Міністерство освіти і науки України Житомирський державний університет імені Івана Франка Національна академія педагогічних наук України Інститут інформаційних технологій і засобів навчання

> Кваліфікаційна наукова праця на правах рукопису

# **ВАКАЛЮК ТЕТЯНА АНАТОЛІЇВНА**

УДК [378.096+378.147]:004.738.5

# **ДИСЕРТАЦІЯ**

# **ТЕОРЕТИКО-МЕТОДИЧНІ ЗАСАДИ ПРОЕКТУВАННЯ І ВИКОРИСТАННЯ ХМАРО ОРІЄНТОВАНОГО НАВЧАЛЬНОГО СЕРЕДОВИЩА У ПІДГОТОВЦІ БАКАЛАВРІВ ІНФОРМАТИКИ**

13.00.10 – Інформаційно-комунікаційні технології в освіті

Подається на здобуття наукового ступеня доктора педагогічних наук

Дисертація містить результати власних досліджень. Використання ідей, результатів і текстів інших авторів мають посилання на відповідне джерело

Т.А.Вакалюк

Науковий консультант **Спірін Олег Михайлович**, доктор педагогічних наук, професор, член-кореспондент НАПН України

Житомир 2019

#### **АНОТАЦІЯ**

*Вакалюк Т.А.* Теоретико-методичні засади проектування і використання хмаро орієнтованого навчального середовища у підготовці бакалаврів інформатики. – Кваліфікаційна наукова праця на правах рукопису.

Дисертація на здобуття наукового ступеня доктора педагогічних наук за спеціальністю 13.00.10 "Інформаційно-комунікаційні технології в освіті" (011 – Освітні, педагогічні науки). – Житомирський державний університет імені Івана Франка, Інститут інформаційних технологій та засобів навчання НАПН України. – Київ, 2019.

### **Зміст анотації**

У дослідженні подано узагальнюючу теоретико-методологічну характеристику проблеми проектування та методики використання хмаро орієнтованого навчального середовища у підготовці бакалаврів інформатики.

Конкретизовано суть поняття "*хмаро орієнтоване навчальне середовище підготовки бакалаврів інформатики"* у такому формулюванні – це навчальне середовище закладу вищої освіти, в якому дидактичні цілі підготовки бакалаврів інформатики, а також забезпечення співпраці викладачів та студентів, досягаються шляхом використання технологій і сервісів хмарних обчислень. На підставі теоретичного аналізу наукової літератури виокремлено основні характерні *особливості* та *вимоги*, яким має відповідати таке хмаро орієнтоване навчальне середовище.

У результаті теоретичного аналізу з'ясовано, що спроектувати навчальне середовище означає дослідити цільові та методичні аспекти навчального процесу закладу освіти, який здійснюватиметься у спроектованому навчальному середовищі.

Проаналізовано становлення та розвиток даного питання у зарубіжній педагогіці. Результати аналізу вказують на те, що використання хмарних технологій у навчальній діяльності вищої школи та проектування хмаро орієнтованого навчального середовища є провідними напрямками в університетах Сполучених Штатів Америки, Великобританії, Чехії, Німеччини, Болгарії, Австралії, Бразилії, а деякі країни лише вивчають передовий досвід використання хмарних технологій у вищій освіті.

Виділено *специфіку та особливості* підготовки бакалаврів інформатики: у процесі фахової підготовки вивчаються різні мови та технології програмування, беруть участь у виконанні спільних проектів тощо.

Обґрунтовано та розроблено авторську структурну модель хмаро орієнтованого навчального середовища підготовки бакалаврів інформатики, що орієнтована на досягнення цілей навчання, які відображаються у галузевих стандартах вищої освіти через усі структурні складники ХОНС. Встановлено характеристики, яким має відповідати таке ХОНС. Розроблено модель взаємодії учасників навчального процесу у хмаро орієнтованому навчальному середовищі.

Обґрунтовано та представлено процедуру проектування ХОНС підготовки бакалаврів інформатики, що складається з таких етапів: аналіз; формулювання проблеми, постановка мети і завдання; формулювання вимог до ХОНС; моделювання ХОНС; розробка ХОНС; використання ХОНС у процесі підготовки бакалаврів інформатики; перевірка ефективності ХОНС; впровадження ХОНС в ЗВО для підготовки бакалаврів інформатики.

Виокремлено *критерії та відповідні показники добору* хмаро орієнтованих систем підтримки навчання: *проектувальний* (надійність; доступність; багатомовність; безпечність; адаптивність; зручність у використанні та адмініструванні; безкоштовність); *технологічний* (забезпечення доступу із розмежуванням прав доступу, хмарне сховище даних, інтеграція з іншими хмаро орієнтованими сервісами, можливість завантажувати різні види файлів); *комунікаційний* (реєстрація користувачів, комунікація між зареєстрованими користувачами, створення груп, створення форумів, чатів); *інформаційно*-*дидактичний* (структурованість, календар, оцінювання навчальних досягнень студентів, обмін файлами, тестування та опитування, організація групових та індивідуальних форм роботи; аналітика по певному курсу). Експертне оцінювання показало, що найбільш зручним та якісним інструментарієм для побудови ХОНС закладу вищої освіти за проявом усіх критеріїв є ХОСПН NeoLMS. Деталізовано форми, методи, засоби (як традиційні, так і хмаро орієнтовані) змістово-методичного компоненту структурної моделі хмаро орієнтованого навчального середовища, що можна реалізувати в даній хмаро орієнтованій системі підтримки навчання бакалаврів інформатики.

Виокремлено *критерії та відповідні показники* web-орієнтованих та хмаро орієнтованих засобів навчання бакалаврів інформатики: *компіляторів* – *проектувальний* (надійність; доступність; безкоштовність) та *функціональний* (введення вхідних даних користувачем; зручність у використанні; багатомовність); *автоматизованих систем перевірки завдань з програмування* – *проектувальний* (надійність; доступність; багатомовність; зручність у використанні; безкоштовність); *інформаційно*-*дидактичний* (банк задач, класифікація задач по розділам, створення змагань, відомості про спроби розв'язання задачі, методичний розділ, рейтинг, наявність розділу допомоги); *комунікаційний* (реєстрація користувачів, забезпечення доступу із розмежуванням прав доступу, комунікація між зареєстрованими користувачами, створення груп); *інтелектуальних карт* – *проектувальний* (адаптивність, безкоштовність, доступність; зручність у використанні; хмарна інфраструктура); *функціональний* (багатомовність, зберігання інтелект-карт, поширення інтелект-карт, бібліотека шаблонів); *платформ МВОК* – *інформаційно-дидактичний* (створення власних курсів, наявний банк курсів, покриття тем різних предметів, покриття тем дисципліни, завдання, курси світових університетів); *функціональний* (багатомовність, реєстрація користувачів, один обліковий запис – декілька курсів).

Експертне оцінювання показало, що найбільш зручними та якісними інструментаріями за проявом усіх критеріїв є: серед web-орієнтованих та хмаро орієнтованих компіляторів: ideone.com та AWS Cloud 9, серед webорієнтованих систем перевірки завдань з програмування – e-olymp та TopCoder,

серед хмаро орієнтованих інтелектуальних карт – Mindmeister, серед платформ МВОК – Udemy.

Представлено загальну структуру методичної системи використання ХОНС у навчанні бакалаврів інформатики, визначено мету, зміст, методи, засоби та форми. Для вдосконалення змісту використання ХОНС у навчанні бакалаврів інформатики варто: здійснювати добір ХОСПН як складника ХОНС для використання у навчальному процесі бакалаврів інформатики, а також ХО засобів навчання, що є доцільними для застосування у процесі навчання бакалаврів інформатики; удосконалити зміст дисциплін, що безпосередньо пов'язані з програмуванням для використання ХОСПН та ХОЗН під час вивчення різних тем таких дисциплін; розробити та впровадити факультатив "Хмарні технології в освіті" для ознайомлення з особливостями використання різних хмарних технологій у навчальному процесі бакалаврів інформатики, а також проводити додаткові курси (тренінги) для вчителів ЗЗСО та викладачів ЗВО для ознайомлення з особливостями використання хмарних технологій в освітньому процесі ЗЗСО та ЗВО.

Для комплексного впровадження даної методичної системи варто використовувати ХОСПН як складника ХОНС, відібрані ХОЗН та Webорієнтовані автоматизовані системи перевірки завдань з програмування у професійній підготовці бакалаврів інформатики.

Конкретизовано суть поняття "*ІК-компетентність бакалаврів інформатики щодо використання ХОНС"* – це здатність фахівця використовувати хмарні технології у подальшій професійній діяльності, а також вирішувати різноманітні завдання у галузі інформатики та ІКТ на основі опанованих інформатичних знань, умінь та навичок.

З метою підвищення результативності використання ХОНС у навчанні бакалаврів інформатики було розроблено рекомендації щодо особливостей налаштування та використання хмаро орієнтованої системи підтримки навчання у процесі фахової підготовки бакалаврів інформатики.

**Наукова новизна та теоретичне значення отриманих результатів**

полягають у тому, що:

*вперше*: узагальнено, систематизовано та розкрито характеристики, яким має відповідати хмаро орієнтоване навчальне середовище підготовки бакалаврів інформатики; теоретично обґрунтовані та розроблені методична система використання хмаро орієнтованого навчального середовища підготовки бакалаврів інформатики, структурна модель хмаро орієнтованого навчального середовища підготовки бакалаврів інформатики, модель взаємодії студентів та викладачів у хмаро орієнтованому навчальному середовищі, процедура проектування хмаро орієнтованого навчального середовища підготовки бакалаврів інформатики, критерії та відповідні показники добору хмаро орієнтованої системи підтримки навчання як складника хмаро орієнтованого навчального середовища підготовки бакалаврів інформатики (проектувальний, технологічний, комунікаційний, інформаційно-дидактичний), критерії та відповідні показники добору хмаро орієнтованих та web-орієнтованих засобів навчання для підготовки бакалаврів інформатики (компіляторів – проектувальний, функціональний; автоматизованих систем перевірки завдань з програмування – проектувальний, інформаційно-дидактичний, комунікаційний; інтелектуальних карт – проектувальний, функціональний; платформ масових відкритих он-лайн курсів – інформаційно-дидактичний, функціональний);

*уточнено поняття "хмаро орієнтоване навчальне середовище підготовки бакалаврів інформатики"* як навчальне середовище закладу вищої освіти, в якому дидактичні цілі підготовки бакалаврів інформатики, а також забезпечення співпраці викладачів та студентів, досягаються шляхом використання технологій і сервісів хмарних обчислень; *"хмаро орієнтована система підтримки навчання"* як система, за допомогою якої забезпечується групова співпраця викладачів та студентів, розробка, управління, а також поширення навчальних матеріалів із наданням спільного доступу суб'єктам освітнього процесу за допомогою засобів хмарних технологій; *"інформаційнокомунікаційна компетентність бакалаврів інформатики щодо використання хмаро орієнтованого навчального середовища"* як здатність фахівця використовувати хмарні технології у подальшій професійній діяльності, а також вирішувати різноманітні завдання у галузі інформатики та ІКТ на основі опанованих інформатичних знань, умінь та навичок; критерії (ціннісномотиваційний, когнітивний, операційно-діяльнісний, дослідницький, дидактичний), відповідні показники та рівні (низький, середній, достатній та високий) сформованості інформаційно-комунікаційної компетентності бакалаврів інформатики щодо використання хмаро орієнтованого навчального середовища;

*подальшого розвитку набули* теоретичні та методичні засади використання ІКТ у відкритій освіті, створення комп'ютерно-орієнтованого навчального середовища на основі використання хмарних технології, а також методичні засади підвищення кваліфікації науково-педагогічних кадрів з питань використання хмарних технологій в освіті.

### **Практичне значення отриманих результатів** полягає в тому, що

*спроектовано:* хмаро орієнтоване навчальне середовище підготовки бакалаврів інформатики забезпечує єдину цілісну систему моніторингу начальних досягнень бакалаврів інформатики, дистанційне спілкування та інформування суб'єктів навчального процесу; хмаро орієнтований компонент ХОНС – хмаро орієнтовану систему підтримки навчання: https://zsucloudinform.neolms.com/;

*здійснено добір* хмаро орієнтованої системи підтримки навчання як складника хмаро орієнтованого навчального середовища, а також webорієнтованих та хмаро орієнтованих засобів навчання бакалаврів інформатики;

*розроблено* й впроваджено в освітній процес закладів вищої освіти навчально-методичні посібники для студентів фізико-математичного факультету "Хмарні технології в освіті", "Захист інформації в комп'ютерних системах", "Візуальне програмування ", "Технології тестування програм ", "Методи обчислень", "Об'єктно-орієнтоване програмування мовою С++" та "Динамічне програмування"; основні компоненти методик використання хмаро

орієнтованої системи підтримки навчання як складника ХОНС, хмаро орієнтованих засобів навчання у підготовці бакалаврів інформатики, Webорієнтованих засобів навчання бакалаврів інформатики; рекомендації викладачам щодо використання хмаро орієнтованої системи підтримки навчання для підготовки бакалаврів інформатики; навчально-методичні комплекси дисципліни для магістрів інформатики та факультативу для бакалаврів інформатики "Хмарні технології в освіті"; курси (тренінги) для науково-педагогічних кадрів "Хмарні технології в освіті" для формування їх інформаційно-комунікаційної компетентності.

Результати дослідження використані у процесі створення та функціонування Спільної науково-дослідної лабораторії з питань використання інформаційно-комунікаційних технологій в освіті Житомирського державного університету імені Івана Франка та Інституту інформаційних технологій і засобів навчання НАПН України.

Матеріали дослідження можуть бути використані у закладах вищої освіти і наукових установах під час підготовки бакалаврів та магістрів інформатики та у процесі підвищення кваліфікації вчителів та науково-педагогічних кадрів, для удосконалення освітнього процесу, у самоосвітній діяльності науковопедагогічних кадрів.

**Ключові слова:** проектування, використання, хмарні технології, хмарні сервіси, навчальне середовище, хмаро орієнтоване навчальне середовище, хмаро орієнтовані засоби навчання, бакалаври інформатики.

## **ABSTRACT**

*Vakaliuk T.A.* Theoretical and methodical principles of the cloud-based learning environment design and use in the training of bachelors in computer science. – Qualifying scientific paper of manuscript copyright.

The dissertation for a Doctor of Pedagogical Sciences degree, specialty 13.00.10 – "Information and Communication Technologies in Education" (011 – Educational, pedagogical science). – Zhytomyr Ivan Franko State University, Zhytomyr; Institute of Information Technologies and Learning Tools of NAPS of

### **Abstract content**

The research presents a general theoretical and methodological description of the cloud-based learning environment design problem and methods of use of a cloudbased learning environment in the training of bachelors in computer science.

The concept of "*a cloud-based learning environment used in the training of bachelors in computer science*" is specified as a learning environment of a higher educational institution where didactical purposes of the training of bachelors in computer science and collaboration between teachers and students are achieved through the use of cloud-computing technologies and services. On the basis of the theoretical analysis of scientific literature the main features and requirements that the cloud-based learning environment should meet were identified.

As a result of the theoretical analysis it was found that to design a learning environment means to study objective and methodical aspects of a learning process in an educational institution where a learning environment will be established.

The problem statement and developments were analyzed in foreign pedagogical sources. The results of the analysis show that the design of a cloud-based environment and the use of cloud-based technologies are the key components of the learning process at universities in the USA, Great Britain, Czech Republic, Germany, Bulgaria, Australia, Brazil, while other countries are at the stage of studying the best practices of implementing cloud-based technologies in higher education.

*The specific features and peculiarities* of the training of bachelors in computer science were selected: in the process of professional training different languages and programming technologies are studied; students participate in the implementation of common projects, etc.

The author's structured model of the cloud-based learning environment used in the training of bachelors in computer science was developed and substantiated. The model is aimed at achieving the learning goals stated in the standards of higher education through all the structural components of the cloud-based learning environment (CBLE). The features that such a cloud-based learning environment should correspond to were identified. The interaction model between participants of the learning process in the cloud-based learning environment was developed.

The procedure of the design of a cloud-based learning environment used in the training of bachelors in computer science is presented and substantiated. It consists of the following stages: analysis, problem statement, setting of goals and objectives, formulation of requirements for the cloud-based learning environment, CBLE modeling, CBLE development, CBLE use in the training of bachelors in computer science, efficiency checking, CBLE implementation in higher educational institution for the training of bachelors in computer science.

The following criteria and relevant indicators for selecting cloud-based learning support systems were selected: *design* (reliability; accessibility; multilingual; safety; adaptability; ease of use and administration; price); *technological*  (provisioning of access with different access levels; storage of data in a cloud; integrations with other cloud-based services; options to upload different types of files); *communicational* (membership features, options to communicate with users, creation of groups, forum and chat features); *informational and didactical* (structure, calendar, assessment of students' academic achievements, file sharing, testing and interviewing, options to organize the group and individual forms of work, analytics for a particular course).

The conducted expert evaluation has shown that the most convenient and high quality toolkit for designing CBLE of a higher education institution when considering all the criteria is NeoLMS. The content-methodical component forms, methods, means (both traditional and cloud-oriented ones) of the structural cloud-oriented learning environment model have been specified, that can be implemented in this cloud-oriented training support system of bachelors in computer science.

The following criteria and relevant indicators for web-based and cloud-based technologies for the training of bachelors in computer science were selected: **for compilers:** *design* (reliability, accessibility, price) and *functional* (entering input data by users; usability; multilingual); **for systems of automated assessment of programming assignments:** *design* (reliability; accessibility; multilingual; usability;

price); *informational and didactical* (predefined assignments; classification of assignments using sections, creation of competitions, indication of the number of attempts to pass an assignment, methodical section, rating, help center); *communicational* (membership features, options to communicate with users, creation of groups); **for mind maps**: *design* (adaptability, price, availability, usability, cloud infrastructure); *functional* (multilingual, storage of mind maps, distribution of mind maps, library of templates); **for MOOC platforms**: *informational and didactical* (creation of own courses, predefined courses, coverage of a variety of subjects, coverage of topics of a discipline, assignments, courses of world top universities); *functional* (multilingual, membership, one account - multiple courses).

The expert evaluation has shown that the most convenient and high quality tools when considering all criteria are: among web-oriented and cloud-based compilers: ideone.com, and AWS Cloud 9; among systems of automated assessment of programming assignments - e-olymp and TopCoder; among cloud-based mind maps - Mindmeister; among MOOC platforms - Udemy.

The general structure of the methodical system of the use of CBLE in the training of bachelors in computer science was presented, the purpose, content, methods, means and forms were defined. To improve the content of the use of CBLE in the training of bachelors in computer science it was suggested: to select the cloudbased training support systems (CBTSS) as a part of CBLE for the use in the educational process of bachelors in computer science, as well as cloud-based training courses that are appropriate for the use in the process of training bachelors in computer science; to improve the content of disciplines, which are directly related to programming, towards supporting the usage of CBTSS and cloud-based learning tools (CBLT) in the curriculum of various subjects of such disciplines; to develop and implement the optional discipline "Cloud technologies in education" to familiarize students with peculiarities of the use of various cloud based tools in the training process of bachelors in computer science, as well as to conduct additional courses (trainings) for teachers of Institutions of General Secondary Education (IGSE) and professors of Institutions of Higher Education (IHE) to familiarize them with peculiarities of the use of cloud based tools in the educational process of IGSE and IHE.

For the complex implementation of this methodical system it is necessary to use CBTSS, as a component of the CBLE, selected CBLT and Web-oriented systems of automated assessment of programming assignments in the professional training of bachelors in computer science. The essence of the concept "IC-competence of bachelors in computer science on the use of CBLE" is specificated - it is an ability of an expert to use cloud technologies in the further professional practice, as well as to solve various tasks in the field of computer science and ICT.

In order to increase the effectiveness of the use of the CBLE in the training of bachelors in computer science, a set of recommendations on the peculiarities of setting up and using the cloud-based training support system in the process of professional training of bachelors in computer science was created.

## **The scientific novelty and the theoretical value of the obtained results** are:

*for the first time:* characteristics, that the cloud-oriented learning environment used in the training of bachelors in computer science must be compliant with, have been generalized, systematized and revealed; theoretically substantiated and developed the following components and systems: the methodical system of use of the cloud-based learning environment in the training of bachelors in computer science; the structural model of the cloud-based learning environment used for the training of bachelors in computer science, the model of interactions between students and teachers in the cloud-based learning environment, the procedure of designing a cloud-based learning environment for the training of bachelors in computer science, the criteria and relevant indicators for selecting a cloud-oriented training support system as a component of the cloud-based learning environment for the training of bachelor in computer science (design, technological, communicational, informational and didactical), the criteria and relevant indicators for selecting cloud-based and webbased learning tools for the training of bachelors in computer science (for compilers design, functional; for systems of automated assessment of programming assignments - design, informational and didactical, communicational; for mind maps - design,

functional; for MOOC platforms - informational and didactical, functional);

*specified* the concept of "cloud-based learning environment for the training of bachelors in computer science" as a learning environment of a higher educational institution where didactical purposes of the training of bachelors in computer science and collaboration between teachers and students are achieved through the use of cloud-computing technologies and services; "cloud-based training support system" as a system that ensures collaboration between teachers and students as well as development, management and distribution of educational materials by tools of cloud technologies which are available to the subjects of the training process through shared access; "IC-competence of bachelors in computer science on the use of CBLE" as an ability of an expert to use cloud technologies in the further professional practice, as well as to solve various tasks in the field of computer science and ICTon the basis of mastered computer knowledge, skills and abilities; criteria (value and motivational, cognitive, operational and active, research, didactic) and relevant indicators and levels (low, medium, sufficient and high) of IC-competence of bachelors in computer science on the use of cloud-based learning environment;

*further developed* the theoretical and methodological foundations of the use of ICT in open education, the creation of a computer-based learning environment based on cloud technologies, and methodological principles of improvements of skills of scientific and pedagogical staff on the use of cloud technologies in education.

# **The practical values of the obtained results** are:

*designed*: the cloud-based learning environment for the training of bachelors in computer science, which provides a unified integrated system for monitoring initial achievements of bachelors in computer science, communication at a distance and notification of subjects of the educational process; a cloud-based component of the CBLE – the cloud-based training support system: [https://zsucloudinform.neolms.com/;](https://zsucloudinform.neolms.com/)

*selected*: the cloud-based training support system as a component of the cloudbased learning environment, as well as web-based and cloud-based learning tools;

*developed and implemented* in the educational process of institutions of higher

education: the following teaching aids for students of the Faculty of Physics and Mathematics: "Cloud technologies in education", "Information security in computer systems", "Visual programming", "Software testing technologies", "Methods of computing", "Object-oriented programming in C++ "and "Dynamic Programming"; the main components of the methods of use of a сloud-based training support system as a component of the CBLE, cloud-based learning tools in the training of bachelors in computer science, web-oriented learning tools in the training of bachelors in computer science; recommendations for teachers on the use of cloud-based training support system in the training of bachelors in computer science; educational and methodical complexes for "Cloud technologies in education" as for a discipline for masters in computer science and as for an additional course for bachelors in computer science; additional courses (trainings) "Cloud technologies in education" for the scientific and pedagogical staff to develop their information and communication competences;

The results of the research were used during the process of creation and operation of the Joint Research Laboratory on the use of information and communication technologies in education in Zhytomyr Ivan Franko State University and the Institute of Information Technologies and Learning Tools of NAES of Ukraine.

Materials of the research can be used at institutions of higher education and scientific institutions during the training of bachelors and masters in computer science and in the process of improving the qualification of teachers and scientific and pedagogical staff, to improve the educational process, in self-education activities of the scientific and pedagogical staff.

**Keywords:** design, usage, cloud technologies, cloud services, learning environment, cloud-based learning environment, cloud-based learning tools, bachelors in computer science.

# **СПИСОК ПУБЛІКАЦІЙ ЗДОБУВАЧА ЗА ТЕМОЮ ДИСЕРТАЦІЇ Наукові праці, в яких опубліковано основні наукові результати дисертації**

- 1. Вакалюк Т.А. Проектування хмаро орієнтованого навчального середовища для підготовки бакалаврів інформатики: теоретико-методологічні основи : Монографія / за заг. ред. проф. Спіріна О.М. Житомир: О.О.Євенок, 2018. 388 c.
- 2. Вакалюк Т. А. Хмарні технології в освіті: навчально-методичний посібник для студентів фізико-математичного факультету. Житомир: ЖДУ, 2016. 72 с.

## **Публікації в наукових фахових виданнях України**

- 3. Вакалюк Т. А. Використання Інтернет-порталу e-olimp при проведенні занять з програмування у вищих навчальних закладах [Електронний ресурс] *Інформаційні технології і засоби навчання*. 2013. Вип. №4 (36). С. 84-97. URL : <http://journal.iitta.gov.ua/index.php/itlt/article/view/877/650> (включений до міжнар. наукометрич. баз)
- 4. Вакалюк Т. А. Хмарний сервіс для створення документів з можливістю надання прав спільного доступу декільком користувачам. *Психологопедагогічні проблеми сільської школи* : зб. наук. Пр. Уманського державного педагогічного університету імені Павла Тичини / ред. кол. : Побірченко Н. С. (гол. ред.) та інші. Умань : ФОП Жовтий О. О., 2014. Вип. 48. С. 65–70.
- 5. Вакалюк Т. А., Кончаківський Ю. О. Переваги використання електронних посібників у навчальних закладах України. *Комп'ютер у школі та сім'ї.* 2014. № 4 (116). С. 22–24.
- 6. Вакалюк Т. А. Хмаро орієнтоване навчальне середовище: категорійнопонятійний апарат. *Науковий вісник Ужгородського національного університету:* Серія "Педагогіка. Соціальна робота". 2015. № 35. С. 38-41.
- 7. Вакалюк Т. А. Теоретичні підходи до проектування хмаро орієнтованого навчального середовища у вітчизняній та зарубіжній літературі. *Науковий*

*часопис НПУ імені М. П. Драгоманова.* Серія №2. Комп'ютерно-орієнтовані системи навчання: Зб. наук. праць /Редрада. 2015. № 17 (24). С. 90-94.

- 8. Вакалюк Т. А. Вибір хмарної платформи для проектування хмаро орієнтованого навчального середовища для підготовки бакалаврів інформатики. *Наукові записки.* Вип. 8. Серія: Проблеми методики фізикоматематичної і технологічної освіти. Частина 3. 2015. С. 3–7.
- 9. Вакалюк Т. А., Поліщук В. В. Перспективи використання хмарних технологій у навчальному процесі загальноосвітніх навчальних закладів України. *Педагогіка вищої та середньої школи.* 2015. Вип. 46. С. 114-119.
- 10. Вакалюк Т. А. Підходи до використання хмарних технологій у навчальному процесі вищої школи у вітчизняній науковій літературі. *Сучасні інформаційні технології та інноваційні методики навчання у підготовці фахівців: методологія, теорія, досвід, проблеми:* Зб. наук. пр. / редкол. 2016. Вип. 47. С. 123-126.
- 11. Вакалюк Т. А. Модель хмаро орієнтованої системи підтримки навчання бакалаврів інформатики [Електронний ресурс] *Інформаційні технології і засоби навчання*. 2016. № 6 (56). С. 64-76. URL : <http://journal.iitta.gov.ua/index.php/itlt/article/view/1415/1098> (включений до міжнар. наукометрич. баз)
- 12. Вакалюк Т. А. Зарубіжний досвід розвитку хмаро орієнтованого навчального середовища вищого навчального закладу. *Наукові записки*. Вип. 11. Серія: Проблеми методики фізико-математичної і технологічної освіти. Частина 2. 2017. С. 16-23.
- 13. Вакалюк Т. А. Модельне подання хмарної архітектури для університетів: погляд зарубіжних учених. *Науковий вісник Мелітопольського державного педагогічного університету*. Серія: Педагогіка. 2017. № 1 (18). С. 18-25.
- 14. Вакалюк Т. А. Структурно-функціональна модель хмаро орієнтованого навчального середовища для підготовки бакалаврів інформатики [Електронний ресурс] *Інформаційні технології і засоби навчання*. 2017. № 3  $(59)$ . C. 51-61. URL :

http://journal.iitta.gov.ua/index.php/itlt/article/view/1674/1190 (включений до міжнар. наукометрич. баз)

- 15. Вакалюк Т. А. Основні характеристики хмаро орієнтованого навчального середовища для підготовки бакалаврів інформатики. *Науковий часопис НПУ імені М. П. Драгоманова*. Серія №2. Комп'ютерно-орієнтовані системи навчання: Зб. наук. праць /Редрада. 2017. № 19 (26). С. 154-157.
- 16. Вакалюк Т. А. Критерії добору хмаро орієнтованої системи підтримки навчання як складової хмаро орієнтованого навчального середовища для підготовки бакалаврів інформатики. *Вісник Житомирського державного університету імені Івана Франка* : науковий журнал. Педагогічні науки / гол. ред. П. Ю. Саух, відп. ред. Н. А. Сейко. 2017. Вип.4 (90). С. 27–32. (включений до міжнар. наукометрич. баз)
- 17. Спірін О. М., Вакалюк Т. А. Критерії добору відкритих Web-opiєнтованих технологій навчання основ програмування майбутніх учителів інформатики. [Електронний ресурс] *Інформаційні технології і засоби навчання*. 2017. № 4 (60). С. 275-287. URL : https://journal.iitta.gov.ua/index.php/itlt/article/view/1815/1229 (включений до міжнар. наукометрич. баз)
- 18. Вакалюк Т. А. Особливості та специфіка підготовки бакалаврів інформатики. *Проблеми підготовки сучасного вчителя* : збірник наукових праць Уманського державного педагогічного університету імені Павла Тичини / ред. кол. : Безлюдний О. І. *(гол. ред.)* та ін. 2017. Вип. 16. С. 28-35. (включений до міжнар. наукометрич. баз)
- 19. Вакалюк Т. А. Особисті кабінети викладача та студента у хмаро орієнтованій системі підтримки навчання бакалаврів інформатики. Вісник *Глухівського національного педагогічного університету імені Олександра Довженка.* Наукове видання. Педагогічні науки. 2017. Вип. 3 (35). С. 78-84. (включений до міжнар. наукометрич. баз)
- 20. Вакалюк Т. А. Модель процесу реалізації проектування хмаро орієнтованого навчального середовища для підготовки бакалаврів

інформатики. *Інформаційні технології в освіті* : Збірник наукових праць. 2017. Вип. 4 (33). C. 39-62. (включений до міжнар. наукометрич. баз)

- 21. Спірін О.М., Вакалюк Т. А. Хмаро орієнтовані інтелектуальні карти як засіб інформаційно-аналітичної підтримки професійної діяльності викладача. *Наукові записки Бердянського державного педагогічного університету.* Серія : Педагогічні науки : зб. наук. пр. 2018. Вип.1. С. 227-234.
- 22. Вакалюк Т.А. Огляд web-орієнтованих компіляторів, що доцільно використовувати у навчанні бакалаврів інформатики. *Науковий вісник Ужгородського університету.* Серія: "Педагогіка. Соціальна робота": зб.наук. пр. / Ред.кол. : Козубовська І.В. (гол.ред.) та ін. 2018. Вип. 1 (42), Частина ІІ. С. 33-37. (включений до міжнар. наукометрич. баз)
- 23. Вакалюк Т.А. Використання хмаро орієнтованих засобів у навчанні бакалаврів інформатики для організації спільної проектної діяльності. *Вісник Житомирського державного університету імені Івана Франка* : науковий журнал. Педагогічні науки / гол. ред. П. Ю. Саух, відп. ред. Н. А. Сейко. 2018. Вип.2 (93). С. 46-51. (включений до міжнар. наукометрич. баз)
- 24. Концедайло В. В., Вакалюк Т. А. Критерії добору ігрових симуляторів для формування професійних компетентностей майбутніх інженерівпрограмістів [Електронний ресурс] *Інформаційні технології і засоби навчання*. 2018. № 3 (65). С. 133-151. URL : https://journal.iitta.gov.ua/index.php/itlt/article/view/2039/1347 (включений до міжнар. наукометрич. баз)
- 25. Вакалюк Т.А. Добір масових відкритих он-лайн курсів для використання у підготовці бакалаврів інформатики. *Науковий вісник Мелітопольського державного педагогічного університету.* Серія: Педагогіка. 2018. № 3 (20). С. 128-133.

### **Публікації в зарубіжних періодичних фахових виданнях**

26. Вакалюк Т. А. Необходимость использования облачных технологий в професиональной подготовке бакалавров информатики. *Вестник Тульского*

*государственного университета.* Серия: Современные образовательные технологии в преподавании естественнонаучных дисциплин. 2013. Вып. 12. С. 177–181.

- 27. Vakaliuk Tetiana. Creating presentations for cloud services. J*ournal L'Association 1901 "SEPIKE".* 2014. Edition 05. P. 84-88. (включений до міжнар. наукометрич. баз)
- 28. Вакалюк Т. А. Підходи до створення різних видів навчального середовища у закладах зарубіжжя. *Science and Education a New Dimension*. Pedagogy and Psychology. 2014. II(16), Issue: 33. P. 38-41. (включений до міжнар. наукометрич. баз)
- 29. Vakaliuk Tetiana, Medvedyeva Mariya. Advantages and disadvantages of use cloud data warehouse. *Journal L'Association 1901 "SEPIKE".* 2015. Edition 11. P. 104-106. (включений до міжнар. наукометрич. баз)
- 30. Vakaliuk T. Cloud LMS As A Tool For Designing Cloud-Based Learning Environment For Bachelor Of Informatics [Electronic resourse] *Journal of Modern Technology & Engineering*. 2017. Vol.2. No.2. PP.107-113. URL : [http://jomardpublishing.com/UploadFiles/Files/journals/JTME/V2N2/VakaliukT.](http://jomardpublishing.com/UploadFiles/Files/journals/JTME/V2N2/VakaliukT.pdf) [pdf](http://jomardpublishing.com/UploadFiles/Files/journals/JTME/V2N2/VakaliukT.pdf) (включений до міжнар. наукометрич. баз)
- 31. Vakaliuk Tetiana, Medvedyeva Mariya. Conducting Classes On Programming At Higher Educational Institutions Applying Information Communication Technologies. *Science and Education a New Dimension*. Pedagogy and Psychology. 2017. V(58), Issue: 133. P. 47-50. (включений до міжнар. наукометрич. баз)

### **Наукові праці, що засвідчують апробацію матеріалів дисертації**

- 32. Вакалюк Т. А. Можливості використання хмарних технологій в освіті. *Актуальні питання сучасної педагогіки*. Матеріали міжнародної науковопрактичної конференції (м. Острог, 1-2 листопада 2013 року). 2013. C. 97– 99.
- 33. Вакалюк Т. А. Види та призначення електронних засобів навчання.

*Автоматизація та комп'ютерно-інтегровані технології у виробництві та освіті: стан, досягнення, перспективи розвитку*: матеріали Всеукраїнської науково-практичної Internet-конференції. Черкаси, 2014. C. 110–112.

- 34. Вакалюк Т. А. Можливості використання хмарних сховищ. *Інформаційнокомунікаційні технології навчання*: тези доповідей Всеукраїнської науковопрактичної конференції, 23 травня 2014 р. / Уманський ДПУ імені Павла Тичини; гол. ред. Ткачук Г.В. Умань : Жовтий О.О., 2014. С. 19–22.
- 35. Вакалюк Т. А. Необхідність створення хмаро орієнтованого навчального середовища для підготовки бакалаврів інформатики [Електронний ресурс] *Звітна наукова конференція Інституту інформаційних технологій і засобів навчання НАПН України :* Матеріали наукової конференції. ІІТЗН НАПН України, 2014. С. 9-11. URL: <http://lib.iitta.gov.ua/4534/1>
- 36. Вакалюк Т. А. Вітчизняний досвід проектування хмаро орієнтованого навчального середовища для закладів освіти. *Новітні комп'ютерні технології.* Кривий Ріг, 2014. Том XII : спецвипуск "Хмарні технології в освіті". С. 20-24.
- 37. Вакалюк Т. А. Основні поняття хмаро орієнтованого навчального середовища. [Електронний ресурс] *Нові інформаційні технології для всіх "ІТЕА 2014":* збірка праць Дев'ятої міжнародної конференції. URL : <http://issuu.com/iteaconf/docs/itea2014ua1/1?e=5444579/11083293>
- 38. Вакалюк Т. А., Шевельова М. К. Використання інформаційнокомунікаційних технологій в загальноосвітніх школах для підвищення якості освіти. *Інформаційно-комунікаційні технології як засіб підвищення якості освіти:* Зб. наук. пр. /ред. кол.: В.Є. Берека (гол) та ін. Хмельницький : Видавництво ХОІППО, 2015. С. 40-45.
- 39. Вакалюк Т. А. Перспективи використання хмаро орієнтованого навчального середовища у підготовці бакалаврів інформатики. *Матеріали доповідей на науково-практичного семінару "Хмарні технології в сучасному університеті"* (ХТСУ-2015): Черкаси, 24 березня 2015 р. С. 5-6.

40.Вакалюк Т. А. LMS за послугою SaaS – альтернативне вирішення

проблеми проектування хмаро орієнтованого навчального середовища для підготовки бакалаврів інформатики. *Новітні комп'ютерні технології.* – Кривий Ріг , 2015. Том XIII : спецвипуск "Хмарні технології в освіті". С. 118-125.

- 41. Вакалюк Т. А. Модель процесів взаємодії учасників навчального процесу у хмаро орієнтованому навчальному середовищі [Електронний ресурс] *Збірник матеріалів ІІІ Всеукраїнської науково-практичної конференції молодих учених "Наукова молодь-2015"* (10 груд. 2015 р., м. Київ) / за заг. ред. проф. Бикова В. Ю. та Спіріна О. М. К.: ІІТЗН НАПН України, 2015. С. 13–16. URL: <http://lib.iitta.gov.ua/704728>
- 42. Вакалюк Т. А. Огляд існуючих моделей хмарних послуг для використання у вищих навчальних закладах. *Тези доповідей VIII Міжнародної науковотехнічної конференції "Інформаційно-комп'ютерні технології – 2016*" (22– 23 квітня 2016 р.). Житомир : ЖДТУ, 2016. С. 215-217.
- 43. Вакалюк Т. А., Присяжнюк Г. Є. Хмарні сервіси у допомогу вчителю математики. *Актуальні питання сучасної інформатики*: Тези доповідей Всеукраїнської науково-практичної конференції з міжнародною участю "Сучасні інформаційні технології в освіті та науці" (10-11 листопада 2016 р.) / за ред. Т. А. Вакалюк. Житомир: ЖДУ ім. І. Франка, 2016. Вип. 3. С. 255-258.
- 44. Вакалюк Т. А., Антонюк Д. С. Використання хмарних бізнес-симуляторів для вивчення поведінкової економіки [Електронний ресурс] *Збірник матеріалів ІV Всеукраїнської науково-практичної конференції молодих учених "Наукова молодь-2016"(*15 груд. 2016 р., м. Київ) / за заг. ред. проф. Спіріна О.М. К.: ІІТЗН НАПН України, 2016. С. 53-56. URL: <http://lib.iitta.gov.ua/707095>
- 45. Вакалюк Т. А. Використання інтелектуальних карт у підготовці бакалаврів інформатики. *Теорія і практика використання інформаційних технологій в навчальному процесі:* матеріали Всеукраїнської науково-практичної

конференції, 30-31 травня 2017 року м. Київ. Укладач: Твердохліб І.А. Київ: НПУ імені М.П.Драгоманова, 2017. С. 54-55.

- 46. Спірін О. М., Вакалюк Т. А. Web-opiєнтовані технології навчання основ програмування майбутніх учителів інформатики. *Математика та інформатика у вищій школі: виклики сучасності:* зб.наук.праць за матеріалами Всеукр.наук.-практ.конф., 18-19 травня 2017 р. / М-во освіти і науки України, Вінницький державний педагогічний університет імені Михайла Коцюбинського та ін. Вінниця: Рогальська І.О., 2017. С. 61-65.
- 47. Вакалюк Т. А. Основні можливості викладача у хмаро орієнтованій системі підтримки навчання NEOLMS. *Проблеми інформатизації навчального процесу в школі та вищому педагогічному навчальному закладі:* Матеріали Всеукраїнської науково-практичної конференції, 10 жовтня 2017 року. м. Київ. Укладач: Н.П.Франчук. К.: НПУ імені М.П.Дагоманова, 2017. С. 55- 56.
- 48. Спірін О. М., Вакалюк Т. А. Огляд хмаро орієнтованих засобів створення інтелектуальних карт. *Науково-дослідна робота в системі підготовки фахівців-педагогів у природничій, технологічній і комп'ютерній галузях:*  матер. VI Всеукр. наук.-практ. конф. з міжнар. участю (13-15 вересня 2017 р., м. Бердянськ). Бердянськ : БДПУ, 2017. С. 208–209.
- 49. Вакалюк Т. А. Основні можливості використання Google Classroom у навчально-виховному процесі ВНЗ. *Тези доповідей ІІ Міжнародної науковотехнічної конференції "Комп'ютерні технології: інновації, проблеми, рішення – 2017"* (17-19 жовтня 2017 р.). Житомир: О.О.Євенок, 2017. С. 215–217.
- 50. Вакалюк Т. А., Присяжнюк Г. Є. Використання хмаро орієнтованих інтелектуальних карт при навчанні математики учнів загальноосвітніх шкіл. *Актуальні питання сучасної інформатики:* Тези доповідей ІІ Всеукраїнської науково-практичної конференції з міжнародною участю "Сучасні інформаційні технології в освіті та науці", присвяченої 10-ій річниці функціонування Інтернет-порталу E-OLYMP (09-10 листопада 2017

р.) / за ред. Т. А. Вакалюк. Житомир: О.О.Євенок, 2017. Вип. 5. С. 352-354.

- 51. Вакалюк Т. А. Проектування хмаро орієнтованого навчального середовища для підготовки бакалаврів інформатики: етап аналізу [Електронний ресурс] *Збірник матеріалів V Всеукраїнської науково-практичної конференції молодих учених "Наукова молодь-2017*" (14 груд. 2017 р., м. Київ) / за ред. Спіріна О.М. та Яцишин А.В. К.: ІІТЗН НАПН України, 2017. С. 226-229. URL :: [http://lib.iitta.gov.ua/view/divisions/gen=5Fres=5Fiitzn/2017.html.](http://lib.iitta.gov.ua/view/divisions/gen=5Fres=5Fiitzn/2017.html)
- 52. Вакалюк Т.А. Огляд існуючих масових відкритих он-лайн курсів, доцільних для використання у підготовці бакалаврів інформатики. *Інформаційні технології в освіті та науці:* Збірник наукових праць. Випуск 10. Мелітополь: Однорог Т.В., 2018. С. 46-50
- 53. Вакалюк Т.А. Хмаро орієнтовані засоби організації спільної проектної діяльності бакалаврів інформатики [Електронний ресурс] *Матеріали науково-практичного семінару "Застосування хмаро орієнтованого навчального середовища для формування інформаційно-цифрової компетентності учасників освітнього процесу в умовах реформи нової української школи"* (17–21 травня 2018 р., м. Київ) URL : <https://sites.google.com/view/vosikt/>
- 54. Концедайло В.В., Вакалюк Т.А. Загальна структура методики застосування ігрових симуляторів для формування професійних м'яких компетентностей майбутніх інженерів-програмістів [Електронний ресурс] *Звітна наукова конференція Інституту інформаційних технологій і засобів навчання НАПН України:* Збірник матеріалів наукової конференції. Київ : ІІТЗН НАПН України, 2018. С. 141-145. URL: http://lib.iitta.gov.ua/711730/

## **Публікації апробаційного характеру в зарубіжних виданнях**

55. Вакалюк Т. А. Использование облачных технологий для создания интернетопросов [Электронный ресурс] *Информационно-технологическое обеспечение образовательного процесса современного университета* : сб. докл. междунар. интернет-конф., Минск, 1–30 нояб. 2013 г. Минск, 2014. С. 223-234. URL : [http://elib.bsu.by/handle/123456789/89683.](http://elib.bsu.by/handle/123456789/89683)

- 56. Vakaliuk Tetiana. Using coverage of cloud technology in higher education in the works of foreign scholars. *British Journal of Science, Education and Culture*, 2014, No.2. (6) (July-December). Volume I. "London University Press". P. 295- 299. (включений до міжнар. наукометрич. баз)
- 57. Вакалюк Т. А. Підходи до створення моделі хмаро орієнтованого навчального середовища у науковій літературі. *Сборник материалов XI Международной конференции "Стратегия качества в промышленности и образовании"* (1-5 июня 2015 г., Варна, Болгария) (в 2-х томах) Т. II Международный научный журнал Acta Universitatis Pontica Euxinus. Специальный выпуск. Днепропетровск, Варна. 2015. С. 380-385.
- 58. Вакалюк Т. А. Переваги використання хмарної LMS NEO перед іншими аналогами при проектуванні хмаро орієнтованого середовища навчання для підготовки бакалаврів інформатики. *Сборник материалов XIІ Международной конференции "Стратегия качества в промышленности и образовании"* (30 мая - 2 июня 2016 г., Варна, Болгария). Международный научный журнал Acta Universitatis Pontica Euxinus. Специальный выпуск. Днепропетровск, Варна. 2016. С. 505-510.

### **Наукові праці, що додатково відображають результати дисертації**

- 59. Вакалюк Т. А. Захист інформації в комп'ютерних системах: навчальнометодичний посібник для студентів фізико-математичного факультету. Житомир: ЖДУ, 2013.136 с.
- 60. Вакалюк Т. А. Візуальне програмування : навчально-методичний посібник для студентів фізико-математичного факультету. Житомир: ЖДУ, 2013. 116 с.
- 61. Вакалюк Т. А. Технології тестування програм : навчально-методичний посібник для студентів фізико-математичного факультету. Житомир : ЖДУ, 2013. 96 с.
- 62. Вакалюк Т. А., Кривонос О. М., Ляшенко Б. М. Методи обчислень: навчально-методичний посібник для студентів фізико-математичного

факультету. Житомир: ЖДУ, 2014. 228 с.

- 63. Вакалюк Т. А. Програмування мовою Pascal: навчально-методичний посібник для студентів фізико-математичного факультету. Житомир: Левковець Н.М., 2016. 232 с.
- 64. Вакалюк Т. А., Жуковський C. С. Об'єктно-орієнтоване програмування мовою С++: навчально-методичний посібник для студентів напряму 6.040302 Інформатика\*. Житомир: ЖДУ, 2016. 100 с.
- 65. Динамическое программирование (сборник задач с рекомендациями по их решению) / М.Г. Медведев, С.С. Жуковский, Т.А. Вакалюк. Житомир: О.О.Євенок, 2017. 152 с.
- 66. Концедайло В.В., Вакалюк Т.А. Інструктивно-методичні матеріали до практичних занять з курсу "Професійна практика програмної інженерії". – Житомир: О.О.Євенок, 2018. 60 c.
- 67. Концедайло В.В, Вакалюк Т. А. Методичні рекомендації з добору та впровадження ігрових симуляторів у навчальний процес підготовки майбутніх інженерів-програмістів. Житомир: О.О.Євенок, 2018. 60 с.

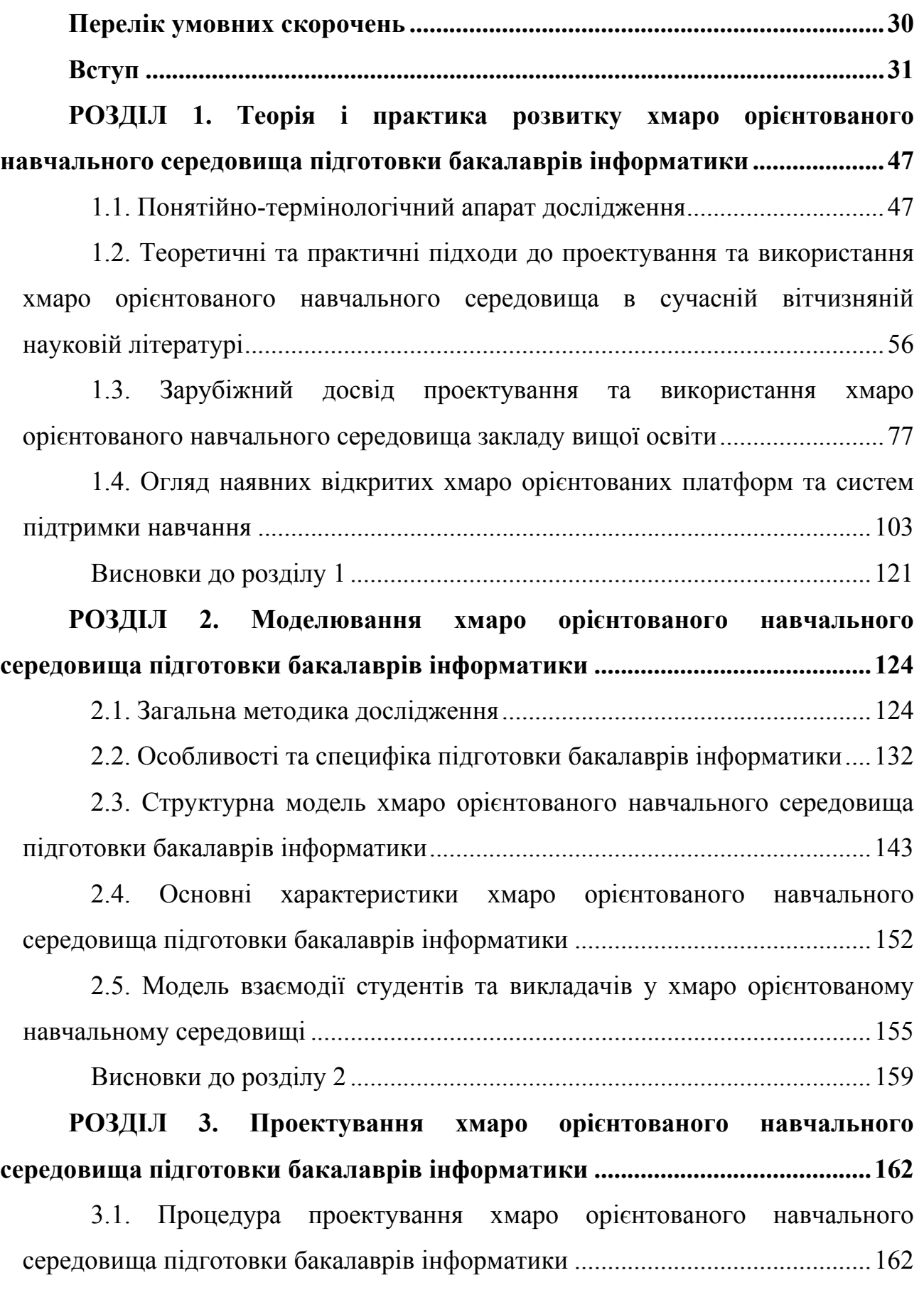

**Зміст**

26

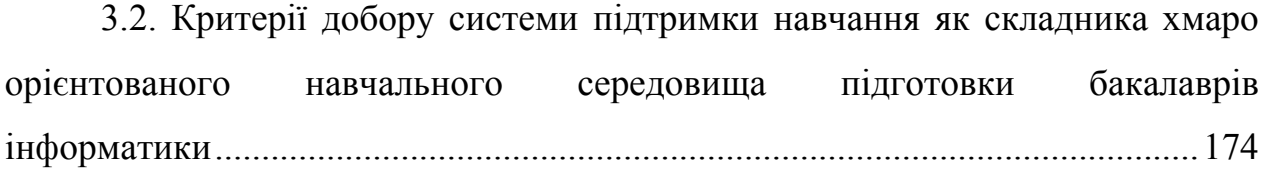

3.3. Форми [організації](#page-183-0) освітнього процесу, методи та засоби навчання у ХОСПН[..................................................................................................................184](#page-183-0)

3.4. Критерії добору хмаро орієнтованих та web-[орієнтованих](#page-192-0) засобів навчання для підготовки бакалаврів інформатики [...........................................193](#page-192-0)

3.4.1. Критерії добору Web-орієнтованих та хмаро [орієнтованих](#page-213-0) компіляторів [......................................................................................................214](#page-213-0)

3.4.2. Критерії добору Web-орієнтованих [автоматизованих](#page-215-0) систем перевірки завдань з програмування [................................................................216](#page-215-0)

3.4.3. Критерії добору хмаро [орієнтованих](#page-218-0) сервісів створення інтелектуальних карт[........................................................................................219](#page-218-0)

3.4.4. Критерії добору платформ масових [відкритих](#page-220-0) он-лайн курсів[..................................................................................................................221](#page-220-0)

Висновки до розділу [3 ...............................................................................230](#page-229-0)

**РОЗДІЛ 4. Методична система [використання](#page-232-0) хмаро орієнтованого навчального середовища підготовки бакалаврів інформатики[..................233](#page-232-0)**

4.1. Основні компоненти методичної системи [використання](#page-232-1) хмаро [орієнтованого](#page-232-1) навчального середовища підготовки бакалаврів інформатики[..........................................................................................................233](#page-232-1)

4.2. Методика [використання](#page-239-0) хмаро орієнтованої системи підтримки навчання як складника ХОНС у підготовці бакалаврів [інформатики](#page-239-0)............240

4.3. Методика [використання](#page-258-0) хмаро орієнтованих засобів навчання у підготовці бакалаврів інформатики[....................................................................259](#page-258-0)

4.4. Методика [використання](#page-273-0) Web-орієнтованих засобів навчання бакалаврів інформатики[.......................................................................................274](#page-273-0)

4.5. ІК-[компетентність](#page-279-0) бакалаврів інформатики щодо використання ХОНС[.....................................................................................................................280](#page-279-0)

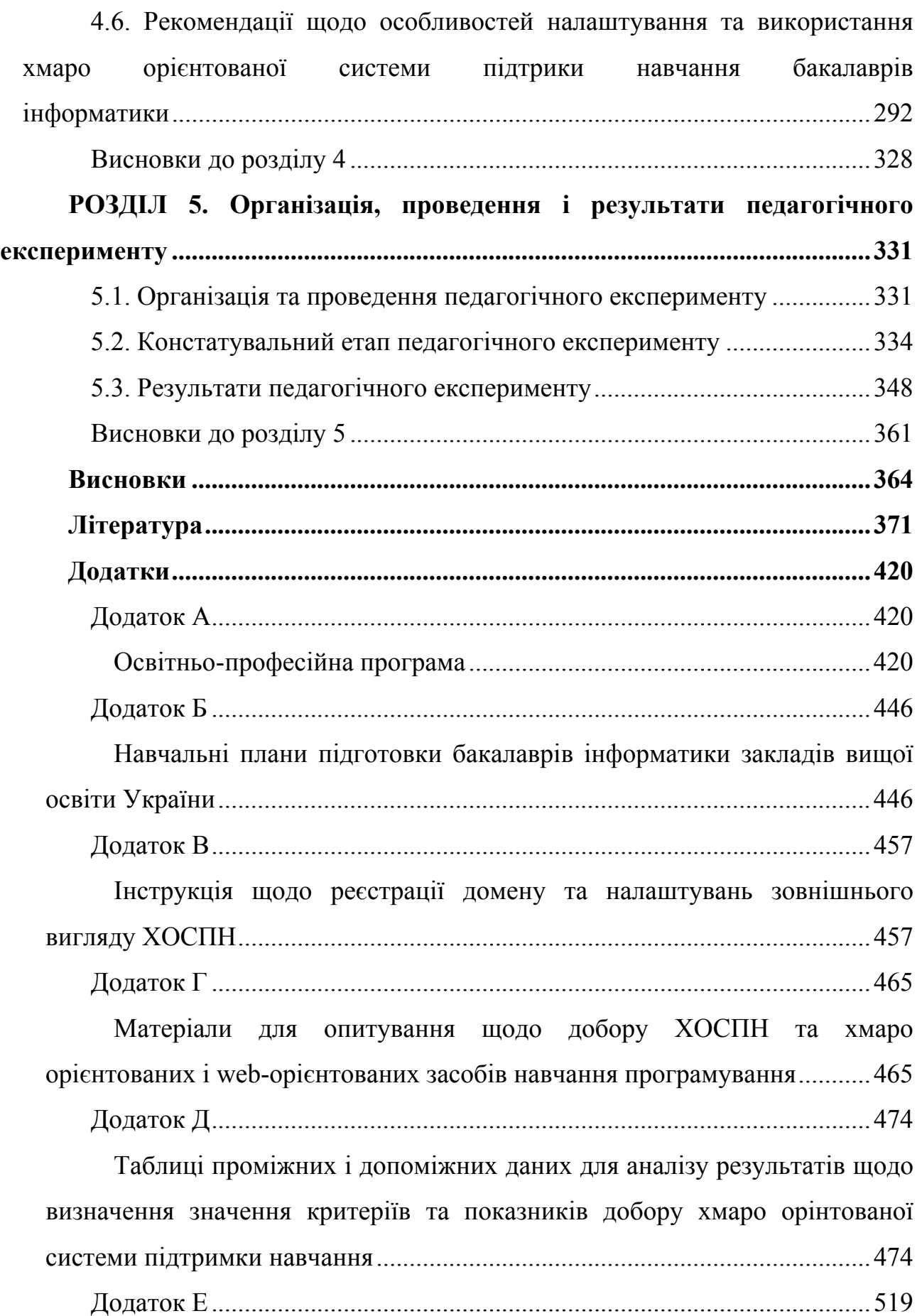

28

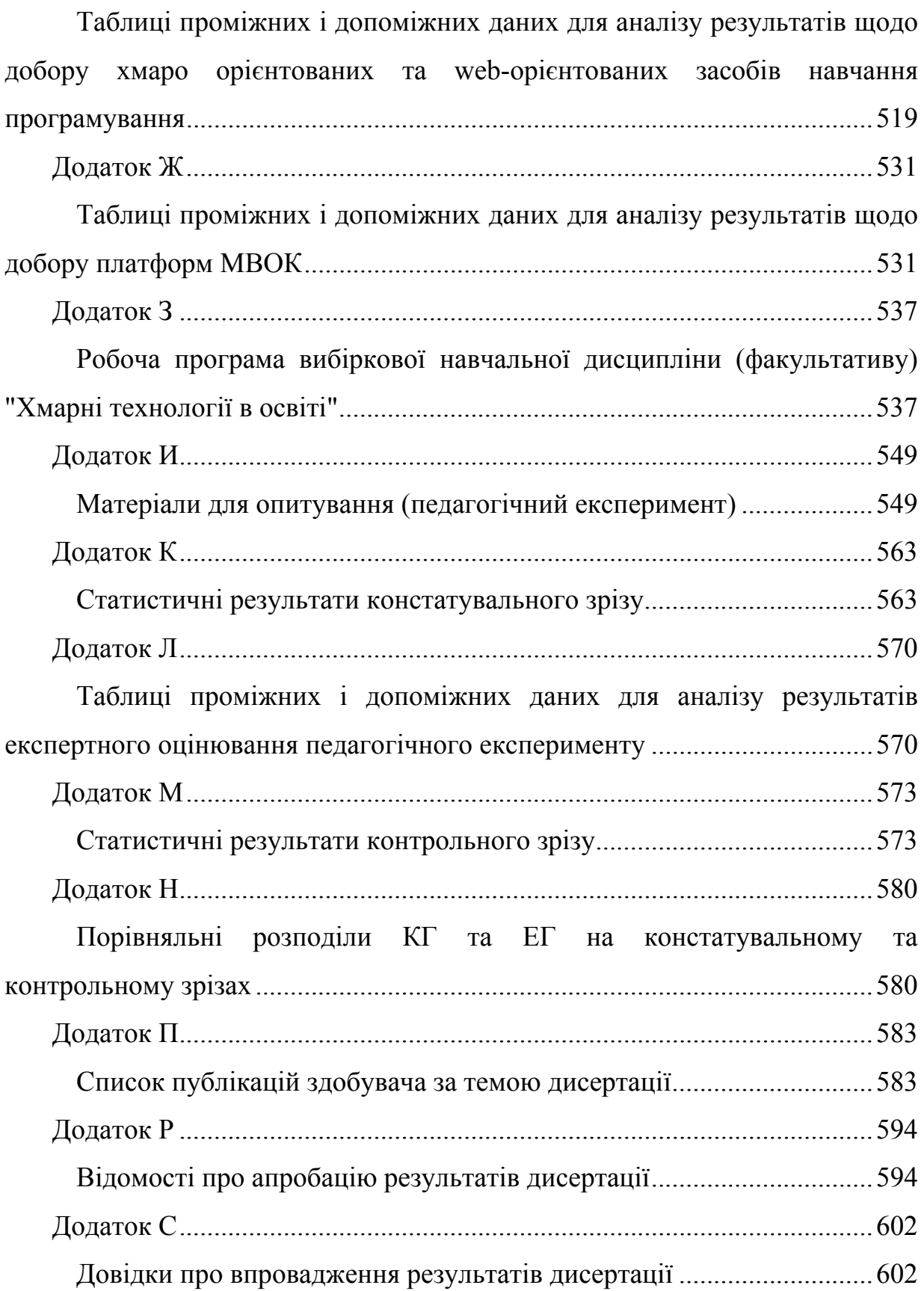

# **Перелік умовних скорочень**

<span id="page-29-0"></span>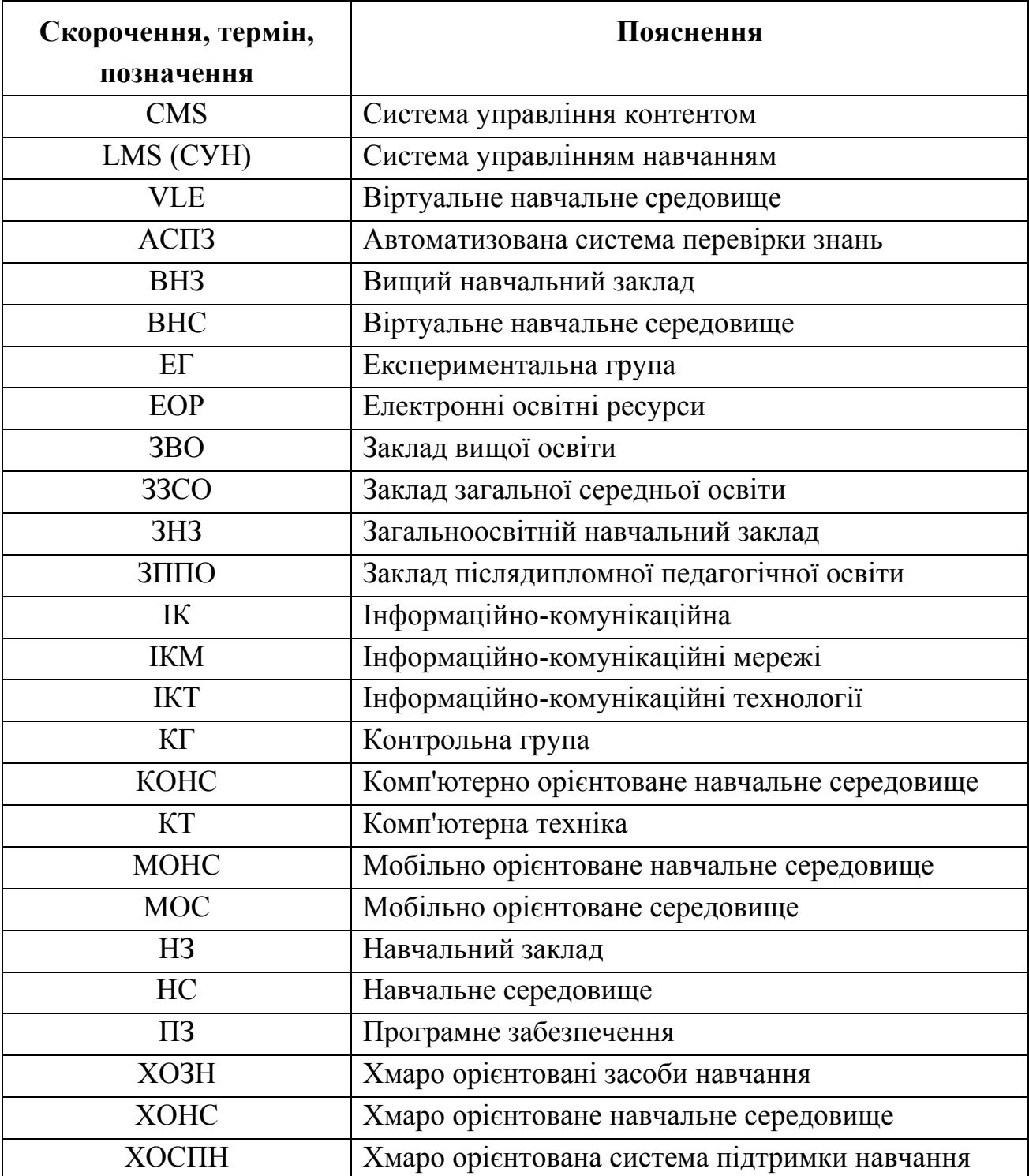

#### **Вступ**

<span id="page-30-0"></span>**Актуальність дослідження.** Протягом останніх років значно підвищився інтерес до освіти як з боку освітніх структур, так і з боку бізнесових та політичних. При цьому досить активно досліджується питання використання Інтернет-технологій для забезпечення людей якісною освітою, а також надання їм шансу для покращення життя. Нові інформаційно-комунікаційні технології значно змінюють навчально-виховний процес у навчальних закладах, освіту загалом та її доступність, як у фінансовому плані, так і у дистанційному.

Про важливість даної проблеми йдеться в низці законодавчих освітніх документів та концепцій, зокрема, в Законі України "Про вищу освіту" [[122](#page-386-0)], Національній доктрині розвитку освіти [\[191\]](#page-395-0), Законі України "Про Національну програму інформатизації" [\[123](#page-386-1)], Національній стратегії розвитку освіти в Україні на 2012-2021 роки [\[193](#page-395-1)] тощо.

Так, у Національній стратегії розвитку освіти вказано, що метою такої стратегії розвитку є "підвищення доступної якісної, конкурентоспроможної освіти для громадян України відповідно до вимог інноваційного сталого розвитку суспільства, економіки, кожного громадянина" [[193](#page-395-1)]. Згідно даного документу, ключовими напрямками державної політики в галузі освіти має стати "створення і забезпечення можливостей для реалізації різноманітних освітніх моделей, навчальних закладів різних типів і форм власності, різноманітних форм та засобів отримання освіти; ...забезпечення доступності та неперервності освіти впродовж життя; ...підвищення якості освіти на інноваційній основі; ...інформатизація освіти, удосконалення бібліотечного та інформаційно-ресурсного забезпечення освіти і науки" [\[193](#page-395-1)].

У документі, що визначає Національну стратегію розвитку освіти в Україні, також вказано, що пріоритетом розвитку освіти нашої держави є впровадження в освітній процес сучасних інформаційно-комунікаційних технологій (ІКТ), що мають забезпечувати вдосконалення навчально-виховного процесу, ефективність та доступність освіти загалом, а також підготовку майбутніх фахівців до переходу до інформаційного суспільства [\[193](#page-395-1)]. Все

вищевказане забезпечується шляхом поступової інформатизації освіти, створення та впровадження інформаційного освітнього середовища в системі вищої освіти [[193\]](#page-395-1). Саме тому для покращення освіти загалом Міністерством освіти і науки України було запропоновано створити єдиний інформаційний простір в освіті [\[223\]](#page-399-0), який має бути заснований на основі використання хмарних технологій.

Створення та використання такого єдиного інформаційного простору в майбутньому має забезпечувати доступ до нього усіх закладів освіти (загальної середньої та вищої), викладачів, наукових співробітників, студентів та учнів, батьків, що, в свою чергу, має забезпечувати впровадження в освітній процес таких віртуальних технологій навчання, як "віртуальний навчально-методичний кабінет", "віртуальний документообіг", "віртуальна група чи клас", "віртуальна викладацька", організації самостійної роботи студентів тощо.

Завдяки зростанню популярності використання хмарних технологій, для усіх закладів освіти з'являється багато можливостей управління навчальновиховним процесом. Одним з головних питань управління закладу вищої освіти (ЗВО) є підвищення рівня навчально-методичної роботи конкретного навчального закладу (НЗ).

Освітня платформа на основі хмаро орієнтованих технологій дозволяла б ефективно застосовувати наявні ресурси ЗВО, а студентам надавалася б можливість використовувати сучасні технології на практиці.

У теперішньому інформаційному суспільстві в будь-якій аудиторії, не лише спеціально облаштованій, можна організувати навчальний процес при наявності ноутбуків і безпровідної мережі. Для навчальної діяльності студенти можуть використовувати ipad-и, ноутбуки чи нетбуки, які обов'язково мають підтримувати безпровідне підключення. Викладачі та студенти ЗВО здійснюють наповнення матеріалами та завданнями електронного освітнього простору відповідного закладу освіти.

Очевидно, що основними перевагами у використанні хмарних технологій ЗВО є:

- -економія коштів на придбання ліцензійного і не тільки програмного забезпечення (для цього можна використовувати технології Office онлайн);
- -зниження потреби в приміщеннях, що спеціально облаштовані;
- -виконання різних видів навчальної роботи, контролю і оцінювання знань online;
- -економія пам'яті комп'ютера (дискового простору);
- -антивірусна безпека освітнього середовища;
- -відкритість навчального середовища для викладачів та студентів.

Застосування хмарних технологій у закладах вищої освіти надасть можливість: вести електронні журнали; використовувати он-лайн сервіси для навчального процесу; проводити листування, тестування та оцінювання знань он-лайн; можливість дистанційного навчання, створення бібліотеки книг, посібників, підручників, медіа-файлів; існування сховища файлів; проведення відео-конференцій тощо.

В умовах реформування системи вищої освіти важливого значення набуває проблема підготовки висококваліфікованих фахівців різних спеціальностей, зокрема й бакалаврів інформатики. Важливим у професійній підготовці бакалаврів інформатики є ефективна взаємодія всіх суб'єктів навчання, що можлива з використанням хмарних технологій.

У процесі фахової підготовки бакалаври інформатики вивчають різні мови програмування, технології програмування, технології розробки програмного забезпечення, технології тестування програм, вчаться створювати спільні проекти та працювати над ними в команді тощо. Варто зазначити, що за освітніми стандартами понад 60% матеріалу відводиться студентам для самостійного вивчення, що призводить до необхідності використовувати хмарні технології у підготовці бакалаврів інформатики.

У педагогіці та психології на сьогодні накопичено значну кількість досліджень, пов'язаних із розробкою та застосуванням хмарних технологій у різних сферах застосування, зокрема і у навчанні. Питання комп'ютеризації й інформатизації навчального процесу розглянуто в працях В. Ю Бикова [\[15](#page-371-0); [17](#page-372-0)], О. Ю. Бурова [\[302](#page-409-0)], Т. В. Габай [[256\]](#page-404-0), Ю. В. Горошка [\[105](#page-384-0)], Т. П. Гергей [\[97](#page-383-0)], А. М. Гуржія [\[110\]](#page-385-0), М. І. Жалдака [[118;](#page-386-2) [119\]](#page-386-3), Т. І. Коваль [\[168](#page-392-0)], А. М. Коломієць [[341\]](#page-412-0), В. Г. Кременя [[16](#page-371-1)], Ю. І. Машбиця [\[97](#page-383-0); [176](#page-393-0); [177](#page-393-1)], В. В. Олійника [[202\]](#page-396-0), А. В. Пенькова [\[105](#page-384-0)], І. П. Підласого [[212\]](#page-398-0), С. А. Ракова [\[219](#page-398-1)], О. В. Співаковського [[239\]](#page-401-0), Н. Ф. Тализіної [[255;](#page-404-1) [256\]](#page-404-0) А. В. Яцишин [\[240](#page-401-1)], С. М. Яшанова [\[287](#page-407-0)] та ін.

Питанням використання хмарних технологій в освіті присвятили багато праць такі вчені, як Е. І. Аблялімова [\[227](#page-399-1)], В. Ю. Дубницький [\[133](#page-388-0)], А. М. Кобилін [[133\]](#page-388-0), Л. М. Меджитова [\[227](#page-399-1)], В. П. Олексюк [\[201](#page-396-1)], З. С. Сейдаметова [\[227](#page-399-1)], С. Н. Сєйтвелієва [\[227](#page-399-1)], В. А. Темненко [\[227](#page-399-1)], Ю. В. Триус [\[260](#page-404-2)], В. М. Франчук [[266\]](#page-405-0) та ін. Тенденції розвитку хмарних технологій розглянуто у працях Н. В. Моісеєнко [\[184](#page-394-0)], М. В. Моісеєнко [\[184](#page-394-0)], О. М. Туравініної [\[261](#page-404-3)], О. В. Чорної [\[274\]](#page-406-0), М. П. Шишкіної [[282;](#page-407-1) [376](#page-415-0)] та ін. Питання створення віртуального навчального середовища висвітлено у працях К. І. Галасун [[93\]](#page-383-1), В. Г. Григоровича [[106\]](#page-384-1), Є. В. Магер [\[167](#page-392-1)], Г. Ю. Маклакова [\[169](#page-393-2)], В. С. Мкртчяна [[174\]](#page-393-3), Ф. В. Рудя [\[167](#page-392-1)], Б. Л. Ткаченко [\[167](#page-392-1)], Ю. В. Триуса [[93;](#page-383-1) [167](#page-392-1)], В. В. Фіалковського [[167\]](#page-392-1) та ін. Проблеми програмного забезпечення хмарного середовища розглядають такі науковці, як О. С. Бузян [\[27](#page-373-0)], Д. Є. Ванькевич [\[83](#page-382-0)], Г. Г. Злобін [[83\]](#page-382-0), Н. Є. Мартакова [[173\]](#page-393-4), І. В. Тарасов [\[257](#page-404-4)], О. М. Трифонова [[27\]](#page-373-0), Н. А. Хараджян [\[267\]](#page-405-1) та ін. Безпеці хмарних технологій присвячені роботи Д. Г. Дель [\[276](#page-406-1)], В. О. Компанієць [\[276](#page-406-1)], К. О. Маковоз [[170\]](#page-393-5), О. О. Чудак [[275\]](#page-406-2), В. Ю. Шадхіна [\[276\]](#page-406-1) та ін. Хмарні технології відкритої освіти висвітлені у роботах А. Б. Андруховського [\[3](#page-370-1)], М. П. Лещенко [\[1](#page-370-2)], Ю. Г. Носенко [\[125](#page-387-0); [376\]](#page-415-0), В. М. Кухаренка [\[150](#page-390-0)], В. О. Удовенка [[262\]](#page-404-5). Проте питання використання хмарних технологій саме у підготовці бакалаврів інформатики є недостатньо вивченим.

Хмарні засоби навчання інформатичних дисциплін подано в наукових розвідках О. В. Адаменко [\[1](#page-370-2)], Т. В. Бодненко [[25\]](#page-373-1), В. В. Лазорик [\[152](#page-390-1)], Л. Ф. Панченко [\[1](#page-370-2)], А. М. Стрюка [[228;](#page-399-2) [253\]](#page-403-0), М. І. Стрюка [[253\]](#page-403-0), О. Д. Трегуба [\[259](#page-404-6)], Ю. В. Триуса [\[260](#page-404-2); [386](#page-416-0)], О. В. Харченко [\[25](#page-373-1)], І. О. Чемісової [\[342](#page-412-1)], В. М. Чернова [\[152](#page-390-1)] та ін. Однак проблема використання хмаро орієнтованих засобів у навчанні бакалаврів інформатики є недостатньо дослідженою.

Створенню та використанню хмаро орієнтованого навчального середовища (ХОНС) приділяли увагу у своїх роботах О. Г. Глазунова [\[100](#page-384-2)], С. Г. Литвинова [[162](#page-391-0)], М. В. Попель [[284\]](#page-407-2), М. В. Рассовицька [\[254](#page-403-1)], А. М. Стрюк [\[228](#page-399-2); [254](#page-403-1)], М. П. Шишкіна [\[284](#page-407-2)] та ін. Питання створення моделі хмаро орієнтованого навчального середовища у своїх працях розглядають В. Ю. Биков [\[20\]](#page-372-1), С. Г. Литвинова [\[160](#page-391-1)], М. В. Попель [\[284\]](#page-407-2), М. В. Рассовицька [\[220](#page-399-3)], М. П. Шишкіна [\[284](#page-407-2)] та ін. Проблему підготовки бакалаврів інформатики розглядали у своїх працях такі науковці, як Т. Я. Вдовичин [\[84](#page-382-1)], М. І. Жалдак [[118\]](#page-386-2), У. П. Когут [\[137](#page-388-1)], О. Г. Колгатін [\[145\]](#page-389-0), Н. В. Морзе [\[187](#page-395-2)], В. В. Осадчий [\[204](#page-397-0)], З. С. Сейдаметова [[226\]](#page-399-4), С. О. Семеріков [\[228](#page-399-2)], Я. Б. Сікора [\[231](#page-400-0)], О. М. Спірін [\[248](#page-402-0)], Ю. В. Триус [[260\]](#page-404-2), І. М. Цідило [[273\]](#page-406-3) та ін. Проте питання проектування та використання ХОНС у підготовці бакалаврів інформатики є достатньо новим.

Разом з тим, аналіз наукових праць із проблеми дослідження, нормативних документів та сучасного стану інформатизації освіти дозволили виявити ряд *суперечностей:*

 між стрімким розвитком педагогічних систем в умовах використання ІКТ та традиційними підходами до навчального процесу підготовки бакалаврів інформатики;

 між необхідністю вдосконалювати навчальний процес закладів вищої освіти за допомогою хмаро орієнтованих навчальних середовищ і недостатньою розробленістю теоретико-методичних і прикладних досліджень у цій галузі;

 між необхідністю впровадження хмаро орієнтованого навчального середовища у процес підготовки бакалаврів інформатики і недостатньою

увагою до теоретичного обґрунтування й проектування хмаро орієнтованого навчального середовища підготовки бакалаврів інформатики;

 між потребою використання хмаро орієнтованих засобів навчання у підготовці бакалаврів інформатики та недостатньою розробленістю відповідних методик;

 між наявною та доступністю значної кількості хмаро орієнтованих засобів навчання бакалаврів інформатики та недостатньою обґрунтованістю процесу й критеріїв їхнього педагогічно вивантаженого добору.

Розв'язання зазначених суперечностей потребує вирішення *проблеми* дослідження, яка полягає в необхідності обґрунтування теоретикометодичних засад проектування та використання хмаро орієнтованого навчального середовища у підготовці бакалаврів інформатики, що враховує сучасні вимоги інформаційного суспільства до формування інформаційнокомунікаційної компетентності майбутніх фахівців і їх потреби до майбутньої професійної діяльності.

Таким чином, актуальність дослідження **"Теоретико-методичні засади проектування і використання хмаро орієнтованого навчального середовища у підготовці бакалаврів інформатики"** визначається потребою у розробці нового напряму науково-прикладних досліджень загальнонаціональноо рівня, зокрема проектування та використання хмаро орієнтованого навчального середовища у підготовці бакалаврів інформатики, впровадженні підходів щодо проектування та методичної системи його використання у закладах вищої освіти.

**Зв'язок роботи з науковими програмами, планами, темами.**  Дисертаційне дослідження виконувалось відповідно до науково-дослідних робіт кафедри прикладної математики та інформатики Житомирського державного університету імені Івана Франка "Використання сучасних інформаційних технологій в освіті та науці" (2016-2026 рр.) (ДР № 0115U006004), одним з виконавців якого була дисертантка, а також за накового керівництва здобувача "Хмарні технології у навчанні майбутніх вчителів інформатики" (2017-2019 рр.) (ДР № 0117U001063). Тема
дисертації затверджена Вченою радою Житомирського державного університету імені Івана Франка (протокол № 6 від 25.11.2016 р.) та узгоджена Міжвідомчою радою з координації досліджень у галузі освіти, педагогіки і психології НАПН України (протокол № 1 від 31.01.2017 р.).

**Мета дослідження** – теоретично обґрунтувати і спроектувати хмаро орієнтоване навчальне середовище підготовки бакалаврів інформатики та розробити методичну систему його використання.

Визначена мета досягається шляхом вирішення таких **завдань**:

- 1. Проаналізувати та узагальнити підходи до розвитку та проектування хмаро орієнтованого навчального середовища закладів вищої освіти України та зарубіжжя, здійснити аналіз поняттєво-термінологічного апарату дослідження.
- 2. Здійснити моделювання хмаро орієнтованого навчального середовища підготовки бакалаврів інформатики та визначити його основні характеристики.
- 3. Обґрунтувати та розробити процедуру проектування хмаро орієнтованого навчального середовища підготовки бакалаврів інформатики.
- 4. Проаналізувати наявні хмаро орієнтовані системи підтримки навчання, хмаро орієнтовані та web-орієнтовані засоби навчання і розробити критерії та показники їх добору.
- 5. Розробити методичну систему використання хмаро орієнтованого навчального середовища підготовки бакалаврів інформатики та експериментально перевірити її педагогічну доцільність.

**Об'єктом дослідження** є процес навчання бакалаврів інформатики у закладах вищої освіти.

**Предмет дослідження** – проектування і використання викладачами та майбутніми бакалаврами інформатики хмаро орієнтованого навчального середовища.

Для вирішення визначених завдань використовувалась низка **методів,**  зокрема *теоретичні:* порівняльного та системного аналізу філософських, психологічних, педагогічних, соціологічних наукових джерел для з'ясування розробленості проблеми розвитку хмаро орієнтованих навчальних середовищ, визначення сутності базових понять дослідження; синтез, узагальнення й концептуалізація – для розробки концепції та формулювання основних положень дослідження; аналіз світового та вітчизняного педагогічного досвіду використання хмарних технологій в освіті, структурне моделювання для побудови структурної моделі хмаро орієнтованого навчального середовища підготовки бакалаврів інформатики як сукупності пов'язаних компонентів; *емпіричні:* експертного опитування та оцінювання, включеного спостереження, контент-аналізу для експертизи складників хмаро орієнтованого навчального середовища підготовки бакалаврів інформатики й вивчення структури та змісту хмаро орієнтованих навчальних середовищ; *статистичні:* описова статистика, перевірка статистичних гіпотез для опрацьовування отриманих під час дослідження даних.

**Наукова новизна та теоретичне значення отриманих результатів** полягають у тому, що:

*вперше*: узагальнено, систематизовано та розкрито характеристики, яким має відповідати хмаро орієнтоване навчальне середовище підготовки бакалаврів інформатики; теоретично обґрунтовані та розроблені методична система використання хмаро орієнтованого навчального середовища підготовки бакалаврів інформатики, структурна модель хмаро орієнтованого навчального середовища підготовки бакалаврів інформатики, модель взаємодії студентів та викладачів у хмаро орієнтованому навчальному середовищі, процедура проектування хмаро орієнтованого навчального середовища підготовки бакалаврів інформатики, критерії та відповідні показники добору хмаро орієнтованої системи підтримки навчання як складника хмаро орієнтованого навчального середовища підготовки бакалаврів інформатики (проектувальний, технологічний, комунікаційний, інформаційно-дидактичний), критерії та відповідні показники добору хмаро орієнтованих та web-орієнтованих засобів навчання для підготовки бакалаврів інформатики (компіляторів – проектувальний, функціональний; автоматизованих систем перевірки завдань з програмування – проектувальний, інформаційно-дидактичний, комунікаційний; інтелектуальних карт – проектувальний, функціональний; платформ масових відкритих он-лайн курсів – інформаційно-дидактичний, функціональний);

*уточнено поняття "хмаро орієнтоване навчальне середовище підготовки бакалаврів інформатики"* як навчальне середовище закладу вищої освіти, в якому дидактичні цілі підготовки бакалаврів інформатики, а також забезпечення співпраці викладачів та студентів, досягаються шляхом використання технологій і сервісів хмарних обчислень; *"хмаро орієнтована система підтримки навчання"* як система, за допомогою якої забезпечується групова співпраця викладачів та студентів, розробка, управління, а також поширення навчальних матеріалів із наданням спільного доступу суб'єктам освітнього процесу за допомогою засобів хмарних технологій; *"інформаційнокомунікаційна компетентність бакалаврів інформатики щодо використання хмаро орієнтованого навчального середовища"* як здатність фахівця використовувати хмарні технології у подальшій професійній діяльності, а також вирішувати різноманітні завдання у галузі інформатики та ІКТ на основі опанованих інформатичних знань, умінь та навичок; критерії (ціннісномотиваційний, когнітивний, операційно-діяльнісний, дослідницький, дидактичний), відповідні показники та рівні (низький, середній, достатній та високий) сформованості інформаційно-комунікаційної компетентності бакалаврів інформатики щодо використання хмаро орієнтованого навчального середовища;

*подальшого розвитку набули* теоретичні та методичні засади використання ІКТ у відкритій освіті, створення комп'ютерно-орієнтованого навчального середовища на основі використання хмарних технології, а також методичні засади підвищення кваліфікації науково-педагогічних кадрів з питань використання хмарних технологій в освіті.

**Практичне значення отриманих результатів** полягає в тому, що *спроектовано:* хмаро орієнтоване навчальне середовище підготовки бакалаврів інформатики забезпечує єдину цілісну систему моніторингу начальних

досягнень бакалаврів інформатики, дистанційне спілкування та інформування суб'єктів навчального процесу; хмаро орієнтований компонент ХОНС – хмаро орієнтовану систему підтримки навчання: https://zsucloudinform.neolms.com/;

*здійснено добір* хмаро орієнтованої системи підтримки навчання як складника хмаро орієнтованого навчального середовища, а також webорієнтованих та хмаро орієнтованих засобів навчання бакалаврів інформатики;

*розроблено* й впроваджено в освітній процес закладів вищої освіти навчально-методичні посібники для студентів фізико-математичного факультету "Хмарні технології в освіті", "Захист інформації в комп'ютерних системах", "Візуальне програмування ", "Технології тестування програм ", "Методи обчислень", "Об'єктно-орієнтоване програмування мовою С++" та "Динамічне програмування"; основні компоненти методик використання хмаро орієнтованої системи підтримки навчання як складника ХОНС, хмаро орієнтованих засобів навчання у підготовці бакалаврів інформатики, Webорієнтованих засобів навчання бакалаврів інформатики; рекомендації викладачам щодо використання хмаро орієнтованої системи підтримки навчання для підготовки бакалаврів інформатики; навчально-методичні комплекси дисципліни для магістрів інформатики та факультативу для бакалаврів інформатики "Хмарні технології в освіті"; курси (тренінги) для науково-педагогічних кадрів "Хмарні технології в освіті" для формування їх інформаційно-комунікаційної компетентності.

Результати дослідження використані у процесі створення та функціонування Спільної науково-дослідної лабораторії з питань використання інформаційно-комунікаційних технологій в освіті Житомирського державного університету імені Івана Франка та Інституту інформаційних технологій і засобів навчання НАПН України.

Матеріали дослідження можуть бути використані у закладах вищої освіти і наукових установах під час підготовки бакалаврів та магістрів інформатики та у процесі підвищення кваліфікації вчителів та науково-педагогічних кадрів, для удосконалення освітнього процесу, у самоосвітній діяльності науковопедагогічних кадрів.

**Впровадження результатів дослідження** в педагогічну практику підтверджується довідками: Полтавського національного педагогічного університету імені В. Г. Короленка (№ 0772/01-55/33 від 24.02.2016 р.); Дрогобицького державного педагогічного університету імені Івана Франка (№ 1307 від 20.03.2017 р.); Миколаївського національного університету імені В. О. Сухомлинського (№01-12/22.3/872 від 14.06.2017 р.): ДВНЗ "Криворізький державний педагогічний університет" (№09/1-419/3 від 15.06.2017 р.); Кременчуцького національного університету імені Михайла Остроградського (№80–10/1162 від 14.09.2017 р.); Національного педагогічного університету імені М. П. Драгоманова (№ 07-10/1830 від 26.10.2017 р.); Мелітопольського державного педагогічного університету імені Богдана Хмельницького (№ 01-28/2185 від 18.12.2017 р.); Уманського державного педагогічного університету імені Павла Тичини (№ 2006/01 від 30.08.2018 р.); Житомирського державного університету імені Івана Франка (№ 730 від 03.09.2018 р.).

**Особистий внесок здобувача.** У працях, опублікованих у співавторстві, автору належать: дослідження переваг використання електронних посібників у закладах освіти України [[77\]](#page-381-0); теоретичні дослідження з проблеми використання хмарних технологій у закладах освіти України [\[79](#page-381-1)]; розроблено критерії та відповідні показники добору відкритих web-орієнтованих технологій навчання основ програмування майбутніх учителів інформатики, методом експертного оцінювання визначено найефективніші web-орієнтовані технології навчання основ програмування майбутніх учителів інформатики [\[243](#page-401-0)]; досліджено хмаро орієнтовані інтелектуальні карти як засіб інформаційно-аналітичної підтримки професійної діяльності викладача [\[245](#page-402-0)]; методом експертного оцінювання визначено найефективніші ігрові симулятори, що варто використовувати у процесі формування професійних м'яких компетентностей майбутніх

інженерів-програмістів [\[144\]](#page-389-0); досліджено найбільш популярні хмарні сховища даних, проведено порівняльний аналіз їх функціонування, визначено переваги та недоліки у використанні хмарних сховищ даних [\[393](#page-417-0)]; досліджено основні можливості використання різних видів інформаційно-комунікаційних технологій при проведенні занять з програмування [\[394](#page-417-1)]; досліджено особливості використання ІКТ у закладах загальної середньої освіти [[82\]](#page-381-2); досліджено хмарні сервіси, що можна використовувати на уроках математики [\[81](#page-381-3)]; досліджено наявні web-орієнтовані технології навчання основ програмування майбутніх учителів інформатики [[250\]](#page-403-0); досліджено наявні хмарні бізнес-симулятори для вивчення поведінкової економіки [[75\]](#page-380-0); досліджено основні можливості хмаро орієнтованих засобів створення інтелектуальних карт [[246\]](#page-402-1); наведено можливості використання хмаро орієнтованих інтелектуальних карт при навчанні математики учнів закладів загальної середньої освіти [\[80](#page-381-4)]; запропонована загальна структура методики застосування ігрових симуляторів для формування професійних м'яких компетентностей майбутніх інженерів-програмістів [\[142](#page-389-1)]; розроблено теоретичні відомості, приклади виконання завдань та завдання для лабораторних робіт з окремих тем методів обчислень, розроблено тестові завдання [\[78](#page-381-5)]; розроблено теоретичні відомості та завдання для лабораторних робіт з окремих тем мови С++ [[76](#page-380-1)]; розроблено рекомендації по розв'язуванню окремих задач з динамічного програмування [\[114\]](#page-386-0); розроблені критерії та показники добору ігрових симуляторів, методом експертного оцінювання визначено найефективніші ігрові симулятори [\[141](#page-389-2)]; розроблені загальні рекомендації щодо вивчення дисципліни "Професійна практика програмної інженерії", виділено види діяльності студентів, що оцінюються за рейтинговою системою, розроблено теоретичні відомості та завдання для окремих практичних робіт [\[143\]](#page-389-3).

Кандидатська дисертація на тему "Підготовка майбутніх учителів інформатики до розвитку логічного мислення старшокласників" була захищена у червні 2013 року за спеціальністю 13.00.02 "Теорія і методика навчання

(інформатика). Жодне наукове положення та результати, що виносилися на захист у кандидатській дисертації, не використовувались у докторській дисертації.

**Апробація результатів дисертації.** Основні результати наукових досліджень неодноразово доповідалися на ряді міжнародних та Всеукраїнських наукових конференціях та семінарах, зокрема: Міжнародній науковопрактичній конференції "Актуальні питання сучасної педагогіки" (01-02 листопада 2013 р., м. Острог), Міжнародному тренінговому семінарі "Освітні ініціативи викладачів" (07 листопада 2013 р., м. Київ), ХІІ Міжнародній науково-практичній конференції "Современные образовательные технологии в преподавании дисциплин естественнонаучного цикла" (листопад 2013 р., Росія, м. Тула), Міжнародній Інтернет-конференції "Информационнотехнологическое обеспечение образовательного процесса современного университета" (1-30 листопада 2013 р., Білорусія), Всеукраїнській науковопрактичній Інтернет-конференції "Автоматизація та комп'ютерно-інтегровані технології у виробництві та освіті: стан, досягнення, перспективи розвитку" (17-21 березня 2014 р, м. Черкаси), Всеукраїнській науково-практичній конференції "Інформаційно-комунікаційні технології навчання" (23-24 травня 2014 р., м. Умань), звітній науковій конференції присвяченій 15-річчю Інституту інформаційних технологій і засобів навчання НАПН України (27 березня 2014 р., м. Київ), дев'ятій міжнародній конференції "Нові інформаційні технології в освіті для всіх" (25-26 листопада 2014 р., м. Київ), Міжнародній науковій конференції "Педагогика и психология в епоху глобализации - 2014" (30 листопада 2014 р., Угорщина, м. Будапешт), Міжнародному семінарі "Хмарні технології в освіті" (26 грудня 2014 р., Київ, Кривий Ріг, Черкаси, Харків, Луганськ, Херсон, Чейні), Науково-практичному семінарі "Хмарні технології в сучасному університеті" (24 березня 2015 р., м. Черкаси), ХІ Міжнародній конференції "Стратегия качества в промышленности и образовании" (05-12 червня 2015 р., Болгарія, м. Варна), науковій Інтернетконференції "Інформаційно-комунікаційні технології як засіб підвищення

якості освіти" (9 жовтня 2015 р., м. Хмельницький), III Всеукраїнській науковопрактичній конференції молодих учених "Наукова молодь-2015" (10 грудня 2015 р., м. Київ), VIII Міжнародній науково-технічній конференції "Iнформацiйно-комп'ютерні технології 2016" (22-23 квітня 2016 р., м. Житомир), ХIІ Міжнародній конференції "Стратегия качества в промышленности и образовании" (30 травня - 2 червня 2016 р., Болгарія, м. Варна), Міжнародному семінарі "Хмарні технології в освіті" (20 травня 2016 р., Київ, Кривий Ріг, Черкаси, Харків, Старобільськ, Херсон, Чейні), I Всеукраїнській науково-практичній конференції з міжнародною участю "Сучасні інформаційні технології в освіті та науці" (10-11 листопада 2016 р., м. Житомир), IV Всеукраїнській науково-практичній конференції молодих учених "Наукова молодь-2016" (15 грудня 2016 р., м. Київ), Всеукраїнській науково-практичній конференції "Інноваційний менеджмент у закладах освіти" (21 березня 2017 р., м. Житомир), звітній науковій конференції Інституту інформаційних технологій і засобів навчання, присвяченої 25-річчю НАПН України (28 березня 2017 р., м. Київ), ІХ Всеукраїнській науково-практичній конференції "Інформаційні технології в освіті та науці" (18–19 травня 2017 р., м. Мелітополь), Всеукраїнській науково-практичній конференції "Математика та інформатика у вищій школі: виклики сучасності" (18–19 травня 2017 р., м. Вінниця), Всеукраїнській науково-практичній конференції "Теорія і практика використання інформаційних технологій в навчальному процесі" присвяченій 75-річчю від Дня народження та 50-річчю трудової діяльності в університеті завідувача кафедри інформаційних технологій і програмування НПУ імені М.П. Драгоманова, академіка АНВО України, доктора педагогічних наук, професора Рамського Юрія Савіяновича (30-31 травня 2017 р., м. Київ), Міжнародній науковій та професійній конференції "Science without boundaries – development in 21st century - 2017" (27 серпня 2017 р., м. Будапешт), VІ Всеукраїнській науково-практичній конференції "Науково-дослідна робота в системі підготовки фахівців-педагогів у природничій, технологічній і комп'ютерній галузях", присвяченій 190-річчю м. Бердянська та 85-річчю

44

Бердянського державного педагогічного університету (14-16 вересня 2017 р., м. Бердянськ), Всеукраїнській науково-практичній конференції "Проблеми інформатизації навчального процесу в школі та вищому педагогічному навчальному закладі", присвяченій 80-річчю від Дня народження та 55-річчю трудової діяльності в університеті академіка НАПН України, доктора педагогічних наук, професора Жалдака Мирослава Івановича (10 жовтня 2017 р., м. Київ), ІІ Міжнародній науково-технічній конференції "Комп'ютерні технології: інновації, проблеми, рішення 2017" (17-19 жовтня 2017 р., м. Житомир), IІ Всеукраїнській науково-практичній конференції з міжнародною участю "Сучасні інформаційні технології в освіті та науці" (09-10 листопада 2017 р., м. Житомир), V Всеукраїнській науково-практичній конференції молодих учених "Наукова молодь-2017" (14 грудня 2017 р., м. Київ), звітній науковій конференції Інституту інформаційних технологій і засобів навчання НАПН України (27 березня 2018 р., м. Київ), науково-практичному семінарі "Застосування хмаро орієнтованого навчального середовища для формування інформаційно-цифрової компетентності учасників освітнього процесу в умовах реформи нової української школи" (17–21 травня 2018 р., м. Київ), Х Всеукраїнській науково-практичній конференції "Інформаційні технології в освіті та науці" (14-15 червня 2018 року, м. Мелітополь).

Матеріали і результати дослідження обговорювалися на засіданнях і семінарах Інституту інформаційних технологій та засобів навчання НАПН України (2015–2018 р.р.) та на засіданнях Спільної науково-дослідної лабораторії з проблем використання інформаційно-комунікаційних технологій в освіті Житомирського державного університету імені Івана Франка та Інституту інформаційних технологій та засобів навчання НАПН України (2017– 2018 р.).

**Публікації.** Результати дослідження викладено в 67 опублікованих працях (16 статей у виданнях, включених до міжнародних наукометричних баз), із них – 1 одноосібна монографія (22,6 д.а.); 23 статті у наукових фахових виданнях України (13,22 д.а., особистий внесок автора 11,18 д.а.), 6 статей у

зарубіжних виданнях (2,01 д.а., особистий внесок автора 1,84 д.а.), 27 статей і тез в інших наукових виданнях (5,66 д. а., особистий внесок автора – 4,82 д. а.); 5 навчальних та 5 робочих програм (3 д. а.), 10 навчально-методичних посібників та методичних рекомендацій (73,35 д. а., особистий внесок автора – 52,56 д. а). Загальний обсяг авторського доробку – 96 д. а.

**Структура та обсяг дисертації.** Дисертаційна робота складається з анотації, вступу, п'ятьох розділів, висновків до кожного розділу, висновків, списку використаних джерел (403 найменування, з них 115 іноземною мовою), 16 додатків. Загальний обсяг дисертації – 614 сторінок, з них 340 сторінок основного тексту, у якому міститься 46 таблиць та 174 рисунка.

## **РОЗДІЛ 1. Теорія і практика розвитку хмаро орієнтованого навчального середовища підготовки бакалаврів інформатики**

## **1.1. Понятійно-термінологічний апарат дослідження**

Дослідження проблеми проектування хмаро орієнтованого навчального середовища у підготовці бакалаврів інформатики потребує аналізу базових понять "середовище", "освітнє середовище", "навчальне середовище", "середовище навчального закладу", "закрите навчальне середовище", "відкрите навчальне середовище", "віртуальне навчальне середовище", "комп'ютерно орієнтоване навчальне середовище", "закрите комп'ютерно орієнтоване навчальне середовище", "відкрите комп'ютерно орієнтоване навчальне середовище", "персоніфіковане комп'ютерно інтегроване навчальне середовище, "хмарні технології", "хмара", "хмарні обчислення", "хмарні сервіси", "хмаро орієнтовані ІКТ навчання", "хмаро орієнтоване навчальне середовище", "хмаро орієнтована навчальна спільнота", "проектування навчального середовища".

О. О. Ярошинська у своєму дисертаційному дослідженні середовище розглядає як "сукупність умов різного характеру (природних та створених суб'єктами), у яких розгортається конструктивна взаємодія суб'єктів та явищ соціокультурної дійсності" [[286,](#page-407-0) с. 53].

Широке представлення тлумачення поняття "освітнє середовище" свідчить про актуальність дослідження його різновидів. Розглянемо різні підходи до тлумачення даної дефініції.

Зокрема, А. М. Воронін розуміє "освітнє середовище" як комплекс певних процесів (навчально-виховного, навчально-пізнавального, самоосвітнього) [\[92](#page-383-0), с. 178]. З. І. Равкін визначає його як систему ключових чинників, що власне визначають освіту та розвиток особистості [[218,](#page-398-0) с. 14]. За Н. Б. Криловою, освітнє середовище є частиною соціокультурного простору, а також зоною взаємодії освітніх систем та їх елементів [\[147](#page-390-0), с.25].

О. О. Ярошинська у своєму дослідженні пропонує власне визначення

*освітнього середовища вищого навчального закладу (ВНЗ) у такому вигляді* − "це сукупність умов, які впливають на цілеспрямовану взаємодію суб'єктів освіти і забезпечують ефективне функціонування форм, методів та засобів освітнього процесу з метою досягнення цілей його суб'єктів" [\[286](#page-407-0), с. 65].

Щодо поняття *навчальне середовище*, то В. Ю. Биков та В. Г. Кремень у своєму дослідженні вважають, що *навчальне середовище (НС) деякого навчального закладу* – це "штучно і цілеспрямовано побудований у навчальному закладі суттєвий оточуючий учня простір (що не включає самого учня), в якому здійснюється навчально-виховний процес та створені необхідні і достатні для його учасників умови щодо ефективного і безпечного досягнення цілей навчання і виховання" [\[16](#page-371-0), с. 7].

В. В. Лапінський визначає навчальне середовище – як "сукупність матеріальних об'єктів і зв'язків між ними, які утворюють систему, призначену для забезпечення навчальної діяльності суб'єктів навчання" [[154,](#page-391-0) с. 26].

На думку В. Ю. Бикова, *навчальне середовище* – "це штучно побудована система, структура і складові якої створюють необхідні умови для досягнення цілей навчально-виховного процесу" [[21,](#page-372-0) с. 60].

Приймаємо за базове останнє визначення цієї дефініції у даному дослідженні.

Дослідник В. Ю. Биков також виділяє поняття *середовище навчального закладу*, під яким розуміє "спеціалізований та цілеспрямований підпростір глобального освітнього простору, а також підсистему єдиного інформаційного простору системи освіти, засоби та технології якого формуються навчальними закладами і підпорядковані цілям навчання і виховання з конкретної навчальної одиниці або їх сукупностей для певного контингенту тих, хто навчаються, з урахуванням наявних обмежень навчального закладу щодо ресурсного забезпечення навчально-виховного процесу" [[11,](#page-371-1) с. 4].

На думку науковця, існує закрите та відкрите навчальне середовище. На його думку, *закрите НС* – це традиційне НС, що існує та функціонує на рівні конкретного навчального закладу [[12](#page-371-2), с.10]. Зокрема, навчальне середовище такого типу є обмеженим відносно складу і структури власних компонент, а тому має певні обмежені застосування [\[12,](#page-371-2) с.10].

Під *відкритим НС* В. Ю. Биков розуміє таке НС, мета створення та структура якого підпорядковуються цілям створення цілих відкритих педагогічних систем, тобто, розуміється таке НС, в структурі якого передбачається цілеспрямоване використання засобів, технологій та інформаційних ресурсів глобального освітнього простору в навчальновиховному процесі, що утворюють освітньо-просторову компоненту навчального середовища [\[11](#page-371-1), с. 4].

Щодо *[віртуального](http://vns.lp.edu.ua/moodle/login/index.php?lang=uk) навчального середовища (ВНС)*, то це така програмна система, що створена для підтримки навчального процесу у дистанційній освіті, де на відміну від керованого навчального середовища властивий акцент на управлінні навчальним процесом [[88\]](#page-382-0).

Зазвичай, ВНС використовує Інтернет, а також надає засоби для комунікації, оцінювання студентів, зокрема й он-лайн, оцінювання колег, збирання та організація оцінок студентів, отримання матеріалів, управління групами студентів, повернення робіт студентам, опитування тощо [\[89](#page-382-1)].

Тобто, під ВНС можна розуміти мережевий сервіс, призначений "для щоденного користування, що містить усі необхідні елементи теоретичних і практичних знань, контролю і самооцінки навчальної діяльності, форми організації адаптації, мотивації і творчої спрямованості" [\[89](#page-382-1)].

Н. В. Сороко під *комп'ютерно орієнтованим навчальним середовищем* (КОНС) розуміє "відкрите або закрите ІКТ-навчальне середовище педагогічних систем, основними дидактичними функціями якого є педагогічно доцільне координоване й інтегроване використання комп'ютерно орієнтованих засобів навчання, електронних освітніх ресурсів і сервісів відкритих або закритих інформаційно-комунікаційних мереж, що орієнтовані на потреби учасників навчального процесу" [\[238](#page-401-1), с. 41].

Існують й інші трактування даного визначення, зокрема, на думку Ю. О. Жука, *КОНС* – це "особистісно-орієнтоване навчальне середовище, у складі якого присутні, у міру необхідності, апаратно-програмні засоби інформаційно-комунікаційних технологій" [\[120](#page-386-1)].

У даному дослідженні схиляємось до останнього трактування даного поняття.

В. Ю. Биков вважає, що "*закрите комп'ютерно орієнтоване навчальне середовище* – ІКТ-навчальне середовище педагогічних систем, у якому окремі дидактичні функції передбачають педагогічно доцільне використання комп'ютерних і комп'ютерно орієнтованих засобів навчання, ЕОР, а також засобів і сервісів локальних інформаційно-комунікаційних мереж (ІКМ) навчального закладу" [\[24,](#page-373-0) с. 10], а "*відкрите комп'ютерно орієнтоване навчальне середовище* – ІКТ-навчальне середовище педагогічних систем, у якому окремі дидактичні функції передбачають педагогічно доцільне використання комп'ютерних і комп'ютерно орієнтованих засобів навчання й ЕОР, що входять до складу ІКТ-системи навчального закладу, а також засобів, ресурсів і сервісів відкритих ІКМ (Інтернет)" [\[24](#page-373-0), с. 10].

Науковці також виділяють *персоніфіковане комп'ютерно інтегроване навчальне середовище*, під яким розуміється "відкрите комп'ютерно інтегроване навчальне середовище педагогічних систем, у якому забезпечується налаштування ІКТ-інфраструктури (зокрема віртуальної) на індивідуальні інформаційно-комунікаційні, інформаційно-ресурсні та операційнопроцесуальні потреби учасників навчального процесу" [\[24](#page-373-0)].

В. Ю. Биков ще виділяє такі поняття, як мобільний простір та мобільно орієнтоване середовище [\[19](#page-372-1), с. 30]. Вважається, що *мобільний простір*, це такий Інтернет-простір, в якому має бути забезпечена мобільність Інтернеткористувача [\[19](#page-372-1), с. 30]. Науковець також дає вичерпне визначення *мобільно орієнтованого середовища (МОС*). Під *МОС* вчений розуміє частину мобільного простору, комп'ютерно орієнтованого відкритого середовища діяльності Інтернет-користувача, в якому мають бути забезпечені необхідні і достатні умови для мобільності користувача [\[19](#page-372-1), с. 30].

Щоб підійти до поняття хмаро орієнтованого навчального середовища,

розглянемо такі поняття, як хмарні технології, хмарні обчислення та хмарні сервіси.

На думку багатьох науковців, *хмарні технології* (технології хмарних обчислень) – це один із найперспективніших напрямків розвитку засобів, а також сервісів інформаційно-комунікаційних мереж [\[24](#page-373-0); [305\]](#page-409-0).

За іншою думкою, *хмарні технології* (англ. cloud technologies) – це кардинально новий сервіс, який дозволяє віддалено використовувати засоби обробки і зберігання даних [\[164](#page-392-0), c. 99-100].

Термін хмарні технології пішов від англійського словосполучення "cloud technology", оскільки дослівний переклад такого слова, як "cloud" означає "хмара", але в іншому розумінні це ж саме слово можна перекласти як "розсіяний" або "розподілений". Саме тому, можна сказати, що *хмарні технології* – це "розподілені технології", тобто дані опрацьовуються з використанням не лише одного комп'ютера, а опрацювання розподіляється по декількох комп'ютерах, що підключені до мережі Internet.

Вперше термін "хмара" у своєму публічному виступі використав науковець Ерік Шмідт, генеральний директор компанії Google, який спробував описово дати йому означення.

В Українській науковій літературі термін "хмарні технології" з'являється вже з 2008 року. Але, варто зазначити, що під хмарою науковці розуміли лише безкоштовні хостинги певних поштових служб, а будь-яких інших інструментів, що пропонуються наразі для використання у хмарі, ще не було, оскільки на той час дослідники не володіли таким обсягом даних та не мали навичок використання [\[23](#page-372-2)].

Хмарні технології – це такі технології, що надають користувачу мережі Інтернет доступ до ресурсів або використання програмного забезпечення (ПЗ) он-лайн [\[269](#page-405-0)].

Щодо терміну "хмарні обчислення", то однозначного формулювання даного терміну в науковій літературі не існує. Різні автори пропонують описові тлумачення.

На основі аналізу літератури з даної тематики, здебільшого під *хмарними обчисленнями* (англ. Cloud Computing) розуміється "модель зручного мережного доступу до загального фонду обчислювальних ресурсів, які можна швидко надати за умови мінімальних управлінських зусиль та взаємодії з постачальником" [[24,](#page-373-0) с. 15].

Так, К. М. Лавріщева під *хмарними обчисленнями* розуміє "нові системні засоби для підтримки обчислень, якими є Google Apps, IBM-VSphere та системи Microsoft – Cloud, Azure, Amazon, Mech, WАpps, SkyDrive тощо" [\[151](#page-390-1), с. 201].

Інший учений, Г. Д. Кисельов, *хмарні обчислення* трактує як "програмноапаратне забезпечення, яке доступно користувачу через Інтернет у вигляді сервісу, який надає зручний інтерфейс для віддаленого доступу до обчислювальних ресурсів (програмі даних)" [\[132](#page-387-0), с. 351].

С. Г. Литвинова у колективній монографії визначає хмарні обчислення як "метод зберігання даних і надання ПЗ як послуги кінцевому користувачу" [\[183](#page-394-0), с. 13].

У Міжнародному стандарті ISO/IEC 17788:2014 "Information technology – Cloud computing – Overview and vocabulary" [\[332](#page-411-0)] наведено таке визначення хмарних обчислень – це така парадигма, що забезпечує доступ у мережу загальних фізичних або віртуальних ресурсів з наданням прав самообслуговування та адміністрування на вимогу.

У рекомендаціях, розроблених Національним інститутом стандартів США (NIST) наводиться не лише визначення хмарних обчислень, а й їх суттєві характеристики, що відрізняють хмарні обчислення від інших ІКТ. До таких характеристик віднесено: самообслуговування (користувач може за потреби сам забезпечити обчислювальні можливості, такі як мережеве сховище), широкий доступ до мережі (мається на увазі з будь-якому пристрою, який має доступ до мережі Інтернет), поєднання ресурсів (обчислювальні ресурси постачальника об'єднуються для обслуговування декількох споживачів, динамічно використовуючи різні фізичні та віртуальні ресурси), швидка еластичність (надання ресурсів у будь-який час і у будь-якій кількості) та виміряний сервіс (системи автоматично контролюють та оптимізують використання ресурсів за допомогою використання вимірювальної здатності на певному рівні абстракції, що відповідає типу послуги (наприклад, зберігання, обробки, пропускної здатності та активних облікових записів користувачів тощо)) [[352\]](#page-413-0).

М. П. Шишкіна та М. В. Попель у своїй праці вводять поняття "*хмарних сервісів*", під якими розуміють такі сервіси, які "призначені для того, щоб робити доступними користувачеві прикладне програмне забезпечення, простір для зберігання даних та обчислювальні потужності через Інтернет" [\[284](#page-407-1), с. 75].

Хмарний сервіс – це послуга надання користувачу хмарних ресурсів на основі технології хмарних обчислень [[208\]](#page-397-0).

На думку М.П.Шишкіної, хмарні сервіси – це "сервіси, що забезпечують користувачеві мережний доступ до масштабованого і гнучко організованого пулу розподілених фізичних або віртуальних ресурсів, що постачаються в режимі самообслуговування і адміністрування за зверненням (наприклад, програмне забезпечення, простір для зберігання даних, обчислювальні потужності та ін.)" [\[283](#page-407-2), с. 39].

У Міжнародному стандарті ISO/IEC 17788:2014 "Information technology – Cloud computing – Overview and vocabulary" [\[332](#page-411-0)] пропонується таке визначення хмарного сервісу – це одна або декілька можливостей, що пропонуються через парадигму хмарних обчислень, і що викликаються за допомогою певного інтерфейсу.

Ю. Г. Носенко наводить основні характеристики, що визначають хмарні сервіси від інших: самообслуговування за потребою, універсальний доступ до мережі, групування ресурсів, гнучкість, вимірювання послуг [[183,](#page-394-0) с. 32].

А. М. Стрюк та М. В. Рассовицька вводять ще таке поняття як *хмаро орієнтовані ІКТ навчання*, під яким розуміють "сукупність методів, засобів і прийомів діяльності, що використовуються для організації і супроводу навчального процесу, збирання, систематизації, зберігання, опрацювання, передавання, подання повідомлень і даних навчального призначення та використовують динамічний масив віртуалізованих апаратних і програмних ресурсів, доступних через мережу незалежно від термінального пристрою" [\[254](#page-403-1), с. 152].

Поняття *хмаро орієнтоване навчальне середовище* (ХОНС) вводили лише деякі вчені. Зокрема, погоджуємось з думкою С. Г. Литвинової, яка під ХОНС розуміє "штучно побудовану систему, що складається з хмарних сервісів і забезпечує навчальну мобільність, групову співпрацю педагогів і учнів для ефективного, безпечного досягнення дидактичних цілей" [[159,](#page-391-1) с. 8].

Так, М. П. Шишкіна та М. В. Попель у своїй роботі [[284\]](#page-407-1) вводять поняття *хмаро орієнтоване освітньо-наукове середовище*, під яким розуміють "ІКТсередовище вищого навчального закладу, у якому окремі дидактичні функції, а також деякі принципово важливі функції здійснення наукових досліджень передбачають доцільне координоване та інтегроване використання сервісів і технологій хмарних обчислень" [\[284](#page-407-1), с. 74].

М. П. Шишкіна у дисертаційному дослідженні дає ще таке визначення *хмаро орієнтованого освітньо-наукового середовища* – це таке освітньонаукове середовища закладу вищої освіти, в якому передбачається "використання технології хмарних обчислень для забезпечення ІКТпідтримування його функціонування і розвитку" [[283,](#page-407-2) с. 42].

У даному дослідження під *хмаро орієнтованим навчальним середовищем підготовки бакалаврів інформатики* будемо розуміти навчальне середовище закладу вищої освіти, в якому дидактичні цілі підготовки бакалаврів інформатики, а також забезпечення співпраці викладачів та студентів, досягаються шляхом використання технологій і сервісів хмарних обчислень.

Розглядаючи ХОНС, не можливо обійтись без поняття *хмаро орієнтованої навчальної спільноти*. Так, С. Г. Литвинова під *хмаро орієнтованою навчальною спільнотою* розуміє групу вчителів та школярів, які "підтримують навчальну, виховну та розвивальну діяльність, здійснюють комунікацію, кооперацію і співпрацю за допомогою комбінації та стосунків, доступних у хмаро орієнтованому навчальному середовищі з метою підвищення ефективності у досягненні дидактичних цілей" [[159,](#page-391-1) с. 7].

Що ж до *проектування НС*, то В. Ю. Биков зазначає, що спроектувати НС – це "означає теоретично дослідити суттєві цільові і змістово-технологічні (методичні) аспекти навчально-виховного процесу, який повинен здійснюватись в НС, і на цій основі описати необхідний для цього склад і структуру НС (його статику і динаміку, в тому числі передбачити і врахувати розвиток будови НС, вплив і особливості взаємозв'язків складових НС з іншими елементами НС, з елементами оточуючого середовища) відповідно до динаміки розвитку цілей його створення і використання, а також обмежень психолого-педагогічного, науково-технічного і ресурсного характеру" [\[16](#page-371-0), с. 7].

Як зазначає учений, *створити НС* – це "означає побудувати таке об'єктне оточення учня (суттєвий оточуючий простір), в якому враховані (визначені на етапі його проектування) і реалізовані основні суттєві аспекти навчальноговиховного процесу, який повинен здійснюватись в цьому НС, а також передбачена можливість адекватного розвитку цього середовища щодо динаміки розвитку цілей і обмежень його створення та ефективного і безпечного використання" [\[16](#page-371-0), с. 7].

Як зазначають науковці, навчальне середовище, зокрема й ХОНС, може бути як ефективним, так і неефективним. Так, В. Ю. Биков та В. Г. Кремень у своїй спільній праці, вказують, що ефективне НС – це таке НС, "в якому створені найбільш сприятливі для студента необхідні і достатні умови щодо здійснення його навчально-пізнавальної діяльності, творчого розвитку його особистості" [[16,](#page-371-0) c. 10]. При цьому власне ефективність НС, зокрема й ХОНС, має визначатись критеріями та відповідними показниками, що відображають вимоги до НС, його структури та ефективного використання в освітньому процесі ЗВО [[16,](#page-371-0) c.11].

## **1.2. Теоретичні та практичні підходи до проектування та використання хмаро орієнтованого навчального середовища в сучасній вітчизняній науковій літературі**

Останніми роками підвищився інтерес до вищої освіти бізнесовими, політичними та освітніми установами. Внаслідок чого активно розглядається питання використання Інтернет технологій у навчальному процесі.

Так, у Національній стратегії розвитку освіти в Україні на 2012-2021 роки вказано, що одним із ключових напрямів державної освітньої політики нашої держави має стати "інформатизація освіти, удосконалення бібліотечного та інформаційно-ресурсного забезпечення освіти і науки" [[193\]](#page-395-0). Водночас, у даному документі зазначається, що навіть якість та ефективність роботи усіх навчальних закладів не можуть на 100% задовольнити потреби сучасної особистості, а також суспільства загалом. При цьому пріоритетом розвитку національної освіти має стати впровадження новітніх інформаційнокомунікаційних технологій, що забезпечить удосконалення власне навчальновиховного процесу, доступність і ефективність всіх ланок освіти, а також підготовку молодого покоління до життєдіяльності в такому інформаційному суспільстві [[193\]](#page-395-0).

Саме тому, в еру інтенсивного розвитку інформаційних технологій, зокрема й хмаро орієнтованих, досить актуальною проблемою для вирішення науковців різних країн залишається розроблення нової теорії, пошук суттєво нових методологічних підходів, які будуть спрямовані на досягнення цілей навчання студентів вищих навчальних закладів, зокрема й бакалаврів інформатики. Початок ХХІ століття однозначно характеризується хвилею реформ вищої освіти в країнах Європейського союзу (ЄС), що зумовлено швидким розвитком інформаційного суспільства, створенням єдиного освітнього простору вищої освіти країн ЄС.

Навчальний процес вищої школи сьогодні не можливий без використання інформаційно-комунікаційних технологій. Проте нагальною проблемою є фінансування державних установ, адже постійне оновлення комп'ютерної техніки, програмного забезпечення не можливе з урахуванням кризової ситуації в країні.

Інформаційно-комунікаційні технології стрімко розвиваються, і внаслідок чого з'являються їх різновиди: web-технології, Інтернет-технології, хмарні технології тощо.

Питання використання хмарних технологій в освітньому процесу тією чи іншою мірою розглядають у своїх дослідженнях такі вітчизняні науковці, як: Е. І. Аблялімова [\[227](#page-399-0)], Т. Л. Архіпова [\[5](#page-370-0)], Н. В. Бахмат [\[7](#page-370-1)], В. Ю. Дубницький [[133\]](#page-388-0), Ю. Ю. Дюлічева [\[116](#page-386-2)], Т. В. Зайцева [\[5](#page-370-0)], А. М. Кобилін [[133\]](#page-388-0), Л. М. Меджитова [\[227](#page-399-0)], Ю. Б. Олевська [\[237](#page-400-0)], В. И. Олевський [[237\]](#page-400-0), Н. В. Рашевська [\[221](#page-399-1)], З. С. Сейдаметова [\[227](#page-399-0)], С. Н. Сєйтвеліева [\[227](#page-399-0)], Л. Е. Соколова [[237\]](#page-400-0), В. А. Темненко [\[227](#page-399-0)], Ю. В. Триус [[260\]](#page-404-0), В. М. Франчук [[266\]](#page-405-1), М. П. Шишкіна [\[280](#page-406-0)] та ін.

В умовах інформатизації навчально-виховного процесу навчальним середовищам у своїх працях приділяють увагу багато науковців, зокрема такі вітчизняні: О. В. Бабич [\[6](#page-370-2)], В. Ю. Биков [\[11](#page-371-1)], А. М. Гуржій [\[110](#page-385-0)], М. І. Жалдак [[119\]](#page-386-3), Ю. М. Кулюткін [\[149](#page-390-2)], В. В. Лапінський [\[110;](#page-385-0) [153](#page-390-3)], С. О. Семеріков [[228\]](#page-399-2), О. М. Спірін [[224\]](#page-399-3) та ін., та зарубіжні науковці: М. І. Башмаков, Б. Є. Бім-Бад, К. Л. Бугайчук, С. В. Зенкіна, Є. Д. Патаркін та ін. Створенню та використанню хмаро орієнтованого навчального середовища приділяли увагу у своїх роботах Т. В. Волошина [\[91](#page-382-2)], С. Г. Литвинова [\[162](#page-391-2)], М. В. Попель [\[284](#page-407-1)], М. В. Рассовицька [[254\]](#page-403-1), А. М. Стрюк [\[228](#page-399-2); [254](#page-403-1)], М .П. Шишкіна [[284\]](#page-407-1) та ін. Питання створення моделі хмаро орієнтованого навчального середовища у своїх працях розглядають В. Ю .Биков [\[11](#page-371-1)], С. Г. Литвинова [\[162](#page-391-2)], М. В. Попель [[284\]](#page-407-1), М. В. Рассовицька [\[254](#page-403-1)], М .П. Шишкіна [\[284](#page-407-1)] та ін.

Однак, на даний час все більшого вирішення потребує проблема створення якісних курсів, що передує проблемі створення хмаро орієнтованого навчального середовища, яке б містило сукупність таких якісних курсів.

О. О. Ярошинська виокремлює навчально-виховне, соціально-культурне та інформаційно-комунікаційне середовище ВНЗ, при чому пропонує розглядати такі складники першого: навчальний, виховний та науковий компоненти [\[286](#page-407-0), с. 175]. До *навчального компоненту* науковець відносить: відкритість до інновацій, інтерактивних методів навчання, модель педагогічного супроводу, практико-орієнтований характер, акмеологічність, насиченість навчальними ресурсами, спрямованість на підвищення ефективності самостійної роботи; *виховний компонент* включає: пластичність та відкритість, виховну суб'єкт-суб'єктну взаємодію, створення умов для гармонізації впливу на особистість, креативність та комфортність тощо; *науковий компонент* містить: системність наукового співробітництва, наукове співробітництво суб'єктів освітнього середовища, використання різних форм та методів організації наукового співробітництва, послідовність етапів науководослідної роботи, креативність та комфортність тощо [\[286](#page-407-0), с. 175].

К. Р. Колос у своїй праці наводить характеристики комп'ютерноорієнтованого навчального середовища закладу післядипломної педагогічної освіти (ЗППО) [[139,](#page-388-1) с. 24-30] та вимоги, що ставляться до такого КОНС [\[139](#page-388-1), с. 88-100]. Зокрема, серед основних вимог, що дослідниця виділяє, наведемо такі: створення в КОНС ЗППО комфортних, здоров'язберігаючих умов, що сприяють здійсненню природовідповідного впливу на професійне вдосконалення слухачів курсів; врахування професійних та особистісних характеристик слухачів; забезпечення умов ефективного здійснення, підтримки та контролю самостійної роботи слухачів курсів підвищення кваліфікації педагогічних працівників тощо. Внаслідок виділення таких вимог, науковець приходить до висновку, що задоволення таких вимог є основною задачею, вирішення якої можливе через перехід від існуючого фрагментарного використання ІКТ – до ефективного системного формування та розвитку комп'ютерно орієнтованого навчального середовища ЗППО [[139,](#page-388-1) с. 24-30].

Так, М. П. Шишкіна у своїй роботі розглядає хмарні технології як перспективні технології розвитку систем електронного навчання, і пропонує використовувати хмарні технології для автоматизації управління тим чи іншим навчальним курсом, а також дослідниця вважає, що такі технології можуть бути використані для підвищення рівня доступності, індивідуалізації, якості освітніх послуг тощо [\[280\]](#page-406-0).

Ю. Б. Олевська [\[237](#page-400-0)], В. І. Олевський [[237](#page-400-0)], Л. Е. Соколова [\[237](#page-400-0)] у своїй спільній праці розглядають використання хмарних технологій для загальноосвітніх навчальних закладів на прикладі створеної системи сайтів для ЗОШ№19 м. Дніпропетровська за допомогою google sites.

Н. В. Рашевська у своїх роботах розглядає хмарні технології лише у дистанційному навчанні вищої математики та у масових відкритих курсах [\[221](#page-399-1)]. Це, звичайно, не є недоліком, але впровадження хмарних технологій у навчальний процес у вигляді змішаного навчання є більш перспективним напрямком дослідження.

Н. В. Бахмат розглядає вивчення лише певної групи дисциплін у підготовці майбутніх вчителів початкової школи [[7\]](#page-370-1). Зокрема, дослідниця для прикладу розглядає методику вивчення дисципліни "Школознавство" у підготовці майбутніх учителів початкових класів з використанням хмарних технологій [[7\]](#page-370-1).

Ю. Ю. Дюлічева розглядає можливоcті використання таких хмарних сервісів та платформ у навчальному процесі вищої школи, як: Microsoft Live@edu, Google Apps for Education, хмарні сервіси для розробки власних тестів, різні хмарні сховища [\[116](#page-386-2)]. Вона також демонструє безперервність взаємодії між викладачами та студентами у хмарі [\[116](#page-386-2)].

Група авторів (Е. І. Аблялімова, Л. М. Меджитова, З С. Сейдаметова, С. Н. Сейтвелієва, В. А. Темненко) у колективній монографії [[227\]](#page-399-0) пропонують до використання закладами вищої освіти хмарних сервісів, що надають такі компанії, як: Live@edu (Microsoft) та Google Apps for Education [\[227](#page-399-0)]. Вони досліджують усі хмарні сервіси та можливості, що надають дані компанії для закладів вищої освіти.

В. М. Франчук теж пропонує для використання у закладах вищої освіти такі хмарні технології, як служби Google, зокрема: Gmail, Google Talk, Календар Google, Google диск, та веб-сайти Google [[266\]](#page-405-1). На думку науковця дані хмарні сервіси є зручними у використанні, оскільки вони містяться на головній сторінці кожного користувача, який має власну електронну скриньку у службі Gmail [\[266](#page-405-1)]. Він пропонує використання даних служб спільно та окремо один від одного, відповідно до потреб того чи іншого викладача чи студента [\[266](#page-405-1)].

О. В. Мерзликін у своїх дослідженнях розглядає можливість організації навчально-дослідницької діяльності на базі хмарної платформи Google Apps for Education та досліджує проблему інтеграції хмаро орієнтованих компонентів у навчальному середовищі закладу вищої освіти [\[178\]](#page-394-1).

В. П. Олексюк наводить власний досвід інтеграції хмарних сервісів Google Apps у інформаційно-освітній простір закладу вищої освіти [\[201](#page-396-0)]. Він наводить переваги використання хмарних сервісів Google Apps у навчальному процесі ЗВО, до яких відносить: надійність, індивідуальний доступ до ресурсів та сервісів, можливість формування груп, централізоване адміністрування тощо [[201\]](#page-396-0). Аналогічно до попередніх науковців, він пропонує у використання такі сервіси, як Gmail, Календар Google, Google диск [\[201](#page-396-0)].

В. М. Кобися розглядає використання хмарних технологій та сервісів у педагогічній діяльності загалом [\[134](#page-388-2)]. Зокрема, науковець у межах даної тематики приділяє увагу інформаційному наповненню і функціональності систем управління віртуальним навчальним середовищем (VLE) [\[134](#page-388-2)]. Він наголошує, що використання таких VLE-систем поділяється на два етапи: 1) створення VLE-системи певного навчального закладу, що знаходиться безпосередньо в даному закладі загальної середньої освіти (ЗЗСО) чи ЗВО; 2) створення керованого студентами чи учнями персонального навчального середовища, яке розміщується на будь-якій доступній платформі [\[134](#page-388-2)]. Зокрема, В. М. Кобися наводить порівняльну характеристику, та пропонує до використання Moodle та Blackboard [\[134](#page-388-2)].

О. Г. Глазунова наводить принципи формування "академічної хмари" сучасного університету на основі відкритих програмних платформ, а також проектує модель структури "академічної хмари" (див. рис. 1.1) та модель приватної "академічної хмари", згідно якої наводить 5 рівнів побудови "академічної хмари": "фізичний, віртуалізації, управління віртуальними ресурсами, рівень платформ та рівень програмного забезпечення" (див. рис. 1.2) [[98](#page-383-1)].

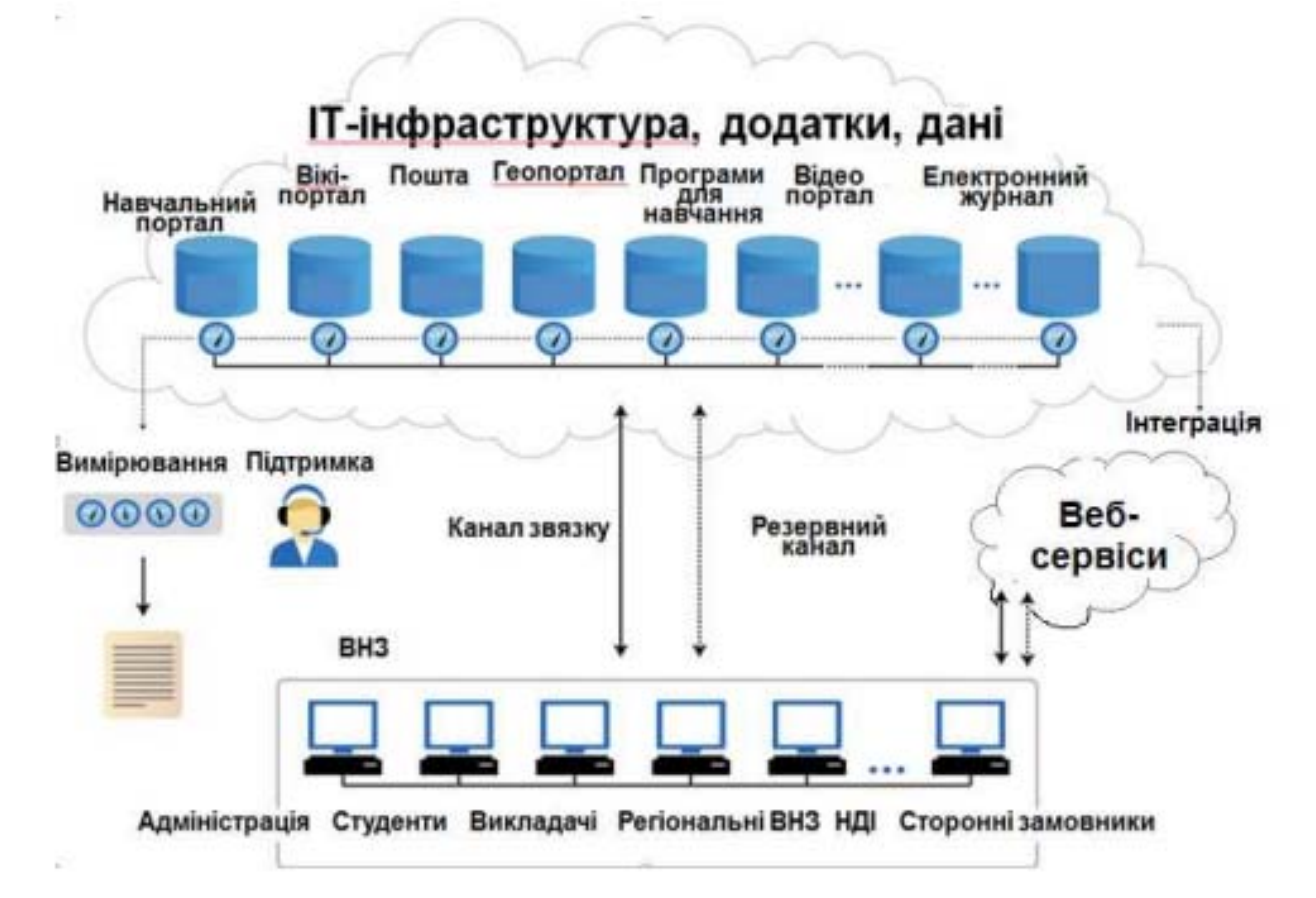

*Рис. 1.1. Модель структури "академічної хмари" за О. Г. Глазуновою*

Науковець описує кожен рівень побудови "академічної хмари" та обґрунтовує усі види витрат на розгортання такої "академічної хмари" за різними моделями надання послуг [[98](#page-383-1)]. Варто зазначити, що дослідниця розглядає лише послуги, що надаються на комерційних засадах.

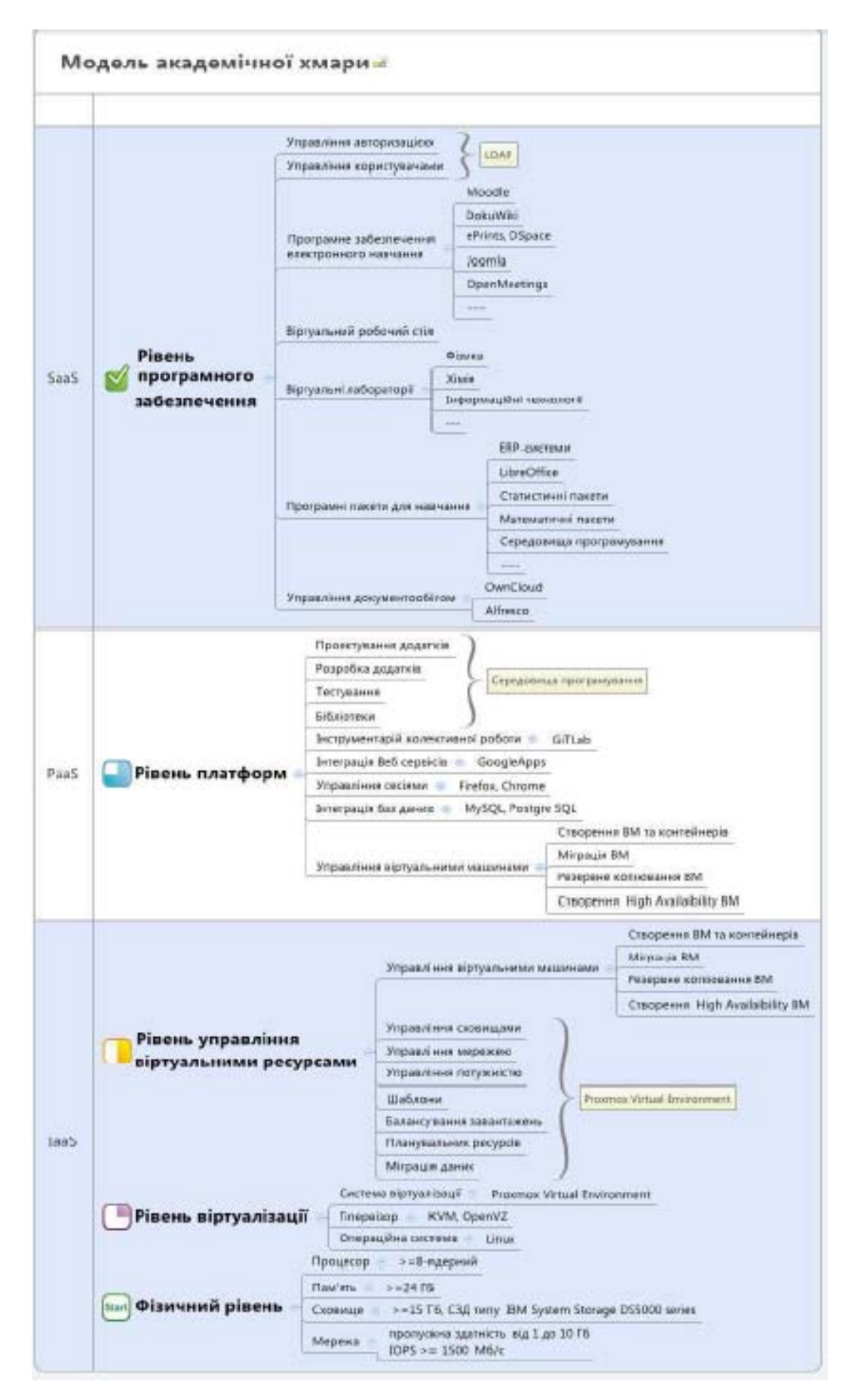

*Рис. 1.2. Модель приватної "академічної хмари" за О. Г. Глазуновою.* 

В. В. Лазорик та В. М. Чернов пропонують використовувати хмарні технології для перевірки та обліку розв'язків завдань з програмування [\[152](#page-390-4)]. Зокрема, вони вважають, що серед існуючих автоматизованих інформаційних систем перевірки розв'язків та обліку результатів перевірки варто користуватись такими хмарними системами, як EJudge та РС<sup>2</sup> [\[152](#page-390-4)]. Вони стверджують, що використання хмарних технологій для зазначеного виду діяльності сприяє розвитку таких якостей студентів, як цілеспрямованість, об'єктивність, підвищення кваліфікації у розв'язуванні задач з програмування тощо [[152\]](#page-390-4).

С. Г. Литвинова у своїх роботах розглядає соціальне хмарне середовище програмування TouchDevelop для використання у навчальному процесі [\[165](#page-392-1)]. Дане хмарне середовище служить для створення ігрових та навчальних програм, при чому, як зауважує автор, їх можна не лише створювати, а й використовувати вже розроблені програми іншими користувачами [\[165](#page-392-1)]. Також науковець стверджує, що для роботи з даним середовищем програмування не потрібно мати спеціальні знання з будь-яких мов програмування, адже дане середовище розроблене таким чином, щоб користувач з мінімальним обсягом знань з програмування міг ним скористатись [\[165](#page-392-1)]. До переваг використання даного середовища програмування належать: можливість спілкування з іншими колегами, які зареєстровані у даному хмарному середовищі; отримання консультації для роботи з хмарним сервісом; отримання відгуків та зауважень до будь-якого створеного додатка [[165\]](#page-392-1).

Провідні науковці в галузі ІКТ – Н. В. Морзе та О. Г. Кузьмінська – розглядають педагогічні аспекти використання хмарних обчислень, де пропонують для заміни серверних додатків використовувати у педагогічній діяльності сервіси, що надає компанія Microsoft Azure [\[188](#page-395-1)]. Дана компанія надає хмарні послуги на комерційних засадах, що є дуже зручними у використанні. Вони наводять приклад створення та використання навчального середовища засобами хмарних рішень від Microsoft Azure [\[188](#page-395-1)]. Автори переконані, що створення такого навчального середовища надає можливість

використання власного персонального середовища студента протягом усього навчання у ЗВО, що забезпечує доступ з будь-якого місця у будь-який час з розподілом пакетів програмного забезпечення відповідно до навчального плану студента [\[188](#page-395-1)].

Як зазначають А. М. Стрюк та М. В. Рассовицька у своїй праці [\[254](#page-403-1)], завдяки поширенню та використанню хмарних ІКТ навчання, породжуються нові – хмаро орієнтовані технології навчання. Завдяки використанню яких з'являється "система нових засобів, оновлених методів та форм організації навчання й управління навчальною діяльністю" [[254\]](#page-403-1). Науковці стверджують, що "суттєвою відмінністю хмаро орієнтованих ІКТ від хмарних ІКТ є можливість автономної роботи термінальних засобів, що дозволяє у їх якості використовувати усі наявні засоби ІКТ-інфраструктури вітчизняних ВНЗ" [[254\]](#page-403-1).

Саме тому, на думку В. Ю. Бикова, мають створюватись та впроваджуватись у навчальний процес електронні курси, портфоліо організаційно-педагогічного призначення та освітні ресурси навчального призначення, комп'ютерно орієнтовані системи оцінювання навчальних досягнень, соціальні мережа навчального призначення, а також інноваційні педагогічні технології [\[14](#page-371-3)]. У даному контексті науковець розуміє застосування новітніх інформаційних технологій у формуванні навчального середовища, що відповідало б вимогам сучасного суспільства [[14\]](#page-371-3).

У своїх дослідженнях В. Ю. Биков до складу навчального середовища (НС) відносить такі компоненти: учнівсько-групову, вчительську, система засобів навчання та компонента навчального закладу [\[23](#page-372-2), с. 185; [21,](#page-372-0) с. 65].

Зокрема, учнівсько-групову компоненту складає навчальна група чи декілька груп, що взаємодіє безпосередньо з учнями і у колективних (групових) формах навчання і у додатковій навчально-виховної діяльності, яку здійснюють школярі. Вчительська компонента виконує управління навчально-виховним процесом, яка спрямована на цілі освіти. До складу системи засобів навчання входить сукупність інформаційних та матеріальних об'єктів, що можуть використовуватись у процесі навчання із відповідністю вимог щодо ефективного та безпечного використання. Компоненту навчального закладу складають мікросоціум НЗ, а також система фондів та засобів його оснащення [\[23](#page-372-2), с. 185; [21,](#page-372-0) с. 65].

Розглядаючи модель НС, В. Ю. Биков у інших дослідженнях узагальнює склад відкритого НС. Загалом НС він визначає як сукупність семи складових компонент: учнівсько-групова, вчительська, системи засобів навчання, навчальний заклад і система освіти, соціоосвіта та природно-екологічна компоненти НС [[11,](#page-371-1) с. 11].

С. Г. Литвинова окреслює вимоги до навчального середовища. На думку дослідниці таке навчальне середовище має:

- створюватися і використовуватися за потребою відповідно до мети навчання;
- забезпечувати навчально-виховну діяльність;
- мати чітке відокремлення його структурних компонентів;
- бути відкритим та доступним для всіх учасників освітнього процесу;
- відповідати принципам педагогічної цілісності, доцільності, синергетичності, пізнавальної активності, індивідуалізації, самостійності;
- забезпечувати ефективність навчально-виховного процесу;
- бути інноваційним;
- забезпечувати різноманіття навчальними матеріалами;
- сприяти активній співпраці та комунікації всередині певного навчального середовища;
- підтримувати складну ієрархію тощо [[161\]](#page-391-3).

Що ж до самої системи навчання, то, як зазначає О. М. Спірін, вона має відповідати вимогам, що мають враховувати специфіку призначення даної системи [\[224](#page-399-3)].

На думку С. Г. Литвинової все це обумовлює необхідність розробки основних принципів проектування, функціонування і розвитку хмаро

орієнтованого навчального середовища закладу освіти, яке має забезпечувати "умови доступності, персоніфікованості, самостійної навчальної діяльності, співпраці, розвитку творчих здібностей особистості учнів" [\[161](#page-391-3)].

На думку дослідниці, метою створення ХОНС є "досягнення певних дидактичних цілей, виконання педагогічних завдань, об'єднання суб'єктів і об'єктів навчального процесу для ефективної співпраці, орієнтованої на підвищення якості навчальних результатів учнів засобами хмарних сервісів" [\[161](#page-391-3)]. Також у своїх дослідженнях авторка наводить основні характеристики ХОНС, до яких відносить:

- *структурованість*, під якою розуміється систематизація навчальних матеріалів відповідно до затверджених навчальних планів та програм;
- *гнучкість*, за допомогою якої має забезпечуватись індивідуальну взаємодію педагога та учня, а також власний темп вивчення конкретного модуля чи теми у зручний час;
- *персоналізацію*, яка відповідає за розвиток індивідуальних особливостей школяра;
- *інтерактивність*, під якою авторка розуміє використання комунікацій, співпраці та кооперації для опрацювання та обміну даними;
- *вмотивованість*, за допомогою якої має забезпечуватись створення мотивів та бажань для самостійної роботи школяра;
- *інноваційну діяльність учня* навчальна діяльність учнів з використанням хмарних технологій як у школі, так і вдома при виконанні домашніх завдань;
- *нову роль вчителя* вчитель при такій діяльності стає координатором персоналізованого розвитку школяра [\[161](#page-391-3)].

С. Г. Литвинова виділяє характерні особливості ХОНС, до яких відносить:

 зміст навчального середовища, яким визначається сам процес навчання та де відбувається процес засвоєння нових знань (електронні освітні ресурси: книги, плакати, презентації, відео файли тощо);

- інструменталізм використання різних web- інструментів у процесі навчання;
- конективізм передбачає побудову віртуальних предметних спільнот;
- обмін даними [\[161](#page-391-3)].

При теоретичному підході до проектування ХОНС, С. Г. Литвинова виділяє суб'єкти та об'єкти ХОНС. До суб'єктів ХОНС дослідниця відносить вчителів, школярів, а також їх батьків, керівників закладу освіти та адміністраторів. Авторка наголошує, що всі суб'єкти можуть об'єднуватись у різні спільноти [\[161](#page-391-3)]. Об'єктами ХОНС вона виділяє електронну пошту, календар (як систему планування), електронний записник, програмне забезпечення, структуроване сховище навчальних та методичних матеріалів, корпоративну мережу, систему управління користувачами та систему відео конференцій [[161\]](#page-391-3).

На думку С. Г. Литвинової, компоненти хмаро орієнтованого навчального середовища повинні мати гнучку структуру, адаптуватися до особливостей наповнення конкретного середовища, а також до потреб вчителів, викладачів, учнів та студентів [[161\]](#page-391-3). Тобто кожен педагог має змогу сам проектувати освітнє середовище під конкретний навчальний предмет чи модуль, при цьому враховуючи здібності та рівень навчальних досягнень студентів чи учнів [[161\]](#page-391-3).

Ю. М. Кулюткін, виділяє такі структурні компоненти ХОНС: просторовосемантичний, змістово-методичний та комунікаційно-організаційний [\[149](#page-390-2), с. 12]. Зокрема, до просторово-семантичного компоненту автор відносить: архітектуру та дизайн додатків, систематизацію та структурування освітніх матеріалів; до змістово-методичного: зміст, форми і методи організації навчання; до комунікаційно-організаційного: особливості суб'єктів навчального процесу, комунікаційну сферу та організаційні умови [[149,](#page-390-2) с. 12].

Т. В. Волошина проектує модель гібридного хмаро орієнтованого навчального середовища підготовки майбутніх фахівців з інформаційних технологій, яка складається з 4 компонентів: просторово-семантичного, технологічного, інформаційно-компетентнісного та комунікативного [\[91,](#page-382-2) с. 89].

До просторово-семантичного компоненту дослідниця відносить академічну хмару ЗВО та корпоративні хмари Microsoft, Google, IBM, Cisco, технологічний компонент включає учасників освітнього процесу та контент, засоби та управління, інформаційно-компетентнісний компонент визначає компетентності учасників освітнього процесу, а комунікативний компонент визначає форми та характер взаємодії [[91,](#page-382-2) с. 89].

Інші дослідники, А. М. Стрюк та М. В. Рассовицька у своєму дослідженні визначають низку вимог, що ставляться до проектування ХОНС. Дослідники їх визначають за видами діяльності: навчальна, наукова та організаційна діяльність [[254](#page-403-1)]. Науковці також проектують компоненти системи хмаро орієнтованих засобів навчання в освітньому середовищі закладу вищої освіти (див. рис. 1.3).

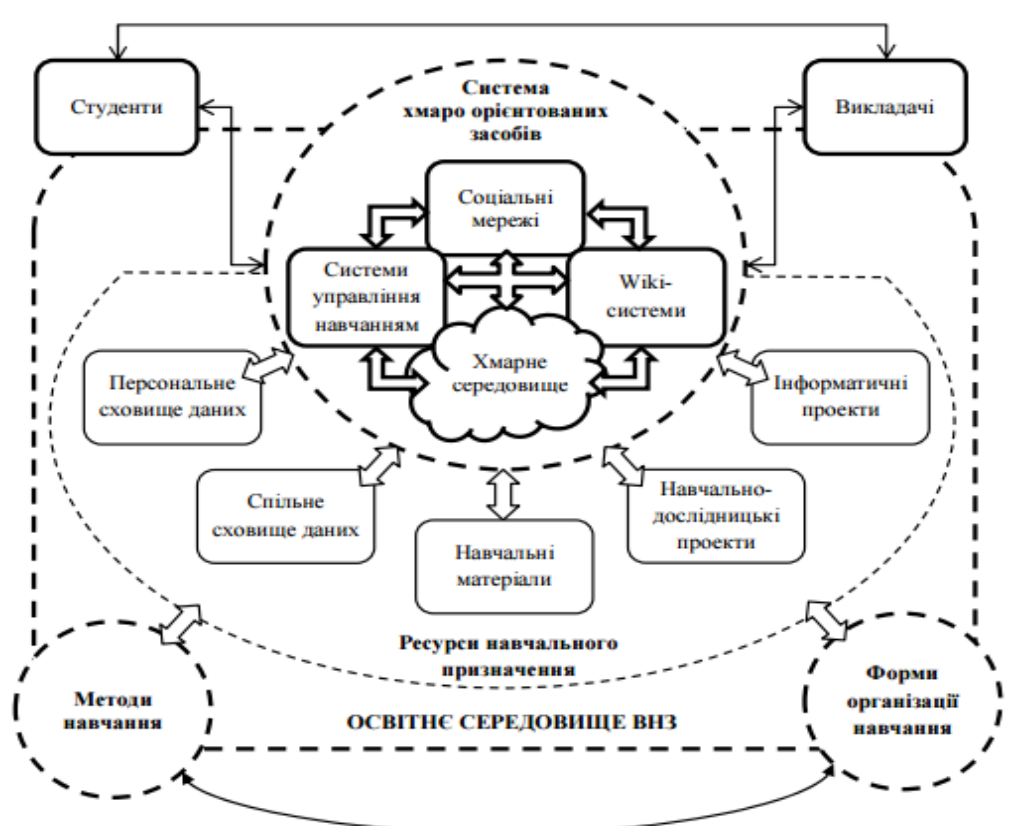

*Рис. 1.3. Система хмаро орієнтованих засобів навчання як елемент освітнього елемента ЗВО за М. В. Рассовицькою та А. М. Стрюком*

До них віднесено: хмарне середовище, соціальні мережі, системи управління навчанням, Wiki-системи, ресурси навчального призначення (персональне сховище даних, спільне сховище даних, навчальні матеріали,

навчально-дослідницькі проекти, інформатичні проекти), методи навчання та форми організації навчання [\[254\]](#page-403-1).

Дослідники вважають, що при проектуванні ХОНС варто врахувати, що з використанням хмарних технологій має вже бути створене комунікаційне середовище, загальне та персональне сховище даних, а також сховище для навчальних матеріалів та наукових робіт і проектів [[254\]](#page-403-1).

Учені пропонують власну узагальнену модель взаємодії викладачів та студентів у ХОНС [\[254](#page-403-1)] (див. рис. 1.4). За даною моделлю А. М. Стрюка та М. В. Рассовицької, викладачі мають доступ до персонального та загального сховища даних, а студенти взаємодіють з викладачами через навчальні матеріали, навчально-дослідницькі проекти та інформатичні проекти [[254\]](#page-403-1).

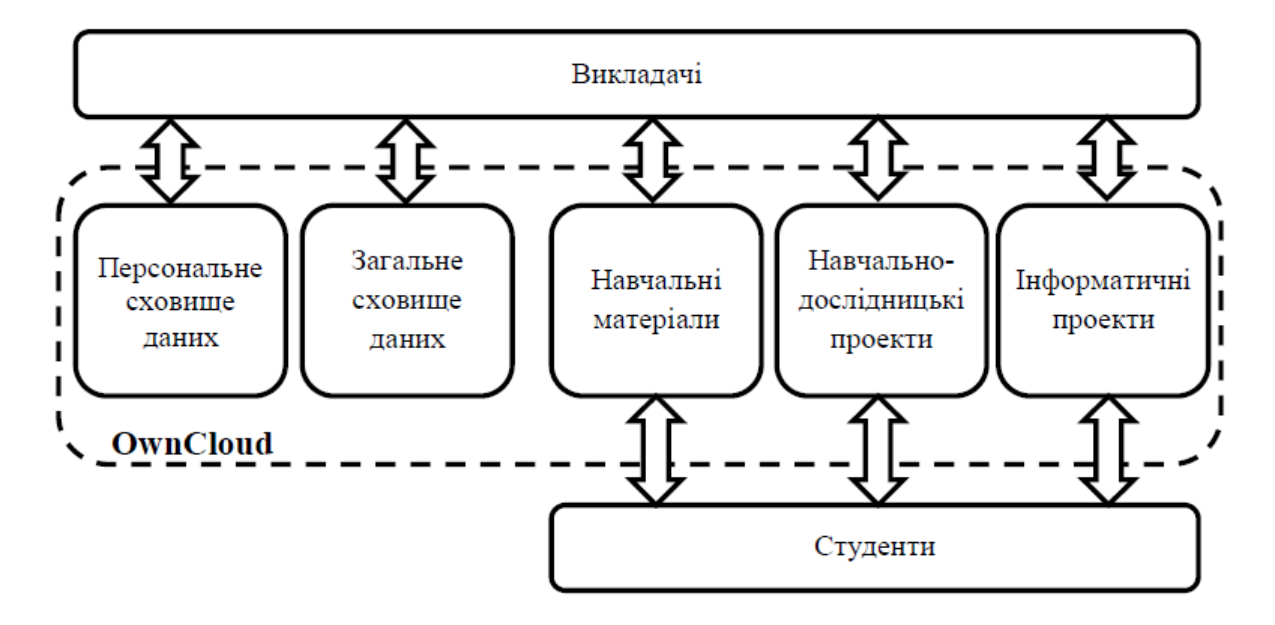

*Рис. 1.4. Узагальнена модель взаємодії викладачів і студентів у хмарному середовищі за М. В. Рассовицькою та А. М. Стрюком*

Ю. Ю. Дюлічева, не розглядаючи ХОНС цілком, розглядає взаємодію між викладачами та студентами у хмарі і пропонує свою схему (див. рис. 1.5.) [\[116](#page-386-2)]. Дослідниця розглядає складники взаємодії як окремі ланки (компоненти): календар (сповіщення), електронна пошта і чати (обговорення), оперативне управління, документи (виконування завдань), презентації (підсумок результатів), і сайт, як розповсюдження результатів [[116\]](#page-386-2).

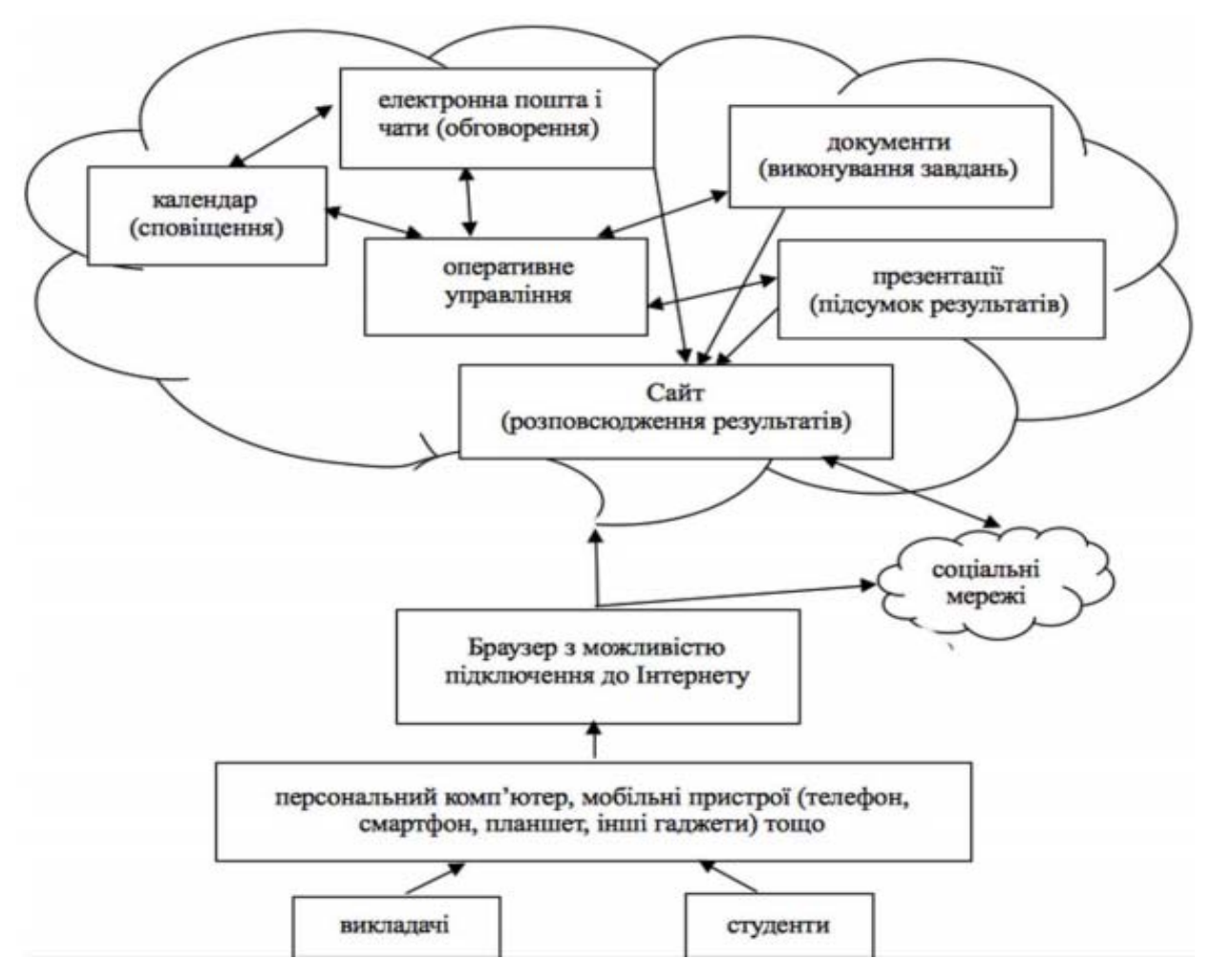

*Рис. 1.5. Схема взаємодії між викладачами і студентами у хмарі за Ю. Ю. Дюлічевою.* 

Т. Л. Архіпова та Т. В. Зайцева розглядають організацію навчального процесу у закладі вищої освіти з використанням хмарних обчислень. При цьому вони використовують у своїй діяльності лише служби Gmail та Google Drive [\[5](#page-370-0)]. Варто зазначити, що науковці також розглядають використання хмарних технологій у межах дистанційного навчання.

М. П. Шишкіна у своїй праці [\[283](#page-407-2), с. 149-149] окреслює низку вимог, що ставляться до хмаро орієнтованих засобів навчального призначення. Зокрема, дослідниця їх розділяє на психолого-педагогічні та техніко-технологічні. Так, до першого типу науковець відносить такі вимоги: науковість; доступність; проблемність; наочність; свідомість; систематичність та послідовність; розвиток інтелектуального потенціалу; забезпечення повноти (цілісності) і безперервності дидактичного циклу [\[283](#page-407-2), с. 149-149].

До другого М. П. Шишкіна відносить: зручність організації доступу, інтуїтивна зрозумілість інтерфейсу, швидкодія, стійкість, надійність, підтримування колективної роботи, зручність інтеграції з іншими ресурсами, корисність [[283,](#page-407-2) с. 149-150]. Усі перелічені вимоги дослідниця характеризує та обґрунтовує. Науковець також розглядає модель групування компонентів хмаро орієнтованого освітньо-наукового середовища ЗВО, у якому сервіси поділяє на: комунікації (обмін миттєвими повідомленнями, електронна пошта, відеоконференц зв'язок), загального призначення (хмарні сховища документів, сервіси проектування електронних освітніх ресурсів, СУБД) та спеціалізовані (хмарні сервіси: управління комп'ютерно орієнтованими засобами навчання, опрацювання навчальних задач, наукові, ЕОР) [[283,](#page-407-2) с. 180].

М. П. Шишкіна та М. В. Попель у своїх спільних дослідженнях також приділяють увагу створенню та використанню ХОНС. Зокрема, на їх думку, основними чинниками сформованості ХОНС є: модернізація навчального середовища ЗВО; об'єднання процесів навчання та наукового дослідження, а також їх впровадження і використання; усунення різниці між рівнем науковопедагогічних досліджень та впровадженням їх результатів у практику; формування інтегральних баз, ресурсів, колекцій даних; створення умов доступу до кращих зразків електронних освітніх ресурсів у системі вищої освіти засобами хмарних технологій [\[284](#page-407-1)].

Дослідники також описують модель освітнього хмаро орієнтованого середовища, у центрі якого знаходиться той, хто навчається, а також у такому середовищі передбачаються інші компоненти – вчитель (викладач), засоби навчання, система освіти, соціум, які визначають тип взаємодії з учнем (студентом) у процесі навчання з використанням хмарних технологій [[284\]](#page-407-1).

На думку науковців, у центрі моделі наукового складника ХОНС має бути "дослідник, який взаємодіє у процесі діяльності з педагогом, науковим керівником, іншими науковцями, системою освіти, засобом досліджень, соціумом" [\[284](#page-407-1)]. Також дослідники виокремлюють у структурі ХОНС два види ресурсів: електронні навчального призначення та для наукових досліджень [[284\]](#page-407-1).

М. В. Рассовицька розглядає ХОНС як частину освітньо-наукового середовища ЗВО та пропонує загальну модель ХОНС навчання інформатичних дисциплін студентів інженерних спеціальностей, що базується на традиційних та хмаро орієнтованих структурних компонентах (див. рис. 1.6) [\[220](#page-399-4), с. 34]. Зокрема, модель ХОНС авторкою розглядається як сукупність освітнього, комунікаційного та навчального середовищ [\[220](#page-399-4), с. 34]. Комунікаційне середовище містить такі структурні компоненти: викладачі, студенти, традиційні та хмаро орієнтовані засоби навчання. Навчальне середовище включає комунікаційне середовище, а також зміст та цілі, методи та форми організації навчання. Освітнє середовище складається з сукупності навчального середовища (з усіма його компонентами) та галузевих стандартів освіти [\[220](#page-399-4), с. 34] (див. рис. 1.6).

Дана модель передбачає використання засобів, методів та форм організації навчання як традиційних, так і хмаро орієнтованих. До хмаро орієнтованих засобів навчання науковець відносить засоби управління навчанням, комунікації, спільної діяльності, надання навчальних матеріалів та контролю знань, що загалом утворюють систему хмаро орієнтованих засобів навчання [\[220](#page-399-4), с. 34]. Цілі та зміст навчання згідно даної моделі впливають на вибір засобів, методів і форм організації навчання.

Зокрема, М. В. Рассовицька наголошує, що використання хмаро орієнтованих засобів навчання (ХОЗН) в освітньому процесі дає можливість виділити хмаро орієнтовані методи та форми організації навчання. Авторка має на увазі, що це такі методи та форми організації навчання, що реалізуються через використання хмарних технологій у навчальному процесі [\[220](#page-399-4), с. 34]. Дослідниця також наводить приклади реалізації окремих компонентів системи хмаро орієнтованих засобів навчання. Хоча у даній моделі не вистачає пояснення того, які саме засоби відносяться до кожної групи.
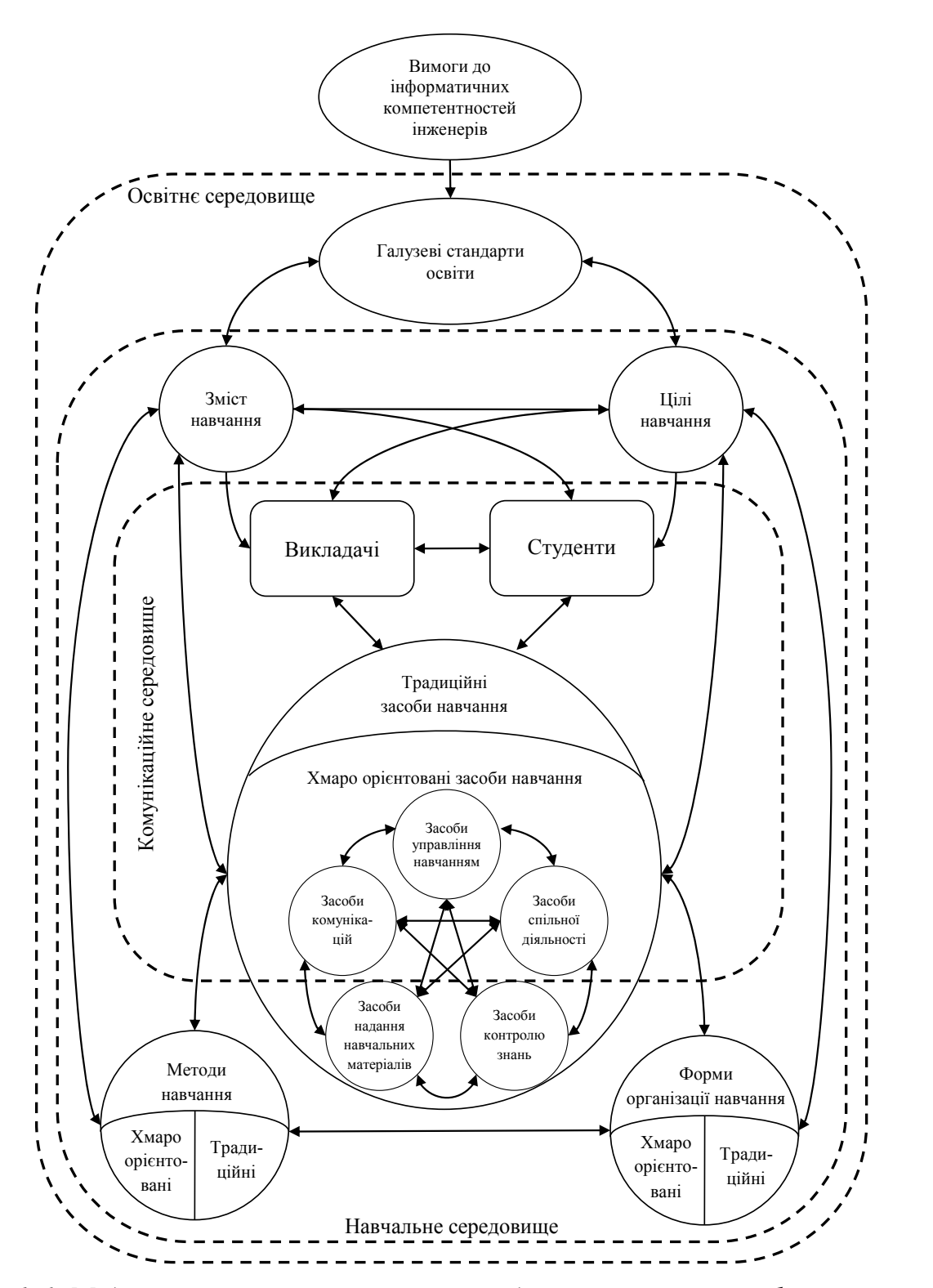

*Рис. 1.6. Модель хмаро орієнтованого середовища навчання інформатичних дисциплін студентів інженерних спеціальностей за М. В. Рассовицькою*

С. Г. Литвинова розглядає компонентну модель ХОНС загальноосвітнього навчального закладу (ЗНЗ) (див. рис. 1.7) [[160,](#page-391-0) с. 100].

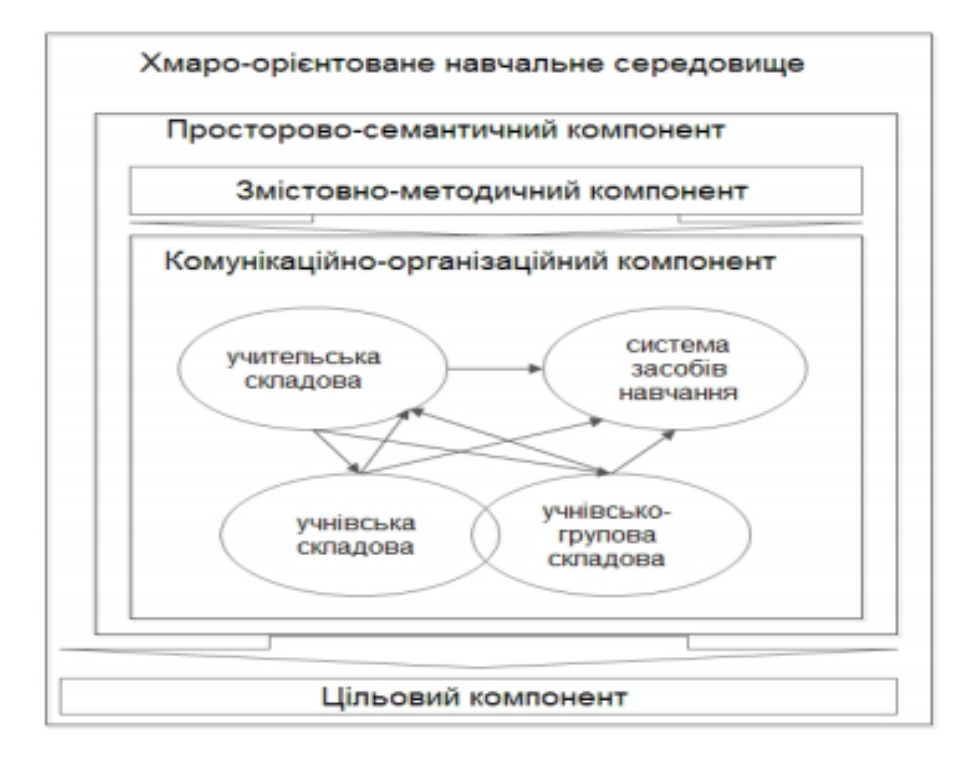

*Рис. 1.7. Компонентна модель хмаро орієнтованого навчального середовища ЗНЗ за С. Г. Литвиновою*

Зокрема, дослідниця розділяє модель ХОНС ЗНЗ на чотири основні компоненти: просторово-семантичний, змістово-методичний, комунікаційноорганізаційний та цільовий [[160](#page-391-0), с. 100]. При чому усі компоненти визначають наповненість ХОНС та мають забезпечувати діяльність усіх учасників навчально-виховного процесу закладу освіти [[160,](#page-391-0) с. 100].

Просторово-семантичний компонент включає в себе:

- хмаро орієнтований персональний кабінет кожного учасника навчально-виховного процесу (зокрема, директора ЗНЗ, заступників директорів, психолога, вчителів-предметників, педагога-організатора);
- репозитарій навчального контенту (містить електронні підручники, плани, завдання для самостійної роботи та підсумкової атестації, інструкції для лабораторних робіт, тести, опорні конспекти, Інтернетджерела та інші додаткові навчальні матеріали);
- документи ЗНЗ (включає в себе нормативно-правові документи, методичні рекомендації, статистичні звіти, планування тощо);
- бібліотеку (містить нормативні документи, медіа ресурси, новини надходжень, цікаві посилання тощо);
- методичні об'єднання (включає планування, атестацію, олімпіади, МАН, конкурси, інші документи);
- відомості ЗНЗ (складається з загальношкільних заходів, актуальних новин ЗНЗ – реалізується форумом, оголошень – реалізується через внутрішню соціальну мережу, обговорень, корисних посилань, відео репортажів, фото альбомів, контактів, розкладу дзвінків та уроків, факультативів, гуртків);
- сайти класів;
- сайти проектів;
- електронний щоденник;
- інтегровані сервіси, програми, сайти [[160,](#page-391-0) с. 101].

Варто наголосити, що пошук по репозитарію поділено на декілька розділів, при чому для зручності та деталізації пошуку їх було деталізовано [\[160](#page-391-0), с. 101].

Щодо змістово-методичного компоненту, то він за даною моделлю включає:

- мету (полягає в підвищенні мотивації учнів до навчання);
- завдання (створити умови для розвитку нових форм та методів навчання учнів);
- принципи (*загальнонаукові*: термінологічності, об'єктивності, пізнання та цілісності, загального зв'язку та взаємодії, розвитку, а також *специфічні*: структурованості, динамічності, відкритості, безпечності, ієрархії, навчальної зорієнтованості, конфіденційності, добровільності, комп'ютерної сумісності, мобільності, доступності, інтегративності);
- підходи (*загальнонаукові*: особистісно-орієнтований, синергетичний, системний, ресурсний, гуманістичний, компетентнісний, аксіологічний та *специфічні*: інноваційний, історичний, когнітивний, порівняльний, діяльнісний, диференційований, праксеологічний, процедурний, індивідуальний);
- зміст (включає концепції навчання, виховання, розвитку освіти та розвитку особистості, навчальні плани та програми, системи завдань формування предметних компетентностей, програму факультативу "Хмарні сервіси в освіті");
- форми, які поділяються на:
	- форми навчальної діяльності (домашні, творчі та розвивальні завдання, практичні роботи, тренувальні вправи, відео- та аудіоуроки, квести, форум, віртуальна екскурсія, а також дистанційне консультування);
	- форми організації діяльності (індивідуальна та колективна робота, робота в групах та парах);
- методи навчання (опорно-ілюстративний, інформаційно-повідомний, частково-пошуковий, дослідницький);
- засоби організації навчально-виховного процесу (електронні освітні ресурси, сервіси);
- контроль (самостійна робота, експрес-контроль, тестування, он-лайн опитування та контрольні роботи);
- результат (полягає в досягненні цілей навчально-виховного процесу) [\[160](#page-391-0), с. 104].

Комунікаційно-організаційний компонент даної моделі являє собою сукупність та взаємодію комунікаційного та організаційного компоненту.

Комунікаційний компонент містить:

- режими навчальної комунікації (синхронний та асинхронний);
- види навчальної комунікації (вебінари, співпраця, листування, обговорення, кооперація);
- рівні навчальної комунікації (класи та паралелі класів, школа, район, місто, область, країна, міжнародний);
- форми навчальної комунікації (вчитель-учень, учень-учень, вчительвчитель, вчитель-батьки, керівник-учень тощо) [\[160](#page-391-0), с. 105].

Організаційний компонент включає:

- права доступу, що в свою чергу поділяються на:
	- ролі адміністраторів (глобальний, обліковий, паролів, служб, керування користувачами);
	- права користувачів (можливості читати чи редагувати);

- організацію суб'єктів:

- підгрупи, групи (учні, вчителі, керівники, батьки);
- спільноти (учні, вчителі та батьки) [\[160](#page-391-0), с. 105].

Цільовий компонент ХОНС за С. Г. Литвиновою має відповідати цілям загальної середньої освіти [\[160](#page-391-0), с. 105].

Отже, вітчизняні науковці приділяють достатньо уваги проектуванню та використанню хмаро орієнтованого навчального середовища в освітньому процесі ЗЗСО та ЗВО. Зокрема, проблему проектування хмаро орієнтованого навчального середовища різних закладів освіти детально досліджують Т. В. Волошина, О. Г. Глазунова, С. Г. Литвинова, М. П. Шишкіна. Кожен з науковців має свій погляд на дану проблему і єдиної думки щодо структури, проектування та власне використання ХОНС немає. До того ж, проблема проектування та використання ХОНС саме для підготовки бакалаврів інформатики є ще недостатньо дослідженою, тому потребує подальшого вивчення.

## **1.3. Зарубіжний досвід проектування та використання хмаро орієнтованого навчального середовища закладу вищої освіти**

Зарубіжний досвід використання хмарних технологій у різних галузях описано в працях Х. Абу-Амари (Hosame Abu-Amara) [\[306](#page-409-0)], В. Бенсон (Vladlena Benson) [[289\]](#page-408-0), С. Бісвас (Sourya Biswas) [[297\]](#page-408-1), А. Бодзіна (Alec M. Bodzin) [\[299](#page-409-1)], М. Брітто (Marwin Britto) [[300\]](#page-409-2), Д. Вівер (D. Weaver) [[399;](#page-418-0) [399](#page-418-1)] С. Вівер (Starlin Weaver) [\[299](#page-409-1)], Т. Гренс (Timothy Grance) [\[352](#page-413-0)], Т. Даккора (Thomas Daccord) [\[329](#page-411-0)], А. Дженхамі (Jenhani Amor) [\[334](#page-412-0)], Ф. Джиан (F. Jian) [\[335](#page-412-1)], Ю. Джуан (Y. Juan) [[337\]](#page-412-2), Б. Клейн (Beth Shiner Klein) [\[299](#page-409-1)], В. Леонова [\[155](#page-391-1)], Б. Лозано (Bob Lozano) [[347\]](#page-413-1), Е. Маркс (Eric A. Marks) [\[347](#page-413-1)], П. Мелл (Peter Mell) [\[352](#page-413-0)],

М. Міллер (Michael Miller) [[353\]](#page-414-0), С. Морган (Stephanie Morgan) [\[289](#page-408-0)], А. Новембера (Alan November) [[329\]](#page-411-0), Ф. Параізо (Fawaz Paraiso) [\[321](#page-410-0)], Дж. Рейха (Justin Reich) [\[329](#page-411-0)], Дж. Санфорд (Jessica Sanford) [\[306\]](#page-409-0), Н. Склатер (N. Sclater) [\[373](#page-415-0)], В. Скот (Virginia A. Scott) [\[374\]](#page-415-1), У. Ченга (William Y. Chang) [\[306](#page-409-0)], Дж. Хорріган (J. Horrigan) [[327\]](#page-411-1) та ін. Досвід створення комп'ютерно орієнтованого навчального середовища описано у роботах М. Албрайта (M. Albright) [[378\]](#page-416-0), С. Звачека (S. Zvacek) [\[378](#page-416-0)], М. Сімонсона (M. Simonson) [\[378](#page-416-0)], С. Смалдіно (S. Smaldino) [[378\]](#page-416-0).

Варто зазначити, що зарубіжний досвід створення комп'ютерно орієнтованого навчального середовища тісно пов'язаний з дистанційною освітою. Саме тому більшість праць науковців присвячено саме дистанційному навчанню. Зокрема, науковці М. Албрайт (M. Albright), С. Звачек (S. Zvacek), М. Сімонсон (M. Simonson), С. Смалдіно (S. Smaldino) [[378,](#page-416-0) с. 31-40], у своїй колективний праці пропонують розглядати модель комп'ютерно орієнтованого навчального середовища (КОНС) в умовах дистанційної освіти (див. рис. 1.8).

Першим компонентом такої моделі є інституційна основа, що передбачає не самостійне вивчення матеріалу, а дистанційне – за допомогою викладача [\[378](#page-416-0), с. 32].

Наступним складником є обов'язковий розподіл викладачів та студентів за трьома характеристиками:

- за місцем знаходження студенти можуть знаходитись у одному місці, викладачі – у іншому;
- за часом студенти мають змогу навчатись у будь-який зручний для них час;
- за інтелектом викладачі володіють концепціями та знаннями, яких не мають студенти [\[378](#page-416-0), с. 33].

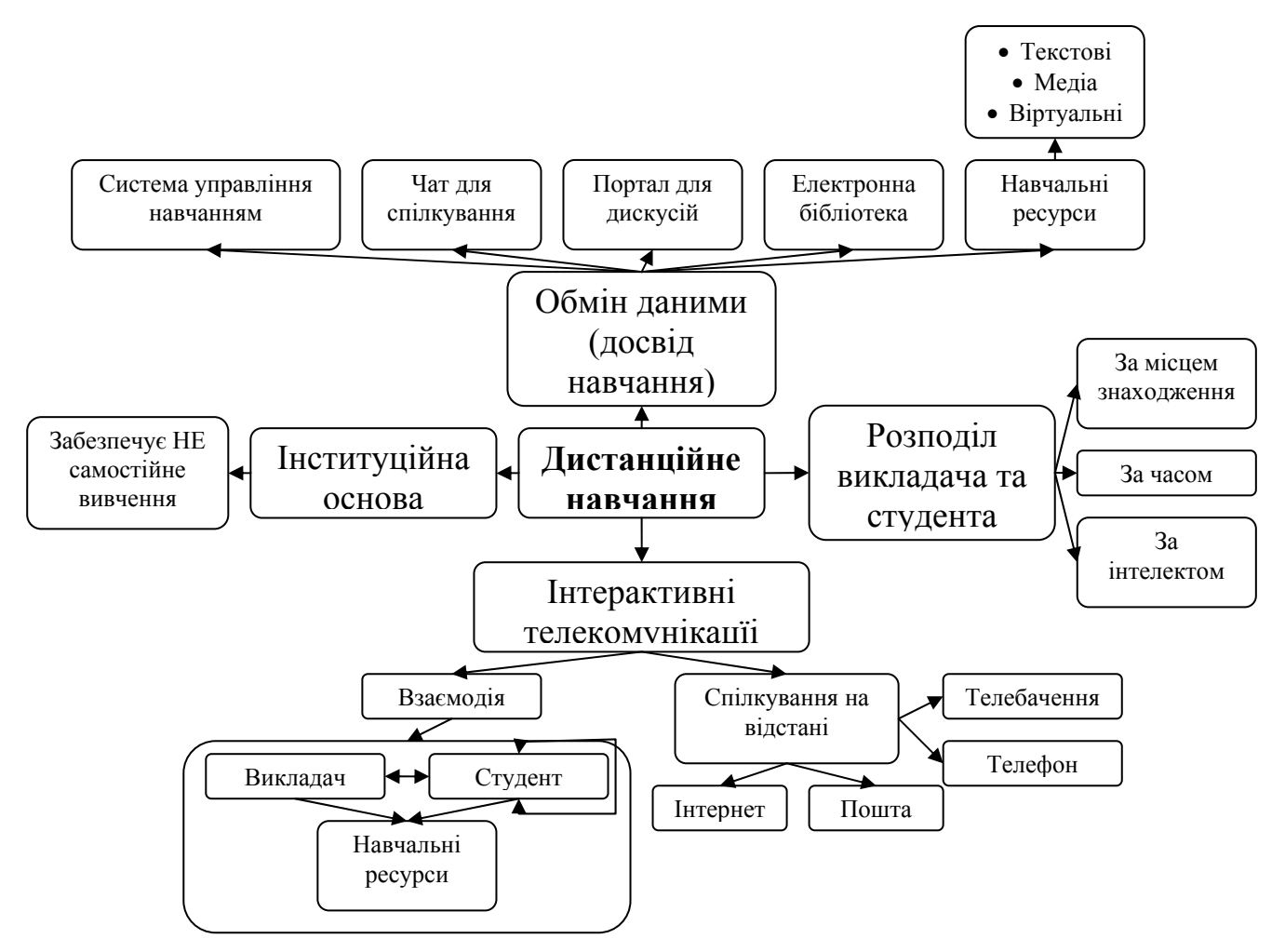

*Рис. 1.8. Модель КОНС в умовах дистанційного навчання*

Інтерактивні телекомунікації є третім складником даної моделі, яка включає:

- взаємодію студенти мають взаємодіяти між собою, з навчальними ресурсами, а також з викладачем;
- спілкування на відстані має забезпечуватись такими телекомунікаціями, як: пошта, телефон, телебачення, Інтернет [[378,](#page-416-0) с. 33].

Останнім складником, але не менш важливим, є обмін даними (так званий досвід навчання), який має забезпечуватись наявністю: чату, місця для дискусій, електронної бібліотеки, системою управління навчальним процесом, а також навчальними ресурсами (текстовими, медіа, віртуальними) [\[378,](#page-416-0) с. 33].

Дана модель КОНС в умовах дистанційного навчання не єдина. Зокрема, Г. Румбле (G. Rumble) запропонував розглядати КОНС як сукупність таких компонентів: викладач, студент, навчальна програма, контракт між студентом і викладачем або установою [[370](#page-415-2), с. 14]. За даною моделлю, студенти відокремлені фізично від викладачів, їх контракт вимагає, щоб студенти навчались і були оцінені, враховуючи розроблені рекомендації, що має бути досягнуто засобами двосторонньої комунікації [\[370](#page-415-2), с. 14]. Сам процес навчання може проводитись як індивідуально, так і в групах.

Щодо хмарних технологій, то М. Міллер (Michael Miller) [\[353](#page-414-0)] у своїх працях розглядає їх як вільний спосіб доступу, який є динамічно масштабованим, до зовнішніх інформаційних ресурсів у вигляді таких сервісів, що надаються обов'язково за допомогою всесвітньої мережі Інтернет [\[353](#page-414-0), с. 26].

Науковці Х. Абу-Амара (Hosame Abu-Amara), Дж. Санфорд (Jessica Sanford) та У. Ченг (William Y. Chang) [\[306](#page-409-0), с. 98] вважають, що організаціям потрібно трансформувати свої дані і моделі обслуговування, щоб конкурувати в нових умовах, а також підприємства повинні зіткнутися з проблемою синтезу даних з величезної кількості джерел, у результаті чого вчені пропонують використовувати хмарні технології у різних галузях [\[306](#page-409-0), с. 98].

У своїх працях С. Бісвас (Sourya Biswas) розглядає використання хмарних технологій не лише в сферах обслуговування та ІТ, а й в освіті. Зокрема, вона вказує, що у США багато шкіл вже на даний момент користуються перевагами комп'ютерного навчання, і розглядає переваги використання хмарних технологій в освіті, не лише в школах, а й у коледжах та ЗВО [[297](#page-408-1)]. Зокрема, до переваг використання хмарних технологій у школах авторка відносить: 1) технічне обслуговування та модернізація, які стануть набагато простішими; 2) заклади освіти зможуть безкоштовно виділяти ресурси на навчання в "хмарах"; 3) виконання домашнього завдання стане ще більш зручним: учні зможуть працювати в "хмарі", співпрацювати з однокласниками та обмінюватись знаннями, а також школярі будуть завжди впевненими, що не залишать домашнє завдання вдома, коли вони йдуть на навчання (зберігаючи дані в хмарних сховищах – їх можна отримати в будь-якому місці з будь-якого комп'ютера чи гаджета) [\[297](#page-408-1)]. Щодо коледжів, то науковець вказує, що у США багато коледжів не мають достатнього обладнання або програмного забезпечення для того, щоб надати студентам повноцінні знання [\[297\]](#page-408-1).

М. Брітто (Marwin Britto) [[300](#page-409-2)] розглядає використання хмарних технологій у різних галузях, зокрема й у вищій освіті. За результатами його досліджень, у США використання хмарних технологій у вищій освіті призводить до величезної економії коштів кожного року. Такі університети, як Університет штату Північна Кароліна, Університет Східного Вашингтона, Університет штату Арізона та ін., вже за декілька років використання хмарних технологій у вищій школі зекономили колосальні кошти, а також зменшили штат ІТ фахівців, які виконували технічну роботу [[300\]](#page-409-2). У Канаді Університет Lakehead, який є одним із найвеличніших університетів даної країни, зумів лише за рік використання хмарних технологій зекономити понад 250000\$ [\[300](#page-409-2)], що є, безумовно, перевагою. На думку науковця, на даний момент використання хмарних технологій несе у собі і потенційну небезпеку, зокрема загрозу безпеки даним, неперевірений ризик у використанні тощо [[300\]](#page-409-2).

Щодо європейського досвіду використання, то варто відмітити, що хмарні технології є досить поширеною тематикою для вивчення серед науковців таких країн, як Великобританія, Болгарія, Нідерланди, Німеччина, Румунія, Франція, Швейцарія тощо.

Так, В. Бенсон (Vladlena Benson) та С. Морган (Stephanie Morgan) у своїх працях обговорюють чинники успіху і проблеми використання хмарних технологій у Британському університеті [[296\]](#page-408-2). Їх роботи цікаві тим, що вони розглядають проблему не лише зі сторони викладачів, а й зі студентів. Отож, у Британському університеті хмарні обчислення та технології використовуються для досягнення ефективності. Студенти при цьому мають безперервний доступ до навчальних матеріалів, оголошень, результатів форм контролю, оцінок тощо. При чому важливим є також і те, що студенту не обов'язково для цього вмикати комп'ютер, йому достатньо скористатись своїм планшетом чи смартфоном, що є набагато зручнішим [\[296](#page-408-2)]. Використання хмарних обчислень забезпечує безліч переваг, зокрема з оплатою, підвищення гнучкості, більш швидкому розгортанні нових послуг, зниження витрат на технічне обслуговування і скорочення часу тощо [[296\]](#page-408-2). Хмарні обчислення надали університетові гнучкі можливості зберігання, найвищі рівні ефективності і сумісності.

У Німеччині використання хмарних технологій у вищій освіті ще не набуло великого розголосу. А. Дженхамі (Amor Jenhani) (Institut fur Wirtschaftsund Verwaltungsinformatik) у своєму досліджені провів опитування закладів вищої освіти по використанню хмарних технологій у навчальному процесі. У результаті дослідження було встановлено, що 52 % з опитаних установ у даний час використовують хмарні обчислення в одній з його форм, 20 % з цих установ розглядають використання хмарних обчислень і що інфраструктура як послуга є широко використовувана і приваблива в галузі вищої освіти в Німеччині. Дослідження також підтвердило широко поширене припущення про недоліки використання хмар: безпека даних, конфіденційність даних і залежність від провайдера [\[334](#page-412-0)]. Тож на думку дослідника німецькі ЗВО повинні зважитися зробити стрибок до нових технологій – хмарних обчислень [\[334](#page-412-0)].

Французький учений Ф. Параізо (Fawaz Paraiso) (Université des Sciences et Technologie de Lille), у докторській дисертації [\[321](#page-410-0)], описує основних представників хмарних обчислень у своїй країні. Так, лідерами в розробці хмарних технологій і сервісів у Франції являються: Atos, CapGemini, Steria, Orange і SFR. Зокрема, компанія Atos створила Yunano – це спільне підприємство з китайською компанією Ufida. Разом вони випускатимуть у режимі хмарного сервісу програмне забезпечення для управління, а також будуть продавати пов'язані з цим послуги [\[321](#page-410-0)]. Компанія Systancia – це французький виробник програмного забезпечення, яка є одним з європейських лідерів по перетворенню призначених для користувача програм на хмарні сервіси (віртуалізація додатків і робочого місця) [[321](#page-410-0)]. Цікавим є той факт, що компанія Joyent поставляє інфраструктуру послуг (IaaS) таким компаніям, як LinkedIn, Disney, CNN, Facebook, Yahoo або Vente. Також вона поставляє платформи PaaS з відкритим кодом для видавництв, хостингів, або

спеціалізованих компаній (Dell, First service тощо). У 2011 році французький уряд провів перший конкурс на право виконати науково-дослідний проект в галузі хмарних обчислень у межах "Програми інвестицій у майбутнє". Всього державною підтримкою скористалося п'ять проектів на суму 19 млн. євро, серед яких одним із пріоритетних є проект хмарних обчислень для *закладів вищої освіти* (проект Univ Cloud компанії INEO) [[321\]](#page-410-0).

Варто також відмітити, що багато дослідників Індії та країн Африки досліджують питання використання хмарних технологій у вищій освіті, оскільки це питання є ще зовсім новим.

Щодо досвіду проектування і використання хмаро орієнтованого навчального середовища в закладах зарубіжжя, то розглянемо і опишемо найбільш поширені.

Варто зазначити, що компанія Microsoft та корпорація IBM теж внесли свій вклад у використання хмарних технологій у навчальний процес. Зокрема, компанія Microsoft пропонує у безкоштовне використання свої хмарні сервіси закладам загальної середньої освіти.

Так, у Чехії розроблено портал для навчання на основі хмарного сервісу Office365, де пропонуються різноманітні курси для закладів освіти усієї країни [\[397](#page-417-0)]. На даному порталі присутня зовнішня реєстрація користувачів, наявна можливість публікації відомостей, при цьому кожний окремий освітній заклад має власний сайт, який містить матеріали для навчання. У таких країнах, як Єгипет та Азейбаржан Міністерства освіти теж розпочали використання хмарного сервісу Office365.

Корпорація IBM [[329\]](#page-411-0) теж пропонує хмарні сервіси для використання в навчальному процесі, завдяки чому учні, студенти, вчителі, викладачі чи науковці мають змогу отримувати доступ до сучасних сервісів навіть через брак ІТ-ресурсів у закладах освіти. Варто зазначити, що при використанні хмарних сервісів, які пропонує корпорація IBM, заклади загальної середньої та вищої освіти мають змогу контролювати навчальні досягнення учнів та студентів.

Як приклад впровадження хмарних технологій корпорації IBM в навчальний процес, варто навести проект, який полягав у підтримці освіти та культури населення Іспанії в рамках фонду Fundacoin german Sanchez Ruiperez, який було розпочато у 2010 році [[322\]](#page-411-2). Завдяки впровадженню даного проекту учні та студенти отримали можливість доступу до навчальних матеріалів, спілкування з однолітками інших закладів освіти країни, а вчителі змогли приділити більшу увагу змісту навчальних програм та матеріалів.

Науковці Індії, Б. Сілки (Bansal Silky), С. Сатантар (Singh Sawtantar), К. Аміт (Kumar Amit) у своїй колективній праці вказують на те, що використання хмарних технологій у навчальному процесі освітніх установ також обмежується використанням хмарних сервісів, що надають такі компанії, як IBM та Microsoft [\[377](#page-416-1)].

У США компанія IBM запропонувала Cloud Academy для використання ХОНС не лише школам, а й університетам [[361\]](#page-414-1). Так, американські дослідники вважають, що ХОНС має забезпечити навчальним закладам постійний доступ до навчальних матеріалів, роботу за масштабними та варіативними підписками тощо [[344\]](#page-413-2).

К. Паланівель (K. Palanivel) та С. Купусвамі (S. Kuppuswami) у своєму дослідженні [\[365\]](#page-414-2) запропонували хмаро-орієнтовану архітектуру екологічно чистих обчислень для додатків електронного навчання (Cloud-Oriented Green Computing Architecture for E-Learning Applications: COGALA) [\[365\]](#page-414-2). Це пов'язано з тим, що швидкий розвиток хмарних технологій передбачає в майбутньому нестачу високошвидкісних хмаро орієнтованих архітектур для закладів освіти [[365](#page-414-2)]. Також вони пропонують власні моделі хмаро орієнтованої архітектури електронного навчання (див. рис. 1.9) та хмаро орієнтованої архітектури екологічно чистих обчислень для електронного навчання (див. рис. 1.10) [[365\]](#page-414-2).

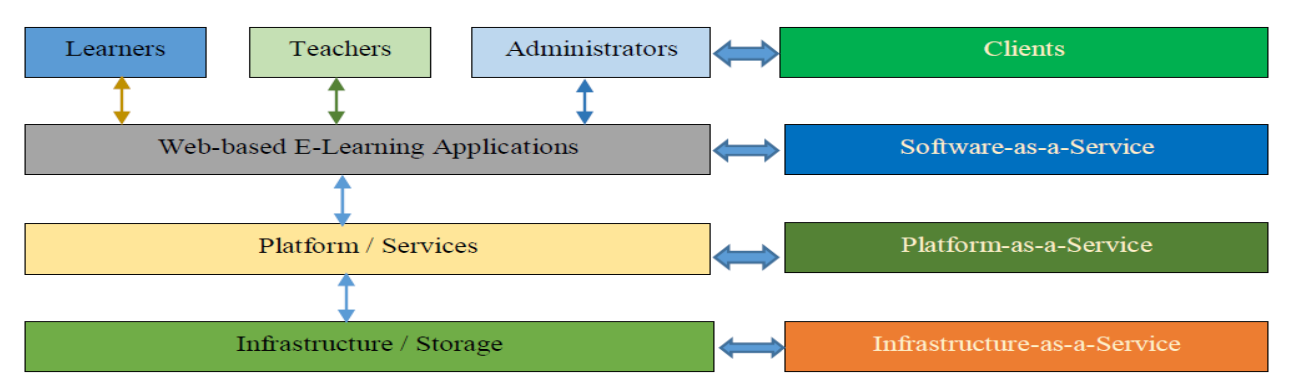

*Рис. 1.9. Модель хмаро орієнтованої архітектури електронного навчання (К. Паланівель та С. Купусвамі)* 

На рис. 1.9 представлено архітектуру системи електронного навчання, що базується на хмаро-орієнтованій архітектурі, згідно якої модель поділяється на три рівні, що включають в себе інфраструктуру, платформи і додатки. На рівні інфраструктури, навчальні ресурси від традиційної системи передаються в хмарну базу даних замість звичайних СУБД. Рівень платформи передбачає використання нової електронної навчальної системи, яка базується на CMS (Content Management System – система управління контентом) та LMS (Learning Management System – система управління навчанням). Ці компоненти є важливими у моделі, оскільки були розроблені, щоб бути посередником між хмарною базою даних і власне готовими додатками. Нарешті, рівень додатків було розроблено для взаємодії з клієнтом (студент, викладач, адміністратор) [\[365](#page-414-2)].

К. Паланівель (K. Palanivel) та С. Купусвамі (S. Kuppuswami) пропонують ще модель хмаро орієнтованої архітектури екологічно чистих обчислень для електронного навчання (див. рис. 1.10) [\[365\]](#page-414-2).

Вона поділяється на чотири рівні: рівень управління ресурсами, що розміщений у публічній хмарі, та містить сервер змісту/зберігання електронного навчання на сервер обліку/заміру електронного навчання; рівень сервісу; рівень ресурсів програмного забезпечення, який розміщений у приватній хмарі і складається з серверу порталу та серверу додатків електронного навчання; рівень додатків, який також розміщений у приватній хмарі (на даному рівні користувачами виступають викладачі, студенти, адміністратори) [\[365](#page-414-2)].

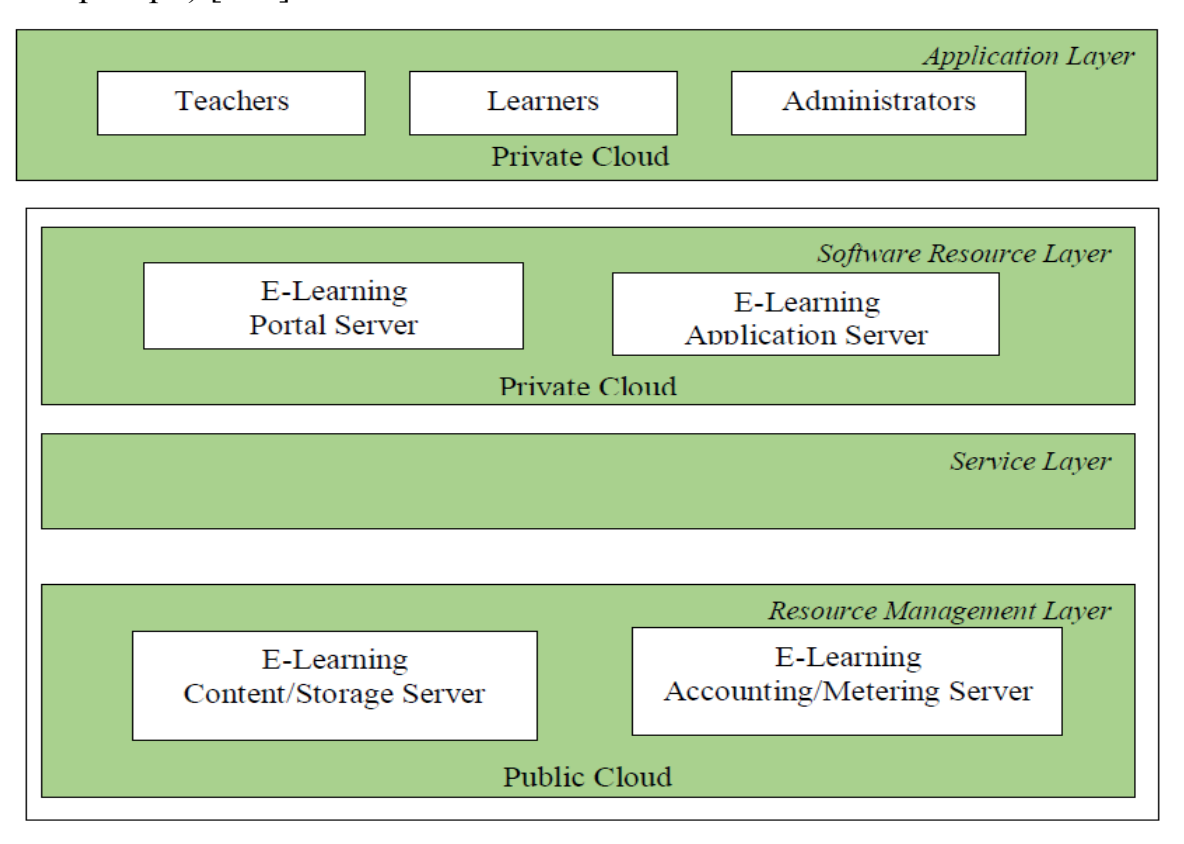

*Рис. 1.10. Модель хмаро орієнтованої архітектури екологічно чистих обчислень для електронного навчання (К. Паланівель та С. Купусвамі)* 

Науковці Румунії M. Мірча (Marinela Mircea) і А. І. Андрееску (Anca Ioana Andreescu) (Academy of Economic Studies) теж пропонують власну архітектурну модель використання хмарних обчислень в університетах (див. рис. 1.11) [[356\]](#page-414-3). Відповідно до даної моделі хмарної архітектури для університетів, автори пропонують модель доступу студента до хмарних сервісів університету (див. рис. 1.12) [[356\]](#page-414-3). Дана модель ілюструє спосіб, в якому споживач сервісу (студент) може отримувати доступ і змінювати матеріали у хмарі спільноти [\[356](#page-414-3)].

Крім того, як стверджують науковці, для того, щоб мати успіх при використанні хмарних технологій у навчальному процесі, стратегія використання хмарних технологій повинна бути приведена у відповідність зі стратегією університету [[356\]](#page-414-3).

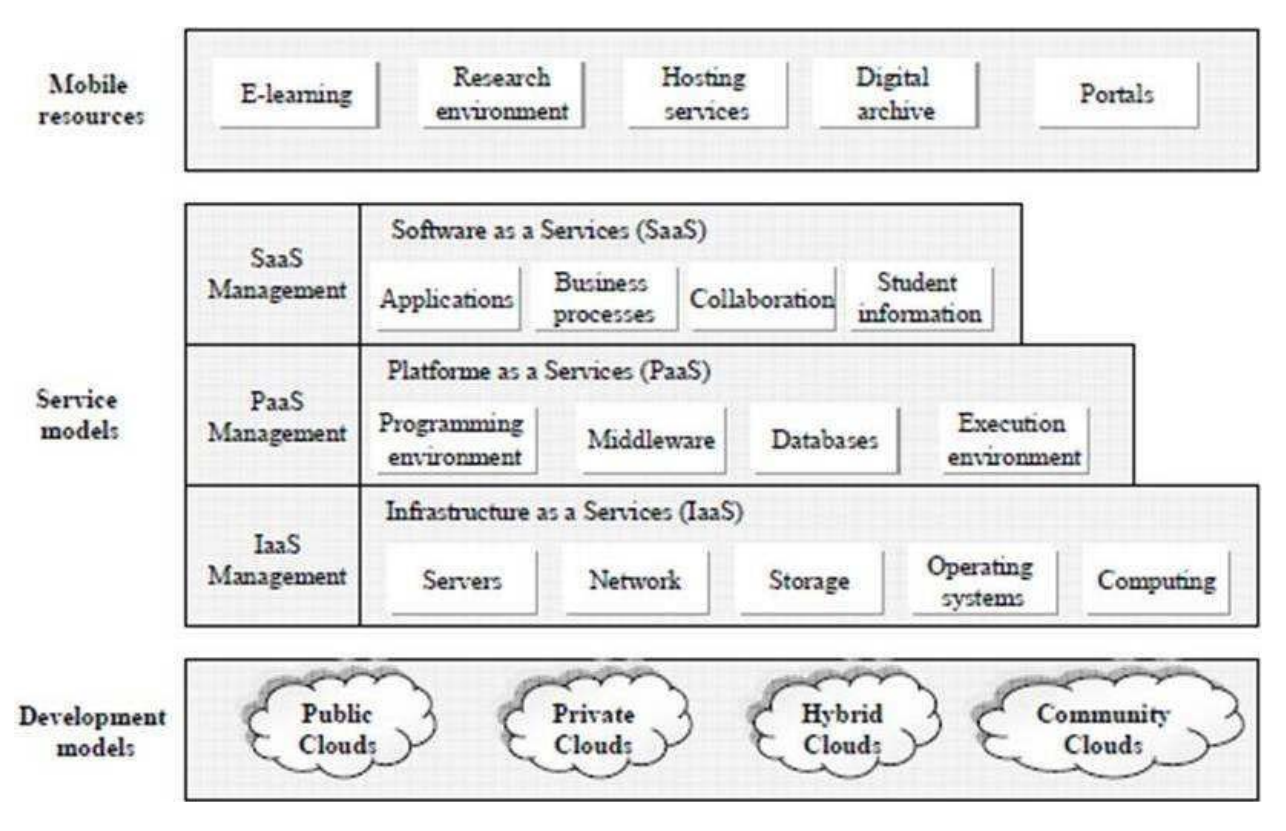

*Рис. 1.11. Модель хмарної архітектури для університетів (M. Мірча та*

*А. І. Андрееску)* 

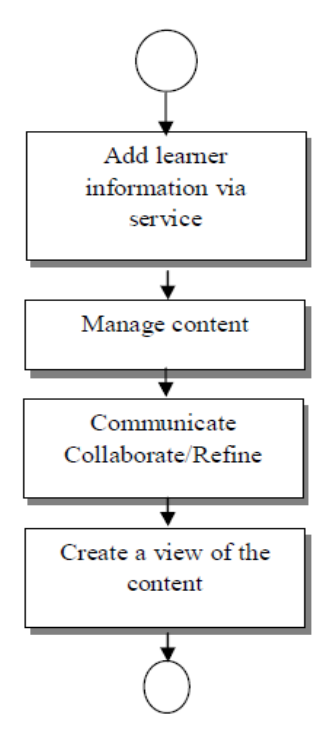

*Рис. 1.12. Модель доступу студента до хмарних сервісів університету (M. Мірча та А. І. Андрееску)* 

Автори пропонують стратегію міграції університету в хмари, сформовану з наступних етапів (див. рис. 1.13):

а) розвиток бази знань про хмарні обчислення;

б) оцінка нинішнього стану університету з точки зору ІТ-потреб, структури і використання;

с) експериментальна перевірка рішення використання хмарних обчислень;

d) вибір власне пропозиції хмарних обчислень;

е) здійснення і управління пропозицій хмарних обчислень [[356\]](#page-414-3).

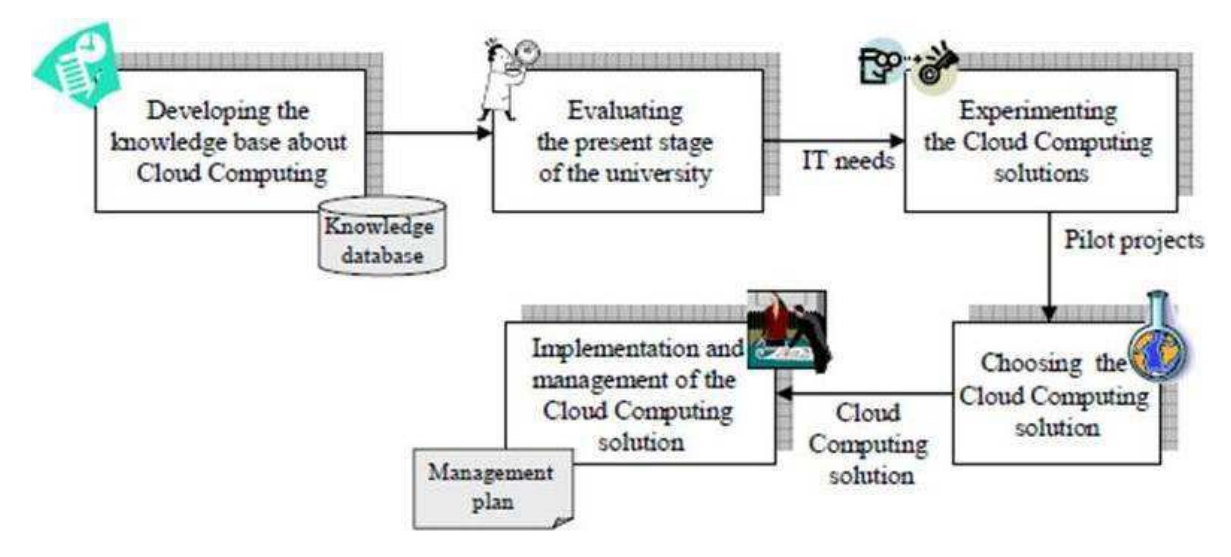

*Рис. 1.13. Стратегія використання хмарних технологій у галузі вищої освіти (M. Мірча та А. І. Андрееску)* 

Перший крок полягає в розробці бази знань, беручи участь у семінарах, конференціях, дискусіях у цій галузі. Другий крок полягає в аналізі ІТінфраструктури університету. Сервіс-орієнтована архітектура являє собою основу для розуміння даних, послуг, процесів та програм, що можуть бути переміщені або повинні підтримуватися в межах університету, з тим, щоб дотримуватися політики безпеки. Третій етап передбачає те, що перехід до хмари може бути досягнуто поступово, починаючи з тестування пілотного проекту в хмарі, а потім перехід до додатків, обраних для хмари. Даний крок полягає у вирішенні деяких хмарних цілей, таких як середовище розробки і тестування або зберігання деяких даних у хмарі. Наступний крок полягає у визначенні даних і додатків, функцій та основних процесів у межах діяльності університету. Вони можуть бути згруповані за трьома великим категоріями діяльності університету: навчальної, наукової та адміністративної підтримки для перших двох видів діяльності. Останнім етапом буде реалізація переходу даних, послуг і процесів у напрямку хмари. Водночас, реалізація передбачає створення гнучкої програми управління ризиками, тестування продуктивності рішення і здійснення керівництва [[356\]](#page-414-3).

Індійські учені М. Джалгаонкар (Meghana Jalgaonkar) (University of Mumbai) та А. Канойя (Ashok Kanojia) (Shri Jagdish Prasad Jhabarmal Tibrewala University) наводять аналогічні моделі до тих, що запропонували румунські учені M. Мірча (Marinela Mircea) і А. І. Андрееску (Anca Ioana Andreescu): модель хмарної архітектури для університетів та модель доступу студента до хмарних сервісів університету [[351\]](#page-413-3). Єдиною відмінністю між даними моделями є те, що індійські учені пропонують даний підхід для дистанційного навчання у вищій школі [[351\]](#page-413-3). Також вони наводять аналогічну стратегію використання хмарних технологій у галузі вищої освіти для дистанційної форми навчання [[351\]](#page-413-3).

Науковці наводять основні відмінності між приватною та публічною хмарою (див. табл. 1.1) [\[351](#page-413-3)].

**(М. Джалгаонкар та А. Канойя)** 

*Таблиця 1.1.* 

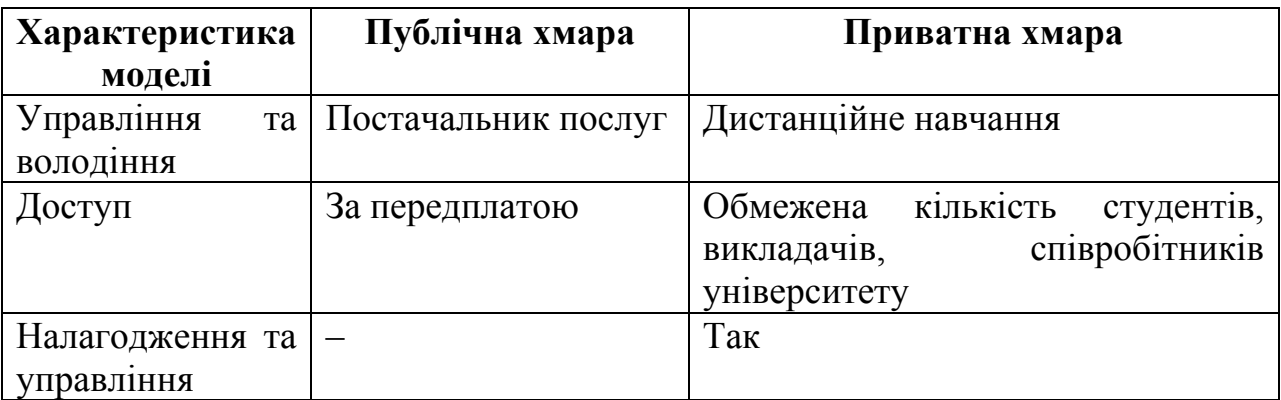

## **Основні відмінності між публічною та приватною хмарою**

Інші науковці Індії, А. К. Шарма (Aman Kumar Sharma) та А. Ганпаті (Anita Ganpati) (Himachal Pradesh University) наводять три рівні хмарної архітектури для закладів вищої освіти (див. рис. 1.14) [[375,](#page-415-3) с. 204], згідно яких хмарна архітектура заснована на:

- ІТ-потребах дослідників, що можуть бути у наявності спеціалізованого програмного забезпечення і апаратних засобів, які будуть необхідні для проведення певних досліджень, що включають у себе багато обробки даних та обчислень;
- ІТ-потребах розробників програмного забезпечення, що полягають у необхідності наявності інструментів веб-розробки і програмного забезпечення, які необхідні для написання і розміщення веб-додатків [\[375](#page-415-3), с. 203].

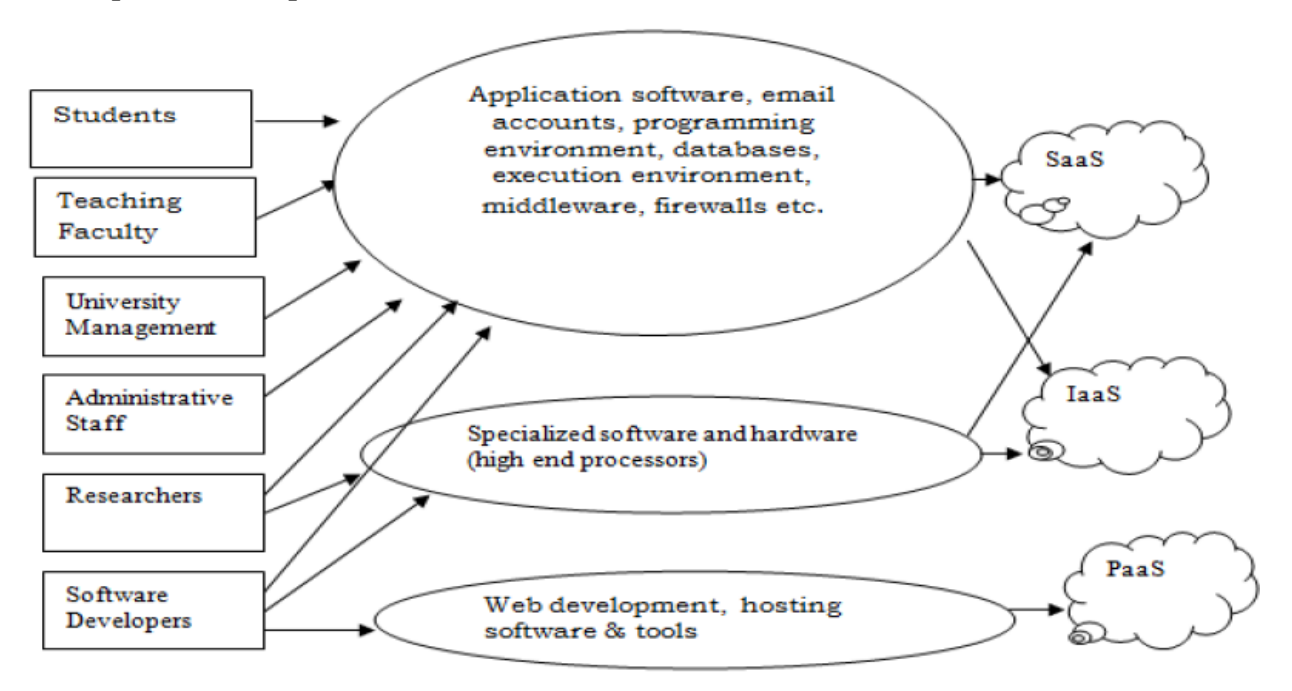

*Рис. 1.14. Три рівні хмарної архітектура для закладу вищої освіти (А. К. Шарма та А. Ганпаті)* 

Як стверджують учені, різні ІТ-потреби закладу вищої освіти можуть бути задоволені за рахунок міграції з традиційних ІТ-середовищ у хмарні середовища навчання [\[375](#page-415-3), с. 203].

Наприклад, ІТ-потреби студентів, викладацького, адміністративного персоналу можуть бути задоволені за допомогою хмарних послуг провайдерів (SaaS і IaaS) [[375,](#page-415-3) с. 204].

ІТ-потреби освітнього середовища вищої школи науковці класифікують наступним чином: ІТ-потреби студентів, викладацького, управлінського та адміністративного персоналу, наявність необхідного програмного забезпечення (наприклад, операційні системи, прикладне програмне забезпечення, антивірусні програми, облікові записи електронної пошти, середовища програмування, баз даних) і апаратних засобів (наприклад, сервери, мережеві пристрої, пристрої зберігання даних тощо) [[375,](#page-415-3) с. 204].

Турецький науковець Тунджай Еркан (Tuncay Ercana) (Yasar University) розглядаючи хмарні технології в освіті, розділяє модель інфраструктури (див. рис. 1.15) та модель додатків (див. рис. 1.16) [[387\]](#page-416-2). Модель інфраструктури, яку пропонує науковець (див. рис. 1.15), створена для задоволення потреб навчального процесу закладів вищої освіти, а також наукових досліджень [[387](#page-416-2)].

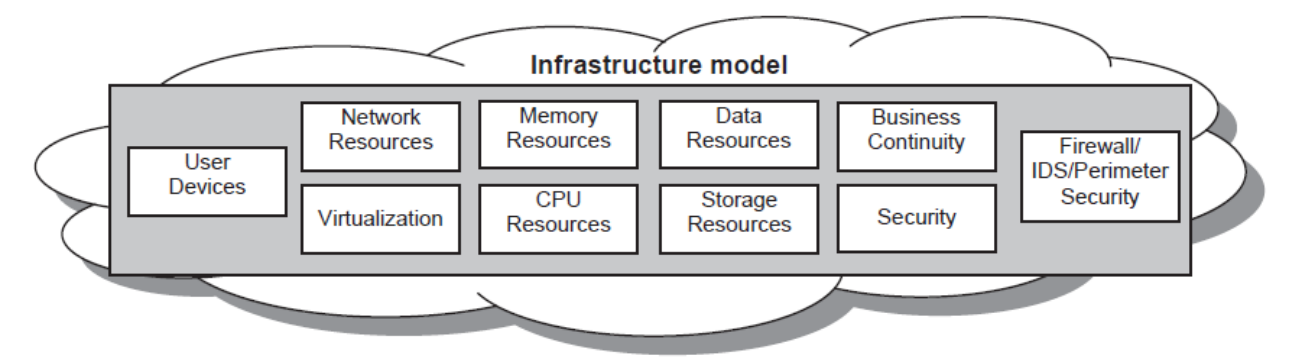

*Рис. 1.15. Модель інфраструктури (Тунджай Еркан)* 

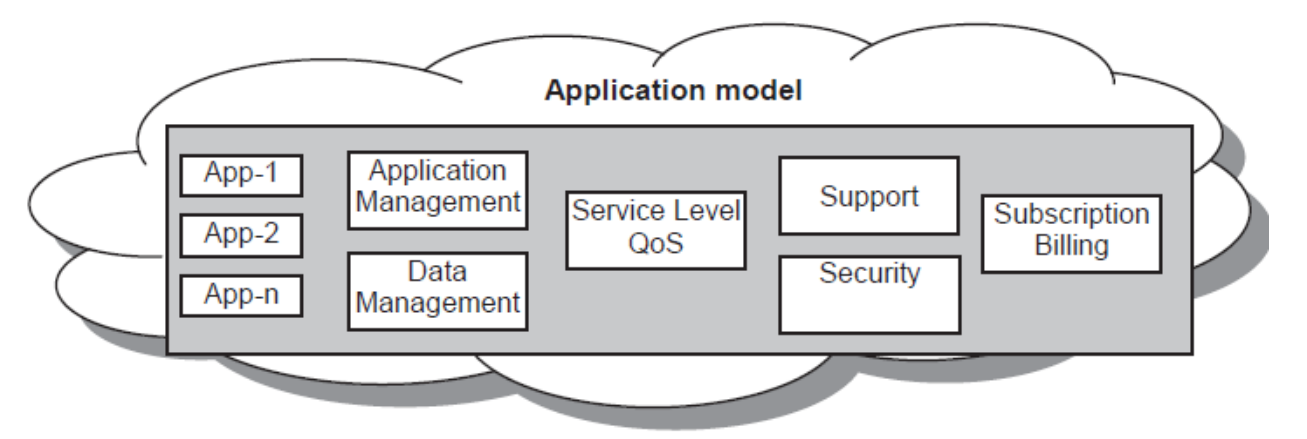

*Рис. 1.16. Модель додатків (Тунджай Еркан*)

На думку науковця, університети повинні встановити таку інфраструктуру для хмари, що зображена у моделі, оскільки усі підрозділи і персонал університету мають працювати у єдиній системі [\[387](#page-416-2)].

Як стверджує Тунджай Еркан, найбільш важливою особливістю різних хмарних сервісів, є їх доступність і масштабованість, а власне інтерфейси хмарних додатків дозволяють користувачам успішно збільшити своє

обчислювальне середовище [\[387](#page-416-2)]. При цьому хмарна платформа поміщає додаток-контент в центрі, а не самі додатки. Це дозволяє користувачам швидко створювати індивідуальні рішення навколо їх елементів контенту [\[387](#page-416-2)].

Модель додатків слугує для допомоги студентам користуватись хмарною архітектурою університету (див. рис. 1.16). При цьому цілі студента не обмежені їх курсами вивчення в університеті, а тому існуючий зміст має змінюватись динамічно та часто. У результаті побудови моделі хмарної архітектури університету (модель інфраструктури та модель додатків), Тунджай Еркан (Tuncay Ercan) стверджує, що студенти і адміністративний персонал мають можливість швидко та економічно отримати доступ до різних додатків і ресурсів через хмарну платформу за запитом. Це автоматично знижує вартість організаційних витрат і пропонує більш потужні функціональні можливості [\[387\]](#page-416-2).

Науковець наводить переваги, що надаються при використанні хмарних технологій у навчальному процесі вищої школи: ІТ-персонал університету звільняється від відповідальності обслуговування серверів в університеті; зниження вартості придбання та обслуговування; миттєвий доступ до платформи з будь-якого пристрою.

Болгарські учені С. Дінева (S. Dineva) та В. Недева (V. Nedeva) (Trakia University) розглядають спрощену структуру основних користувачів ІТ-послуг в університеті за допомогою хмарних обчислень (див. рис. 1.17) [[316,](#page-410-1) с. 173].

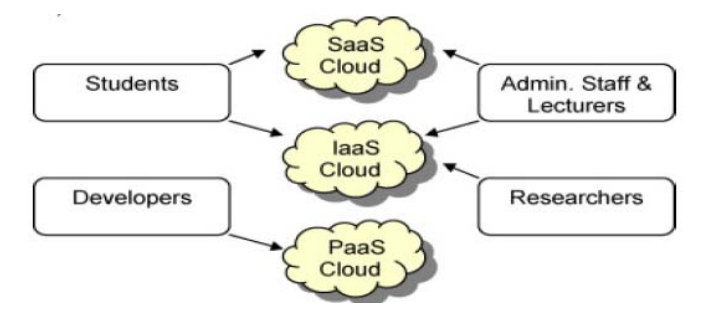

*Рис. 1.17. Спрощена структура основних користувачів ІТ-послуг у традиційному університеті за допомогою послуги хмарних обчислень (С. Дінева та В. Недева)* 

Науковці розглядають проблему використання хмарних технологій у вищій освіті у зв'язку з тим, що багато коледжів та університетів Болгарії не мають достатнього обладнання або програмного забезпечення, щоб дати студентам повноцінні знання та досвід. При чому, як стверджують учені, дана проблема особливо гостро стоїть у технічних закладах освіти. Проте використання хмарних технологій дозволяють студентам мати доступ до новітніх технологій (див. рис.1.17) [\[316](#page-410-1), с. 173].

С. Дінева (S. Dineva) та В. Недева (V. Nedeva) наводять переваги використання хмарних технологій в освітній галузі [\[316](#page-410-1), с. 173]:

- гнучкі послуги інноваційний підхід до послуг передачі даних у хмарі, завдяки якому студенти, викладачі та співробітники можуть вільно використовувати будь-які навчальні матеріали;
- інфраструктура усі ІТ-ресурси, що необхідні, використовуються лише тоді, коли користувачі мають потребу в них, при цьому на рівні платних послуг – користувач платить лише за те, що використовує;
- програми та контент використання хмарних сервісів замість платного програмного забезпечення: у хмарі розміщується не лише програмне забезпечення, набори даних, а також різні послуги, до яких є доступ у будь-який час і з будь-якого пристрою;
- політика і правила приділяється увага тому, як хмарні обчислення допомагають задовольнити вимоги відповідної установи [\[316](#page-410-1), с. 173].

Учені розглядають кореляцію між рівнем набуття знань і "педагогічним дизайном" (див. рис. 1.18) [\[316,](#page-410-1) с. 174], яку проводять на прикладі порівняння загальновідомої "піраміди навчання" та використання кожного складника з хмарними сервісами [\[316](#page-410-1), с. 174].

Науковці наводять власний досвід використання хмарних середовищ навчання на прикладі використання мультимедійних уроків, розміщених у хмарі (див. рис. 1.19) [[316,](#page-410-1) с. 175].

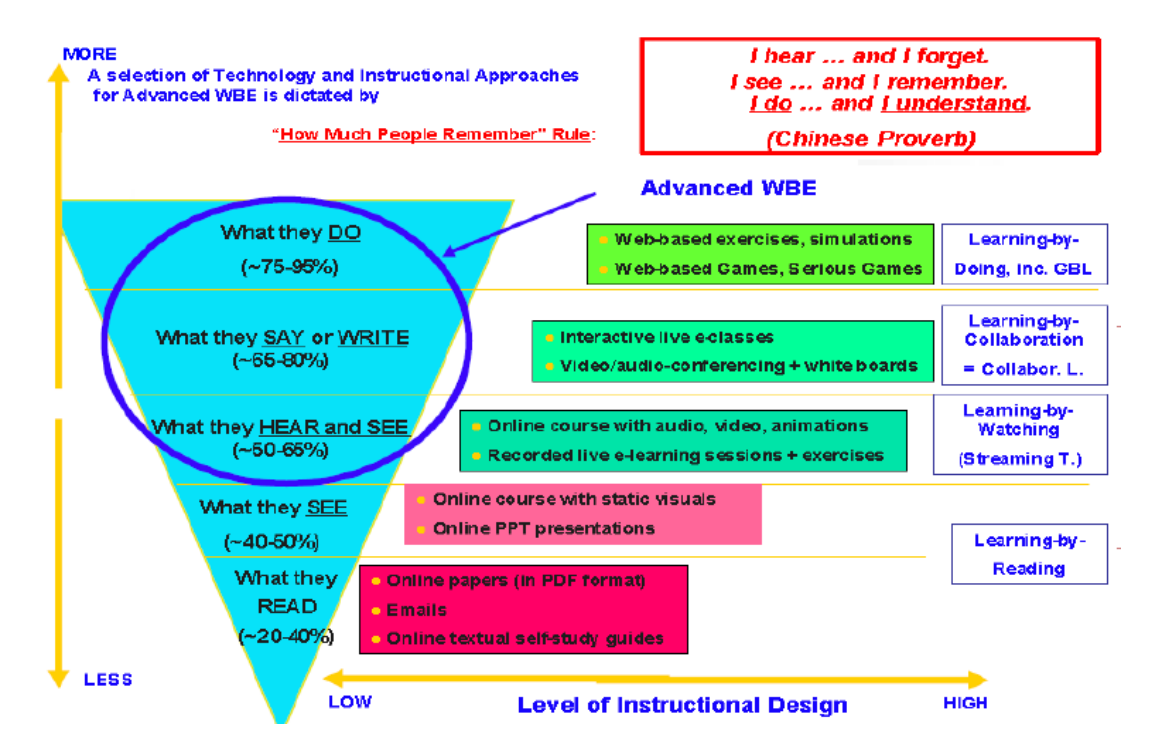

*Рис. 1.18. Кореляція між рівнем набуття знань і "педагогічним дизайном"* 

*(С. Дінева та В. Недева)* 

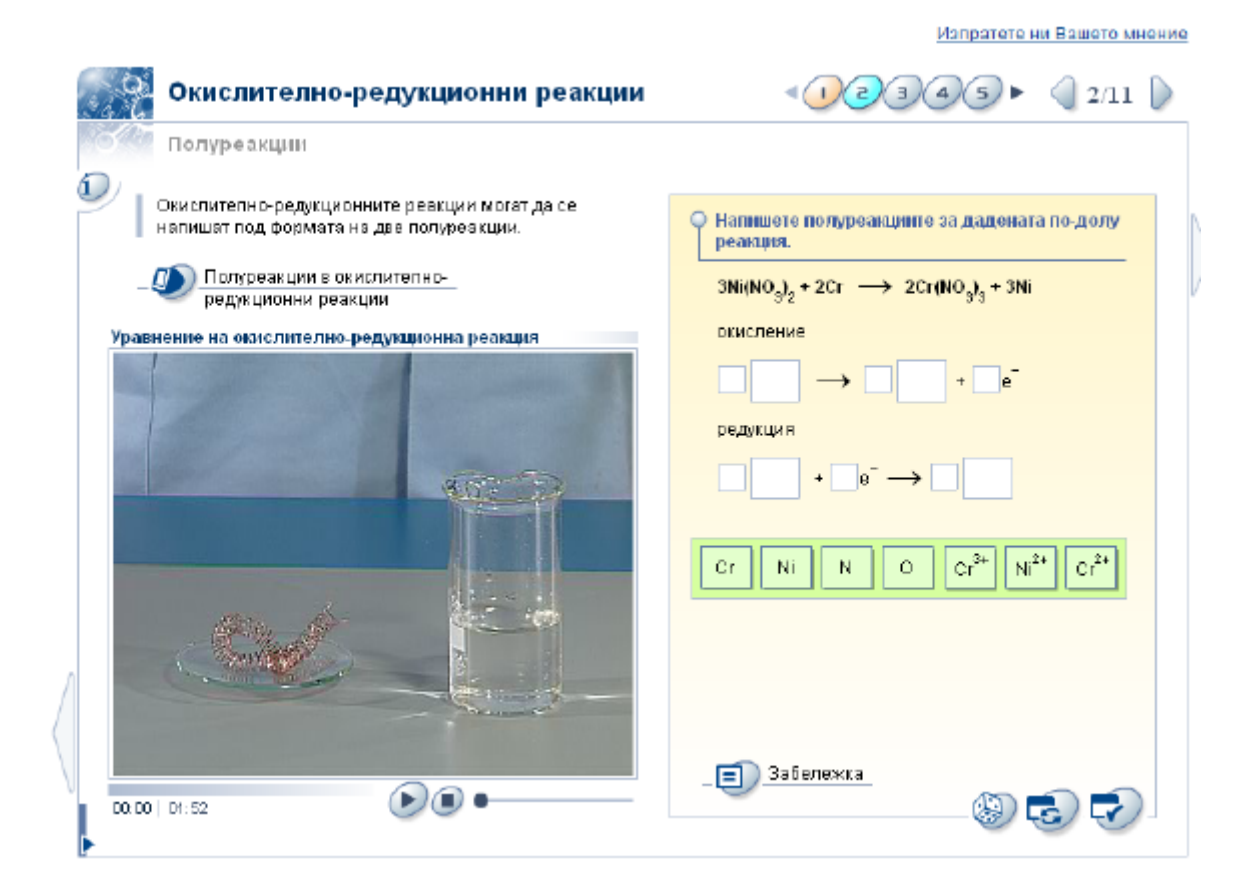

*Рис. 1.19. Хмарне середовище навчання (С. Дінева та В. Недева)* 

Дане середовище містить не лише мультимедійні уроки, а й цифрову бібліотеку навчальних матеріалів, відомості про заплановані конференції тощо [\[316](#page-410-1), с. 175].

Також у Болгарії, як стверджують С. Дінева (S. Dineva) та В. Недева (V. Nedeva), працюють постійно діючі курси підвищення кваліфікації з використання хмарних технологій загалом, та хмарного навчального середовища зокрема [[316,](#page-410-1) с. 176].

Професор математики та інформатики в школі мистецтв і наук в Університеті Х'юстона (штат Вікторія, США) Лі Чао (Lee Chao) наводить власні результати дослідження про хмаро орієнтовану STEM-освіту [\[307](#page-409-3)]. Зазначимо, що STEM-освіта – "це низка чи послідовність курсів або програм навчання, яка готує учнів до успішного працевлаштування, до освіти після школи або для того й іншого, вимагає різних і більш технічно складних навичок, зокрема із застосуванням математичних знань і наукових понять" [[382\]](#page-416-3). Науковець у своїй роботі [\[307](#page-409-3)] розглядає: хмарні портфоліо, хмарні лабораторії, хмаро орієнтоване середовище навчання, практичне навчання, мобільне навчання, персональне навчальне середовище, питання безпеки у хмарі тощо [\[307](#page-409-3)].

Зауважимо, що дослідник не обмежується лише переліченими питаннями, зокрема він досліджує ще й такі проблеми [\[307](#page-409-3)]:

- хмарні рішення в STEM освіті;
- вимоги до STEM-освіти у розрізі проблеми використання хмарних обчислень;
- навчання в хмарному середовищі;
- підтримка хмарного науково прикладного програмного забезпечення;
- підтримка хмарного мобільного навчання;
- вплив хмарних обчислень на STEM освіту;
- питання безпеки, пов'язані з хмарними додатками в галузі STEM освіти;
- переваги і недоліки використання хмарних обчислень у галузі STEMосвіти;
- стратегії та практичний досвід реалізації навчального середовища на основі хмари;
- хмарні платформи навчання;
- хмарні сервіси для STEM-освіти;
- розробка платформи для спільної роботи на основі хмари;
- хмарні технології для розвитку віртуальної лабораторії STEM;
- хмарні технології для отримання та обміну даними;
- хмарні технології для розвитку інфраструктури;
- оцінка ефективності хмарних обчислень у процесі навчання [[307](#page-409-3)].

Автор пропонує такі хмарні платформи, як JSON-LD [[336\]](#page-412-3) та Hydra [[328\]](#page-411-3) для створення власного ХОНС закладу вищої освіти.

Деякі ЗВО Казахстана, як зазначають Г. К. Сагитова та Г. С. Мухамеджанова, вже побудували власну інформаційно-комунікаційну інфраструктуру і тепер могли б підвищити ефективність її використання за рахунок технологій віртуалізації і надання ІТ-сервісів, зокрема й хмарних, сусіднім ЗВО і невеликим компаніям [[225\]](#page-399-0). Але істотно збільшити свої доходи таким чином казахстанським ЗВО навряд чи вдасться: в регіонах попит на подібні сервіси невеликий, а в столиці вистачає і професійних провайдерів. Проте ЗВО починають надавати додаткові послуги, правда, нерідко роблять це від неможливості вирішити свої проблеми іншими засобами. У результаті ЗВО, отримавши всі необхідні ліцензії, надає доступ до мережі Інтернет, в тому числі по Wi-Fi, не тільки власним студентам, а й жителям навколишніх будинків. Крім того, університет розміщує на своєму майданчику ІТ-ресурси сторонніх компаній і надає послуги приватної і публічної хмари. Однак робиться все це не стільки з метою отримання прибутку, скільки заради того, щоб у студентів розвивались навички роботи в умовах реального хмарного середовища і тим самим підвищити їх конкурентоспроможність на ринку праці після закінчення ЗВО [\[225](#page-399-0)].

Також науковці зазначають, що більшість університетів не маючи можливості створити власну інформаційно-комунікаційну інфраструктуру,

користуються наявними хмарними пропозиціями, що надають провідні компанії світу. Зокрема, першовідкривачем хмарної платформи Live @ edu став Євразійський Національний університет ім. Л.Н.Гумилева в Астані, де платформа Live@edu була впроваджена в 2009 році. За цей час кількість користувачів системи перевищило шість тисяч, півтори тисячі з яких – співробітники університету [\[225](#page-399-0)].

У майбутньому університет має намір впровадити повноцінний власний хмарний освітній портал під назвою iUniversity. Варто відзначити, що Live@edu була також впроваджена в Казахстанському національному університеті Аль-Фарабі [\[225](#page-399-0)].

У Австралії школи створюють навчальне середовище за допомогою хмарних сервісів Google Apps, а також використовуючи соціальні мережі, такі як: Facebook, Twitter. Завдяки такому середовищу у австралійських навчальних закладах присутнє он-лайн спілкування та навчання, школярі можуть отримати домашнє завдання, а також навчальний матеріал для повторення [[350\]](#page-413-4).

Деякі австралійські учені Анвар Масуд (Anwar Hossain Masud) (Charles Sturt University), Янмінг Янг (Jianming Yong) (University of Southern Queensland) та Ксіоді Нуанг (Xiaodi Huang) (Charles Sturt University) досліджують вплив хмарних технологій на студентів, викладачів та науковців у своїх закладах вищої освіти [\[349](#page-413-5), c. 554].

У Росії широко розповсюдженим у використанні є проект "Національна хмарна платформа" [[190\]](#page-395-0). Даний проект є доступним для державних установ, бізнесу та партнерів. Для державних установ доступні декілька сервісів, зокрема:

- сервіс інформатизації діяльності багатофункціональних центрів;
- сервіс інформатизації в сфері освіти регіонального рівня ("О7. Освіта");
- сервіс по створенню регіонального сегмента Єдиної державної інформаційної системи охорони здоров'я;
- сервіс по створенню "Системи-112" регіонального рівня [\[190](#page-395-0)].

Сервіс інформатизації в сфері освіти регіонального рівня ("О7. Освіта") є спробою реалізувати національне хмаро орієнтоване навчальне середовище, яке призначене в першу чергу для:

- викладацького складу навчального закладу служить для формування даних про успішність учнів, тематичного планування, визначення домашнього завдання з кожного уроку, ведення особистих справ учнів, взаємодії з батьками;
- учнів освітніх установ та їх батьків дозволяє їм віддалено отримувати відомості про домашні завдання, вести контроль відвідування та успішності дитини;
- співробітників відомств, які здійснюють контроль навчального процесу в навчальних закладах, і служить для збору різної звітності з усієї мережі підвідомчих установ;
- співробітників адміністрації освітніх установ, які займаються плануванням і контролем навчального процесу, з урахуванням даних про чисельний склад співробітників установи [[190\]](#page-395-0).

Дане ХОНС дозволяє організувати взаємодію представників міністерства з підвідомчими школами, а також організувати зворотний зв'язок вчителів з учнями та їх батьками в ході підтримки навчального процесу школи, підвищити контроль якості освітнього процесу та його прозорість для всіх учасників.

Основними перевагами використання ХОНС є:

- зменшення трудомісткості обслуговування ІТ інфраструктури школи;
- зниження фінансових витрат на експлуатацію ІТ інфраструктури школи;
- отримання можливості оперативного оновлення програмного забезпечення сервісу;
- підвищення якості супроводу програмного забезпечення сервісу;
- забезпечення безпеки даних відповідно до чинних державних стандартів [\[190](#page-395-0)].

Наведемо основні можливості даного ХОНС (див. рис. 1.20–1.22):

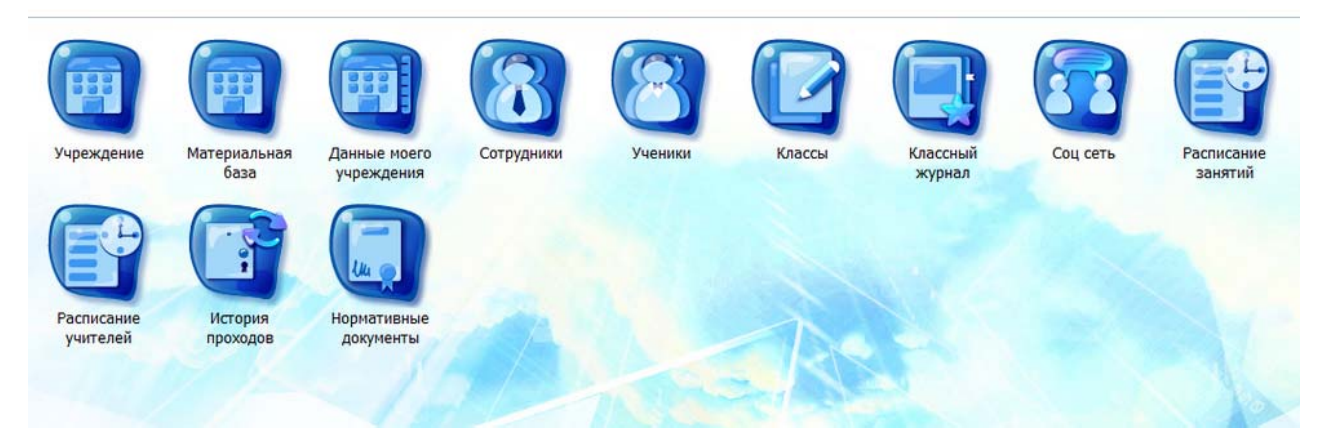

*Рис. 1.20. Можливості ХОНС "О7. Освіта" на регіональному рівні*

- надання відомостей про успішність учнів;
- надання даних про домашні завдання;
- ведення розкладу занять у школі;
- представлення відомостей по поурочних планах, темах уроку тощо;
- ведення особистих справ (портфоліо) учнів та інших освітян;
- створення єдиного реєстру школярів та викладацького складу установ;
- облік аудиторного фонду установ;
- облік, зберігання та надання даних про результати ЗНО, ДПА та інших тестувань;
- ведення класного журналу;
- облік аудиторного фонду регіону;
- збір звітності з усієї мережі підвідомчих установ;
- перехід до здачі класних журналів в електронній формі [\[190](#page-395-0)].

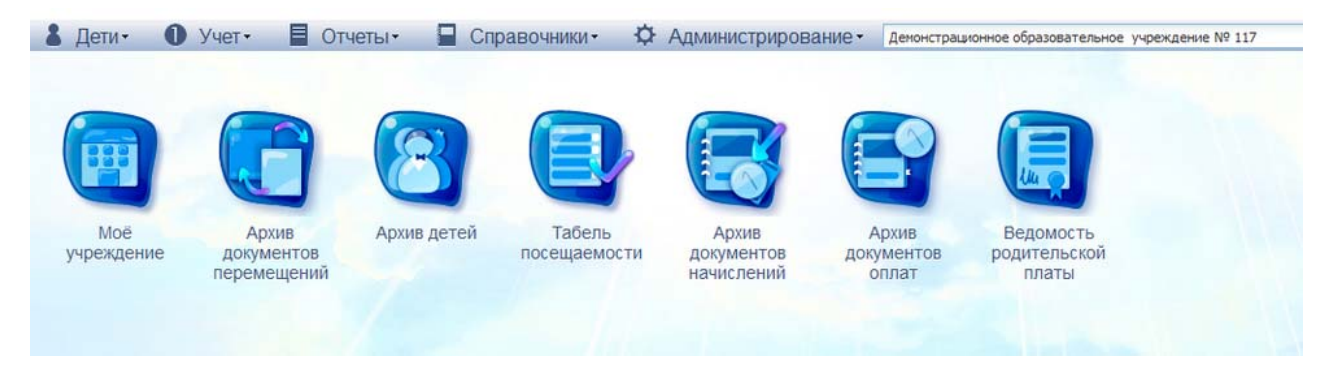

*Рис. 1.21. Можливості ХОНС "О7. Освіта" в рамках однієї установи*

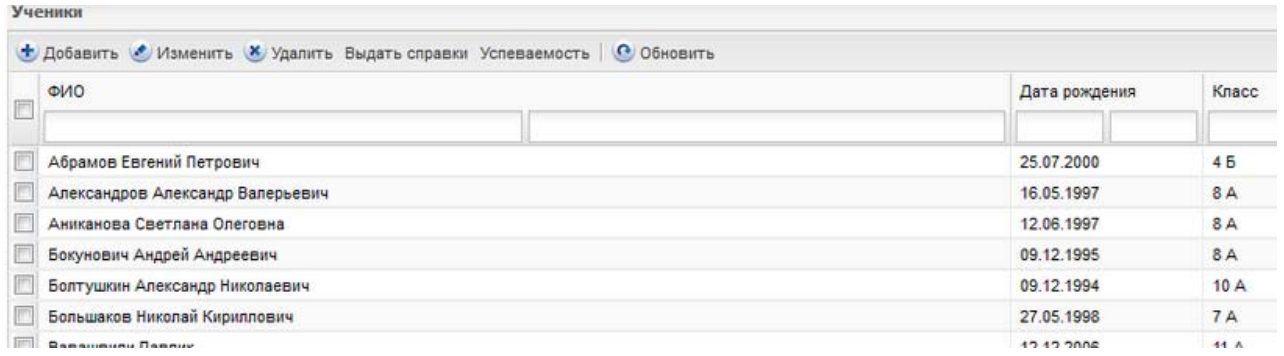

### *Рис. 1.22. Відомості про учнів у ХОНС "О7. Освіта"*

Китайський учений Ліу Джія (Liu Jiayi) зазначає, що використання хмаро орієнтованого навчального середовища в освітньому процесі шкіл є досить перспективним, оскільки школярі мали б доступ до усіх наявних ресурсів, розміщених у ХОНС, а вчителі мали б можливість оцінювати навчальні досягнення учнів з конкретних предметів [[345\]](#page-413-6). Завдяки використанню ХОНС у навчальному процесі школи забезпечать власну економію коштів, а також розвиток освіти Китаю загалом [\[345](#page-413-6)].

Використання ХОНС також реалізовується і у Сінгапурі, що розроблене компанією *Маршалл Кавендіш* он-лайн (див. рис. 1.23) [[348\]](#page-413-7). Маршалл Кавендіш Освіта надає вчителям навчальні плани та електронні освітні ресурси лише з математики. В даних матеріалах враховано усі потреби педагогіки, математики та методики навчання, а також усі знання змісту предмету та шкільної практики. Маршалл Кавендіш Освіта для використання власного ресурсу пропонує вчителям консультативний 60-хвилинний семінар професійного розвитку, методичні рекомендації та навчальні матеріали, а також безкоштовний 30-денний доступ до власного хмарного ресурсу. Варто зазначити, що оскільки кожна країна або окремий регіон мають свої вимоги до навчальних матеріалів, то Маршалл Кавендіш Освіта допомагає оцінити потреби і налаштувати програму відповідним чином. Це гарантує цільове використання високоякісних хмарних ресурсів, що відповідають потребам вчителів у школах і районах по всій країні [\[348](#page-413-7)].

Заклади освіти Бразилії використовують *KhanAcademy,* що базується на YouTube для вивчення різних предметів [\[340\]](#page-412-4). KhanAcademy пропонує лекції англійською мовою у вигляді [YouTube](https://uk.wikipedia.org/wiki/YouTube) відео, а також практичні заняття і методичні матеріали для вчителів. Зазначимо, що усі пропоновані ресурси є безкоштовними для користування. Завдяки використанню KhanAcademy забезпечується приділення уваги змісту освіти, а не проектуванню самого середовища.

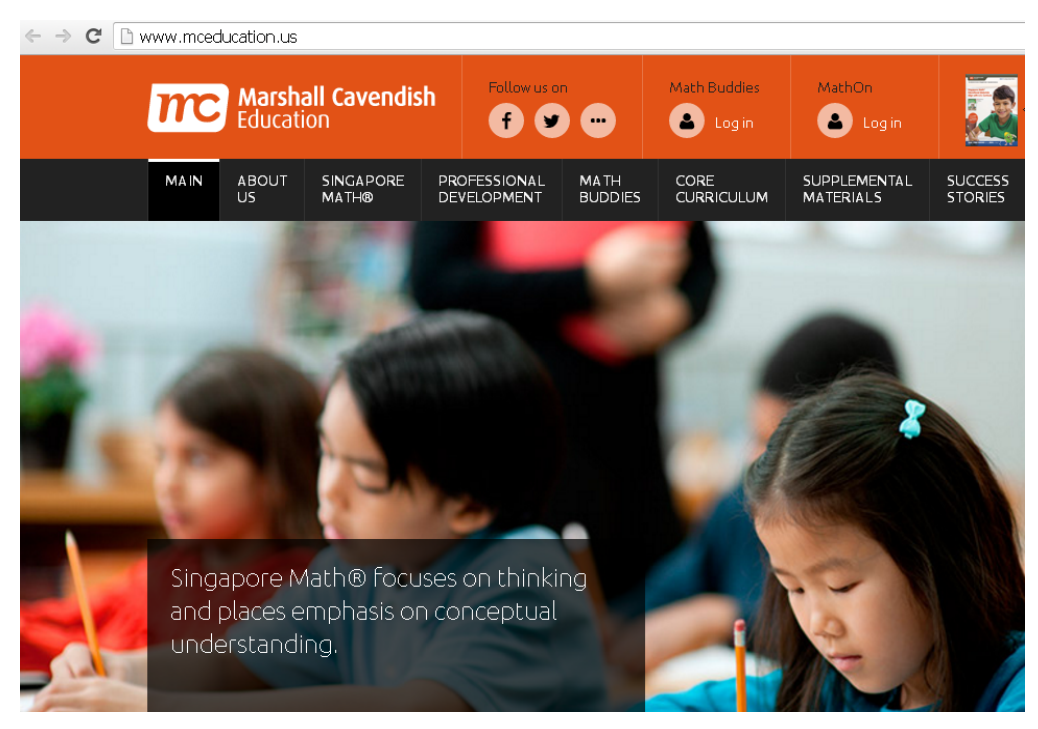

*Рис. 1.23. Маршалл Кавендіш онлайн (Сінгапур)* 

Так, наприклад у Ізраїлі, розроблено для використання ХОНС *TeacherTube* [[384\]](#page-416-4), що спроектоване за принципом загально відомого YouTube.

У даному ХОНС надається можливість використання відео та аудіо матеріалів, зображень, документів з багатьох навчальних дисциплін (див. рис. 1.24). Варто зазначити, що в даному ХОНС є можливість створення груп користувачів, що є дуже корисним у навчальному процесі закладів освіти.

Британський науковець С. Мітра ([Sugata Mitra\),](https://www.theschoolinthecloud.org/people/sugata-mitra/) який є професором освітніх технологій в Університеті Ньюкасла (Великобританія), є одним із засновників власного ХОНС – Школи в Хмарі (School in the Cloud) [\[371](#page-415-4)]. Заслуговує на увагу той факт, що дане ХОНС, яке було створене ще у 1999 році, використовується не лише у Великобританії, а й у Індії, Камбоджі, Чилі, Аргентині, Уругваї та США.

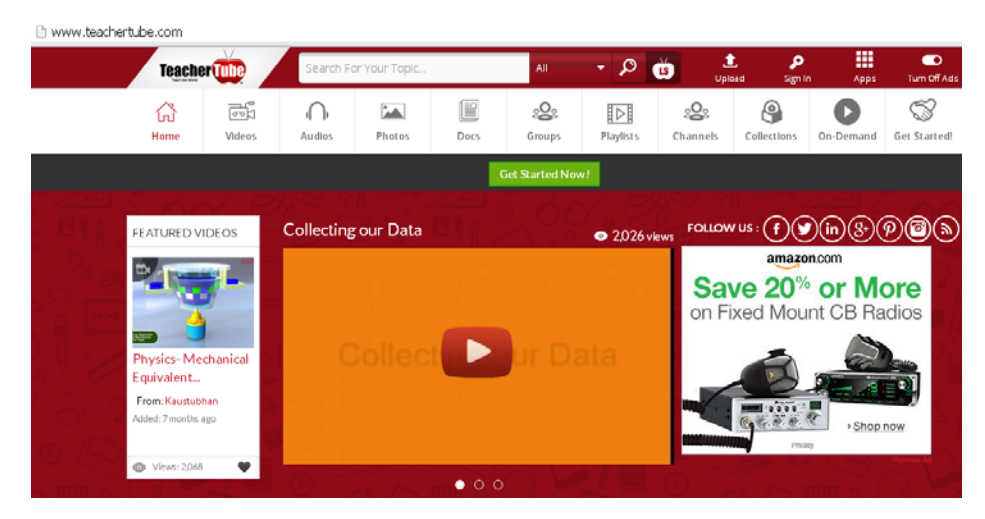

*Рис. 1.24. TeacherTube* 

Ідеєю створення даного ХОНС була, насамперед, можливість навчання дітей, незалежно від того, до багатих чи бідних відноситься сім'я школяра. Це є дуже актуальним, оскільки у деяких країнах світу ще досі не усі діти можуть здобути якісну освіту.

У 2013 році дане ХОНС розширилось і до навчання студентів закладів вищої освіти Індії, Великобританії та США. Зауважимо, що в університеті Ньюкасла під час сесії практикується обмін досвідом між студентами: студенти можуть вільно пересуватися, міняти групи і обмінюватися матеріалами в будьякий час, при цьому до кінця сесії у них є можливість поділитися тим, що вони дізналися, з усією групою. Таке навчання характеризується відкритістю, спільним використанням, спонтанністю і обмеженим втручанням викладача.

Отже, проведений аналіз закордонного досвіду використання ХОНС у закладах освіти дозволив зробити такі узагальнення: заклади освіти Чехії, Єгипту, Азербайжану, Австралії використовують у навчальній діяльності хмарні сервіси Office365 або Google Apps, у США, Канаді та Іспанії заклади освіти користуються хмарними послугами компанії ІВМ, заклади Бразилії та Ізраїлю використовують власні ХОНС, які працюють за принципом загальновідомого YouTube; у Великобританії засноване власне ХОНС – Школи в Хмарі (School in the Cloud), що використовується не лише у Великобританії, а й у Індії, Камбоджі, Чилі, Аргентині, Уругваї та США.

Отже, можна констатувати, що використання хмарних технологій у навчальній діяльності вищої школи та проектування хмаро орієнтованого навчального середовища є провідними напрямками в університетах Сполучених Штатів Америки, Великобританії, Німеччини, а деякі країни, такі, як: Індія, Саудівська Аравія, Нігерія, Франція, лише вивчають передовий досвід використання хмарних технологій у вищій освіті.

# **1.4. Огляд наявних відкритих хмаро орієнтованих платформ та систем підтримки навчання**

У сучасних умовах розвитку інформаційно-комунікаційних технологій все більше уваги ученими приділяється хмарним технологіям. Так, компанії, що надають такі сервіси, пропонують різноманітне програмне, а також апаратне забезпечення: від звичайної електронної пошти до ІТ-платформ, що розташовані у хмарі.

Моделі надання хмарних послуг розвиваються дуже стрімко. Розглянемо основні моделі представлення хмарних послуг, які надають світові провайдери:

#### 1. *Software as a Service (SaaS) – програмне забезпечення як послуга*.

У Міжнародному стандарті ISO/IEC 17788:2014 "Information technology – Cloud computing – Overview and vocabulary" [\[332](#page-411-4)] пропонується таке визначення програмного забезпечення як сервісу (SaaS) – це категорія хмарного сервісу, в якій тип хмарних можливостей, наданий користувачеві хмарного сервісу, є типом можливостей додатків.

Користувач може користуватись різними додатками, які розміщені у хмарі, при цьому не контролюючи власне інфраструктуру хмари, мережу серверів провайдера, збереження даних тощо. Функції користувача лежать у межах конфігурацій конкретного додатка. Зазначимо, що перевагою є те, що додатки такого типу є доступними у будь-якій операційній системі та з будь-якого пристрою.

2. *Platform as a Service (PaaS) – платформа як послуга.* У Міжнародному стандарті ISO/IEC 17788:2014 "Information technology – Cloud computing – Overview and vocabulary" [332] наведено таке визначення платформи як сервісу (PaaS) – категорія хмарного сервісу, в якій тип хмарних можливостей, наданий клієнту хмарного сервісу, є типом можливостей платформи. Користувач може розмістити в інфраструктурі хмари найрізноманітніші сервіси, додатки чи інструменти, що можуть підтримуватись конкретним провайдером надання хмарних послуг. Аналогічно до попередньої моделі, не потрібно контролювати власне інфраструктуру хмари, мережу серверів провайдера, збереження даних. Але на відміну від попередньої моделі, користувачу надається можливість контролю розміщення додатків, а також параметрів конфігурації середовища конкретного хостингу. Яскравим прикладом даної моделі слугують сервіси Google Apps.

- 3. *Infrastructure as a Service (IaaS) інфраструктура як послуга*. Користувачу надається можливість розміщувати у мережі та використовувати різне програмне забезпечення, а також операційні системи. Представниками надання такої моделі послуг є Microsoft, Red Hat, Amazon тощо.
- 4. *Desktop as a Service (DaaS) робочий стіл як послуга*. Користувач має доступ до програмного комплексу загалом, який необхідний для повноцінної роботи, а не до окремого програмного додатку, як у попередніх моделях. Тобто, користувачу надається власне віртуальне робоче місце, яке він може налаштовувати згідно власних потреб.
- 5. *Storage as a Service (STaaS) сховище як послуга*. Користувачу надається можливість віддалено зберігати дані, маючи постійний доступ до них, впорядковувати їх, а також архівувати незалежно від обсягів.

Використання хмарних технологій надає великі перспективи і в освіті та науці, завдяки чому з'являється багато можливостей управління навчальновиховним процесом ЗВО [\[52](#page-377-0), с. 98]. Одним з головних питань управління навчально-виховним процесом ЗВО є підвищення рівня навчально-методичної роботи [\[52](#page-377-0), с. 98].

Саме тому, перед науковцями одним із найважливіших завдань постає розгортання систем організації навчально-виховного процесу ЗВО у мережі [\[53](#page-377-1), с. 11].

Розглянемо наявні хмарні платформи для проектування хмаро орієнтованого навчального середовища підготовки бакалаврів інформатики.

**Хмарні сервіси De-Novo** [[197\]](#page-396-0). Дані хмарні сервіси дозволяють створити інформаційну систему, що в точності відповідає певним потребам. Якщо ж потреби зміняться, то зміниться інформаційна система.

Хмарний сервіс De-Novo – це перша в країні комерційна реалізація хмарної моделі організації ІТ. Принциповою особливістю хмарних послуг De Novo є те, що вони орієнтовані на корпоративного споживача і не є аналогом послуг хостингу, що надаються багатьма телеком-провайдерами та хостингоператорами [\[197](#page-396-0)].

Завдання, які вирішують хмарні сервіси De-Novo: хмара як ландшафт тестування і розробки; хмара як продуктивний ландшафт; хмара як резервний ЦОД; гібридна хмара; хмара як віддалене сховище архівів і резервних копій [\[197](#page-396-0)]. Хмарні сервіси надаються на базі комерційної хмари De-Novo, в основі якого лежать технології віртуалізації і автоматизації [\[197](#page-396-0)].

**Глобальна платформа хмарних обчислень Fujitsu [[101\]](#page-384-0)** надає ІТінфраструктуру, що повністю підлягає налаштуванню, що надається на вимогу через Інтернет [\[101\]](#page-384-0).

Загальнодоступна платформа хмарних обчислень (див. рис. 1.25) надається через їхню глобальну мережу центрів обробки даних, розташованих в Японії, Австралії, США, Німеччини, Великобританії та Сінгапурі, і забезпечує недорогий, але при цьому надійний і безпечний доступ до інфраструктури як послуги. За допомогою порталу самообслуговування можна проектувати і розгортати необхідну віртуальну інфраструктуру в потрібному обсязі з автоматичним наданням серверних сервісів, сервісів зберігання і мережевих сервісів, що забезпечують підтримку потреб [\[101\]](#page-384-0). Ці потреби можуть виражатися в необхідності мати простий загальнодоступний веб-сайт і розгортати трирівневі корпоративні додатки з повною безпекою. Завдяки використанню глобальної платформи хмарних обчислень Fujitsu можна відмовитися від традиційних капітальних вкладень у ІТ.

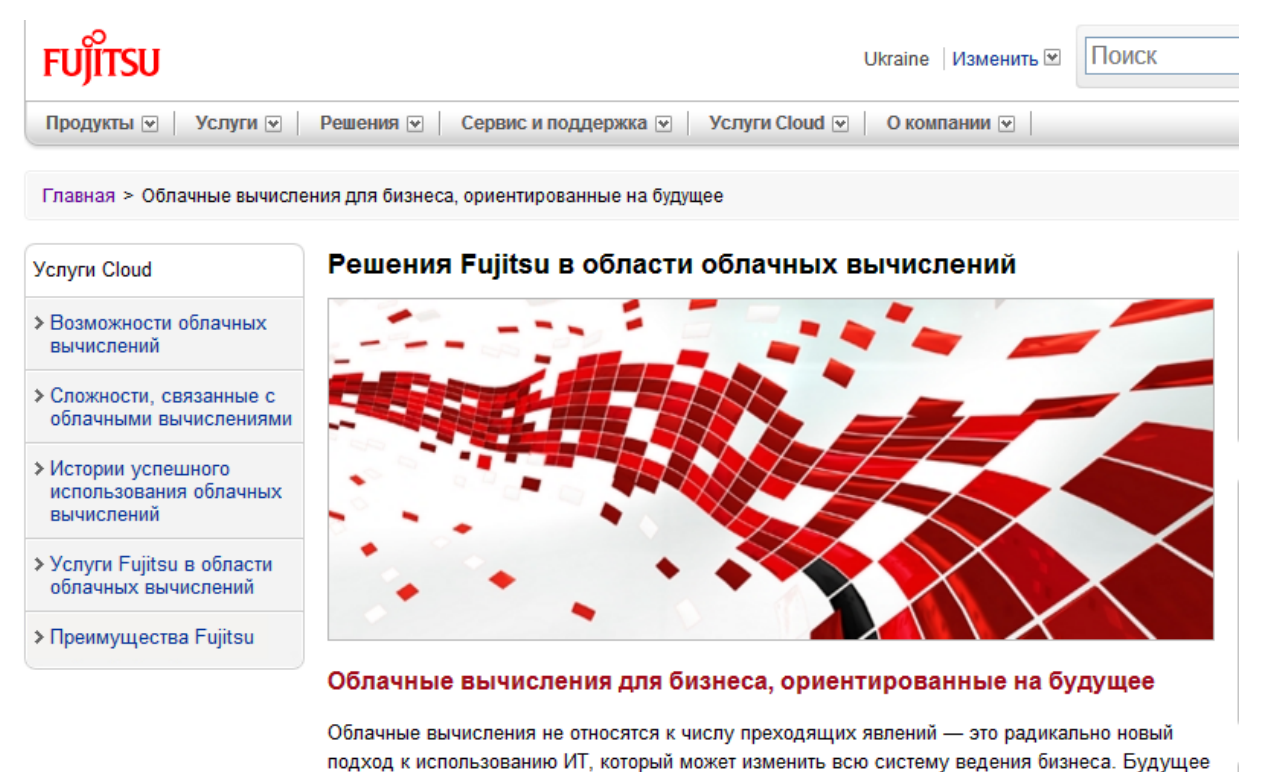

*Рис. 1.25. Глобальна платформа хмарних обчислень Fujitsu* 

Модель резервного копіювання як послуга, розроблена Fujitsu для захисту даних, забезпечує виключно гнучку та ефективну послугу швидкого резервного копіювання і відновлення на основі хмарних обчислень. Крім того, портал дозволяє відстежувати стан і тенденції послуг, запускати і зупиняти віртуальні машини і управляти резервним копіюванням або відновленням через безпечне середовище, захищене від будь-яких Інтернет-загроз [[101\]](#page-384-0).

Глобальна платформа хмарних обчислень Fujitsu поєднує в собі найкраще з двох областей – переваги масштабованості і економічності загальнодоступних хмарних обчислень з безпекою і відмовостійкістю надійних приватних центрів обробки даних [\[101](#page-384-0)].

**Amazon Web Services** [[289\]](#page-408-0) пропонує широкий набір глобальних сервісів обчислення, сховища, бази даних, аналітики, додатки і розгортання, що допомагають організаціям швидше розвиватися, скоротити витрати на ІТ і

масштабувати додатки. Зокрема, **Amazon Web Services** надає широкий спектр сервісів, серед яких варто виділити: віртуальні сервери, розгортання вебдодатків методом 1-Click, керування подіями, різні види сховищ (об'єктне, блочне, файлових систем, архівне, інтегроване), Virtual Private Cloud, прямі підключення, безпека та ідентифікація, контроль доступу, зберігання ключів і управління ними, оптимізація продуктивності і безпеки тощо [[289\]](#page-408-0).

Дана платформа пропонує широкий вибір сервісів для підвищення ефективності вашої хмари: аналітика, режим реального часу, сховище даних, лінії передачі даних, сервіси додатків, черги, потоковий режим виконання додатка, електронна пошта, повідомлення, пошук тощо [\[289](#page-408-0)]. Для розробників надаються такі інструменти: управління вихідним кодом, розгортання коду, безперервна доставка. Серед засобів управління варто виділити: шаблони ресурсів, аудит використання і ресурсів, управління ресурсами розробки та експлуатації, а також каталог сервісів [[289\]](#page-408-0).

Також даним ресурсом пропонуються корпоративні ІТ-додатки:

- Віртуалізація робочого столу (Amazon WorkSpaces) це хмарний обчислювальний сервіс для хостингу робочих столів, який надає кінцевим користувачам доступ до ресурсів і додатків з будь-якого пристрою.
- Електронна пошта та календарі (Amazon WorkMail) це надійний керований сервіс для ділової електронної пошти і календарів із підтримкою наявних поштових клієнтів для робочого столу і мобільних пристроїв.
- Загальний доступ до документів і можливості коментування (Amazon WorkDocs) – це надійна і повністю керована корпоративна система для зберігання даних і спільної роботи, що підтримує потужні засоби адміністрування і можливості зворотного зв'язку [\[289](#page-408-0)].

**Сворення й керування ІТ інфраструктурою хмарних обчислень VMware на базі платформи NetApp** [[236\]](#page-400-0). NetApp і VMware, лідери в галузі розробки рішень зберігання та управління даними і віртуалізації дотримуються єдиної концепції прискорення переходу до хмарних обчислень за рахунок застосування розширеної віртуалізації, автоматизації та самообслуговування.

Завдяки тісній інтеграції основних технологій, необхідних для створення середовища хмарних обчислень, спільне рішення дозволяє виконувати наступне:

- безпечно ізолювати клієнтів (додатки, організації, клієнтів, користувачів і бізнес-підрозділу) один від одного в спільно використовуваній ІТінфраструктурі;
- створювати компактні миттєві резервні копії і виконувати відновлення з них протягом лічених хвилин;
- автоматизувати процеси виділення ресурсів та управління зберіганням даних у повнофункціональних інфраструктурах хмарних обчислень;
- надати кінцевим користувачам можливість самостійного вибору віртуальних ІТ-ресурсів (обчислювальних, мережевих і ресурсів зберігання) [[236](#page-400-0)].

**ROSA Cloud Platform** [\[213](#page-398-0)] являє собою інтегрований комплекс програмного забезпечення, що складається з серверної операційної системи, засобів побудови хмарних структур категорії "інфраструктура як сервіс" (IAAS) і "платформа як сервіс" (PAAS), а також інструментів для налаштування, моніторингу та управління хмарною інфраструктурою. ROSA Cloud Platform призначений для побудови платформи хмарних обчислень згідно моделі IAAS і PAAS як для відкритих, так і для закритих обчислювальних систем [[213\]](#page-398-0).

ROSA Cloud Platform дозволяє: створювати IAAS і PAAS хмарні структури; оперативно розгорнути платформу для відкритої або закритої хмарної інфраструктури; налаштовувати та контролювати як окремі компоненти комплексу за допомогою спеціалізованих засобів адміністрування, так і централізовано керувати всією хмарною структурою за допомогою інтегрованого комплексу управління; налаштовувати політику доступу до ресурсів хмарної структури [\[213](#page-398-0)].

**Microsoft Cloud Platform [[264\]](#page-405-0) –** хмарна платформа, що пропонує багато додатків, пристроїв і даних, завдяки використанню хмарних обчислень і роботі хмарних сервісів, оскільки хмарні технології відіграють важливу роль у ІТ сфері та науці.
**Платформа Microsoft Azure як послуга (PaaS) [\[194](#page-396-0)]** являє собою набір з чотирьох технологій, кожна з яких забезпечує певний набір служб.

- 1. Microsoft Azure це операційна система хмарних служб, що є середовищем розробки, розміщення служб та управління службами для платформи Windows Azure.
- 2. SQL Azure це служби реляційних баз даних в хмарі на основі SQL Server.
- 3. Microsoft Azure AppFabric забезпечує хмарні служби інфраструктури для хмарних або локальних додатків.
- 4. Microsoft Azure Marketplace це інтернет-служба для придбання хмарних даних і додатків.

Дана платформа при мінімальних обмеженнях доступна закладам вищої освіти для навчання студентів, спеціалістів, а також для створення власних електронних освітніх ресурсів.

Microsoft Live@edu [\[258](#page-404-0)] – це безкоштовні хмарні сервіси для закладів освіти, при користуванні якими вони можуть отримати:

- 1. Електронні скриньки для студентів (учнів), викладачів (учителів), керівництва установи.
- 2. Унікальний адрес електронної скриньки доменне ім'я в результаті співпаде з електронною адресою сайту власне НЗ.
- 3. Звичайний доступ до всіх сервісів даної служби: SkyDrive, календар, Office Web Apps тощо.

**Google Apps for Education [[325\]](#page-411-0)** як хмарна платформа включає в себе клас, пошту, календар, сховище, документи, листи та багато іншого (див. рис. 1.26).

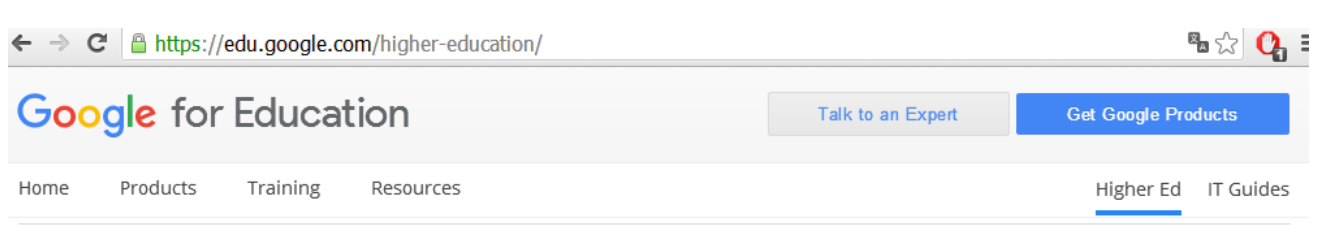

# Innovative Tools to Enable New Ways of Learning

Powerful search and ads-free email is just the beginning.

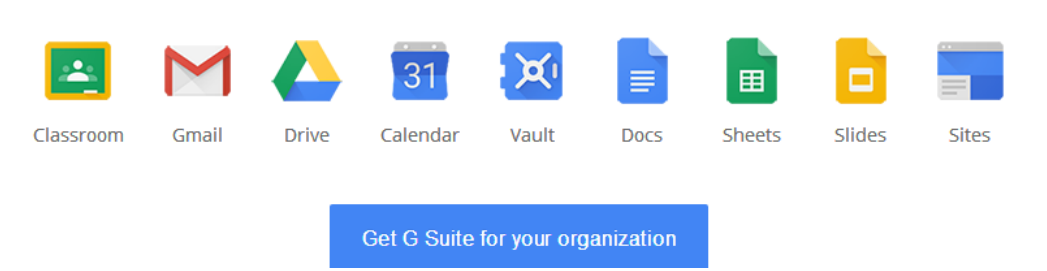

*Рис. 1.26. Google Apps for Education* 

Щоб отримати пакет Google Apps (або G Suite) for Education, організація повинна відноситись до наступних категорій: некомерційні заклади загальної середньої або вищої освіти, акредитовані офіційним уповноваженим органом. Найпростіший спосіб зробити це – зареєструватися в домені свого навчального закладу.

У результаті навчальна установа отримує набір усіх сервісів Google, при чому установі надається домен .edu.

При створенні власного облікового запису, будь-який заклад освіти (чи то загальної середньої чи то вищої), отримує низку відмінностей у користуванні хмарними сервісами Google (у порівнянні із звичайними сервісами):

- 1. Надається доступ до вбудованої системи управлінням навчанням – Google Classroom (див. рис. 1.27).
- 2. Навчальний заклад отримує власний поштовий домен із закінченням .edu.
- 3. Надається можливість адміністрування всіх облікових записів, створених у даному домені.

Наведені відмінності не є повним списком, є ще багато можливостей, що пропонуються для закладів освіти, але не є суттєвими у межах даного дослідження.

**Google Classroom** – безкоштовний хмарний сервіс (див. рис. 1.27) компанії Google для закладів освіти.

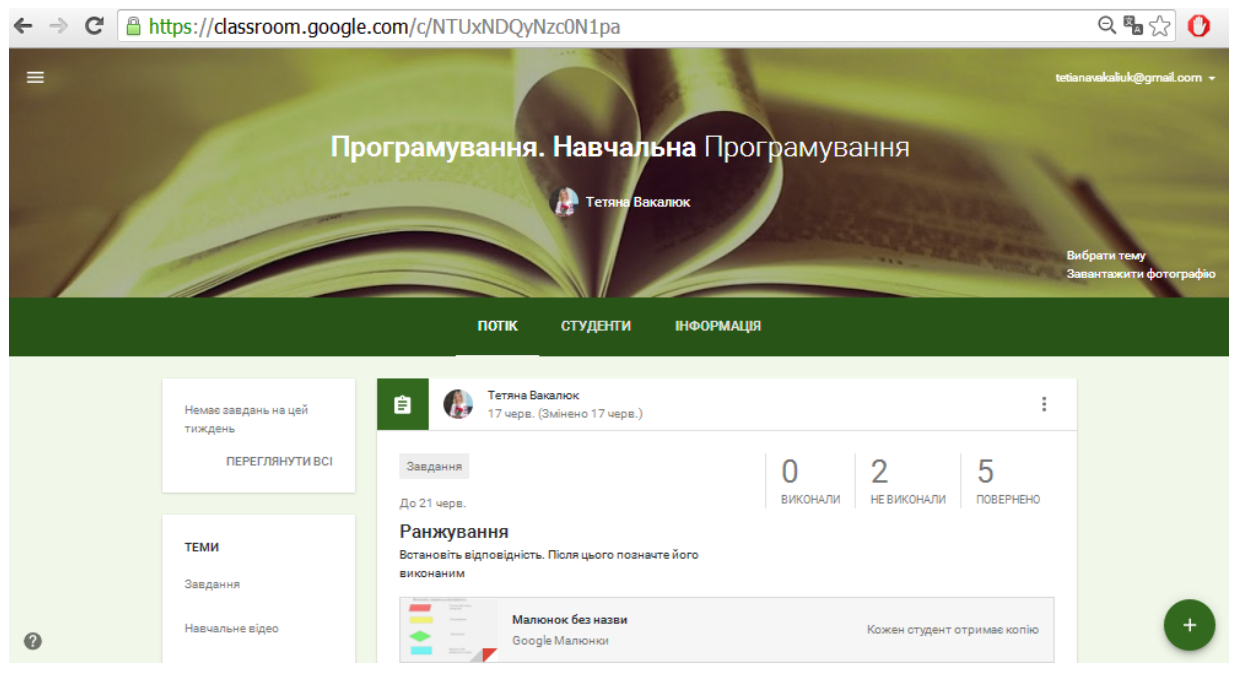

*Рис. 1.27. Google Classroom*

У Google Classroom викладачі та вчителі мають можливість легко та швидко створювати, перевіряти завдання учнів та студентів у електронній формі. Самі завдання та роботи студенів (учнів) при цьому автоматично систематизуються в структуру папок і документів на Google Диск, зрозумілу і викладачам (вчителям), і студентам (учням) (див. рис. 1.28). На сторінці завдань студенту (школяру) видно, яке завдання треба виконати. Для того, щоб виконати певне завдання, студенту (учню) варто натиснути на необхідне для виконання завдання. Варто наголосити, що відомості про виконані роботи постійно оновлюються (в режимі реального часу). Також даний сервіс надає можливість додавати коментарі викладачу до перевіреної роботи.

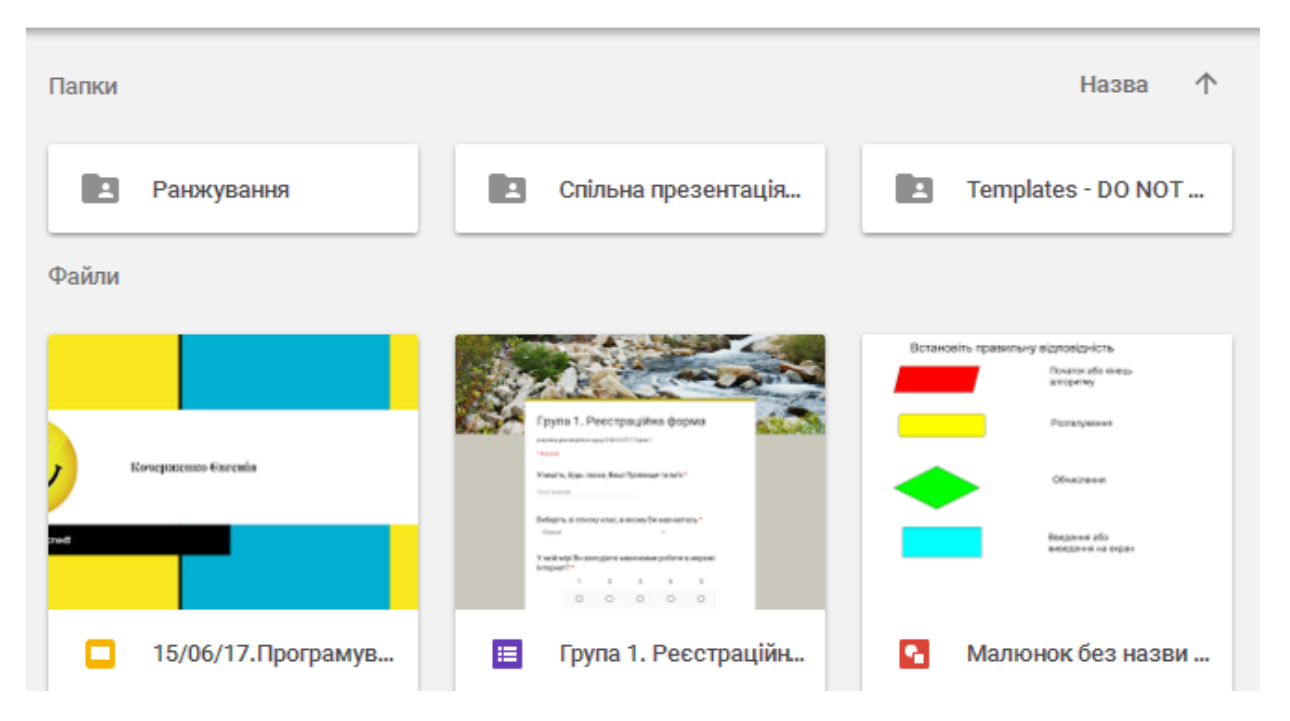

Мій диск > Classroom > Програмування. Навчальна Програмування -

*Рис. 1.28. Автоматично створена структура папок та документів на диску Google* 

Наведемо основні особливості, що варто враховувати при роботі з Google Classroom:

- Особисті налаштування для Google Classroom для кожного новоствореного класу надається певний код доступу, за допомогою якого можна приєднатися до створеного класу (див. рис. 1.29).
- Створення та контроль над виконанням завдань у процесі створення такого завдання викладачем (за допомогою Google Docs), сам сервіс Google Classroom створить і поширить копії даного завдання серед усіх студентів, записаних у даний клас (див. рис. 1.30). При цьому викладачу надається можливість спостерігати за виконанням або усіх завдань одночасно або окремого завдання за потреби. Зауважимо, що Google Classroom надає можливість обмежувати виконання завдань у часі.

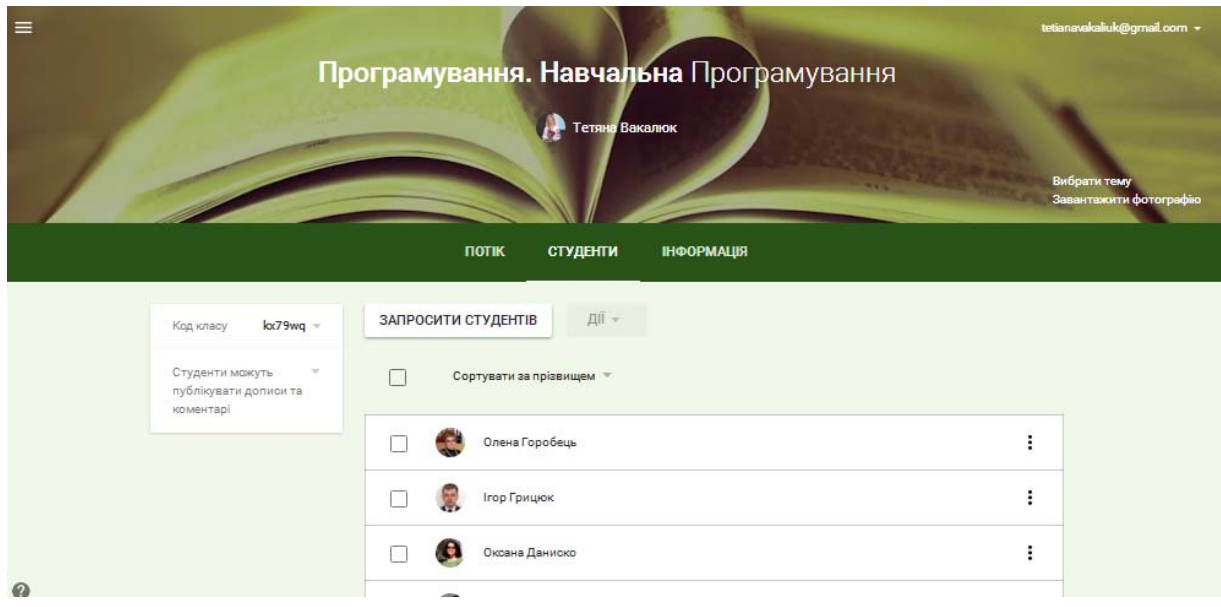

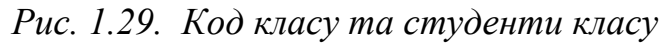

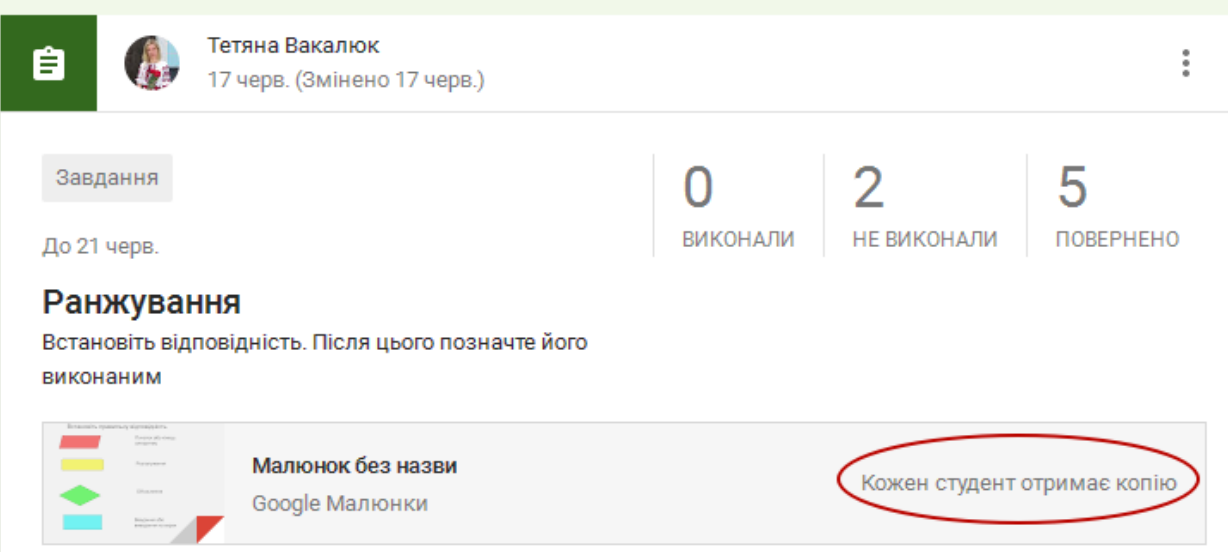

*Рис. 1.30. Google Classroom: основні можливості*

- $\checkmark$  Комунікація в Google Classroom сервіс надає можливість публікувати оголошення, а також залишати коментарі до завдань та перевірених робіт (див. рис. 1.31). Завдяки чому викладачі (вчителі) та студенти (школярі) можуть підтримувати зв'язок.
- Інтеграція Google Classroom та Google Диску після створення певного класу, папка з матеріалами даного класу автоматично створюється у викладача (вчителя) на Google Диску, після чого у студентів теж з'являється така папка автоматично.

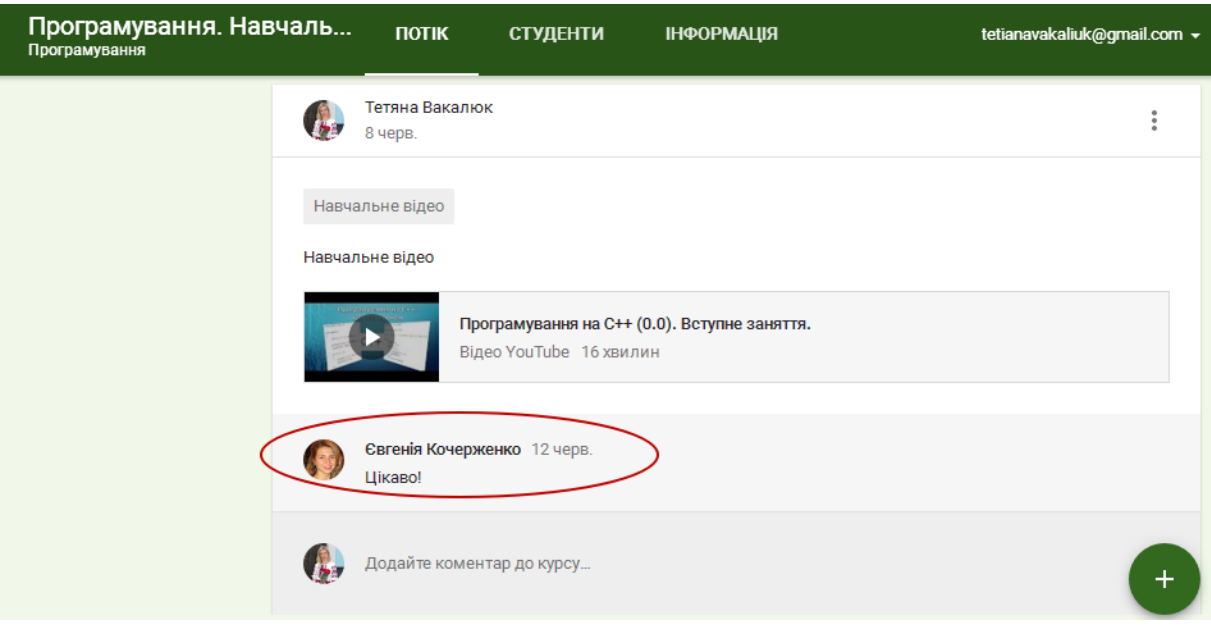

*Рис. 1.31. Комунікація у Google Classroom* 

**Google Календар** – он-лайн календар, що має функцію спільного доступу для усіх користувачів, які зареєстровані у даному домені.

**Google Docs і Google Sheets** – можливість спільної роботи над документами та таблицями. Це є корисна можливість для групових проектів, що мають місце у навчальному процесі освітніх установ. Наголосимо, що у Google Docs є відмінні функції для викладача (вчителя) - це можливість переглянути внесені в документ зміни кожним з учасників за допомогою функції Revision History.

**Google Forms –** можливість створювання опитування, вікторини, анкети. Ідеально підходить для домашнього завдання та самостійної роботи на занятті (уроці). При цьому викладачу (вчителю) надається зручне зведення відповідей.

**Google Sites –** це колекція шаблонів веб-сайтів, що можна використовувати для створення власної веб-сторінки. Це чудова альтернатива звичній підготовці реферату або есе. Створені на базі Google Sites проекти мають майданчик для коментарів і сервіси статистики, а значить, кожен студент (учень) отримає зворотний зв'язок від викладача (вчителя) і одногрупників (однокласників).

Всі ці сервіси здаються простими, але їх сила якраз в простоті і в інтеграції один з одним. Умовно кажучи, викладач може створити коротку презентацію за допомогою Google Slides, попрацювати на уроці за допомогою Google Forms і Google Sheets, дати домашнє завдання за допомогою Google Forms, поставити термін виконання в календарі Google і настроїти повідомлення, щоб усім студентам (учням) на пошту приходили нагадування про необхідність виконати певне завдання.

Провівши аналіз наявних хмарних платформ, варто відмітити, що такі хмарні платформи, як Google Apps for Education [\[325](#page-411-0)] та Microsoft Live@edu [\[258](#page-404-0)] мають також деякі важливі сервіси для організації освітнього процесу, зокрема: засоби комунікації (електронна пошта та конференц-зв'язок); засоби миттєвого обміну повідомленнями; електронна адресна книга; календар, планувальник занять тощо.

Обидві хмарні платформи пропонують додатки для створення документів, електронних таблиць, презентацій тощо, що розташовані у хмарних сховищах, а також можуть редагуватися кількома користувачами [[72\]](#page-380-0). Однак, кожна платформа пропонує різні обсяги дискового простору, зокрема сервіс Google Drive пропонує кожному користувачу безкоштовно до 15 Гб, сервіс Microsoft SkyDrive – до 7 Гб. Безперечною пеоревагою є хостинг та інсрументи для створення і розміщення вікі-подібних сайтів, які пропонує платформа Google.

Також для вирішення завдання розгортання систем організації навчальновиховного процесу ЗВО у мережі та для проектування хмаро орієнтованого навчального середовища у ЗВО постійно створюються спеціалізовані платформи, які називають Learning Management System (LMS) – системи управління навчанням (або системи підтримки навчання). Вони використовуються для розробки, управління та поширення навчальних онлайнматеріалів із забезпеченням спільного доступу. Матеріали розміщуються в навчальному середовищі із заданням послідовності їх вивчення. До складу LMS входять різного роду індивідуальні завдання, проекти для роботи в малих

групах та навчальні елементи для всіх студентів, орієнтовані як на змістовному компоненті, так і на комунікативному.

Існує ряд систем управління навчанням, за допомогою яких можна здійснювати навчання з використанням мережі Інтернет. Таким чином, процес навчання можна здійснювати в режимі реального часу, організовуючи онлайн лекції та семінари. LMS характеризуються високим рівнем інтерактивності і дозволяють брати участь у процесі навчання людям, що знаходяться в різних країнах і мають доступ до мережі Інтернет.

LMS за формою використання умовно поділяють на два види [\[183](#page-394-0), с. 117]:

- 1. *LMS як програмне забезпечення*, яке призначене для інсталяції на власних серверах ЗВО. Використання LMS такого типу передбачає отримання ЗВО відповідної послуги у провайдера за хмарною моделлю IaaS. Зрозуміло, що експлуатація таких LMS потребує наявності відповідного персоналу, а також програмних засобів.
- 2. *LMS як Web-платформа*, створена провайдером, що використовується користувачами для управління навчально-виховним процесом. Використання LMS такого типу передбачає отримання ЗВО відповідної послуги у провайдера за моделлю надання хмарним послуг SaaS. Завдяки чому усі основні функції по забезпеченню працездатності та технічного забезпечення покладаються на конкретного провайдера.

Розглянемо наявні LMS, що надають у користування світові провайдери.

**Geenio** [\[360](#page-414-0)] є сучасною і комплексною платформою для управління процесом навчання і створення навчальних курсів. Вона надає інструменти для створення повного навчального циклу: від створення контенту до кінцевого аналізу результатів.

**Moodle** [\[357](#page-414-1)] – це безкоштовна онлайн система управління навчанням для педагогів по всьому світу з відкритим вихідним кодом для електронного навчання, який можна настроїти під будь-який навчальний заклад. Дана LMS була розроблена в Австралії.

Основні можливості, що надає LMS Moodle: наявність безкоштовної версії, розгортання образу на сервері, мобільний та веб – інтерфейс, навчальна документація, можливість проводити Вебінари, он-лайн навчання, особистісний простір, он-лайн підтримка тощо.

**Edmodo** [[319\]](#page-410-0) – при роботі з цією системою викладачі і студенти створюють безкоштовні облікові записи, а потім викладач створює свою групу. У одного викладача може бути кілька груп, і кожен студент може належати до кількох груп.

Викладачі можуть зберігати в системі навчальні матеріали, доступні для скачування студентам, приймати і оцінювати завдання. Edmodo – це зручна платформа для спілкування та взаємодії, особливо для тих, хто має досвід використання соціальних мереж ВКонтакте або Facebook.

Особливість даної LMS: інтерфейс англомовний, але платформа дуже проста у використанні, повністю безкоштовна і не містить реклами.

**Studyboard** [\[383](#page-416-0)] – це сервіс, який не потребує спеціальних знань в IT, але дозволяє оптимізувати навчальний процес і обговорювати пов'язані питання.

Основні можливості Studyboard:

- дозволяє завантажувати, перевіряти, оцінювати завдання он-лайн;
- допомагає справедливо оцінити успішність і залученість студента;
- співпрацює з рекрутинговими компаніями, допомагає з працевлаштуванням.

**Oracle** [[364\]](#page-414-2) – заснована у 1977 році у Сполучених Штатах Америки. Основні можливості, що надає дана LMS: розгортання образу на сервері, навчальна документація, можливість проводити Вебінари, он-лайн навчання, он-лайн підтримка тощо. Відмінність від попередньої LMS є інтегровані хмарні додатки і сервіси платформи.

**Learner Nation** [[343\]](#page-413-0) – LMS на основі хмари, що дозволяє організаціям створювати і розгортати навчальні середовища для будь-яких потреб, заснована у 2012 році у Сполучених Штатах Америки.

Основні можливості, що надає дана LMS: наявність безкоштовної демоверсії, розгортання образу на сервері, мобільний та веб – інтерфейс, навчальна документація, можливість проводити Вебінари, он-лайн навчання, особистісний простір, он-лайн підтримка тощо.

**iSpring** [\[333](#page-412-0)] – легка у використанні хмара на основі системи управління процесом навчання для використання в освітньому процесі і оцінювання співробітників або студентів у мережі Інтернет, заснована у 2007 році у Сполучених Штатах Америки.

Основні можливості, що надає дана LMS: наявність безкоштовної пробної версії, мобільне розгортання, веб-інтерфейс, навчальна документація, можливість проводити Вебінари, он-лайн навчання, особистісний простір, онлайн підтримка, стартова ціна 1,270.00 \$ / рік тощо.

В iSpring є все: в одній платформі електронного навчання – в комплекті з хмарною LMS та PowerPoint. Надається можливість створення мультимедійних курсів і вікторин та публікувати їх миттєво та безпосередньо на LMS. Наявна потужна система ролей користувачів, що дозволяє контролювати доступ по всій LMS для окремих груп та організацій. Надається можливість студентам і викладачам підтримувати зв'язок. А детальна система звітності дає аналіз прогресу знань студентів через засвоєний матеріал.

**Canvas** [[304\]](#page-409-0) – хмарне рішення на базі LMS для університетів та шкіл. Основні можливості, що надає дана LMS: наявність безкоштовної версії, мобільне розгортання, веб-інтерфейс, навчальна документація, можливість проводити Вебінари, он-лайн навчання, особистісний простір, он-лайн підтримка тощо.

**Schoology** [[372\]](#page-415-0) – технологія, що поєднує LMS та хмарні технології, призначена для університетів та шкіл. Основні можливості, що надає дана LMS: мобільне розгортання, веб-інтерфейс, навчальна документація, можливість проводити Вебінари, он-лайн навчання, он-лайн підтримка тощо.

Schoology – це LMS, яка дозволяє учням, студентам та викладачам спілкуватися та навчатися не лише в межах одного університету, а й по всьому світу. Schoology допомагає викладачу відстежувати успішність студентів. Також надаються викладачам такі інструменти, що швидко індивідуалізують команду, розробляють і здійснюють стратегії утримання і раціоналізації процедур звітування про акредитацію.

Основна відмінна риса платформи – це великі можливості для взаємодії і спільної роботи: студентів (учнів) між собою, викладачів (вчителів) між собою, викладача (вчителя) індивідуально з студентом (учнем), в невеликих групах.

На сторінці курсу викладачі можуть публікувати завдання, збирати роботи і оцінювати їх, відзначати в календарі терміни здачі завдань, вести дискусії, проводити тестування, зберігати матеріали курсу, які студенти можуть скачувати.

Є функція створення груп, в яких викладачі можуть об'єднуватися як з студентами, так і з іншими викладачами, в тому числі і з інших навчальних закладів. Студенти можуть створювати власні групи, при цьому НЗ повністю контролює, як вони функціонують.

*Blackboard* [\[298](#page-408-0)] – одна з найбільш популярних LMS у світі, особливо в системі вищої освіти. Єдина повністю платна платформа з усіх, перерахованих в даному підрозділі. Ціна на сайті не вказана, доступна лише за запитом. Дана LMS надає усі можливості, що можуть бути в системі управління навчанням, постійно з'являються нові функції, такі як: можливість виставляти оцінки анонімно, або делегувати виставлення оцінок асистентові, можливість використовувати аудіо або відео в якості зворотного зв'язку, аналітика тощо.

**NEO LMS** [[359\]](#page-414-3) – LMS світового рівня, була відзначена численними нагородами LMS для використання в школах і університетах. Платформа відома своєю простотою у використанні і має чудовий інтерфейс, комплексний набір інноваційних функцій. З NEO легко створювати великі навчальні курси, якими студенти можуть користуватися в будь-який час і будь-де. NEO є продуктом CYPHER Learning [[315\]](#page-410-1), який також надає аналогічні LMS для використання і підприємствами.

Основні можливості, що надає дана LMS: наявність безкоштовної версії, веб-розгортання, навчальна документація, он-лайн навчання, особистісний простір, он-лайн підтримка тощо.

NEO [[359\]](#page-414-3) є LMS для використання окремими вчителями, школами, районами і університетами, що дозволяє проводити он-лайн навчання. NEO надає спектр функціональних можливостей, такі як: підтримка класів, повнофункціональну залікову книжку, навчальні програми і матеріали, інструменти співробітництва та багато іншого. NEO має красивий, легкий у використанні інтерфейс, з адаптивним дизайном для мобільних додатків Android.

Аналіз можливостей NEO LMS дозволяє зробити висновок, що вони охоплюють основні блоки функцій традиційних серверних LMS із можливістю здійснення достатньо тонких індивідуальних налаштувань. Передбачена можливість інтеграції з сервісом Google Apps. Окрім того, до платформи фактично вбудовано свою соціальну мережу. Встановлене обмеження у 400 осіб, які можуть навчатися на платформі при виборі тарифного пакету "Free", а також можливість реєстрації на порталі категорії користувачів "Батьки" надає можливість використовувати дану платформу для підтримки навчального процесу та проведення навчання у школах і ЗВО без наявності власного серверу.

#### **Висновки до розділу 1**

Аналіз базових понять дослідження дав можливість виокремити їх основні ознаки, уточнити зміст та сутність.

Поняття "*хмаро орієнтоване навчальне середовище підготовки бакалаврів інформатики"* уточнено у такому формулюванні – це навчальне середовище закладу вищої освіти, в якому дидактичні цілі підготовки бакалаврів інформатики, а також забезпечення співпраці викладачів та студентів, досягаються шляхом використання технологій і сервісів хмарних обчислень.

У результаті теоретичного аналізу з'ясовано, що спроектувати навчальне середовище означає дослідити цільові та методичні аспекти навчального процесу закладу освіти, який здійснюватиметься у спроектованому навчальному середовищі.

Аналіз психолого-педагогічної літератури дав можливість виявити основні тенденції розвитку хмаро орієнтованого навчального середовища закладів освіти України. Внаслідок чого встановлено, що все більшого вирішення потребує проблема створення якісних курсів, що передує проблемі створення хмаро орієнтованого навчального середовища, що містило б сукупність таких якісних курсів. Зокрема, низка вчених пропонує використовувати хмарні технології для автоматизації управління тим чи іншим навчальним курсом.

В результаті аналізу вітчизняної науково-дослідної літератури було виокремлено основні характерні *особливості*, яким має відповідати хмаро орієнтоване навчальне середовище: створюватися і використовуватися за потребою відповідно до мети навчання; мати чітке відокремлення його структурних компонентів; бути відкритим та доступним для всіх учасників освітнього процесу; відповідати принципам педагогічної цілісності, доцільності, синергетичності, пізнавальної активності, індивідуалізації, самостійності; забезпечувати ефективність навчально-виховного процесу; бути інноваційним; забезпечувати різноманіття навчальними матеріалами; сприяти активній співпраці та комунікації; підтримувати складну ієрархію; та *вимоги:* науковість; доступність; проблемність; наочність; свідомість; систематичність та послідовність; розвиток інтелектуального потенціалу; забезпечення повноти (цілісності) і безперервності дидактичного циклу; зручність організації доступу, інтуїтивна зрозумілість інтерфейсу, швидкодія, стійкість, надійність, підтримування колективної роботи, зручність інтеграції з іншими ресурсами, корисність. Встановлено, що при проектуванні ХОНС варто врахувати, що з використанням хмарних технологій має вже бути створене комунікаційне середовище, загальне та персональне сховище даних, а також сховище для навчальних матеріалів та наукових робіт і проектів.

Аналіз зарубіжного досвіду проектування та використання ХОНС дав змогу виоремити наступне: університети Сполучених Штатів Америки (Університет штату Північна Кароліна, Університет Східного Вашингтона, Університет штату Арізона та ін.), Канади (Університет Lakehead) досить широко використовують у своїй діяльності хмарні технології, зокрема й хмаро орієнтоване навчальне середовище; також у США компанія IBM запропонувала Cloud Academy для використання ХОНС не лише школам, а й університетам, внаслідок чого було забезпечено навчальним закладам постійний доступ до навчальних матеріалів, роботу за масштабними та варіативними підписками тощо; заклади освіти Австралії, Чехії, Єгипту, Азейбаржану використовують у навчальному процесі хмарні сервіси Office365 або Google Apps; у Болгарії (Trakia University) працюють постійно діючі курси підвищення кваліфікації з використання хмарних технологій загалом, та хмарного навчального середовища зокрема; у Росії широко розповсюдженим у використанні є проект "Національна хмарна платформа", який є доступним для державних установ, бізнесу та партнерів; у Сінгапурі використовується ХОНС, що розроблене компанією *Маршалл Кавендіш* онлайн; заклади Бразилії використовують *KhanAcademy,* а заклади Ізраїлю використовують *TeacherTube*, що базуються на YouTube для вивчення різних предметів; у Великобританії засноване власне ХОНС – Школи в Хмарі (School in the Cloud), що використовується не лише у Великобританії, а й у Індії, Камбоджі, Чилі, Аргентині, Уругваї та США.

У результаті чого зроблено висновок, що використання хмарних технологій у навчальній діяльності вищої школи та проектування хмаро орієнтованого навчального середовища є провідними напрямками в університетах Сполучених Штатів Америки, Великобританії, Чехії, Німеччини, Болгарії, Австралії, Бразилії, а деякі країни, такі, як: Індія, Саудівська Аравія, Нігерія, лише вивчають передовий досвід використання хмарних технологій у вищій освіті.

Проведений огляд наявних відкритих хмаро орієнтованих платформ та систем підтримки навчання, що дав змогу зробити висновок, що LMS за послугою SaaS є альтернативним вирішенням проблеми проектування ХОНС.

Матеріали розділу 1 подано в таких публікаціях автора [[34;](#page-374-0) [36;](#page-374-1) [38](#page-375-0); [41;](#page-375-1) [43;](#page-375-2) [50;](#page-376-0) [51;](#page-376-1) [52](#page-377-0); [53;](#page-377-1) [54](#page-377-2); [55;](#page-377-3) [57;](#page-377-4) [58](#page-378-0); [63;](#page-378-1) [64](#page-379-0); [65](#page-379-1); [66;](#page-379-2) [70](#page-380-1); [74;](#page-380-2) [77](#page-381-0); [79](#page-381-1); [82;](#page-381-2) [394](#page-417-0); [396\]](#page-417-1).

## **РОЗДІЛ 2. Моделювання хмаро орієнтованого навчального середовища підготовки бакалаврів інформатики**

#### **2.1. Загальна методика дослідження**

Розв'язання суперечностей, виявлених на рівні мети підготовки бакалаврів інформатики у закладах вищої освіти, потребує переосмислення теоретико-методологічних засад підготовки бакалаврів інформатики, здатних до здійснення професійної діяльності на високому рівні, а також обґрунтування теоретико-методичних засад проектування та використання хмаро орієнтованого навчального середовища у підготовці бакалаврів інформатики як багатоаспектної відкритої цілісної реальності, пошуку педагогічних та методичних підходів, концептуальних положень, принципів, що сприятимуть підготовці бакалаврів інформатики до майбутньої професійної діяльності в умовах інформаційного суспільства, їх самореалізації та особистісного розвитку.

Провідна ідея дослідження відображається в **загальній гіпотезі:** ефективність підготовки бакалаврів інформатики до майбутньої професійної діяльності значно підвищиться за умови цілеспрямованого проектування хмаро орієнтованого навчального середовища, в основу якого буде покладено спеціально розроблену методичну систему його використання.

Загальна гіпотеза конкретизується в *часткових* гіпотезах:

– ефективність хмаро орієнтованого навчального середовища підготовки бакалаврів інформатики залежить від відповідності ХОНС встановленим характеристикам;

– навчання бакалаврів інформатики у спеціально спроектованому хмаро орієнтованому навчальному середовищі сприятиме розвитку ІКкомпетентності бакалаврів інформатики щодо використання ХОНС як складника їх професійної компетентності;

– використання хмаро орієнтованого навчального середовища у професійній підготовці бакалаврів інформатики за спеціально розробленою методичною системою сприятиме підвищенню рівня навчальних досягнень студентів.

*Концепція дослідження* ґрунтується на системному підході до проектування хмаро орієнтованого навчального середовища закладу вищої освіти як цілісної системи освіти. Стрімкий та інтенсивний розвиток ІКТ, зокрема web та хмарних, а також широкий їх вплив на всі галузі, зокрема й освітню, сприяють доступності освіти та значно змінюють сам освітній процес підготовки бакалаврів інформатики у вищих навчальних закладах України та світу загалом, спрямований на розвиток ІК-компетентності бакалаврів інформатики щодо використання ХОНС як складника їх професійної компетентності.

*Методологічну основу дослідження складають:* 

– *на філософському рівні методології:* основні положення теорії пізнання; взаємозв'язок теорії і практики у процесі навчання; принцип взаємозв'язку закономірностей і явищ дійсності; системний підхід до розуміння сутності проектування та використання хмаро орієнтованого навчального середовища у підготовці бакалаврів інформатики;

– *на загальнонауковому рівні методології*: психологічні концепції щодо розвитку особистості у відповідних вікових категоріях, залежність поведінки особистості від зовнішніх та внутрішніх чинників; діяльнісний підхід щодо формування студентів як особистості (основою даного підходу є принцип єдності зовнішніх і внутрішніх чинників); компетентнісний підхід, основою якого є необхідність формування професійних та інших ключових компетентностей як головної мети підготовки бакалаврів інформатики у ЗВО.

– *на конкретно-науковому рівні методології*: принципи та методи дослідження, що використовуються у сукупності у педагогіці вищої школи; функціональний підхід до підготовки бакалаврів інформатики; концепція особистісноорієнтованої обумовленості цілей, змісту й методики підготовки бакалаврів інформатики до професійної діяльності в умовах хмаро орієнтованого навчального середовища.

Для досягнення мети, а також реалізації завдань даного дослідження застосовувався комплекс **методів***:* 

- *аналіз, систематизація, узагальнення* психолого-педагогічної, спеціальної та методичної літератури з проблем проектування та використання хмаро орієнтованого навчального середовища закладу вищої освіти з метою виокремлення актуальних напрямів дослідження, визначення сутності базових понять дослідження;

- *метод конкретизації та систематизації теоретичних знань* для розробки завдань дослідження;

- *праксиметричний метод* для аналізу педагогічного досвіду проектування та використання хмаро орієнтованого навчального середовища ЗВО Європи та США;

- *синтез, узагальнення й концептуалізація* – для розробки концепції та формулювання основних положень дослідження;

- *моделювання* – для розробки і представлення теоретичних моделей: структурної моделі хмаро орієнтованого навчального середовища підготовки бакалаврів інформатики як сукупності пов'язаних компонентів; моделі методичної системи підтримки навчання бакалаврів інформатики з використанням ХОСПН; моделі взаємодії учасників навчального процесу у хмаро орієнтованому навчальному середовищі;

- *спостереження* – для виявлення особливостей використання хмаро орієнтованого навчального середовища підготовки бакалаврів інформатики та хмаро орієнтованих засобів навчання;

- *анкетування*, *самооцінювання* – для дослідження особистісних переконань студентів стосовно навчальних процесів, досвіду студентів у використанні хмаро орієнтованого навчального середовища у підготовці бакалаврів інформатики;

- *тестування* – для визначення рівня сформованості ІК-компетентності бакалаврів інформатики щодо використання ХОНС;

- *контекстуальний аналіз* – для дослідження письмових та дипломних

робіт бакалаврів інформатики;

- *дослідне навчання, співбесіда* – для дослідження навчальних ресурсів мережі Інтернет;

- *педагогічний експеримент у сукупності констатувального, формувального та контрольного етапів* – для експериментальної перевірки педагогічної доцільності (ефективності) запропонованої методики;

- *математично*-*статистичні методи*, за допомогою яких визначено кількісні залежності між показниками, отриманими у результаті констатувального та контрольного етапів дослідження, та проведено якісний аналіз;

- *метод експертного оцінювання –* для визначення найбільш якісних та ефективних хмаро орієнтованих систем підтримки навчання та web-орієнтованих та хмаро орієнтованих засобів навчання бакалаврів інформатики; а також для добору найбільш значущих ХОСПН та хмаро орієнтованих і web-орієнтованих засобів навчання бакалаврів інформатики (компіляторів, автоматизованих систем перевірки завдань з програмування та інтелектуальних карт).

*Теоретичною основою дослідження* стала низка наукових робіт, що відображають: підходи до комп'ютеризації й інформатизації навчального процесу (В. Ю Биков [[15;](#page-371-0) [17](#page-372-0)], Т. В. Габай [[256\]](#page-404-1), Ю. В. Горошко [\[105](#page-384-0)], Т. П. Гергей [\[97](#page-383-0)], М. І. Жалдак [\[118](#page-386-0); [119\]](#page-386-1), Ю. І. Машбиць [\[97](#page-383-0); [176;](#page-393-0) [177](#page-393-1)], А. В. Пеньков [\[105](#page-384-0)], І. П. Підласий [\[212](#page-398-0)], С. А. Раков [\[219\]](#page-398-1), Н. Ф. Тализіна [[255;](#page-404-2) [256\]](#page-404-1) та ін.); тенденції розвитку хмарних технологій (Н. В. Моісеєнко [\[184](#page-394-1)], М. В. Моісеєнко [\[184](#page-394-1)], О. М. Туравініна [[261](#page-404-3)], О. В. Чорна [\[274](#page-406-0)], М. П. Шишкіна [\[282](#page-407-0); [376\]](#page-415-1) та ін.); використання хмарних технологій в освіті (Е. І. Аблялімова [\[227](#page-399-0)], В. Ю. Дубницький [\[133\]](#page-388-0), А. М. Кобилін [\[133](#page-388-0)], Л. М. Меджитова [[227\]](#page-399-0), З. С. Сейдаметова [\[227](#page-399-0)], С. Н. Сєйтвеліева [\[227](#page-399-0)], В. А. Темненко [[227\]](#page-399-0), Ю. В. Триус [\[260](#page-404-4)], В. М. Франчук [\[266\]](#page-405-0) та ін.); проблеми хмарних технологій у відкритій освіті (А. Б. Андруховський [\[3](#page-370-0)], Ю. Г. Запорожченко [\[125](#page-387-0); [376\]](#page-415-1), В. М. Кухаренко [[150\]](#page-390-0), В. О. Удовенко [[262\]](#page-404-5) та ін.); проблему існування та створення навчального середовища (О. В. Бабич [\[6](#page-370-1)], М. І. Башмаков [[8\]](#page-371-1), В. Ю. Биков [\[11](#page-371-2)], К. Л. Бугайчук [[26](#page-373-0)], А. М. Гуржій [\[110](#page-385-0)],

М. І. Жалдак [119], Ю. М. Кулюткін [149], В. В. Лапінський [110; 153], Є. Д. Патаркін [210], С. О. Семеріков [228], О. М. Спірін [224] та ін.); створення віртуального навчального середовища (К. І. Галасун [93], В. Г. Григорович [106], Є. В. Магер [167], Г. Ю. Маклаков [169], В. С. Мкртчян [174], Ф. В. Рудь [167], Б. Л. Ткаченко [167], Ю. В. Триус [93; 167], В. В. Фіалковський [167] та ін.); проблеми програмного забезпечення хмарного середовища (О. С. Бузян [27], Д. Є. Ванькевич [83], Г. Г. Злобін [83], Н. Є. Мартакова [173], І. В. Тарасов [257], О. М. Трифонова [27], Н. А. Хараджян [267] та ін.); безпеку хмарних технологій (Д. Г. Дель [276], В. О. Компанієць [276], К. О. Маковоз [170], О. О. Чудак [275], В. Ю. Шадхіна [276] та ін.); використання хмарних технологій в освітньому процесу закладів освіти України (Е. І. Аблялімова [227], Т. Л. Архіпова [5], Н. В. Бахмат [7], В. Ю. Дубницький [133], Ю. Ю. Дюлічева [116], Т. В. Зайцева [5], А. М. Кобилін [133], Л. М. Меджитова [227], Ю. Б. Олевська [237], В. И. Олевський [237], Н. В. Рашевська [221], З. С. Сейдаметова [227], С. Н. Сєйтвеліева [227], Л. Е. Соколова [237], В. А. Темненко [227], Ю. В. Триус [260], В. М. Франчук [266], М. П. Шишкіна [280] та ін.); зарубіжний досвід використання хмарних технологій у різних галузях (Х. Абу-Амара (Hosame Abu-Amara) [306], В. Бенсон (Vladlena Benson) [289], С. Бісвас (Sourya Biswas) [297], А. Бодзін (Alec M. Bodzin) [299], М. Брітто (Marwin Britto) [300], Д. Вівер (D. Weaver) [399; 399] С. Вівер (Starlin Weaver) [299], Т. Гренс (Timothy Grance) [352], Т. Даккорд (Thomas Daccord) [329], А. Дженхамі (Jenhani Amor) [334], Ф. Джиан (F. Jian) [335], Ю. Джуан (Y. Juan) [337], Б. Клейн (Beth Shiner Klein) [299], В. Леонова [155], Б. Лозано (Bob Lozano) [347], Е. Маркс (Eric A. Marks) [347], П. Мелл (Peter Mell) [352], М. Міллер (Michael Miller) [353], С. Морган (Stephanie Morgan) [289], А. Новембер (Alan November) [329], Ф. Параізо (Fawaz Paraiso) [321], Дж. Рейх (Justin Reich) [329], Дж. Санфорд (Jessica Sanford) [306], Н. Склатер (N. Sclater) [373], В. Скот (Virginia A. Scott) [374], У. Ченг (William Y. Chang) [306], Дж. Хорріган (J. Horrigan) [327] та ін.); досвід створення комп'ютерно орієнтованого

навчального середовища закордоном (М. Албрайт (M. Albright) [378], С. Звачека (S. Zvacek) [378], М. Сімонсон (M. Simonson) [378], С. Смалдіно (S. Smaldino) [378] та ін.); питання хмарних засобів навчання інформатичних дисциплін (О. В. Адаменко [2], Т. В. Бодненко [25], В. В. Лазорик [152], Л. Ф. Панченко [2], А. М. Стрюк [228; 253], М. І. Стрюк [253], О. Д. Трегуб [259], Ю. В. Триус [260; 386], І. О. Чемісова [342], В. М. Чернова [152] та ін.); критерїі та показники добору різних видів інформаційно-комунікаційних технологій для навчальної та наукової діяльності (В. Ю. Биков [13], О. С. Головня [102], О. А. Гальчевська [96; 95], К. Р. Колос [138], Л. А. Лупаренко [13; 166], О. М. Спірін [13] та ін.); створення та використання хмаро орієнтованого навчального середовища (Т. В. Волошина [91], С. Г. Литвинова [162], М. В. Попель [284], М. В. Рассовицька [254], А. М. Стрюк [228; 254], М .П. Шишкіна [284] та ін.); створення моделі хмаро орієнтованого навчального середовища (В. Ю. Биков [20], С. Г. Литвинова [160], М. В. Попель [284], М. В. Рассовицька [220], М .П. Шишкіна [284] та ін.); взаємодію учасників навчально-виховного процесу (Д. Гарисон (D. Garrison) [323], М. О. Олімова [203] та К. М. Рибак [222], Ю.Ю. Дюлічева [116] та ін.); проблеми підготовки бакалаврів інформатики (Т. Я. Вдовичин [84], М. І. Жалдак [118], У. П. Когут [137], Н. В. Морзе [187], З. С. Сейдаметова [226], С. О. Семеріков [228], Я. Б. Сікора [231], О. М. Спірін [248], Ю. В. Триус [260] та ін.); формування та розвиток інформаційно-комунікаційної компетентності особистості (Г. А. Дегтярьова [111; 112], О. Г. Захар [126], А. Б. Кочарян [146], С. Г. Литвинова [157], Н. В. Морзе [186], О. В. Овчарук [199; 200], Н. В. Сороко [238] О. М. Спірін [247] та ін.).

*Організація дослідження.* Дослідження здійснювалося протягом 6 років і охоплювало такі етапи науково-педагогічного пошуку.

*Підготовчий етап* (2013 – 2014 рр.): здійснювалось вивчення та аналіз стану проблеми дисертаційного дослідження, теоретичний аналіз результатів вітчизняного та зарубіжного досвіду щодо проектування хмаро орієнтованого навчального середовища у закладах вищої освіти, зокрема: узагальнення підходів до використання хмарних технологій у навчальному процесі вищої школи у вітчизняній науковій літературі, а також до створення різних видів навчального середовища у закладах зарубіжжя; вивчення теоретичних підходів до проектування хмаро орієнтованого навчального середовища у вітчизняній та зарубіжній літературі; аналіз зарубіжного досвіду розвитку хмаро орієнтованого навчального середовища закладу вищої освіти та модельного подання хмарної архітектури для університетів; узагальнення підходів до створення моделі хмаро орієнтованого навчального середовища та проектування хмаро орієнтованого навчального середовища для закладів освіти з метою виділення недоліків і суперечностей, а також винайдення шляхів їх подолання; сформульовано основні теоретичні питання.

*Констатувальний етап* (розроблення теоретичних основ дослідження та аналіз наявного стану використання хмарних технологій у навчальному процесі експериментальних закладів) (2014-2016 рр.): сформульовано гіпотезу, мету та завдання дослідження, обґрунтовано концептуальні та методологічні засади; розроблено структурну модель ХОНС, спроектовано ХОНС підготовки бакалаврів інформатики; розроблено методичну систему використання ХОНС у підготовці бакалаврів інформатики; розроблено програму дослідження; обрано експериментальну базу дослідження (створено Спільну науково-дослідну лабораторію з питань використання інформаційно-комунікаційних технологій в освіті Житомирського державного університету імені Івана Франка та Інституту інформаційних технологій і засобів навчання НАПН України), здійснено усні домовленості про проведення дослідження (з Полтавським національнимо педагогічним університетом імені В. Г. Короленка; з Дрогобицьким державним педагогічним університетом імені Івана Франка; з Миколаївським національним університетом імені В. О. Сухомлинського; з ДВНЗ "Криворізький державний педагогічний університет"; з Кременчуцьким національним університетом імені Михайла Остроградського; з Національним педагогічним університетом імені М. П. Драгоманова; з Мелітопольським державним педагогічним університетом імені Богдана Хмельницького; з Уманським державним педагогічним університетом імені Павла Тичини; з Житомирським державним університетом імені Івана Франка); визначено дослідно-експериментальні методики; встановлено кількісний та якісний склад учасників експерименту; проведено опитування викладачів щодо наявного стану впровадження і використання хмаро орієнтованого навчального середовища у закладах вищої освіти.

*Формувальний етап дослідження* (2016-2017 рр.): визначено етапи проведення педагогічного експерименту, здійснено дослідно-експериментальну перевірку гіпотези, концептуальних положень дослідження, апробацію змісту та науково-методичного забезпечення процесу формування ІК-компетентності студентів щодо використання хмаро орієнтованого навчального середовища, проведено аналіз проміжних результатів опитувань та корекцію експериментальних методик.

*Підсумковий етап дослідження* (2018 р.): проведено систематизацію, узагальнення й опрацювання даних, аналіз та інтерпретацію результатів теоретичних і експериментальних досліджень, формулювання загальних висновків.

Результати наукового пошуку та дослідно-експериментальної роботи відображено в дисертації, монографії, навчально-методичних розробках, визначено перспективні шляхи подальших досліджень.

Протягом усього періоду теоретико-експериментальної роботи автор особисто брав участь у розробці, апробації і практичному впровадженні розроблених положень і рекомендацій, займаючись навчально-методичною, науково-організаційною і викладацькою діяльністю, що полягала у проведенні тренінгових занять, семінарів, вебінарів, консультацій, майстер-класів, бесід з викладачами, що відбувалися згідно Планів заходів спільної науково-дослідної лабораторії з питань використання інформаційно-комунікаційних технологій в освіті Житомирського державного університету імені Івана Франка та Інституту інформаційних технологій та засобів навчання НАПН України; а також навчальних заходів педагогічних експериментів, що проводилися під керівництвом автора за темою НДР "**Хмарні технології у навчанні майбутніх вчителів інформатики" (**2017-2019 рр., ДР № 0117U001063).

У межах дослідження автором було проведено ряд майстер-класів: в Інституті інформаційних технологій і засобів навчання НАПН України для молодих учених (травень 2017 р., жовтень 2017 р.), в Спеціалізованій загальноосвітній школі з поглибленим вивченням окремих предметів та курсів І-ІІІ ступенів №17 м. Бердичева Житомирської області для вчителів та заступників директорів (квітень 2017 р., листопад 2017 р.), а також курси (тренінги) "Хмарні технологій в освіті" для вчителів ЗЗСО та викладачів училищ, коледжів та ЗВО (18-22.06.2018 р., 17-21.09.2018 р.).

Під час проведення дослідно-експериментального дослідження мали місце труднощі, пов'язані з:

- недостатнім рівнем ІК-компетентності викладачів, які мали бути готовими до впровадження і використання хмаро орієнтованого навчального середовища у навчальному процесі закладу вищої освіти;

- відсутністю загальної стратегії закладу вищої освіти, що орієнтувала б увесь професорсько-викладацький склад загалом на використання хмаро орієнтованого навчального середовища;

- недостатньо розробленою системою апробованих форм, методів та технологій формування ІК-компетентності у викладачів і студентів з використанням хмаро орієнтованого навчального середовища та хмаро орієнтованих засобів навчання;

- узгоджених заходів на рівні викладачів спеціальних дисциплін, для яких впроваджуються хмаро орієнтовані засоби навчання, та завідувачів кафедр, керівництва університету.

#### **2.2. Особливості та специфіка підготовки бакалаврів інформатики**

Процес реформування вищої школи викликаний стрімким розвитком інформаційно-комунікаційних технологій у ХХІ столітті. А оскільки вища освіта є стратегічним ресурсом зміцнення держави та її конкурентоспроможності у світі, то інформатизація освіти загалом (як вищої, так і загальної середньої), унормування її відповідно до міжнародних стандартів та вимог сучасності є, безсумнівно, завданням першочергового значення [[279\]](#page-406-1).

Проблеми підготовки фахівців з інформаційних технологій досліджували у своїх наукових працях такі науковці, як Т. Я. Вдовичин [\[84](#page-382-0)], М. І. Жалдак [[118\]](#page-386-0), Н. В. Морзе [\[187](#page-395-0)], З. С. Сейдаметова [\[226](#page-399-1)], С. О. Семеріков [\[228](#page-399-2)], Я. Б. Сікора [[231\]](#page-400-0), О. М. Спірін [\[248](#page-402-0)], Ю. В. Триус [[260\]](#page-404-4) та ін.

Як зазначають науковці, важливим у підготовці бакалаврів інформатики є не лише належна організація власне навчально-виховного процесу, а й ефективна взаємодія всіх суб'єктів навчання, що не можливе без врахування педагогічних умов освітнього процесу [[136\]](#page-388-1).

Запровадження усіх урядових програм у галузі освіти спрямоване "на досягнення нової якості освіти на сучасному етапі формування інформаційного суспільства, удосконалення науково-методичного і матеріально-технічного забезпечення процесу інформатизації, реформування і розвиток інформаційного середовища навчання, поліпшення якості засобів ІКТ для загальноосвітніх навчальних закладів, підвищення загального рівня е-навчання" [\[140](#page-389-0)].

Для того, щоб спроектувати хмаро орієнтоване навчальне середовище підготовки бакалаврів інформатики, варто окреслити цілі та завдання системи вищої освіти у напрямку підготовки бакалаврів інформатики, а також визначити специфіку навчання бакалаврів інформатики з педагогічної точки зору.

Підготовка бакалаврів інформатики здійснюється на основі ряду законодавчих документів:

- 1) Закон України "Про вищу освіту" [\[122](#page-386-2)],
- 2) Положення "Про організацію навчального процесу у вищих навчальних закладах" [\[214](#page-398-2)],
- 3) Національна доктрина розвитку освіти в Україні (ХХІ століття) [[191\]](#page-395-1),

4) Постанова Кабінету Міністрів України "Про перелік напрямів, за якими здійснюється підготовка фахівців у вищих навчальних закладах за освітньо-кваліфікаційним рівнем бакалавра" [[214\]](#page-398-3).

Зазначимо, що на основі вищезазначених документів робочою групою закладу вищої освіти створюється освітньо-професійна програма (ОПП) підготовки бакалаврів інформатики та у відповідності до неї розробляється навчальний план підготовки відповідних фахівців. Для прикладу розглянемо ОПП підготовки бакалаврів інформатики, що була складена групою авторів у Житомирському державному університеті імені Івана Франка (див. додаток А).

Метою програми підготовки є набуття професійної кваліфікації для викладацької, навчально-виховної, методичної і організаційної діяльності [\[206](#page-397-0)].

Освітньо-професійна програма "є галузевим нормативним документом, у якому визначається нормативний термін та зміст навчання, нормативні форми державної атестації, встановлюються вимоги до змісту, обсягу й рівня освіти та професійної підготовки фахівця відповідного освітньо-кваліфікаційного рівня певного напрямку" [[94,](#page-383-1) с. 5].

Згідно опису освітньо-професійної програми (див. додаток А) [\[206](#page-397-0)], бакалавр напряму підготовки "Інформатика" отримує кваліфікацію бакалавр середньої освіти (Інформатика). Вчитель інформатики.

Освітньо-професійна програма для напряму підготовки "Середня освіта (Інформатика)" передбачає такі цикли підготовки: загальної та професійної підготовки, практику та державну атестацію (див. додаток А).

Цикл загальної підготовки бакалаврів зазначеного напряму підготовки містить нормативну та варіативну частини. Щодо дисциплін нормативної частини, то саме тут у випускника мають сформуватись філософські та політичні погляди, його знання історії та культури України, різних розділів математики (математичного аналізу, алгебри, геометрії, теорії ймовірностей тощо), національної та іноземної мови, правила поведінки у суспільстві та у надзвичайних ситуаціях. Вивчення даних предметів забезпечує формування загальних та інтегральної компетентностней, що не має відношення до їх професійних компетентностей. Варіативна частина поділяється на два блоки: блок дисциплін за вибором університету та за вибором студента.

У блоці за вибором університету студенти мають здобути основні знання із основ медичних знань, екології, фізики, основ мікроелектроніки, а також із деяких спеціальних дисциплін: методів оптимізації та дослідження операцій, алгоритмів та структур даних, основ комп'ютерної графіки тощо.

Дисципліни вільного вибору студента містять ряд дисциплін, які студент може сам обрати для вивчення, на яких базуватиметься зростання майбутнього фахівця. Для прикладу наведемо фрагмент освітньо-професійної програми, який містить перелік дисциплін загальної підготовки варіативної частини вільного вибору студента (див. табл. 2.1).

#### *Таблиця 2.1.*

#### **Фрагмент освітньо-професійної програми, що містить перелік дисциплін**

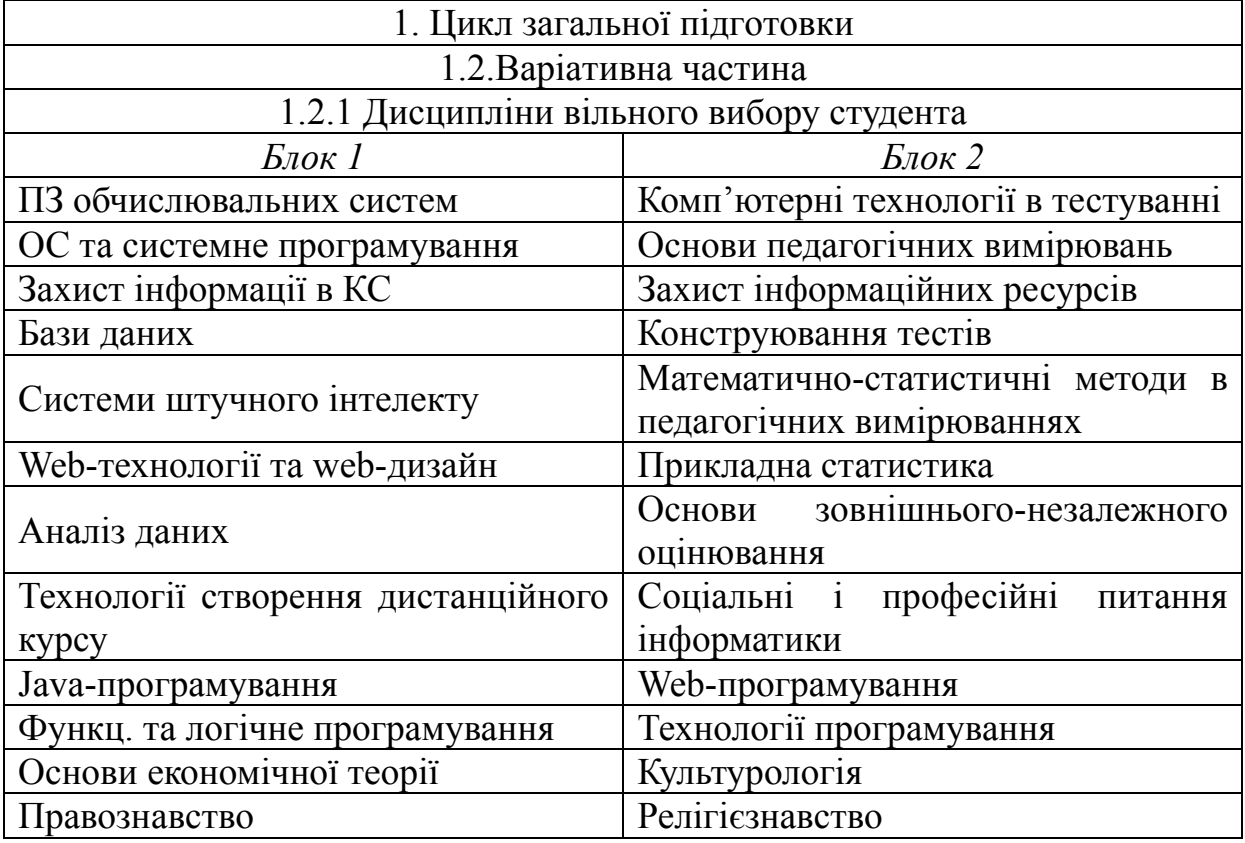

**загальної підготовки варіативної частини вільного вибору студента**

У пiдготовцi бакалаврів інформатики фундаментальним є професійний цикл дисциплін, який забезпечує можливість вивчення студентами професійно орієнтованих дисциплін, що, в свою чергу, є основою, на якій базується подальше професійне зростання майбутнього фахівця.

Для прикладу наведемо фрагмент освітньо-професійної програми, який містить перелік дисциплін професійного циклу (див. табл. 2.2).

*Таблиця 2.2.* 

### **Фрагмент освітньо-професійної програми, що містить перелік дисциплін**

### **професійного циклу**

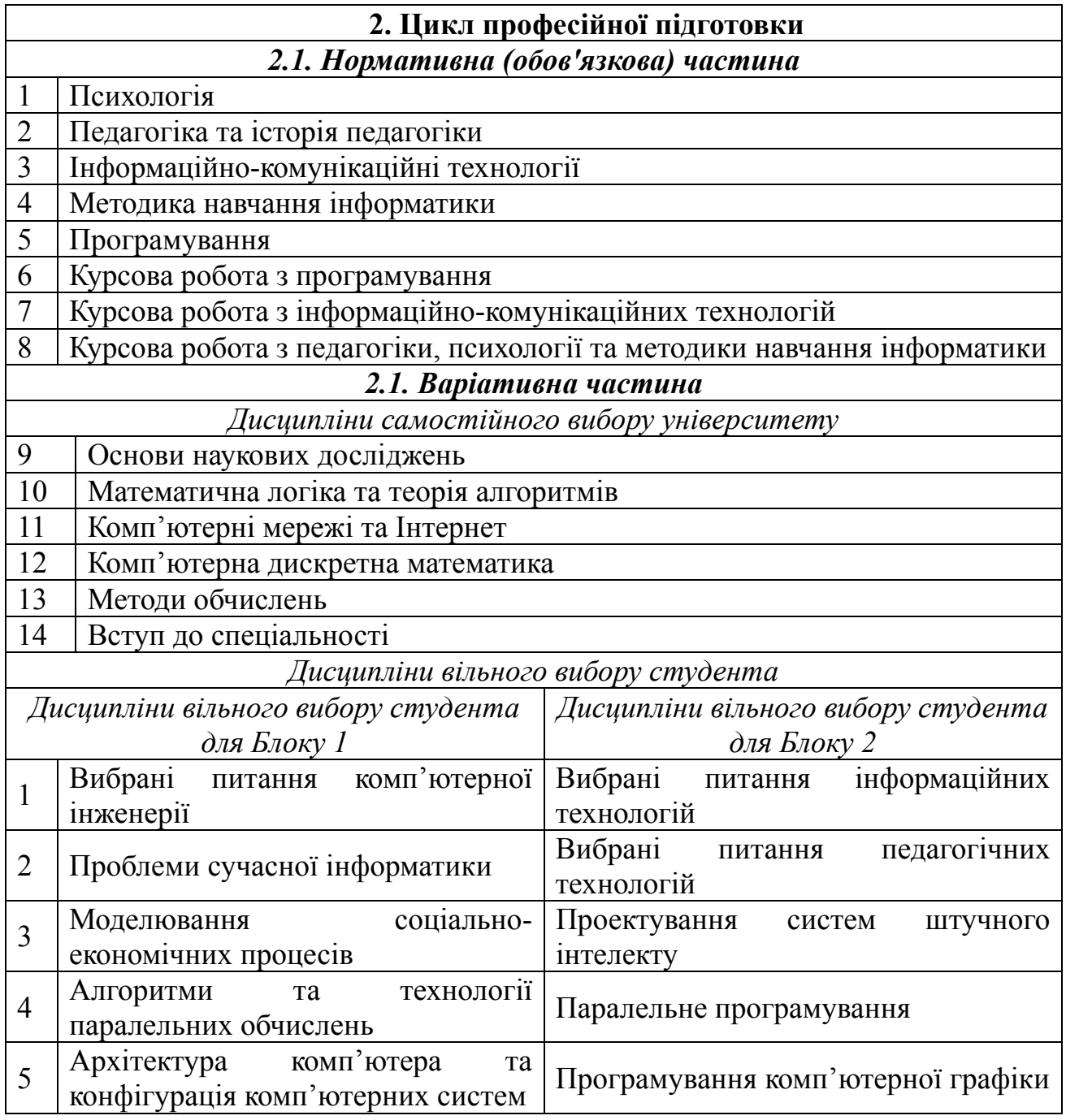

Усі студенти, які навчаються за зазначеною освітньо-професійною програмою мають пройти декілька видів практики: неперервну психологопедагогічну, педагогічну, обчислювальну, інформаційно-технологічну, практику з виготовлення мультимедійних програмних засобів. Останні дві з перелічених видів практики передбачають створення студентами спільних проектів у команді, що є аналогом при реалізації більших проектів у фірмах, що займаються розробкою програмного забезпечення.

Освітньо-професійна програма визначає загальні вимоги до випускників ЗВО у вигляді переліків компетентностей [[206\]](#page-397-0), фахові компетентності наведені у табл. 2.3.

*Таблиця 2.3* 

# **Фахові компетентності бакалаврів інформатики, що визначені освітньопрофесійною програмою**

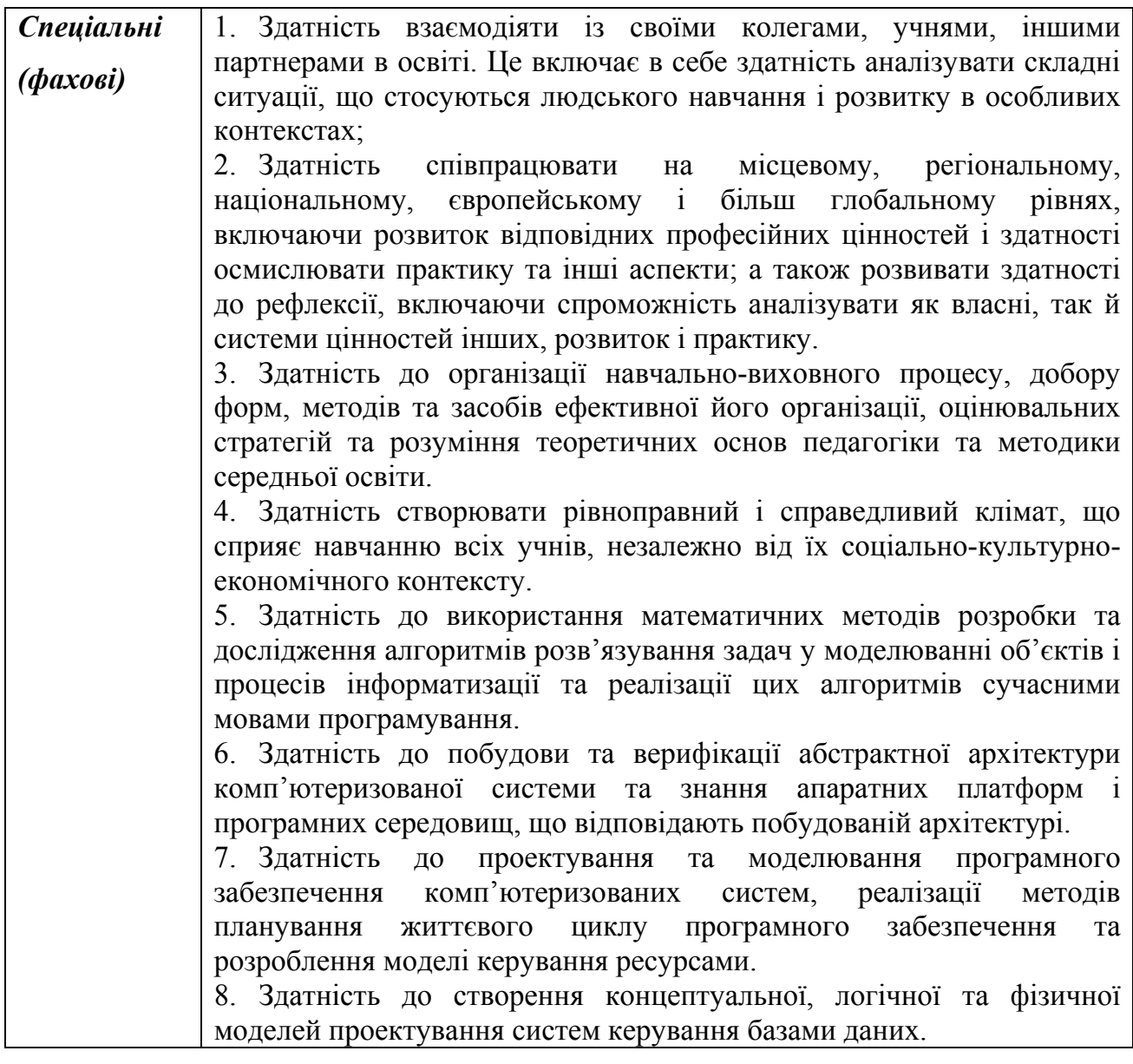

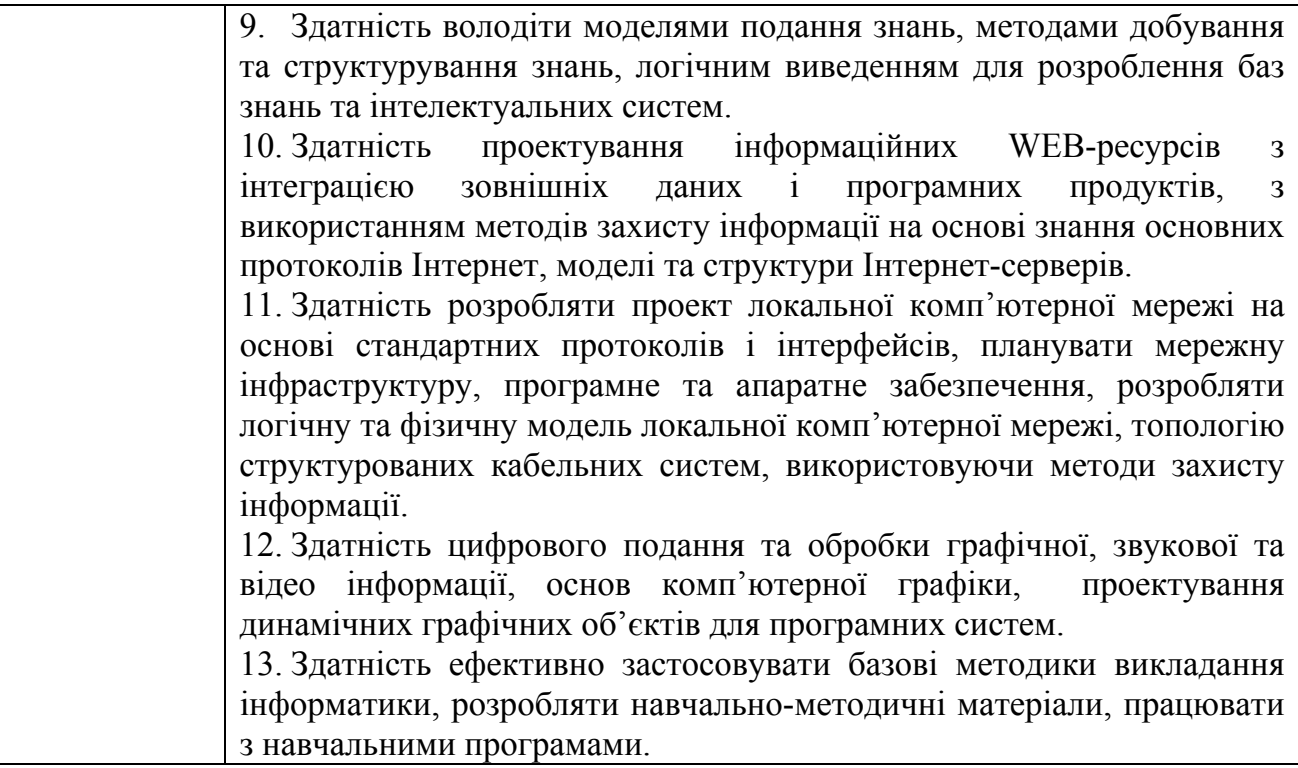

Аналіз навчальних планів (див. додаток Б) та освітньо-професійних програм підготовки бакалаврів інформатики інших закладів вищої освіти (Кременчуцький національний університет імені Михайла Остроградського, Дрогобицький державний педагогічний університет імені Івана Франка, Уманський державний педагогічний університет імені Павла Тичини, ДВНЗ "Криворізький державний педагогічний університет"), а також опитування провідних викладачів відповідних кафедр ЗВО дав змогу виокремити наступне:

- на вивчення курсу програмування відводиться досить велика кількість годин (від 360 год. до 480 год. у різних ЗВО), при чому є й інші курси, що передбачають вивчення основ програмування, об'єктноорієнтованого програмування чи програмування іншими спеціалізованими мовами (від 90 год. до 240 год.);
- окрім вищеперерахованих дисциплін є такі, що передбачають опосередковане використання різних мов програмування – алгоритми і структури даних, прикладне програмування, технології програмування, теорія програмування тощо (від 150 до 180 год.);

у деяких ЗВО, введенні у навчальний план такі дисципліни, як командна розробка програмних проектів (Кременчуцький національний університет імені Михайла Остроградського), проектування програмних систем, технології створення програмних продуктів (Дрогобицький державний педагогічний університет імені Івана Франка), вибрані питання комп'ютерної інженерії (Житомирський державний університет імені Івана Франка) у обсязі від 90 до 150 год.

Отже, проведений аналіз дає змогу зазначити, що бакалаври інформатики у процесі фахової підготовки вивчають різні мови та технології програмування, беруть участь у виконанні спільних проектів та багато іншого, що власне й відноситься до специфіки підготовки бакалаврів інформатики.

За стандартами розробки освітньо-професійних програм та навчальних планів понад 60% часу відводиться студентам для самостійної роботи, що призводить до необхідності вести підготовку бакалаврів інформатики за допомогою змішаного навчання. Зазначимо, що реалізація змішаного навчання можлива з використанням хмарних технологій, саме тому підготовку бакалаврів інформатики варто здійснювати з використанням хмаро орієнтованого навчального середовища.

З психологічної точки зору, період навчання студентів у ЗВО – період пізньої юності (з психологічної точки зору). Саме в цей період свого максимуму досягають такі процеси, як мислення, увага, сприймання, пам'ять тощо [\[224](#page-399-3), с. 275].

На думку більшості науковців, саме цей період є найсприятливішим для власне професійної підготовки. Студенти першого курсу відповідають юнацькому віку, а студенти старших курсів – дорослому. Саме тому в навчальному процесі закладів вищої освіти необхідно враховувати особливості не лише юнацького віку, а й дорослого. Внаслідок чого, важливим в освітньому процесі є дотримання викладачами принципів співпраці, взаємодії, а також

поваги, адже в період навчання студент переходить від юнака до дорослого [\[224](#page-399-3), с. 278].

У цей період важливого значення набуває формування адекватної самооцінки студента, в чому йому може допомогти викладач, організовуючи такі форми роботи, де студенти змогли б показати себе з кращої сторони перед іншими (групові проекти, захист курсових робіт тощо).

Також період пізньої юності характеризується активним розвитком спеціальних здібностей особистості [[87,](#page-382-1) с. 285]. У даний період студенти мають справу з різними компонентам їхньої майбутньої професії. Саме тому важливу роль у формуванні особистості як спеціаліста відіграють різні форми спілкування під час різних форм роботи (групові проекти, педагогічна практика, виконання та захист курсових і дипломних проектів тощо).

Юноші даного вікового періоду не завжди вміють свідомо та раціонально регулювати власною діяльністю [\[224](#page-399-3), с. 288]. Внаслідок чого, студенти досить часто не вміють спланувати власний час, можуть відкладати виконання робіт на пізніше, а іноді і на останній момент. Саме тому викладачу необхідно навчити студентів керувати власною навчальною діяльністю.

Попередній аналіз психологічних особливостей студентів дає змогу зробити висновок, що для того, щоб створити умови для самостійного вирішення студентом навчальних проблем, викладачу потрібно використовувати у навчально-виховному процесі різні методи навчання: дискусії, ігрові вправи, спільні проекти, лекції, обговорення тощо.

Варто відмітити, що ще в 60-х роках минулого століття професор Державного університету в штаті Огайо Едгар Дейл (E. Dale) експериментував з різними методами навчання: перегляд відео, виступи студентів, дискусії, імітація реальної діяльності тощо. Через деякий час науковець визначав, які навички та що саме засвоїли студенти. Свої результати він оформив у вигляді конусу, який пізніше дістав назву "піраміда навчання Едгара Дейла" (див. табл. 2.4).

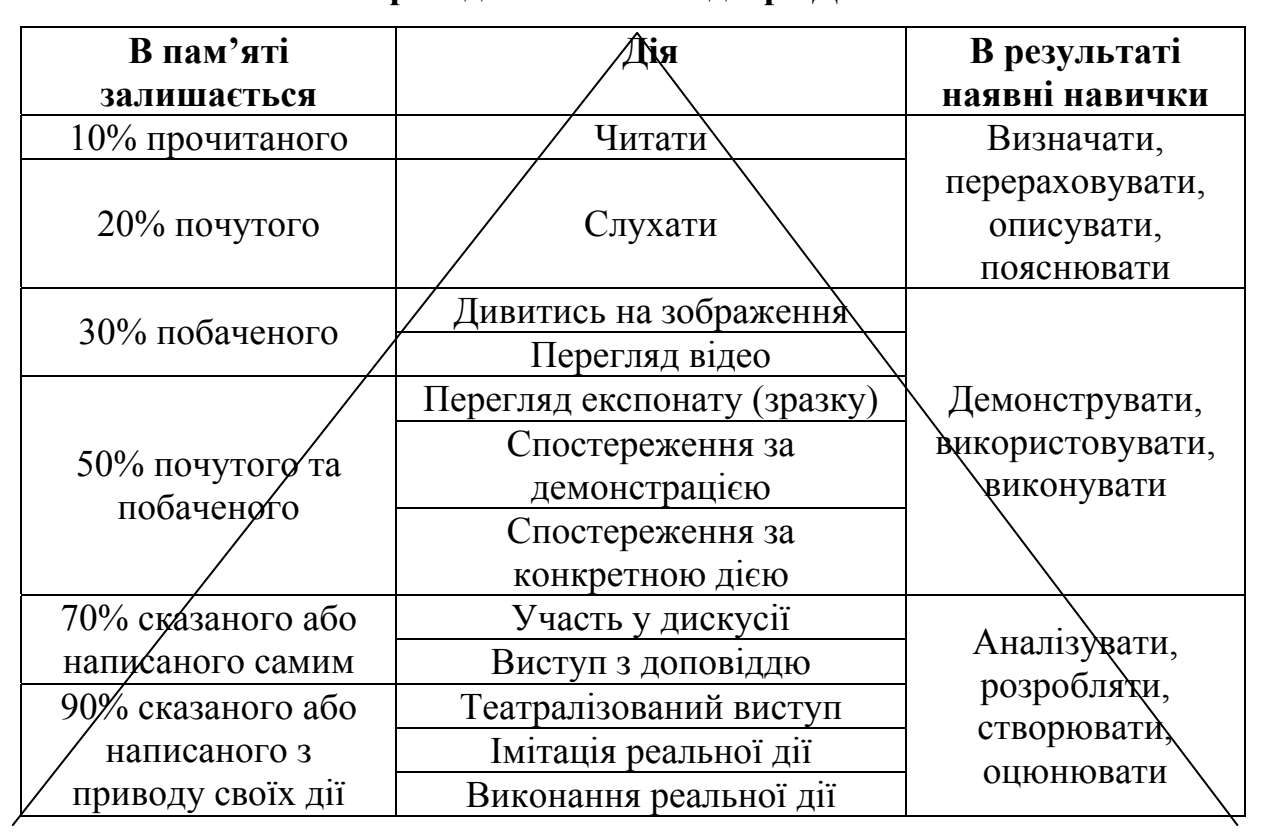

**Піраміда навчання Едгара Дейла**

Згідно піраміди навчання Едгара Дейла (E. Dale), студентам для кращого засвоєння матеріалу варто використовувати такі методи навчання: дискусії, обговорення, імітації реальності, виконання реальних дії (що у випадку підготовки бакалаврів інформатики передбачає підготовку спільних проектів) тощо. Адже згідно даної схеми видно, що класична лекція (тобто монолог викладача, який не супроводжується ніякими демонстративними матеріалами) – найменш ефективний метод навчання, який забезпечує засвоєння студентами лише 10% викладеного матеріалу. Тоді як залучення студентів до різних видів активної пізнавальної діяльності дає кращі результати.

Психолого-педагогічні дослідження показують, що не всі студенти першого курсу мають сформовані такі важливі для навчання у ЗВО риси особистості, як:

вміння конспектувати;

вміння працювати з довідниками, словниками, першоджерелами тощо;

*Таблиця 2.4.* 

- навички самостійної роботи;
- уміння правильно та продуктивно розподіляти свій час;
- уміння контролювати свою діяльність;
- уміння оцінювати власну діяльність та себе загалом;
- розуміння власних індивідуальних особливостей тощо [\[87](#page-382-1), с. 282].

На старших курсах студенти вперше знайомляться з особливостями обраної спеціальності під час проходження практики, а також при написанні дипломної роботи.

Варто зазначити, що власне процес управління навчанням у даному віковому періоді передбачає, що викладачі будуть відноситись до студентів як до дорослих, які, в свою чергу, мають нести відповідальність за власні вчинки та поведінку. Також у даний період важливим є заохочення та залучення студентів до освітнього процесу, створення умов для прояву ініціативності, самостійності, творчості, активності, організаційності тощо. При цьому мотивування варто проводити різноманітними способами: зацікавлення, переконання, дискусія тощо. Залучення ж студентів до навчально-виховного процесу варто здійснювати з використанням різних методів навчання (дискусії, обговорення, спільні проекти тощо).

Психологічний аналіз студентського віку дає змогу зробити висновок, що для студентів важливо, щоб спроектоване хмаро орієнтоване середовище містило можливість виконання спільних проектів, була наявність наукового складника, а також воно передбачало усі методи та форми роботи, що необхідні саме для підготовки бакалаврів інформатики: вивчення декількох мов програмування, автоматична перевірка розв'язків тощо.

### **2.3. Структурна модель хмаро орієнтованого навчального середовища підготовки бакалаврів інформатики**

Створення та використання хмаро орієнтованого навчального середовища, а також питання створення моделі такого середовища у своїх працях розглядають В. Ю .Биков [[11\]](#page-371-2), С. Г. Литвинова [[160\]](#page-391-0), М. В. Рассовицька [\[220](#page-399-4)], М .П. Шишкіна [\[284](#page-407-1)] та ін.

Однак на даний час все більшого вирішення потребує проблема створення хмаро орієнтованого навчального середовища, зокрема для підготовки бакалаврів інформатики. Саме тому залишається недослідженим структура та функціонування хмаро орієнтованого навчального середовища підготовки бакалаврів інформатики, що є основою проектування такого ХОНС.

Для побудови структурної моделі хмаро орієнтованого навчального середовища підготовки бакалаврів інформатики варто дати визначення поняття "модель".

Моделювання – це обов'язкова частина педагогічного дослідження, яка використовується для опису та дослідження різних процесів, в тому числі інформаційних, нововведень, властивостей, а також закономірностей розвитку системи освіти, навчальних середовищ тощо [[183,](#page-394-0) с. 52].

На думку вітчизняних учених В. Ю. Бикова та В. Г. Кременя, спроектувати навчальне середовище означає "теоретично дослідити суттєві цільові і змістово-технологічні (методичні) аспекти навчально-виховного процесу, який повинен здійснюватись в НС, і на цій основі описати необхідний для цього склад і структуру НС (його статику і динаміку, в тому числі передбачити і врахувати розвиток будови НС, вплив і особливості взаємозв'язків складових НС з іншими елементами ПС, з елементами оточуючого середовища) відповідно до динаміки розвитку цілей його створення і використання, а також обмежень психолого-педагогічного, науково-технічного і ресурсного характеру" [\[16](#page-371-3), с. 7].

Узагальнюючи наведене тлумачення, можна стверджувати, що теоретичне дослідження навчального середовища полягає у створенні його моделі, яка надасть уявлення про освітнє середовище, в якому має здійснюватися співпраця та комунікація усіх учасників освітнього процесу.

Термін "модель" у Великому тлумачному словнику української мови трактується як умовна схема якого-небудь процесу чи об'єкту, що використовується у дослідженнях його представником [[85,](#page-382-2) с. 683].

В "Енциклопедії освіти" поняття "модель" розуміється уявною чи матеріально-реалізованою системою, що відображає об'єкт дослідження і здатна змінювати цей об'єкт так, що ознайомлення з нею надає нові дані щодо окресленого об'єкта [[117,](#page-386-3) с. 516].

У Сучасному словнику іншомовних слів модель трактується як досліджуваний процес (об'єкт), що представлений у загальному вигляді [[229,](#page-400-1) с. 374].

Вітчизняний науковець Т. Б. Гуменюк під моделлю розуміє "штучно створений об'єкт у вигляді схеми, фізичних конструкцій, знакових форм або формул, який, будучи подібний до досліджуваного об'єкта (або явища), відображає і відтворює і більш простому і узагальненому вигляді структуру, властивості, взаємозв'язки і відносини між елементами цього об'єкта" [[108,](#page-385-1) с. 55].

Таким чином, побудувати модель хмаро орієнтованого навчального середовища підготовки бакалаврів інформатики означає відтворити зазначений процес шляхом створення схеми, у якій мають своє відображення мета, структура, умови, принципи його функціонування як єдиної системи.

Зазначимо, що одні й ті ж самі процеси або явища можуть мати багато видів моделей. Саме тому наведемо характеристики основних видів моделей, що використовуються у педагогічних дослідженнях.

Структурна модель відображає графічно усі структурні властивості певного об'єкта [[183,](#page-394-0) с. 53].
Модель діяльності – характеризує суттєві зв'язки і властивості досліджуваного процесу, середовища або системи [\[183](#page-394-0), с. 53].

Структурно-діяльнісна модель – це "послідовність етапів роботи, сукупність процедур, використання технічних засобів, взаємодія учасників процесу" [[183,](#page-394-0) с. 53].

Вітчизняний науковець С. Г. Литвинова наводить також вимоги до усіх видів моделей: "наочність, яка дає повне (часткове) уявлення про об'єкт дослідження; доцільна деталізація для розуміння важливих процесів, якостей, зв'язків всередині об'єкта; точність моделі, ступінь збігу отриманих результатів з певною метою проектування; універсальність моделі, застосування до ряду однотипних систем функціонування, що дозволить застосувати модель для вирішення більш широкого кола завдань" [\[183](#page-394-0), с. 54].

Провівши аналіз основних наукових праць з даного питання (див. п. [1.2](#page-55-0) та [1.3](#page-76-0)), було зроблено узагальнення та подано структурну модель хмаро орієнтованого навчального середовища підготовки бакалаврів інформатики у наступному вигляді (див. рис. 2.1).

Оскільки, навчальне середовище – "це штучно побудована система, структура і складові якої створюють необхідні умови для досягнення цілей навчально-виховного процесу, … а структура НС визначає його внутрішню організацію, взаємозв'язок і взаємозалежність між його елементами" [[11,](#page-371-0) с. 3], то запропонована модель (див. рис. 2.1) орієнтована на досягнення цілей навчання (*цільовий компонент*), що відображаються у галузевих стандартах вищої освіти через усі структурні складники ХОНС.

Для досягнення цілей навчання, ХОНС підготовки бакалаврів інформатики має виконувати такі функції:

- управлінські управління навчально-виховним процесом підготовки бакалаврів інформатики;
- організаційні організація власне процесу навчання через розподіл прав доступу та розподіл спільнот суб'єктів;

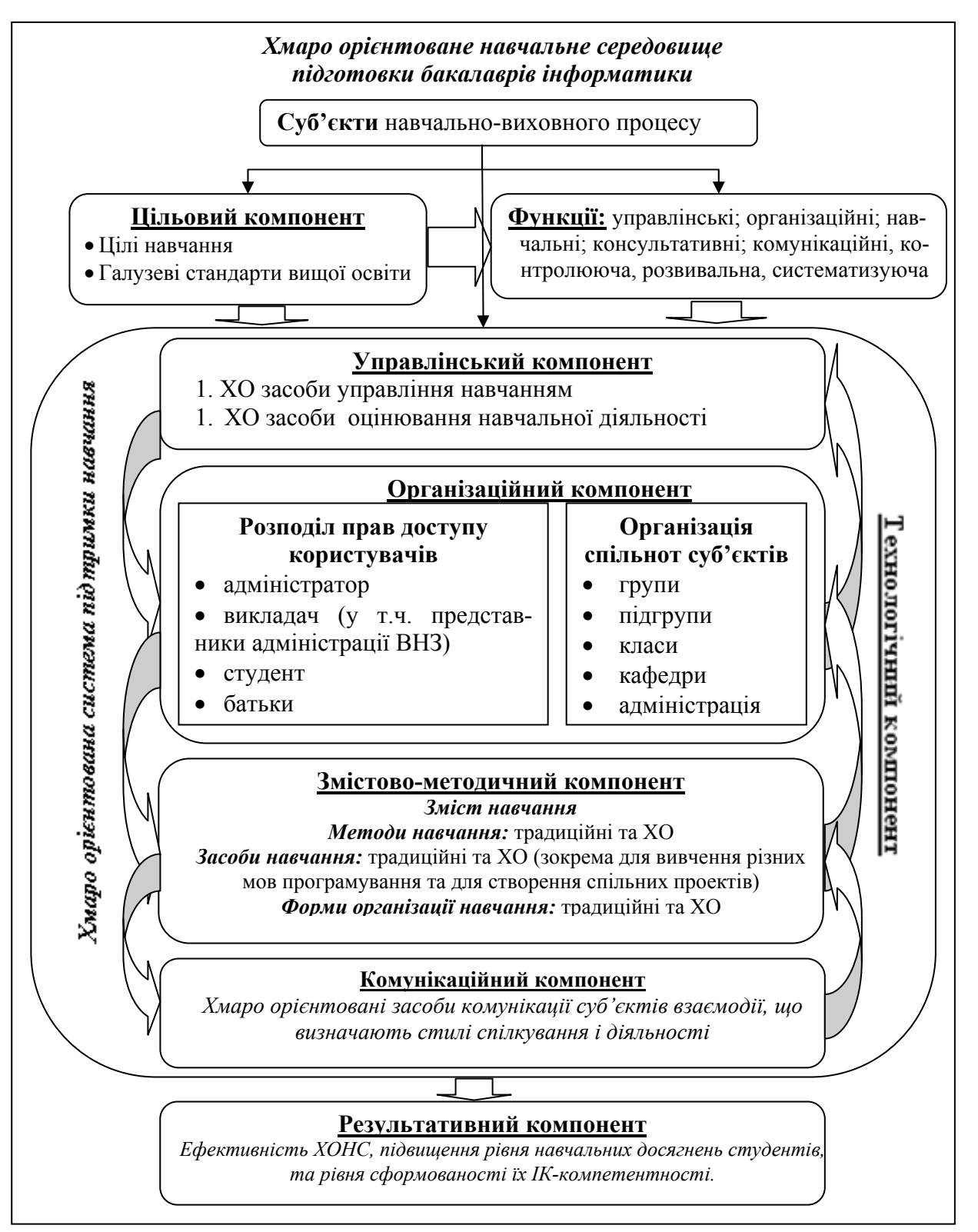

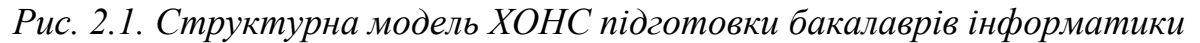

- навчальні подання навчальних матеріалів, а також виконання практичних та лабораторних робіт;
- консультативні надання он-лайн консультацій студентам та групам студентів;
- комунікаційні наявність суб'єкт-суб'єктної взаємодії, а також можливість спілкування між суб'єктами, що також є реалізацією механізму зворотного зв'язку;
- контролююча наявність електронного журналу та можливість оцінювання робіт он-лайн;
- розвивальна розвиток інформаційно-комунікаційних компетентностей студентів;
- систематизуюча систематизація матеріалів.

Перелічені функції можливі за наявності наступних структурних компонентів ХОНС підготовки бакалаврів інформатики.

*Управлінський компонент* забезпечує використання хмаро орієнтованих засобів управління навчанням та хмаро орієнтованих засобів оцінювання навчальної діяльності у навчально-виховному процесі вищої школи. Також в межах даного компоненту мають визначитись дисципліни, що передбачені навчальним планом бакалаврів інформатики.

ХОНС підготовки бакалаврів інформатики надає великі можливості щодо контролю навчальної діяльності студентів: лабораторні роботи, тестування, самостійна робота, спільні проекти, контрольні роботи тощо.

### *Організаційний компонент.*

Успішне функціонування ХОНС підготовки бакалаврів інформатики можливе за умови здійснення розподілу прав доступу користувачів. Серед таких користувачів виділено:

- адміністратор;
- викладач (у т.ч. представники адміністрації ЗВО);
- студент;
- батьки.

Зауважимо, що у кожної групи користувачів обмежені права доступу до можливостей власне ХОНС. Найширші можливості прав доступу лише у адміністратора. Для студентів та батьків можуть надатись можливості читання або редагування різних навчальних та методичних матеріалів.

Кожен викладач у ХОНС підготовки бакалаврів інформатики забезпечується власним хмаро орієнтованим кабінетом, де він може зберігати усі необхідні матеріали для успішного та якісного проведення занять: навчальні та робочі програми дисциплін, підручники, посібники, матеріали лекцій, вказівки до виконання лабораторних робіт, вимоги до заліку чи іспиту, вказівки до виконання курсових та дипломних робіт тощо.

Завдяки таким розширеним функціональним можливостям доступ до усіх необхідних матеріалів викладачі можуть надавати студентам, внаслідок чого студенти можуть виконувати: спільні проекти, завдання для самостійної роботи, наукову роботу тощо.

Для якісного рівня навчального процесу також важливим є організація спільнот суб'єктів ХОНС. До таких спільнот відносимо:

- групи;

- підгрупи;

- курси;

- кафедри;

- адміністрація.

Зауважимо, що навчальний процес закладу вищої освіти передбачає наявність у кожній групі ще й підгруп студентів для проведення певних видів занять (чи то заняття у комп'ютерних класах, де обмежена кількість обладнання, чи то заняття з іноземних мов, що передбачає поділ студентів на менші підгрупи).

До спільноти "Курс" відносимо суб'єктів, що вивчають один предмет. Це можуть бути навіть студенти з різних груп.

Зрозуміло, що викладачі, які працюють на одній кафедрі закладу вищої освіти, мають бути поінформовані керівництвом кафедри про основні новини, саме тому у створеному ХОНС підготовки бакалаврів інформатики має бути окрема спільнота викладачів однієї кафедри.

У ХОНС підготовки бакалаврів інформатики мають бути розроблені, структуровані та забезпечені доступом викладачам кафедри такі види документів:

- нормативно-правові документи як загальнонаціонального рівня, так і внутрішньо університетського;
- навчальні плани підготовки бакалаврів інформатики;
- методичні рекомендації по наповненню навчально-методичних комплексів дисциплін.

При проектуванні даного компоненту варто враховувати усі необхідні складники: розклад занять, терміни здачі робіт, план роботи кафедри, факультету, оголошення, обговорення, контакти тощо. А враховуючи специфіку хмарних технологій, доцільно, щоб у ХОНС також були наявні внутрішні засоби спілкування (свого роду власна соціальна мережа), форум (для залучення у обговоренні усіх суб'єктів навчально-виховного процесу). Також позитивним є створення фотоальбомів груп, кафедр, в яких містилися б матеріали усіх заходів, що відбуваються у ЗВО.

Для контролю за успішною та якісною діяльністю викладачів у навчально-виховному процесі у ХОНС має бути присутня адміністрація. Адміністрація контролює: відповідність наявних предметів у ХОНС до навчальних планів підготовки бакалаврів інформатики, відповідність навчальних матеріалів, розміщених у ХОНС, до навчальних програм усіх дисциплін.

#### *Змістово-методичний компонент.*

Цілі навчання впливають на зміст навчання, які у поєднанні впливають на вибір засобів, методів та форм організації навчання у закладі вищої освіти.

Зміст ХОНС підготовки бакалаврів інформатики відповідає усім концепціям навчання, галузевим стандартам вищої освіти, навчальним планам підготовки бакалаврів інформатики, навчальним та робочим програмам дисциплін, що передбачені для опанування.

При цьому кожен компонент методичної системи поділяється на традиційні та хмаро орієнтовані (ХО) складники. Важливим у підготовці саме бакалаврів інформатики є навчання їх різних мов програмування, а також створення спільних проектів (див. п. [2.2](#page-131-0)), що є запорукою їх подальшого працевлаштування.

Зауважимо, що ХО засоби навчання доповнюють традиційні у навчальному процесі вищої школи. Під хмаро орієнтованими засобами будемо розуміти засоби навчання, що реалізуються за допомогою хмарних технологій.

Використання ХО засобів навчання сприяє виділенню традиційних та ХО методів та форм організації навчання. Під ХО методами та формами організації навчання будемо розуміти такі методи та форми, що реалізуються в навчальному процесі із використанням хмарної ІКТ інфраструктури.

Як уже зазначалось, для підготовки бакалаврів інформатики важливим є створення спільних проектів. Даний вид діяльності повністю забезпечується пропонованим ХОНС підготовки бакалаврів інформатики [[49\]](#page-376-0).

Правильний добір сучасних методів, форм та засобів навчання (ХО та традиційних) відповідно до цілей навчання певної дисципліни сприяє розвитку у студентів пізнавальних здібностей, розвитку творчого та логічного мислення, формування навичок використання здобутих знань на практиці, формування необхідних професійних компетентностей, зокрема й інформаційнокомунікаційної (ІК) компетентності щодо використання ХОНС як складника професійної компетентності бакалаврів інформатики для подальшої творчої діяльності.

Зазначимо, що традиційні та хмаро орієнтовані засоби навчання буде більш детально розглянуто у п. [4.1](#page-232-0)[–4.4](#page-273-0) дисертаційного дослідження.

## *Комунікаційний компонент.*

У ХОНС взаємодія суб'єктів навчальної діяльності здійснюється безпосередньо один з одним та через хмаро орієнтовані засоби комунікації.

Важливим у комунікаційному компоненті є виділення режимів комунікації. На думку В. Ю. Бикова вони бувають синхронні й асинхронні [[20,](#page-372-0)

с. 323]. При цьому синхронний режим комунікації передбачає одночасну взаємодію суб'єктів навчання у один час, а асинхронний передбачає незалежність від часу взаємодії суб'єктів навчально-виховного процесу.

Для успішного і якісного функціонування ХОНС має забезпечуватися обома режимами комунікації.

Зазначимо, що модель процесів взаємодії суб'єктів навчально-виховного процесу буде розглянуто у п[.2.5](#page-154-0) дисертаційного дослідження та у власних дослідженнях [\[47](#page-376-1)].

*Технологічний компонент*, який реалізується через використання х*маро орієнтованої системи управлінням (підтримки) навчання* і поєднує у собі управлінський, організаційний, змістово-методичний та комунікаційний компоненти, що взаємозв'язані між собою.

Під *хмаро орієнтованою системою підтримки навчання* будемо розуміти таку систему, за допомогою якої забезпечується групова співпраця викладачів та студентів, розробка, управління, а також поширення навчальних матеріалів із наданням спільного доступу суб'єктам освітнього процесу за допомогою засобів хмарних технологій.

*Результативний компонент* передбачає якісне та безперебійне функціонування ХОНС, підвищення рівня знань, умінь та навичок студентів, а також формування інформаційно-комунікаційної компетентності бакалаврів інформатики.

Спроектоване хмаро орієнтоване навчальне середовище підготовки бакалаврів інформатики має оптимально вирішувати завдання, що ставляться перед закладами вищої освіти:

- планування навчально-виховного процесу за різними навчальними планами та формами навчання (денна, заочна);
- організацію навчально-виховного процесу;
- організацію науково-дослідної роботи;
- подання навчально-методичних матеріалів;
- забезпечення взаємодії між усіма учасниками навчально-виховного процесу у ЗВО;
- забезпечення інформування викладачів та студентів у різних галузях;
- забезпечення розподілу прав доступу користувачів;
- організацію спільнот;
- забезпечення спільного доступу до необхідних матеріалів;
- забезпечення управлінням навчально-виховним процесом підготовки бакалаврів інформатики.

## <span id="page-151-0"></span>**2.4. Основні характеристики хмаро орієнтованого навчального середовища підготовки бакалаврів інформатики**

Провівши аналіз наукової літератури з даного питання, а також обґрунтувавши необхідність проектування хмаро орієнтованого навчального середовища підготовки бакалаврів інформатики (див п. [1.2](#page-55-0) та [1.3\)](#page-76-0), було зроблено узагальнення та систематизацію наявних підходів до виділення вимог та основних характеристик ХОНС.

Перед тим, як дати визначення змісту таких вимог до ХОНС підготовки бакалаврів, з'ясуємо значення поняття "вимога".

Так, у "Словнику української мови" поняття "вимоги" подається, як "норми, правила, яким хто-, що-небудь повинні відповідати; потреби, запити, які хто-, що-небудь має або ставить до когось, чогось" [\[234](#page-400-0)].

О. І. Моргунов під вимогами розуміє "точно сформульований опис сукупності корисних для користувача характеристик, очікуваних ним від продукту" [\[185](#page-395-0)]. Саме з даного визначення будемо виходити у нашому дослідженні.

Під вимогами, що ставляться до хмаро орієнтованого навчального середовища підготовки бакалаврів інформатики, будемо розуміти сукупність характеристик, яким має відповідати ХОНС.

При цьому, характеристика – це опис, визначення істотних особливостей чого-небудь [\[268](#page-405-0)].

Враховуючи специфіку навчання бакалаврів інформатики у вищій школі, окреслимо *характеристики, яким має відповідати таке ХОНС*:

- 1) *Доступність та мобільність* бути доступним у будь-який час і у будь-якому місці як для викладачів, так і для студентів (звичайно, за наявності мережі Інтернет та будь-якого пристрою).
- 2) *Відкритість* ХОНС має бути обов'язково відкритим для усіх суб'єктів навчальної діяльності. При цьому кожен суб'єкт матиме різні можливості у навчального середовища.
- 3) *Цілісність та безперервність вищої освіти* ХОНС має забезпечувати цілісний та безперервний навчально-виховний процес закладу вищої освіти, а також всебічний та інтелектуальний розвиток студента.
- 4) *Систематичність* мати систематичне виокремлення структурних компонентів.
- 5) *Послідовність та структурованість* мати систематизацію навчально-методичних матеріалів, що відповідали б навчальним планам та програмам навчальних дисциплін.
- 6) *Інноваційність –* ХОНС підготовки бакалаврів інформатики має підтримувати стратегії розвитку вищої освіти, бути зорієнтованим на інноваційні методики навчання спеціальних (фахових) дисциплін для розвитку різних форм мислення та творчих здібностей студентів.
- 7) *Інтеграція з хмаро орієнтованими ресурсами –* означає, що ХОНС підготовки бакалаврів інформатики може бути інтегроване з іншими ресурсами без необхідності внесення змін до налаштувань та системних параметрів.
- 8) *Наочність* ХОНС має забезпечувати навчально-виховний процес різноманітними наочними матеріалами (відео, презентації, схеми тощо) у будь-яких формах організації навчання.
- 9) *Функціональність* таке середовище має забезпечувати усі функції навчально-виховного процесу вищої школи, а також різноманітність та різноплановість навчальних компонентів.
- 10) *Колективність* підтримка та організація спільної роботи студентів у групі, можливість спільного доступу до різних ресурсів, створення сприятливих умов для співпраці, і, звичайно, робота в єдиному освітньому середовищі одночасно декількох суб'єктів навчальної діяльності.
- 11) *Забезпечення проектної діяльності* пов'язана саме з підготовкою бакалаврів інформатики, що передбачає від майбутніх фахівців уміння створювати проекти в команді (залежить безпосередньо від наявності попередньої характеристики).
- 12) *Науковість* забезпечення підтримки науково-дослідної роботи студентів, застосування передового педагогічного досвіду в галузі науки і техніки.
- 13) *Надійність* безперебійне та якісне функціонування ХОНС.
- 14) *Підтримування процесів комунікації* наявність усіх можливих процесів взаємодії суб'єктів навчальної діяльності закладу вищої освіти [[47\]](#page-376-1).
- 15) *Гнучкість та адаптивність* таке ХОНС має проектуватись та використовуватися відповідно до цілей навчання, що відображаються у галузевих стандартах вищої освіти, має адаптуватись до використання у різних операційних системах.
- 16)*Індивідуалізація* студент має можливість взаємодіяти з викладачем та іншими студентами індивідуально, в мікрогрупах, групах, а також займатися у своєму ритмі у місці, що визначає сам студент. Дана характеристики забезпечує орієнтацію навчання на індивідуальний розвиток особистості.
- 17) *Повнота інформаційних ресурсів –* постійне та якісне наповнення сховища ХОНС підготовки бакалаврів інформатики, необхідне для успішного функціонування власне навчального середовища.
- 18) *Зручність –* зручність та зрозумілість у використанні, організації доступу, опануванні використання різними групами суб'єктів навчально-виховного процесу вищої школи.
- 19) *Доцільність* наявність загальної потреби у використанні даного ХОНС підготовки бакалаврів інформатики.

Окресливши основні характеристики ХОНС підготовки бакалаврів інформатики, наведемо характерні особливості такого середовища. Основною особливістю є те, що навчальний процес відбувається при використанні хмарних технологій та сервісів, базується на використанні різних хмаро орієнтованих інструментів та засобів навчання, воно адаптується під будь-яку операційну систему (чи то стаціонарного комп'ютерного чи мобільного, планшетного пристрою). Зазначимо, що результат навчальної діяльності безпосередньо залежить від власне змісту навчального середовища, що формує хмаро орієнтоване сховище матеріалів, яке наповнюється викладачем книгами, відеофайлами, презентаціями, фотоматеріалами, аудіофрагментами тощо. Ще однією важливою особливістю є можливість працювати у команді над спільними проектами, що є важливим складником підготовки бакалаврів інформатики.

## **2.5. Модель взаємодії студентів та викладачів у хмаро орієнтованому навчальному середовищі**

<span id="page-154-0"></span>Проектування хмаро орієнтованого навчального середовища (ХОНС) неможливе без побудови моделі взаємодії студентів та викладачів у хмаро орієнтованому навчальному середовищі.

У своїй праці [[160\]](#page-391-0) С. Г. Литвинова розглядає компонентну модель ХОНС загальноосвітнього навчального закладу, А. М. Стрюк та М.В. Рассовицька розглядають узагальнену модель взаємодії викладачів та студентів у хмарному середовищі (див. п. [1.2\)](#page-55-0). Також варто зазначити, що взаємодію учасників навчально-виховного процесу у своїх працях ще розглядають й такі дослідники, як: Д. Гарисон (D. Garrison) [\[323](#page-411-0)], М. О. Олімова [[203\]](#page-397-0) та К. М. Рибак [[222\]](#page-399-0). Зокрема, Ю. Ю. Дюлічева розглядає схему взаємодії викладачів і студентів при використанні хмари у навчальному процесі ЗВО [[116\]](#page-386-0).

Саме тому розглянемо модель взаємодії учасників навчального процесу у хмаро орієнтованому навчальному середовищі, що представлена на рис. 2.2.

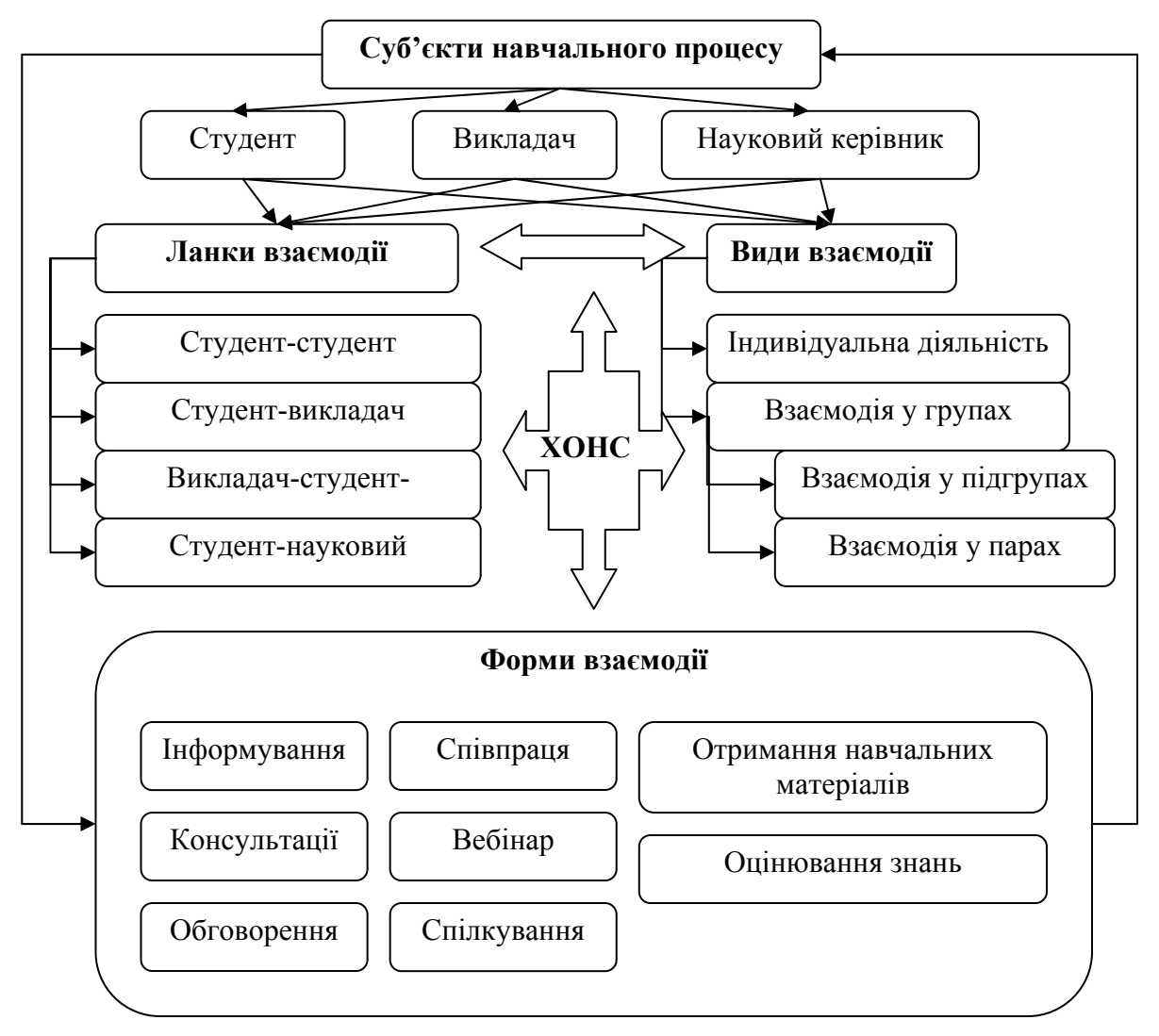

*Рис. 2.2. Модель взаємодії студентів та викладачів у хмаро орієнтованому навчальному середовищі*

Розглядаючи взаємодію учасників навчального процесу у хмаро орієнтованому навчальному середовищі, варто насамперед визначитись із суб'єктами взаємодії. У нашому випадку суб'єктами взаємодії виступають студент, викладач, а також науковий керівник.

Одразу варто зазначити, що наукового керівника виділено окремим суб'єктом через те, що навчальними планами закладів вищої освіти передбачено такі види роботи, як написання курсових та дипломних проектів (робіт), в написанні яких науковий керівник приймає головну роль.

Суб'єкти взаємодії визначають ланки взаємодії у ХОНС, до яких варто віднести: студент-студент, студент-викладач, викладач-студент-студенти, студент-науковий керівник. Відмітимо, що взаємодія викладач-студентстуденти є однією з визначальних у навчальному процесі. Адже саме від неї залежать міжособистісні взаємини не лише студентів, а й студентів з викладачем.

Різні ланки взаємодії охоплюють різні види та форми взаємодії. Зокрема, виділено такі види взаємодії: індивідуальна діяльність, взаємодія у групах, що поділяється на взаємодію у підгрупах та взаємодія у парі.

У ХОНС студенти самостійно виконують завдання (індивідуальна робота), виконують спільні проекти, обговорюють проблеми (взаємодія у парах, підгрупах), використовують процес взаємонавчання (взаємодія у парах, підгрупах, групах), спілкуються з зареєстрованими суб'єктами ХОНС (взаємодія у групах).

До основних форм взаємодії суб'єктів навчального процесу у ХОНС можна віднести: інформування, консультації, обговорення, співпраця, вебінар, отримання навчальних матеріалів, оцінювання знань, спілкування у групах. Форми та види взаємодії між собою тісно пов'язані.

Так, викладач у ХОНС має змогу інформувати студентів про певну подію, засобами додавання новин та подій календаря, відповідно студенти можуть планувати свій час разом із подіями календаря, а також будуть поінформовані терміновими новинами, які розмістить викладач для певної підгрупи чи групи студентів. Зокрема, науковий керівник може поінформувати студентів проблемної групи про позачергове засідання тощо.

За допомогою консультацій студент може отримати відповіді на запитання, що його цікавлять чи то у викладача з певного предмету чи то у наукового керівника з написання статті чи курсового (дипломного) проекту.

Також важливою формою взаємодії є обговорення, де студенти і викладач (науковий керівник) є рівноправними, рівнозначними суб'єктами навчання. За допомогою обговорення виникає дискусія, що породжує формування власної думки та можливість відстоювати її у підгрупі, групі чи колективі. Це тісно пов'язане з такою формою, як спілкування у групах. Спілкуватись студенти можуть через листування, чати.

У процесі виконання лабораторних робіт у студентів досить часто виникає потреба у допомозі одногрупників, викладачів. У цьому випадку співпраця є вигідним рішенням. При співпраці у студентів розвиваються такі особисті якості, як уміння працювати у колективі, товариськість тощо.

Для проведення он-лайн семінарів для проблемних груп у ХОНС використовується така форма взаємодії як вебінар. Це є досить корисна можливість у період канікул.

Для успішного засвоєння матеріалу присутня можливість отримання навчальних матеріалів (лекції, теоретичні відомості, література тощо). Це є також форма навчальної взаємодії, без якої не можливий навчальний процес загалом.

Оцінювання знань – це така форма взаємодії суб'єктів ХОНС, без якого не можливий процес навчання. Саме тому у ХОНС передбачена така форма взаємодії для подальшого занесення у електронний журнал і виведення рейтингу з певного предмету.

Зазначимо, що основними засобами комунікації є: діалог, "мозкова атака", дискусія, диспут, дебати, а їх застосування перетворює навчальний процес з використанням ХОНС у взаємонавчання, де студент та викладач є рівноправними суб'єктами навчання.

#### **Висновки до розділу 2**

Аналіз освітньо-професійної програми на навчальних планів підготовки бакалаврів інформатики закладів освіти України дав змогу виділити *специфіку та особливості* підготовки бакалаврів інформатики: у процесі фахової підготовки вивчаються різні мови та технології програмування, беруть участь у виконанні спільних проектів тощо. За стандартами освітньо-професійних програм та навчальних планів понад 60% часу відводиться студентам для самостійної роботи, що призводить до необхідності вести підготовку бакалаврів інформатики за допомогою змішаного навчання з використанням хмаро орієнтованого навчального середовища.

Дослідження *психологічних* особливостей студентського віку дали змогу виокремити наступне. Саме в період навчання студентів у ЗВО свого максимуму досягають такі процеси, як мислення, увага, сприймання, пам'ять тощо, що сприяє професійній підготовці. Оскільки студенти першого курсу відповідають юнацькому віку, а студенти старших курсів – дорослому, то в навчальному процесі ЗВО необхідно враховувати особливості не лише юнацького, а й дорослого віку, саме тому важливим в навчальному процесі є дотримання викладачами принципів співпраці, взаємодії, а також поваги. Також у цей період важливого значення набуває формування адекватної самооцінки студента, тому викладач має організовувати такі форми роботи, де студенти змогли б показати себе з кращої сторони перед іншими (групові проекти, захист курсових робіт тощо).

З'ясовано, що згідно піраміди навчання Едгара Дейла, студентам для кращого засвоєння матеріалу варто використовувати такі методи навчання: дискусії, обговорення, імітації реальності, виконання реальних дії (що у випадку підготовки бакалаврів інформатики передбачає підготовку спільних проектів) тощо.

Попередній аналіз психологічних особливостей студентів дав змогу зробити висновок, що для того, щоб створити умови для самостійного вирішення студентом навчальних проблем, викладачу потрібно

використовувати у навчально-виховному процесі різні методи навчання: дискусії, ігрові вправи, спільні проекти, лекції, обговорення тощо. Для студентів важливо, щоб спроектоване хмаро орієнтоване середовище містило можливість виконання спільних проектів, була наявність наукового складника, а також воно передбачало усі методи та форми роботи, що необхідні саме для підготовки бакалаврів інформатики: вивчення декількох мов програмування, автоматична перевірка розв'язків тощо.

Уточнено, що теоретичне дослідження навчального середовища полягає у створенні його моделі, яка надасть уявлення про освітнє середовище, в якому має здійснюватися співпраця та комунікація усіх учасників освітнього процесу.

З'ясовано, що побудувати модель хмаро орієнтованого навчального середовища підготовки бакалаврів інформатики означає імітувати зазначений процес шляхом створення схеми, у якій мають своє відображення мета, структура, умови, принципи його функціонування як єдиної системи.

Узагальнення та систематизація сприяли представленню структурної моделі хмаро орієнтованого навчального середовища підготовки бакалаврів інформатики, що орієнтована на досягнення цілей навчання, які відображаються у галузевих стандартах вищої освіти через усі структурні складники ХОНС. Виокремлено функції ХОНС підготовки бакалаврів інформатики: управлінські; організаційні; навчальні; консультативні; комунікаційні; контролююча; розвивальна; систематизуюча. Дана модель містить в собі такі взаємопов'язані компоненти: *цільовий, управлінський, організаційний, змістово-методичний, комунікаційний, технологічний, результативний.* 

Цілі навчання впливають на зміст навчання, які у поєднанні впливають на вибір засобів, методів та форм організації навчання у закладі вищої освіти.

Враховуючи те, що кожен компонент методичної системи поділяється на традиційні та хмаро орієнтовані (ХО) складники, то було виокремлено такі поняття як: *хмаро орієнтовані засоби навчання* – це такі засоби навчання, що реалізовуються засобами хмарних технологій; *ХО методи та форми організації* *навчання* – такі методи та форми, що реалізуються в навчальному процесі із використанням хмарних технологій.

Визначено, що технологічний компонент реалізується через використання хмаро орієнтованої системи управлінням (підтримки) навчання і поєднує у собі управлінський, організаційний, змістово-методичний та комунікаційний компоненти. Категорію "*хмаро орієнтована система підтримки навчання"* розглянуто як таку систему, за допомогою якої забезпечується групова співпраця викладачів та студентів, розробка, управління, а також поширення навчальних матеріалів із наданням спільного доступу суб'єктам освітнього процесу за допомогою засобів хмарних технологій.

Зауважимо, що спроектоване хмаро орієнтоване навчальне середовище підготовки бакалаврів інформатики має оптимально вирішувати завдання, що ставляться перед закладами вищої освіти.

Враховуючи специфіку навчання бакалаврів інформатики у вищій школі, в ході дослідження встановлено *характеристики, яким має відповідати таке ХОНС*: доступність та мобільність; відкритість; цілісність та безперервність вищої освіти; систематичність; послідовність та структурованість; інноваційність; інтеграція з хмаро орієнтованими ресурсами; наочність; функціональність; колективність; забезпечення проектної діяльності; науковість; надійність; підтримування процесів комунікації; гнучкість та адаптивність; індивідуалізація; повнота інформаційних ресурсів; зручність; доцільність. Внаслідок чого наведено характерні особливості такого середовища.

Модель взаємодії учасників навчального процесу у хмаро орієнтованому навчальному середовищі зображає ланки взаємодії у ХОНС, різні види та форми взаємодії.

Матеріали розділу 2 подано в таких публікаціях автора [[34;](#page-374-0) [38;](#page-375-0) [47](#page-376-1); [59;](#page-378-0) [61;](#page-378-1) [65;](#page-379-0) [68;](#page-379-1) [69](#page-379-2)].

## **РОЗДІЛ 3. Проектування хмаро орієнтованого навчального середовища підготовки бакалаврів інформатики**

## **3.1. Процедура проектування хмаро орієнтованого навчального середовища підготовки бакалаврів інформатики**

Представимо процедуру проектування ХОНС підготовки бакалаврів інформатики у вигляді схеми (див. рис. 3.1), уточнимо, що суб'єктами проектування є викладачі ЗВО, що так чи інакше пов'язані з підготовкою бакалаврів інформатики.

Розглянемо більш детально кожен етап.

#### **Етап 1. Аналіз.**

Даний етап передбачає дослідження декількох аспектів: педагогічного, психологічного та технологічного.

При цьому, *педагогічний аспект* складають цілі та зміст навчання, засоби навчання, методи навчання та власне досвід. Цілі навчання та зміст навчання бакалаврів інформатики описані у п.[2.2](#page-131-0). дисертаційного дослідження, а також передбачені освітньою програмою підготовки бакалаврів інформатики (див. додаток А).

Досвід навчання бакалаврів інформатики дає змогу зробити висновок, що засоби та методи навчання у підготовці бакалаврів інформатики використовуються як традиційні, так і хмаро орієнтовані (див. п. [2.3](#page-142-0) та п. [3.3\)](#page-183-0) [\[49](#page-376-0); [69](#page-379-2)], а також виокремити критерії та показники добору засобів навчання бакалаврів інформатики (див. п. [3.4](#page-192-0)) [\[243](#page-401-0)].

*Психологічний аспект* етапу аналізу у проектуванні хмаро орієнтованого навчального середовища підготовки бакалаврів інформатики передбачає врахування особливостей юнацького віку, а також очікування, що власне очікується від функціонування спроектованого ХОНС, що було розглянуто у п. [2.2.](#page-131-0)

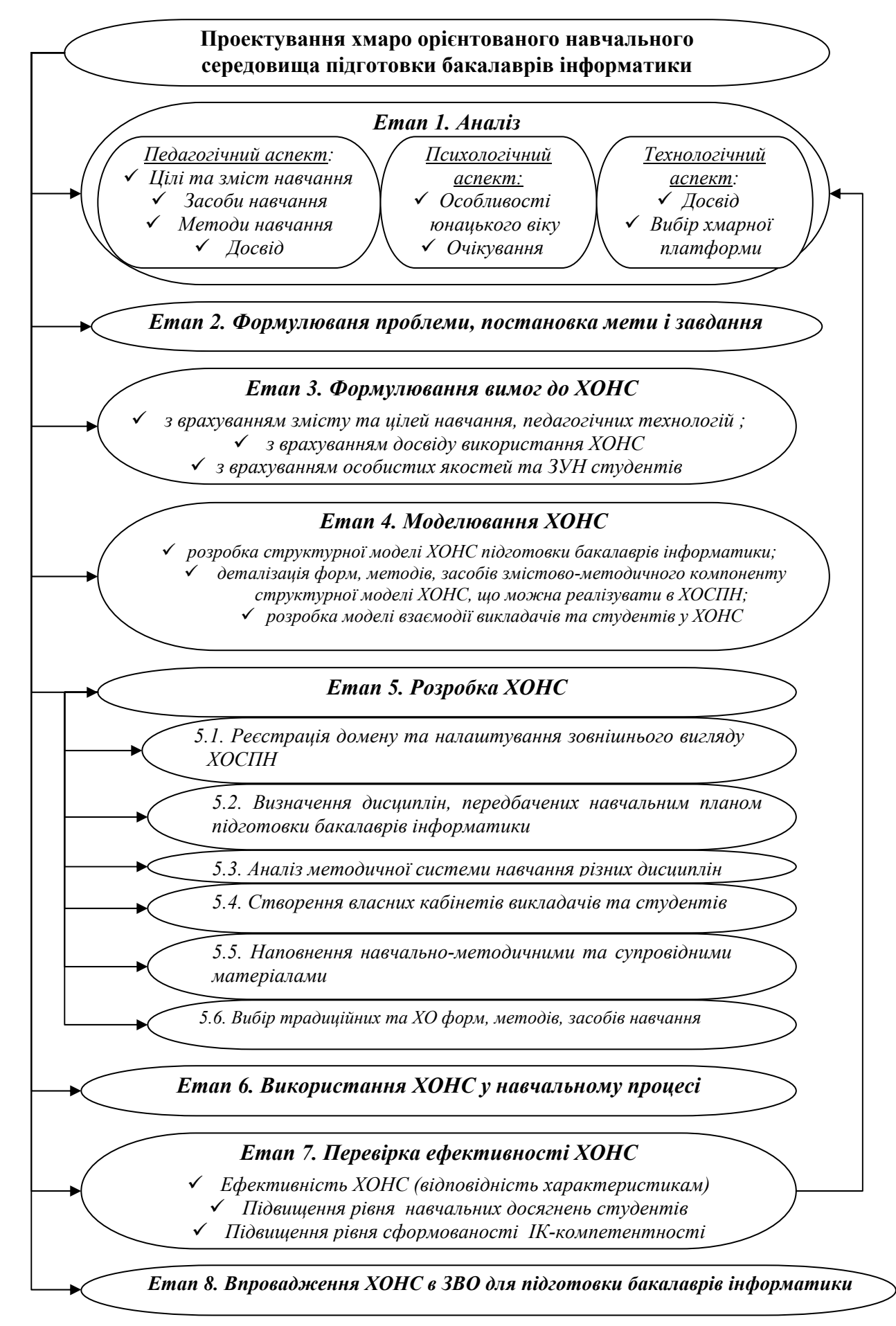

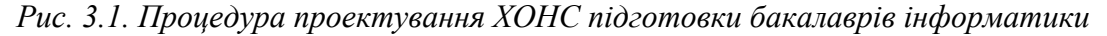

*Технологічний аспект* було поділено на два складники: досвід та власне вибір хмарної платформи. Досвід проектування та використання хмаро орієнтованого навчального середовища було досліджено як вітчизняному просторі (див. п. [1.1](#page-46-0)), так і у зарубіжному (див. п. [1.3\)](#page-76-0). Вибір хмарної платформи передбачає аналіз наявних платформ (див. п. [1.4](#page-102-0)) та виділення критеріїв добору таких платформ (див. п. [3.2\)](#page-173-0).

#### **Етап 2. Формулювання проблеми, постановка мети і завдання.**

Даний етап передбачає формулювання проблеми, або виявлення протиріч, з яких відбувається постановка мети та завдань. Метою проектування хмаро орієнтованого навчального середовища підготовки бакалаврів інформатики є теоретично дослідити усі аспекти освітнього процесу, описати склад та структуру ХОНС [[16,](#page-371-1) с. 7], а також побудова такого оточення студента, в якому враховані і реалізовані основні суттєві аспекти навчального-виховного процесу, який повинен здійснюватись в цьому ХОНС [\[16](#page-371-1), с. 7].

Відповідно до мети було визначено такі завдання:

- 1) розробити структурну модель хмаро орієнтованого навчального середовища підготовки бакалаврів інформатики (див. п. [2.3\)](#page-142-0),
- 2) деталізувати форми, методи, засоби змістово-методичного компоненту структурної моделі ХОНС, що можна реалізувати в ХОСПН (див. п. [3.3\)](#page-183-0),
- 3) конструювати діяльність студентів і викладача та організації їх взаємодії у хмаро орієнтованому навчальному середовищі під час проведення занять (див. п. [2.5](#page-154-0)),
- 4) визначити особливості та специфіку підготовки саме бакалаврів інформатики (див. п. [2.2](#page-131-0)),
- 5) створити єдину цілісну систему моніторингу начальних досягнень бакалаврів інформатики,
- 6) забезпечити дистанційне спілкування суб'єктів навчального процесу, не порушуючи їх особистісний простір,
- 7) забезпечити дистанційне інформування суб'єктів навчального процесу.

Пункти 5-7 повністю забезпечуються за допомогою ХОСПН як складника ХОСПН.

### **Етап 3. Формулювання вимог до ХОНС**

Відповідно до сформульованих завдань, а також специфіки підготовки бакалаврів інформатики (див. п. [2.2](#page-131-0)), було сформульовано вимоги до хмаро орієнтованого навчального середовища підготовки бакалаврів інформатики з врахуванням змісту та цілей навчання, педагогічних технологій навчання, досвіду використання ХОНС, особистих якостей та ЗУН студентів (див. п. [2.4](#page-151-0)).

При цьому, нагадаємо, що під вимогами, що ставляться до ХОНС, будемо розуміти сукупність характеристик, яким має відповідати таке ХОНС.

Отже, враховуючи специфіку навчання бакалаврів інформатики у вищій школі, було окреслено та описано характеристики, яким має відповідати таке ХОНС: доступність та мобільність; відкритість; цілісність та безперервність вищої освіти; систематичність; послідовність та структурованість; інноваційність; інтеграція з хмаро орієнтованими ресурсами; наочність; функціональність; колективність; забезпечення проектної діяльності; науковість; надійність; підтримування процесів комунікації; гнучкість та адаптивність; індивідуалізація; повнота інформаційних ресурсів; зручність; доцільність (див. п. [2.4\)](#page-151-0).

При цьому виділення основних характеристик ХОНС підготовки бакалаврів інформатики, дало можливість узагальнити характерні особливості такого середовища: освітній процес відбувається при використанні хмарних технологій та сервісів, базується на використанні різних хмаро орієнтованих інструментів та засобів навчання, воно адаптується під будь-яку операційну систему (чи то стаціонарного комп'ютерного чи мобільного, планшетного пристрою) (див. п. [2.4](#page-151-0)).

### **Етап 4. Моделювання ХОНС**

Етап моделювання було розділено на декілька підетапів:

 розробка структурної моделі ХОНС підготовки бакалаврів інформатики. Структурна модель ХОНС і її опис представлені у п. [2.3.](#page-142-0)

- деталізація форм, методів, засобів змістово-методичного компоненту структурної моделі ХОНС, що можна реалізувати в ХОСПН (див. п. [3.3](#page-183-0)),
- розробка моделі взаємодії студентів та викладачів у ХОНС (див. п. [2.5\)](#page-154-0).

### **Етап 5. Розробка ХОНС**

Етап розробки хмаро орієнтованого навчального середовища буде поділятись на декілька кроків.

### *5.1. Реєстрація домену та налаштування зовнішнього вигляду ХОСПН*

Оскільки хмаро орієнтована система підтримки навчання є складником хмаро орієнтованого навчального середовища (див. п. [2.3\)](#page-142-0), то даний крок є важливим на даному етапі. Інструкції щодо реєстрації домену та налаштування зовнішнього вигляду ХОСПН наведені у додатку В.

## *5.2. Визначення дисциплін, передбачених навчальним планом підготовки бакалаврів інформатики.*

Навчальні плани складаються відповідно до освітньо-професійної програми відповідного напряму підготовки (див. додаток А). Згідно освітньопрофесійної програми дисципліни поділяються на цикл загальної та професійної підготовки. При цьому кожен цикл поділяється на нормативну та варіативну частини, остання з яких поділяється на дисципліни самостійного вибору університету та дисципліни вільного вибору студента (див. п. [2.2](#page-131-0)).

Будемо орієнтуватись саме на спеціальні дисципліни з обох циклів підготовки бакалаврів інформатики тому, що такі дисципліни відповідають за формування професійних компетентностей майбутніх бакалаврів інформатики. Отже, розподіл спеціальних дисциплін поділяється за роками та семестрами навчання наступним чином (див. табл. 3.1):

167

## **Розподіл спеціальних дисциплін за роками та семестрами навчання**

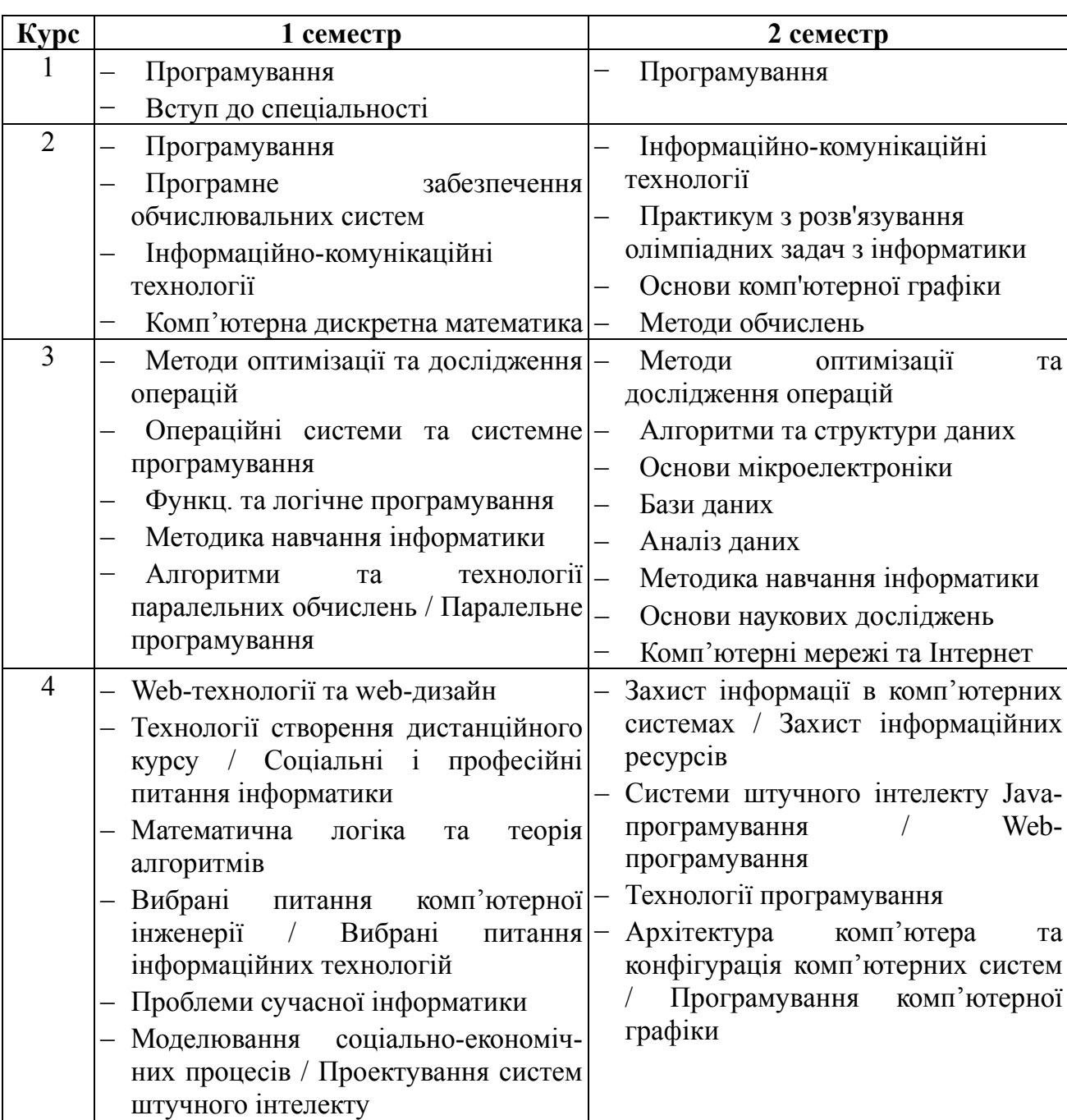

## **(для бакалаврів інформатики)**

При цьому варто зауважити, що дисципліни, що відмічені через "/" – це дисципліни за вибором студента. Тобто, якщо студенти не обрали даний предмет, то і вивчати вони його не будуть.

## *5.3. Аналіз методичної системи навчання різних дисциплін.*

На даному етапі було проаналізовано, які дисципліни для опанування пропонуються бакалаврам інформатики у межах освітньо-професійної програми, проаналізовано методичні системи навчання різних дисциплін (було обрано ті дисципліни, що пов'язані з програмуванням), що зумовило вибір у подальшому традиційних та хмаро орієнтованих методів, засобів та форм організації навчального процесу.

### *5.4. Створення власних кабінетів викладачів та студентів*

Для створення власних кабінетів викладачів необхідно адміністратору запросити їх через електронну пошту або створити їм обліковий запис самому. Для цього варто зайти в меню керування – користувачі – адмін (див. рис. 3.2).

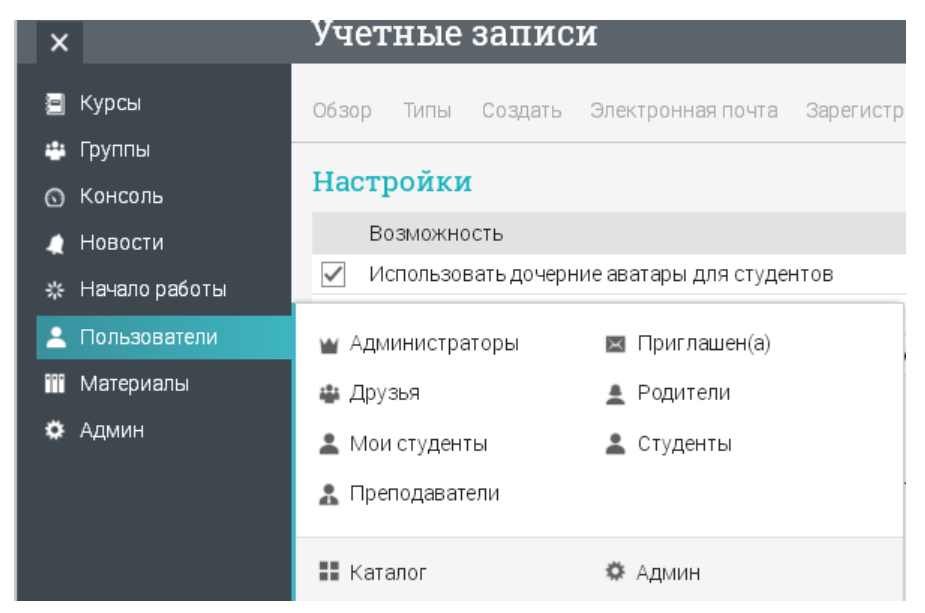

*Рис. 3.2. Меню користувачів*

Зайшовши в дане меню, адміністратор має можливість обрати: загальні налаштування (яким чином може відбуватись реєстрація на сайті: використовуючи шаблон, запрошення по електронній скринці, через код доступу, а також через файл з даними облікового запису – див. рис. 3.3), типи облікових записів (студент, викладач, адміністратор, батько – див. рис. 3.4); створити новий обліковий запис (див. рис. 3.5), запросити користувача за електронною скринькою (див. рис. 3.6), виставити налаштування для реєстрації (див. рис. 3.7), а також налаштувати поля для профілів користувачів (див. рис. 3.8) та аватари користувачів (див. рис. 3.9).

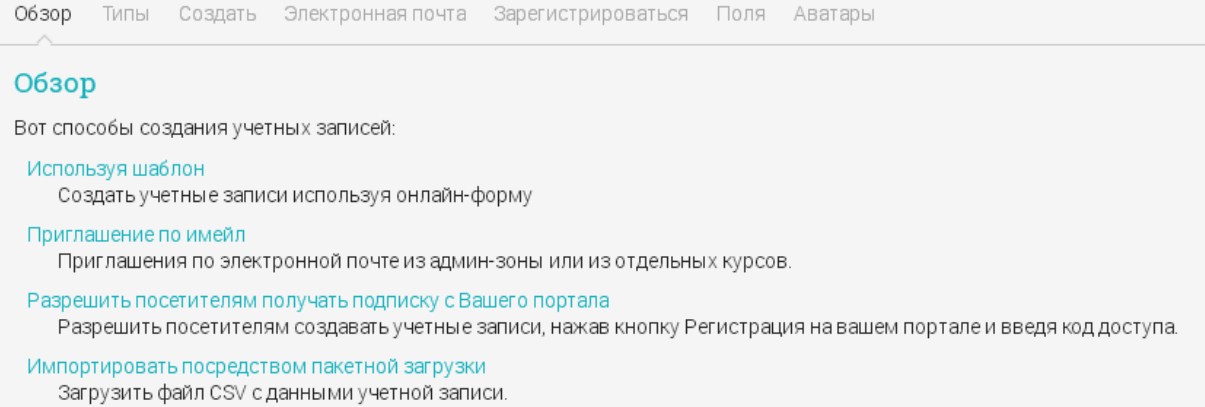

## *Рис. 3.3. Загальні налаштування способів створення облікових записів*

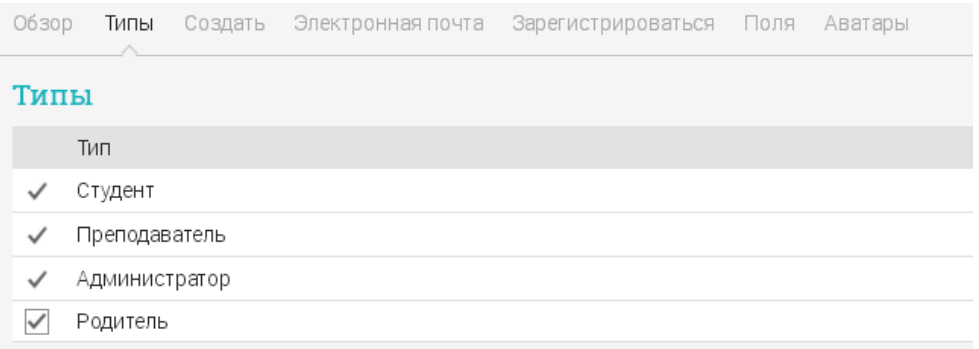

## *Рис. 3.4. Типи облікових записів*

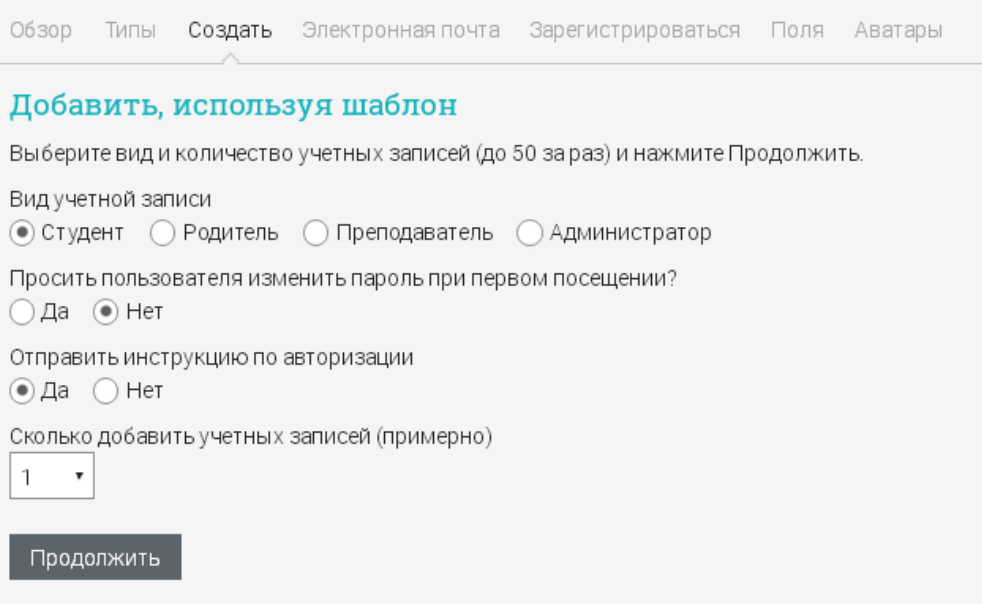

## *Рис. 3.5. Створення облікового запису адміністратором*

Відмітимо, що студентам зручно також реєструватись за кодом доступу, що їм може надати викладач, який вже зареєстрований у системі і має свій курс.

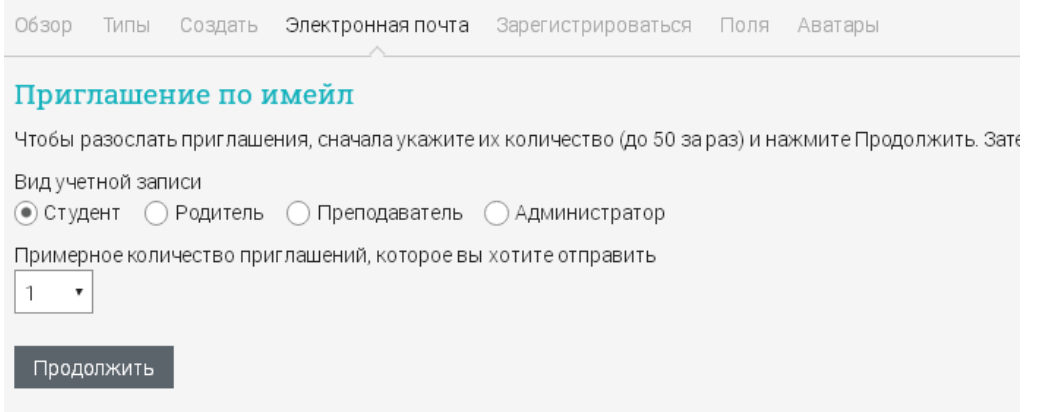

*Рис. 3.6. Запрошення по електронній скриньці нового користувача*

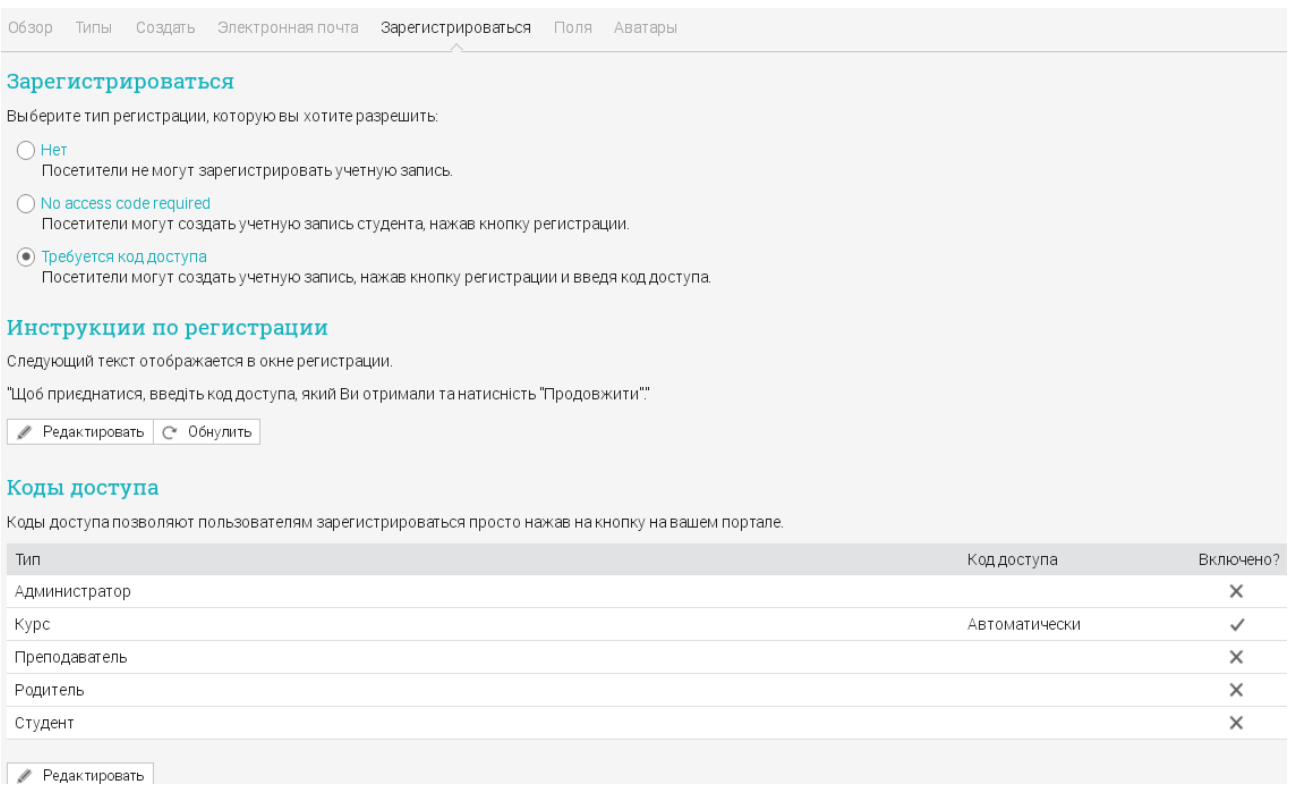

*Рис. 3.7. Налаштування для реєстрації користувачів*

Деякі з налаштувань можна лишати за замовчуванням, оскільки вони не є вкрай важливими для редагування чи зміни.

Після того, як користувач зареєструється (чи то студент, чи то викладач), він має доступ до своїх курсів. Зазначимо, що адміністратор вносить усі предмети для вивчення у систему та надає доступ до певних курсів лише тим викладачам, які викладають даний предмет у даному закладі вищої освіти.

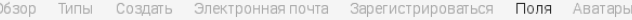

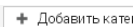

#### Поля профиля

Укажите какие поля пользователь может заполнить при регистрации, и какие из них обязательны. Так же, отметьте какие поля можно будет изменять после регистрации.

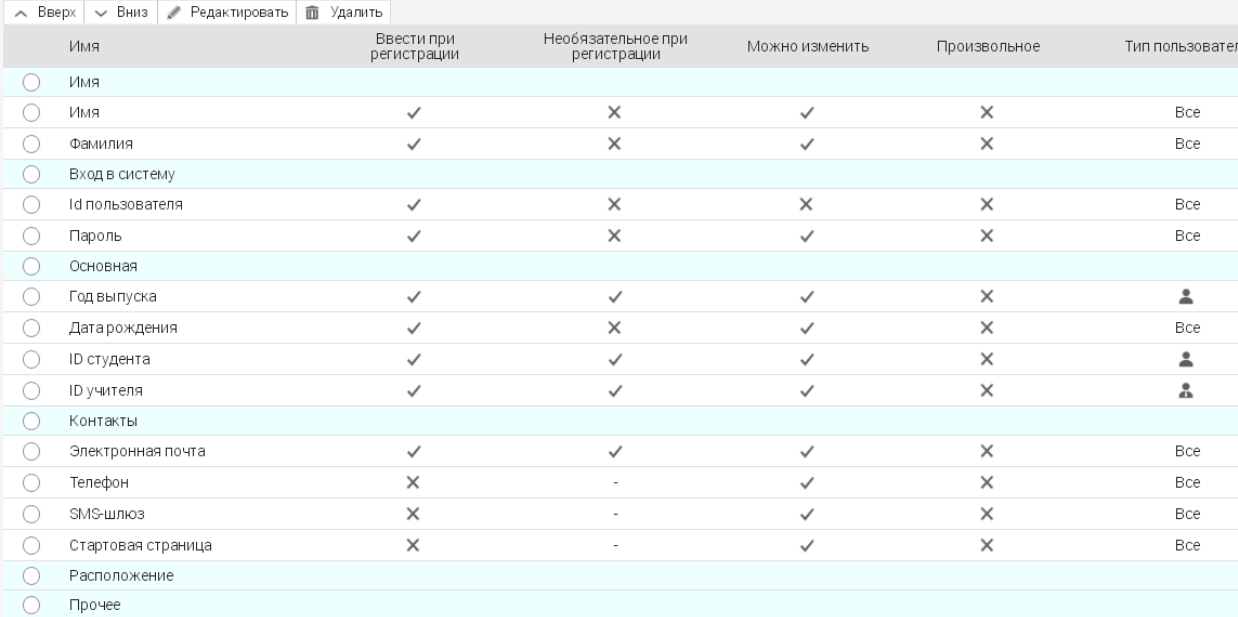

### *Рис. 3.8. Налаштування полів профіля користувача*

| Создать Электронная почта<br>Зарегистрироваться Поля Аватары<br>O630D<br>Типы                                                                                  |  |  |  |  |  |  |  |  |
|----------------------------------------------------------------------------------------------------|--|--|--|--|--|--|--|--|
| Настройки                                                                                                    |  |  |  |  |  |  |  |  |
| Возможность                                                                                                    |  |  |  |  |  |  |  |  |
| Использовать дочерние аватары для студентов                                                                                                    |  |  |  |  |  |  |  |  |
| Показать все аватары независимо от пола                                                                                                    |  |  |  |  |  |  |  |  |
| Предоставить студентам возможность загружать фотографии в профиль                                                                                              |  |  |  |  |  |  |  |  |
| Настроить аватар по умолчанию<br>Аватар по умолчанию не был сконфигурирован. Пользователи могут подключить произвольный аватар из нашего набора.<br>+ Добавить |  |  |  |  |  |  |  |  |

*Рис. 3.9. Налаштування для аватарів користувачів*

## *5.5. Наповнення навчально-методичними та супровідними матеріалами.*

Після створення особистих кабінетів викладачам, кожен педагог наповнює власну дисципліну відповідними матеріалами, передбаченими навчальним планом підготовки бакалаврів інформатики: лекціями, практичними, лабораторними, тестами, опитуваннями, обговоренням, інструкціями для самостійної роботи, супровідними матеріалами

(підручниками, посібниками, відео тощо). Усі можливі форми роботи мають містити відповідне навчально-методичне забезпечення.

### *5.6. Вибір традиційних та ХО форм, методів, засобів навчання.*

На даному етапі проводиться вибір традиційних та хмаро орієнтованих форм, методів та засобів навчання. Як вказано було раніше (див. п. [2.3](#page-142-0)), ХО форми, методи та засоби – це такі форми, методи та засоби, що реалізуються засобами хмарних технологій.

Зокрема, серед *традиційних форм організації* навчальної діяльності виділено: лекції, що можуть бути проведеними як лекція-бесіда та лекціядискусія); лабораторні та практичні роботи, семінарські заняття; виконання індивідуальних завдань, модульні контрольні роботи, заліки, іспити, написання статті та курсової (дипломної) роботи.

Серед *ХО форм організації навчальної* діяльності проводяться лекції у вигляді відео-лекції, лекції-консультації та лекція-презентації; вебінари; он-лайн консультації, групові он-лайн проекти, он-лайн тестування, обговорення.

Серед *ХО методів* пропонуємо: пояснювально-ілюстративний: відеолекції, лекції-презентації, розміщені у хмарі; дослідницький: відеоконференція, вебінар; метод проектів з використанням хмарних сервісів, метод Махмутова (проблемного навчання), евристичний.

Серед засобів навчання, то виділяємо ХО засоби, які реалізуються у ХОСПН: засоби управління навчанням (електронний журнал, календар, розміщені у хмарі), засоби подання навчальних матеріалів (електронна бібліотека, презентації, відеофайли, електронні підручники, розміщені у хмарі, хмарні сховища даних), засоби спільної діяльності (ПЗ розташоване у хмарі, створення спільних проектів), засоби контролю знань (тести, групові он-лайн проекти), засоби комунікації (обговорення, чат, он-лайн консультації, вебінар) та інші ХО засоби, що необхідні саме для навчання бакалаврів інформатики: інтелектуальні карти, компілятори, масові відкриті он-лайн курси, засоби планування та виконання спільної діяльності, та автоматизовані системи перевірки завдань з програмування.

Більш детальний опис даних методів, засобів та форм організації навчальної діяльності описано у п. [2.3,](#page-142-0) [3.3](#page-183-0), а також критерії добору відповідних засобів навчання – у п. [3.4](#page-192-0) даного дослідження.

## **Етап 6. Використання ХОНС у процесі підготовки бакалаврів інформатики.**

Даний етап передбачає безпосереднє використання ХОНС у навчанні різних дисциплін бакалаврів інформатики.

### **Етап 7. Перевірка ефективності.**

Перевірка ефективності функціонування ХОНС буде перевірятись у наступних розділах у трьох аспектах: ефективність спроектованого ХОСПН (тобто відповідність характеристикам), підвищення рівня навчальних досягнень студентів та рівня сформованості їх ІК-компетентності щодо використання ХОНС. Якщо дане ХОНС виявиться ефективним, то переходимо до наступного етапу, якщо ні, повертаємось на етап аналізу і з'ясовуємо, в чому проблема.

**Етап 8. Впровадження ХОНС в ЗВО для підготовки бакалаврів інформатики.** 

На даному етапі відбувається впровадження ХОНС у інших закладах вищої освіти України для підготовки бакалаврів інформатики.

# <span id="page-173-0"></span>**3.2. Критерії добору системи підтримки навчання як складника хмаро орієнтованого навчального середовища підготовки бакалаврів інформатики**

Враховуючи особливості підготовки бакалаврів інформатики у закладах вищої освіти, та відповідно до сформульованих характеристик хмаро орієнтованого навчального середовища (див. п. [2.4](#page-151-0)), складником якого є хмаро орієнтована система підтримки навчання бакалаврів інформатики (див. п. [2.3](#page-142-0)), сформулюємо критерії добору такої ХОСПН.

Критерії та показники добору різних видів інформаційно-комунікаційних технологій для навчальної та наукової діяльності у своїх працях розглядали такі науковці, як В. Ю. Биков [\[13](#page-371-2)], О. С. Головня [[102](#page-384-0)], О. А. Гальчевська [[96;](#page-383-0) [95](#page-383-1)], К. Р. Ковальська [[135\]](#page-388-0), К. Р. Колос [[138\]](#page-388-1), Л. А. Лупаренко [\[13](#page-371-2); [166](#page-392-0)], О. М. Спірін [\[13](#page-371-2)] та ін.

Насамперед, необхідно дати визначити поняття "критерії". Науковці дають різні визначення поняття "критерій", так, наприклад, І. Дичківська у своєму термінологічному словнику посібника дає таке визначення "критерій – показник, що характеризує властивість (якість) об'єкта, оцінювання якого можливе за одним із способів вимірювання або за експертним методом" [[115,](#page-386-1) с. 344]; інші вчені вважають, що критерій – "це сукупність ознак, на основі яких складається оцінка умов, процесу і результатів діяльності, що відповідають поставленим цілям" [\[136](#page-388-2), с. 105]. У "Філософському словнику" поняття "критерій" розуміється як "ознака, знак, на основі яких здійснюється оцінка, засіб перевірки, мірило оцінки" [\[265\]](#page-405-1).

Під *критеріями добору хмаро орієнтованої системи підтримки навчання* (ХОСПН) будемо розуміти ті якості, ознаки та властивості ХОСПН, що необхідні для якісного використання у навчальному процесі та її успішного функціонування.

Для визначення найбільш значущих хмаро орієнтованих систем підтримки навчання було застосовано метод експертного оцінювання.

Експерти залучались декілька разів. На першому етапі – для визначення найбільш якісних та ефективних хмаро орієнтованих систем підтримки навчання. Експертами виступали декани факультетів, завідувачі та викладачі кафедр вітчизняних закладів вищої педагогічної освіти, пов'язаних з підготовкою та навчанням бакалаврів інформатики (20 осіб).

Використання методу експертного оцінювання для визначення вказаних систем полягає в тому, що відповідні системи нумерують за зростанням або спаданням певної ознаки і проводять ранжування за цією ознакою.

Всього було запропоновано для розгляду експертам з метою ранжування 20 різних хмарних платформ та хмаро орієнтованих систем підтримки навчання (ХОСПН) (див. п[.1.4\)](#page-102-0), що можна використовувати у навчальному процесі підготовки бакалаврів інформатики.

Експертам була запропонована бальна система оцінювання, за якою для N ХОСПН значення N надається найвагомішому у використанні, 1 – найменш вагомому. Результати опитувань зводяться у таблицю, де в колонках вказують номер ХОСПН, а в полях – номер експерта. Для унеможливлення психологічної підказки, що могла б вплинути на вибір експертом певного порядку ранжування, ХОСПН відповідно в картці розміщуються за зростанням в алфавітному порядку.

Основним параметром оцінювання значущості показника є його сумарний ранг S. Сумарні ранги показників обчислимо за формулою

$$
S_j = \sum_{i=1}^{m} R_{i,j} \,, \tag{3.1}
$$

де *Sj* – сумарний ранг *j-*го показника;

*j=1, 2, 3…n; n* – кількість показників;

*m* – кількість експертів;

 $R_{i,j}$  – ранг *j*-го показника, визначений *i*-тим експертом.

Однак такі сумарні ранги будуть об'єктивними, якщо між експертами є певний рівень погодження. Ступінь такого погодження визначає коефіцієнт конкордації Кенделла *W* [[10\]](#page-371-3). З урахуванням того, що

$$
d_j = S_j - 0.5 \cdot m \cdot (n+1), \tag{3.2}
$$

$$
S(d2) = \sum_{j=1}^{n} d_j^{2},
$$
 (3.3)

176

а максимальне значення величини  $S(d^2)$  досягається у випадку, якщо всі експерти виконують ранжування однаково і  $S_{\text{max}}(d^2) = \frac{1}{12} \cdot m^2(n^3 - n)$ , коефіцієнт конкордації Кенделла обчислюється за формулою:

$$
W = \frac{S(d^2)}{S_{\text{max}}(d^2)} = \frac{12 \cdot S(d^2)}{m^2(n^3 - n)}
$$
(3.4)

Виконавши обчислення за формулами (3.1)-(3.4), на основі експериментальних даних отримаємо певне значення *W*. Якщо одержане значення суттєво відрізняється від нуля, то можна стверджувати, що між експертами існує об'єктивне погодження (при W=0 вважається, що зв'язку між ранжируваннями експертів немає, при W=1 ранжирування повністю співпадають) і сумарні ранги є достатньо об'єктивними.

Експертам було запропоновано опитування (див. табл. Г.1 додатку Г), за результатами якого було обрано: Google Classroom; Moodle; Edmodo; Studyboard; Oracle; Learner Nation; iSpring; Canvas; Schoology; Blackboard; NeoLms.

Виконавши обчислення за формулами (3.1) – (3.4) на основі експериментальних даних (див. табл. Д.1. додатку Д), в результаті отримали W=0,76. Одержане значення суттєво відрізняється від нуля, тому можна стверджувати, що між експертами існує об'єктивне погодження і сумарні ранги є достатньо об'єктивними.

На другому етапі інша група експертів залучалась для добору з найбільш значущих ХОСПН. З цією метою перевірявся прояв кожного з визначених критеріїв для кожної з названих ХОСПН, для чого була запропонована відповідна анкета (див. додаток Г).

Під час проведення наукових конференцій, майстер-класів, семінарів, особистих зустрічей, круглих столів, листування електронною поштою тощо з результатами використання ХОСПН було ознайомлено значну кількість деканів факультетів, завідувачів та викладачів кафедр вітчизняних вищих педагогічних навчальних закладів, пов'язаних з підготовкою бакалаврів інформатики (за прибл изними даними – понад 50 осіб).

Однак відомості для перевірки прояву кожного з названих критеріїв для кожної з обраних ХОСПН були взяті від 20 респондентів.

вважався позитивним, якщо значення відповідного коефіцієнту - середнього арифм етичного значення його параметрів – було не менше 1,5. Для з'ясування ступеня проявлення кожного критерію опитуваним пропонувалося оцінити його показники. Оцінювання показників здійснювалося за такими параметрами: 0 балів – показник не наявний, 1 бал – показник частково наявний (більше не наявний, ніж наявний), 2 бали – показник більше наявний, ніж не наявний, 3 бали – показник повністю наявний. Показник

50% його показників були позитивними; критичний прояв критерію - 50%-55%; достатній прояв – 56%-75%; високий прояв –76%-100%. Поряд із цим критерій вважався не достатньо проявленим, якщо менше

виділити такі критерії та відповідні показники добору хмаро орієнтованих Аналіз наявних хмаро орієнтованих систем підтримки навчання дозволив систем підтримки навчання:

безпечність; адаптивність; зручність у використанні та адмініструванні; 1) *проектувальний*: надійність; доступність; багатомовність; безкоштовність;

доступу, хмарне сховище даних, інтеграція з іншими хмаро орієнтованими 2) *технологічний*: забезпечення доступу із розмежуванням прав сервісами, можливість завантажувати різні види файлів;

між 3) *комунікаційний*: реєстрація користувачів, комунікація зареєстрованими користувачами, створення груп, створення форумів, чатів;

4) *інформаційно*-*дидактичний*: структурованість, календар, оцінювання навчальних досягнень студентів, обмін файлами, тестування та опитування, організація групових та індивідуальних форм роботи; аналітика по певному курсу.

Проектувальний критерій характеризує зручність, надійність та безпечність у використанн і та адмініструванні ХОСПН.

Показник "надійність" характеризує безперебійне та якісне функціонування ХОСПН.

Показник "доступність" передбачає, що ХОСПН за наявності мережі Інтерн ет має бути доступною для буд-кого, а також у будь-який час і у будьякому місці (в тому числі як для викладачів, так і для студентів).

Показник "багатомовність" передбачає наявність у ХОСПН підтримку різних мов.

Показник "безпечність" передбачає авторизацію та аутентифікацію корис тувачів ХОСПН перед доступом до усіх ресурсів системи, а також запобігання перехоплення даних сторонніми особами.

Показник "адаптивність" характеризує ХОСПН з точки зору адаптації до використання у різних операційних системах (Windows, Android, iOs тощо).

ХОСПН має бути простою у користуванню як студенту, так і викладачу, також передбачає зручність та зрозумілість у використанні, організації доступу, опануванні використання різними групами суб'єктів навчально-виховного Показник "Зручність у використанні та адмініструванні" передбчає, що процесу вищої школи.

віднесено саме до проектувального критерію тому, що повнофункціональна версія відрізняється від безкоштовної у межах проектування ХОСПН. Показник "Безкоштовність" передбачає наявність безкоштовного тарифного плану, можливо, і не повнофункціонального. Даний показник

Проміжні дані опитування, результати їх опрацювання наведено в табл. Д.2–Д.12 додатку Д. Основні дані про показники проектувального критерію по кожній з обраних ХОСПН містить табл. 3.2.

| Показни             | Надій- | Доступ- | Багато- | Безпеч- | Адаптив- | Зруч-     | Безкош-  | Прояв-   |
|---------------------|--------|---------|---------|---------|----------|-----------|----------|----------|
| КИ                  | Н1СТЬ  | ність   | $MOB-$  | ність   | ність    | ність у   | товність | лення    |
|                     |        |         | ність   |         |          | викор. та |          | критерію |
| ХОСПН               |        |         |         |         |          | адмін.    |          |          |
| Google<br>Classroom | 2,45   | 2,60    | 2,80    | 2,60    | 2,80     | 2,55      | 2,80     | 100%     |
| Moodle              | 1,45   | 2,15    | 2,45    | 2,35    | 2,15     | 1,30      | 2,05     | 71%      |
| Edmodo              | 2,25   | 2,20    | 0,20    | 2,20    | 2,00     | 1,25      | 2,25     | 71%      |
| Study-<br>board     | 2,20   | 2,35    | 1,30    | 2,25    | 2,50     | 1,40      | 1,20     | 57%      |
| Oracle              | 2,20   | 2,35    | 1,30    | 2,25    | 2,50     | 1,40      | 1,20     | 57%      |
| Learner<br>Nation   | 2,20   | 2,35    | 1,30    | 2,25    | 2,50     | 1,40      | 1,20     | 57%      |
| iSpring             | 2,35   | 2,45    | 1,25    | 2,50    | 2,65     | 1,35      | 0,00     | 57%      |
| Canvas              | 2,20   | 2,15    | 2,25    | 2,25    | 3,35     | 1,50      | 2,25     | 86%      |
| Schoology           | 2,15   | 2,35    | 1,45    | 2,20    | 2,35     | 1,30      | 1,15     | 57%      |
| Black-<br>board     | 2,15   | 1,75    | 1,45    | 2,20    | 2,35     | 1,30      | 0,70     | 43%      |
| NeoLms              | 2,60   | 2,60    | 2,70    | 2,55    | 2,25     | 2,50      | 2,75     | 100%     |

**Проектувальний критерій ХОСПН та його показники**

*Технологічний* критерій характеризує ХОСПН з технічної точки зору, і передбачає наявність таких показників:

- "забезпечення доступу із розмежуванням прав доступу", який передбачає доступ до системи будь-якого користувача із розмежування прав доступу на різні категорії користувачів: студенти, викладачі, адміністратори, батьки;
- "хмарне сховище даних", який характеризує чи є у ХОСПН обмеження на хмарне файлове сховище;
- "інтеграція з іншими хмаро орієнтованими сервісами" передбачає інтеграцію з відомими хмарними сервісами: Google Apps for education, Office 365 тощо;
- "можливість завантажувати різні види файлів" характеризує чи є можливість завантажувати різноманітні типи файлів (відео, аудіо, презентації, документи, тощо).

*Таблиця 3.2.* 

Проміжні дані опитування, результати їх опрацювання наведено в табл. Д.13–Д.23 додатку Д. Основні дані про показники технологічного критерію по кожній з обраних ХОСПН містить табл. 3.3.

*Таблиця 3.3.* 

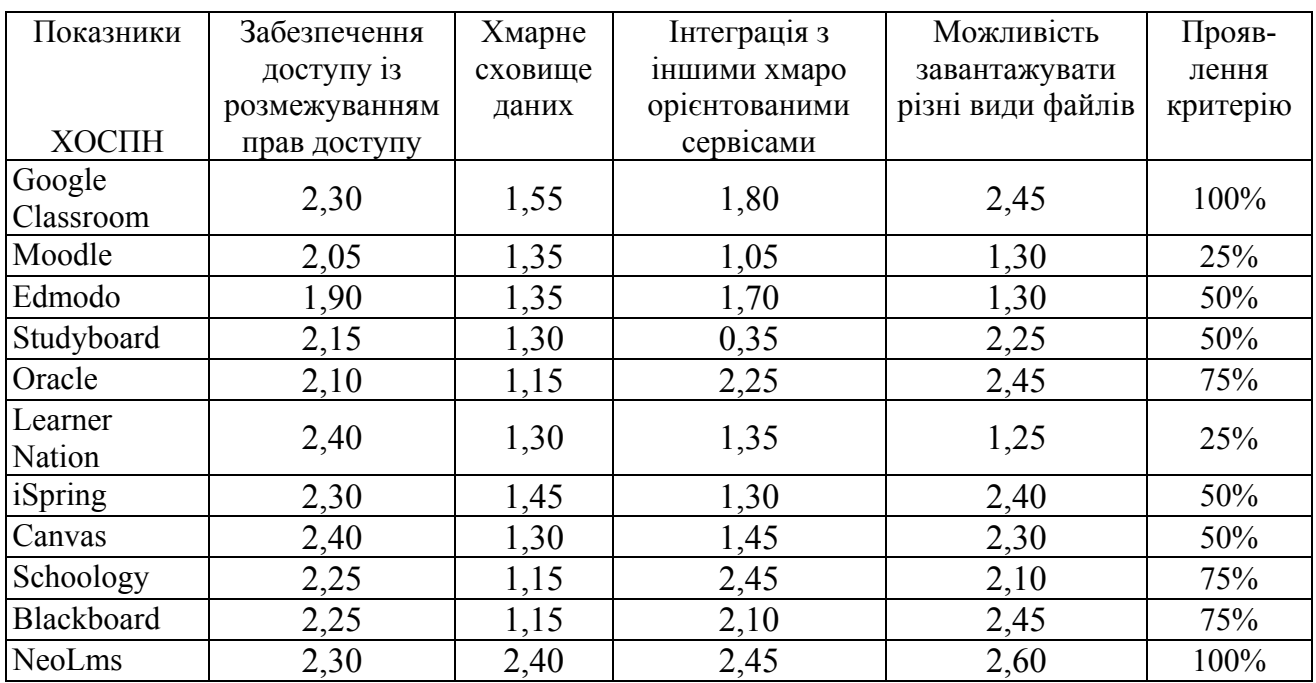

**Технологічний критерій ХОСПН та його показники**

*Комунікаційний* критерій характеризує засоби та методи комунікацій у ХОСПН. Розглянемо детально кожний показник даного критерію.

Показник "реєстрація користувачів" передбачає можливість реєстрації нових студентів самостійно, без сторонньої підтримки.

Показник "комунікація між зареєстрованими користувачами " передбачає можливість підтримки усіх можливих процесів взаємодії суб'єктів навчальної діяльності закладу вищої освіти [[47\]](#page-376-1).

Показник "створення груп" передбачає можливість створення груп для більш зручного спілкування та сповіщення користувачів.

Показник "створення форумів, чатів" передбачає наявність можливості у ХОСПН створювати форуми та (або) чати.
Проміжні дані опитування, результати їх опрацювання наведено в табл. Д.24–Д.34 додатку Д. Основні дані про показники комунікаційного критерію по кожній з обраних ХОСПН містить табл. 3.4.

*Таблиця 3.4.* 

| Показники<br>Реєстрація |              | комунікація між | створення | створення | Проявлення |
|-------------------------|--------------|-----------------|-----------|-----------|------------|
|                         | користувачів | зареєстрованими | груп      | форумів,  | критерію   |
| ХОСПН                   |              | користувачами   |           | чатів     |            |
| Google                  | 1,55         | 1,50            | 0,85      | 1,55      | 50%        |
| Classroom               |              |                 |           |           |            |
| Moodle                  | 1,60         | 1,60            | 1,40      | 0,50      | 50%        |
| Edmoodo                 | 2,10         | 2,25            | 2,25      | 1,30      | 75%        |
| Studyboard              | 2,35         | 2,25            | 2,20      | 1,30      | 75%        |
| Oracle                  | 2,55         | 2,50            | 1,30      | 2,30      | 75%        |
| Learner Nation          | 2,50         | 2,55            | 1,30      | 1,30      | 50%        |
| iSpring                 | 2,55         | 2,55            | 1,30      | 1,30      | 50%        |
| Canvas                  | 2,55         | 2,55            | 1,30      | 2,50      | 75%        |
| Schoology               | 2,55         | 2,55            | 2,50      | 1,30      | 75%        |
| Blackboard              | 2,55         | 2,50            | 2,50      | 1,30      | 75%        |
| NeoLms                  | 2,60         | 2,60            | 2,45      | 2,35      | 100%       |

**Комунікаційний критерій ХОСПН та його показники**

*Інформаційно-дидактичний критерій* характеризує інформаційну та дидактичний складник ХОСПН. Розглянемо детально кожний показник даного критерію.

Показник "структурованість" передбачає наявність систематизації навчально-методичних матеріалів, що відповідали б навчальним планам та програмам навчальних дисциплін.

Показник "календар" відповідає за наявність календаря у ХОСПН, чи хоча б інтеграції його з інших хмарних сервісів.

Показник "оцінювання навчальних досягнень студентів" передбачає наявність можливості оцінювати навчальні досягнення учнів он-лайн, ведення журналу студентів, які вивчають дисципліну загалом.

Показник "обмін файлами" характеризує, чи наявна можливість у ХОСПН завантажувати лабораторні та практичні роботи у вигляді файлів.

Показник "тестування та опитування" передбачає наявність можливості проведення опитування, тестування, анкетування тощо.

Показник "організація групових та індивідуальних форм роботи" передбачає наявність можливості взаємодіяти з викладачем та іншими студентами як індивідуально, так і в мікрогрупах та групах, підтримка та організація спільної роботи студентів у групі, можливість спільного доступу до різних ресурсів.

Показник "аналітика по певному курсу" передбачає у ХОСПН можливість контролювати відвідування студентами курсів, ведення журналів, наявність аналітичних відомостей щодо відсотку виконаних робіт тощо.

Проміжні дані опитування, результати їх опрацювання наведено в табл. Д.35–Д.45 додатку Д. Основні дані про показники інформаційнодидактичного критерію по кожній з обраних ХОСПН містить табл. 3.5.

*Таблиця 3.5.* 

| Показники         | Структу-  | Кален- | Оцінювання | Обмін   | Tecry-   | організація   | Аналітика  | Прояв-   |
|-------------------|-----------|--------|------------|---------|----------|---------------|------------|----------|
|                   | рованість | дар    | навчальних | файлами | вання та | групових та   | по певному | лення    |
|                   |           |        | досягнень  |         | опиту-   | індивід. форм | курсу      | критерію |
| ХОСПН             |           |        | студентів  |         | вання    | роботи        |            |          |
| Google            |           |        |            |         |          |               |            |          |
| Classroom         | 1,40      | 2,35   | 1,55       | 1,35    | 2,30     | 1,40          | 1,30       | 43%      |
| Moodle            | 1,30      | 2,30   | 1,40       | 1,35    | 2,35     | 1,55          | 1,40       | 43%      |
| Edmoodo           | 1,40      | 2,30   | 1,55       | 2,35    | 2,35     | 1,55          | 1,30       | 71%      |
| Studyboard        | 1,40      | 1,35   | 1,55       | 2,35    | 2,35     | 1,30          | 2,30       | 57%      |
| Oracle            | 1,40      | 2,30   | 2,35       | 1,35    | 2,35     | 1,30          | 2,30       | 57%      |
| Learner<br>Nation | 2,35      | 2,30   | 2,35       | 1,35    | 2,35     | 1,30          | 2,30       | 71%      |
| iSpring           | 1,40      | 2,30   | 2,35       | 1,35    | 2,35     | 2,30          | 2,30       | 71%      |
| Canvas            | 1,30      | 2,30   | 2,35       | 1,35    | 2,30     | 1,40          | 1,30       | 43%      |
| Schoology         | 2,55      | 2,4    | 2,35       | 2,45    | 2,00     | 1,35          | 1,30       | 71%      |
| Blackboard        | 2,00      | 2,45   | 2,4        | 2,35    | 2,55     | 1,30          | 1,35       | 71%      |
| NeoLms            | 2,55      | 2,45   | 2,4        | 2,45    | 2,55     | 2,55          | 2,35       | 100%     |

**Інформаційно-дидактичний критерій ХОСПН та його показники**

Узагальнені результати представлені у таблиці 3.6.

| Критерій              | Проектувальний | Технологічний | Комунікаційний | Інформаційно- |
|-----------------------|----------------|---------------|----------------|---------------|
| <b>ХОСПН</b>          |                |               |                | дидактичний   |
| Google<br>Classroom   | 100%           | 100%          | 50%            | 43%           |
| Moodle                | 71%            | 25%           | 50%            | 43%           |
| Edmoodo               | 71%            | 50%           | 75%            | 71%           |
| Studyboard            | 57%            | 50%           | 75%            | 57%           |
| Oracle                | 57%            | 75%           | 75%            | 57%           |
| <b>Learner Nation</b> | 57%            | 25%           | 50%            | 71%           |
| iSpring               | 57%            | 50%           | 50%            | 71%           |
| Canvas                | 86%            | 50%           | 75%            | 43%           |
| Schoology             | 57%            | 75%           | 75%            | 71%           |
| <b>Blackboard</b>     | 43%            | 75%           | 75%            | 71%           |
| NeoLms                | 100%           | 100%          | 100%           | 100%          |

**Узагальнені результати добору ХОСПН за проявом всіх критеріїв**

Отже, як показує дослідження, найбільш зручним та якісним інструментарієм для побудови хмаро орієнтованого навчального середовища закладу вищої освіти за проявом усіх критеріїв є хмаро орієнтована система підтримки навчання NeoLMS.

Адже у даній LMS надаються усі необхідні функціональні можливості, які є важливими у навчально-виховному процесі: забезпечення єдиної цілісної системи моніторингу начальних досягнень бакалаврів інформатики, ведення електронних журналів; використання он-лайн сервісів для навчального процесу; проведення листування, тестування та оцінювання знань он-лайн; можливість дистанційного навчання, створення бібліотеки книг, посібників, підручників, медіа-файлів; сховища файлів; проведення відео конференції, забезпечення дистанційного спілкування суб'єктів навчального процесу, не порушуючи їх особистісний простір; забезпечення дистанційного інформування суб'єктів навчального процесу.

*Таблиця 3.6.* 

# **3.3. Форми організації освітнього процесу, методи та засоби навчання у ХОСПН**

Однією з основних складників ХОНС підготовки бакалаврів інформатики є хмаро орієнтована система підтримки навчання (ХОСПН) (див. п. [2.3\)](#page-142-0). ХОСПН бакалаврів інформатики [[270\]](#page-405-0) створено для адаптації традиційної системи навчання бакалаврів інформатики, яка передбачає використання хмаро орієнтованих технологій навчання.

Деталізуємо форми, методи, засоби (як традиційні, так і хмаро орієнтовані) змістово-методичного компоненту структурної моделі хмаро орієнтованого навчального середовища (див. рис. 3.10), що можна реалізувати в даній хмаро орієнтованій системі підтримки навчання бакалаврів інформатики.

Будь-яка методична система навчання, зокрема і бакалаврів інформатики, передбачає використання форм, методів та засобів навчання, а також враховує мету та зміст навчання. Зауважимо, що у даній ХОСПН використовуються як традиційні форми, методи та засоби навчальної діяльності, так і хмаро орієнтовані (див. рис. 3.10).

Змістовий компонент включає елементи змісту підготовки бакалаврів інформатики з врахуванням вдосконалення процесу навчання нормативних дисциплін з використанням хмаро орієнтованого навчального середовища.

У пропонованій моделі до форм навчальної діяльності у ХОСПН віднесено: навчальні заняття, практичну підготовку, самостійну роботу, контрольні заходи, а також науково-дослідну роботу студентів (НДРС).

Навчальні заняття у хмаро орієнтованій системі підтримки навчання бакалаврів інформатики проводяться у вигляді лекцій. Як відомо, *лекція* – це одна із форм організації навчального процесу у закладі вищої освіти [[148,](#page-390-0) с. 255]. Зокрема, ХОСПН бакалаврів інформатики дає можливість провести лекцію-бесіду, лекцію-дискусію, відео-лекцію, лекцію-консультацію, лекцію презентацію засобами хмарних технологій.

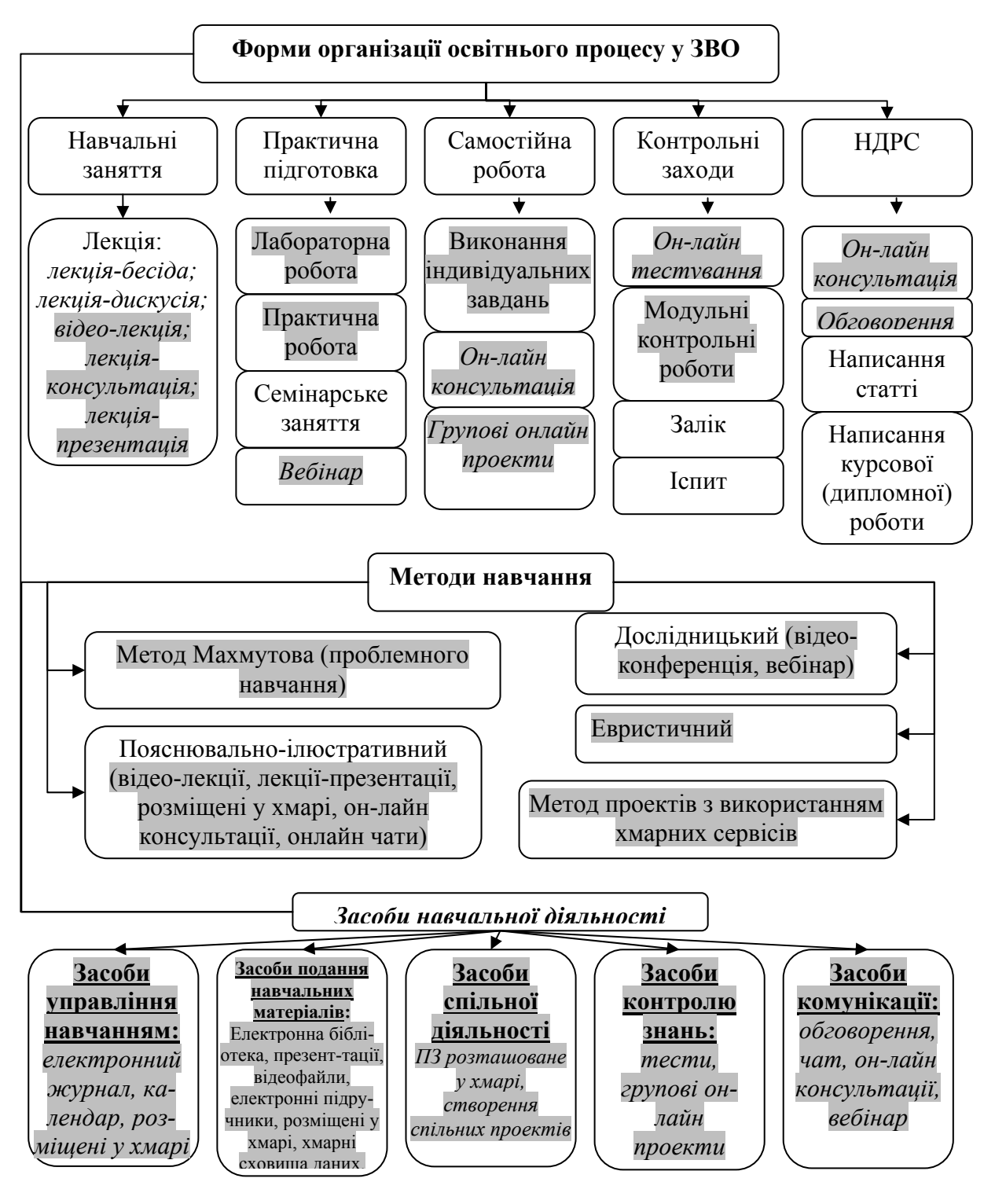

*Рис. 3.10. Форми організації освітнього процесу, методи та засоби навчання у ХОСПН* 

*– традиційні форми, методи, засоби – хмаро орієнтовані форми, методи, засоби*

Під час проведення *лекцій-бесід* викладач спілкується зі студентами, обговорюючи у формі діалогу певну тему. Зокрема, при навчанні дисципліни "Технології тестування програм", яка є складником навчального плану

підготовки бакалаврів інформатики (вивчається на 4 курсі), розглядаючи, наприклад, тему "Налагодження та тестування програм" студенти при спільному обговоренні краще розуміють сутність видів помилок, етапів процесу тестування, а також на що саме потрібно звертати увагу при тестуванні програм тощо.

Другий вид лекцій – це *лекція-дискусія.* Педагог організовує обмін думками студентів у певних інтервалах між закінченими логічними розділами [\[90](#page-382-0), с. 170].

*Відео-лекція* – це лекція, яка представлена у ХОСПН у вигляді відеоматеріалу, наперед записаному, змонтованому та відкритому для вивчення студентами у будь-який час. Даний вид лекцій дуже корисний для студентів, які навчаються за індивідуальним планом, або захворіли і не можуть відвідувати заняття.

*Лекція-консультація* – педагог доповідає, наголошуючи лише на основних моментах, після чого студенти задають питання, на які викладач дає ґрунтовні відповіді [\[90](#page-382-0), с. 171].

Даний тип лекцій у ХОСПН доступний завдяки можливості опрацювання теоретичного матеріалу в поза аудиторний час засобами хмарних технологій, а при вивченні конкретної теми проводити бесіду стосовно опрацьованого студентами матеріалу.

*Лекція-презентація* – підготувавши таку лекцію, викладач розміщує її за допомогою вкладених файлів у ХОСПН. Даний тип лекції можливо поєднувати із лекцією-бесідою, лекцією-дискусією, лекцією-консультацією. Поєднання декількох типів лекцій забезпечує краще засвоєння матеріалу студентами.

До другої форми організації навчального процесу "Практична підготовка" входять такі види навчальної діяльності як лабораторна робота, практична робота, семінарське заняття, а також вебінар.

Хмаро орієнтована система підтримки навчання бакалаврів інформатики дає можливість проводити усі перелічені типи. Також у даній системі надана можливість відправки лабораторних та практичних робіт викладачу без додаткових засобів комунікації. Викладач при цьому має можливість переглянути вкладений звіт та його оцінити. Звісно, це дуже корисно для студентів, які навчаються за індивідуальним планом, а для студентів, які відвідують заняття ще передбачена така форма як захист лабораторних робіт, де вони мають захистити свій звіт та відповісти на питання викладача. Студенти, що навчаються за індивідуальним планом, захист лабораторних робіт проходить у режимі он-лайн. Викладач назначає дату і час, в який буде відбуватись захист лабораторних робіт саме для такої категорії студентів у режимі он-лайн засобами ХОСПН.

Вебінар – спосіб (формат) проведення семінарів та інших заходів з допомогою Інтернет. Варто зазначити, що дана ХОСПН бакалаврів інформатики має можливість інтеграції з усіма сервісами Google та іншими хмарними сервісами, наприклад Webinar.ua, що забезпечує якісне проведення даного виду навчальної діяльності.

У хмаро орієнтованій системі підтримки навчання бакалаврів інформатики також доступна можливість *самостійної роботи* студентів. Викладач оформлює *індивідуальні завдання* та дає терміни для їх виконання, а студент маючи доступ до ХОСПН з будь-якого комп'ютера, відправляє виконане завдання на оцінювання. Щодо *консультацій*, то їх викладач має змогу проводити он-лайн у будь-який час. У ХОСПН студенти мають можливість написати листа викладачу, а також створити обговорення, до якого будуть залучені усі студенти. Також у межах даної ХОСПН виділено таку форму роботи, як *групові он-лайн проекти*. Груповий он-лайн проект – проект, який задається групі студентів на виконання у встановлені строки. Засобами ХОСПН студенти відправляють викладачу розроблений спільний проект і викладач може оцінити студентів за спільно виконану роботу засобами хмарних технологій.

У ХОСПН є можливість проводити контрольні заходи різних видів (див. рис. 3.11).

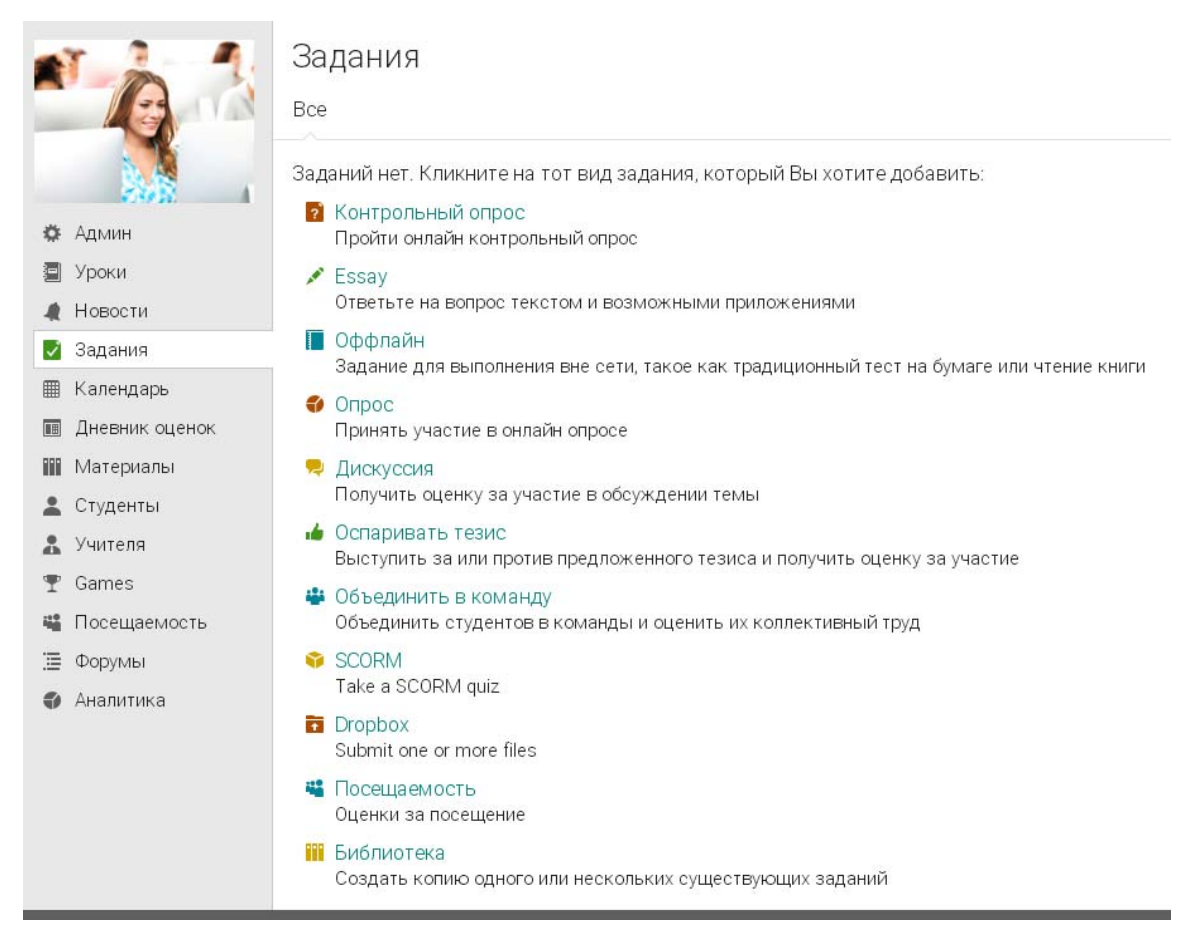

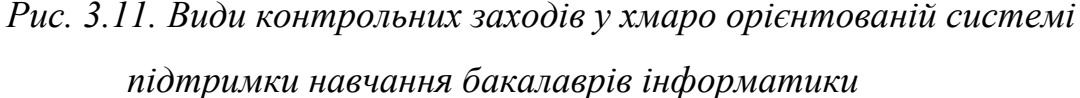

Зокрема, *он-лайн тестування* – студент має змогу пройти он-лайн тест для отримання оцінки за проміжний контроль з певної теми. Хмаро орієнтована система підтримки навчання бакалаврів інформатики дає можливість створити й провести тести як в аудиторії, так і в поза аудиторний час, встановлений викладачем. При цьому у ХОСПН автоматично виставляється оцінка за пройдений тест.

Відмітимо, що у ХОСПН можна складати питання з такими типами відповідей: правильно/неправильно, одна правильна відповідь, декілька правильних відповідей, вставте пропущені слова, вільна відповідь, відповідь у вигляді числа, і на встановлення відповідності (див. рис. 3.12).

#### Тести по основних поняттях ЗІ в КС

Добавить вопросы

Кликните на тот тип вопроса, который бы Вам хотелось добавить:

8 Верно или неверно

Ответом на такой тип вопроса может быть только ответ верно или неверно. За правильный ответ начисляются очки, а за неправильный - нет

- Multiple choice (one answer) The answer to this type of question is selected from a set of choices. A correct answer gets full points, and an incorrect answer gets zero points.
- ← Multiple choice (many answers)

Ответ на такой тип вопроса необходимо выбрать из пяти предоставленных вариантов. Каждый вариант может увеличить или уменьшить указанный процент от общего количества очков, начисляемых за этот вопрос. Отрицательный результат округляется до нуля

■ Заполните пропуски

Ответом на такой тип вопроса является набор слов, одно слово для каждого пропуска в вопросе. В вопросе может быть до пяти пропусков, каждый пропуск может иметь один или больше правильных ответов. Баллы за такой тип вопроса начисляются в зависимости от процента правильно заполненных пропусков. Регистр клавиатуры не имеет значения, если указан правильный ответ.

Свободная форма

Ответом на вопрос в свободной форме является текст вместе с тремя файловыми приложениями. Приложениями могут быть любые типы файлов, такие как документ Word, файл PDF, презентация powerpoint или графические файлы.

 $M$ atching

The answer to this type of question is a set of matches between two sets of items. The score is based on the percentage of matches that are correct.

**RE** Арифметика

Ответом на такой тип вопроса является число. Операциями могут быть сложение (+), вычитание (-), умножение (\*) и/или деление (/). Могут быть указаны число и набор операндов.

**ПР** Библиотека

Add copies of questions from question banks or quizzes in a library or your favorites.

# *Рис. 3.12. Види тестів у хмаро орієнтованій системі підтримки навчання бакалаврів інформатики*

Щодо модульних контрольних робіт, заліків та іспитів, у ХОСПН краще проводити лише теоретичну частину – у вигляді тестів, практичні завдання студенти виконують у відповідному програмному забезпеченні та здають викладачу або відправляють у ХОСПН на перевірку.

Зазначимо, що модульні контрольні роботи у закладах вищої освіти можуть бути аудиторні та поза аудиторні. ХОСПН передбачає можливість встановлення певних меж здачі робіт, якщо робота не здана вчасно – встановлюється автоматично бал 0.

Залік – вид проміжного та підсумкового контролю. Проміжний контроль здійснюється у випадку вивчення дисципліни протягом декількох семестрів. Зауважимо, що у ХОСПН виводиться середня оцінка студента за весь курс вивчення, яка і слугує оцінкою заліку, якщо набрано відповідну кількість балів.

Іспит – вид підсумкового контролю. Оцінку за іспит можна отримати автоматично, якщо отриманий рейтинг (середнє арифметичне усіх оцінок за курс) задовольняє студента, якщо ж ні, тоді складається іспит. Аналогічно, рейтинг студент виводиться у ХОСПН автоматично, і якщо він відповідає

граничному допустимому значенні, то студент має змогу бути звільненим від екзамену.

Іще однією формою навчальної діяльності в університеті, що передбачено навчальним планом підготовки бакалаврів інформатики є *науково-дослідна робота студентів*, зокрема написання курсової (дипломної) роботи.

Як уже писалось вище, ХОСПН дає можливість проведення он-лайн консультацій та обговорень зі студентами, зокрема і з науковим керівником.

Науковий керівник має змогу створити проблемну групу із своїми студентами у межах ХОСПН (див. рис. 3.13), де він може створювати новини, давати різні види завдань для своїх юних науковців.

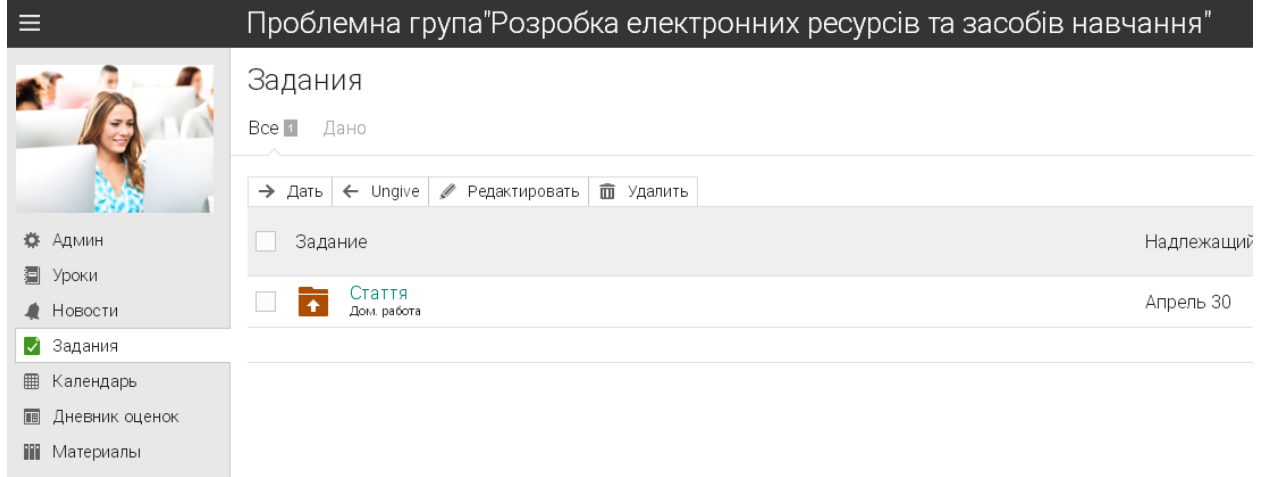

*Рис. 3.13. Створення проблемної групи у хмаро орієнтованій системі підтримки навчання бакалаврів інформатики*

Зокрема, у Житомирському державному університеті імені Івана Франка у процесі підготовки бакалаврів інформатики, обов'язковою вимогою для отримання найвищої оцінки за курсовий (дипломний) проект є написання наукової статті. Саме тому викладач надає студентам консультації з написання статей, допомагає у написанні засобами комунікацій у ХОСПН (див. рис. 3.14).

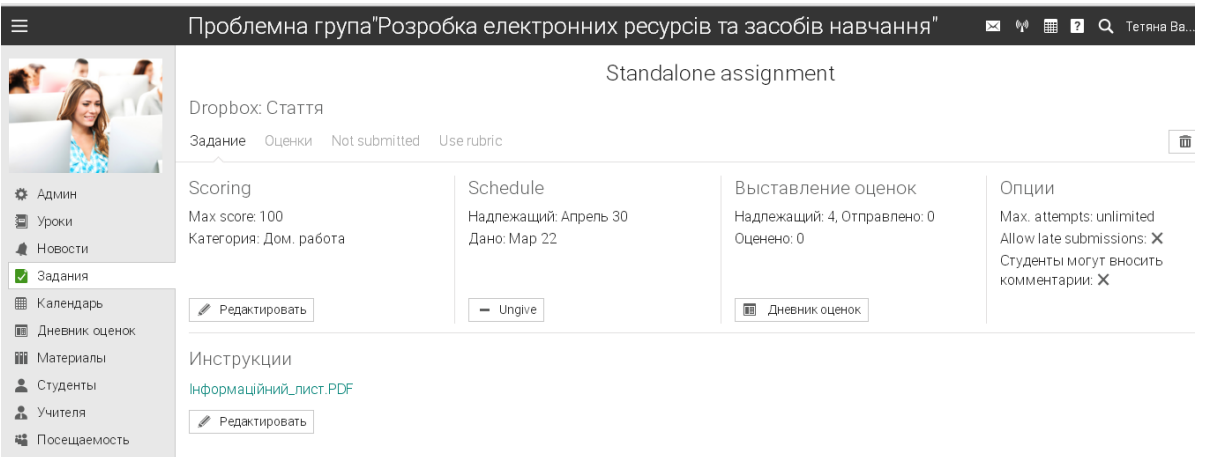

*Рис. 3.14. Написання статті студентами у проблемній групі хмаро орієнтованої системи підтримки навчання бакалаврів інформатики*

## У ХОСПН бакалаврів можна використовувати такі *методи навчання*:

- 1. Пояснювально-ілюстративний даний метод забезпечується використанням відео-лекцій, лекцій-презентацій, додаткових ілюстративних матеріалів, розміщених у хмарі, а також проведенням он-лайн консультацій, обговорень в он-лайн чатах.
- 2. Метод Махмутова полягає у створенні викладачем проблемних ситуацій для активної самостійної діяльності студентів [[175](#page-393-0)]. У ХОСПН створення спільних проблемних ситуацій вирішується можливістю створювати спільні проекти.
- 3. Дослідницький викладач організовує пошукову, творчу діяльність студентів із розв'язання нових нетипових задач [\[172](#page-393-1), с. 233]. Для реалізації даного методу у ХОСПН передбачається проведення відеоконференцій, вебінарів.
- 4. Метод проектів з використанням хмарних сервісів полягає у розвитку пізнавальних і творчих навичок студентів, умінь орієнтуватися в інформаційному просторі засобами хмарних сервісів, самостійно конструювати свої знання, критично мислити [[28,](#page-373-0) с. 133]. Даний метод для кращого розвитку творчих здібностей студентів добре

застосовувати у поєднанні разом із дослідницьким та методом Махмутова.

5. Евристичний – викладач пропонує вирішити завдання, яке не є типовим. У результаті шляхом міркувань студенти засвоюють нові здобуті знання та уміння [[285,](#page-407-0) с. 265].

Як відомо, форми організації навчальної діяльності тісно пов'язані як із методами навчання, так і з засобами навчальної діяльності.

Так, *засоби навчальної діяльності* у ХОСПН бакалаврів інформатики поділено на такі хмаро орієнтовані засоби навчальної діяльності:

- **Засоби управління навчанням** забезпечують можливість викладачу управляти навчальним процесом. Серед таких засобів, які наявні у ХОСПН, є: електронний журнал, календар, розміщені у хмарі.
- **Засоби подання навчальних матеріалів** забезпечують процес навчання студентів. Зокрема, електронна бібліотека, презентації, відео файли, електронні підручники, розміщені у хмарі, хмарні сховища даних.

Електронна бібліотека – ХОСПН надає можливість створити власну електронну бібліотеку у хмарі як для певного предмету, так і для всього навчального середовища загалом. Це є досить зручно як для студентів, так і для викладачів.

Презентації – надають можливість проводити лекції-презентації із завантаженням у ХОСПН.

Також для проведення лекцій, семінарів тощо є можливість завантаження відео файлів та перегляд їх он-лайн.

- **Засоби спільної діяльності** забезпечують спільну діяльність студентів**.** Наприклад, програмне забезпечення розміщене у хмарі (Office 365, Google Docs тощо), створення спільних проектів.
- **Засоби контролю знань** забезпечується перевірка знань студентів засобами хмарних технологій. До цієї категорії віднесемо тести, групові он-лайн проекти. Як писалось вище, одним із засобів проведення

контрольних заходів є тести різних видів (див. вище), що забезпечують оперативність та неупередженість перевірки знань студентів.

 **Засоби комунікації –** забезпечується спілкування між усіма учасниками навчального процесу. У ХОСПН є такі засоби комунікації: обговорення, чат, он-лайн консультації, вебінар. Зокрема, одним засобом навчальної діяльності є обговорення он-лайн, який корисний для проведення лекцій, семінарських та практичних занять.

# **3.4. Критерії добору хмаро орієнтованих та web-орієнтованих засобів навчання для підготовки бакалаврів інформатики**

Відповідно до навчальних планів, за якими навчаються бакалаври інформатики (див. додаток А, Б), є кілька мов програмування для вивчення: С++, PHP, Java, Python тощо. Це пояснюється тим, що більшість випускників даної спеціальності йдуть працювати не лише вчителями інформатики, а й програмістами в ІТ-компанії. Для майбутніх програмістів, як і для вчителів інформатики, дуже важливим є знання не однієї, а декількох мов програмування. Адже випускник закладу вищої освіти матиме більшість шансів влаштуватись на роботу, якщо він володітиме кількома мовами програмування.

Опитування, проведене серед директорів та менеджерів ІТ-компаній, вчителів інформатики, викладачів програмування, показало, що популярними мовами програмування на даний час  $\epsilon$ : Java, C++, C#, PHP, JavaScript (результати опитування представлені на рис. 3.15).

Саме тому вивчення декількох мов програмування бакалаврами інформатики є досить актуальним питанням.

Для вивчення декількох мов програмування не завжди є зручним той факт, що для різних мов програмування використовуються різні компілятори. Адже ознайомлення з новим компілятором займає час, і не завжди компілятор є зручним для кінцевого користувача (програміста). Для уникнення таких моментів постійно створюються та оновлюються web-орієнтовані та хмаро орієнтовані компілятори.

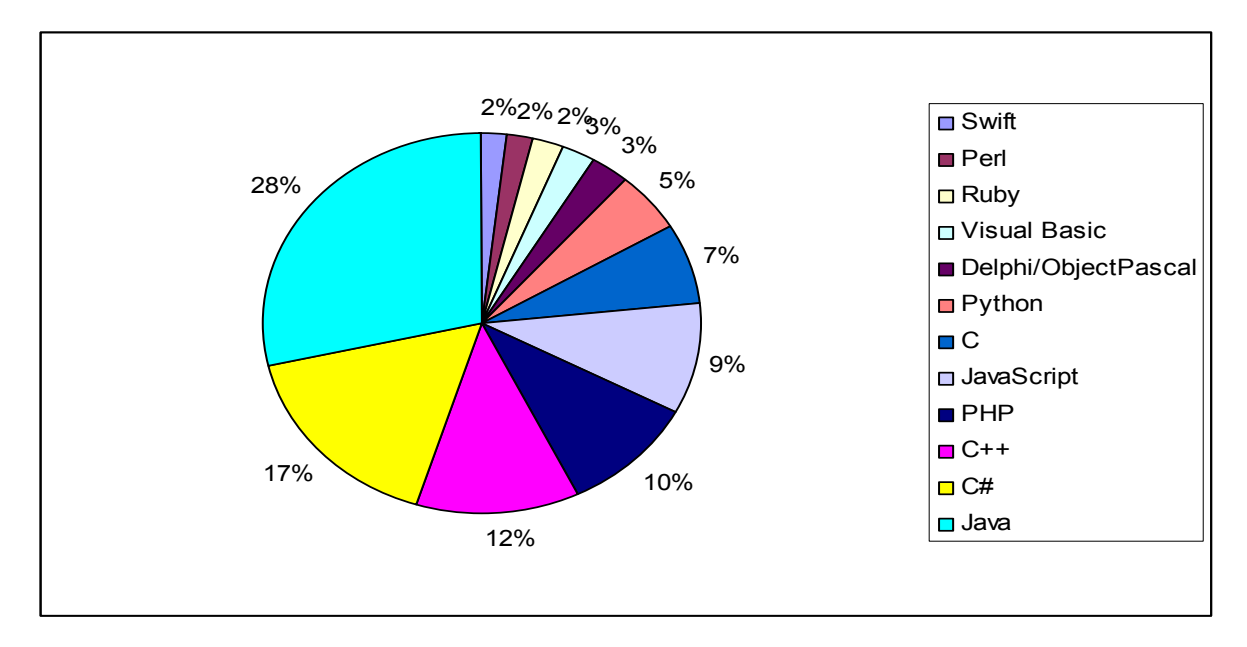

*Рис. 3.15. Результати опитування щодо популярності мов програмування* Розглянемо найбільш популярні web- та хмаро орієнтовані компілятори.

**[Cpp.Sh](http://cpp.sh/)** [\[314](#page-410-0)] – web-орієнтований компілятор мови програмування C++ (див. рис. 3.16). Те, що даний компілятор підтримує лише одну мову програмування, безумовно, є його недоліком. Також даний компілятор не підтримує роботу з файлами.

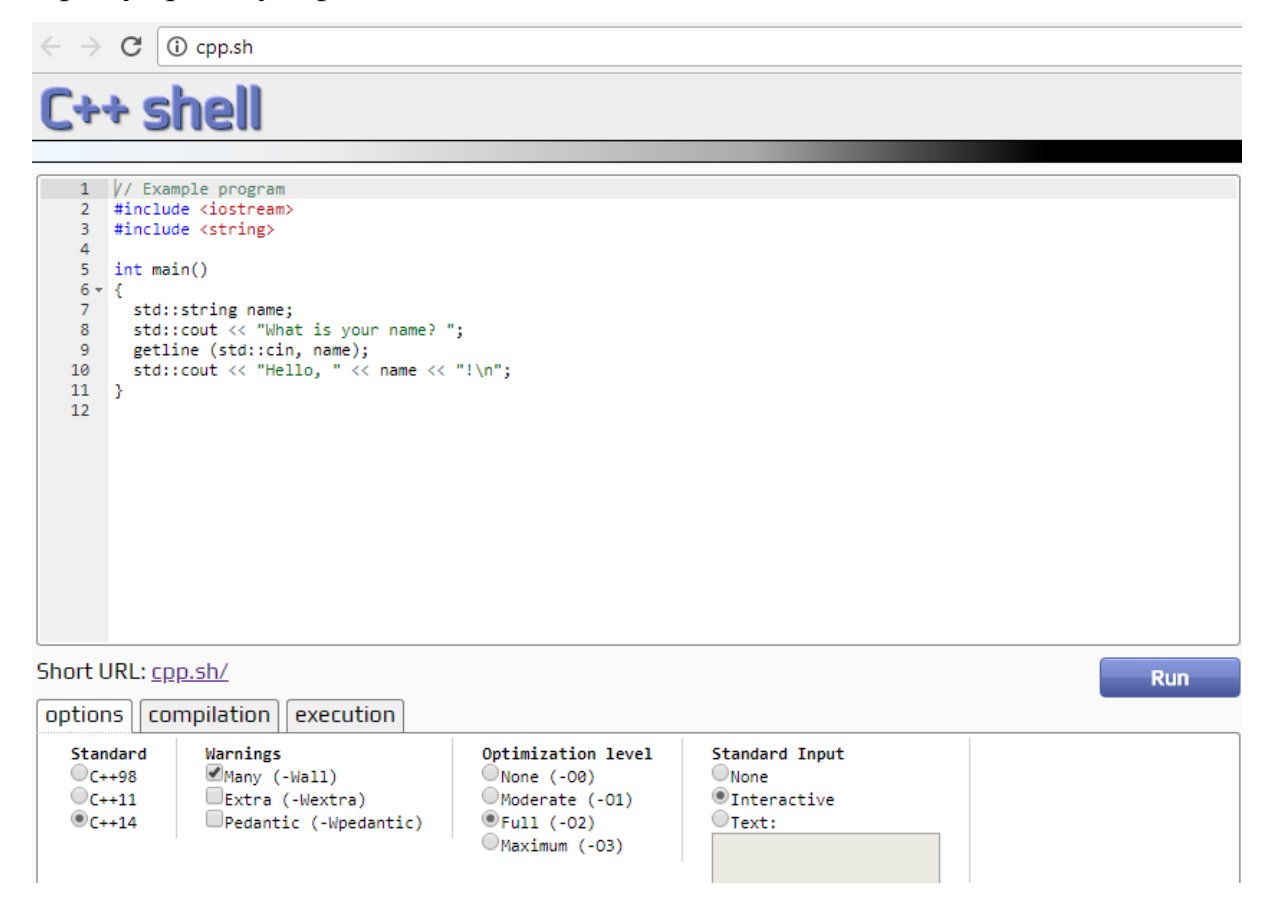

*Рис. 3.16. Web-орієнтований компілятор Cpp.sh* 

До переваг даного компілятора можна віднести: можливість надання спільного доступу, введення вхідних даних через стандартний ввід – у режимі користувача (даної функції немає у жодному іншому компіляторі!).

**stacked-crooked.com** [[381\]](#page-416-0) – он-лайн компілятор, який підтримує лише мови програмування С та С++.

До недоліків даного компілятора віднесемо: підтримується лише мови програмування С/С++, не має можливості використовувати вхідний файл або stdin.

**Onlinecompiler** [\[363](#page-414-0)] **–** web-орієнтований компілятор, який може скомпілювати код у exe-файл. У даному компіляторів можна поділитись кодом, наявна можливість вибору мови програмування (хоч і не велика: C, C++, Fortran, Java, Pascal, Basic).

**Codepad.org** [\[312](#page-410-1)] – даний компілятор сумісний з багатьма мовами програмування, такими як: С, С++, Php, Perl, Python, Ruby тощо. Всього він підтримує 13 різних мов програмування. Досить простий у використанні.

Але у нього є свої недоліки. Вхідним даним мають бути надані значення у середині програми (див. рис. 3.17). Це є не досить зручно, особливо коли треба перевірити виконання програми для декількох критичних умов.

```
Link: http://codepad.org/te05fJBk [raw code | output | fork ]
C++, pasted just now:
         #include<stdio.h>
   \mathbf{1}#include<stdlib.h>
   \mathbf{2}#include<math.h>
   3.
        int \, \text{main}()\overline{4}\overline{5}\frac{6}{7}int n, a, b, s;
         n = 23;8
         a=n/10;
   ē,
        b = n * 10;
  10<sup>1</sup>s = a + b;
        print("n s=\dfrac{1}{3}, s);1112 \overline{ }13
```
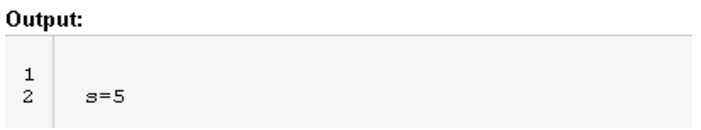

*Рис. 3.17. Web-орієнтований компілятор Codepad.org* 

**WandBox** [[398\]](#page-417-0) – web-орієнтований компілятор, який дозволяє компілювати код однією з-понад 25 мов програмування (див. рис. 3.18). Даний компілятор передбачає введення вхідних даних у спеціально відведеному місці (stdin) перед запуском програми на виконання (див. рис. 3.19).

До переваг даного компілятора можна віднести: введення початкових даних, можливість надання спільного доступу, велика база підтримуваних мов програмування.

| Languages                                                                                                   |                                                                                     |  |  |  |  |  |  |
|----------------------------------------------------------------------------------------------------|-------------------------------------------------------------------------------------|--|--|--|--|--|--|
| Bash script<br>С<br>C#<br>$C++$<br>CPP<br>CoffeeScript Python<br>D<br>Elixir<br>Erlang<br>Groovy<br>Haskell | Lisp<br>Lua<br><b>PHP</b><br>Pascal<br>Perl<br>Rill<br>Ruby<br>Rust<br>SQL<br>Scala |  |  |  |  |  |  |
| Java<br>JavaScript<br>Lazy K                                                                                | Swift<br>Vim script                                                                 |  |  |  |  |  |  |

*Рис. 3.18. Перелік підтримуваних мов програмування у Web-*

*орієнтованому компіляторі [WandBox](https://ideone.com/)*

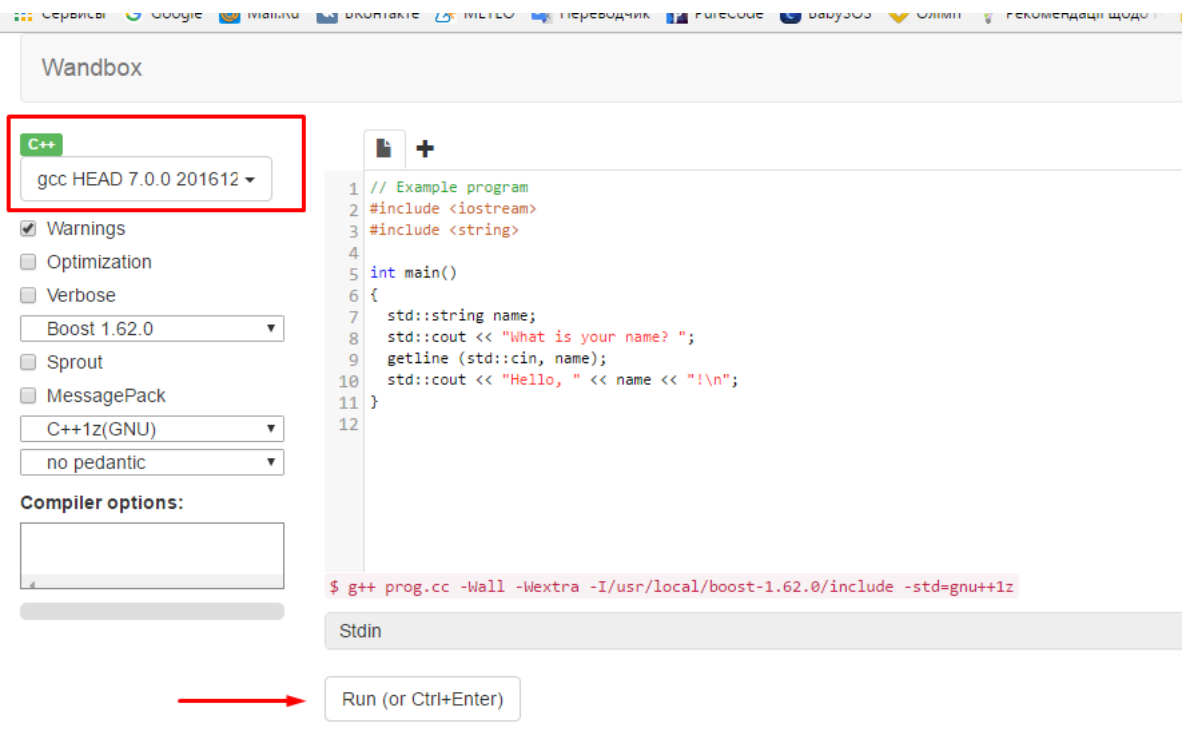

*Рис. 3.19. Web-орієнтований компілятор WandBox* 

До розгляду пропонуємо ще один хмаро орієнтований компілятор  **[ideone.com](https://ideone.com/)** [[330\]](#page-411-0). Пропонований компілятор є зручнішим у використанні, оскільки у нього наявна можливість введення вхідних даних користувачем (у вікні "enter input" – див. рис.  $3.20$ ).

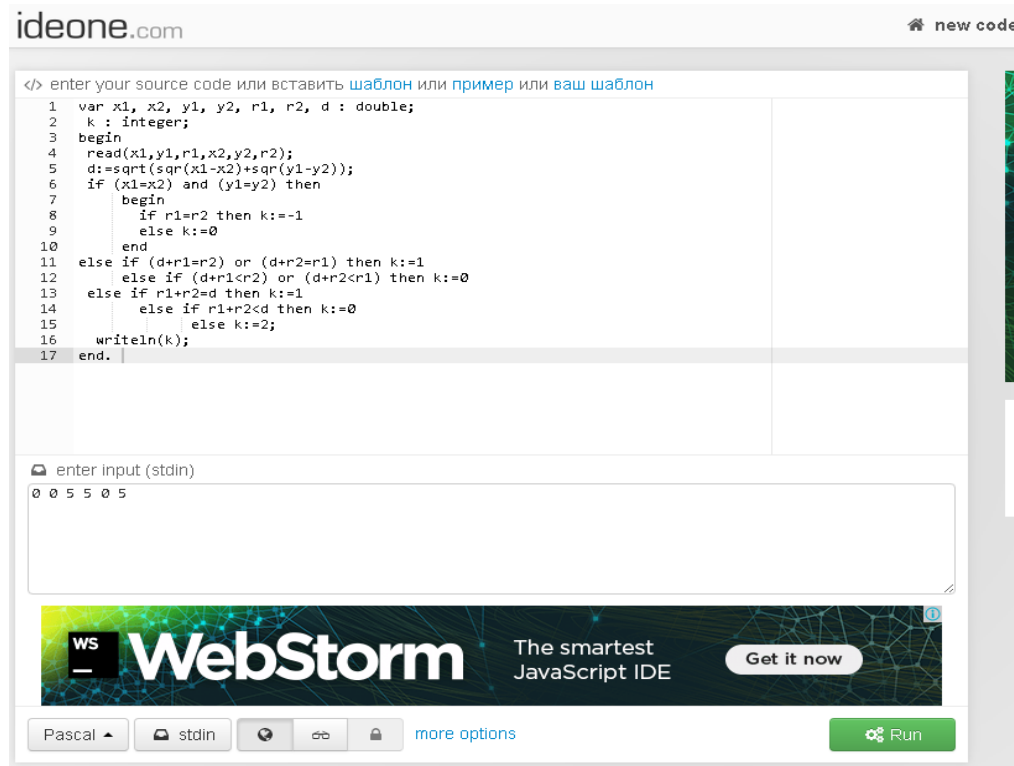

*Рис. 3.20. Web-орієнтований компілятор [ideone.com](https://ideone.com/)*

Даний компілятор сумісний з понад 50 мов програмування (див. рис. 3.21). При чому у ньому є не тільки популярні у даний час мови програмування, а й така мова програмування, як Pascal.

[До](http://ideone.com/) переваг даного компілятора можна віднести: можливість надання спільного доступу, додавання анотації до коду, введення початкових даних, велика база підтримуваних мов програмування.

**Codechef** [\[310](#page-410-2)] – один із найперших web-орієнтованих компіляторів. Підтримує більш як 50 мов програмування, наявна можливість змінювати тему редактора, а також є підсвітка синтаксису.

| $\overline{2}$<br>k : integer;<br>3<br>begin<br>4                                        | read(x1, y1, r1, x2, y2, r2);                                                                    |                                                                                                    |                                                                                                    |                                                                                                    |                                                                                                    |  |
|------------------------------------------------------------------------------------------|--------------------------------------------------------------------------------------------------|----------------------------------------------------------------------------------------------------|----------------------------------------------------------------------------------------------------|----------------------------------------------------------------------------------------------------|----------------------------------------------------------------------------------------------------|--|
| popular                                                                                  |                                                                                                  | others                                                                                                    |                                                                                                    |                                                                                                    |                                                                                                    |  |
| <b>Bash</b><br>C.<br>C#<br>$C++$<br>$C++14$<br>Haskell<br>Java.<br>Objective-C<br>Pascal | Pascal<br>Perl<br>PHP.<br><b>Python</b><br>Python 3<br><b>Ruby</b><br>SQLite:<br>Swift<br>VB.net | Ada95<br>Assembler 32b D<br>Assembler 64b D<br><b>AWK</b><br>AWK.<br>BC.<br>Brainf**k<br>c.<br>$C++4.3.2$<br>$C + +14$<br>C99<br><b>Clips</b><br>Clojure<br>Cobol<br>COBOL 85<br>CoffeeScript | Common Lisp Java<br>Assembler 32b Common Lisp JavaScript<br>D.<br>Dart<br>Elixir<br>Erlang<br>F#<br>Fantom<br>Forth.<br><b>Entran</b><br>Go<br>Gosu<br>Groovy<br>lcon.<br>Intercal | JavaScript<br>Kotlin<br>Lua.<br>Nemerle<br><b>Nice</b><br>Nim.<br>Node.js<br>Objective-C<br>OcamL<br>Octave<br>Oz.<br>Perl<br>Pico Lisp<br>Pike.<br>Prolog | Prolog<br><b>Python</b><br>Python 3 nbc<br>R.<br>Racket<br><b>Rust</b><br>Scala<br>Scheme<br>Scheme<br>Scheme<br>Smalltalk<br>TCL<br>Text<br>Unlambda<br>VB.NET<br>Whitespace |  |

*Рис. 3.21. Перелік підтримуваних мов програмування у Webорієнтованому компіляторі [ideone.com](https://ideone.com/)*

**[tutorialspoint.com](https://www.tutorialspoint.com/codingground.htm)** [\[388](#page-416-1)] – компілятор (див. рис. 3.22), який підтримує велику кількість мов програмування (див. рис. 3.23), а також надає можливість зібрати декілька файлів у один проект із власними параметрами.

До переваг даного компілятора можна віднести: можливість задання параметрів проекту, велика кількість підтримуваних мов програмування (понад 70).

До недоліків віднесемо: відсутність можливості надання спільного доступу, перед запуском програми потрібно її спочатку прокомпілювати.

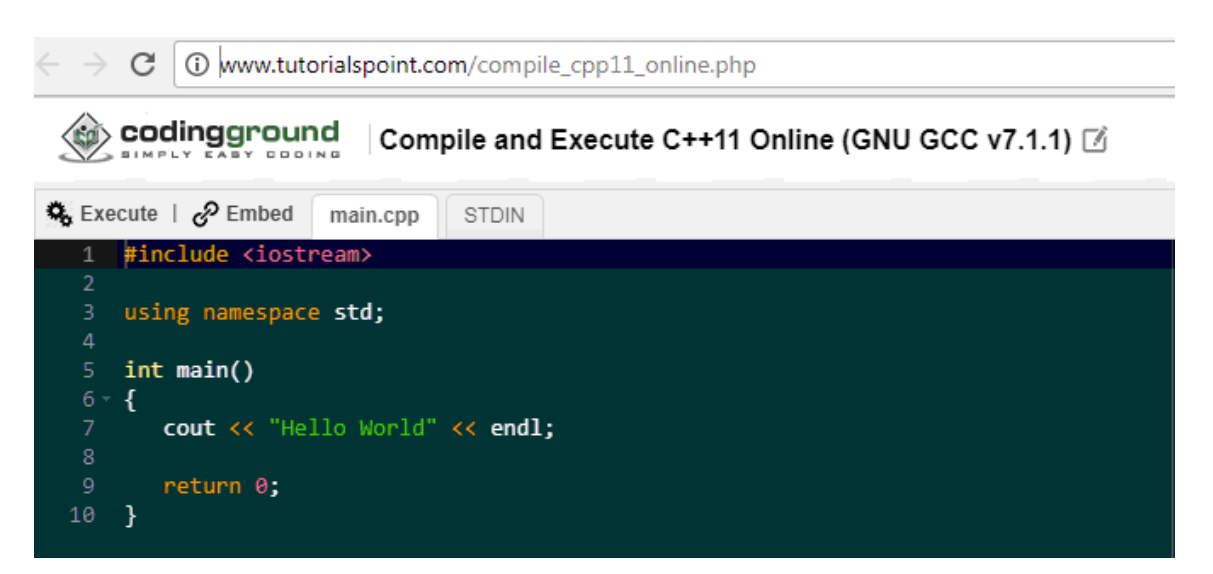

*Рис. 3.22. Web-орієнтований компілятор* **[tutorialspoint.com](https://www.tutorialspoint.com/codingground.htm)**

| <b>Online Compilers and Interpreters</b> |               |                                                                   |                             |                          |                   |  |  |  |  |
|------------------------------------------|---------------|-------------------------------------------------------------------|-----------------------------|--------------------------|-------------------|--|--|--|--|
| Ada<br>Ada (Gnat)                        | ◇<br>Algol-68 | Δ<br>Angular JS                                                   | nasm<br>Assembly            | $\bullet$<br>Awk         | <b>Bash Shell</b> |  |  |  |  |
| ⊻<ٍ<br>Befunge                           | Brainf**k     | Q<br>$\epsilon$                                                   | Chipmunk BASIC              | $\infty$<br>Clojure      | Cobol             |  |  |  |  |
| CF<br>ColdFusion                         | C99 Strict    | ౸ం<br>$C++$                                                       | $C++0x$                     | ଢ<br>$C++11$             | #<br>C#           |  |  |  |  |
| Dart                                     | D Language    | Embedded C                                                        | Erlang                      | elixir<br>Elixir         | Factor            |  |  |  |  |
| Fantom                                   | Falcon        | Fortran-95                                                        | Forth                       | F#                       | <b>Free Basic</b> |  |  |  |  |
| Groovy                                   | рÇ<br>GO      | Haxe                                                              | Haskell                     | ilasm                    | Intercal          |  |  |  |  |
| 0000<br>$_{\rm ICON}$                    | €<br>Java     | $\underline{\underline{\underline{\underline{\zeta}}}}$<br>Java 8 | Java<br>MySQL<br>Java MySQL | <b>JSP</b><br><b>JSP</b> | julia<br>julia    |  |  |  |  |
| Jython                                   | κ<br>Kotlin   | Ksh Shell                                                         | Lisp                        | LOLCODE                  | <b>Com</b><br>Lua |  |  |  |  |
| Matlab/Octave                            | Malbolge      | Mozart-OZ                                                         | Nimrod                      | node®<br>Node.JS         | Objective-C       |  |  |  |  |
|                                          |               | <b>PARIS</b>                                                      |                             |                          | Perl              |  |  |  |  |

*Рис. 3.23. Перелік підтримуваних мов програмування у Webорієнтованому компіляторі [tutorialspoint.com](https://www.tutorialspoint.com/codingground.htm)*

Звернемо увагу, на ще один хмаро орієнтований компілятор – **AWS Cloud 9** [[295\]](#page-408-0). Це хмарне середовище розробки, яке дає змогу створювати, запускати та налагоджувати код. Дане середовище підтримує такі мови програмування, як JavaScript, Python, PHP та ін. До переваг даного середовища варто віднести можливість працювати одночасно усіма членами команди, програмувати одночасно з колегами, навіть не виходячи з дому, а також у режимі реального часу відслідковувати код, який був доданий іншими членами команди.

Розглянуті компілятори спрощують роботу саме з пошуку необхідного середовища програмування, забезпечуючи вивчення різних мов програмування у єдиному web-орієнтованому або хмаро орієнтованому компіляторі. Також важливим аспектом є те, що таке середовище програмування не потребує встановлення на ПК.

Також при навчанні програмування бакалаврів інформатики кожен викладач не раз стикнувся з проблемою перевірки правильності та ефективності роботи алгоритму. Адже такий процес є досить не простим та трудомістким, а також займає велику кількість часу, якщо це робити "вручну" [[69\]](#page-379-0). Саме тому для навчання програмування варто використовувати web-орієнтовані автоматизовані системи перевірки завдань з програмування.

Проаналізуємо найбільш поширені для використання *web-орієнтовані автоматизовані системи перевірки завдань (АСПЗ) з програмування*.

**ACM ICPC** [\[289](#page-408-1)] – web-орієнтована автоматизована система, створена Університетом Бейлора для проведення Міжнародного колегіального конкурсу з програмування. Це найстаріший, найбільший і найпрестижніший конкурс програмування у світі.

Протягом останніх декількох років завданням Конкурсу всесвітньої фіналу було 8-12 завдань, які учасники могли б спробувати розв'язати протягом п'яти годин. Завдання мають різні рівні складності та різну тематику, підбираються таким чином, щоб кожна команда вирішила принаймні одне з них.

З 1977 по 1989 у конкурсі переважно брали участь команди закладів вищої освіти з США і Канади, але згодом олімпіада перетворилася у всесвітнє змагання: у 2009 році в ній взяли участь 7109 команд з 88 країн.

Даний конкурс орієнтований на командне змагання, при цьому кожна команда складається з трьох студентів. До участі допускаються студенти закладів вищої освіти, а також аспіранти першого року навчання (при цьому є обмеження за віком: учасники, яким більше 24 років до конкурсу не допускаються).

Наведемо основні можливості даної web-орієнтованої автоматизованої системи.

1. Кожний опис завдання складається з тексту, зразка вхідного набору з

прийнятим вихідним набором, більшість таких завдань також мають корисні ілюстрації. Опис завдань обмежується максимальною довжиною на дві сторінки.

2. Підтримується лише чотири мови програмування: C / C ++, Kotlin, Java і Python.

3. Завдання вважається зарахованим, якщо програма видала правильні відповіді на всіх тестах. На відміну від інших олімпіад, часткові рішення не зараховуються.

4. Від інших олімпіад з інформатики ця олімпіада відрізняється великою кількістю завдань, на які відводиться порівняно невеликий час. З огляду на те, що в розпорядженні кожної команди знаходиться тільки один комп'ютер, навички ефективної та злагодженої командної роботи виходять на перший план.

**Codeforces** [\[311](#page-410-3)] – web-орієнтована автоматизована система, створена для проведення тренувань та змагань з програмування (див. рис. 3.24).

| <b>I</b> CODEFORCES <sup>B</sup><br>Sponsored by Telegram                                                                                                    |                     |       |                    |                                                                                                    | 23 L<br>Войти   Зарегистрироваться                                                                                                    |  |  |
|----------------------------------------------------------------------------------------------------|---------------------|-------|--------------------|----------------------------------------------------------------------------------------------------|----------------------------------------------------------------------------------------------------|--|--|
| $\mathcal{P}$<br>ТРЕНИРОВКИ АРХИВ ГРУППЫ РЕЙТИНГ АРІ VKCUP ₹ ТЕХНОКУБОК ₹<br><b>КАЛЕНДАРЬ 8 ЛЕТІ 第</b><br>ГЛАВНАЯ СОРЕВНОВАНИЯ                                     |                     |       |                    |                                                                                                    |                                                                                                    |  |  |
| <b>ТРЕНИРОВКИ МЭШАЛЫ</b>                                                                                                    |                     |       |                    |                                                                                                    |                                                                                                    |  |  |
| Тренировки ј                                                                                                    |                     |       |                    |                                                                                                    | → Фильтр тренировок                                                                                                    |  |  |
| Название                                                                                                    | Начало              | Длит. |                    |                                                                                                    | Сезон:                                                                                                    |  |  |
| 2018 JUST Programming Contest 1.0                                                                                                    | 13.04.2018<br>16:00 | 04:00 | До начала 24:38:47 | Подготовил justHusam<br>Официальное школьное соревнование<br>Иордания, Ирбид, 2018-2019<br>До регистрации 18:38:47                          | $\blacksquare$ no<br>$\pmb{\mathsf{v}}$<br>c<br>Тип соревнования:<br>$\overline{\mathbf{r}}$<br>Длительность, часов:<br>$\mathbf{v}$ no<br>$\pmb{\mathrm{v}}$<br>$\mathsf{C}$ |  |  |
| Яндекс.Алгоритм 2018, третий<br>отборочный раунд<br>Войти»<br>Виртуальное участие »                                                                                |                     | 01:40 | Результаты         | Подготовил Vovuh<br>Офиц. международное инд. соревнование<br>Россия, Москва, 2017-2018<br>Условия: по-английски<br>7888                     | Сложность:<br>Сбросить<br>$\epsilon$<br>Сбросить<br>no                                                                                                    |  |  |
| 2017-2018 Цикл интернет-олимпиад.<br>Пятая личная олимпиада,<br>заключительный тур ИОИП, «Марио» (25<br>марта 2018 года)<br>Войти»<br><u>Виртуальное участие »</u> |                     | 05:00 | Результаты         | Подготовил Voyuh<br>Тренировочное соревнование<br>Россия, 2017-2018<br>Условия: по-русски<br>Имеет описание<br>333                          | Упорядочить по:<br>$\overline{\phantom{a}}$<br>убыванию времени создания<br>Упорядочить во вторую очередь по:<br>$\mathbf{v}$<br>Выбрать                                      |  |  |
| 2018 III Интеллектуальная олимпиада<br>ПФО<br><u>Войти »</u><br>Виртуальное участие »                                                                              | 24.03.2018<br>10:05 | 05:00 | Результаты         | Подготовил linsierra<br>Россия, Саранск, 2017-2018<br>Условия: по-русски<br>Имеет описание                                                  | → Найти тренировку<br>Название:                                                                                                    |  |  |
| 2018, XI Самарская областная<br>межвузовская олимпиада по<br>программированию<br><u>Войти »</u><br>Виртуальное участие »                                           | 18.03.2018<br>11:00 | 05:00 | Результаты         | Подготовил dalex<br>Чемпионат школы/университета/города/<br>области<br>Россия, Самара, 2017-2018<br>Условия: по-английски, по-русски<br>安安安 | Найти<br>искать по названию задачи?                                                                                                    |  |  |

*Рис. 3.24. web-орієнтована автоматизована система Codeforces*  Наведемо основні можливості даної web-орієнтованої автоматизованої

системи.

- 1. Наявність розділу тренувань.
- 2. Створення змагань.
- 3. Наявність загального рейтингу зареєстрованих учасників.
- 4. Можливість створення груп.

**TopCoder** [[385\]](#page-416-2) – web-орієнтована автоматизована система, що створена для регулярної організації та проведення змагань з [програмування](https://uk.wikipedia.org/wiki/%D0%9F%D1%80%D0%BE%D0%B3%D1%80%D0%B0%D0%BC%D1%83%D0%B2%D0%B0%D0%BD%D0%BD%D1%8F).

Зауважимо, що відмінністю цих змагань є те, що вони не лише з алгоритмічного програмування, а й з: розробки дизайну програмного забезпечення, концептуалізації ПЗ (створення бізнес-вимог для продукту у межах співпраці із безпосередніми замовниками ПЗ), специфікації ПЗ (створення формальної документації по проекту із документів, наданих уявними клієнтами), архітектури ПЗ (створення архітектури ПЗ із виділенням окремих функціональних компонентів за отриманою документацією від замовника або вже проведених змагань), девелопменту (розробка окремої функціональної компоненти згідно заявлених вимог), зведення (це окремий вид змагань, який передбачає зведення продукту по розробленим окремим компонентам в єдине ціле), тестування, а також міні-змагання щодо виявлення помилок.

Варто відзначити, що дані змагання забезпечують розвиток умінь та навичок працювати у команді на всіх етапах розробки ПЗ, що є важливим у майбутній професії програміста.

**USACO** [\[384](#page-416-3)] – web-орієнтована автоматизована система, яка передбачає он-лайн навчання (курси для самопідготовки – див. рис. 3.25) і лише ті користувачі, які себе рекомендують як кращі слухачі таких курсів, можуть бути запрошені до змагань, що проходять на базі даної системи.

До недоліків вище розглянутих web-орієнтованих систем можна віднести те, що не на всіх системах можна просто зареєструватись і тренуватись у якості простого користувача. Більшість з них розраховані лише на проведення міжнародних змагань, і доступ отримують лише користувачі, які приймають

участь у таких змаганнях.

**ALGOTESTER** [\[291](#page-408-2)] – це web-орієнтована система (див. рис. 3.26), що надає можливість проводити заняття з програмування, а також змагання між учнями чи студентами (є продовженням системи АСМ Контестер).

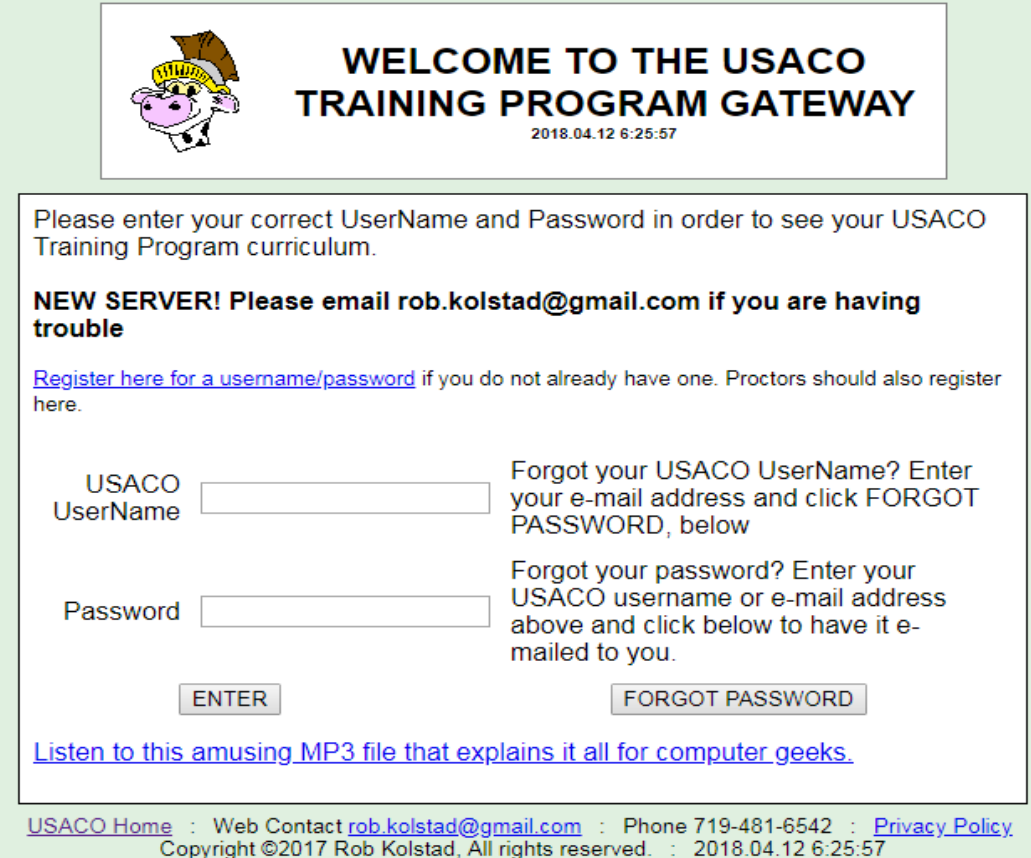

*Рис. 3.25. Навчальні курси у web-орієнтованій автоматизованій системі*

## *USACO*

Основні можливості даної web-орієнтованої технології при навчанні програмування бакалаврів інформатики полягають у наступному:

- 1. На даний час у даній системі міститься близько 200 задач. Це пояснюється тим, що вона нещодавно стартувала для використання, при цьому, як стверджують її автори, увесь банк завдань з минулої версії буде найближчим часом перенесений (в попередній версії було понад 2000 задач).
- 2. Наявність можливості створення змагань із наявних завдань.
- 3. Наявність загального рейтингу зареєстрованих учасників.
- 4. Автоматизована система перевірки розв'язків.
- 5. Існування черги розв'язків, де можна побачити, яке завдання зараховане, а

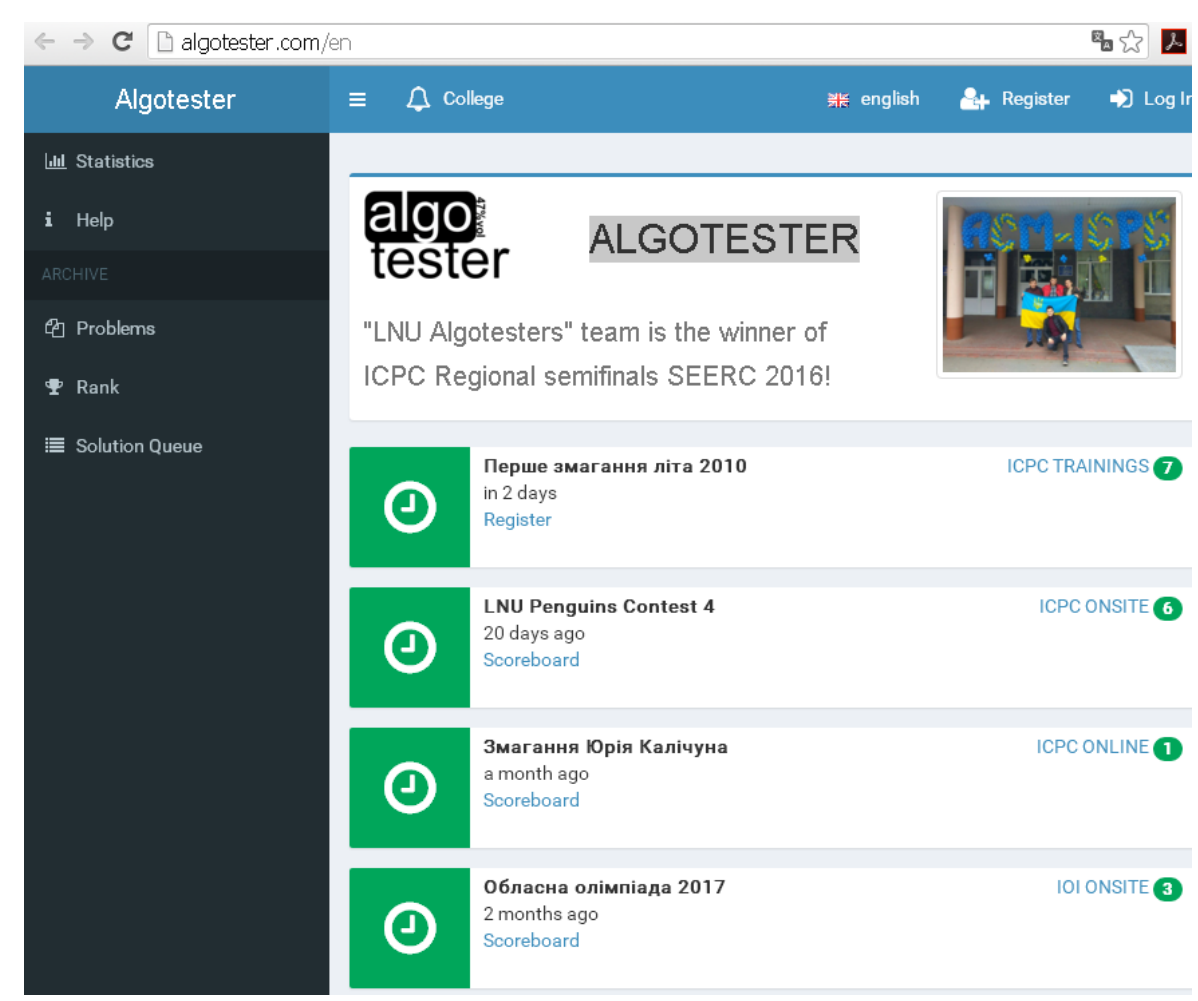

*Рис. 3.26. Web-орієнтована автоматизована система перевірки завдань з програмування ALGOTESTER* 

Перелічені можливості є корисними не лише для студентів, а й для викладачів. Зокрема, викладач має можливість проводити модульні контрольні роботи за допомогою створення змагань. Перевагою використання даної АСПЗ є те, що система автоматично перевірить правильність виконання того чи іншого розв'язку, а викладач не буде витрачати час на перевірку розв'язків усіх студентів групи. Для студентів теж є свої переваги – студент має змогу вдома сам перевірити свої знання та навички у розв'язуванні задач з основ програмування, використовуючи усі відкриті завдання.

**NetOI Olympiad** [\[272](#page-405-1)] – центр підтримки та проведення олімпіад школярів із використанням можливостей Internet. У даній системі реалізовано on-line перевірку розв'язків завдань з програмування.

Наведемо основні можливості даного центру:

- 1. Існування тренувального розділу сайту. В даному розділі є можливість перевірити власні знання та уміння з розв'язування задач з програмування.
- 2. На сайті розміщено повні архіви всіх раніше проведених олімпіад, та повні архіви всіх Всеукраїнських олімпіад з інформатики, величезна кількість інших матеріалів, зокрема регіональних, які, як правило, мало відомі за межами регіонів, де відбувалися, матеріали Всеукраїнських турнірів юних інформатиків. Це дає можливість ознайомитись з величезною базою задач.
- 3. Проведення змагань, олімпіад, контрольних робіт з програмування. Варто наголосити, що даний ресурс відрізняється від попереднього тим, що завдання автоматично розсилаються зареєстрованим учасникам на дане змагання чи олімпіаду. При цьому при проведенні олімпіад журі має можливість відповідати на питання щодо уточнення умов задач на форумі олімпіади та в реальному часі в чатконсультаціях, графік яких учасники отримують разом з умовами задач туру.

**Інтернет-портал e-olymp** [[320\]](#page-410-4) допомагає викладачу у навчанні бакалаврів інформатики програмування, у підготовці до заліків, іспитів, модульних робіт тощо (див. рис. 3.27). Студенти мають змогу самостійно розв'язувати задачі та готуватись до занять, а також перевіряти свої розв'язки без допомоги вчителя, порівнювати рівень своїх умінь з рівнем інших користувачів сайту, що, у свою чергу, стимулює до підвищення знань у даній галузі та сприяє розвитку самооцінки.

| $\leftarrow$ | $\rightarrow$<br>$\mathbf{C}$ |                         | https://www.e-olymp.com/ru/problems |         |                 |            |            |        |   | ☆                    |  |  |
|--------------|-------------------------------|-------------------------|-------------------------------------|---------|-----------------|------------|------------|--------|---|----------------------|--|--|
|              | e-olymp                       |                         | Задачи                              | Очередь | Соревнования    | Рейтинг    | Обсуждения | Статьи | 日 |                      |  |  |
|              | Задачи                        |                         |                                     |         |                 |            |            |        |   |                      |  |  |
|              | Статус У                      |                         | Сложность •                         |         | Классификация • | Закладки ~ |            |        |   |                      |  |  |
|              | ✓                             | 1                       | Простая задача?                     |         |                 |            |            |        |   | 19<br>a.             |  |  |
|              |                               | $\overline{\mathbf{2}}$ | Цифры                               |         |                 |            |            |        |   | 11<br>$\sim$         |  |  |
|              | $\langle \ \rangle$           | 3                       | Спичечная модель                    |         |                 |            |            |        |   | 12<br><b>College</b> |  |  |
|              | $\checkmark$                  | 4                       | Две окружности                      |         |                 |            |            |        |   | 40<br><b>College</b> |  |  |
|              | ×                             | 5                       | Два сомножителя                     |         |                 |            |            |        |   | 10<br><b>College</b> |  |  |
|              | $\langle$ $>$                 | 6                       | Путёвки                             |         |                 |            |            |        |   | 60<br><b>College</b> |  |  |
|              | $\checkmark$                  | 7                       | Римские числа                       |         |                 |            |            |        |   | 13<br><b>College</b> |  |  |
|              | $\langle$ $>$                 | 8                       | Спички                              |         |                 |            |            |        |   | 20<br>e.             |  |  |
|              | ×                             | 9                       | N-значные числа                     |         |                 |            |            |        |   | $\mathbf{E}$<br>Q    |  |  |
|              | $\epsilon \searrow$           | 1 0                     | Поллешки                            |         |                 |            |            |        |   | 15                   |  |  |

*Рис. 3.27. Web-орієнтована автоматизована система перевірки завдань з*

#### *програмування e-olymp*

Даний інтернет-портал був створений колективом авторів (Жуковським С.С., Присяжнюком А.В., Колодяжним С., Вакалюк Т.А.) у межах Державної програми "Інформаційні та комунікаційні технології в освіті і науці" на 2006-2010 роки для оптимізації та автоматизації процесу перевірки задач з програмування.

Наведемо основні можливості даного Інтернет-порталу при навчанні основ програмування бакалаврів інформатики:

- 1. На даний час міститься понад 7000 задач.
- 2. Наявність можливості створення змагань з переліку наявних завдань із змогою обрання типу змагання за правилами проведення олімпіад: за кращим розв'язком, за останнім розв'язком, АСМ. (Зазначимо, що

попередня система зараховує лише за останнім розв'язком).

- 3. Наявність загального рейтингу зареєстрованих учасників.
- 4. Автоматизована система перевірки розв'язків, реалізованих мовами програмування Pascal, C#, C++, Java, Php, Phyton, Ruby, Hascell.
- 5. Існування черги розв'язків, де можна побачити, яке завдання зараховане, а яке ні, і, відповідно, на скільки відсотків.
- 6. Наявність класифікації задач з програмування за відомими розділами.
- 7. Наявність відомостей про усі спроби розв'язання усіх задач.
- 8. Існування методичного розділу.
- 9. Наявність розділу допомоги.

10.Можливість створення груп.

Розглянемо іще один вид *хмаро орієнтованих засобів, що варто застосовувати у підготовці бакалаврів інформатики – інтелектуальні карти.*

Кожний рік кількість даних у всьому світі збільшується з величезною швидкістю. Саме тому виникає гостра необхідність уміти опрацьовувати ці дані, а також краще їх запам'ятовувати.

При цьому згідно нового стандарту загальної освіти, учень має вміти знаходити необхідні відомості, а також здійснювати необхідні дії з ними: аналізувати, узагальнювати, систематизувати. Внаслідок чого постає проблема перед вищими педагогічними закладами: як же навчити майбутніх учителів так, щоб вони потім могли передати свої знання школярам. Очевидно, що для вирішення даної проблеми необхідні зовсім нові прийоми та способи роботи з навчальним матеріалом, одним із яких є технологія створення інтелектуальних карт, яка заснована на асоціативних зв'язках.

Використання інтелектуальних карт як у навчальному процесі, так і в інших сферах життєдіяльності, досліджували у своїх працях такі науковці, як Х. Барна, Б. Б'юзен, Т. Б'юзен, А. Гордєєва, Г. Іванова, А. Катренко, С. Качан, І. Кіндрат, Л. Клачко, Н. Терещенко, Д. Хакімов, М. Хорст, Д. Штодіна та ін.

Термін інтелектуальна карта вперше ввели дослідники Тоні та Барі Б'юзен [\[29](#page-373-1)]. Замість даного терміну іноді ще вживають такі: інтелект-карта, ментальна карта, карта розумовий дій, карта пам'яті, Mind Map.

Як стверджують науковці, інтелект-карта – це "графічне вираження процесу радіантного мислення і тому є природним продуктом діяльності людського мозку" [\[29](#page-373-1), с. 58]. При цьому під терміном "радіантне мислення" вони розуміють асоціативні розумові процеси, відправною точкою яких є центральний об'єкт [\[29](#page-373-1), с. 57]. Саме тому на думку науковців, використання інтелект-карт можливе в будь-якій сфері життєдіяльності, де потрібно вдосконалювати інтелектуальний потенціал особистості, що досягається навчанням, або вирішувати різноманітні інтелектуальні завдання [[29,](#page-373-1) с. 58].

Науковці наводять чотири істотні особливості інтелект-карт:

а) об'єкт вивчення представлений у центрі уваги;

б) основні ідеї, завдання чи поняття, пов'язані з центральним об'єктом, розходяться від нього у вигляді гілок;

в) гілки (позначаються плавними лініями) пояснюються ключовими словами чи образами; гілки, що відходять від головних, називаються вторинними тощо;

г) усі гілки формують взаємопов'язану вузлову систему [\[29](#page-373-1), с. 58].

Узагальнюючи визначення та наведенні особливості попередніх дослідників, Л. М. Клачко, у своїй роботі наводить таке визначення інтелекткарти – це "схема, яка візуалізує певну інформацію при її обробці людиною, спосіб зображення процесу загального системного мислення за допомогою структурно-логічних схем радіальної організації" [\[86](#page-382-1), с. 3]. Як стверджує дослідник, ментальна карта власне реалізується у вигляді схеми (діаграми), на якій зображено зв'язані гілками завдання, ідеї, інші поняття, але обов'язково гілки мають відходити від центральної ідеї чи поняття [[86,](#page-382-1) с. 3].

Також серед науковців зустрічається думка, що це ще й спосіб зображення процесу системного мислення за допомогою схем, думок; техніка альтернативної фіксації думок.

Саме тому, можна стверджувати, що інтелектуальні карти створені для візуального оформлення ідей, проектів, думок. Інтелектуальні карти можна створювати як на папері, так і за допомогою спеціального програмного забезпечення установленого на комп'ютер чи он-лайн в мережі Інтернет.

При роботі з інтелектуальними картами варто знати, що основними елементами карт є ключі або тригери: терміни, ідеї, малюнки, які символізують конкретну ідею чи думку, сприяють виникненню нових.

Розглянемо найвідоміші хмарні сервіси для побудови інтелект-карт та охарактеризуємо їх.

**Bubbl.us** [\[301](#page-409-0)] – хмарний сервіс для побудови інтелектуальних карт. Основні переваги даного сервісу полягають у наступному: хмарна інфраструктура (не потрібно нічого встановлювати на свій комп'ютер); можливість збереження створеної карти пам'яті як картинки; можливість поширення створених карт пам'яті; можливість роботи на будь-якому пристрої – від персонального комп'ютера до смартфону; різнокольорова гамма різних гілок інтелект-карти (за потреби). Даний сервіс є англомовним.

**Mindomo** [\[355](#page-414-1)] – хмарний сервіс для побудови ментальних карт (див. рис. 3.28).

Даний сервіс відрізняється від попереднього тим, що пропонує користувача обрати орієнтовний зовнішній вигляд для новоствореної інтелекткарти: стандартна інтелект-карта (із розміщенням головної ідеї у центрі); задача в інтелект-карті; план організації, порожня концепт-карта, дерево, схема тощо (див. рис. 3.28).

Ще однією перевагою даного сервісу є його доступність різними мовами. Недоліком у використанні даного сервісу є те, що безкоштовна версія передбачає створення 2 інтелект-карт, за потреби створити більше – потрібно придбати повну версію.

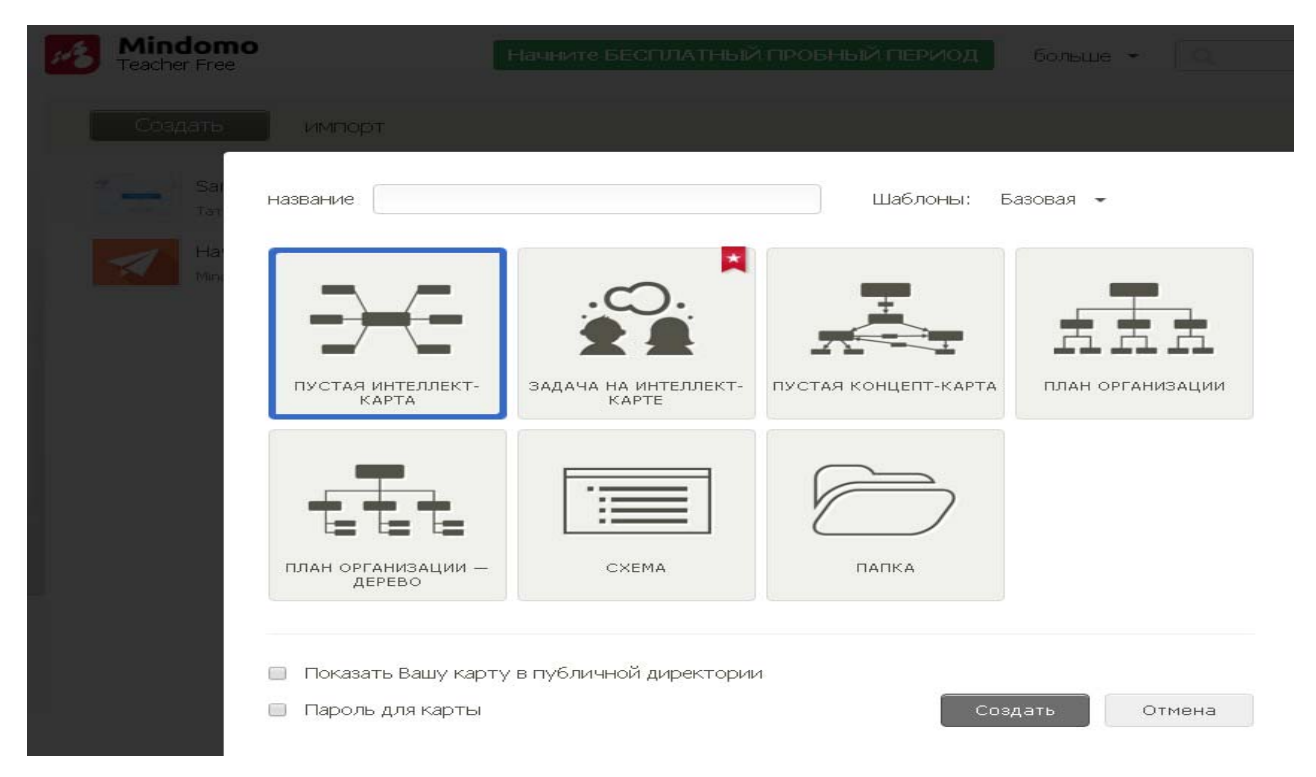

## *Рис. 3.28. Хмарний сервіс Mindomo*

**Mindmeister** [[354\]](#page-414-2) – безкоштовний хмарний сервіс для побудови ментальних карт (див. рис. 3.29).

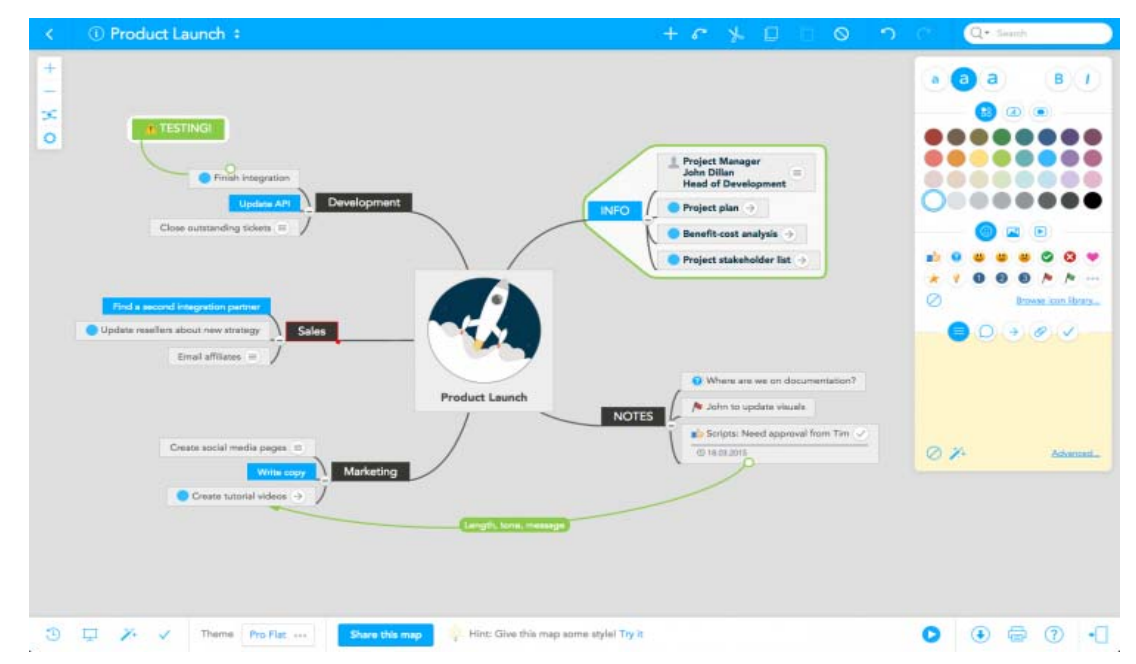

## *Рис. 3.29. Хмарний сервіс Mindmeister*

Даний сервіс, на думку авторів, є найзручнішим у використанні (серед розглянутих), і має низку переваг: швидкість та зручність у побудові карт; різнокольорова гамма; наявність великої бібліотеки шаблонів (див. рис. 3.30), більшої ніж у попередніх сервісах; можливість створення власного шаблону;

обрання "теми" (тобто зовнішнього вигляду) створеної карти; керування налаштуваннями та публічним доступом до карт тощо.

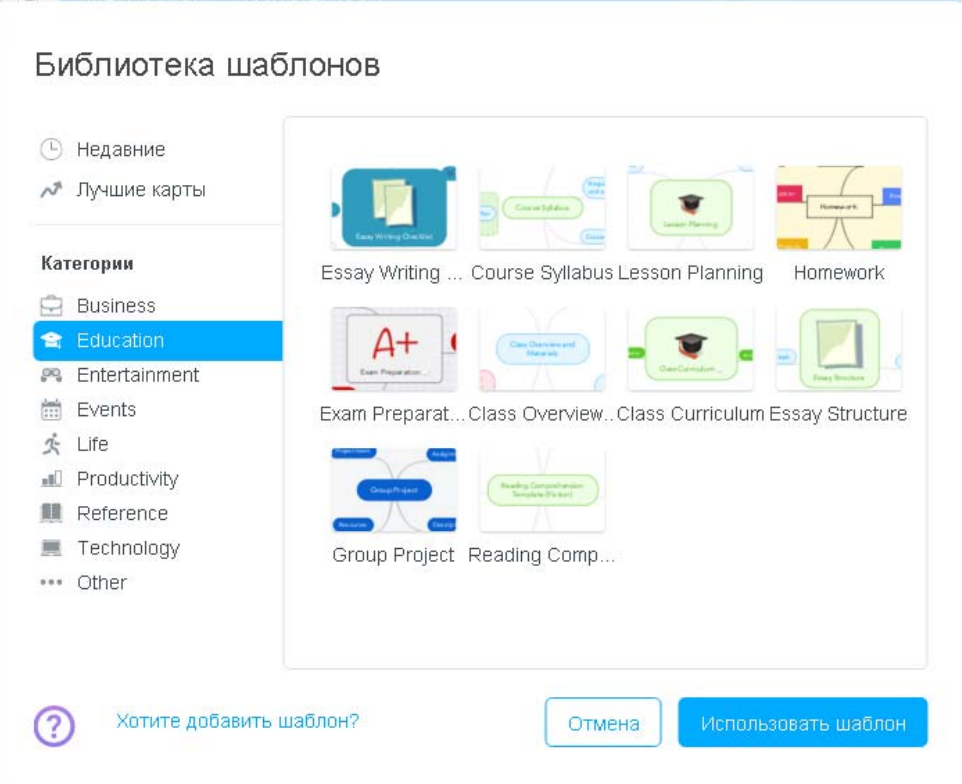

*Рис. 3.30. Хмарний сервіс Mindmeister: бібліотека шаблонів*

**coggle.it –** безкоштовний хмарний сервіс для побудови ментальних карт. Основні властивості – як і у попередніх сервісах. Переваги: можливість спільного доступу, один із сервісів, який надає можливість використовуючи кнопку контекстного меню для вибору властивостей об'єктів (див. рис. 3.31).

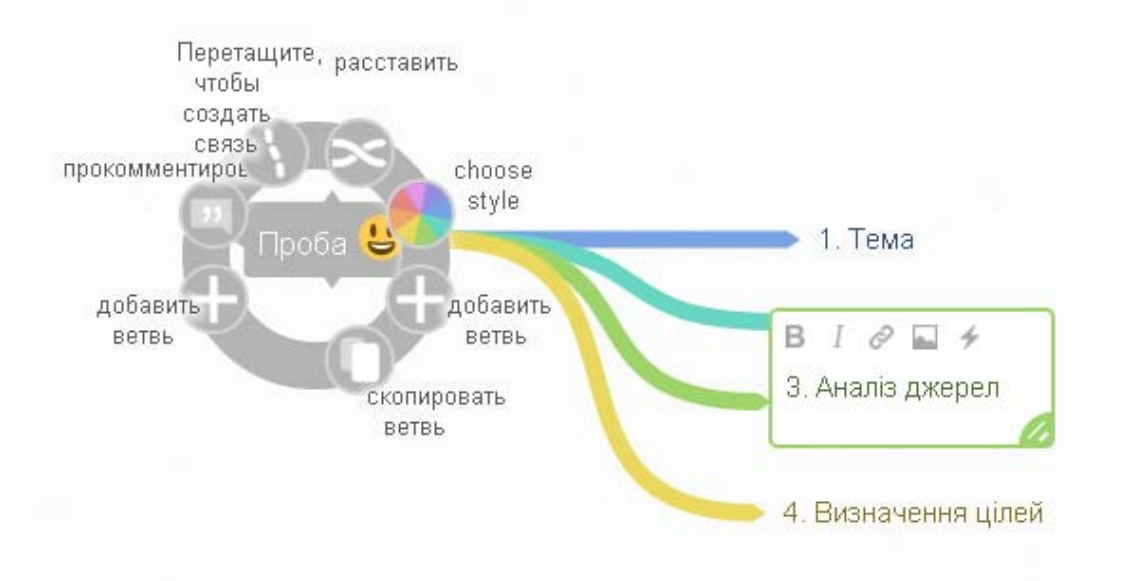

*Рис. 3.31. Хмарний сервіс coggle.it* 

Для визначення найбільш значущих хмаро орієнтованих та webорієнтованих засобів навчання програмування бакалаврів інформатики було застосовано метод експертного оцінювання (див. п. [2.1](#page-123-0) та п. [3.2\)](#page-173-0), за яким експертам запропонувалось пройти опитування (див. табл. Г.2 додатку Г).

Всього було запропоновано для розгляду експертам з метою ранжування 20 різних хмаро орієнтованих та web-орієнтованих засобів навчання програмування бакалаврів інформатики. Аналогічно була запропонована бальна система оцінювання (див. п. [3.2](#page-173-0)).

За результатами експертного оцінювання найбільш значущими для навчання програмування було обрано:

- web-орієнтовані та хмаро орієнтовані компілятори: Codepad.org [\[312](#page-410-1)] та [ideone.com](https://ideone.com/) [\[330](#page-411-0)], AWS Cloud 9 [\[295](#page-408-0)].

автоматизовані системи перевірки завдань з програмування: Аlgotester [\[291](#page-408-2)], NetOI Olympiad [\[272](#page-405-1)], e-olymp [[320\]](#page-410-4), TopCoder [\[385](#page-416-2)].

- хмаро орієнтовані інтелектуальні карти: Bubbl.us [\[301](#page-409-0)], Mindomo [\[355](#page-414-1)], Mindmeister [[354\]](#page-414-2).

Виконавши обчислення за формулами (3.1) – (3.4) (див. п. [3.2](#page-173-0)) на основі експериментальних даних (див. табл. Е.1 додатку Е), в результаті отримали W = 0,82. Одержане значення суттєво відрізняється від нуля, тому можна стверджувати, що між експертами існує об'єктивне погодження і сумарні ранги є достатньо об'єктивними.

Інша група експертів залучалась для добору з найбільш значущих хмаро орієнтованих та web-орієнтованих засобів навчання бакалаврів інформатики: компіляторів, автоматизованих систем перевірки завдань з програмування та інтелектуальних карт. З цією метою перевірявся прояв кожного з визначених критеріїв для кожної з названих web-орієнтованих та хмаро орієнтованих засобів навчання програмування, для чого була запропонована відповідна анкета (див. додаток Г).

Однак відомості для перевірки прояву кожного з названих критеріїв для кожної з обраних web-орієнтованих та хмаро орієнтованих засобів навчання

програмування бакалаврів інформатики були взяті від різної кількості респондентів:

- 1) для компіляторів обидва критерії оцінювали 9 осіб;
- 2) для автоматизованих систем перевірки завдань з програмування усі критерії оцінювало 12 осіб;
- 3) для інтелектуальних карт визначені критерії оцінювало 5 осіб.

Це пояснюється різними обставинами. Наприклад, під час бесід з'ясувалося, що переважна більшість доцентів, старших викладачів та асистентів кафедр, що забезпечують навчальний процес при підготовці бакалаврів інформатики, не змогли дати обґрунтовані відповіді щодо визначення показників критеріїв використання інтелектуальних карт у навчанні, оскільки вони взагалі не ознайомлені з такими технологіями. Понад 50% з них використовують у навчальному процесі компілятори, призначені для використання лише однією мовою програмування.

Для з'ясування ступеня проявлення кожного критерію опитуваним пропонувалося оцінити його показники. Оцінювання показників здійснювалося за аналогічними параметрами (див. п. [3.2\)](#page-173-0).

Використаємо такі критерії та відповідні показники для добору webорієнтованих та хмаро орієнтованих засобів навчання бакалаврів інформатики:

- *компіляторів проектувальний* (надійність; доступність; безкоштовність) та *функціональний* (введення вхідних даних користувачем; зручність у використанні; багатомовність).
- *автоматизованих систем перевірки завдань з програмування проектувальний* (надійність; доступність; багатомовність; зручність у використанні; безкоштовність); *інформаційно*-*дидактичний* (банк задач, класифікація задач по розділам, створення змагань, відомості про спроби розв'язання задачі, методичний розділ, рейтинг, наявність розділу допомоги); *комунікаційний* (реєстрація користувачів, забезпечення доступу із розмежуванням прав доступу, комунікація між зареєстрованими користувачами, створення груп).

 *інтелектуальних карт* – *проектувальний* (адаптивність, безкоштовність, доступність; зручність у використанні; хмарна інфраструктура); *функціональний* (багатомовність, зберігання інтелект-карт, поширення інтелект-карт, бібліотека шаблонів).

Розглянемо детальніше результати по кожній з обраних web-орієнтованих та хмаро орієнтованих засобів навчання програмування.

# **3.4.1. Критерії добору Web-орієнтованих та хмаро орієнтованих компіляторів**

Аналіз наявних web-орієнтованих компіляторів дозволив виділити такі критерії та відповідні показники їх добору:

*Проектувальний критерій* характеризує зручність, надійність та доступність у використанні.

Показник "надійність" характеризує безперебійне та якісне функціонування web-орієнтованих компіляторів.

Показник "доступність" передбачає, що компілятор за наявності мережі Інтернет має бути доступним у будь-який час і у будь-якому місці (в тому числі як для викладачів, так і для студентів).

Показник "Безкоштовність" передбачає наявність безкоштовного тарифного плану використання.

Проміжні дані опитування, результати їх опрацювання наведено в табл. Е.2–Е.4 додатку Е. Основні дані про показники проектувального критерію по кожному з обраних компіляторів містить табл. 3.7.

*Таблиця 3.7.* 

**Проектувальний критерій web-орієнтованих та хмаро орієнтованих компіляторів та його показники**

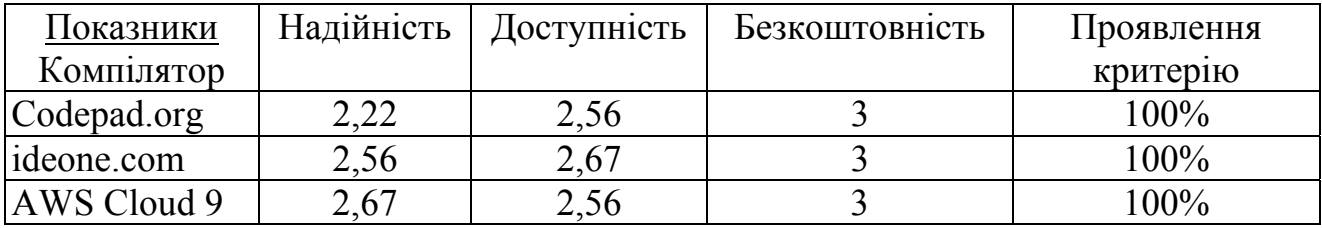

*Функціональний критерій* характеризує функціональний складник компілятора. Розглянемо детально кожний показник даного критерію.

Показник "введення вхідних даних користувачем" передбачає можливість введення різних вхідних даних при запуску програми на виконання.

Показник "Зручність у використанні" передбачає, що компілятор має бути простим у користуванні студенту, також передбачає зручність та зрозумілість у використанні, організації доступу, опануванні використання різними групами суб'єктів навчально-виховного процесу вищої школи.

Показник "багатомовність" передбачає наявність у компіляторі підтримки різних мов програмування.

Проміжні дані опитування, результати їх опрацювання наведено в табл. Е.5–Е.7 додатку Е. Основні дані про показники функціонального критерію по кожному з обраних компіляторів містить табл. 3.8.

*Таблиця 3.8.* 

# **Функціональний критерій web-орієнтованих та хмаро орієнтованих компіляторів та його показники**

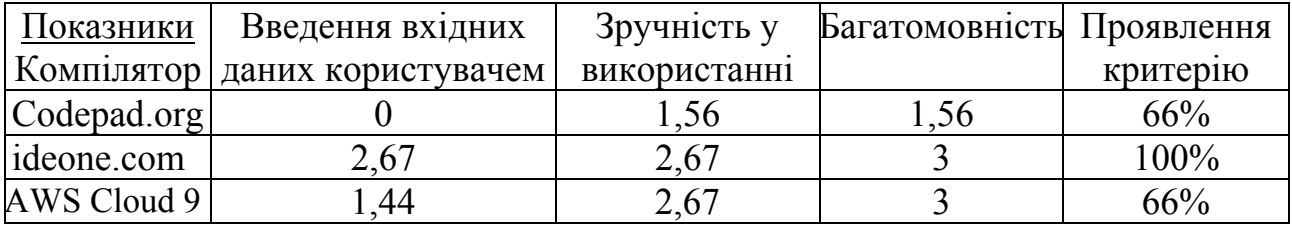

Узагальнимо результати у табл. 3.9.

*Таблиця 3.9.* 

## **Узагальнені результати по обом критеріям**

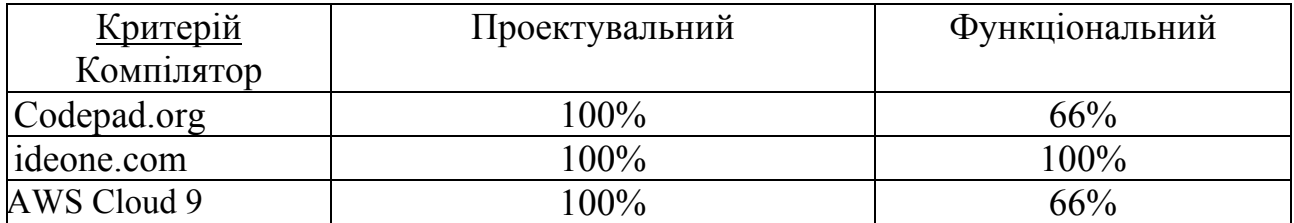

Отже, як показує дослідження, найбільш зручним та якісним інструментарієм серед web-орієнтованих та хмаро орієнтованих компіляторів для навчання програмування бакалаврів інформатики за проявом усіх критеріїв є [ideone.com,](https://ideone.com/) а за умови необхідності спільної роботи над спільним проектом декільком учасникам з можливістю одночасно працювати та обговорювати свої дії – AWS Cloud 9.

# **3.4.2. Критерії добору Web-орієнтованих автоматизованих систем перевірки завдань з програмування**

Аналіз наявних web-орієнтованих автоматизованих систем перевірки завдань з програмування дозволив виділити такі критерії та відповідні показники їх добору.

*Проектувальний критерій* характеризує зручність, надійність та безпечність у використанні web-орієнтованих автоматизованих систем перевірки завдань з програмування.

Показники "надійність", "доступність", "багатомовність", "зручність у використанні" та "Безкоштовність" описані вище.

Проміжні дані опитування, результати їх опрацювання наведено в табл. Е.8–Е.11 додатку Е. Основні дані про показники проектувального критерію по кожній з обраних web-орієнтованих автоматизованих систем перевірки завдань з програмування містить табл. 3.10.

*Таблиця 3.10* 

#### Показники Надійність Доступ-Система ність Багатомовність Зручність у використанні Безкоштов-Проявлення ність критерію Algotester 2,17 2,42 1,5 1,67 3,00 80% NetOI Olympiad 1,92  $\begin{array}{|c|c|c|c|c|c|c|c|c|} \hline 2,17 & 1,75 & 1,83 & \end{array}$  3,00 100% e-olymp | 2,50 | 2,50 | 2,67 | 2,42 | 3,00 | 100% TopCoder | 2,67 | 1,42 | 2,75 | 2,75 | 3 | 80%

**Проектувальний критерій web-орієнтованих автоматизованих систем перевірки завдань з програмування та його показники**

*Інформаційно-дидактичний критерій* характеризує інформаційну та дидактичний складник web-орієнтованої автоматизованої системи перевірки
завдань з програмування. Розглянемо детально кожний показник даного критерію.

Показник "банк задач" характеризує, чи є у web-орієнтованих автоматизованих системах перевірки завдань з програмування достатньо велика кількість задач.

Показник "класифікація задач по розділам" передбачає наявність систематизації та класифікації усіх наявних задач по різним класифікаціям.

Показник "створення змагань" відповідає за наявність можливості створення змагань для учасників навчально-виховного процесу.

Показник "відомості про спроби розв'язання задачі" передбачає наявність відомостей про кількість спроб розв'язання певної задачі загалом та відсоток, на який зараховано ту чи іншу задачу.

Показник "методичний розділ" характеризує, чи наявний у webорієнтованій автоматизованій системі перевірки завдань з програмування методичний розділ.

Показник "рейтинг" передбачає наявність загального рейтингу користувачів, у тому числі і окремо у змаганнях.

Показник "наявність розділу допомоги" передбачає, що web-орієнтована автоматизована система перевірки завдань з програмування має містити розділ допомоги чи, хоча б, зворотній зв'язок.

Проміжні дані опитування, результати їх опрацювання наведено в табл. Е.12–Е.15 додатку Е. Основні дані про показники інформаційнодидактичного критерію по кожній з обраних web-орієнтованих автоматизованих систем перевірки завдань з програмування містить табл. 3.11.

*Таблиця 3.11.* 

## **Інформаційно-дидактичний критерій web-орієнтованих**

Показники Система Банк задач Класифікація задач по розділам Створення змагань Відомості про спроби розв'язання задачі Методи-Рейтинг Наявність чний розділ розділу допомоги Проявлення критерію Algotester | 1,25 | 0,25 | 2,42 | 2,42 | 0,00 | 2,33 | 2,50 | 57% NetOI NetOI<br>Olympiad 1,42 1,42 2,50 0,00 0,00 0,42 1,42 <sup>14%</sup> e-olymp | 2,75 | 2,75 | 2,83 | 2,67 | 2,50 | 2,50 | 2,83 | 100%  $\text{TopCoder}$  2,75 2,75 2,83 1,  $\frac{1}{33}$  0,25 2,75 0,25 57%

#### **автоматизованих систем перевірки завдань з програмування та його**

**показники**

*Комунікаційний критерій* характеризує організаційний та комунікаційний складник web-орієнтованої автоматизованої системи перевірки завдань з програмування. Розглянемо детально кожний показник даного критерію.

Показник "реєстрація користувачів" передбачає можливість реєстрації нових студентів самостійно, без сторонньої підтримки, а також розмежування прав доступу з різними можливостями для студентів та викладачів.

Показник "забезпечення доступу із розмежуванням прав доступу" передбачає доступ до системи будь-якого користувача із розмежування прав доступу на різні категорії користувачів: студенти, викладачі, адміністратори, батьки.

Показник "комунікація між зареєстрованими користувачами" передбачає можливість підтримки комунікації.

Показник "створення груп" передбачає можливість створення груп для більш зручного спілкування та сповіщення користувачів, а також можливості створення змагань у певній групі.

Проміжні дані опитування, результати їх опрацювання наведено в табл. Е.16–Е.19 додатку Е. Основні дані про показники комунікаційного критерію по кожній з обраних web-орієнтованих автоматизованих систем перевірки завдань з програмування містить табл. 3.12.

## *Таблиця 3.12.*

## **Комунікаційний критерій web-орієнтованих автоматизованих систем**

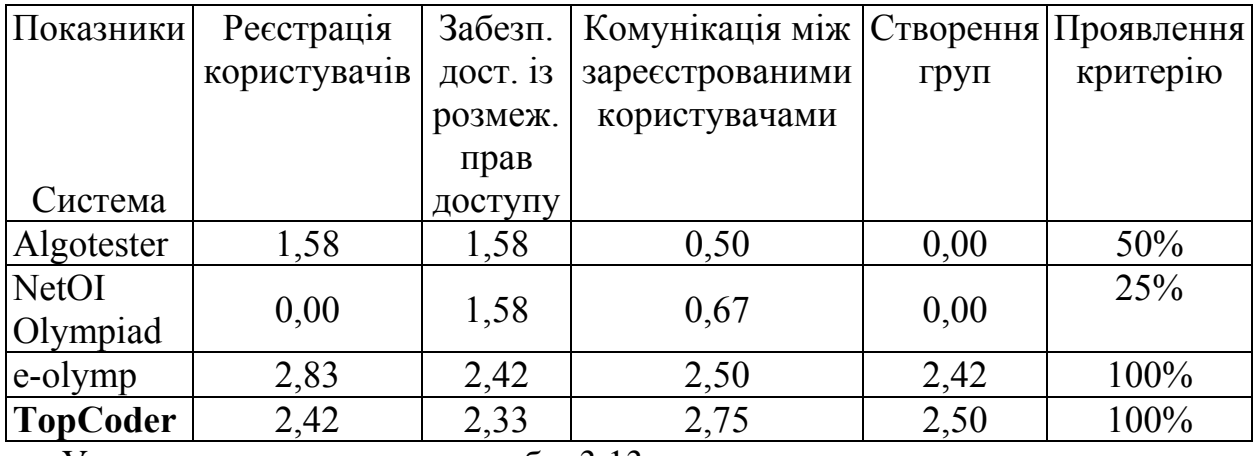

**перевірки завдань з програмування та його показники**

Узагальнимо результати у табл. 3.13.

*Таблиця 3.13.* 

#### **Узагальнені результати по усім критеріям**

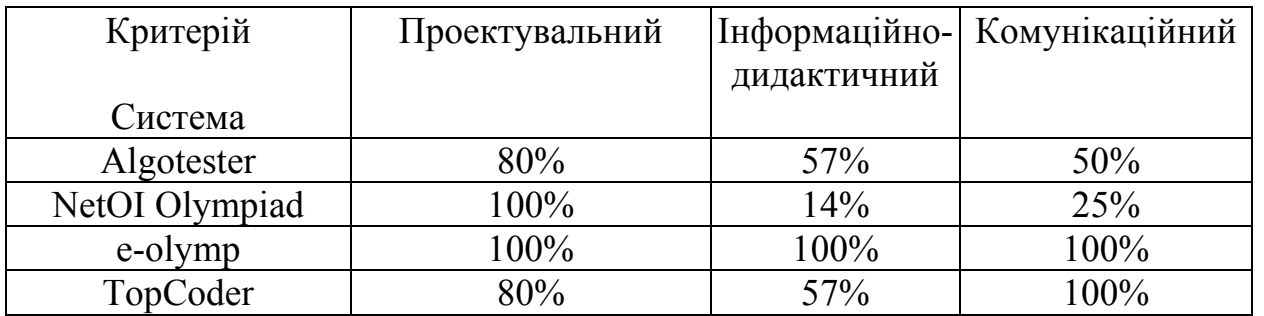

Отже, як показує дослідження, найбільш зручним та якісним інструментарієм серед web-орієнтованих систем перевірки завдань з програмування за проявом усіх критеріїв є e-olymp. За умови необхідності підготувати студентів до роботи у команді над усіма етапами розробки ПЗ, варто використовувати TopCoder.

# **3.4.3. Критерії добору хмаро орієнтованих сервісів створення інтелектуальних карт**

Аналіз наявних хмаро орієнтованих сервісів створення інтелектуальних карт дозволив виділити такі критерії та відповідні показники їх добору.

*Проектувальний критерій* характеризує зручність, надійність та адаптивність у використанні.

Показник "Адаптивність" характеризує інтелект-карту з точки зору

адаптації до використання у різних операційних системах (Windows, Android, iOs тощо).

Показник "Безкоштовність" передбачає наявність безкоштовного тарифного плану використання, хоча і б не повнофункціонального.

Показник "Зручність у використанні" передбачає, що інтелектуальна карта має бути простою у користуванні.

Показник "Хмарна інфраструктура" характеризує чи є сервіс для створення інтелектуальних карт хмаро орієнтованим.

Проміжні дані опитування, результати їх опрацювання наведено в табл. Е.20–Е.22 додатку Е. Основні дані про показники проектувального критерію по кожній з обраних інтелектуальних карт містить табл. 3.14.

*Таблиця 3.14.* 

# **Проектувальний критерій хмаро орієнтованих інтелектуальних карт та**

**його показники**

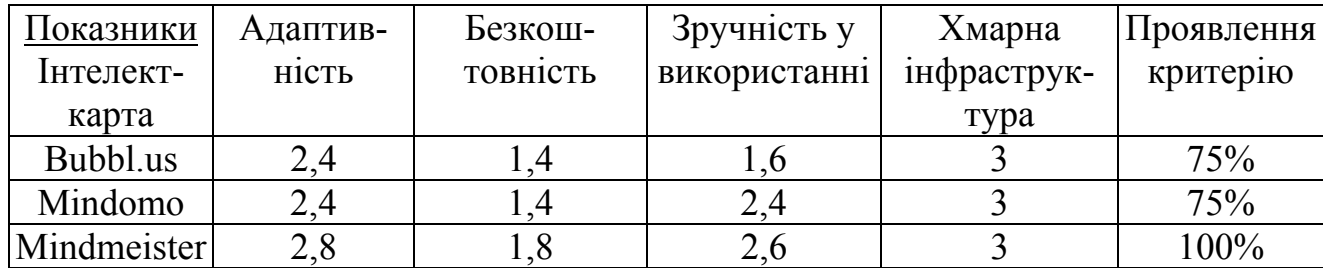

*Функціональний критерій* характеризує саме функціональний складник інтелектуальних карт. Розглянемо детально кожний показник даного критерію.

Показник "багатомовність" передбачає наявність в інтелектуальних картах підтримки різних мов.

Показник "зберігання інтелект-карт" передбачає можливість зберігання інтелект-карт у вигляді картинок.

Показник "поширення інтелект-карт" характеризує, чи наявна можливість поширення та надання спільного доступу інтелект-карти у мережі Інтернет.

Показник "бібліотека шаблонів" передбачає можливість вибору шаблону серед вже наявних.

Проміжні дані опитування, результати їх опрацювання наведено в табл. Е.23–Е.25 додатку Е. Основні дані про показники функціонального критерію по кожній з обраних інтелектуальних карт містить табл. 3.15.

*Таблиця 3.15.* 

# **Функціональний критерій хмаро орієнтованих інтелектуальних карт та його показники**

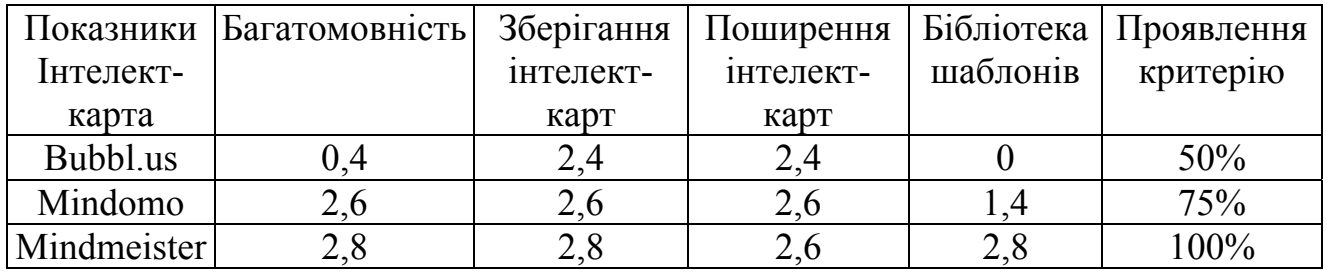

Узагальнимо результати у табл. 3.16.

*Таблиця 3.16.* 

| Критерії       | Проектувальний Функціональний |         |  |
|----------------|-------------------------------|---------|--|
|                |                               |         |  |
| Інтелект-карта |                               |         |  |
| Bubbl.us       | 75%                           | 50%     |  |
| Mindomo        | 75%                           | 75%     |  |
| Mindmeister    | $100\%$                       | $100\%$ |  |

**Узагальнені результати по усім критеріям**

Отже, як показує дослідження, найбільш зручним та якісним інструментарієм серед хмаро орієнтованих сервісів створення інтелектуальних карт для навчання програмування бакалаврів інформатики за проявом усіх критеріїв є Mindmeister.

## **3.4.4. Критерії добору платформ масових відкритих он-лайн курсів**

Аналіз навчальних планів підготовки бакалаврів інформатики (див п. [2.2\)](#page-131-0) дав змогу зробити висновок, що однією з особливостей їх підготовки є те, що велика кількість годин відводиться на самостійне опрацювання студентами. Опрацювання значної кількості матеріалу студентами самостійно передбачає використання хмаро орієнтованого навчального середовища у навчальному процесі, а також використання різних новітніх засобів навчання, зокрема: масових відкритих он-лайн курсів.

Масові відкриті он-лайн курси (МВОК) – це он-лайн курси, з відкритим доступом через мережу Інтернет та масштабною участю користувачів [\[339](#page-412-0)]. Такі курси розміщуються на спеціально створених платформах МВОК і містять традиційні матеріали для вивчення (відео-лекції, матеріали для самостійного опрацювання та відповідні завдання), а також надають можливість створення та ведення форуму зареєстрованих користувачів, де студенти можуть спілкуватись та отримувати відповіді на свої запитання від викладачів або більш компетентних користувачів МВОК.

Для визначення найбільш значущих для використання платформ масових відкритих он-лайн курсів аналогічно був застосований метод експертного оцінювання.

Експерти знову залучались двічі. На першому етапі – для визначення найбільш значущих масових відкритих он-лайн курсів для використання у підготовці бакалаврів інформатики. Експертами виступали декани факультетів, завідувачі та викладачі кафедр вітчизняних закладів вищої освіти, пов'язаних з підготовкою бакалаврів інформатики (14 осіб).

Експертам була запропонована анкета щодо визначення найбільш значущих платформ МВОК для навчання бакалаврів інформатики, де опитуваним запропоновано було 10 платформ МВОК для ранжування (див. табл. Г.3 додатку Г).

Результати першого етапу експертного оцінювання наведено у табл. Ж.1. додатку Ж. У результаті отримали коефіцієнт конкордації Кенделла W = 0,82. Оскільки одержане значення суттєво відрізняється від нуля, тому можна стверджувати, що між експертами існує об'єктивне погодження і сумарні ранги є достатньо об'єктивними.

За результатами опитування найбільш значущими платформами МВОК для використання у підготовці бакалаврів інформатики було обрано: Prometheus, Coursera, Academy Cisco, Udacity, Udemy.

Проведемо детальний аналіз обраних платформ МВОК для використання у підготовці бакалаврів інформатики з врахуванням специфіки їх навчання та перевагою тих платформ МВОК, де в курсах наявне покриття не лише тем програм, а й різних дисциплін.

*Prometheus* [\[368](#page-415-0)] – платформа масових відкритих он-лайн курсів, що можна використовувати у підготовці бакалаврів інформатики, оскільки містить курси з таких напрямків:

- Основи програмування –базується на основах програмування. Таких курсів є декілька: від викладачів КПІ та Гарвардського університету.
- Розробка та аналіз алгоритмів передбачає вивчення, побудову та аналіз програмних алгоритмів і структур даних.
- Основи інформаційної безпеки передбачає вивчення матеріалу та набуття навичок захисту свого комп'ютеру від кіберзагроз.
- Основи програмування на С# курс розрахований на початківців, які хочуть навчитись програмування на мові С#. Курс веде співробітник компанії Microsoft.
- Основи програмування на Java курс розрахований як і на початківців, так і на тих, хто хоче вдосконалити свої навички з програмування. Курс від співробітника провідної компанії, яка займається розробкою ПЗ.
- Сучасне керівництво проектами мистецтво порушення правил цей курс передбачає навчання гнучким постановкам задач проектів.
- Алгоритми і проекти Scratch курс розрахований на школярів, батьків та вчителів.
- Основи Web UI розробки вивчаються основи створення веб-сайтів та базові інструменти веб-розробки: Html, CSS, Javascript.
- Основи тестування програмного забезпечення орієнтований на отримання базових знань, що необхідні тестувальнику ПЗ у майбутній професійній діяльності.

Перевагою є те, що після реєстрації на платформі МВОК можна записатись на усі курси, які бажаєш.

*Coursera* [[313\]](#page-410-0) – платформа масових відкритих он-лайн курсів, що можна використовувати у підготовці бакалаврів інформатики, оскільки містить курси з таких напрямків:

- Розробка ПЗ;
- Розробка мобільних та веб-додатків;
- Алгоритми;
- Комп'ютерна безпека та мережі;
- Дизайн і аналіз алгоритмів
- Теорія ігор
- Криптографія
- Програмне забезпечення як сервіс тощо.

Перевагою Coursera є те, що засновники даної платформи МВОК адаптували наявні курси провідних університетів світу (Стэнфорду, Мічегану, Берклі) під он-лайн проходження даних курсів. Також усі курси, які є у даній платформі МВОК вимагають знань від користувачів на рівні не вище 7-10 класу загальноосвітньої школи. Також є розподіл за рівнями знань – тобто є курси для початківців, а є поглибленні курси для вивчення.

*Academy Cisco* [\[289](#page-408-0)] включає в себе курс із таких напрямів: мережні технології, безпека, Інтернет речей, програмування, операційні системи, наприклад:

- Інформаційна безпека включає в себе матеріали з захисту інформації та мережних систем, захист систем від загроз, ризиків та атак, містить такі різновиди курсів: вступ до кібербезпеки, основи кібербезпеки, CCNA операції з кібербезпеки, CCNA захист.
- Курси по ОС та ІТ містять курси по Linux (декілька різновидів), а також курси по отриманню базових знань та умінь користувача ПК, соціальних мереж, тощо.

 Курси по програмуванню – містять курси по основам програмування такими мовами програмування, як: С, С++, Python, а також поглибленні курси вивчення даних мов програмування.

Недоліком у даній платформі МВОК є реєстрація на кожен курс окремо.

*Udacity* [\[389](#page-417-0)] – у даній платформі МВОК курси створюються з початку, а не беруться за основу курси відомих університетів. На даний момент присутні такі курси:

- створення пошукової системи;
- програмування мовою Python;
- програмування машини-робота;
- Java програмування;
- інженерія веб-додатків;
- архітектура комп'ютерних програм;
- мови програмування;
- алгоритми;
- тестування ПЗ;
- налагодження ПЗ;
- дизайн;
- 3D графіка;
- розробка ПЗ;
- криптологія;
- введення в штучний інтелект.

*Udemy* [\[390](#page-417-1)] – з усіх розглянутих платформ МВОК, дана платформа містить найбільшу кількість курсів з різної тематики, що підходить для навчання бакалаврів інформатики:

- Веб-розробка містить курси по таких розділах: Javascript, Angular, Node.js, CSS, html, php, адаптивний дизайн тощо.
- Мобільні додатки розробка під Android, ios; Swift, Java, Python, Redux Framework тощо.
- Мови програмування Python, Java, C#, C++, аналіз даних, об'єктноорієнтоване програмування, візуалізація даних тощо.
- Розробка ігор штучний інтелект, анімація 3d, розробка 3d ігор, основи розробки ігор тощо.
- Бази даних SQL, MySQL, Oracle SQL, управління базам даних, SQL Server тощо.

Також ще є курси з такої тематики, як розробка ПЗ, тестування ПЗ, інструменти розробки, мережі та безпека, ІТ-сертифікація, апаратне забезпечення, операційні системи, кібербезпека тощо. В даній системі є можливість створення викладачу власних курсів.

Також особливістю усіх перелічених платформ МВОК є те, що завдання з програмування проходять автоматичну перевірку (як у автоматизованих системах перевірки завдань з програмування). Також, за потреби якихось додаткових знань з вивчення певного курсу, автори додають необхідний матеріал.

Наводячи безперечні переваги використання МВОК у навчальному процесі, хотілося б навести і деякі недоліки: обмеженість у власне завданнях, де студенти можуть показати, що вони засвоїли (це такі завдання, які можуть перевіритись автоматично в межах даного МВОК, тобто викладач сам не перевіряє їх), обмежені можливості он-лайн спілкування та зворотного зв'язку (на відміну від хмаро орієнтованих систем підтримки навчання (див. п. [3.3](#page-183-0)), проблем з аутентифікацією особистості (не можливо перевірити точно, хто проходив даний курс, тобто – чи отримав сертифікат той, хто дійсно проходив даний курс).

На другому етапі інша група експертів залучалась для добору з найбільш значущих платформ МВОК за відповідними критеріями та показниками. Під час проведення наукових конференцій, майстер-класів, семінарів, особистих зустрічей, круглих столів, листування електронною поштою тощо з результатами використання різних платформ МВОК у підготовці бакалаврів інформатики було ознайомлено значну кількість деканів факультетів,

завідувачів та викладачів кафедр вітчизняних закладів вищої освіти, пов'язаних з підготовкою бакалаврів інформатики (за приблизними даними – понад 50).

Однак відомості для перевірки прояву кожного з названих критеріїв для кожного з обраних платформ МВОК були взяті від 12 респондентів, яким була запропонована відповідна анкета (див. додаток Г). Це пояснюється тим, що під час бесід з'ясувалося, що переважна більшість експертів, що забезпечують навчальний процес підготовки бакалаврів інформатики, не змогли дати обґрунтовані відповіді щодо визначення показників критеріїв використання МВОК у навчанні бакалаврів інформатики, оскільки вони взагалі не ознайомлені з такими технологіями.

Враховуючи особливості підготовки бакалаврів інформатики у закладах вищої освіти (див. п. [2.2](#page-131-0)), визначимо критерії добору платформ МВОК для використання у підготовці зазначених фахівців.

Під *критеріями добору платформ МВОК* будемо розуміти такі якості, ознаки та властивості платформи МВОК, що є необхідними для успішного навчання майбутніх бакалаврів інформатики.

Використаємо такі критерії та відповідні показники для добору платформ МВОК:

- *Інформаційно-дидактичний* (створення власних курсів, наявний банк курсів, покриття тем різних предметів, покриття тем дисципліни, завдання, курси світових університетів);
- *Функціональний* (багатомовність, реєстрація користувачів, один обліковий запис – декілька курсів).

Розглянемо детальніше результати по кожній з обраних платформ МВОК для використання їх у підготовці бакалаврів інформатики.

*Інформаційно-дидактичний критерій* характеризує інформаційну та дидактичний складник платформи МВОК. Розглянемо детально кожний показник даного критерію.

Показник "створення власних курсів" характеризує наявність можливості створювати власні онлайн курси як викладачу.

Показник "наявний банк курсів" забезпечує наявність великої кількості курсів.

Показник "покриття тем різних предметів" забезпечує наявність курсів з різних навчальних дисциплін, передбачених навчальним планом підготовки бакалаврів інформатики.

Показник "покриття тем дисципліни" передбачає покриття тем навчальної дисципліни відповідно до навчальної та робочої програми дисципліни.

Показник "завдання" характеризує чи наявні після кожного відео завдання чи хоча б запитання для перевірки закріплених знань.

Показник "курси світових університетів" передбачає наявність курсів з різних навчальних дисциплін, що пропонуються світовими університетами.

Проміжні дані опитування, результати їх опрацювання наведено в табл. Ж.2–Ж.6 додатку Ж. Основні дані про показники інформаційнодидактичного критерію по кожній з обраних платформ МВОК містить табл. 3.17.

*Таблиця 3.17* 

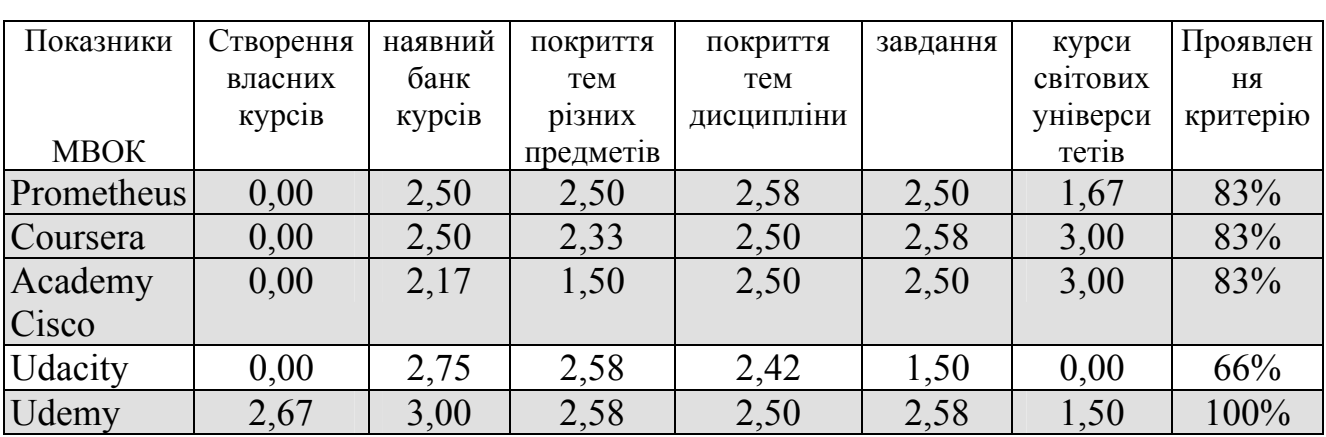

# **Інформаційно-дидактичний критерій платформ МВОК та його**

**показники**

*Функціональний* критерій покриває функціональні можливості масових відкритих он-лайн курсів.

Показник "багатомовність" характеризує, чи наявна можливість у МВОК прослуховування курсу різними мовами.

Показник "реєстрація користувачів" характеризує, чи є МВОК відкритим

для усіх, чи лише для зареєстрованих користувачів.

Показник "один обліковий запис – декілька курсів" характеризує можливість запису від одного імені на декілька курсів.

Проміжні дані опитування, результати їх опрацювання наведено в табл. Ж.7–Ж.11 додатку Ж. Основні дані про показники функціонального критерію по кожній з обраних платформ МВОК містить табл. 3.18.

*Таблиця 3.18.* 

**Функціональний критерій платформ МВОК та його показники**

|             | Показники багатомовність | реєстрація   | один обліковий   | Проявлення |
|-------------|--------------------------|--------------|------------------|------------|
|             |                          | користувачів | запис - декілька | критерію   |
| <b>MBOK</b> |                          |              | курсів           |            |
| Prometheus  | 1,33                     | 2,83         | 3,00             | 67%        |
| Coursera    | 1,17                     | 2,67         | 2,33             | 67%        |
| Academy     | 1,92                     | 1,33         | 1,25             | 33%        |
| Cisco       |                          |              |                  |            |
| Udacity     | 1,42                     | 2,50         | 2,67             | 67%        |
| Udemy       | 2,50                     | 2,50         | 2,67             | 100%       |

Узагальнені результати представлено у табл. 3.19.

*Таблиця 3.19.* 

## **Узагальнені результати по усім критеріям**

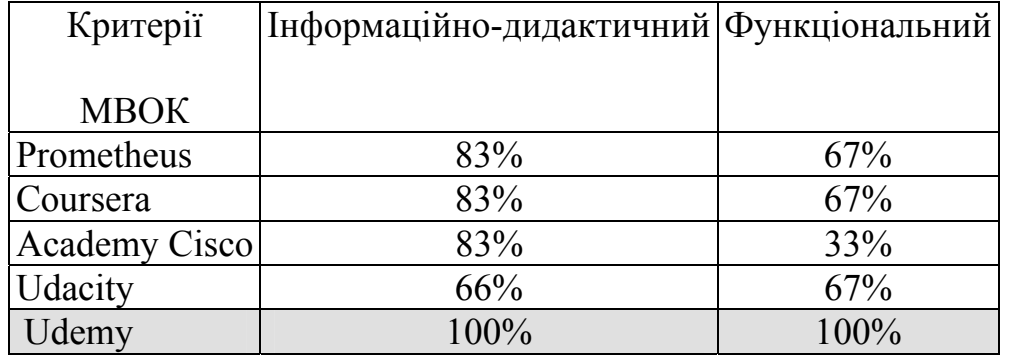

Отже, як показує дослідження, найбільш зручним та якісним інструментарієм серед платформ МВОК для використання у підготовці бакалаврів інформатики за проявом усіх критеріїв є платформа МВОК Udemy.

Зауважимо, що використання МВОК у підготовці бакалаврів інформатики використовується лише за умови винесення частини матеріалу на самостійне вивчення, що за аналізом навчальних програм бакалаврів інформатики становить не менше 66%. Вони є зручними у використанні і є прекрасним додатковим засобом навчання, що є складником хмаро орієнтованого навчального середовища підготовки бакалаврів інформатики.

## **Висновки до розділу 3**

Отже, у 3 розділі представлено процедуру проектування ХОНС підготовки бакалаврів інформатики у вигляді схеми, що складається з таких етапів: аналіз; формулювання проблеми, мети і завдання; формулювання вимог до ХОНС; моделювання ХОНС (що включає в себе розробку структурної моделі ХОНС підготовки бакалаврів інформатики; деталізацію форм, методів, засобів змістово-методичного компоненту структурної моделі ХОНС, що можна реалізувати в ХОСПН; розробку моделі взаємодії викладачів та студентів у ХОНС); розробка ХОНС (включає в себе реєстрація домену та налаштування зовнішнього вигляду ХОСПН; визначення дисциплін, передбачених навчальним планом підготовки бакалаврів інформатики; аналіз методичних систем навчання різних дисциплін; створення власних кабінетів викладачів та студентів; наповнення навчально-методичними та супровідними матеріалами; вибір традиційних та ХО форм, методів, засобів навчання); використання ХОНС у навчальному процесі; перевірка ефективності ХОНС та впровадження ХОНС в ЗВО для підготовки бакалаврів інформатики.

У процесі дослідження було визначено категорію "*критерії добору хмаро орієнтованої системи підтримки навчання"* у такому вигляді: це такі якості, ознаки та властивості ХОСПН, необхідні для якісного використання у навчальному процесі та її успішного функціонування.

Аналіз наявних хмаро орієнтованих систем підтримки навчання дозволив виділити такі критерії та відповідні показники їх добору: *проектувальний* (надійність; доступність; багатомовність; безпечність; адаптивність; зручність у використанні та адмініструванні; безкоштовність); *технологічний* (забезпечення доступу із розмежуванням прав доступу, хмарне сховище даних, інтеграція з іншими хмаро орієнтованими сервісами, можливість завантажувати різні види файлів); *комунікаційний* (реєстрація користувачів, комунікація між

зареєстрованими користувачами, створення груп, створення форумів, чатів); *інформаційно*-*дидактичний* (структурованість, календар, оцінювання навчальних досягнень студентів, обмін файлами, тестування та опитування, організація групових та індивідуальних форм роботи; аналітика по певному курсу).

Експертне оцінювання показало, що найбільш зручним та якісним інструментарієм для побудови хмаро орієнтованого навчального середовища закладу вищої освіти за проявом усіх критеріїв є хмаро орієнтована система підтримки навчання NeoLMS.

У результаті дослідження встановлено, що у даній LMS надаються усі необхідні функціональні можливості, що є важливими у процесі навчання бакалаврів інформатики: забезпечення єдину цілісну систему моніторингу начальних досягнень бакалаврів інформатики, ведення електронних журналів; використання он-лайн сервісів для навчального процесу; проведення листування, тестування та оцінювання знань он-лайн; можливість дистанційного навчання, створення бібліотеки книг, посібників, підручників, медіа-файлів; сховища файлів; проведення відео конференції, забезпечення дистанційного спілкування суб'єктів навчального процесу, не порушуючи їх особистісний простір; забезпечення дистанційного інформування суб'єктів навчального процесу.

Деталізовано форми, методи, засоби (як традиційні, так і хмаро орієнтовані) змістово-методичного компоненту структурної моделі хмаро орієнтованого навчального середовища, що можна реалізувати в даній хмаро орієнтованій системі підтримки навчання бакалаврів інформатики.

Аналіз наявних web-орієнтованих та хмаро орієнтованих технологій навчання бакалаврів інформатики дозволив виділити такі критерії та відповідні показники для їх добору: *компіляторів* – *проектувальний* (надійність; доступність; безкоштовність) та *функціональний* (введення вхідних даних користувачем; зручність у використанні; багатомовність); *автоматизованих систем перевірки завдань з програмування* – *проектувальний* (надійність;

доступність; багатомовність; зручність у використанні; безкоштовність); *інформаційно*-*дидактичний* (банк задач, класифікація задач по розділам, створення змагань, відомості про спроби розв'язання задачі, методичний розділ, рейтинг, наявність розділу допомоги); *комунікаційний* (реєстрація користувачів, забезпечення доступу із розмежуванням прав доступу, комунікація між зареєстрованими користувачами, створення груп); *інтелектуальних карт* – *проектувальний* (адаптивність, безкоштовність, доступність; зручність у використанні; хмарна інфраструктура); *функціональний* (багатомовність, зберігання інтелект-карт, поширення інтелекткарт, бібліотека шаблонів); *платформ МВОК* – *інформаційно-дидактичний* (створення власних курсів, наявний банк курсів, покриття тем різних предметів, покриття тем дисципліни, завдання, курси світових університетів); *функціональний* (багатомовність, реєстрація користувачів, один обліковий запис – декілька курсів).

Експертне оцінювання показало, що найбільш зручним та якісним інструментарієм серед web-орієнтованих та хмаро орієнтованих компіляторів для навчання програмування бакалаврів інформатики за проявом усіх критеріїв є ideone.com та AWS Cloud 9, серед web-орієнтованих систем перевірки завдань з програмування за проявом усіх критеріїв є e-olymp та TopCoder, серед хмаро орієнтованих інтелектуальних карт для підготовки бакалаврів інформатики за проявом усіх критеріїв є Mindmeister, серед платформ МВОК для використання у підготовці бакалаврів інформатики за проявом усіх критеріїв є платформа МВОК Udemy.

Матеріали розділу 3 подано в таких публікаціях автора [[31;](#page-373-0) [32;](#page-374-0) [33](#page-374-1); [34;](#page-374-2) [35;](#page-374-3) [36;](#page-374-4) [37;](#page-374-5) [38](#page-375-0); [46;](#page-376-0) [48](#page-376-1); [49;](#page-376-2) [55;](#page-377-0) [56](#page-377-1); [57;](#page-377-2) [60](#page-378-0); [62](#page-378-1); [68;](#page-379-0) [141](#page-389-0); [144;](#page-389-1) [243;](#page-401-0) [246](#page-402-0); [250;](#page-403-0) [393](#page-417-2); [394\]](#page-417-3).

# **РОЗДІЛ 4. Методична система використання хмаро орієнтованого навчального середовища підготовки бакалаврів інформатики**

# <span id="page-232-0"></span>**4.1. Основні компоненти методичної системи використання хмаро орієнтованого навчального середовища підготовки бакалаврів інформатики**

Спроектоване хмаро орієнтоване навчальне середовища підготовки бакалаврів інформатики передбачає розробку принципово нової методичної системи його використання, що включатиме ряд методик використання хмаро орієнтованої системи підтримки навчання та хмаро орієнтованих засобів навчання у підготовці бакалаврів інформатики.

Вона орієнтована на *очікуваний результат* – підвищення рівня навчальних досягнень студентів, а також рівня сформованості їх інформаційнокомунікаційної (ІК) компетентності щодо використання ХОНС внаслідок використання хмаро орієнтованого навчального середовища у професійній підготовці бакалаврів інформатики.

**Цільовий компонент.** Метою використання хмаро орієнтованого навчального середовища у підготовці бакалаврів інформатики є підвищення рівня навчальних досягнень студентів, а також сформованості їх інформаційнокомунікаційної компетентності щодо використання ХОНС.

**Цільова група**: студенти (бакалаври інформатики)

**Змістовий компонент** включає елементи змісту підготовки бакалаврів інформатики з врахуванням вдосконалення процесу навчання нормативних дисциплін з використанням хмаро орієнтованого навчального середовища.

Результати аналізу змісту навчання бакалаврів інформатики (див. п. [2.2\)](#page-131-0) засвідчують, що у процесі своєї фахової підготовки студенти даного напрямку навчання вивчають розробку програм різними мовами програмування, при цьому засвоюють методи проектування програм, вчаться створювати спільні проекти, працювати над ними в команді, вивчають технології програмування тощо. Саме тому методичну систему використання ХОНС будемо показувати

на прикладі вивчення окремих тем таких дисциплін, що безпосередньо пов'язані з програмуванням: "Програмування", "Java-програмування", "Webпрограмування", "Технології програмування", "Вибрані питання комп'ютерної інженерії", факультативу "Хмарні технології в освіті" та у процесі науководослідної роботи студентів.

Для вдосконалення змісту навчання бакалаврів інформатики було:

1) підібрано ХОСПН як складника ХОНС для використання у навчальному процесі бакалаврів інформатики;

2) підібрано ХО засоби навчання, що є доцільними для застосування у процесі навчання бакалаврів інформатики;

3) удосконалено зміст дисциплін, що безпосередньо пов'язані з програмуванням ("Програмування", "Java-програмування", "Webпрограмування", "Технології програмування", "Вибрані питання комп'ютерної інженерії"), для використання ХОСПН та ХОЗН під час вивчення різних тем таких дисциплін;

4) розроблено та впроваджено факультатив "Хмарні технології в освіті" (див. додаток З) для ознайомлення з особливостями використання різних хмарних технологій у навчальному процесі бакалаврів інформатики, а також розроблено навчально-методичний комплекс дисципліни "Хмарні технології в освіті" для магістрів інформатики.

5) проведено додаткові курси (тренінги) для вчителів ЗЗСО та викладачів ЗВО "Хмарні технології в освіті" для ознайомлення з особливостями використання хмарних технологій в освітньому процесі ЗЗСО та ЗВО.

6) підібрано ХО засоби, що є доцільними для застосування у процесі науково-дослідної роботи бакалаврів інформатики (при написанні курсових та дипломних робіт, а також при роботі над спільними науково-досдіними проектами);

7) розроблено рекомендації щодо використання ХОСПН у навчальному процесі.

#### **Методичний компонент.**

**До засобів**, що передбачені у пропонованій методичній системі, віднесено: хмаро орієнтована система підтримки навчання, хмаро орієнтовані засоби навчання (інтелектуальні карти, компілятори, засоби роботи над спільними проектами), web-орієнтовані автоматизовані системи для проведення змагань, масові відкриті он-лайн курси, а також навчально-методичні матеріали.

Запропонована методична система включає такі *методи* використання ХОНС у навчанні бакалаврів інформатики:

*Метод проектів* – відібрані хмаро орієнтовані засоби (засоби роботи над спільними проектами (Mindmeister, Gantter.com), автоматизовані системи проведення змагань з програмування (TopCoder), компілятори (AWS Cloud 9)) орієнтовані на проектну спільну діяльність, де студенти можуть спробувати себе у будь-якій ролі, що передбачена спільною діяльністю над науковим проектом чи проектом розробки програмного забезпечення [\[143](#page-389-2)].

У процесі спільної проектної діяльності студенти вчаться розподіляти обов'язки, спільно працювати над проблемою, складати план дій, створювати кінцевий продукт, презентувати його тощо.

*Дослідницький метод* (відео-конференція, вебінар) – у межах пропонованого ХОНС наявна можливість використовувати відео-конференції та вебінари у межах інтеграції хмарних сервісів у ХОСПН. Цей метод є зручним при проведенні студентських конференцій, а також при дистанційному спілкуванні у межах проблемної групи для розгляду дискусійних питань, що виникають у студентів під час написання курсових та дипломних робіт.

*Пояснювально-ілюстративні* (відео-лекції, лекції-презентації, інші додаткові ілюстративні матеріали розміщені у хмарі, он-лайн консультації, онлайн чати) – у відібраній ХОСПН наявна можливість завантажувати відеофайли у сховище даних для подальшого перегляду студентами, також МВОК у платформі Udemy забезпечують навчання студентів за відео-матеріалами від провідних учених не лише України, але й світу. Лекції-презентації, розміщені у хмарі можна використовувати як на занятті викладачем, так і в поза навчальний час – самостійно студентами. Такі методи забезпечують наочність у вивченні матеріалу, а також використовуються для надання індивідуальних та групових консультацій студентам у межах предмету чи проблемної групи.

*Метод Махмутова* – у межах даної методичної системи даний метод використовується для роботи над спільним проектом засобами хмарних сервісів, де створення проблемної ситуації сприяє колективному вирішенню проблеми.

*Евристичний* – викладач пропонує не типове завдання, яке розміщене у відібраних web-орієнтованих системах перевірки завдань з програмування, а також пропонує для реалізації виконати спільний проект у інших ХОЗН, які не є типовими.

Наведемо можливості *використання ХОНС* у різних *формах організації навчальної діяльності.* 

Зокрема, при проведенні *лекцій* викладач може запропонувати студентам проглянути лекції з відібраних МВОК із конкретної тематики дисципліни, або скористатить відео-лекціями або лекціями-презентацями, іншими теоретичними матеріалами, розміщеними педагогом у ХОСПН. При цьому, студенти мають змогу ознайомитись з усіма матеріалами стосовно кожної теми за потреби самостійно вдома (наприклад, якщо студент перебуває на лікарняному або навчається за індивідуальною формою навчання).

При цьому, у межах лекційних занять наявні такі форми подання змісту навчання:

 у ХОСПН: основні теоретичні матеріали, додаткові теоретичні матеріали, лекції-презентації, відео-лекції, матеріали для самоконтролю, перелік питань для самоперевірки, тематики бесід та дискусій;

у МВОК: відео-лекції, матеріали для самоконтролю.

У деяких випадках викладач пропонує студентам самостійно ознайомитись з відео-матеріалами для продуктивного обговорення на занятті.

Студенти проглянувши теоретичні матеріали, мають змогу визначитись з тематикою бесід та дискусій у межах лекційних занять для більш кращого запам'ятовування матеріалу.

Така форма роботи забезпечує саморозвиток та самовдосконалення студентів, сприяє розвитку їх ІК-компетентності щодо використання ХОНС.

Викладач у межах лекційних занять:

пояснює новий матеріал;

- пояснює матеріал, що викликав труднощі при самостійному опрацюванні;
- проводить лекції-бесіди та лекції-дискусії по темах, що виносились на самостійне опрацювання у ХОНС;
- проводить експрес-опитування у ХОСПН за матеріалом, що виносився на самостійне опрацювання в межах даної теми.

Під час проведення *лабораторних робіт*, використання ХОНС забезпечує:

- ознайомлення з термінами виконання лабораторної роботи у ХОСПН;
- ознайомлення з інструктивно-методичними матеріалами до лабораторних робіт у ХОСПН;
- ознайомлення із індивідуальними завданнями до лабораторних робіт;
- проведення он-лайн перевірки теоретичних знань у вигляді тестів засобами ХОСПН;
- анкетування студентів;
- побудову схем розв'язку задачі або схему реалізації проекту розробки ПЗ за допомогою ХО інтелектуальних карт;
- використання он-лайн компіляторів для написання коду програми (у межах вивчення різних мов програмування, технологій програмування тощо);
- використання автоматизованих систем перевірки завдань з програмування для вивчення різних мов програмування;
- використання автоматизованих систем перевірки завдань з програмування для набуття уміння працювати над усіма етапами розробки ПЗ (це відбувається у проведенні комплексних змагань у системі TopCoder);
- завантаження цілісних проектів та відповідно звітів до лабораторних робіт у ХОСПН для подальшої перевірки викладачем;
- ознайомлення студентом з оцінками викладача за певну роботу та коментарями до неї, а також відповідно до підсумкової оцінки за усі виконанні роботи;
- ознайомлення з переліком завдань, що виносяться на самостійне опрацювання;
- ознайомлення з тематикою спільних групових проектів, що виконуються у аудиторний та поза аудиторний час.

*Самостійна робота* у ХОНС передбачає: перегляд навчальних матеріалів (у ХОСПН та МВОК), виконання індивідуальних завдань, що передбачені навчальним планом дисципліни, забезпечення он-лайн консультування засобами комунікації у ХОНС, виконання спільних групових проектів.

*Перевірка знань* студентів у спроектованому ХОНС передбачає: он-лайн тестування (засобами ХОСПН), проведення модульних контрольних робіт (засобами ХОСПН та засобами автоматизованих систем перевірки завдань з програмування e-olymp та TopCoder).

Зазначимо, що спроектоване ХОНС довзоляє також автоматизувати перевірку теоретичної і практичної частини іспиту. Це зумовлене тим, що використання автоматизованих систем перевірки завдань з програмування забезпечує проведення практичної частини іспиту, а використання он-лайн тестування на іспитів – теоретичної.

Такі засоби забезпечують автоматизовану перевірку знань з унеможливленням впливу людського чиннику на заниження (завищення) оцінки певним студентам, а також зменшення навантаження викладача у поза навчальний час.

*Наукова-дослідна робота* студентів у спроектованому ХОНС включає:

- он-лайн консультації викладача (засобами ХОСПН),
- обговорення проблемних питань з іншими студентами та науковим керівником (засобами ХОСПН),
- написання статті, курсової та дипломної роботи,
- розробку спільних проектів (засобами роботи над спільними проектами (Mindmeister, Gantter.com), автоматизованими системами проведення змагань з програмування (TopCoder), компіляторами  $(AWS Cloud 9)$ ).

Перевагою такої форми роботи є те, що студенти старших курсів у більшості випадках працюють і не мають змогу ґрунтовно поспілкуватись з науковим керівником особисто. А засоби ХОСПН як складника ХОНС забезпечують дистанційне спілкування суб'єктів навчального процесу, при цьому інші відібрані хмаро орієнтовані засоби забезпечують роботу над спільним проектом декількох студентів одночасно, імітуючи реальну роботу в команді розробників програмного забезпечення.

Це сприяє розвитку таких умінь та навичок, як: уміння працювати в команді, уміння спільно вирішувати проблему, навички ділового спілкування (у ролі керівника проекту), навички правильного розподілу обов'язків між усіма членами команди тощо, і також ІК-компетентності студента щодо використання ХОНС.

Розглянемо більш детально використання хмаро орієнтованої системи підтримки навчання як складника ХОНС та відібраних хмаро орієнтованих засобів навчання у професійній підготовці бакалаврів інформатики (на прикладі вивчення окремих тем вищезазначених дисциплін, а також у науково-дослідній роботі студентів).

# **4.2. Методика використання хмаро орієнтованої системи підтримки навчання як складника ХОНС у підготовці бакалаврів інформатики**

**Цільовий та змістовий компоненти є** аналогічними до компонентів методичної системи використання хмаро орієнтованого навчального середовища у підготовці бакалаврів інформатики, що описані у п. [4.1](#page-232-0) дисертаційного дослідження.

#### **Методичний компонент.**

**До засобів**, що передбачені у пропонованій методиці, віднесено: хмаро орієнтовану систему підтримки навчання, а також навчально-методичні матеріали.

Запропонована методика включає *методи* використання ХОСПН у навчанні бакалаврів інформатики, що є аналогічними до тих, що наведені у п. [4.1](#page-232-0) дисертаційного дослідження.

Наведемо можливості *використання ХОСПН* у різних *формах організації навчальної діяльності.* 

Для цього розглянемо можливості викладача та студента у власних кабінетах хмаро орієнтованої системи підтримки навчання як складника хмаро орієнтованого навчального середовища.

## *Особистий кабінет викладача у ХОСПН*

Головне меню особистого кабінету викладача у запропонованій ХОСПН NEOLMS має доступ до таких сторінок (див. рис. 4.1):

- Профіль на даній сторінці у своєму власному кабінеті викладач має змогу редагувати відомості про себе, встановлювати аватар (фотографію), переглядати своїх друзів, вести з ними спілкування, переглядати перелік курсів, які він викладає тощо.
- Консоль панель швидкого доступу до розділів курси та групи.
- Сторінка курсу містить код доступу до даного курсу, тип внесення студентів до курсу, засновник курсу, також у панелі швидкого доступу

є розділ "Задачі", де вказується, які роботи студентів потрібно перевірити. Крім того, дана сторінка містить вкладки:

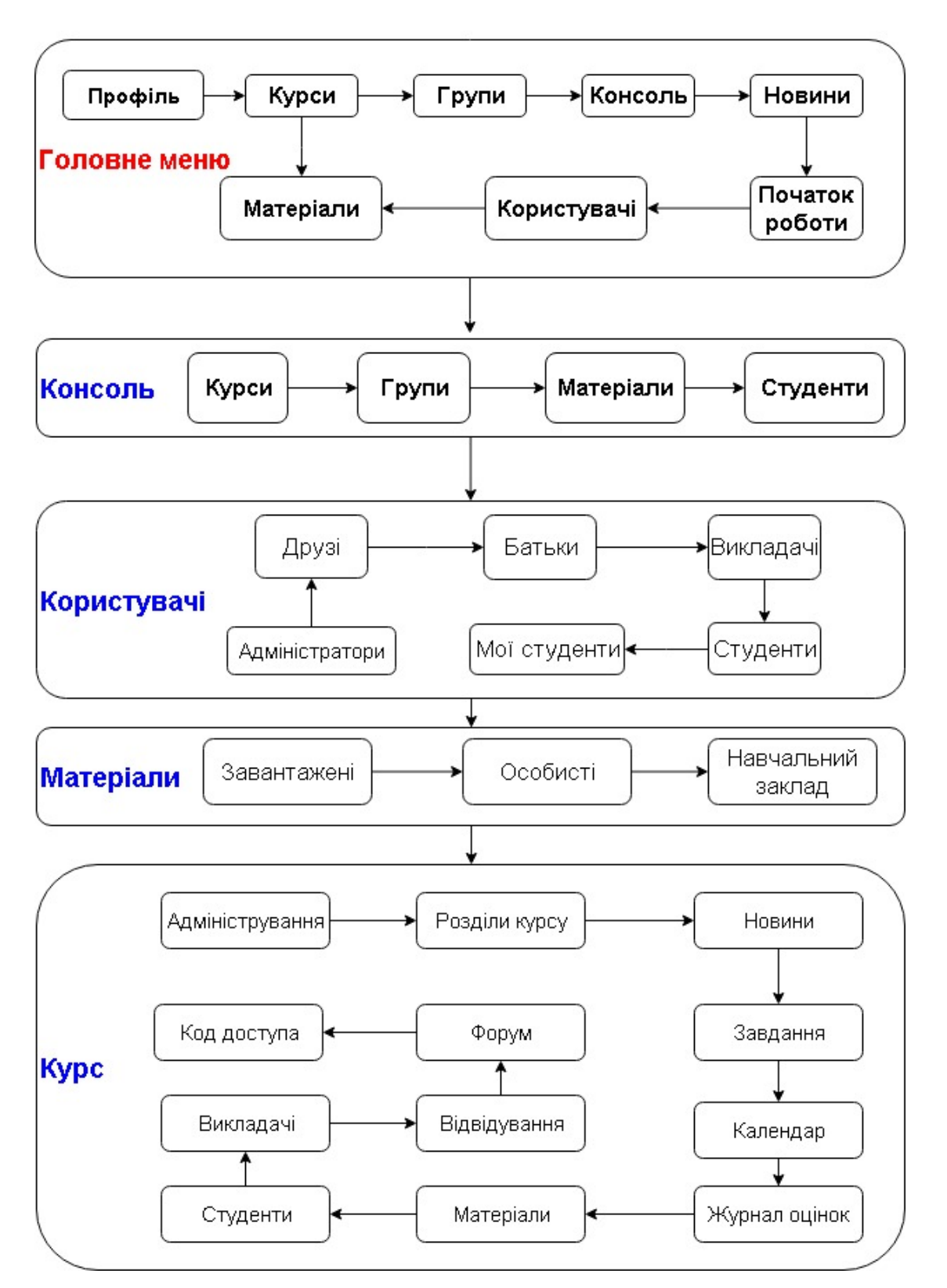

Особистий кабінет викладача у ХОСПН

*Рис. 4.1. Особистий кабінет викладача у ХОСПН NEOLMS* 

- Адмін дана вкладка надає можливість створити копію данного курсу, подивитись архів матеріалів, встановити основні налаштування до курсу (основні, вкладки, розклад, розділи курсу, завдання тощо), а також дає можливість поділити групу студентів, які вивчають дану дисципліну на підгрупи.
- Розділи курсу у даній вкладці міститься перелік занять з даного предмету: лекційних, семінарських, практичних, лабораторних та контрольних робіт тощо. Даний розділ викладач розділяє на заняття та завдання згідно навчальних планів та навчальних програм дисциплніни, а також наповнює його відповідними матеріалами.
- Новини у даному розділі викладач опубліковує оголошення та сповіщення з даного курсу.
- Завдання на даній вкладці викладач опубліковує перелік усіх завдань із даної дисципліни, необхідних для виконання. Для кожного завдання викладач виставляє терміни початку виконання роботи та здачі. Також у даному розділі викладач має змогу побачити скільки робіт здано з якого завдання і які ще потрібно перевірити і виставити оцінку.
- Календар даний розділ заповнюється системою автоматично, і містить дані про початок і кінець курсу, про терміни виконання / здачі робіт тощо.
- Журнал оцінок у даній вкладці викладач має змогу переглянути оцінки усіх студентів, а також роботи, що внесені у ХОСПН та ще не перевірені.
- Матеріали містить файли, що завантажив викладач у сховище з даної дисципліни.
- Викладачі містить дані про усіх викладачів, які навчають даної дисципліни студентів.
- Студенти містить список усіх студентів, які вивчають даний предмет.
- Відвідування в даній вкладці викладач може відмітити чи вчасно прийшов студент на заняття, чи запізнився, чи відсутній на занятті тощо. Потім усі відомості заносяться автоматично у табличку, де їх можна аналізувати.
- Форуми у даному розділі викладач може створювати форуми, а також у кожному форумі додавати повідомлення / новини.
- Групи містить відомості про групи закладу вищої освіти, а також є можливість приєднатись до певної групи або створити нову группу.
- Новини на даній вкладці відображаються новини закладу вищої освіти, а також швидкі сповіщення, новини адміністраторів, а також є можливість створити власну новину.
- Початок роботи містить необхідні відомості про роботу у даній ХОСПН.
- Користувачі містить дані про усіх користувачів, зареєстрованих у ХОСПН: адміністраторів, студентів, батьків, викладачів, друзів, моїх студентів.
- Матеріали дає доступ до хмарного сховища ХОСПН, при цьому є окремо файли, завантажені викладачем у систему, особисті файли, та файли, доступні усім користувачам навчального закладу.

Зауважимо, що в налаштуваннях до кожного курсу можна змінити перелік видимих вкладок курсу. Зокрема, є можливість додати вкладки: чат, Wiki, блоги, план курса. Наявність цих вкладок чи їх відсутність регулює викладач. У вкладці "Чат" є можливість створювати декілька кімнат для чатів, "План курсу" містить всі необхідні відомості та особливості про вивчення даної дисципліни тощо.

## *Особистий кабінет студента у ХОСПН*

Головне меню особистого кабінету студента у запропонованій ХОСПН NEOLMS має доступ до таких сторінок (див. рис. 4.2.):

# Особистий кабінет студента у ХОСПН

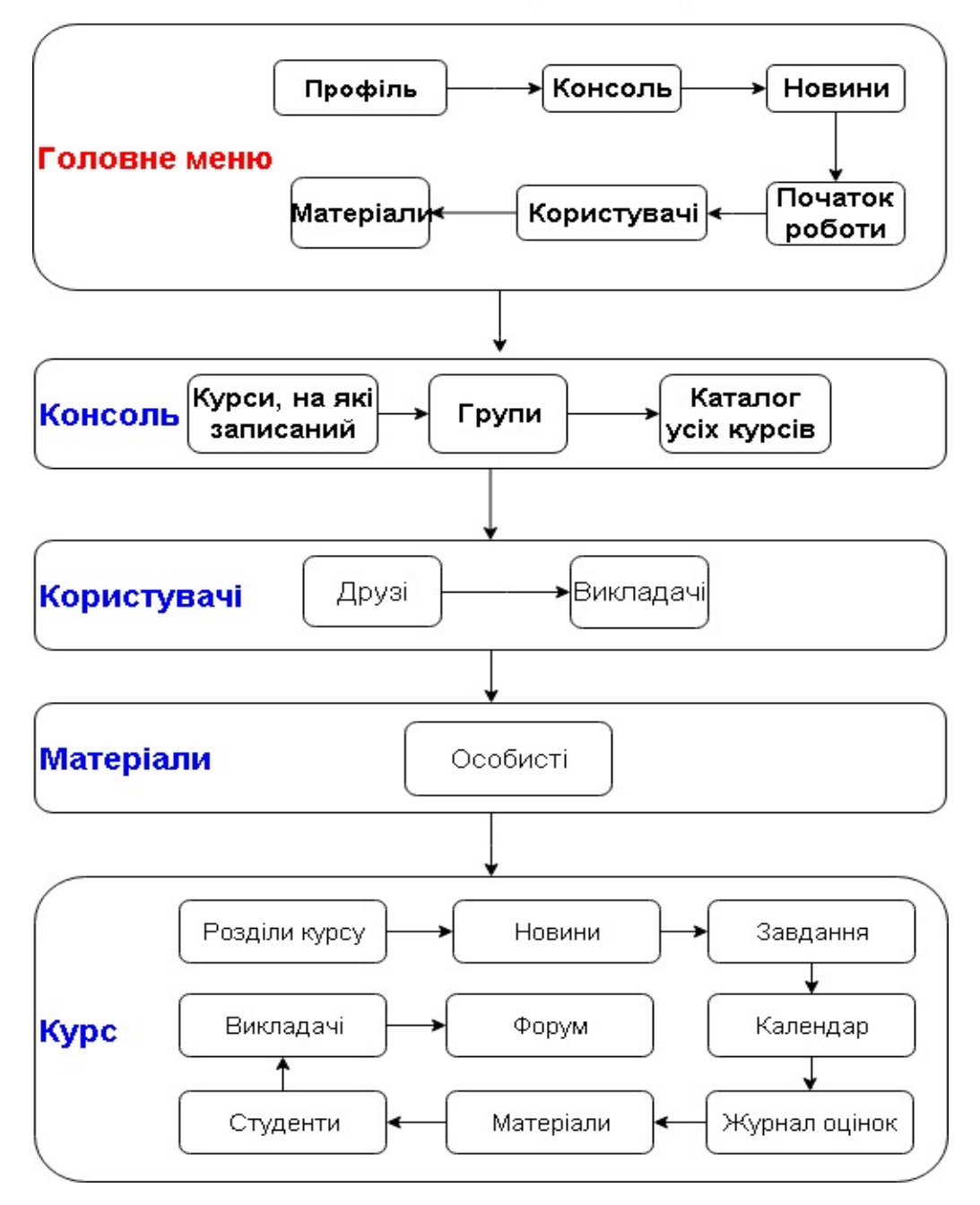

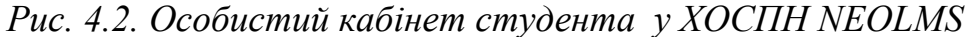

 Профіль – на даній сторінці у своїму власному кабінеті викладач має змогу редагувати відомості про себе, встановлювати аватар (фотографію), переглядати своїх друзів, батьків, вести з ними спілкування, переглядати перелік курсів, на які сам студент записаний тощо. Також у панелі швидкого доступу студент може переглянути листування, сповіщення, календар, допомогу та пошук. У сповіщеннях будуть відображатись відомості про зарахування на курс, про

оціненння робіт, про оголошення, які роблять викладач тощо. Календар містить у собі дані з усіх курсів, на які записаний студент – про початок і кінець курсу, про терміни виконання робіт тощо.

- Консоль дана сторінка створена для швидкого доступу до курсів, на які записаний студент, до груп, а також до каталогу усіх курсів, що наявні у ХОСПН для даного навчального закладу. При цьому студент має можливість обрати будь-який курс із загального списку і також його самостійно вивчати.
	- Сторінка курсу містить оголошення, які робить викладач з даного курсу, дані про відсоток пройденого матеріалу, а також:
		- Розділи курсу містить перелік занять з даного предмету: лекцій, лабораторних, контрольних робіт тощо. Зайшовши в певний розділ, студент має змогу побачити усі матеріали даного заняття, перелік завдань, які потрібно виконати в межах даного заняття.
		- Новини на даній вкладці можна побачити перелік оголошень та сповіщень, зроблених в межах даної дисципліни викладачем. Також є можливість студенту самому опублікувати оголошення, яке буде доступним усім студентам та викладачам, що записані на даний курс.
		- Завдання містить перелік усіх завдань із певної дисципліни, а також журнал оцінок та/або відсоток виконаного по кожному завданню.
		- Календар містить дані про початок і кінець курсу, про терміни виконання / здачі робіт тощо.
		- Матеріали містить файли, які завантажив викладач у сховище з даної дисципліни.
		- Викладачі містить дані про усіх викладачів, які викладають даний предмет.
- Студенти перелік усіх студентів, які вивчають даний предмет.
- Форуми містить перелік форумів, які створив викладач. У кожному форумі додавати повідомлення / новини може як студент, так і викладач.
- Новини на даній вкладці відображаються новини закладу вищої освіти, а також швидкі сповіщення.
- Початок роботи містить необхідні відомості про роботу у даній ХОСПН.
- Користувачі можна переглядати друзів та викладачів, які навчають певним курсам.
- Матеріали бібліотека особистих файлів студента (хмарне сховище).

Враховуючи можливості студентів та викладачів у власних кабінетах ХОСПН, наведемо *можливості використання ХОСПН у різних формах організації навчання.* 

## *Використання ХОСПН на лекціях*

При проведенні лекцій у обраній ХОСПН є можливість завантажити основні або додаткові теоретичні матеріали (див. рис. 4.3 та 4.4), лекціїпрезентації або проглянути он-лайн відео-лекції, що можуть бути як завантажені у сховище даних, так і подані за допомогою посилання, яке автоматично інтегрується з ХОСПН (див. рис. 4.5).

Зауважимо, що матеріали, завантажені у вигляді pdf-файлу інтегруються автоматично у ХОСПН, а файли презентації та doc-файли – доступні у вигляді посилання, натиснувши на яке студент автоматично завантажить файл собі на пристрій.

При цьому, якщо подати матеріали у google-документах, то такий документ синхронізується у ХОСПН з усіма можливостями google і дає змогу виконувати у ХОСПН усі дії з документом, що надає google (див. рис. 4.6).

#### Лекція №1

Содержимое Материалы

#### Лекція 1

#### of /files/3296284/Liektsiia1.pdf

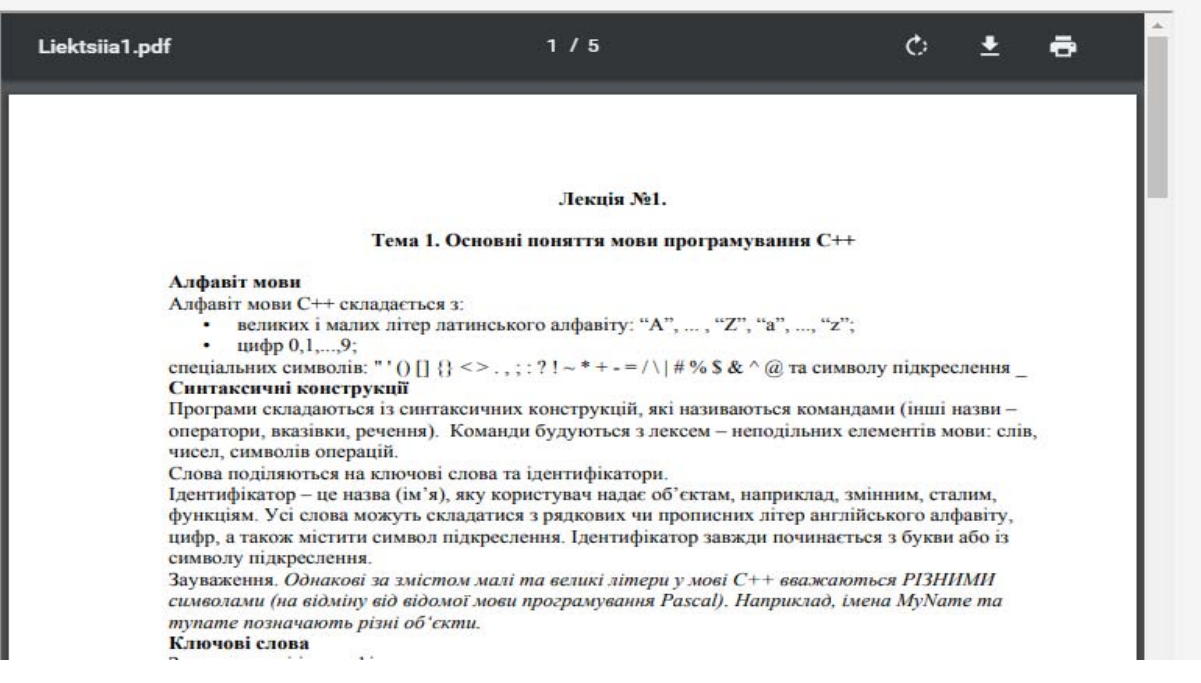

# *Рис. 4.3. Теоретичний матеріал у ХОСПН*

#### Лекція №1

Содержимое Материалы

#### Додатковий матеріал

of /files/3296284/prog\_lecture\_01.pdf

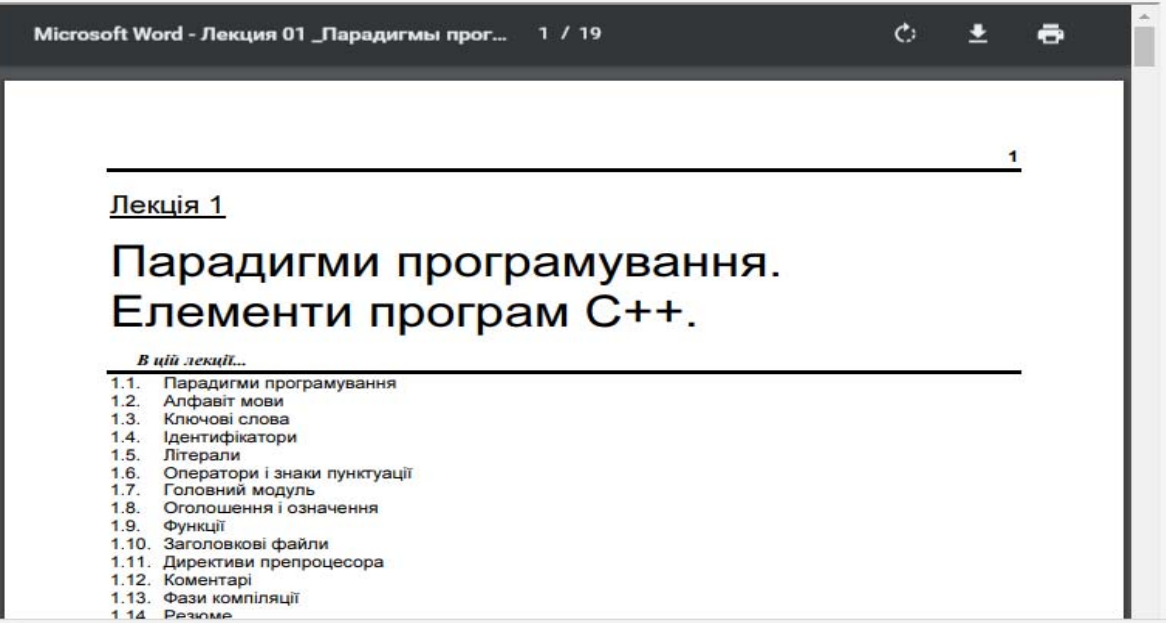

*Рис. 4.4. Додатковий теоретичний матеріал у ХОСПН*

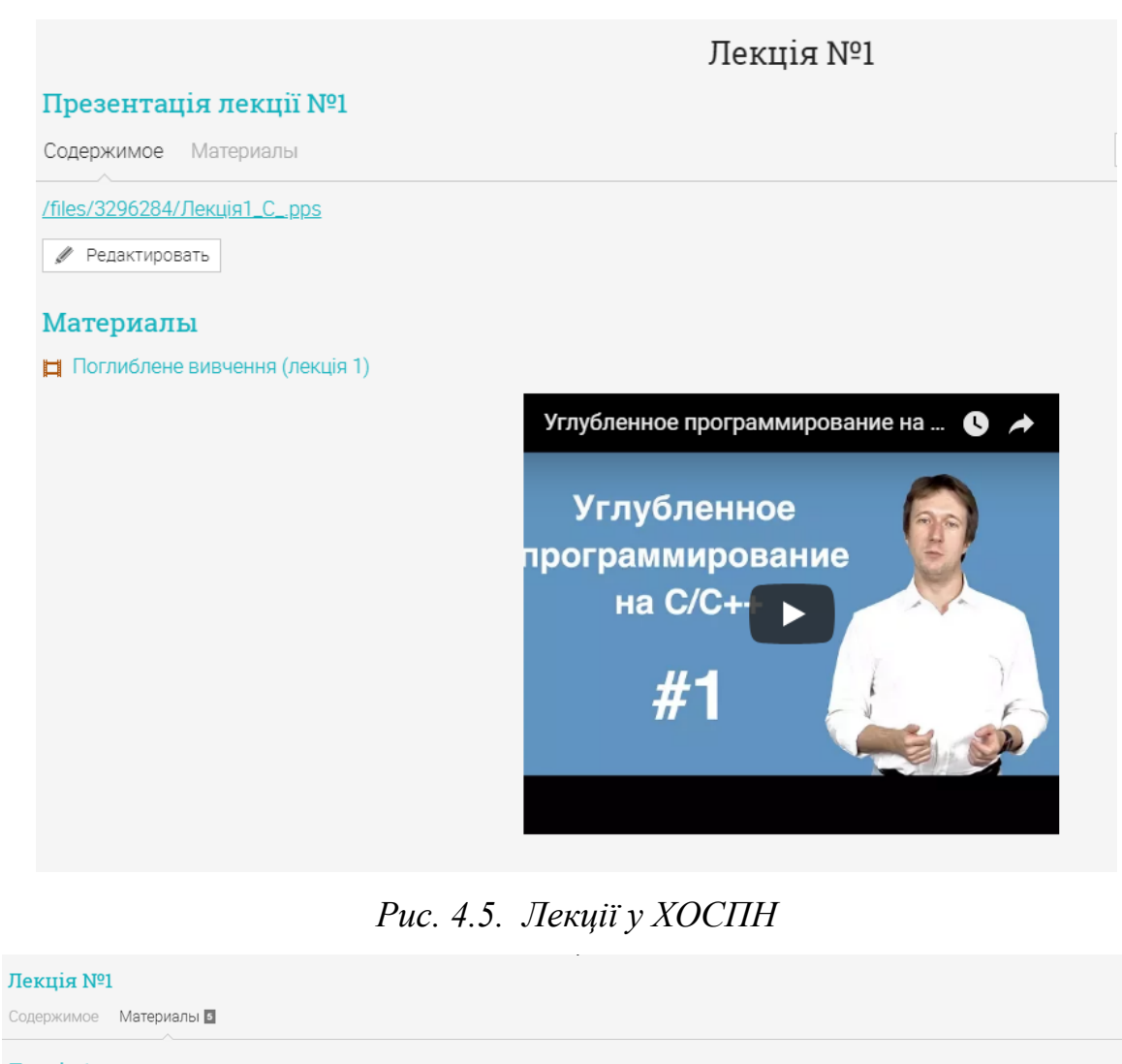

#### Лекція 1

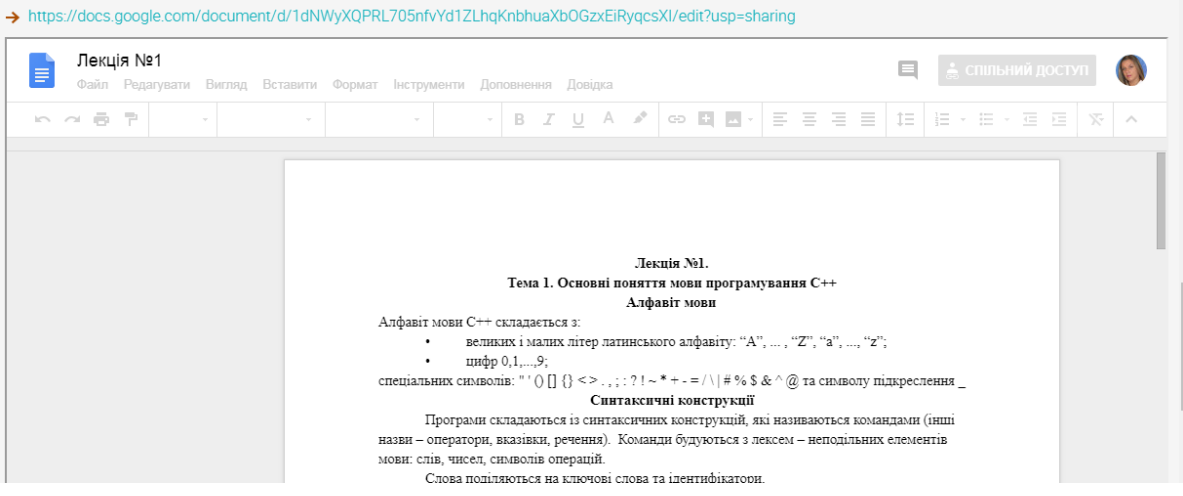

*Рис. 4.6. Синхронізація документів у ХОСПН з можливостями Google* 

Для більш активного залучення студентів до самостійного опрацювання матеріалу викладач може запропонувати самостійно переглянути завантаженні матеріали для обговорення їх на лекційному занятті у вигляді дискусії або діалогу. Для цього створюється документ Google з наданням спільного доступу (див. рис. 4.7), де студенти мають змогу створити перелік питань, що в них виникли при опрацюванні теоретичного матеріалу самостійно.

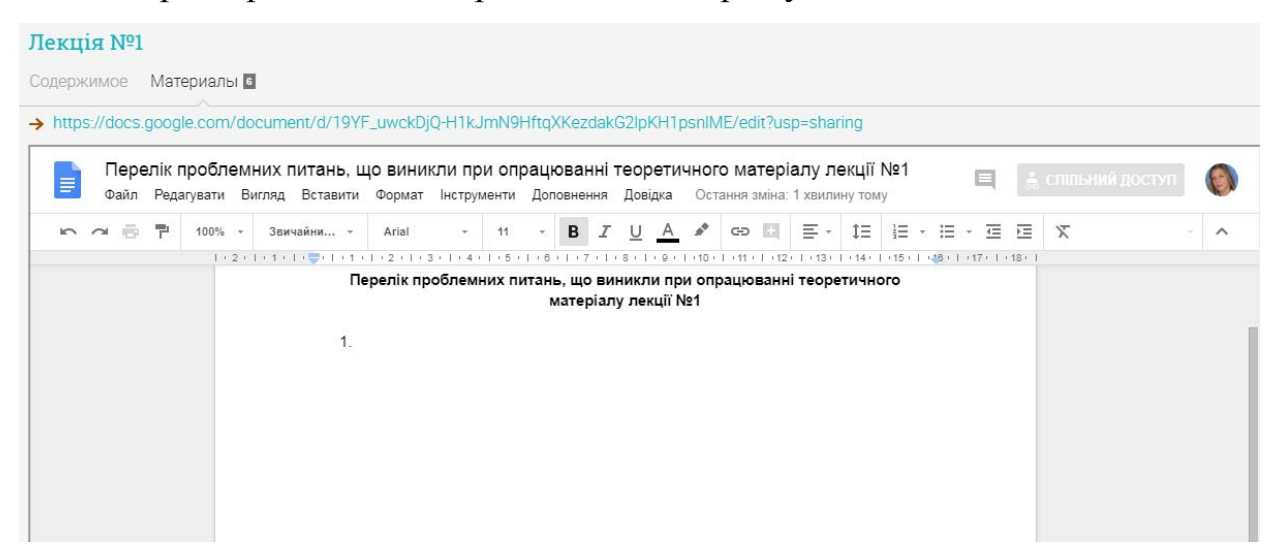

*Рис. 4.7. Створення спільного документу для визначення переліку проблемних питань у ХОСПН*

Оскільки обрана ХОСПН синхронізується з усіма хмарними сервісами Google, то є можливість аналогічно створити анкетування (за допомогою форм – див. рис. 4.8), де кожен студент запише свої проблемні питання, а сформований звіт у google-таблицях допоможе проаналізувати викладачу найбільш проблемні питання, що виникли у студентів, для докладнішого вивчення в аудиторії.

Також для поглибленого вивчення матеріалу можна використати хмарне сховище даних, що надається у ХОСПН, куди викладач може завантажити необхідні студентам для вивчення підручники та інші матеріали (див. рис. 4.9).

Для перевірки засвоєних знань, студенти можуть переглянути питання для самоконтролю (див. рис. 4.10), а також пройти запропоноване пробне тестування (див. рис. 4.11). Зазначимо, що у даній ХОСПН наявна можливість проходити он-лайн тестування із визначенням рівня знань студентів одразу, але для самостійної перевірки знань пропонуємо інший вид тестів, що завантажені у хмарне сховище даних, щоб дана оцінка не відображалась та не враховувалась у журналі оцінок студентів для визначення середньої оцінки за курс загалом.

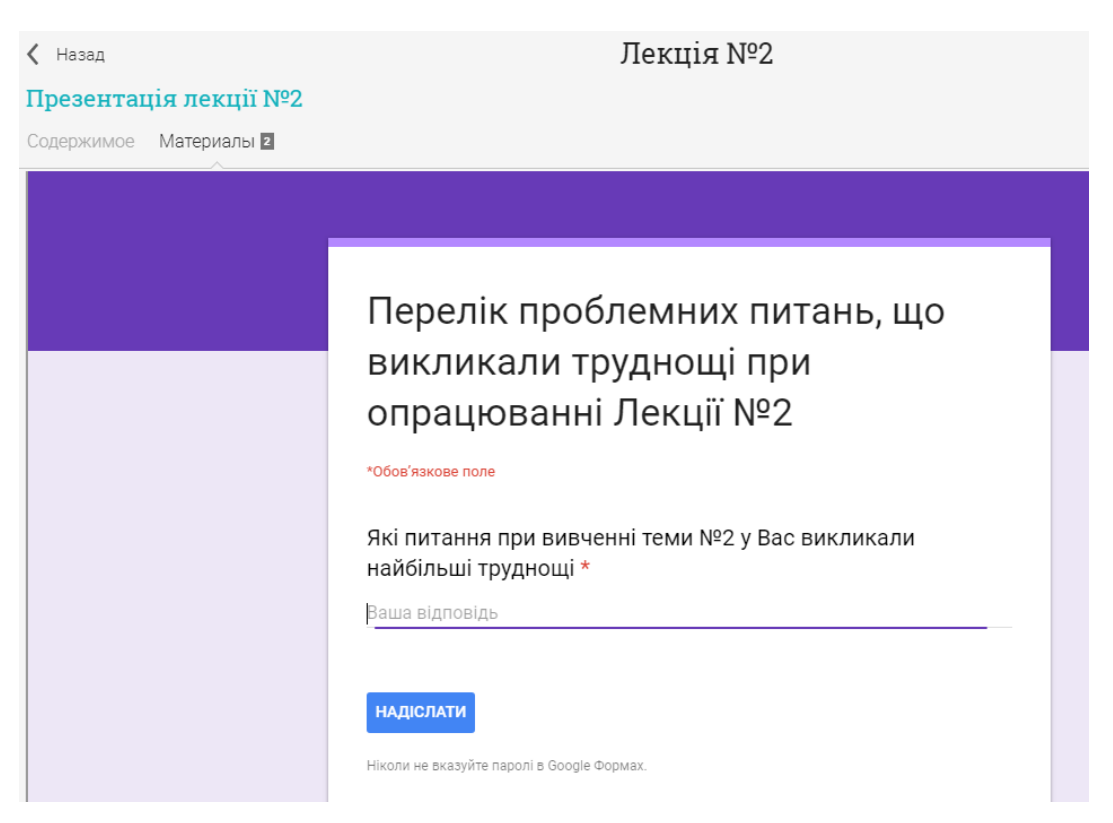

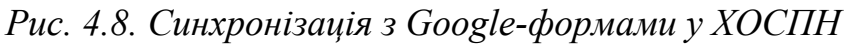

# Програмування мовою С++ Материалы Это ресурсы, предоставленные преподавателем **RE** Посібник з програмування мовою C++ Посібник з програмування мовою С++ Міністерство освіти і науки України Житомирський державний університет імені Івана Франка Кафедра прикладної математики та інформатики С.С. Жуковський, Т.А. Вакалюк *Рис. 4.9. Додаткові матеріали у хмарному сховищі даних у ХОСПН*

## Лекція №1

Содержимое Материалы и

#### Питання для самоконтролю

files/3296284/Pitannia\_dlia\_samokontroliu.pdf

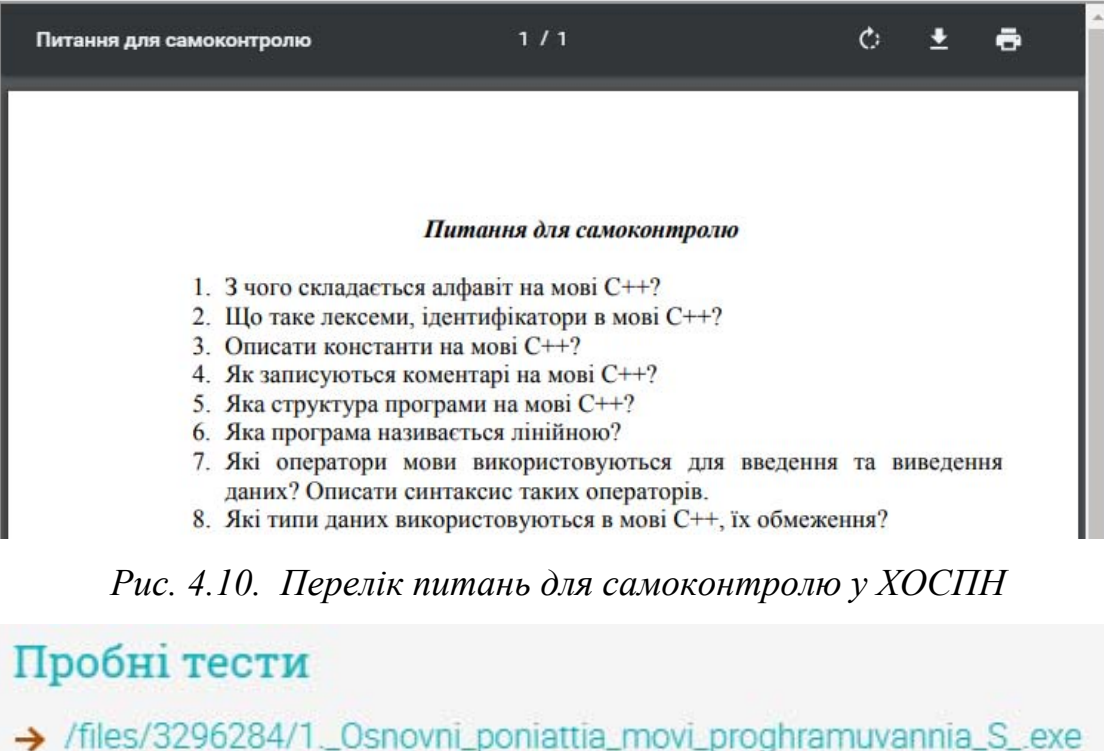

|  | $\alpha$ Подробности + Копию в портфолио |
|--|------------------------------------------|

*Рис. 4.11. Пробні тести для самоконтролю у ХОСПН*

За допомогою усіх вище перелічених форм подачі теоретичних відомостей, викладач пояснює новий матеріал, а також зупиняється більш детально на тих питаннях, що викликали труднощі при самостійному опрацюванні студентами у поза навчальний час, використовуючи при цьому наочні матеріали, що наявні у ХОСПН.

Під час проведення лекцій-бесід та лекцій-дискусій по темах, що виносились на самостійне опрацювання у ХОНС, викладач спостерігає за студентами, визначає, хто опрацьовував матеріал вдома, а також задає питання для актуалізації їх знань.

За потреби провести перевірку знань, викладач може в межах даної ХОСПН провести он-лайн тестування з будь-якої тематики (див. рис. 4.12).

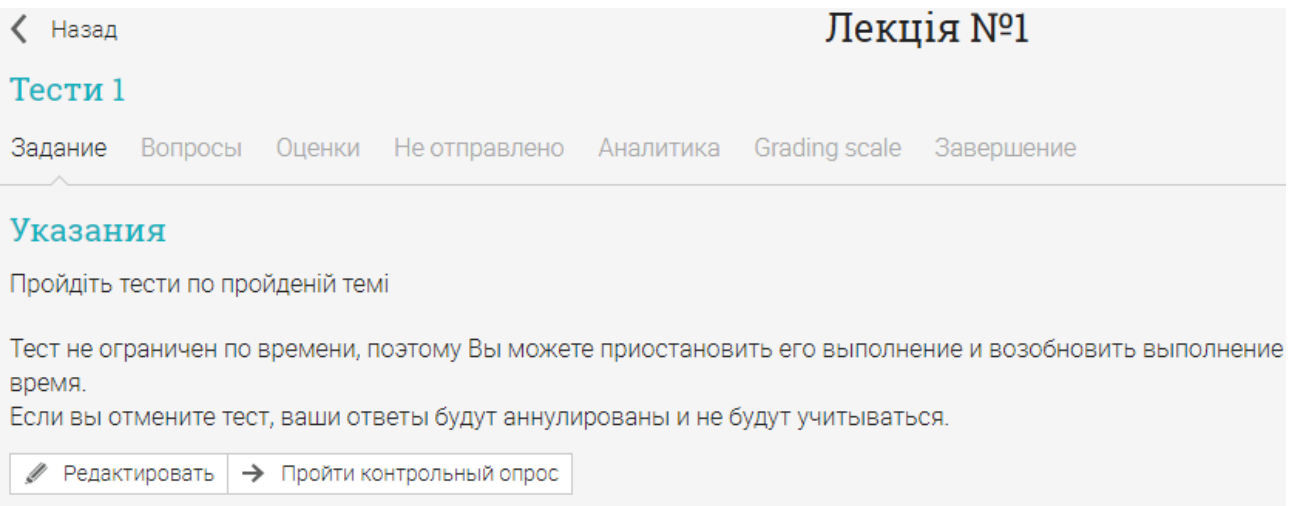

*Рис. 4.12. Проведення он-лайн тестування у ХОСПН по пройденій темі*

Така форма роботи з теоретичним матеріалом забезпечує самовдосконалення та саморозвиток студентів, сприяє кращому засвоєнню теоретичних знань, а також розвитку ІК-компетентності студентів щодо використання ХОНС.

## *Використання ХОСПН при проведенні лабораторних робіт*

У процесі навчання бакалаврів інформатики, певна кількість годин (див. п.[2.2](#page-131-0)) відводиться на лабораторні роботи. Під час проведення такого виду робіт, студенти можуть ознайомитись з термінами виконання та здачі лабораторних робіт. Це можна зробити за допомогою вкладки "Завдання", де відображається весь список завдань (див. рис. 4.13) та за допомогою "Календаря" (див. рис. 4.14).

У переліку завдань також є можливість ознайомитись з тим, які роботи вже відправлені, а які ні, оцінки за перевірені роботи, а також із загальним балом за курс (див. рис. 4.13). У цьому розділі можна одночасно побачити терміни здачі усіх лабораторних робіт, що заплановані в межах даного курсу.
Студент може попрацювати завчасно і надіслати роботи до наперед визначеного терміну.

| Задания                                                                              |                   |                           |                         |                          |       |                |
|--------------------------------------------------------------------------------------|-------------------|---------------------------|-------------------------|--------------------------|-------|----------------|
| Bce 10<br><b>Grading scale</b><br>Аналитика                                          |                   |                           |                         |                          |       |                |
| <b>Bce</b>                                                                           |                   |                           |                         |                          |       |                |
| Задание                                                                              | Последний<br>срок | $%$ OT<br>общего<br>балла | Отправлено              | Оценено                  | Балл  | Оценка         |
| Лабораторна робота №1<br>₹<br>Лабораторна робота №1 - Дом. работа                    | 31 Дек            | ÷                         | $\checkmark$            | ×                        | 2/100 | $\overline{?}$ |
| Лабораторна робота №9<br>$\overline{\bullet}$<br>Лабораторна робота №9 - Дом. работа | 31 Дек            | 11.1                      | p                       | $\overline{\phantom{a}}$ | 0/100 | M              |
| Лабораторна робота №8<br>$\frac{1}{1}$<br>Лабораторна робота №8 - Дом. работа        | 31 Дек            | 11.1                      | μ                       | $\blacksquare$           | 0/100 | M              |
| Лабораторна робота №7<br>$\overline{\bullet}$<br>Лабораторна робота №7 - Дом. работа | 31 Дек            | 11.1                      | p                       | $\sim$                   | 0/100 | M              |
| Лабораторна робота №6<br>ħ<br>Лабораторна робота №6 - Дом. работа                    | 31 Дек            | 11.1                      | p                       | $\sim$                   | 0/100 | M              |
| Лабораторна робота №5<br>ħ<br>Лабораторна робота №5 - Дом. работа                    | 31 Дек            | 11.1                      | p                       | $\bar{a}$                | 0/100 | M              |
| Лабораторна робота №4<br>ħ<br>Лабораторна робота №4 - Дом. работа                    | 31 Дек            | 11.1                      | μ                       | ÷                        | 0/100 | M              |
| Лабораторна робота №3<br>Ŧ<br>Лабораторна робота №3 - Дом. работа                    | 31 Дек            | 11.1                      | p                       | $\bar{a}$                | 0/100 | M              |
| Лабораторна робота №2<br>$\frac{1}{\sqrt{2}}$<br>Лабораторна робота №2 - Дом. работа | 31 Дек            | 11.1                      | p                       | $\overline{\phantom{a}}$ | 0/100 | M              |
| Лабораторна робота №10<br>Ŧ<br>Лабораторна робота №10 - Дом. работа                  | 31 Дек            | 11.1                      | p                       | $\blacksquare$           | 0/100 | M              |
|                                                                                      |                   |                           | Окончательный результат |                          | 0%    | F              |

*Рис. 4.13. Відомості про перелік лабораторних робіт у ХОСПН* 

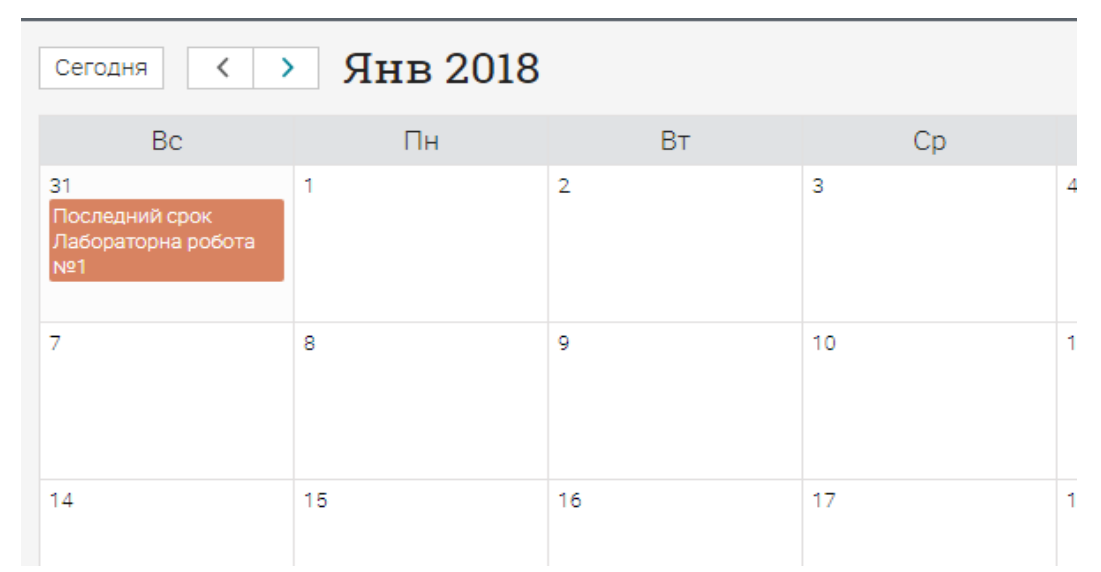

*Рис. 4.14. Терміни здачі лабораторних робіт, відображені у Календарі*

Також при проведенні лабораторних робіт у ХОСПН є можливість ознайомлення з інструктивно-методичними матеріалами до таких робіт (див. рис. 4.15).

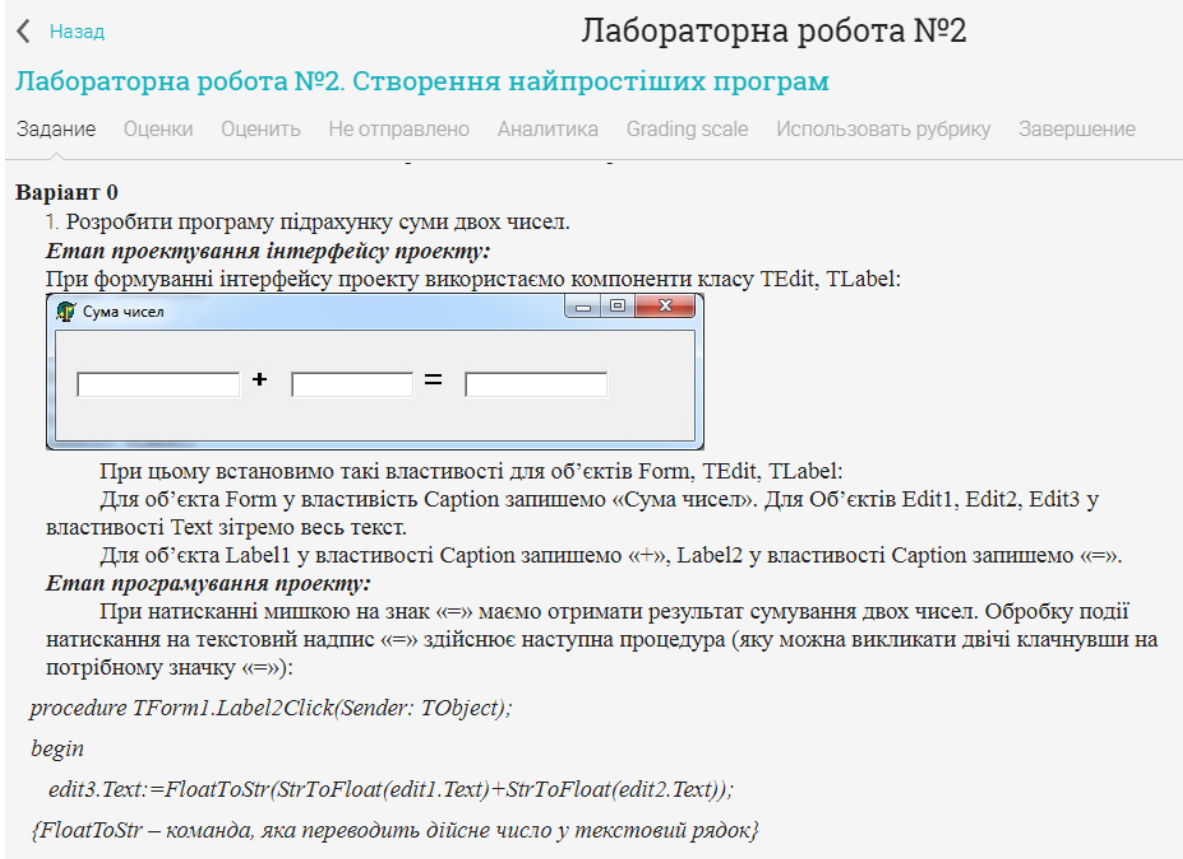

*Рис. 4.15. Інструктивно-методичні матеріали до виконання лабораторних*

# *робіт у ХОСПН*

У інструктивно-методичних матеріалах викладач має змогу подати весь необхідний матеріал для виконання лабораторної роботи, а також індивідуальні завдання для кожного студента (див. рис. 4.16).

При цьому студент має змогу переглянути інструкції до виконання лабораторної роботи, своє завдання згідно до варіанту, а також відправити свій розв'язок через відповідну кнопку (див. рис. 4.16).

Відмітимо, що у межах виконання лабораторних робіт засобами ХОСПН студенти також можуть проходити анкетування (див. вище), завантажувати цілісні проекти (а не лише окремі файли) та відповідні звіти до лабораторних робіт у ХОСПН для подальшої перевірки викладачем.

# Технології тестування програм 2017-2018

#### √ Назад

# Лабораторна робота №1

Варіант 1. Обчислити висоти трикутника зі сторонами а, b, c.

Варіант 2 Розв'язати систему двох лінійних рівнянь з двома невідомими за формулами Крамера.

**Варіант 3.** Відрізок задано координатами його кінців  $M(x_i, y_i)$ ,  $N(x_i, y_j)$ . Знайти координати точки  $O(x, y)$ , що ділить його у відношенні α.

**Варіант 4.** Трикутник задано координатами його вершин  $A(x_1, y_1)$ ,  $B(x_2, y_2)$ ,  $C(x_3, y_3)$ . Визначити плошу трикутника.

**Варіант 5.** Чотири точки  $A(x_1, y_1)$ ,  $B(x_2, y_2)$ ,  $C(x_3, y_3)$ ,  $D(x_4, y_4)$  є вершинами паралелограма. Визначити довжину діагоналей і знайти координати точки їх перетину.

**Варіант 6.** Трикутна піраміда задана координатами своїх вершин  $A(x_1, y_1, z_1)$ ,  $B(x_2, y_2, z_2)$ ,  $C(x_3, y_3, z_3)$ ,  $D(x_4, y_4, z_4)$ . Визначити плошу повної поверхні піраміди.

**Варіант 7.** Визначити площу чотирикутника з вершинами  $A(x_i, y_i)$ ,  $B(x_2, y_2)$ ,  $C(x_3, y_3)$ ,  $D(x_4, y_4)$ .

Варіант 8. Сторона основи правильної чотирикутної піраміди d, бічне ребро р. Визначити площу повної поверхні та об'єм піраміди.

**Варіант 9.** Прямі  $x=a$  і  $y=b$  ділять чотирикутник з вершинами  $A(0,0)$ ,  $B(0,y_1)$ ,  $C(x_1,y_1)$ ,  $D(x_1,0)$  на чотири частини. Визначити площі утворених фігур.

Варіант 10. Обчислити площу повної поверхні правильної чотирикутної піраміди з стороною основи а і висотою  $h$ .

Варіант 11. Визначити плошу бічної поверхні правильної зрізаної чотирикутної піраміди з сторонами основи *а*, *b* та висотою *h*.

Варіант 12 Знайти плошу бічної поверхні правильної чотирикутної піраміди об'ємом  $V$  і висотою  $h$ .

 $\blacksquare$  Подготовьте ответ

#### *Рис. 4.16. Індивідуальні завдання у ХОСПН*

#### *Використання ХОСПН у самостійній роботі студентів*

Згідно навчальних планів підготовки бакалаврів інформатики (див. п. [2.2\)](#page-131-0), значна кількість годин (при чому з кожного предмету) відноситься на самостійне вивчення.

Для цього у ХОСПН студентам пропонується переглядати навчальні матеріали (лекції, посібники, відео-матеріали тощо), що виносяться на самостійне опрацювання, а також ознайомитись з тематикою спільних групових проектів, що виконуються у аудиторний та поза аудиторний час. Для виконання таких проектів студентам надано можливість використовувати інші хмаро орієнтовані засоби (див. п. [3.4\)](#page-192-0).

Також студентам пропонується ознайомитись з переліком завдань, що виносяться на самостійне опрацювання (див. рис. 4.17) та виконати їх у відповідному середовищі.

| Програмування мовою С++                      |                       |  |  |  |  |  |  |  |  |  |  |  |
|----------------------------------------------|-----------------------|--|--|--|--|--|--|--|--|--|--|--|
| Назад                                        | Лабораторна робота №1 |  |  |  |  |  |  |  |  |  |  |  |
| Перелік завдань для самостійного опрацювання |                       |  |  |  |  |  |  |  |  |  |  |  |
| https://www.e-olymp.com/ru/problems/1        |                       |  |  |  |  |  |  |  |  |  |  |  |
| https://www.e-olymp.com/ru/problems/57       |                       |  |  |  |  |  |  |  |  |  |  |  |
| https://www.e-olymp.com/ru/problems/63       |                       |  |  |  |  |  |  |  |  |  |  |  |
| https://www.e-olymp.com/ru/problems/67       |                       |  |  |  |  |  |  |  |  |  |  |  |
| https://www.e-olymp.com/ru/problems/133      |                       |  |  |  |  |  |  |  |  |  |  |  |
| https://www.e-olymp.com/ru/problems/157      |                       |  |  |  |  |  |  |  |  |  |  |  |

*Рис. 4.17. Перелік завдань для самостійного опрацювання у ХОСПН* 

Для забезпечення он-лайн консультування у ХОСПН є можливість листування, як між студентами та викладачем, так і між студентами (див. рис. 4.18), а також є можливість створення форуму або чату у відповідному курсі (див. рис. 4.19), де студенти зможуть задавати проблемні питання викладачу.

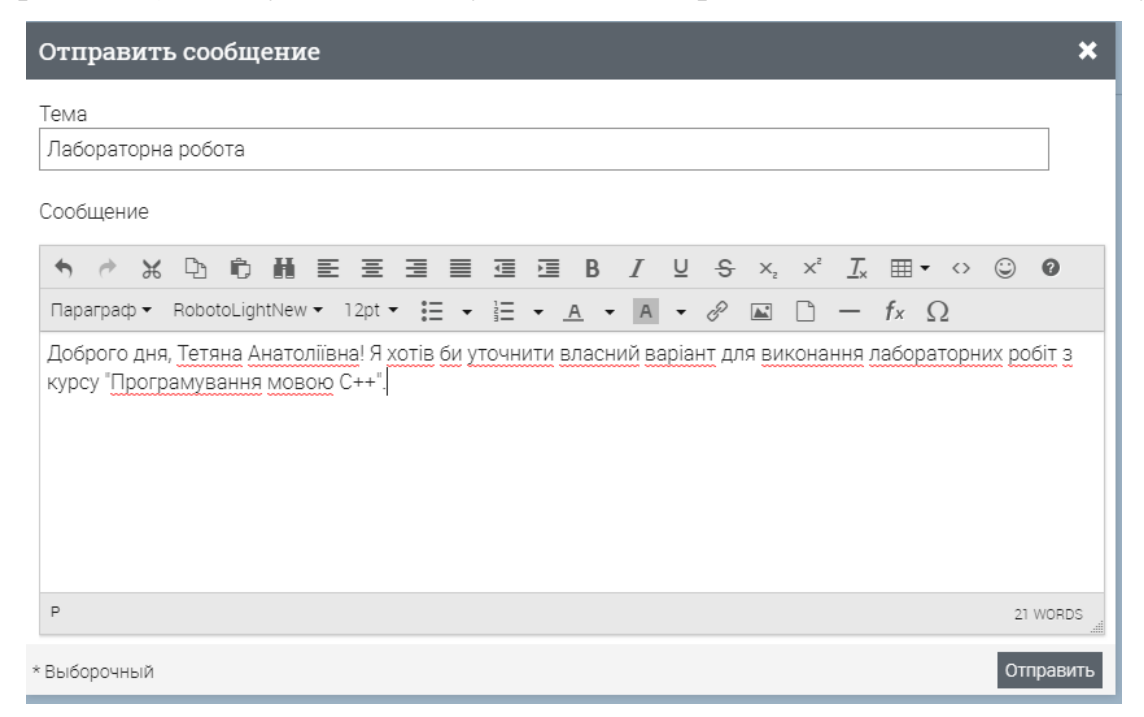

*Рис. 4.18. Листування у ХОСПН* 

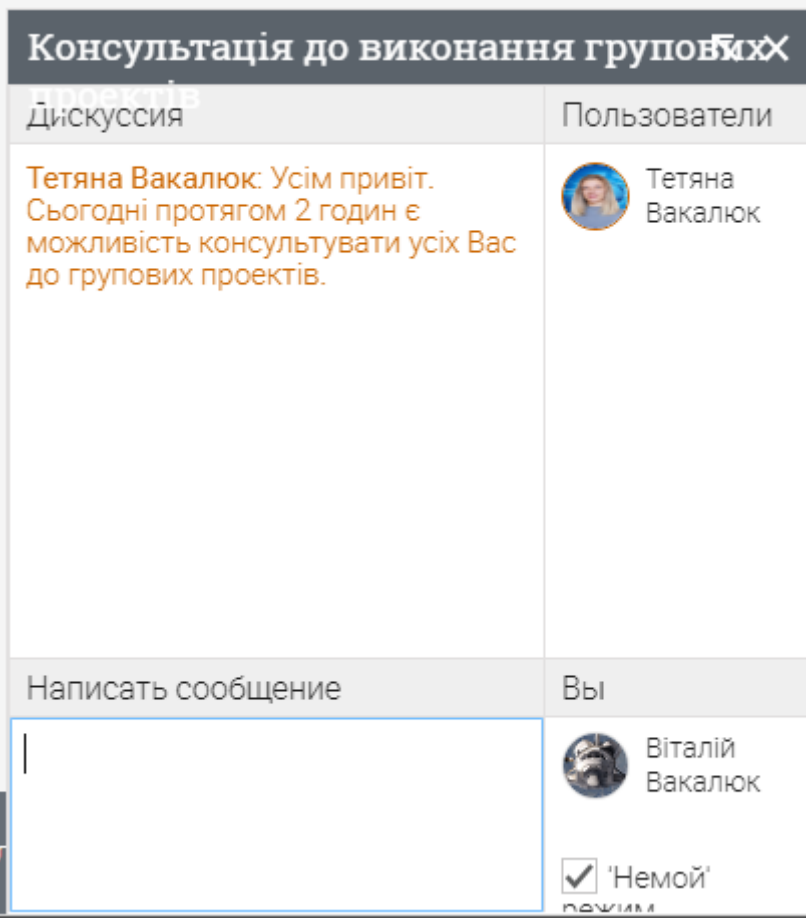

*Рис. 4.19. Он-лайн косультація у ХОСПН* 

# *Використання ХОСПН при перевірці знань студентів*

Аналогічно, як і при проведенні лекцій, викладач може провести мініопитування у вигляді тестів на практичному чи лабораторному занятті, а також підсумкове он-лайн опитування для перевірки теоретичних знань студентів у вигляді тестів засобами ХОСПН (див. рис. 4.20). У межах даної методики задля підвищення рівня знань студентів з кожного предмету та для підвищення рівня ІК-компетентності студентів щодо використання ХОНС загалом пропонуємо проводити експрес-опитування на кожному занятті.

Також при проведенні модульних контрольних робіт вважаємо за необхідне теоретичну частину проводити у вигляді тестів у ХОСПН. Це допомагає викладачу швидко вивести оцінку за контрольну роботу, не затрачаючи зусиль та часу на перевірку завдань, а також унеможливлює виставлення необ'єктивної опінки.

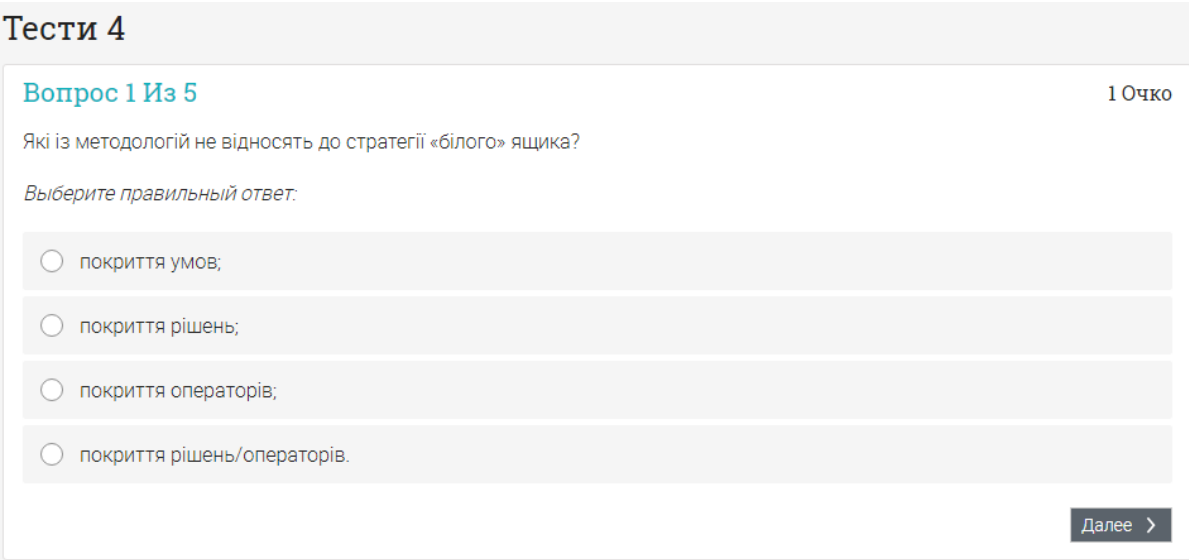

*Рис. 4.20. Опитування у ХОСПН* 

# *Використання ХОСПН у науково-дослідній роботі студентів*

Науково-дослідна робота студентів у поза навчальний час передбачає необхідність проведення он-лайн консультацій (аналогічно, як і у самостійній роботі), обговорення проблемних питань з іншими студентами та науковим керівником (засобами чату, форуму, особистого листування).

# *Використання ХОСПН для ведення журналу оцінок*

Для викладача важливим є наявність журналу з предмету, щоб можна було переглянути динаміку оцінок, кількість пропусків, і, звичайно, загальну оцінку за семестр. У ХОСПН є така можливість (див. рис. 4.21), яка дозволяє працювати з усіма даними одночасно.

| Дневник оценок                             |    |         |  |          |  |                                                |        |  |                               |         |              |                |        |        |                               |        |                |                               |        | Перейти в                       |        | ▼                                          | du.   | ÷. | $\mathbb{E}$                   | ❖      |             |
|--------------------------------------------|----|---------|--|----------|--|------------------------------------------------|--------|--|-------------------------------|---------|--------------|----------------|--------|--------|-------------------------------|--------|----------------|-------------------------------|--------|---------------------------------|--------|--------------------------------------------|-------|----|--------------------------------|--------|-------------|
| Задания в порядке убывания ср $\checkmark$ |    |         |  |          |  | Список учащихся по первым им > Все категории > |        |  |                               |         |              |                |        |        |                               |        |                |                               |        | <b>О</b> Отсутствует • Неполный |        | <b>△ Отсутствует X Уважительная причин</b> |       |    |                                |        |             |
|                                            |    | Задания |  |          |  |                                                |        |  | Лабораторна<br>робота №1. Роз |         |              | Тести 4        |        |        | Лабораторна<br>робота №13. Ро |        |                | Лабораторна<br>робота №6. Роз |        | Лабораторна<br>робота №2. Роз   |        | Лабораторна<br>робота №7. Роз              |       |    | Лабораторна<br>робота №4, Роз. |        | Ter         |
| Категория                                  |    |         |  |          |  |                                                |        |  |                               |         | Контрольный  |                |        | $\sim$ |                               |        | $\sim$         |                               | $\sim$ |                                 | $\sim$ |                                            |       |    |                                | Контрс |             |
| Последний срок                             |    |         |  |          |  |                                                | 3 Июль |  |                               | 27 Июнь |              |                | 31 Дек |        |                               | 31 Дек |                |                               | 31 Дек |                                 | 31 Дек |                                            | 7 Дек |    |                                | 6      |             |
| Студенты                                   |    | $O$ $O$ |  | $\Delta$ |  | <b>X</b> Окончательный <b>п</b>                |        |  | 100                           |         | $\mathbf{r}$ | 5              |        | ħ      | 100                           |        | $\overline{.}$ | 100                           |        | ħ<br>100                        |        | Ы<br>100                                   |       | ħ  | 100                            |        | $ 2\rangle$ |
| <b>M</b> Didkivska, Svitlana               | ŧ. |         |  |          |  | 96%                                            | $A+$   |  | 95                            |         |              | 5              |        |        | 100                           |        |                | 100                           |        | 100                             |        | 100                                        |       |    | 100                            |        | $\cdot$     |
| Dyachenko, Max                             | ŧ. |         |  |          |  | 47%                                            | D      |  | 35                            |         |              | 4              |        | 35     |                               |        |                | 35                            |        | 35                              |        | 35                                         |       | 35 |                                |        |             |
| $\bullet$<br>Антоненко, Вадим              | ŧ. |         |  |          |  | 94%                                            | A      |  | 90                            |         | 5            |                |        | 90     |                               | 90     |                |                               | 90     |                                 | 90     |                                            | 90    |    |                                |        |             |
| Антонов, Евгений                           | ŧ. |         |  |          |  | 94%                                            | A      |  | 100                           |         |              | 4              |        |        | 100                           |        |                | 100                           |        | 100                             |        | 100                                        |       |    | 100                            |        |             |
| Бобровська, Ольга<br>$\sqrt{2}$            | ŧ. |         |  |          |  | 78%                                            | B      |  | 92                            |         |              | 5              |        |        | 65                            |        |                | 84                            |        | 74                              |        | 65                                         |       |    | 70                             |        |             |
| Боженко, Роман                             | ÷  | 8       |  |          |  | 0%                                             | F      |  |                               |         |              | $\Omega$       |        |        | $\Omega$                      |        |                | $\Omega$                      |        | Ø                               |        | 0                                          |       |    | $\Omega$                       |        |             |
| Вакалюк, Віталій                           | ÷. | 8       |  |          |  | 9%                                             | F      |  | 92                            |         |              | $\circ$        |        |        | $\circ$                       |        |                | 0                             |        | $\circ$                         |        | 0                                          |       |    | 0                              |        |             |
| Головенко, Олексій                         | ŧ. | 5       |  |          |  | 19%                                            | F      |  |                               |         |              | $\overline{2}$ |        |        | $\circ$                       |        |                | $\Omega$                      |        | $\Omega$                        |        | O                                          |       |    | $\circ$                        |        |             |
| <b>COL</b><br>Демьянов, Дмитрий            | ÷  |         |  |          |  | 49%                                            | D      |  | 35                            |         |              | 5              |        |        | 35                            |        |                | 35                            |        | 35                              |        | 35                                         |       |    | 35                             |        |             |

*Рис. 4.21. Журнал оцінок у ХОСПН* 

# **4.3. Методика використання хмаро орієнтованих засобів навчання у підготовці бакалаврів інформатики**

**Цільовий та змістовий компоненти є** аналогічними до компонентів методичної системи використання хмаро орієнтованого навчального середовища у підготовці бакалаврів інформатики, що описані у п. [4.1](#page-232-0) дисертаційного дослідження.

# **Методичний компонент.**

**До засобів**, що передбачені у пропонованій методиці, віднесено: хмаро орієнтовані інтелектуальні карти, компілятори, масові відкриті он-лайн курси, засоби планування та використання спільної діяльності, а також навчальнометодичні матеріали.

Запропонована методика включає *методи* використання ХОЗН у навчанні бакалаврів інформатики, що є аналогічними до тих, що наведені у п. [4.1](#page-232-0) дисертаційного дослідження.

Наведемо можливості *використання ХОЗН* у різних *формах організації навчальної діяльності.* 

259

### *Інтелектуальні карти*

Звичайно, використання ментальних карт можливе майже у всіх формах організації навчального процесу: і при проведенні лекцій, і при самостійному вивченні матеріалу, і при виконанні лабораторних робіт тощо.

Використання інтелектуальних карт у підготовці бакалаврів інформатики можливе при навчанні фундаментальних дисциплін:

1) Під час проведення лекцій:

При використанні викладачем на лекції ментальних карт, що служать для викладача інструментом візуалізації матеріалу, студенти краще розуміють взаємопов'язаність ключових понять теми (див. рис. 4.22).

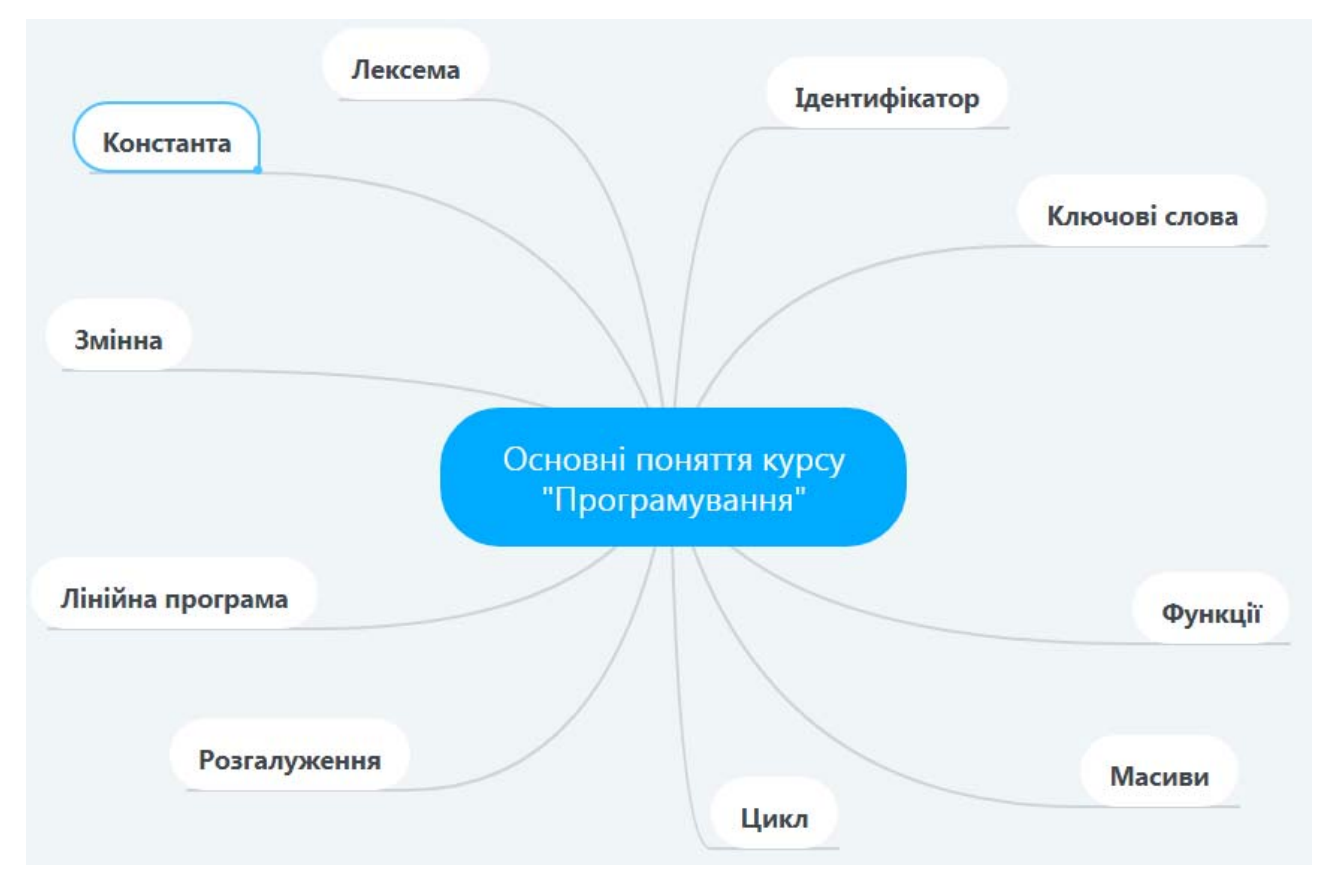

*Рис. 4.22. Ключові поняття, зображені за допомогою інтелектуальної карти*

Ведення студентами конспектів лекцій у вигляді метальних карт має також низку своїх переваг: оптимізація часу, унаочнення навчального матеріалу тощо.

2) При самостійному вивченні теоретичного матеріалу:

- упорядкування теоретичних відомостей інтелектуальні карти дозволяють у вигляді логічного ланцюга ідей та фактів упорядкувати весь теоретичний матеріал у зручному вигляді (див. рис. 4.23);
- опрацювання теоретичних відомостей ментальні карти дозволяють запам'ятовувати більше матеріалу та краще концентрувати увагу;
- 3) Під час виконання лабораторних робіт:
	- створення звітів до лабораторних робіт;
	- керування задачами постановка та визначення параметрів, з'ясування методів розв'язку задачі;

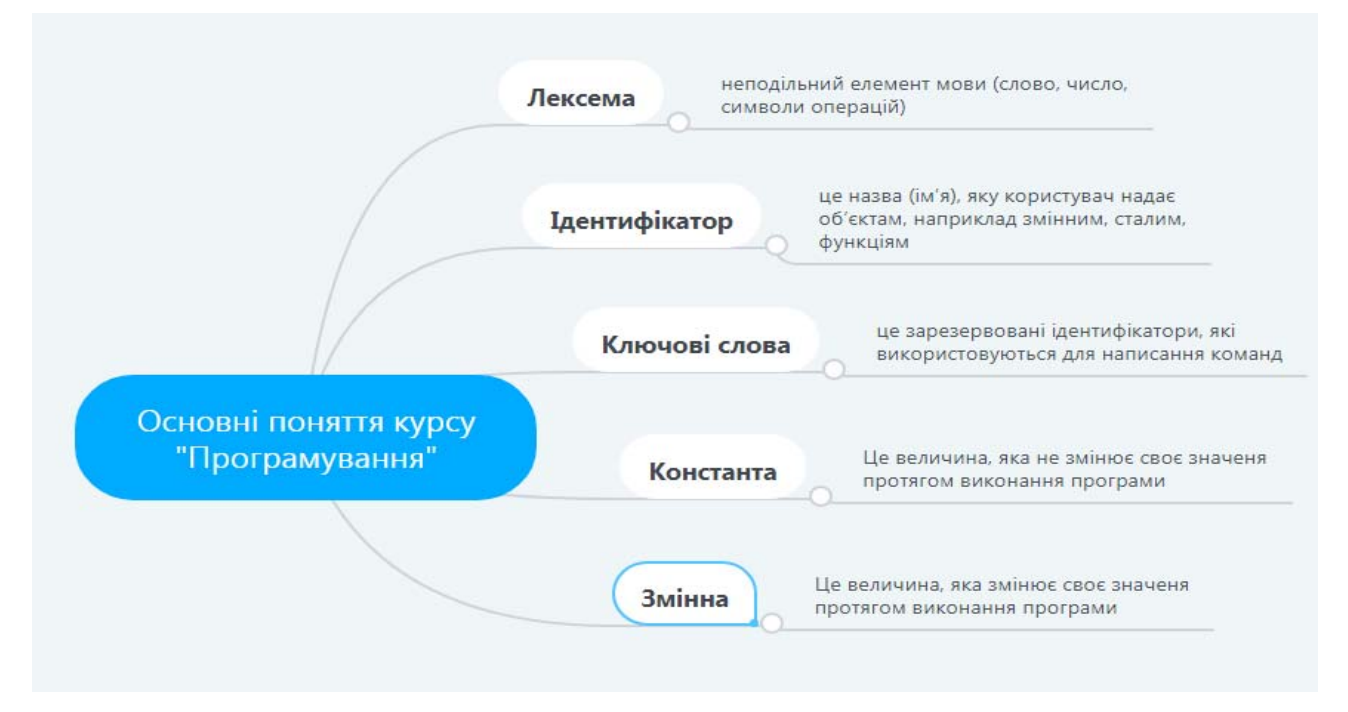

*Рис. 4.23. Ланцюг фактів при вивченні курсу "Програмування"*

Розглянемо найпростішу задачу із курсу "Програмування".

**Задача 1.** Скласти програму, яка визначає вид трикутника за відомими 2 кутами (гострокутний, тупокутний, прямокутний, або рівнобедрений, рівносторонній, різносторонній).

Для того, щоб розв'язати дану задачу, потрібно спочатку встановити суттєві зв'язки між вхідними даними, що досить просто зробити за допомогою інтелект-карт. Встановимо відповідні суттєві взаємозв'язки між усіма видами

трикутників, що пропонуються у мові задачі з точки зору математики (див. рис. 4.24):

1) *гострокутний* – це трикутник, у якого усі кути гострі;

2) *прямокутний* – це трикутник, у якого один кут прямий;

3) *тупокутний* – це трикутник, у якого один кут тупий;

Аналогічно і по сторонам:

- 4) *різносторонній* це трикутник, у якого усі кути різні;
- 5) *рівносторонній* це трикутник, у якого усі кути рівні;
- 6) *рівнобедрений* це трикутник, у якого 2 кути рівні між собою;

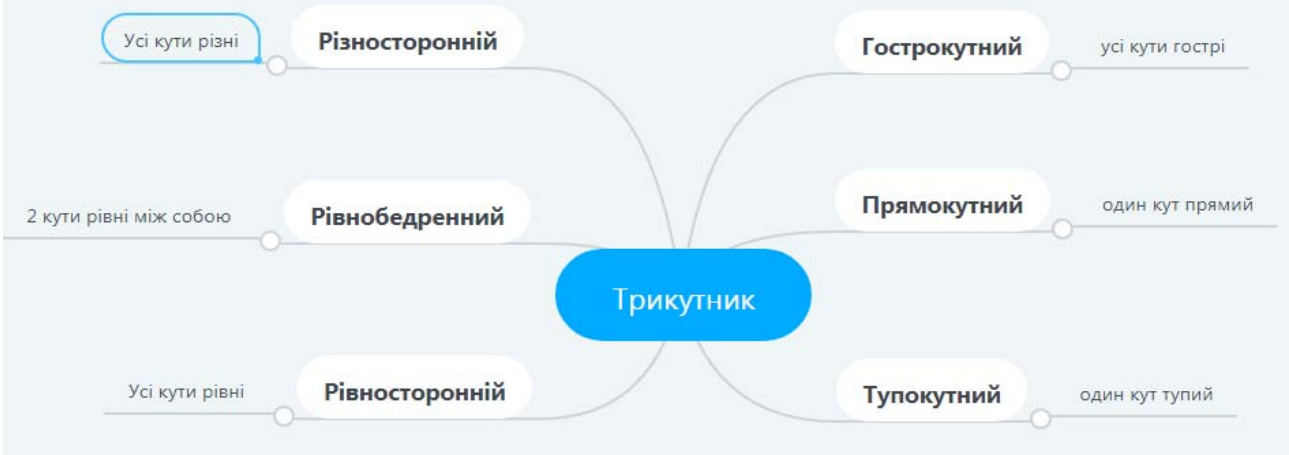

# *Рис. 4.24. Співвідношення між усіма видами трикутників.*

Для написання алгоритму розв'язку даної задачі, потрібно спочатку побудувати блок-схему (див. рис. 4.25), яку можна замінити аналогічною загальною схемою розв'язку, яку представити у вигляді ментальної карти (див. рис. 4.26).

- 4) побудова інтелект-карт для спільних проектів, що значно полегшує розподіл обов'язків, визначення завдань та структури проекту, прийняття спільних рішень:
	- генерація ідей усіх студентів, що працюють над спільним проектом, аналіз ідей у пошуку рішення, а також узгодження спільного рішення;
	- планування етапів реалізації спільних проектів;
	- створення презентації спільного проекту;

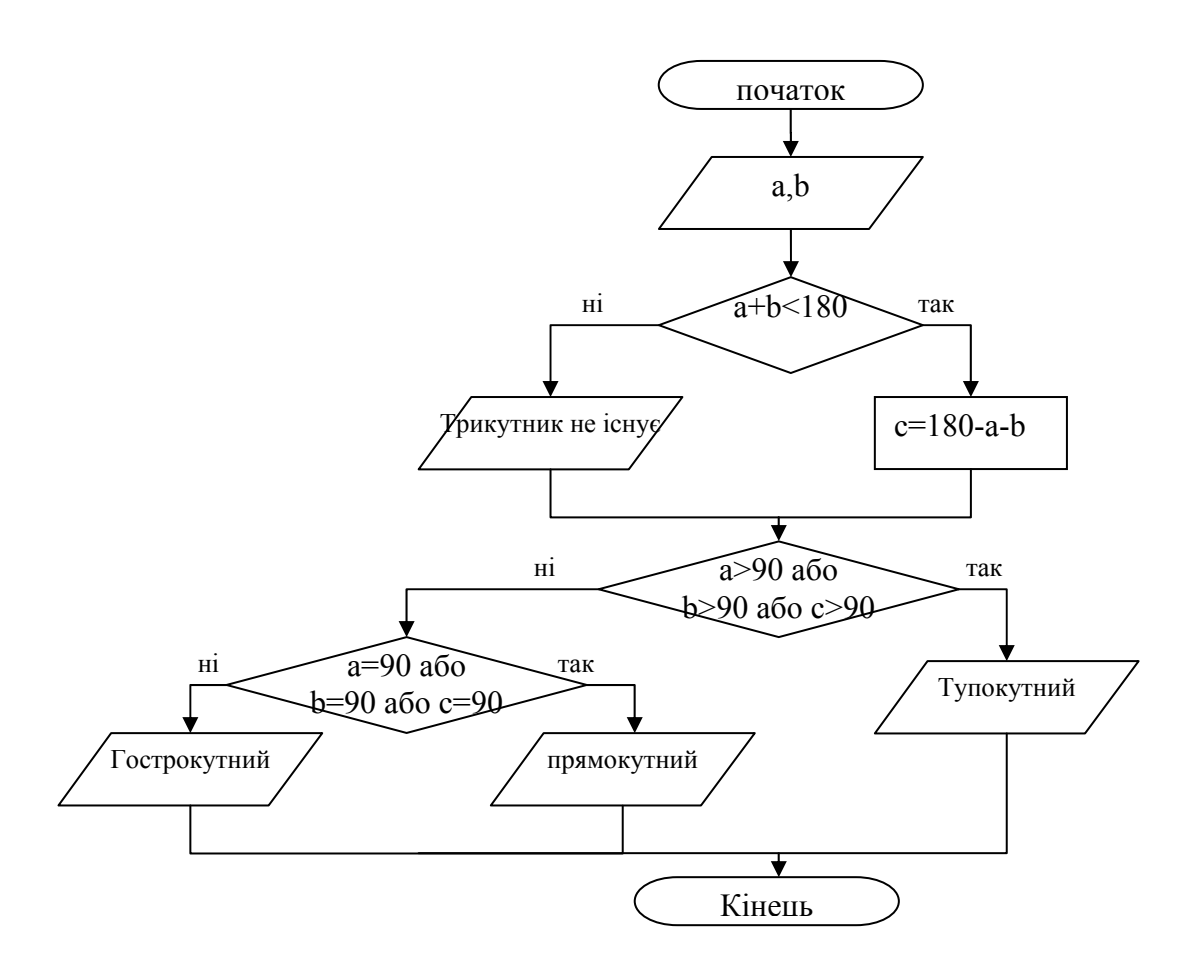

*Рис. 4.25. Блок-схема розв'язку задачі 1.* 

Побудова інтелект-карт для спільних проектів полегшує розподіл обов'язків між усіма учасниками проекту, визначення структури проекту, завдань, етапів реалізації даного проекту; стимулює студентів до генерації власних ідеї та їх аналізі, узгодження спільного рішення. Наприклад, у 3 турі конкурсу Завтра.UA фонду Віктора Пінчука студентам потрібно в обмежений час реалізувати спільний проект, а також представити його членам журі. Щоб проект був представлений максимально якісно та відображав ідеї усіх учасників проекту варто використовувати хмарні сервіси для побудови ментальних карт (див. рис. 4.27). Відібрані хмаро орієнтовані сервіси для побудови інтелектуальних карт (див. п. [3.4\)](#page-192-0) дозволяють спільно працювати над однією ментальною картою, забезпечують хмарну послугу кінцевому користувачу.

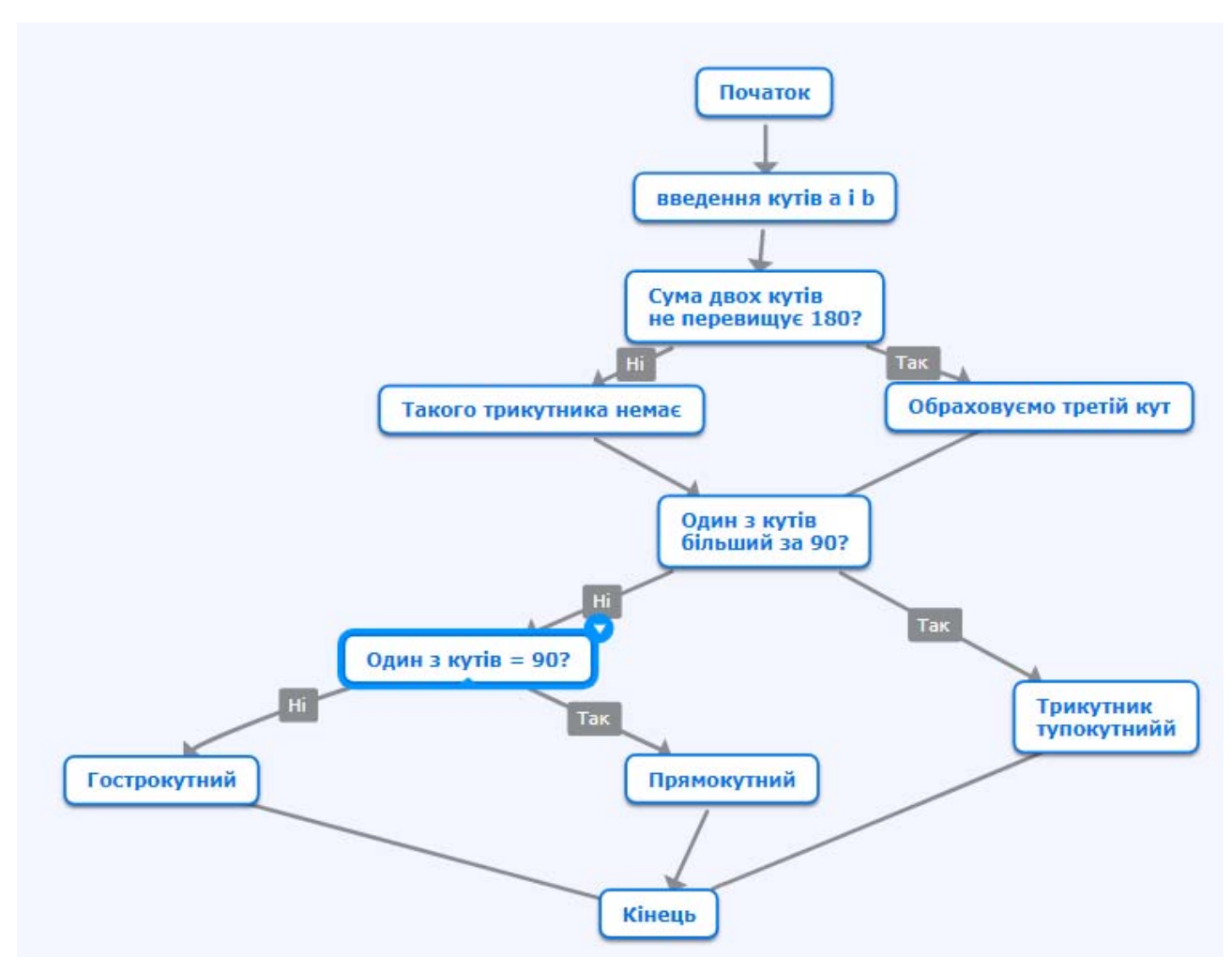

*Рис. 4.26. Загальна схема розв'язку задачі 1, представлена у вигляді інтелект-*

*карти.*

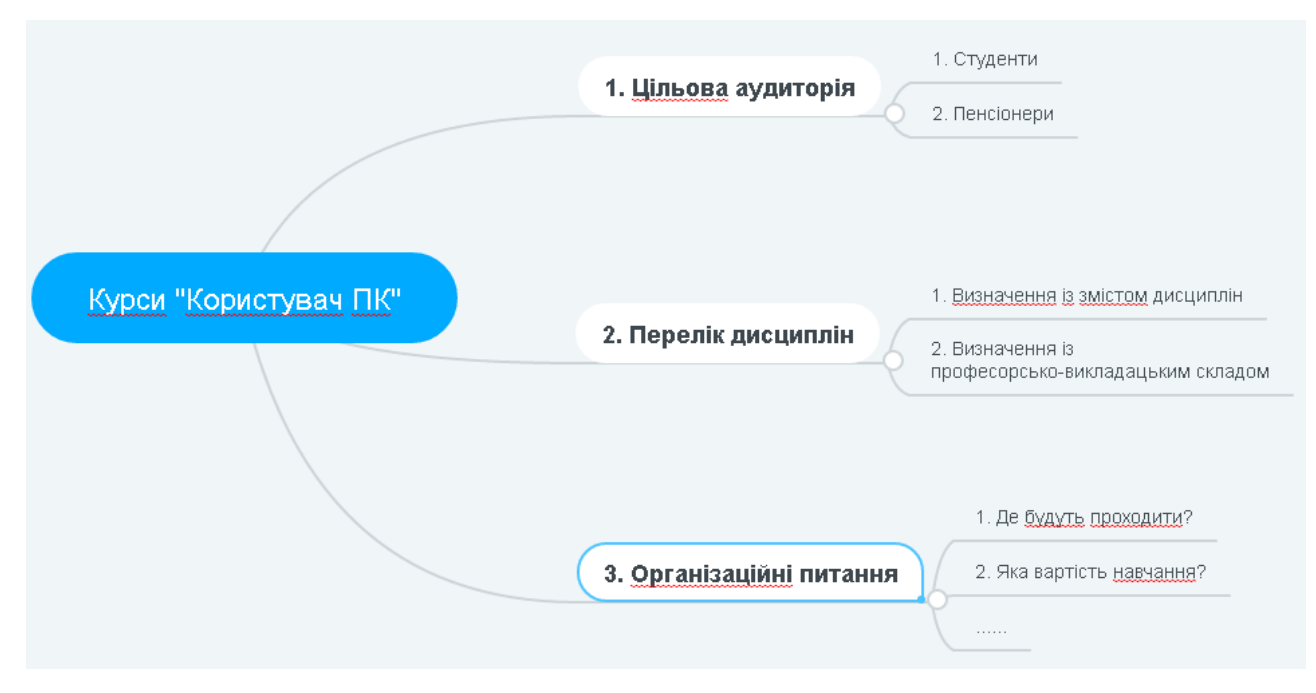

*Рис. 4.27. Інтелектуальна карта "Спільний проект".* 

Отже, інтелектуальні карти можна дуже широко використовувати при навчанні бакалаврів інформатики. Адже метод інтелект-карт сприяє всебічному інтелектуальному розвитку особистості як викладача, так і студента, забезпечує системність та цілісність знань. Ментальні карти унаочнюють матеріал, що пропонується викладачами для вивчення. Як стверджують Тоні та Баррі Бьюзен, інтелект-карти "підвищать вашу компетентність, внесуть у ваше життя більше радості, впорядкованості та задоволення" [\[29](#page-373-0)].

#### *Компілятори*

Як уже було з'ясовано вище, підготовка бакалаврів інформатики передбачає вивчення різних мов програмування, теорії програмування, технологій тестування програм тощо. Саме тому для того, щоб студенти не витрачали свій час на вивчення нового середовища програмування, пропонуємо для використання на лекціях, лабораторних роботах, а також іспитах, хмаро орієнтованих компіляторів для написання коду програми: [ideone.com](https://ideone.com/), AWS Cloud 9 (див. п. [3.4\)](#page-192-0).

Зокрема, у *ideone*, маємо можливість вводити вхідні дані (див. рис. 4.28), переглядати результати компіляції програми (див. рис. 4.29), а також працювати з усіма раніше створеними кодами, що зберігаються у хмарному сховищі даних (див. рис. 4.30).

Зокрема, у даному хмаро орієнтованому компіляторі викладач, як і студент, готуючись до занять, може користуватись різними мовами програмування, зберігаючи усі коди програм у сховищі даних, при цьому можна фільтрувати, які саме коди показувати у сховищі (див. рис. 4.30):

- за результатами компіляції (успішно виконано, не виконується, перевищено обмежений час, неправильний системний виклик, перевищено обсяги пам'яті, помилка компіляції, помилка виконання тощо),
- за часом створення коду програми (за весь час, за цей місяць, за тиждень, сьогодні),
- за статусом (публічний, секретний, приватний),

за мовою програмування (відображаються лише ті мови програмування, на

яких створювались програми).

ideone.com # new code  $\equiv$  my codes

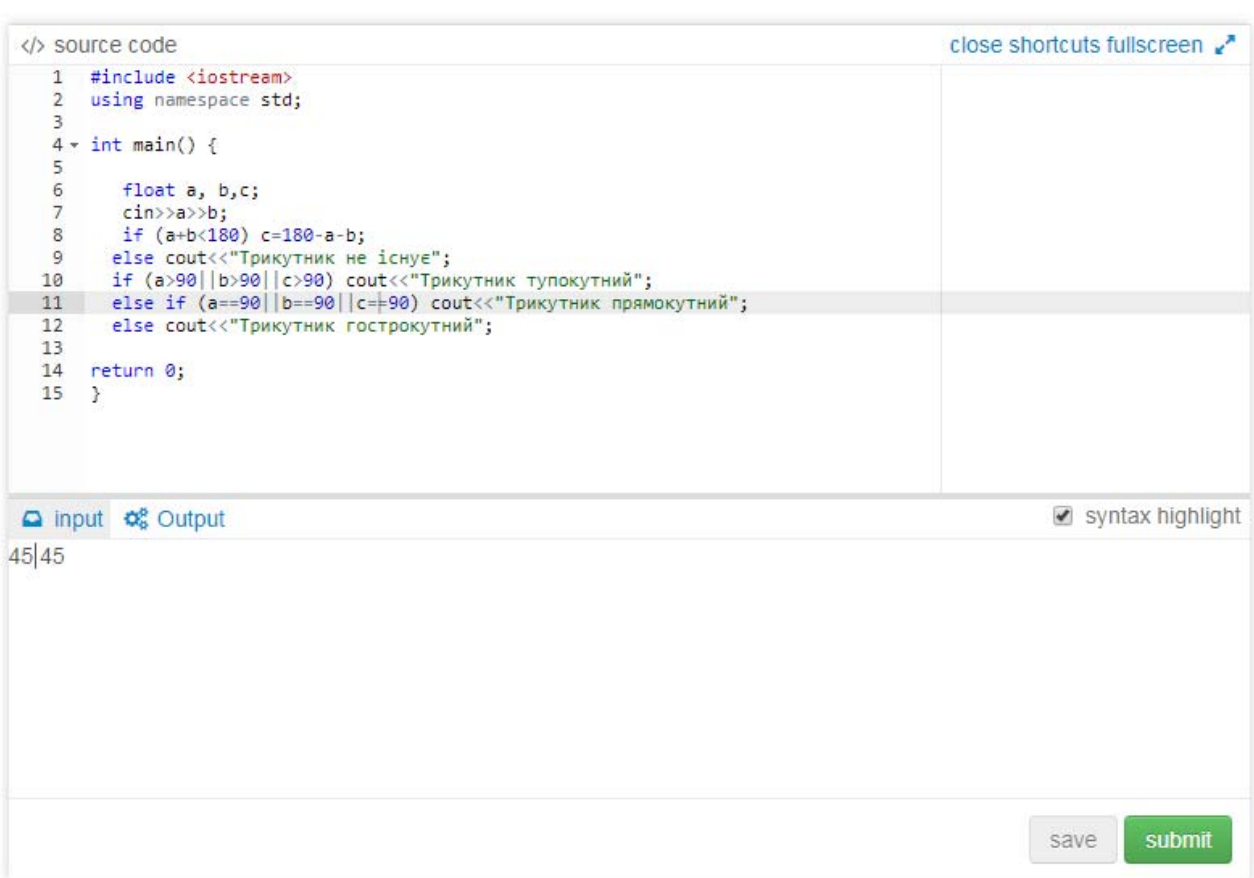

*Рис. 4.28. Розв'язок задачі 1 у хмаро орієнтованому компіляторі ideone* 

Ще однією перевагою є можливість створення міток (label) для подальшого фільтрування за ними.

Корисними є також додаткові можливості:

- пусті шаблони для кожної мови програмування;
- готові зразки вже створених кодів для кожної мови програмування, що дозволена для використання у даному компіляторі;

загальний список користувачів з відправленими кодами программ та відповіддю компілятора (див. рис. 4.31).

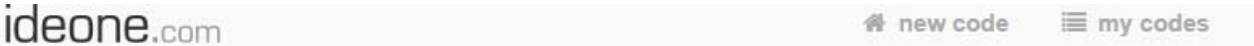

| close shortcuts fullscreen       |
|----------------------------------|
|                                  |
| clear the output clear highlight |
|                                  |
|                                  |

*Рис. 4.29. Відкомпільований код програми до задачі 1 з вихідним результатом.* 

Даний компілятор зручно використовувати не лише на лекціях та лабораторних, а й при виконанні самостійно індивідуальних та лабораторних робіт. Адже усі виконані роботи будуть збережені, і їх можна завантажити з будь-якого комп'ютера.

Щодо *AWS Cloud 9*, то він є зручним для організації спільної проектної діяльності студентів.

Для того, щоб описати можливості використання хмаро орієнтованих засобів навчання для організації спільної проектної діяльності, визначимо для початку, що будемо розуміти під поняттям "спільна проектна діяльність".

Проектна діяльність – "самостійне здобування знань, систематизація їх, можливість орієнтуватися в інформаційному просторі, бачити проблему і приймати рішення відбувається саме через метод проекту" [[216\]](#page-398-0).

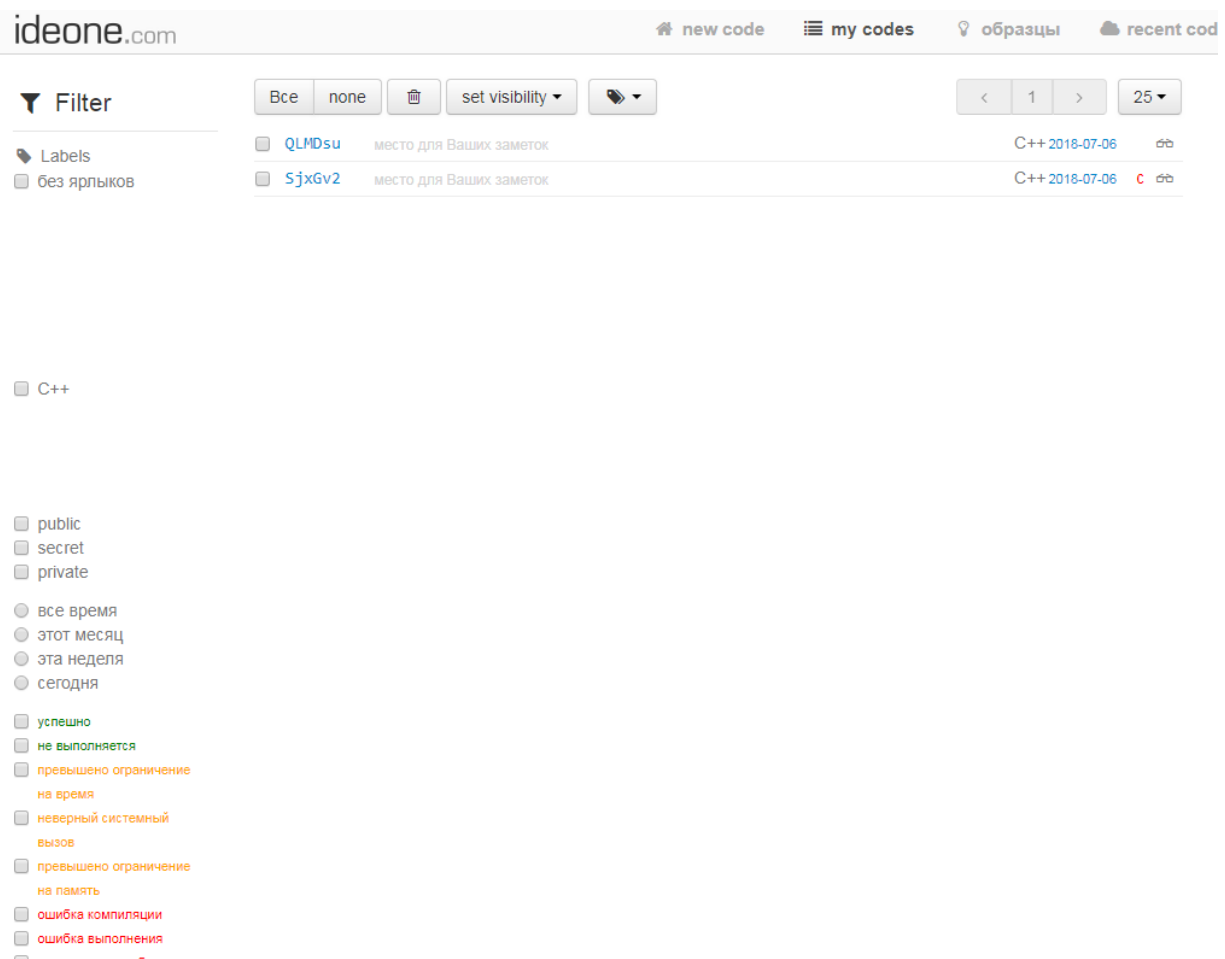

*Рис. 4.30. Хмарне сховище відкомпільованих кодів у ideone.* 

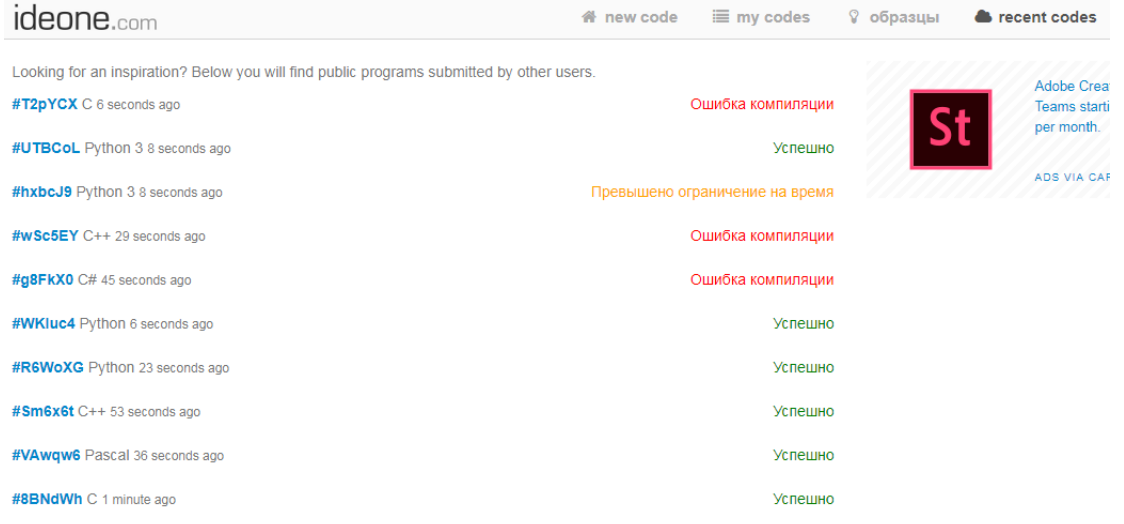

# *Рис. 4.31. Список відправлених кодів з результатом компілятора.*

Л. Хоружа у своєму дослідженні дає таке визначення проектної діяльності – "це спосіб розвитку творчості, самостійності, прагнення до ідеально-перспективного перетворення світу за допомогою креативних дій і операцій у процесі створення конкретного продукту – проекту ідеального та реального" [\[271](#page-405-0), c. 13].

На думку Уйсімбаєвої Маріям, проектна діяльність – це "конструктивна і продуктивна діяльність особистості, спрямована на розв'язання життєво значущої проблеми, досягнення кінцевого результату в процесі цілепокладання, планування і здійснення проекту" [\[263](#page-404-0), c. 259].

У даному дослідженні під *спільною проектною діяльністю бакалаврів інформатики* будемо розуміти діяльність декількох студентів, що спрямована на досягнення успішного результату (створення конкретного продукту) у процесі роботи над одним проектом.

Наведемо основні етапи роботи над спільним проектом бакалаврами інформатики.

- 1) Постановка проблеми.
- 2) Обговорення.
- 3) Складання плану дій.
- 4) Розподіл дій (визначення ролей).
- 5) Розробка проекту за складеним планом.
- 6) Перевірка готовності.
- 7) Представлення проекту.

Власне проекти можуть бути як дослідницькі, так і суспільні, що допомагає майбутнім фахівцям навчитись працювати злагоджено у команді. Тому наведемо можливості використання хмаро орієнтованого компілятора під час роботи над спільним проектом.

Використання хмаро орієнтованих компіляторів дає свої переваги. Наприклад, **AWS Cloud 9** [[295\]](#page-408-0) – це хмарне середовище розробки, яке дає змогу створювати, запускати та налагоджувати код. Дане середовище підтримує такі мови програмування, як JavaScript, Python, PHP та ін. До переваг даного середовища варто віднести можливість працювати одночасно усіма членами команди, програмувати одночасно з колегами, навіть не виходячи з дому, а також у режимі реального часу відслідковувати код, який був доданий іншими членами команди (див. рис. 4.32).

Перелічені можливості даного компілятора є зручними саме для створення спільного проекту або для підготовки до командних змагань, де декілька осіб працюють над одним завданням.

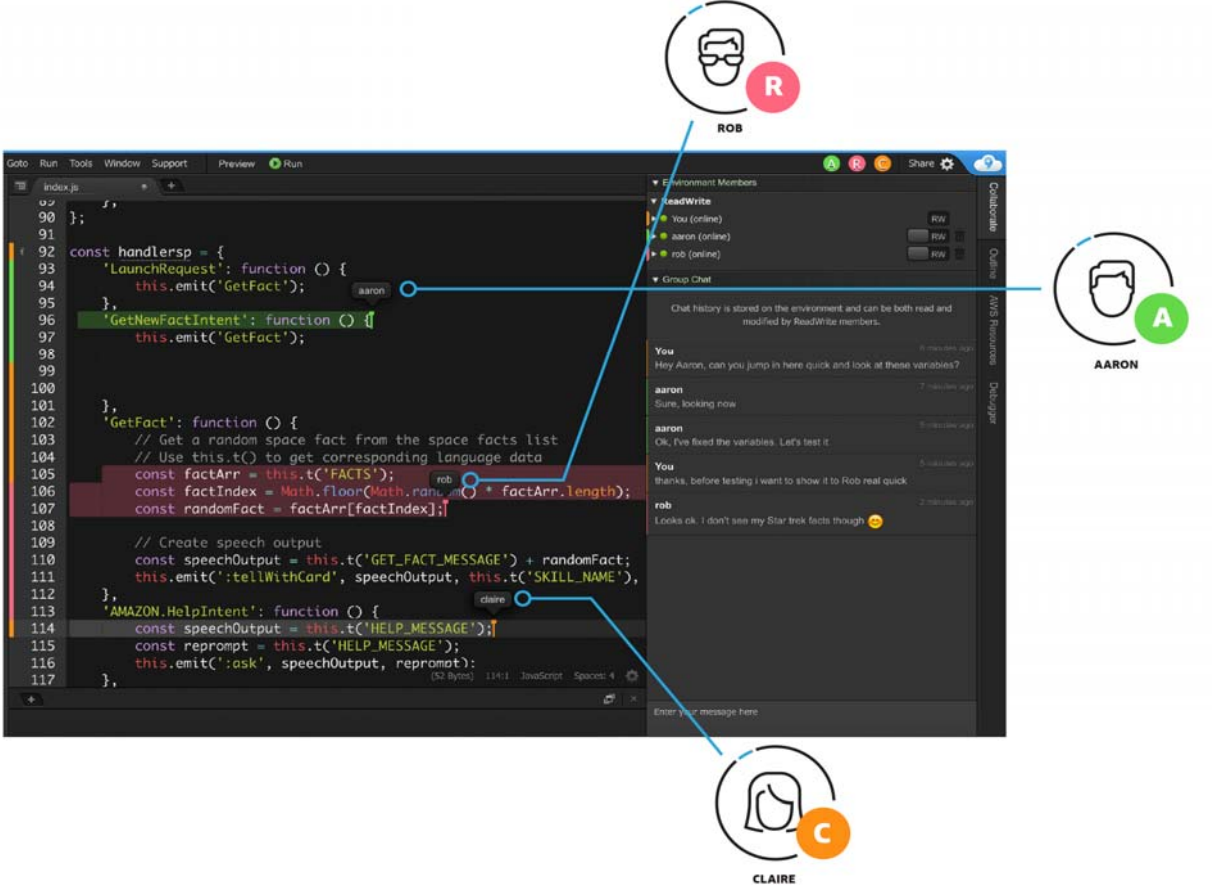

*Рис. 4.32. Хмарне середовище розробки коду AWS Cloud 9* 

# *Масові відкриті он-лайн курси*

У п. [3.4](#page-192-0) було відібрано МВОК Udemy як такі, що варто використовувати при підготовці бакалаврів інформатики. Зокрема, для вивчення різних мов програмування студентам для самостійного опрацювання пропонується такі МВОК:

1) C++ Tutorial for Complete Beginners ([https://www.udemy.com/free](https://www.udemy.com/free-learn-c-tutorial-beginners/)[learn-c-tutorial-beginners/\)](https://www.udemy.com/free-learn-c-tutorial-beginners/) – даний курс варто пропонувати студентам під час вивчення мови програмування С++ з молодших курсів. Він розрахований на початківців, тому і при ознайомленні з ним у студентів не виникне труднощів.

- 2) Java Programming for Complete Beginners in 250 Steps [\(https://www.udemy.com/java-programming-tutorial-for-beginners/\)](https://www.udemy.com/java-programming-tutorial-for-beginners/) – курс для вивчення мови програмування Java, також розрахований на початківнів
- 3) Basics of Object Oriented Programming with C# [\(https://www.udemy.com/basics-of-object-oriented-programming-with](https://www.udemy.com/basics-of-object-oriented-programming-with-csharp/)[csharp/](https://www.udemy.com/basics-of-object-oriented-programming-with-csharp/)) – даний курс пропонуємо студентам для вивчення основ об'єктно-орієнтованого програмування мовою С#.
- 4) Learn Python Programming [\(https://www.udemy.com/python-in-](https://www.udemy.com/python-in-80minutes-/)[80minutes-/](https://www.udemy.com/python-in-80minutes-/)) – даний курс розрахований на студентів старших курсів, оскільки дана мова програмування вивчається на 3-4 курсах ЗВО.

Для вивчення тестування програмного забезпечення на самостійне опрацювання пропонуються:

- 1) Selenium Basics Step by Step for Beginners [\(https://www.udemy.com/selenium-basics-step-by-step-for-beginners/\)](https://www.udemy.com/selenium-basics-step-by-step-for-beginners/) – курс для вивчення середовища тестування Selenium, який передбачає вивчення матеріалу новачками.
- 2) Beginners Guide to Unit Testing with NUnit and C# [\(https://www.udemy.com/unit-testing-intro/](https://www.udemy.com/unit-testing-intro/)) – даний курс передбачає вивчення основ тестування для мови програмування С#.

Для вивчення технологій програмування та вибраних питань комп'ютерної інженерії пропонуються такі МВОК:

- 1) HANDS ON DOCKER for JAVA Developers [\(https://www.udemy.com/introduction-to-docker-for-java-developers/\)](https://www.udemy.com/introduction-to-docker-for-java-developers/).
- 2) MongooseJS Essentials Learn MongoDB for Node.js [\(https://www.udemy.com/mongoosejs-essentials/\)](https://www.udemy.com/mongoosejs-essentials/).
- 3) Основы программирования мобильных приложений для Android [\(https://www.udemy.com/mobandroid/](https://www.udemy.com/mobandroid/)).
- 4) Введение в программирование (на примере JavaScript ES6) (https://www.udemy.com/introduction to programming/).

5) Learn HTML and CSS by Examples [\(https://www.udemy.com/html-by](https://www.udemy.com/html-by-examples/)[examples/](https://www.udemy.com/html-by-examples/)).

Останні перелічені МВОК пропонуються для додаткового вивчення розробки програмного забезпечення на різних платформах та різними середовищами розробки.

Зазначимо, що більшість із пропонованих МВОК є англомовними, що одночасно із оволодінням певними знаннями з програмування, сприяє покращенню рівня володіння іноземною мовою, що для майбутніх програмістів, тестувальників та менеджерів проектів є обов'язковою вимогою при прийнятті на роботу.

Також зауважимо, що раз на рік перед початком нового навчального року варто перевіряти доступні нові МВОК для якісного оновлення пропонованого списку.

Дані матеріали студентам пропонується опановувати самостійно в якості додаткового джерела вивчення певного предмету. Кожен викладач в межах конкретного предмету ставить завдання студентам: чи є обовязковим для проходження даний МВОК чи є додатковим для поглибленого рівня знань або для написання наукової роботи (курсової чи дипломної).

Дані курси були обрані відповідно до предметів, що вивчають бакалаври інформатики, а також відповідно до того, якими компетентностями мають володіти студенти по завершенню навчання у ЗВО. Відіграє роль у виборі курсу також досвід роботи викладачів з міжнародними компаніями, що займаються розробкою програмного забезпечення.

Робота студентів з МВОК забезпечує:

- опрацювання теоретичного матеріалу з певного предмету;
- виконання наукових проектів з використанням набутих знань та умінь;
- виконання спільних проектів з їх подальшою презентацією та захистом перед усією групою студентів.

#### *Засоби планування та виконання спільної діяльності*

Для спільної діяльності студентів пропонуємо до використання усі хмаро орієнтовані сервіси Google, оскільки вони інтегруються у спроектоване ХОНС, зокрема й у ХОСПН.

Для вибору теми спільного проекту та (або) науково-дослідної роботи актуальним є проведення анонімних опитувань та можливість швидкого опрацювання отриманих даних, тому для проведення опитування щодо визначення напрямку дослідження чи актуальності дослідження, пропонуємо використовувати Google-форми. Студенти зможуть не лише швидко опрацювати отримані статистичні дані у Google-таблицях, а й одночасно опрацьовувати усі дані у різних напрямах.

Також для спільної проектної діяльності пропонуємо хмаро орієнтований сервіс Gantter.com, який дозволяє планувати та створювати завдання для всієї групи розробників ПЗ, встановлювати терміни виконання етапів (див. рис. 4.33), додавати ресурси, користуватись календарем, де встановлені терміни, а також прогнози ризиків щодо успішного завершення проекту з розробки ПЗ.

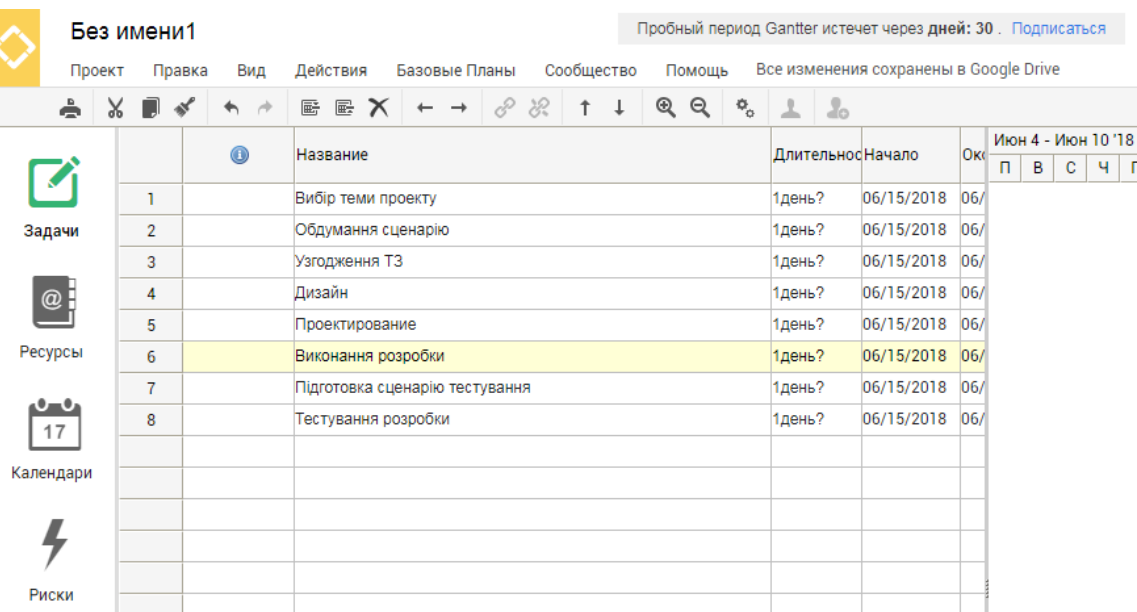

*Рис. 4.33. Хмаро орієнтований засіб планування спільної дільності*  Даний ХОЗ повністю синхронізується з сервісами Google, а тому усі основні дії можна виконувати аналогічно до інших сервісів Google. Сервіс пропонуємо для використання як викладачем на заняттях, так і для студентів при виконанні спільних науково-дослідних проектів.

Для створення звіту результатів спільного проекту пропонуємо використовувати Google документи, хмаро орієнтовані інтелектуальні карти (див. вище) та хмарні сервіси створення презентацій (Google презентації, Prezi) [\[72](#page-380-0); [395\]](#page-417-0).

# **4.4. Методика використання Web-орієнтованих засобів навчання бакалаврів інформатики**

**Цільовий та змістовий компоненти є** аналогічними до компонентів методичної системи використання хмаро орієнтованого навчального середовища у підготовці бакалаврів інформатики, що описані у п. [4.1](#page-232-0) дисертаційного дослідження.

# **Методичний компонент.**

**До засобів**, що передбачені у пропонованій методиці, віднесено webорієнтовані засоби навчання бакалаврів інформатики, а також навчальнометодичні матеріали.

Запропонована методика включає *методи* використання webорієнтованих засобів навчання бакалаврів інформатики, що є аналогічними до тих, що наведені у п. [4.1](#page-232-0) дисертаційного дослідження.

Наведемо можливості **використання** web-орієнтованих засобів навчання у різних *формах організації навчальної діяльності.* 

При вивченні різних мов програмування, з метою підвищення рівня навчальних досягнень студентів та формування їх ІК-компетентності щодо використання ХОНС, пропонуємо для використання *автоматизовані системи перевірки завдань з програмування*, зокрема e-olymp [\[320](#page-410-0)], одним із розробників якої є автор.

Дану систему пропонуємо використовувати як на аудиторних заняттях, так і у самостійній роботі студентів. Зокрема, на аудиторних заняттях дана автоматизована система перевірки завдань із програмування може використовуватись при виконанні лабораторних робіт, проведенні контрольних робіт, при самостійному виконанні індивідуальних завдань, а також при проведенні заліків та іспитів.

Оскільки дана система містить понад 7000 задач, які класифіковані за відомими розділами курсу "Програмування" (див. рис. 4.34), то це забезпечує можливість використання різних завдань для кожного студента в межах лабораторної роботи, контрольної роботи чи індивідуальних завдань.

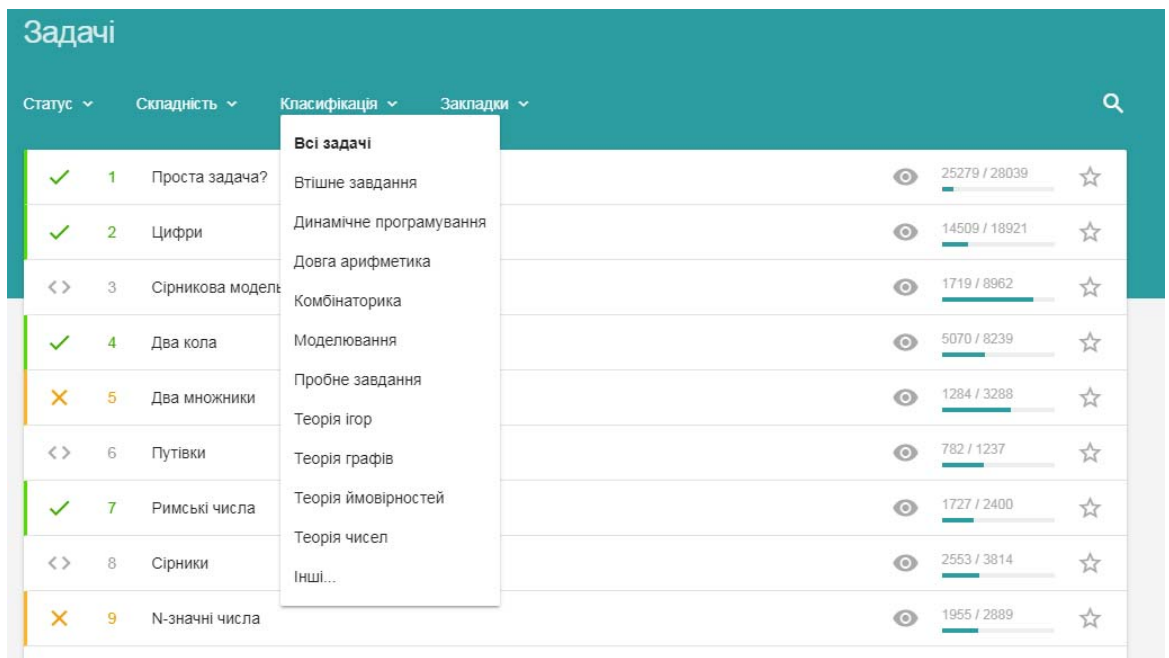

### *Рис. 4.34. Класифікації задач у системі e-olymp*

При цьому студенти мають змогу у межах даної системи спілкуватись між собою, та з викладачем для отримання консультації щодо того чи іншого проблемного завдання. А оскільки дана автоматизована система розрахована на перевірку розв'язків різними мовами програмування (Pascal, C#, C++, Java, Php, Phyton, Ruby, Hascell), то це забезпечує можливість її використання у межах різних дисциплін.

Зазначимо, що наявність можливості створення змагань з переліку наявних завдань (із змогою обрання типу змагання за правилами проведення олімпіад: за кращим розв'язком, за останнім розв'язком, АСМ) забезпечує проведення контрольних та самостійних робіт, обмежених у часі, при цьому,

викладач не тратить час на перевірку робіт, студенти мають змогу отримати результат одразу (при чому студенти бачать результати й інших одногрупників, що зареєстровані у системі і брали участь у змаганні), і за наявності декількох завдань, викладачу пропонується загальний бал, що отриманий студентом (див. рис. 4.35).

| Змагання > МКР          |          |        |     |              |     |     |     |     |     |     |     |           |     |                                       |                          |              |     |
|-------------------------|----------|--------|-----|--------------|-----|-----|-----|-----|-----|-----|-----|-----------|-----|---------------------------------------|--------------------------|--------------|-----|
| Рейтинг<br>Задачі       | Учасники | Доступ |     |              |     |     |     |     |     |     |     | 9 章 / 土 言 |     |                                       |                          |              |     |
| Користувач              | Бали     | A      | B   | $\mathsf{C}$ | D   | E   | F   | G   | H   | ٠   | J   | κ         | L   | M                                     | N                        | $\mathbf{o}$ | P   |
| VictoriaZehrer          | 1900     | 100    | 100 | 100          | 100 | 100 | 100 | 100 | 100 | 100 | 100 | 100       | 100 | 100                                   | 100                      | 100          | 100 |
| <b>Ustymmi</b>          | 1860     | 100    | 100 | 100          | 100 | 100 | 100 | 100 | 100 | 100 | 100 | 100       | 100 | 100                                   | 60                       | 100          | 100 |
| stashurskiy             | 1800     | 100    | 100 | 100          | 100 | 100 | 100 | 100 | 100 | 100 | 100 | 100       | 100 | 100                                   | $\circ$                  | 100          | 100 |
| diana.malarcuk          | 1800     | 100    | 100 | 100          | 100 | 100 | 100 | 100 | 100 | 100 | 100 | 100       | 100 | 100                                   | $\overline{\phantom{a}}$ | 100          | 100 |
| Irina.Kozachok          | 1788     | 100    | 100 | 100          | 100 | 100 | 100 | 100 | 100 | 100 | 100 | 88        | 100 | 100                                   | $\circ$                  | 100          | 100 |
| kateklymenko            | 1700     | 100    | 100 | 100          | 100 | 100 | 100 | 100 | 100 | 100 | 100 | 100       | 100 |                                       | 0                        | 100          | 100 |
| smarag.d                | 1700     | 100    | 100 | 100          | 100 | 100 | 100 | 100 | 100 | 100 | 100 | 100       | 100 | 0                                     | $\circ$                  | 100          | 100 |
| viktoria voloschuk      | 1600     | 100    | 100 | 100          | 100 | 100 | 100 | 100 | 100 | 100 | 100 | 100       | 100 |                                       | $\mathbf 0$              |              | 100 |
| irka.lavrynovych        | 1588     | 100    | 100 | 100          | 100 | 100 | 100 | 100 | 100 | 100 | 100 | 88        | 100 | $\hspace{1.0cm} \rule{1.5cm}{0.15cm}$ | $\mathbf 0$              |              | 100 |
| AlonaSavchuk            | 1575     | 100    | 100 | 100          | 100 | 100 | 100 | 100 | 75  | 100 | 100 | 100       | 100 | $\mathbf 0$                           | $\circ$                  | 100          | 100 |
| maryasemenii            | 1463     | 100    | 100 | 100          | 100 | 100 | 100 | 100 | 100 | 100 | 100 | 88        | 100 | 100                                   | $\mathbf 0$              | 100          |     |
| emagina lina olekeandra | 1400     | 100    | 100 | 100          | 100 | 100 | 100 | 100 | 100 | 100 | 100 | 100       | 100 | $\overline{\phantom{0}}$              | $\cap$                   | $\cap$       | 100 |

*Рис. 4.35. Змагання у АСПЗ e-olymp* 

Студенти мають змогу потренуватись самостійно у поза аудиторний час, розв'язуючи будь-які завдання, що є у системі. Це сприяє розвитку умінь та навичок програмування різними мовами.

Для викладачів та студентів наявний розділ допомоги (див. рис. 4.36) та методичний розділ (див. рис. 4.37). У розділі допомога наводяться особливості відправки розв'язків задач різними мовами програмування. У методичному розділі наведенні різні методи розв'язування задач, математичні основи, що необхідні для розв'язування задач з програмування, наведенні курси програмування різними мовами (при чому автори – викладачі та вчителі різних регіонів України та світу).

Для можливостей студента у даній системі є ще одна характерна особливість – він може переглядати відомості про усі власні спроби розв'язання задач.

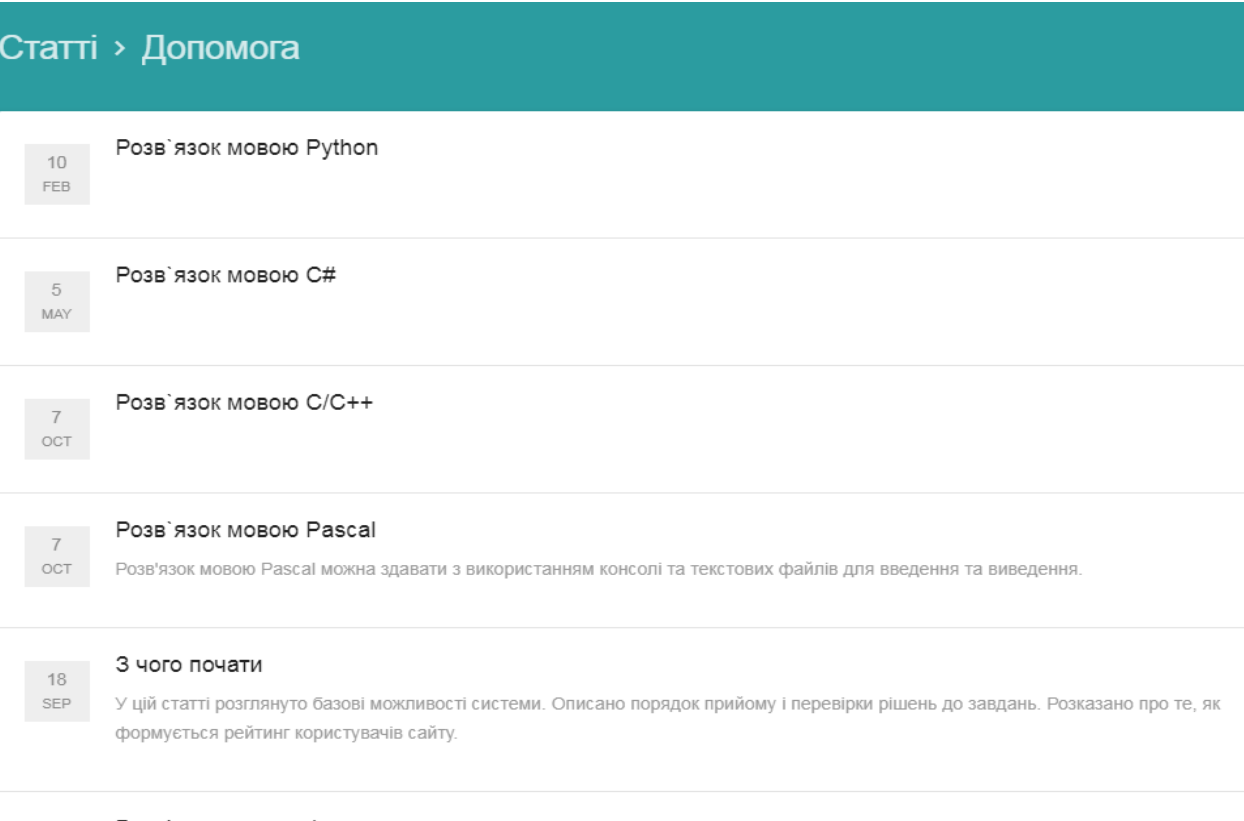

Розв'язок мовою Java

# *Рис. 4.36. Розділ допомоги у АСПЗ e-olymp*

#### Методи розв'язування задач

 $27$ 

Розділ «методи розв'язування задач» містить основні алгоритми та базові знання, які найчастіше використовується для розв'язування олімпіадних задач

#### Математичні основи розв'язування олімпіадних задач з інформатики

Нерідко під час розв'язування олімпіадних задач з інформатики виникають труднощі, пов'язані з математичним розв'язком задачі. Цей розділ саме і присвячений математиці. Матеріал, розміщений на ньому, стане в нагоді студентам та учням, під час розв'язування практичних задач. Розділ містить базові математичні факти, які найчастіше використовуються в задачах із спортивного програмування. Це такі розділи математики, як комбінаторика, теорія чисел, системи числення, геометрія, теорія ймовірностей, базові алгебраїчні поняття та лінійна алгебра. Перевагою даного розділу є те, що до деяких фактів наведено їх реалізацію на мові програмування Pascal.

#### Методичні рекомендації щодо підготовки до олімпіади з інформатики

Пропонується методика підготовки учнів до розв'язування олімпіадних задач з інформатики. Наведена технологія аналізу задачі та її умови, побудови математичної моделі, реалізації алгоритму мовою програмування та тестування програми-розв'язку. Пропонується стратегія поведінки учня під час змагання.

#### Алгоритміка в прикладах, задачах та вказівках

Електронний підручник Михайла Мєдвєдєва

#### Паскаль: експрес-курс олімпіадного бійця

Розділ веде Присяжнюк Анатолій Васильович

#### Курс С++ для начинающих

Курс веле Жуковський Сергій Станіславович

# *Рис. 4.37. Методичний розділ у АСПЗ e-olymp*

При проведенні лабораторних та інших видів робіт викладачу лише варто враховувати, що у даній системі перевірки знань присутні також задачі олімпіадного типу, що можна давати для студентів, які хочуть здобути поглибленні знання з програмування.

Розглянемо використання автоматизованих систем перевірки завдань з програмування для набуття уміння працювати над усіма етапами розробки ПЗ. Це відбувається у проведенні комплексних змагань у системі TopCoder.

Зауважимо, що у практиці програмної інженерії робота над спільним проектом означає забезпечення моделі життєвого циклу програмного продукту. *Модель життєвого циклу* – "це схема виконання робіт і задач у рамках процесів, що забезпечують розробку, експлуатацію і супровід програмного продукту" [[143\]](#page-389-0). Зазвичай, така схема робіт містить у собі: розробку вимог або технічного завдання; розробку ескізного або технічного проекту; програмування або робоче проектування; пробну експлуатацію; супровід і поліпшення; зняття з експлуатації [[143](#page-389-0)]. Для того, щоб студенти навчились діяти на кожному з етапів, варто застосовувати web-орієнтовану автоматизовану систему TopCoder.

**TopCoder** [[385](#page-416-0)] – web-орієнтована автоматизована система, що створена для регулярної організації та проведення змагань з [програмування](https://uk.wikipedia.org/wiki/%D0%9F%D1%80%D0%BE%D0%B3%D1%80%D0%B0%D0%BC%D1%83%D0%B2%D0%B0%D0%BD%D0%BD%D1%8F).

Змагання, що пропонуються у даній системі, є не лише з алгоритмічного програмування, а й з: розробки дизайну програмного забезпечення, концептуалізації ПЗ, специфікації, архітектури ПЗ, девелопменту, зведення, тестування, а також міні-змагання щодо виявлення помилок (див. рис. 4.38).

Розглянемо більш детально кожен з пропонованих видів змагань.

- 1) Змагання з алгоритмічного програмування забезпечують проведення змагань для перевірки рівня знань, умінь та навичок з алгоритмічного програмування будь-якою мовою програмування.
- 2) Змагання з розробки дизайну програмного забезпечення полягають у розробці дизайну до конкретного розробленого ПЗ, вимоги та всі необхідні ключові моменти надає уявний замовник.

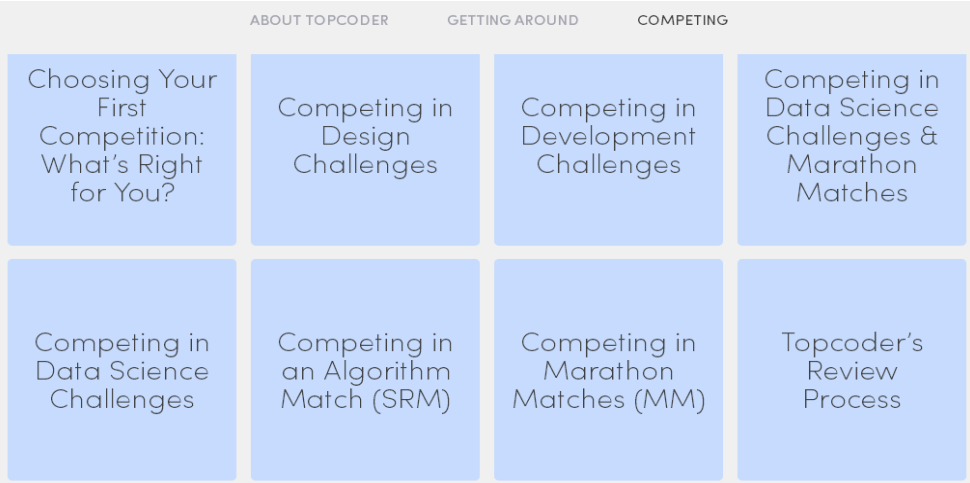

*Рис. 4.38. Типи змагань у TopCoder* 

- 3) Змагання з концептуалізації програмного забезпечення полягає у створенні бізнес-вимог для продукту у межах співпраці із безпосередніми замовниками програмного забезпечення.
- 4) Змагання зі специфікації програмного забезпечення полягає у створенні формальної документації по проекту із документів, наданих уявними клієнтами, замовниками.
- 5) Змагання з архітектури програмного забезпечення створення архітектури програмного забезпечення із виділенням окремих функціональних компонентів за отриманою документацією від безпосереднього замовника або отриманих в результаті вже проведених змагань.
- 6) Змагання з девелопменту розробка окремої функціональної компоненти згідно заявлених вимог клієнта.
- 7) Змагання зі зведення це окремий вид змагань, який передбачає зведення продукту по розробленим окремим компонентам в єдине ціле.
- 8) Змагання з тестування розробленого програмного забезпечення вид змагань, в якому тестують уже розроблене програмне забезпечення у раніше проведених змаганнях.
- 9) Міні-змагання щодо виявлення помилок у готовому коді.

Зауважимо, що проведення даних змагань у комплексі забезпечують розвиток умінь та навичок працювати у команді на всіх етапах розробки ПЗ, що є важливим у майбутній професії програміста. А широкий різновид змагань забезпечує уміння працювати в команді у різних ролях: від тестувальника до менеджера проектів.

У процесі використання зазначених автоматизованих систем перевірки знань забезпечується розвиток таких умінь і навичок:

- уміння програмувати різним мовами програмування;
- уміння працювати в команді,
- уміння спільно вирішувати проблему,
- навички ділового спілкування (у ролі керівника проекту),
- навички правильного розподілу обов'язків між усіма членами команди тощо.

# **4.5. ІК-компетентність бакалаврів інформатики щодо використання ХОНС**

В умовах впровадження ХОНС у навчальний процес підготовки бакалаврів інформатики важливого значення набуває проблема формування інформаційно-комунікаційної (ІК) компетентності бакалаврів інформатики щодо використання ХОНС, а також визначення рівня її сформованості.

Компетентність як дефініцію досліджують вже давно, і тому трактувань даного поняття є достатньо. Зокрема, даній категорії приділяють увагу та досліджують у своїх працях такі науковці, як П. В. Безпалов, В. Ю. Биков, І. А. Зязюн, М. І. Жалдак, О. В. Овчарук, О. І. Пометун, О. М. Спірін та ін.

Саме тому звернемось до Закону України "Про вищу освіту", у якому вказано, що компетентність – це "динамічна комбінація знань, вмінь і практичних навичок, способів мислення, професійних, світоглядних і громадянських якостей, морально-етичних цінностей, яка визначає здатність особи успішно здійснювати професійну та подальшу навчальну діяльність і є результатом навчання на певному рівні вищої освіти" [[122\]](#page-386-0). Водночас, у Національній рамці кваліфікацій дається ще й таке визначення компетентності – це "здатність особи до виконання певного виду діяльності, що виражається через знання, розуміння, уміння, цінності, інші особисті якості" [\[192\]](#page-395-0).

Щодо інформаційно-комунікаційної (ІК) компетентності, то її дослідженням займалось багато вітчизняних та зарубіжних науковців. Зокрема, розвиток ІК-кометентності відображено у працях таких зарубіжних науковців Г. Алмеріх (Gonzalo Almerich), К. Дзікіте (C. Dzikite), І. Діаз-Гарсія (Isabel Díaz-García), Л. Іломакі (Liisa Ilomäki), М. Каткаанранта (Marja Kankaanranta), В. Нконкі (V. Nkonki), Й. Нсубуга (Y. Nsubuga), Н. Ореллана (Natividad Orellana), І. Суарес-Родрігес ([Jesús](https://dl.acm.org/author_page.cfm?id=99659039165&coll=DL&dl=ACM&trk=0) Suárez-Rodríguez), Д. Хенсон-Балдауф (Dana Hanson-Baldauf), С. Хунглес Хасселл (Sandra Hughes Hassell), та вітчизняних науковців В. М. Горленко, Г. А. Дегтярьової, О. Г. Захар, Н. В. Морзе, К. О. Морозової, О. В. Овчарук, С. Г. Литвинової, О. М. Спіріна та ін. Зокрема, дослідженням тлумачення поняття "інформаційно-комунікаційна компетентність" та її складниками займались В. М. Горленко, Г. А. Дегтярьова, О. Г. Захар, А. Б. Кочарян, О. М. Кепша, С. Г. Литвинова, Н. В. Морзе, Ю. Носенко, О. В. Овчарук, О. М. Спірін, А. Сухіх, І. Таран та ін.; питання формування та розвитку ІК-компетентності відображено у публікаціях О. Г. Захар, К. О. Морозової, С. Г. Литвинової, О. М. Спіріна та ін.; зарубіжні підходи до проблеми ІК-компетентності висвітлено у працях І. Д. Малицької, О. В. Овчарук та ін. Але досі залишається актуальною проблема визначення складників та шляхів формування ІК-компетентності бакалаврів інформатики щодо використання ХОНС.

Постійний розвиток інформаційно-комунікаційних технологій сприяє постійному уточненню поняття "ІК-компетентність".

Зокрема, А. М. Гуржій та О. В. Овчарук у своєму спільному дослідженні стверджують, що під поняттям інформаційно-комунікаційної компетентності "слід розуміти доведену здатність працювати індивідуально або колективно, використовуючи інструменти, ресурси, процеси та системи, які відповідають за доступ та оцінювання інформації, отриманої через будь-які медіа ресурси, й використовувати таку інформацію для розв'язання проблем, спілкування, створення інформованих рішень, продуктів і систем, а також для отримання нових знань" [[109\]](#page-385-0).

Г. А. Дегтярьова під ІК-компетентністю учителя-предметника розуміє важливий складник його професійної компетентності [\[111](#page-385-1)].

О. М. Спірін стверджує, що інформаційно-комунікаційна компетентність (або науковець її ще ототожнює з інформаційно-комунікаційно-технологічною компетентністю) – це "підтверджена здатність особистості використовувати на практиці інформаційно-комунікаційні технології для задоволення власних індивідуальних потреб і розв'язування суспільно-значущих, зокрема професійних, задач у певній предметній галузі" [\[247](#page-402-0)]. До цієї ж думки приєднуються Н. В. Морзе та А. Б. Кочарян [\[186](#page-395-1)].

О. В. Овчарук приєднується до думки попередніх науковців та дещо уточнює попереднє визначення у такому вигляді: ІК-компетентність – це "підтверджена здатність особистості автономно й відповідально використовувати на практиці інформаційно-комунікаційні технології для задоволення власних індивідуальних потреб і розв'язування суспільно значущих, зокрема професійних задач у певній предметній галузі або виді діяльності" [[200\]](#page-396-0).

С. Г. Литвинова у своєму дисертаційному дослідженні під ІКкомпетентністю вчителя-предметника розуміє "його здатність використовувати ІКТ на практиці в інформаційно-освітньому просторі, відповідно до професійних, особистісних та суспільних потреб" [[163\]](#page-392-0).

Очевидно, що інформаційно-комунікаційна компетентність бакалаврів інформатики має суттєво відрізнятися від ІК-компетентності випускників ЗВО інших спеціальностей за своїм змістом, а також глибиною та об'ємом знань, умінь та навичок у галузі інформаційно-комунікаційних технологій.

Саме тому, узагальнивши усі наявні підходи до тлумачення даного поняття, під *ІК-компетентністю бакалаврів інформатики щодо використання ХОНС* розумітимемо здатність фахівця використовувати хмарні технології у подальшій професійній діяльності, а також вирішувати різноманітні завдання у галузі інформатики та ІКТ на основі опанованих інформатичних знань, умінь та навичок.

Не зважаючи на те, що в основах стандартизації інформаційнокомунікаційних компетентностей в системі освіти України вказано, що до кінця 2011 року мало бути 100% забезпечення оволодіння вчителями основ ІКТ [\[207](#page-397-0)], вітчизняні дослідники засвідчують недостатню сформованість ІКкомпетентність фахівців різних спеціальностей [\[119](#page-386-1); [126;](#page-387-0) [157;](#page-391-0) [186](#page-395-1)].

Для підвищення ІК-компетентності учасників освітнього процесу, як вказують деякі науковці (С. Г. Литвинова [\[163](#page-392-0)], М. П. Шишкіна [\[283](#page-407-0)]) варто проводити додаткові факультативи та (або) спецкурси. Внаслідок чого було розроблено та впроваджено факультатив "Хмарні технології в освіті" (робоча програма факультативу представлена у додатку З), який передбачав ознайомлення з особливостями використання різних хмарних технологій у навчальному процесі бакалаврів інформатики для формування їх ІКкомпетентності щодо використання ХОНС.

Мета факультативу "Хмарні технології в освіті" полягає в ознайомленні із основними методологіями хмарних технології в освіті; загальному огляді наявних хмарних технологій та розгляді головних положень хмарних технології для застосування в освітньому процесі ЗВО, що має забезпечити формування ІК-компетентності бакалаврів інформатики щодо використання ХОНС.

Основними завданнями вивчення факультативу "Хмарні технології в освіті" є:

- забезпечити формування у майбутніх програмістів і вчителів інформатики свідомого та відповідального ставлення до теоретичних та практичних основ використання хмарних технологій в освіті;
- формування у студентів теоретичних знань та практичних навичок використання хмарних технологій в освіті; принципів хмарних обчислень;
- ознайомлення майбутніх програмістів і вчителів інформатики з характеристиками та функціональними можливостями хмарних

сервісів, які пропонуються для використання в освіті;

- навчити студентів на практиці застосовувати одержані знання по розробці додатків у хмарних сервісах;
- на практиці закріпити вміння використовувати хмарні технології в освіті;
- формування ІК-компетентності студентів щодо використання ХОНС.

Тематика даного факультативу повністю відповідає меті та завданням вивчення факультативу:

### **Модуль 1. Історія розвитку хмарних обчислень**

*Змістовий модуль 1. Історія розвитку хмарних обчислень*. Історія розвитку хмарних обчислень. Хмарні обчислення. Хмарні технології. Хмарні сервіси. Провідні компанії, що надають послуги у хмарі.

*Змістовий модуль 2. Зарубіжний та вітчизняний досвід використання хмарних технологій*. Зарубіжний досвід використання хмарних технологій в освіті. Вітчизняний досвід використання хмарних технологій в освіті.

### **Модуль 2. Хмарні сервіси.**

*Змістовий модуль 3. Хмарні сервіси як заміна офісним додаткам*. Хмарні сервіси для створення спільних документів. Порівняння і основні характеристики. Створення презентацій за допомогою хмарних сервісів. Порівняння і основні характеристики. Хмарні сервіси створення Інтернетопитувань. Порівняння і основні характеристики.

*Змістовий модуль 4. Хмарні сховища як заміна накопичувачів.* Хмарні сховища. Порівняльна характеристика хмарних сховищ.

### **Модуль 3. Хмаро орієнтоване навчальне середовище.**

*Змістовий модуль 5. Зарубіжний та вітчизняний досвід впровадження ХОНС.* Впровадження хмаро орієнтованих навчальних середовищ у закладах зарубіжжя. Впровадження хмаро орієнтованих навчальних середовищ у закладах України.

*Змістовий модуль 6. Проектування ХОНС*. Інструменти створення хмаро орієнтованого навчального середовища. Специфіка та особливості проектування ХОНС. Зміст та засоби проектування ХОНС. Форми та методи проектування ХОНС.

У процесі викладання даного факультативу викладач самостійно добирає форми, методи, засоби, що пропонуються авторською методикою використання ХОНС підготовки бакалаврів інформатики. Зауважимо, що даний курс також входить до вибіркових дисциплін навчального плану підготовки магістрів у Житомирському державному університеті імені Івана Франка (напрям підготовки 014.09 Середня освіта (Інформатика)).

Варто зауважити, що при викладанні даного факультативу варто використовувати компетентнісний підхід. Як зазначає О. М. Спірін, "компетентнісний підхід у навчанні вчителів інформатики має передбачати формування в студентів та набуття ними відповідних компетентностей" [[249,](#page-402-1) с. 196]. Це передбачає, що у процесі навчання факультативу "Хмарні технології в освіті" варто враховувати, що усі компоненти освітнього процесу мають бути зорієнтованими на здобуття студентами компетентностей, що є необхідними для професійної діяльності, зокрема ІК-компетентностей [[156,](#page-391-1) с. 11].

Ще одним із шляхів підвищення рівня ІК-компетентностей студентів та викладачів ЗВО є очні курси (тренінги) підвищення кваліфікації. Адже як зазначає О. Г. Захар, "найбільш зручним … є підвищення кваліфікації на короткотривалих очних або дистанційних курсах та щорічна участь в семінарах, тренінгах, майстер-класах тощо" [\[126](#page-387-0), с. 28].

Так, колектив авторів у своєму дослідженні [[182\]](#page-394-0) для розвитку ІКкомпетентностей викладачів пропонують програму підвищення кваліфікації "Інформаційно-комунікаційні технології в очно-дистанційному (комбінованому) навчанні", за якою слухачі курсів опановують "а) основи теорії й практики проектування цифрових освітніх ресурсів; б) основи теорії й практики проектування електронних навчальних курсів (ЕНК) засобами LMS Moodle, розгорнутої на сервері університету" [\[182](#page-394-0)].

Як вказують С. Г. Литвинова [\[163](#page-392-0)] та М. П. Шишкіна [\[283\]](#page-407-0), одним із шляхів підвищення ІК-компетентності учасників освітнього процесу щодо використання ХОНС є також проведення майстер-класів, тренінгів тощо.

Тому у межах даного дослідження було проведено додаткові курси (тренінги) для вчителів ЗЗСО та викладачів ЗВО "Хмарні технології в освіті" та ряд майстер-класів, які були спрямовані на ознайомлення слухачів з особливостями використання ХОНС та різних хмарних технологій в освітньому процесі ЗЗСО та ЗВО, в основу яких покладено результати досліджень науковців спільної науково-дослідної лабораторії з питань використання інформаційно-комунікаційних технологій в оcвіті Житомирського державного університету імені Івана Франка та Інституту інформаційних технологій та засобів навчання НАПН України.

Наведемо *орієнтовний план тренінгових занять з курсу "Хмарні технології в освіті".* 

# **Програма курсу "Хмарні технології в освіті"**

- 1. Основні поняття. Моделі надання хмарних послуг. Архітектура і пропозиції від провідних компаній надання хмарних послуг.
- 2. Сервіси Google у роботі вчителя. Створення облікового запису у gmail. Робота з поштою (мітки, лист декільком учасникам, груповий чат). Використання Hangouts. Google Keep (нотатки, мітки, нагадування). Календар.
- 3. Хмарні сховища як заміна накопичувачів, рівні доступу.
- 4. Створення документів із наданням прав спільного доступу декільком користувачам, робота з коментарями. Робота з хмарними таблицями.
- 5. Створення Інтернет-опитувань засобами хмарних технологій, робота з результатами опитування
- 6. Створення презентацій засобами хмарних технологій.
- 7. Створення сайтів (у т.ч. портфоліо вчителя).
- 8. Використання Google Classroom.
- 9. Створення навчального відео-каналу YouTube.
- 10.Інтеграція інших сервісів (на прикладі Guntter створення спільних проектів).
- 11.Хмаро орієнтовані інтелектуальні карти.
- 12.Хмаро орієнтовані LMS.
- 13.ХО засоби навчання програмування (для вчителів інформатики).

### **Приклад тренінгового заняття.**

*Тема: Використання Google Classroom.* 

- 1. Створити власний курс.
- 2. Записати до нього 3-4 учасників тренінгу.
- 3. Створення декілька завдань різного типу та надати їх для виконання усім учасникам курсу:
	- завантаження навчальних матеріалів,
	- опитування,
	- завдання на прикріплення відповіді,
	- завдання на ранжування, тощо.
- 4. Провести оцінювання виконаних робіт.

 $\mathbf{C}$   $\parallel$   $\mathbf{A}$  https://classroom.google.com/u/1/w/MTc4MDAzMTc1Mzla/t/all

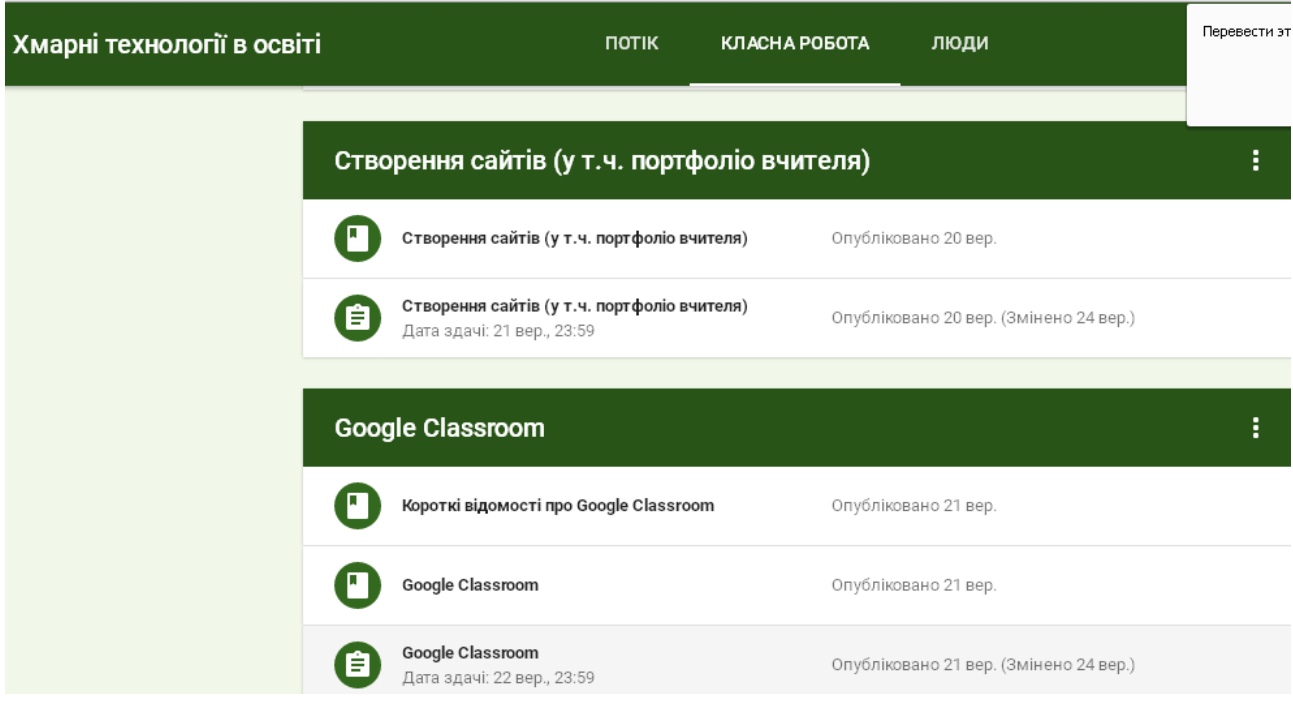

*Рис. 4.39. Курси "Хмарні технології в освіті"* 

Під час проведення таких тренінгових занять викладач спочатку сам пояснює матеріал на прикладі виконання поставленого завдання, а потім слухачі виконують завдання самостійно, при потребі звертаючись за консультацією до викладача.

Даний курс спрямований на розвиток ІК-компетентності вчителів ЗЗСО та викладачів ЗВО щодо використання ХОНС, а також на ознайомлення з ключовими питаннями використання ХОНС та ХОЗН в освітньому процесі закладів освіти України.

По завершенню тренінгових занять з даного курсу слухачі, які виконали усе заплановане навантаження, отримують відповідний сертифікат про проходження курсу "Хмарні технології в освіті". Варто зауважити, що усі учасники тренінгів виявили бажання взяти участь у подальшій участі у подібних тренінгах.

Для того, щоб визначити рівень сформованості ІК-компетентності бакалаврів інформатики щодо використання ХОНС, необхідно виділити критерії і показники її сформованості.

У "Основах стандартизації інформаційно-комунікаційних компететностей в системі освіти України" О. В. Овчарук та О. М. Спіріним виділено складники ІК-компетентності (див. рис. 4.40) [[207,](#page-397-0) с. 46-48].

О. Г. Захар відхиляється від традиційного підходу до компонентів ІКкомпетентності і виділяє такі: світоглядний; технологічний; організаційнометодичний та самоосвітній компоненти [[126,](#page-387-0) c. 23-24].

С. М. Іванова пропонує до складу ІК-компетентності відносити такі компоненти: ціннісно-мотиваційний, когнітивний, операційно-діяльнісний та креативний [[129,](#page-387-1) с. 176].

А. Б. Кочарян у своєму дослідженні поділяє думку С. М. Іванової та виділяє такі компоненти ІК-компетентності: ціннісно-мотиваційний (мотиви, цілі та потреби), когнітивний (знання), операційно-діяльнісний (вміння, навички оперувати набутими знаннями з ІКТ) та дослідницький [\[146](#page-390-0), с. 68].
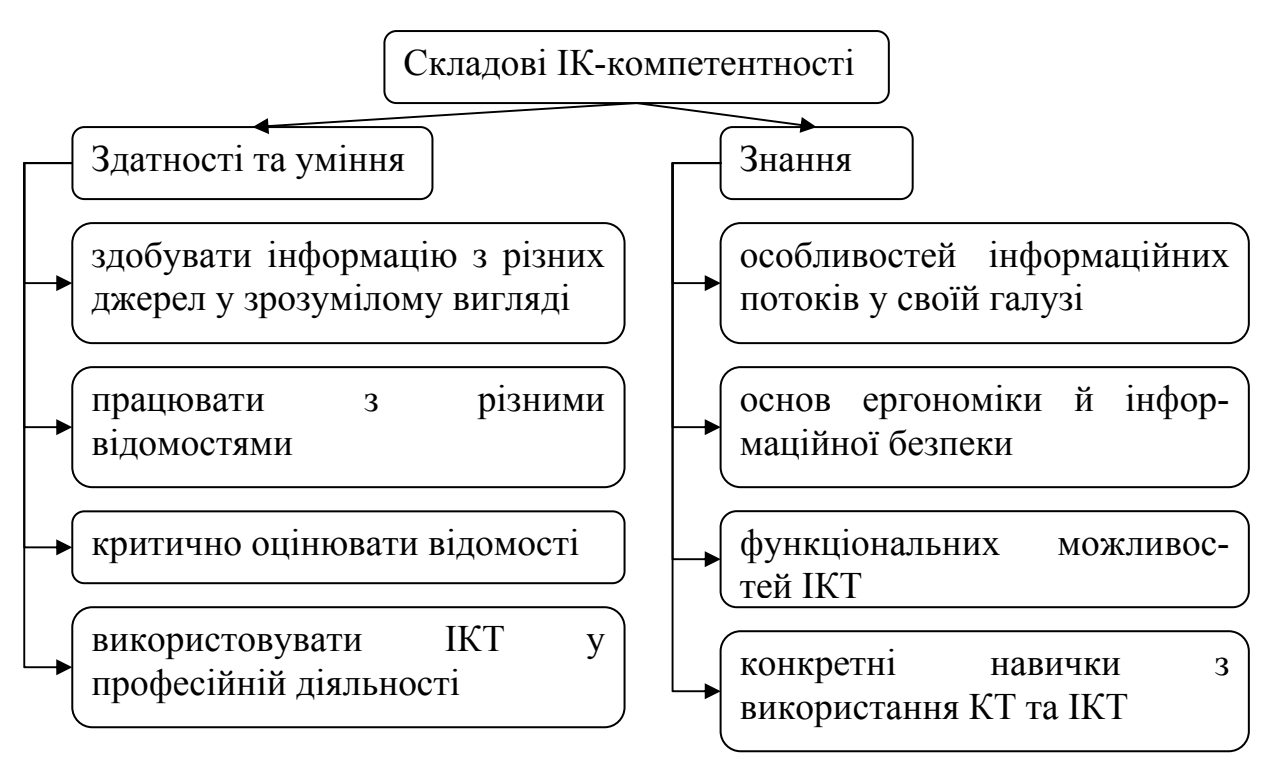

*Рис. 4.40. Складники ІК-компетентності за О. В. Овчарук та О. М. Спіріним* 

Погоджуємось з думкою науковців і у межах даного дослідження виділяємо такі критерії та відповідні показники сформованості ІКкомпетентності бакалаврів інформатики щодо використання ХОНС:

- 1. *Ціннісно-мотиваційний* (К1) мотиви, цілі та потреби використовувати хмарні технології у професійній діяльності:
	- Мотивація до використання ХОСПН в освітньому процесі (К1.1).
	- Мотивація до використання ХОЗН в освітньому процесі (К1.2).
	- Мотивація до самонавчання з використанням хмарних сервісів (К1.3).
- 2. *Когнітивний* (К2) знання з хмарних технологій в умовах використання ХОНС:
	- Здатність демонструвати знання з хмарних технологій (К2.1).
	- Здатність демонструвати розуміння базових компонентів хмаро орієнтованого навчального середовища (К2.2).
	- Здатність демонструвати знання про хмаро орієнтовані засоби навчання (К2.3).
- 3. *Операційно-діяльнісний* (К3) уміння та навички оперувати набутими знаннями з хмарних технологій в умовах використання ХОНС:
- Здатність демонструвати вміння використовувати хмаро орієнтовані інтелектуальні карти в освітньому процесі (К3.1).
- Здатність демонструвати вміння використовувати хмаро орієнтовані компілятори в освітньому процесі (К3.2).
- Здатність демонструвати вміння використовувати автоматизовані системи перевірки знань з програмування (К3.3).
- Здатність демонструвати вміння використовувати хмаро орієнтовану систему підтримки навчання в освітньому процесі (К3.4).
- Здатність демонструвати вміння використовувати МВОК в освітньому процесі (К3.5).
- Здатність демонструвати уміння працювати над спільним проектом в умовах використання ХОНС (К3.6).
- 4. *Дослідницький* (К4) уміння та навички використовувати ІКТ у наукових дослідженнях:
	- Здатність демонструвати уміння та навички вибору та використання різних хмаро орієнтованих засобів при написані курсових та дипломних робіт (К4.1).
	- Здатність демонструвати уміння та навички вибору різних хмаро орієнтованих засобів для роботи над спільним проектом (К4.2).
	- Здатність використовувати засоби співпраці у ХОНС (К4.3).
- *5. Дидактичний* (К5)уміння та навички використовувати ХОНС для навчальної діяльності та співпраці:
	- Здатність використовувати хмаро орієнтовані засоби управління навчанням (К5.1).
	- Здатність використовувати хмаро орієнтовані засоби подання навчальних матеріалів (К5.2).
	- Здатність використовувати хмаро орієнтовані засоби комунікації (К5.3).
	- Здатність використовувати хмаро орієнтовані засоби контролю знань (К5.4).

Відповідно до сформульованих критеріїв та показників, визначено рівні сформованості ІК-компетентності бакалаврів інформатики щодо використання ХОНС та характеристики кожного з них, що представлені у табл. 4.1.

*Таблиця 4.1* 

# **Характеристика рівнів сформованості ІК-компетентності бакалаврів**

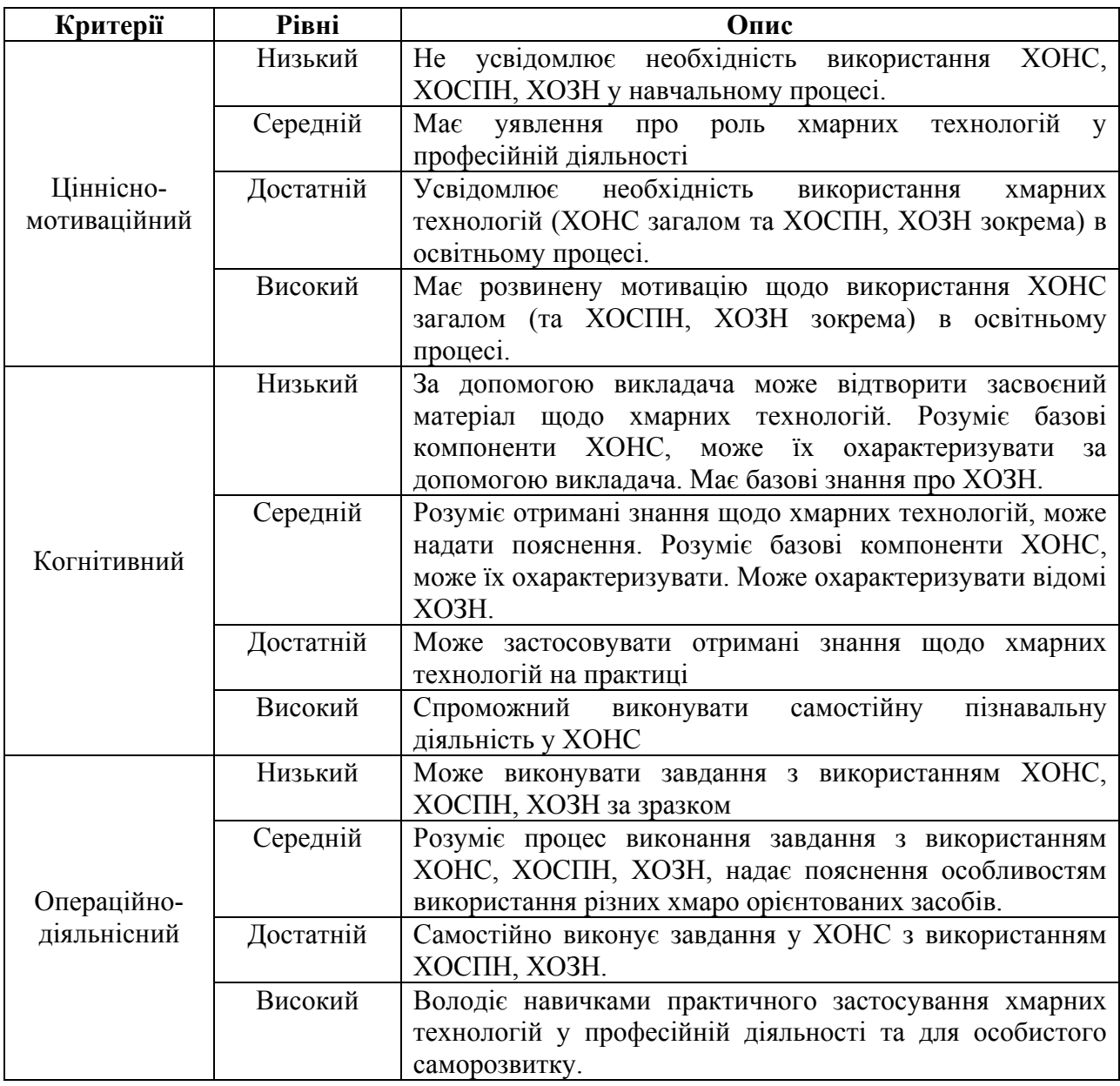

**інформатики щодо використання ХОНС**

*продовж. табл. 4.1* 

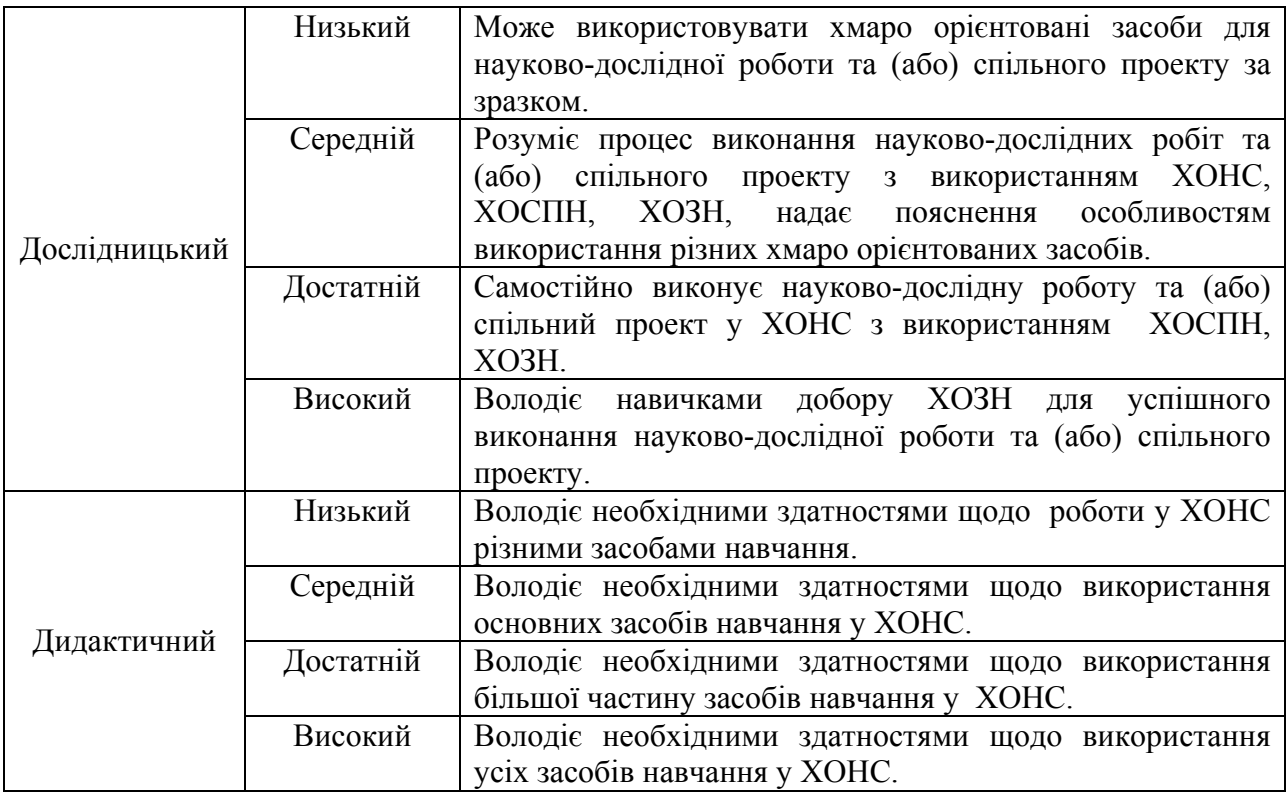

Отже, для визначення рівня сформованості ІК-компетентності бакалаврів інформатики щодо використання ХОНС було виокремлено критерії, показники і рівні, за якими в подальшому можна встановити ступінь оволодіння студентами теоретичними знаннями з хмарних технологій, практичними вміннями і навичками використання ХОНС загалом, та ХОСПН й ХОЗН зокрема, що буде встановлено у наступному розділі дисертаційного дослідження.

## **4.6. Рекомендації щодо особливостей налаштування та використання хмаро орієнтованої системи підтрики навчання бакалаврів інформатики**

Розглянемо особливості налаштування хмаро орієнтованої системи підтримки навчання бакалаврів інформатики.

## **1. Реєстрація користувачів у ХОСПН бакалаврів інформатики.**

Зазначимо, що реєстрація користувачів у даній ХОСПН можлива двома варіантами: самому через відомий код доступу, а також за допомогою

адміністратора. При цьому, зареєструвавшись самому, користувач автоматично отримує права студента. Для отримання прав викладача, потрібно звернутись до адміністратора.

Щоб створити обліковий запис із правами викладача, адміністратор вибирає у додатковому меню пункт "Користувачі" –> "Вчителі" (див. рис. 4.41). У вікні, що відкриється (див. рис. 4.42), буде відображено усі користувачі, які мають права Викладачів у даній ХОСПН. Після чого у відкритому вікні, натикаємо кнопку "+", що знаходиться у правому верхньому куртку (див. рис. 4.42).

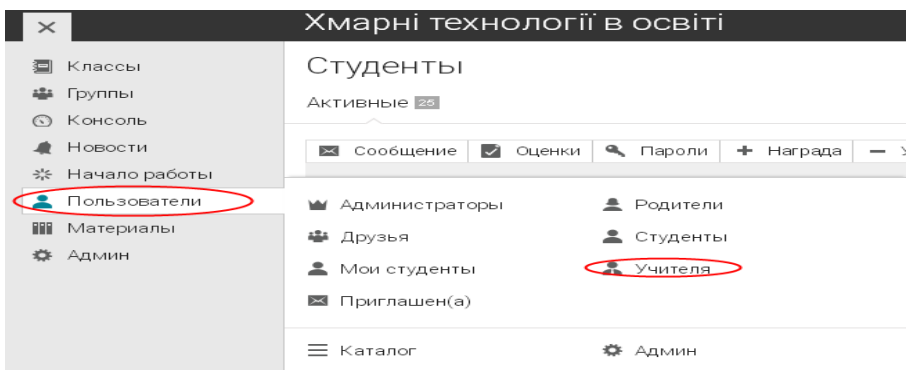

*Рис. 4.41. Вибір користувачів у додатковому ХОСПН бакалаврів інформатики*

|                  | Пользователи                           | ď<br>$\mathbf{v}_1$                  | 靊                      | <b>Q</b> Тетяна Вакалюк<br>$\checkmark$                                                                        |
|------------------|----------------------------------------|--------------------------------------|------------------------|----------------------------------------------------------------------------------------------------|
| 回                | Пользователи<br>Учителя                |                                      |                        | ZSIELOUDINFORM, NEOLMS, COM<br>ХМАРО ОРІЄНТОВАНЕ НАВЧАЛЬНЕ СЕРЕДОВИЩЕ<br>ДЛЯ ПІДГОТОВКИ БАКАЛАВРІВ ІНФОРМАТИКИ |
| Классы           |                                        |                                      | C                      | Sort by visited<br>Q<br>FOF                                                                                    |
| ÷.<br>Группы     | Каталог<br>Мои студенты<br>Друзья      | Студенты Учителя в                   | $\ddot{\alpha}$ $\sim$ |                                                                                                    |
| $\odot$          | Учителя                                |                                      |                        |                                                                                                    |
| Консоль          | Сообщение<br>• Пароли<br>$\times$<br>Ð | Редактировать<br>Удалить<br>$\equiv$ |                        |                                                                                                    |
| $\blacksquare$   | Учитель                                | Archived<br>Классы                   | Группы                 | Последнее<br>посещение                                                                                         |
| Новости          | One, Teacher                           | 1                                    | 1                      | Никогда                                                                                                    |
| 朵                | Вакалюк, Тетяна                        | 15                                   | 8                      | Онлайн                                                                                                    |
| Начало<br>работы | Постова, Світлана<br>$\overline{2}$    | 3                                    |                        | 34 дней назад                                                                                                  |
|                  |                                        |                                      |                        |                                                                                                    |
| Пользователи     |                                        |                                      |                        |                                                                                                    |

*Рис. 4.42. Перегляд викладачів у ХОСПН бакалаврів інформатики*

У ХОСПН доступні такі варіанти створення облікового запису адміністратором (див. рис. 4.43):

- *[Using a form](https://zsucloudinform.neolms.com/add_accounts_using_form)* використовуючи форму. Створення облікових записів за допомогою веб-форми.
- *[Email invitations](https://zsucloudinform.neolms.com/account_invite)* запрошення по електронній пошті. Створення облікового запису за допомогою відправлення електронною поштою запрошення від адміністратора.

```
← Импорт → Экспорт
Обзор Form Электронная почта Зарегистрироваться Поля
Обзор
Here are the ways you can create accounts
 Using a form
    Create accounts using a web form.
 Email invitations
    Email account invitations from the admin area or from within individual courses
 Allow visitors to signup from your portal
    Allow visitors to create accounts by clicking the Signup button on your portal and entering an access code
 Import them via a bulk upload
    Upload a CSV file with the account details.
```
## *Рис. 4.43. Варіанти створення адміністратором облікових записів у ХОСПН бакалаврів інформатики*

- *[Allow visitors to signup from your portal](https://zsucloudinform.neolms.com/registration_codes)* дозволити відвідувачам зареєструватись самостійно. Надається можливість відвідувачам створювати облікові записи, натиснувши на кнопку Реєстрація у ХОСПН бакалаврів інформатики і ввести код доступу.
- *[Import them via a bulk upload](https://zsucloudinform.neolms.com/import_accounts)* імпортувати користувачів за допомогою масового завантаження. Завантажити файл CSV з реквізитами.

ХОСПН перший раз автоматично запропонує шаблон користувача з правами викладача (див. рис. 4.44).

На даному кроці, адміністратор може виставити такі параметри для користувача: вид облікового запису; потрібно чи не потрібно змінювати пароль при першому вході; відправляти чи ні користувачу інструкцію з авторизації у даній ХОСПН та скільки додати облікових записів із вказаними параметрами (див. рис. 4.44).

Після натиснення кнопки "Продовжити", адміністратор має ввести обов'язкові поля для створення облікового запису (див. рис. 4.45): ім'я, прізвище, id користувача (логін), пароль, дата народження, id викладача (це поле не є обов'язковим, і відрізняється від id користувача тим, що не є логіном для входу, а являється лише так званим порядковим номером даного викладача у системі), а також контактні дані, що включають в себе: електрону пошту, телефон, смс-шлюз, стартову сторінку (останні три поля є не обов'язковими для заповнення і використовуються адміністратором за потреби).

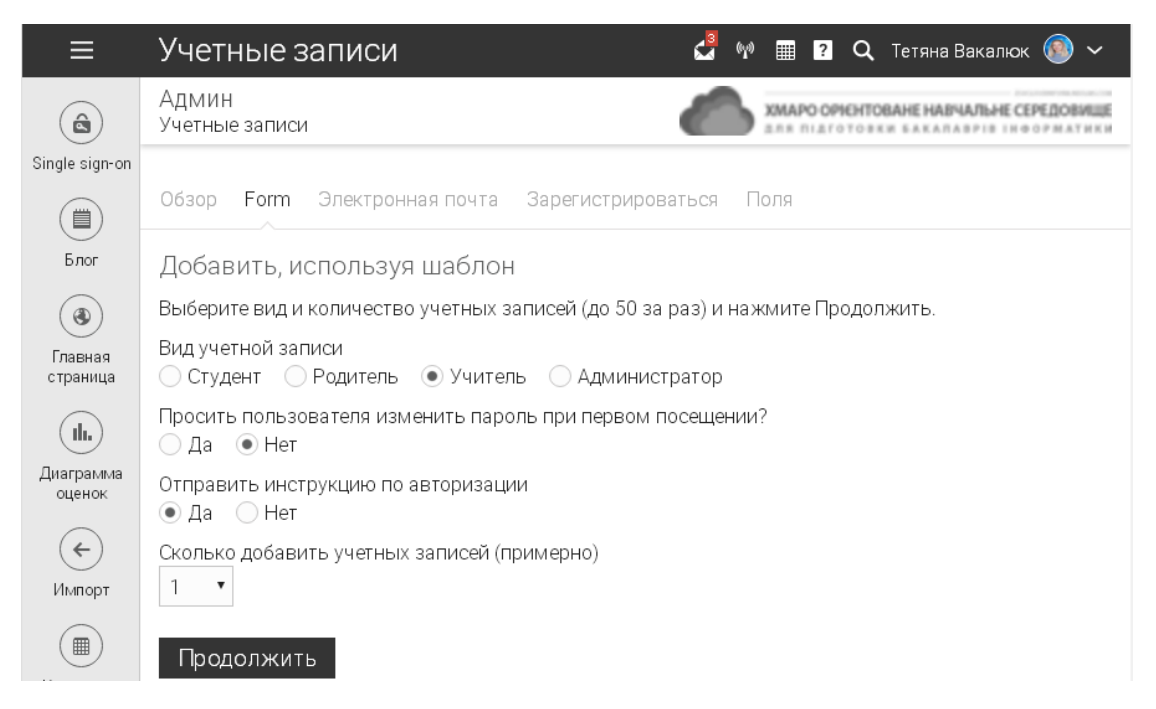

*Рис. 4.44. Крок 1 створення облікового запису користувача з наданням прав доступу викладача у ХОСПН бакалаврів інформатики* 

Після заповнення усіх обов'язкових полів та натиснення кнопки "Зберегти", на вказану електронну адресу прийде лист із інструкціями для входу у ХОСПН бакалаврів інформатики.

Розглянемо й інші можливі варіанти створення облікових записів. При виборі пункту "Електронна пошта", адміністратор має знову ж таки вибрати тип користувача (студент, батько, викладач, адміністратор), кількість створюваних облікових записів, та натиснути кнопку "Продовжити".

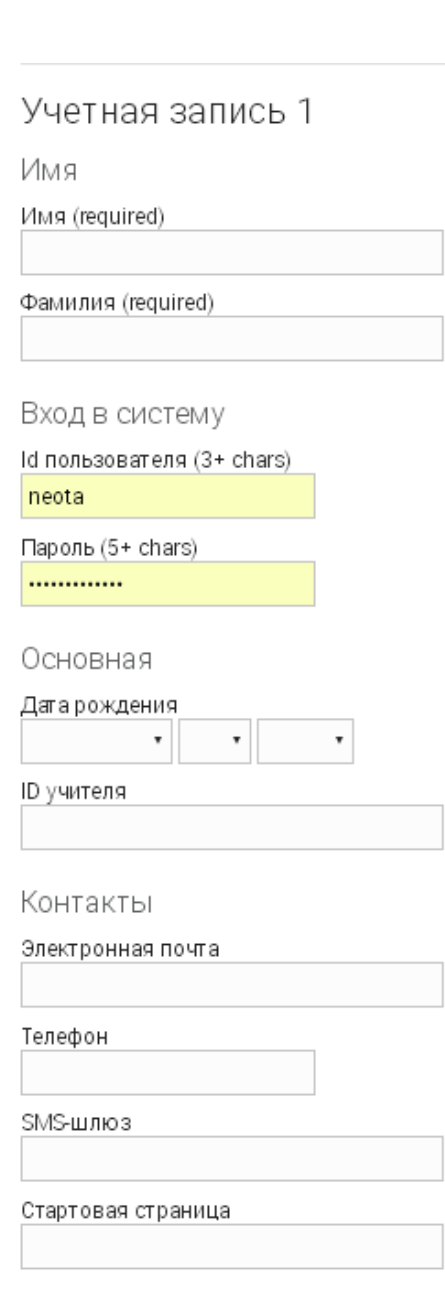

Сохранить

*Рис. 4.45. Крок 2 створення облікового запису користувача з наданням прав доступу викладача у ХОСПН бакалаврів інформатики*

Після цього потрібно вказати відомості про користувача для запрошення: електрона пошта, ім'я та прізвище, при чому останні два поля є необов'язковими для заповнення.

Якщо вказано наявну електронну адресу, то на неї прийде лист про запрошення користувача до реєстрації у ХОСПН бакалаврів інформатики.

У розділі "Запрошені" групи користувачів буде відображено кому було надіслано запрошення для реєстрації у ХОСПН.

При виборі варіантів реєстрації користувачів, адміністратор також може вказати можливості для незареєстрованих користувачів, при натисненні на кнопку "Реєстрація" (див. рис. 4.46):

- *None* відвідувачі не можуть зареєструватися для облікового запису;
- *No access code required* відвідувачі можуть створити студентський аккаунт, натиснувши на кнопку реєстрації без кода доступа;
- *Access code required*  відвідувачі можуть створити обліковий запис, натиснувши на кнопку реєстрації та ввівши код доступу (який є персональним для кожного предмету і його може надати викладач)*.*

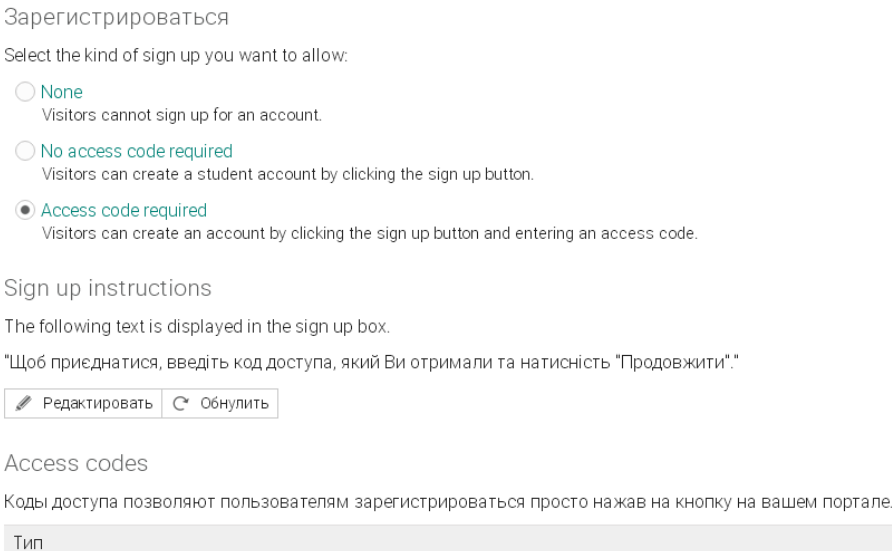

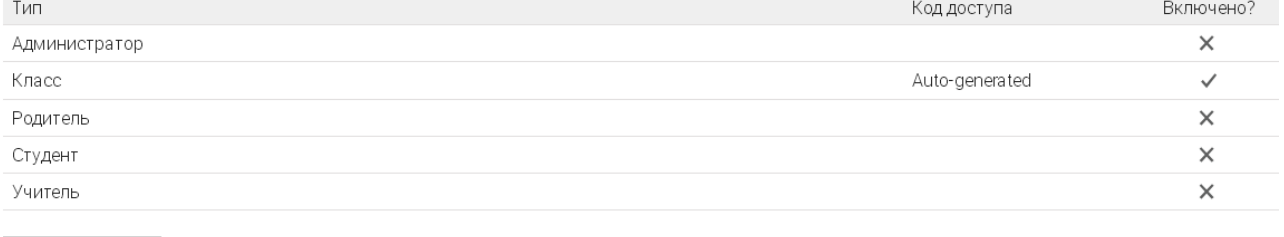

● Редактировать

## *Рис. 4.46. Налаштування для реєстрації користувачів у ХОСПН*

Також на даній сторінці налаштувань можна редагувати інструкції для реєстрації та коди доступу (див. рис. 4.46). Щоб змінити інструкції для реєстрації, потрібно натиснути кнопку "Редагувати" у полі "Sign up instruction", після чого у пропоноване поле ввести необхідний текст інструктажу. Кнопка "Обнулити" у полі "Sign up instruction" дає можливість повернути автоматичний текст інструкції, який пропонує ХОСПН.

При виборі варіантів реєстрації користувачів, адміністратор також може налаштувати необхідні поля для заповнення при реєстрації (див. рис. 4.47).

Аналогічно проробляються дії для створення адміністратором облікового запису студента. Для самостійного створення студентом власного облікового запису потрібно знати код доступу (за необхідності) (див. рис. 4.48 та рис. 4.49), та заповнити усі необхідні поля для реєстрації. Якщо ж студент вже зареєстрований, йому потрібно ввести лише свій логін та пароль (див. рис. 4.48).

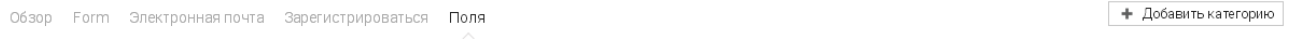

#### Поля профиля

Укажите какие поля пользователь может заполнить при регистрации, и какие из них обязательны. Так же, отметьте какие поля можно будет изменять после регистрации.

|            | $\sim$ Вверх $\sim$ Вниз<br>Редактировать<br>∥ | 面<br>Удалить              |                                   |                |              |                  |
|------------|------------------------------------------------|---------------------------|-----------------------------------|----------------|--------------|------------------|
|            | Имя                                            | Ввести при<br>регистрации | Необязательное при<br>регистрации | Можно изменить | Произвольное | Тип пользователя |
| $\bigcirc$ | Имя                                            |                           |                                   |                |              |                  |
|            | Имя                                            | $\checkmark$              | $\times$                          | $\checkmark$   | $\times$     | Bce              |
| C          | Фамилия                                        | $\checkmark$              | $\times$                          | $\checkmark$   | ×            | Bce              |
| 0          | Вход в систему                                 |                           |                                   |                |              |                  |
| O          | Id пользователя                                | $\checkmark$              | $\times$                          | $\times$       | $\times$     | Bce              |
| O          | Пароль                                         | $\checkmark$              | $\times$                          | $\checkmark$   | $\times$     | Bce              |
| 0          | Основная                                       |                           |                                   |                |              |                  |
|            | Год выпуска                                    | $\checkmark$              | $\checkmark$                      | $\checkmark$   | ×            | $\blacktriangle$ |
| 0          | Датарождения                                   | $\checkmark$              | $\times$                          | $\checkmark$   | $\times$     | Bce              |
| O          | ID студента                                    | $\checkmark$              | $\checkmark$                      | $\checkmark$   | $\times$     | ≗                |
| C          | ID учителя                                     | $\checkmark$              | $\checkmark$                      | $\checkmark$   | $\times$     | $\Delta$         |
| 0          | Контакты                                       |                           |                                   |                |              |                  |
| 0          | Электронная почта                              | $\checkmark$              | $\checkmark$                      | $\checkmark$   | $\times$     | Bce              |
| ∩          | Телефон                                        | X                         | ٠                                 | $\checkmark$   | $\times$     | Bce              |
| C          | SMS-шлюз                                       | X                         | ٠                                 | $\checkmark$   | $\times$     | Bce              |
| C          | Стартовая страница                             | ×                         | $\sim$                            | $\checkmark$   | ×            | Bce              |
| $\left($   | Расположение                                   |                           |                                   |                |              |                  |
|            | Прочее                                         |                           |                                   |                |              |                  |

*Рис. 4.47. Налаштування полів для введення при реєстрації у ХОСПН*

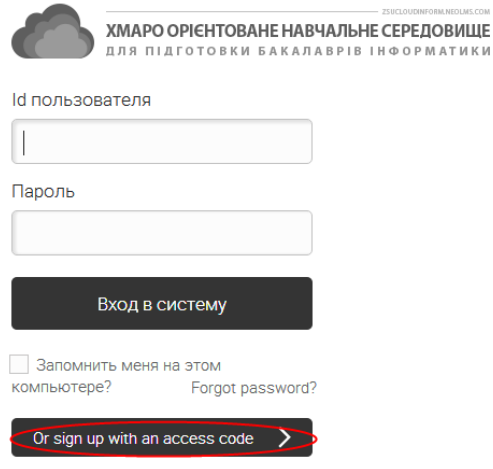

ХМАРО ОРІЄНТОВАНЕ НАВЧАЛЬНЕ СЕРЕДОВИЩЕ ДЛЯ ПІДГОТОВКИ БАКАЛАВРІВ ІНФОРМАТИКИ Please enter your access code below Код доступа Зарегистрироваться Or log in with your credentials

*Рис. 4.48. Форма входу Рис. 4.49. Форма входу через код доступу ХОСПН*

Маючи свій власний обліковий запис, викладачі можуть використовувати ХОСПН у підготовці бакалаврів інформатики, а студенти можуть користуватись власними перевагами ХОСПН.

Зайшовши у власний профіль (натиснувши на іконку чи фотографію у верхньому правому кутку, яка знаходиться біля прізвища та ім'я користувача), можна переглянути, які курси викладаються викладачем, на які курси записаний викладач чи студент, тип облікового запису, коли користувач приєднався до ХОСПН, дату та час останньої авторизації користувача, облікові дані, можливість скинути пароль, переглянути друзів, створити блог, завантажити фотографії, дата народження, місцезнаходження, електронна адреса тощо.

**2. Модерування профілів студентів адміністратором у ХОСПН бакалаврів інформатики.** 

Після того, як студент створив профіль, а також додав фото, адміністратор може модерувати його сторінку. Зокрема, при додаванні користувачами фотографій, адміністратору надходить сповіщення про необхідність модерування деяких фотографій (див. рис. 4.50), натиснувши на яке з'являється повідомлення про необхідні схвалення фотографій користувачів (див. рис. 4.51).

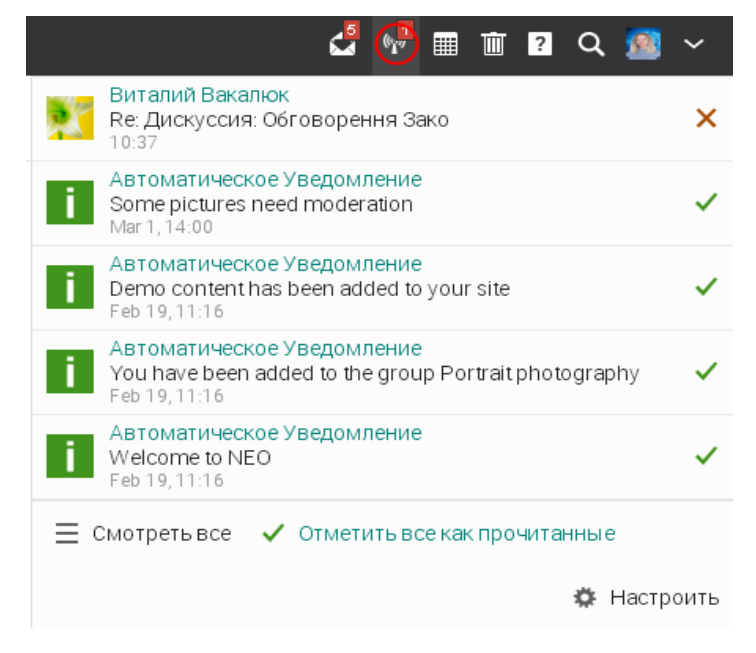

*Рис. 4.50. Сповіщення користувачу у ХОСПН*

Натиснувши "here (тут)" відкриється список усіх фотографій, які потребують модерування (див. рис. 4.52). За потреби видалення фотографії, адміністратор має обрати, яку фотографію потрібно видалити, та натискає кнопку "Зберегти".

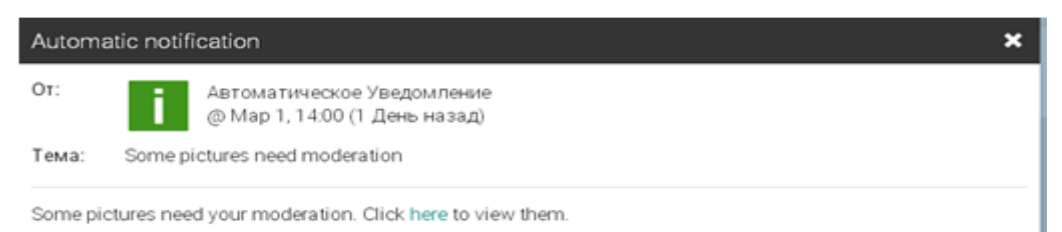

*Рис. 4.51. Повідомлення про необхідність модерування фотографій*

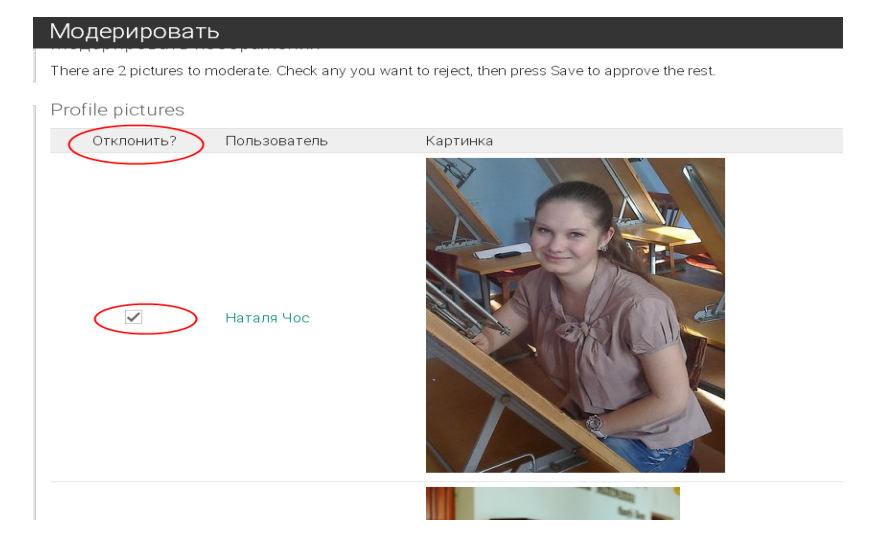

*користувача у ХОСПН*

*Рис. 4.52. Модерування фотографій адміністратором у ХОСПН*

## **3. Можливість додавання друзів та спілкування з ними.**

Зайшовши у профіль будь-якого користувача, надається можливість додати його у друзі (див. рис. 4.53), написати йому повідомлення, а також можливість ігнорування повідомлення від даного користувача. Адміністратор має також можливість переглянути облікові дані будь-якого користувача, видалити користувача, а також скинути пароль.

Натиснувши на кнопку "Додати як друга", система видасть повідомлення про те, що ви даного користувача запросили стати Вашим другом.

Після запрошення, користувачу надійде повідомлення на електронну адресу, що Вас просять стати другом конкретного користувача. Для підтвердження, потрібно натиснути на відповідне посилання, чи то у листі,

який надійшов на електронну адресу, чи то за допомогою сповіщення у ХОСПН.

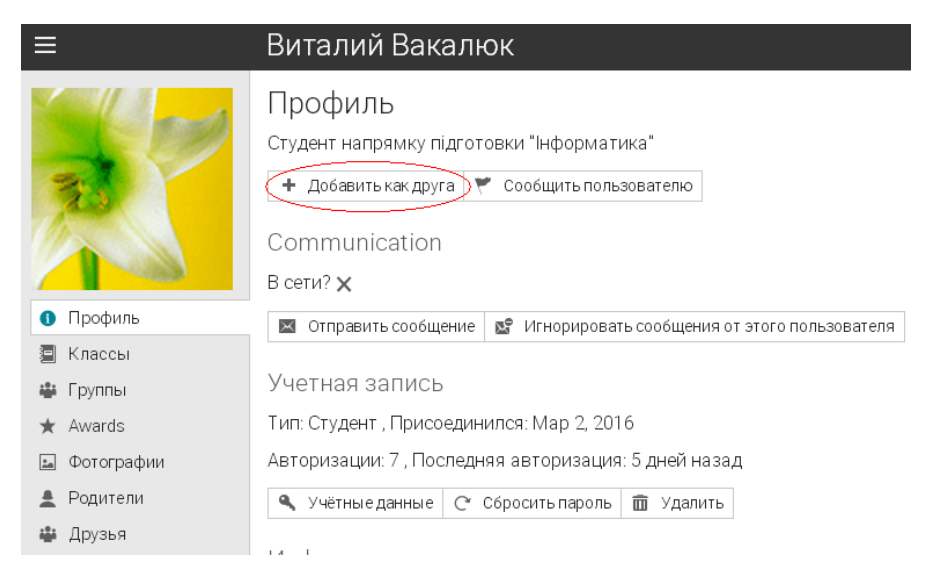

*Рис. 4.53. Інформація про користувача у ХОСПН*

Перейшовши з відповідним посиланням, у ХОСПН надається можливість: переглянути профіль користувача, який надіслав запрошення, повністю; прийняти запрошення; ігнорувати запрошення (див. рис. 4.54).

Після прийняття чи відхилення запрошення, користувачу прийде повідомлення про відповідне рішення.

Зайшовши у розділ "Користувачі" – "Друзі", можемо переглянути список усіх своїх друзів (див. рис. 4.55), де надається можливість: видаляти друзів, писати їм повідомлення, переглядати коли останній раз був користувач на сайті, а також є можливість переглядати друзів по категоріям (студенти, вчителі, мої студенти, адміністратори тощо).

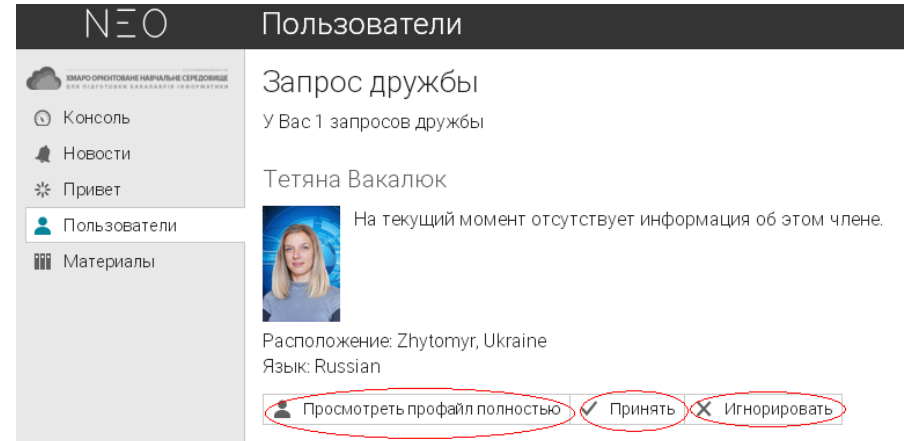

*Рис. 4.54. Інформація про запрошення на додавання друга у ХОСПН*

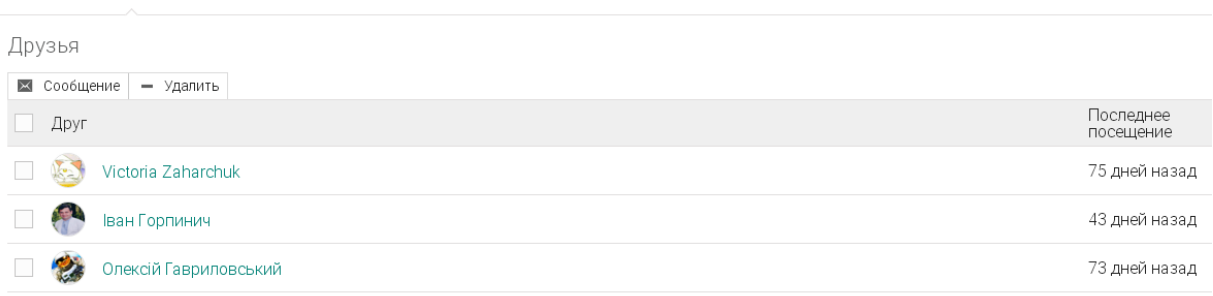

## *Рис. 4.55. Відомості про друзів у ХОСПН*

Розглянемо основні можливості студентів та викладачів для використання ХОСПН у навчальному процесі вищої школи.

## **4. Додавання предметів викладачем у ХОСПН.**

Каталог **Друзья ©** Моистуденты Студенты Учителя Родители Администраторы Приглашен(а)

Звичайно, щоб використовувати ХОСПН у навчальному процесі, перш за все необхідно, щоб було наповнення матеріалом предметів, що вивчаються. Для додання нового предмету, потрібно у головному меню вибрати пункт "Класи", і у ви палаючому меню натиснути "+Додати" (див. рис. 4.56).

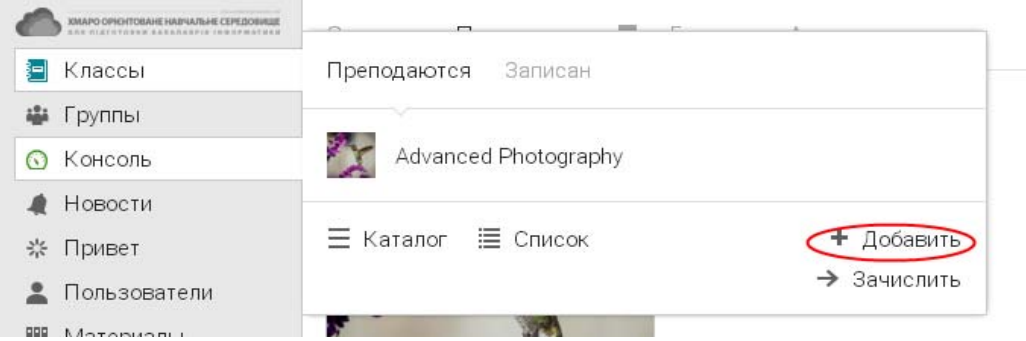

## *Рис. 4.56. Додавання предмету у ХОСПН*

У ХОСПН підготовки бакалаврів інформатики є можливість додати предмет одним з трьох варіантів (див. рис. 4.57):

- Клас додати новий предмет;
- Шаблон предмету додати шаблон предмета;
- Існуючий створити копію наявного предмету або шаблону.

Для створення нового предмета вибираємо "Клас", у вкладці, яка відкриється, заповнюємо такі поля (див. рис. 4.58): ім'я (назва) предмету, метод викладання (можливі три варіанти: інструктор, змішаний, та для самостійного вивчення), потрібен чи ні код доступу для реєстрації, дати початку і закінчення вивчення предмету, тема (точніше розділ, до якого можна віднести даний предмет), а також вибір шкали оцінок.

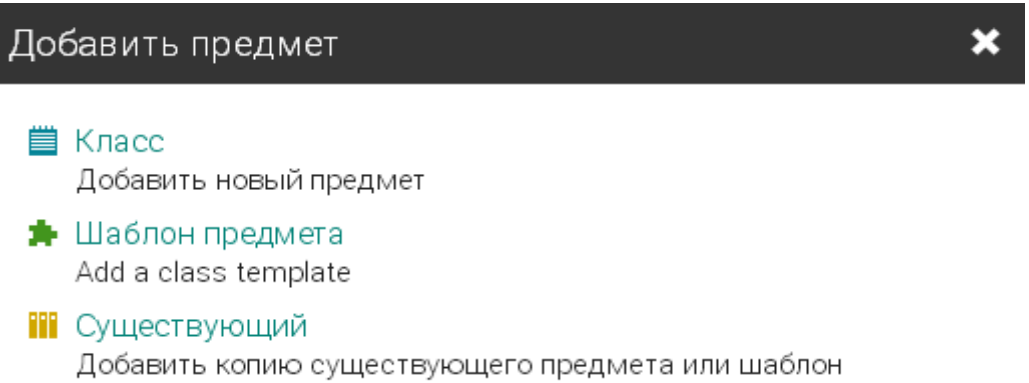

Добавить новый предмет  $\overline{\mathbf{x}}$ Обзор Опции Имя Захист інформації в комп'ютерних системах Старт Метод преподавания Тема:  $\pmb{\mathrm{v}}$ Фев 25 2016 冊 Смешанный Компьютеры  $\overline{\mathbf{v}}$ Access code? Окончание Оценки До  $\checkmark$ Ап&#108 Высшее ▼ Высшее  $\bar{\mathbf{v}}$ 

*Рис. 4.57. Форма додавання предмету у ХОСПН*

*Рис. 4.58. Форма створення нового предмету у ХОСПН*

При цьому є можливість виставити додаткові налаштування для створюваного предмету. Для цього потрібно перейти у вкладку "Опції". На даному кроці можна виставити мову предмету, часовий пояс, а також такі поля, які не є обов'язковими для заповнення: курс, семестр, секція, та кількість кредитів. Після заповнення усіх необхідних полів натискаємо кнопку зберегти. Створений курс (предмет) буде мати вигляд, який зображено на рис. 4.59.

\*Выборочный

На сторінці предмету є такі розділи (див. рис. 4.59): головне меню, налаштування предмету, розділ оголошень, завдання для викладача, додаткові можливості (додати якийсь вид діяльності та показати якусь секцію певного пункту головного меню).

Сохранить

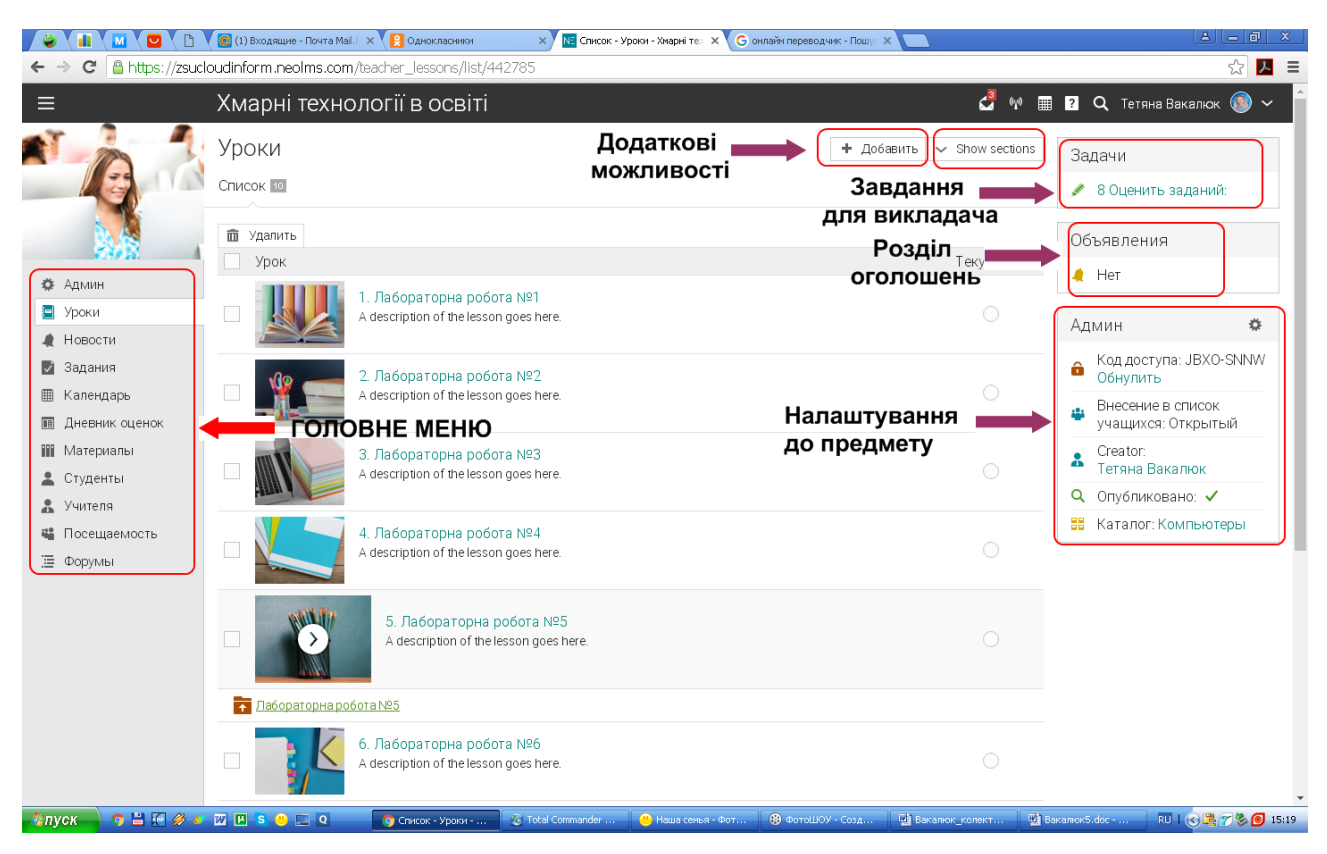

*Рис. 4.59. Вигляд створеного нового предмету у ХОСПН*

У розділі оголошень вказано скільки взагалі є оголошень з курсу, ті скільки з них непрочитаних. У розділі "Завдання" вказується, скільки робіт з даного курсу було відправлено студентами і ще на даний момент не перевірено викладачем.

У налаштуваннях до предмету, що знаходяться в правій частині вікна, можна знайти код доступа до предмету, який виставляється автоматично системою, та є можливість його скинути, який тип внесення студентів (відкритий чи ні), хто вчитель курсу, опубліковано чи ні курс (тобто чи є він видимий для інших користувачів ХОСПН), та до якої тематики відноситься даний курс. Усі налаштування можна змінювати викладачем.

Розглянемо *головне меню предмету* із можливостями кожного пункту:

1) *Адмін –* налаштування курсу (див. рис. 4.60).

В даному пункті меню у викладача є можливість переглянути та змінити основні налаштування курсу (див. рис. 4.60): основні налаштування; вкладки (Tabs); розклад предмету; внесення в список студентів; заняття; завдання;

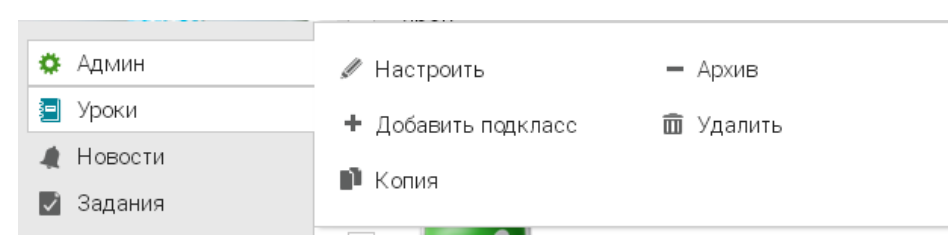

завершення (Comletion); стрічка новин; каталог; інше.

*Рис. 4.60. Вигляд створеного нового предмету у ХОСПН*

В основних налаштуваннях можна переглянути та змінити: ім'я; короткий опис дисципліни; картинку, яка відповідає даному предмету; код доступу; метод навчання; період навчання; тему (розділ); шкалу оцінок; мову; часовий пояс; семестр тощо.

У розділі вкладки (Tabs) можна вибрати, які вкладки будуть доступними для студентів у даній дисципліні: початок роботи; заняття, новини, календар, матеріали, студенти, вчителі, відвідування тощо (див. рис. 4.61).

У розділі "Розклад", можна додати терміни вивчення предмету у розклад користувача (див. рис. 4.62).

У розділі "Внесення у список студентів" надається можливість виставити такі налаштування, як: дозволити чи ні студентам записуватись на курс; чи відкритий запис студентів чи ні; можливість самим студентам відраховуватись з курсу; видалити історію відрахувань; дозволити чи ні неактивним студентам відвідувати заняття тощо.

Розділ налаштувань "Заняття" надає викладачу можливість виставити різні налаштування до занять: оцінки, діаграми оцінок, прогрес виконання завдань до уроку, сповіщення студентів у різних ситуаціях, категорії завдань тощо.

У розділі "Стрічка новин" є можливість виставляти такі налаштування: чи можна студентам додавати новини, дозволяти коментарі у стрічці новин та оголошень чи ні, анонси нових завдань в стрічці новин, анонс заняття, якщо він стає активним тощо.

#### Настроить

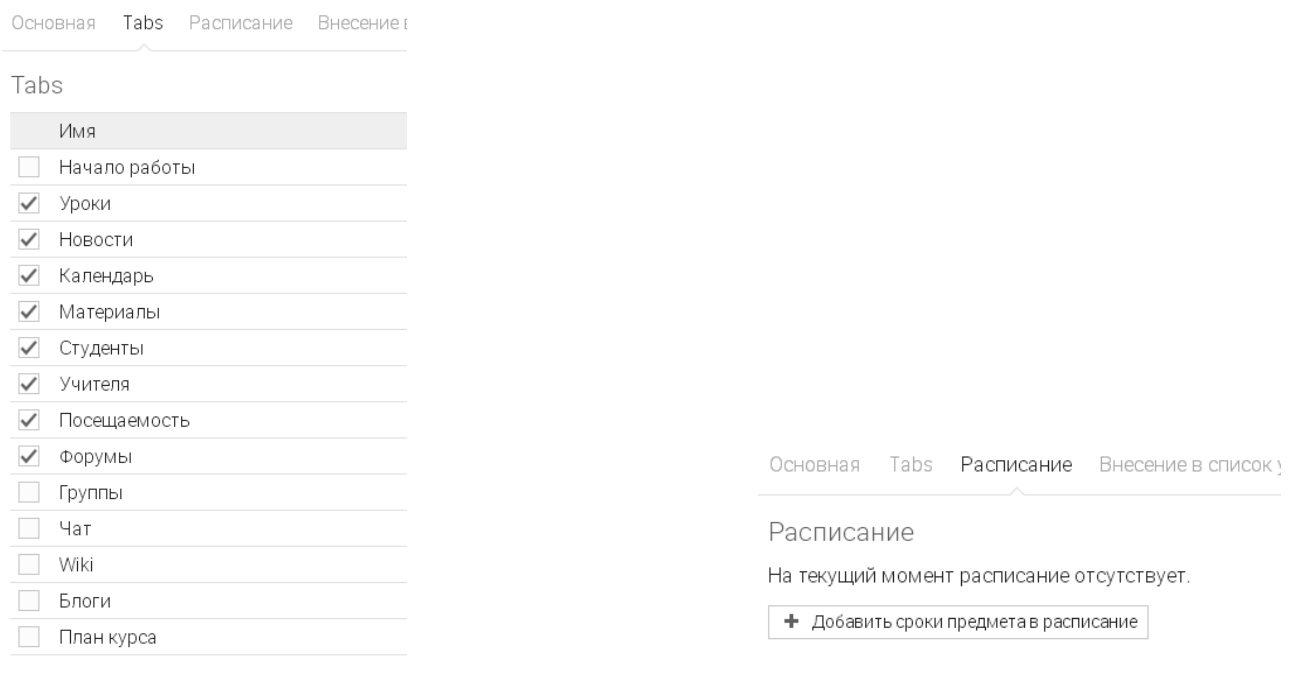

*Рис. 4.61. Розділ "Вкладки" Рис.4. 62. Зміна налаштувань налаштувань предмету у ХОСПН вкладки "Розклад" ХОСПН*

У розділі "Каталог" можна виставити, які пункти використовувати: опублікувати, включити короткий опис, включити повний опис, включити викладача тощо.

У інших налаштуваннях можна виставити такі дозволи: спілкування під час заняття; відвідування студентами неактивних предметів; додавати студентами групи в предмет тощо.

2) *Заняття* – перелік занять курсу (див. рис. 4.63).

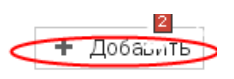

Для створення нового заняття, достатньо натиснути кнопку у верхньому правому вікні (див. рис. 4.63).

Система запропонує створити нове заняття або створити копію одного або декількох занять, що внесені у бібліотеку (див. рис. 4.64).

При створенні нового заняття потрібно заповнити такі обов'язкові поля: назва та позиція, і за бажанням необов'язкові поля: опис та дата (див. рис. 4.65). Зазначимо, що позиція встановлюється відповідно до інших занять курсу: на початок, між конкретними заняттями чи в кінець курсу. Заповнення поля "Дата"

відобразиться у календарі студентів та викладача – буде у календарі вказано в який день Ви маєте пройти даний матеріал.

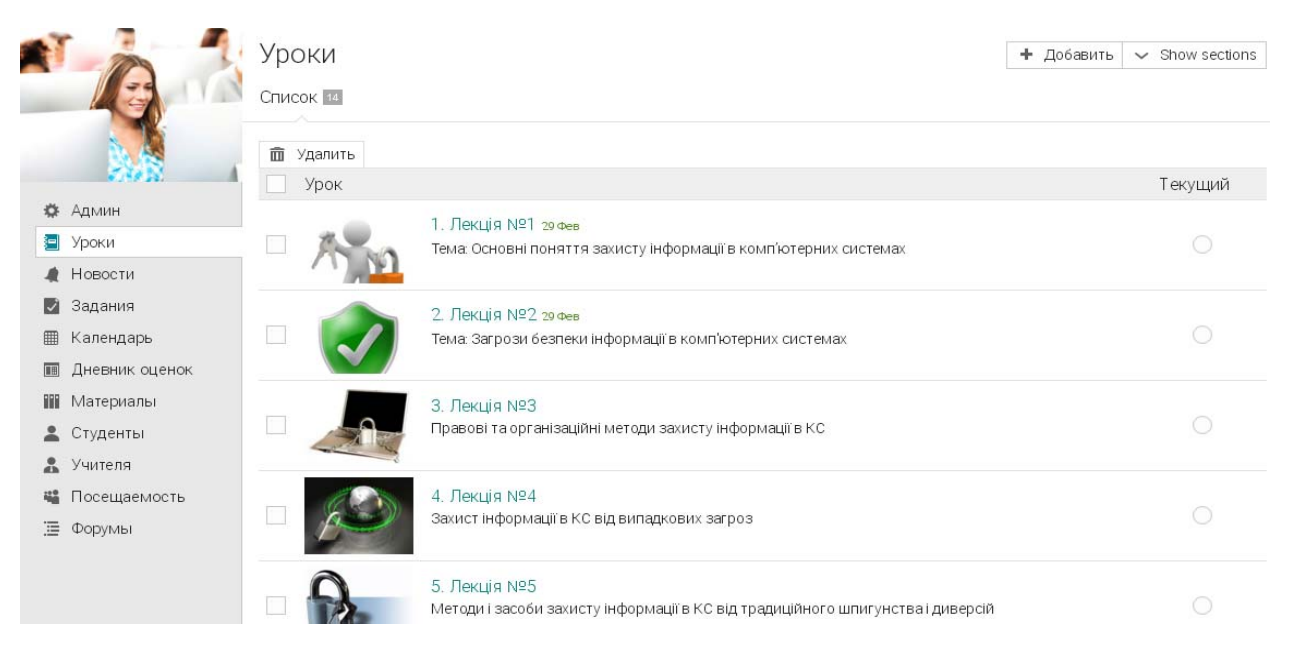

## *Рис. 4.63. Перелік занять курсу у ХОСПН*

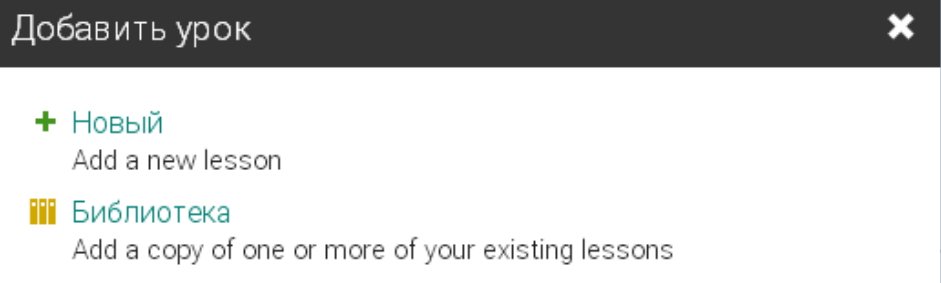

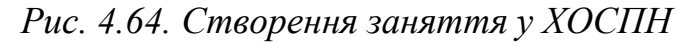

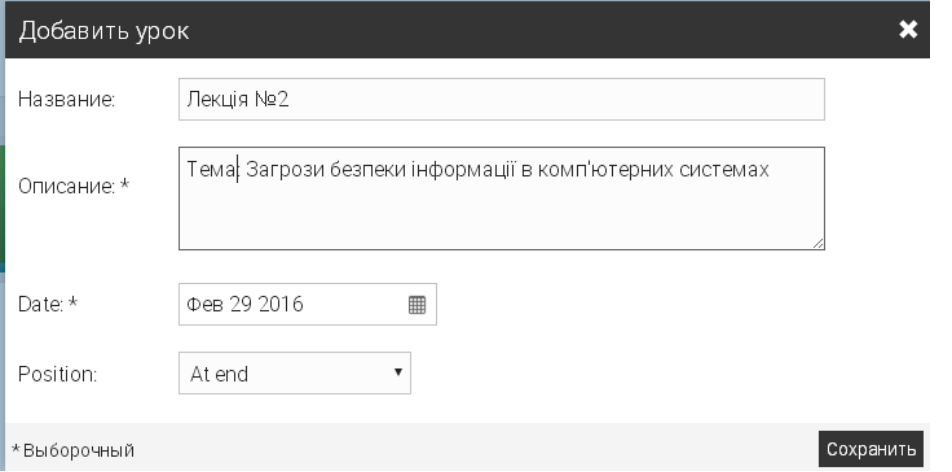

*Рис. 4.65. Створення нового заняття у ХОСПН*

Після створення декількох занять, у розділі "Заняття" будуть відображатись усі заняття даного курсу.

Створивши нове заняття – чи то лекцію, чи то практичне (семінарське, лабораторне), є можливість створення розділів даного заняття (див. рис. 4.66).

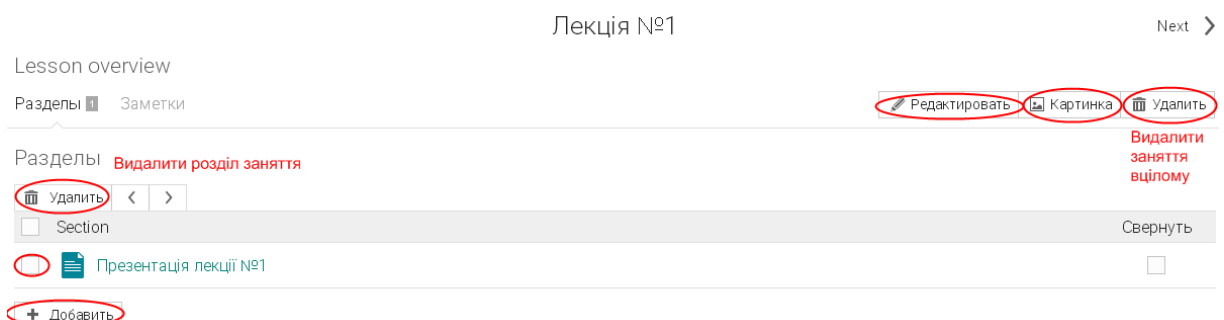

*Рис. 4.66. Вигляд створеного нового заняття у ХОСПН*

При потребі відредагувати основні налаштування активного заняття, варто натиснути кнопку **редактировать** у правому верхньому кутку екрана (див. рис. 4.66), де можна змінити всі дані, які були внесені при створенні заняття. Для зміни піктограми заняття, потрібно вибрати кнопку  $\boxed{\text{E}}$ картинка  $\boxed{\text{V}}$ правому верхньому кутку екрана, а за потреби видалення всього заняття – потрібно натиснути кнопку  $\overline{m}$  <sup>удалить</sup> у тому самому верхньому правому кутку екрана.

Є можливість видаляти матеріали заняття – потрібно вибрати потрібний матеріал та натиснути кнопку  $\overline{m}$  Удалить, яка знаходиться над списком матеріалів заняття.

На даному етапі можна створити сторінку з матеріалом, завдання тощо. Для цього потрібно натиснути кнопку + добавить і вибрати, що потрібно додати: текст, зображення, відео, завдання.

Для створення сторінки з теоретичним матеріалом, обираємо пункт "Сторінка", і у відкритому вікні можемо: набирати будь-який текст, вставляти посилання, вставляти картинки, записувати звук, вставляти файли будь-якого формату (див. рис. 4.67).

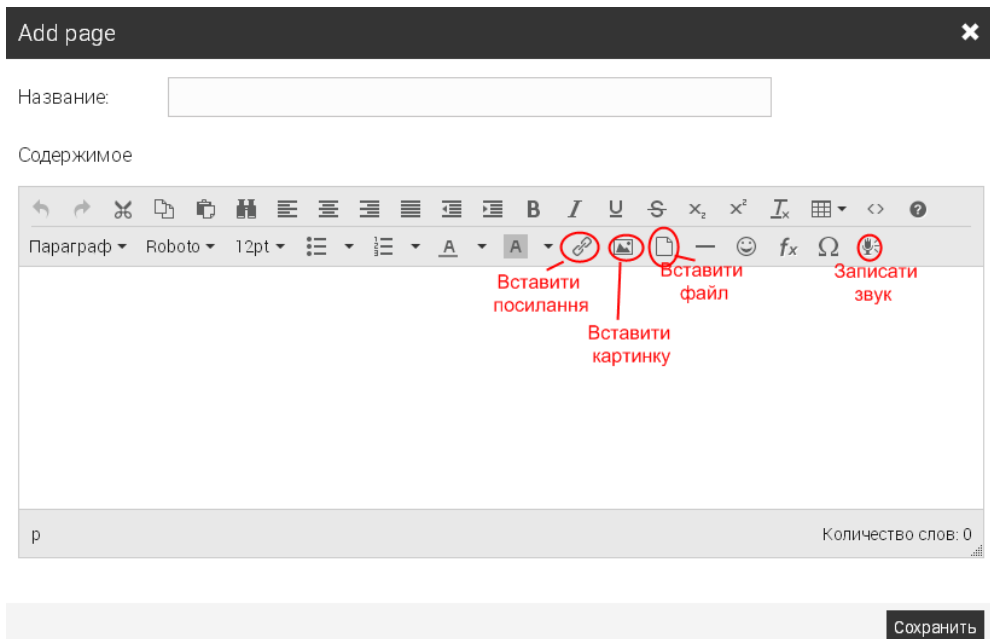

*Рис. 4.67. Вигляд створення нового розділу у занятті*

Наприклад, потрібно завантажити демонстрацію презентації лекції. Натискуємо "Вставити файл" (див. рис. 4.67), після чого обираємо той файл, який потрібен, натискуємо кнопку "Зберегти".

На сторінці заняття у розділах висвітлиться, які матеріали додані на сторінку (див. рис. 4.68).

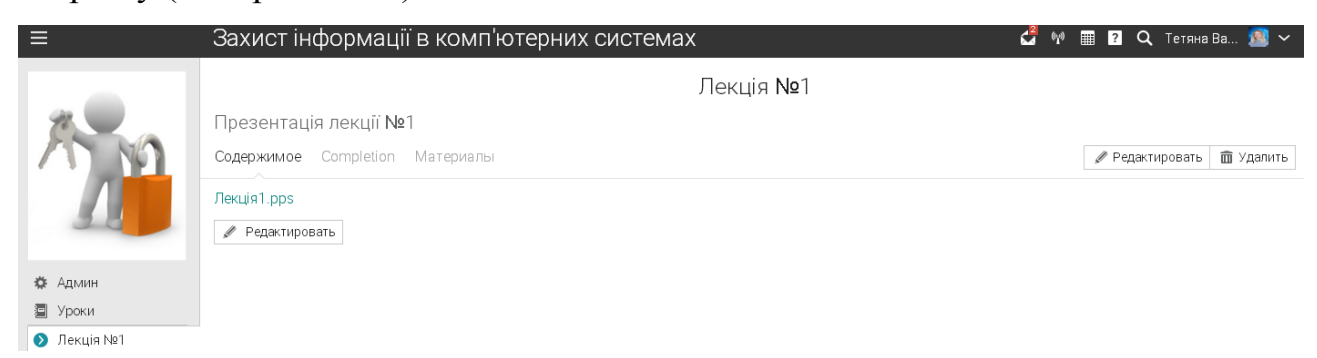

*Рис. 4.68. Сторінка з матеріалами заняття*

Аналогічно можна завантажувати відео файли, pdf-файли тощо. Після вибору конкретного уроку та матеріалу до уроку, його можна редагувати та додавати додаткові файли з вкладки "Матеріали" (див. рис. 4.69).

## Презентація лекції №1

Содержимое Completion Материалы

Материалы

Здесь ничего нет. Выберите, чтобы добавить:

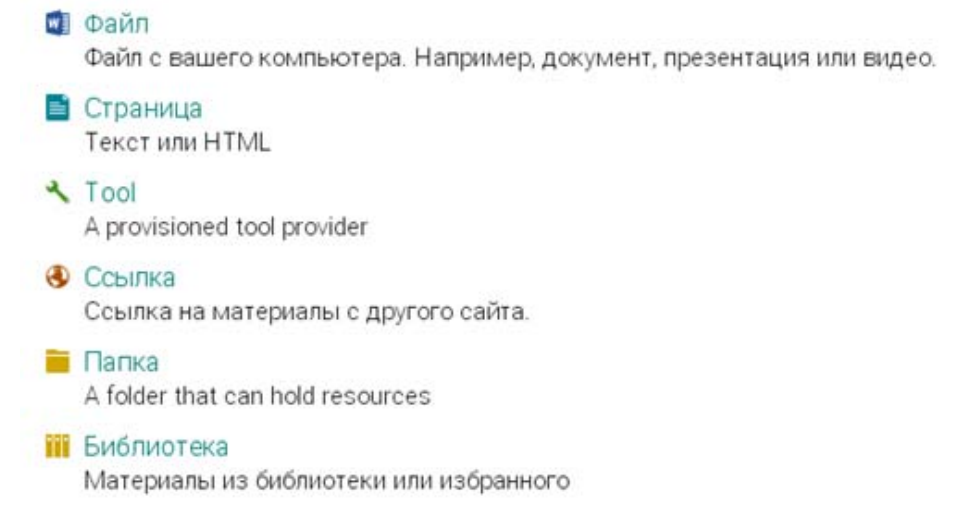

## *Рис. 4.69. Матеріали до заняття*

Також можна обрати дію, що відбудеться по завершенню перегляду матеріалу у розділі "Completion". Серед дій, які можна обрати: додати студента в групу, зарахувати у специфічний курс, закрити заняття, відкрити певне заняття, надіслати сповіщення тощо (див. рис. 4.70).

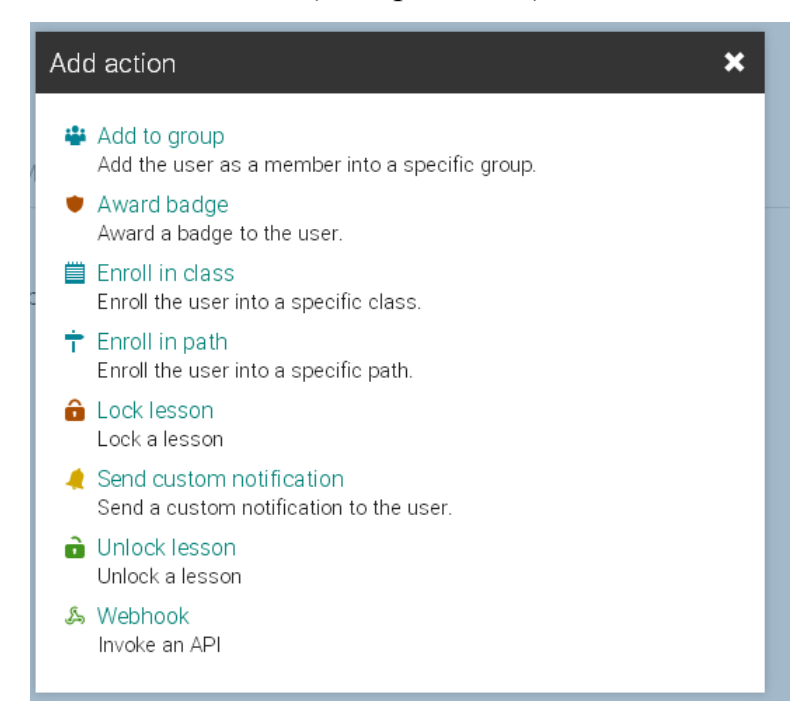

*Рис. 4.70. Перелік можливих дій по завершенню перегляду матеріалу* 3) *Новини* – розділ новин курсу (див. рис. 4.71).

У розділі "Новини" містяться новини лише даного предмету. Варто зазначити, що у даній ХОСПН надається можливість створювати новини і для всього закладу.

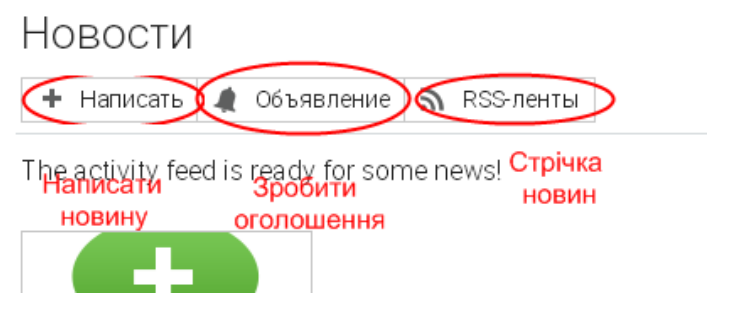

*Рис. 4.71. Види новин у ХОСПН*

Новини кожної дисципліни діляться на новини, сповіщення та стрічки новин (див. рис. 4.71). Для додавання новин, потрібно натиснути кнопку "Написати" і у запропонованій формі ввести текст новини. При цьому надається можливість прикріпляти файли. Новина від сповіщення відрізняться тим, що при опублікуванні сповіщення можна сповістити студентів. При цьому кожному студента прийде електронну адресу лист про те, що у певному курсі опубліковано важливе повідомлення.

4) *Завдання –* перелік завдань курсу (див. рис. 4.72).

| Кмарні технологіі в освіті                                                               |                   | $\bowtie$    | <b>1</b> 2 Q Тетяна Вакалюк<br>69). |                           |                         | <b>K20</b> |  |  |  |  |
|------------------------------------------------------------------------------------------|-------------------|--------------|-------------------------------------|---------------------------|-------------------------|------------|--|--|--|--|
| Задания<br>+ Добавить                                                                    |                   |              |                                     |                           |                         |            |  |  |  |  |
| 3ce 10<br>To grade<br>Дано                                                               |                   |              |                                     |                           |                         |            |  |  |  |  |
| $\mathscr{Q}$<br><b>m</b> Удалить<br>Редактировать<br>$\leftarrow$ Ungive<br>→ Дать      |                   |              |                                     |                           |                         |            |  |  |  |  |
| Задание                                                                                  | Последний<br>CDOK | Дано         | Максимально,<br>баллов              | $%$ OT<br>общего<br>балла | To grade/<br>Отправлено |            |  |  |  |  |
| Лабораторна робота №9<br>$\overline{\bullet}$<br>Лабораторна робота №9 - Дом. работа     | 31 Дек            | $\checkmark$ | 100                                 | 10                        |                         | 11         |  |  |  |  |
| Лабораторна робота №8<br>$\overline{\bullet}$<br>Лабораторна робота №8 - Дом. работа     | 31 Дек            | $\checkmark$ | 100                                 | 10                        |                         | 12         |  |  |  |  |
| Лабораторна робота №7<br>$\overline{\textbf{f}}$<br>Лабораторна робота №7 - Дом. работа  | 31 Дек            | $\checkmark$ | 100                                 | 10                        |                         | 17         |  |  |  |  |
| Лабораторна робота №6<br>$\overline{\bullet}$<br>Лабораторна робота №6 - Дом. работа     | 31 Дек            | $\checkmark$ | 100                                 | 10                        | 10                      | 13         |  |  |  |  |
| Лабораторна робота №5<br>$\overline{\bullet}$<br>Лабораторна робота №5 - Дом. работа     | 31 Дек            | $\checkmark$ | 100                                 | 10                        | 20                      | 19         |  |  |  |  |
| Лабораторна робота №4<br>Ò<br>Лабораторна робота №4 - Дом. работа                        | 31 Дек            | $\checkmark$ | 100                                 | 10                        | 20                      | 20         |  |  |  |  |
| Лабораторна робота №3<br>₹<br>Лабораторна робота №3 - Дом. работа                        | 31 Дек            | $\checkmark$ | 100                                 | 10                        | 10                      | 14         |  |  |  |  |
| Лабораторна робота №2<br>$\overline{\textbf{f}}$<br>Лабораторна робота № 2 - Дом. работа | 31 Дек            | $\checkmark$ | 100                                 | 10                        |                         | 12         |  |  |  |  |
| Лабораторна робота №10<br>$\overline{\bullet}$<br>Лабораторна робота №10 - Дом. работа   | 31 Дек            | $\checkmark$ | 100                                 | 10 <sup>°</sup>           | 20                      | 17         |  |  |  |  |
| Лабораторна робота №1<br>l +<br>Лабораторна робота №1 - Дом. работа                      | 31 Дек            | ✓            | 100                                 | 10                        |                         | 12         |  |  |  |  |

*Рис. 4.72. Завдання курсу у ХОСПН*

Для створення практичного завдання потрібно натиснути кнопку Добавить у правому верхньому кутку вікна. У даній ХОСПН наявні такі види завдань: контрольне опитування, офлайн завдання, завантаження файлів (Dropbox), створення копії завдання із бібліотеки курсу, опитування, відвідування тощо (див. рис. 4.73).

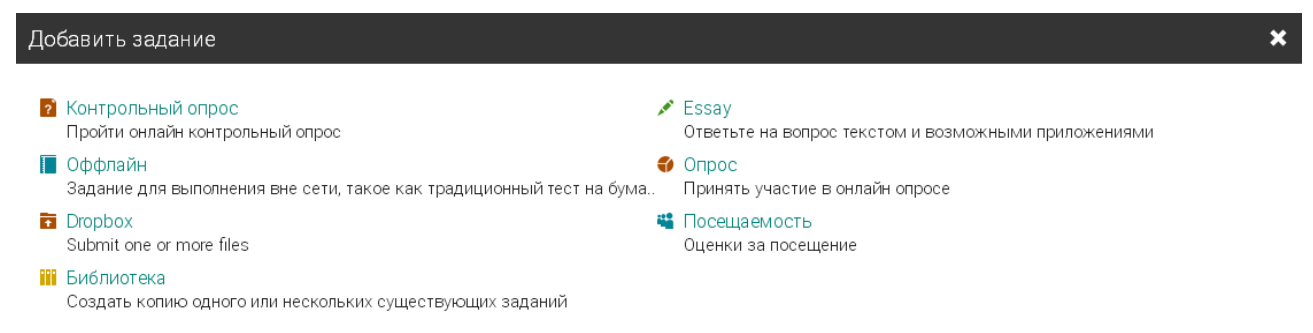

*Рис. 4.73. Додавання нового завдання з предмету у ХОСПН*

Покажемо приклад створення лабораторної роботи у вигляді *Dropbox*  завдання. Для цього вибираємо *Dropbox*, і у наступному вікні (див. рис. 4.74)

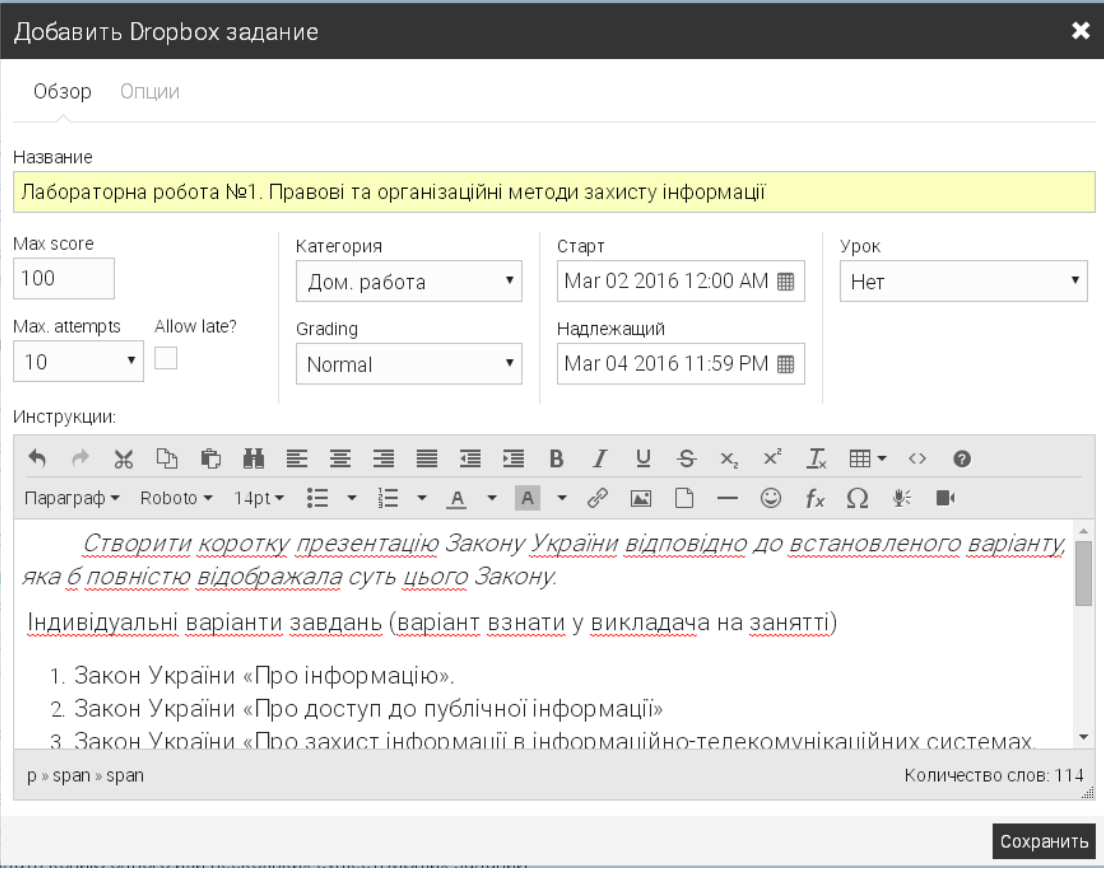

*Рис. 4.74. Додавання Dropbox завдання у ХОСПН*

заповнюємо необхідні поля: назва завдання, категорія завдання, до якого заняття відноситься дане завдання (зауважимо, що до одного заняття може відноситись декілька завдань, наприклад, тести та лабораторна тощо), початок та останній строк виконання завдання, максимальний бал, і власне інструкції до завдання тощо. Також у вкладці "Налаштування" можна встановити, чи можуть студенти вносити коментарі до самого завдання.

Після створення завдання, його можна у будь-який редагувати за потреби, натиснувши на кнопку "Редагувати" (див. рис. 4.75). Зауважимо, що для того, щоб студенти могли завантажити виконане завдання у ХОСПН, потрібно натиснути кнопку "Дати". Без цього студенти можуть лише переглядати завдання.

Після відправляння студентами робіт, можна проглядати оцінки і лише по певній роботі (перейшовши на вкладу "Оцінки") (див. рис. 4.76).

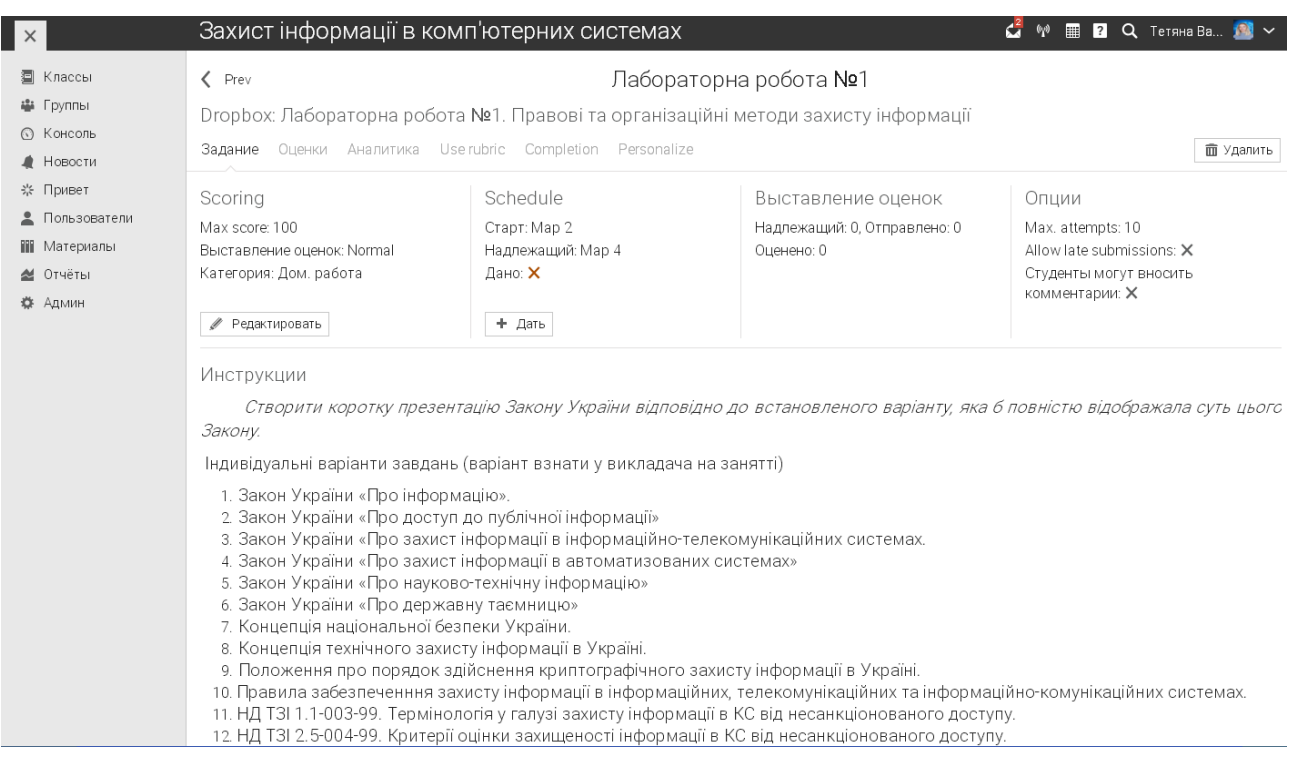

*Рис. 4.75. Вигляд створеного нового завдання у ХОСПН*

Щоб додати завдання іншого типу, наприклад, *контрольного опитування*, потрібно аналогічно до попередніх дій натиснути "Додати" та у новій вкладці обрати "Контрольне опитування". У вікні, що відкриється (див. рис. 4.77),

## заповнюємо аналогічні поля, що і у попередньому випадку.

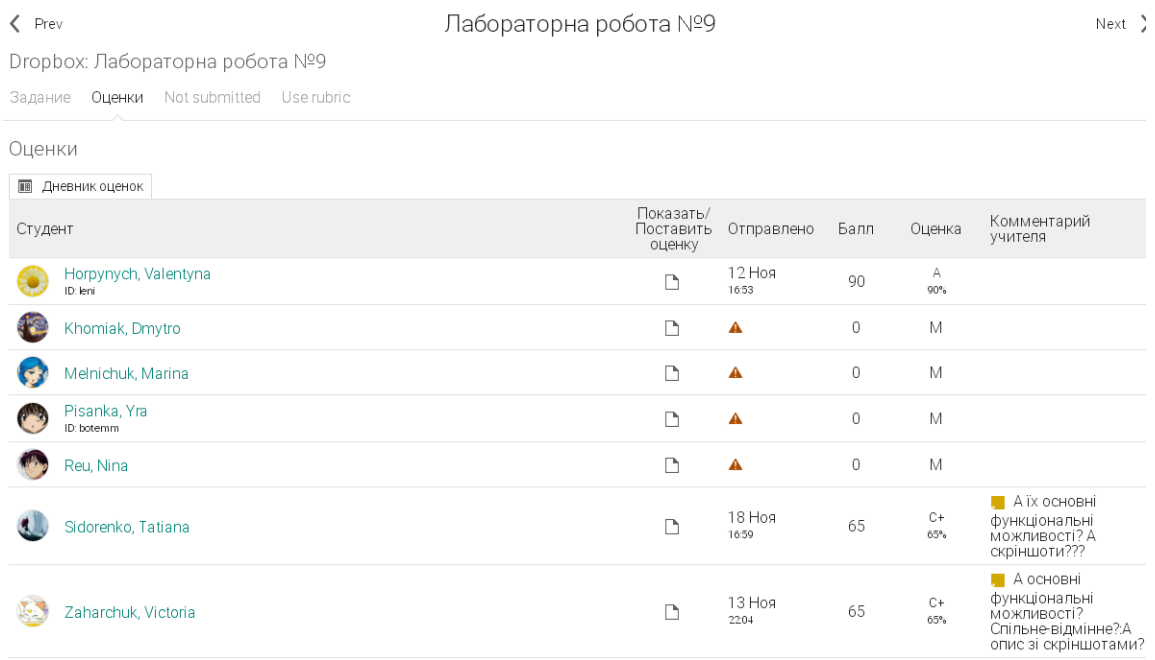

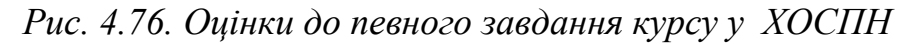

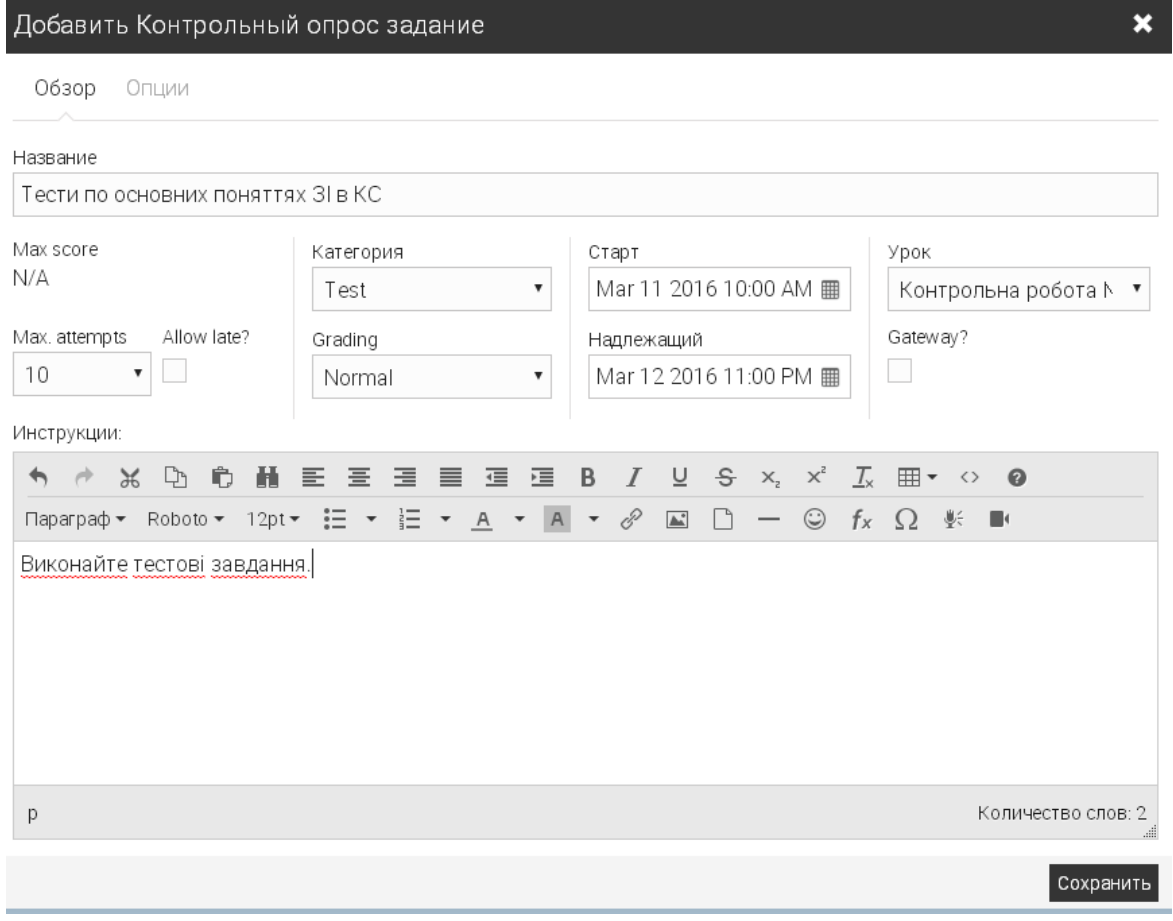

*Рис. 4.77. Створення контрольного опитування у ХОСПН*

До контрольного опитування є можливість виставити такі налаштування: по яким параметрам виставляти оцінку (останній результат чи найкращий результат), чи потрібно встановлювати часові обмеження на проходження тесту, у випадковому порядку виставляти питання чи ні, які з результатів показувати студентам (питання, відповідь, правильна відповідь, бал, відгук) .

У створеному завданні (див. рис. 4.78), перейшовши на вкладку "Питання" (див. рис. 4.79), є можливість додати нове питання, додати наявні питання з бібліотеки, та імпортувати з файлу.

Для додавання нового питання, вибираємо "Додати питання", обираємо тип питання, яке ми будемо вводити: правильно/неправильно, одна правильна відповідь, декілька правильних відповідей, заповніть пропуски, вільна відповідь, встановлення відповідності, відповідь – число, завантаження питання з бібліотеки (див. рис. 4.80).

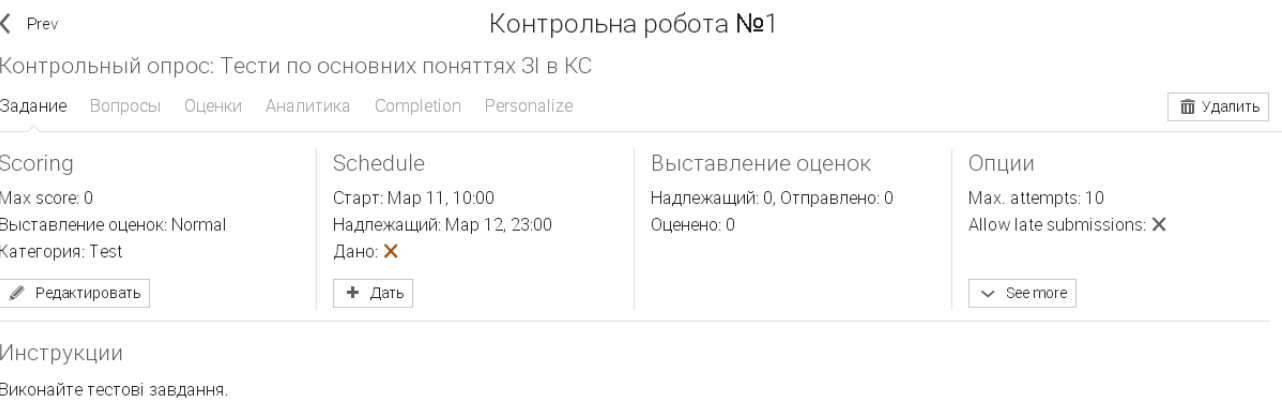

↑ The quiz cannot be taken yet because it does not have any questions.

● Редактировать

## *Рис. 4.78. Вигляд створеного контрольного опитування у ХОСПН*

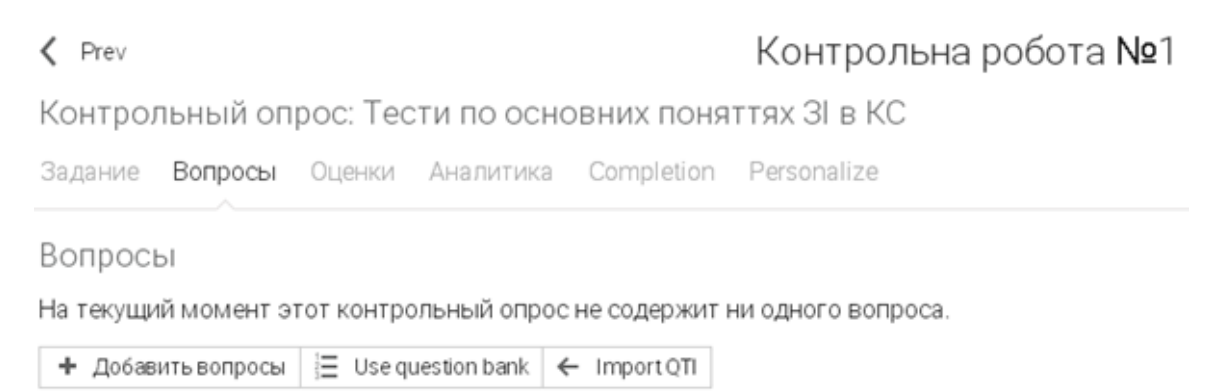

*Рис. 4.79. Додавання питань до контрольного опитування у ХОСПН*

#### Тести по основних поняттях 3 в КС

Добавить вопросы

Кликните на тот тип вопроса, который бы Вам хотелось добавить:

• Верно или неверно

Ответом на такой тип вопроса может быть только ответ верно или неверно. За правильный ответ начисляются очки, а за неправильный - нет.

#### **E** Multiple choice (one answer)

The answer to this type of question is selected from a set of choices. A correct answer gets full points, and an incorrect answer gets zero points.

#### ← Multiple choice (many answers)

Ответ на такой тип вопроса необходимо выбрать из пяти предоставленных вариантов. Каждый вариант может увеличить или уменьшить указанный процент от общего количества очков, начисляемых за этот вопрос. Отрицательный результат округляется до нуля.

吕 Заполните пропуски

Ответом на такой тип вопроса является набор слов, одно слово для каждого пропуска в вопросе. В вопросе может быть до пяти пропусков, каждый пропуск может иметь один или больше правильных ответов. Баллы за такой тип вопроса начисляются в зависимости от процента правильно заполненных пропусков. Регистр клавиатуры не имеет значения, если указан правильный ответ.

#### ● Свободная форма

Ответом на вопрос в свободной форме является текст вместе с тремя файловыми приложениями. Приложениями могут быть любые типы файлов, такие как документ Word, файл PDF, презентация powerpoint или графические файлы.

Matching

The answer to this type of question is a set of matches between two sets of items. The score is based on the percentage of matches that are correct.

№ Арифметика

Ответом на такой тип вопроса является число. Операциями могут быть сложение (+), вычитание (-), умножение (\*) и/или деление (/). Могут быть указаны число и набор операндов.

**III** Библиотека

Add copies of questions from question banks or quizzes in a library or your favorites

## *Рис. 4.80. Типи можливих питань у контрольних опитуваннях у ХОСПН*

#### Вибравши тип питання, який влаштовує, користувач заповнює необхідні

#### поля (для кожного типу питання вони свої) (див. рис. 4.81).

#### Тести по основних поняттях ЗІ в КС

Добавить Multiple choice (one answer) вопрос

The answer to this type of question is selected from a set of choices. A correct answer gets full points, and an incorrect answer (

#### **B** HTML mode

Вопрос

Відомість про осіб, предмети, факти, події, явища і процеси незалежно від форми їх подання - це

Балл

```
\mathbf{1}
```
#### Choices

Enter the correct choice, up to 11 incorrect choices, and how they should be displayed.

• Список • Ниспадающий

• Расположить в случайном порядке • Первоначальный

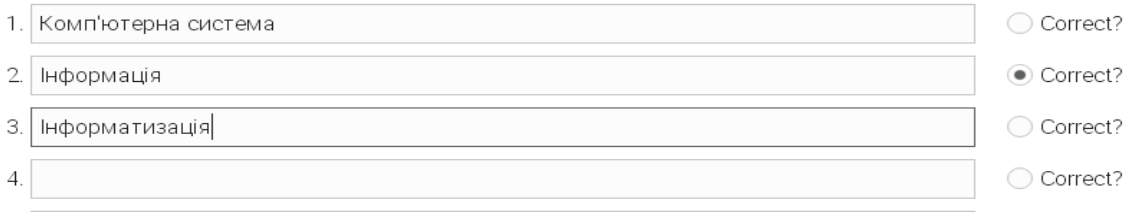

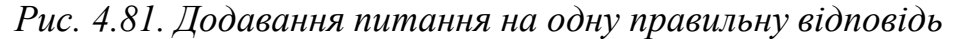

Х Отмена

Працюючи зі створеними питаннями, їх можна видаляти, копіювати до банку питань, експортувати та імпортувати (див. рис. 4.82).

Контрольный опрос: Тести по основних поняттях 3I в КС

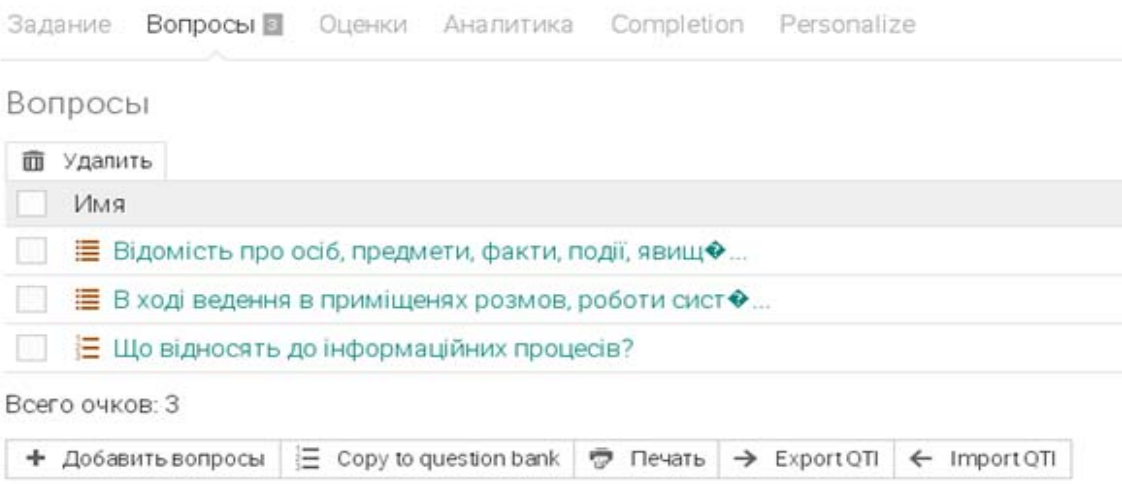

*Рис. 4.82. Вигляд створеного контрольного опитування у ХОСПН*

Аналогічно до попереднього завдання, викладач також може проглядати оцінки лише з даного завдання, після проходження студентами тестів, зайшовши на вкладку "Оцінки".

У результаті додавання декількох завдань, маємо перелік усіх створених завдань у даному курсі. Загалом заняття, після створення завдань, та прив'язки до конкретних занять має вигляд, зображений на рис. 4.83.

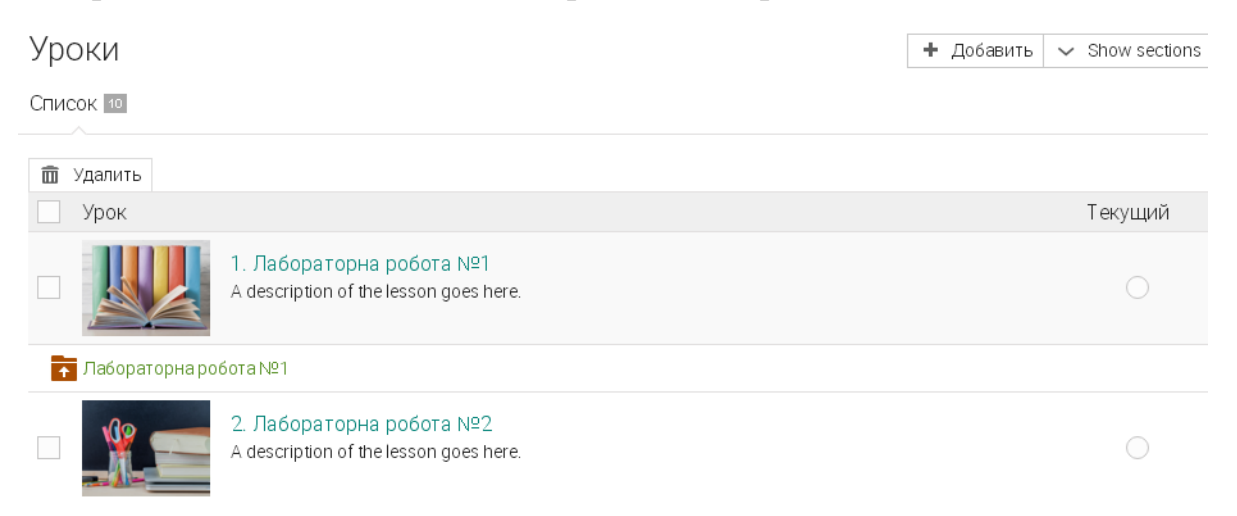

## *Рис. 4.83. Заняття із створеними завданнями у ХОСПН*

Такий тип завдань, як *опитування (он-лайн),* передбачає створення опитування лише з питаннями на вільну відповідь або на вибір однієї правильної із 5 запропонованих.

Ще зручним інструментом є створення *дискусії*. Для цього потрібно проробити усі дії, які описані і в попередніх випадках, лише обрати пункт "Дискусія".

Для перегляду дискусії, потрібно натиснути кнопку « See discussion для участі у дискусії, потрібно перейти на вкладку "Дискусія" та натиснути кнопку , при потребі бути поінформованим на електронну пошту про будьякі зміни у дискусії можна натиснути кнопку  $\frac{1}{2}$  Подписаться

Після того, як студент бере участь у обговоренні, викладачу приходить на пошту повідомлення про участь у дискусії конкретного студента.

До кожного завдання та до курсу загалом є можливість переглянути аналітику по курсу (завданню) (див. рис. 4.84), де показується які завдання виконанні та які оцінки отримали студенти відповідно до кожного завдання. Це дає можливість унаочнити результати навчання у вигляді діаграм.

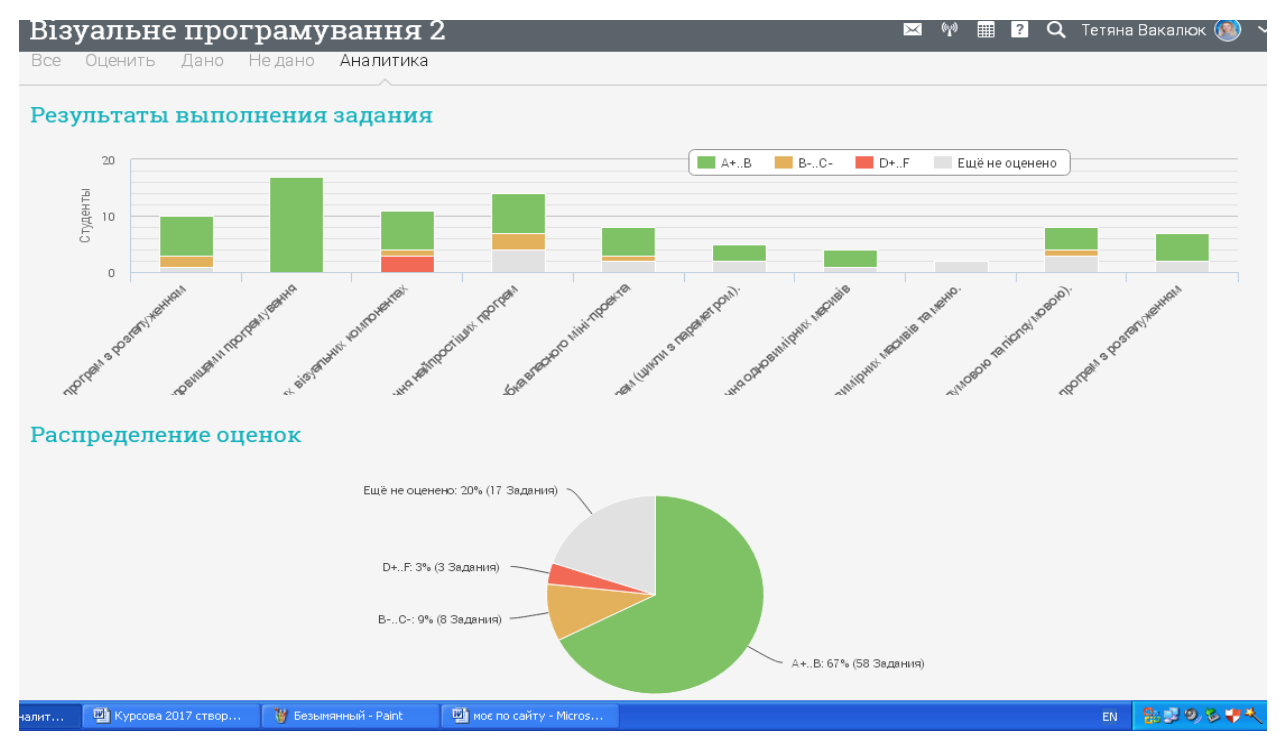

*Рис. 4.84. Аналітика по курсу*

5) *Календар –* події календаря (див. рис. 4.85).

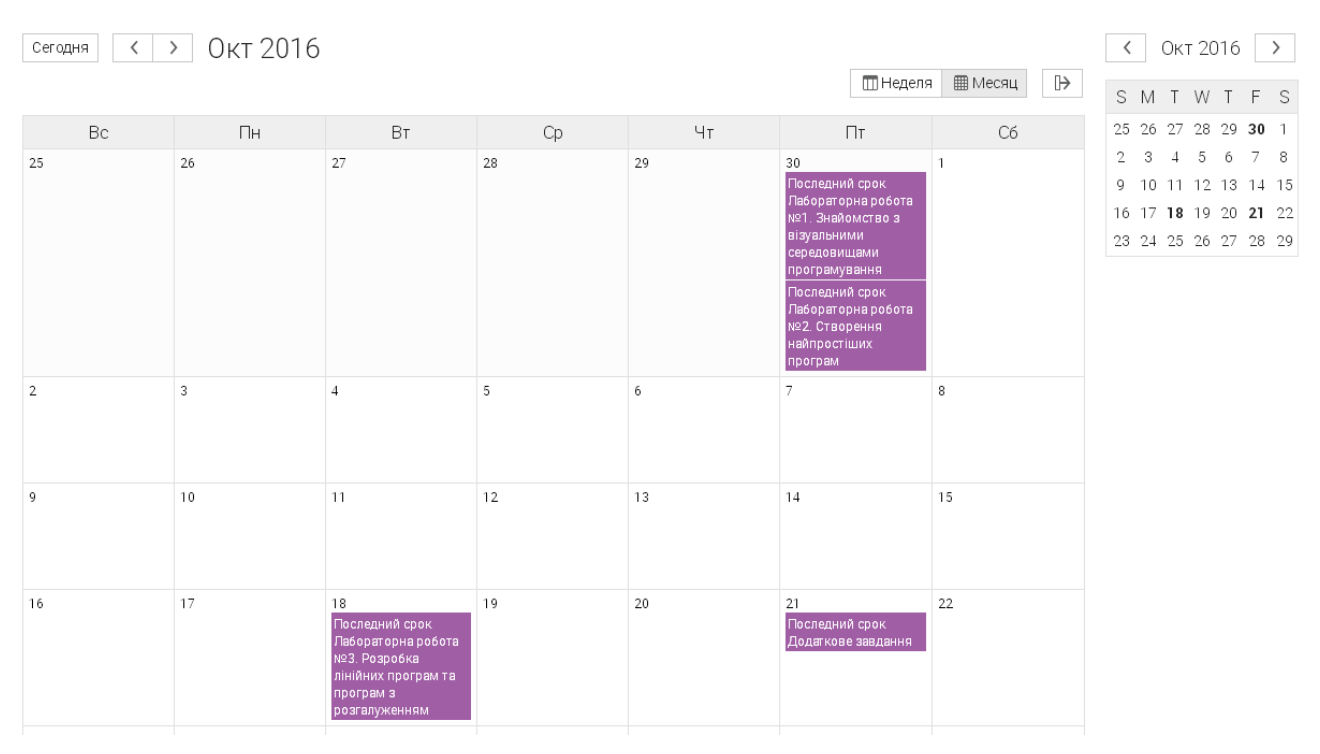

*Рис. 4.85. Календар для певного предмету у ХОСПН*

Календар можна переглядати по тижням, місяцям, налаштовувати під потрібний вигляд для самого себе. У ньому відображається початок та кінець виконання робіт.

## *6) Журнал оцінок* (див. рис. 4.86)

| Дневник оценок                           |                |    |  |                 |    |                               |                                |                               |                               |                               | Jump to                       | th.<br>$\boldsymbol{\mathrm{v}}$<br>÷ | $\mathbf{E}$<br>烧             |
|------------------------------------------|----------------|----|--|-----------------|----|-------------------------------|--------------------------------|-------------------------------|-------------------------------|-------------------------------|-------------------------------|---------------------------------------|-------------------------------|
| Assignments by descending due $\sim$     |                |    |  |                 |    | Students by first name $\sim$ | All categories $\sim$          |                               |                               |                               |                               |                                       |                               |
| Задания                                  |                |    |  |                 |    | ā<br>Лабораторна<br>робота №1 | ā<br>Лабораторна<br>робота №10 | ã<br>Лабораторна<br>робота №2 | õ<br>Лабораторна<br>робота №3 | ā<br>Лабораторна<br>робота №4 | 茵<br>Лабораторна<br>робота №5 | õ<br>Лабораторна<br>робота №6         | ã<br>Лабораторна<br>робота №7 |
| Категория                                |                |    |  |                 |    | Дом.                          | Дом.                           | Дом.                          | Дом.                          | Дом                           | Дом.                          | Дом.                                  | Дом.                          |
| Последний срок                           |                |    |  |                 |    | 31 Дек                        | 31 Дек                         | 31 Дек                        | 31 Дек                        | 31 Дек                        | 31 Дек                        | 31 Дек                                | 31 Дек                        |
| M<br>Студенты                            |                | AB |  | Х Окончательный |    | 100                           | 100                            | 100                           | 100                           | 100                           | 100                           | 100                                   | 100                           |
| Horpynych, Valenty                       | 1              |    |  | 82%             | B+ | 90                            | 100                            | 90                            | М                             | 85                            | 90                            | 88                                    | 88                            |
| Khomiak, Dmytro                          | 10             |    |  | $0\%$           | F. | M                             | M                              | М                             | M                             | М                             | М                             | M                                     | M                             |
| Melnichuk, Marina<br>G                   | 3              |    |  | 60%             | C  | 74                            | 100                            | 85                            | M                             | 85                            | 85                            | 82                                    | M                             |
| $\overline{\mathcal{L}}$<br>Pisanka, Yra | 10             |    |  | $0\%$           | F  | M                             | M                              | M                             | M                             | М                             | М                             | M                                     | M                             |
| Reu, Nina                                | 5              |    |  | 0%              | F. | M                             | $\mathscr{Q}$                  | М                             | Í                             | Í                             | Í                             | $\mathscr{Q}$                         | M                             |
| Sidorenko, Tatiana                       | $\overline{2}$ |    |  | 59%             | C- | 70                            | M                              | 74                            | Μ                             | 85                            | $\mathscr{Q}$                 | 82                                    | 74                            |
| Zaharchuk, Victoria                      | $\overline{2}$ |    |  | 56%             | C- | 70                            | M                              | 65                            | М                             | 70                            | 75                            | 70                                    | 70                            |
| 53<br>Вакула, Ірина                      | 10             |    |  | $0\%$           | F  | M                             | M                              | М                             | М                             | M                             | М                             | М                                     | M                             |
| Вишинська, Оксана                        |                |    |  | 87%             | А- | 98                            | 100                            | 85                            | 85                            | 75                            | 85                            | 88                                    | 80                            |
| Вох, Олена                               | 5              |    |  | 34%             | F  | M                             | 75                             | М                             | 65                            | 60                            | 80                            | М                                     | 60                            |
| Гавриловський, Ол                        | 10             |    |  | 0%              | F. | M                             | M                              | M                             | M                             | М                             | M                             | M                                     | M                             |
| Q)<br>Гапонюк, Людмила                   | 5              |    |  | 37%             | F  | M                             | 60                             | М                             | 100                           | 60                            | 眉<br>75                       | М                                     | 75                            |
| Гнетецька, Даринка                       |                |    |  | 91%             | A  | 98                            | 眉<br>90                        | 95                            | 80                            | 88                            | 88                            | 88                                    | 100                           |
| Горпинич, Іван                           | 5              |    |  | 37%             | F  | M                             | 90                             | М                             | 80                            | 65                            | 70                            | M                                     | 60                            |
| Гривюк, Алексей                          | 5              |    |  | 34%             | F  | M                             | 90                             | M                             | 60                            | 60                            | 60                            | M                                     | 74                            |
| Кузьменко, Світла                        |                |    |  | 86%             | А- | 90                            | $\mathscr{Q}$                  | 74                            | 75                            | 85                            | 88                            | 85                                    | 99                            |
| Пукаш Максим                             | E.             |    |  | 30%             | F  | M                             | 80                             | M                             | 75                            | 70                            | $\cap$                        | M                                     | 71                            |

*Рис. 4.86. Журнал оцінок предмету у ХОСПН*

319

У журналі оцінок містяться дані про перевірені роботи, оцінки, коментарі до оцінок, які роботи не перевірені і потрібно їх перевірити, які роботи не здані вчасно, підсумковий бал тощо.

Після відправки студентами певних типів завдань, їх можна оцінити. Це можна зробити або через журнал оцінок, або через сповіщення, або через перегляд відправлених робіт до кожного завдання (див. рис. 4.87).

Зайшовши у конкретне неперевірене завдання, викладач може завантажити роботу студента, переглянути історію завантажень (де, до речі, може за потреби видаляти файли), виставити оцінку, залишити коментар або завантажити файл з коментарями, зберегти оцінку, переглянути дискусію тощо (див. рис. 4.88).

| $\langle$ Prev                                                                                   | Лабораторна робота №1<br>$Next$ > |                                  |                |                          |                          |                        |  |  |  |  |  |
|--------------------------------------------------------------------------------------------------|-----------------------------------|----------------------------------|----------------|--------------------------|--------------------------|------------------------|--|--|--|--|--|
| Dropbox: Лабораторна робота №1. Правові та організаційні методи захисту інформації               |                                   |                                  |                |                          |                          |                        |  |  |  |  |  |
| Задание Оценки<br><b>To grade ©</b> Not submitted Аналитика<br>Use rubric Completion Personalize |                                   |                                  |                |                          |                          |                        |  |  |  |  |  |
| To grade                                                                                         |                                   |                                  |                |                          |                          |                        |  |  |  |  |  |
| Студент                                                                                          |                                   | Показать/<br>Поставить<br>оценку | Отправлено     | Балл                     | Оценка                   | Комментарий<br>учителя |  |  |  |  |  |
| Вакалюк, Виталий                                                                                 |                                   |                                  | Map 2<br>10:38 | $\gamma$                 | $\overline{\phantom{a}}$ |                        |  |  |  |  |  |
| Дем'янчук, Сергій                                                                                |                                   |                                  | Map 2<br>10:03 | $\overline{\phantom{a}}$ | $\overline{\phantom{a}}$ |                        |  |  |  |  |  |
| $\sigma_{\rm o}$<br>Жарська, Тетяна                                                              |                                   | Í                                | Map 2<br>10:10 | $\gamma$                 | $\overline{\phantom{a}}$ |                        |  |  |  |  |  |
| Зинченко, Марина                                                                                 |                                   |                                  | Map 2<br>10:22 | 2                        | $\gamma$                 |                        |  |  |  |  |  |
| Ковальчук, Наталія                                                                               |                                   |                                  | Map 2<br>10:35 | $\overline{\phantom{a}}$ | ?                        |                        |  |  |  |  |  |
| Коржевська, Наталія                                                                              |                                   |                                  | Map 2<br>10:49 | $\overline{\phantom{a}}$ | $\overline{\phantom{0}}$ |                        |  |  |  |  |  |

*Рис. 4.87. Перегляд відправлених робіт через безпосередньо завдання у ХОСПН*

| Захист інформації в комп'ютерних системах<br>$\mathcal{C}_1^5$ $\mathfrak{h}_1^2$ in $\mathbb{R}$ or $\mathbb{R}$ or |                                                                 |                                                         |                                                         |  |  |  |  |  |  |
|----------------------------------------------------------------------------------------------------|-----------------------------------------------------------------|---------------------------------------------------------|---------------------------------------------------------|--|--|--|--|--|--|
| Лабораторна робота №1. : Оценка                                                                                      |                                                                 |                                                         | $=$                                                     |  |  |  |  |  |  |
| Студент<br>Виталий Вакалюк<br>Отправлено: Мар 2, 10:38                                                               | тенка<br>Виставити<br>оцінку<br>100<br>v adjust                 | <mark>:Комментарий</mark><br>Написати коментар          | Опции<br>Max. attempts: 10<br>Allow late submissions: I |  |  |  |  |  |  |
| Attempts: 1 [История]<br>Історія завантажених<br>файлів<br>$T_{\rm B}$<br>/files/3320283/Didkivska_24.ppt            | $\checkmark$<br>Сохранить<br>Зберегти<br>Завантаження<br>роботи | + Приложение (до 2 mb)<br>Або вкласти файл до коментаря | Pop up assignment<br>Дискусія                           |  |  |  |  |  |  |

*Рис. 4.88. Оцінювання завдання Dropbox у ХОСПН*

Після перевірки робіт, в журналі оцінок можна переглядати загальну картину оцінок робіт, а також коментарі до оцінок (див. рис. 4.89), для цього потрібно навести курсор миші на оцінку, і якщо міститься коментар, він з'явиться у підказці.

7) *Матеріали* (див. рис. 4.90) – бібліотека додаткових матеріалів з предмету.

Тут можуть міститись посібники, питання до самостійної роботи, питання до заліку, екзамену тощо.

Щоб додати матеріали у бібліотеку, потрібно натиснути кнопку + Добавить та вибрати тип ресурсу, який будемо додавати: файл, сторінка, посилання, папка, матеріали з бібліотеки.

| Дневник оценок                       |   |              |    |  |  |                 |    |                                     |                                | Jump to<br>÷<br>Ilı.                                                          |
|--------------------------------------|---|--------------|----|--|--|-----------------|----|-------------------------------------|--------------------------------|-------------------------------------------------------------------------------|
| Assignments by descending due $\ast$ |   |              |    |  |  |                 |    | Students by first name $\ast$       | All categories *               |                                                                               |
| Задания                              |   |              |    |  |  |                 |    | R<br>Обговорення<br>Законів України | ñ<br>Лабораторна<br>робота №1. |                                                                               |
| Категория                            |   |              |    |  |  |                 |    | Посещ.                              | Дом.                           |                                                                               |
|                                      |   |              |    |  |  | Надлежащий      |    | Map 6                               | Map 5                          |                                                                               |
| Студенты                             | M | $\mathbf{I}$ | AB |  |  | Х Окончательный |    | 100                                 | 100                            |                                                                               |
| Tymusiak, Tetyana                    |   |              |    |  |  |                 |    |                                     |                                |                                                                               |
| Вакалюк, Виталий                     |   |              |    |  |  | 93%             | А  | 90                                  | 95                             |                                                                               |
| Дегтяренко, Олена                    |   |              |    |  |  |                 |    |                                     |                                |                                                                               |
| Дем'янчук, Сергій                    |   |              |    |  |  | 90%             | А  |                                     | 90                             |                                                                               |
| Жарська, Тетяна                      |   |              |    |  |  | 100%            | A+ |                                     | 100                            |                                                                               |
| Зинченко, Марина                     |   |              |    |  |  | 95%             | A+ | 100                                 | 90                             | ш                                                                             |
| Ковальчук, Наталія                   |   |              |    |  |  | 100%            | A+ | 100                                 | 100                            |                                                                               |
| Коржевська, Наталія                  |   |              |    |  |  | 90%             | А  |                                     | 90                             |                                                                               |
| Костецька, Тетяна                    |   |              |    |  |  |                 |    |                                     | Í                              | Робота виконана добре, але варто звернути увагу на деяке візуальне оформлення |

*Рис. 4.89. Перегляд коментарів до оцінок у журналі ХОСПН*

#### Материалы

Здесь вы можете предоставлять своим студентам материалы, такие как: описание курса, тексты или видео Можно выбирать ресурсы из нашего каталога или выкладывать свои.

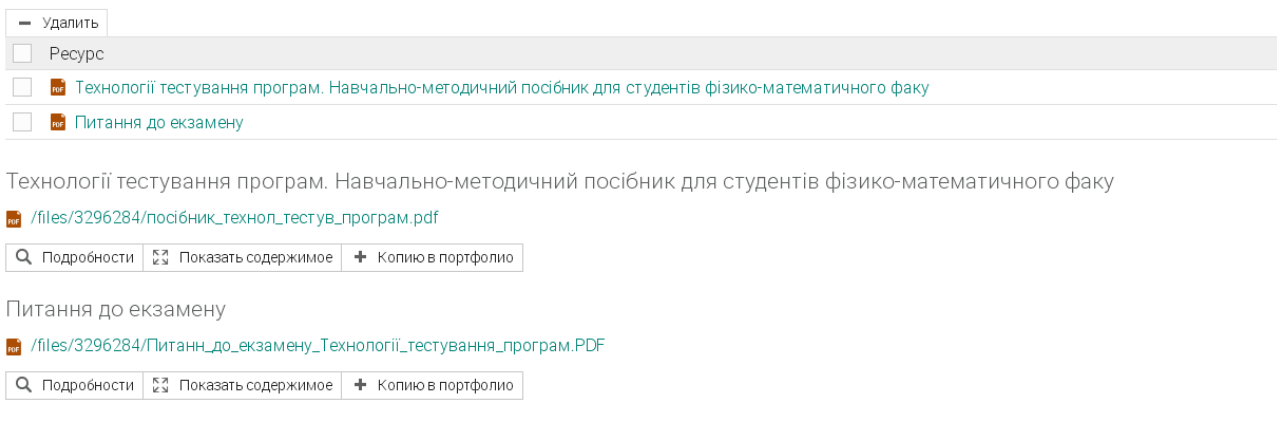

 $Puc. 4.90.$  *Матеріали предмету у ХОСПН* 

Для додавання файлу з комп'ютера, потрібно вибрати "Завантажити файл", обрати потрібний файл, і після його завантаження, заповнити відомості про завантажений матеріал. Обов'язково потрібно вказати назву, опис та в яку бібліотеку вставляємо файл (особисту чи ЗВО).

Для додавання файлу з бібліотеки ХОСПН, потрібно вибрати вкладку "Ресурси", помітити необхідні матеріали та натиснути кнопки "Завантажити".

"Відкрити у новій вкладці". Для перегляду у поточній - натискаємо "Показати вміст" і файл відкриється у поточній вкладці. З такими матеріалами можна проро бляти такі дії: завантажити, роздрукувати тощо. Для того, щоб у поточному вікні не відображались матеріали, достатньо натиснути на кнопку Перегляд матеріалів можна здійснювати і у поточному вікні і у окремому. Для перегляду матеріалу у окремій вкладці, потрібно використовуючи контекстне меню, навести курсор миші на потрібний матеріал, та вибрати "Приховати вміст".

можливість переглядати список студентів, зарахованих на курс, продивлятись їх досягнення, додавати студентів, проглядати оцінки, паролі, нагороди, 8) *Студенти* – перелік студентів курсу. В даному розділі є видаляти студентів, переводити на інші курси, тощо.

9) *Викладачі* – перелік викладачів, закріплених за предметом.

У даному розділі є можливість проглядати викладачів, переглядати їх останнє відвідування курсу, і виставляти хто є завідувачем даного предмету.

322

+ Добавить

10) *Відвідування* – у даному розділі наводяться відомості про: час відвідування студентами даного предмету, запізнення, відсутність, поважні причини, та хто раніше пішов з заняття.

Викладач сам виставляє тип відвідування: вчасно запізнився, пішов раніше з заняття, відсутній на занятті, поважна причина (див. рис. 4.91). Такі можливості є дуже корисними для викладачів старших курсів, де студенти ау диторії є неможливим. мають можливість навчатися за індивідуальним планом, а відвідування в

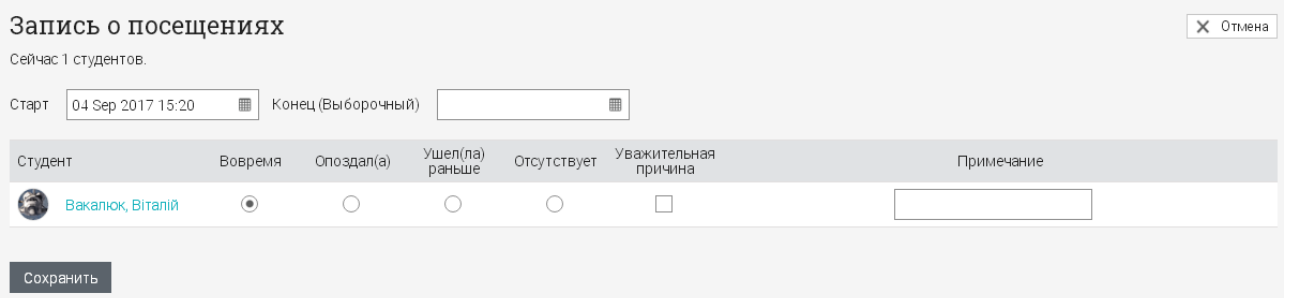

### *Рис. 4.91. Запис відвідування курсу у ХОСПН*

11) *Форум* – у даному розділі містяться форуми, де можна їх редагувати, приймати в них участь, видаляти їх, виставляти налаштування тощо.

дисципліни тощо. Зауважимо, що в налаштуваннях до кожного курсу можна змінити перелік видимих вкладок курсу. Зокрема, є можливість додати вкладки: чат, Wiki, блоги, план курсу. Наявність цих вкладок чи їх відсутність регулює викладач. У вкладці "Чат" є можливість створювати декілька кімнат для чатів, "План курсу" містить всі необхідні відомості та особливості про вивчення даної

#### **5. Створення копії предмету**

ведення журналу оцінок, перегляду відвідування тощо, варто створити копію наявного предмету. Для цього варто лише при створенні курсу проробити всі дії, описані вище: натиснути кнопку "Додати" та із пропонованого списку вибрати "Існуючий". У відкритому вікні вибрати той предмет, копію якого Іноді, предмети вивчаються у декількох групах одночасно, і для зручності потрібно створити та виставити необхідні налаштування до новоствореної копії предм ета.

Якщо всі дії правильно пророблені, ХОСПН видасть повідомлення "Копію предмету створено", та прийде відповідне сповіщення на сайті та на електр онну адресу.

Після цього можна поробляти всі аналогічні дії, описані вище.

**6. Створення груп** (див. рис. 4.92).

Наявність груп у ХОСПН є досить корисним, адже студенти однієї групи можу ть вивчати різні предмети з циклу "Вільного вибору студентів", а викладачу потрібно робити оголошення, повідомлення, для всієї групи разом.

потріб ен код доступу для реєстрації, фільтр, тип, тема (це вибіркове поле, яке є Для того, щоб створити групу, потрібно натиснути Групи – Додати (див. рис. 4.92). Після цього ввести основні налаштування групи: ім'я, опис, чи необов'язковим для заповнення).

У каталозі створених груп можна створювати, редагувати, переглядати, та видаляти групи.

У кожній групі можна створювати, переглядати та редагувати такі розділи: новини, календар, членів групи, адміністраторів, матеріали, форуми.

Робота з новинами, календарем, матеріалами, форумами аналогічна до таких дій у предметах (див. вище).

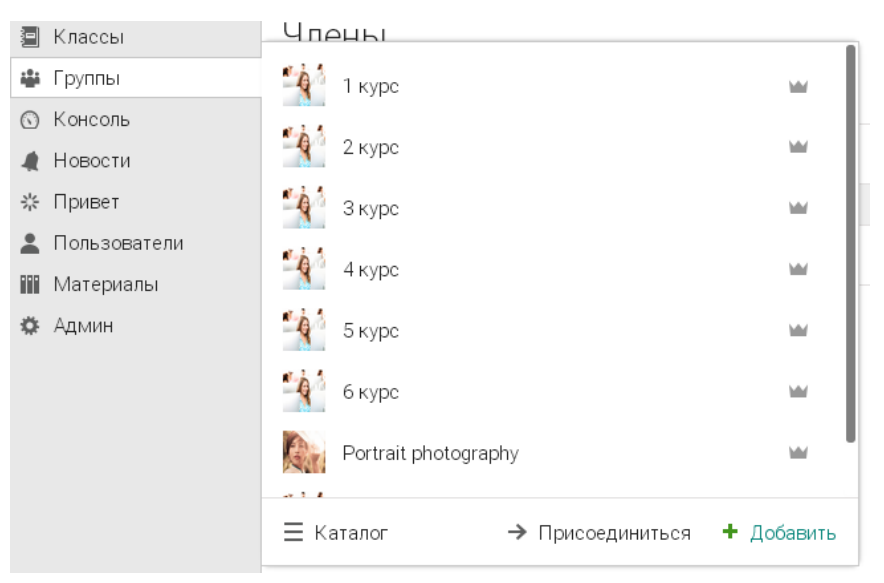

*Рис. 4.92. Перелік груп у ХОСПН*
Трішки інша специфіка роботи з членами групи. Для того, щоб додати учасників групи, потрібно зайти в розділ "Члени групи", натиснути кнопку "Додати". Після цього у новому вікні, яке буде розділене на два, зліва потрібно вибрати студентів, які треба додати у дану групу, після цього натиснути кнопку ">", яка знаходиться зверху над списком студентів (див. рис. 4.93).

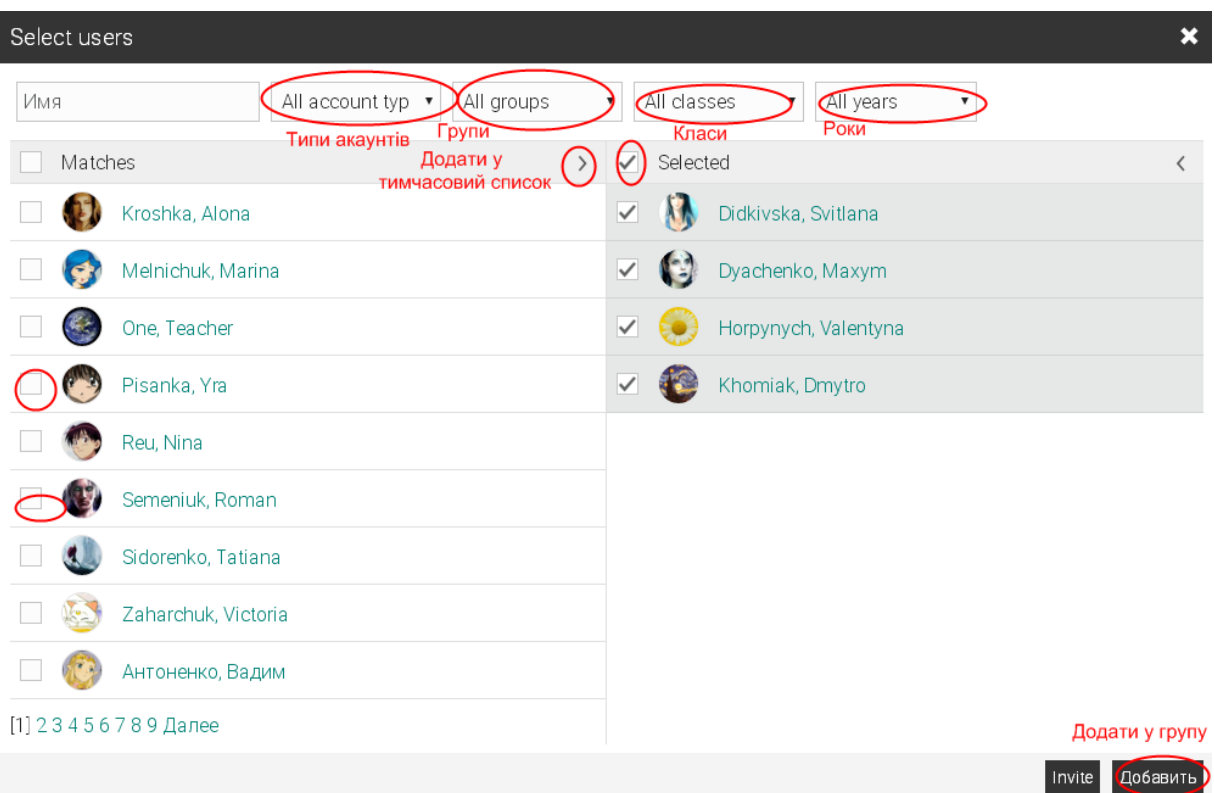

*Рис. 4.93. Додавання студентів у групу у ХОСПН*

Вибрані студенти перемістяться у праве віконечко. Після цього у правому вікні потрібно вибрати усі (чи за потреби вибрані) та натиснути кнопку "Додати".

Зауважимо, що на даному етапі можна вибирати, які облікові записи розгля даються: за типами обілкових записів, за групами, за класами, за роками (див. верхнє меню на рис. 4.93).

повідомлень декільком учасникам. Для цього потрібно вибрати студентів, яким відпра вляється повідомлення, та натиснути кнопку "Повідомлення"). Після додавання студентів у групу, надається можливість розсилки

### **7. Основні можливості студентів у ХОСПН.**

Після створення облікового запису чи за допомогою адміністратора, чи за допомогою коду доступу, студенти мають власний робочий кабінет (див. рис. 4.94). Одразу в консолі буде відображено, на які курси записаний студент, які завдання потрібно виконати, календар з подіями, сповіщення тощо.

Обравши потрібний предмет, студент побачить перелік занять із завданнями обраного курсу (див. рис. 4.95).

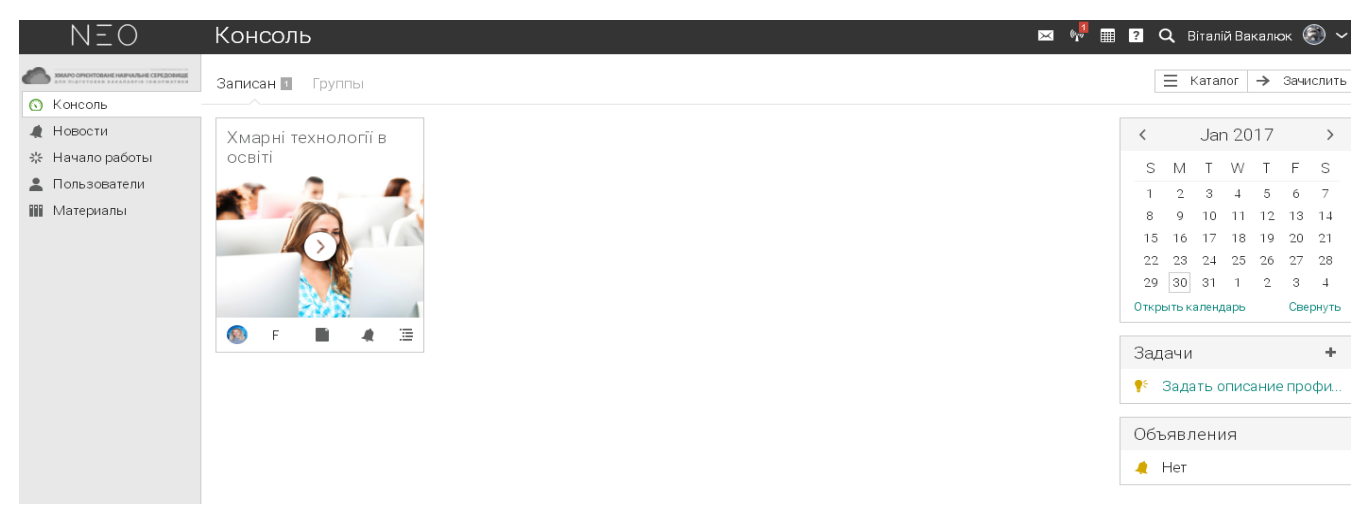

*Рис. 4.94. Вигляд робочого кабінету студента ХОСПН* 

У своєму головному меню, яке аналогічне до викладацького (див. вище), студент має такі розділи: заняття, новини, завдання, календар, матеріали, викладачі, студенти, форуми. Також на цій сторінці відображається прогрес виконання завдань курсу, оголошення, статус студента, та перелік необхідних для виконання завдань.

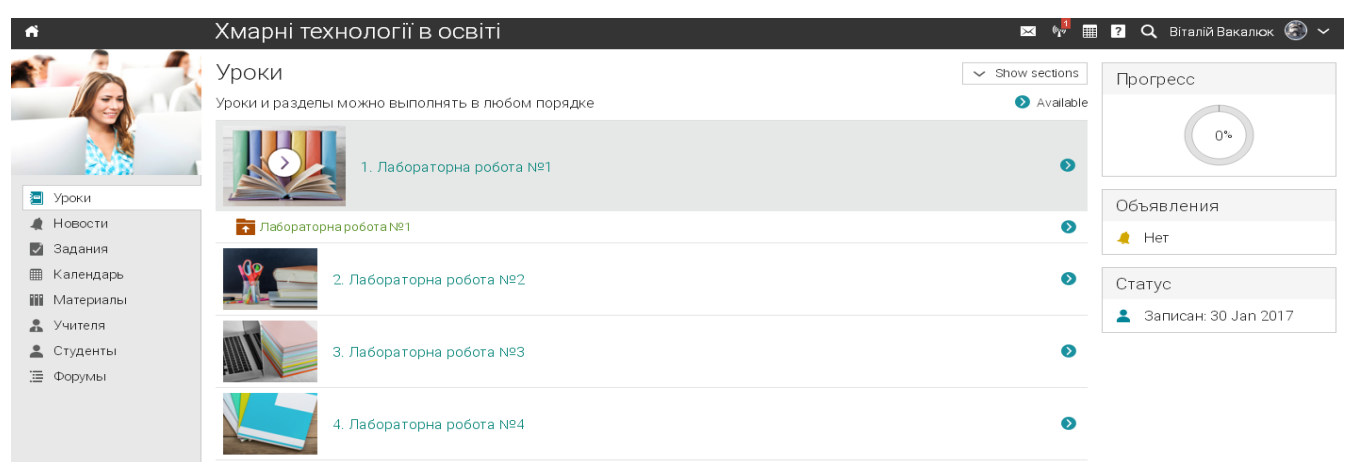

*Рис. 4.95. Заняття курсу у робочому кабінеті студента у ХОСПН* Для виконання запланованих завдань, студент натискає на сповіщення

"Виконати завдання", після чого йому відкриється вікно, в якому буде відображено повний список завдань, які потрібно виконати на момент відвідування сайту (див. рис. 4.96).

#### Задания

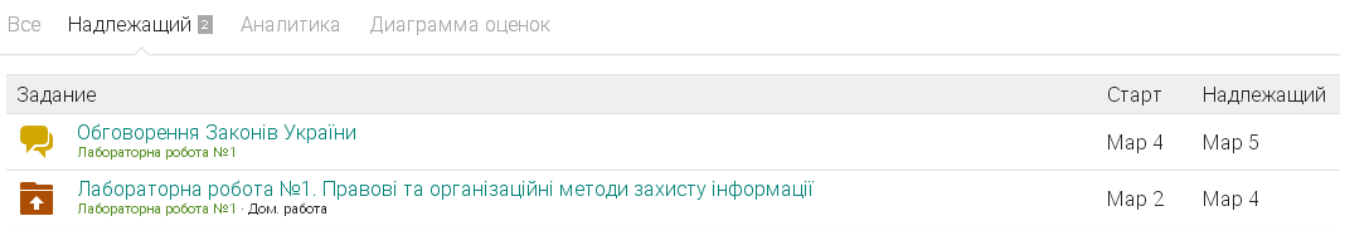

### *Рис. 4.96. Завдання курсу для виконання студентом у ХОСПН*

Для виконання та відправки звіту до лабораторної роботи, потрібно зайти в саме завдання, натиснути кнопку "Підготувати відповідь" ("Prepare answer").

Після цього у студента з'явиться можливість прикріпити власну відповідь. Завантаживши власну ві дповідь, студент може її відправити викладачу на перевірку, а може зберегти, але не відправляти на перевірку. Після відправлення відповіді викладачу, студент не може видалити попередню відповідь, але може підготувати іншу.

висвітляться у щоденнику студента. При наведенні на оцінку з'являється коментар викладача з поясненнями до виставленої оцінки (див. рис. 4.97). У цьому ж розділі студент може переглянути, які завдання виконано, а які ще потрібно виконати. Після перевірки викладачем завдань і виставлення оцінок, вони

#### Задания

Все 2 Аналитика Диаграмма оценок

| Задание |                                                                                                    | Старт | Надлежащий общего | $%$ OT<br>балла | Отправлено                                                                             | Оценено | Балл          | Оценка |
|---------|----------------------------------------------------------------------------------------------------|-------|-------------------|-----------------|----------------------------------------------------------------------------------------|---------|---------------|--------|
|         | Обговорення Законів України<br>Лабораторна робота №1 - Посещаемость                                                  | Map 3 | Map 6             | 50              |                                                                                        |         | 90/100<br>90% |        |
|         | Лабораторна робота №1. Правові та організаційні методи з<br>ахисту інформації<br>Лабораторна робота №1 - Дом. работа | Map 2 | Map 4             | 50              |                                                                                        |         | 95/100<br>95% | A+     |
|         |                                                                                                    |       |                   |                 | Робота виконана на відмінно. Варто було б звернути увагу на візуальне оформлення звіту |         |               |        |
|         |                                                                                                    |       |                   |                 | ОКОНЧАТАЛЬНЫЙ ВАЗУЛЬТАТ                                                                |         | परफ           |        |

*Рис. 4.97. Щоденник студента у власному робочому кабінеті у ХОСПН* Тестові завдання у ХОСПН проходяться аналогічно до будь-яких систем, тому не бачимо актуальності розгляду даних дій.

#### **Висновки до розділу 4**

У четвертому розділі "Методична система використання хмаро орієнтованого навчального середовища підготовки бакалаврів інформатики" представлено основні компоненти методичної системи використання хмаро орієнтованого навчального середовища підготовки бакалаврів інформатики; наведено форми і методи використання хмаро орієнтованої системи підтримки навчання як складника ХОНС підготовки бакалаврів інформатики; описано форми і методи використання хмаро орієнтованих засобів навчання у підготовці бакалаврів інформатики; запропоновано форми і методи використання Web-орієнтованих засобів навчання бакалаврів інформатики; розглянуто ІК-компетентність бакалаврів інформатики щодо використання ХОНС; розроблено рекомендації щодо особливостей налаштування та використання хмаро орієнтованої системи підтрики навчання бакалаврів інформатики.

У результаті дослідження розроблено методичну систему використання ХОНС у навчанні бакалаврів інформатики, визначено мету, зміст, методи, засоби та форми. Для вдосконалення змісту використання ХОНС у навчанні бакалаврів інформатики варто: здійснювати добір ХОСПН як складника ХОНС для використання у навчальному процесі бакалаврів інформатики, а також ХО засобів навчання, що є доцільними для застосування у процесі навчання бакалаврів інформатики; удосконалити зміст дисциплін, що безпосередньо пов'язані з програмуванням для використання ХОСПН та ХОЗН під час вивчення різних тем таких дисциплін; розробити та впровадити факультатив "Хмарні технології в освіті" для ознайомлення з особливостями використання різних хмарних технологій у навчальному процесі бакалаврів інформатики, а також проводити додаткові курси (тренінги) для вчителів ЗЗСО та викладачів ЗВО для ознайомлення з особливостями використання хмарних технологій в освітньому процесі ЗЗСО та ЗВО.

**До засобів**, що передбачені у пропонованій методичній системі, віднесено: хмаро орієнтована система підтримки навчання, хмаро орієнтовані засоби навчання (інтелектуальні карти, компілятори, засоби роботи над спільними проектами), web-орієнтовані автоматизовані системи для перевірки завдань з програмування, масові відкриті онлайн курси, а також навчальнометодичні матеріали.

Запропонована методична система включає такі *методи* використання ХОНС у навчанні бакалаврів інформатики: *метод проектів,* д*ослідницький метод* (відео-конференція, вебінар), *пояснювально-ілюстративні* (відео-лекції, лекції-презентації, інші додаткові ілюстративні матеріали розміщені у хмарі, он-лайн консультації, он-лайн чати), *метод Махмутова, евристичний.* Описано можливості *використання ХОНС* у різних *формах організації навчальної діяльності* (лекціях, лабораторних роботах, самостійній роботі, перевірці знань, науково-дослідній роботі).

Для комплексного впровадження даної методичної системи варто використовувати основні компоненти методик використання ХОСПН як складника ХОНС, та відібраних ХОЗН та Web-орієнтованих автоматизованих систем перевірки завдань із програмування у професійній підготовці бакалаврів інформатики.

Для досягнення підвищення рівня навчальних досягнень студентів та розвитку їх ІК-компетентності щодо використання ХОНС варто розробляти спільні проекти. Під *спільною проектною діяльністю бакалаврів інформатики* будемо розуміти діяльність декількох студентів, що спрямована на досягнення успішного результату (створення конкретного продукту) у процесі роботи над одним проектом.

У процесі використання зазначених засобів навчання забезпечується розвиток таких умінь і навичок: уміння програмувати різним мовами програмування; уміння працювати в команді, уміння спільно вирішувати проблему, навички ділового спілкування (у ролі керівника проекту), навички правильного розподілу обов'язків між усіма членами команди тощо.

Аналіз наукових джерел дав змогу узагальнити поняття *"ІКкомпетентність бакалаврів інформатики щодо використання ХОНС"* у такому вигляді – це здатність фахівця використовувати хмарні технології у подальшій професійній діяльності, а також вирішувати різноманітні завдання у галузі інформатики та ІКТ на основі опанованих інформатичних знань, умінь та навичок.

Для підвищення ІК-компетентності учасників освітнього процесу щодо використання ХОНС варто проводити додаткові факультативи та (або) спецкурси. Внаслідок чого було розроблено та впроваджено факультатив "Хмарні технології в освіті", який передбачав ознайомлення з особливостями використання різних хмарних технологій у навчальному процесі бакалаврів інформатики для формування їх ІК-компетентності щодо використання ХОНС. Ще одним із шляхів підвищення рівня ІК-компетентностей студентів та викладачів ЗВО щодо використання ХОНС є очні курси (тренінги) підвищення кваліфікації. Тому у межах даного дослідження було проведено додаткові курси (тренінги) для вчителів ЗЗСО та викладачів ЗВО "Хмарні технології в освіті" та ряд майстер-класів, які були спрямовані на ознайомлення слухачів з особливостями використання ХОНС та різних хмарних технологій в освітньому процесі ЗЗСО та ЗВО.

Виділені критерії сформованості ІК-компетентності бакалаврів інформатики щодо використання ХОНС (ціннісно-мотиваційний, когнітивний, операційно-діяльнісний, дослідницький, дидактичний) дають можливість оцінити рівень її сформованості (низький, середній, достатній, високий).

З метою підвищення результативності використання ХОНС у навчанні бакалаврів інформатики було розроблено рекомендації щодо особливостей налаштування та використання хмаро орієнтованої системи підтримки навчання як складника ХОНС у процесі фахової підготовки бакалаврів інформатики.

Матеріали розділу 4 подано в таких публікаціях автора [[30;](#page-373-0) [34;](#page-374-0) [35](#page-374-1); [39;](#page-375-0) [40;](#page-375-1) [41;](#page-375-2) [44;](#page-375-3) [45;](#page-375-4) [51](#page-376-0); [52](#page-377-0); [54](#page-377-1); [56;](#page-377-2) [57;](#page-377-3) [60;](#page-378-0) [67;](#page-379-0) [71](#page-380-0); [72](#page-380-1); [73](#page-380-2); [75;](#page-380-3) [76;](#page-380-4) [78;](#page-381-0) [80](#page-381-1); [81](#page-381-2); [114](#page-386-0); [141;](#page-389-0) [142;](#page-389-1) [143;](#page-389-2) [245;](#page-402-0) [250](#page-403-0); [393;](#page-417-0) [394](#page-417-1); [395\]](#page-417-2).

# **РОЗДІЛ 5. Організація, проведення і результати педагогічного експерименту**

### **5.1. Організація та проведення педагогічного експерименту**

Для експериментальної перевірки загальної та часткових гіпотез, було проведено педагогічний експеримент, який передбачав перевірку педагогічної доцільності методичної системи використання хмаро орієнтованого навчального середовища підготовки бакалаврів інформатики.

Педагогічний експеримент – це "загальнонауковий метод пізнання, який дає можливість одержати нові знання про причинно-наслідкові відношення між педагогічними факторами, умовами, процесами за рахунок планомірного маніпулювання однією або кількома дійсними (факторами) і реєстрації відповідних змін у поведінці об'єкта чи системи, які вивчаються" [\[104](#page-384-0), с. 174].

На думку інших науковців, педагогічний експеримент – своєрідний освітній процес, в якому можна спостерігати педагогічні явища в певних контрольованих умовах [\[181](#page-394-0)].

Педагогічний експеримент проводився протягом 2013-2018 рр. у три етапи (див. табл. 5.1), на кожному з яких експеримент проводився за кількома напрямами.

*Таблиця 5.1.* 

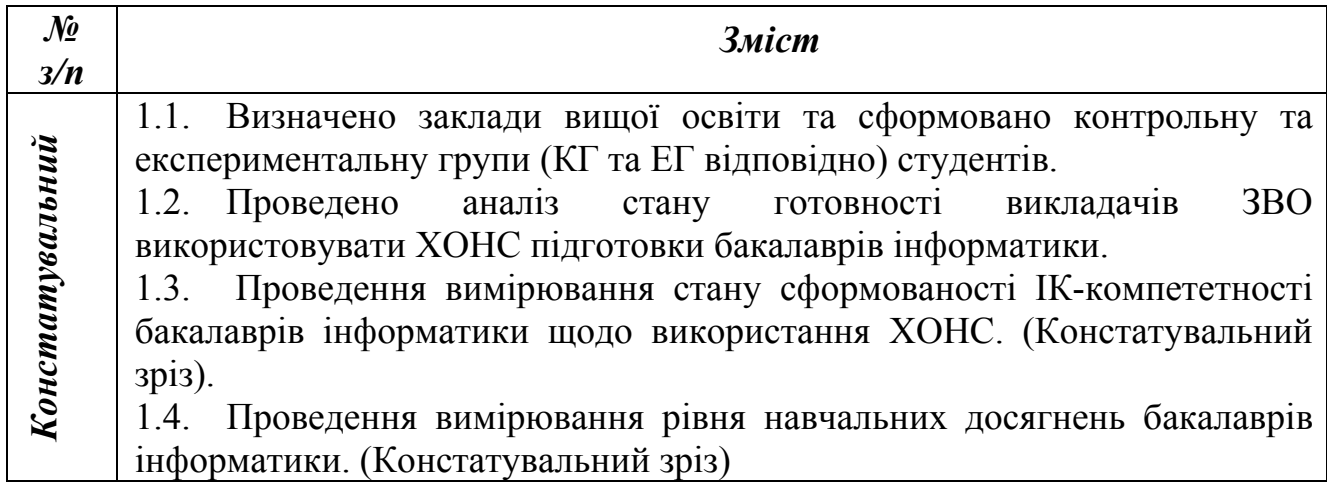

**Етапи проведення педагогічного експерименту**

*продовж. табл. 5.1.*

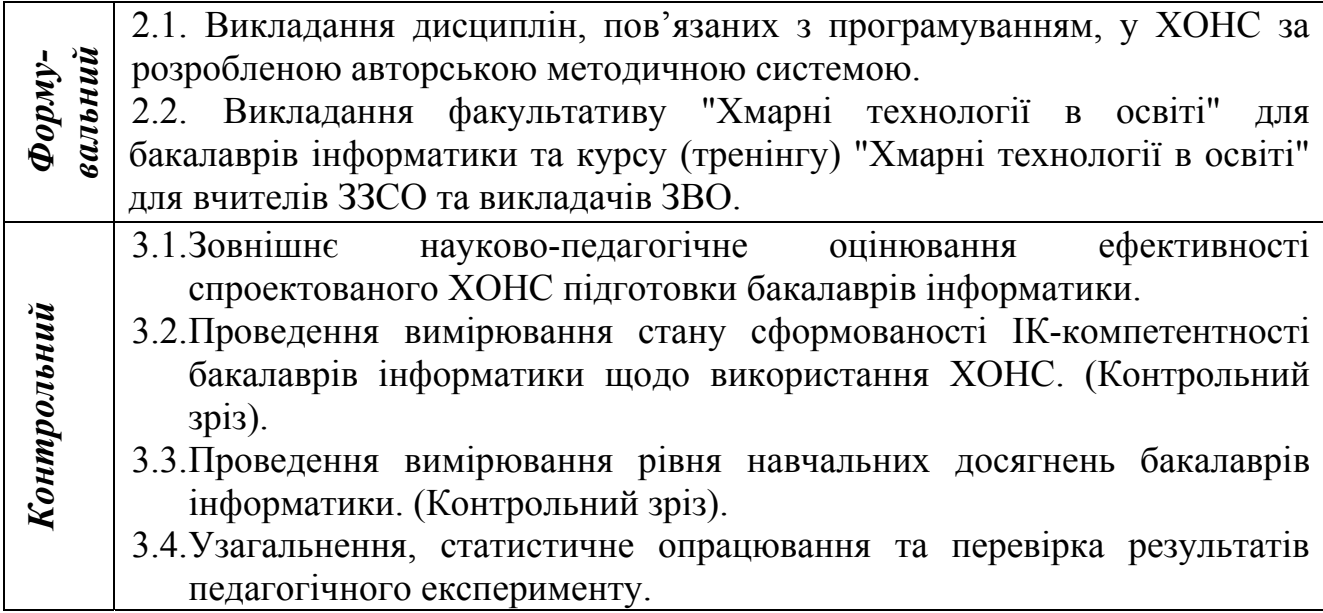

Метою педагогічного експерименту є перевірка загальної та часткових гіпотез дослідження, зокрема:

–ефективність хмаро орієнтованого навчального середовища підготовки бакалаврів інформатики залежить від відповідності ХОНС встановленим характеристикам;

–навчання бакалаврів інформатики у спеціально спроектованому хмаро орієнтованому навчальному середовищі сприятиме розвитку ІКкомпетентності бакалаврів інформатики щодо використання ХОНС як складника їх професійної компетентності;

–використання хмаро орієнтованого навчального середовища у професійній підготовці бакалаврів інформатики сприятиме підвищенню рівня навчальних досягнень студентів.

Експериментальною базою дослідження стали заклади вищої освіти України: Полтавський національний педагогічний університет імені В. Г. Короленка; Дрогобицький державний педагогічний університет імені Івана Франка; Миколаївський національний університет імені В. О. Сухомлинського; ДВНЗ "Криворізький державний педагогічний університет"; Кременчуцький національний університет імені Михайла Остроградського; Національний педагогічний університет імені

М. П. Драгоманова; Мелітопольський державний педагогічний університет імені Богдана Хмельницького; Житомирський державний університет імені Івана Франка; Уманський державний педагогічний університет імені Павла Тичини.

На усіх етапах дослідження було охоплено 456 студентів ОКР "Бакалавр" за спеціальностями "6.040302. Інформатика", "014. Середня освіта (інформатика)", "122. Комп'ютерні науки та інформаційні технології" та 32 викладача ЗВО, пов'язаних з викладанням дисциплін з програмування, а також 18 незалежних експертів для визначення ефективності спроектованого ХОНС.

Результати впровадження методичної системи використання ХОНС у підготовці бакалаврів інформатики в усіх ЗВО враховувалися, але статистично опрацьовувалися лише результати впровадження авторської методичної системи в Житомирському державному університеті імені Івана Франка: у дослідженні рівня сформованості ІК-компетентності щодо використання ХОНС було залучено 170 студентів, у досліджені підвищення рівня навчальних досягнень (на прикладі вивчення дисципліни "Програмування") – 106 студентів.

Різна кількість респондентів пояснюється наступним чином: експеримент проводився з 2013 по 2018 рр., а студенти, які навчались за авторською методичною системою, починали навчання на 1 курсі і завершували на 4 курсі. Але у 2013-2014 н.р. ще були залучені до навчання студенти 2-4 курсів, які на момент впровадження авторської методичної системи вже провчились певний період, і дані студенти враховувались лише у дослідженні рівня сформованості їх ІК-компетентності щодо використання ХОНС. А для дослідження підвищення рівня навчальних досягнень враховувались студенти, які навчались за авторською методичною системою 1 і 2 курс, оскільки дисципліна "Програмування" вивчається у 1,2,3 семестрах.

### **5.2. Констатувальний етап педагогічного експерименту**

<span id="page-333-0"></span>Оскільки педагогічний експеримент на кожному етапі проводився у декількох напрямках, розглянемо детальніше кожен з них.

*І. Формування контрольних та експериментальних груп* у дослідженні рівня сформованості ІК-компетентності щодо використання ХОНС було здійснено наступним чином:

– до контрольних груп (КГ) відносилися студенти першого курсу 2013- 2017 років вступу (групи І-13-1, І-14-1, І-15-1, І-16-1, І-17-1), а також студенти 2-4 курсів 2013-14 н.р. (групи І-12-1, І-11-1, І-10-1) навчання яких здійснювалось за традиційної методичною системою з використанням традиційних засобів ІКТ;

– до експериментальних груп (ЕГ) відносилися студенти першого курсу 2013-2017 років вступу (групи І-13-2, І-14-2, І-15-2, І-16-2, І-17-2), а також студенти 2-4 курсів 2013-14 н.р. (групи І-12-2, І-11-2, І-10-2) навчання яких здійснювалось у ХОНС за розробленою методичною системою (табл. 5.2).

Формування контрольних та експериментальних групи у дослідженні підвищення рівня навчальних досягнень (на прикладі вивчення дисципліни "Програмування") було здійснено наступним чином:

– до контрольних груп (КГ) відносилися студенти першого та другого курсу 2013-2017 років вступу (групи І-13-1, І-14-1, І-15-1, І-16-1, І-17-1) навчання дисципліни "Програмування" яких здійснювалось за традиційною методичною системою з використанням традиційних засобів ІКТ;

– до експериментальних груп (ЕГ) відносилися студенти першого та другого курсу 2013-2017 років вступу (групи І-13-2, І-14-2, І-15-2, І-16-2, І-17-2) навчання дисципліни "Програмування" яких здійснювалось за розробленою методичною системою з використанням ХОНС (табл. 5.2).

*Таблиця 5.2* 

| Шифр<br>групи | Рік вступу |    | <b>Визначення ІК-</b><br>компетентності щодо<br>використання ХОНС | Підвищення рівня<br>навчальних досягнень |    |  |  |
|---------------|------------|----|-------------------------------------------------------------------|------------------------------------------|----|--|--|
|               |            | КГ | EГ                                                                | КГ                                       | EГ |  |  |
| $I-13$        | 2013       | 12 | 13                                                                | 12                                       | 12 |  |  |
| $I-14$        | 2014       | 12 | 12                                                                | 12                                       | 12 |  |  |
| $I-15$        | 2015       | 9  | 9                                                                 | 9                                        | 9  |  |  |
| $I-16$        | 2016       | 11 | 10                                                                | 11                                       | 10 |  |  |
| $I-17$        | 2017       |    | 10                                                                | 9                                        | 10 |  |  |
| $I-12$        | 2012       | 11 | 11                                                                |                                          |    |  |  |
| $I-11$        | 2011       |    | 8                                                                 |                                          |    |  |  |
| $I-10$        | 2010       | 12 | 12                                                                |                                          |    |  |  |
| Всього:       |            | 85 | 85                                                                | 53                                       | 53 |  |  |

**Розподіл студентів на КГ та ЕГ**

Для забезпечення рівних умов у проведенні експерименту було враховано такі чинники:

1) навчання в ЕГ та КГ здійснювалось по можливості одним і тим самим викладачем;

2) формування КГ та ЕГ у дослідженні підвищення рівня навчальних досягнень було здійснено відповідно до оцінок студентів зі шкільного курсу інформатики у статистичній рівнозначності (результати аналізу подано в табл. 5.3).

*Таблиця 5.3* 

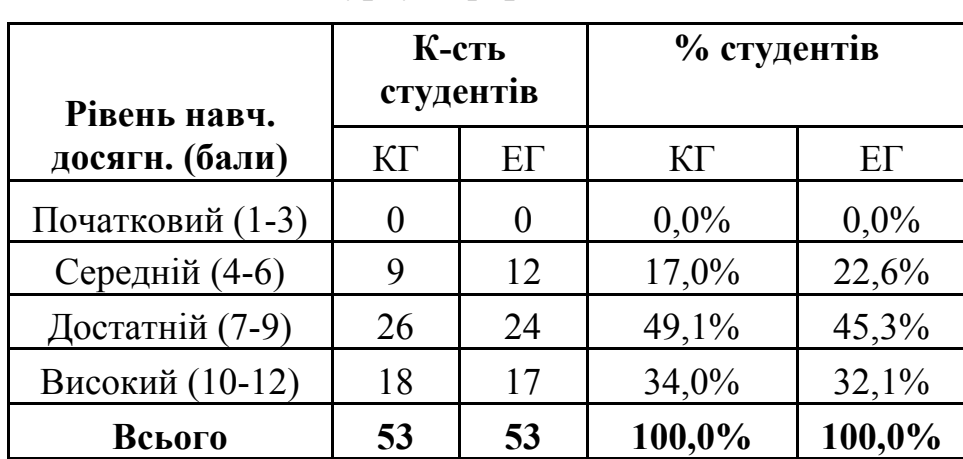

# **Порівняльний розподіл студентів КГ та ЕГ за оцінками зі шкільного курсу інформатики**

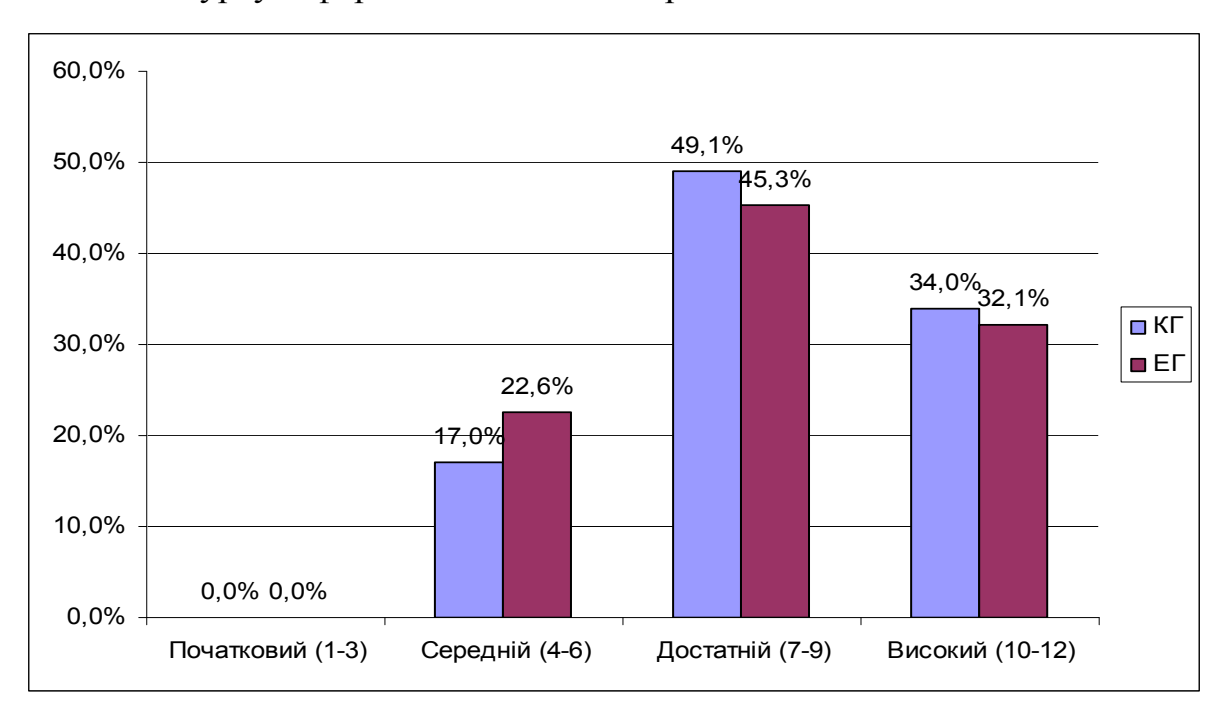

Гістограми порівняльного розподілу студентів (у відсотках) за оцінками зі шкільного курсу інформатики подано на рис. 5.1.

*Рис. 5.1. Порівняння розподілів студентів в КГ та ЕГ за оцінками зі шкільного курсу інформатики*

Опрацювання результатів аналізу оцінок студентів з шкільного курсу інформатики було здійснено за допомогою методів математичної статистики [\[230](#page-400-0)]. Для оцінювання відхилення розподілу в ЕГ від розподілу в КГ використаємо λ-критерій Колмогорова-Смирнова [\[230](#page-400-0), с. 34].

Цей критерій є непараметричним і застосовується за таких умов:

- вибірки випадкові і незалежні;
- вибірки є достатньо великими n<sub>1</sub>=53, n<sub>2</sub>=53;
- категорія "рівень знань" впорядкований за зростанням, і їх кількість більша 3.

Оскільки ці умови для отриманих вибірок виконуються, можна застосувати цей критерій.

Нульова гіпотеза *H*0 : відмінності між розподілами оцінок студентів у КГ та ЕГ з шкільного курсу інформатики статистично недостовірні.

Альтернативна гіпотеза *H*1 : відмінності між розподілами оцінок студентів у КГ та ЕГ з шкільного курсу інформатики статистично достовірні.

Результати обробки експериментальних даних наведені в табл. 5.4, з якої знаходимо, що *d=*0,0566.

*Таблиця 5.4* 

### **(для оцінок з шкільного курсу інформатики) Кількість студентів Накопичена частота Відносна накопичена Рівень навч частота** d **. досягн. (бали)** КГ ЕГ КГ ЕГ КГ ЕГ Початковий (1-3) | 0 | 0 | 0 | 0 | 0 | 0 | 0 | 0 Середній (4-6) 9 12 9 12 0,1698 0,2264 0,05660377 Достатній (7-9) | 26 | 24 | 35 | 36 | 0,6604 | 0,6792 | 0,01886792 Високий (10-12) | 18 | 17 | 53 | 53 | 1 | 1 | 0 **Всього 53 53 dmax=** 0,05660377

# **Обчислення** *λ-***критерію Колмогорова**

За формулою  $1 \tcdot \tcdot_2$  $1$   $\mu_2$  $\max$   $\sqrt{n_1+n_2}$  $d_{\max}$ <sup>n<sub>1</sub> · *n*</sup>  $\overline{+}$  $\lambda = d_{\text{max}} \sqrt{\frac{n_1 \cdot n_2}{n_1}}$  обчислимо  $\lambda_{\text{em}} = 0.29$ . Побудуємо вісь

значущості [[230,](#page-400-0) с. 150] (рис. 5.2).

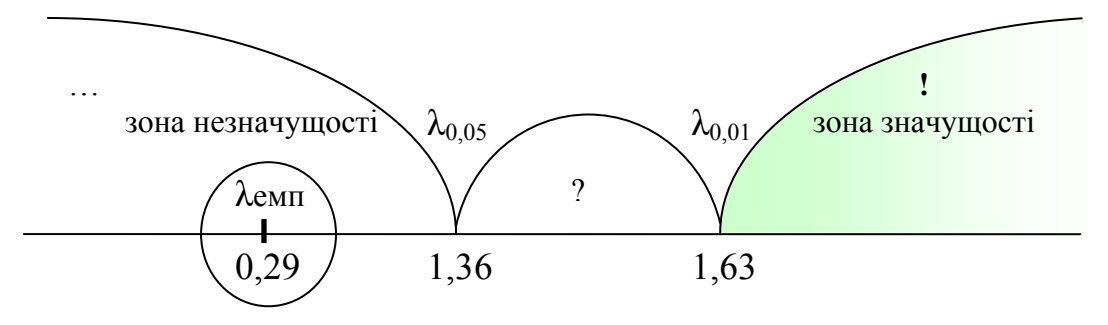

*Рис. 5.2. Вісь значущості для λ-критерію Колмогорова-Смирнова (для оцінок з шкільного курсу інформатики)* 

Таким чином, гіпотеза *H*<sup>0</sup> справджується, тобто відмінності між розподілами оцінок студентів у КГ та ЕГ з шкільного курсу інформатики статистично недостовірні.

3) формування КГ та ЕГ у дослідженні рівня сформованості ІКкомпетентності щодо використання ХОНС було здійснено аналогічно відповідно до оцінок студентів зі шкільного курсу інформатики (задля забезпечення рівномірності розподілу вибірок, оскільки студенти 2-4 курсів вже мали базові знання, уміння та навички) у статистичній рівнозначності (результати аналізу подано в табл. 5.5).

*Таблиця 5.5* 

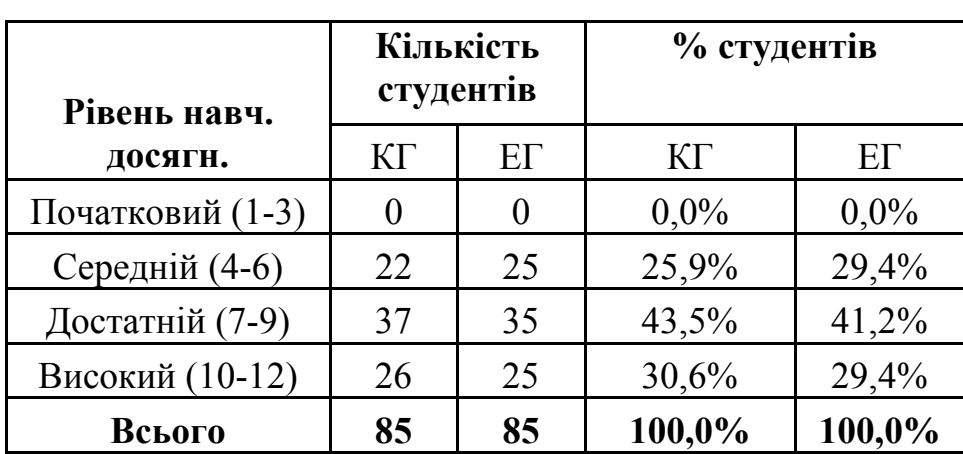

**Порівняльний розподіл студентів КГ та ЕГ за оцінками зі шкільного курсу інформатики** 

Гістограми порівняльного розподілу студентів (у відсотках) за оцінками зі шкільного курсу інформатики подано на рис. 5.3.

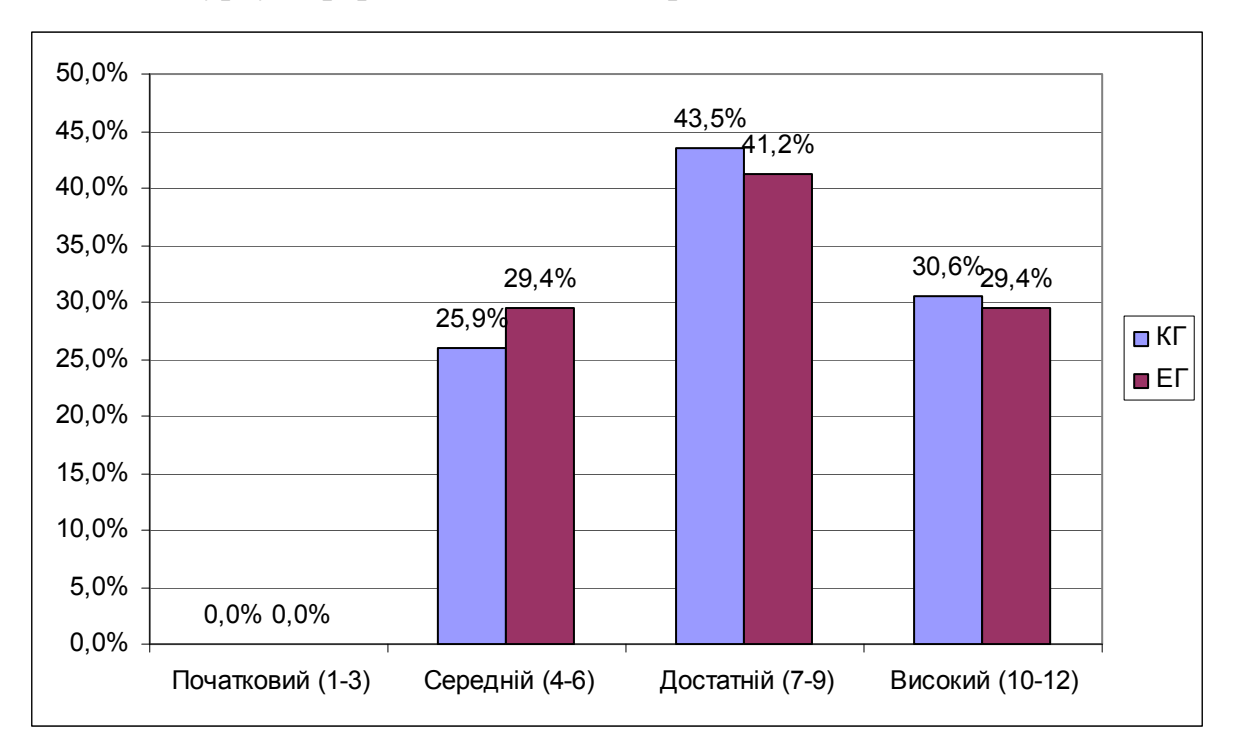

*Рис. 5.3. Порівняння розподілів студентів в КГ та ЕГ за оцінками зі шкільного курсу інформатики*

Опрацювання результатів аналізу оцінок студентів з шкільного курсу

інформатики було здійснено аналогічно до попереднього випадку за допомогою λ-критерія Колмогорова-Смирнова [\[230,](#page-400-0) с. 34].

Оскільки усі умови для застосування даного критерію (див. вище) для отриманих вибірок виконуються, тому можна його застосувати.

Нульова гіпотеза *H*0 : відмінності між розподілами оцінок студентів у КГ та ЕГ з шкільного курсу інформатики статистично недостовірні.

Альтернативна гіпотеза *H*1: відмінності між розподілами оцінок студентів у КГ та ЕГ з шкільного курсу інформатики статистично достовірні.

Результати обробки експериментальних даних наведені в табл. 5.6, з якої знаходимо, що *d=*0,03529.

*Таблиця 5.6* 

## **Обчислення** *λ-***критерію Колмогорова-Смирнова**

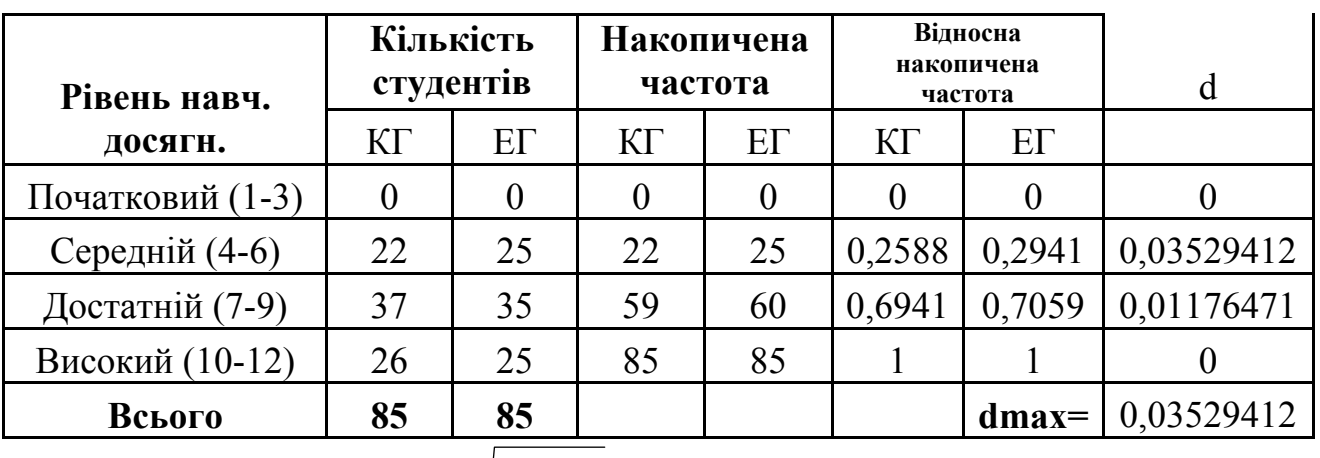

**(для оцінок з шкільного курсу інформатики)** 

За формулою  $1 \tcdot \tcdot_2$  $\mathbf{u}_1$   $\mathbf{u}_2$  $\max$   $\sqrt{n_1+n_2}$  $d_{\max}$ <sup>n<sub>1</sub> · *n*</sup>  $\overline{+}$  $\lambda = d_{\text{max}} \sqrt{\frac{n_1 \cdot n_2}{n_1}}$  обчислимо  $\lambda_{\text{em}} = 0.23$ . Побудуємо вісь

значущості [[230,](#page-400-0) с. 150] (рис. 5.4).

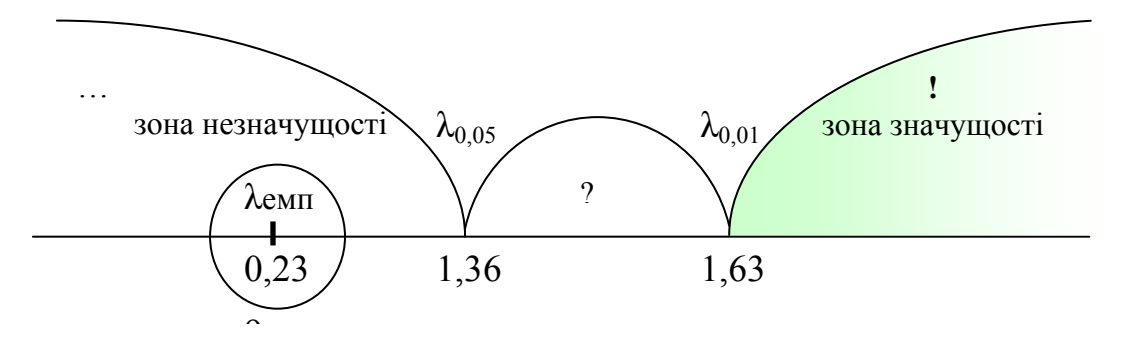

*Рис. 5.4. Вісь значущості для λ-критерію Колмогорова-Смирнова (для оцінок з шкільного курсу інформатики)* 

Таким чином, гіпотеза *H*<sup>0</sup> справджується, тобто відмінності між розподілами оцінок студентів у КГ та ЕГ з шкільного курсу інформатики статистично недостовірні. Тобто можна стверджувати, що контрольна та експериментальна групи рівнозначні по якісному складу учасників.

# *ІІ. Аналіз стану готовності викладачів ЗВО використовувати ХОНС у підготовці бакалаврів інформатики.*

На початку констатувального етапу педагогічного експерименту було проведено аналіз стану готовності викладачів ЗВО використовувати ХОНС у підготовці бакалаврів інформатики.

Для цього 32 викладачам, що займаються підготовкою бакалаврів інформатики, із 11 ЗВО було запропоновано пройти опитування (див. додаток И, анкета И1). Результати опитування наведені у табл. 5.7 та у вигляді гістограми на рис. 5.5.

*Таблиця 5.7.* 

### **Результати опитування щодо готовності викладачів**

### **використовувати ХОНС у підготовці бакалаврів інформатики**

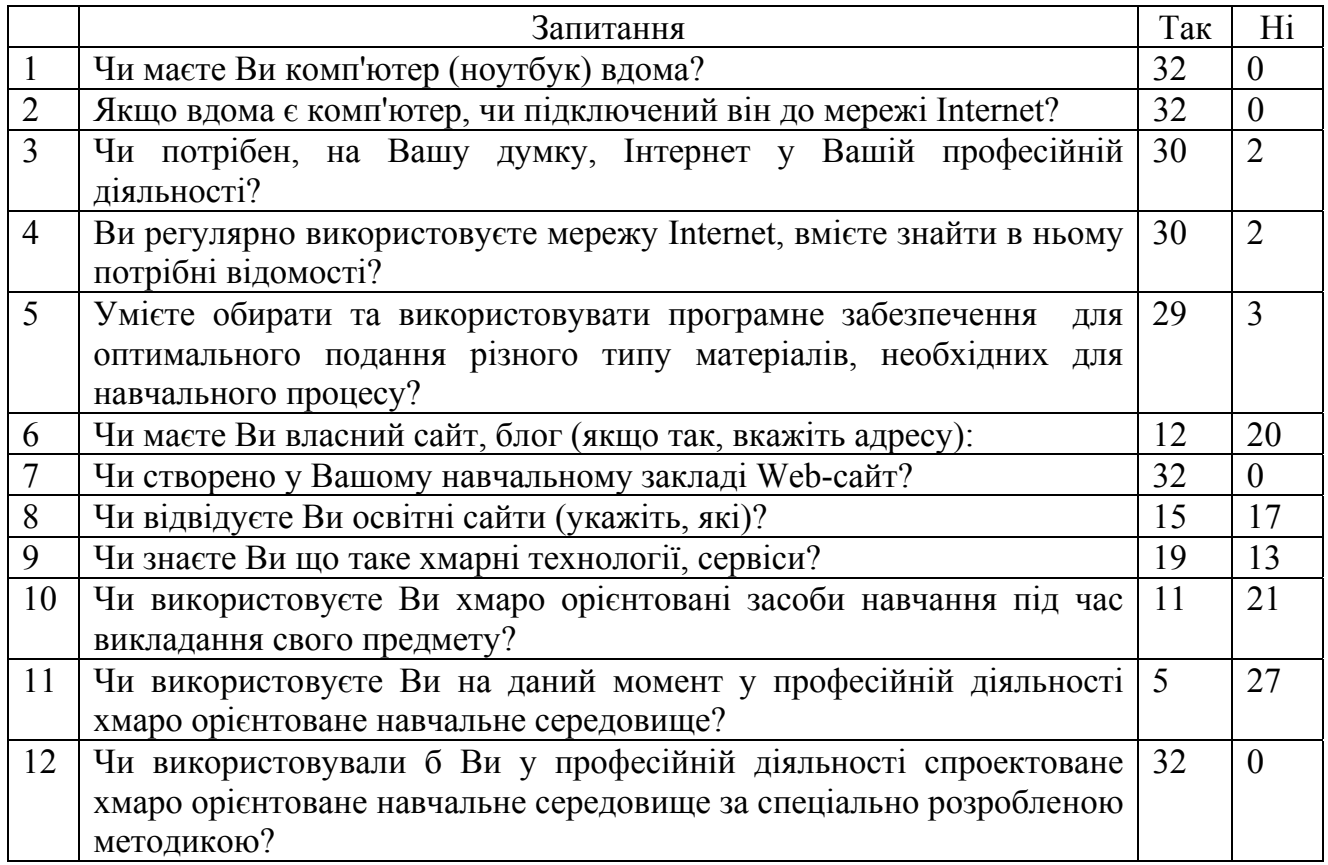

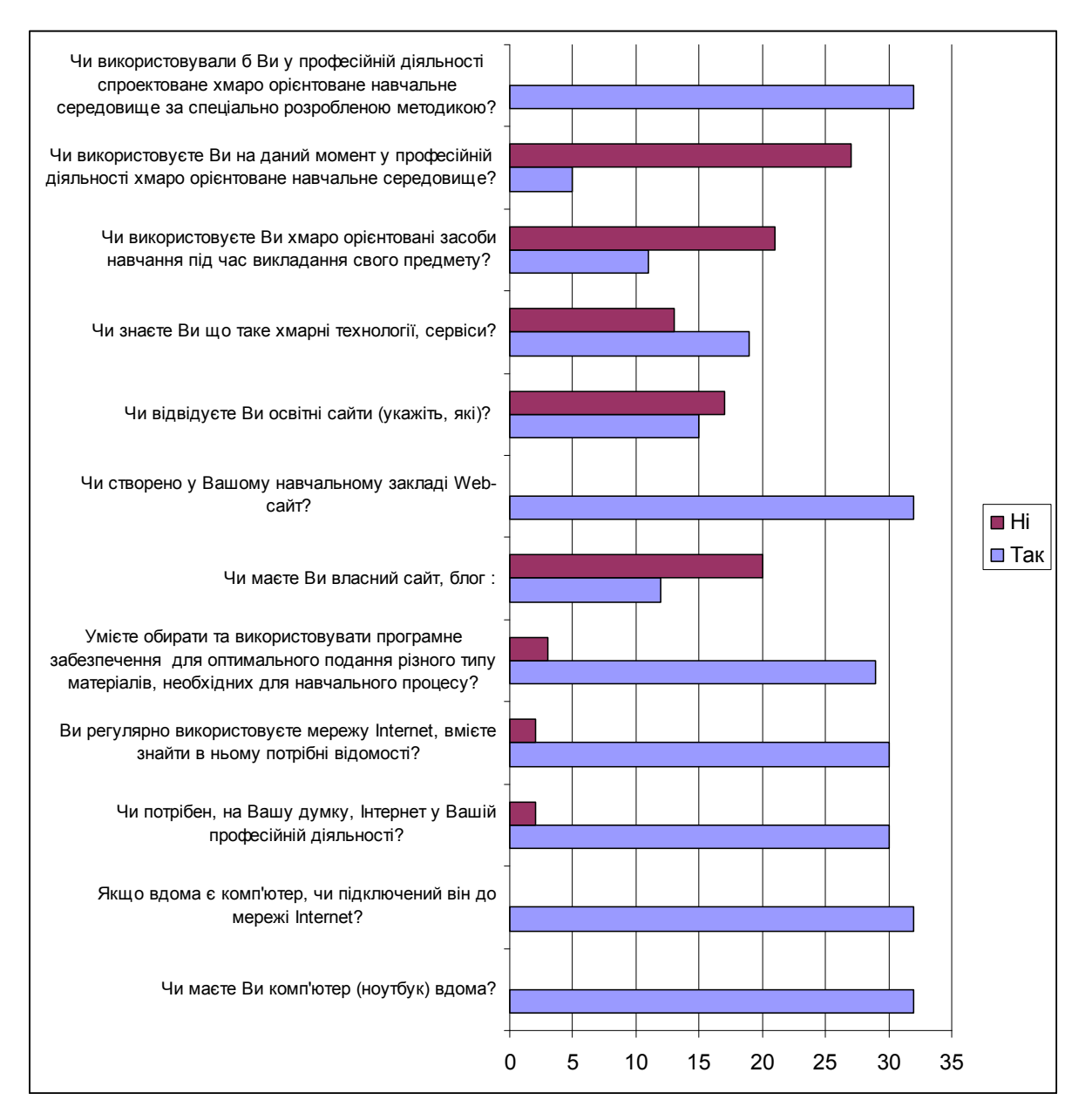

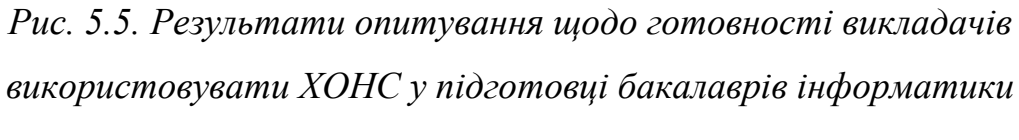

Проведене опитування показало, що:

- лише 59% опитуваних знають що таке хмарні технології та сервіси;
- лише 34 % опитуваних використовують хмаро орієнтовані засоби навчання під час викладання свого предмету;
- лише 16% респондентів використовують на даний момент у професійній діяльності хмаро орієнтоване навчальне середовище;
- 100% опитуваних згодились використовувати у професійній діяльності спроектоване хмаро орієнтоване навчальне середовище за спеціально

розробленою методичною системою.

*ІІІ. Проведення вимірювання стану сформованості ІКкомпетентності бакалаврів інформатики щодо використання ХОНС (Констатувальний зріз).* 

На початку педагогічного експерименту, до впровадження авторської методичної системи використання ХОНС у підготовці бакалаврів інформатики, для перевірки її педагогічної доцільності було проведено *вимірювання стану сформованості ІК-компетентності бакалаврів інформатики* щодо використання ХОНС у контрольних та експериментальних групах *(констатувальний зріз).* Дане вимірювання проводилось за допомогою опитування студентів (див. додаток И, анкета И2) для того, що вони встановили самостійно рівень своєї ІК-компетентності щодо використання ХОНС.

Кожне із питань пов'язане із конкретним критерієм ІК-компетентності щодо використання ХОНС та перевіряє рівень її сформованості. Для кожного із питань є шкала оцінювання від 0 до 4. Відповідно до даної шкали усі відповіді сумуються по відповідних критеріях.

При цьому оцінювання рівня сформованості кожного критерію ІКкомпетентностей бакалаврів інформатики проводилось за відповідною шкалою (див. табл. 5.8).

*Таблиця 5.8.* 

| Назва критерію         | Кількість<br>показників | Рівні сформованості ІК-компетентності<br>щодо використання ХОНС за кожним<br>критерієм |          |           |           |  |  |
|------------------------|-------------------------|----------------------------------------------------------------------------------------|----------|-----------|-----------|--|--|
|                        | критерію                | низький                                                                                | середній | достатній | високий   |  |  |
| Ціннісно-мотиваційний  | 3                       | $0 - 3$                                                                                | $4-6$    | $7-9$     | $10-12$   |  |  |
| Когнітивний            |                         | $0 - 3$                                                                                | $4-6$    | $7-9$     | $10-12$   |  |  |
| Операційно-діяльнісний | 6                       | $0 - 6$                                                                                | $7 - 12$ | $13 - 18$ | 19-24     |  |  |
| Дослідницький          |                         | $0 - 3$                                                                                | $4-6$    | $7-9$     | $10 - 12$ |  |  |
| Дидактичний            |                         | $0 - 4$                                                                                | $5 - 8$  | $9 - 12$  | $13 - 16$ |  |  |

**Шкала оцінювання рівня сформованості ІК-компетентності бакалаврів інформатики щодо використання ХОНС за кожним критерієм**

Результати оцінювання рівня сформованості ІК-компетентності щодо використання ХОНС по кожному із студентів наведено у додатку К таблиці К.1 (КГ) та К.2 (ЕГ), узагальнені кількісні результати по усім критеріям наведені у табл. 5.9 та представлені у вигляді гістограм на рисунках К.1-К.5 додатку К.

### *Таблиця 5.9*

| <b>Рівень</b>          | Низький |    | Середній |    | Достатній |    | Високий     |    |
|------------------------|---------|----|----------|----|-----------|----|-------------|----|
| Назва критерію         | КГ      | ET | КГ       | EГ | КГ        | EГ | KГ          | ET |
| Ціннісно-мотиваційний  | 18      | 17 | 48       | 46 | 13        | 16 | 6           |    |
| Когнітивний            | 20      | 18 | 43       | 45 | 16        | 16 | 6           |    |
| Операційно-діяльнісний | 20      | 19 | 44       | 44 | 15        | 16 | 6           |    |
| Дослідницький          | 20      | 18 | 44       | 45 | 15        | 15 | 6           |    |
| <b>Цидактичний</b>     | 18      | 18 | 46       | 45 | 16        | 16 | $\varsigma$ |    |

**Рівні сформованості критеріїв ІК-компетентності бакалаврів інформатики щодо використання ХОНС КГ та ЕГ (констатувальний зріз)** 

За результатами констатувальних зрізів можна стверджувати, що у більшості студентів середній рівень сформованості усіх критеріїв ІКкомпетентності щодо використання ХОНС. Здійснимо перевірку, чи є відмінності між рівнями сформованості ІК-компетентності студентів щодо використання ХОНС у КГ та ЕГ за результатами констатувального зрізу.

*Нульова гіпотеза Н0*: відмінності між розподілами рівня сформованості ІК-компетентності студентів щодо використання ХОНC у КГ та ЕГ статистично недостовірні.

*Альтернативна гіпотеза На*: відмінності між розподілами рівня сформованості ІК-компетентності студентів щодо використання ХОНC у КГ та ЕГ статистично достовірні.

Вибірки є незалежними, вимірювана властивість (сформованості ІКкомпетентності щодо використання ХОНС відповідно до кожного з критеріїв) подана за шкалою: "Низький", "Середній", "Достатній", "Високий".

Для перевірки статистичної рівнозначності ЕГ та КГ скористаємось  $\chi^2$ критерієм Пірсона. Для даного критерію важливими є деякі обмеження [\[230\]](#page-400-0):

- $-$  об'єм вибірки n ≥ 30;
- частота для кожної комірки таблиці не повинна бути менше 5 (саме тому даний критерій не можна було використати при порівнянні розподілів оцінок з шкільного курсу інформатики студентів у КГ та ЕГ); вибрані розряди вичерпують весь розподіл, тобто охоплює весь діапазон варіативності ознак.

Всі ці умови для отриманих вибірок виконуються. Тому маємо право застосувати даний критерій.

Тому для перевірки гіпотези, знайдемо значення 2 *емп*, враховуючи, що експериментальні дані подані у вигляді таблиці 2*С*, де *С*=4 – кількість категорій:

$$
\chi^{2}_{\text{e}_{\text{sum}}} = \frac{1}{n_{1} \cdot n_{2}} \sum_{i=1}^{n} \frac{(n_{1} \cdot Q_{2i} - n_{2} \cdot Q_{1i})^{2}}{Q_{1i} + Q_{2i}}, \qquad (5.1)
$$

де *n*1 – кількість студентів у КГ;

 $n_2$  – кількість студентів у ЕГ;

 $Q_{1i}$  (*i*=1, 2, 3, 4) – кількість студентів у КГ, які отримали оцінки відповідно до рівнів "низький", "середній", "достатній", "високий";

 $Q_{2i}$  (*i*=1, 2, 3, 4) – кількість студентів у ЕГ, які отримали оцінки відповідно до рівнів "низький", "середній", "достатній", "високий".

Для критерію оцінка рівнів значущості визначається числом ступенів свободи, яке розраховується за формулою *v* = *с –k–*1, де *с* – кількість категорій у вибірці, *k* – кількість накладених незалежних умов.

У нашому дослідженні вибірки випадкові і незалежні. Шкалою вимірювань є шкала з *с*=4 категоріями (низький, достатній, середній та високий рівні), накладено дві незалежні умови. Отже, кількість ступенів свободи *v* = *c* –  $2 - 1 = 1$ .

Результати обчислення статистики вказаних вибірок наведені в табл. 5.10. З таблиці ІХ [\[230](#page-400-0), 328] значень *χ* 2 для рівня значущості *α=*0,05 і кількості степенів свободи *v=*1 визначаємо критичне значення статистики *χ* 2 *0,05=*3,84, а

для α=0,01 χ<sup>2</sup><sub>0,01</sub>=6,64. Побудуємо вісь значущості для отриманих даних (рис. 5.6).

Використовуючи дані з табл. 5.10 (а потім за аналогією усі дані з табл. 5.9), за формулою (5.1) обчислюємо значення статистики критерію 2 *емп* за результатом констатувального зрізу для кожного із визначених критеріїв.

### *Таблиця 5.10*

# *Результати сформованості ІК-компетентності студентів щодо використання ХОНС за когнітивним критерієм у КГта ЕГ*

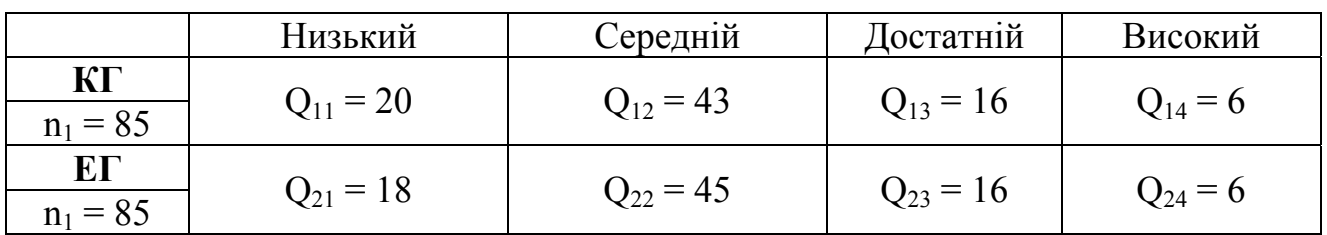

*(констатувальний зріз)* 

У результаті обчислень для когнітивного критерію  $\chi^2_{\text{can}}=0,15$ .

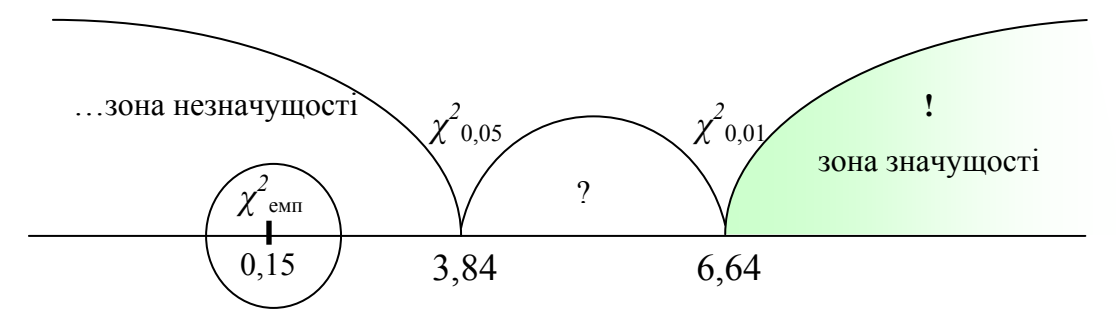

*Рис. 5.6. Вісь значущості для χ 2 -критерію Пірсона для когнітивного критерію (констатувальний зріз)* 

Аналогічно за значенням із табл. 5.9 обраховуємо 2 *емп* для кожного із критеріїв:

- для операційно-діяльнісного критерію 2 *емп* =0,05;
- для ціннісно-мотиваційного 2 *емп* =0,38
- для дослідницького 2 *емп* =0,19
- для дидактичного  $\chi^2$ <sub>емп</sub> =0,10.

За шкалою значущості (див. рис.5.6) маємо, що  $\chi^2_{\text{ em}} \le \chi^2_{0,05}$ , по кожному із критеріїв, тобто це є основою для прийняття нульової гіпотези *Н*0, що дає підстави стверджувати, що ці вибірки не мають статистично значущих відмінностей на констатувальному зрізі по всіх критеріях.

Отже, можна стверджувати про рівні умови в ЕГ і КГ, а також про приблизно рівнозначний склад їх учасників.

## *ІІІ. Проведення вимірювання рівня навчальних досягнень бакалаврів інформатики. (Констатувальний зріз)*

Також до початку впровадження авторської методичної системи використання ХОНС у підготовці бакалаврів інформатики для перевірки її педагогічної доцільності було проведено *вимірювання рівня навчальних досягнень бакалаврів інформатики* на прикладі вивчення дисципліни "Програмування" *(констатувальний зріз).* 

Для цього студентам було дано опитувальник (див. додаток И анкета И3) з 50 питаннями (38 – тести на 1 правильну відповідь, 5 – на встановлення відповідності, 7 – вільна відповідь).

Результати опитування представлені у табл. 5.11 та у вигляді гістограми (див. рис. 5.7).

*Таблиця 5.11* 

## **Порівняльний розподіл студентів КГ та ЕГ рівнем навчальних досягнень з програмування (констатувальний зріз)**

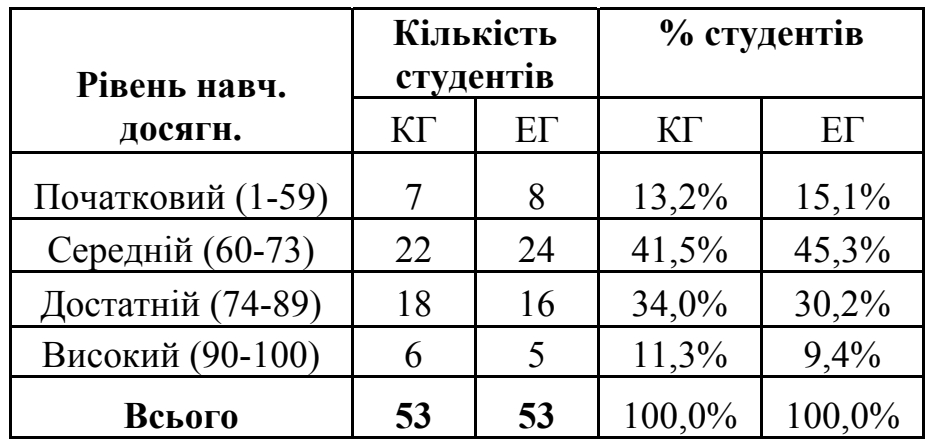

Гістограми порівняльного розподілу студентів (у відсотках) за рівнем навчальних досягнень з програмування (констатувальний зріз) подано на рис. 5.7.

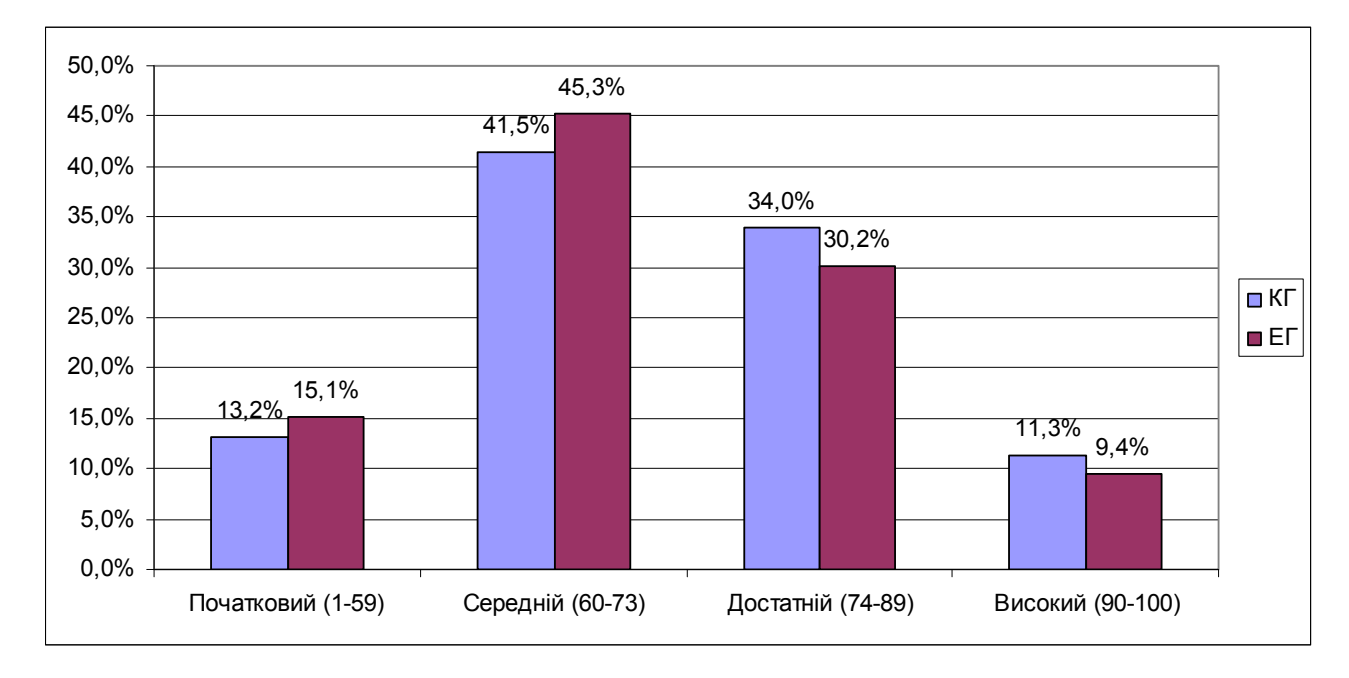

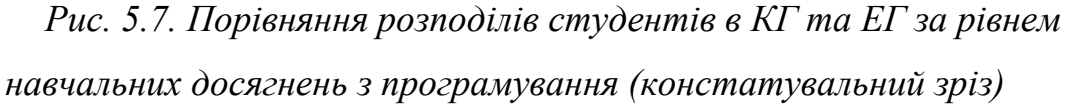

За результатами констатувальних зрізів можна стверджувати, що у більшості студентів середній рівень навчальних досягнень з програмування. Здійснимо перевірку, чи є відмінності між рівнями навчальних досягнень студентів у КГ та ЕГ за результатами констатувального зрізу.

*Нульова гіпотеза Н0*: відмінності між розподілами навчальних досягнень з програмування студентів у КГ та ЕГ статистично недостовірні.

*Альтернативна гіпотеза На*: відмінності між розподілами навчальних досягнень з програмування студентів у КГ та ЕГ статистично достовірні.

Вибірки є незалежними, вимірювана властивість (навчальні досягнення з програмування) подана за шкалою: "Початковий", "Середній", "Достатній", "Високий".

Для перевірки статистичної рівнозначності ЕГ та КГ скористаємось аналогічно χ2-критерієм Пірсона. Всі умови для даного критерію (див. вище) для отриманих вибірок виконуються. Тому маємо право застосувати даний

критерій. Результати обчислення статистики вказаних вибірок наведені в табл. 5.12.

*Таблиця 5.12* 

# *Результати рівня навчальних досягнень студентів з програмування у КГ та ЕГ (констатувальний зріз)*

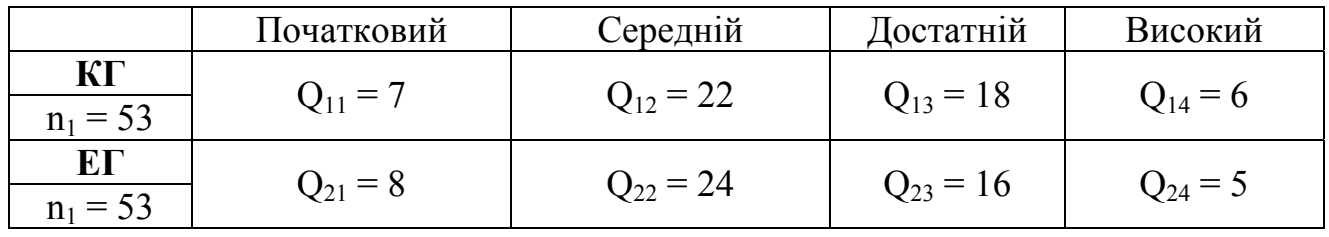

Для перевірки гіпотези, знайдемо значення 2 *емп*, за формулою (5.1). У результаті обчислень маємо  $\chi^2_{\rm{em}}$ =0,36.

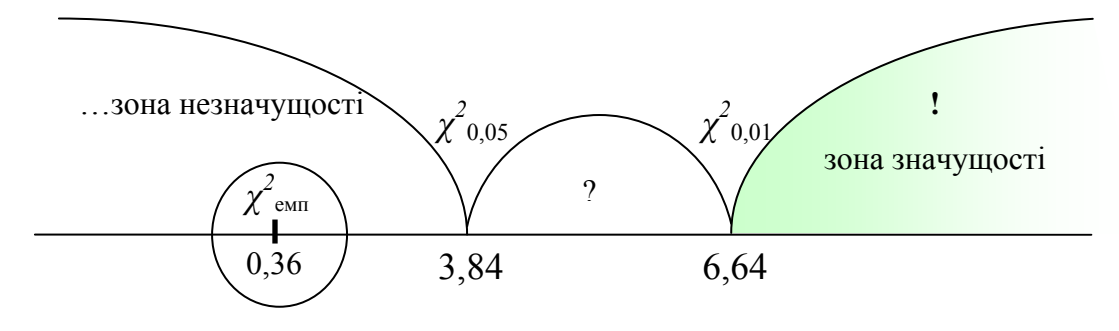

*Рис. 5.8. Вісь значущості для χ 2 -критерію Пірсона для рівня навчальних досягнень з програмування (констатувальний зріз)* 

За шкалою значущості (див. рис. 5.8) маємо, що  $\chi^2_{\rm{~e}un} < \chi^2_{\rm{0,05}}}$ , тобто це є основою для прийняття нульової гіпотези *Н*0, що дає підстави стверджувати, що ці вибірки не мають статистично значущих відмінностей на констатувальному зрізі. Отже, можна стверджувати про рівні умови в ЕГ і КГ, а також про приблизно рівнозначний склад їх учасників.

## **5.3. Результати педагогічного експерименту**

Після проведення констатувальних зрізів у КГ та ЕГ було проведено *формувальний етап* педагогічного експерименту, який передбачав:

1. Викладання дисциплін, пов'язаних з програмуванням, у ХОНС за розробленою авторською методичною системою.

2. Викладання факультативу "Хмарні технології в освіті" для бакалаврів інформатики та курсу (тренінгу) "Хмарні технології в освіті" для вчителів ЗЗСО та викладачів ЗВО.

Педагогічний експеримент повинен був показати, чи підвищиться рівень сформованості ІК-компетентності студентів щодо використання ХОНС та рівень їх навчальних досягнень з програмування за умови використання спроектованого ХОНС, яке відповідало б означеним характеристикам, та за спеціально розробленою методичною системою його використання.

Розглянемо детальніше хід проведення та результати *контрольного етапу* експерименту.

## *І. Зовнішнє науково-педагогічне оцінювання ефективності спроектованого ХОНС підготовки бакалаврів інформатики.*

Для з'ясування ефективності спроектованого ХОНС, поділимо виділені характеристики (див. п. [2.4\)](#page-151-0) на відповідні критерії та показники, за якими буде здійснюватись експертне оцінювання:

- 1. *Проектувальний* критерій: доступність та мобільність, відкритість, інтеграція з хмаро орієнтованими ресурсами, надійність, гнучкість та адаптивність, зручність, доцільність.
- 2. *Організаційний* критерій: цілісність та безперервність вищої освіти; функціональність, колективність, підтримування процесів комунікації, індивідуалізація.
- 3. *Дидактичний* критерій: систематичність; послідовність та структурованість; інноваційність, наочність; забезпечення проектної діяльності, науковість, повнота інформаційних ресурсів.

Для з'ясування ступеня прояву кожного критерію було застосовано метод експертного оцінювання (див. п. [3.2](#page-173-0)). Для цього опитуваним пропонувалось оцінити усі показники кожного критерію.

Оцінювання показників здійснювалось за аналогічною 4-бальною шкалою та ступінь прояву кожного критерію визначався аналогічно (див. п. [3.2\)](#page-173-0).

Під час проведення наукових конференцій, майстер-класів, семінарів, особистих зустрічей, тренінгів, листування електронною поштою тощо з результатами проектування ХОНС підготовки бакалаврів інформатики було ознайомлено значну кількість проректорів, деканів факультетів, завідувачів та викладачів кафедр ЗВО України, так чи інакше пов'язаних з підготовкою бакалаврів інформатики (за приблизними даними – понад 75 осіб). Однак відомості для перевірки прояву кожного з названих критеріїв були взяті від 18 респондентів. Це пояснюється тим, що під час бесід з'ясувалося, що переважна більшість доцентів, старших викладачів та асистентів кафедр, що забезпечують підготовку бакалаврів інформатики не змогли дати обґрунтовані відповіді щодо показників більшості критеріїв.

Розглянемо детальніше результати експериментальної роботи щодо зовнішнього науково-педагогічного оцінювання ефективності спроектованого ХОНС.

*Проектувальний критерій.* Проміжні дані опитування, результати їх опрацювання наведено в табл. Л.1 додатку Л. Основні дані містить табл. 5.13.

*Таблиця 5.13.* 

| $N_{2}$ | Показники критерію                         |           | Коефіцієнт   Проявлення |  |
|---------|--------------------------------------------|-----------|-------------------------|--|
|         |                                            | показника | критерію                |  |
|         | Доступність та мобільність                 | 2,06      |                         |  |
| 2.      | <b>Відкритість</b>                         | 1,67      |                         |  |
| 3.      | Інтеграція з хмаро орієнтованими ресурсами | 2,67      |                         |  |
| 4.      | Надійність                                 | 1,83      | 71%                     |  |
| 5.      | Гнучкість та адаптивність                  | 1,44      |                         |  |
| 6.      | Зручність                                  | 1,39      |                         |  |
| 7.      | Доцільність                                | 2,05      |                         |  |

**Показники ефективності ХОНС за проектувальним критерієм**

*Організаційний критерій.* Проміжні дані опитування, результати їх опрацювання наведено в табл. Л.2 додатку Л. Основні дані містить табл. 5.14.

*Таблиця 5.14.* 

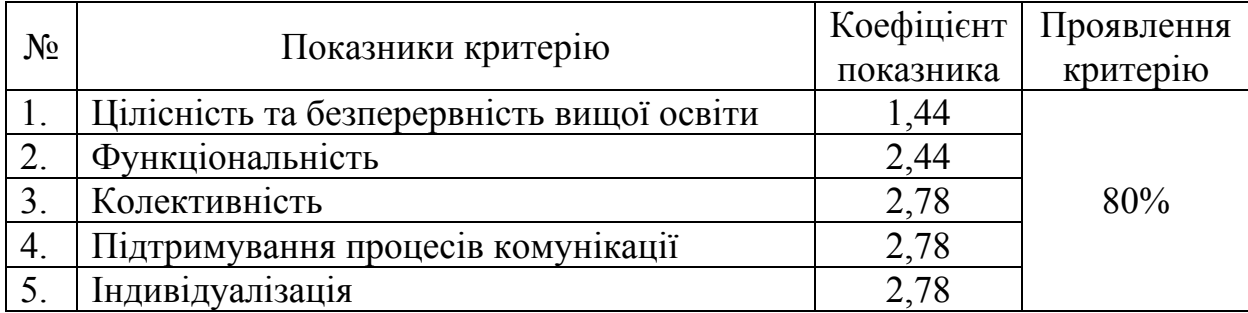

### **Показники ефективності ХОНС за організаційним критерієм**

*Дидактичний критерій.* Проміжні дані опитування, результати їх опрацювання наведено в табл. Л.3 додатку Л. Основні дані містить табл. 5.15.

*Таблиця 5.15.* 

## **Показники ефективності ХОНС за дидактичним критерієм**

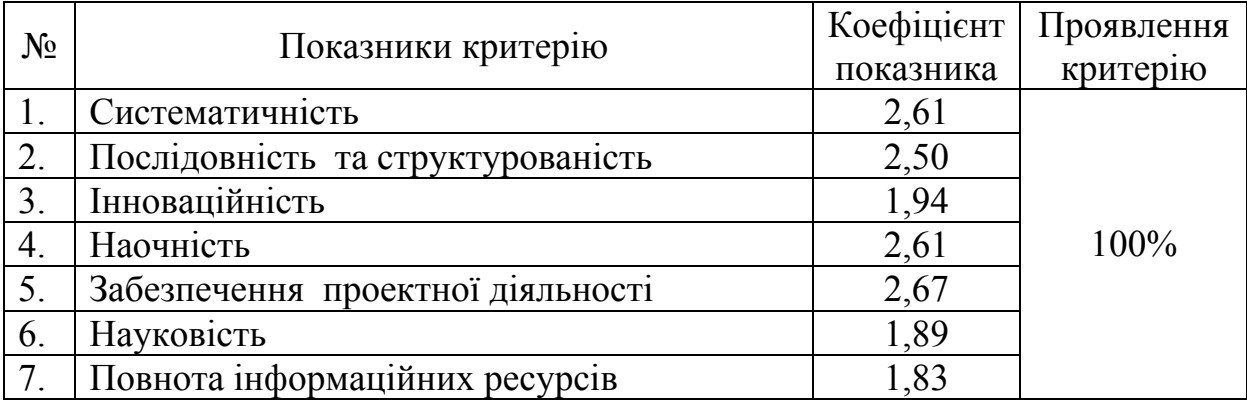

Аналіз наведених результатів дозволяє встановити такі ступені проявлення критеріїв ефективності ХОНС: високий – організаційний та дидактичний критерії; достатній – проектувальний.

Це дає підстави стверджувати, що спроектоване хмаро орієнтоване навчальне середовище підготовки бакалаврів інформатики є ефективним, а тому можна впроваджувати авторську методичну систему використання ХОНС у навчальний процес ЗВО для підготовки бакалаврів інформатики.

Зазначимо, що використання ХОНС зумовлює підвищення інтенсивності професійної діяльності викладача, а також збільшення затрат власного часу на внесення змін в організацію освітнього процесу.

*ІІ. Проведення вимірювання стану сформованості ІКкомпетентності бакалаврів інформатики щодо використання ХОНС (Контрольний зріз).* 

Для перевірки педагогічної доцільності розробленої методичної системи було проведено *вимірювання стану сформованості ІК-компетентності бакалаврів інформатики* щодо використання ХОНС у контрольних та експериментальних групах *(контрольний зріз).* Для забезпечення об'єктивності результатів дослідження, дане вимірювання проводилось методами педагогічного спостереження, в процесі контролю знань, захисту лабораторних робіт. Наприкінці педагогічного експерименту студентам було проведено повторне анкетування (див. додаток И, анкета И2), при цьому викладач також самостійно оцінював рівень сформованості ІК-компетентності щодо використання ХОНС кожного студента окремо, і як результат при різних оцінках виставлявся середній бал. Оцінювання відбувалось за шкалою аналогічно до констатувального зрізу (див. п. [5.2](#page-333-0)).

Результати оцінювання рівня сформованості ІК-компетентності щодо використання ХОНС по кожному із студентів наведено у додатку М таблиці М.1 (КГ) та М.2 (ЕГ), узагальнені кількісні результати по усім критеріям наведені у табл. 5.16 та представлені у вигляді гістограм на рисунках М.1-М.5 додатку М.

*Таблиця 5.16* 

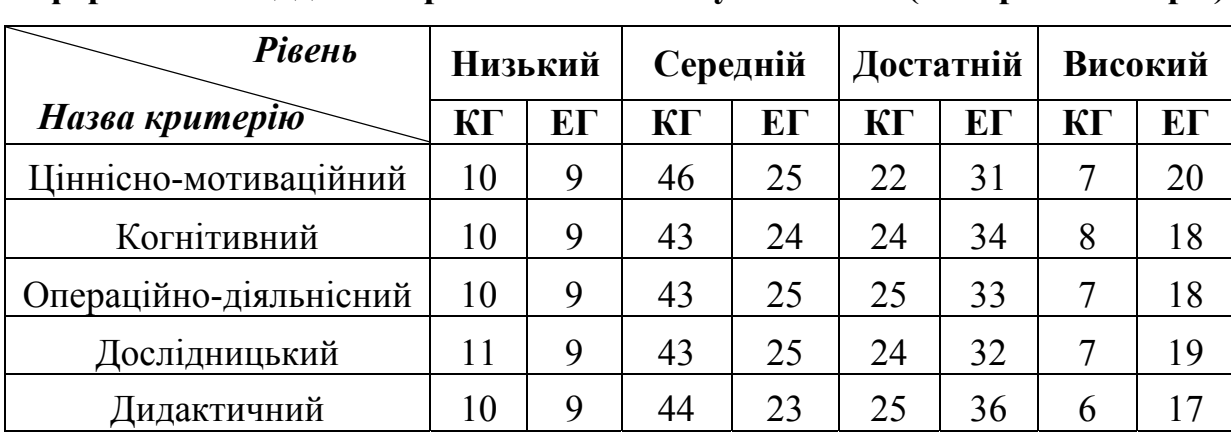

## **Рівні сформованості критеріїв ІК-компетентності бакалаврів інформатики щодо використання ХОНС у КГ та ЕГ (контрольний зріз)**

Порівняльний розподіл КГ та ЕГ до та після експерименту за усіма критеріями наведений у таблиці 5.17 та на рисунку 5.9.

*Таблиця 5.17* 

# **Рівні сформованості критеріїв ІК-компетентності бакалаврів інформатики щодо використання ХОНС у КГ та ЕГ (констатувальний та контрольний зріз)**

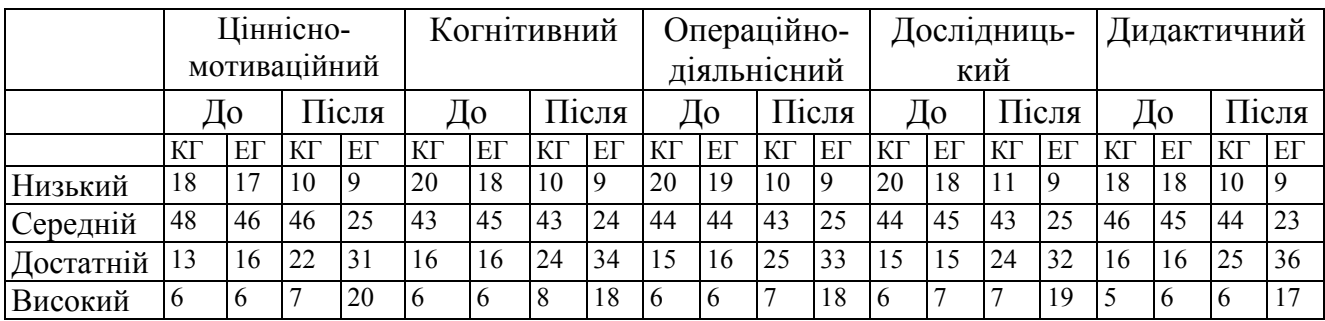

Порівняльний розподіл КГ та ЕГ до та після експерименту (констатувальний та контрольний зрізи) за кожним критерієм наведений у додатку Н (рисунки Н.1 – Н.5).

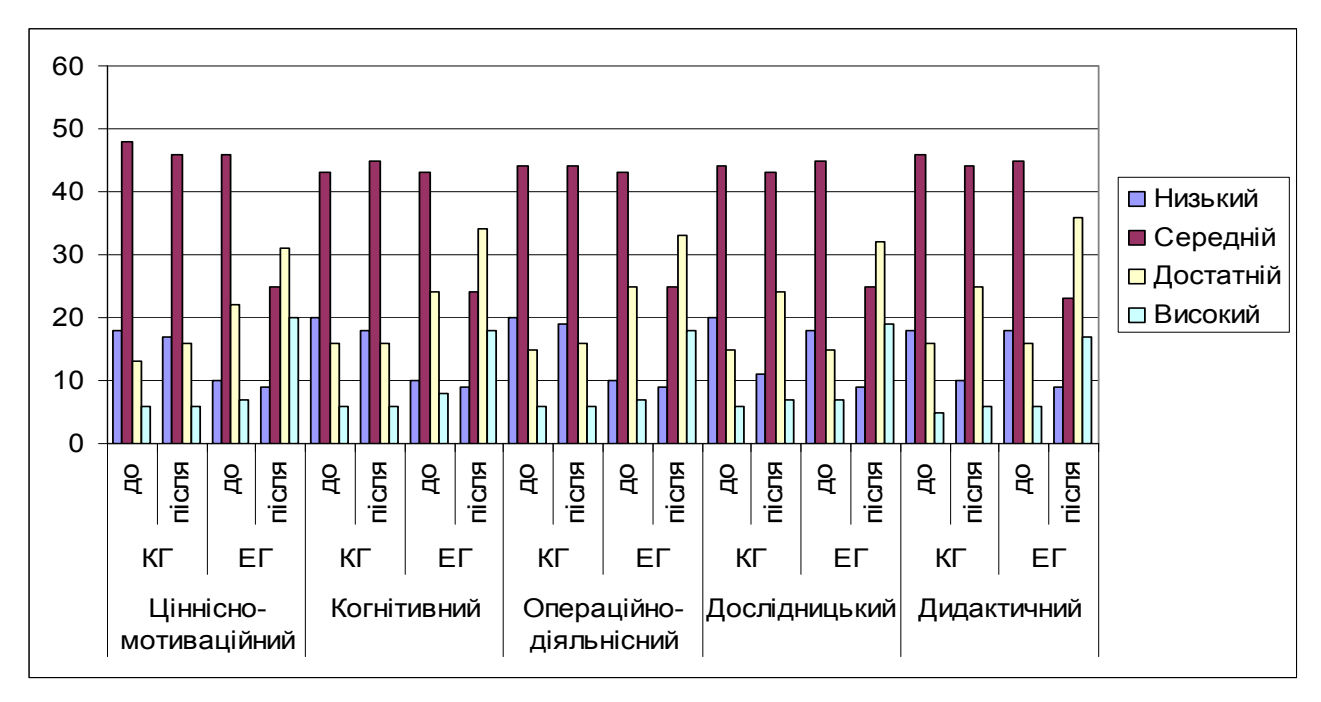

*Рис. 5.9. Порівняльний розподіл студентів за рівнями сформованості ІКкомпетентності студентів щодо використання ХОНС відповідно до зазначених критеріїв у КГ та ЕГ на початку та наприкінці педагогічного експерименту*

Зокрема, таблиця 5.17 та діаграма на рис. 5.9 показують, що в результаті застосування експериментальної методичної системи використання хмаро орієнтованого навчального середовища підготовки бакалаврів інформатики відбулося збільшення кількості студентів ЕГ порівняно із кількістю студентів в КГ з високим та достатнім рівнем сформованості ІК-компетентності щодо використання ХОНС за кожним критерієм:

- за ціннісно-мотиваційним: на достатньому рівні у ЕГ з 16 до 31; у КГ з 13 до 22; на високому рівні у ЕГ з 6 до 20; у КГ – з 6 до 7;
- за когнітивним критерієм: на достатньому рівні у ЕГ з 16 до 34; у КГ з 16 до 24; на високому рівні у ЕГ з 6 до 18; у КГ – з 6 до 8;
- за операційно-діяльнісним: на достатньому рівні у ЕГ з 16 до 33; у КГ – з 15 до 25; на високому рівні у ЕГ з 6 до 18; у КГ – з 6 до 7;
- за дослідницьким: на достатньому рівні у ЕГ з 15 до 32; у КГ з 15 до 24; на високому рівні у ЕГ з 7 до 19; у КГ – з 6 до 7;
- за дидактичним: на достатньому рівні у ЕГ з 16 до 36; у КГ з 16 до 25; на високому рівні у ЕГ з 6 до 17; у КГ – з 5 до 6;

Беручи до уваги такі дані, можемо зробити висновок про значний позитивний вплив використання хмаро орієнтованого навчального середовища у підготовці бакалаврів інформатики на збільшення відсотка студентів експериментальної групи, у яких ІК-компетентності щодо використання ХОНС за кожним з критеріїв сформовані на високому та достатньому рівні.

У результаті проведення формувального та контрольного етапів педагогічного експерименту за авторською методичною системою було відзначено позитивну зміну сформованості ІК-компетентності бакалаврів інформатики щодо використання ХОНС в розрізі кожного з критеріїв в експериментальних групах. Отже, статистичні дані засвідчують позитивну динаміку достатнього та високого рівня сформованості ІК-компетентності студентів щодо використання ХОНС за кожним із критеріїв у експериментальній групі.

Для обґрунтування висновків стосовно ефективності форм педагогічного експерименту проведемо статистичне опрацювання отриманих даних.

Здійснимо перевірку, чи є відмінності між рівнями сформованості ІКкомпетентності студентів щодо використання ХОНС у КГ та ЕГ за результатами контрольного зрізу.

*Нульова гіпотеза Н0*: відмінності між розподілами рівня сформованості ІК-компетентності студентів щодо використання ХОНC у КГ та ЕГ статистично недостовірні.

*Альтернативна гіпотеза На*: відмінності між розподілами рівня сформованості ІК-компетентності студентів щодо використання ХОНC у КГ та ЕГ статистично достовірні, тобто авторська методична система є більш ефективною, ніж традиційна.

Дана статистична перевірка здійснювалась аналогічно до п. [5.2.](#page-333-0) Для перевірки статистичної рівнозначності ЕГ та КГ скористаємось  $\chi^2$ -критерієм Пірсона.

Всі умови (див. п. [5.2](#page-333-0)) для отриманих вибірок виконуються. Тому маємо право застосувати даний критерій. Для перевірки гіпотези, знайдемо значення 2 *емп*. для кожного із критеріїв та побудуємо вісь значущості для отриманих даних (рис. 5.10).

Використовуючи дані з табл. 5.18 (а потім за аналогією усі дані з табл. 5.16), за формулою (5.1) обчислюємо значення статистики критерію  $\chi^2_{\text{can}}$  за результатом контрольного зрізу для кожного із визначених критеріїв.

*Таблиця 5.18* 

# *Результати сформованості ІК-компетентності студентів щодо використання ХОНС за когнітивним критерієм у КГ та ЕГ*

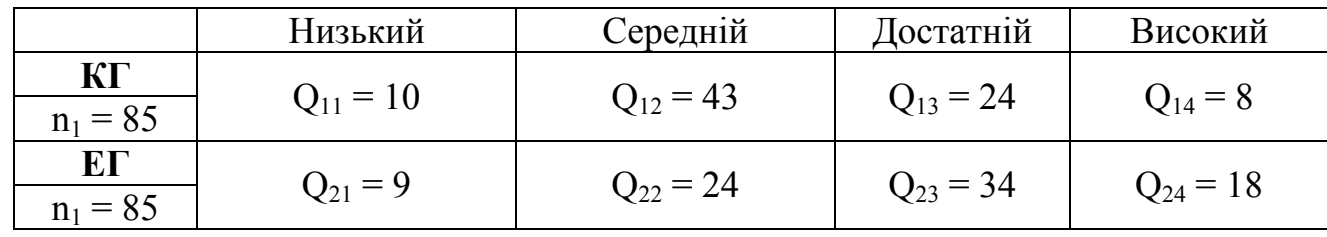

*(контрольний зріз)* 

У результаті обчислень для когнітивного критерію  $\chi^2$ <sub>емп</sub>=11,01.

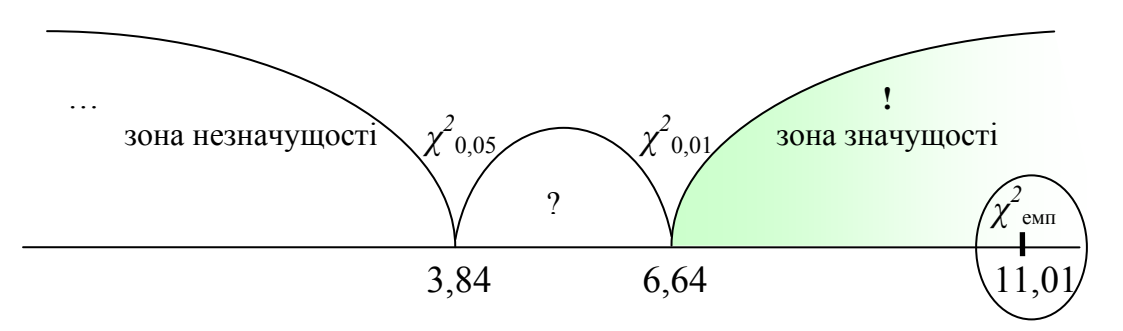

*Рис. 5.10. Вісь значущості для χ 2 -критерію Пірсона для когнітивного критерію (контрольний зріз)* 

Аналогічно за значенням із табл. 5.13 обраховуємо 2 *емп* для кожного із критеріїв:

- для операційно-діяльнісного критерію 2 *емп* =10,76;
- для ціннісно-мотиваційного 2 *емп* =14,05
- для дослідницького 2 *емп* =11,64
- для дидактичного  $\chi^2$ <sub>емп</sub> =13,88.

За шкалою значущості (див. рис.5.10) маємо, що  $\chi^2_{\textit{enn}} \!\! > \!\! \chi^2_{\textit{0,01}}$ , по кожному із критеріїв, тобто це є основою для прийняття альтернативної гіпотези *На*, що дає підстави стверджувати, що ці вибірки мають статистично значущі відмінності на контрольному зрізі по всіх критеріях, тобто *експериментальна методична система більш педагогічно доцільна, ніж традиційна*.

## *ІІІ. Проведення вимірювання рівня навчальних досягнень бакалаврів інформатики (Контрольний зріз).*

Також для перевірки педагогічної доцільності розробленої методичної системи було проведено *вимірювання рівня навчальних досягнень бакалаврів інформатики* на прикладі вивчення дисципліни "Програмування" *(контрольний зріз).* 

Для цього було взято результати іспитів з "Програмування" за усі семестри вивчення студентами. Статистичні результати іспитів представлені у табл. 5.19 та у вигляді гістограми (див. рис. 5.11).

357

### **Порівняльний розподіл студентів КГ та ЕГ за рівнем навчальних**

| Рівень навч.      |    | Кількість<br>студентів | % студентів |        |  |
|-------------------|----|------------------------|-------------|--------|--|
| досягн.           | KГ | EГ                     | KГ          | EΓ     |  |
| Початковий (1-59) | 6  | 5                      | 11,3%       | 9,4%   |  |
| Середній (60-73)  | 18 | 6                      | 34,0%       | 11,3%  |  |
| Достатній (74-89) | 21 | 30                     | 39,6%       | 56,6%  |  |
| Високий (90-100)  | 8  | 12                     | 15,1%       | 22,6%  |  |
| Всього            | 53 | 53                     | 100,0%      | 100,0% |  |

**досягнень з програмування (контрольний зріз)** 

Гістограми порівняльного розподілу студентів (у відсотках) за рівнем навчальних досягнень з програмування (контрольний зріз) подано на рис. 5.11.

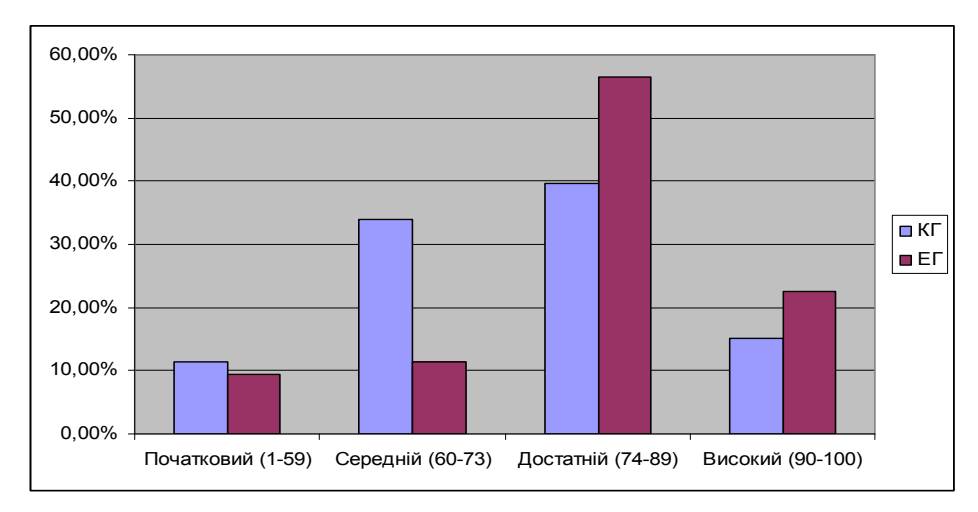

*Рис. 5.11. Порівняльний розподіл студентів в КГ та ЕГ за рівнем навчальних досягнень з програмування (контрольний зріз)* 

Порівняльні статичні дані до і після експерименту (констатувальний та контрольний зрізи) наведено у табл. 5.20 та у вигляді гістограми на рис. 5.12.

Статистичні дані засвідчують позитивну динаміку достатнього та високого рівня навчальних досягнень у експериментальній групі.

Для обґрунтування висновків стосовно ефективності форм експерименту проведемо статистичне опрацювання отриманих даних.

**Порівняльний розподіл студентів КГ та ЕГ за рівнем навчальних досягнень з програмування на початку та наприкінці педагогічного**

|                      |    | До | Після |    |
|----------------------|----|----|-------|----|
| Рівень навч. досягн. | KГ | EГ | KГ    | ЕГ |
| Початковий (1-59)    |    |    |       |    |
| Середній (60-73)     | 22 | 24 | 18    |    |
| Достатній (74-89)    | 18 | 16 | 21    | 30 |
| Високий (90-100)     |    |    |       | 12 |
| Всього               |    | 53 | 53    |    |

**експерименту (констувальний та контрольний зрізи)** 

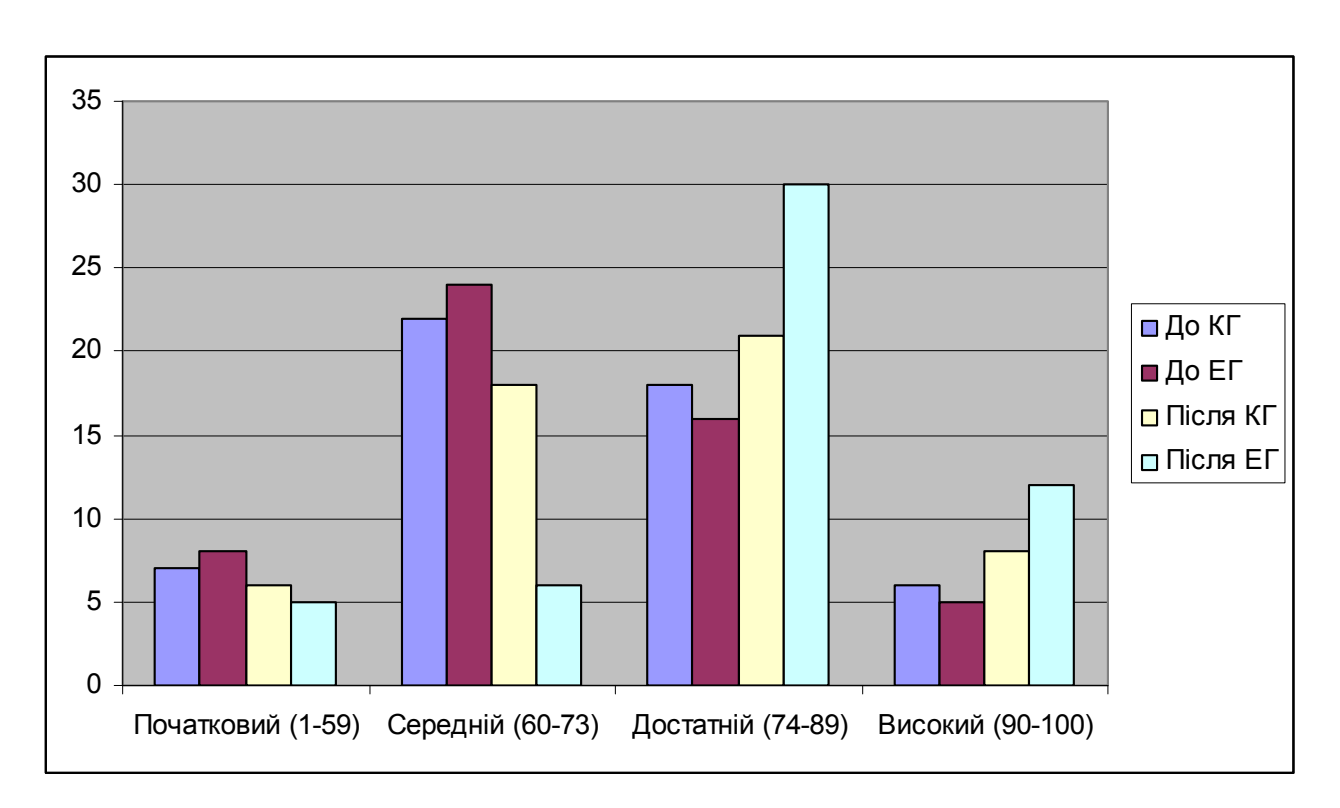

*Рис. 5.12. Порівняльний розподіл студентів в КГ та ЕГ за рівнем навчальних досягнень з програмування на початку та наприкінці педагогічного експерименту* 

Здійснимо перевірку, чи є відмінності між рівнями навчальних досягнень студентів у КГ та ЕГ за результатами контрольного зрізу.

*Нульова гіпотеза Н0*: відмінності між розподілами навчальних досягнень з програмування студентів у КГ та ЕГ статистично недостовірні

*Альтернативна гіпотеза На*: відмінності між розподілами навчальних досягнень з програмування студентів у КГ та ЕГ статистично достовірні, тобто авторська методична система є більш ефективною, ніж традиційна.

Вибірки є незалежними, вимірювана властивість (навчальні досягнення з програмування) подана за шкалою: "Початковий", "Середній", "Достатній", "Високий".

Для перевірки статистичної рівнозначності ЕГ та КГ скористаємось аналогічно χ2-критерієм Пірсона. Всі умови для даного критерію (див. вище) для отриманих вибірок виконуються. Тому маємо право застосувати даний критерій. Результати обчислення статистики вказаних вибірок наведені в табл. 5.21.

*Таблиця 5.21* 

# *Результати рівня навчальних досягнень студентів з програмування у КГта ЕГ (контрольний зріз)*

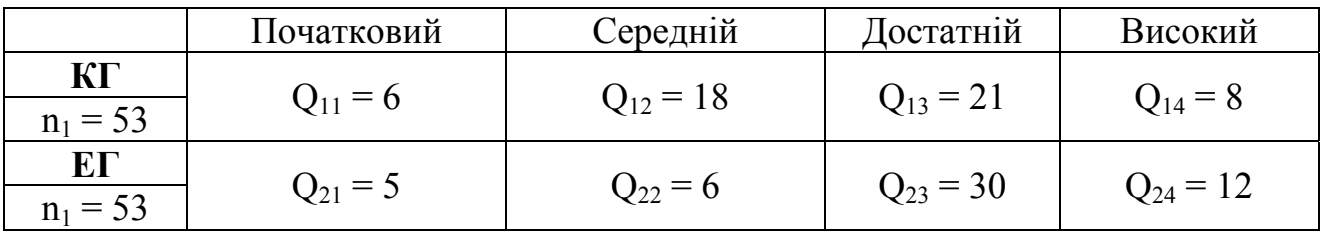

Для перевірки гіпотези, знайдемо значення 2 *емп*, за формулою (5.1). У результаті обчислень маємо  $\chi^2_{\textrm{\tiny{e}mm}}$ =8,48.

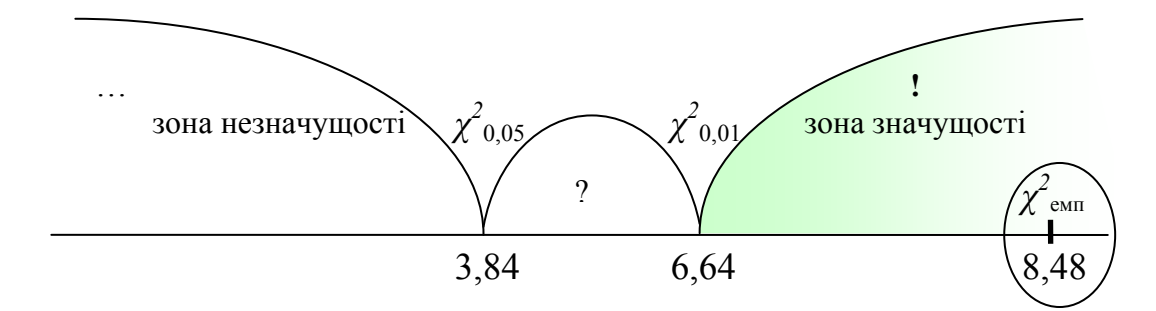

*Рис. 5.13. Вісь значущості для χ 2 -критерію Пірсона для рівня навчальних досчягнень з програмування (контрольний зріз)* 

За шкалою значущості (див. рис. 5.13) маємо, що  $\chi^2_{\text{ emm}} > \chi^2_{0,01}$ , тобто це є основою для прийняття альтернативної гіпотези *На*, що дає підстави стверджувати, що ці вибірки мають статистично значущі відмінності на контрольному зрізі, тобто *експериментальна методична система більш педагогічно доцільна, ніж традиційна*.

Підводячи підсумок, приходимо до висновку, що педагогічний експеримент підтвердив гіпотезу нашого дослідження. Аналіз його результатів свідчить про підвищення рівня сформованості ІК-компетентності студентів щодо використання ХОНС та рівня їх навчальних досягнень з програмування при використанні розробленої методичної системи, а, отже, і про її педагогічну доцільність.
## **Висновки до розділу 5**

У п'ятому розділі "Організація, проведення і результати педагогічного експерименту" представлено програму педагогічного експерименту та описано етапи його проведення, проаналізовано результати констатувального та контрольного етапів педагогічного експерименту.

Педагогічний експеримент проводився у три етапи, на кожному з яких проводився за кількома напрямами.

У ході констатувального етапу педагогічного експерименту було: 1) визначено заклади вищої освіти та сформовано Контрольну та Експериментальну групи (КГ та ЕГ відповідно) студентів; 2) проведенено аналіз стану готовності викладачів ЗВО використовувати ХОНС підготовки бакалаврів інформатики; 3) проведено вимірювання стану сформованості ІКкомпететності бакалаврів інформатики щодо використання ХОНС (Констатувальний зріз); 4) проведено вимірювання рівня навчальних досягнень бакалаврів інформатики (Констатувальний зріз).

На початку констатувального етапу педагогічного експерименту було сформовано ЕГ та КГ відповідно до оцінок студентів зі шкільного курсу інформатики у статистичній рівнозначності (дана рівнозначність перевірялась за допомогою критерія Колмогорова-Смирнова). У дослідженні рівня сформованості ІК-компетентності щодо використання ХОНС було залучено 170 студентів, у досліджені підвищення рівня навчальних досягнень (на прикладі вивчення дисципліни "Програмування") – 106 студентів.

Аналіз стану готовності викладачів ЗВО використовувати ХОНС підготовки бакалаврів інформатики показав, що лише 59% опитуваних знають що таке хмарні технології та сервіси; лише 34 % опитуваних використовують хмаро орієнтовані засоби навчання під час викладання свого предмету; лише 16% респондентів використовують на даний момент у професійній діяльності хмаро орієнтоване навчальне середовище; 100% опитуваних згодились

використовувати у професійній діяльності спроектоване хмаро орієнтоване навчальне середовище за спеціально розробленою методичною системою.

Перед впровадженням авторської методичної системи використання ХОНС у підготовці бакалаврів інформатики, для перевірки її педагогічної доцільності було проведено: 1) *вимірювання стану сформованості ІКкомпетентності бакалаврів інформатики* щодо використання ХОНС у контрольних та експериментальних групах *(констатувальний зріз).* За результатами констатувальних зрізів виявлено у більшості студентів ЕГ та КГ середній рівень сформованості ІК-компетентності щодо використання ХОНС; 2) *вимірювання рівня навчальних досягнень бакалаврів інформатики* на прикладі вивчення дисципліни "Програмування" *(констатувальний зріз).* За результатами констатувальних зрізів у більшості студентів виявлено середній рівень навчальних досягнень з програмування. Для перевірки статистичної рівнозначності ЕГ та КГ в обох випадках був застосований χ2-критерієм Пірсона. За результатами статистичного опрацювання в обох випадках зроблено висновок про рівні умови в ЕГ і КГ, а також про приблизно рівнозначний склад їх учасників.

Після проведення констувальних зрізів у КГ та ЕГ було проведено *формувальний етап* педагогічного експерименту, який передбачав:

1. Викладання дисциплін, пов'язаних з програмуванням, у ХОНС за розробленою авторською методичною системою у ЕГ та з використанням традиційних ІКТ – у КГ.

2. Викладання факультативу "Хмарні технології в освіті" для бакалаврів інформатики та курсу (тренінгу) "Хмарні технології в освіті" для вчителів ЗЗСО та викладачів ЗВО.

*Контрольний етап* експерименту також проводився за кількома напрямками. *Зовнішнє науково-педагогічне оцінювання ефективності спроектованого ХОНС підготовки бакалаврів інформатики* за методом експертного оцінювання показало рівні проявлення критеріїв ефективності ХОНС: високий – організаційний та дидактичний критерії; достатній –

проектувальний, що дає підстави стверджувати, що спроектоване хмаро орієнтоване навчальне середовище підготовки бакалаврів інформатики є ефективним.

Для перевірки педагогічної доцільності розробленої методичної системи було проведено: 1) *вимірювання стану сформованості ІК-компетентності бакалаврів інформатики* щодо використання ХОНС у контрольних та експериментальних групах *(контрольний зріз),* яке показало, що відбулося збільшення кількості студентів ЕГ порівняно із кількістю студентів в КГ з високим та достатнім рівнем сформованості ІК-компетентності щодо використання ХОНС за кожним критерієм. 2) *Вимірювання рівня навчальних досягнень бакалаврів інформатики* на прикладі вивчення дисципліни "Програмування" *(контрольний зріз),* яке показало позитивну динаміку достатнього та високого рівня навчальних досягнень у експериментальній групі. Для обґрунтування висновків стосовно ефективності форм експерименту проведено статистичне опрацювання отриманих даних в обох випадках за χ2 критерієм Пірсона, в результаті якого зроблено висновок, що вибірки мають статистично значущі відмінності на контрольному зрізі в обох випадках, тобто *експериментальна методична система більш педагогічно доцільна, ніж традиційна*.

Отже, педагогічний експеримент підтвердив гіпотезу дослідження.

Матеріали розділу 5 подано в таких публікаціях автора [[30;](#page-373-0) [34](#page-374-0); [39](#page-375-0); [45;](#page-375-1) [52;](#page-377-0) [73;](#page-380-0) [76;](#page-380-1) [143](#page-389-0); [245;](#page-402-0) [394](#page-417-0)].

## **Висновки**

Відповідно до поставленої мети та завдань дослідження з проблеми проектування та використання хмаро орієнтованого навчального середовища у підготовці бакалаврів інформатики отримано такі основні **результати**: проаналізовано та узагальнено підходи до розвитку та проектування хмаро орієнтованого навчального середовища закладів вищої освіти України та зарубіжжя, здійснено аналіз поняттєво-термінологічного апарату дослідження; здійснено моделювання хмаро орієнтованого навчального середовища підготовки бакалаврів інформатики та визначено його основні характеристики; обґрунтувано та розроблено процедуру проектування хмаро орієнтованого навчального середовища підготовки бакалаврів інформатики; проаналізовано наявні хмаро орієнтовані системи підтримки навчання, хмаро орієнтовані та web-орієнтовані засоби навчання і розроблено критерії та показники їх добору; розроблено методичну систему використання хмаро орієнтованого навчального середовища підготовки бакалаврів інформатики та експериментально перевірено її педагогічну доцільність.

Результати дослідження дали підстави для таких *висновків*:

1. Аналіз вітчизняного та зарубіжного досвіду розвитку та проектування хмаро орієнтованого навчального середовища закладів вищої освіти надав можливість визначити, що для автоматизації управління навчальними курсами необхідно використовувати хмарні технології; використання ХОНС забезпечує закладам освіти постійний доступ до навчальних матеріалів; завдяки використанню такого середовища у навчальних закладах присутнє он-лайн спілкування та навчання; внаслідок чого, використання хмарних технологій у навчальній діяльності вищої школи та проектування хмаро орієнтованого навчального середовища є провідними напрямками досліджень в університетах Сполучених Штатах Америки, Великобританії, Чехії, Болгарії, Австралії, Бразилії.

Аналіз вітчизняного досвіду проектування ХОНС дав змогу встановити, що при проектуванні ХОНС варто враховувати такі характерні особливості: ХОНС має створюватися і використовуватися за потребою відповідно до мети навчання; забезпечувати навчально-виховну діяльність; мати чітке відокремлення його структурних компонентів; бути відкритим та доступним для всіх учасників освітнього процесу; відповідати принципам педагогічної цілісності, доцільності, синергетичності, пізнавальної активності, індивідуалізації, самостійності; забезпечувати ефективність навчальновиховного процесу; бути інноваційним; забезпечувати різноманіття навчальними матеріалами; сприяти активній співпраці та комунікації всередині певного навчального середовища; підтримувати складну ієрархію; та вимоги: науковість; доступність; проблемність; наочність; свідомість; систематичність та послідовність; розвиток інтелектуального потенціалу; забезпечення повноти (цілісності) і безперервності дидактичного циклу; зручність організації доступу, інтуїтивна зрозумілість інтерфейсу, швидкодія, стійкість, надійність, підтримування колективної роботи, зручність інтеграції з іншими ресурсами, корисність. При проектуванні ХОНС також варто врахувати, що з використанням хмарних технологій має вже бути створене комунікаційне середовище, загальне та персональне сховище даних, а також сховище для навчальних матеріалів та наукових робіт і проектів.

Під поняттям "*хмаро орієнтоване навчальне середовище підготовки бакалаврів інформатики"* варто розуміти навчальне середовище закладу вищої освіти, в якому дидактичні цілі підготовки бакалаврів інформатики, а також забезпечення співпраці викладачів та студентів, досягаються шляхом використання технологій і сервісів хмарних обчислень. Категорію "*хмаро орієнтована система підтримки навчання"* варто розуміти як таку систему, за допомогою якої забезпечується групова співпрацю викладачів та студентів, розробка, управління, а також поширення навчальних матеріалів із наданням спільного доступу суб'єктам освітнього процесу за допомогою засобів хмарних технологій. Щоб спроектувати навчальне середовище варто дослідити цільові та методичні аспекти навчально-виховного процесу закладу освіти, який здійснюватиметься у спроектованому навчальному середовищі.

2. З'ясовано, що при проектуванні ХОНС підготовки бакалаврів інформатики потрібно враховувати, щоб таке ХОНС відповідало наступним характеристикам: доступність та мобільність; відкритість; цілісність та безперервність вищої освіти; систематичність; послідовність та структурованість; інноваційність; інтеграція з хмаро орієнтованими ресурсами; наочність; функціональність; колективність; забезпечення проектної діяльності; науковість; надійність; підтримування процесів комунікації; гнучкість та адаптивність; індивідуалізація; повнота інформаційних ресурсів; зручність; доцільність.

При проектуванні ХОНС варто врахувати, що структурна модель хмаро орієнтованого навчального середовища підготовки бакалаврів інформатики має включати такі компоненти: *цільовий, управлінський, організаційний, змістовометодичний, комунікаційний, технологічний, результативний.* Виокремлено функції ХОНС: управлінські; організаційні; навчальні; консультативні; комунікаційні; контролююча; розвивальна; систематизуюча. Цілі навчання впливають на зміст навчання, які у поєднанні впливають на вибір засобів, методів та форм організації навчання у закладі вищої освіти. Враховуючи те, що кожен компонент методичної системи поділяється на традиційні та хмаро орієнтовані (ХО) складники, то було виокремлено такі поняття як: *хмаро орієнтовані засоби навчання* – це такі засоби навчання, що реалізовуються засобами хмарних технологій; *ХО методи та форми організації навчання* – такі методи та форми, що реалізуються в навчальному процесі із використанням хмарних технологій.

З'ясовано, що технологічний компонент має реалізовуватись через використання хмаро орієнтованої системи підтримки навчання і поєднує у собі управлінський, організаційний, змістово-методичний та комунікаційний компоненти. Встановлено, що спроектоване хмаро орієнтоване навчальне середовище підготовки бакалаврів інформатики має оптимально вирішувати завдання, що ставляться перед закладами вищої освіти.

При проектуванні ХОНС варто розробити модель взаємодії учасників навчального процесу у хмаро орієнтованому навчальному середовищі, що має включати ланки взаємодії у ХОНС, різні види (індивідуальна діяльність, взаємодія у групах, що в свою чергу поділяється на взаємодію у підгрупі та у парі) та форми (інформування, консультації, обговорення, співпраця, вебінар, отримання навчальних матеріалів, оцінювання знань, спілкування у групах) взаємодії між суб'єктами навчального процесу.

3. Встановлено, що процедуру проектування хмаро орієнтованого навчального середовища підготовки бакалаврів інформатики, варто здійснювати поетапно (аналіз; формулювання проблеми, постановка мети і завдання; формулювання вимог до ХОНС; моделювання ХОНС (що включає в себе розробку структурної моделі ХОНС підготовки бакалаврів інформатики; деталізацію форм, методів, засобів змістово-методичного компоненту структурної моделі ХОНС, що можна реалізувати в ХОСПН, розробку моделі взаємодії студентів та викладачів у ХОНС); розробка ХОНС (включає в себе реєстрація домену та налаштування зовнішнього вигляду ХОСПН; визначення дисциплін, передбачених навчальним планом підготовки бакалаврів інформатики; аналіз методичної системи навчання різних дисциплін; створення власних кабінетів викладачів та студентів; наповнення навчально-методичними та супровідними матеріалами; вибір традиційних та ХО форм, методів, засобів навчання); використання ХОНС у процесі підготовки бакалаврів інформатики; перевірка ефективності ХОНС; впровадження ХОНС в ЗВО для підготовки бакалаврів інформатики).

4. Недостатня вивченість проблеми використання хмаро орієнтованих систем підтримки навчання та хмаро орієнтованих і web-орієнтованих засобів навчання та обмежена кількість прикладів їх практичного використання, сприяло всебічному дослідження проблеми їх використання в освітньому процесі ЗВО. З цією метою виявився доцільним аналіз наявних хмаро орієнтованих систем підтримки навчання та хмаро орієнтованих і webорієнтованих засобів навчання на предмет їх використання у процесі підготовки бакалаврів інформатики. В результаті якого визначено, що для добору хмаро орієнтованих систем підтримки навчання, хмаро орієнтованих та webорієнтованих засобів навчання, які доцільно використовувати для навчання бакалаврів інформатики, варто враховувати такі критерії:

- *для хмаро орієнтованих систем підтримки навчання*: *проектувальний* (надійність; доступність; багатомовність; безпечність; адаптивність; зручність у використанні та адмініструванні; безкоштовність); *технологічний* (забезпечення доступу із розмежуванням прав доступу, хмарне сховище даних, інтеграція з іншими хмаро орієнтованими сервісами, можливість завантажувати різні види файлів); *комунікаційний* (реєстрація користувачів, комунікація між зареєстрованими користувачами, створення груп, створення форумів, чатів); *інформаційно*-*дидактичний* (структурованість, календар, оцінювання навчальних досягнень студентів, обмін файлами, тестування та опитування, організація групових та індивідуальних форм роботи; аналітика по певному курсу);

- для *хмаро орієнтованих та web-орієнтованих засобів навчання*: *компіляторів* – *проектувальний* (надійність; доступність; безкоштовність) та *функціональний* (введення вхідних даних користувачем; зручність у використанні; багатомовність); *автоматизованих систем перевірки завдань з програмування* – *проектувальний* (надійність; доступність; багатомовність; зручність у використанні; безкоштовність); *інформаційно*-*дидактичний* (банк задач, класифікація задач по розділам, створення змагань, відомості про спроби розв'язання задачі, методичний розділ, рейтинг, наявність розділу допомоги); *комунікаційний* (реєстрація користувачів, забезпечення доступу із розмежуванням прав доступу, комунікація між зареєстрованими користувачами, створення груп); *інтелектуальних карт* – *проектувальний* (адаптивність, безкоштовність, доступність; зручність у використанні; хмарна інфраструктура); *функціональний* (багатомовність, зберігання інтелект-карт, поширення інтелект-карт, бібліотека шаблонів); *платформ МВОК* – *інформаційно-дидактичний* (створення власних курсів, наявний банк курсів, покриття тем різних предметів, покриття тем дисципліни, завдання, курси світових університетів); *функціональний* (багатомовність, реєстрація користувачів, один обліковий запис – декілька курсів).

5. При побудові методичної системи використання хмаро орієнтованого навчального середовища підготовки бакалаврів інформатики варто: здійснювати добір ХОСПН як складника ХОНС для використання у навчальному процесі бакалаврів інформатики, а також ХО засобів навчання, що є доцільними для застосування у процесі навчання бакалаврів інформатики; удосконалити зміст дисциплін, що безпосередньо пов'язані з програмуванням для використання ХОСПН та ХОЗН під час вивчення різних тем таких дисциплін; розробити та впровадити факультатив "Хмарні технології в освіті" для ознайомлення з особливостями використання різних хмарних технологій у навчальному процесі бакалаврів інформатики, а також проводити додаткові курси (тренінги) для вчителів ЗЗСО та викладачів ЗВО для ознайомлення з особливостями використання хмарних технологій в освітньому процесі ЗЗСО та ЗВО. Методичною системою використання ХОНС підготовки бакалаврів інформатики передбачено мету, зміст, методи, форми та засоби використання ХОНС в освітньому процесі ЗВО. Для комплексного впровадження даної методичної системи варто використовувати ХОСПН як складника ХОНС, відібрані ХОЗН та Web-орієнтовані автоматизовані системи перевірки завдань з програмування у професійній підготовці бакалаврів інформатики.

Для підвищення ІК-компетентності учасників освітнього процесу щодо використання ХОНС варто проводити додаткові факультативи та (або) спецкурси. Внаслідок чого було розроблено та впроваджено факультатив "Хмарні технології в освіті" та додаткові курси (тренінги) для вчителів ЗЗСО та викладачів ЗВО "Хмарні технології в освіті" та ряд майстер-класів, які були спрямовані на ознайомлення слухачів з особливостями використання ХОНС та різних хмарних технологій в освітньому процесі ЗЗСО та ЗВО. Виділені критерії сформованості ІК-компетентності бакалаврів інформатики щодо використання ХОНС (ціннісно-мотиваційний, когнітивний, операційнодіяльнісний, дослідницький, дидактичний) дають можливість оцінити рівень її сформованості (низький, середній, достатній, високий).

Педагогічну доцільність методики використання ХОНС у підготовці бакалаврів інформатики варто здійснювати у 3-х напрямках: 1) *зовнішнє науково-педагогічне оцінювання ефективності спроектованого ХОНС підготовки бакалаврів інформатики* за методом експертного оцінювання; 2) *вимірювання стану сформованості ІК-компетентності бакалаврів інформатики* щодо використання ХОНС; 3) *вимірювання рівня навчальних досягнень бакалаврів інформатики* на прикладі вивчення дисципліни "Програмування"*.* Аналіз результатів педагогічного експерименту підтвердив педагогічну доцільність розробленої методичної системи використання ХОНС у підготовці бакалаврів інформатики.

Виконане дослідження не вичерпує всіх аспектів поставленої проблеми. Продовження наукового пошуку за даною проблематикою доцільно у таких напрямах: розробка компонентів ХОНС відповідно до навчальних планів суміжних напрямів підготовки; розробка методичної системи використання ХОНС у підготовці студентів суміжних напрямів підготовки; розробка методичної системи підвищення кваліфікації науково-педагогічних працівників з використання ХОНС у освітньому процесі ЗВО.

## **Література**

- 1. Авшенюк Н., Березан Н., Бідюк Н., Лещенко М. Зарубіжний досвід та українські реалії використання масових відкритих онлайн курсів у міжнародному освітньому просторі. [Електронний ресурс]. *Інформаційні технології і засоби навчання.* 2018. № *68*(6). С.262-272. URL : [https://journal.iitta.gov.ua/index.php/itlt/article/view/2407.](https://journal.iitta.gov.ua/index.php/itlt/article/view/2407) (дата звернення: 10.02.2019).
- 2. Адаменко О. В., Панченко Л.Ф. Хмарні технології аналізу даних. *Хмарні технології в освіті* : матеріали Всеукраїнського науково-методичного Інтернет-семінару (Кривий Ріг, Київ, Черкаси, Харків, 21 грудня 2012 р.). Кривий Ріг : КМІ, 2012. С. 143-144.
- 3. Андруховський А. Б. Використання хмарних технологій у сучасних системах дистанційного навчання. *Хмарні технології в освіті* : матеріали Всеукраїнського науково-методичного Інтернет-семінару (Кривий Ріг, Київ, Черкаси, Харків, 21 грудня 2012 р.). Кривий Ріг : КМІ, 2012. С. 60-61.
- 4. Архіпова Т. Л., Зайцева Т. Л. Технології "хмарних обчислень" в освітніх закладах. *Хмарні технології в освіті* : матеріали Всеукраїнського науковометодичного Інтернет-семінару (Кривий Ріг, Київ, Черкаси, Харків, 21 грудня 2012 р.). Кривий Ріг : КМІ, 2012. С. 72.
- 5. Архіпова Т. Л., Зайцева Т. Л. Технології "хмарних обчислень" у вищій школі. [Електронний ресурс]. *Інформаційні технології.* 2013. Вип. 17. С. 99-108. URL : [http://ite.kspu.edu/webfm\\_send/743](http://ite.kspu.edu/webfm_send/743) (дата звернення: 14.04.2014).
- 6. Бабич О. В. Дистанційне навчання з Google Apps for EDU [Електронний ресурс]. URL : [http://www.slideshare.net/liketaurus/ss-40629992.](http://www.slideshare.net/liketaurus/ss-40629992.-) (дата звернення: 14.05.2015).
- 7. Бахмат Н. В. Застосування хмарних технологій у процесі вивчення циклу професійно-орієнтованої гуманітарної та соціально-економічної підготовки майбутніх вчителів початкової школи. [Електронний ресурс]. *Інформаційні технології в освіті*. 2013. Вип. 15. С. 103-111. URL :

http://ite.kspu.edu/issue-15/p-103-111. (дата звернення: 10.03.2014).

- 8. Башмаков М. И. Поздняков С. Н., Резник Н. А. Информационная среда обучения. СПб. : Свет, 1997. 215 с.
- 9. Бельтриков Ю. Выбор "облачной" платформы для офиса: Office 365 или Google Apps [Электронный ресурс] *Netlly Системное администрирование*. URL : <http://netlly.ru/office365-vs-google-apps/>(дата обращения: 10.09.2013).
- 10. Бешелев С. Д., Гурвич Ф. Г. Математико-статистические методы экспертных оценок. 2-е изд., пер. и доп. М. : Статистика, 1980. 263 с.
- 11. Биков В. Теоретико-методологічні засади моделювання навчального середовища педагогічних систем відкритої освіти. *Наукові записки*. Вип. 77. Серія: Педагогічні науки. Ч. 1. Кіровоград: РВВ КДПУ ім. В. Винниченка. 2008. С.3-12.
- 12. Биков В. Ю. Відкрите навчальне середовище та сучасні мережні інструменти систем відкритої освіти. *Науковий часопис НПУ імені М. П. Драгоманова.* Серія 2 : Комп'ютерно-орієнтовані системи навчання. 2010. №. 9. С. 9-15.
- 13. Биков В. Ю., Спірін О. М., Лупаренко Л. А. Відкриті web-орієнтовані системи моніторингу впровадження результатів науково-педагогічних досліджень. *Теорія і практика управління соціальними системами*. 2014. Вип. 1. С. 3-25.
- 14. Биков В. Ю. Інноваційний розвиток засобів і технологій систем відкритої освіти. *Сучасні інформаційні технології та інноваційні методики у підготовці фахівців: методологія, теорія, досвід, проблеми*: зб. наук. праць. Випуск 29. / Редкол.: І. А. Зязюн (голова) та ін. Київ-Вінниця: ТОВ фірма "Планер", 2012. С. 32-40.
- 15. Биков В. Ю. Інформатизація освіти. *Енциклопедія освіти України* / Акад. пед. наук України; Головний ред. В.Г.Кремень. К. : Юрінком Інтер, 2008. С. 360–362.
- 16. Биков В. Ю., Кремень В. Г. Категорії простір і середовище: особливості модельного подання та освітнього застосування. *Теорія і практика*

*управління соціальними системами : філософія, психологія, педагогіка, соціологія:* Щоквартальний науково-практичний журнал. Харків : НТУ "ХПІ", 2013. № 3. С. 3–16.

- 17. Биков В. Ю. Комп'ютеризація освіти. *Енциклопедія освіти України* / Акад. пед. наук України; Головний ред. В.Г.Кремень. К. : Юрінком Інтер, 2008. С. 410 – 412.
- 18. Биков В. Ю. Методичні системи сучасних інформаційно-освітніх технологій. *Проблеми та перспективи формування національної гуманітарно-технічної еліти* : зб. наук. праць / за ред. Л. Л. Товажнянського та О. Г. Романовського. Вип. 3. Х. : НТУ "ХПІ", 2002.– С. 73–83.
- 19. Биков В. Ю. Мобільний простір і мобільно орієнтоване середовище Інтернет-користувача: особливості модельного подання та освітнього застосування. *Інформаційні технології в освіті.* 2013. №17. С. 9-37.
- 20. Биков В. Ю. Моделі організаційних систем відкритої освіти : монографія. К. : Атіка, 2008. 684 с.
- 21. Биков В. Ю. Навчальне середовище сучасних педагогічних систем. *Професійна освіта: педагогіка і психологія*: Україно-польський журнал. [за ред.: І. Зязюна, Н. Ничкало, Т. Левовицького, І. Вільш]. Вид. ІV. Ченстохова : Вид-во Вищої Педагогічної Школи у Честохові, 2004. С. 59– 80.
- 22. Биков В. Ю., Жук Ю. О. Теоретико-методологічні засади моделювання навчального середовища сучасних педагогічних систем. *Проблеми та перспективи формування національної гуманітарно-технічної еліти*: зб. наук. пр. 2003. № 1(5). С. 64–76.
- 23. Биков В. Ю. Теоретико-методологічні засади створення і розвитку сучасних засобів та е-технологій навчання. *Розвиток педагогічної і психологічної наук в Україні 1992–2002* : зб. наук. праць до 10-річчя АПН України / Академія педагогічних наук України. Частина 2. Х. : ОВС, 2002. С. 182–199.
- 24. Биков В. Ю. Технології хмарних обчислень, ІКТ-аутсорсінг та нові функції ІКТ підрозділів освітніх і наукових установ. *Інформаційні технології в освіті.* №10. 2011. С. 8-23.
- 25. Бодненко Т. В., Харченко О. В. Використання хмарних технологій у процесі підготовки інженера з комп'ютерних систем. *Хмарні технології в освіті :* матеріали Всеукраїнського науково-методичного Інтернетсемінару (Кривий Ріг, Київ, Черкаси, Харків, 21 грудня 2012 р.). Кривий Ріг : КМІ, 2012. С. 149.
- 26. Бугайчук К. Л. Персональне навчальне середовище: перша спроба зрозуміти [Електронний ресурс]. URL : [http://archive.nbuv.gov.ua/ejournals/ITZN/2011\\_5/11bklpsz.pdf.](http://archive.nbuv.gov.ua/ejournals/ITZN/2011_5/11bklpsz.pdf) (дата звернення: 04.02.2014).
- 27. Бузян О. С., Трифонова О. М. Реалізація педагогічних підходів І. Є. Тамма в сучасних умовах розвитку ІКТ. *Хмарні технології в освіті* : матеріали Всеукраїнського науково-методичного Інтернет-семінару (Кривий Ріг, Київ, Черкаси, Харків, 21 грудня 2012 р.). Кривий Ріг : КМІ, 2012. С. 48-49.
- 28. Буйницька О.П. Інформаційні технології та технічні засоби навчання: навчально-методичний посібник для самостійного вивчення курсу. Кам'янець-Подільський: ПП Буйницький, 2009. 240 с.
- 29. Бьюзен Т. и Б. Супермышление /Пер. с англ. Е. А. Самсонов. 2-е изд. Мн.: ООО "Попурри", 2003. 304 с.
- <span id="page-373-0"></span>30. Вакалюк Т.А. Використання хмаро орієнтованих засобів у навчанні бакалаврів інформатики для організації спільної проектної діяльності *Вісник Житомирського державного університету імені Івана Франка* : науковий журнал. Педагогічні науки / гол. ред. П. Ю. Саух, відп. ред. Н. А. Сейко. 2018. Вип.2 (93). С. 46-51. (включений до міжнар. наукометрич. баз)
- 31. Вакалюк Т.А. Добір масових відкритих он-лайн курсів для використання у підготовці бакалаврів інформатики. *Науковий вісник Мелітопольського державного педагогічного університету.* Серія: Педагогіка. 2018. № 3 (20).

С. 128-133.

- 32. Вакалюк Т.А. Огляд web-орієнтованих компіляторів, що доцільно використовувати у навчанні бакалаврів інформатики. *Науковий вісник Ужгородського університету.* Серія: "Педагогіка. Соціальна робота": зб.наук. пр. / Ред.кол. : Козубовська І.В. (гол.ред.) та ін. 2018. Вип. 1 (42), Частина ІІ. С. 33-37. (включений до міжнар. наукометрич. баз)
- 33. Вакалюк Т.А. Огляд існуючих масових відкритих он-лайн курсів, доцільних для використання у підготовці бакалаврів інформатики. *Інформаційні технології в освіті та науці:* Збірник наукових праць. Випуск 10. Мелітополь: Однорог Т.В., 2018. С. 46-50
- <span id="page-374-0"></span>34. Вакалюк Т.А. Проектування хмаро орієнтованого навчального середовища для підготовки бакалаврів інформатики: теоретико-методологічні основи: Монографія / за заг. ред. проф. Спіріна О.М. Житомир: О.О.Євенок, 2018. 388 c.
- 35. Вакалюк Т.А. Хмаро орієнтовані засоби організації спільної проектної діяльності бакалаврів інформатики [Електронний ресурс] *Матеріали науково-практичного семінару "Застосування хмаро орієнтованого навчального середовища для формування інформаційно-цифрової компетентності учасників освітнього процесу в умовах реформи нової української школи"* (17–21 травня 2018 р., м. Київ) URL : <https://sites.google.com/view/vosikt/> (дата звернення 19.10.18)
- 36. Вакалюк Т. А. LMS за послугою SaaS альтернативне вирішення проблеми проектування хмаро орієнтованого навчального середовища для підготовки бакалаврів інформатики. *Новітні комп'ютерні технології.* – Кривий Ріг , 2015. Том XIII : спецвипуск "Хмарні технології в освіті". С. 118-125.
- 37. Вакалюк Т. А. Вибір хмарної платформи для проектування хмаро орієнтованого навчального середовища для підготовки бакалаврів інформатики. *Наукові записки.* Вип. 8. Серія: Проблеми методики фізикоматематичної і технологічної освіти. Частина 3. 2015. С. 3–7.
- 38. Вакалюк Т. А. Види та призначення електронних засобів навчання. *Автоматизація та комп'ютерно-інтегровані технології у виробництві та освіті: стан, досягнення, перспективи розвитку*: матеріали Всеукраїнської науково-практичної Internet-конференції. Черкаси, 2014. C. 110–112..
- <span id="page-375-0"></span>39. Вакалюк Т. А. Використання інтелектуальних карт у підготовці бакалаврів інформатики. *Теорія і практика використання інформаційних технологій в навчальному процесі:* матеріали Всеукраїнської науково-практичної конференції, 30-31 травня 2017 року м. Київ. Укладач: Твердохліб І.А. Київ: НПУ імені М.П.Драгоманова, 2017. С. 54-55.
- 40. Вакалюк Т. А. Використання Інтернет-порталу e-olimp при проведенні занять з програмування у вищих навчальних закладах [Електронний ресурс] *Інформаційні технології і засоби навчання*. 2013. Вип. №4 (36). С. 84-97. URL : <http://journal.iitta.gov.ua/index.php/itlt/article/view/877/650> (дата звернення 10.09.18) (включений до міжнар. наукометрич. баз)
- 41. Вакалюк Т. А. Візуальне програмування : навчально-методичний посібник для студентів фізико-математичного факультету. Житомир: ЖДУ, 2013. 116 с.
- 42. Вакалюк Т. А. Вітчизняний досвід проектування хмаро орієнтованого навчального середовища для закладів освіти. *Новітні комп'ютерні технології.* Кривий Ріг, 2014. Том XII : спецвипуск "Хмарні технології в освіті". С. 20-24.
- 43. Вакалюк Т. А. Зарубіжний досвід розвитку хмаро орієнтованого навчального середовища вищого навчального закладу. *Наукові записки*. Вип. 11. Серія: Проблеми методики фізико-математичної і технологічної освіти. Частина 2. 2017. С. 16-23.
- 44. Вакалюк Т. А. Захист інформації в комп'ютерних системах: навчальнометодичний посібник для студентів фізико-математичного факультету. Житомир: ЖДУ, 2013.136 с.
- <span id="page-375-1"></span>45. Вакалюк Т. А. Использование облачных технологий для создания интернет-опросов [Электронный ресурс] *Информационно-технологическое*

*обеспечение образовательного процесса современного университета* : сб. докл. междунар. интернет-конф., Минск, 1–30 нояб. 2013 г. Минск, 2014. С. 223-234. URL : http://elib.bsu.by/handle/123456789/89683. (дата звернення 10.03.18)

- 46. Вакалюк Т. А. Критерії добору хмаро орієнтованої системи підтримки навчання як складової хмаро орієнтованого навчального середовища для підготовки бакалаврів інформатики . *Вісник Житомирського державного університету імені Івана Франка* : науковий журнал. Педагогічні науки / гол. ред. П. Ю. Саух, відп. ред. Н. А. Сейко. 2017. Вип.4 (90). С. 27–32. (включений до міжнар. наукометрич. баз).
- 47. Вакалюк Т. А. Модель процесів взаємодії учасників навчального процесу у хмаро орієнтованому навчальному середовищі [Електронний ресурс] *Збірник матеріалів ІІІ Всеукраїнської науково-практичної конференції молодих учених "Наукова молодь-2015"* (10 груд. 2015 р., м. Київ) / за заг. ред. проф. Бикова В. Ю. та Спіріна О. М. К.: ІІТЗН НАПН України, 2015. С. 13–16. URL:<http://lib.iitta.gov.ua/704728>(дата звернення 10.03.18).
- 48. Вакалюк Т. А. Модель процесу реалізації проектування хмаро орієнтованого навчального середовища для підготовки бакалаврів інформатики. *Інформаційні технології в освіті* : Збірник наукових праць. 2017. Вип. 4 (33). C. 39-62. (включений до міжнар. наукометрич. баз).
- 49. Вакалюк Т. А. Модель хмаро орієнтованої системи підтримки навчання бакалаврів інформатики [Електронний ресурс] *Інформаційні технології і засоби навчання*. 2016. № 6 (56). С. 64-76. URL : <http://journal.iitta.gov.ua/index.php/itlt/article/view/1415/1098> (дата звернення 10.09.18) (включений до міжнар. наукометрич. баз)
- 50. Вакалюк Т. А. Модельне подання хмарної архітектури для університетів: погляд зарубіжних учених. *Науковий вісник Мелітопольського державного педагогічного університету*. Серія: Педагогіка. 2017. № 1 (18). С. 18-25.
- 51. Вакалюк Т. А. Можливості використання хмарних сховищ. *Інформаційнокомунікаційні технології навчання*: тези доповідей Всеукраїнської науково-

практичної конференції, 23 травня 2014 р. / Уманський ДПУ імені Павла Тичини; гол. ред. Ткачук Г.В. Умань : Жовтий О.О., 2014. С. 19–22.

- <span id="page-377-0"></span>52. Вакалюк Т. А. Можливості використання хмарних технологій в освіті. *Актуальні питання сучасної педагогіки*. Матеріали міжнародної науковопрактичної конференції (м. Острог, 1-2 листопада 2013 року). 2013. C. 97– 99.
- 53. Вакалюк Т. А. Необхідність створення хмаро орієнтованого навчального середовища для підготовки бакалаврів інформатики [Електронний ресурс] *Звітна наукова конференція Інституту інформаційних технологій і засобів навчання НАПН України :* Матеріали наукової конференції. ІІТЗН НАПН України, 2014. С. 9-11. URL: <http://lib.iitta.gov.ua/4534/1> (дата звернення 15.05.18)
- 54. Вакалюк Т. А. Необходимость использования облачных технологий в професиональной подготовке бакалавров информатики. *Вестник Тульского государственного университета.* Серия: Современные образовательные технологии в преподавании естественнонаучных дисциплин. 2013. Вып. 12. С. 177–181.
- 55. Вакалюк Т. А. Огляд існуючих моделей хмарних послуг для використання у вищих навчальних закладах. *Тези доповідей VIII Міжнародної науковотехнічної конференції "Інформаційно-комп'ютерні технології – 2016*" (22– 23 квітня 2016 р.). Житомир : ЖДТУ, 2016. С. 215-217.
- 56. Вакалюк Т. А. Основні можливості викладача у хмаро орієнтованій системі підтримки навчання NEOLMS. *Проблеми інформатизації навчального процесу в школі та вищому педагогічному навчальному закладі:* Матеріали Всеукраїнської науково-практичної конференції, 10 жовтня 2017 року. м. Київ. Укладач: Н.П.Франчук. К.: НПУ імені М.П.Дагоманова, 2017. С. 55-56.
- 57. Вакалюк Т. А. Основні можливості використання Google Classroom у навчально-виховному процесі ВНЗ. *Тези доповідей ІІ Міжнародної науково-технічної конференції "Комп'ютерні технології: інновації,*

*проблеми, рішення – 2017"* (17-19 жовтня 2017 р.). Житомир: О.О.Євенок, 2017. С. 215–217.

- 58. Вакалюк Т. А. Основні поняття хмаро орієнтованого навчального середовища [Електронний ресурс] *Нові інформаційні технології для всіх "ІТЕА 2014":* збірка праць Дев'ятої міжнародної конференції. URL : <http://issuu.com/iteaconf/docs/itea2014ua1/1?e=5444579/11083293> (дата звернення 10.08.18)
- 59. Вакалюк Т. А. Основні характеристики хмаро орієнтованого навчального середовища для підготовки бакалаврів інформатики. *Науковий часопис НПУ імені М. П. Драгоманова*. Серія №2. Комп'ютерно-орієнтовані системи навчання: Зб. наук. праць /Редрада. 2017. № 19 (26). С. 154-157.
- 60. Вакалюк Т. А. Особисті кабінети викладача та студента у хмаро орієнтованій системі підтримки навчання бакалаврів інформатики. *Вісник Глухівського національного педагогічного університету імені Олександра Довженка.* Наукове видання. Педагогічні науки. 2017. Вип. 3 (35). С. 78- 84. (включений до міжнар. наукометрич. баз)
- 61. Вакалюк Т. А. Особливості та специфіка підготовки бакалаврів інформатики. *Проблеми підготовки сучасного вчителя* : збірник наукових праць Уманського державного педагогічного університету імені Павла Тичини / ред. кол. : Безлюдний О. І. *(гол. ред.)* та ін. 2017. Вип. 16. С. 28- 35. (включений до міжнар. наукометрич. баз)
- 62. Вакалюк Т. А. Переваги використання хмарної LMS NEO перед іншими аналогами при проектуванні хмаро орієнтованого середовища навчання для підготовки бакалаврів інформатики. *Сборник материалов XIІ Международной конференции "Стратегия качества в промышленности и образовании"* (30 мая - 2 июня 2016 г., Варна, Болгария). Международный научный журнал Acta Universitatis Pontica Euxinus. Специальный выпуск. Днепропетровск, Варна. 2016. С. 505-510.
- 63. Вакалюк Т. А. Перспективи використання хмаро орієнтованого навчального середовища у підготовці бакалаврів інформатики . *Матеріали*

*доповідей на науково-практичного семінару "Хмарні технології в сучасному університеті"* (ХТСУ-2015): Черкаси, 24 березня 2015 р. С. 5-6.

- 64. Вакалюк Т. А. Підходи до використання хмарних технологій у навчальному процесі вищої школи у вітчизняній науковій літературі. *Сучасні інформаційні технології та інноваційні методики навчання у підготовці фахівців: методологія, теорія, досвід, проблеми:* Зб. наук. пр. / редкол. 2016. Вип. 47. С. 123-126.
- 65. Вакалюк Т. А. Підходи до створення моделі хмаро орієнтованого навчального середовища у науковій літературі. *Сборник материалов XI Международной конференции "Стратегия качества в промышленности и образовании"* (1-5 июня 2015 г., Варна, Болгария) (в 2-х томах) Т. II Международный научный журнал Acta Universitatis Pontica Euxinus. Специальный выпуск. Днепропетровск, Варна. 2015. С. 380-385.
- 66. Вакалюк Т. А. Підходи до створення різних видів навчального середовища у закладах зарубіжжя. *Science and Education a New Dimension*. Pedagogy and Psychology. 2014. II(16), Issue: 33. P. 38-41. (включений до міжнар. наукометрич. баз)
- 67. Вакалюк Т. А. Програмування мовою Pascal: навчально-методичний посібник для студентів фізико-математичного факультету. Житомир: Левковець Н.М., 2016. 232 с.
- 68. Вакалюк Т. А. Проектування хмаро орієнтованого навчального середовища для підготовки бакалаврів інформатики: етап аналізу [Електронний ресурс] *Збірник матеріалів V Всеукраїнської науково-практичної конференції молодих учених "Наукова молодь-2017*" (14 груд. 2017 р., м. Київ) / за ред. Спіріна О.М. та Яцишин А.В. К.: ІІТЗН НАПН України, 2017. С. 226-229. URL :: <http://lib.iitta.gov.ua/view/divisions/gen=5Fres=5Fiitzn/2017.html>. (дата звернення 10.10.18).
- 69. Вакалюк Т. А. Структурно-функціональна модель хмаро орієнтованого навчального середовища для підготовки бакалаврів інформатики [Електронний ресурс] *Інформаційні технології і засоби навчання*. 2017.

 $N_2$  3 (59). C. 51-61. URL : http://journal.iitta.gov.ua/index.php/itlt/article/view/1674/1190 (дата звернення 10.03.18) (включений до міжнар. наукометрич. баз)

- 70. Вакалюк Т. А. Теоретичні підходи до проектування хмаро орієнтованого навчального середовища у вітчизняній та зарубіжній літературі. *Науковий часопис НПУ імені М. П. Драгоманова.* Серія №2. Комп'ютерноорієнтовані системи навчання: Зб. наук. праць /Редрада. 2015. № 17 (24). С. 90-94.
- 71. Вакалюк Т. А. Технології тестування програм : навчально-методичний посібник для студентів фізико-математичного факультету. Житомир : ЖДУ, 2013. 96 с.
- 72. Вакалюк Т. А. Хмарний сервіс для створення документів з можливістю надання прав спільного доступу декільком користувачам. *Психологопедагогічні проблеми сільської школи* : зб. наук. Пр. Уманського державного педагогічного університету імені Павла Тичини / ред. кол. : Побірченко Н. С. (гол. ред.) та інші. Умань : ФОП Жовтий О. О., 2014. Вип. 48. С. 65–70.
- <span id="page-380-0"></span>73. Вакалюк Т. А. Хмарні технології в освіті: навчально-методичний посібник для студентів фізико-математичного факультету. Житомир: ЖДУ, 2016. 72 с.
- 74. Вакалюк Т. А. Хмаро орієнтоване навчальне середовище: категорійнопонятійний апарат. *Науковий вісник Ужгородського національного університету:* Серія "Педагогіка. Соціальна робота". 2015. № 35. С. 38-41.
- 75. Вакалюк Т. А., Антонюк Д. С. Використання хмарних бізнес-симуляторів для вивчення поведінкової економіки [Електронний ресурс] *Збірник матеріалів ІV Всеукраїнської науково-практичної конференції молодих учених "Наукова молодь-2016"(*15 груд. 2016 р., м. Київ) / за заг. ред. проф. Спіріна О.М. К.: ІІТЗН НАПН України, 2016. С. 53-56. URL: <http://lib.iitta.gov.ua/707095>(дата звернення 10.03.18)
- <span id="page-380-1"></span>76. Вакалюк Т. А., Жуковський C. С. Об'єктно-орієнтоване програмування

мовою С++: навчально-методичний посібник для студентів напряму 6.040302 Інформатика\*. Житомир: ЖДУ, 2016. 100 с.

- 77. Вакалюк Т. А., Кончаківський Ю. О. Переваги використання електронних посібників у навчальних закладах України. *Комп'ютер у школі та сім'ї.* 2014. № 4 (116). С. 22–24.
- 78. Вакалюк Т. А., Кривонос О. М., Ляшенко Б. М. Методи обчислень: навчально-методичний посібник для студентів фізико-математичного факультету. Житомир: ЖДУ, 2014. 228 с.
- 79. Вакалюк Т. А., Поліщук В. В. Перспективи використання хмарних технологій у навчальному процесі загальноосвітніх навчальних закладів України. *Педагогіка вищої та середньої школи.* 2015. Вип. 46. С. 114-119.
- 80. Вакалюк Т. А., Присяжнюк Г. Є. Використання хмаро орієнтованих інтелектуальних карт при навчанні математики учнів загальноосвітніх шкіл. *Актуальні питання сучасної інформатики:* Тези доповідей ІІ Всеукраїнської науково-практичної конференції з міжнародною участю "Сучасні інформаційні технології в освіті та науці", присвяченої 10-ій річниці функціонування Інтернет-порталу E-OLYMP (09-10 листопада 2017 р.) / за ред. Т. А. Вакалюк. Житомир: О.О.Євенок, 2017. Вип. 5. С. 352-354.
- 81. Вакалюк Т. А., Присяжнюк Г. Є. Хмарні сервіси у допомогу вчителю математики. *Актуальні питання сучасної інформатики*: Тези доповідей Всеукраїнської науково-практичної конференції з міжнародною участю "Сучасні інформаційні технології в освіті та науці" (10-11 листопада 2016 р.) / за ред. Т. А. Вакалюк. Житомир: ЖДУ ім. І. Франка, 2016. Вип. 3. С. 255-258.
- 82. Вакалюк Т. А., Шевельова М. К. Використання інформаційнокомунікаційних технологій в загальноосвітніх школах для підвищення якості освіти. *Інформаційно-комунікаційні технології як засіб підвищення якості освіти:* Зб. наук. пр. /ред. кол.: В.Є. Берека (гол) та ін. Хмельницький : Видавництво ХОІППО, 2015. С. 40-45.
- 83. Ванькевич Д. Є., Злобін Г. Г. Використання приватної хмари на базі дистрибутиву ProxmoxVE в навчальному процесі. *Хмарні технології в освіті* : матеріали Всеукраїнського науково-методичного Інтернетсемінару (Кривий Ріг, Київ, Черкаси, Харків, 21 грудня 2012 р.). Кривий Ріг : КМІ, 2012. С. 45.
- 84. Вдовичин Т. Я. Використання мережних технологій відкритих систем у навчанні майбутніх бакалаврів інформатики : дис... канд. пед. наук : 13.00.10. / Ін-т інформаційних технологій і засобів навчання НАПН України. К., 2016. 290 с.
- 85. Великий тлумачний словник сучасної української мови / Уклад. і голов. ред. В. Т. Бусел. К.: Ірпінь : ВТФ "Перун", 2005. 1728 с.
- 86. Використання інтелектуальних карт у плануванні та організації освітнього процесу. *Інформаційно-методичний вісник* / укладач Клачко Л. М. Теребовля, 2015. 16 с.
- 87. Вікова та педагогічна психологія: навч. посіб. / О. В. Скрипченко, Л. В. Долинська, З. В. Огороднійчук та ін. 2-ге вид. К. : Каравела, 2007. 344 с.
- 88. Віртуальне навчальне середовище [Електронний ресурс]. URL : [http://uk.wikipedia.org/wiki/%D0%92%D1%96%D1%80%D1%82%D1%83%](http://uk.wikipedia.org/wiki/%D0%92%D1%96%D1%80%D1%82%D1%83%D0%B0%D0%BB%D1%8C%D0%BD%D0%B5_%D0%BD%D0%B0%D0%B2%D1%87%D0%B0%D0%BB%D1%8C%D0%BD%D0%B5_%D1%81%D0%B5%D1%80%D0%B5%D0%B4%D0%BE%D0%B2%D0%B8%D1%89%D0%B5) [D0%B0%D0%BB%D1%8C%D0%BD%D0%B5\\_%D0%BD%D0%B0%D0%B](http://uk.wikipedia.org/wiki/%D0%92%D1%96%D1%80%D1%82%D1%83%D0%B0%D0%BB%D1%8C%D0%BD%D0%B5_%D0%BD%D0%B0%D0%B2%D1%87%D0%B0%D0%BB%D1%8C%D0%BD%D0%B5_%D1%81%D0%B5%D1%80%D0%B5%D0%B4%D0%BE%D0%B2%D0%B8%D1%89%D0%B5) [2%D1%87%D0%B0%D0%BB%D1%8C%D0%BD%D0%B5\\_%D1%81%D0%](http://uk.wikipedia.org/wiki/%D0%92%D1%96%D1%80%D1%82%D1%83%D0%B0%D0%BB%D1%8C%D0%BD%D0%B5_%D0%BD%D0%B0%D0%B2%D1%87%D0%B0%D0%BB%D1%8C%D0%BD%D0%B5_%D1%81%D0%B5%D1%80%D0%B5%D0%B4%D0%BE%D0%B2%D0%B8%D1%89%D0%B5) [B5%D1%80%D0%B5%D0%B4%D0%BE%D0%B2%D0%B8%D1%89%D0%](http://uk.wikipedia.org/wiki/%D0%92%D1%96%D1%80%D1%82%D1%83%D0%B0%D0%BB%D1%8C%D0%BD%D0%B5_%D0%BD%D0%B0%D0%B2%D1%87%D0%B0%D0%BB%D1%8C%D0%BD%D0%B5_%D1%81%D0%B5%D1%80%D0%B5%D0%B4%D0%BE%D0%B2%D0%B8%D1%89%D0%B5) [B5](http://uk.wikipedia.org/wiki/%D0%92%D1%96%D1%80%D1%82%D1%83%D0%B0%D0%BB%D1%8C%D0%BD%D0%B5_%D0%BD%D0%B0%D0%B2%D1%87%D0%B0%D0%BB%D1%8C%D0%BD%D0%B5_%D1%81%D0%B5%D1%80%D0%B5%D0%B4%D0%BE%D0%B2%D0%B8%D1%89%D0%B5). (дата звернення: 21.01.2015).
- 89. Віртуальне навчальне середовище [Електронний ресурс]. URL : [http://lp.edu.ua/node/2363.](http://lp.edu.ua/node/2363) (дата звернення: 21.01.2015).
- 90. Вітвицька С. С. Основи педагогіки вищої школи : підручник за модульнорейтинговою системою навчання для студентів магістратури. К. : Центр навчальної літератури, 2006. 384 с.
- 91. Волошина Т. В. Використання гібридного хмаро орієнтованого навчального середовища для формування самоосвітньої компетентності

майбутніх фахівців з інформаційних технологій : дис... канд. пед. наук : 13.00.10 / Ін-т інформаційних технологій і засобів навчання НАПН України. К., 2018. 292 с.

- 92. Воронин А. М. Управление развитием инновационной образовательной среды. Брянск, 1995. 281 с.
- 93. Галасун К. І., Триус Ю. В. Про створення інформаційної логістичної системи ВНЗ на основі хмарних технологій. *Хмарні технології в освіті* : матеріали Всеукраїнського науково-методичного Інтернет-семінару (Кривий Ріг, Київ, Черкаси, Харків, 21 грудня 2012 р.). Кривий Ріг : КМІ, 2012. С. 18-19.
- 94. Галузевий стандарт вищої освіти України. Освітньо-професійна програма підготовки: [освітньо-кваліфікаційний рівень] бакалавр. Галузь знань 0403 "Системні науки та кібернетика". Напрям підготовки 040302 "Інформатика". Кваліфікація 3121 Фахівець з інформаційних технологій. 3340 Викладач-стажист /Міністерство освіти і науки України. К., 2010. 94 с.
- 95. Гальчевська О. А. Використання міжнародних наукометричних баз даних відкритого доступу в наукових дослідженнях. *Інформаційні технології в освіті*. 2015. №23. С.115-126.
- 96. Гальчевська О. А. Критерії та показники добору наукометричних систем у науково-педагогічних дослідженнях [Електронний ресурс] URL : [http://lib.iitta.gov.ua/9202/1/galchevska\\_.pdf](http://lib.iitta.gov.ua/9202/1/galchevska_.pdf) (дата звернення: 11.03.2016).
- 97. Гергей Т. П., Машбиц Е. И. Психолого-педагогические проблемы эффективного применения компьютера в учебном процессе. *Вопросы психологии*. 1985. № 2. С. 41-48.
- 98. Глазунова О. Г. Принципи формування "академічної хмари" сучасного університету на основі відкритих програмних платформ [Електронний ресурс] *Інформаційні технології і засоби навчання*. 2014. №5 (43). С. 174- 188. URL : <http://journal.iitta.gov.ua/index.php/itlt/article/download/1096/832>. (дата звернення: 14.05.2015).
- 99. Глазунова О. Г., Якобчук О. В. Проектування архітектури хмароорієнтованого інформаційно-освітнього середовища для підготовки майбутніх фахівців з інформаційних технологій [Електронний ресурс] *Інформаційні технології і засоби навчання.* 2014. № 6 (44). С. 141-156. URL : [https://journal.iitta.gov.ua/index.php/itlt/article/view/1133/875.](https://journal.iitta.gov.ua/index.php/itlt/article/view/1133/875) (дата звернення: 14.03.2015).
- 100. Глазунова О. Г. Теоретико-методичні засади проектування та застосування системи електронного навчання майбутніх фахівців з інформаційних технологій в університетах аграрного профілю : автореф. дис. ... д-ра пед. наук : 13.00.10 / Ін-т інформаційних технологій і засобів навчання НАПН України. Київ, 2015. 40 c.
- 101. Глобальная платформа облачных вычислений Fujitsu [Електронний ресурс]. URL : [http://www.fujitsu.com/ua/cloud/solutions/global-cloud](http://www.fujitsu.com/ua/cloud/solutions/global-cloud-platform/)[platform/](http://www.fujitsu.com/ua/cloud/solutions/global-cloud-platform/). (дата звернення: 14.04.2014).
- 102. Головня О. С. Критерїі добору програмних засобів віртуалізації у навчанні UNIX-подібних операцційних систем. *Інформаційні технології в освіті.* 2015. №24. С. 119-133.
- 103. Голодюк Л.С. Етапи формування ІКТ-компетентності вчителяпредметника. *Комп'ютерна грамотність вчителів з точки зору стандартів ЄС:* матеріали Всеукраїнської науково-практичної конференції (Полтава, 18-20 листопада 2008 р.). П.: Полтав. ін-т післядипл. педагог. освіти ім. М.В. Остроградського, 2008. С 33-35.
- 104. Гончаренко С.У. Педагогічні дослідження: Методологічні поради молодим науковцям. Київ-Вінниця: ДОВ "Вінниця", 2008. 278 с.
- 105. Горошко Ю. В., Пеньков А. В. Розв'язування математичних задач практичного змісту за допомогою комп'ютера. *Сучасні інформаційні технології в навчальному процесі* : зб. наукових праць. К. : КДПІ ім. М.П. Драгоманова, 1991. С. 41–51.
- 106. Григорович В. Г. Використання хмарних обчислень в організації інтелектуальних освітніх систем. *Хмарні технології в освіті* : матеріали

Всеукраїнського науково-методичного Інтернет-семінару (Кривий Ріг, Київ, Черкаси, Харків, 21 грудня 2012 р.). Кривий Ріг : КМІ, 2012. С. 22.

- 107. Грицук Ю. В. Хмарні технології в технічному ВНЗ: огляд та перспективи. *Хмарні технології в освіті :* матеріали Всеукраїнського науковометодичного Інтернет-семінару (Кривий Ріг, Київ, Черкаси, Харків, 21 грудня 2012 р.). Кривий Ріг : КМІ, 2012. С. 68-70.
- 108. Гуменюк Т. Б. Проектування як педагогічний феномен. *Науковий часопис Національного педагогічного університету ім. М. П. Драгоманова.* Серія 13. Проблеми трудової та професійної підготовки: збірник. К. : Вид-во НПУ ім. М. П. Драгоманова. 2010. Вип. 6. С. 51-59.
- 109. Гуржій А. М., Овчарук О. В. Дискусійні питання інформаційнокомунікаційної компетентності: міжнародні підходи та українські перспективи. *Інформаційні технології в освіті.* 2013 № 15. С. 38–43.
- 110. Гуржій А. М., Лапінський В. В. Електронні освітні ресурси як основа сучасного навчального середовища загальноосвітніх навчальних закладів. *Інформаційні технології в освіті* : зб. наук. праць. Вип. 15. Херсон : ХДУ, 2013. С. 3–5.
- 111. Дегтярьова Г. А. ІК-компетентність важлива складова професійної компетентності вчителя філологічних дисциплін. *XI Міжнародна конференція "Стратегія якості у промисловості і освіті" (1 – 5 червня 2015 р., Варна, Болгарія)*: Матеріали. У 2-х томах. Том ІІ. Упорядники: Хохлова Т. С., Хохлов В. О., Ступак Ю. О., Міжнародний науковий журнал Acta Universitatis Pontica Euxinus, Спеціальний випуск. Дніпропетровськ-Варна, 2015. С. 226-230.
- 112. Дегтярьова Г. А. Формування ІКТ-компетентності вчителів-філологів у системі неперервної освіти спеціаліста [Електронний ресурс] URL : http://tme.umo.edu.ua/docs/5/11degsue. pdf. (дата звернення: 10.09.2017).
- 113. Державна цільова програма впровадження у навчально-виховний процес загальноосвітніх навчальних закладів інформаційно-комунікаційних технологій "Сто відсотків" на період до 2015 року [Електронний ресурс]. –

URL : http://zakon1.rada.gov.ua/laws/show/494-2011-%D0%BF. (дата звернення: 14.10.2013).

- 114. Динамическое программирование (сборник задач с рекомендациями по их решению) / М.Г. Медведев, С.С. Жуковский, Т.А. Вакалюк. Житомир: О.О.Євенок, 2017. 152 с.
- 115. Дичківська І. М. Інноваційні педагогічні технології: навчальний посібник. К. : Академвидав, 2004. 352 с.
- 116. Дюлічева Ю. Ю. Упровадження хмарних технологій в освіту: проблеми та перспективи. *Інформаційні технології в освіті*. №14. 2013. С. 58–64.
- 117. Енциклопедія освіти / Акад. пед. наук України; головний ред. В. Г. Кремень. К. : Юрінком Інтер, 2008. 1040 с.
- 118. Жалдак М. И. Система подготовки учителя к использованию информационной технологии в учебном процессе : автореф. дис. на соискание науч. степени д-ра пед. наук : 13.00.02 / М. НИИ СИМО АПН СССР., 1989. 48 с.
- 119. Жалдак М. І. Проблеми інформатизації навчального процесу в школі і в вузі. *Сучасна інформаційна технологія в навчальному процесі* : зб. наук. праць / [Редкол.: Шкіль М.І. (відп. ред) та ін.]. К. : КДПІ, 1991. С. 3–16.
- 120. Жук Ю. О. Особистісний простір учня в комп'ютерно-орієнтованому навчальному середовищі [Електронний ресурс]. *Інформаційні технології і засоби навчання.* 2012. №3 (29). URL : <http://journal.iitta.gov.ua/index.php/itlt/article/view/693/508>. (дата звернення: 10.11.2013).
- 121. Жук Ю. О. Роль засобів навчання у формуванні навчального середовища. *Нові технології навчання :* наук.-метод. зб. К. : ІЗМН, 1998. Вип. 22. С. 106–112.
- 122. Закон України "Про вищу освіту**"** [Електронний ресурс]. URL : <http://zakon2.rada.gov.ua/laws/show/2984-14>. (дата звернення: 14.08.2016).
- 123. Закон України "Про Національну програму інформатизації" [Електронний ресурс]. URL : <http://zakon4.rada.gov.ua/laws/show/74/98-%D0%B2%D1%80>.

(дата звернення: 14.04.2016).

- 124. Закон України "Про Основні засади розвитку інформаційного суспільства в Україні на 2007-2015 роки" [Електронний ресурс]. URL : <http://zakon2.rada.gov.ua/laws/show/537-16>. – (дата звернення: 14.04.2014).
- 125. Запорожченко Ю. Г. Хмарні технології як засоби відкритої освіти. *Хмарні технології в освіті* : матеріали Всеукраїнського науково-методичного Інтернет-семінару (Кривий Ріг, Київ, Черкаси, Харків, 21 грудня 2012 р.). Кривий Ріг : КМІ, 2012. С. 57-59.
- 126. Захар О. Г. ІК-компетентність вчителя інформатики та шляхи її формування. *Відкрите освітнє е-середовище сучасного університету*. К. : Київський університет імені Бориса Грінченка, 2015. № 1. С. 21-32.
- 127. Интеграция основа облака [Электронный ресурс] Л. Черняк. *Открытые системы. СУБД (16 сентября 2011).* 2011. №07. URL : [http://www.osp.ru/os/2011/07/13010473/.](http://www.osp.ru/os/2011/07/13010473/) (дата звернення: 14.04.2014).
- 128. Инфраструктура облачных вычислений Майкрософт [Електронний ресурс]. URL : [http://www.microsoft.com/virtualization/ru/ru/cloud](http://www.microsoft.com/virtualization/ru/ru/cloud-computing.aspx)[computing.aspx.](http://www.microsoft.com/virtualization/ru/ru/cloud-computing.aspx) (дата звернення:  $14.01.2015$ ).
- 129. Іванова С. М. Модель розвитку інформаційно-комунікаційної компетентності наукових працівників у галузі педагогічних наук. *Вісник Житомирського державного університету імені Івана Франка.* Педагогічні науки. 2013. Випуск 3 (69). С. 171-179.
- 130. Іванюк І. В. Комп'ютерно орієнтоване навчальне середовище в умовах організації дистанційної освіти в школах зарубіжжя. *Комп'ютер у школі та сім'ї*. № 7 (111). 2013. С. 19–22.
- 131. Кадемія М. Ю., Кобися В. М. Можливості, що надають хмарні технології. *Хмарні технології в освіті* : матеріали Всеукраїнського науковометодичного Інтернет-семінару (Кривий Ріг, Київ, Черкаси, Харків, 21 грудня 2012 р.). Кривий Ріг : КМІ, 2012. С. 66-67.
- 132. Кисельов Г. Д., Харченко К. В. Застосування хмарних технологій в дистанційному навчанні. *Системный анализ и информационные*

*технологи:* 15-я международная научно-техническая конференция "САИТ-2013", 27–31 мая 2013, Киев, Украина : материалы. К. : УНК"ИПСА" НТУУ"КПИ", 2013. С. 351.

- 133. Кобилін А. М., Дубницький В. Ю. Використання сучасних підходів "хмарних" технологій для систем підтримки прийняття рішень в задачах пошуку оптимальних альтернатив в банківській сфері. *Фінансовокредитна діяльність: проблеми теорії та практики* : Збірник наукових праць. Вип. 1(10). Частина ІІ. ХАРКІВ, 2011. С. 224-231.
- 134. Кобися В. М. Використання хмарних технологій у педагогічній діяльності. *Інформаційно-телекомунікаційні технології в сучасній освіті:* досвід, проблеми, перспективи: третя міжнар. наук.-практ. конф. Ч.1. Львів : ЛДУ БЖД, 2012. С. 155-158.
- 135. Ковальська К. Р. Добір комп'ютерного програмного забезпечення дистанційного навчання для організації післядипломної освіти вчителів інформатики [Електронний ресурс] *Інформаційні технології і засоби навчання.* 2009. № 5 (13). URL : <http://journal.iitta.gov.ua/index.php/itlt/article/view/187/173> (дата звернення: 14.11.2013).
- 136. Ковальчук В. В., Моїсеєв Л. М. Основи наукових досліджень : навч. посіб. 3-е вид. К. : Професіонал, 2005. 240 с.
- 137. Когут У. П., Вдовичин Т. Я. Підготовка бакалаврів інформатики у ВНЗ України. *Проблеми сучасної педагогічної освіти. Педагогіка і психологія.* – 2013. Вип. 40(2). С. 100-109.
- 138. Колос К. Р. Модель процесу та критерії добору компоннетів комп'ютерно орієнтованого навчального середовища закладу післядипломної педагогічної освіти. *Інформаційні технології в освіті*. 2013. №17. С. 109- 117.
- 139. Колос К. Р. Теоретико-методичні засади проектування і використання комп'ютерно орієнтованого навчального середовища закладу післядипломної педагогічної освіти : дис... докт. пед. наук : 13.00.10 / Ін-т

інформаційних технологій і засобів навчання НАПН України. К., 2017. 453 с.

- 140. Коневщинська О. Е. Організація процесу електронного навчання з використанням технології вебінару. *Інформаційні технології і засоби навчання.* 2011. № 5(25). URL : [http://journal.iitta.gov.ua/index.php/itlt/article/view/574.](http://journal.iitta.gov.ua/index.php/itlt/article/view/574) (дата звернення: 12.12.2013).
- 141. Концедайло В.В, Вакалюк Т. А. Методичні рекомендації з добору та впровадження ігрових симуляторів у навчальний процес підготовки майбутніх інженерів-програмістів. Житомир: О.О.Євенок, 2018. 60 с.
- 142. Концедайло В.В., Вакалюк Т.А. Загальна структура методики застосування ігрових симуляторів для формування професійних м'яких компетентностей майбутніх інженерів-програмістів [Електронний ресурс] *Звітна наукова конференція Інституту інформаційних технологій і засобів навчання НАПН України:* Збірник матеріалів наукової конференції. Київ : ІІТЗН НАПН України, 2018. С. 141-145. URL: http://lib.iitta.gov.ua/711730/?fbclid=IwAR05Qe92MUbK2mRcETlFeOzB\_qK qVPVk4rgH0APWqq5dp1NK1YyM772GmDQ (дата звернення 05.11.18)
- <span id="page-389-0"></span>143. Концедайло В.В., Вакалюк Т.А. Інструктивно-методичні матеріали до практичних занять з курсу "Професійна практика програмної інженерії". – Житомир: О.О.Євенок, 2018. 60 c.
- 144. Концедайло В. В., Вакалюк Т. А. Критерії добору ігрових симуляторів для формування професійних компетентностей майбутніх інженерівпрограмістів [Електронний ресурс] *Інформаційні технології і засоби навчання*. 2018. № 3 (65). С. 133-151. URL : https://journal.iitta.gov.ua/index.php/itlt/article/view/2039/1347 (дата звернення 20.09.18) (включений до міжнар. наукометрич. баз)
- 145. Колгатін О.Г. Вимоги до проектування автоматизованої системи педагогічної діагностики. [Електронний ресурс]. *Інформаційні технології і засоби навчання.* №19 (5). 2011. URL :

https://journal.iitta.gov.ua/index.php/itlt/article/view/352. (дата звернення: 16.01.2017).

- 146. Кочарян А. Б. Розвиток інформаційно-комунікаційної компетентності науково-педагогічних працівників гуманітарних спеціальностей класичних університетів дис. канд. пед. наук: 13.00.10 /Ін-т інформаційних технологій і засобів навчання НАПН України. К., 2016. 280 с.
- 147. Крылова Н. Б. Антропологический, деятельностный и культурологический подходы. М. : НИИ школьных технологий, 2005. 184 с.
- 148. Кузьмінський А. І. Педагогіка вищої школи : Навчальний посібник. К. : Знання, 2005. 486 c.
- 149. Кулюткин Ю., Тарасов С. Образовательная среда и развитие личности. *Образовательная среда как средство социализации личности :* сб. материалов IX регион. науч.-практич. конф. учащейся и студ. молодежи, Брест, 16 марта 2012 г. / Брест. гос. ун-т имени А. С. Пушкина; редкол.: М. П. Михальчук, Е. Ф. Сивашинская. Брест: БрГУ, 2013. 146 с.
- 150. Кухаренко В. М. Проблеми проведення масових відкритих дистанційних курсів у СНД. *Хмарні технології в освіті :* матеріали Всеукраїнського науково-методичного Інтернет-семінару (Кривий Ріг, Київ, Черкаси, Харків, 21 грудня 2012 р.). Кривий Ріг : КМІ, 2012. С. 55-56.
- 151. Лавріщева К. М., Стеняшин А. Ю. Індустріальний підхід до розробки і виконання прикладних систем в гетерогенних розподілених середовищах. *International Conference "Parallel and Distributed Computing Systems"*. 2013. С. 196–204.
- 152. Лазорик В. В., Чернов В. М. Використання хмарних технологій для перевірки та обліку розв'язків завдань з програмування. *Хмарні технології в освіті* : матеріали Всеукраїнського науково-методичного Інтернетсемінару (Кривий Ріг, Київ, Черкаси, Харків, 21 грудня 2012 р.). Кривий Ріг : КМІ, 2012. С. 150-151.
- 153. Лапинский В. В. Методология проектирования информационной образовательной среды. *Вестник гуманитарного института ТГУ.* № 2

(13). Тольятти : Изд-во Тольяттинского государственного университета, 2012. C.  $68 - 69$ 

- 154. Лапінський В.В. Навчальне середовище нового покоління та його складові. *Науковий часопис НПУ імені М.П. Драгоманова.* Серія №2. Комп'ютерноорієнтовані системи навчання: Зб. наукових праць / Редрада. К.: НПУ імені М.П. Драгоманова, 2008. №6 (13). С. 26–32.
- 155. Леонов В. Google Docs, Windows Live и другие облачный технологии. М. : Эксмо, 2012. 304 с.
- 156. Литвин Т. Компетентнісний підхід у системі вищої освіти України: аналіз базових понять. *Педагогіка і психологія професійної освіти*. 2012. №2. С. 9–14.
- 157. Литвинова С. Г. Інформаційно-комунікаційні компетентності вчителів загальноосвітніх навчальних закладів. *Комп'ютер у школі та сім'ї*. 2011. № 5. С. 6-10
- 158. Литвинова С. Г. Віртуальна учительська за хмарними технологіями. *Комп'ютер у школі та сім'ї.* 2013. № 2 (106). С. 23–25.
- 159. Литвинова С. Г. Етапи, методологічні підходи та принципи розвитку хмаро орієнтованого навчального середовища загальноосвітнього навчального закладу. *Комп'ютер у школі та сім'ї.* № 4 (116). 2014. С. 5–11.
- 160. Литвинова С. Г. Компонентна модель хмаро орієнтованого навчального середовища загальноосвітнього навчального закладу. *Науковий вісник Ужгородського національного університету* : Серія "Педагогіка. Соціальна робота". № 35. Ужгород, 2015. С. 99-106.
- 161. Литвинова С. Г. Поняття й основні характеристики хмаро орієнтованого навчального середовища середньої школи [Електронний ресурс] *Інформаційні технології і засоби навчання.* 2014. №2 (40). С. 26-41. URL : <http://journal.iitta.gov.ua/index.php/itlt/article/view/970/756>. (дата звернення: 18.02.2015).
- 162. Литвинова С. Г. Проектування хмаро орієнтованих навчальних середовищ загальноосвітніх навчальних закладів. Зарубіжний досвід [Електронний

ресурс] *Інформаційні технології і засоби навчання*. 2014. №3 (41). С. 10-27. URL : http://journal.iitta.gov.ua/index.php/itlt/article/view/1052/810. (дата звернення: 18.02.2015).

- 163. Литвинова С. Г. Теоретико-методичні основи проектування хмаро орієнтованого навчального середовища загальноосвітнього навчального закладу: дис. доктора пед. наук: 13.00.10 /Ін-т інформаційних технологій і засобів навчання НАПН України. К., 2016. 602 с.
- 164. Литвинова С. Г. Хмарні технології в управлінні дошкільними навчальними закладами. *Информационно-компьютерные технологии в экономике, образовании и социальной сфере.* Выпуск 8. Симферополь : ФЛП Бондаренко О.А., 2013. С. 99-101.
- 165. Литвинова С. Г., Тебенко О. В. Хмарні технології. Соціальне середовище програмування Touchdevelop. *Комп'ютер у школі та сім'ї*. 2013. № 5. С. 26-30.
- 166. Лупаренко Л. А. Використання електронних журнальних систем відкритого доступу для випуску науково-освітніх видань: порівняльний аналіз програмного забзпечення [Електронний ресурс] *Інформаційні технології і засоби навчання*. 2011. № 5 (25). URL : <http://journal.iitta.gov.ua/index.php/itlt/article/view/573/449>. (дата звернення: 14.10.2013).
- 167. Магер Є. В., Рудь Ф.В., Ткаченко Б. Л.. Фіалковський В. В., Триус Ю. В. Розробка ІТ-проекту "Логістика" на основі хмарних технологій. *Хмарні технології в освіті* : матеріали Всеукраїнського науково-методичного Інтернет-семінару (Кривий Ріг, Київ, Черкаси, Харків, 21 грудня 2012 р.). Кривий Ріг : КМІ, 2012. C. 20-21.
- 168. Майєр Н. В., Коваль Т. І. Структура і зміст інформаційно-комунікаційного навчального середовища професійної підготовки майбутніх викладачів іноземних мов [Електронний ресурс]. *Інформаційні технології і засоби навчання.* 2018. № 63 (1). С. 162-176. URL :

https://journal.iitta.gov.ua/index.php/itlt/article/view/1945 (дата звернення: 10.05.2018).

- 169. Маклаков Г. Ю. Использование облачных вычислений в виртуальной учебной среде подготовки авиационных специалистов. *Хмарні технології в освіті* : матеріали Всеукраїнського науково-методичного Інтернетсемінару (Кривий Ріг, Київ, Черкаси, Харків, 21 грудня 2012 р.). Кривий Ріг : КМІ, 2012. С. 23-24.
- 170. Маковоз К. О. Методи виявлення вторгнень у хмарних системах відео спостереження. *Хмарні технології в освіті* : матеріали Всеукраїнського науково-методичного Інтернет-семінару (Кривий Ріг, Київ, Черкаси, Харків, 21 грудня 2012 р.). Кривий Ріг : КМІ, 2012. С. 53.
- 171. Малафіїк І. В. Дидактика. Класифікації методів навчання [Електронний ресурс] URL : [http://www.info-library.com.ua/books-text-4310.html.](http://www.info-library.com.ua/books-text-4310.html) (дата звернення: 19.09.2015).
- 172. Малафіїк І. В. Дидактика: Навчальний посібник. К.: Кондор, 2005. 397 с.
- 173. Мартакова Н. Є. Використання онлайн-освіти у навчальному процесі. *Хмарні технології в освіті :* матеріали Всеукраїнського науковометодичного Інтернет-семінару (Кривий Ріг, Київ, Черкаси, Харків, 21 грудня 2012 р.). Кривий Ріг : КМІ, 2012. С. 41-42.
- 174. Матвеева Э. Ф., Мкртчян В. С. Виртуальное образование инновационное средство самообразования будущего учителя. *Хмарні технології в освіті :*  матеріали Всеукраїнського науково-методичного Інтернет-семінару (Кривий Ріг, Київ, Черкаси, Харків, 21 грудня 2012 р.). Кривий Ріг : КМІ, 2012. С. 16-17.
- 175. Махмутов М.И. Организация проблемного обучения в школе. М. : Просвещение, 1977. 240 с.
- 176. Машбиц Е. И. Компьютеризация обучения: проблемы и перспективы. М. : Знание, 1986. 80 с.
- 177. Машбиц Е. И. Психолого-педагогические проблемы компьютеризации обучения. М. : Педагогика, 1988. 191 с.
- 178. Мерзликін О. В. Засоби хмарного [середовища](http://lib.iitta.gov.ua/6575/) підтримки навчальних [досліджень](http://lib.iitta.gov.ua/6575/) у курсі фізики. [Електронний ресурс]. *Звітна наукова конференція*. Присвячена 15-річчю Інституту інформаційних технологій і засобів навчання НАПН України, 2014. С. 184-187. URL : [http://lib.iitta.gov.ua/6575/1/Merzlykin\\_Thesis-IITZN-2014.pdf](http://lib.iitta.gov.ua/6575/1/Merzlykin_Thesis-IITZN-2014.pdf) (дата звернення: 16.05.2015).
- 179. Метод проектів як технологія навчання [Електронний ресурс]. URL : http://pidruchniki.ws/11570718/informatika/metod proektiv tehnologiya navch [annya](http://pidruchniki.ws/11570718/informatika/metod_proektiv_tehnologiya_navchannya). (дата звернення: 14.01.2015).
- 180. Методи навчання. Словесні методи навчання. [Електронний ресурс]. URL : [http://teacher.ed](http://teacher.ed-sp.net/index.php?option=com_content&view=article&id=15:2012-01-17-11-21-03&catid=1:2011-09-13-21-50-27&Itemid=2)[sp.net/index.php?option=com\\_content&view=article&id=15:2012-01-17-11-21-](http://teacher.ed-sp.net/index.php?option=com_content&view=article&id=15:2012-01-17-11-21-03&catid=1:2011-09-13-21-50-27&Itemid=2) [03&catid=1:2011-09-13-21-50-27&Itemid=2](http://teacher.ed-sp.net/index.php?option=com_content&view=article&id=15:2012-01-17-11-21-03&catid=1:2011-09-13-21-50-27&Itemid=2). (дата звернення: 14.01.2015).
- 181. Методи педагогічних досліджень. Бібліотека он-лайн [Електронний ресурс] Київ, МОН, 2007. URL : [http://www.readbookz.com/book/.](http://www.readbookz.com/book/) (дата звернення: 14.04.2014).
- 182. Мінтій І.С., Хараджян Н.А., Шокалюк С.В. Розвиток ІК-компетентностей викладачів педагогічних ВНЗ за програмою курсів підвищення кваліфікації "Інформаційно-комунікаційні технології в очно-дистанційному (комбінованому) навчанні". *Новітні комп'ютерні технології.* Т. XV. 2017. С. 240-244.
- 183. Моделювання й інтеграція сервісів хмаро орієнтованого навчального середовища : монографія / [Копняк Н., Корицька Г., Литвинова С., Носенко Ю., Пойда С., Сєдой В., Сіпачова О., Сокол І., Спірін О., Стромило І., Шишкіна М.]; / за заг. ред. С. Г. Литвинової. К. : ЦП "Компринт", 2015. 163 c.
- 184. Моісеєнко М. В., Моімеєнко Н. В. Інтеграція освіти, науки та промисловості на основі хмарних технологій : світовий досвід. *Хмарні технології в освіті* : матеріали Всеукраїнського науково-методичного Інтернет-семінару (Кривий Ріг, Київ, Черкаси, Харків, 21 грудня 2012 р.).

Кривий Ріг : КМІ, 2012. С. 10-11.

- 185. Моргунов А. И. Что такое требования и зачем они нужны [Электронный ресурс]. URL : http://am-programs.ru/WhatIsRequirements.shtml. (дата звернення: 14.04.2014).
- 186. Морзе Н. В., Кочарян А. Б. Модель стандарту ІКТ-компетентності викладачів університету в контексті підвищення якості освіти [Електронний ресурс]. *Інформаційні технології і засоби навчання,* 2014,  $T_{OM}$  43,  $N_2$ 5. C. 27-39. URL : <https://journal.iitta.gov.ua/index.php/itlt/article/view/1132/843>(дата звернення: 14.04.2018).
- 187. Морзе Н. В. Методика навчання інформатики: у 3 т. К. : Навчальна книга, 2004. Ч. 1. Загальна методика навчання інформатики. Навч. посіб. 256 с.
- 188. Морзе Н. В., Кузмінська О. Г. Педагогічні аспекти використання хмарних обчислень. *Інформаційні технологій в освіті.* 2011. №. 9. С. 20–29.
- 189. Москалева Ю. П., Сейдаметова З. С., Темненко В. А. Облачная архитектура и её реализации для университетов. *Хмарні технології в освіті* : матеріали Всеукраїнського науково-методичного Інтернетсемінару (Кривий Ріг, Київ, Черкаси, Харків, 21 грудня 2012 р.). Кривий Ріг : КМІ, 2012. С. 63-65.
- 190. Национальная облачная платформа [Электронный ресурс]. URL : https://www.o7.com. (дата обращения: 10.04.2015).
- 191. Національна доктрина розвитку освіти [Електронний ресурс]. URL : <http://zakon2.rada.gov.ua/laws/show/347/2002>. (дата звернення: 14.01.2016).
- 192. Національна рамка кваліфікацій [Електронний ресурс]. URL: <http://zakon2.rada.gov.ua/laws/show/1341-2011-%D0%BF/paran12#n12> (дата звернення 07.06.2018)
- 193. Національна стратегія розвитку освіти в Україні на 2012-2021 роки [Електронний ресурс]. URL : http://zakon5.rada.gov.ua/laws/show/344/2013#n10. (дата звернення: 10.01.2014).
- 194. Новости и возможности облака [Електронний ресурс]. URL : [https://technet.microsoft.com/ru-ru/cloud/gg650451.aspx.](https://technet.microsoft.com/ru-ru/cloud/gg650451.aspx) (дата звернення: 10.01.2014)
- 195. О7. Образование [Электронный ресурс] URL : [http://www.rostelecom.ru/projects/innovation/o7/education/index.php.](http://www.rostelecom.ru/projects/innovation/o7/education/index.php) (дата обращения: 10.04.2015)
- 196. Облака: легенды и мифы [Электронный ресурс] *Информационноаналитический центр AntiMalware.ru: Анализ технологий.* URL : <http://www.anti-malware.ru/node/2333>. (дата обращения: 20.10.2013).
- 197. Облачные сервисы [Електронний ресурс]. URL : [http://www.de](http://www.de-novo.biz/oblachnye-servisy/?gclid=CIWfs6ar-8cCFYHNcgodOP8LFQ)[novo.biz/oblachnye-servisy/?gclid=CIWfs6ar-8cCFYHNcgodOP8LFQ](http://www.de-novo.biz/oblachnye-servisy/?gclid=CIWfs6ar-8cCFYHNcgodOP8LFQ). –(дата обращения: 20.10.2013).
- 198. Облачные технологии в образовании. Сервис для хранения и работы с информацией онлайн [Электронный ресурс] URL : [http://edu](http://edu-lider.ru/category/ikt-kompetentnyj-uchitel/informatizaciya)[lider.ru/category/ikt-kompetentnyj-uchitel/informatizaciya.](http://edu-lider.ru/category/ikt-kompetentnyj-uchitel/informatizaciya) (дата обращения: 20.10.2013).
- 199. Овчарук О.В. Інформаційно-комунікаційна компетентність як предмет обговорення: міжнародні підходи. *Комп'ютер у школі та сім'ї.* №7. 2013. С. 3-6.
- 200. Овчарук О. В. Розвиток інформаційно-комунікаційних компетентностей учнів засобами ІКТ. [Електронний ресурс]. *Інформаційні технології і засоби навчання.* 2012. №6 (32). URL : <https://journal.iitta.gov.ua/index.php/itlt/article/view/757/567>(дата звернення: 17.06.2014).
- 201. Олексюк В. П. Досвід інтеграції хмарних сервісів Google Apps у інформаційно-освітній простір вищиго навчального закладу [Електронний ресурс] *Інформаційні технології і засоби навчання.* 2013. №3 (35). С. 64-73. URL : <https://journal.iitta.gov.ua/index.php/itlt/article/view/824/631> (дата звернення: 10.01.2014)
- 202. Олійник В., Самойленко О., Бацуровська І., Доценко Н. Формування

професійних компетенцій майбутніх агроінженерів у комп'ютерно орієнтованому середовищі закладу вищої освіти. [Електронний ресурс]. *Інформаційні технології і засоби навчання.* 2018. № *68* (6), С. 140-154. URL : https://journal.iitta.gov.ua/index.php/itlt/article/view/2525. (дата звернення: 10.02.2019).

- 203. Олімова М. О. Мережева освіта як інновація в сучасному управлінні. *Вісник Житомирського державного університету імені Івана Франка*. Вип. 44. 2009. С. 131-134.
- 204. Осадчий В.В. Аналіз змісту та організації підготовки фахівців з програмної інженерії в університетах США. *Педагогічний дискурс.* 2016. Випуск 20. С. 107-114.
- 205. Осадчий В., Осадча К. Можливості засобів дистанційного навчання у процесі вивчення технічних дисциплін. *Педагогічний дискурс.* 2017. Вип. 22. С. 123-128.
- 206. Освітньо-професійна програма: [ступінь вищої освіти] бакалавр. Галузь знань 01 "Освіта". Спеціальність 014.09 Середня освіта (Інформатика). Кваліфікація: Бакалавр середньої освіти (Інформатика). Вчитель інформатики. Житомирський державний університет імені Івана Франка. Ж., 2016. 19 с.
- 207. Основи стандартизації інформаційно-комунікаційних компетентностей в системі освіти України: метод. рекомендації [В.Ю. Биков, О.В. Білоус, Ю. М. Богачков та ін.]; за заг. ред. В.Ю. Бикова, О.М. Спіріна, О.В. Овчарук. К.: Атіка, 2010. – 88 с.
- 208. Основні поняття хмарних технологій [Електронний ресурс]. URL : <http://academicfox.com/lektsiya-1-osnovni-ponyattya-hmarnyh-tehnolohij/> – (дата звернення: 10.09.2013)
- 209. [Панченко](http://liber.onu.edu.ua/opacunicode/index.php?url=/auteurs/view/241225/source:default) Л. Ф. Теоретико-методологічні засади розвитку інформаційноосвітнього середовища університету: дис ... д-ра пед. наук / ДЗ «ЛНУ імені Тараса Шевченка». Луганськ, 2011. 508 с.
- 210. Панченко Л. Ф., Лавриненко Н. О. Проблеми застосування мультиагентних

систем у підготовці майбутніх фахівців з інформаційних технологій. *Наукові записки Бердянського державного педагогічного університету*. Педагогічні науки: зб. наук. пр. 2015. Вип. 3. С. 224-230

- 211. Патаракин Е. Д. Социальные сервисы Веб 2.0 в помощь учителю. 2-е изд. М. : Интуит.ру, 2007. 64 с.
- 212. Підласий І. П. Практична педагогіка або три технології : інтерактивний підручник для педагогів ринкової системи освіти. К. : Видавничий Дім "Слово", 2004. 616 с.
- 213. Платформа облачных вычислений ROSA Cloud Platform [Електронний ресурс]. URL : [http://www.rosalab.ru/ROSA\\_Cloud\\_Platform\\_RU.pdf.](http://www.rosalab.ru/ROSA_Cloud_Platform_RU.pdf) (дата звернення: 10.09.2014)
- 214. Положення "Про організацію навчального процесу у вищих навчальних закладах" [Електронний ресурс]. URL : <http://zakon3.rada.gov.ua/laws/show/z0173-93/> (дата звернення: 10.01.2014)
- 215. Постанова Кабінету Міністрів України "Про перелік напрямів, за якими здійснюється підготовка фахівців у вищих навчальних закладах за освітньо-кваліфікаційним рівнем бакалавра" [Електронний ресурс]. URL : http://zakon0.rada.gov.ua/laws/show/1719-2006-%D0%BF. (дата звернення: 10.09.2016)
- 216. Проектна діяльність [Електронний ресурс]. URL : <http://ukped.com/skarbnichka/396.html>(дата звернення: 10.01.2014)
- 217. Пышкало A. M. Методическая система обучения геометрии в начальной школе: автор. доклад по монографии "Методика обучения геометрии в начальных классах", представ. на соиск. уч. степени д-ра пед. наук. М., 1975. 39 с.
- 218. Равкин З. И. Актуальные проблемы методологии историкопедагогического исследования. М. : Ин-т теор. педагогики и междунар. иссл. в образов. РАО, 1993. 93 с.
- 219. Раков С. А., Горох В. П. Компьютерные эксперименты в геометрии: учеб. пособие для учащихся по курсу геометри. Харьковский гос.

педагогический ун-т им. Г.С. Сковороды; МП Региональный центр новых информационных технологий. Х., 1996. 175с.

- 220. Рассовицька М. В., Стрюк А. М. Система хмаро орієнтованих засобів навчання інформативних дисциплін студентів інженерних спеціальностей. *Proceedings of the 5th Workshop on Cloud Technologies in Education.* CEUR Workshop Proceedings. Вип. 2168. 2018. С. 20-26.
- 221. Рашевська Н. В. Хмарні технології дистанційного навчання у процесі навчання вищої математики. *Інформаційні технології в освіті.* 2013. Вип. 16. С. 127-133.
- 222. Рибак К. М. Мережева взаємодія вчителів інформатики та математики з питань методики викладання предметів. Харків, 2011. 102 с.
- 223. Розпорядження Кабінету Міністрів України № 386-р від 15 травня 2013 р. "Про схвалення Стратегії розвитку інформаційного суспільства в Україні на 2013–2020 рр." [Електронний ресурс] URL : <http://zakon.rada.gov.ua/laws/show/386-2013-%D1%80> (дата звернення: 04.01.2014).
- 224. Савчин М. В., Василенко Л. П. Вікова психологія : навч. посіб. К. : Академвидав, 2006. 360 с.
- 225. Сагитова Г. К., Мухамеджанова Г. С. Облачные технологии как инструмент повышения конкурентоспособности вуза. *Вестник КазЭУ.* № 2 (103). 2015. С. 48-56.
- 226. Сейдаметова З. С., Сейтвелиева С. Н. Облачные сервисы в образовании. *Информационные технологии в образовании*. 2011. №9. С. 105–111.
- 227. Сейдаметова З. С., Аблялимова Э. И., Меджитова Л. М., Сейтвелиева С. Н., Темненко В. А. Облачные технологии и образование [под общ. ред. З. С. Сейдаметовой]. Симферополь: "ДИАЙПИ", 2012. 204 с.
- 228. Семеріков С. О., Стрюк А. М., Маркова О. М. Хмарні технології навчання: витоки. [Електронний ресурс]. *Інформаційні технології і засоби навчання.*  $2015.$  No  $2015.$  (46). C. 29-44. URL :

http://journal.iitta.gov.ua/index.php/itlt/article/view/1234/916#.VfFO4NLtmko. (дата звернення: 14.04.2016).

- 229. Семотюк О. П. Сучасний словник іншомовних слів. 2-ге вид., доп. Х.: Веста : "Ранок", 2008. 688 с.
- 230. Сидоренко Е. В. Методы математической обработки в психологии. СПб. : Речь, 2003. 350 с.
- 231. Сікора Я. Особливості змісту професійної підготовки бакалаврів інформатики. *Науковi записки Кіровоградського державного педагогічного університету імені Володимира Винниченка.* Серія: Проблеми методики фізико-математичної і технологічної освіти. Випуск 7 (1). 2015. С. 170-174
- 232. Скиба Е. Зачем нужна система управления обучением (LMS). [Електронний ресурс] URL : http://www.trainings.ru/library/articles/?<u>id=11153</u>. (дата звернення: 14.04.2014).
- 233. Склейтер Н. Облачные вычисления в образовании: Аналитическая записка [Електронний ресурс]. URL : <http://iite.unesco.org/pics/publications/ru/files/3214674.pdf>. (дата звернення: 14.10.2013).
- 234. Словник української мови : Академічний тлумачний словник (1970–1980) [Електронний ресурс]. URL : http://sum.in.ua. (дата звернення: 14.04.2014).
- 235. Смагіна О. О. Використання хмарних технологій в організації діяльності університетської кафедри. *Хмарні технології в освіті* : матеріали Всеукраїнського науково-методичного Інтернет-семінару (Кривий Ріг, Київ, Черкаси, Харків, 21 грудня 2012 р.). Кривий Ріг : КМІ, 2012. С. 73-74.
- 236. Создание и управление инфраструктурой облачных вычислений VMware на базе платформы NetApp [Електронний ресурс]. URL : <http://www.netapp.com/ru/solutions/cloud/vmware-cloud-infrastructure.aspx>. – (дата обращения: 20.10.2015).
- 237. Соколова Л. Е., Олевський В. И., Олевська Ю. Б. Досвід використання технології "хмарних обчислень" в мережевих продуктах для шкільної

освіти. *Вісник Харківського національного університету імені В. Н. Каразіна.* Серія : Математичне моделювання. Інформаційні технології. Автоматизовані системи управління. 2011. № 987, вип. 18. С. 82-92.

- 238. Сороко Н. В. Розвиток інформаційно-комунікаційної компетентності вчителів філологічної спеціальності в умовах комп'ютерно-орієнтованого середовища: дис... канд. пед. наук : 13.00.10 /Ін-т інформаційних технологій і засобів навчання НАПН України. К., 2012. 256 с.
- 239. Співаковський О.В., Вінник М.О., Тарасіч Ю.Г. Побудова ІКТ інфраструктури ВНЗ: проблеми та шляхи вирішення. [Електронний ресурс]. *Інформаційні технології і засоби навчання.* 2014. № 39 (1). С. 99- 116. URL : <https://journal.iitta.gov.ua/index.php/itlt/article/view/996>. (дата звернення: 10.03.2017).
- 240. Спірін O., Яцишин А., Іванова С., Кільченко С., Лупаренко Л. Використання електронних систем відкритого доступу для інформаційноаналітичної підтримки педагогічних досліджень [Електронний ресурс]. *Інформаційні технології і засоби навчання*. 2016. № 5 (55). С. 136-174. URL : <http://journal.iitta.gov.ua/index.php/itlt/article/view/1501>(дата звернення: 22.02.2017).
- 241. Спірін О. М. Оцінювання якості інформаційно-комунікаційних технологій навчання. *Педагогічна і психологічна науки в Україні:* зб. наук. праць : в 5 т. Т. 3: загальна середня освіта. К. : Педагогічна думка, 2012. С. 323–334.
- 242. Спірін О., Яцишин А., Іванова С., Кільченко С., Лупаренко Л. Модель інформаційно-аналітичної підтримки педагогічних досліджень на основі електронних систем відкритого доступу. [Електронний ресурс]. *Інформаційні технології і засоби навчання.* 2017. № 3 (59). С. 134-154. URL : <http://journal.iitta.gov.ua/index.php/itlt/article/view/1694>(дата звернення: 10.12.2017)
- 243. Спірін О. М., Вакалюк Т. А. Критерії добору відкритих Web-opiєнтованих технологій навчання основ програмування майбутніх учителів

інформатики. [Електронний ресурс] *Інформаційні технології і засоби навчання*. 2017. № 4 (60). С. 275-287. URL : https://journal.iitta.gov.ua/index.php/itlt/article/view/1815/1229 (дата звернення 15.10.18) (включений до міжнар. наукометрич. баз)

- 244. Спірін О.М. Критерії зовнішнього оцінювання якості інформаційнокомунікаційних технологій навчання. *Науковий часопис НПУ імені М. П. Драгоманова.* Серія 2. Комп'ютерно-орієнтовані системи навчання : зб. наук. праць. К. : НПУ імені М. П. Драгоманова, 2011. Вип. 9 (16). С. 80-85.
- 245. Спірін О.М., Вакалюк Т. А. Хмаро орієнтовані інтелектуальні карти як засіб інформаційно-аналітичної підтримки професійної діяльності викладача. *Наукові записки Бердянського державного педагогічного університету.* Серія : Педагогічні науки : зб. наук. пр. 2018. Вип.1. С. 227- 234
- 246. Спірін О.М., Вакалюк Т. А. Огляд хмаро орієнтованих засобів створення інтелектуальних карт. *Науково-дослідна робота в системі підготовки фахівців- педагогів у природничій, технологічній і комп'ютерній галузях:*  матер. VI Всеукр. наук.-практ. конф. з міжнар. участю (13-15 вересня 2017 р., м. Бердянськ). Бердянськ : БДПУ, 2017. С. 208–209.
- 247. Спірін О. М. Інформаційно-комунікаційні та інформатичні компетентності як компоненти системи професійно-спеціалізованих компетентностей вчителя інформатики [Електронний ресурс] *Інформаційні технології і засоби навчання.* 2009. №5 (13). URL : <https://journal.iitta.gov.ua/index.php/itlt/article/view/183/169>(дата звернення: 21.10.2013).
- 248. Спірін О. М. Методична система базової підготовки вчителя інформатики за кредитно-модульною технологією : монографія. Житомир : ЖДУ ім. І. Франка, 2013. 182 с.
- 249. Спірін О. М. Теоретичні та методичні основи кредитно-модульної системи навчання майбутніх учителів інформатики: дис. докт. пед. наук: 13.00.04 /

Житомирський державний університет імені Івана Франка. Житомир, 2008. 497с.

- 250. Спірін О. М., Вакалюк Т. А. Web-opiєнтовані технології навчання основ програмування майбутніх учителів інформатики. *Математика та інформатика у вищій школі: виклики сучасності:* зб.наук.праць за матеріалами Всеукр.наук.-практ.конф., 18-19 травня 2017 р. / М-во освіти і науки України, Вінницький державний педагогічний університет імені Михайла Коцюбинського та ін. Вінниця: Рогальська І.О., 2017. С. 61-65.
- 251. Структура ИКТ компетентности учителей. Рекомендации ЮНЕСКО [Электронный ресурс] URL : <http://ru.iite.unesco.org/publications/3214694/> (дата обращения: 20. 01.2018).
- 252. Стрюк А. Н. Современные подходы к проектированию и реализации комбинированного обучения. *Информатизация образования. 2012: педагогические основы разработки и использования электронных образовательных ресурсов = Informatization of Education – 2012: the Pedagogical Fundamentals for the Development and Application of Digital Educational Resources* : материалы Междунар. науч. конф., Минск, 24-27 окт. 2012 г. / редкол. : В. В. Казаченок (отв. ред.) и др. Минск : БГУ, 2012. С. 379–383.
- 253. Стрюк А. М., Стрюк М. І. Методичні аспекти застосування хмарно орієнтованих засобів у підготовці фахівців з інформаційних технологій. *Хмарні технології в освіті* : матеріали Всеукраїнського науковометодичного Інтернет-семінару (Кривий Ріг, Київ, Черкаси, Харків, 21 грудня 2012 р.). Кривий Ріг : КМІ, 2012. С. 145-146.
- 254. Стрюк А. М., Рассовицька М. В. Система хмаро орієнтованих засобів навчання як елемент інформаційного освітньо-наукового середовища ВНЗ [Електронний ресурс] *Інформаційні технології і засоби навчання*. 2014. №4 (42). C. 150-158. URL : http://journal.iitta.gov.ua/index.php/itlt/article/view/1087/829. (дата звернення: 10.01.2015)
- 255. Талызина Н. Ф. Внедрению компьютеров в учебный процесс научную основу. *Сов. педагогика*. 1985. № 12. С. 34-38.
- 256. Талызина Н. Ф., Габай Т. В. Пути и возможности автоматизации учебного процесса. М. : Знание, 1977. 64 с.
- 257. Тарасов І. В. Ulteo OVD як хмарне навчальне середовище. *Хмарні технології в освіті :* матеріали Всеукраїнського науково-методичного Інтернет-семінару (Кривий Ріг, Київ, Черкаси, Харків, 21 грудня 2012 р.). Кривий Ріг : КМІ, 2012. С. 40.
- 258. Технологические предложения Microsoft для образования [Электронный ресурс]. URL : http://www.microsoft.com/Rus/education/higher/ms-live.aspx– (дата обращения: 20.10.2013).
- 259. Трегуб О. Д. Хмарні технології у проблемному навчанні інформатичних дисциплін. *Хмарні технології в освіті :* матеріали Всеукраїнського науково-методичного Інтернет-семінару (Кривий Ріг, Київ, Черкаси, Харків, 21 грудня 2012 р.). Кривий Ріг : КМІ, 2012. С. 152-153.
- 260. Триус Ю. В. Хмарні технології у професійній підготовці студентів комп'ютерних спеціальностей. *Хмарні технології в освіті* : матеріали Всеукраїнського науково-методичного Інтернет-семінару (Кривий Ріг, Київ, Черкаси, Харків, 21 грудня 2012 р.). Кривий Ріг : КМІ, 2012. С. 147- 148.
- 261. Туравініна О. М. Хмарні технології навчання у системі інформаційнокомунікаційних технологій навчального призначення. *Хмарні технології в освіті* : матеріали Всеукраїнського науково-методичного Інтернетсемінару (Кривий Ріг, Київ, Черкаси, Харків, 21 грудня 2012 р.). Кривий Ріг : Видавничий відділ КМІ, 2012. С. 9.
- 262. Удовенко В. О. Розширення можливостей викладача засобами хмарних технологій. *Хмарні технології в освіті* : матеріали Всеукраїнського науково-методичного Інтернет-семінару (Кривий Ріг, Київ, Черкаси, Харків, 21 грудня 2012 р.). Кривий Ріг : КМІ, 2012. С. 62.
- 263. Уйсімбаєва Маріям. Проектна діяльність: теоретичні аспекти. *Витоки*

*педагогічної майстерності*. 2014. Випуск 13. С. 258-263.

- 264. Упрощенное управление ИТ для любого предприятия [Электронный ресурс]. URL : [http://www.microsoft.com/ru-ru/server-cloud/.](http://www.microsoft.com/ru-ru/server-cloud/) (дата обращения: 20.10.2013).
- 265. Философский словарь [Электронный ресурс]. URL : [http://www.insai.ru/slovar/kriterii-0.](http://www.insai.ru/slovar/kriterii-0) (дата обращения: 20.10.2013).
- 266. Франчук В. М. Використання хмарних технологій у ВНЗ. Служби Google. *Хмарні технології в освіті* : матеріали Всеукраїнського науковометодичного Інтернет-семінару (Кривий Ріг, Київ, Черкаси, Харків, 21 грудня 2012 р.). Кривий Ріг : КМІ, 2012. С. 99-100.
- 267. Хараджян Н. А. Використання хмарних технологій в курсі "Основи організації електронного документообігу". *Хмарні технології в освіті :*  матеріали Всеукраїнського науково-методичного Інтернет-семінару (Кривий Ріг, Київ, Черкаси, Харків, 21 грудня 2012 р.). Кривий Ріг : КМІ, 2012. С. 46-47.
- 268. Характеристика (значення) [Електронний ресурс]. URL : https://uk.wikipedia.org/wiki/%D0%A5%D0%B0%D1%80%D0%B0%D0%BA %D1%82%D0%B5%D1%80%D0%B8%D1%81%D1%82%D0%B8%D0%BA %D0%B0\_(%D0%B7%D0%BD%D0%B0%D1%87%D0%B5%D0%BD%D0% BD%D1%8F). (дата звернення: 13.05.2015)
- 269. Хмарні технології [Електронний ресурс]. URL : [http://oblakovosviti.blogspot.com/.](http://oblakovosviti.blogspot.com/) (дата звернення: 10.11.2013)
- 270. Хмаро орієнтоване навчальне середовище для підготовки бакалаврів інформатики [Електронний ресурс]. URL : [https://zsucloudinform.neolms.com](https://zsucloudinform.neolms.com/). (дата звернення: 10.02.2016)
- 271. Хоружа Л. Проектна культура вчителя: етичний компонент. *Шлях освіти.* 2006. № 4. С. 11-15.
- 272. Центр підтримки та проведення олімпіад школярів з використанням можливостей Internet [Електронний ресурс]. URL : <http://www.olymp.vinnica.ua/> . (дата звернення: 10.01.2016)
- 273. Цідило І.М., Козіброда С.В. Системи комп'ютерних онтологій як засіб формування проектувальних компетентностей майбутніх інженерівпедагогів[Електронний ресурс]. *Інформаційні технології і засоби навчання.*  2018. **№63 (1).** С. 251-265. URL : [https://journal.iitta.gov.ua/index.php/itlt/article/view/1838.](https://journal.iitta.gov.ua/index.php/itlt/article/view/1838) (дата звернення: 10.05.2018).
- 274. Чорна О. В. Використання циклу надочікувань для виявлення тенденцій розвитку хмарних технологій. *Хмарні технології в освіті* : матеріали Всеукраїнського науково-методичного Інтернет-семінару (Кривий Ріг, Київ, Черкаси, Харків, 21 грудня 2012 р.). Кривий Ріг : КМІ, 2012. С. 3-6.
- 275. Чудак О. О. До питання про хмарну криптографію. *Хмарні технології в освіті :* матеріали Всеукраїнського науково-методичного Інтернетсемінару (Кривий Ріг, Київ, Черкаси, Харків, 21 грудня 2012 р.). Кривий Ріг : КМІ, 2012. С. 52.
- 276. Шадхін В. Ю., Компанієць В. О., Дель Д. Г. Класифікація атак на хмарні системи. *Хмарні технології в освіті :* матеріали Всеукраїнського науковометодичного Інтернет-семінару (Кривий Ріг, Київ, Черкаси, Харків, 21 грудня 2012 р.). Кривий Ріг : КМІ, 2012. С. 50-51.
- 277. Шарко В. Д. Сучасний урок фізики : технологічний аспект. Посібник для вчителів і студентів. К., 2005. 220 с.
- 278. Шевчук М. В. Облачные сервисы хранения как эффективный инструмент для организации единой информационной образовательной среды. *Педагогическое образование в России.* 2014. №10. С. 73-75.
- 279. Шишкіна М. П., Спірін О. М., Запорожченко Ю. Г. Проблеми інформатизації освіти України в контексті розвитку досліджень оцінювання якості засобів ІКТ [Електронний ресурс]. *Інформаційні технології і засоби навчання.* 2012. № 1(27). URL : [http://journal.iitta.gov.ua/index.php/itlt/article/view/632.](http://journal.iitta.gov.ua/index.php/itlt/article/view/632) (дата звернення: 14.04.2014).
- 280. Шишкіна М. Перспективні технології розвитку систем електронного

навчання. *Інформаційні технології в освіті.* 2011. Вип. 10. С. 132-139.

- 281. Шишкіна М. П., Тараутов В. П. Формування інформаційно-комунікаційної компетентності майбутніх учителів початкових класів у вищому навчальному закладі. С.304-310.
- 282. Шишкіна М. П. Сучасні тенденції формування і розвитку науковоосвітнього середовища вищого навчального закладу. *Хмарні технології в освіті :* матеріали Всеукраїнського науково-методичного Інтернетсемінару (Кривий Ріг, Київ, Черкаси, Харків, 21 грудня 2012 р.). Кривий Ріг : КМІ, 2012. С. 7-8.
- 283. Шишкіна М. П. Теоретико-методичні засади формування і розвитку хмаро орієнтованого освітньо-наукового середовища вищого навчального закладу : дис... докт. пед. наук : 13.00.10 / Ін-т інформаційних технологій і засобів навчання НАПН України. К., 2016. 441 с.
- 284. Шишкіна М. П., Попель М. В. Хмаро орієнтоване освітнє середовище навчального закладу: сучасний стан і перспективи розвитку досліджень [Електронний ресурс] *Інформаційні технології і засоби навчання*. 2013.  $N_2$ 5 (37). C. 66-80. URL : <http://journal.iitta.gov.ua/index.php/itlt/article/view/903/676>. (дата звернення: 10.01.2014).
- 285. Ягупов В.В. Педагогіка: Навч. посібник. К.: Либідь, 2002. 560 с.
- 286. Ярошинська О.О. Теоретичні і методичні засади проектування освітнього середовища професійної підготовки майбутніх учителів початкової школи : дис... докт. пед. наук : 13.00.04 / Уманський державний педагогічний університет імені Павла Тичини. Умань, 2015. 543 с.
- 287. Яшанов С. М. Концептуальні засади проектування системи інформатичної підготовки майбутніх учителів в умовах компетентнісного підходу. *Міжнародний науковий форум: соціологія, психологія, педагогіка, менеджмент* : збірник наукових праць. К. : ТОВ "НВП Інтерсервіс", 2015. Вип. 17. С. 181-190.
- 288. Яшанов С. М., Яшанов М. С. Теоретичні та методичні проблеми

застосування вільно розповсюджуваного програмного забезпечення в інформатичній підготовці майбутнього вчителя. *Освітній дискурс* : Збірник наукових праць / Голов. ред. О. П. Кивлюк. Київ : «Гілея», 2017. Випуск 2, частина І : педагогічні науки. С. 18-29.

- 289. Academy Cisco [Electronic Resource] URL : [www.netacad.com/ru](http://www.netacad.com/ru) (last access: 23.03.2018).
- 290. ACM ICPC [Electronic Resource] URL : <https://icpc.baylor.edu/> (last access: 23.03.2018).
- 291. ALGOTESTER [Electronic Resource]. URL : http://algotester.com/uk. (last access: 23.03.2018).
- 292. Alkhansa A. Shakeabubakor, Elankovan Sundararajan, and Abdul Razak Hamdan. Cloud Computing Services and Applications to Improve Productivity of University Researchers. *International Journal of Information and Electronics Engineering.* 2015. Vol. 5, № 2. Р. 153–157.
- 293. Almerich Gonzalo, Orellana Natividad, Suárez-Rodríguez Jesús, Díaz-García Isabel. Teachers' information and communication technology competences. *Computers & Education.* Volume 100 Issue C, September 2016. Elsevier Science Ltd. Oxford, UK. Pages 110-125.
- 294. Amazon Webservices [Electronic Resource] URL : <https://aws.amazon.com/ru/>. (last access: 23.01.2015).
- 295. AWS Cloud 9 [Electronic Resource] URL : <https://aws.amazon.com/ru/cloud9/> (last access: 20.02.2018).
- 296. Benson V., Morgan S. Student Experience and Ubiquitous Learning in Higher Education: Impact of Wireless and Cloud Applications. [Electronic Resource] *Creative Education.* Vol.4, No.8A. 2013. P.1-5. URL : <http://www.scirp.org/journal/ce/>. (last access: 13.01.2014).
- 297. Biswas Sourya. How Can Cloud Computing Help In Education? [Electronic Resource]. URL : [http://www.cloudtweaks.com/2011/02/how-can-cloud](http://www.cloudtweaks.com/2011/02/how-can-cloud-computing-help-in-education/)[computing-help-in-education/](http://www.cloudtweaks.com/2011/02/how-can-cloud-computing-help-in-education/). (last access: 28.09.2015).
- 298. Blackboard [Electronic Resource]. URL :

http://www.blackboard.com/index.html (last access: 23.01.2015).

- 299. Bodzin M. Alec., Klein Beth Shiner, Weaver Starlin. The Inclusion of Environmental Education in Science Teacher Education. *USA: Springer*, 2010. 352 p.
- 300. Britto Marwin. Cloud Computing in Higher Education [Electronic Resource]. *Library Student Journal.* URL : <http://www.librarystudentjournal.org/index.php/lsj/article/view/289/321>. (last access: 14.05.2014).
- 301. Bubbl.us [Electronic Resource] URL : <https://bubbl.us/> (last access: 20.05.2018).
- 302. Burov, O., Pinchuk, O., Pertsev, M., & Vasylchenko, Y. Using The Students' State Indices For Design Of Adaptive Learning Systems [Electronic Resource]. *Information Technologies and Learning Tools.* 2018. №*68* (6). P. 20-32. URL : <https://journal.iitta.gov.ua/index.php/itlt/article/view/2715>(last access: 10.02.2019).
- 303. Le Roux C. J. B. , Evans N. Can cloud computing bridge the digital divide in South African secondary education? *Information development.* Vol. 27. №2. 2011. P. 109–116.
- 304. canvas [Electronic Resource] URL : [https://www.canvaslms.com/higher](https://www.canvaslms.com/higher-education/)[education/](https://www.canvaslms.com/higher-education/). (last access: 18.03.2016).
- 305. Cha J., Koo B. ICTs for new Engineering Education. *Policy Brief,* February 2011. : UNESCO, 2011. 11 p.
- 306. Chang Y. William, Hosame Abu-Amara, Jessica Sanford. Transforming Enterprise Cloud Services. *Springer*, 2010. 428 p.
- 307. Chao Lee. Handbook of Research on Cloud-Based STEM Education for Improved Learning Outcomes [Electronic Resource] URL : [http://www.igi](http://www.igi-global.com/book/handbook-research-cloud-based-stem/140984#table-of-contents)[global.com/book/handbook-research-cloud-based-stem/140984#table-of](http://www.igi-global.com/book/handbook-research-cloud-based-stem/140984#table-of-contents)[contents](http://www.igi-global.com/book/handbook-research-cloud-based-stem/140984#table-of-contents) (last access: 23.09.2016).
- 308. Chen G. Head in the Clouds: Why Public Schools are Embracing Cloud Computing [Electronic Resource]. URL : [http://www.publicschoolreview.com/articles/218.](http://www.publicschoolreview.com/articles/218) (last access: 13.01.2014).
- 309. Cloud Computing in Education. *Policy Brief, 2010 :* UNESCO, 2010. 11 p.
- 310. [Codechef](https://www.codechef.com/ide) [Electronic Resource] URL : <https://www.codechef.com/ide>(last access: 23.03.2018..
- 311. Codeforces [Electronic Resource] URL : <http://codeforces.com/>(last access: 23.07.2018).
- 312. Codepad [Electronic Resource] URL : <http://codepad.org/> (last access: 14.03.2018).
- 313. Coursera [Electronic Resource] URL : [www.coursera.org](http://www.coursera.org/) (last access: 19.07.2018).
- 314. cpp.sh [Electronic Resource] URL : <http://cpp.sh/> (last access: 29.03.2017).
- 315. CYPHER Learning [Electronic Resource] URL : [http://www.cypherlearning.com/.](http://www.cypherlearning.com/) (last access: 23.03.2018).
- 316. Diamond P. A Resolution: More Hybrid Cloud Education in 2015 [Electronic resource]. URL : [http://www.markleygroup.com/a-resolution-more-hybrid](http://www.markleygroup.com/a-resolution-more-hybrid-cloud-education-in-2015/)[cloud-education-in-2015/](http://www.markleygroup.com/a-resolution-more-hybrid-cloud-education-in-2015/) (last access: 03.08.2016).
- 317. Dineva S., Nedeva V. Cloud Computing And High Education. *The 7th International Conference on Virtual Learning ICVL*. 2012. P. 171-176.
- 318. Dzikite C., Nsubuga Y. & Nkonki V. Lecturers' Competencies in Information and Communication Technology (ICT) for Effective Implementation of ICT-Integrated Teaching and Learning in Textiles and Clothing Degree Programmes. // International Journal of Educational Sciences. Volume 17, 2017. - Issue 1-3. Р. 61-68.
- 319. Edmodo [Electronic Resource]. URL : https://www.edmodo.com/ (last access: 23.01.2017).
- 320. E-olymp: on-line check system [Electronic Resource]. URL : [www.e](http://www.e-olymp.com/)[olymp.com](http://www.e-olymp.com/). (last access: 23.03.2018).
- 321. Fawaz Paraiso. soCloud : une plateforme multi-nuages distribuée pour la conception, le déploiement et l'exéecution d'applications distribuées à large échelle. *Thése.* Génie logiciel [cs.SE]. Université des Sciences et Technologie de Lille. Lille I, 2014. Français. 207 p.
- 322. Fundacion German Sanchez Ruiperez and IBM Implement a Cloud Computing Solution for Education [Electronic Resource] URL : [http://goliath.ecnext.com/coms2/gi\\_0199-13346074/Fundacion-German-](http://goliath.ecnext.com/coms2/gi_0199-13346074/Fundacion-German-Sanchez-Ruiperez-and.html)[Sanchez-Ruiperez-and.html.](http://goliath.ecnext.com/coms2/gi_0199-13346074/Fundacion-German-Sanchez-Ruiperez-and.html) (last access: 05.10.2015).
- 323. Garrison D. R. Online collaboration principles. *University of Calgary.* Vol. 10. Issue 1. 2006. P. 25-34.
- 324. Google Apps Education Edition [Electronic Resource] URL : [http://www.google.com/a/help/intl/en/edu/index.html.](http://www.google.com/a/help/intl/en/edu/index.html) (last access: 13.09.2016).
- 325. Google for Education [Electronic Resource] URL : <https://www.google.com/edu/products/productivity-tools/>(last access: 23.03.2018).
- 326. Hanson-Baldauf Dana, Hughes Hassell Sandra. The information and communication technology competencies of students enrolled in school library media certification programs. *Library & Information Science Research*. Volume 31, Issue 1, January 2009, Pages 3-11
- 327. Horrigan J. Use of Cloud Computing Applications and Services [Electronic Resource]. URL : [http://www.pewinternet.org/Reports/2008/Use-of-Cloud-](http://www.pewinternet.org/Reports/2008/Use-of-Cloud-Computing-Applicationsand-Services.aspx)[Computing-Applicationsand-Services.aspx.](http://www.pewinternet.org/Reports/2008/Use-of-Cloud-Computing-Applicationsand-Services.aspx) (last access: 12.02.2014).
- 328. Hydra [Electronic Resource] URL : <http://www.hydra-cg.com/> (last access: 19.12.2016).
- 329. IBM Cloud Academy [Electronic Resource] URL : [http://www.ibm.com/solutions/education/cloudacademy/us/en.](http://www.ibm.com/solutions/education/cloudacademy/us/en) (last access: 29.07.2016).
- 330. [ideone.com](https://ideone.com/) [Electronic Resource] URL : <https://ideone.com/>(last access: 23.03.2018).
- 331. Ilomäki Liisa, & Kankaanranta Marja. The Information and Communication Technology (ICT) Competence of the Young: Handbook of Research on New Media Literacy at the K-12 Level: Issues and Challenges. 2009. 18 p.
- 332. ISO/IEC 17788:2014 "Information technology Cloud computing Overview and vocabulary" [Electronic Resourse] / Online Browsing Platform

(OBP). URL : https://www.iso.org/obp/ui/#iso:std:iso-iec:17788:ed-1:v1:en (last access: 23.03.2018).

- 333. iSpring [Electronic Resource] URL : <http://www.ispringsolutions.com/>. (last access: 29.09.2016).
- 334. Jenhani Amor. Cloud computing in German Higher educational institutions. Koblenz, am 20. 2011. 71 p.
- 335. Jian F. Cloud Computing based Distance Education Outlook. *Chine electronic education.* 2009. Р. 39-42.
- 336. JSON for Linking Data [Electronic Resource] URL : http://json-ld.org/ (last access: 15.03.2017).
- 337. Juan Y., Yi-xiang S. The Initial Idea of New Learning Society which Based on Cloud Computing. *Modern Educational Technology*, Vol.20, No.1. 2010. P. 14- 17.
- 338. Jugend liest Das Leseforderprojekt der Frankfurter Allgemeinen Zeitung [Electronic Resource] URL : <http://www.fazschule.net/project/jugendliest2013>. (last access: 15.06.2014).
- 339. Kaplan Andreas M., Haenlein Michael (2016) Higher education and the digital revolution: *About MOOCs, SPOCs, social media, and the Cookie Monster, Business Horizon*s, *Volume 59*.
- 340. Khan Academy [Electronic Resource] URL : https://uk.khanacademy.org/ (last access: 23.03.2018).
- 341. Kolomiiets A. M., Klymenko A. O. Bridging The Information And Digital Divide At Higher Educational Institutions [Electronic Resource] *Information Technologies and Learning Tools.* **№** 41 (3). Р. 1-9. URL : [https://journal.iitta.gov.ua/index.php/itlt/article/view/1047.](https://journal.iitta.gov.ua/index.php/itlt/article/view/1047) (last access: 10.05.2018).
- 342. Kravtsov H. M., Chemisova I. O. Microsoft cloud services in distance learning system "Kherson virtual university". *Information Technologies in Education.* 2014. №20. Р. 53-64.
- 343. learnernation [Electronic Resource] URL : [http://www.learnernation.com/.](http://www.learnernation.com/) (last access: 22.01.2016).
- 344. Lepi K. The Future of Higher Educational and Cloud Computing [Electronic Resource] URL : [http://www.edudemic.com/2013/02/higher-educational-and](http://www.edudemic.com/2013/02/higher-educational-and-cloud-computing)[cloud-computing.](http://www.edudemic.com/2013/02/higher-educational-and-cloud-computing) (last access: 29.01.2015).
- 345. Liu Jiayi. Cloud computing modernizes education in China [Electronic Resource] URL : [http://www.zdnet.com/cn/cloud-computing-modernizes](http://www.zdnet.com/cn/cloud-computing-modernizes-education-in-china-7000015196/)[education-in-china-7000015196/](http://www.zdnet.com/cn/cloud-computing-modernizes-education-in-china-7000015196/). (last access: 02.08.2016).
- 346. Lytvynova S. Model of cloud oriented learning environment (COLE) of comprehensive educational establishments (CEE) teacher. *Інформаційні технології в освіті.* 2014. №20. С. 117-127.
- 347. Marks Eric A., Lozano Bob Executive's guide to cloud computing. J*ohn Wiley & Sons*, Inc., 2010. 285 p.
- 348. Marshall Cavendish Online [Electronic Resource] URL : http://www.mceducation.us/. (last access: 27.01.2016).
- 349. Masud A. H., Yong J., Huang X. Cloud Computing for Higher Education: A Roadmap. *Proceedings of the 2012 IEEE 16th International Conference on Computer Supported Cooperative Work in Design.* P. 552-557
- 350. McCollum C. Middle school using cloud computing for down-to-earth education [Electronic Resource] URL : [http://www.nwitimes.com/news/local/lake/hobart/middleschool-using-cloud](http://www.nwitimes.com/news/local/lake/hobart/middleschool-using-cloud-computing-for-down-to-earth-education/article_377a141f-b5f7-56e9-b3af-8dd408781e13.html)[computing-for-down-to-earth-education/article\\_377a141f-b5f7-56e9-b3af-](http://www.nwitimes.com/news/local/lake/hobart/middleschool-using-cloud-computing-for-down-to-earth-education/article_377a141f-b5f7-56e9-b3af-8dd408781e13.html)[8dd408781e13.html](http://www.nwitimes.com/news/local/lake/hobart/middleschool-using-cloud-computing-for-down-to-earth-education/article_377a141f-b5f7-56e9-b3af-8dd408781e13.html). (last access: 05.09.2017).
- 351. Meghana Jalgaonkar, Ashok Kanojia. Adoption of Cloud Computing in Distance Learning. *International Journal of Advanced Trends in Computer Science and Engineering.* Vol.2. No.1. 2013. P. 17-20.
- 352. Mell Peter, Grance Timothy. The NIST Definition of Cloud Computing. *Recommendation of the National Institute of Standards and Technology. Computer Security Division.* Information Technology Laboratory. National Institute of Standards and Technology. Gaitherburg, MD 20899- 8930. 2011. 7p.
- 353. Miller Michael. Cloud Computing: Web-Based Applications That Change the Way You Work and Collaborate Online. Que Publishing, 2008. 312 p.
- 354. Mindmeister [Electronic Resource] URL : <https://www.mindmeister.com/ru> (last access: 23.03.2018).
- 355. Mindomo [Electronic Resource] URL : <https://www.mindomo.com/ru/>(last access: 09.01.2018).
- 356. Mircea M., Andreescu A. I. Using Cloud Computing in Higher Education: A Strategy to Improve Agility in the Current Financial Crisis. *Communications of the IBIMA.* Vol. 2011. Romania, 2011. 15 р.
- 357. Moodle [Electronic Resource] URL : [www.moodle.com](http://www.moodle.com/) (last access: 19.01.2015).
- 358. NEO [Electronic Resource]. URL : neolms.com (last access: 23.03.2015).
- 359. Neo lms [Electronic Resource] URL : <https://www.neolms.com/>. (last access: 13.09.2016).
- 360. Next generation learning system [Electronic Resource] URL : <https://www.geen.io/>. (last access: 18.06.2016).
- 361. NMC Horizon Project // NMC Sparking innovation, learning and creativity [Electronic Resource]. URL : [http://www.nmc.org/horizon](http://www.nmc.org/horizon-project&usg=ALkJrhi_umgcuMkE7qAYCFxq40U_huokqQ)[project&usg=ALkJrhi\\_umgcuMkE7qAYCFxq40U\\_huokqQ](http://www.nmc.org/horizon-project&usg=ALkJrhi_umgcuMkE7qAYCFxq40U_huokqQ). (last access: 23.08.2017).
- 362. Office 365 for education is now available [Electronic Resource]: URL : [http://www.microsoft.com/liveatedu/office365.aspx?locale=en-](http://www.microsoft.com/liveatedu/office365.aspx?locale=en-US&country=US)[US&country=US](http://www.microsoft.com/liveatedu/office365.aspx?locale=en-US&country=US). (last access: 12.11.2015).
- 363. [Onlinecompiler](http://www.onlinecompiler.net/ccplusplus) [Electronic Resource] URL : <http://www.onlinecompiler.net/ccplusplus>(last access: 05.09.2017).
- 364. Oracle Taleo Cloud Service [Electronic Resource] URL : <http://www.oracle.com/index.html>. (last access: 14.06.2015).
- 365. Palanivel K., Kuppuswami S. A Cloud-Oriented Green Computing Architecture for E-Learning Applications. *International Journal on Recent and Innovation Trends in Computing and Communication.* Vol. 2. Issue 11. 2014. P. 3775– 3783.
- 366. Panchenko L., Khomyak A.. Cloud Technologies for Training Future Sociologists оf Visualizing Data оf Social аnd Demographic Statistics. *Transactions. Georgian Technical University. Automated control systems.* № 2(26). 2018.Georgia, Tbilisi, GTU. С. 153-156.
- 367. Professional Development Services for Teachers. ІSTE (International society for technology on education) [Electronic Resource] URL : <http://www.iste.org/learn/professional-development/teachers.aspx>(last access: 13.03.2017).
- 368. Prometheus [Electronic Resource] URL : prometheus.org.ua (last access: 23.03.2018).
- 369. Reich Justin, Daccord Thomas, November Alan. Best Ideas for Teaching with Technology: A Practical Guide for Teachers, by Teachers. New York: M.E. Sharpe, 2008. 291 p.
- 370. Rumble G. On defining distance education. *The American Journal of Distance Education.* №3(2). 1989. Р. 8–21.
- 371. School in the Cloud [Electronic Resource] URL : <https://www.theschoolinthecloud.org/>(last access: 25.05.2016).
- 372. Schoology [Electronic Resource] URL : [www.schoology.com.](http://www.schoology.com/) (last access: 27.09.2016).
- 373. Sclater N. eLearning in the Cloud [Electronic Resource] *International Journal of Virtual and Personal Learning Environments.* Vol 1. Issue 1. 2010. P. 10–19. URL : [http://www.igi-global.com/article/elearning-cloud/39127.](http://www.igi-global.com/article/elearning-cloud/39127) (last access: 03.01.2014).
- 374. Scott A. Virginia. Google. Corporations that changed the world. USA: Greenwood Publishing Group, 2008. 153 p.
- 375. Sharma A. K., Ganpati А. Cloud Computing: An Economic Solution to Higher Education. *International Journal of Application or Innovation in Engineering & Management (IJAIEM).* Volume 2. Issue 3. 2013. Р. 200-206.
- 376. Shyshkina M. P., Zaporozhchenko Y. G., Kravtsov H. M. Prospects of the development of the modern educational institutions' learning and research

environment : to the  $15<sup>th</sup>$  anniversary of the institute of information technologies and learning tools of NAPS of Ukraine. *Information Technologies in Education.*  2014. №19. Р. 62-70.

- 377. Silky B., Sawtantar S., Amit K. Use of Cloud Computing in Academic Institutions. *IJCST.* Vol. 3, Issue 1. Jan. March 2012. Р. 427-429.
- 378. Simonson M., Smaldino S., Albrigth M., Zvacek S.Teaching and learning at a distance: Foundations of distance education (4th ed.). Boston, MA : Pearson. 2009. 374 p.
- 379. Soroko N., Shinenko M. Use of cloud computing for development of teachers' information and communication competence. *Information Technologies in Education*. 2013. №17. Р. 118-130.
- 380. Spirin О.М., Eremeev V.S. The Usage Of Cloud Services In The Process Of Professional Training Of Programmers At Higher Educational Institutions. *Informational Technologies in Education.* 2017. № 32. P. 07-20.
- 381. [stacked-crooked.com](http://coliru.stacked-crooked.com/) [Electronic Resource] URL : [http://coliru.stacked](http://coliru.stacked-crooked.com/)[crooked.com](http://coliru.stacked-crooked.com/) (last access: 28.07.2016).
- 382. STEM-освіта [Electronic Resource] URL : [http://www.imzo.gov.ua/stem](http://www.imzo.gov.ua/stem-osvita/)[osvita/](http://www.imzo.gov.ua/stem-osvita/). (last access: 26.07.2018).
- 383. studyboard [Electronic Resource] URL : <http://studyboard.com/home> (last access: 09.01.2015).
- 384. techertube.com [Electronic Resource] URL : <http://www.teachertube.com/> (last access: 13.11.2016).
- 385. TopCoder [Electronic Resource] URL : <http://www.webcitation.org/6HgvbJjY0> (last access: 23.03.2018).
- 386. Tryus Y., Kachala T. Cloud technologies in management and educational process of Ukrainian technical universities. *Information Technologies in Education.* 2014. №19. Р. 22-33.
- 387. Tuncay Ercana. Effective use of cloud computing in educational institutions. *Procedia Social and Behavioral Sciences.* Issue 2 . 2010. Р. 938–942.
- 388. tutorialspoint.com [Electronic Resource] URL :

http://www.tutorialspoint.com/compile\_cpp11\_online.php (last access: 02.01.2018).

- 389. Udacity [Electronic Resource] URL : www.udacity.com (last access: 02.01.2018).
- 390. Udemy [Electronic Resource] URL : [www.udemy.com](http://www.udemy.com/) (last access: 02.01.2018).
- 391. USACO [Electronic Resource] URL : <http://www.usaco.org/>(last access: 23.03.2018).
- 392. Vakaliuk T. Cloud LMS As A Tool For Designing Cloud-Based Learning Environment For Bachelor Of Informatics [Electronic resourse] *Journal of Modern Technology & Engineering*. 2017. Vol.2. No.2. PP.107-113. URL : [http://jomardpublishing.com/UploadFiles/Files/journals/JTME/V2N2/VakaliukT](http://jomardpublishing.com/UploadFiles/Files/journals/JTME/V2N2/VakaliukT.pdf) [.pdf](http://jomardpublishing.com/UploadFiles/Files/journals/JTME/V2N2/VakaliukT.pdf) (дата звернення 19.03.18) (включений до міжнар. наукометрич. баз)
- 393. Vakaliuk Tetiana, Medvedyeva Mariya. Advantages and disadvantages of use cloud data warehouse. *Journal L'Association 1901 "SEPIKE".* 2015. Edition 11. P. 104-106. (включений до міжнар. наукометрич. баз)
- 394. Vakaliuk Tetiana, Medvedyeva Mariya. Conducting Classes On Programming At Higher Educational Institutions Applying Information Communication Technologies. *Science and Education a New Dimension*. Pedagogy and Psychology. 2017. V(58), Issue: 133. P. 47-50. (включений до міжнар. наукометрич. баз)
- 395. Vakaliuk Tetiana. Creating presentations for cloud services. J*ournal L'Association 1901 "SEPIKE".* 2014. Edition 05. P. 84-88. (включений до міжнар. наукометрич. баз)
- 396. Vakaliuk Tetiana. Using coverage of cloud technology in higher education in the works of foreign scholars. *British Journal of Science, Education and Culture*, 2014, No.2. (6) (July-December). Volume I. "London University Press". P. 295- 299. (включений до міжнар. наукометрич. баз)
- 397. Vzdě[lávací centra](http://icstic.cz/). Microsoft® Partneři ve vzdělávání [Electronic Resource] URL [:http://icstic.cz/](http://icstic.cz/). (last access: 07.07.2016).
- 398. WandBox [Electronic Resource] URL : <https://wandbox.org/>(last access: 13.02.2017).
- 399. Weave D. Best Education Apps of 2013 [Electronic Resource]. URL : http://www.pearsonschoolsystems.com/blog/?p=1674. (last access: 25.05.2014).
- 400. Weaver D. Six Advantages of Cloud Computing in Education [Electronic Resource]. URL : <http://www.pearsonschoolsystems.com/blog/?p=1507>. (last access: 18.06.2017).
- 401. What Campus Leaders Need to Know About Cloud Computing [Electronic Resource]. URL : <http://net.educause.edu/ir/library/pdf/PUB4003.pdf>. (last access: 23.03.2018).
- 402. Windows Azure [Electronic Resource] URL : <http://windowsazure.com/ru-ru/> (last access: 27.04.2016).
- 403. Zaytseva T. V., Arkhipova T. L. 'Cloud computing' integration into the training process of higher school. *Information Technologies in Education*. 2013. №16. Р. 68-74.

**Додатки**

**Додаток А**

## **МІНІСТЕРСТВО ОСВІТИ І НАУКИ УКРАЇНИ ЖИТОМИРСЬКИЙ ДЕРЖАВНИЙ УНІВЕРСИТЕТ ІМЕНІ ІВАНА ФРАНКА**

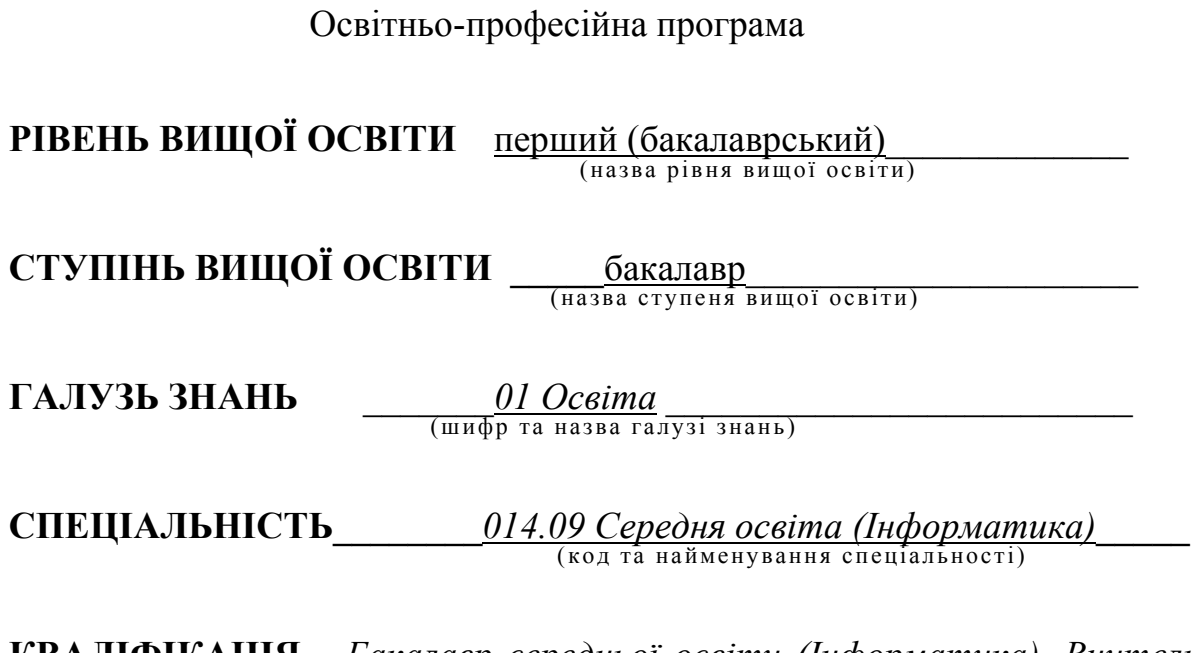

**КВАЛІФІКАЦІЯ** *Бакалавр середньої освіти (Інформатика). Вчитель інформатики*

**Обсяг освітньої програми – 240 кредитів**

Житомир – 2016

### **І. ПРЕАМБУЛА**

### ЗАТВЕРДЖЕНО ТА НАДАНО ЧИННОСТІ

рішенням Вченої ради Житомирського державного університету імені Івана Франка

від $\frac{p. N_2}{p. N_1}$ 

## РОЗРОБЛЕНО

робочою групою Житомирського державного університету імені Івана Франка

## РОЗРОБНИКИ ОСВІТНЬОЇ ПРОГРАМИ:

**Голова робочої групи** – Вакалюк Т. А. кандидат педагогічних наук, доцент, доцент кафедри прикладної математики та інформатики

**Члени робочої групи** – 1. Усата О. Ю., кандидат педагогічних наук, доцент, доцент кафедри прикладної математики та інформатики

2. Карплюк С. О., кандидат педагогічних наук,

доцент, доцент кафедри прикладної математики та інформатики

Розглянуто та схвалено Радою інституту (факультету)

"\_\_\_\_" \_\_\_\_\_\_\_\_\_\_\_\_\_\_\_\_ 2016 року

### **ІІ. ЗАГАЛЬНА ХАРАКТЕРИСТИКА**

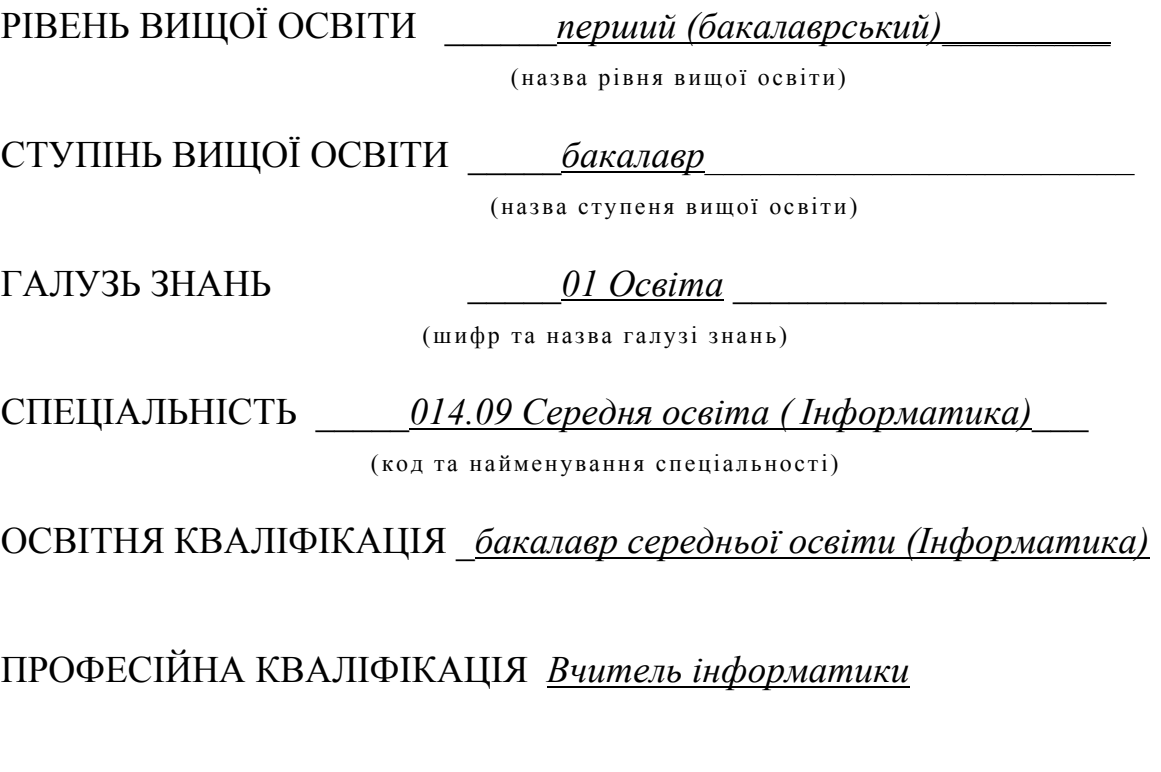

## КВАЛІФІКАЦІЯ В ДИПЛОМІ *Бакалавр середньої освіти (Інформатика). Вчитель інформатики.*

## **Вимоги до рівня освіти осіб, які можуть розпочати навчання за цією програмою**

Навчатися за освітньою програмою підготовки бакалавра за спеціальністю 014.09 Середня освіта (Інформатика) можуть особи, які мають повну загальну середню освіту.

## **Опис предметної області**

Мета програми – набуття професійної кваліфікації для викладацької, навчально-виховної, методичної і організаційної діяльності. Спрямована на підготовку до роботи за такими видами професійної діяльності: освітня (педагог у сфері освіти (інформатика).

Передбачає опанування майбутнім фахівцем змісту навчальних дисциплін з теорії та методики навчання інформатики, набуття умінь застосування форм, методів та засобів навчання, контролю та оцінювання результатів навчання; удосконалення, конструювання та моделювання змісту навчальних дисциплін;

набуття умінь та навичок творчого використання знань при розробці спеціальних навчальних курсів у загальноосвітньому навчально-виховному закладі, володіння методикою викладання інформатики, використання активних методів навчання; здійснення планування та самоорганізації власної професійної діяльності; організації виховної роботи з учнями загальноосвітнього навчально-виховного закладу.

#### **Академічні права випускників**

Випускники мають можливість навчатися за програмами другого циклу (навчання для здобуття магістерського ступеня).

#### **Працевлаштування випускників**

Випускників програми призначено для викладацької, навчально-виховної, методичної й організаційної діяльності в системі освіти України відповідно до отриманої спеціальності.

Випускник-бакалавр галузі знань 01 "Освіта" спеціальності 014.09 Середня освіта (Інформатика) підготовлений до роботи в загальноосвітніх навчальних закладах всіх типів і форм власності, зокрема для громадян, які потребують соціальної допомоги та соціальної реабілітації, навчально-виробничих комбінатах, позашкільних закладах, науково-методичних установах та органах управління системою загальної середньої освіти, а також професійно-технічних та вищих навчальних закладах I-II рівнів акредитації, що надають повну загальну середню освіту, на посадах передбачених для заміщення спеціалістами з базовою вищою освітою типовими номенклатурами посад, зокрема для викладання інформатики, здійснення навчально-виховної, методичної та організаційної діяльності на основі сучасних досягнень педагогічної теорії та практики.

# **ІІІ. ОБСЯГ КРЕДИТІВ ЄКТС, НЕОБХІДНИЙ ДЛЯ ЗДОБУТТЯ ВІДПОВІДНОГО СТУПЕНЯ ВИЩОЇ ОСВІТИ**

Обсяг освітньої програми становить 240 кредитів ЄКТС.

Тривалість програми – 3 роки 10 місяців.

### Таблиця А.1.

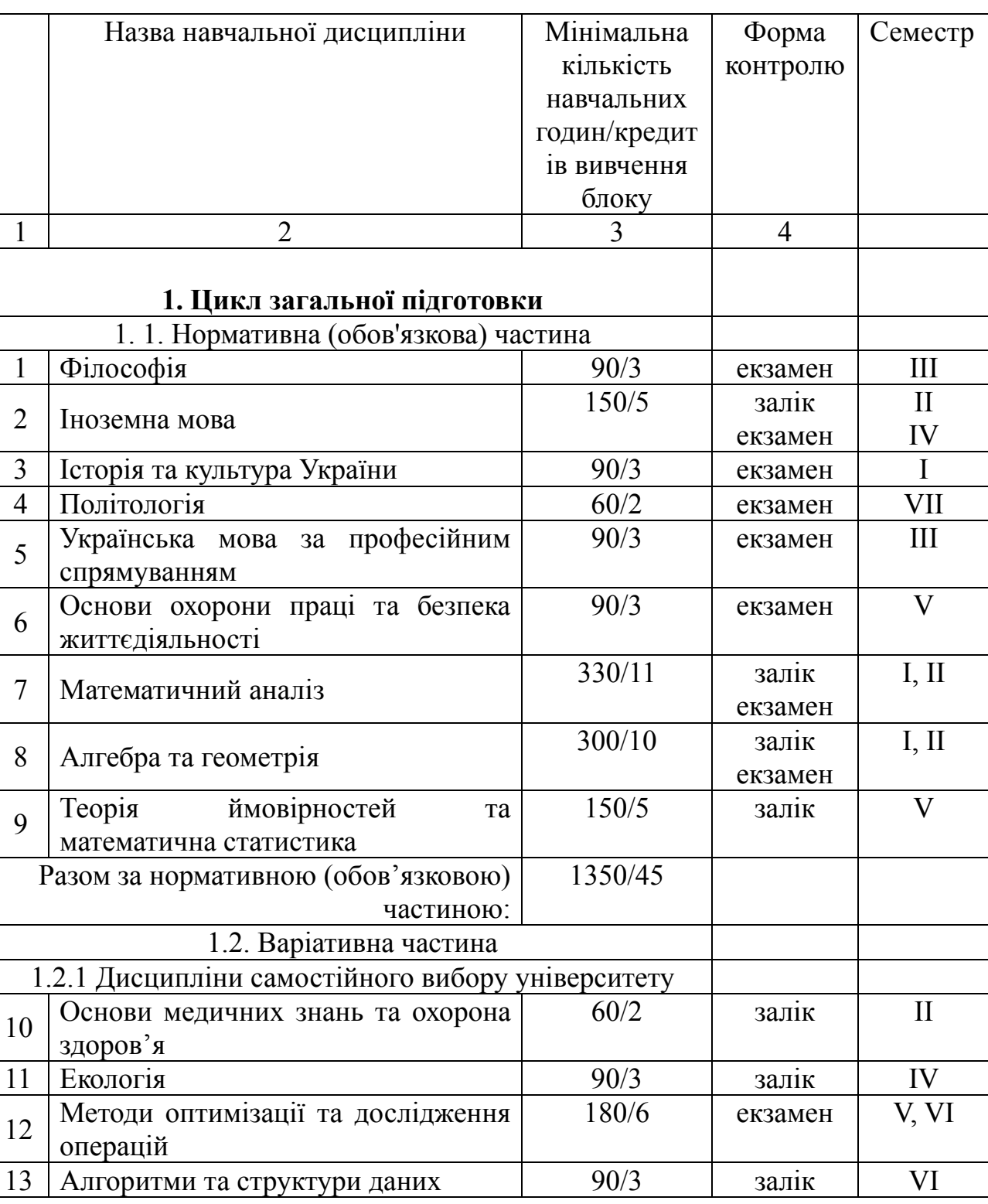

## **Перелік дисциплін освітньої програми та її обсяг**

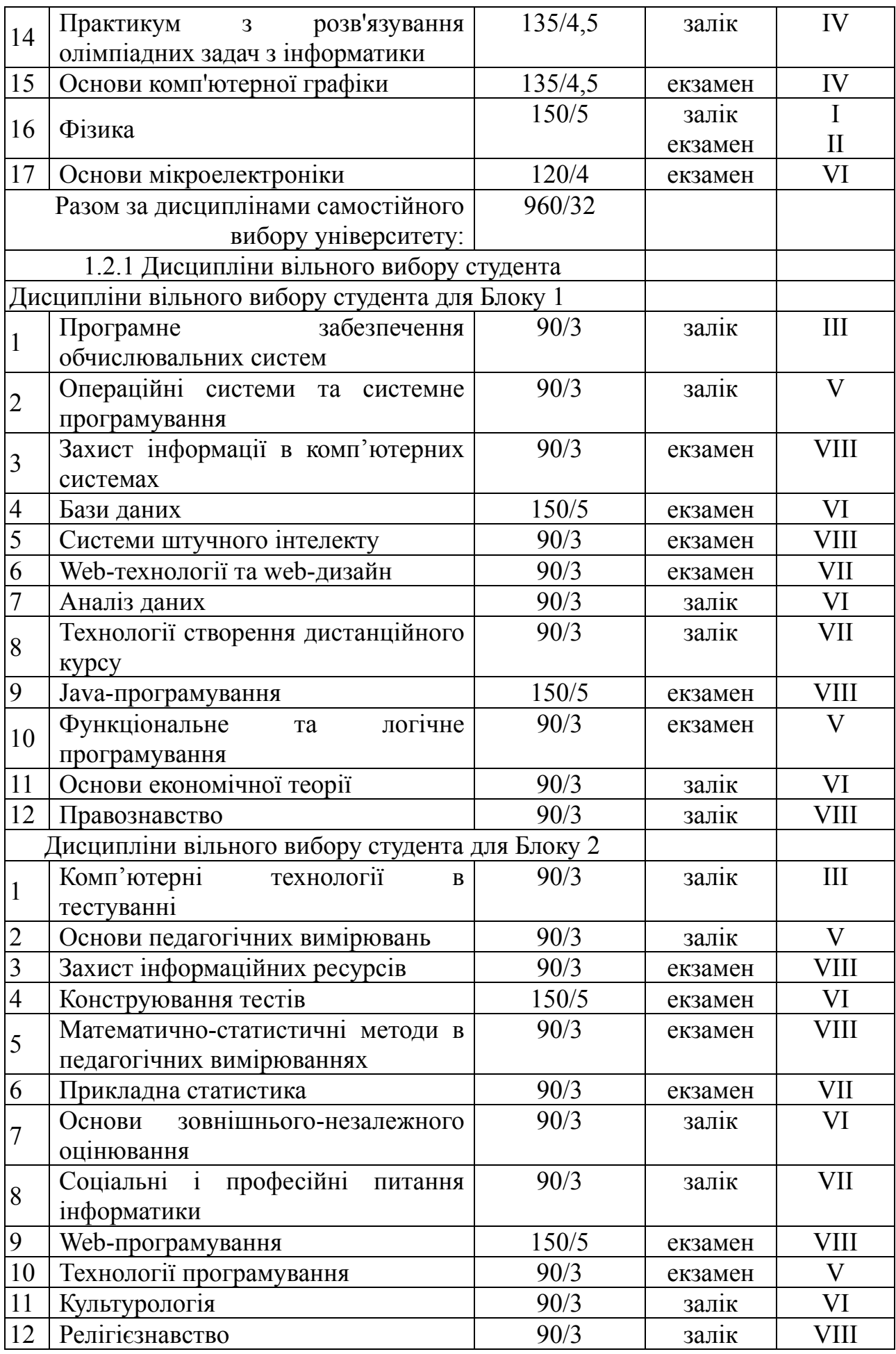

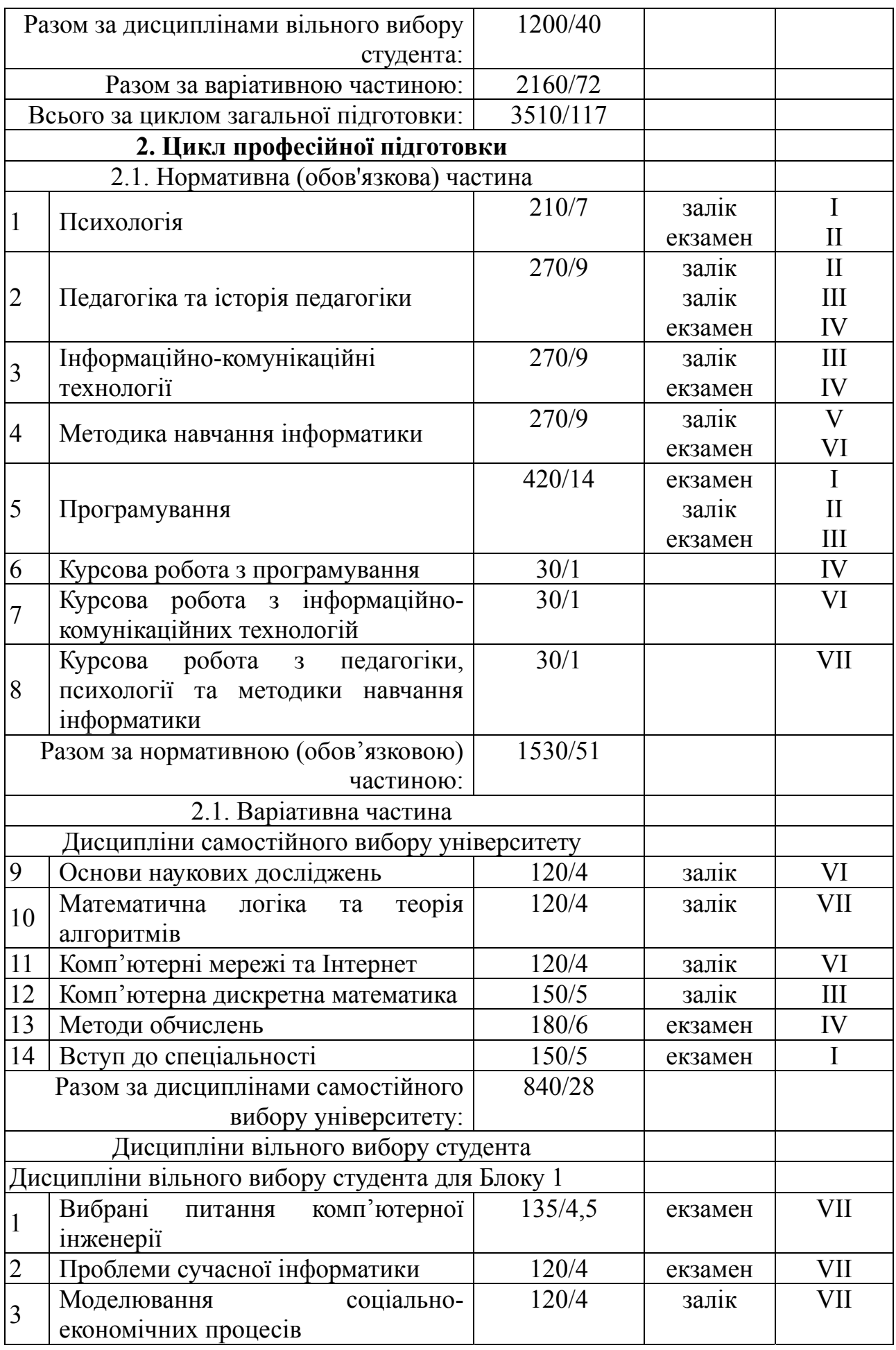

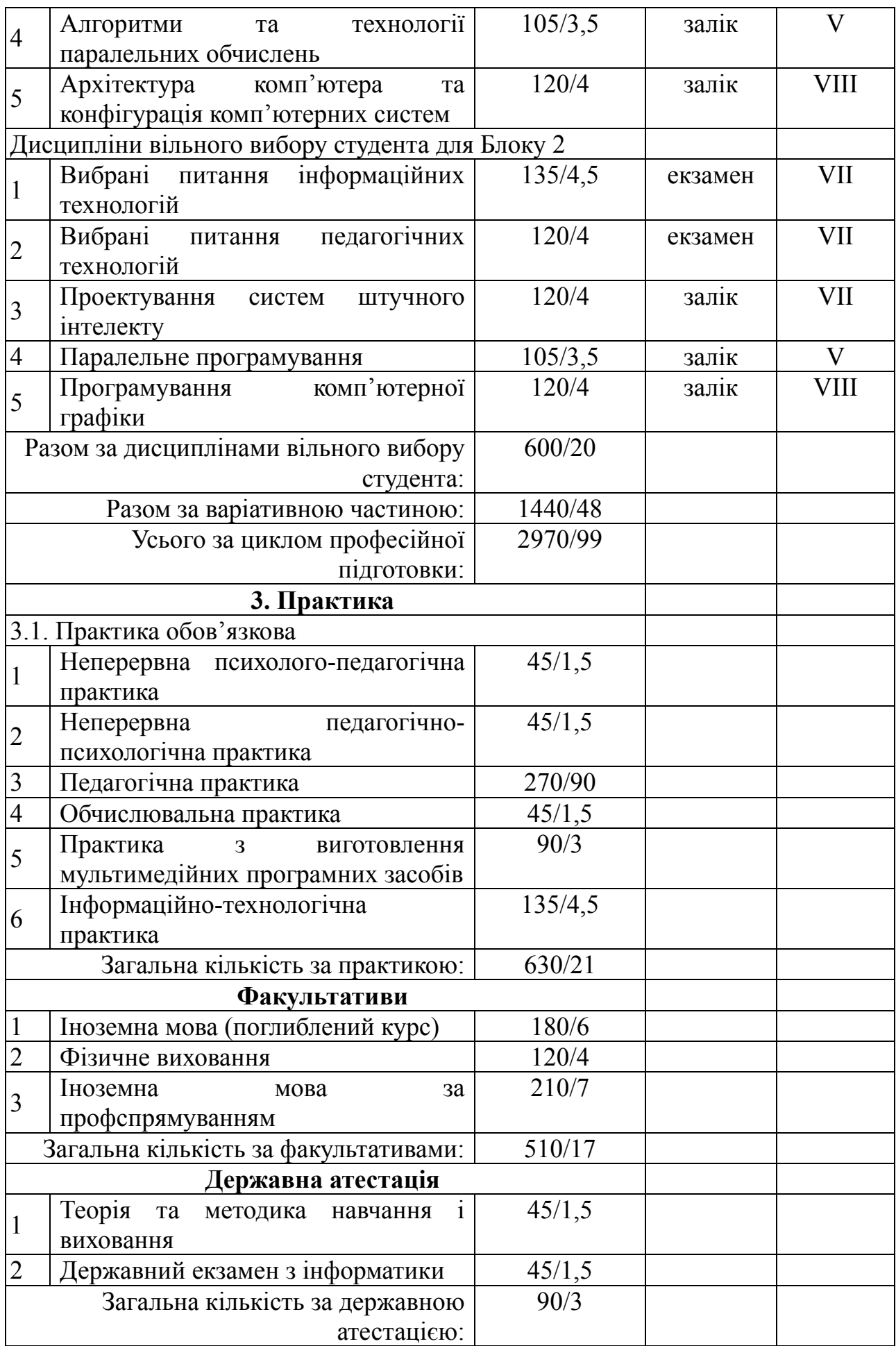

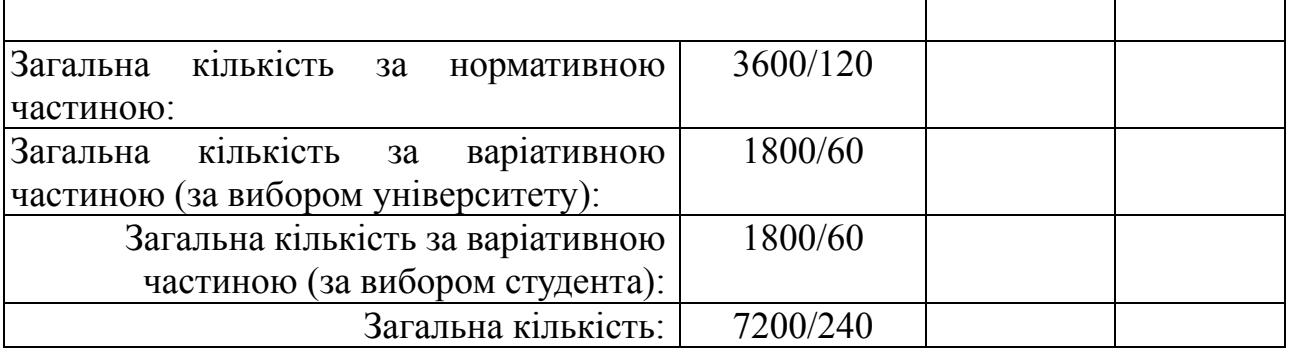

## **ІV. ПЕРЕЛІК КОМПЕТЕНТНОСТЕЙ ВИПУСКНИКА**

*Таблиця А.2* 

## **Програмні компетентності**

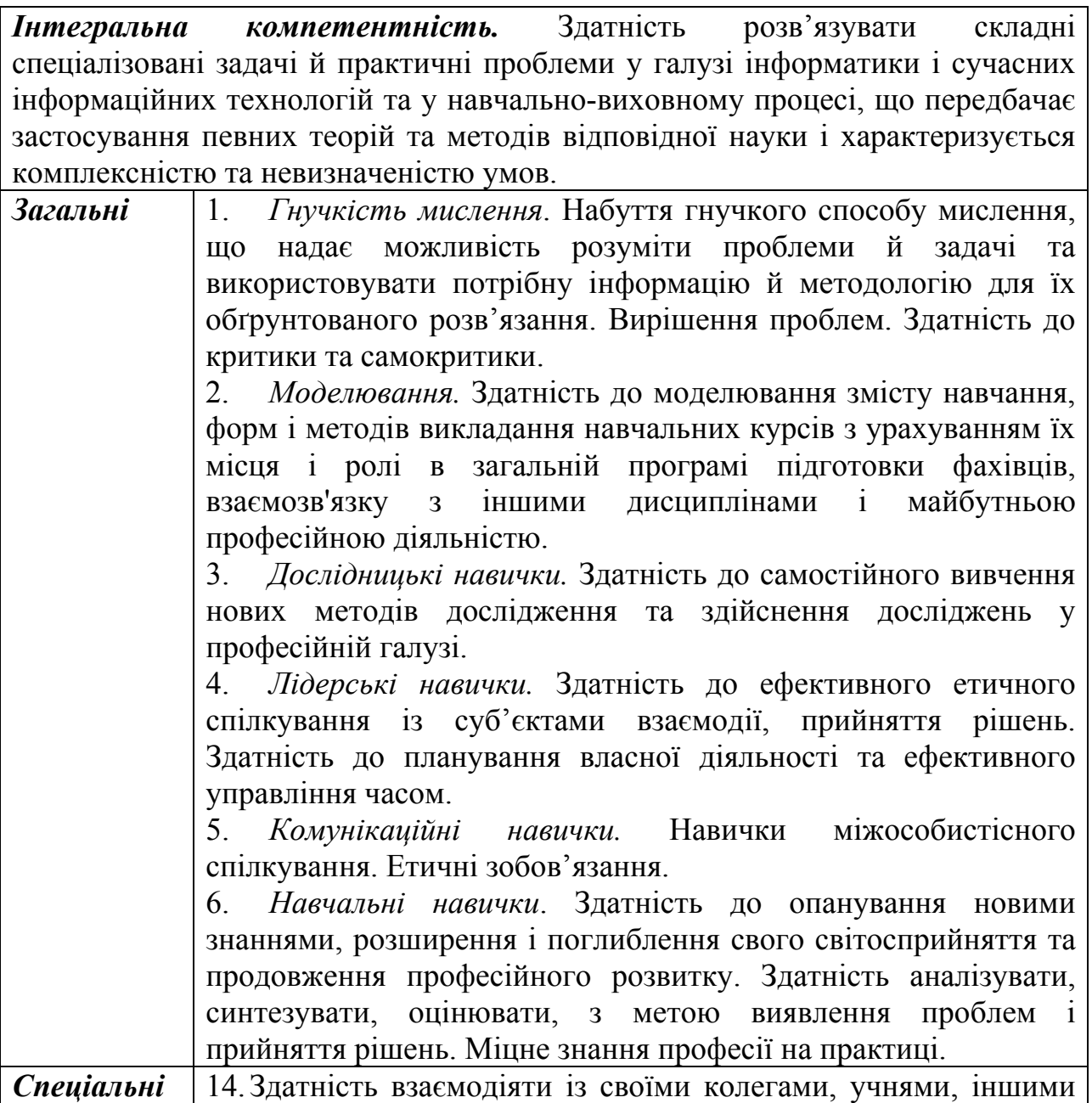

428

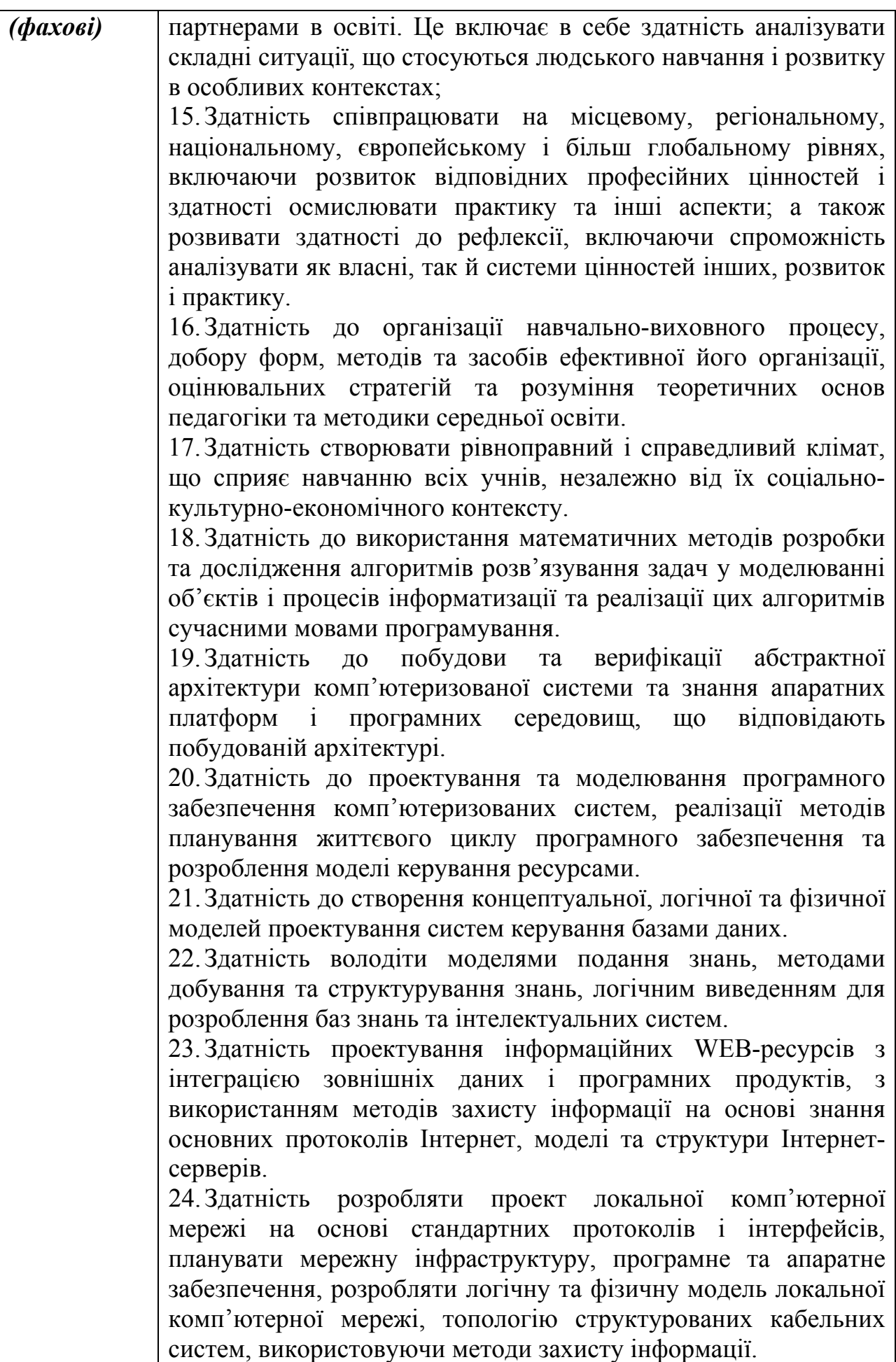

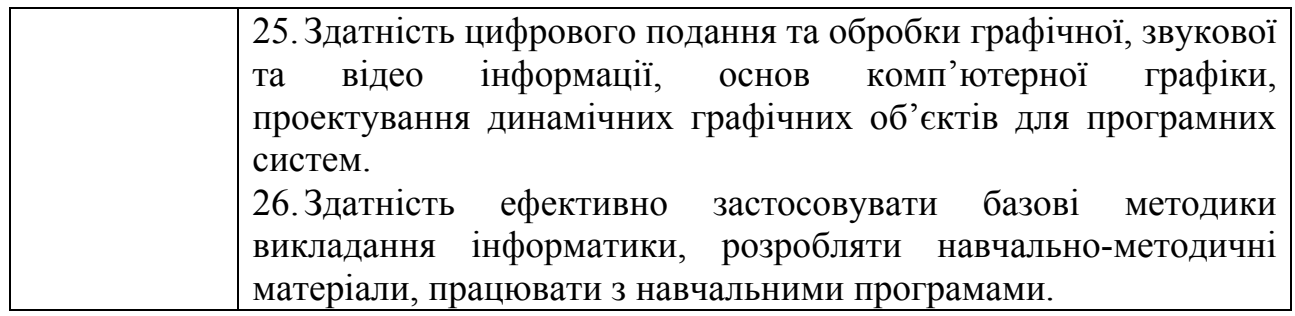

# **V. НОРМАТИВНИЙ ЗМІСТ ПІДГОТОВКИ ЗДОБУВАЧІВ ВИЩОЇ ОСВІТИ, СФОРМУЛЬОВАНИЙ У ТЕРМІНАХ РЕЗУЛЬТАТІВ НАВЧАННЯ**

*Таблиця А.3.* 

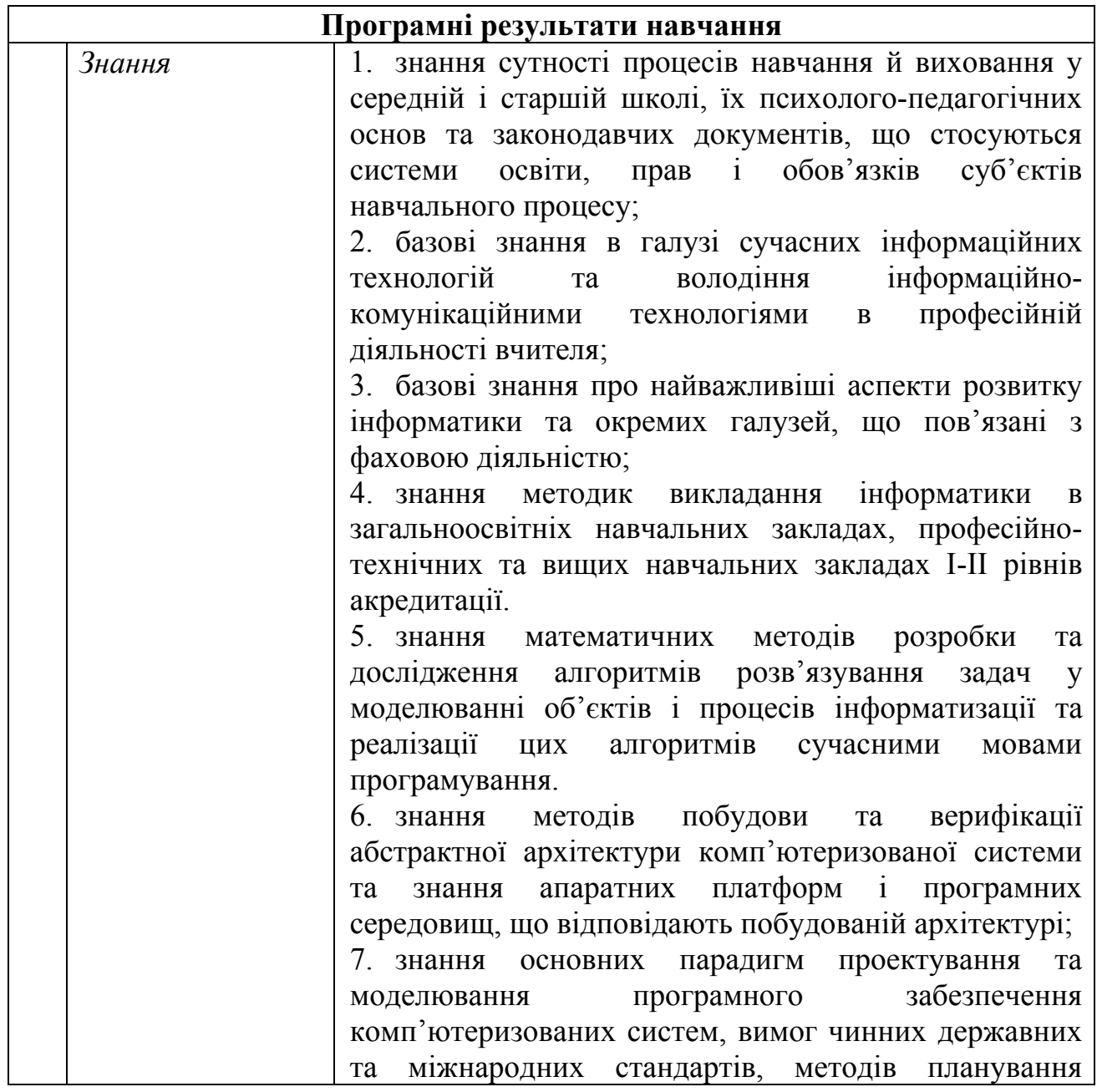

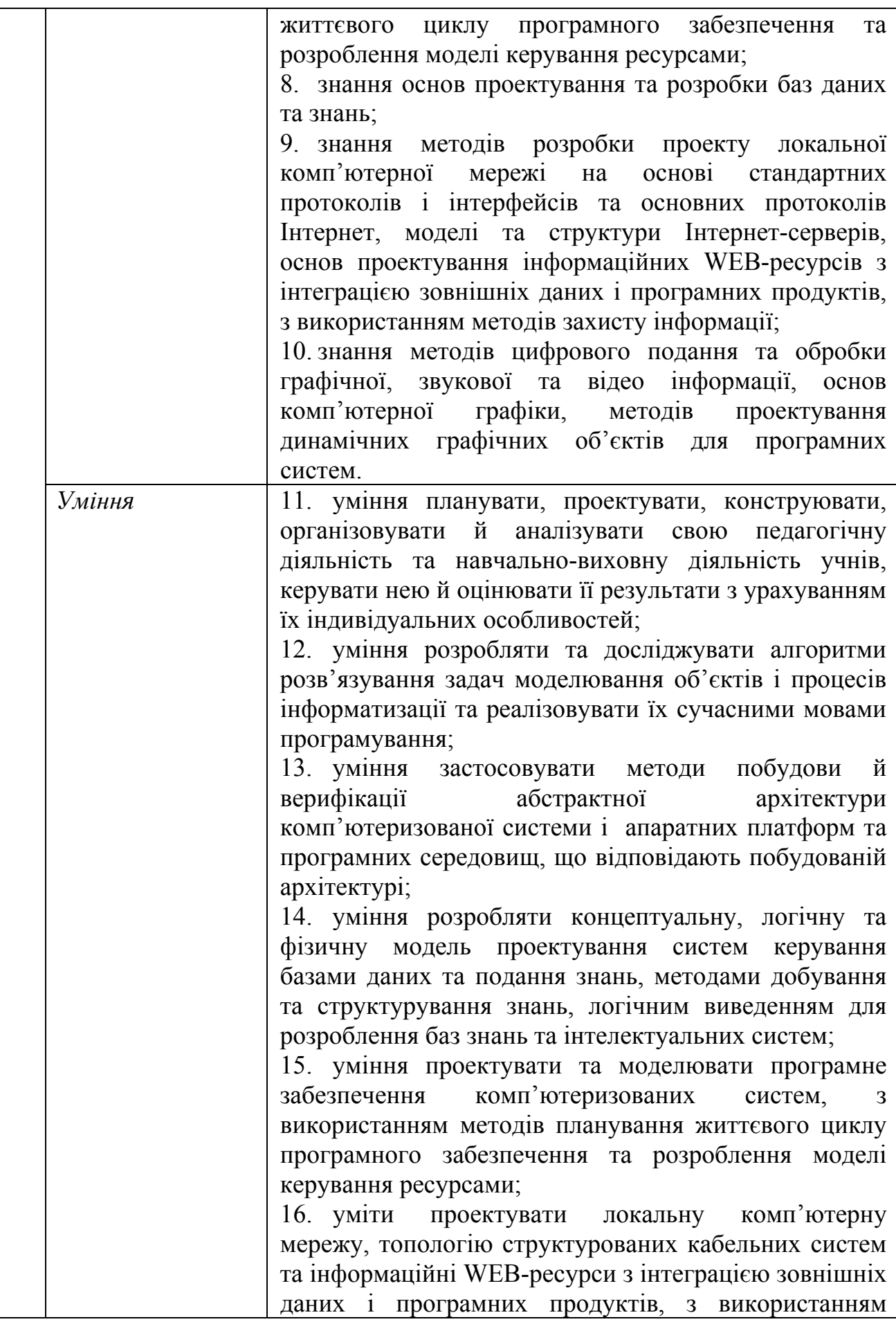

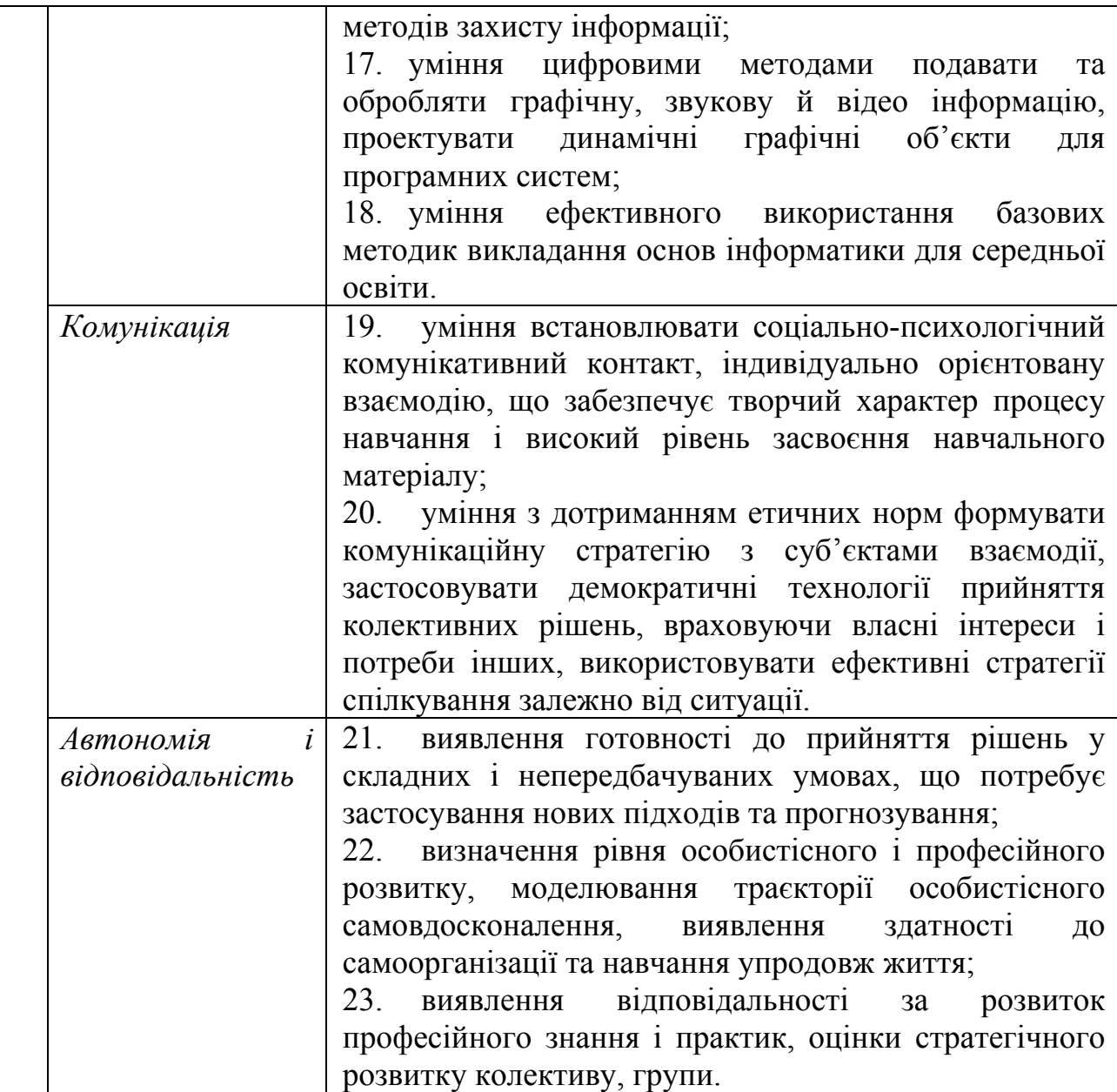
### *Таблиця А.4*

### **Матриця відповідності визначених освітньою програмою результатів**

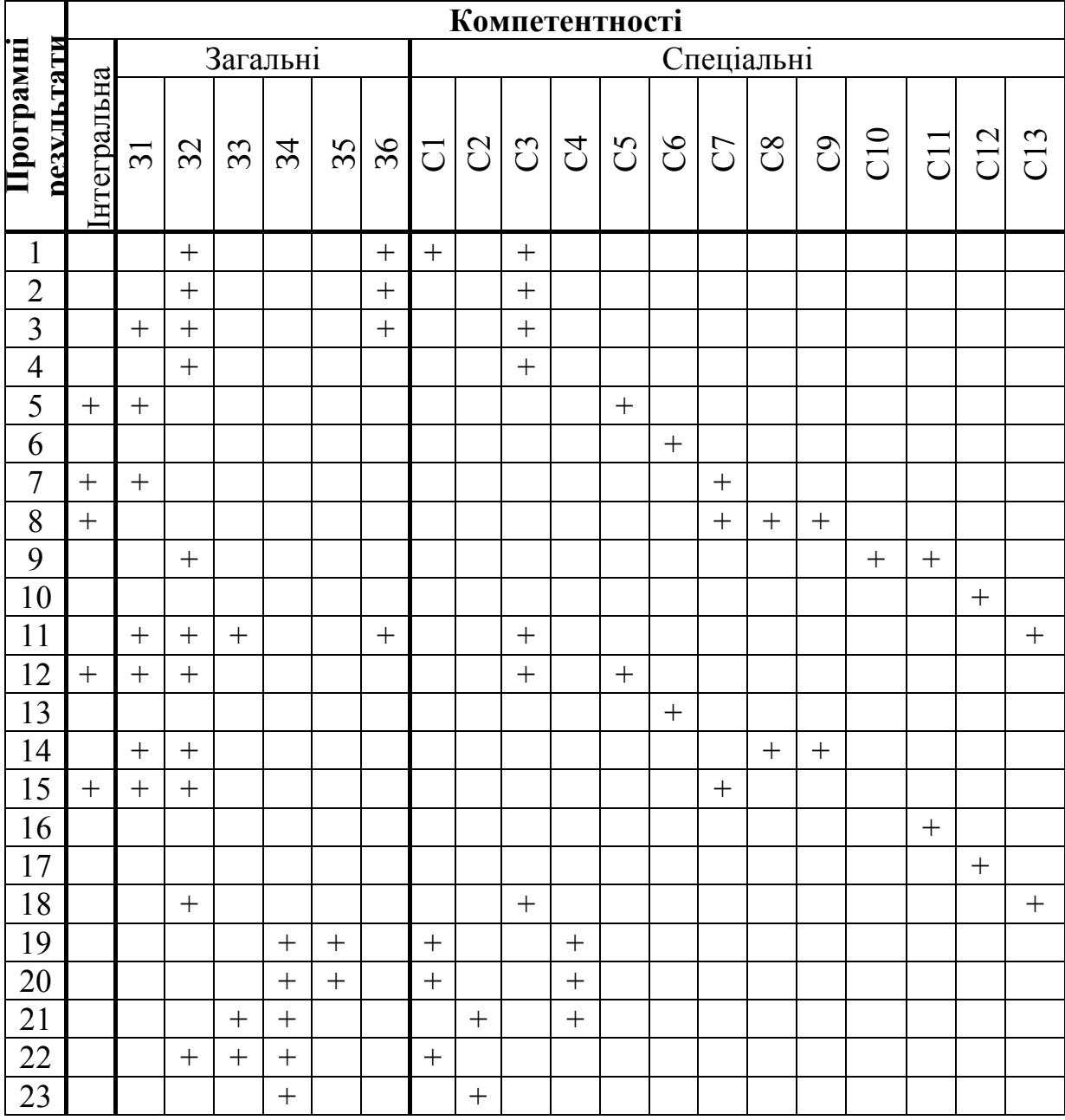

#### **навчання та компетентностей**

## **VI. ФОРМИ АТЕСТАЦІЇ ЗДОБУВАЧІВ ВИЩОЇ ОСВІТИ**

### *Форми атестації*

Атестація осіб, які навчаються у Житомирському державному університеті імені Івана Франка, проводиться на основі аналізу успішності навчання, оцінювання якості вирішення випускниками задач соціальної та професійної діяльності, рівня сформованості програмних компетенцій та

програмних результатів.

Атестацію випускників здійснює екзаменаційна комісія на підставі оцінки якості державного екзамену із теорії та практики навчання і виховання й державного екзамену з інформатики або підготовки та публічного захисту кваліфікаційної роботи, що виконується за розробленим випусковою кафедрою Положенням про кваліфікаційну роботу.

Державна екзаменаційна комісія здійснює присвоєння кваліфікації *Бакалавр середньої освіти (Інформатика). Вчитель інформатики*.

#### *Вимоги до державного екзамену з інформатики:*

- 1. Проведення державного екзамену має здійснюватись у комп'ютерному класі.
- 2. Білет має містити теоретичні питання, а також завдання на реалізацію прикладної задачі вказаною мовою програмування.

#### *Вимоги до кваліфікаційної роботи*

У вступі обґрунтовується вибір теми, її актуальність; визначаються об'єкт, предмет, мета і конкретні завдання; його наукова новизна та теоретична і практична значущість одержаних результатів; описується структура кваліфікаційної роботи.

Автор кваліфікаційної роботи повинен продемонструвати вміння вміло і ґрунтовно проводити дослідження, інтерпретувати, систематизувати і класифікувати одержані результати.

У роботі необхідно розкрити зміст дослідницької проблеми з урахуванням нових здобутків науки та практики.

Кваліфікаційна робота має містити чітко сформульовані висновки, у яких подаються основні результати дослідницької діяльності студента, рекомендації щодо їх практичного використання.

Кваліфікаційна робота має бути чітко структурованою із виділенням окремих її частин, абзаців, нумерацією сторінок, правильним оформленням посилань, цитат, висновків і списку використаної літератури (не менше 30 джерел).

Кваліфікаційна робота перед публічним захистом має обов'язково пройти процедуру перевірки на плагіат. За унікальність змісту кваліфікаційної роботи відповідає науковий керівник.

Кваліфікаційну роботу оцінює рецензент. Керівник пише відгук, у якому висловлює думку щодо рекомендації кваліфікаційної роботи до захисту. Остаточну оцінку виставляють члени державної атестаційної комісії на підставі рецензії та публічного захисту кваліфікаційної роботи.

### *Вимоги до публічного захисту кваліфікаційної роботи*

Процедура публічного захисту містить:

- доповідь студента про зміст роботи;
- запитання присутніх до автора роботи;
- відповіді студента на поставлені запитання;
- ознайомлення з відгуком наукового керівника;
- ознайомлення із змістом рецензії провідного спеціаліста;
- заключне слово студента;
- рішення комісії про оцінку роботи.

У своєму виступі студент повинен коротко і змістовно викласти:

- чітко сформульовану проблему дослідження;
- обґрунтувати її актуальність;
- розкрити ступінь наукової розробленості проблеми на сьогоднішній день;
- визначити об'єкт, предмет, мету і завдання дослідження;
- коротко викласти структуру роботи та її основні ідеї та досягнення;
- дати аналіз та обґрунтування висновків та узагальнень;
- особливо відзначити конкретні пропозиції та рекомендації практичного і теоретичного характеру;
- вказати кількість публікацій за тематикою дослідження.

## **VII. ВИМОГИ ДО НАЯВНОСТІ СИСТЕМИ ВНУТРІШНЬОГО ЗАБЕЗПЕЧЕННЯ ЯКОСТІ ВИЩОЇ ОСВІТИ**

Система забезпечення Житомирським державним університетом імені Івана Франка якості освітньої діяльності та якості вищої освіти (система внутрішнього забезпечення якості) передбачає здійснення таких процедур і заходів:

1) визначення принципів та процедур забезпечення якості вищої освіти;

2) здійснення моніторингу та періодичного перегляду освітньої програми;

3) щорічне оцінювання здобувачів вищої освіти, науково-педагогічних і педагогічних працівників вищого навчального закладу та регулярне оприлюднення результатів таких оцінювань на офіційному веб-сайті вищого навчального закладу, на інформаційних стендах та в будь-який інший спосіб;

4) забезпечення підвищення кваліфікації педагогічних, наукових і науково-педагогічних працівників;

5) забезпечення наявності необхідних ресурсів для організації освітнього процесу, в тому числі самостійної роботи студентів, за освітньою програмою;

6) забезпечення наявності інформаційних систем для ефективного управління освітнім процесом;

7) забезпечення публічності інформації про освітню програму, ступені вищої освіти та кваліфікації;

8) забезпечення ефективної системи запобігання та виявлення академічного плагіату в наукових працях працівників вищих навчальних закладів і здобувачів вищої освіти;

9) інші процедури і заходи.

## **VIII. РЕСУРСНЕ ЗАБЕЗПЕЧЕННЯ РЕАЛІЗАЦІЇ ПРОГРАМИ Особливості кадрового забезпечення**

Підготовку бакалаврів за спеціальністю 014.09 Середня освіта (Інформатика) забезпечуватиме досвідчений професорсько-викладацький склад університету. З них докторів наук і професорів налічується 5 осіб, що становить 16% від загальної кількості осіб професорсько-викладацького складу,

кандидатів наук – 24 особи, що становить 75%. У всіх працівників професорсько-викладацького складу, які забезпечують навчальний процес бакалаврів за спеціальністю 014.09 Середня освіта (Інформатика) кваліфікація відповідає навчальній дисципліні зазначеній у навчальному плані.

Фахову підготовку бакалаврів за спеціальністю 014.09 Середня освіта (Інформатика) забезпечує досвідчений професорсько-викладацький персонал 17 кафедр: філософії, української мови, іноземних мов і новітніх технологій навчання, педагогіки, загальної, вікової та педагогічної психології, спеціальних історичних дисциплін та правознавства, історії України, адміністрування і менеджменту, економіки та маркетингу, екології, природокористування та біології людини, фізичного виховання та рекреації, медико-біологічних основ фізичного виховання та спорту, охорони праці та цивільної безпеки, прикладної математики та інформатики, математичного аналізу, алгебри та геометрії, фізики. Станом на 01.09.2016р. на кафедрі прикладної математики та інформатики працює 13 викладачів. З них докторів наук і професорів налічується 1 особа, кандидатів наук – 11 осіб, або 85%, з яких 9 осіб мають стаж роботи понад 10 років. У всіх працівників професорсько-викладацького складу кафедри прикладної математики та інформатики спеціальність і кваліфікація відповідає спеціальності 014.09 Середня освіта (Інформатика).

### *Завідувач кафедри прикладної математики та інформатики.*

Сікора Ярослава Богданівна, народилася 18 січня 1982 р. У 2004 р. закінчила з відзнакою Житомирський державний університет імені Івана Франка за спеціальністю "Педагогіка і методика середньої освіти. Математика та основи інформатики". У 2005 році закінчила з відзнакою магістратуру Житомирського державного університету імені Івана Франка за спеціальністю "Інформатика". У 2009 році закінчила аспірантуру Житомирського державного університету імені Івана Франка за спеціальністю "Теорія і методика професійної освіти". Кандидат педагогічних наук з 2010 року. Захист дисертації на тему "Формування професійної компетентності майбутнього вчителя інформатики засобами моделювання" відбувся 17 березня 2010 р. у спеціалізованій вченій раді К 14.053.01 Житомирського державного університету імені Івана Франка. З 01.10.2012 по 31.10.2012 р. проходила стажування на кафедрі інформатики та комп'ютерного моделювання Житомирського державного технологічного університету (тема: "Підвищення професійного рівня викладання методів оптимізації"). Протягом 2012-2013 рр. була одним із виконавців наукового проекту за рахунок видатків державного бюджету: "Розробка та впровадження інформаційних технологій дистанційного інтерактивного навчання (на прикладі нормативних дисциплін спеціальностей "Інформаційно-комунікаційні технології" та "Інформатика\*")" – номер державної реєстрації теми: 0112U001116. У 2014 р. присвоєно вчене звання доцента кафедри прикладної математики та інформатики.

Опублікувала понад 45 наукових і навчально-методичних праць, у т.ч. 7 навчальних посібників, 16 статей у фахових виданнях. За версією google академія h-index: 4.

Авторські профілі Сікори Я.Б.:

Оrcid.org/ 0000-0003-2621-6638;

[ResearcherID: H-6299-2016.](http://www.researcherid.com/rid/H-6299-2016)

Сікора Я.Б. здійснює значну науково-громадську роботу, є: членом оргкомітету та головою журі ІІІ етапу Всеукраїнської учнівської олімпіади з інформаційних технологій; членом журі ІІІ етапу Всеукраїнської учнівської олімпіади з інформатики; членом журі ІІ етапу Всеукраїнського конкурсузахисту науково-дослідницьких робіт учнів-членів Малої академії наук України; тощо.

Нагороди, почесні звання за наукові досягнення: грамота управління освіти і науки Житомирської обласної державної адміністрації (2013 р.).

Основні наукові публікації:

1. Сикора Я.Б. Основные аспекты реализации педагогического эксперимента по формированию профессиональной компетентности будущего учителя информатики средствами моделирования / Я.Б. Сикора. – Вестник Семипалатинского государственного педагогического института. – Семей,  $2012. - N<sub>2</sub>3(27) - C. 80-84.$ 

- 2. Сікора Я.Б. Теоретичні та методологічні основи компетентнісного підходу / Я.Б. Сікора. – Вісник Житомирського державного університету. – Вип. 66. – Житомир: Вид-во ЖДУ ім. І. Франка, 2012. – С. 98–102.
- 3. Сікора Я.Б. Вивчення MS PUBLISHER з використанням особистісно орієнтованих технологій навчання / Я.Б. Сікора, О.Ю. Усата. – Комп'ютер у школі та сім'ї. – 2012. – №6 (102). – С. 32–35.
- 4. Сікора Я.Б. Використання Інтернет-порталу при вивченні методів оптимізації / Я.Б. Сікора. – Інформаційні технології і засоби навчання: електронне наукове фахове видання [Електронний ресурс] / Ін-т інформ. технологій і засобів навчання АПН України, Ун-т менеджменту освіти АПН України; гол. ред.: В. Ю. Биков. – 2013. – № 3(35). – C. 74-82. – Режим доступу: http://journal.iitta.gov.ua/index.php/itlt/article/view/836/630.
- 5. Сікора Я.Б. Класифікація оптимізаційних навчальних задач для побудови операційної частини змістового модуля / Я.Б. Сікора. – Вісник Житомирського державного університету. – Вип. 5(71). – Житомир: Вид-во ЖДУ ім. І. Франка, 2013. – С. 73–77.
- 6. Сікора Я.Б. Методи оптимізації: навч.-метод. посібн. для студ. напряму 6.040302 Інформатика\* / Я.Б. Сікора. – Житомир: Вид-во ЖДУ ім. І. Франка,  $2013. - 78$  c.
- 7. Сікора Я.Б. Дослідження операцій: навч.-метод. посібн. для студ. напряму 6.040302 Інформатика\* / Я.Б. Сікора. – Житомир : Вид-во ЖДУ ім. І. Франка,  $2013. - 82$  c.
- 8. Сікора Я.Б. Особливості змісту професійної підготовки бакалаврів інформатики / Я.Б. Сікора. – Наукові записки. – Вип. 7. – Серія: Проблеми методики фізико-математичної і технологічної освіти. Ч. 1. / За заг. ред М.І. Садового та О.В. Єжової. – Кіровоград: РВВ КДПУ ім. В. Винниченка, 2015. – С. 170–174.
- 9. Сікора Я.Б. Вивчення функціональних можливостей засобу MacroRecoder додатків MS Office 2010/ Я. Б. Сікора, О. Ю. Усата // Наукові записки. – Вип. 8. – Серія: Проблеми методики фізико-математичної і технологічної освіти. Ч. 3. – Кіровоград: РВВ КДПУ ім. В. Винниченка, 2015. – С. 57–63.
- 10.Сікора Я.Б. Технологія формування професійної компетентності майбутнього вчителя інформатики засобами моделювання / Я. Б. Сікора // Інноваційні педагогічні технології у системі неперервної професійної освіти. Монографія / За ред. С.С. Вітвицької, докт. пед. наук, проф. – Житомир: "Полісся", 2015. – С. 193-217.
- 11.Сікора Я.Б. Основи інформатики: робота в операційній системі Windows: методичні рекомендації / Я.Б. Сікора, А.Л. Федорчук. – Житомир : Вид-во ЖДУ ім. І. Франка, 2016. – 48 c.

#### **Особливості матеріально-технічного забезпечення**

У Житомирському державному університеті імені Івана Франка наявна достатня матеріально-технічна база для підготовки фахівців зі спеціальності 014.09 Середня освіта (Інформатика).

Університет розміщений у чотирьох навчальних корпусах, їх розташування на території навчального закладу становить єдиний комплекс:

у навчальному корпусі № 1 загальною площею 5255 кв. м. (одна з найстаріших будівель) розміщений фізико-математичний факультет, кафедри факультету та лабораторії фізики і математики, комп'ютерні класи, кафедри психолого-педагогічних дисциплін, адмінперсонал, актовий зал, конференц-зал, буфет, музей;

- у навчальному корпусі № 2 загальною площею 2592 кв. м. розміщений навчально-науковий інститут іноземної філології, кафедри інституту, відділи бібліотеки з книгосховищами, читальний зал, які обслуговують цей навчально-науковий інститут;

- у навчальному корпусі № 3 загальною площею 3656 кв. м. розміщений природничий факультет, кафедри факультету, відділи бібліотеки з читальним залом;

у найбільшому за розмірами навчальному корпусі № 4 загальною площею 9464 кв. м. (вісім поверхів) розміщено два факультети та два навчально-наукових інститути (ННІ філології та журналістики, ННІ педагогіки, історичний факультет, соціально-психологічний факультет), функціонують відділи бібліотеки з читальними залами, музеї, буфет;

у спортивному комплексі загальною площею 3297 кв. м. розміщений факультет фізичного виховання і спорту;

- у вставках, які з'єднують навчальні корпуси № 1 та № 4, загальною площею 2841 кв. м. розміщені аудиторії, де проводяться заняття зі студентами фізико-математичного, історичного факультетів та ННІ філології та журналістики.

У навчальному процесі використовуються також навчальні майстерні та приміщення для заняття спортом, загальна площа яких становить 1146 кв. м.

Загальна площа всіх навчально-лабораторних приміщень становить 28891 кв.м.

Постачання навчальних корпусів електроенергією, водою та теплоенергією відповідає існуючим стандартно-гігієнічним вимогам.

Фізико-математичний на базі якого планується проводити підготовку фахівців за спеціальністю 014 Середня освіта (Інформатика), має достатню матеріальну базу для забезпечення навчального процесу. Діють навчальні лабораторії, спеціалізовані кабінети, на базі яких проводиться навчальна практика студентів та наукові дослідження. Навчальний процес забезпечений мультимедійним обладнанням, спеціальним обладнанням, інформаційними матеріалами відповідно до вимог робочих навчальних планів та програм навчальних дисциплін.

Щодо соціальної інфраструктури університету, до послуг студентів представлені актова зала, студентський клуб, спортивні зали, футбольне поле із синтетичним покриттям та зовнішній тренажерний майданчик, обладнаний сучасними тренажерами та п'ять гуртожитків, загальна площа яких становить 28759 кв.м.

#### **Особливості інформаційно-методичного забезпечення**

У Житомирському державному університеті імені Івана Франка налагоджена система бібліотечно-інформаційного обслуговування. Високий технологічний рівень бібліотеки надає можливість якісно та ефективно застосовувати сучасні інформаційні технології і засоби передачі даних, постійно вдосконалювати бібліотечно-інформаційне забезпечення освітньої та наукової діяльності університету.

Інформаційне забезпечення здійснюють відділи обслуговування, комплектування, обробки літератури та наукової організації каталогів, науковометодичний, інформаційно-бібліографічний, розширена мережа абонементів (5) та читальних залів (5).

Фонди бібліотеки університету постійно поповнюються новими надходженнями навчальної, наукової літератури та періодичними виданнями. На даний час фонд бібліотеки становить понад 469 тис. примірників.

Продовжується наповнення електронного каталогу, всього до нього внесено понад 76700 записів. Окрім того, створюються та використовується електронні бази даних вторинної інформації – букіністичний каталог (понад 1100 записів), каталог дисертацій (263 записи), каталог авторефератів (185 записів) тощо. Створено електронну картотеку книгозабезпечення.

Для забезпечення доступу користувачів до електронних баз даних бібліотеки, Інтернету в центральному корпусі бібліотеки та галузевих читальних залах облаштовані комп'ютеризовані робочі місця для студентів і викладачів у кількості 29 комп'ютерів. Діє доступ до Wi-Fi.

Діє сайт бібліотеки. За 2015 рік на сайті представлено 16 презентацій, 23 бібліографічних списків, 16 списків нових надходжень, 9 списків тем дипломних робіт, 7 віртуальних виставок літератури, 1 покажчик періодичних видань тощо. У новинах представлено 282 анонси та 181 звіт, що проілюстровані 641 фото- та відеоматеріалами. До сайту бібліотеки за 2015 рік є 80933 звернення.

Активно працює віртуальна довідкова служба "Запитай бібліотекаря", що

виконує запити віртуальних користувачів, пов'язані з пошуком різного спектру інформації, діє онлайн-замовлення літератури, визначення УДК тощо.

З метою популяризації фонду щотижня у відділах бібліотеки відбуваються різноманітні масові заходи: бібліографічні огляди, зустрічі, вечори, квести, виставки-айстопери, екскурсії тощо.

Систематично наповнюється електронна бібліотека університету, де розміщуються статті, опубліковані в університетських наукових журналах, матеріали конференцій, монографії та інші ресурси. Загальна кількість записів станом на сьогодні становить понад 16000, з позитивною динамікою близько 2500 записів за рік. Щоденна кількість відвідувань бібліотеки становить понад 500 в робочі дні з усіх країн світу.

За рік електронну бібліотеку університету відвідує понад 70000 відвідувачів. Електронна бібліотека університету згідно всесвітнього рейтингу Webometrics серед електронних бібліотек зайняла 360 місце у світі, серед українських – 3.

У бібліотеці університету для студентів спеціальності 014.09 Середня освіта (Інформатика) наявні такі періодичні фахові видання: Комп'ютер в школі та сім'ї; Інформаційні технології і засоби навчання: електронне наукове фахове видання [Електронний ресурс] / Ін-т інформ. технологій і засобів навчання АПН України, Ун-т менеджменту освіти АПН України; гол. ред.: В. Ю. Биков. Режим доступу: [http://journal.iitta.gov.ua](http://journal.iitta.gov.ua/).; Інформаційні технології в освіті [Електронний ресурс] / Херсонський державний університет МОН України; гол. ред.: О. В. Співаковський. Режим доступу: [http://ite.kspu.edu/;](http://ite.kspu.edu/) Вісник Житомирського державного університету імені Івана Франка; Український педагогічний журнал; Педагогіка і психологія. Вісник АПН України.

## **IX. ПЕРЕЛІК НОРМАТИВНИХ ДОКУМЕНТІВ, НА ЯКИХ БАЗУЄТЬСЯ ОСВІТНЯ ПРОГРАМА**

У освітній програмі є посилання на такі нормативні документи:

1. Закон України "Про вищу освіту" від 01.07.2014 р. [Електронний

ресурс]. – Режим доступу: http://zakon4.rada.gov.ua/laws/show/1556-18

2. Національна рамка кваліфікацій [Електронний ресурс]. – Режим доступу: http://zakon4.rada.gov.ua/laws/show/1341-2011-п

3. Національний класифікатор України: "Класифікатор професій" ДК 003:2010. – К.: "Соцінформ", 2010.

4. Національний класифікатор України: "Класифікація видів економічної діяльності" ДК 009:2010.

5. Области образования и профессиональной підготовки 2013 (мско-о 2013): сопроводительное руководство к Международной стандартной классификации образования 2011 [Електронний ресурс]. – Режим доступу: http://www.uis.unesco.org/Education/Documents/isced-fields-of-education-training-2013RU.pdf

6. Про затвердження кваліфікаційних характеристик професій (посад) педагогічних та науково-педагогічних працівників навчальних закладів [Електронний ресурс] / Наказ МОН № 665 від 01.06.13 року. – Режим доступу: http://osvita.ua/legislation/other/37302/

7. Про затвердження Переліку галузей знань і спеціальностей, за якими здійснюється підготовка здобувачів вищої освіти [Електронний ресурс] / Постанова Кабінету Міністрів України від 29 квітня 2015 р. № 266. – Режим доступу: http://zakon4.rada.gov.ua/laws/show/266-2015-п.

8. Про затвердження Переліку основних предметних спеціалізацій підготовки здобувачів вищої освіти за спеціальністю 014 "Середня освіта (за предметними спеціалізаціями)", за якими здійснюється формування та розміщення державного замовлення та поєднання спеціальностей і спеціалізацій в системі підготовки педагогічних кадрів" [Електронний ресурс] / Проект наказу МОН України. – Режим доступу: http://mon.gov.ua/citizens/zv%E2%80%99yazki-z-gromadskistyu/gromadskeobgovorennya-2016.html

9. Розроблення освітніх програм: методичні рекомендації / авт.: В.М. Захарченко, В.І. Луговий, Ю.М. Рашкевич, Ж.В. Таланова / за ред. В.Г. Кременя. – К. : ДП "НВЦ "Пріоритети", 2014. – 120 с.

10. Довідник користувача ЄКТС-2015 [Електронний ресурс]. – Режим доступу: http://naps.gov.ua/ua/press/announcements/860/

11. Методичні рекомендації щодо розроблення стандартів вищої освіти (проект) [Електронний ресурс] / кол. авторів. – Режим доступу: http://mon.gov.ua/citizens/zv%E2%80%99yazki-z-gromadskistyu/gromadskeobgovorennya-2016.html

12. TUNING (Education). Reference Points for the Design and Delivery of Degree Programmes in Education [Електронний ресурс]. – Режим доступу: http://www.unideusto.org/tuningeu/publications/269-reference-points-for-the-designand-delivery-of-degree-programmes-in-education.html

13. ESG [Електронний ресурс]. – Режим доступу: http://ihed.org.ua/images/pdf/standards-andguidelines for qa in the ehea 2015.pdf.

14. ISCED (МСКО) 2011 [Електронний ресурс]. – Режим доступу: http://www.uis.unesco.org/education/documents/isced-2011-en.pdf.

15. ISCED-F (МСКО-Г) 2013 – http://www.uis.unesco.org/Education/Documents/isced-fields-of-education-training-2013.pdf.

International Standard Classification of Occupations 2008 (ISCO-08)) [Електронний ресурс]. – Режим доступу: <http://www.ilo.org/public/english/bureau/stat/isco/isco08/>

Гарант освітньої програми кандидат педагогічних наук, доцент, доцент кафедри прикладної

математики та інформатики Вакалюк Т. А.

### **Додаток Б**

446

## Навчальні плани підготовки бакалаврів інформатики закладів вищої освіти

### України

## **Навчальний план Дрогобицького державного педагогічного університету імені Івана Франка**

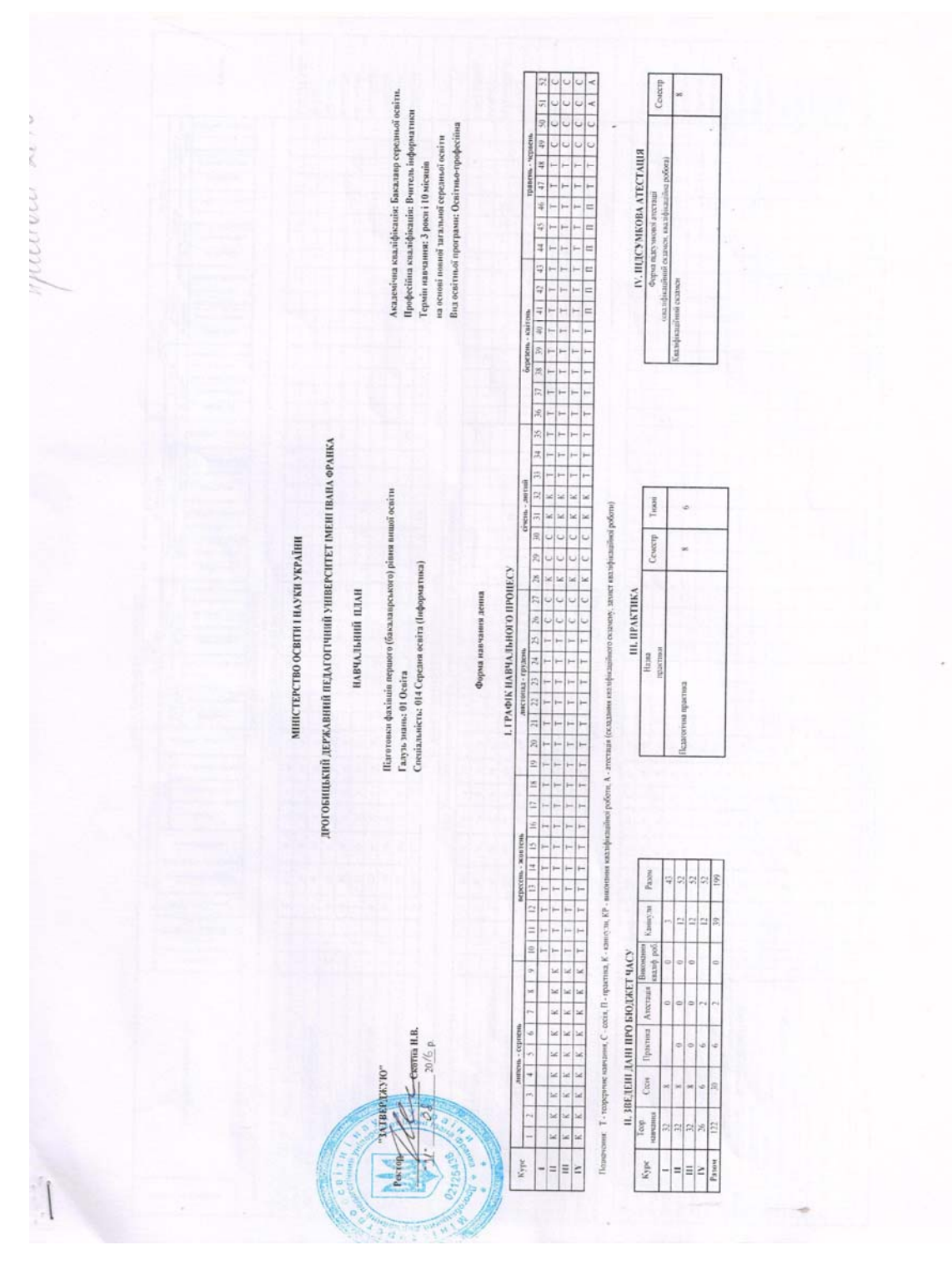

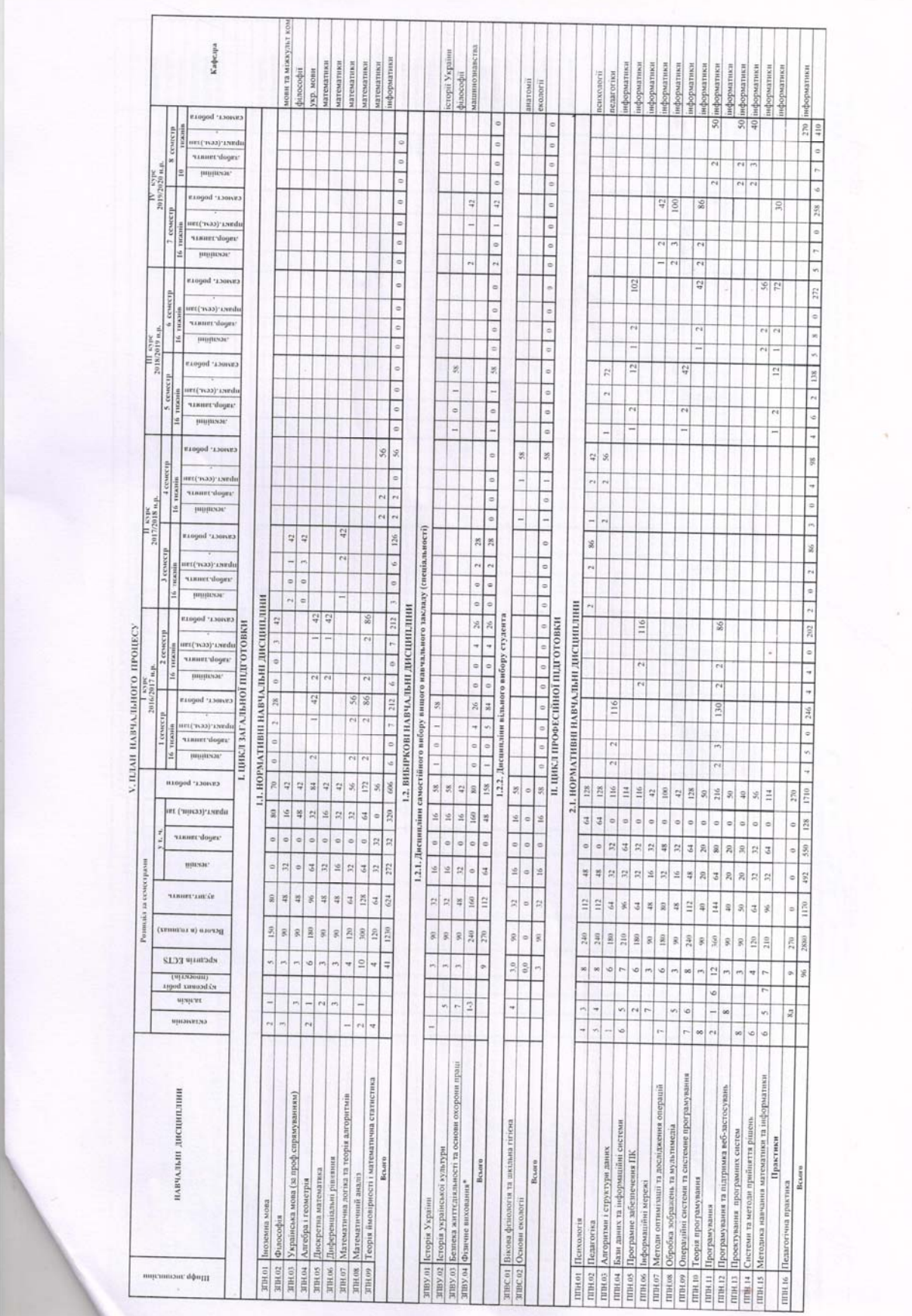

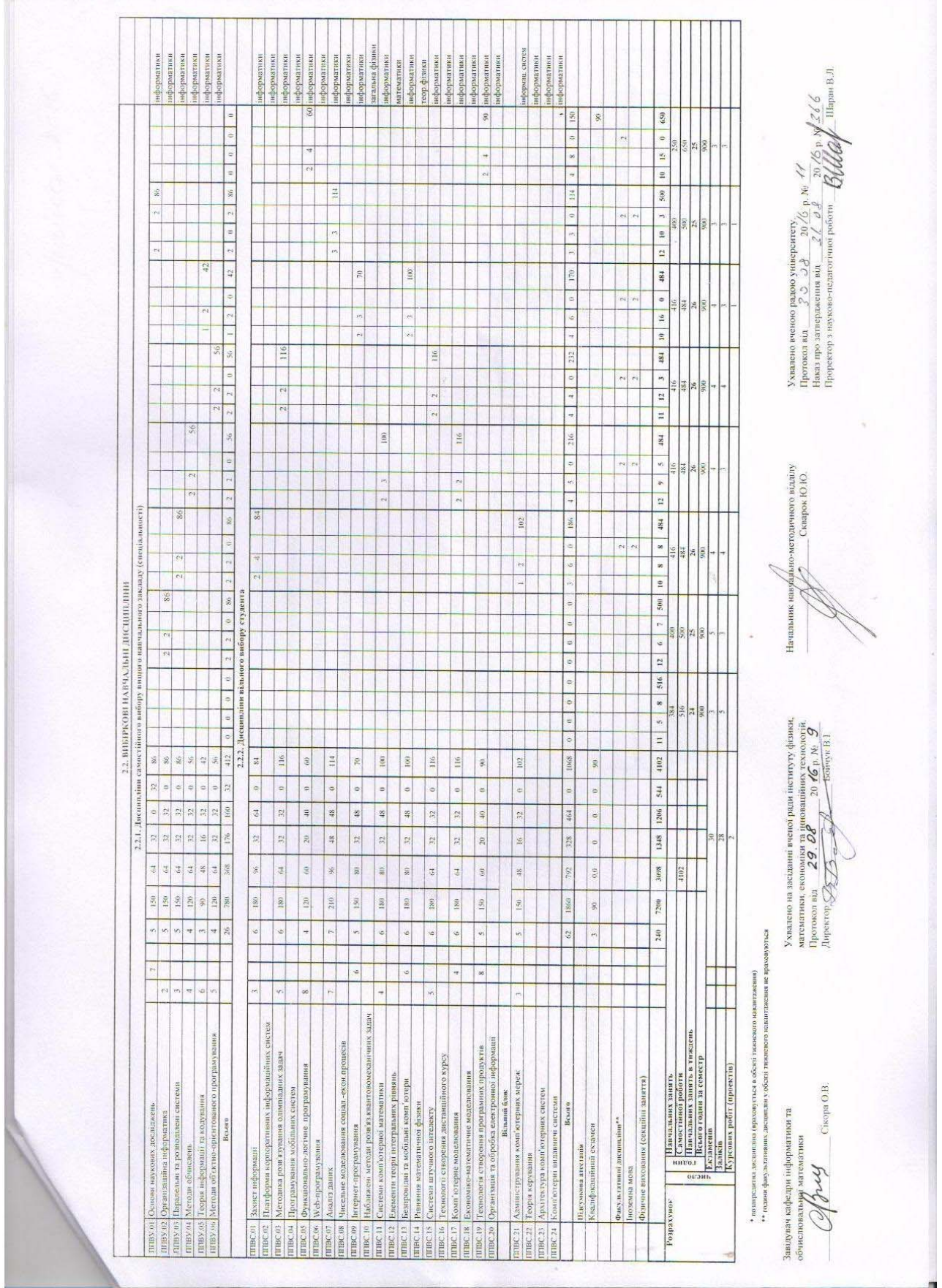

448

×

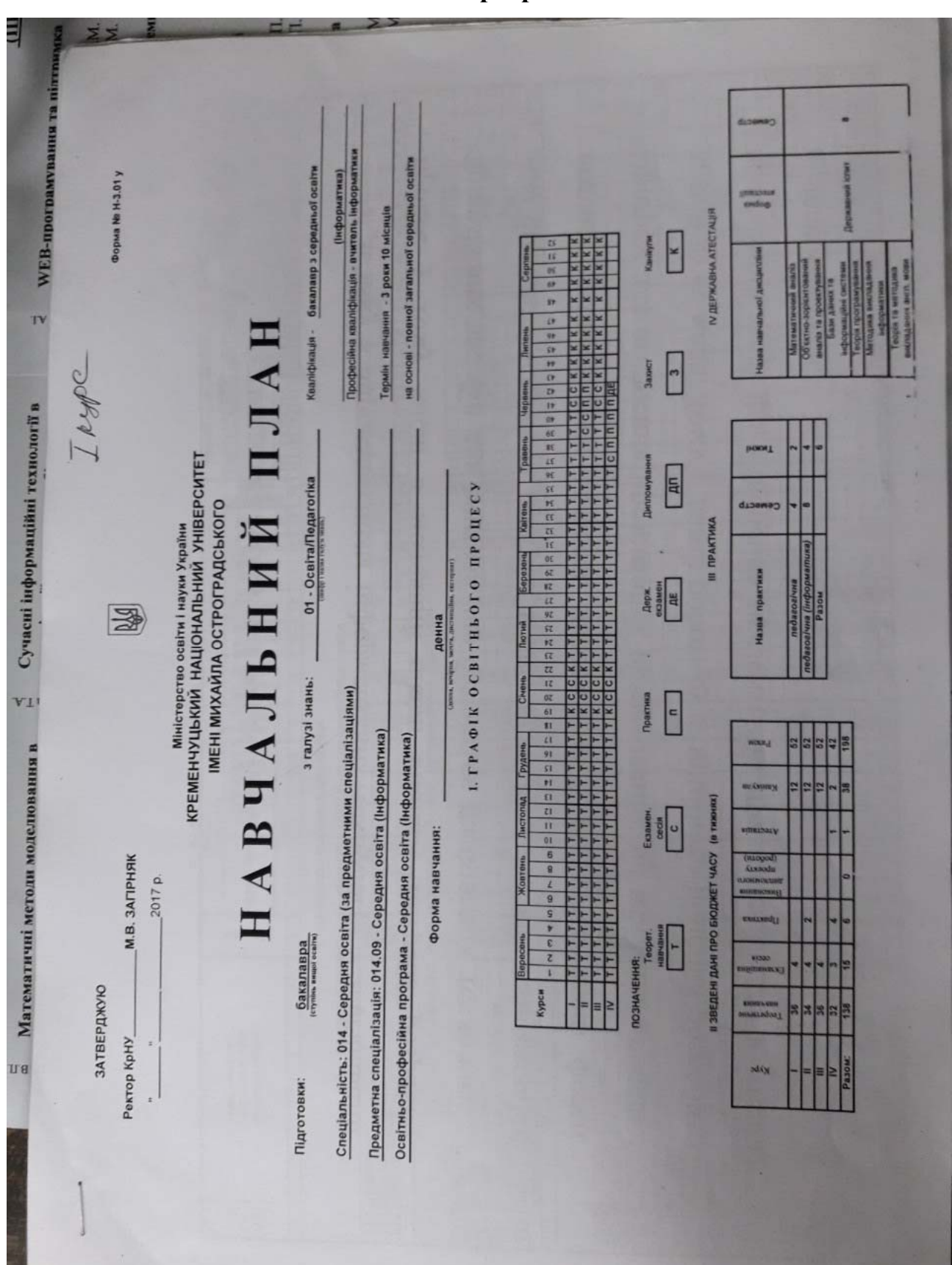

### **Навчальний план Кременчуцького національного університету імені**

**Михайла Остроградського**

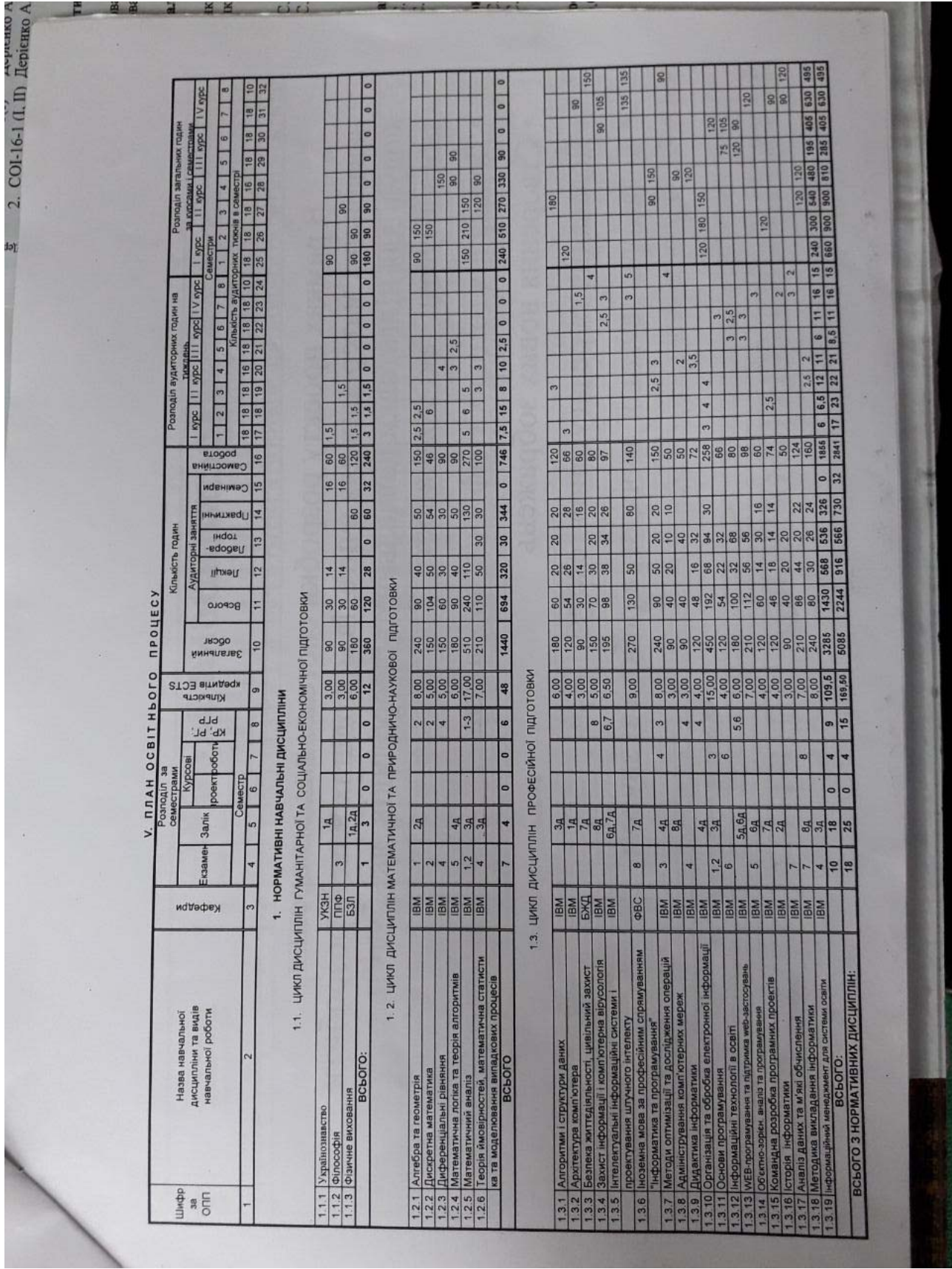

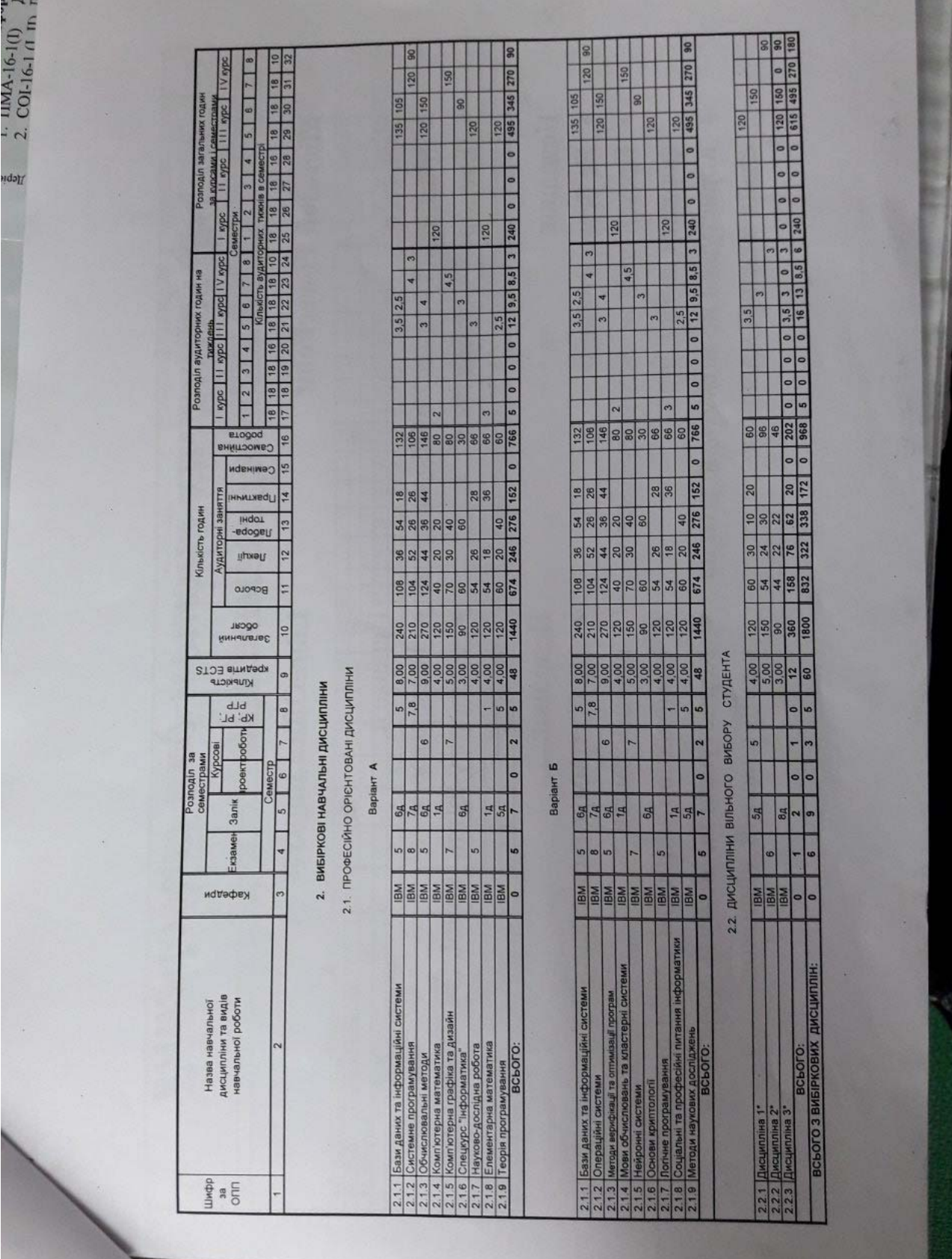

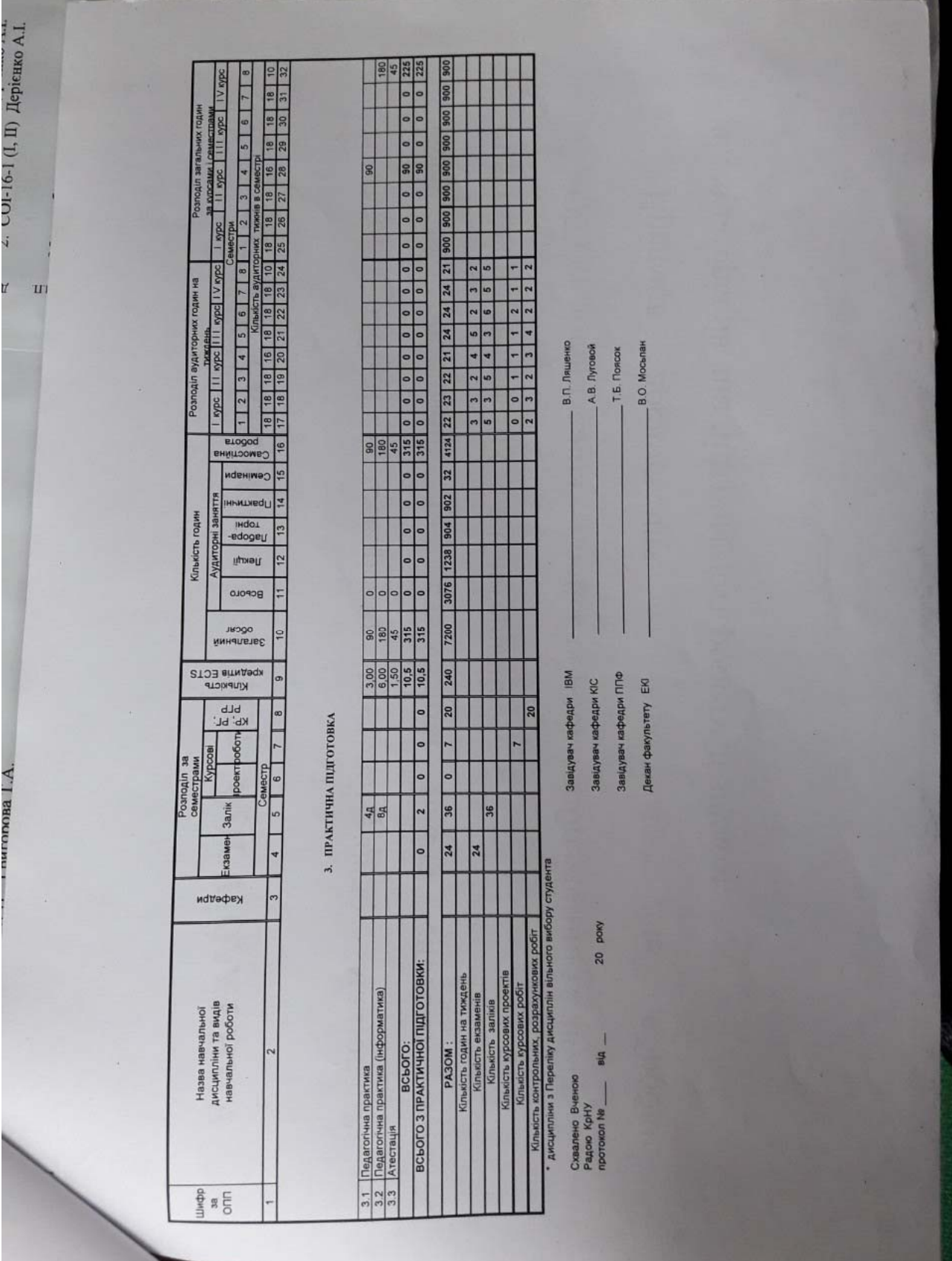

## **Навчальний план Уманського державного педагогічного університету**

## **імені Павла Тичини**

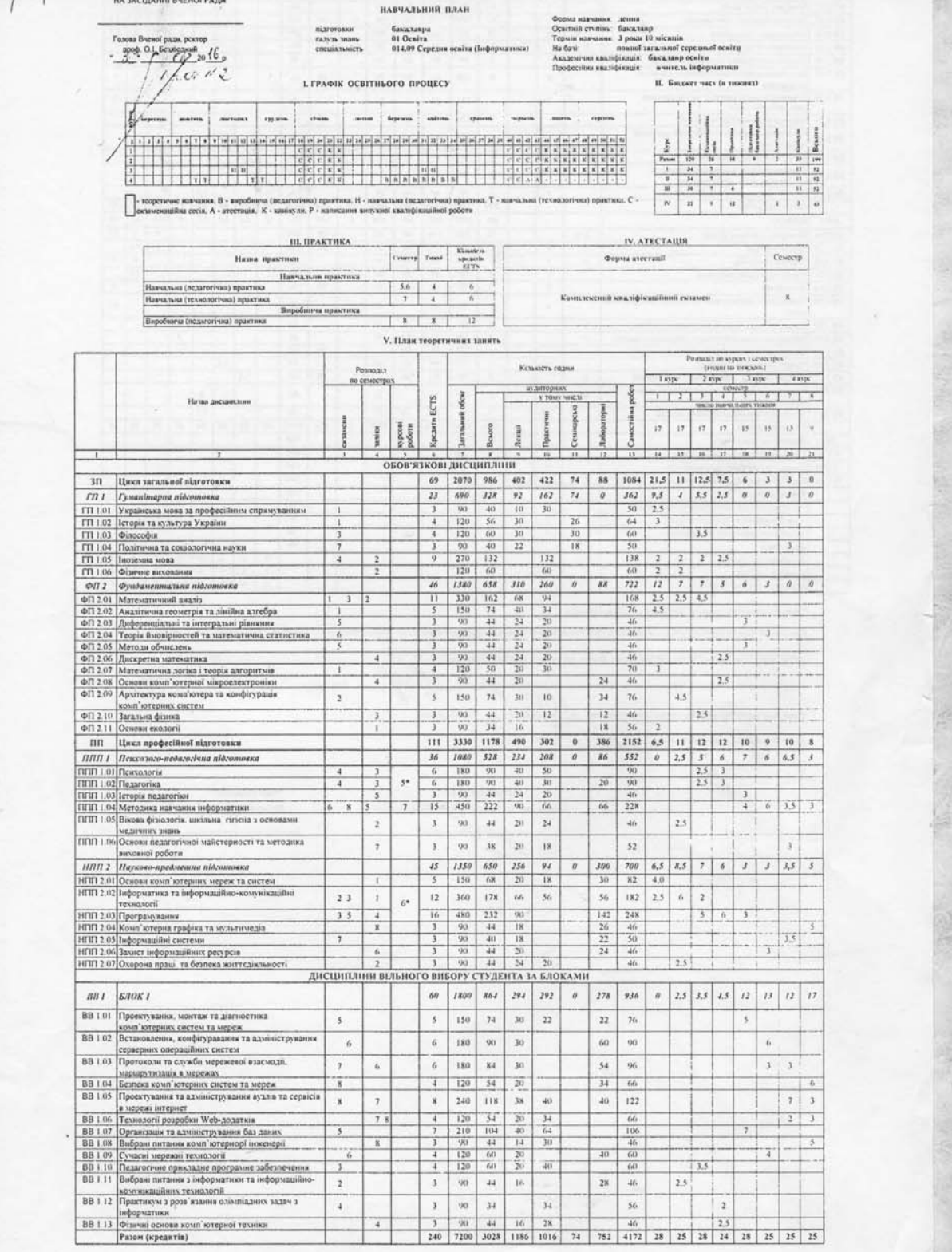

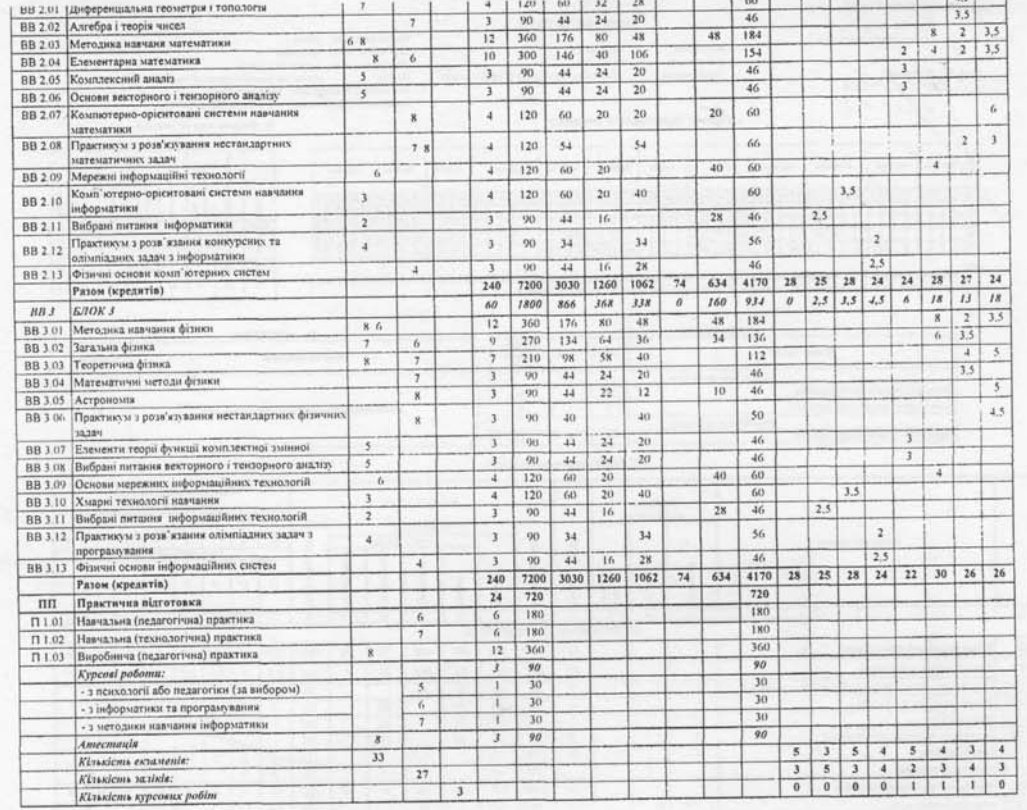

• Курсова робота у 5, 6 семестрах здайсносться за вибором студента.

- куровы рассивуется и стала в двойдно осветные-професійної програми підготовки фахикців I рівни вищої освіти зі спешальності 014.09 Середня освіта (Інформатика).

ні Вченої ради фаюльтету фізики, математики та інформатики протокол №  $_{\rm m1}$ Затверджено на за Jhry Завідувач вниускової кафедри інфор .<br>атнюн та інфо смунікаційних технологій THIMPODIATION CLEEL  $\_ T.M.Maxowera$ .<br>Декан ф

 $\cdot$ 

ren d www.feffe  $\leq$   $\Gamma$ .M. Павленко

 $H<sub>2</sub>$  $\tilde{\zeta}$ 

"погоджено" Голова науково-методичної райбуніверситету

"погоджено" Перший проректор

.<br>Г.В. Ткачук

 $201 - p$ 

## **Навчальний план ДВНЗ "Криворізький державний педагогічний**

**університет"** 

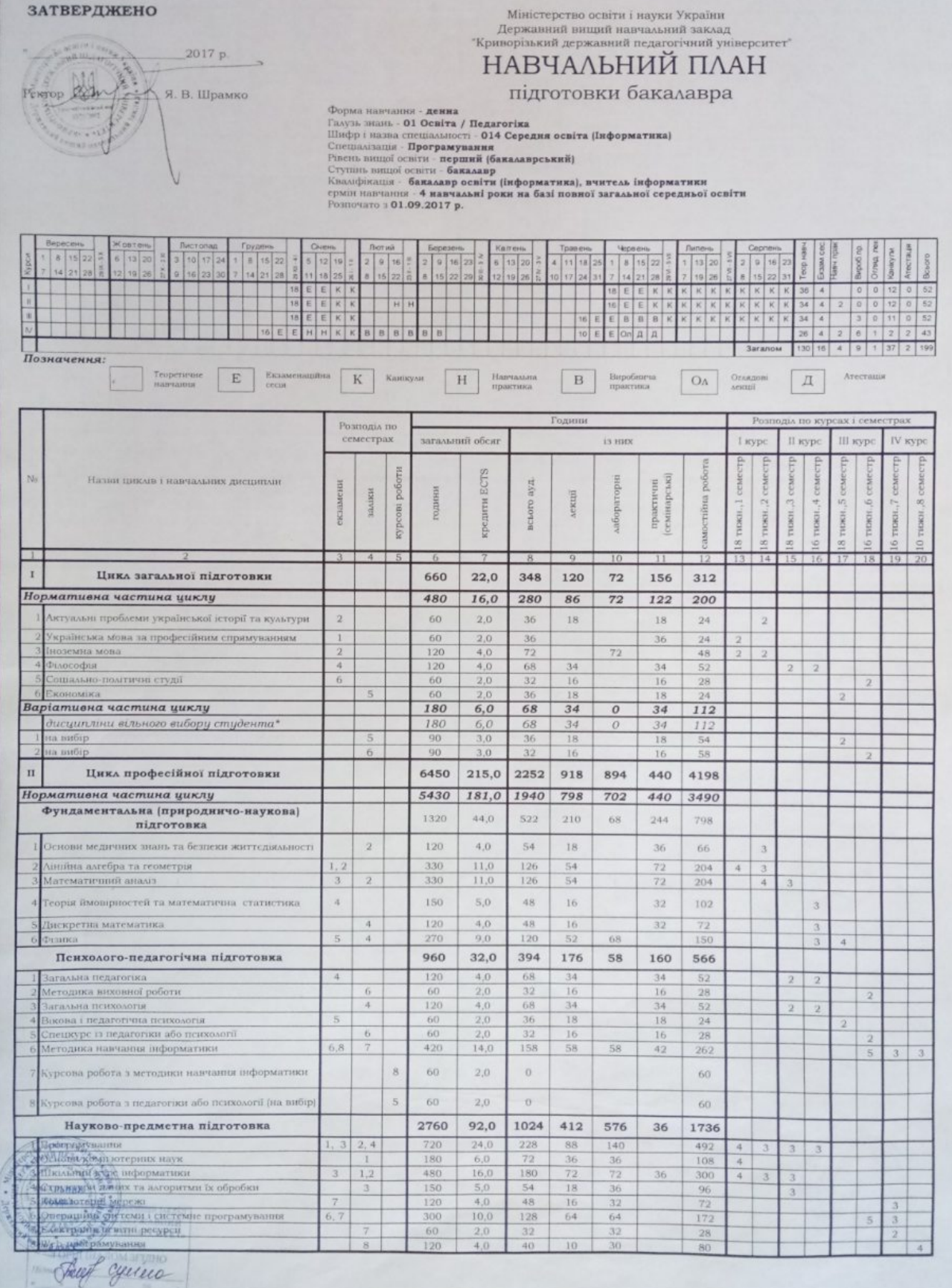

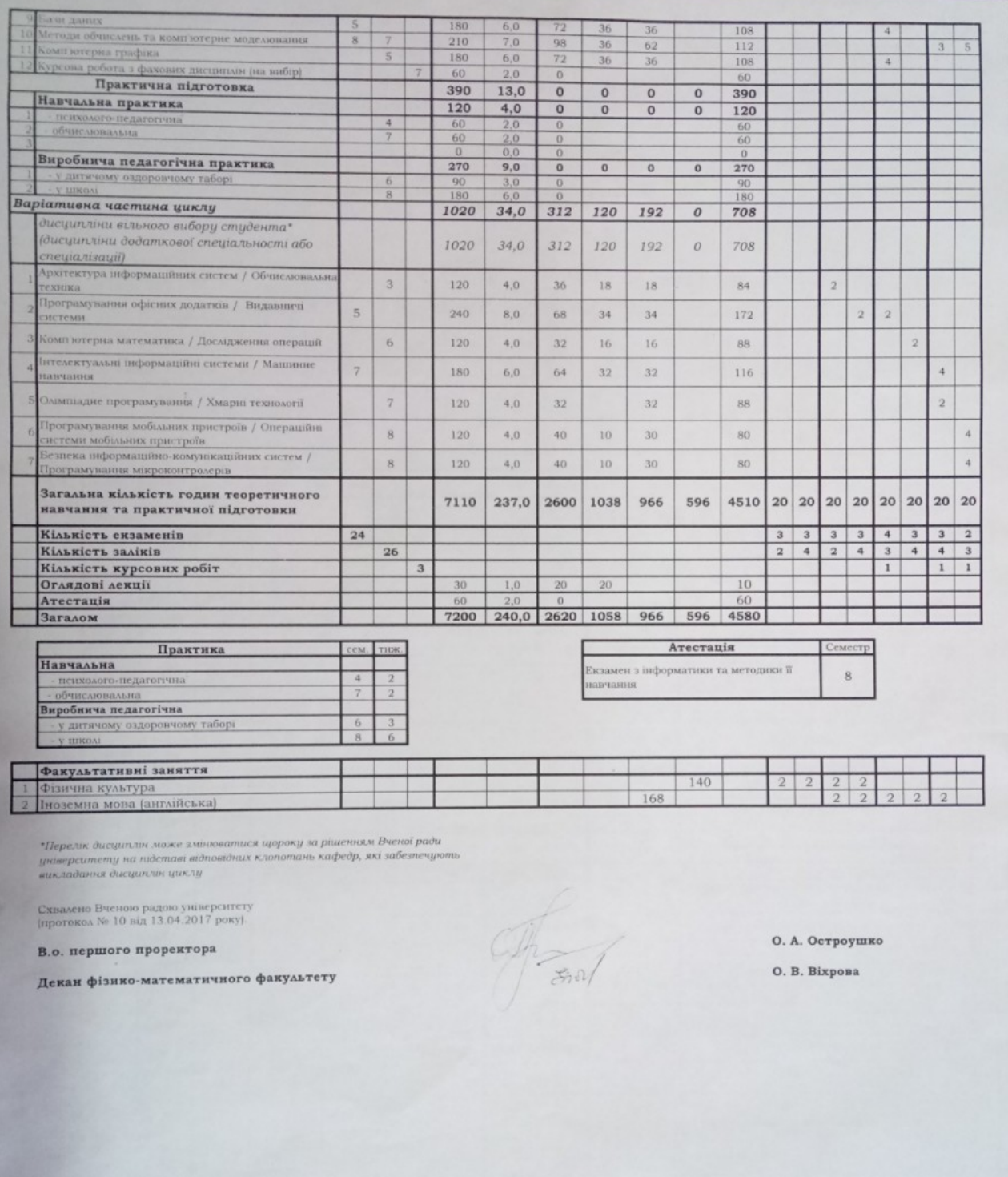

Tout youre

### **Додаток В**

## Інструкція щодо реєстрації домену та налаштувань зовнішнього вигляду ХОСПН

Для того, щоб зареєструвати домен ХОСПН, потрібно зайти на обрану за всіма критеріями добору ХОСПН NEO LMS (див. п. [3.2](#page-173-0)) та обрати "Free plan" (див. рис. В.1.).

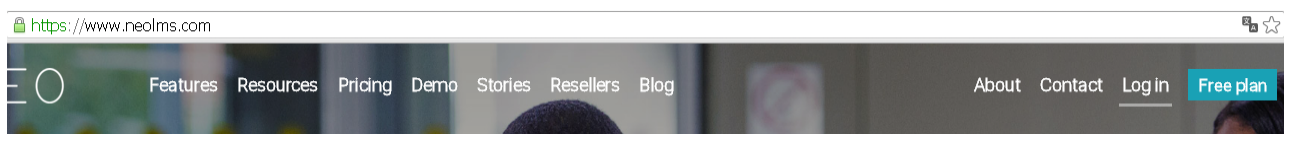

*Рис. В.1. Хмаро орієнтована система підтримки навчання NeoLms* 

Одразу після цього адміністратору буде запропоновано обрати тип організації, що буде використовувати дану ХОСПН (див. рис. В.2). В даному випадку можна обрати: звичайна школа для учнів, приватна школа для учнів, акредитований університет певного ступеня, корпорація, тренінгова компанія, професійна організація тощо (див. рис. В.2). Після обрання типу організації, потрібно заповнити реєстраційну форму, що представлена на рис. В.3.

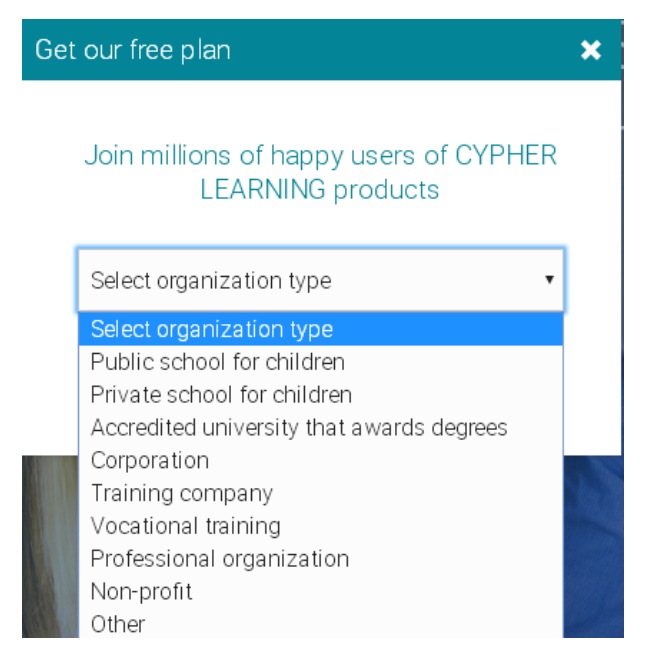

*Рис. В.2. Вибір типу організації, що реєструється у ХОСПН*

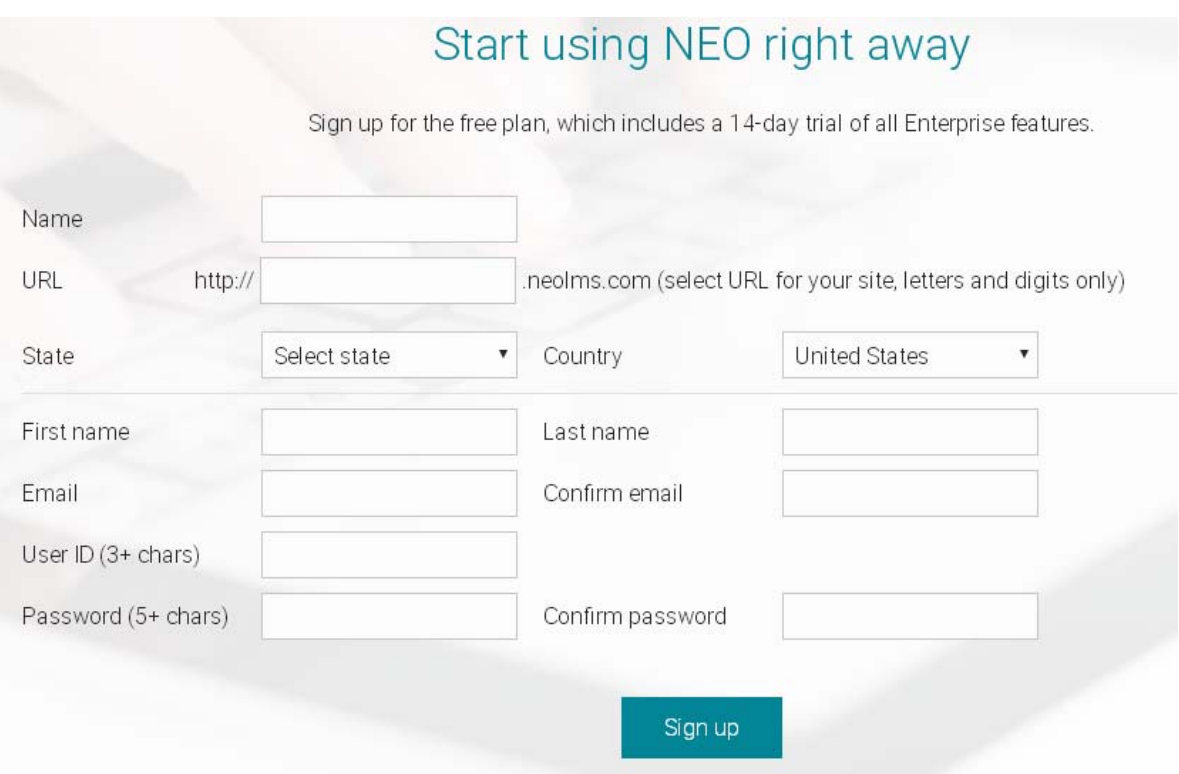

*Рис. В.3. Вікно реєстрації у ХОСПН*

У реєстраційній формі необхідно ввести такі обов'язкові поля: назва сторінки; URL адреса; область; країна; а також дані про адміністратора сторінки: ім'я, прізвище, електронна скринька, логін (User Id), пароль, а також підтверження паролю (див. рис. В.3). Після заповнення усіх обов'язкових полів необхідно натиснути кнопку "Зареєструватись" ("Sign up").

У результаті створено власну ХОСПН з URL адресою zsucloudinform.neolms.com.

Одразу після створення власного домену, потрібно провести загальні налаштування із зовнішнього вигляду ХОСПН як складника ХОНС.

Для цього у меню зліва потрібно вибрати пункт "Адмін" – "Головна сторінка" (див. рис. В.4).

У даних налаштуваннях адміністратора можна налаштувати загальні питання налаштувань, вигляд для гостей, вигляд для користувачів та інші налаштування (див. рис. В.5).

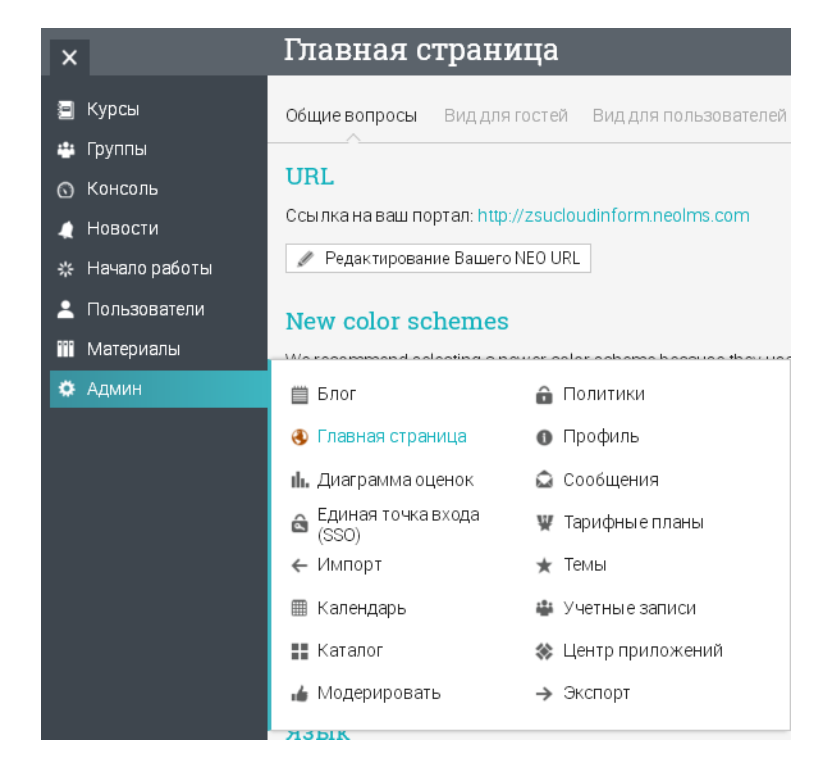

*Рис. В.4. Меню вибору панелі інструментів для адміністратора*

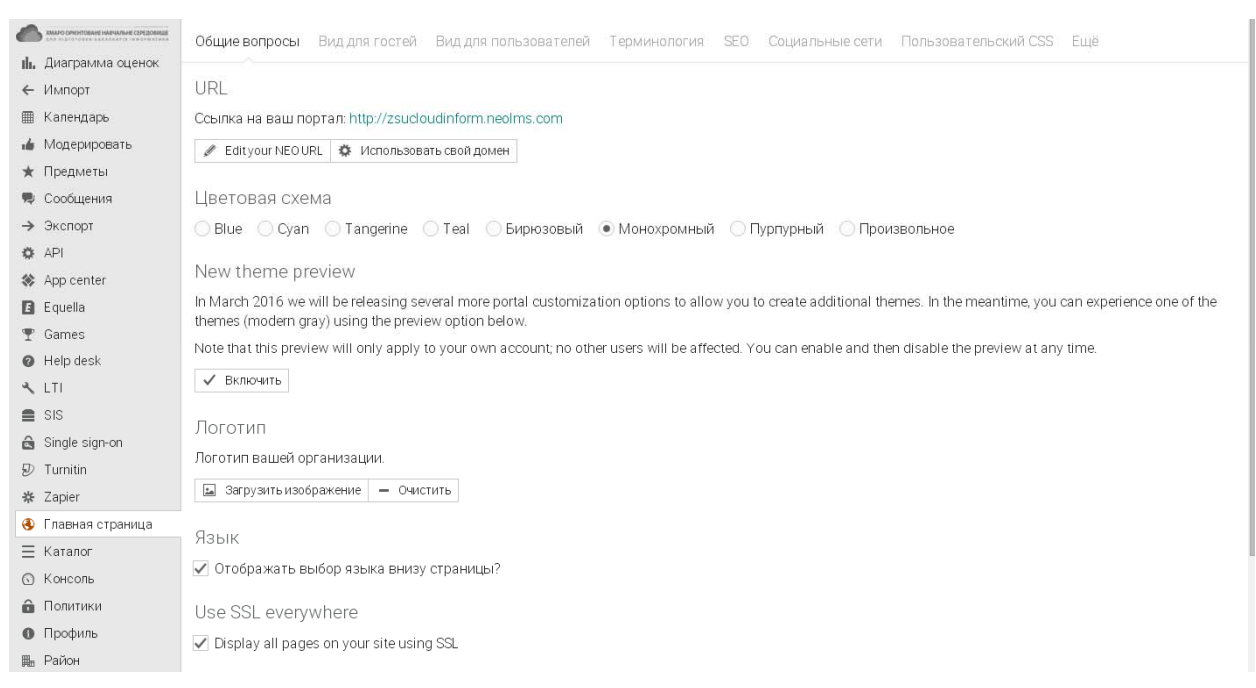

*Рис. В.5. Вікно настройки адміністратором зовнішнього вигляду ХОСПН*

На вкладці "Загальні налаштування" є можливість змінити власну URL адресу, обрати кольорову тему (доступні як нові, так і старі кольорові теми), обрати логотип організації (для цього потрібно його зарання підготувати у вигляді картинки), а також ввімкнути чи вимкнути можливість зміни вибору мови внизу сторінки (див. рис. В.5).

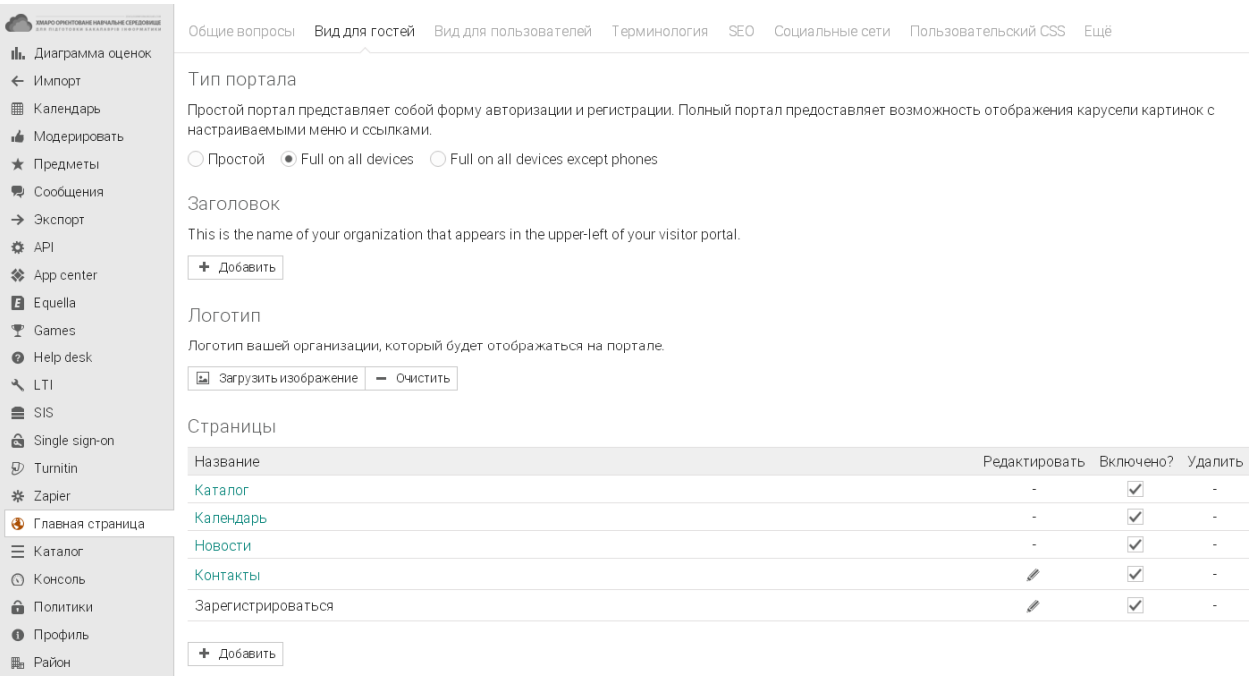

*Рис. В.6. Вигляд для гостей панелі адміністратора налаштувань головної сторінки (повна версія)* 

На вкладці "Вигляд для гостей" надається можливість обрати типу порталу (для повної версії – див. рис. В.6, для безкоштовної версії він встановлюється за замовчуванням – див. рис. В.7), назва заголовку, знову ж таки – логотип організації, а також сторінки, що будуть активні при реєстрації (для повної версії), капча, слайди (знову ж таки лише для повної версії – див. рис. В.8).

Общие вопросы Вид для гостей Вид для пользователей Ещё Тип портала .<br>Простой портал представляет собой форму авторизации и регистрации. Полный портал предоставляет возможность отображения карусели картинок с настраиваемыми меню и ссы вками You have a simple portal because you have not installed the "Full portal" app from our app center. Заголовок Это имя Вашей организации, которое будет появляться в верхнем левом углу портала посетителя + Добавить Логотип Отображение логотипа включено. √ • Изменить картинку | - Очистить Captcha Use captcha to prevent spam.

*Рис. В.7. Вигляд для гостей панелі адміністратора налаштувань головної сторінки (безкоштовна версія)* 

| $\equiv$                                                                                              | Главная страница                                                                                                    |                                | <b>G</b> W <b>E 2</b> Q Tetriha Ba <b>BM</b> V |                              |                                    |
|----------------------------------------------------------------------------------------------------|----------------------------------------------------------------------------------------------------|--------------------------------|------------------------------------------------|------------------------------|------------------------------------|
| $E$ Equella<br><b>T</b> Games<br><b>O</b> Help desk<br><b>A</b> LTI<br>$\equiv$ SIS<br>Single sign-on | Логотип<br>Логотип вашей организации, который будет отображаться на портале.<br>• Загрузить изображение   - Очистить<br>Страницы |                                |                                                |                              |                                    |
| $D$ Turnitin                                                                                          | Название<br>Каталог                                                                                                    |                                | Редактировать Включено? Удалить<br>и.          | $\checkmark$                 |                                    |
| ※ Zapier<br>• Главная страница<br>$\equiv$ Каталог                                                    | Календарь<br>Новости                                                                                                    |                                | $\sim$                                         | $\checkmark$<br>$\checkmark$ | $\sim$<br>$\overline{\phantom{a}}$ |
| <b>6</b> Консоль<br>• Политики                                                                        | Контакты<br>Зарегистрироваться                                                                                                   |                                | $\sigma$<br>$\mathscr{Q}$                      | $\checkmark$<br>$\checkmark$ | $\sim$<br>٠                        |
| • Профиль<br>Ш <sub>п</sub> Район                                                                     | + Добавить                                                                                                    |                                |                                                |                              |                                    |
| ₩ Тарифные планы<br><b>18</b> Учетные записи<br>Электронная почта                                     | Portal slides<br><b>Ш</b> Удалить                                                                                                |                                |                                                |                              |                                    |
|                                                                                                    | Название<br>Ласкаво просимо!                                                                                                    | Страница<br>Зарегистрироваться |                                                | Редактировать Включено?<br>Í | $\checkmark$                       |
|                                                                                                    | Welcome                                                                                                    | Зарегистрироваться             |                                                | Í                            | $\checkmark$                       |
|                                                                                                    | Welcome<br>+ Добавить   Custom HTML                                                                                              | Зарегистрироваться             |                                                | Í                            | $\checkmark$                       |

*Рис. В.8. Вигляд для гостей панелі адміністратора налаштувань головної сторінки (повна версія)*

Сторінки та слайди можна редагувати (для повної версії – див. рис. В.8 –

В.11), натиснувши на олівчик біля відповідної сторінки та слайду.

Содержимое

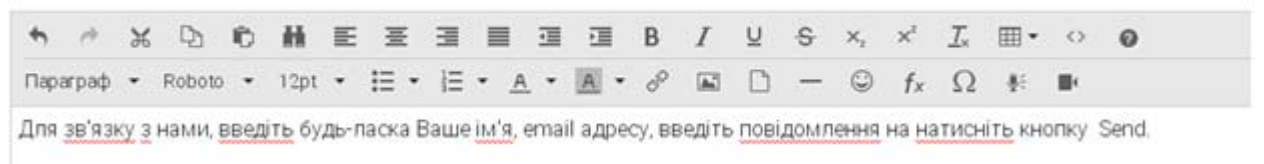

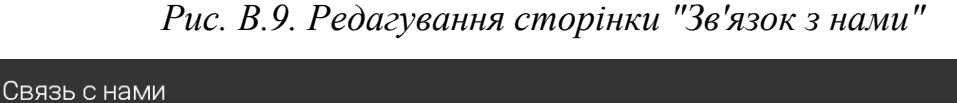

Для зв'язку з нами, введіть будь-ласка Ваше ім'я, етаіІ адресу, введіть повідомлення на натисніть кнопку Відправити (Send /Отправить). Имя Электронная почта Телефон Тема Сообщение 24398 (to prevent spammers) Security code

*Рис. В.10. Вигляд сторінки "Зв'язок з нами" після редагування*

Отправить

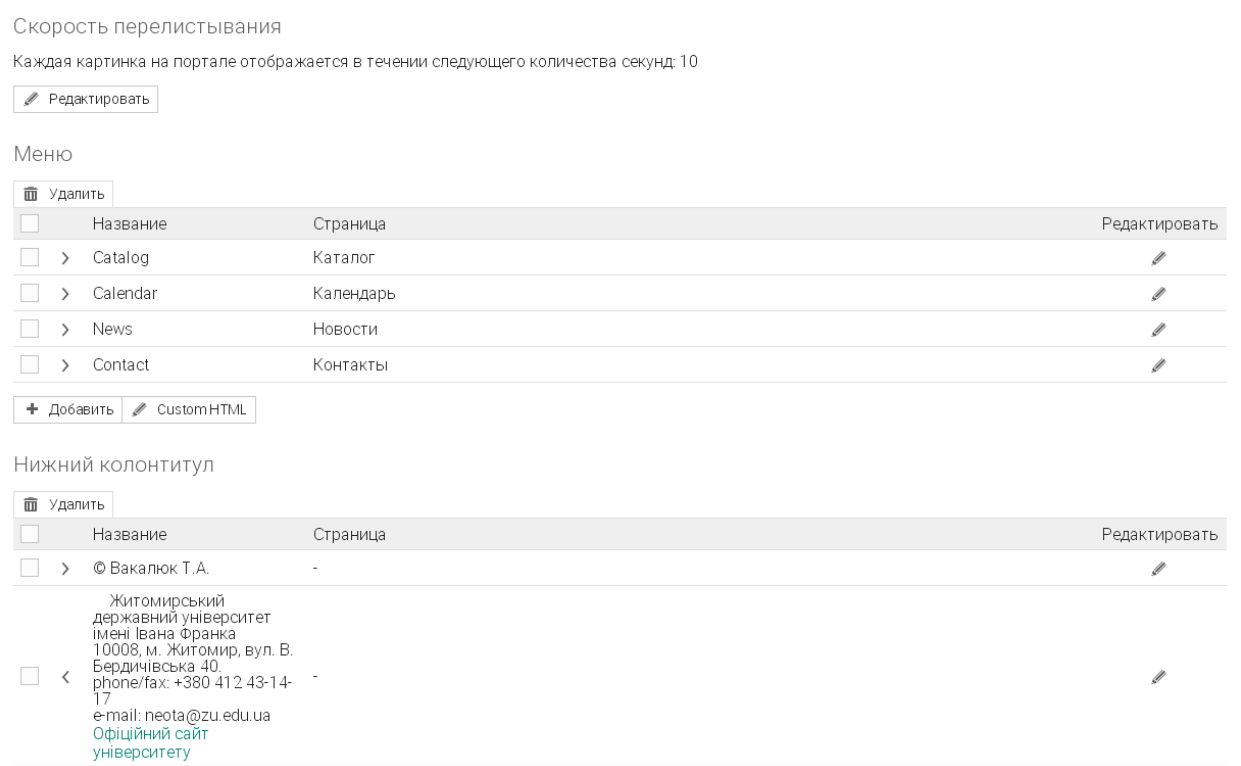

*Рис. В.11. Налаштування слайдів для повної версії сторінки*

Налаштування вигляду для користувача передбачає можливість зміни таких параметрів: аватар, картинка лівої панелі, розділи на головній сторіці, ліва панель, спрощена система навігації для студентів, верхня закладка у вікнах справа (див. рис. В.12).

Після усіх налаштувань повна версія може мати вигляд як вказано на рис. В.13, безкоштовна – рис. В.14.

Варто наголосити, що розробники ХОСПН пропонують до використання повну версію протягом перших пробних днів, далі за умови не обрання іншого, тарифний план змінюється на безкоштовний, і, відповідно, зміннюються надані можливості.

#### Главная страница

**⊠** ♥ ■ 2 Q Тетяна Вакалюк (?)

Общие вопросы Вид для гостей Вид для пользователей Ещё

#### Аватар

● Отображать аватар в правом верхнем углу?

#### Картинка левой панели

Картинка, которая отображается в верхней части левой навигационной панели на главной странице. ◉ Ваш логотип ( Heт

#### Разделы на главной

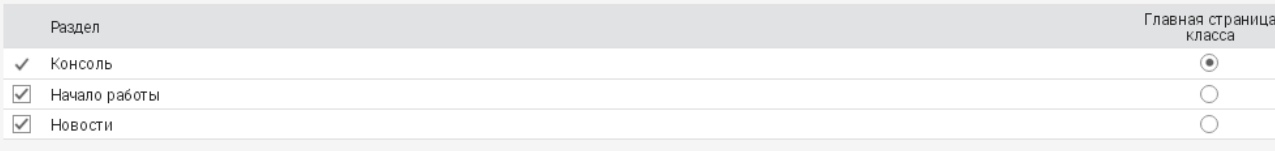

#### Левая панель

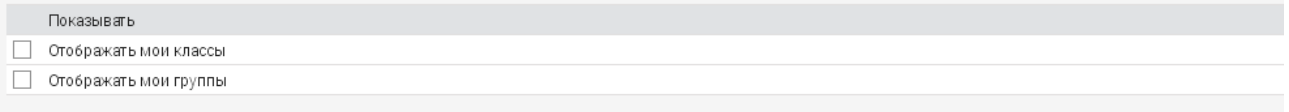

#### Упрощенная система навигации для студентов

⊘ Отключить выпадающего окна навигации и всплывающие окна навигационной системы для студентов, отображать только "домашний" значок. (Рекомендовано)

#### Modern thin navigation

Use modern thin navigation in the left bar (Рекомендовано)

#### Плитка

● Показывать список уроков в виде значков по умолчанию. (Рекомендовано)

```
Верхняя закладка в окнах справа
Дополнительных окон нет
+ Добавить
```
### *Рис. В.12. Налаштування вигляду для користувача адміністратором у ХОСПН*

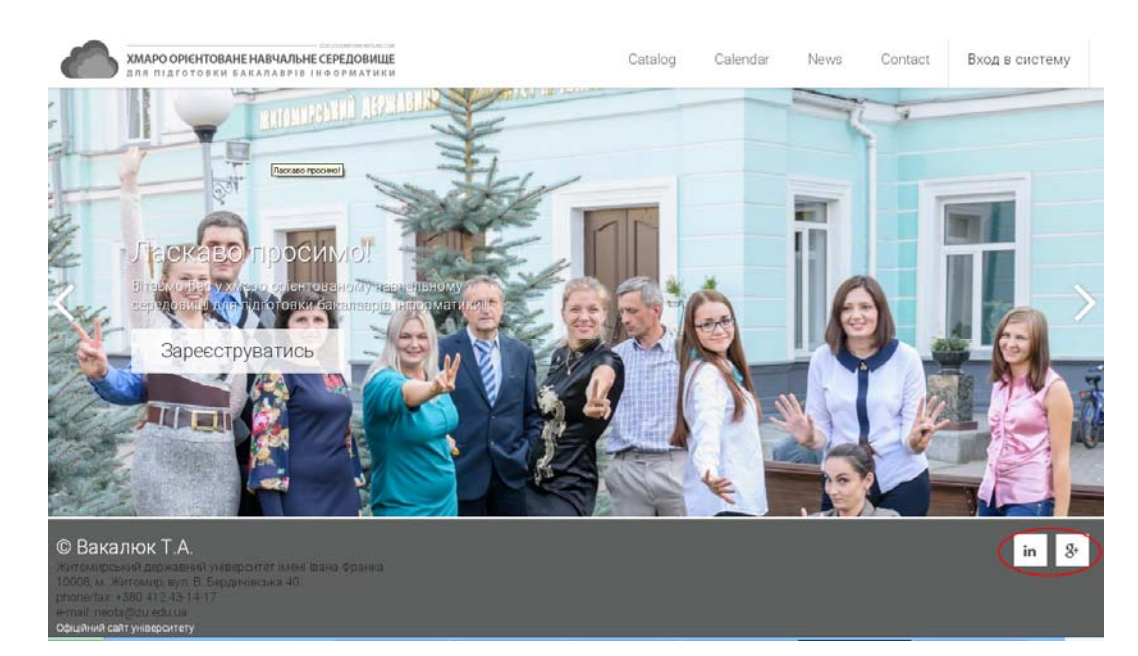

*Рис. В.13. Зовнішній вигляд сторінки для гостей (повна версія)* 

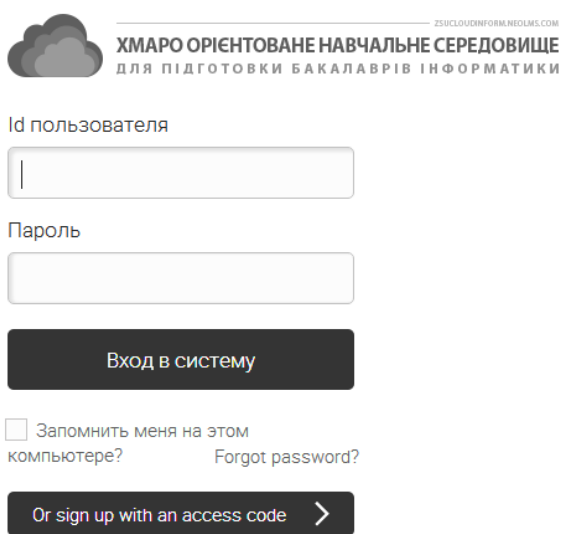

*Рис. В.14. Зовнішній вигляд сторінки для гостей (безкоштовна версія)*

### **Додаток Г**

## Матеріали для опитування щодо добору ХОСПН та хмаро орієнтованих і webорієнтованих засобів навчання програмування

*Таблиця Г.1.* 

### **Картка опитування експерта щодо**

визначення найбільш значущих хмаро орієнтованих систем підтримки навчання

Оцініть запропоновані ХОСПН: значення 20 надається найвагомішому у використанні, 1 – найменш вагомому.

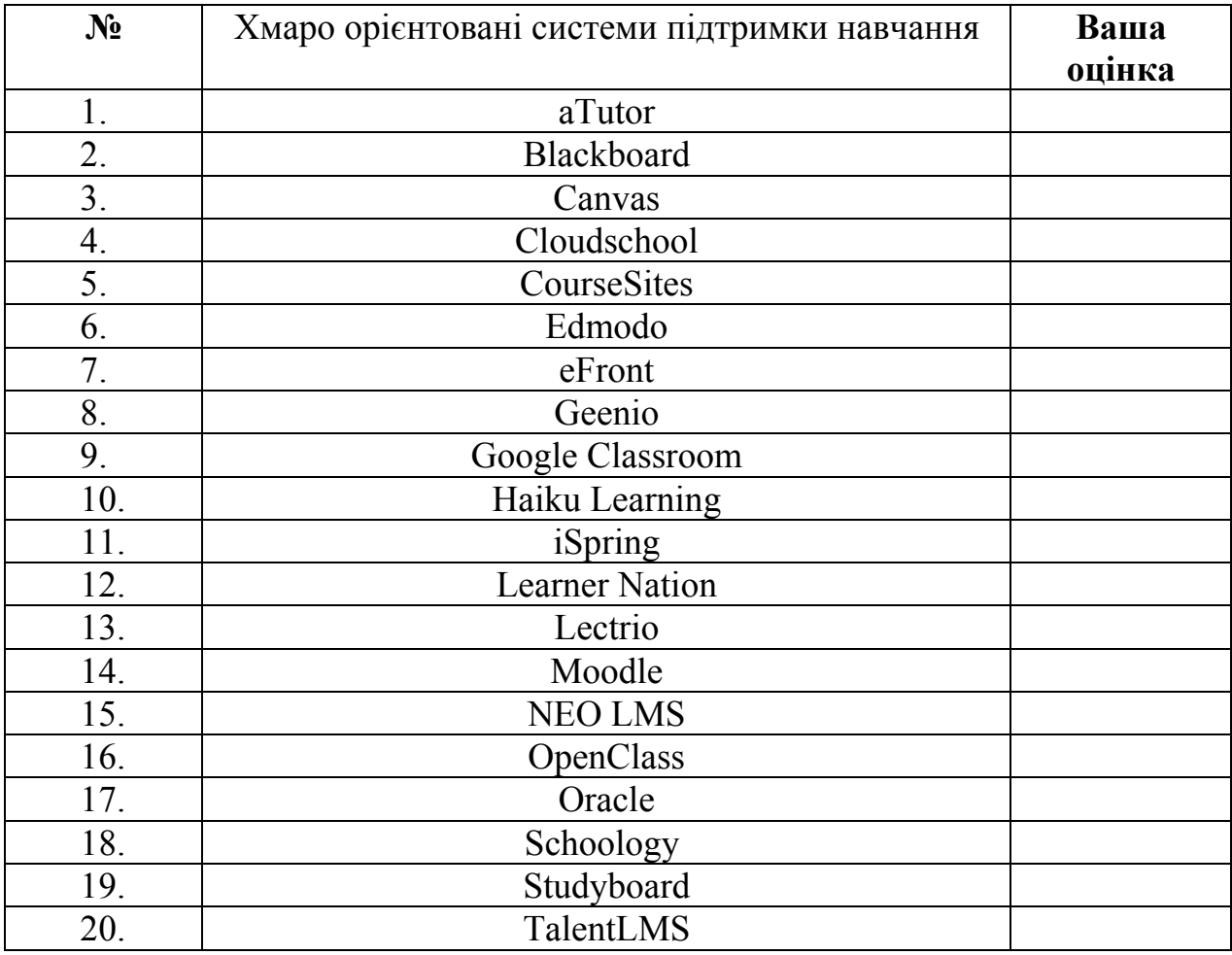

Джерело: опрацьовано автором.

*Таблиця Г.2.* 

### **Картка опитування експерта щодо**

визначення найбільш значущих web-орієнтованих та хмаро орієнтованих

засобів навчання програмування бакалаврів інформатики

Оцініть запропоновані web-орієнтовані та хмаро орієнтовані засоби навчання програмування: значення 20 надається найвагомішому у використанні, 1 – найменш вагомому.

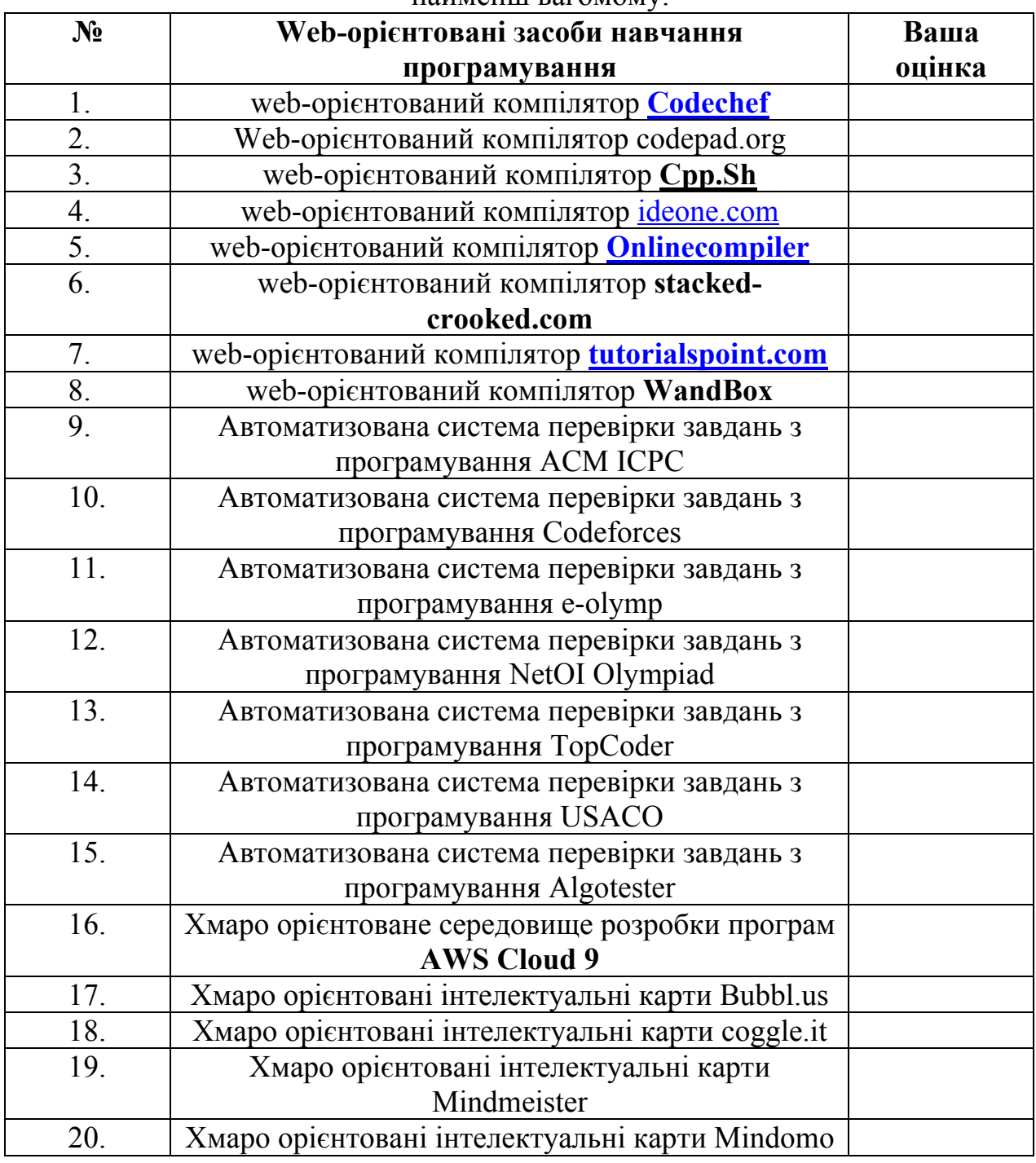

Джерело: опрацьовано автором.

### **Картка опитування експерта щодо**

визначення найбільш значущих платформ МВОК

# Оцініть запропоновані платформи МВОК: значення 10 надається

найвагомішому у використанні, 1 – найменш вагомому.

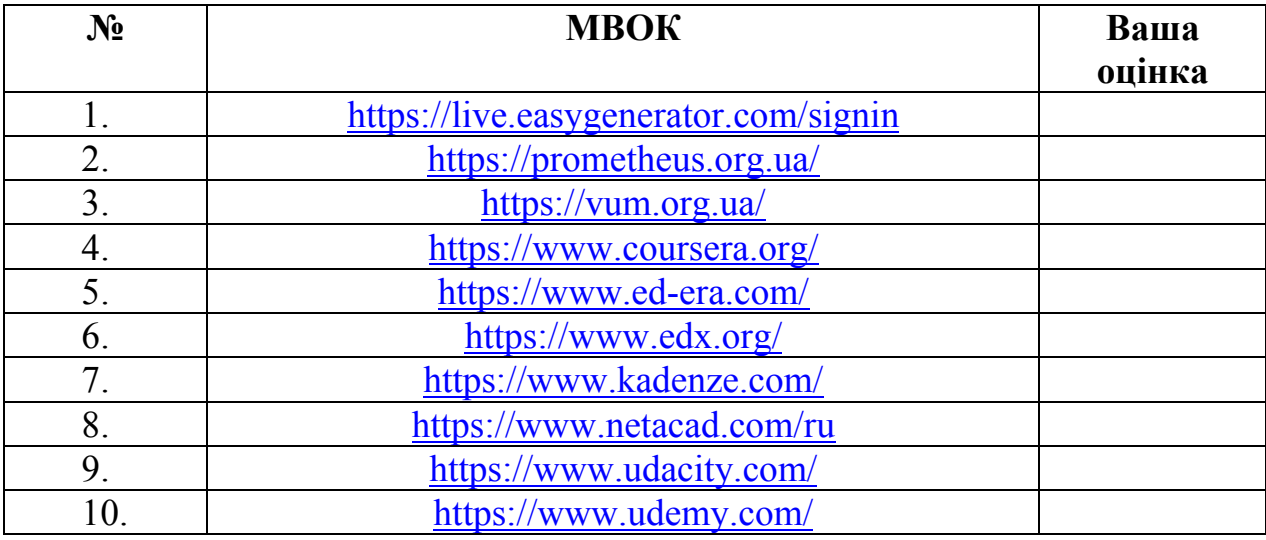

Джерело: опрацьовано автором.

#### **Анкета для опитування**

#### **щодо визначення значень показників добору ХОСПН**

Оцініть за 4-бальною шкалою рівень наявності показників ХОСПН: 0 балів – показник не наявний, 1 бал – показник частково наявний (більше не наявний, ніж наявний), 2 бали – показник більше наявний, ніж не не наявний, 3 бали – показник повністю наявний.

- 1.1. Надійність (безперебійне та якісне функціонування ХОСПН).
- 1.2. Доступність (ХОСПН за наявності мережі Інтернет має бути доступною для будь-кого, а також у будь-який час і у будь-якому місці, в тому числі як для викладачів, так і для студентів).
- 1.3. Багатомовність.
- 1.4. Безпечність (наявність авторизації та аутентифікації користувачів ХОСПН перед доступом до усіх ресурсів системи, а також запобігання перехоплення даних сторонніми особами)
- 1.5. Адаптивність (адаптація до використання у різних операційних системах: Windows, Android, iOs тощо).
- 1.6. Зручність у використанні та адмініструванні (ХОСПН має бути простою у користуванню як студенту, так і викладачу, також передбачає зручність та зрозумілість у використанні, організації доступу, опануванні використання різними групами суб'єктів навчально-виховного процесу вищої школи).
- 1.7. Безкоштовність (наявність безкоштовного тарифного плану, можливо, і не повнофункціонального).
- 2.1. Забезпечення доступу із розмежуванням прав доступу (передбачає доступ до системи будь-якого користувача із розмежування прав доступу на різні категорії користувачів: студенти, викладачі, адміністратори, батьки).
- 2.2. Хмарне сховище даних (чи наявне у ХОСПН обмеження на хмарне файлове сховище).
- 2.3. Інтеграція з іншими хмаро орієнтованими сервісами (передбачає
інтеграцію з відомими хмарними сервісами: Google Apps for education, Office 365 тощо).

- 2.4. Можливість завантажувати різні види файлів.
- 3.1. Реєстрація користувачів (передбачає можливість реєстрації нових студентів самостійно, без сторонньої підтримки).
- 3.2. Комунікація між зареєстрованими користувачами.
- 3.3. Створення груп.
- 3.4. Створення форумів, чатів.
- 4.1. Структурованість (наявність систематизації навчально-методичних матеріалів, що відповідали б навчальним планам та програмам навчальних дисциплін).
- 4.2. Календар (наявність календаря у ХОСПН, чи, хоча б, інтеграції його з інших хмарних сервісів).
- 4.3. Оцінювання навчальних досягнень студентів (наявність можливості оцінювати навчальні досягнення студентів он-лайн, ведення журналу студентів, які вивчають дисципліну загалом).
- 4.4. Обмін файлами (можливість у ХОСПН завантажувати лабораторні та практичні роботи у вигляді файлів).
- 4.5. Тестування та опитування.
- 4.6. Організація групових та індивідуальних форм роботи (можливості взаємодіяти з викладачем та іншими студентами як індивідуально, так і в мікрогрупах та групах, підтримка та організація спільної роботи студентів у групі, можливість спільного доступу до різних ресурсів).
- 4.7. Аналітика по певному курсу (можливість контролювати відвідування студентами курсів, ведення журналів, наявність аналітичних відомостей щодо відсотку виконаних робіт тощо).

#### **щодо визначення значень показників добору**

#### **Web-орієнтованих та хмаро орієнтованих компіляторів**

Оцініть за 4-бальною шкалою рівень наявності показників webорієнтованих компіляторів: 0 балів – показник не наявний, 1 бал – показник частково наявний (більше не наявний, ніж наявний), 2 бали – показник більше наявний, ніж не наявний, 3 бали – показник повністю наявний.

- 1.1.Надійність (безперебійне та якісне функціонування web-орієнтованих компіляторів).
- 1.2.Доступність (компілятор за наявності мережі Інтернет має бути доступним у будь-який час і у будь-якому місці).
- 1.3.Безкоштовність (наявність безкоштовного тарифного плану використання).
- 2.1.Введення вхідних даних користувачем (можливість введення різних вхідних даних при запуску програми на виконання).
- 2.2.Зручність у використанні (компілятор має бути простим у користуванні студенту, також передбачає зручність та зрозумілість у використанні, організації доступу, опануванні використання різними групами суб'єктів навчально-виховного процесу вищої школи).
- 2.3.Багатомовність (наявність у компіляторі підтримки різних мов програмування).

#### **щодо визначення значень показників добору Web-орієнтованих автоматизованих систем перевірки завдань з програмування**

Оцініть за 4-бальною шкалою рівень наявності показників webорієнтованих АСПЗ з програмування: 0 балів – показник не наявний, 1 бал – показник більше не наявний, ніж наявний, 2 бали – показник більше наявний, ніж не наявний, 3 бали – показник повністю наявний.

- 1.1. Надійність.
- 1.2. Доступність.
- 1.3. Багатомовність.
- 1.4. Зручність у використанні.
- 1.5. Безкоштовність.
- 2.1. Банк задач (чи є у web-орієнтованих автоматизованих системах перевірки завдань з програмування достатньо велика кількість задач)
- 2.2. Класифікація задач по розділам.
- 2.3. Створення змагань (наявність можливості створення змагань для учасників навчально-виховного процесу).
- 2.4. Відомості про спроби розв'язання задачі (наявність відомостей про кількість спроб розв'язання певної задачі загалом та відсоток, на який зараховано ту чи іншу задачу).
- 2.5. Методичний розділ.
- 2.6. Рейтинг.
- 2.7. Наявність розділу допомоги.
- 3.1. Реєстрація користувачів (можливість реєстрації нових студентів самостійно, без сторонньої підтримки, а також розмежування прав доступу з різними можливостями для студентів та викладачів).
- 3.2. Забезпечення доступу із розмежуванням прав доступу.
- 3.3. Комунікація між зареєстрованими користувачами.
- 3.4. Створення груп.

#### **щодо визначення значень показників добору**

#### **хмаро орієнтованих сервісів для створення інтелектуальних карт**

Оцініть за 4-бальною шкалою рівень наявності показників хмаро орієнтованих сервісів для створення інтелектуальних карт: 0 балів – показник не наявний, 1 бал – показник частково наявний (більше не наявний, ніж наявний), 2 бали – показник більше наявний, ніж не наявний, 3 бали – показник повністю наявний.

- 1.1. Адаптивність (адаптація до використання у різних операційних системах: Windows, Android, iOs тощо).
- 1.2. Безкоштовність (наявність безкоштовного тарифного плану використання, хоча і б не повнофункціонального).
- 1.3. Зручність у використанні.
- 1.4. Хмарна інфраструктура (чи є сервіс для створення інтелектуальних карт хмаро орієнтованим).
- 2.1. Багатомовність.

2.2. Зберігання інтелект-карт (можливість зберігання інтелект-карт у вигляді картинок).

2.3. Поширення інтелект-карт (можливість поширення та надання спільного доступу інтелект-карти у мережі Інтернет).

2.4. Бібліотека шаблонів (можливість вибору шаблону серед вже наявних).

#### **щодо визначення значень показників добору платформ МВОК**

Оцініть за 4-бальною шкалою рівень наявності показників платформ МВОК: 0 балів – показник не наявний, 1 бал – показник частково наявний (більше не наявний, ніж наявний), 2 бали – показник більше наявний, ніж не наявний, 3 бали – показник повністю наявний.

- 1.1. Cтворення власних курсів (характеризує наявність можливості створювати власні он-лайн курси як викладачу).
- 1.2. Наявний банк курсів (забезпечує наявність великої кількості курсів).
- 1.3. Покриття тем різних предметів (забезпечує наявність курсів з різних навчальних дисциплін, передбачених навчальним планом підготовки бакалаврів інформатики.
- 1.4. Покриття тем дисципліни (передбачає покриття тем навчальної дисципліни відповідно до навчальної та робочої програми дисципліни).
- 1.5. Завдання (характеризує чи наявні після кожного відео завдання чи хоча б запитання для перевірки закріплених знань).
- 1.6. Курси світових університетів (передбачає наявність курсів з різних навчальних дисциплін, що пропонуються світовими університетами).
- 2.1. Багатомовність (характеризує, чи наявна можливість у МВОК прослуховування курсу різними мовами).
- 2.2. Реєстрація користувачів (характеризує, чи є МВОК відкритим для усіх, чи лише для зареєстрованих користувачів).
- 2.3. Один обліковий запис декілька курсів (характеризує можливість запису від одного імені на декілька курсів).

#### **Додаток Д**

## Таблиці проміжних і допоміжних даних для аналізу результатів щодо визначення значення критеріїв та показників добору хмаро орінтованої системи підтримки навчання

*Таблиця Д.1.* 

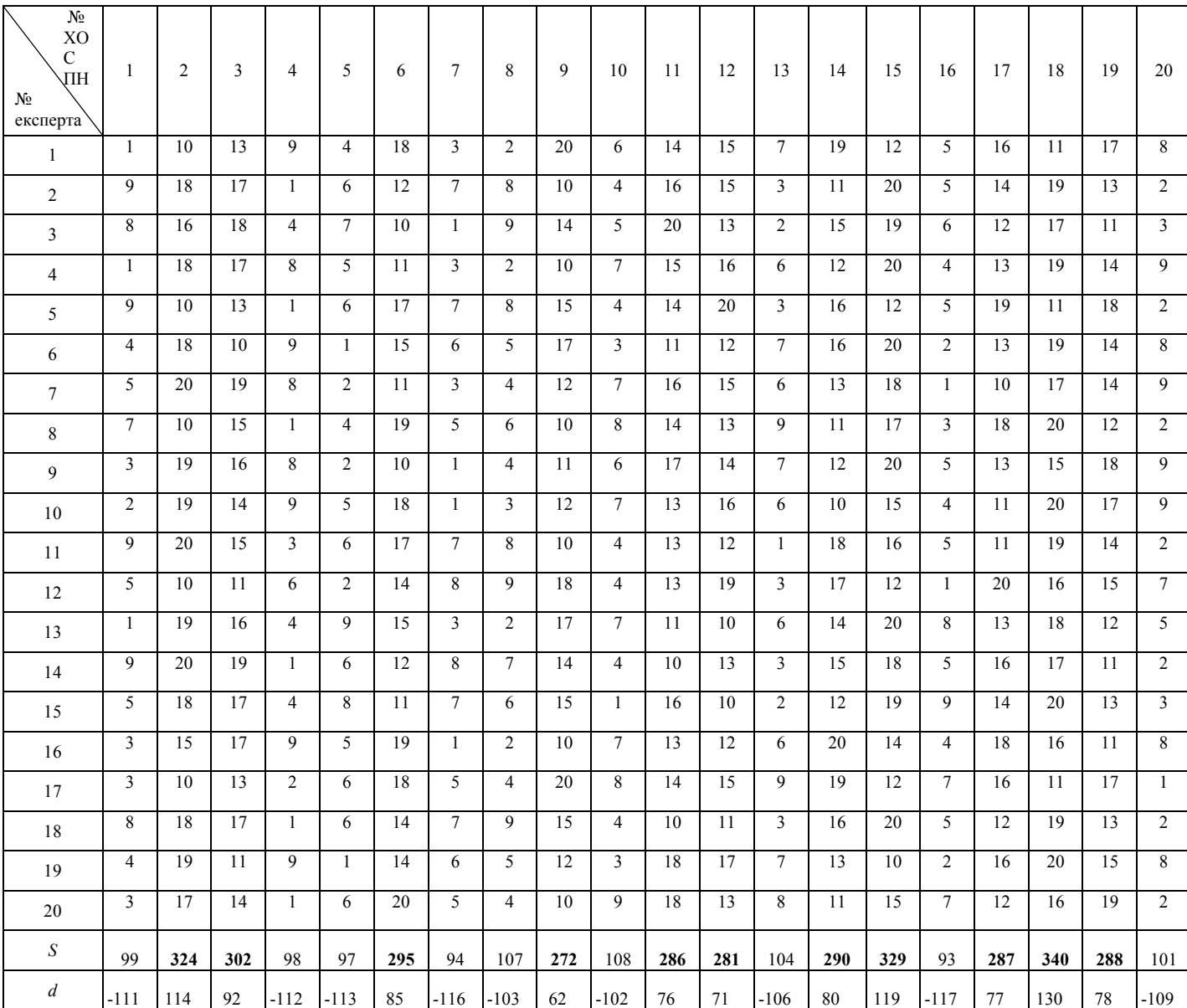

**Ранжирування ХОСПН** 

#### *Таблиця Д.2.*

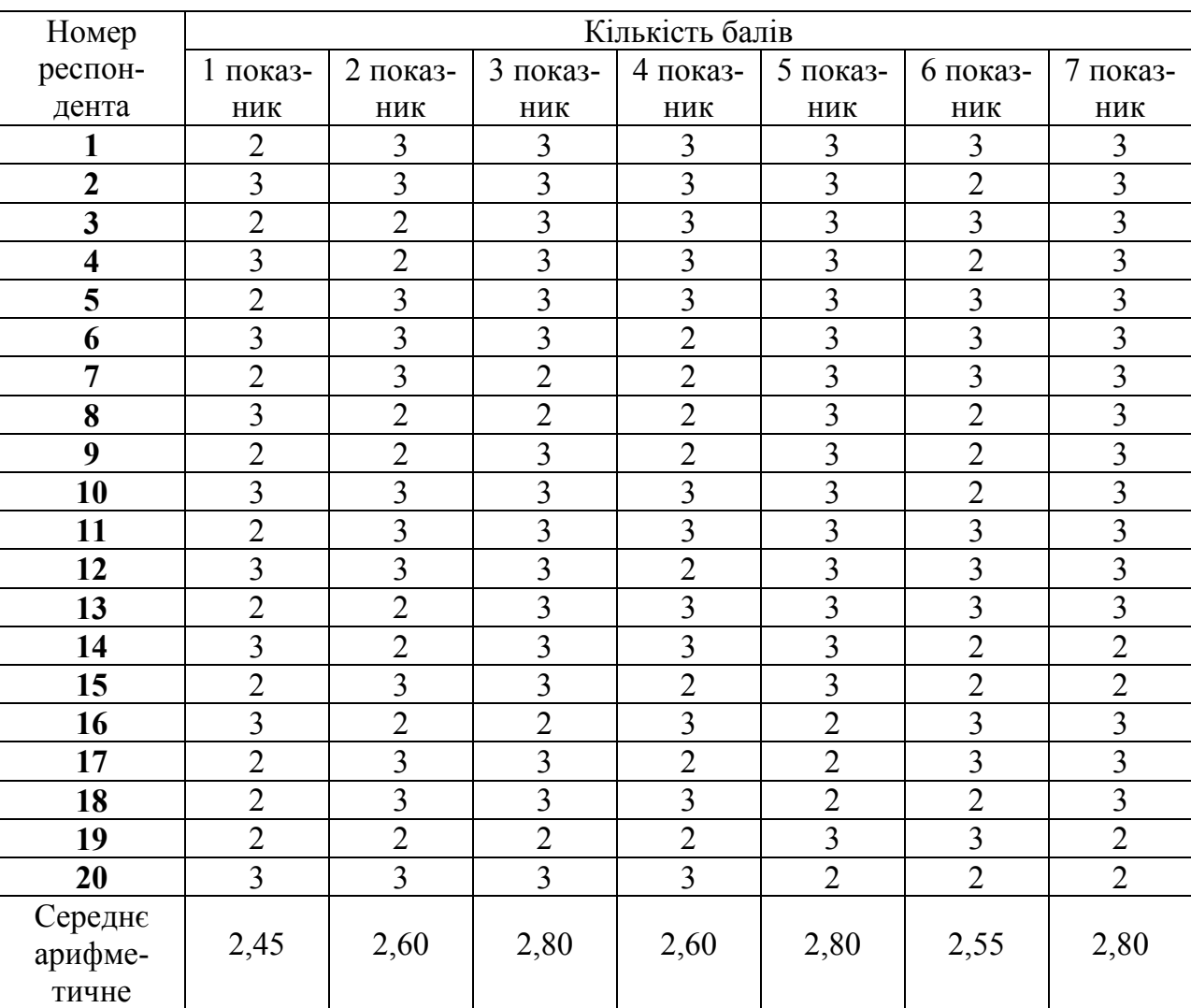

#### **Результати оцінювання ХОСПН Google Classroom за проектувальним критерієм**

## *Таблиця Д.3.*

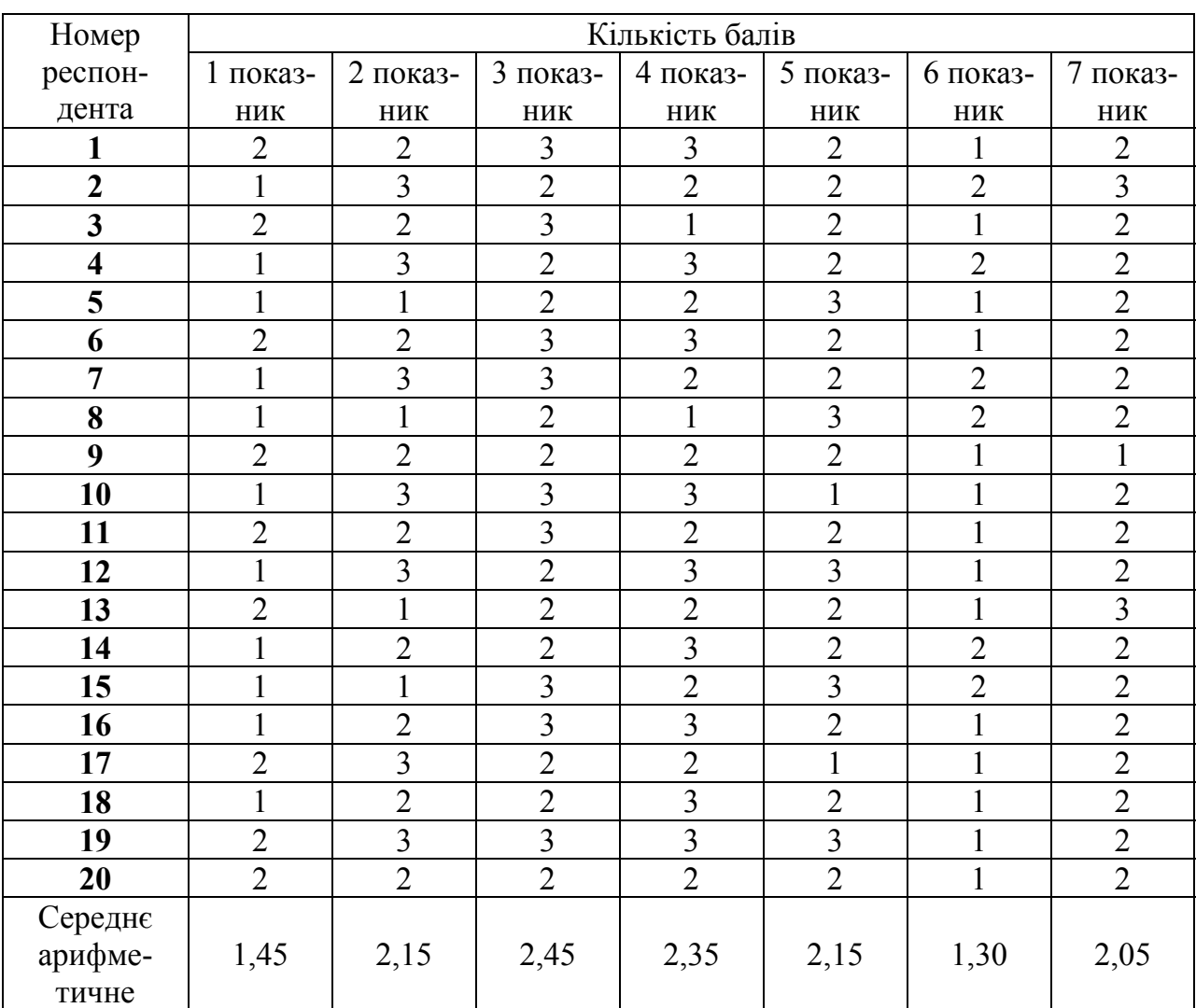

## **Результати оцінювання ХОСПН Moodle за проектувальним критерієм**

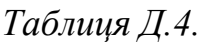

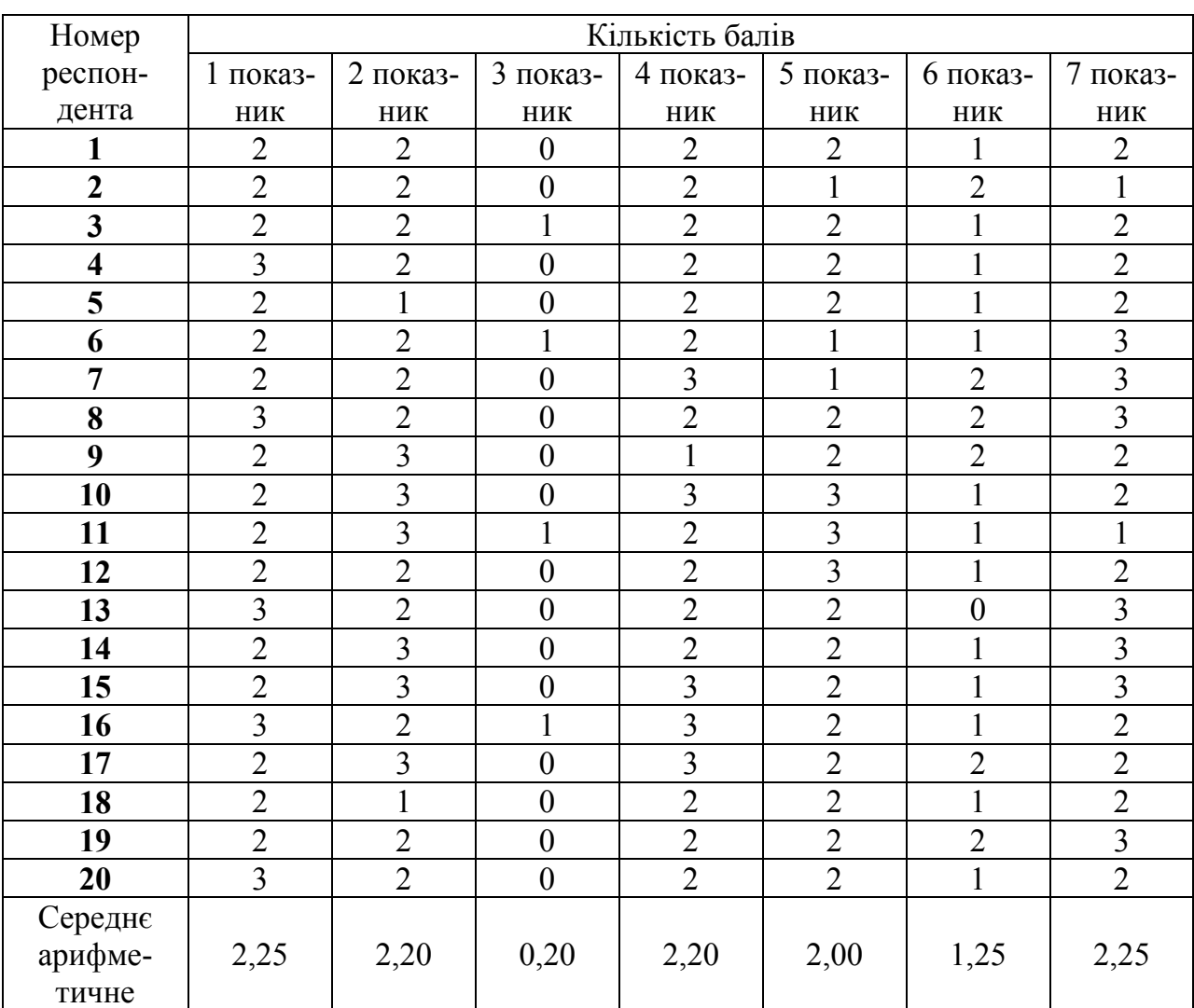

## **Результати оцінювання ХОСПН Edmodo за проектувальним критерієм**

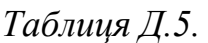

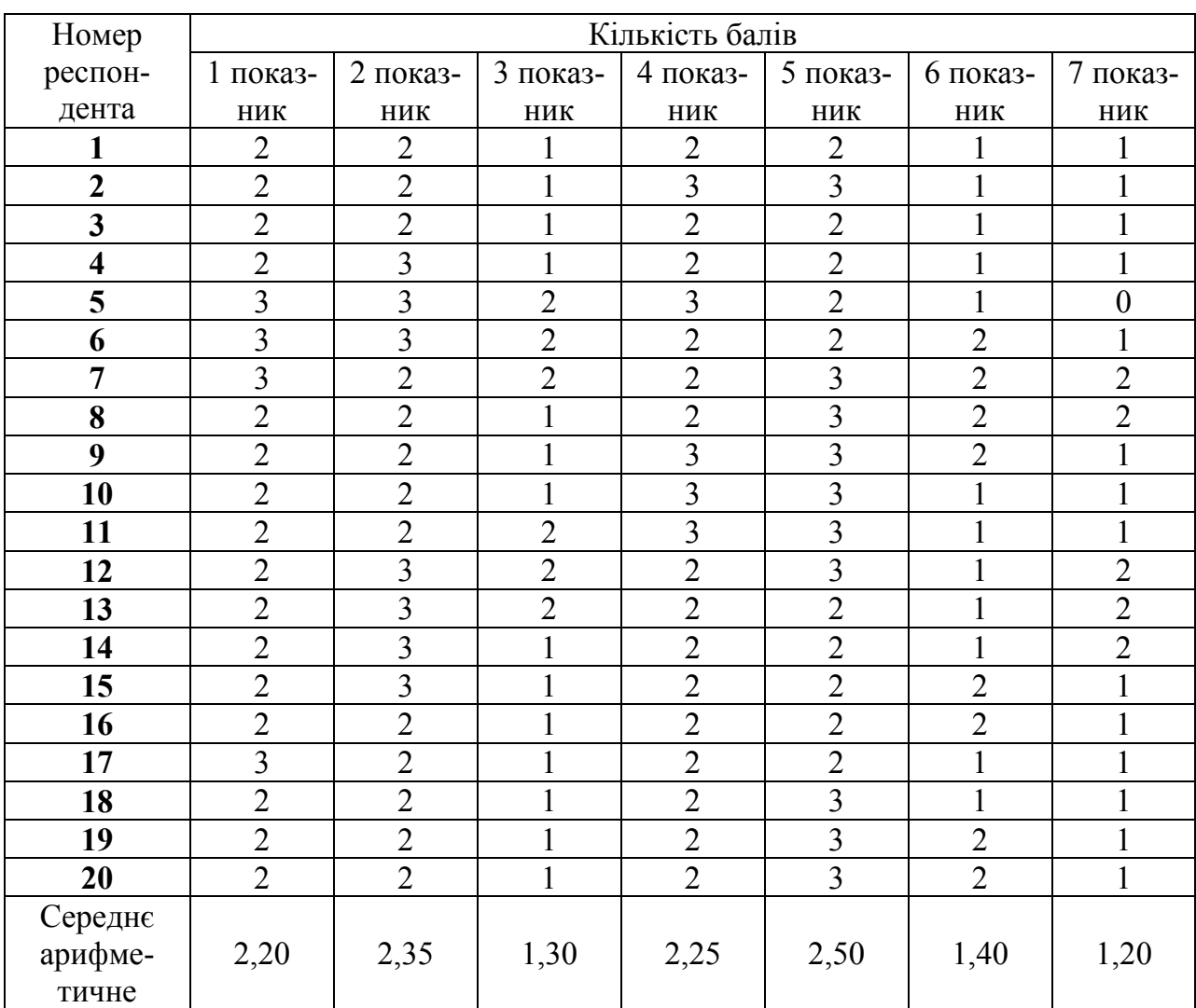

## **Результати оцінювання ХОСПН Studyboard за проектувальним критерієм**

### *Таблиця Д.6.*

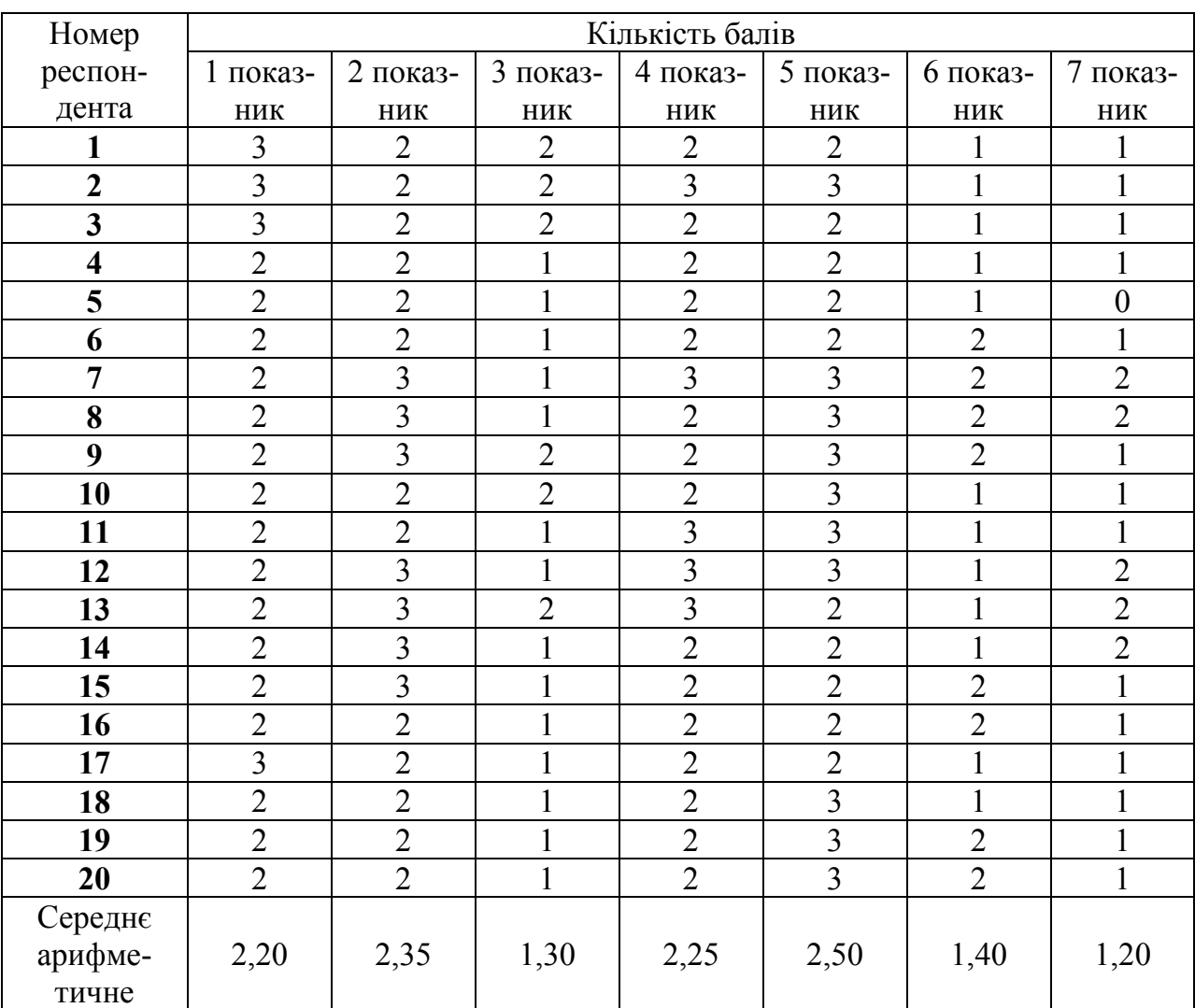

# **Результати оцінювання ХОСПН Oracle за проектувальним критерієм**

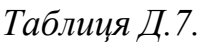

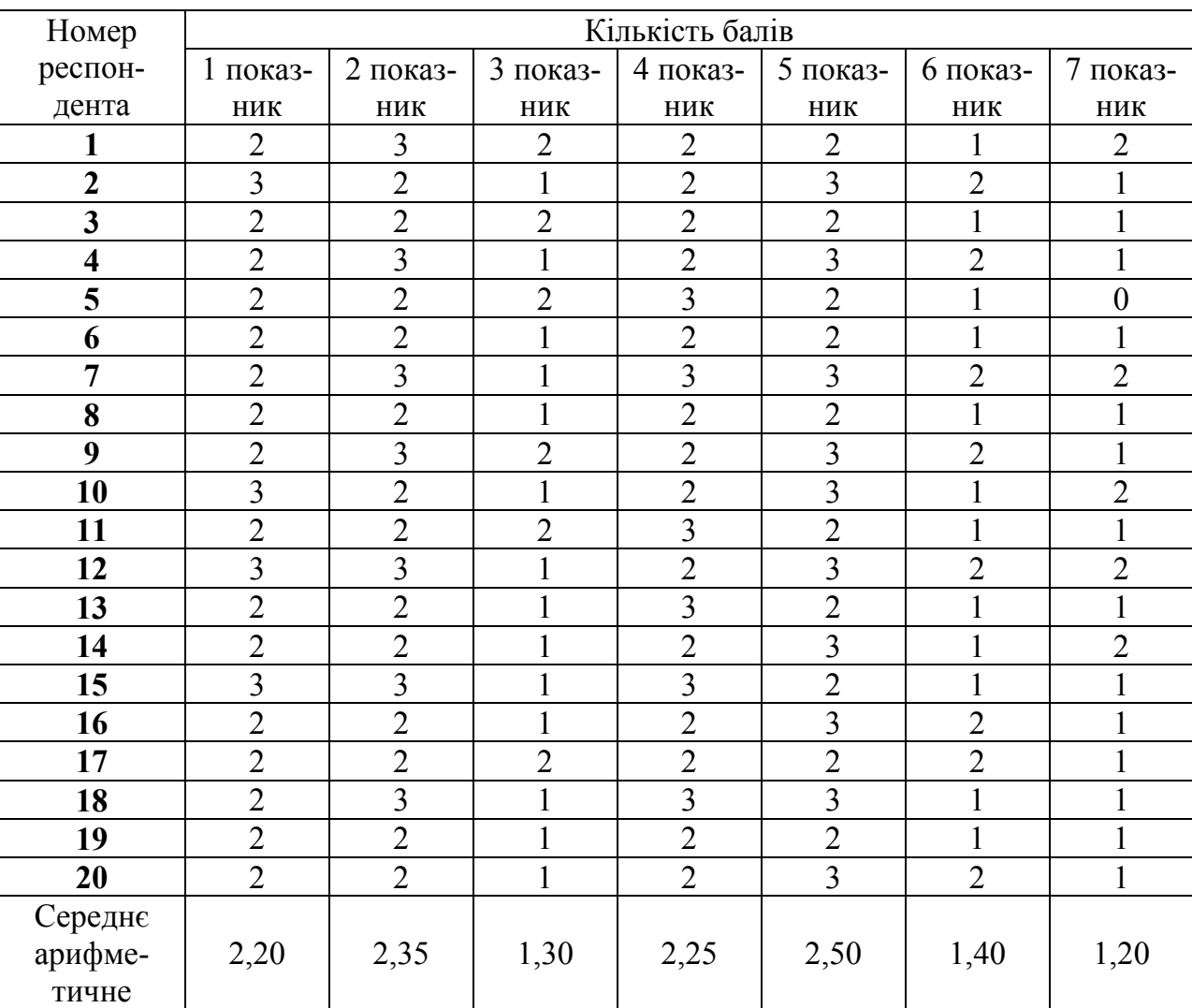

#### **Результати оцінювання ХОСПН Learner Nation за проектувальним критерієм**

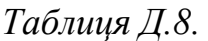

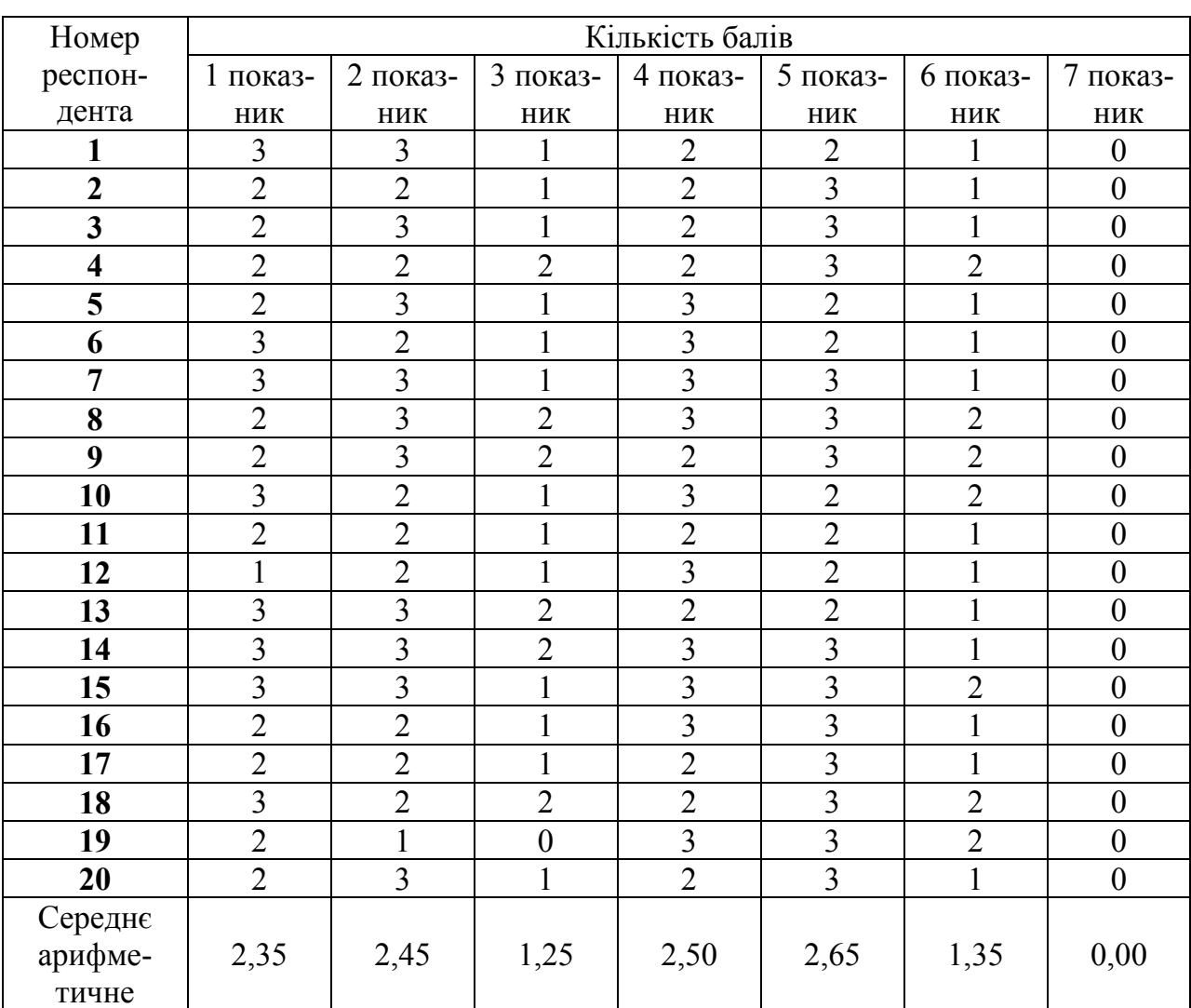

### **Результати оцінювання ХОСПН iSpring за проектувальним критерієм**

### *Таблиця Д.9.*

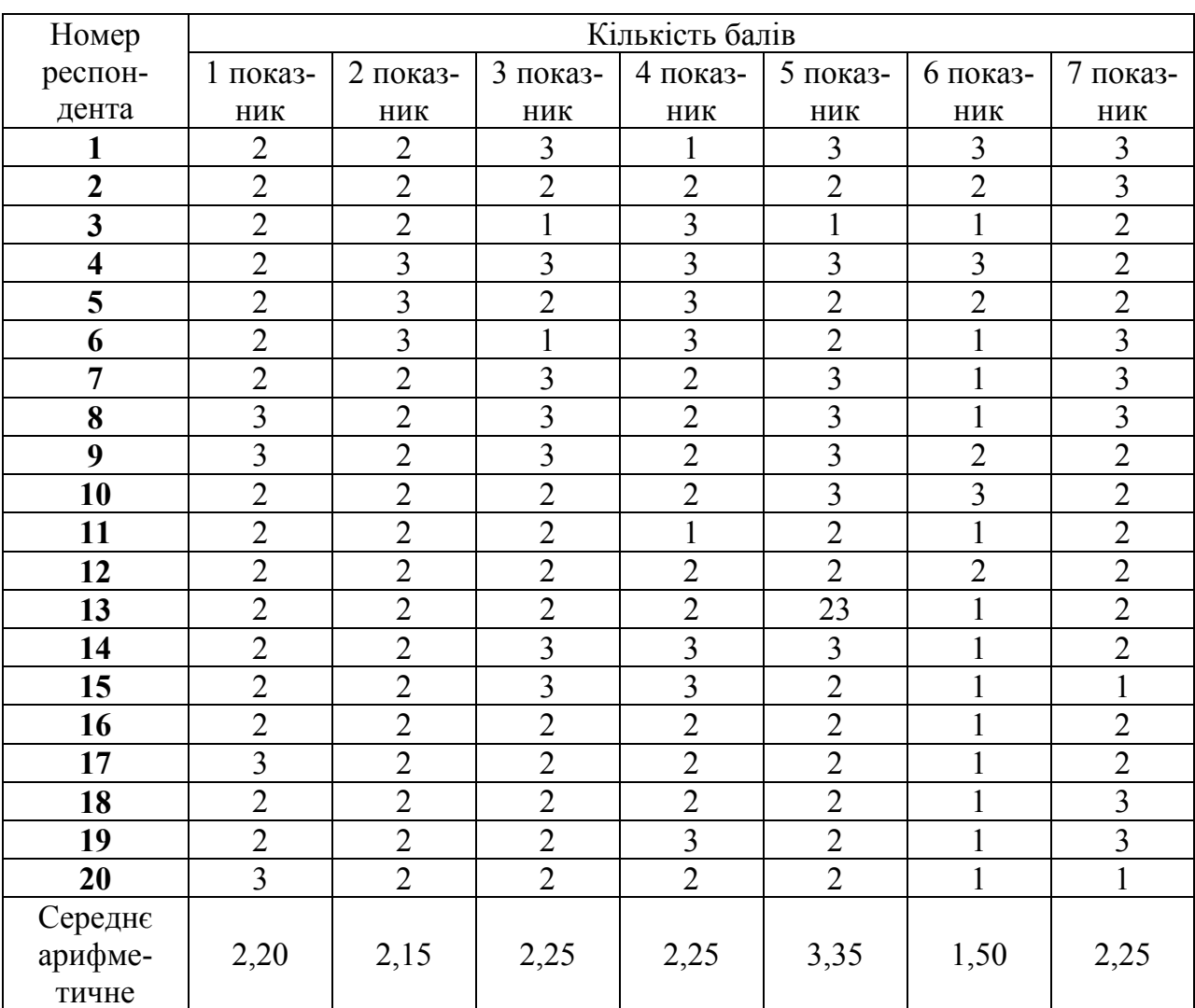

### **Результати оцінювання ХОСПН Canvas за проектувальним критерієм**

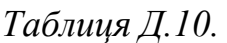

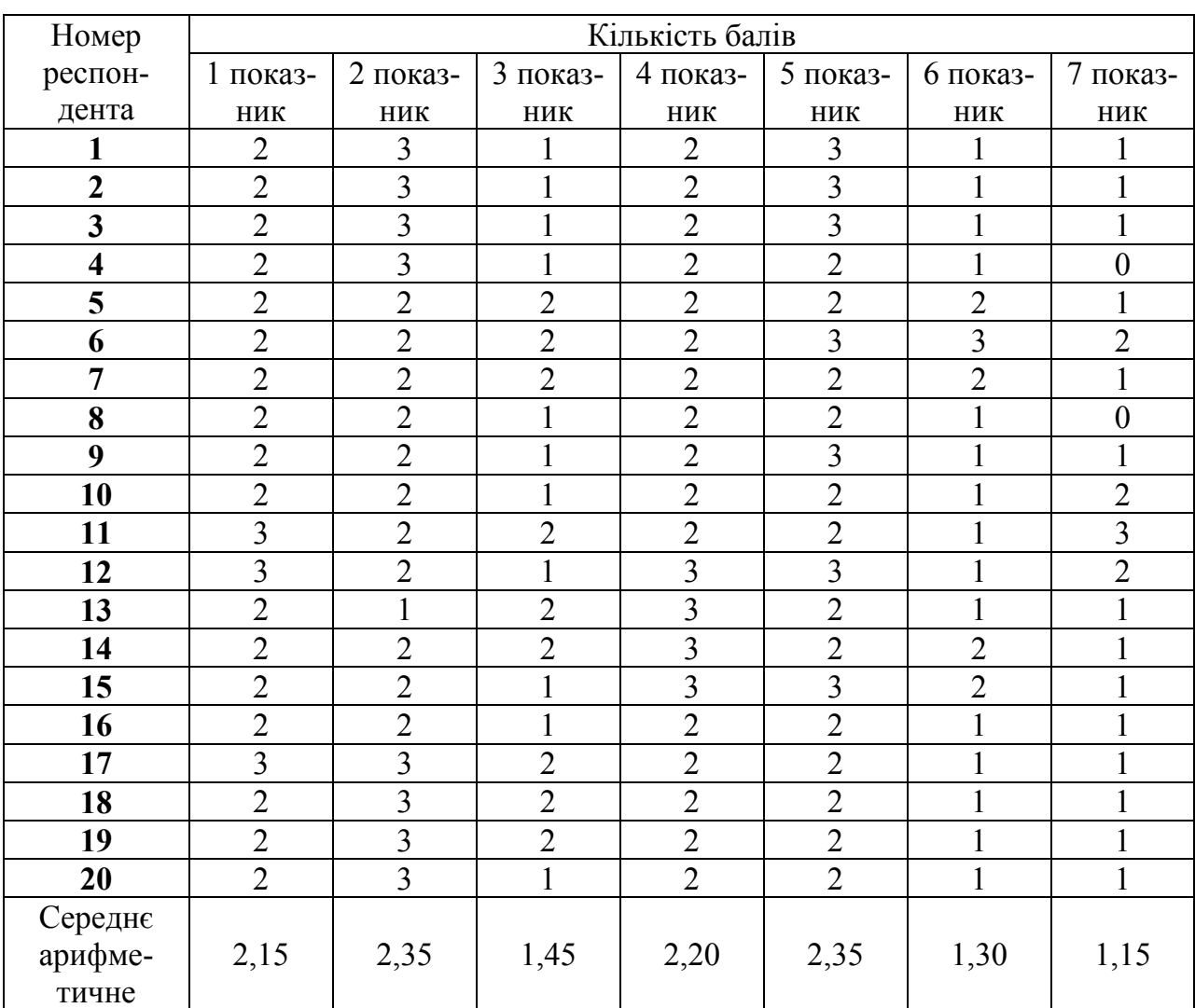

### **Результати оцінювання ХОСПН Schoology за проектувальним критерієм**

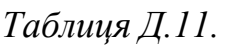

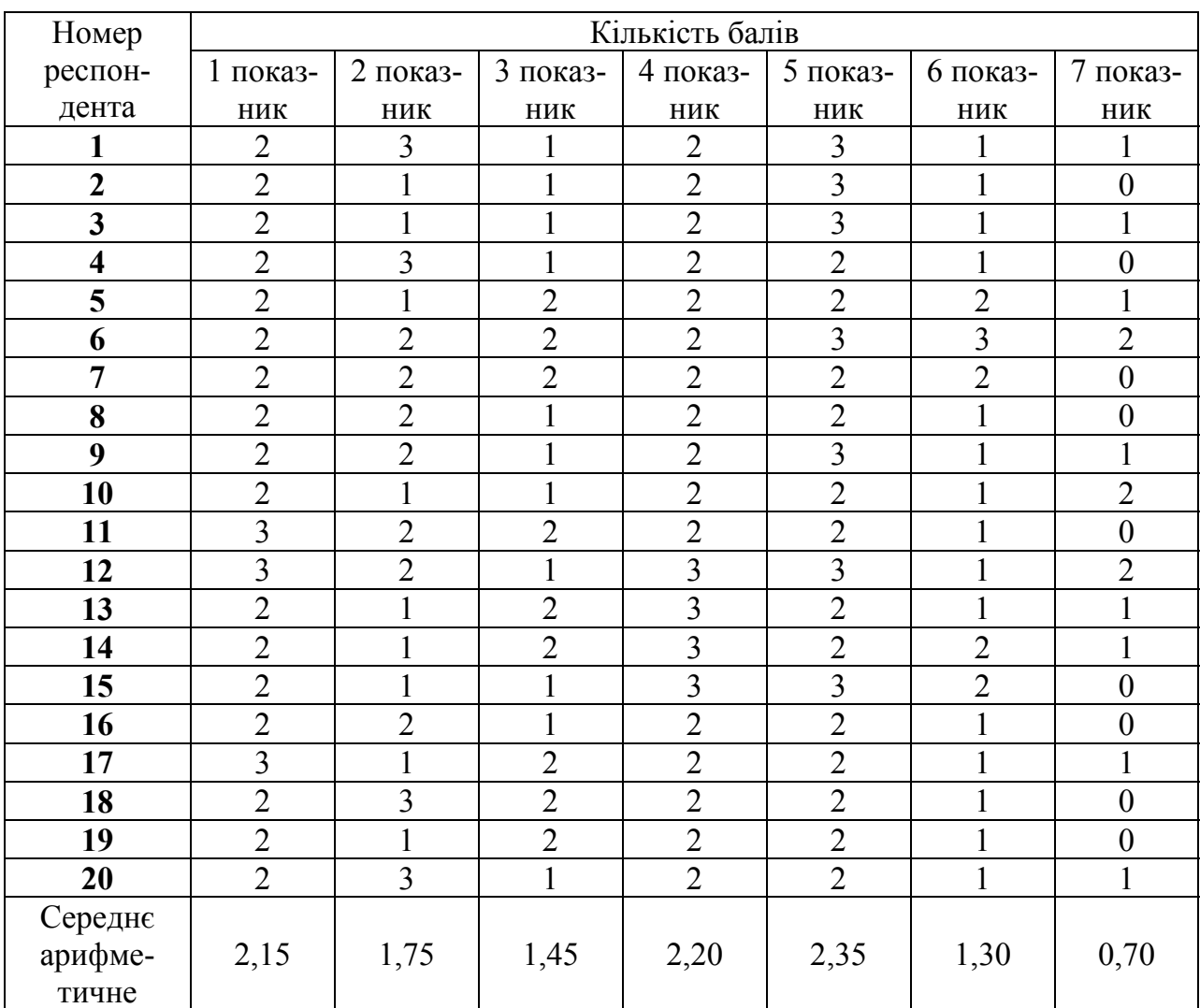

### **Результати оцінювання ХОСПН Blackboard за проектувальним критерієм**

### *Таблиця Д.12.*

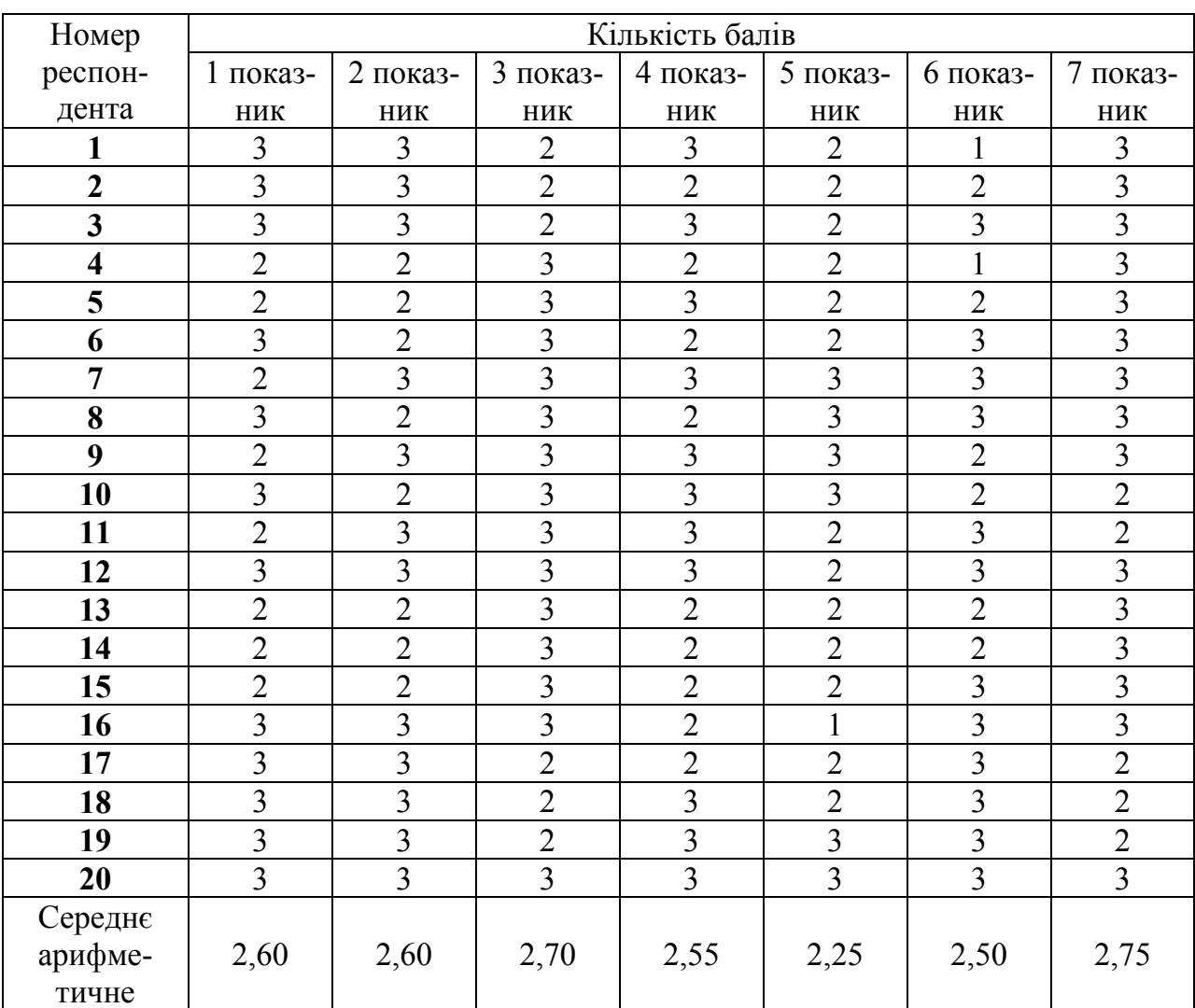

## **Результати оцінювання ХОСПН NeoLms за проектувальним критерієм**

### *Таблиця Д.13.*

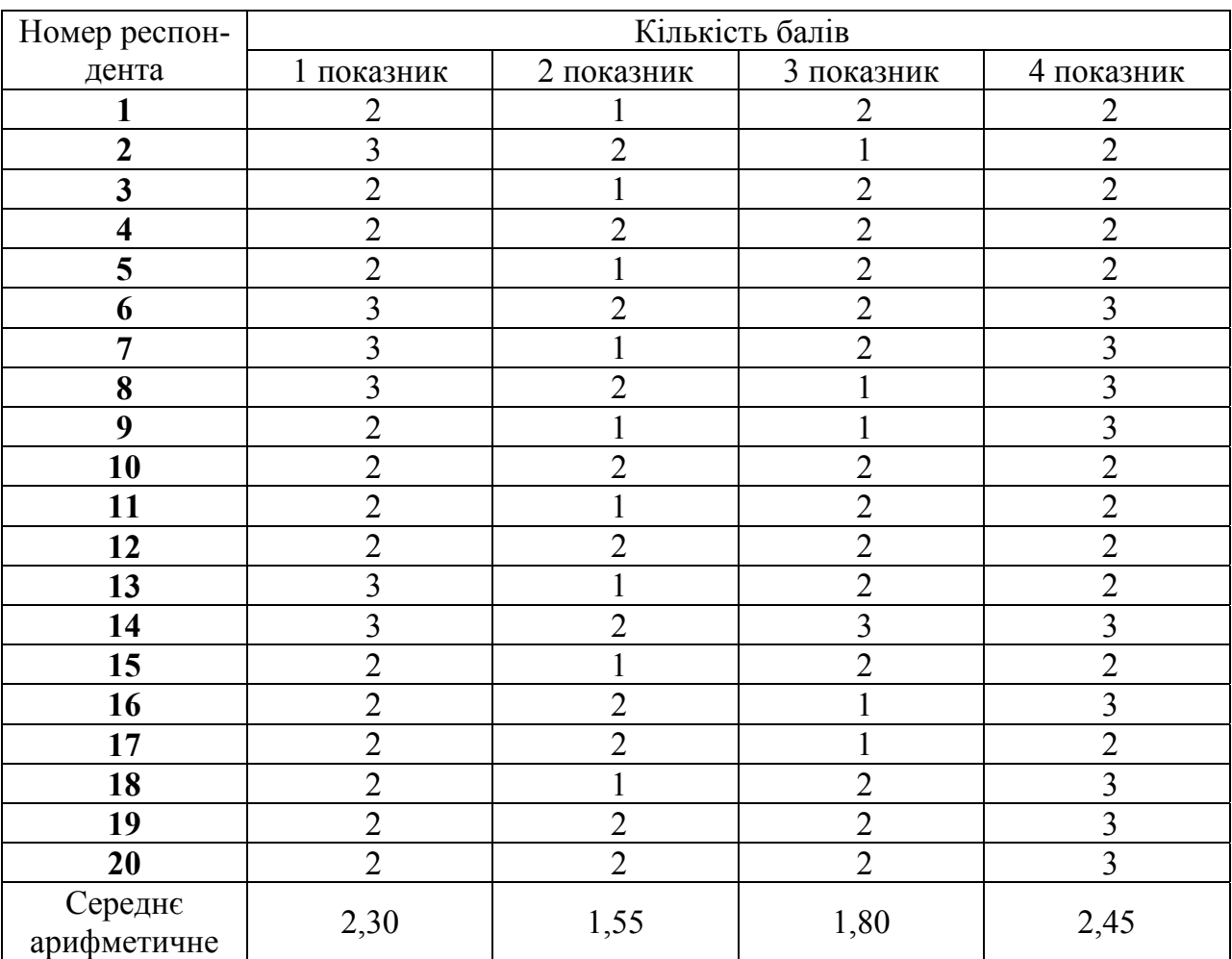

#### **Результати оцінювання ХОСПН Google Classroom за технологічним критерієм**

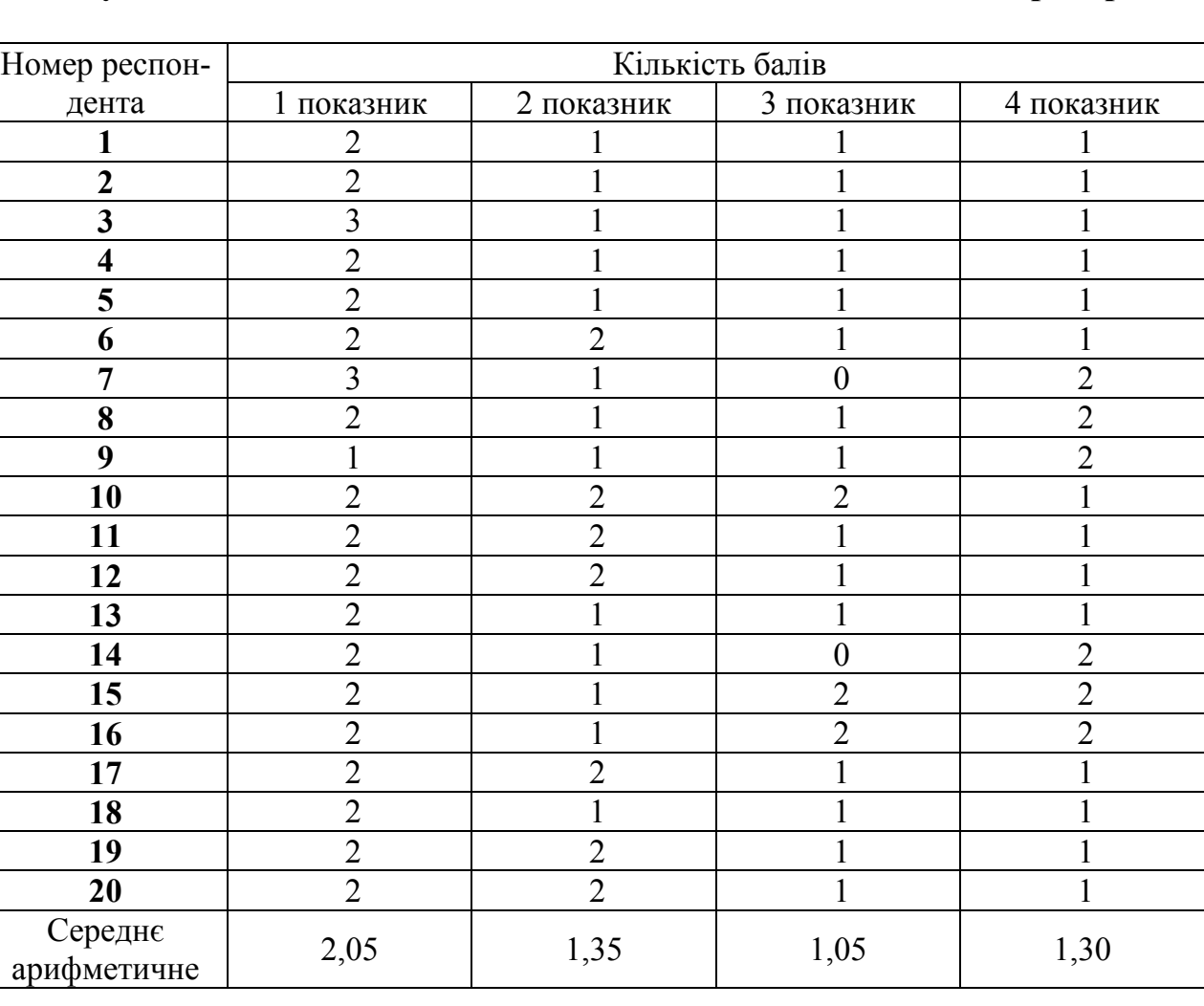

### **Результати оцінювання ХОСПН Moodle за технологічним критерієм**

Джерело: опрацьовано автором.

*Таблиця Д.14.* 

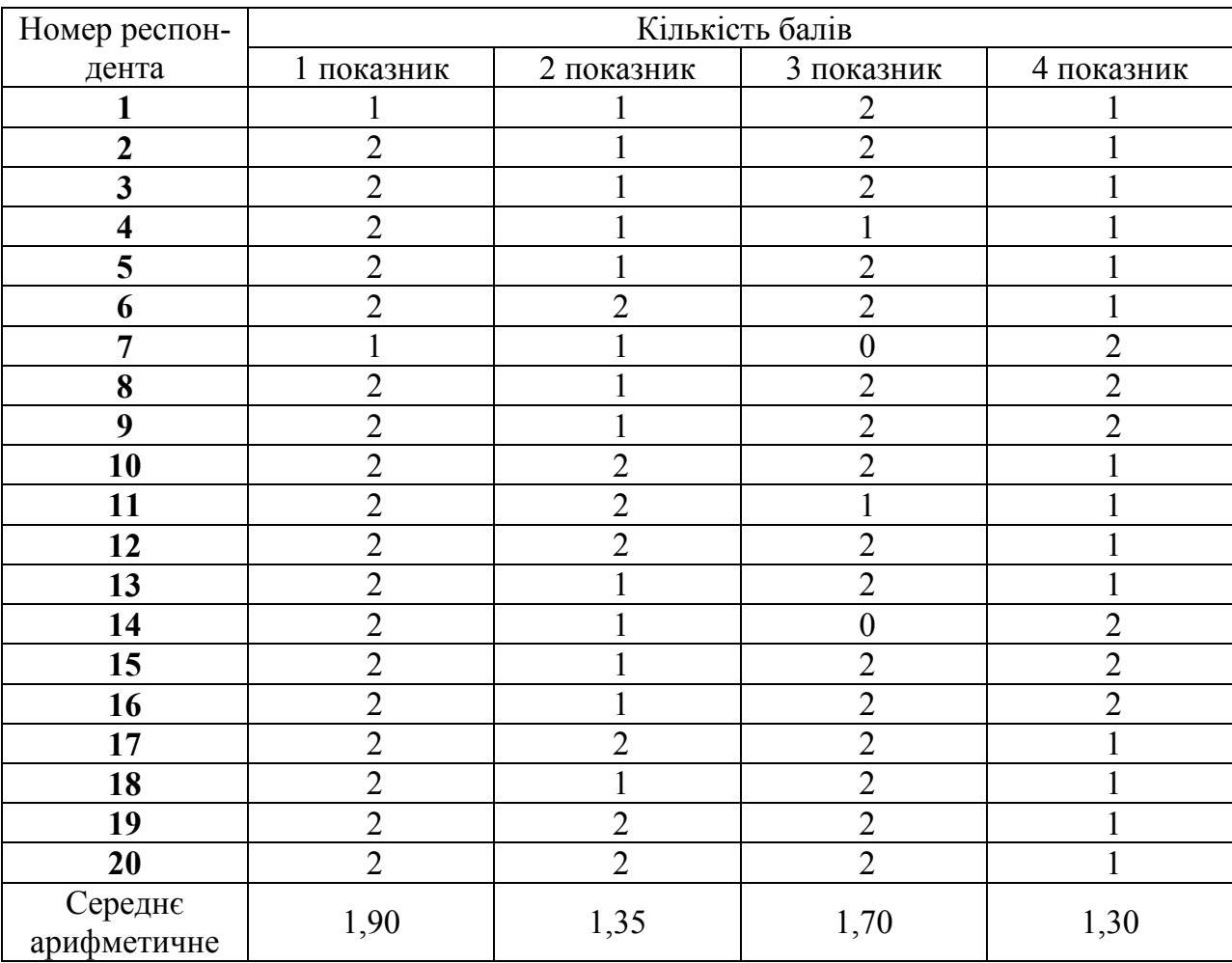

## **Результати оцінювання ХОСПН Edmodo за технологічним критерієм**

Джерело: опрацьовано автором.

*Таблиця Д.15.* 

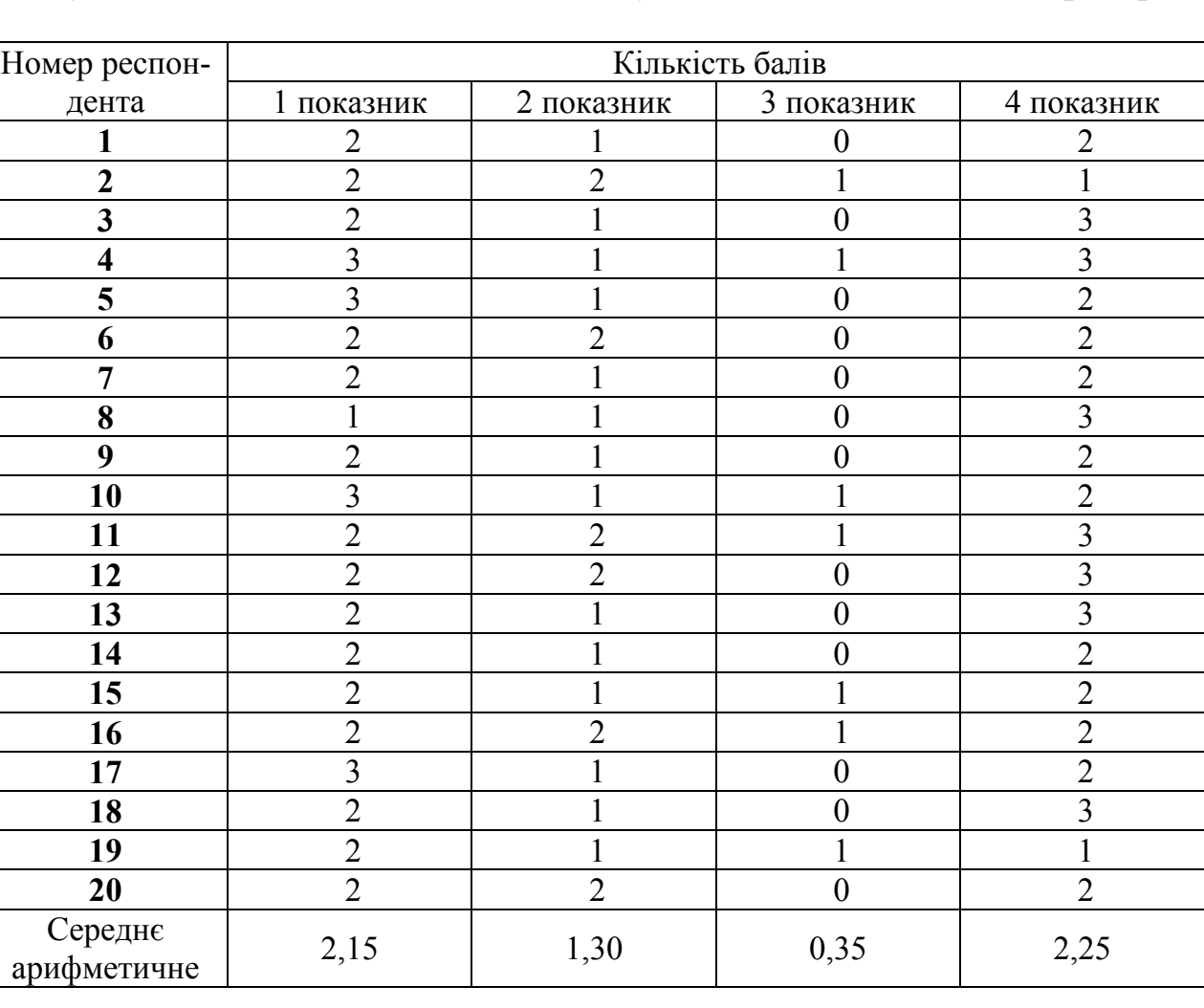

### **Результати оцінювання ХОСПН Studyboard за технологічним критерієм**

Джерело: опрацьовано автором.

*Таблиця Д.16.* 

### *Таблиця Д.17.*

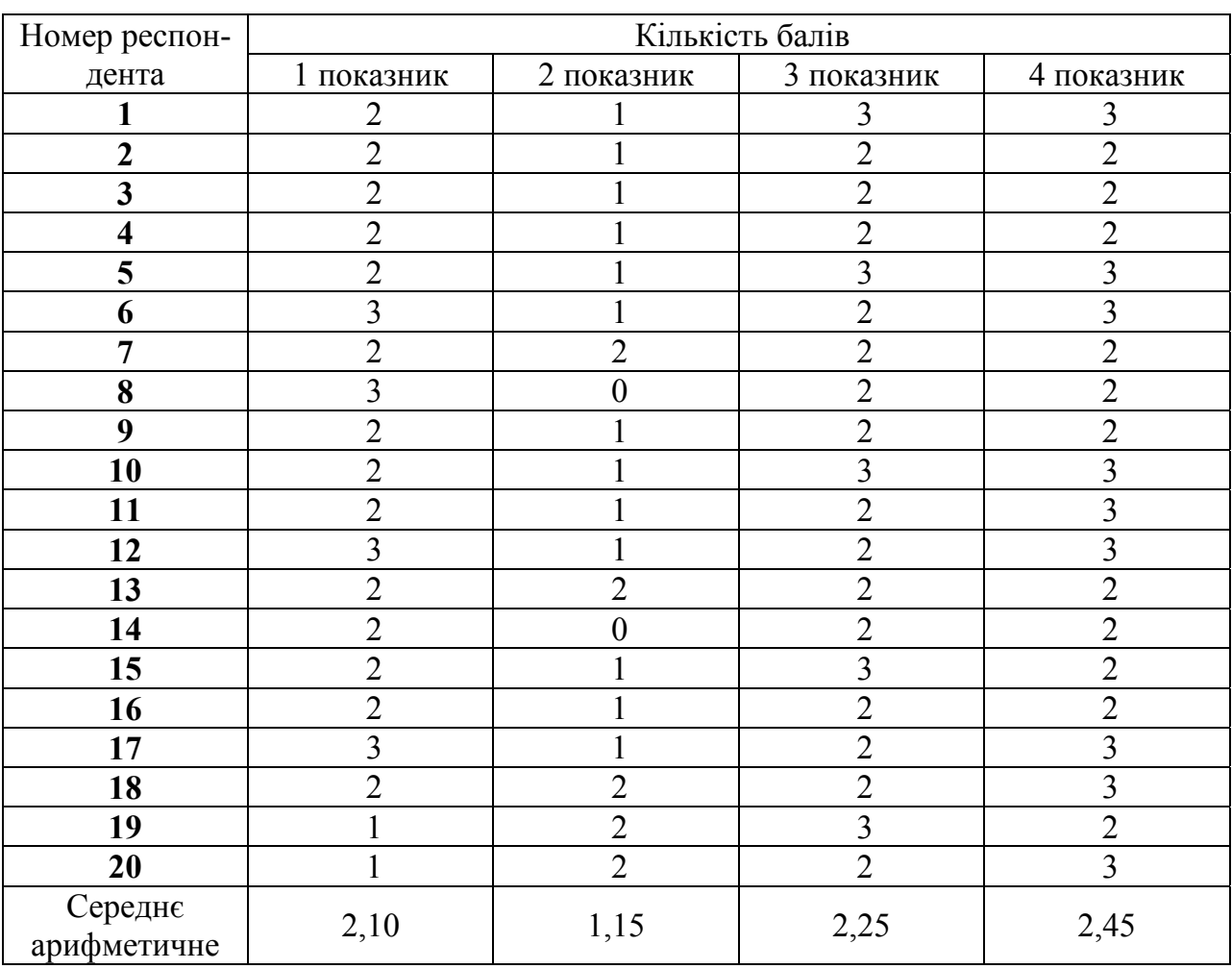

## **Результати оцінювання ХОСПН Oracle за технологічним критерієм**

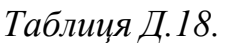

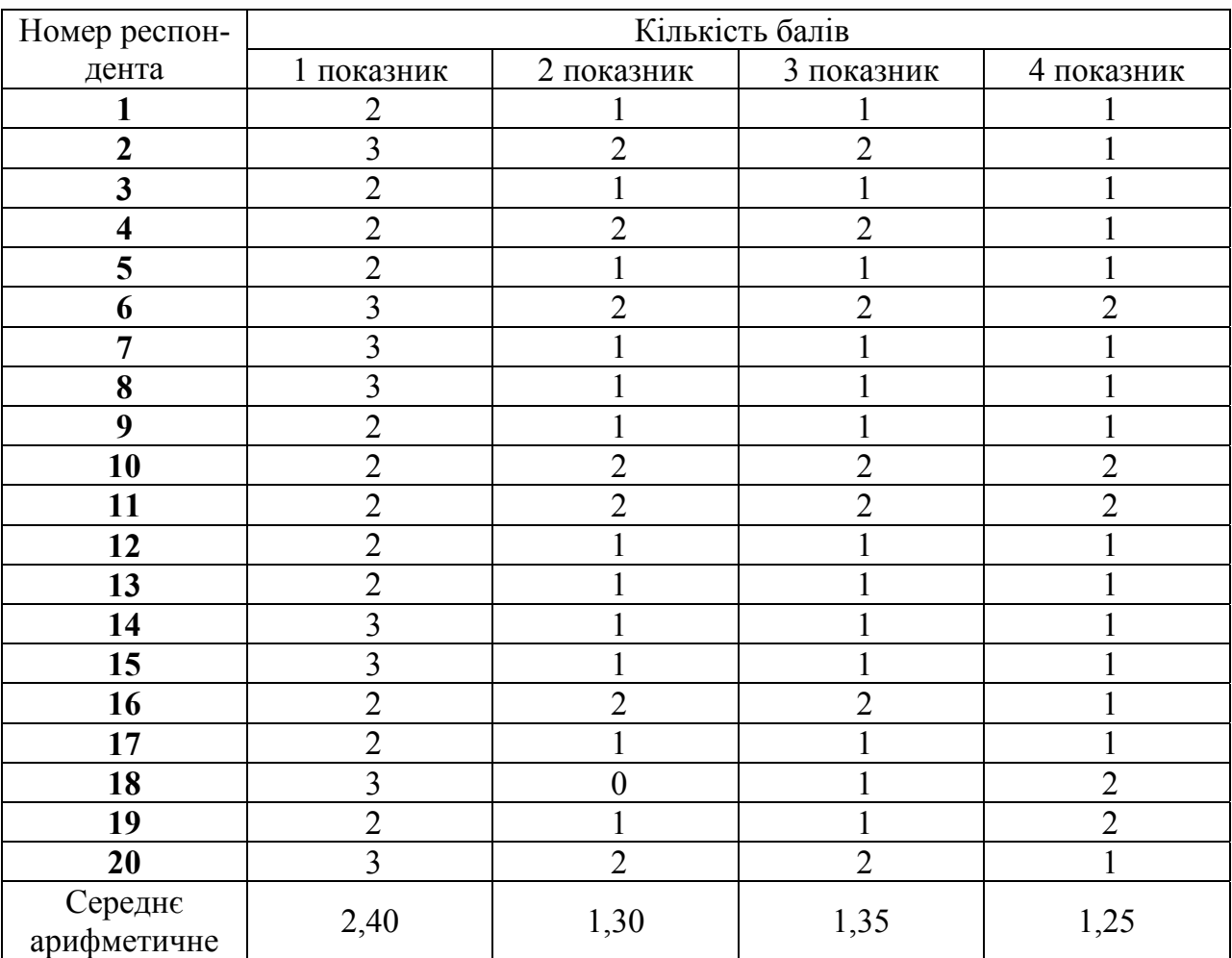

#### **Результати оцінювання ХОСПН Learner Nation за технологічним критерієм**

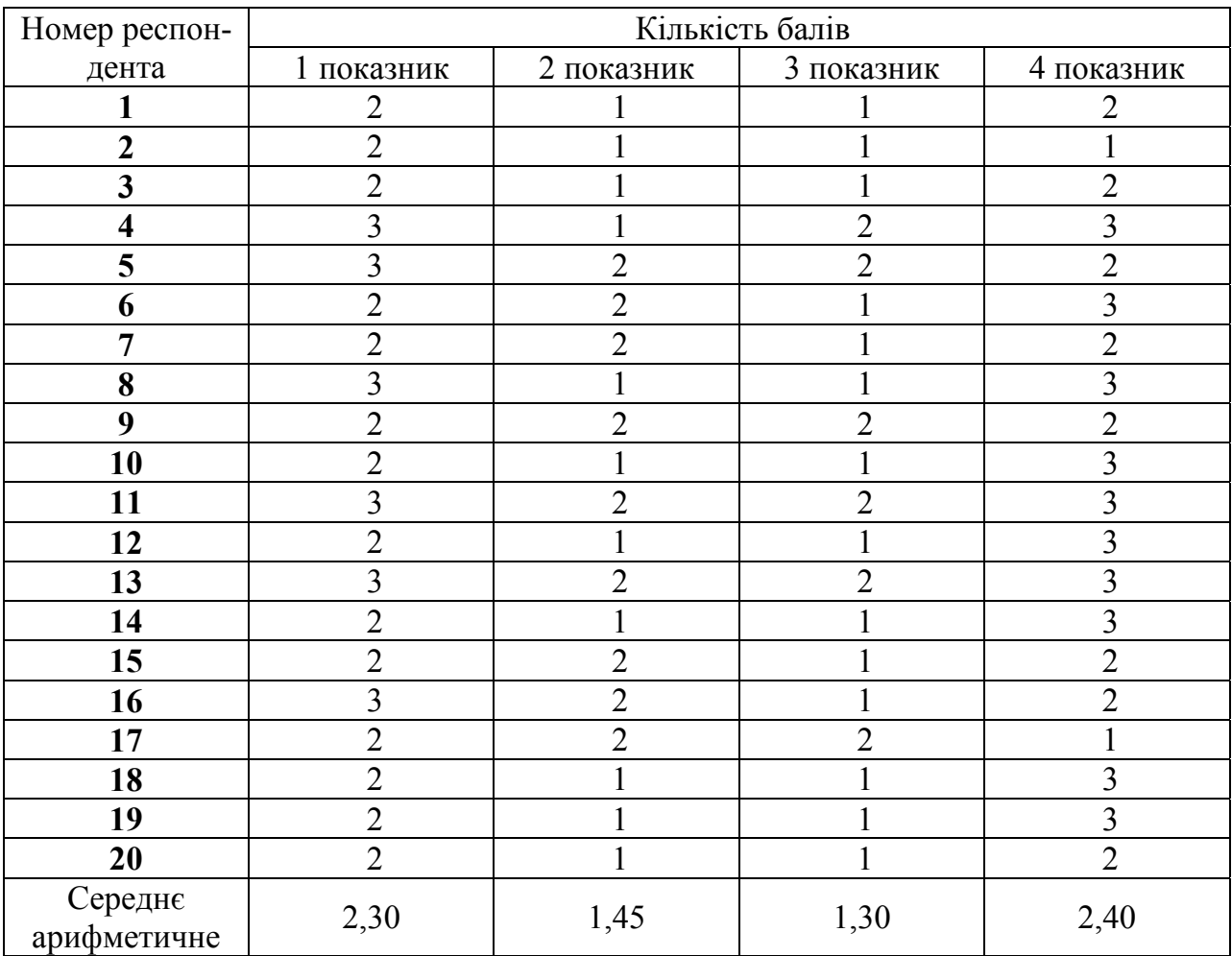

### **Результати оцінювання ХОСПН iSpring за технологічним критерієм**

Джерело: опрацьовано автором.

*Таблиця Д.19.* 

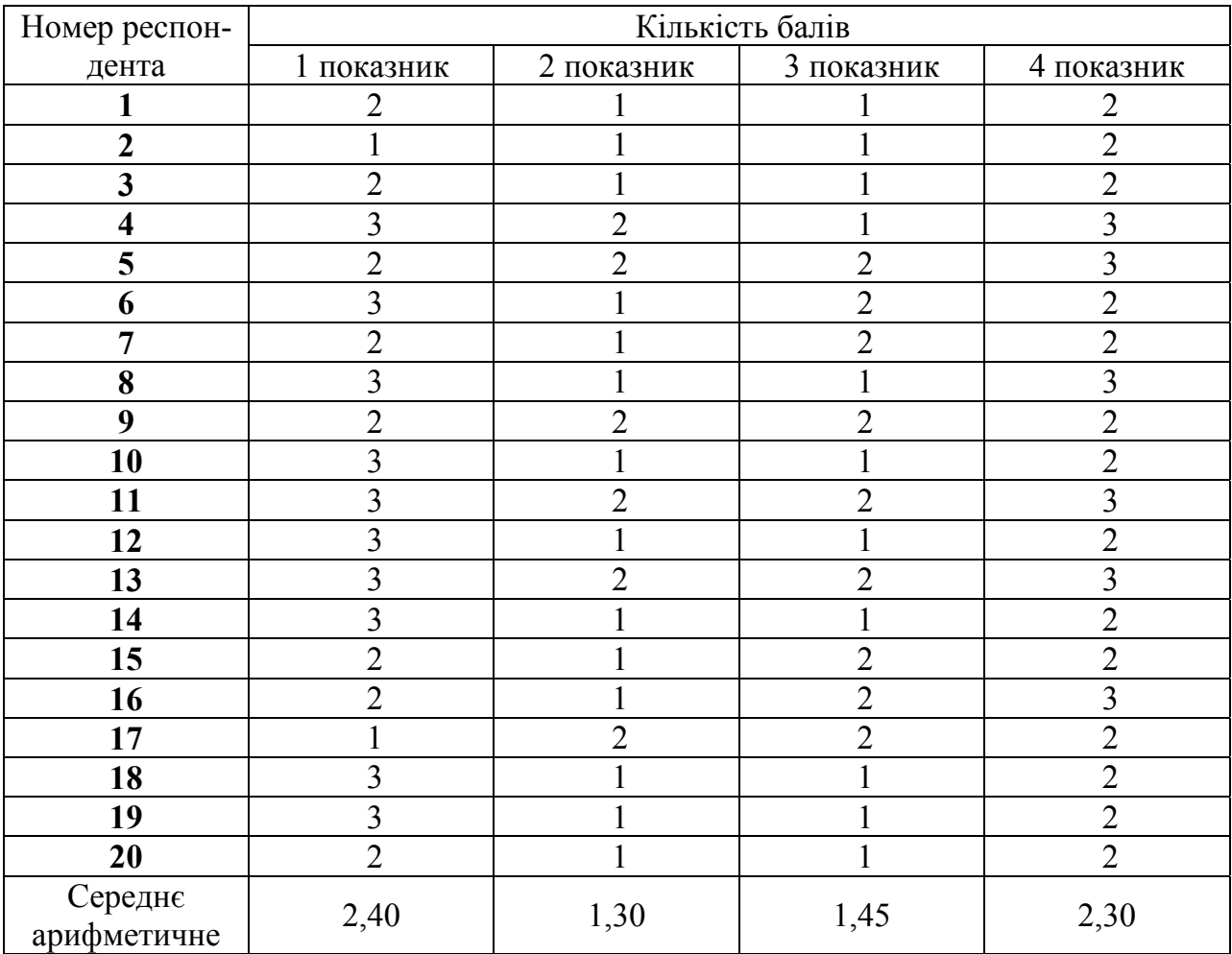

# **Результати оцінювання ХОСПН Canvas за технологічним критерієм**

Джерело: опрацьовано автором.

*Таблиця Д.20.* 

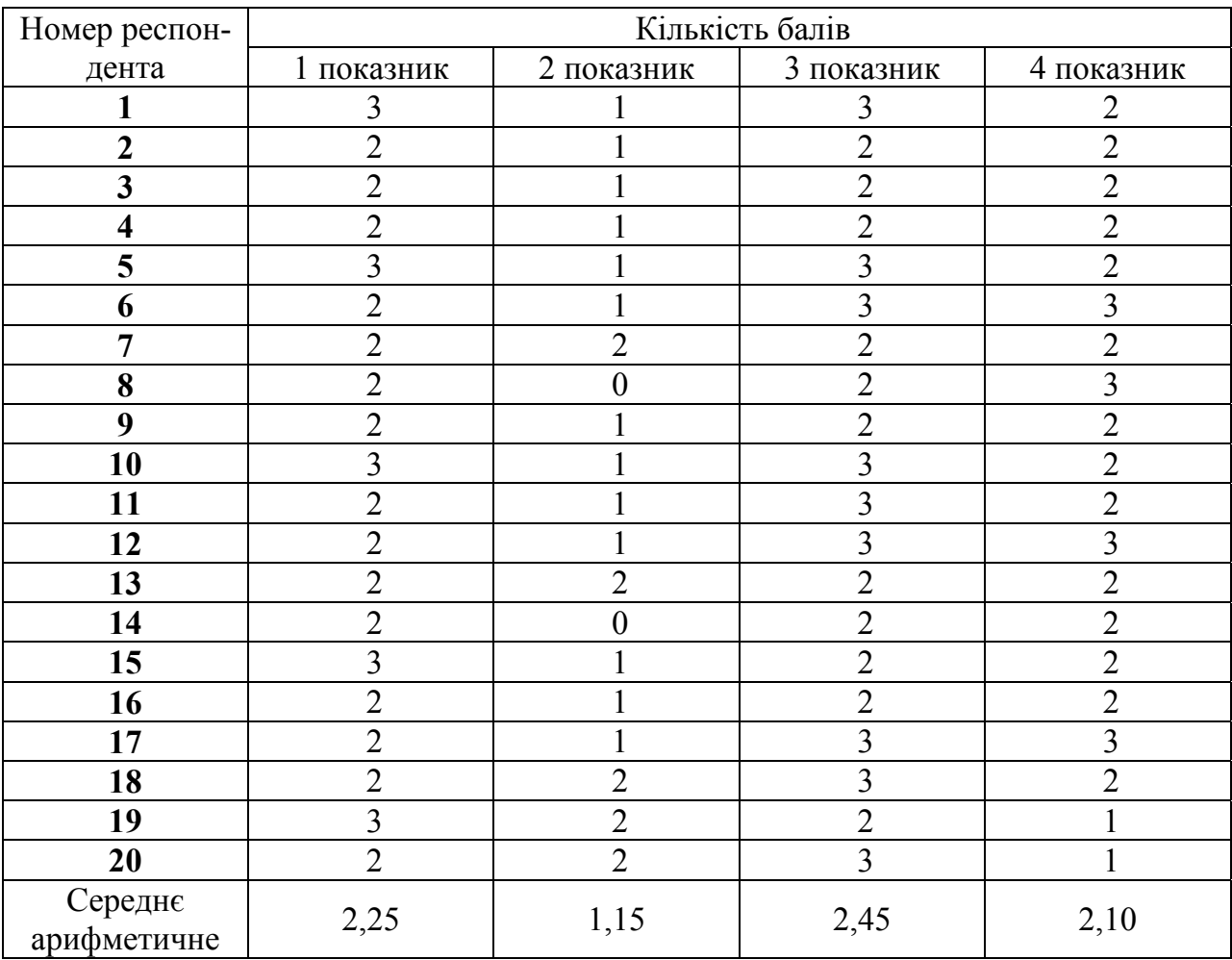

### **Результати оцінювання ХОСПН Schoology за технологічним критерієм**

Джерело: опрацьовано автором.

*Таблиця Д.21.* 

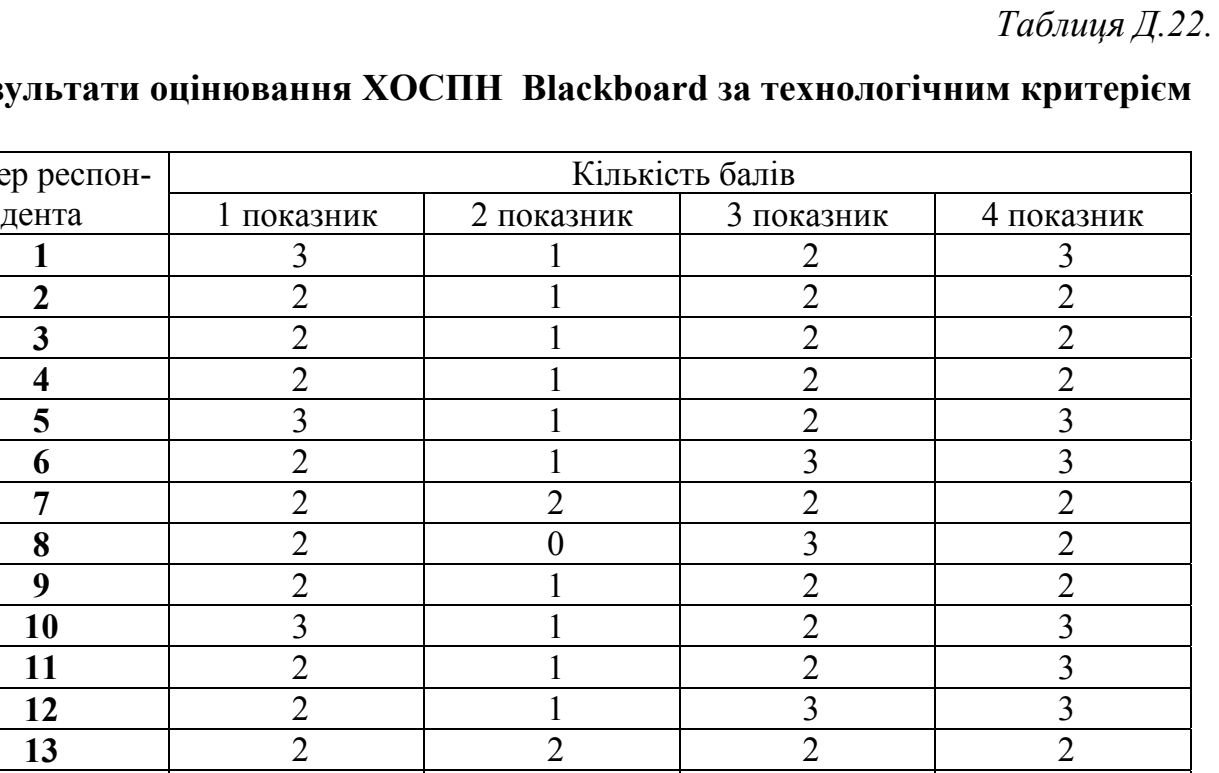

#### **Результати оц**

2 0 2 2 1 3 1 1 2 2 16 2 1 2 2 2 1 2 1 3 3 18 2 2 2 3 3 2 1 2 1 2 2 1 3

Середнє 2,25 1,15 2,10 2,45

Джерело: опрацьовано автором.

Номер респон-

Середнє

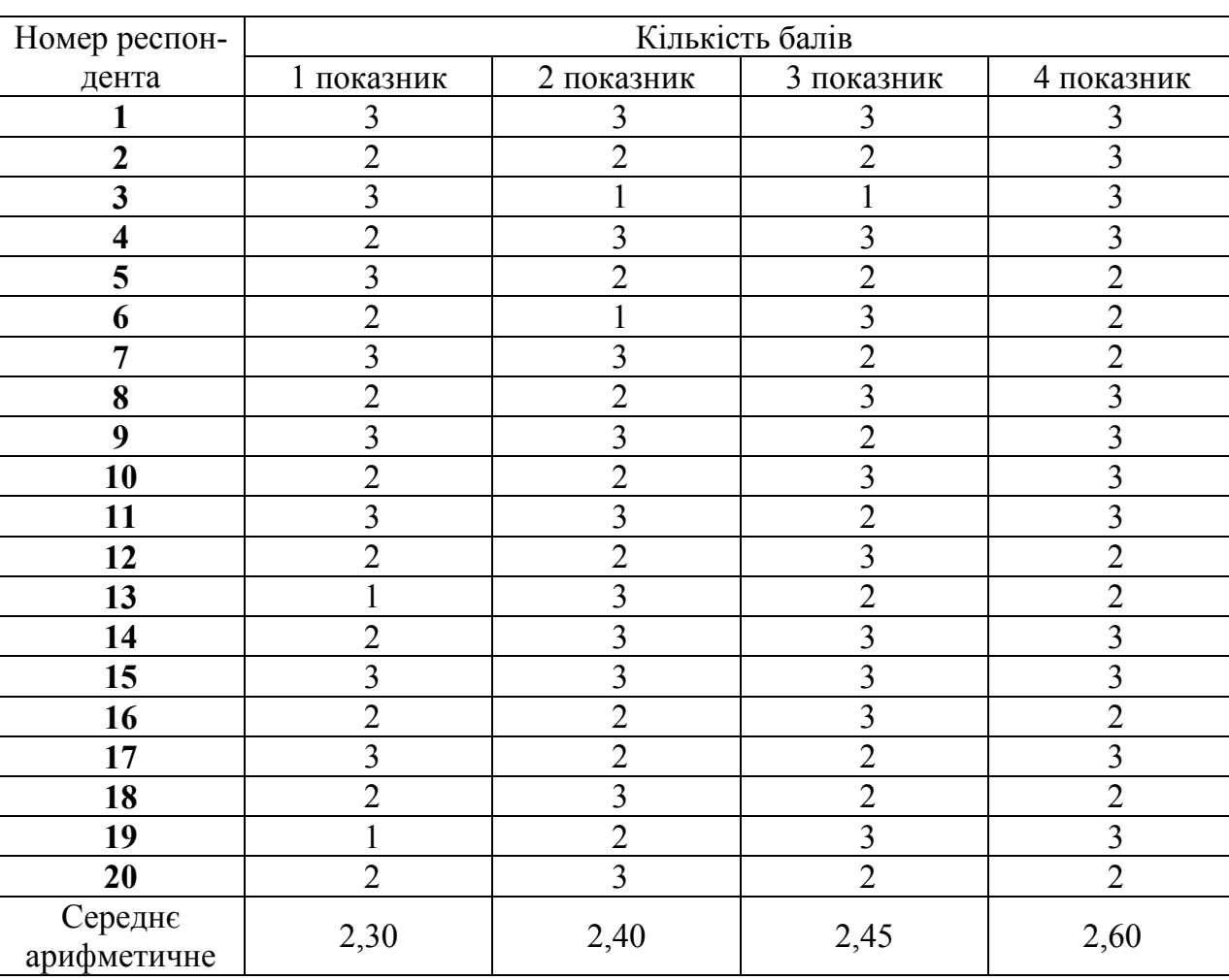

## **Результати оцінювання ХОСПН NeoLms за технологічним критерієм**

Джерело: опрацьовано автором.

*Таблиця Д.23.* 

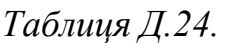

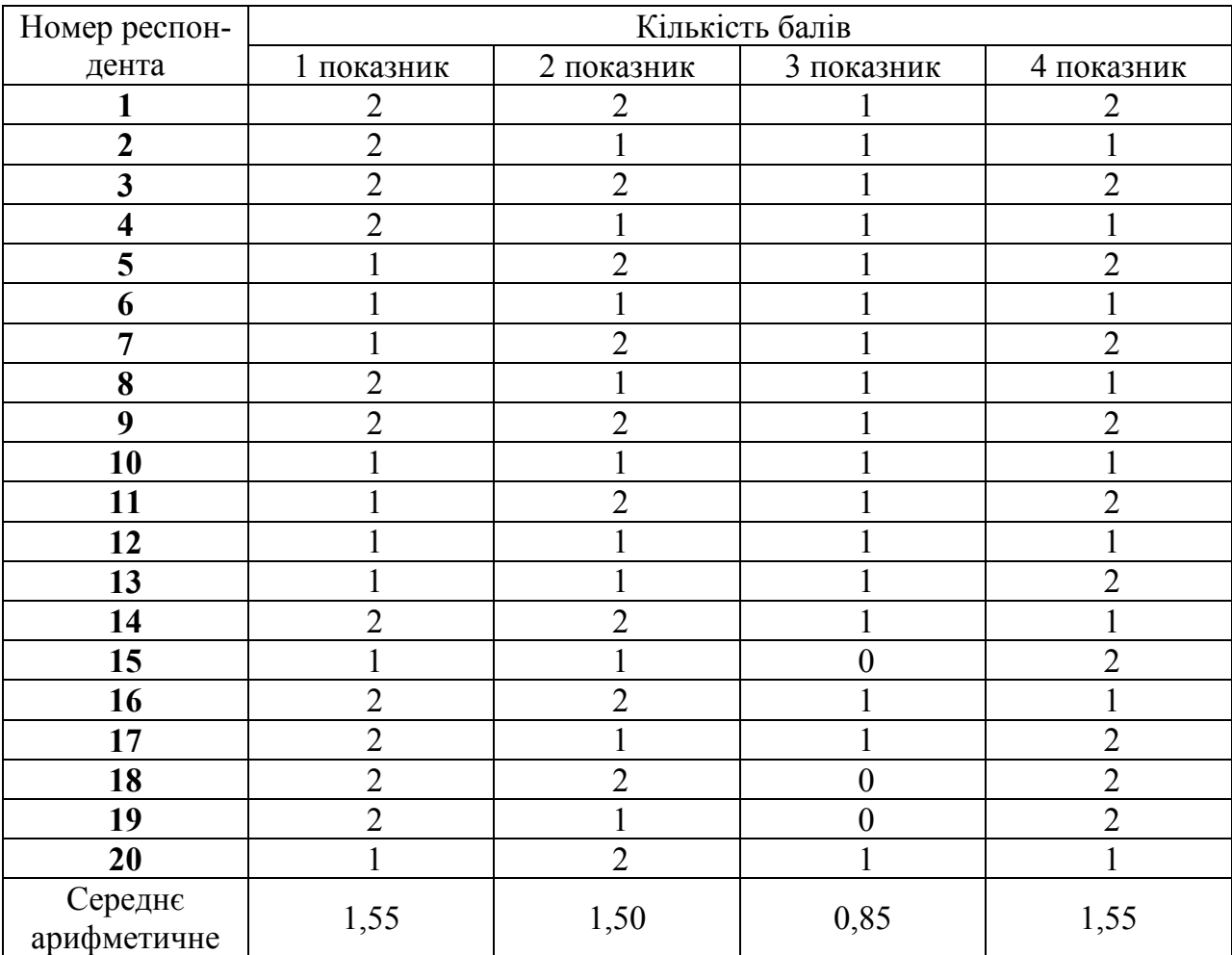

#### **Результати оцінювання ХОСПН Google Classroom за комунікаційним критерієм**

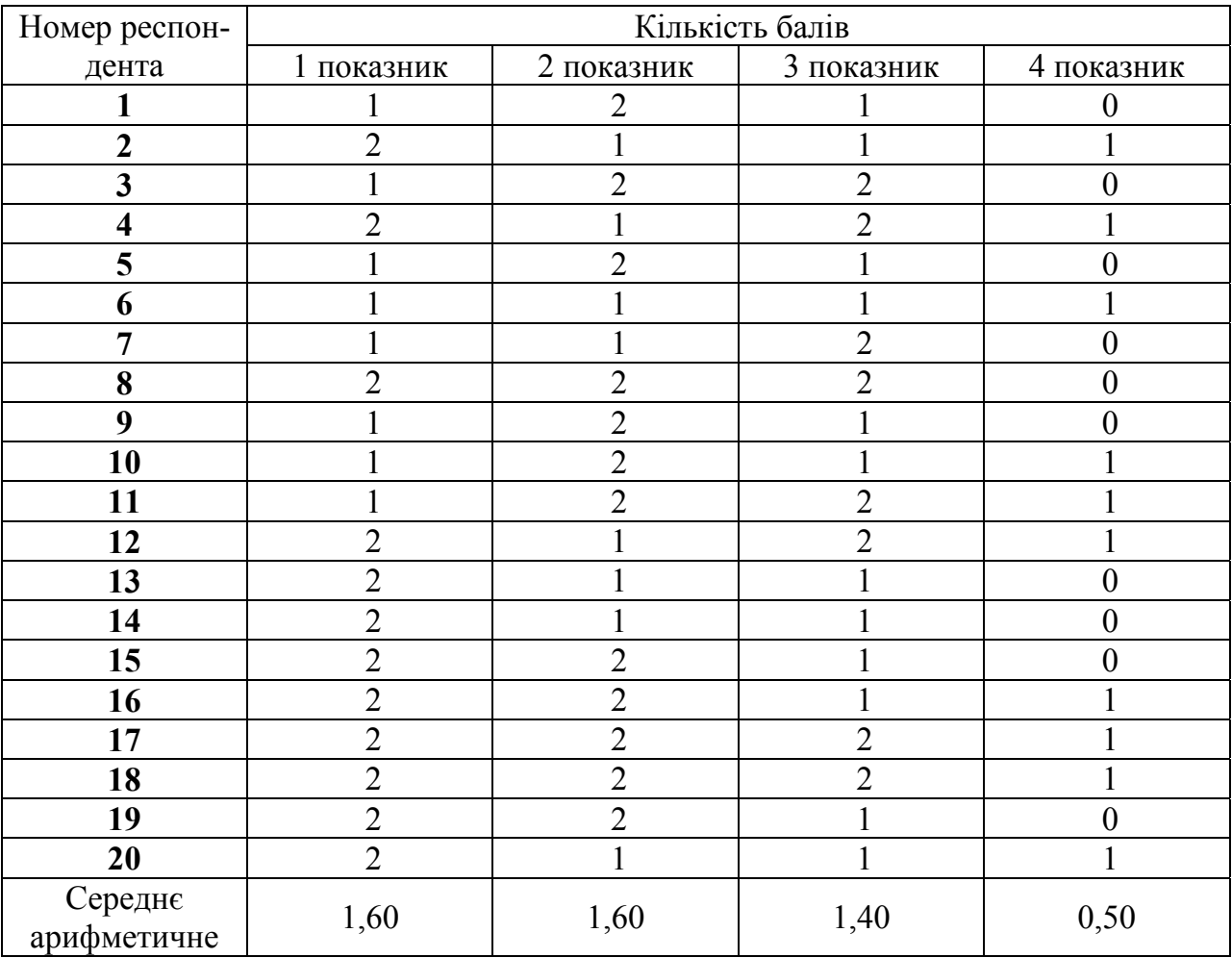

# **Результати оцінювання ХОСПН Moodle за комунікаційним критерієм**

Джерело: опрацьовано автором.

*Таблиця Д.25.* 

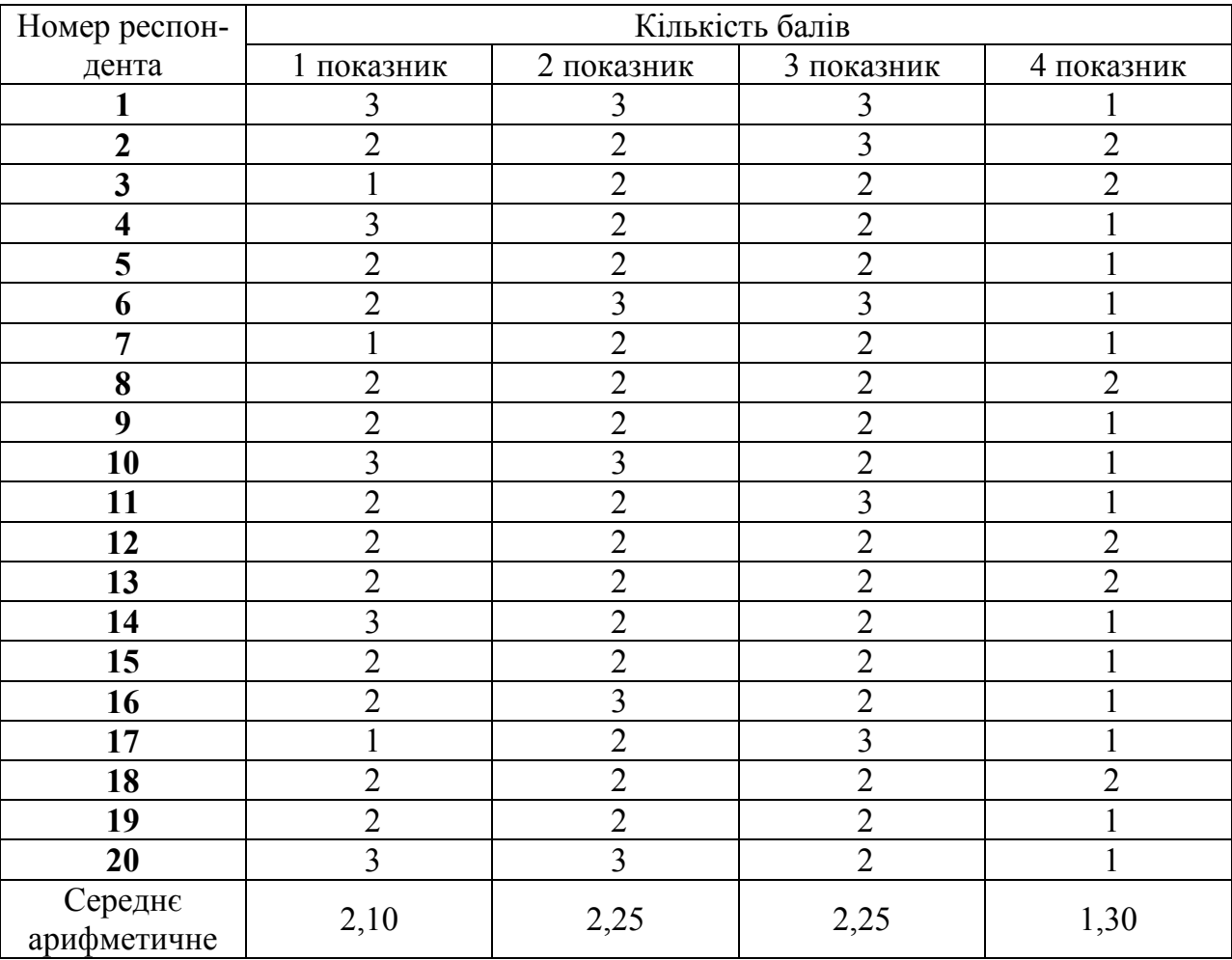

### **Результати оцінювання ХОСПН Edmoodo за комунікаційним критерієм**

Джерело: опрацьовано автором.

*Таблиця Д.26.* 

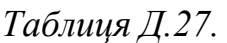

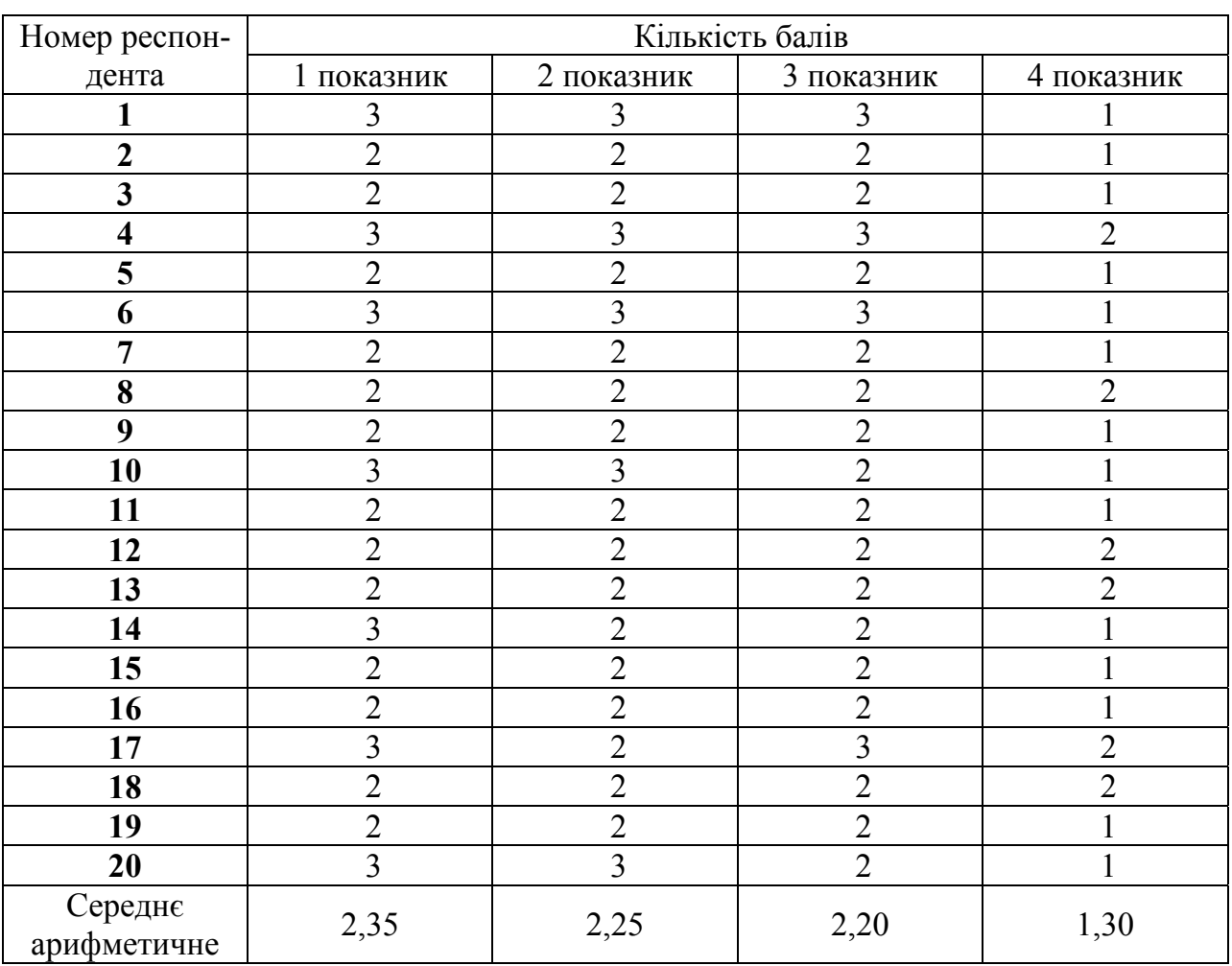

## **Результати оцінювання ХОСПН Studyboard за комунікаційним критерієм**

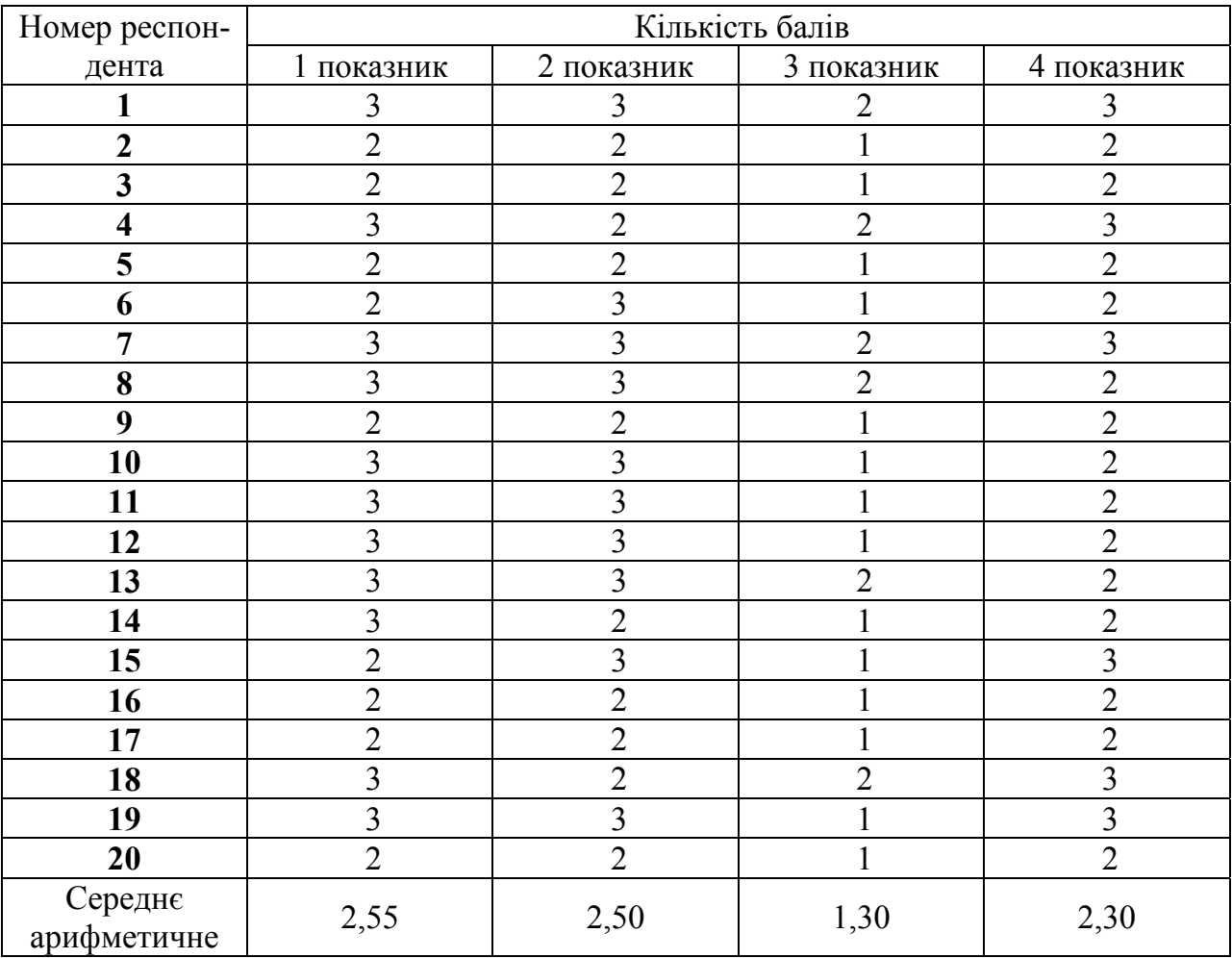

## **Результати оцінювання ХОСПН Oracle за комунікаційним критерієм**

Джерело: опрацьовано автором.

*Таблиця Д.28.* 

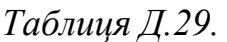

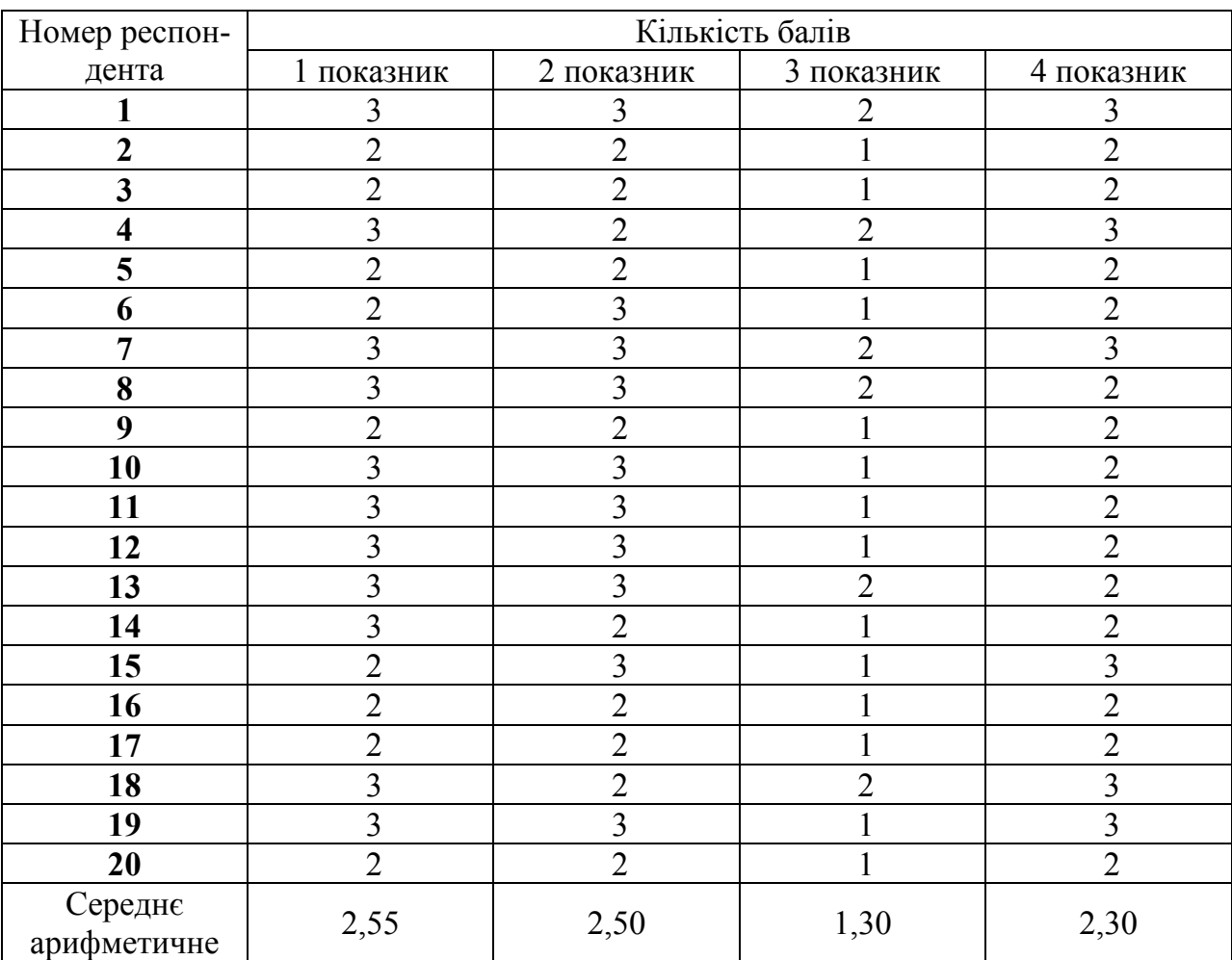

#### **Результати оцінювання ХОСПН Learner Nation за комунікаційним критерієм**

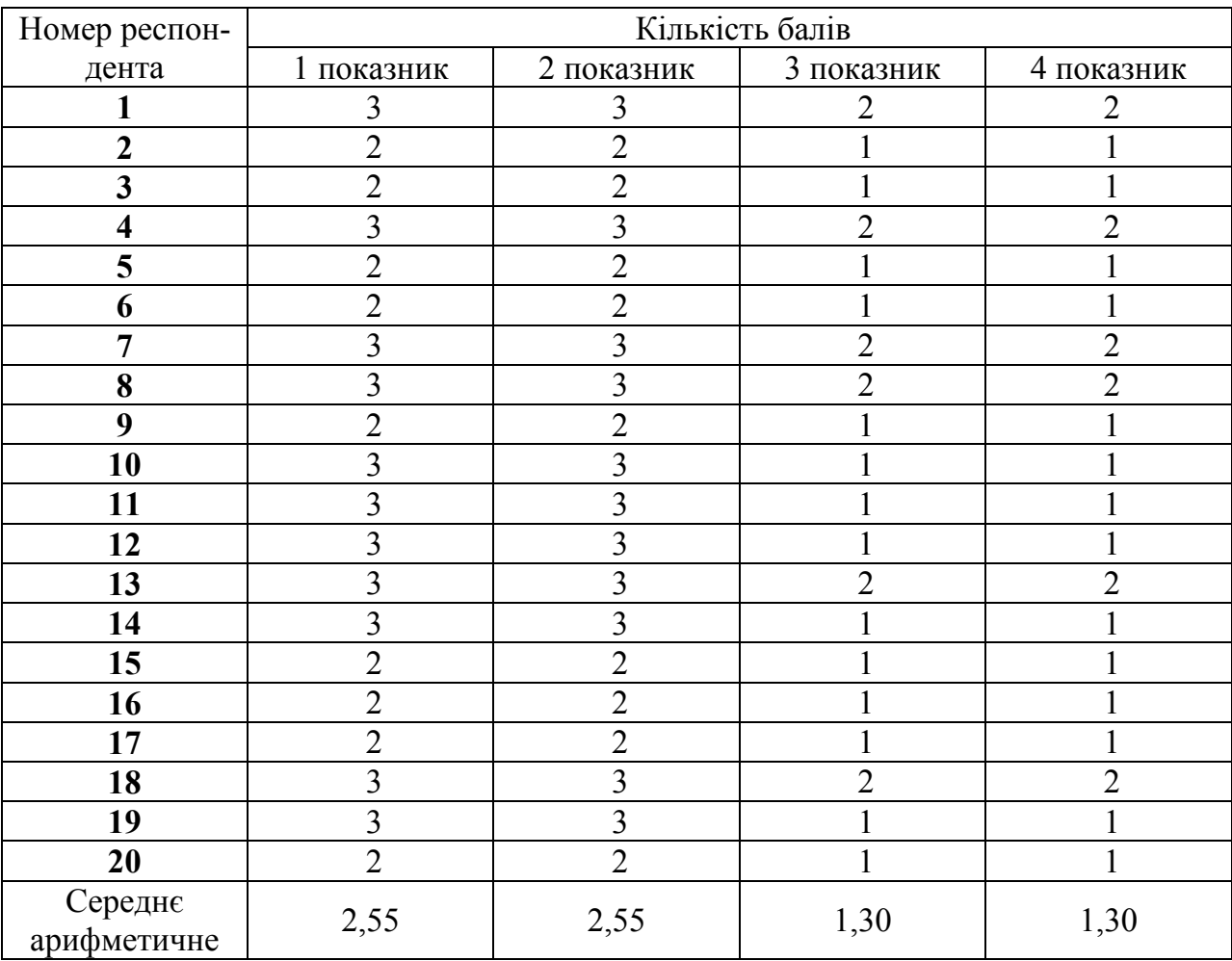

### **Результати оцінювання ХОСПН iSpring за комунікаційним критерієм**

Джерело: опрацьовано автором.

*Таблиця Д.30.* 

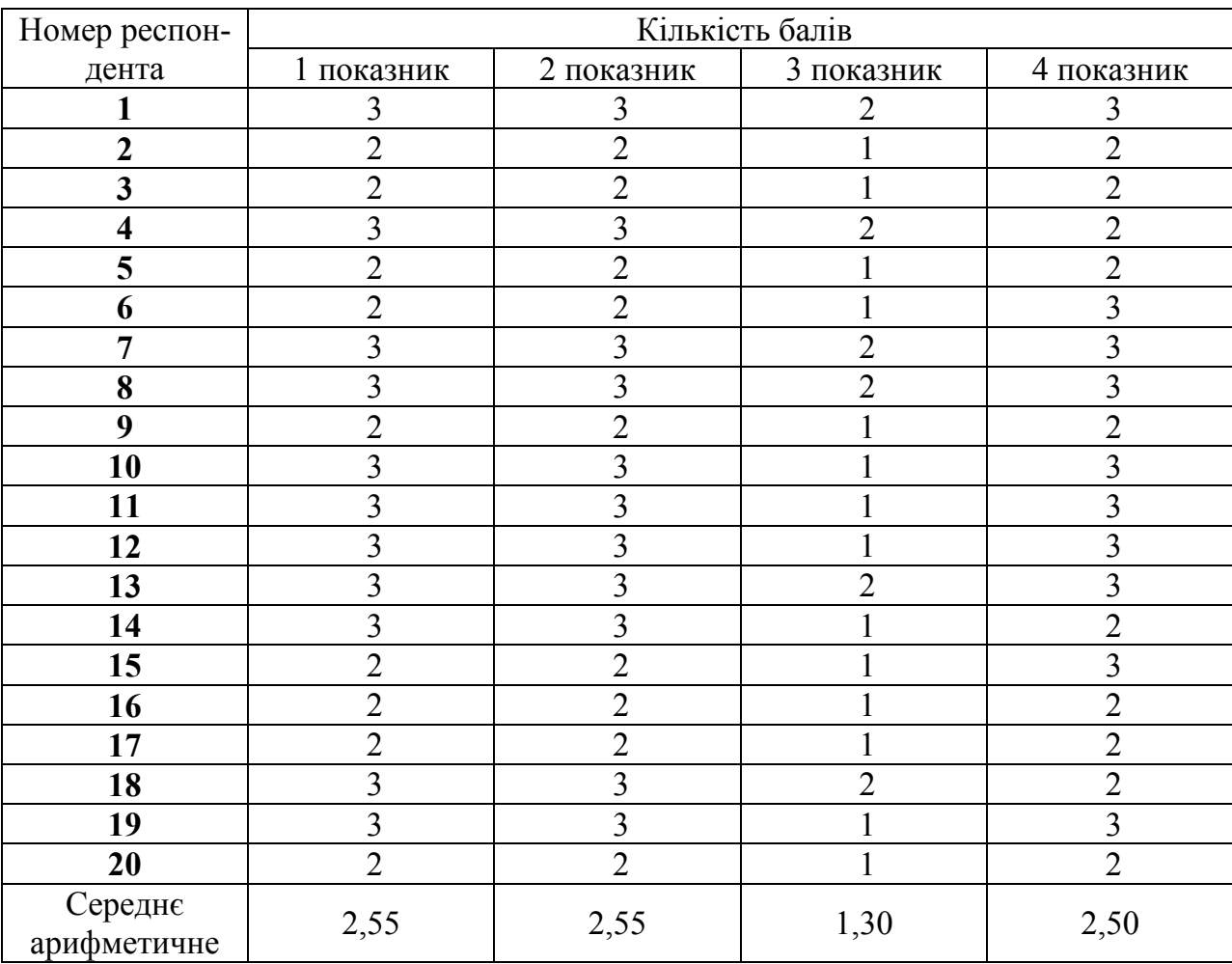

# **Результати оцінювання ХОСПН Canvas за комунікаційним критерієм**

Джерело: опрацьовано автором.

*Таблиця Д.31.*
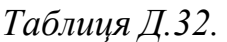

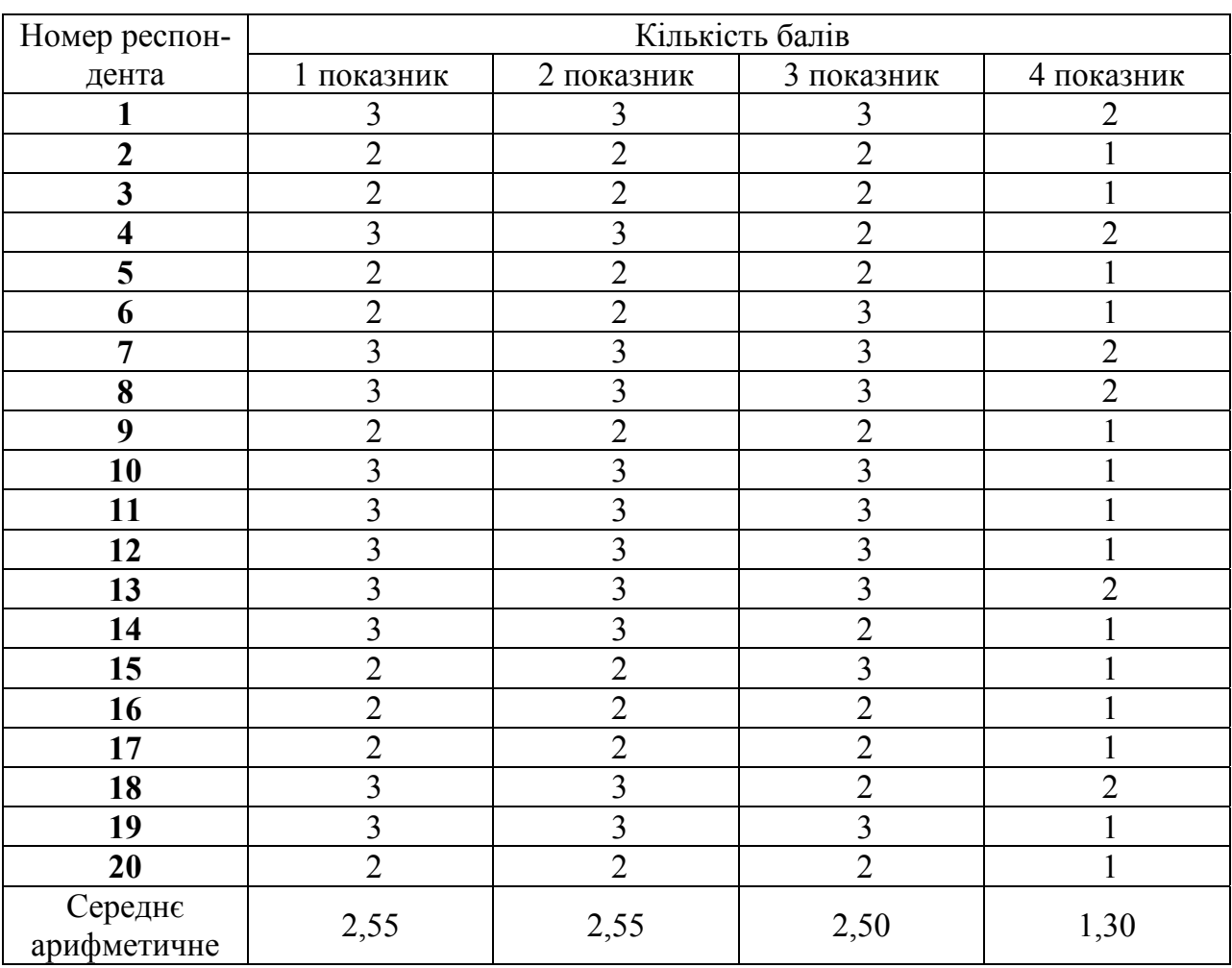

# **Результати оцінювання ХОСПН Schoology за комунікаційним критерієм**

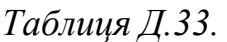

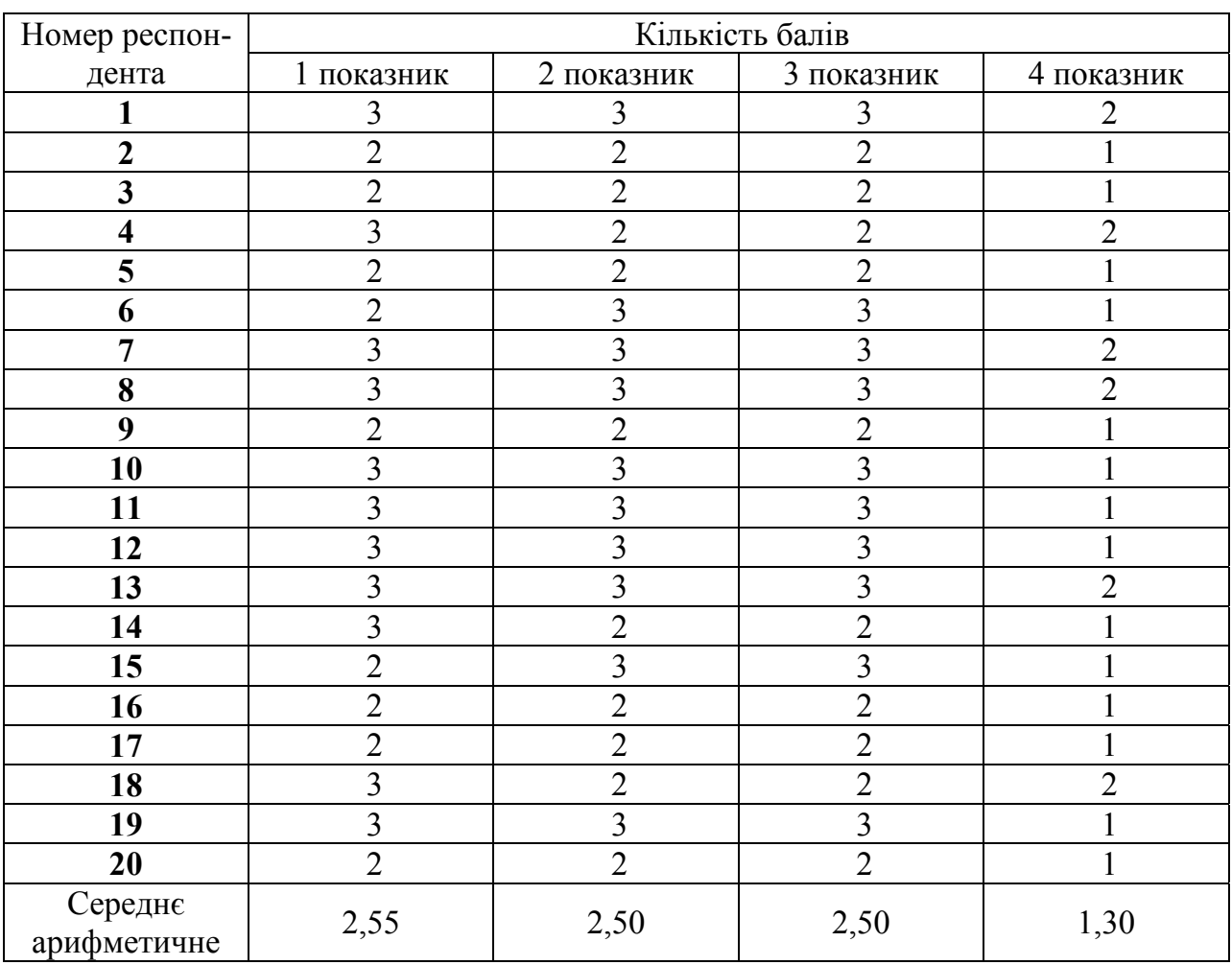

# **Результати оцінювання ХОСПН Blackboard за комунікаційним критерієм**

# *Таблиця Д.34.*

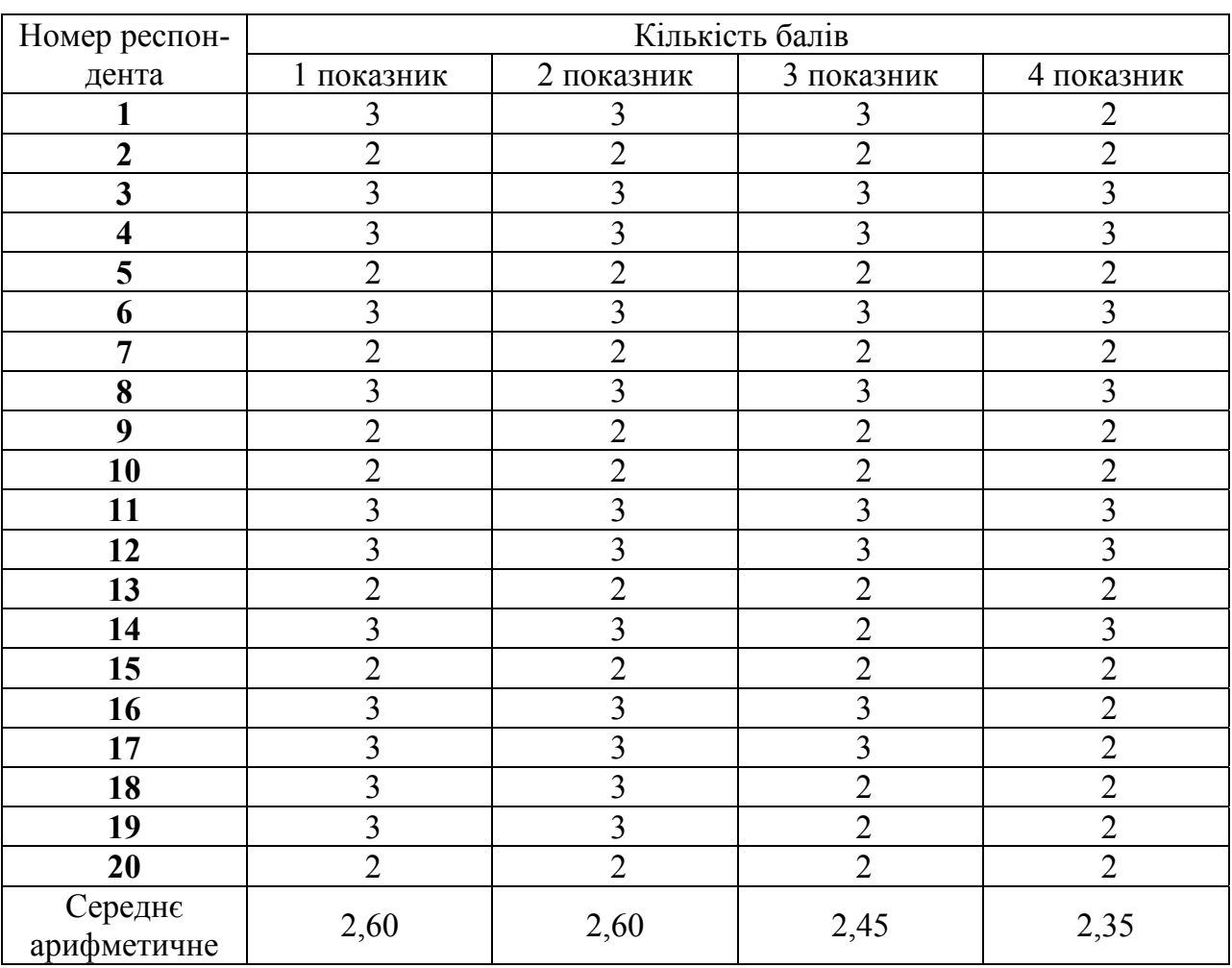

# **Результати оцінювання ХОСПН NeoLms за комунікаційним критерієм**

*Таблиця Д.35.* 

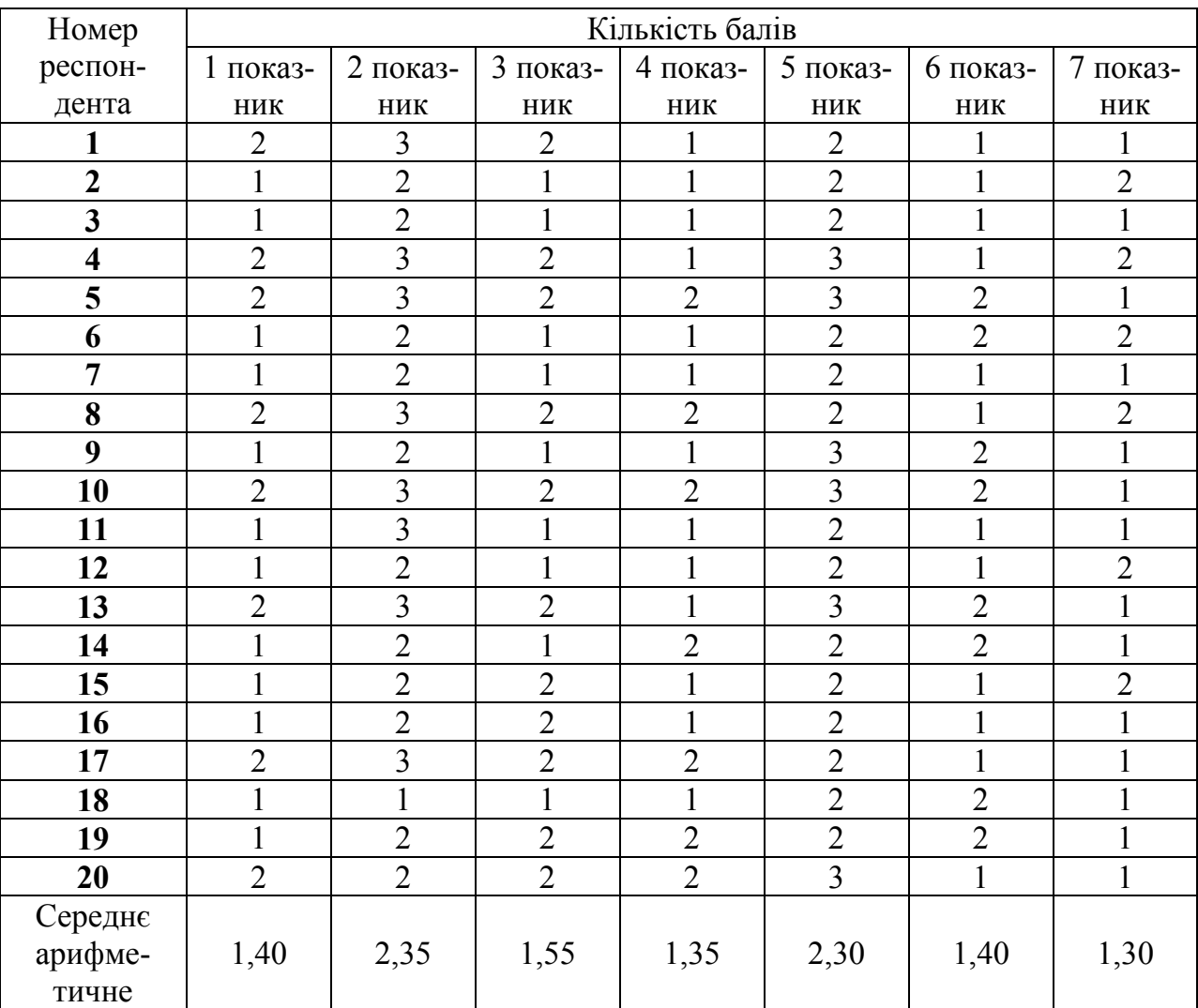

# **Результати оцінювання ХОСПН Google Classroom за інформаційнодидактичним критерієм**

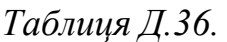

## **Результати оцінювання ХОСПН Moodle за інформаційно-дидактичним критерієм**

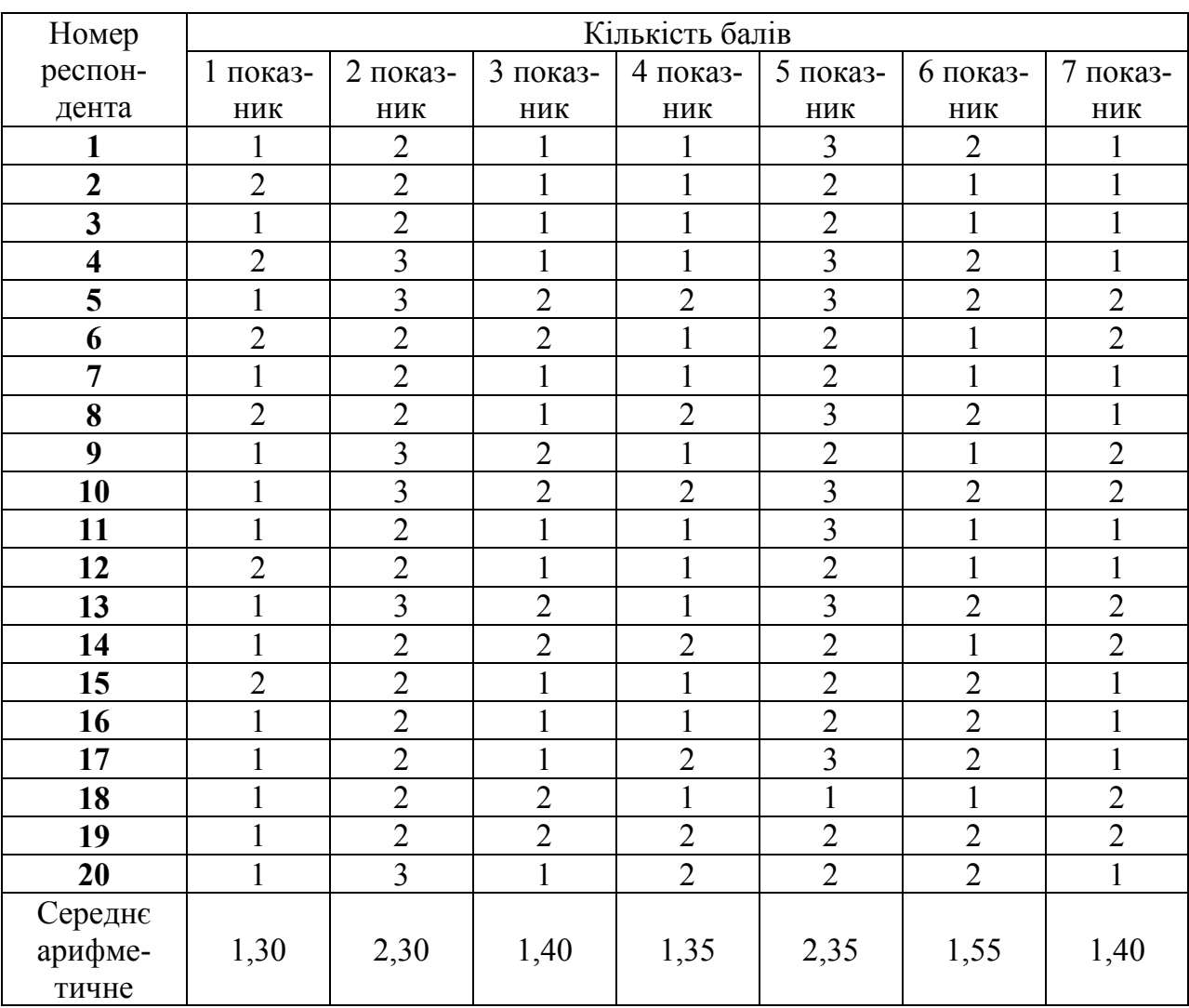

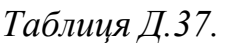

#### Номер Кількість балів респондента показник показник показник показник показник показник показник 1 2 2 3 3 3 2 1 1 2 1 2 2 2 1 2 1 1 2 1 1 2 2 2 1 1 1 3 2 3 3 2 2 2 3 2 3 3 2 1 2 2 1 2 2 2 1 2 1 2 1 2 2 2 1 1 1 2 2 3 3 3 2 2 2 3 1 2 2 2 1 1 | 2 | 3 | 2 | 3 | 3 | 2 | 1 1 1 2 1 3 3 3 1 1 1 1 2 1 2 2 2 1 2 2 3 2 3 3 2 1 2 2 1 2 2 1 1 1 1 2 2 2 2 2 2 2 1 2 2 2 2 2 2 1 1 1 2 2 3 3 3 2 1 2 2 1 1 1 1 1 | 2 | 2 | 2 | 2 | 2 | 1 1 3 3 2 2 2 2 2 1 Середнє арифметичне 1,40 | 2,30 | 1,55 | 2,35 | 2,35 | 1,55 | 1,30

# **Результати оцінювання ХОСПН Edmoodo за інформаційно-дидактичним критерієм**

*Таблиця Д.38.* 

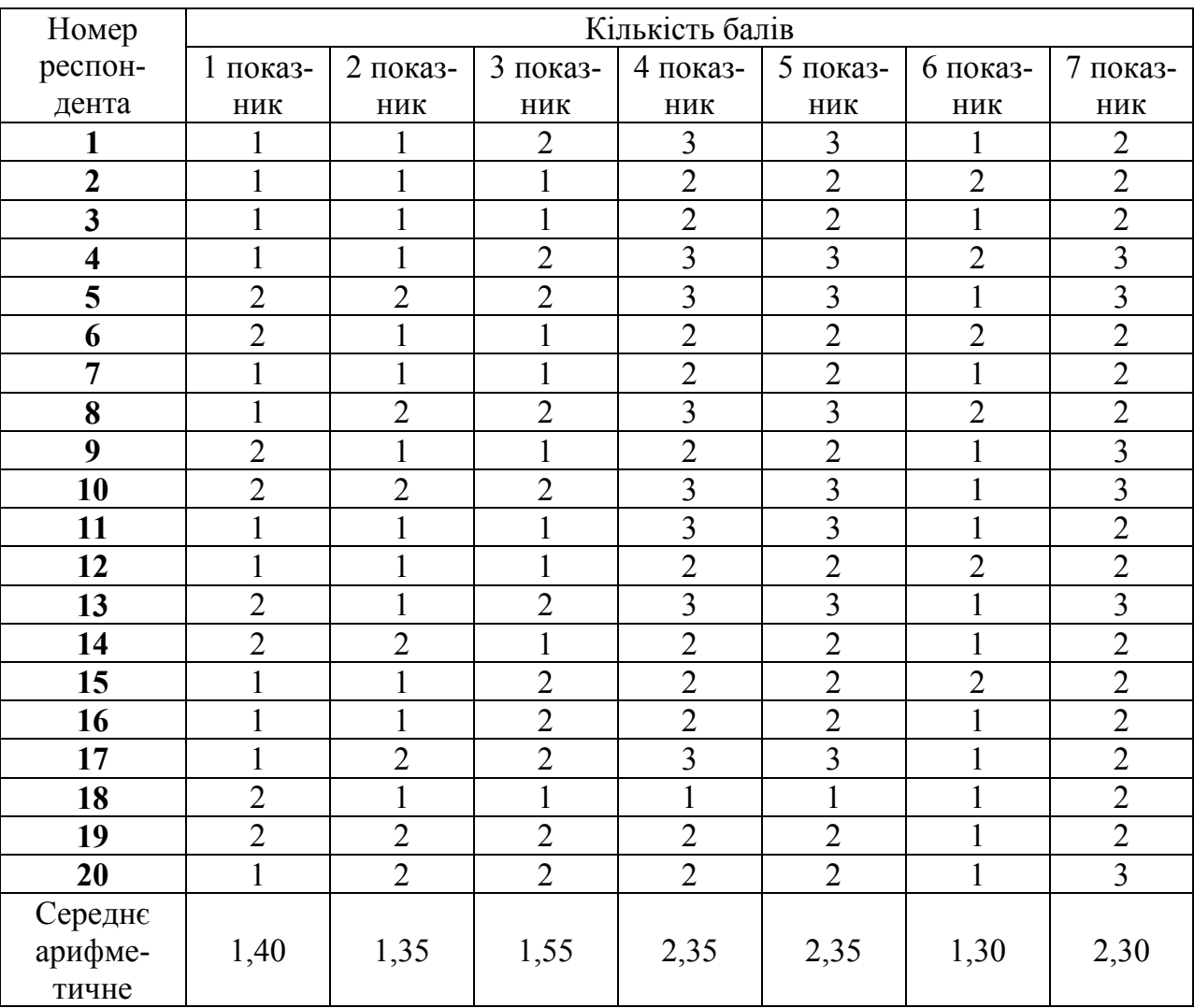

# **Результати оцінювання ХОСПН Studyboard за інформаційно-дидактичним критерієм**

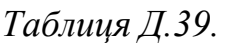

# **Результати оцінювання ХОСПН Oracle за інформаційно-дидактичним критерієм**

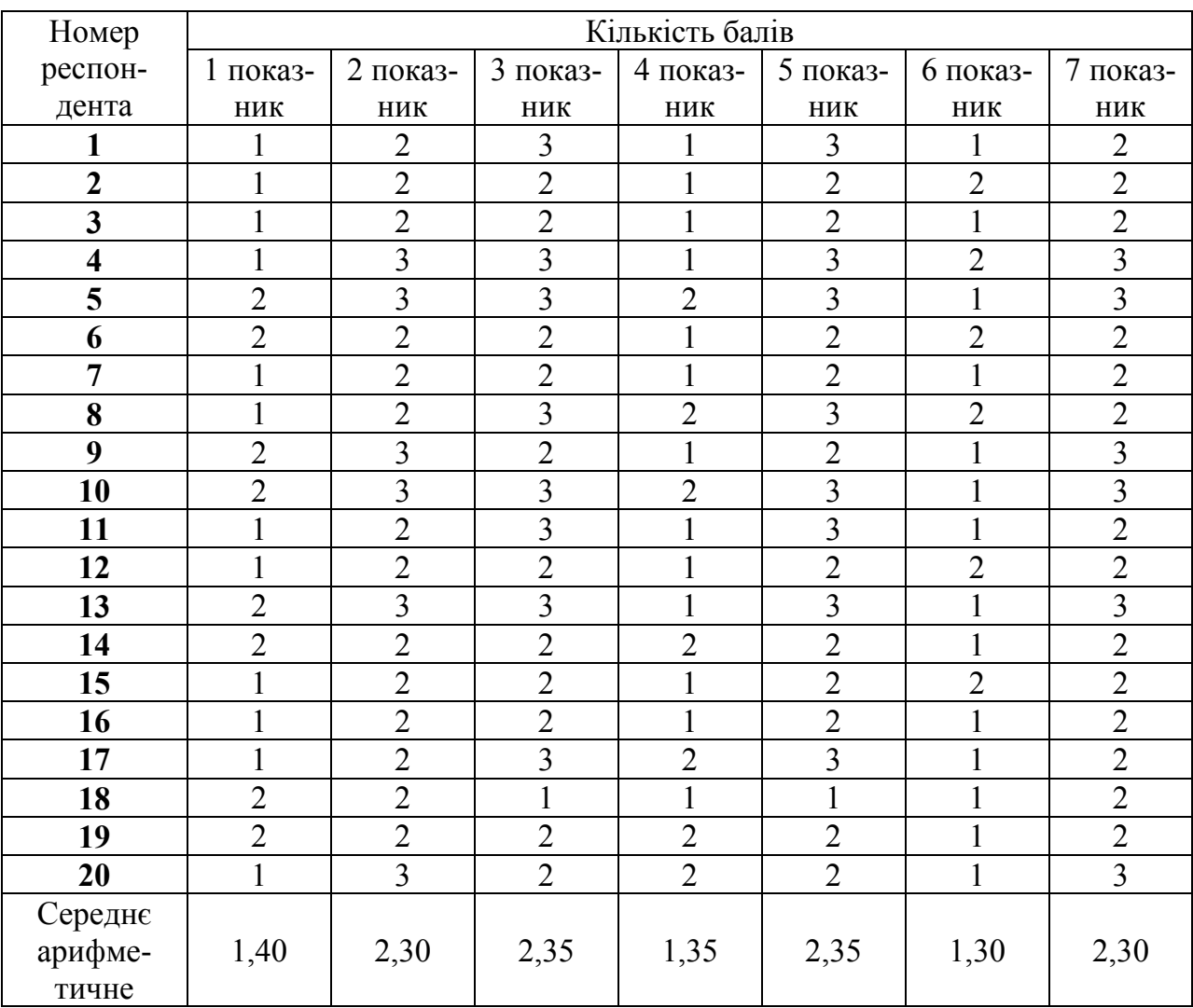

*Таблиця Д.40.* 

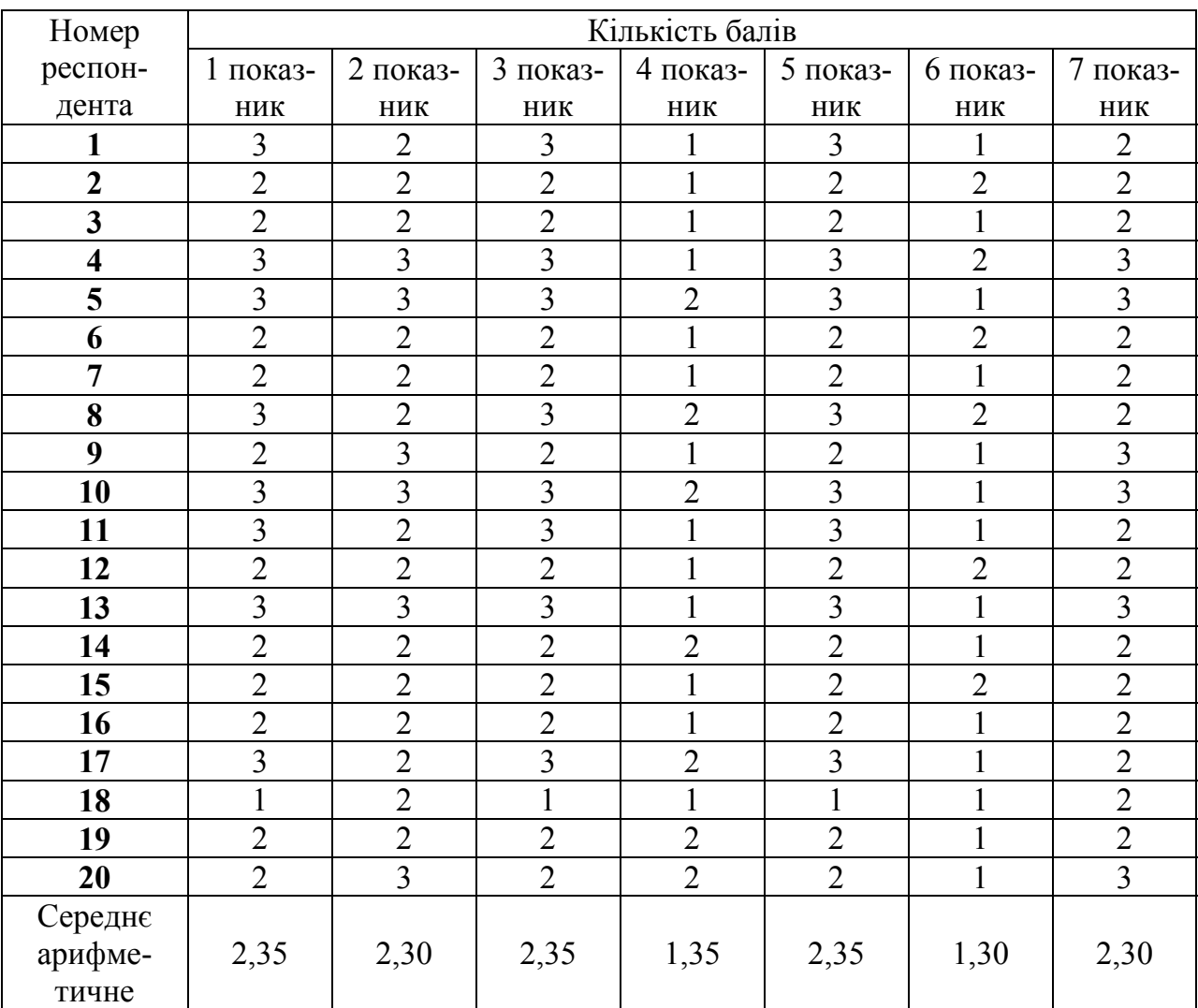

# **Результати оцінювання ХОСПН Learner Nation за інформаційнодидактичним критерієм**

# *Таблиця Д.41.*

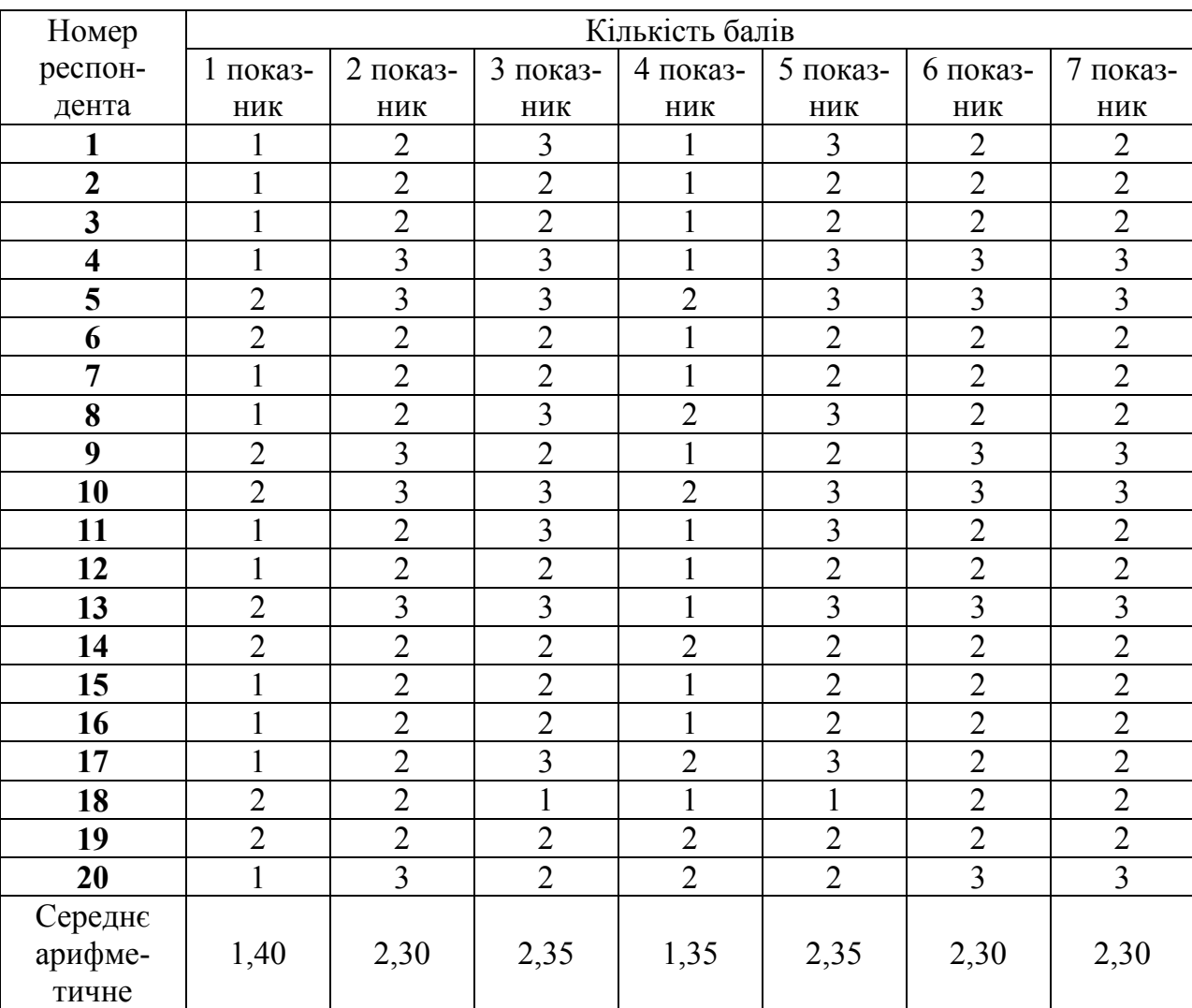

# **Результати оцінювання ХОСПН iSpring за інформаційно-дидактичним критерієм**

## *Таблиця Д.42.*

#### Номер Кількість балів респондента показник показник показник показник показник показник показник 1 2 3 1 2 1 1 | 2 | 2 | 2 | 1 | 2 | 1 | 2 1 1 2 2 1 1 2 1 1 1 2 3 3 3 1 3 1 3 2 1 3 3 3 2 3 2 1 2 2 2 2 1 2 2 2 1 2 2 2 1 2 1 2 1 2 2 3 2 2 2 1 2 1 3 2 1 3 2 1 1 3 3 3 2 3 2 1 1 1 2 3 1 1 2 1 1 | 2 | 2 | 2 | 1 | 2 | 1 | 2 1 1 3 3 3 1 1 3 2 1 1 2 2 2 2 2 2 1 2 2 2 1 2 1 2 1 2 2 2 1 2 1 1 1 1 2 3 2 2 1 1 1 1 2 1 1 1 2 2 1 1 2 2 2 2 2 2 1 1 3 3 2 2 3 1 1 Середнє арифметичне 1,30 | 2,30 | 2,35 | 1,35 | 2,30 | 1,40 | 1,30

# **Результати оцінювання ХОСПН Canvas за інформаційно-дидактичним критерієм**

# *Таблиця Д.43.*

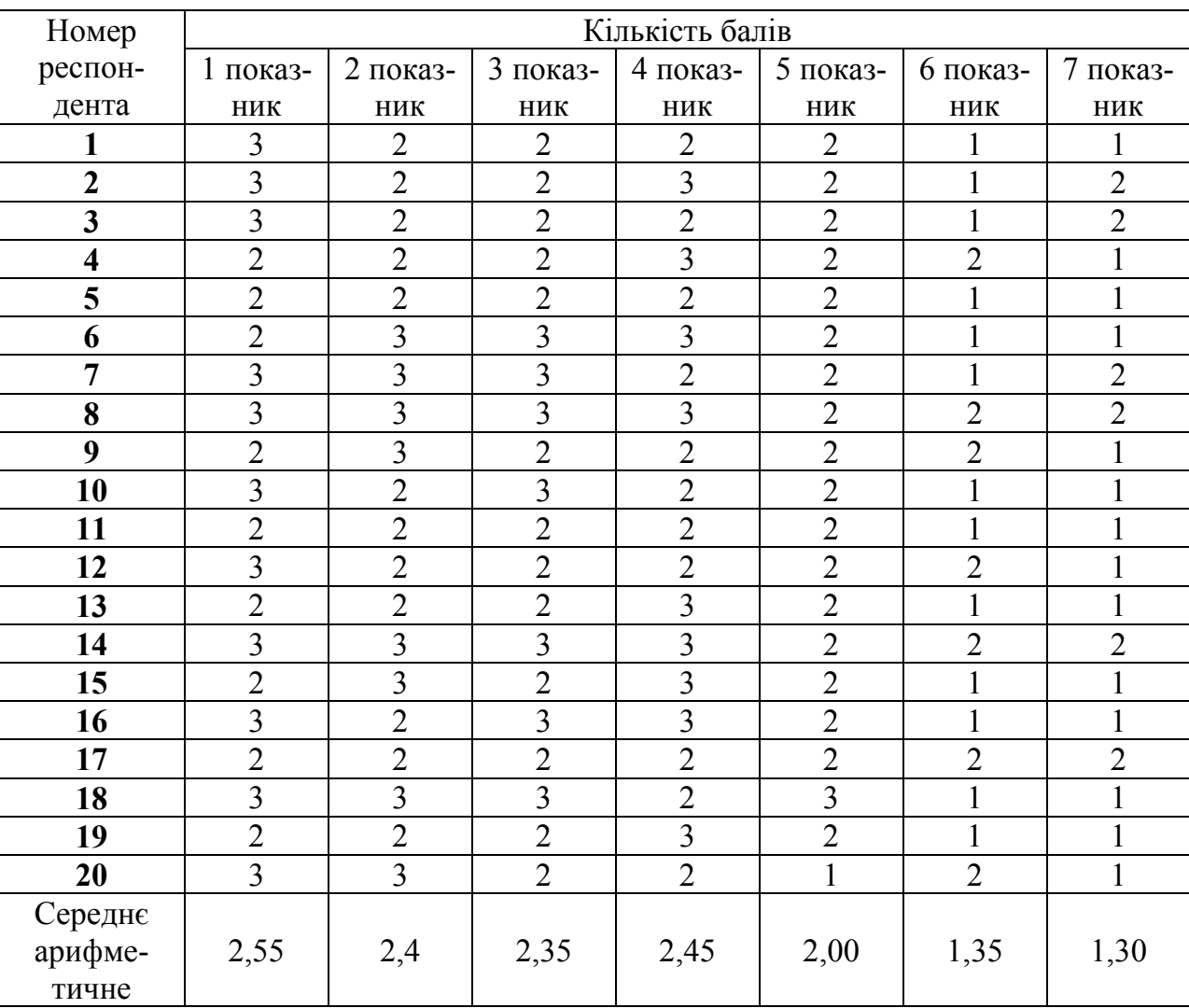

# **Результати оцінювання ХОСПН Schoology за інформаційно-дидактичним критерієм**

# *Таблиця Д.44.*

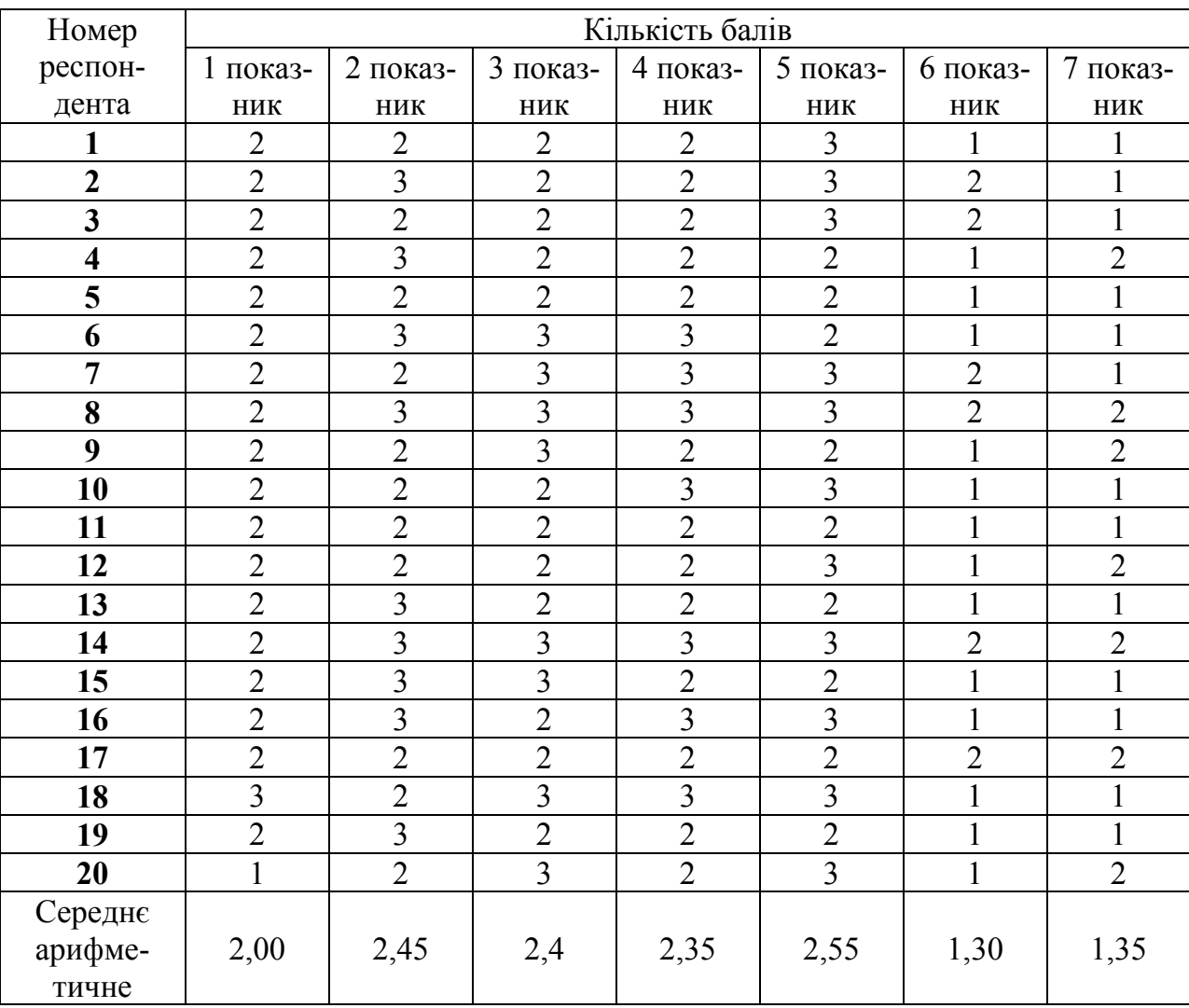

# **Результати оцінювання ХОСПН Blackboard за інформаційно-дидактичним критерієм**

### *Таблиця Д.45.*

#### Номер Кількість балів респондента показник показник показник показник показник показник показник 3 2 2 2 2 3 3 2 3 3 2 3 3 3 2 3 2 2 2 3 3 2 2 3 2 3 3 2 2 2 2 2 2 2 2 2 2 2 3 3 3 2 2 3 3 3 2 3 2 3 3 3 3 3 3 3 3 3 3 3 3 2 2 3 2 2 2 2 | 3 | 2 | 2 | 2 | 3 | 3 | 3 | 2 | 2 | 2 | 2 | 2 | 2 | 3 | 2 | 2 | 2 | 3 | 3 | 2 2 3 2 3 2 2 2 3 3 3 3 3 3 3 2 3 3 3 2 2 2 3 3 2 3 3 3 3 2 2 2 2 2 2 2 3 2 3 2 3 3 3 | 2 | 3 | 2 | 3 | 2 | 2 | 2 | 3 | 2 | 3 | 2 | 3 | 3 | 2 Середнє арифметичне 2,55 | 2,45 | 2,45 | 2,55 | 2,55 | 2,35

# **Результати оцінювання ХОСПН NeoLms за інформаційно-дидактичним критерієм**

# **Додаток Е**

Таблиці проміжних і допоміжних даних для аналізу результатів щодо добору хмаро орієнтованих та web-орієнтованих засобів навчання програмування

### *Таблиця Е.1.*

**Ранжирування web-орієнтованих та хмаро орієнтованих засобів навчання програмування**

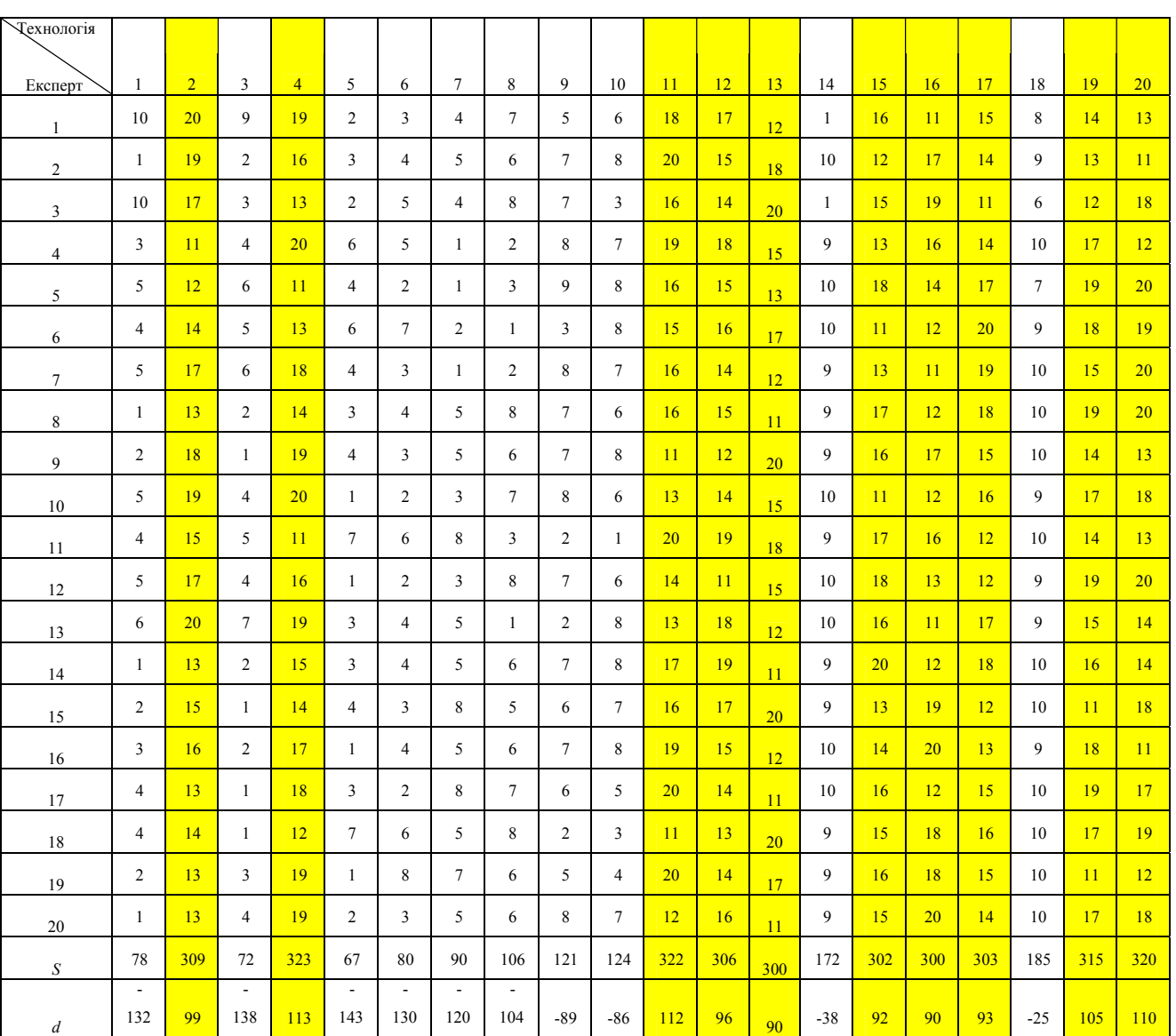

Джерело: опрацьовано автором.

#### 519

# *Таблиця Е.2.*

**Результати оцінювання web-орієнтованого компілятора** Codepad.org **за проектувальним критерієм**

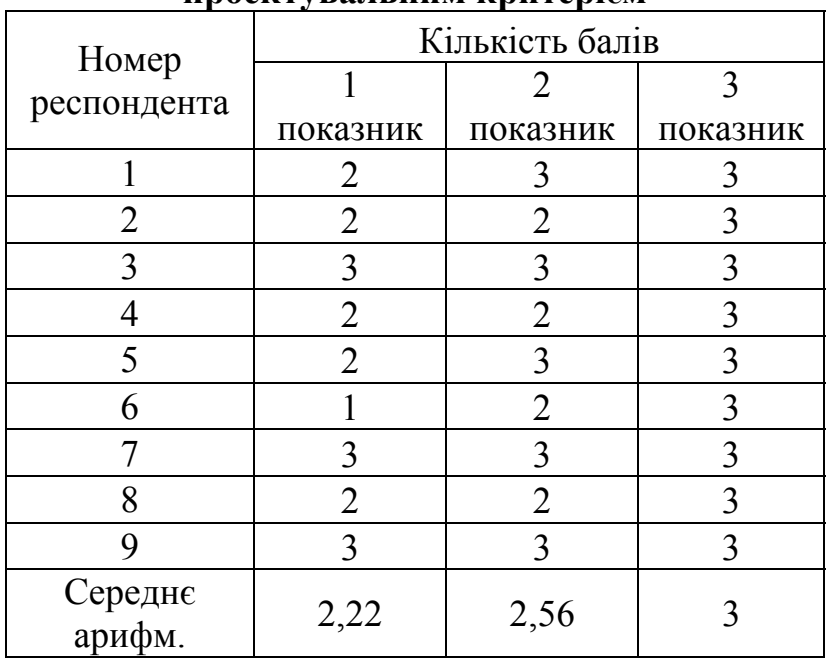

Джерело: опрацьовано автором.

*Таблиця Е.3.* 

### **Результати оцінювання хмаро орієнтованого компілятора** [ideone.com](https://ideone.com/) **за проектувальним критерієм**

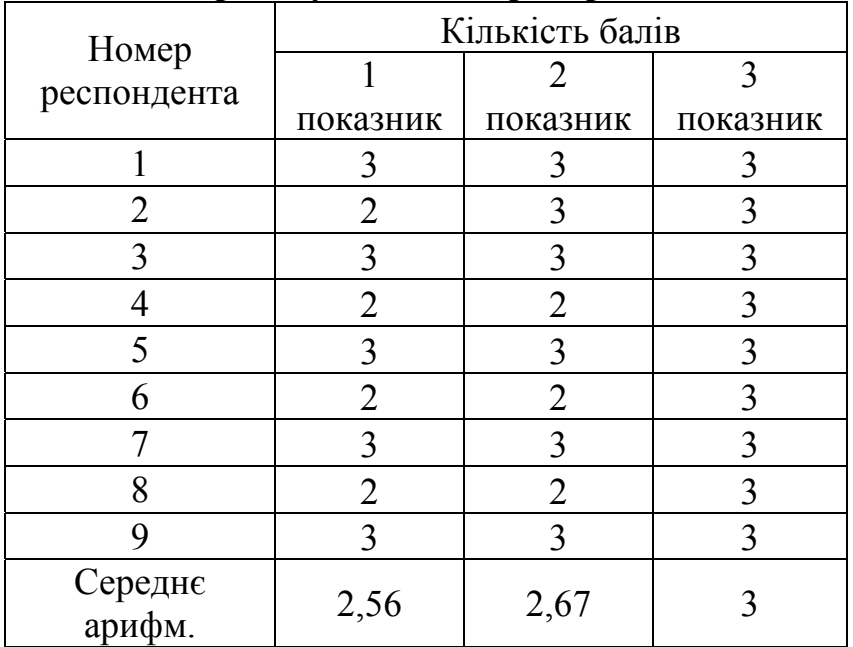

## *Таблиця Е.4.*

#### **Результати оцінювання хмаро орієнтованого компілятора AWS Cloud 9 за проектувальним критерієм**

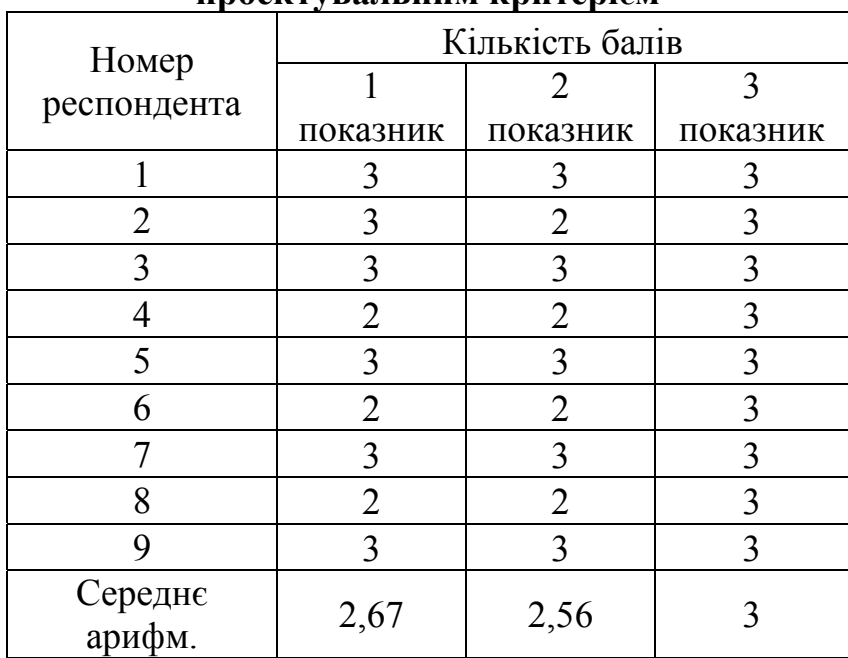

Джерело: опрацьовано автором.

*Таблиця Е.5.* 

# **Результати оцінювання web-орієнтованого компілятора** Codepad.org **за функціональним критерієм**

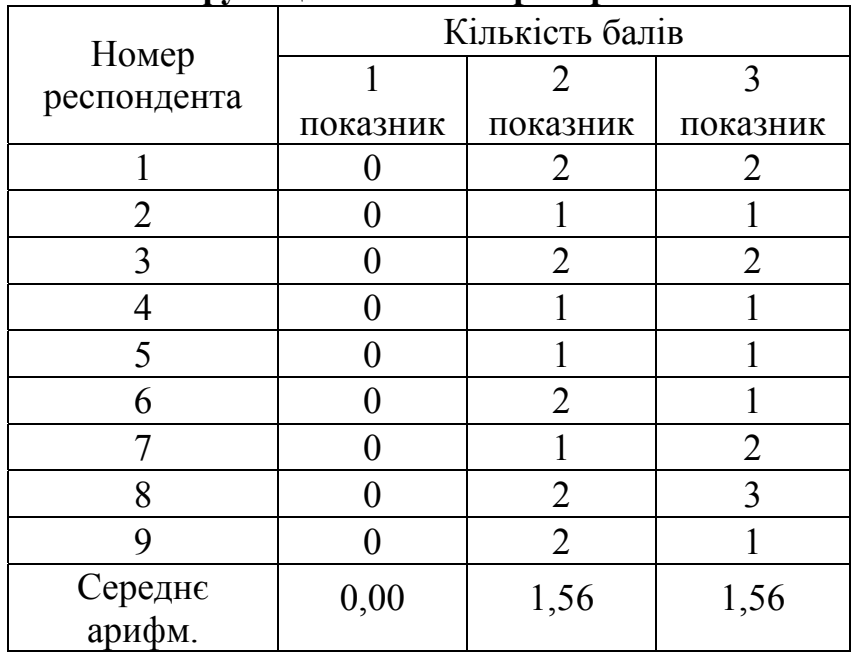

# *Таблиця Е.6.*

#### **Результати оцінювання хмаро орієнтованого компілятора** [ideone.com](https://ideone.com/) **за функціональним критерієм**

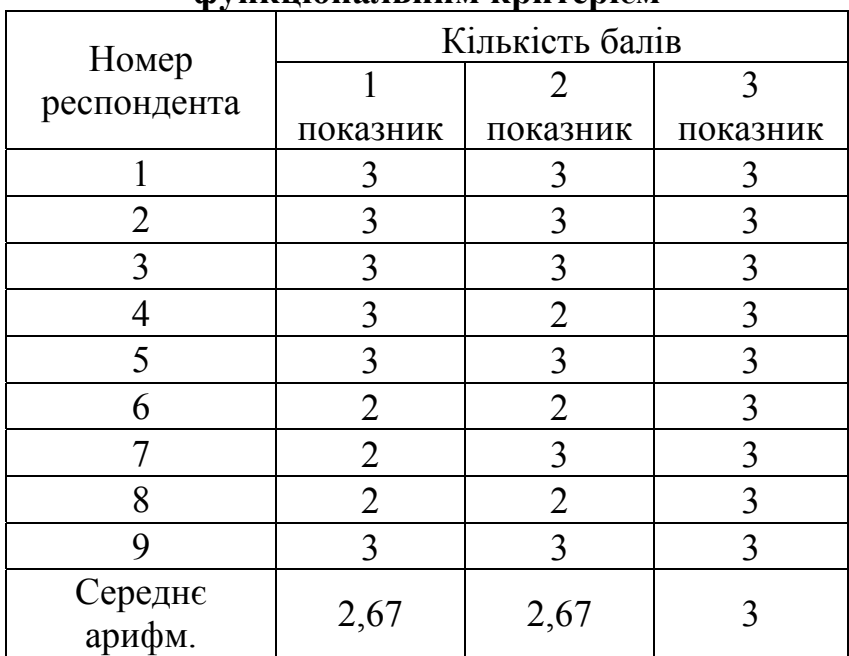

Джерело: опрацьовано автором.

*Таблиця Е.7.* 

# **Результати оцінювання хмаро орієнтованого компілятора AWS Cloud 9 за функціональним критерієм**

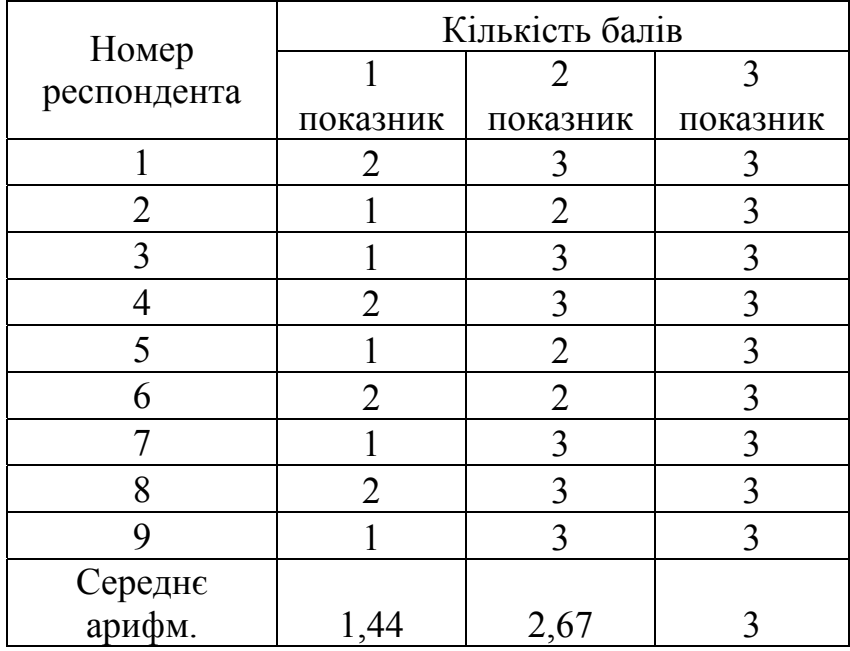

### *Таблиця Е.8.*

# **Результати оцінювання web-орієнтованої автоматизованої системи перевірки завдань з програмування Аlgotester за проектувальним критерієм**

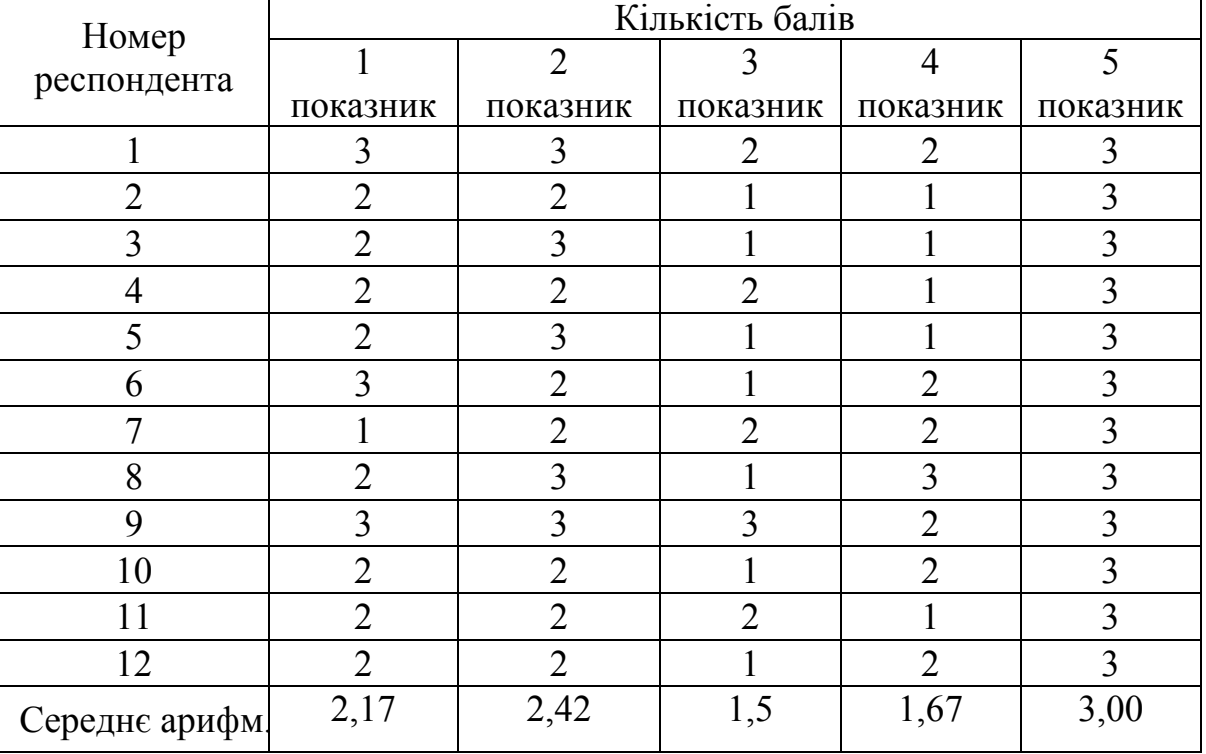

Джерело: опрацьовано автором.

*Таблиця Е.9.* 

### **Результати оцінювання web-орієнтованої автоматизованої системи перевірки завдань з програмування NetOI Olympiad за проектувальним критерієм**

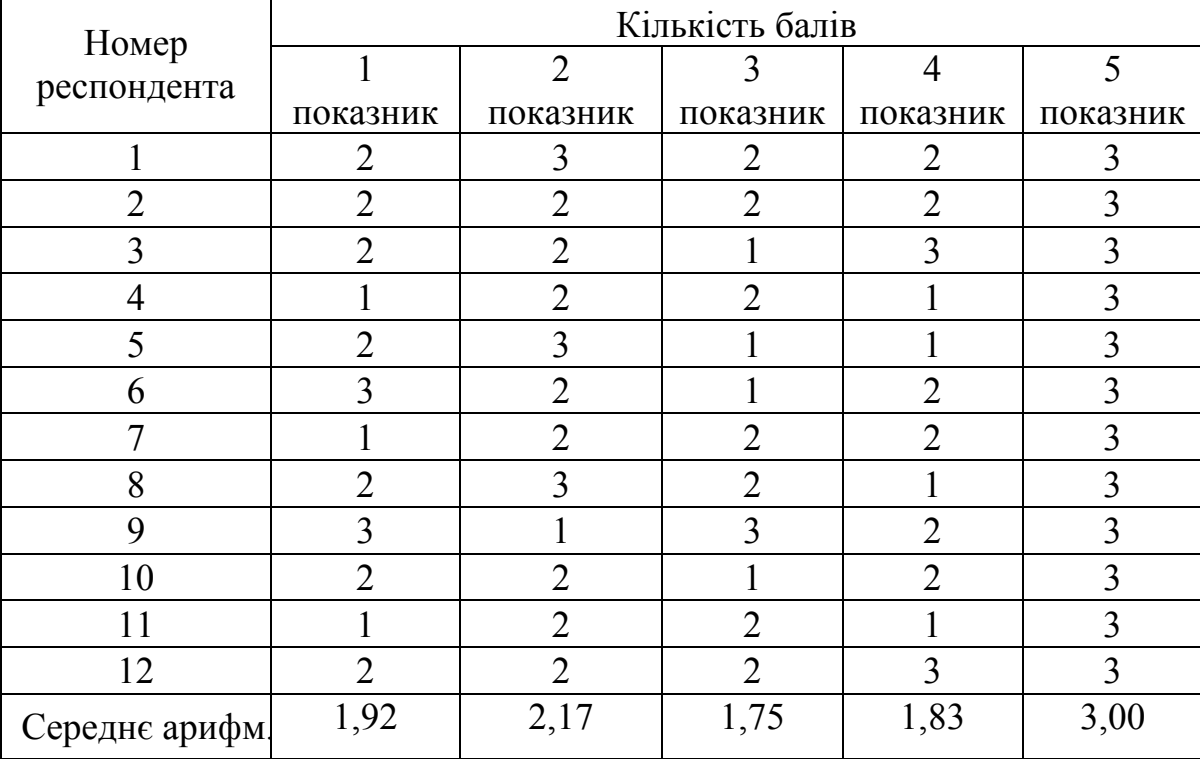

### *Таблиця Е.10.*

# **Результати оцінювання web-орієнтованої автоматизованої системи перевірки завдань з програмування e-olymp за проектувальним критерієм**

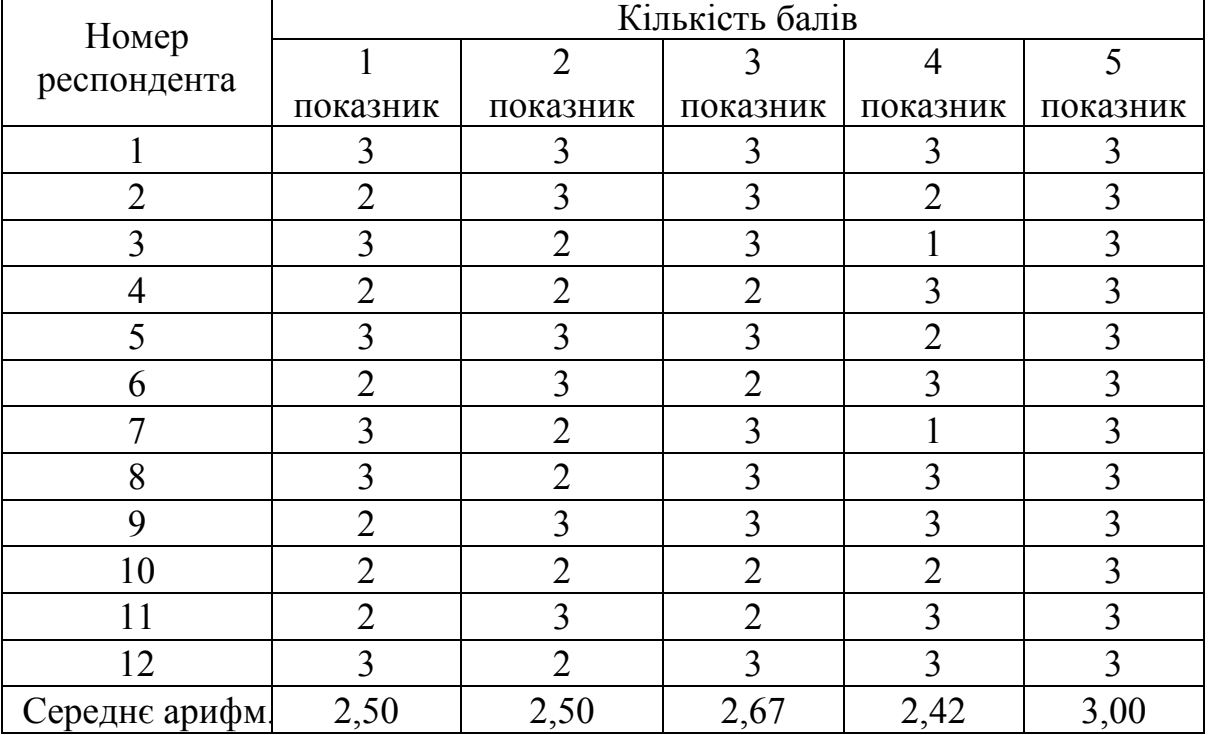

Джерело: опрацьовано автором.

*Таблиця Е.11.* 

### **Результати оцінювання web-орієнтованої автоматизованої системи перевірки завдань з програмування TopCoder за проектувальним критерієм**

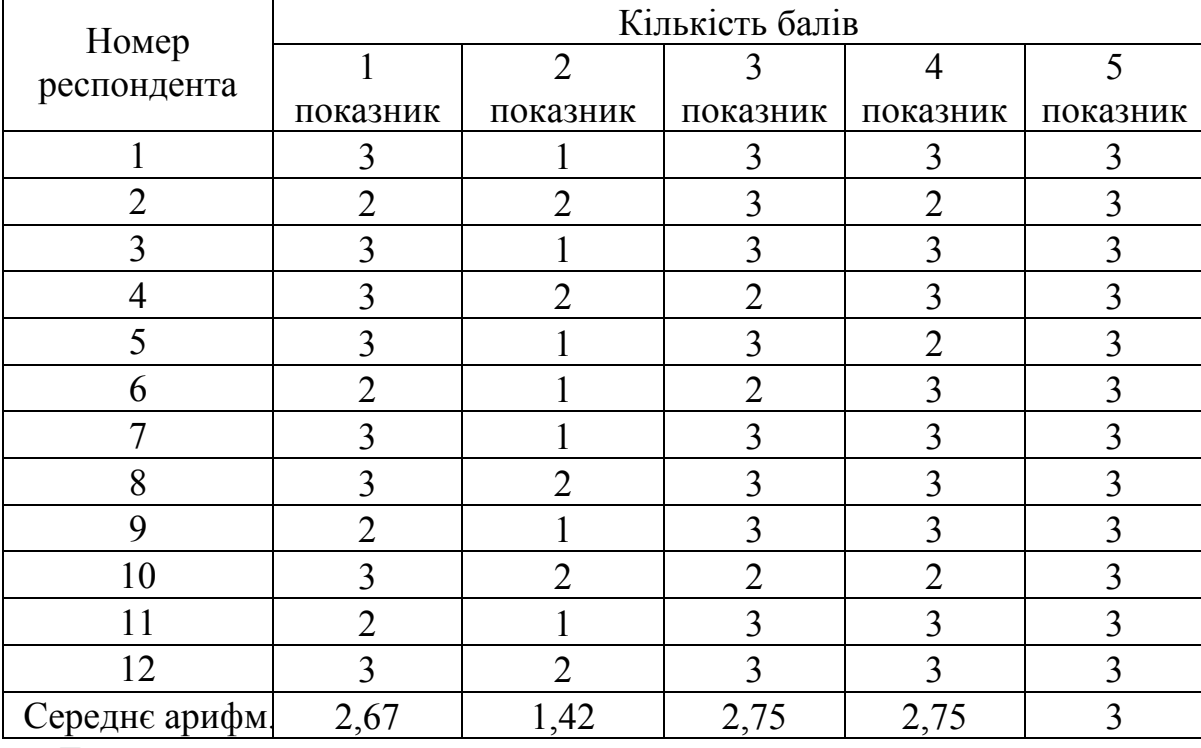

# *Таблиця Е.12.*

**Результати оцінювання web-орієнтованої автоматизованої системи перевірки завдань з програмування Аlgotester за інформаційно-дидактичним критерієм**

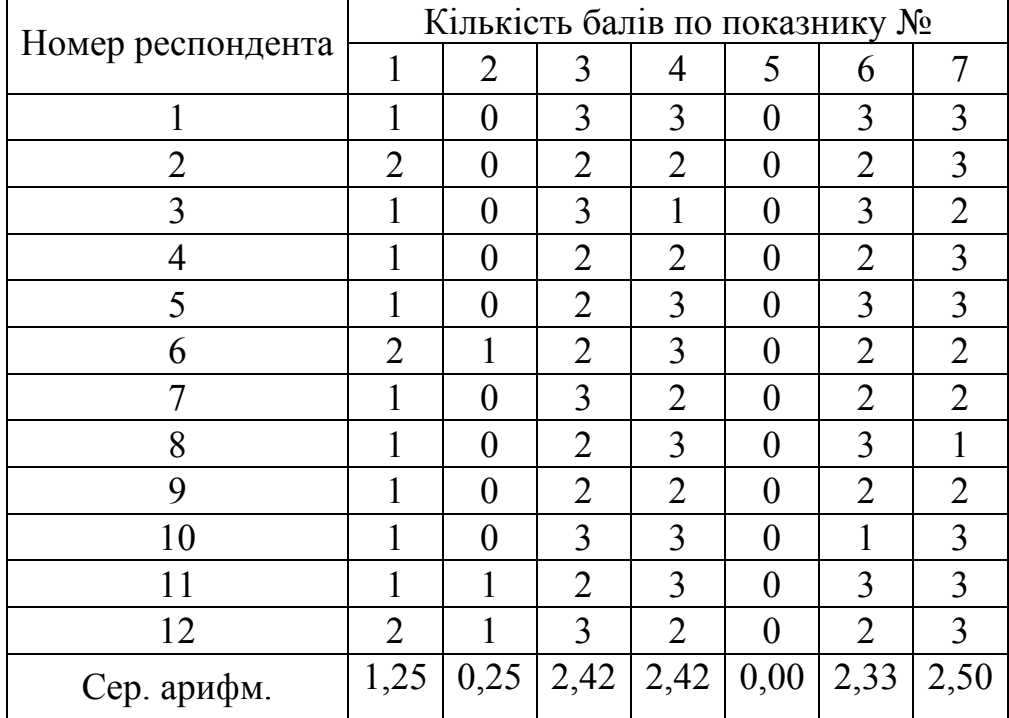

Джерело: опрацьовано автором.

*Таблиця Е.13.* 

#### **Результати оцінювання web-орієнтованої автоматизованої системи перевірки завдань з програмування NetOI Olympiad за інформаційно-дидактичним критерієм**

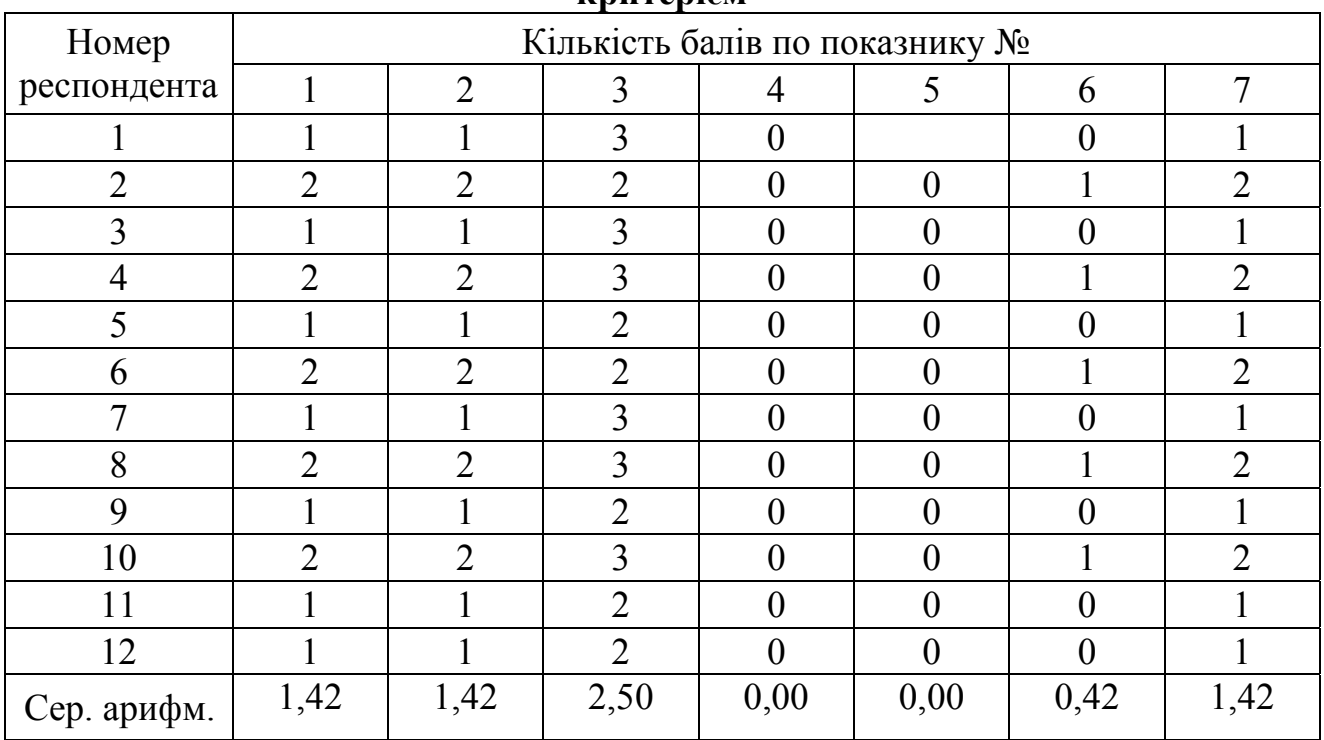

### *Таблиця Е.14.*

#### **Результати оцінювання web-орієнтованої автоматизованої системи перевірки завдань з програмування e-olymp за інформаційно-дидактичним критерієм**

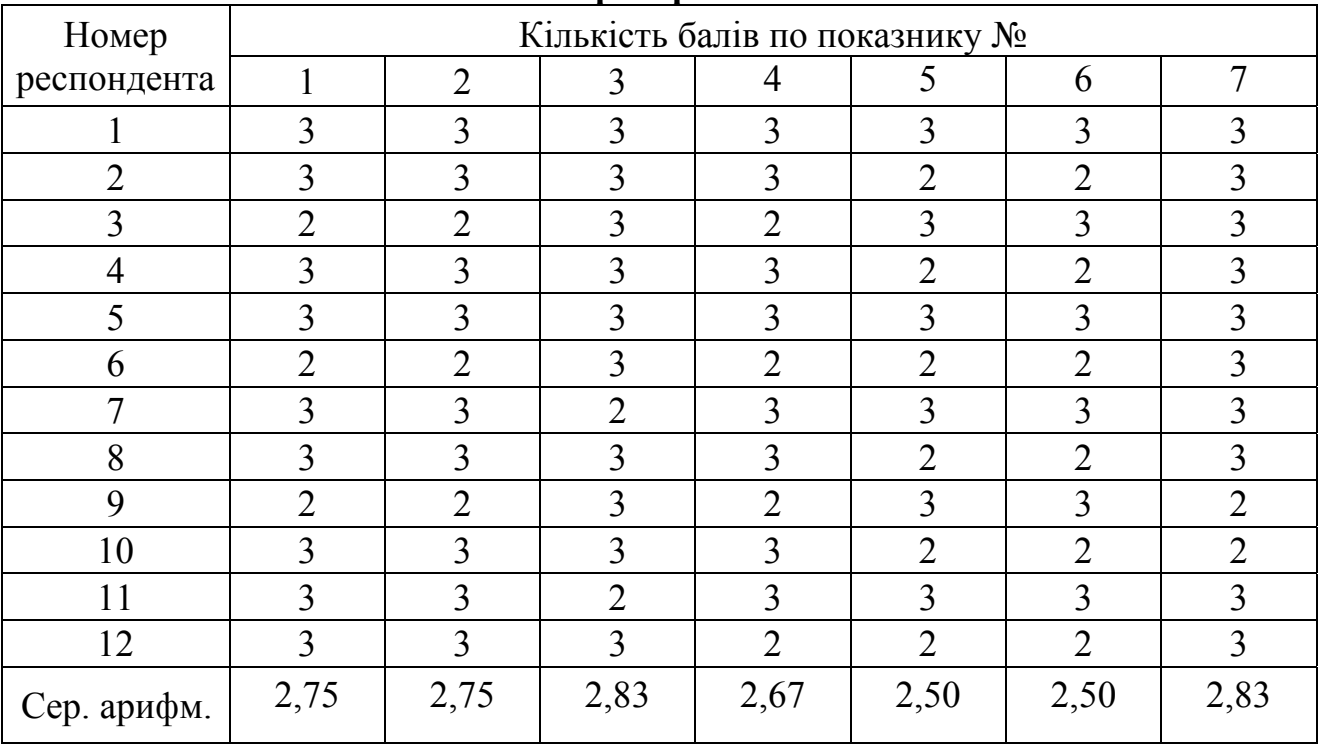

Джерело: опрацьовано автором.

*Таблиця Е.15.* 

#### **Результати оцінювання web-орієнтованої автоматизованої системи перевірки завдань з програмування TopCoder за інформаційнодидактичним критерієм**

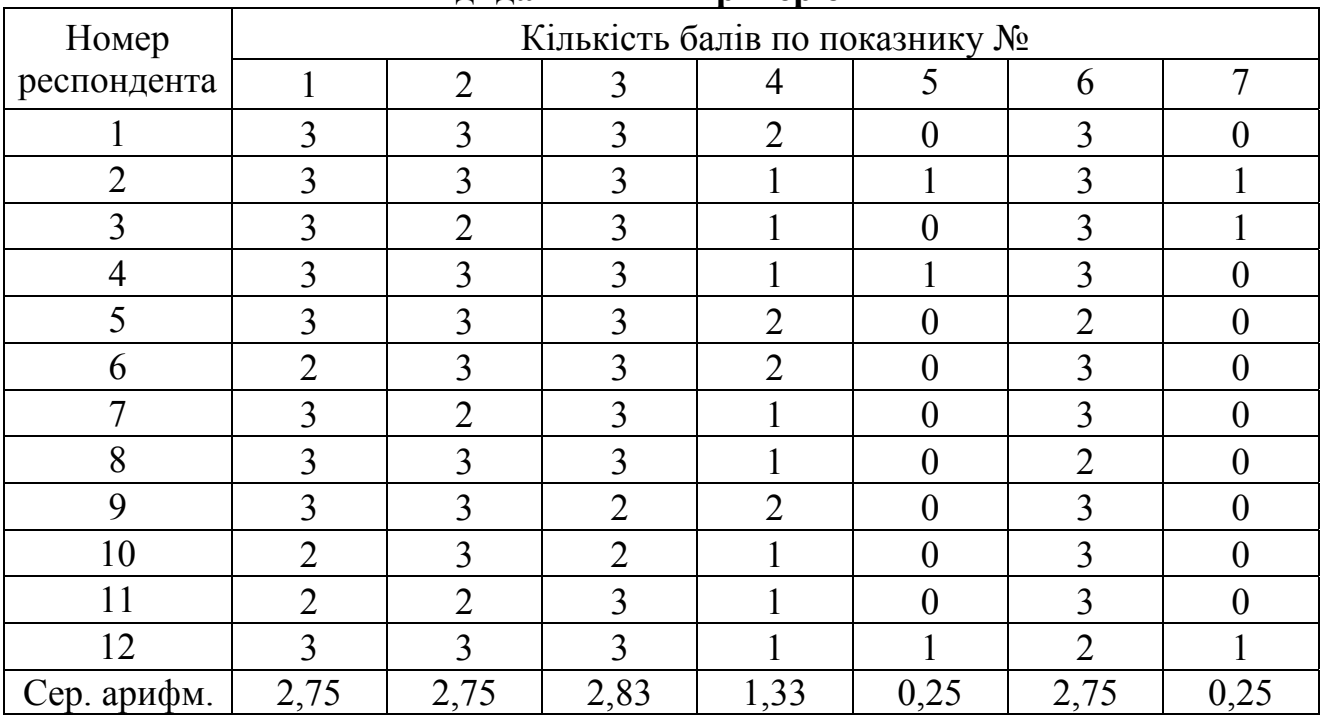

#### *Таблиця Е.16.*

**Результати оцінювання web-орієнтованої автоматизованої системи перевірки завдань з програмування Аlgotester за комунікаційним критерієм**

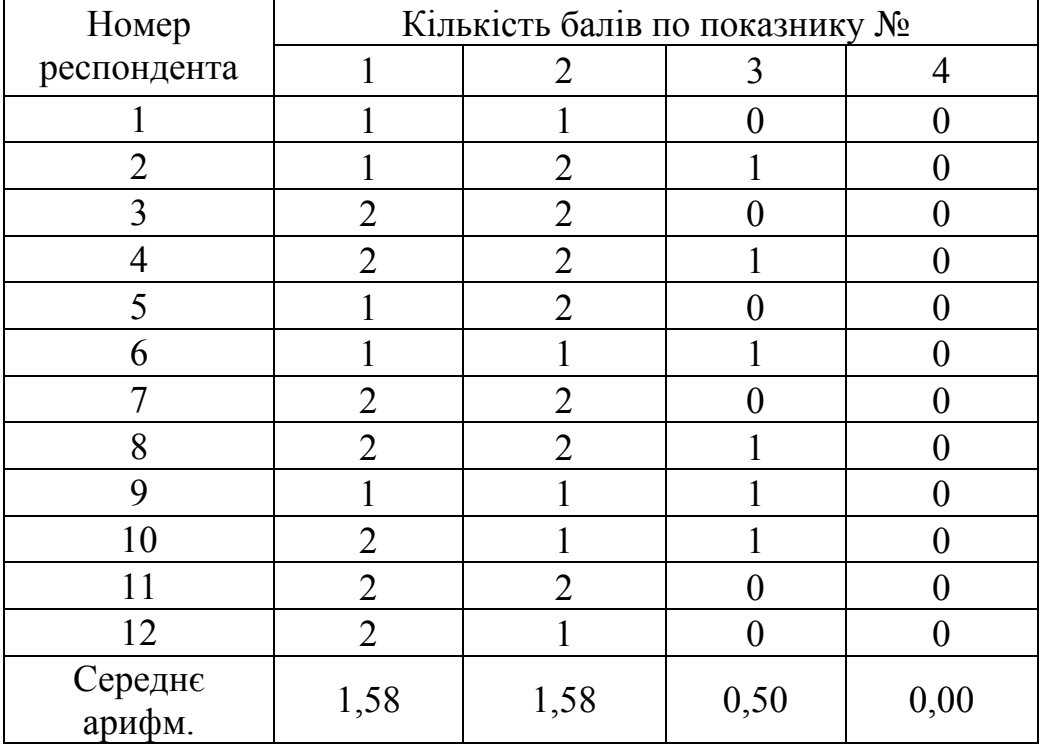

Джерело: опрацьовано автором.

*Таблиця Е.17.* 

#### **Результати оцінювання web-орієнтованої автоматизованої системи перевірки завдань з програмування NetOI Olympiad за комунікаційним критерієм**

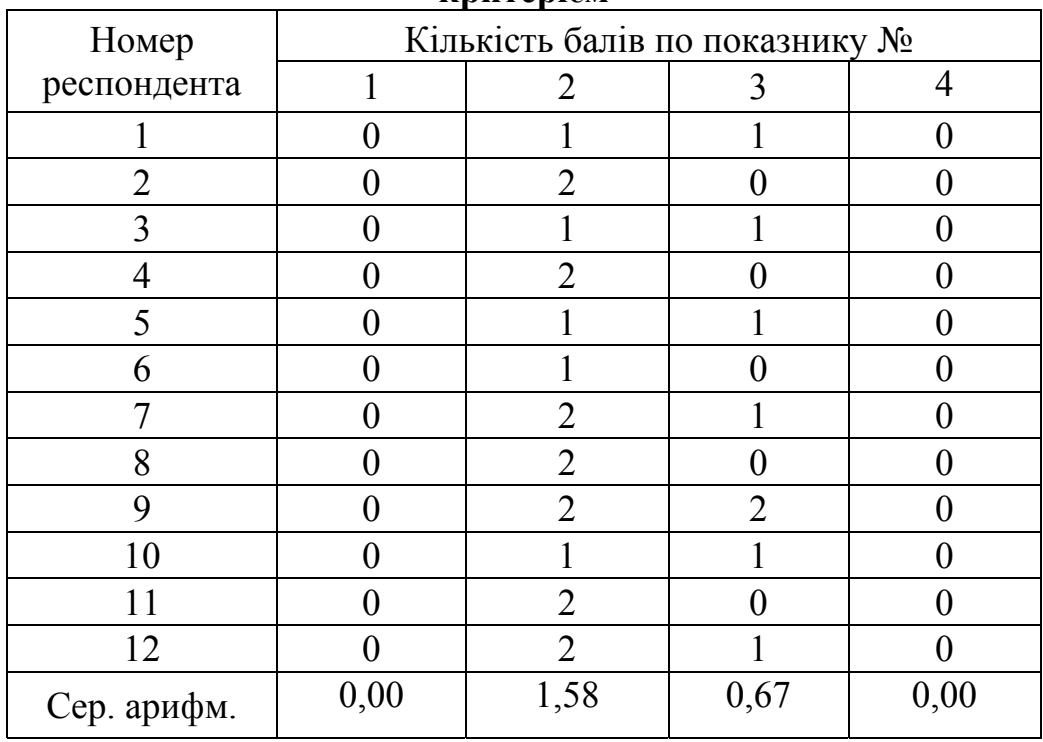

### *Таблиця Е.18.*

# **Результати оцінювання web-орієнтованої автоматизованої системи перевірки завдань з програмування e-olymp за комунікаційним критерієм**

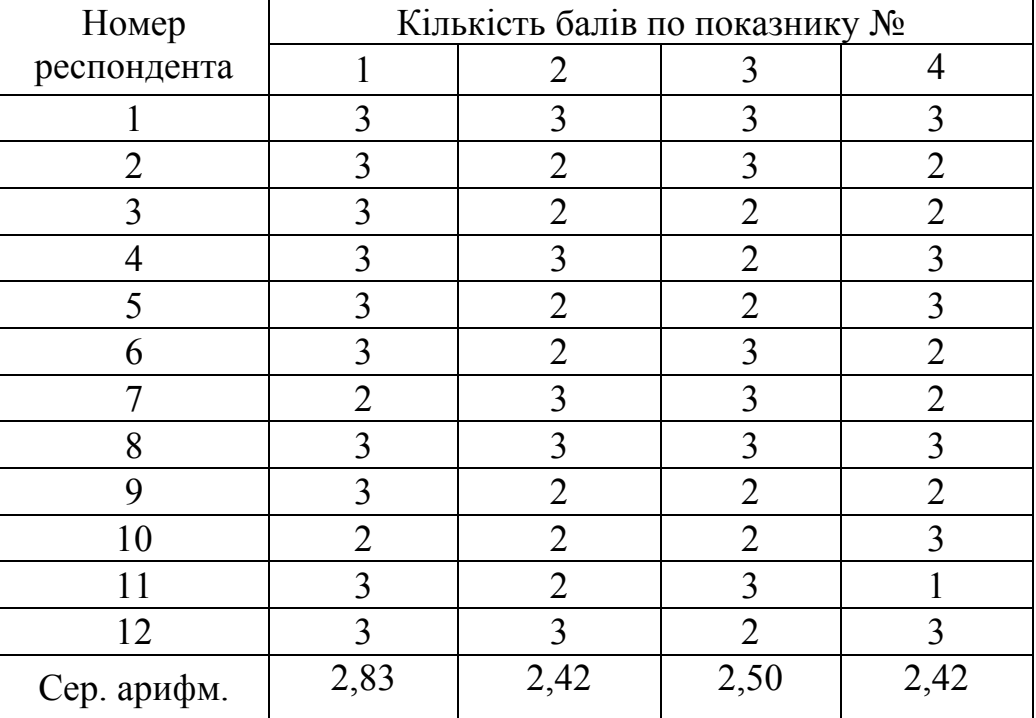

Джерело: опрацьовано автором.

*Таблиця Е.19.* 

### **Результати оцінювання web-орієнтованої автоматизованої системи перевірки завдань з програмування TopCoder за комунікаційним критерієм**

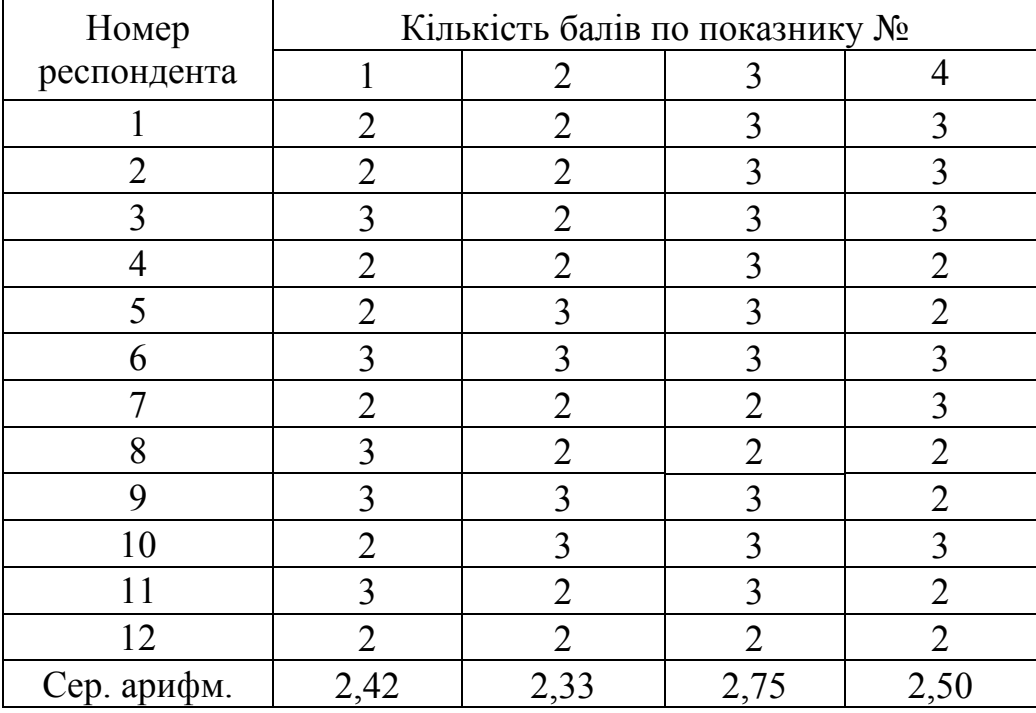

# *Таблиця Е.20.*

**Результати оцінювання хмаро орієнтованих інтелектуальних карт Bubbl.us за проектувальним критерієм**

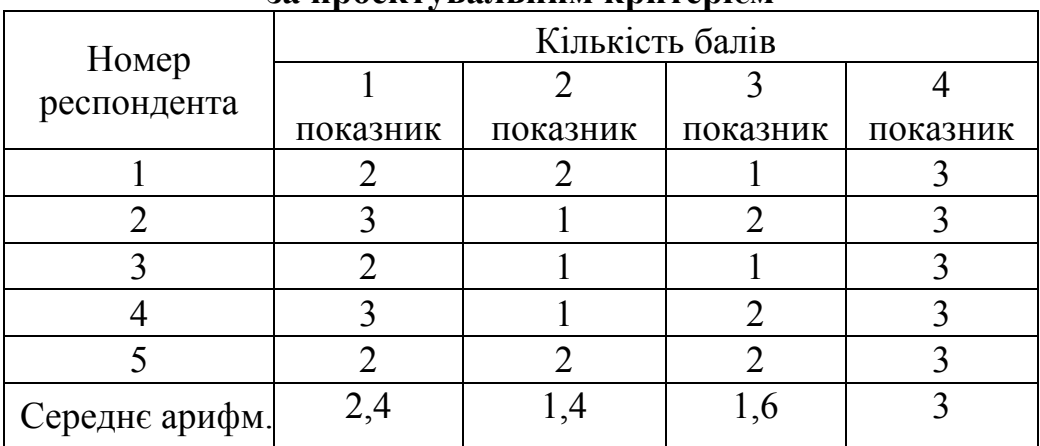

Джерело: опрацьовано автором.

*Таблиця Е.21.* 

# **Результати оцінювання хмаро орієнтованих інтелектуальних карт Mindomo за проектувальним критерієм**

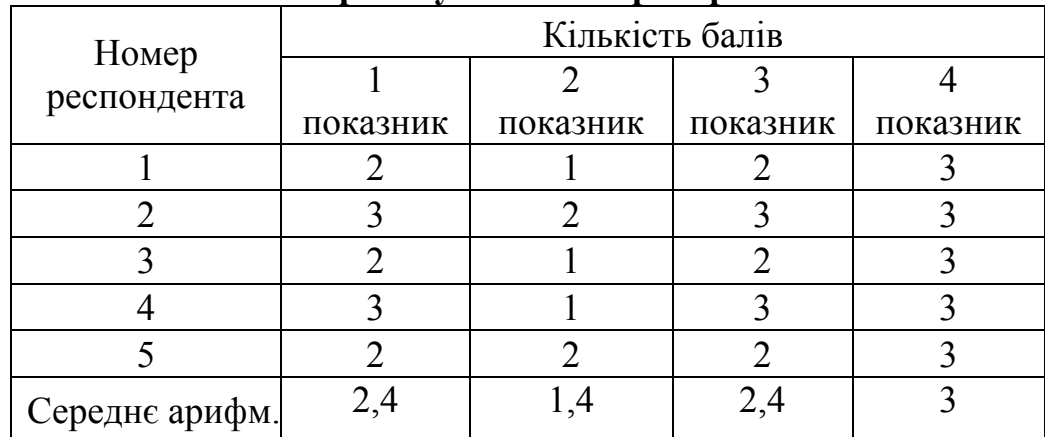

Джерело: опрацьовано автором.

*Таблиця Е.22.* 

**Результати оцінювання хмаро орієнтованих інтелектуальних карт Mindmeister за проектувальним критерієм**

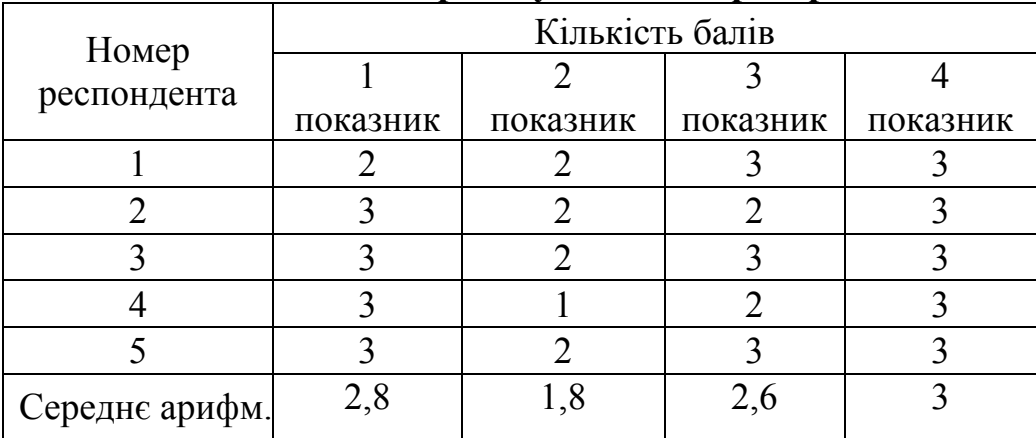

# *Таблиця Е.23.*

**Результати оцінювання хмаро орієнтованих інтелектуальних карт Bubbl.us за функціональним критерієм**

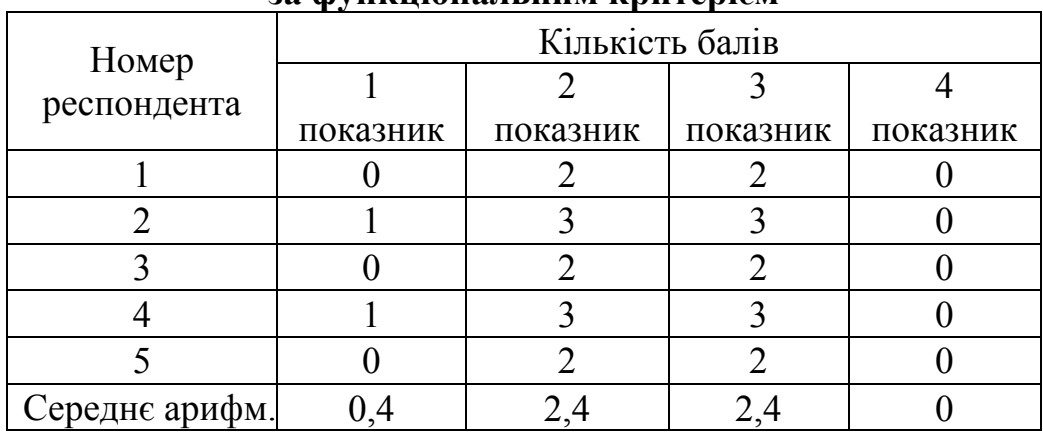

Джерело: опрацьовано автором.

*Таблиця Е.24.* 

### **Результати оцінювання хмаро орієнтованих інтелектуальних карт Mindomo за функціональним критерієм**

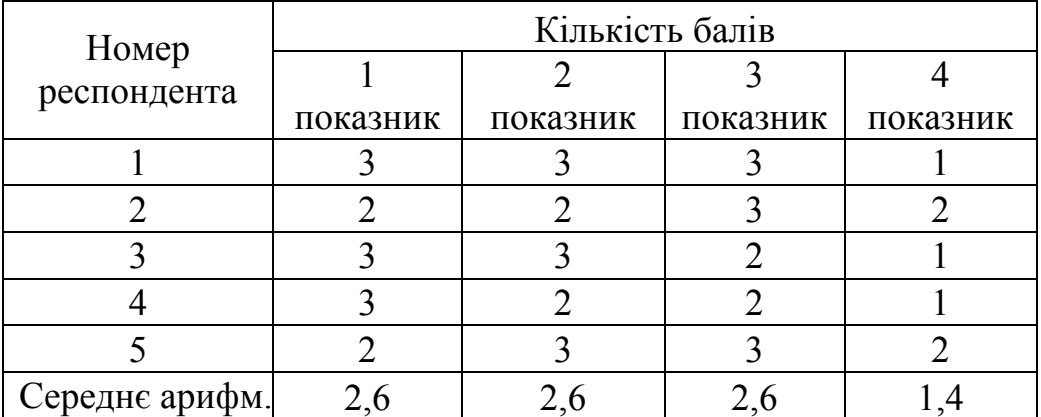

Джерело: опрацьовано автором.

*Таблиця Е.25.* 

# **Результати оцінювання хмаро орієнтованих інтелектуальних карт Mindmeister за функціональним критерієм**

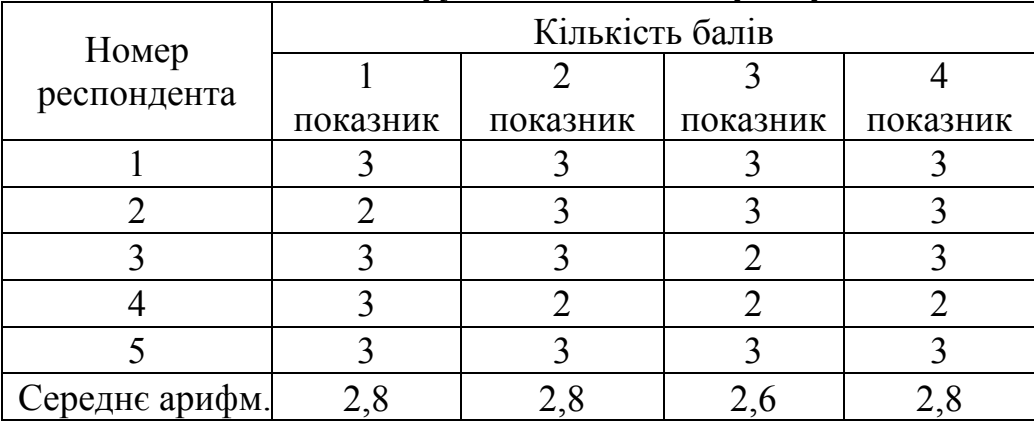

# **Додаток Ж**

# Таблиці проміжних і допоміжних даних для аналізу результатів щодо добору платформ МВОК

# *Таблиця Ж.1.*

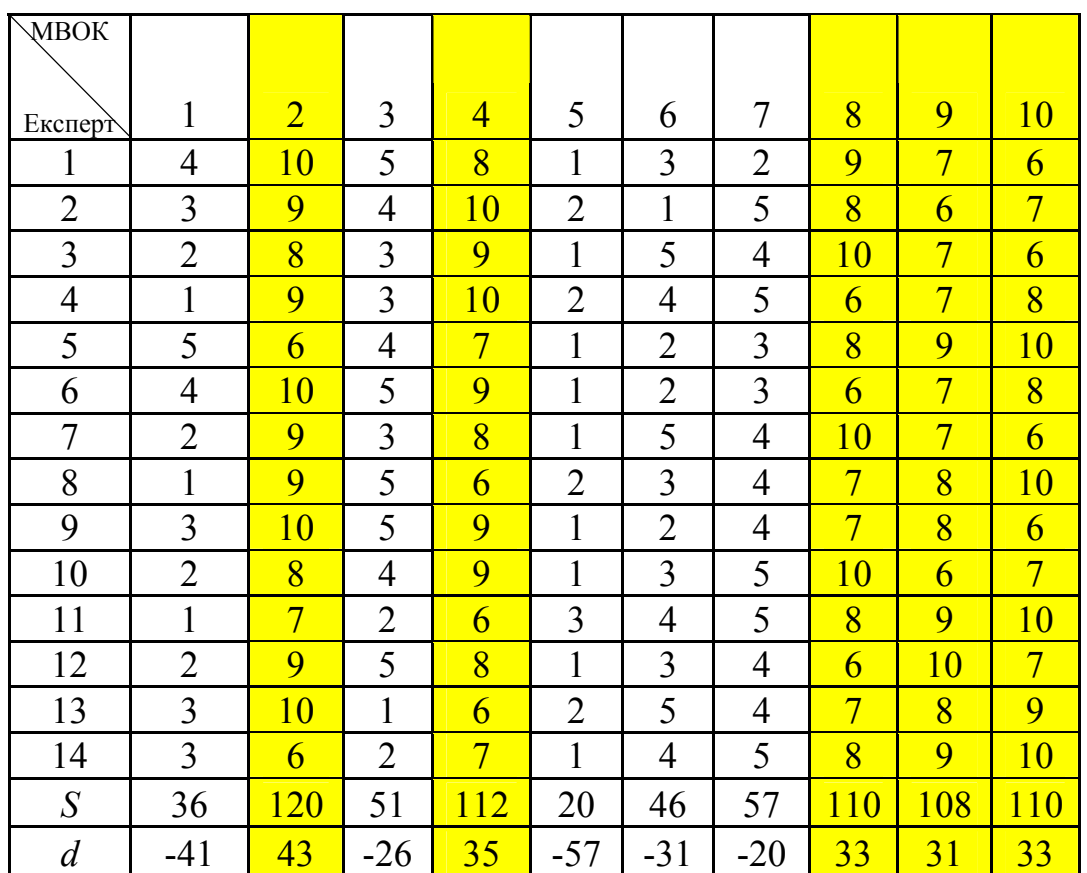

# **Ранжирування платформ МВОК**

532

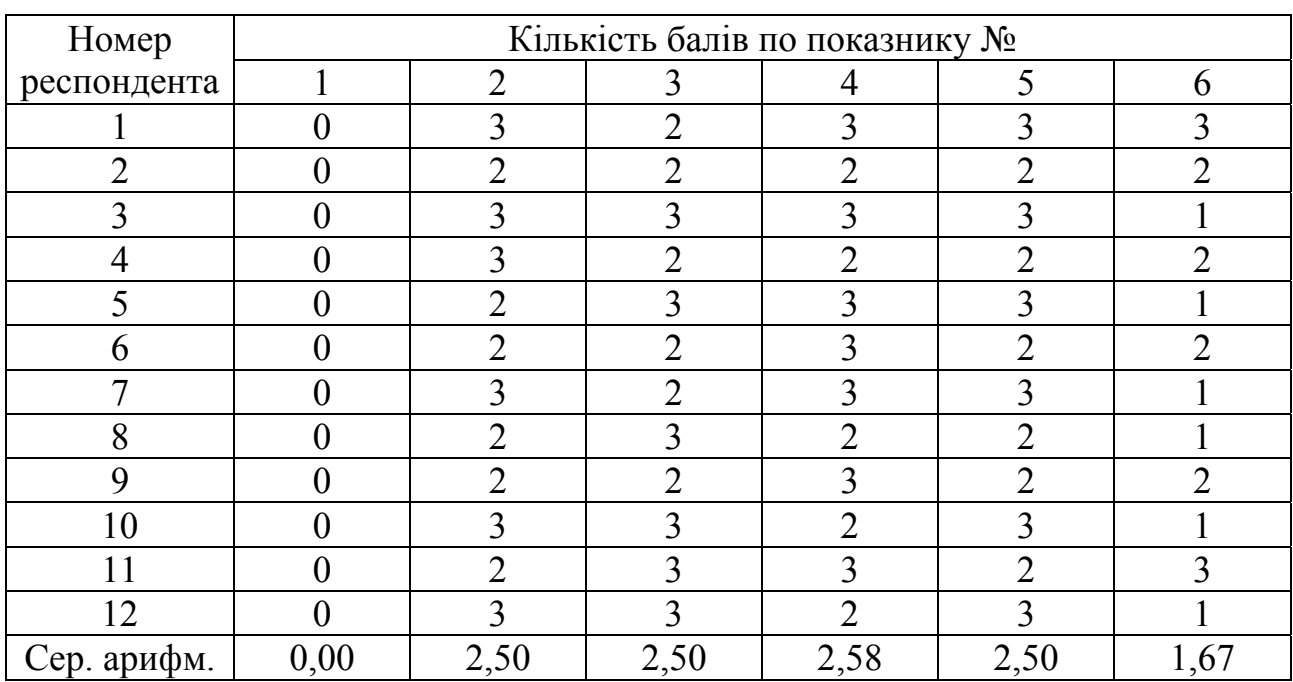

# **Результати оцінювання платформи МВОК Prometheus за інформаційнодидактичним критерієм**

Джерело: опрацьовано автором.

*Таблиця Ж.3.* 

# **Результати оцінювання платформи МВОК Coursera за інформаційнодидактичним критерієм**

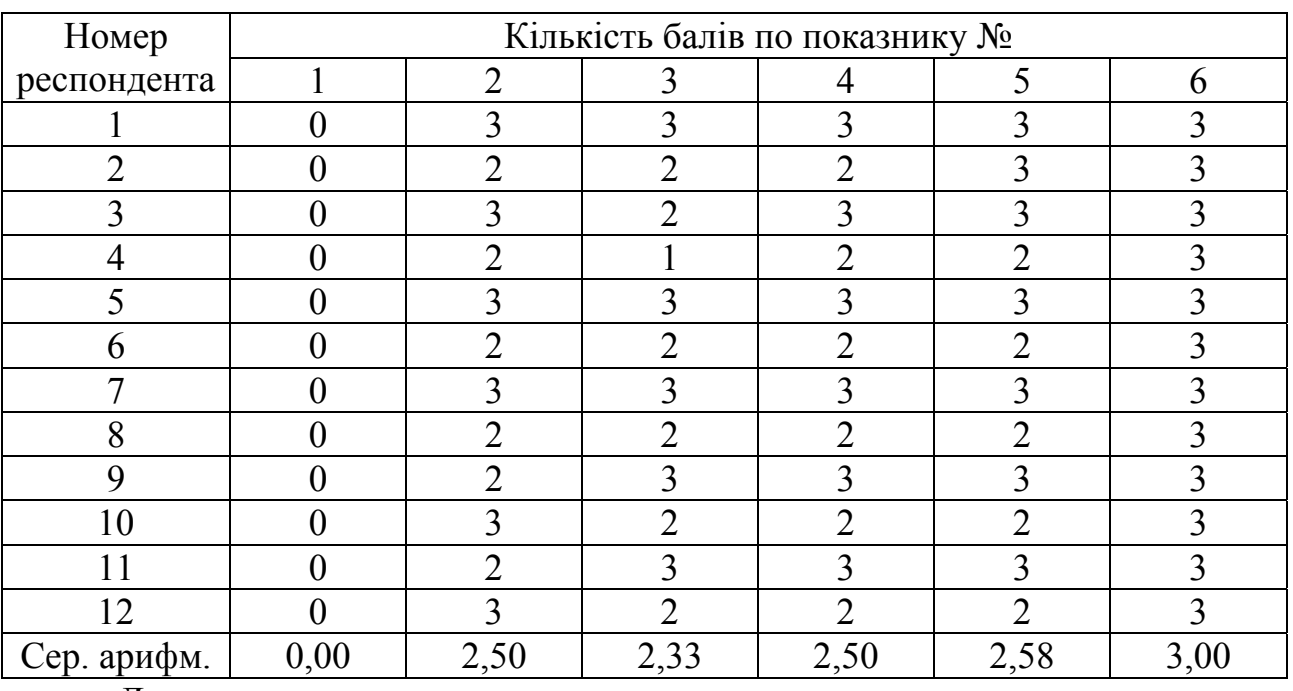

## *Таблиця Ж.4.*

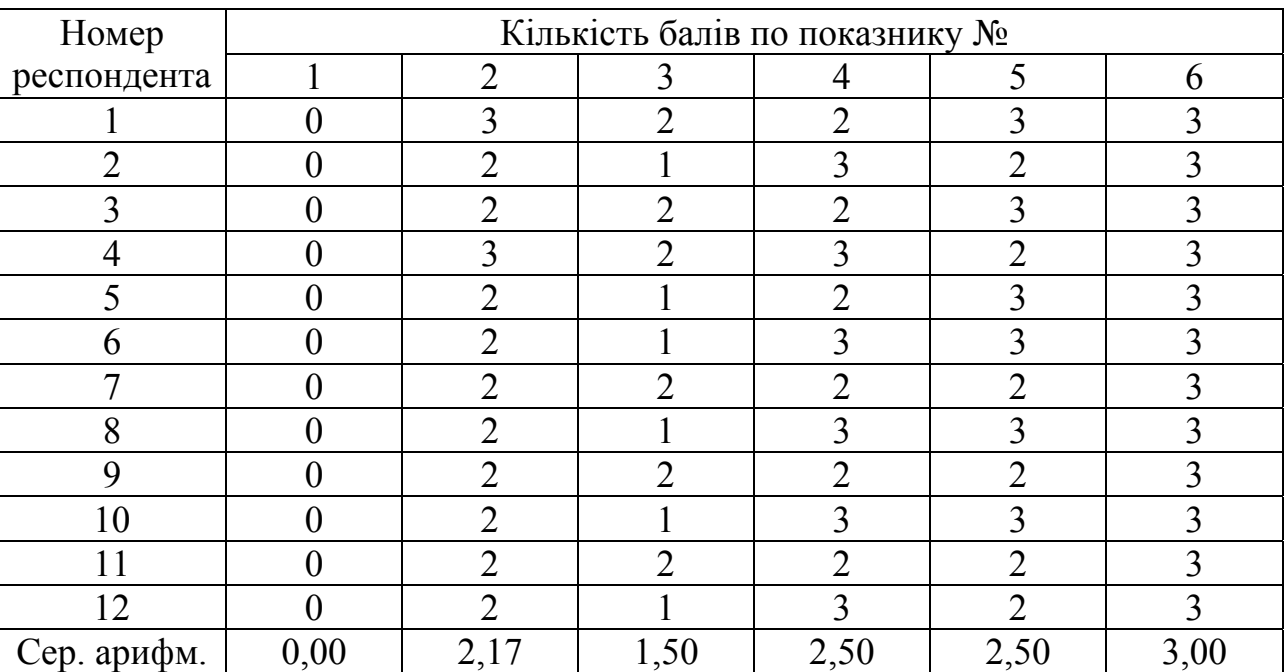

# **Результати оцінювання платформи МВОК Academy Cisco за інформаційнодидактичним критерієм**

Джерело: опрацьовано автором.

*Таблиця Ж.5.* 

# **Результати оцінювання платформи МВОК Udacity за інформаційнодидактичним критерієм**

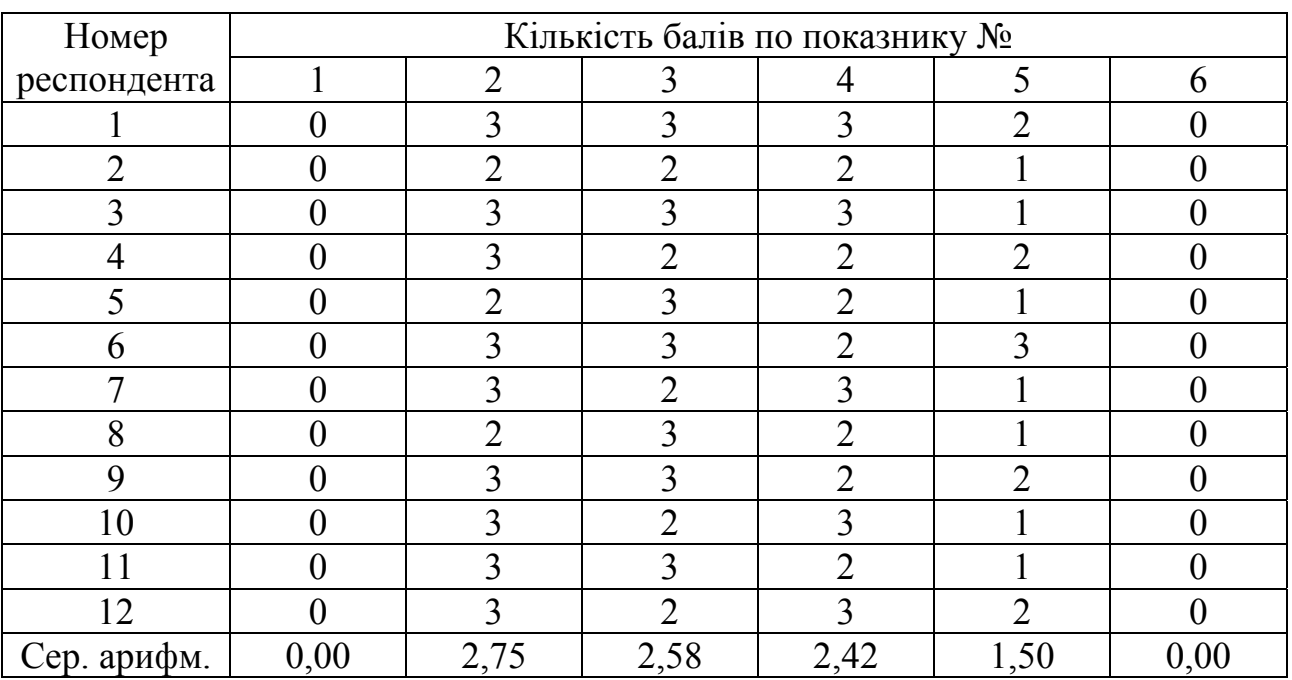

534

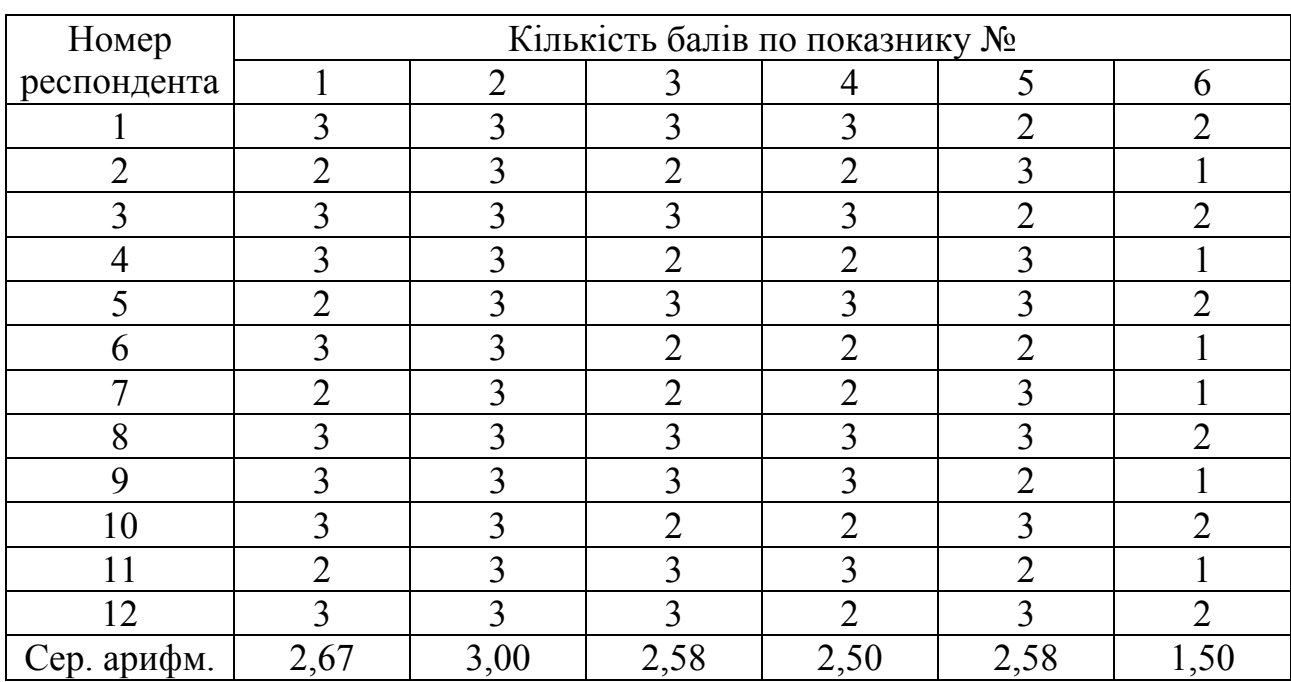

# **Результати оцінювання платформи МВОК Udemy за інформаційнодидактичним критерієм**

Джерело: опрацьовано автором.

*Таблиця Ж.7.* 

# **Результати оцінювання платформи МВОК Prometheus функціональним критерієм**

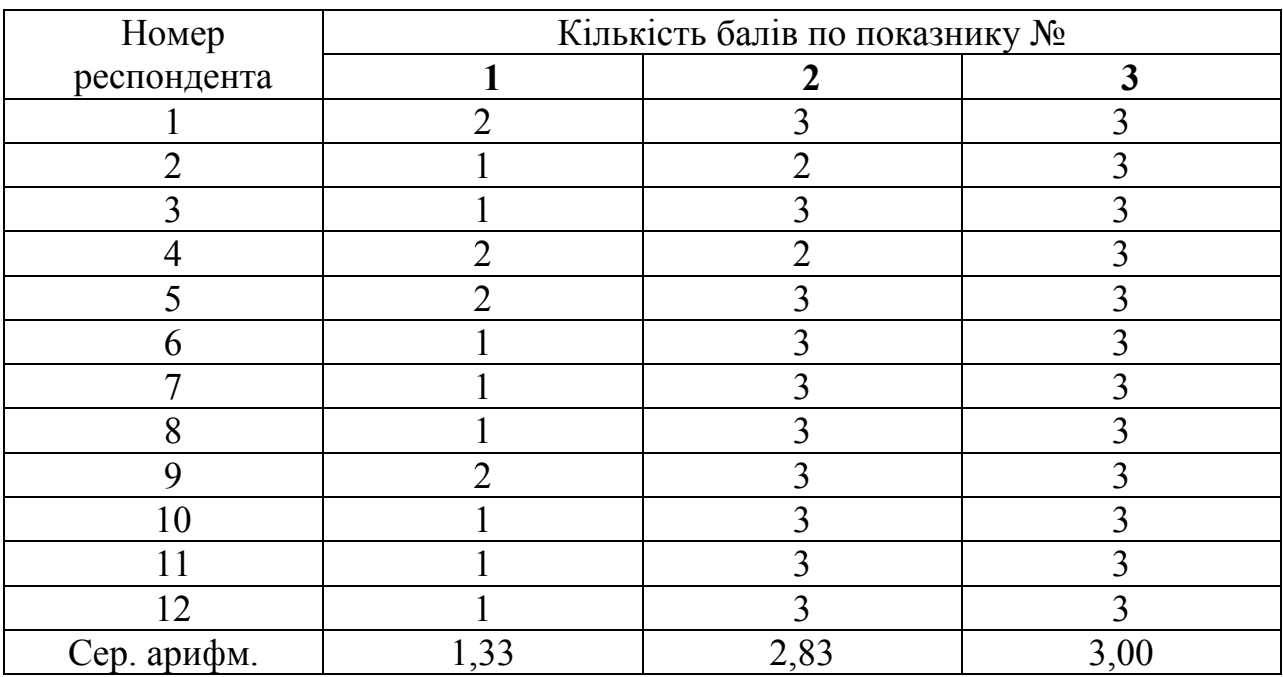

### *Таблиця Ж.8.*

# **Результати оцінювання платформи МВОК Coursera за функціональним критерієм**

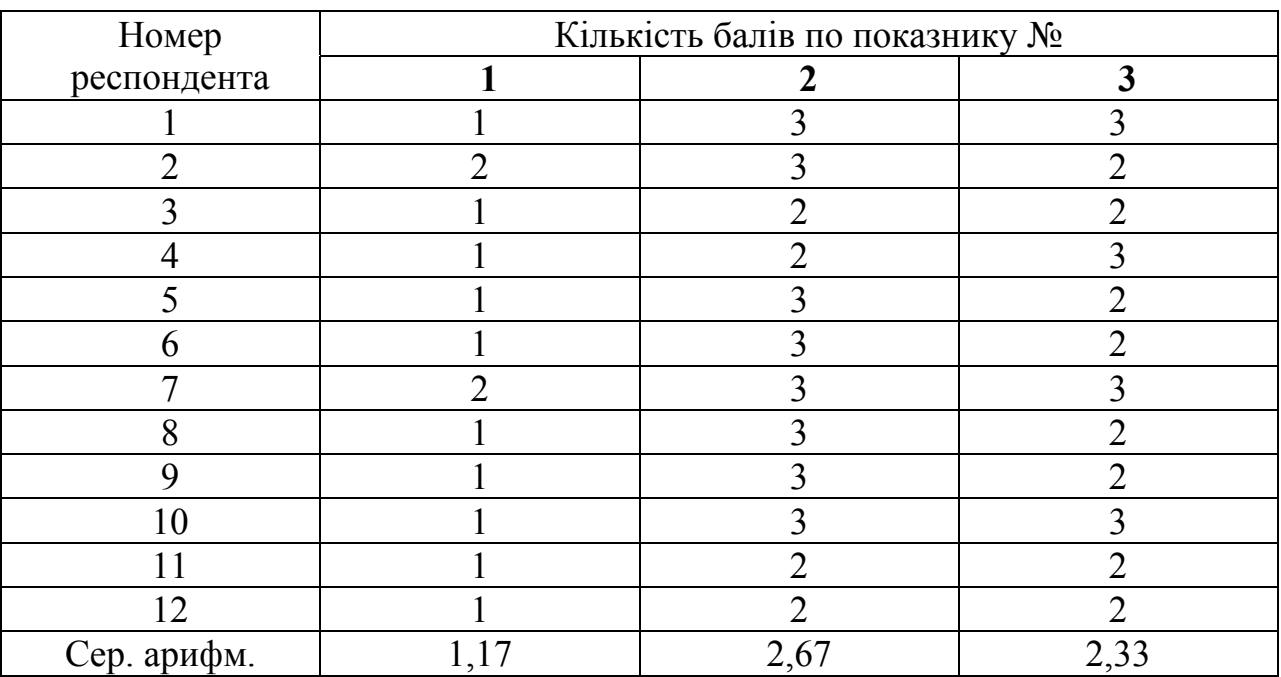

Джерело: опрацьовано автором.

*Таблиця Ж.9.* 

# **Результати оцінювання платформи МВОК Academy Cisco за функціональним критерієм**

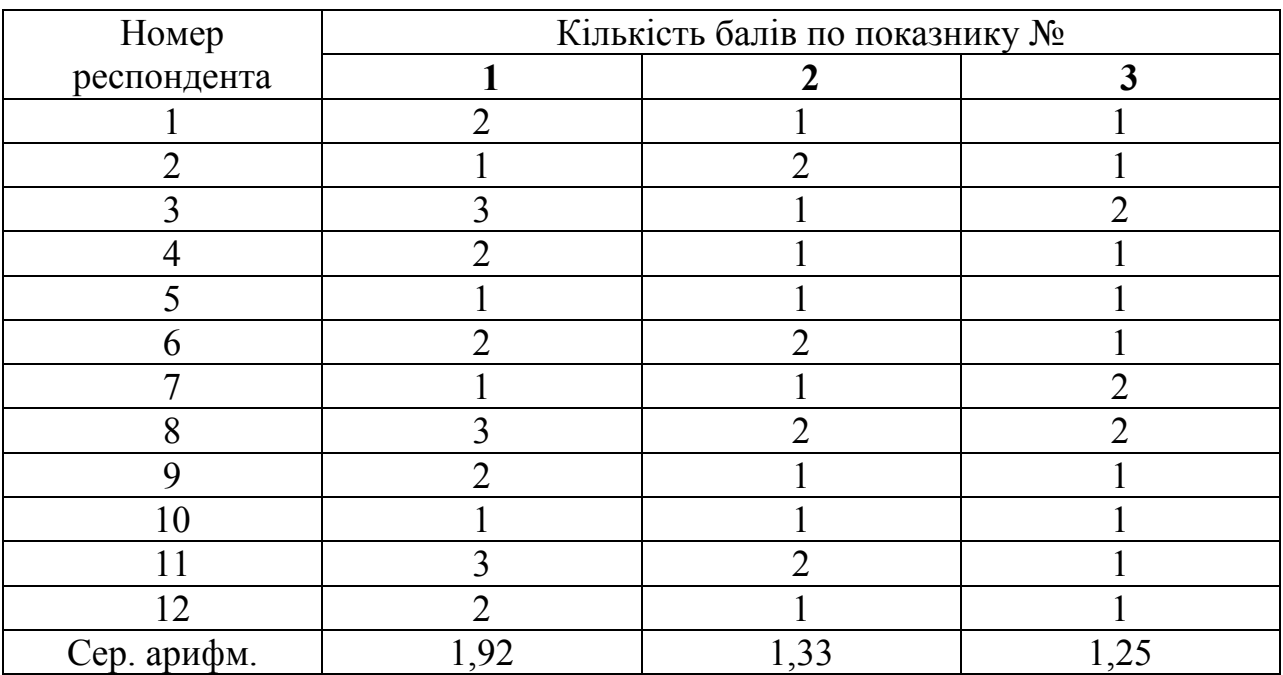

# *Таблиця Ж.10.*

# **Результати оцінювання платформи МВОК Udacity за функціональним критерієм**

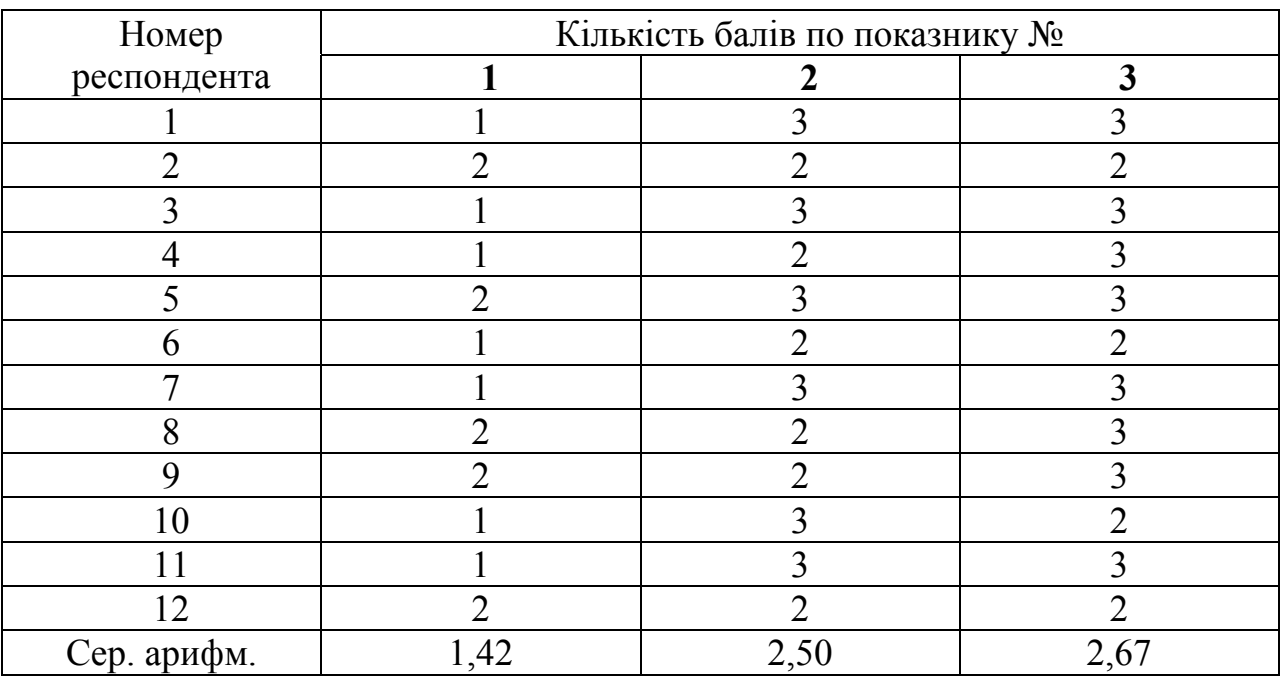

Джерело: опрацьовано автором.

*Таблиця Ж.11.* 

# **Результати оцінювання платформи МВОК Udemy за функціональним критерієм**

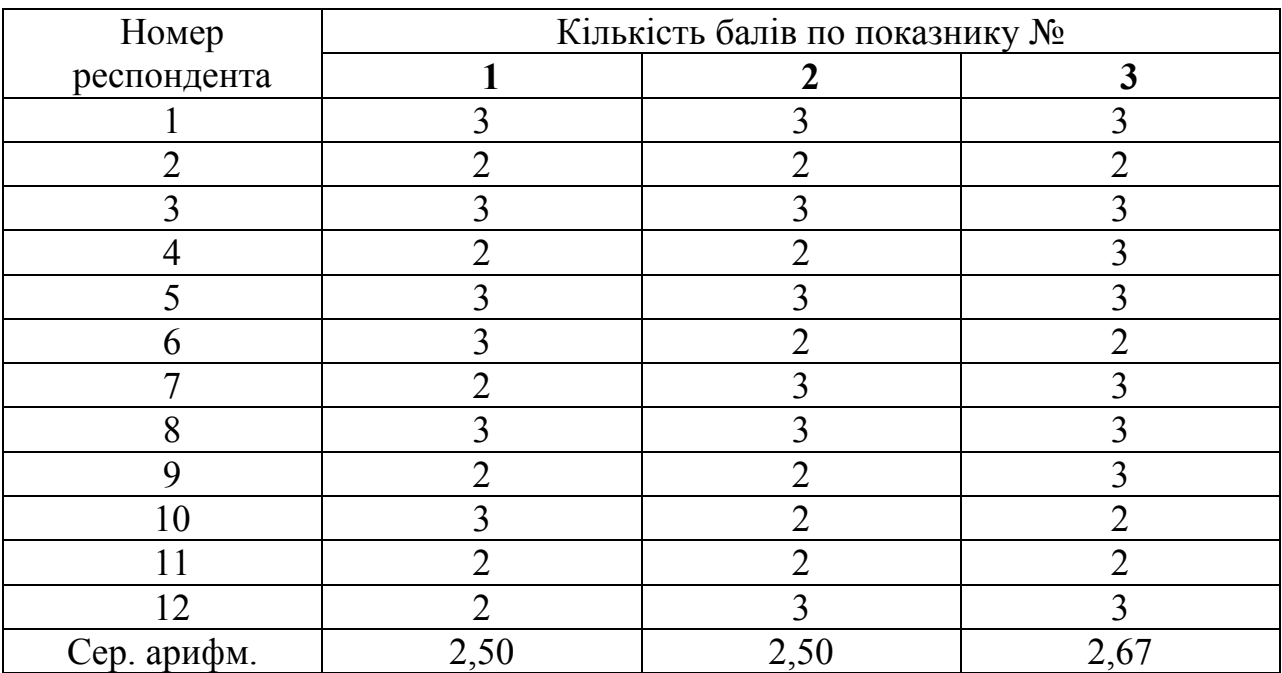

**Додаток З**

# ЖИТОМИРСЬКИЙ ДЕРЖАВНИЙ УНІВЕРСИТЕТ ІМЕНІ ІВАНА ФРАНКА ФІЗИКО-МАТЕМАТИЧНИЙ ФАКУЛЬТЕТ КАФЕДРА ПРИКЛАДНОЇ МАТЕМАТИКИ ТА ІНФОРМАТИКИ

"**ЗАТВЕРДЖУЮ**" Проректор з навчальної роботи Н.М.Корнійчук

" и 20 року

#### **Робоча програма**

вибіркової навчальної дисципліни (факультативу) **"Хмарні технології в освіті"** 

для підготовки фахівців першого (бакалаврського) рівня вищої освіти галузі знань: 01 Освіта /Педагогіка спеціальності: 014 Середня освіта (Інформатика) за освітньо-професійною програмою: *Інформатика в закладах освіти*

2018-2019

Робоча програма вивчення вибіркової дисципліни "Хмарні технології в совіті" для підготовки фахівців першого (бакалаврського) рівня вищої освіти галузі знань: 01 Освіта /Педагогіка, спеціальності: 014 Середня освіта (Інформатика) складена для реалізації освітньо-професійної програми: Інформатика в закладах освіти

РОЗРОБНИК: кандидат педагогічних наук, доцент, доцент кафедри прикладної математики та інформатики **Вакалюк Т.А.**

Робоча навчальна програма затверджена на засіданні кафедри прикладної математики та інформатики "29" травня 2018 року, протокол №13 . Зав. кафедрою доц. Сікора Я.Б.

Схвалено методичною комісією фізико-математичного факультету "14" червня 2018 року, протокол  $N$ <sup>010</sup>.

Голова и проц. А.Ц.Франовський

Схвалено вченою радою Житомирського державного університету імені Івана Франка

" $25$ " червня 2018 року, протокол №16. Проректор з навчальної роботи \_\_\_\_\_\_\_\_\_\_\_\_\_\_\_\_\_\_\_\_\_ Н.М.Корнійчук

Вакалюк Т.А., 2018 рік

# **1. Опис навчальної дисципліни**

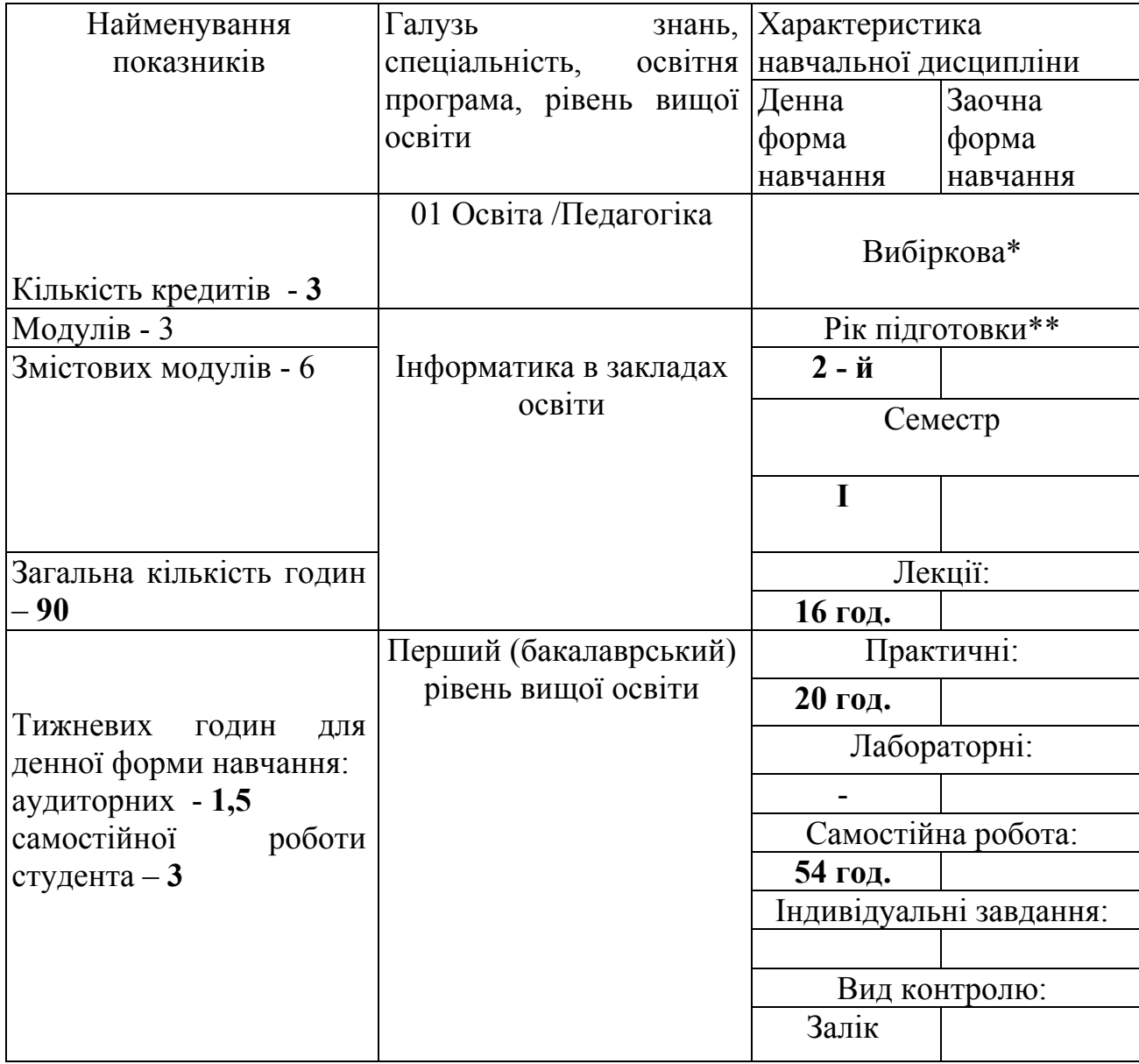

Співвідношення кількості годин аудиторних занять до самостійної і індивідуальної роботи становить (%):

для денної форми навчання – 40 % : 60 %

#### **2. Мета, завдання та програмні результати навчання**

**Метою** викладання навчальної дисципліни "Хмарні технології в освіті" є ознайомлення із основними методологіями хмарних технології в совіті; загальний огляд основних хмарних технологій та розгляд основних положень хмарних технології для застосування в освіті.

Основними **завданнями** вивчення дисципліни є: забезпечити формування у майбутніх програмістів і вчителів інформатики свідомого та відповідального ставлення до теоретичних та практичних основ використання хмарних технологій в освіті; озброїти студентів теоретичними знаннями та практичними навичками використання хмарних технологій в освіті; принципів хмарних обчислень; познайомити майбутніх програмістів і вчителів інформатики з характеристиками та функціональними можливостями хмарних сервісів, які пропонуються для використання в освіті; навчити студентів на практиці застосовувати одержані знання по розробці додатків у хмарних сервісах; на практиці закріпити вміння використовувати хмарні технології в освіті; ознайомити студентів з основними вимогами до знань та вмінь, що поставленні перед курсом "Хмарні технології в освіті".

#### **Програмні результати навчання:**

Згідно з вимогами освітньо-професійної програми студенти повинні:

#### *знати:*

- теоретичні основи хмарних технологій;
- характеристику та функціональні можливості хмарних сервісів;
- основні принципи роботи хмарпнимх сервісів;
- головні умови ефективності застосування хмарних сервісів в освіті;
- причини та засоби впровадження хмарних технологій в освіту;
- методи та прийоми створення хмарних додатків засобами хмарних сервісі
- передовий досвід впровадження хмарних технологій в освіту;

#### *вміти* :

;<br>,

- застосовувати на практиці одержані знання по розробці додатків засобами хмарних сервісів;
- здійснювати пошук методів розв'язування задач, передбачення наслідків виконання програми та всебічний аналіз одержаних результатів;
- використовувати хмарні технології в освіті.
#### **3. Програма навчальної дисципліни**

#### **Модуль 1. Історія розвитку хмарних обчислень**

*Змістовий модуль 1. Історія розвитку хмарних обчислень*. Історія розвитку хмарних обчислень. Хмарні обчислення. Хмарні технології. Хмарні сервіси.

*Змістовий модуль 2. Зарубіжний та вітчизняний досвід використання хмарних технологій*. Зарубіжний досвід використання хмарних технологій. Вітчизняний досвід використання хмарних технологій.

#### **Модуль 2. Хмарні сервіси.**

*Змістовий модуль 3. Хмарні сервіси як заміна офісним додаткам*. Хмарні сервіси для створення спільних документів. Створення презентацій за допомогою хмарних сервісів. Хмарні сервіси створення Інтернет-опитувань

*Змістовий модуль 4. Хмарні сховища як заміна накопичувачів.* Хмарні сховища.

#### **Модуль 3. Хмаро орієнтоване навчальне середовище.**

# *Змістовий модуль 5. Зарубіжний та вітчизняний досвід впровадження ХОНС.* Впровадження хмаро орієнтованих навчальних середовищ у закладах зарубіжжя. Впровадження хмаро орієнтованих навчальних середовищ у закладах України.

*Змістовий модуль 6. Проектування ХОНС*. Інструменти створення хмаро орієнтованого навчального середовища. Специфіка та особливості проектування ХОНС. Зміст та засоби проектування ХОНС. Форми та методи проектування ХОНС.

# **4. Структура навчальної дисципліни**

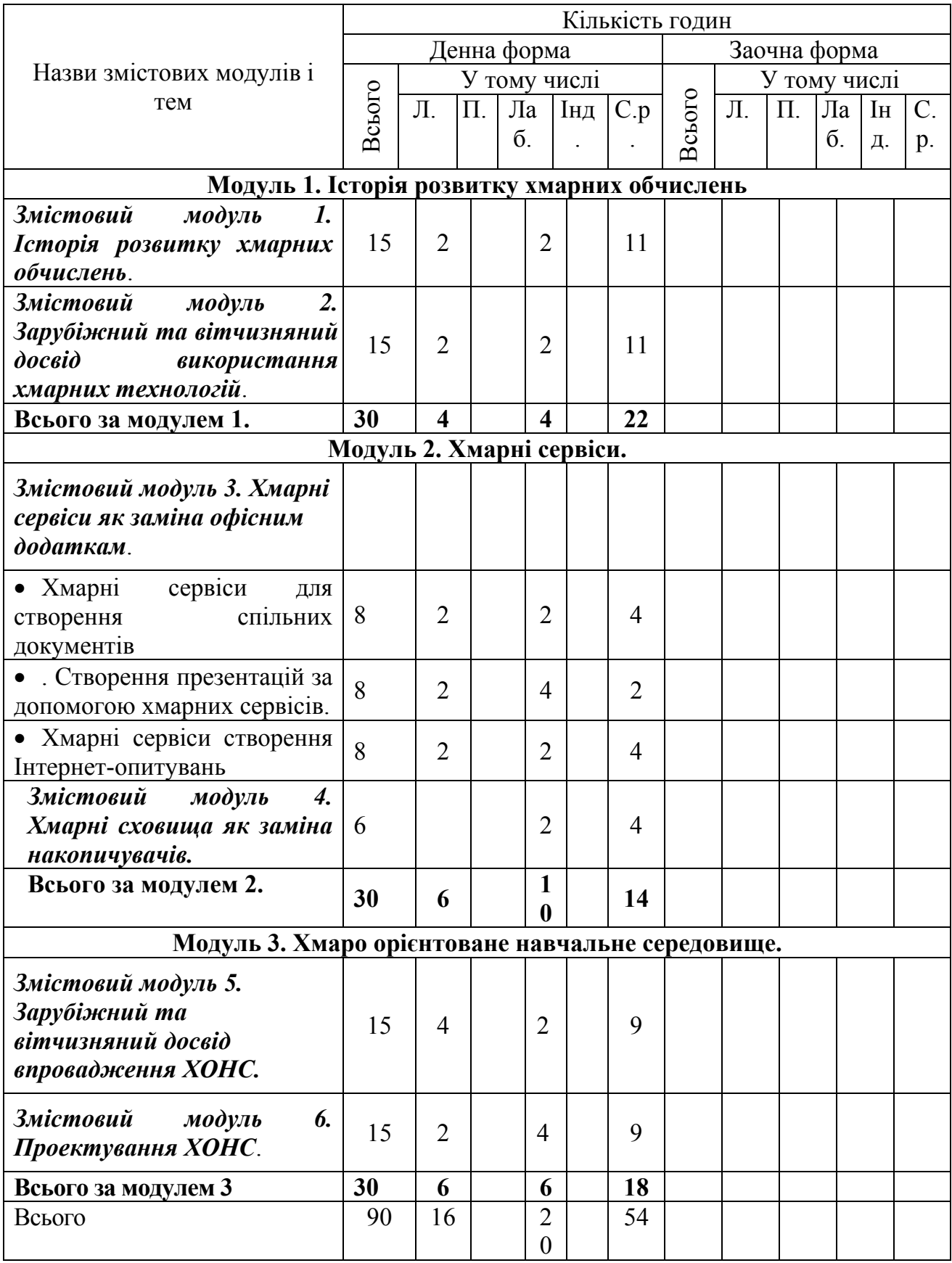

## **5. Теми лекційних занять**

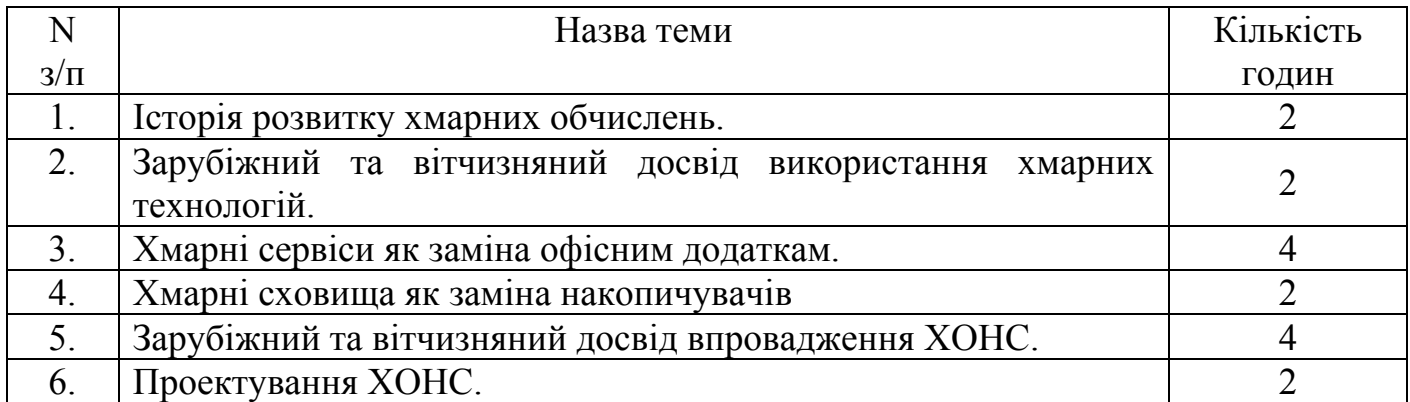

#### **6. Теми лабораторних занять**

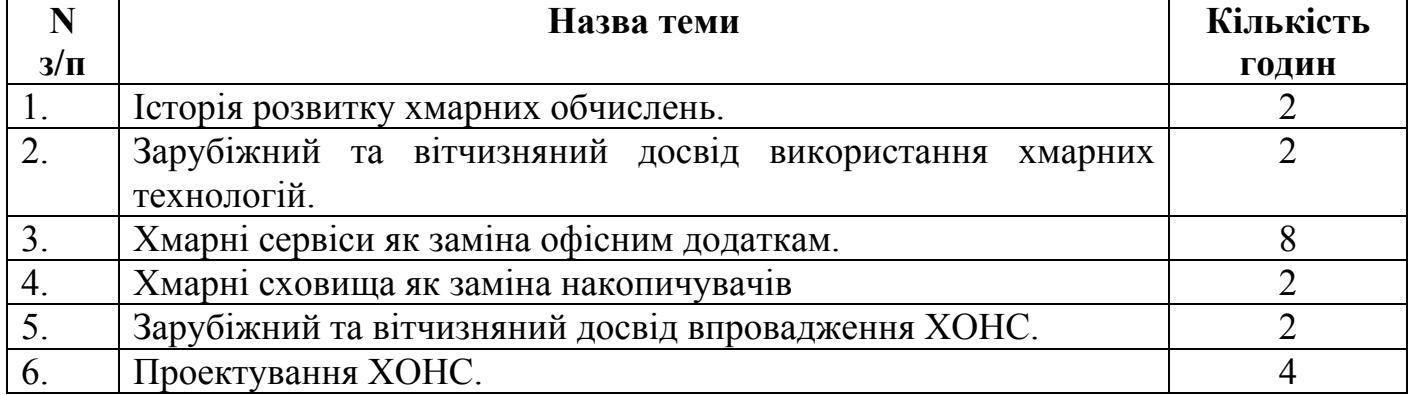

### **7. Самостійна робота**

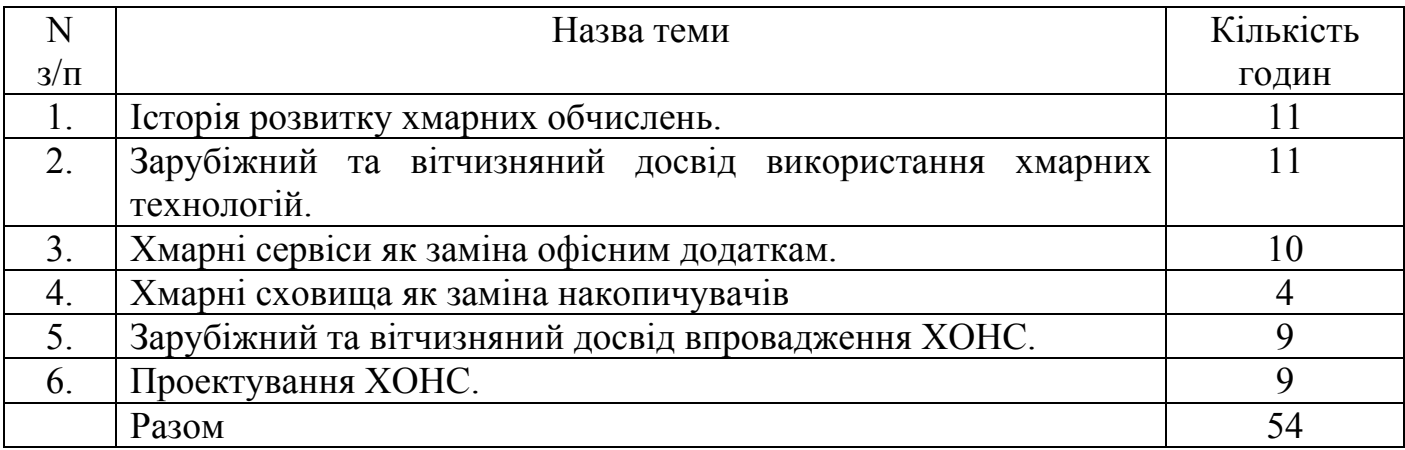

## **8. Індивідуальні завдання**

- 1. Засобами хмарних сервісів розробити презентацію на тему: «Хмарні технології в освіті»
- 2. Засобами хмарних сервісів розробити презентацію на тему: «Порівняльна характеристика хмарних сховищ»
- 3. Засобами хмарних сервісів розробити презентацію на тему: «Хмарні платформи»
- 4. Засобами хмарних сервісів створити Інтернет-опитування на тему: «Переваги використання хмарних технологій в освіті»
- 5. Засобами хмарних сервісів створити Інтернет-опитування на тему: «Хмари: історія, сьогодення та перспективи».
- 6. Засобами хмарних сервісів створити документ, надавши право доступу декільком користувачам.
- 7. Використовуючи хмарні сховища надати доступ до своїх документів іншим користувачам. Описати покроково з описом дій.
- 8. Описати порівняльну характеристику хмарних сховищ.
- 9. Описати наявні хмарні навчальні середовища у країнах зарубіжжя.
- 10. Описати наявні хмарні навчальні середовища в Україні.

#### **9. Методи навчання**

Лекція, лабораторні роботи, бесіда, дедуктивні та індуктивні, проблемно-пошукові, ділові та рольові ігри, самостійна робота.

#### **10. Методи контролю**

Поточний тестовий контроль, усне опитування, захист лабораторних робіт, перевірка рівня засвоєння тем, винесених на самостійне опрацювання, залік.

Семестровий контроль у формі *заліку* – підсумкова кількість балів з дисципліни (максимум 100 балів), яка визначається як середнє арифметичне балів за модулями. Залік виставляється за результатами роботи студента впродовж усього семестру. *(Згідно Положення про порядок оцінювання знань студентів при кредитно-трансферній системі (ЄКТС) організації навчального процесу в Житомирському державному університеті імені Івана Франка).* 

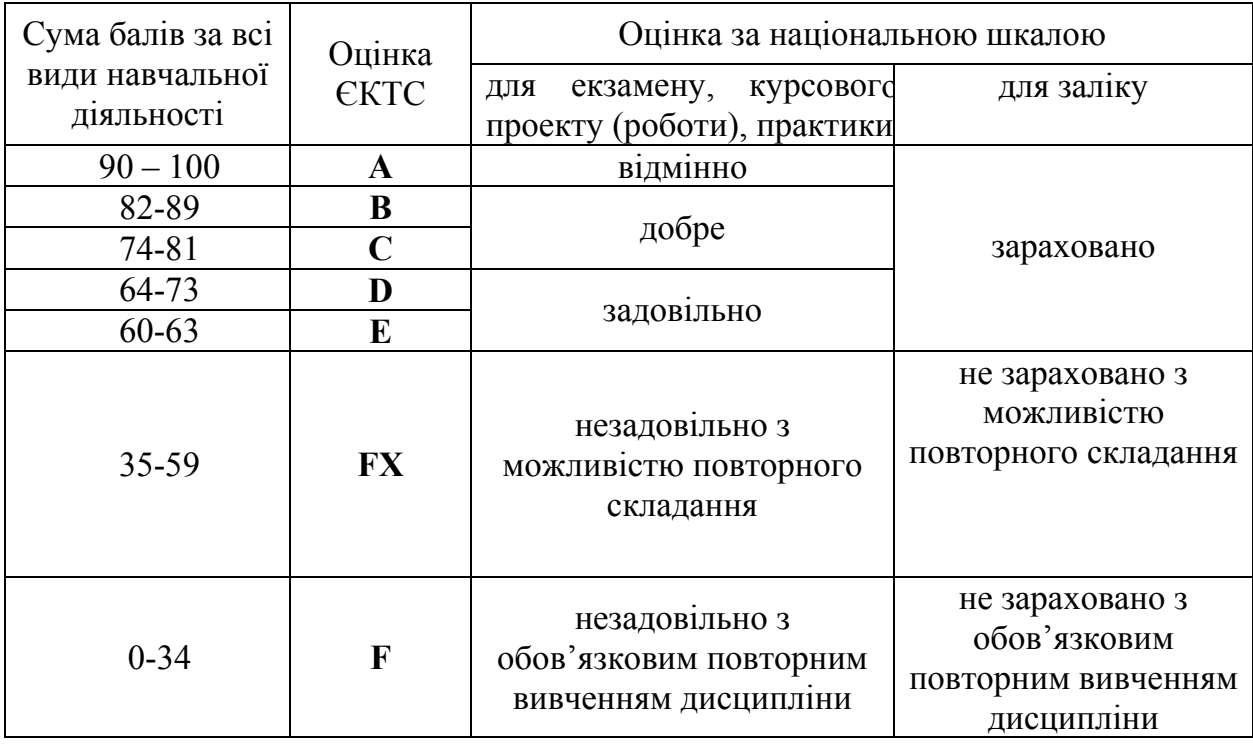

#### **Шкала оцінювання: національна та ЄКТС**

## **11. Методичне забезпечення**

- 1. Навчальна програма з курсу.
- 2. Робоча програма з курсу.
- 3. Інструктивно-методичні матеріали з курсу.
- 4. Опорні конспекти лекцій, ілюстративні матеріали.

5. Вакалюк Т. А. Хмарні технології в освіті: навчально-методичний посібник для студентів фізико-математичного факультету / Тетяна Анатоліївна Вакалюк. – Житомир: вид-во ЖДУ, 2016. – 72 с..

## **12. Рекомендована література**

#### *Основна*

- 1. Гуржій А. М., Дудар З. В., Левикін В. М., Шалима Б. В. Математичне забезпечення інформаційно-керуючих систем: підручник. Харків: Компанія СМІТ, 2006.
- 2. Биков В.Ю., Кухаренко В.М., Сиротенко Н.Г., Рибалко О.В., Богачков Ю.М. Технологія розробки дистанційного курсу / за ред.. Бикова В.Ю. та Кухаренка В.М. Київ, Міленіум, 2008, 324 с. http://dl.kharkiv.edu/file.php/1/Kuxarenko\_PDF.pdf
- 3. Новомлинець О.О., Дрозд О.П. Дистанційні курси. Методичні рекомендації щодо підготовки веб-ресурсу дисциплін при організації навчального процесу за дистанційною формою. Чернігів: ЧНТУ, 2013. – 32 с. http://www.stu.cn.ua/media/files/pdf/dist\_kurs.pdf
- 4. Гильмутдинов, А.Х. Электронное образование на платформе MOODLE. Казань, КГУ. —  $2008.$  —  $169$  с. http://www.slideshare.net/SergheiUrban/moodle7
- 5. Болюбаш Н.М. Створення тестів для інформаційно-освітньої системи на базі електронної платформи Moodle: Навчальний посібник. Миколаїв: Видво МДГУ ім. Петра Могили, 2008. – 68 с.
- 6. Белозубов А.В. Система дистанционного обучения Moodle: Учебнометодическое пособие
- 7. СПб.: СПбГУ ИТМО, 2007. 108 с. http://moodle-center.ru/lib
- 8. Энгель В. Moodle для новичков. Обзор возможностей Moodle в вопросах и ответах. Moodle Center, 2012 — 18 с. https://smartresponder.ru/user/files/63727/959246809/moodle-q-and-a.pdf

#### **Додаткова**

- 1. Вакалюк Т. А. Хмарний сервіс для створення документів з можливістю надання прав спільного доступу декільком користувачам / Т. А. Вакалюк // Психолого-педагогічні проблеми сільської школи : збірних наукових праць Уманського державного педагогічного університету імені Павла Тичини / [ред. кол. : Побірченко Н. С. (гол. ред.) та інші]. – Умань : ФОП Жовтий О. О., 2014. – Випуск 48. – С. 65–70.
- 2. Вакалюк Т. А. Хмаро орієнтоване навчальне середовище: категорійнопонятійний апарат / Т. А. Вакалюк // Науковий вісник Ужгородського

національного університету: Серія «Педагогіка. Соціальна робота». – № 35. – Ужгород, 2015. – С. 38-41.

- 3. Вакалюк Т. А. Теоретичні підходи до проектування хмаро орієнтованого навчального середовища у вітчизняній та зарубіжній літературі / Т. А. Вакалюк // Науковий часопис НПУ імені М. П. Драгоманова. Серія №2. Комп'ютерно-орієнтовані системи навчання: Зб. наук. праць /Редрада. – К.: НПУ імені М.П. Драгоманова, 2015. – № 17 (24). – С. 90-94.
- 4. Вакалюк Т. А. Вибір хмарної платформи для проектування хмаро орієнтованого навчального середовища для підготовки бакалаврів інформатики / Т. А. Вакалюк // Наукові записки. – Випуск 8. – Серія: Проблеми методики фізико-математичної і технологічної освіти. Частина 3. – Кіровоград: РВВ КДПУ ім. В.Винниченка, 2015. – С. 3–7.
- 5. Вакалюк Т. А. Підходи до використання хмарних технологій у навчальному процесі вищої школи у вітчизняній науковій літературі / Т. А. Вакалюк // Сучасні інформаційні технології та інноваційні методики навчання у підготовці фахівців: методологія, теорія, досвід, проблеми // Зб. наук. пр. – Випуск 47. / редкол. – Київ-Вінниця: ТОВ фірма "Планер", 2016.  $-323$  c.  $-$  C. 123-126.
- 6. Вакалюк Т. А. Зарубіжний досвід розвитку хмаро орієнтованого навчального середовища вищого навчального закладу / Т. А. Вакалюк // Наукові записки. – Випуск 11. – Серія: Проблеми методики фізикоматематичної і технологічної освіти. Частина 2. – Кропивницький: РВВ КДПУ ім. В.Винниченка, 2017. – 220 с. – С. 16-23.
- 7. Вакалюк Т. А. Основні характеристики хмаро орієнтованого навчального середовища для підготовки бакалаврів інформатики / Т. А. Вакалюк // Науковий часопис НПУ імені М. П. Драгоманова. Серія №2. Комп'ютерно-орієнтовані системи навчання: Зб. наук. праць /Редрада. – К.: НПУ імені М.П. Драгоманова, 2017. – № 19 (26). – 260 с. – С. 154-157.
- 8. Вакалюк Т. А. Модель хмаро орієнтованої системи підтримки навчання бакалаврів інформатики [Електронний ресурс] / Т. А. Вакалюк // Інформаційні технології і засоби навчання. – 2016. – № 6 (56). – С. 64-76. – Режим доступу до журн.: <http://journal.iitta.gov.ua/index.php/itlt/article/view/1415/1098>(включений до міжнар. наукометрич. баз)
- 9. Вакалюк Т. А. Структурно-функціональна модель хмаро орієнтованого навчального середовища для підготовки бакалаврів інформатики [Електронний ресурс] / Т. А. Вакалюк // Інформаційні технології і засоби навчання. – 2017. – № 3 (59). – С. 51-61. – Режим доступу до журн. : <http://journal.iitta.gov.ua/index.php/itlt/article/view/1674/1190>(включений до міжнар. наукометрич. баз)
- 10.Вакалюк Т. А. Необходимость использования облачных технологий в професиональной подготовке бакалавров информатики / Т. А. Вакалюк // Вестник Тульского государственного университета. Серия: Современные образовательные технологи в преподавании естественнонаучных дисциплин. – Вып. 12. – Тула : Изд-во ТулГУ, 2013. – С. 177–181.
- 11.Вакалюк Т. А. Использование облачных технологий для создания интернет-опросов / Т. А. Вакалюк // Информационно-технологическое обеспечение образовательного процесса современного университета [Электронный ресурс] : сб. докл. междунар. интернет-конф., Минск, 1–30 нояб. 2013 г. – Минск, 2014. – С. 223-234. – Режим доступу до журн. : <http://elib.bsu.by/handle/123456789/89683>.
- 12.Vakaliuk Tetiana. Creating presentations for cloud services / Tetiana Vakaliuk // Journal L'Association 1901 "SEPIKE". – Osthofen, Deutschland. – Poitiers, France. – Los Angeles, USA. – Edition 05. – 2014. – P. 84-88. (включений до міжнар. наукометрич. баз)
- 13.Vakaliuk Tetiana. Using coverage of cloud technology in higher education in the works of foreign scholars / Tetiana Vakaliuk // British Journal of Science, Education and Culture, 2014, No.2. (6) (July-December). Volume I. "London University Press". London, 2014. – 410 p. – P. 295-299. (включений до міжнар. наукометрич. баз)
- 14.Вакалюк Т. А. Підходи до створення різних видів навчального середовища у закладах зарубіжжя / Т. А. Вакалюк // Science and Education a New Dimension. Pedagogy and Psychology. – II(16), Issue: 33. – BUDAPEST, 2014. – P. 38-41. (включений до міжнар. наукометрич. баз)
- 15.Вакалюк Т. А. Переваги використання хмарної LMS NEO перед іншими аналогами при проектуванні хмаро орієнтованого середовища навчання для підготовки бакалаврів інформатики / Т. А. Вакалюк // Сборник материалов XIІ Международной конференции "Стратегия качества в промышленности и образовании" (30 мая - 2 июня 2016 г., Варна, Болгария). – Международный научный журнал Acta Universitatis Pontica Euxinus – Специальный выпуск. – Днепропетровск, Варна. – 2016. – С. 505- 510.
- 16.Вакалюк Т. А. Хмарні технології в освіті: навчально-методичний посібник для студентів фізико-математичного факультету / Тетяна Анатоліївна Вакалюк. – Житомир: вид-во ЖДУ, 2016. – 72 с.
- 17.Вакалюк Т. А. Можливості використання хмарних технологій в освіті / Т. А. Вакалюк // Актуальні питання сучасної педагогіки. Матеріали міжнародної науково-практичної конференції (м. Острог, 1-2 листопада 2013 року). – Херсон : Видавничий дім «Гельветика», 2013. – C. 97–99.
- 18.Вакалюк Т. А. Можливості використання хмарних сховищ / Т. А. Вакалюк // Інформаційно-комунікаційні технології навчання: тези доповідей Всеукраїнської науково-практичної конференції, 23 травня 2014 р. / МОН України, Уманський ДПУ імені Павла Тичини; гол. ред. Ткачук Г.В. – Умань : ФОП Жовтий О.О., 2014. – С. 19–22.
- 19.Вакалюк Т. А. Необхідність створення хмаро орієнтованого навчального середовища для підготовки бакалаврів інформатики / Т. А. Вакалюк // Звітна наукова конференція Інституту інформаційних технологій і засобів навчання НАПН України : Матеріали наукової конференції. – Київ : ІІТЗН НАПН України, 2014. – С. 9-11.
- 20.Вакалюк Т. А. Основні поняття хмаро орієнтованого навчального середовища / Т. А. Вакалюк // /[Електронний ресурс] // Нові інформаційні технології для всіх "ІТЕА 2014": збірка праць Дев'ятої міжнародної конференції. – Режим доступу : <http://issuu.com/iteaconf/docs/itea2014ua1/1?e=5444579/11083293>
- 21.Вакалюк Т. А. Перспективи використання хмаро орієнтованого навчального середовища у підготовці бакалаврів інформатики / Т. А. Вакалюк // Матеріали доповідей на науково-практичного семінару "Хмарні технології в сучасному університеті" (ХТСУ-2015): Черкаси, 24 березня 2015 р. – Черкаси: ЧДТУ, 2015. – С. 5-6.
- 22.Вакалюк Т. А. Модель процесів взаємодії учасників навчального процесу у хмаро орієнтованому навчальному середовищі / Т. А. Вакалюк // Збірник матеріалів ІІІ Всеукраїнської науково-практичної конференції молодих учених «Наукова молодь-2015» (10 груд. 2015 р., м. Київ) / за заг. ред. проф. Бикова В. Ю. та Спіріна О. М. – К.: ІІТЗН НАПН України, 2015. – 148 с. – С. 13–16.
- 23.Вакалюк Т. А. Огляд існуючих моделей хмарних послуг для використання у вищих навчальних закладах / Т. А. Вакалюк // Тези доповідей VIII Міжнародної науково-технічної конференції «Інформаційно-комп'ютерні технології – 2016» (22–23 квітня 2016 р.). – Житомир : ЖДТУ, 2016. – С. 215-217.
- 24.Вакалюк Т. А. Використання інтелектуальних карт у підготовці бакалаврів інформатики / Т. А. Вакалюк // Теорія і практика використання інформаційних технологій в навчальному процесі: матеріали Всеукраїнської науково-практичної конференції, 30-31 травня 2017 року м. Київ. Укладач: Твердохліб І.А. – Київ: Вид-во НПУ імені М.П.Драгоманова, 2017. – 168 с. – С. 54-55.

## **16. Інформаційні ресурси**

1. Бібліотека Житомирського державного університету імені Івана Франка[Електронний ресурс] – Режим доступу до ресурсу: http://irbis.zu.edu.ua/cgi-bin/irbis64r\_11/cgiirbis\_64.exe

2. Бібліотека українських підручників [Електронний ресурс] – Режим доступу до ресурсу: http://pidruchniki.ws/.

3. Державна науково-педагогічна бібліотека України ім. В. О. Сухомлинського. [Електронний ресурс] – Режим доступу до ресурсу: 6. www.dnpb.gov.ua.

4. Національна бібліотека України імені В.І.Вернадського: режим доступу: http://nbuv.gov.ua

## **Додаток И**

549

### Матеріали для опитування (педагогічний експеримент)

## **Анкета И1**

### **для викладачів ЗВО щодо визначення готовності використовувати**

#### **ХОНС у підготовці бакалаврів інформатики**

Дайте будь ласка відповіді на такі запитання

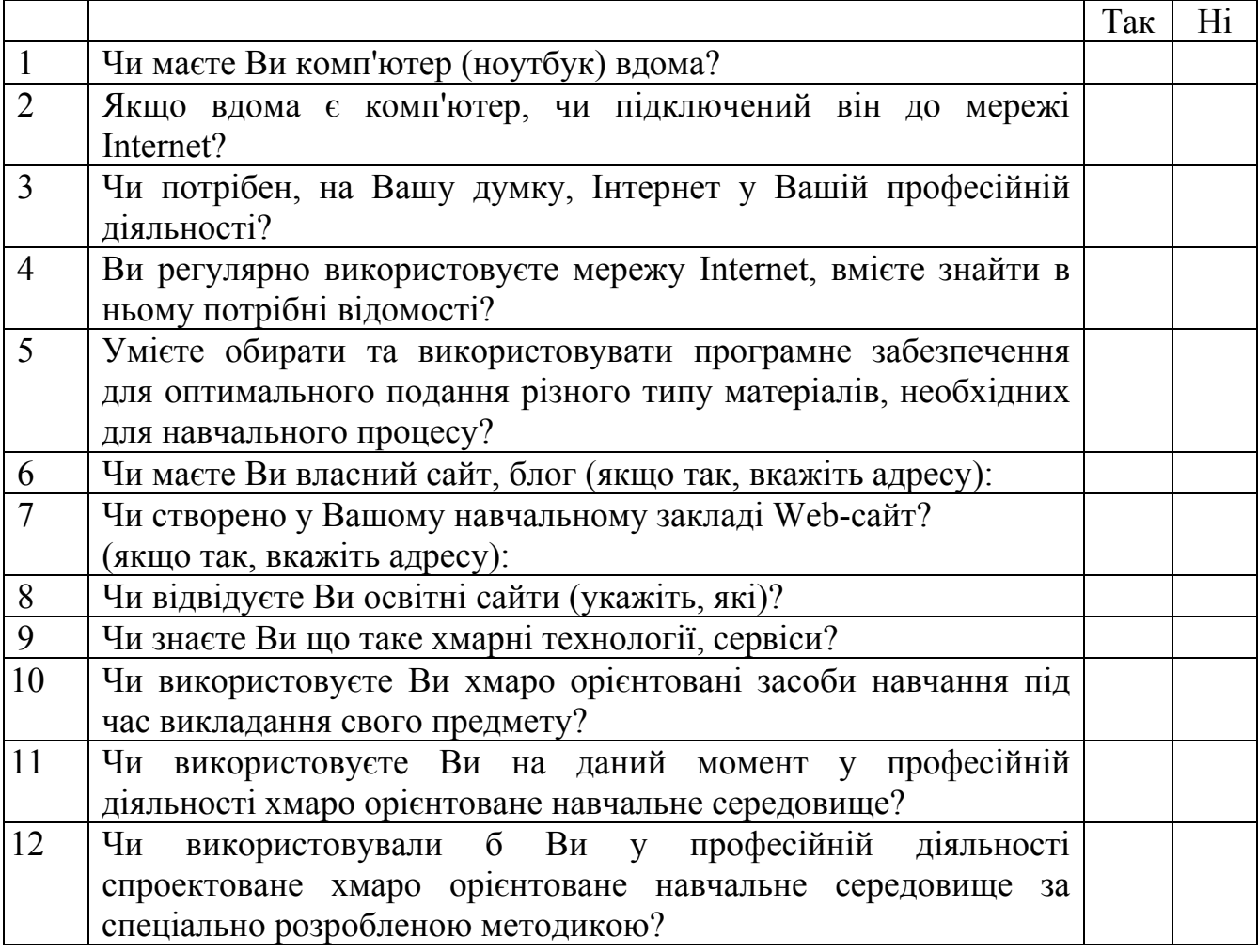

### Відомості про респондента

- 1. Прізвище, ім'я, по батькові:
- 2. Назва закладу вищої освіти:
- 3. Науковий ступінь, вчене звання:
- 4. Посада:
- 5. Стаж роботи на даній посаді:

## **Анкета И2**

#### **для виявлення рівня**

### **сформованості ІК-компетентності бакалаврів інформатики щодо**

#### **використання ХОНС**

#### Шановні студенти!

З метою подальшого удосконалення освітнього процесу просимо Вас оцінити рівень сформованості Вашої інформаційно-комунікаційної (ІК) компетентності на даний моменті.

Для цього виберіть лише один варіант відповіді на запитання такий, що найбільш відповідає дійсності; намагайтеся бути максимально об'єктивними при оцінюванні своїх здібностей.

#### *1. Ціннісно-мотиваційний критерій*

1.1. *Які із запропонованих мотивів спонукають Вас до використання ХОСПН в освітньому процесі?* 

a) Не бачу потреби до використання ХОСПН в освітньому процесі.

- b) Потреба в ознайомленні з *ХОСПН*.
- c) Потреба у вивченні основних компонентів ХОСПН.
- d) Потреба у можливості використовувати різні форми, методи, засоби навчання у ХОСПН.
- e) Потреба у самонавчанні.

1.2. *Які із запропонованих мотивів спонукають Вас використовувати ХОЗН в освітньому процесі?* 

a) Не бачу потреби до використання ХОЗН в освітньому процесі.

- b) Потреба в ознайомленні з *ХОЗН*.
- c) Потреба у вивченні основних видів ХОЗН.
- d) Потреба у можливості використовувати різні ХОЗН.
- e) Потреба у самонавчанні з використанням різних ХОЗН.

1.3. *Які із запропонованих мотивів спонукають Вас до самонавчання з використанням хмарних сервісів?* 

- a) Взагалі не бачу потреби у самонавчанні.
- b) Потреба розуміння значущості отриманих знань.
- c) Потреба розуміння значущості отриманих умінь.
- d) Потреба до самовдосконалення та саморозвитку у майбутній професій.
- e) Потреба бути лідером.

## *2. Когнітивний критерій*

2.1. *Який рівень оволодіння Вами знаннями з хмарних технологій?* 

- a) Взагалі не чув про хмарні технології.
- b) Знаю, що таке хмарні технології.
- c) Знаю різницю між хмарними обчисленнями, хмарними технологіями та сервісами.
- d) Знаю основні хмарні сервіси, що можна використовувати в освітньому процесі.
- e) Знаю особливості використання різних хмарних сервісів, та способи вибору найоптимальнішого хмарного сервісу.

2.2. *Який рівень оволодіння Вами розуміння базових компонентів хмаро орієнтованого навчального середовища?* 

- a) Взагалі не знаю, що таке ХОНС.
- b) Знаю, що таке ХОНС.
- c) Знаю основні компоненти ХОНС.
- d) Розумію різницю між основними компонентами ХОНС.
- e) Можу на практиці використовувати різні компоненти ХОНС.

2.3. *Який рівень оволодіння Вами знаннями про хмаро орієнтовані засоби навчання?* 

- a) Взагалі не знаю, що таке хмаро орієнтовані засоби навчання.
- b) Знаю, що таке хмаро орієнтовані засоби навчання.
- c) Знаю основні види хмаро орієнтованих засобів навчання.
- d) Розумію в чому різниця призначення хмаро орієнтованих засобів навчання.
- e) Можу на практиці використовувати різні хмаро орієнтовані засоби навчання.

#### *3. Операційно-діяльнісний критерій*

3.1 *Який рівень оволодіння Вами вміннями використовувати хмаро орієнтовані інтелектуальні карти в освітньому процесі?* 

- a) Взагалі не знаю, що таке інтелектуальні карти і для чого вони використовуються.
- b) Знаю, що таке інтелектуальні карти.
- c) Знаю різні хмаро орієнтовані інтелектуальні карти.
- d) Умію працювати з хмаро орієнтованими інтелектуальними картами.
- e) Умію використовувати хмаро орієнтовані інтелектуальні карти для самонавчання.

3.2. *Який рівень оволодіння Вами вміннями використовувати хмаро орієнтовані компілятори в освітньому процесі?* 

- a) Взагалі не знаю, що таке хмаро орієнтовані компілятори і для чого вони використовуються.
- b) Знаю, що таке хмаро орієнтовані компілятори.
- c) Знаю різні хмаро орієнтовані компілятори.
- d) Умію працювати з хмаро орієнтованими компіляторами.
- e) Умію використовувати хмаро орієнтовані компілятори для самонавчання.

*3.3. Який рівень оволодіння Вами вміннями використовувати автоматизовані системи перевірки знань з програмування?* 

- a) Взагалі не знаю, що таке автоматизовані системи перевірки знань з програмування і для чого вони використовуються.
- b) Знаю, що таке автоматизовані системи перевірки знань з програмування.
- c) Знаю різні автоматизовані системи перевірки знань з програмування.
- d) Умію працювати з автоматизованими системами перевірки знань з програмування.
- e) Умію використовувати автоматизовані системи перевірки знань з програмування для самонавчання.

 *3.4. Який рівень оволодіння Вами вміннями використовувати хмаро орієнтовану систему підтримки навчання в освітньому процесі?* 

- a) Взагалі не знаю, що таке хмаро орієнтована система підтримки навчання і для чого вони використовуються.
- b) Знаю, що таке хмаро орієнтована система підтримки навчання.
- c) Знаю різні хмаро орієнтовані системи підтримки навчання.
- d) Умію працювати з хмаро орієнтованими системами підтримки навчання.
- e) Умію використовувати хмаро орієнтовану систему підтримки навчання для самонавчання.

 *3.5. Який рівень оволодіння Вами вміннями використовувати МВОК в освітньому процесі?* 

- a) Взагалі не знаю, що таке МВОК і для чого вони використовуються.
- b) Знаю, що таке МВОК.
- c) Знаю різні МВОК.
- d) Умію працювати з МВОК.
- e) Умію використовувати МВОК для самонавчання.

 *3.6. Який рівень оволодіння Вами вміннями працювати над спільним проектом в умовах використання ХОНС?* 

- a) Взагалі не знаю, що таке спільний проект і і як над ним працювати в умовах використання ХОНС.
- b) Знаю, що таке спільний проект.
- c) Знаю різні хмаро орієнтовані засоби навчання для роботи над спільним проектом.
- d) Умію вибирати різні хмаро орієнтовані засоби навчання для роботи над спільним проектом.
- e) Умію використовувати різні хмаро орієнтовані засоби навчання для роботи над спільним проектом навіть при самонавчанні.

## *4. Дослідницький критерій*

*4.1 Який рівень оволодіння Вами уміннями та навичками вибору та використання різноманітних хмаро орієнтованих засобів при написані курсових та дипломних робіт?* 

- a) Взагалі не розумію для чого використовувати хмаро орієнтовані засоби при написанні курсових та дипломних робіт.
- b) Умію використовувати хмаро орієнтовані сервіси Google для написання курсових та дипломних робіт.
- c) Умію використовувати різні хмаро орієнтовані засоби для написання курсових та дипломних робіт.
- d) Умію добирати різні хмаро орієнтовані засоби для написання курсових та дипломних робіт.
- e) Можу проконсультувати інших студентів щодо добору та використання різних хмаро орієнтованих засобів навчання для написання курсових та дипломних робіт.

*4.2 Який рівень оволодіння Вами уміннями та навичками вибору різноманітних хмаро орієнтованих засобів для роботи над спільним проектом?* 

- a) Взагалі не розумію для чого використовувати хмаро орієнтовані засоби при роботі над спільним проектом.
- b) Умію використовувати хмаро орієнтовані сервіси Google для при роботи над спільним проектом.
- c) Умію використовувати різні хмаро орієнтовані засоби для при роботи над спільним проектом.
- d) Умію добирати різні хмаро орієнтовані засоби для при роботи над спільним проектом.
- e) Можу проконсультувати інших студентів щодо добору та використання різних хмаро орієнтованих засобів навчання для при роботи над спільним проектом.

*4.3 Який рівень оволодіння Вами навичками використання засобів співпраці у ХОНС?* 

- a) Взагалі не розумію для чого використовувати хмаро орієнтовані засоби співпраці.
- b) Умію використовувати хмаро орієнтовані сервіси Google для співпраці.
- c) Умію використовувати різні хмаро орієнтовані засоби для співпраці.
- d) Умію добирати різні хмаро орієнтовані засоби для співпраці.
- e) Можу проконсультувати інших студентів щодо добору та використання різних хмаро орієнтованих засобів навчання для співпраці.

## *5. Дидактичний критерій*

*5.1 Який рівень оволодіння Вами навичками використання хмаро орієнтованими засобам управління навчанням?* 

- a) Взагалі не знаю, що таке хмаро орієнтовані засоби управління навчанням і для чого вони використовуються.
- b) Знаю, що таке хмаро орієнтовані засоби управління навчанням.
- c) Знаю різні хмаро орієнтовані засоби управління навчанням (електронний журнал, календар, розміщені у хмарі).
- d) Умію працювати з хмаро орієнтованими засобами управління навчанням.
- e) Умію використовувати хмаро орієнтовані засоби управління навчанням для самонавчання.

*5.2 Який рівень оволодіння Вами навичками використання хмаро орієнтованих засобів подання навчальних матеріалів?* 

- a) Взагалі не знаю, що таке хмаро орієнтовані засоби подання навчальних матеріалів.
- b) Знаю, що таке хмаро орієнтовані засоби подання навчальних матеріалів.
- c) Знаю різні хмаро орієнтовані засоби подання навчальних матеріалів (електронна бібліотека, презентації, відео файли, електронні підручники, розміщені у хмарі, хмарні сховища даних).
- d) Умію працювати з хмаро орієнтованими засобами подання навчальних матеріалів.
- e) Умію використовувати хмаро орієнтовані засоби подання навчальних матеріалів для самонавчання.

5.3 *Який рівень оволодіння Вами навичками використання хмаро орієнтованих засобів комунікації?* 

- a) Взагалі не знаю, що таке хмаро орієнтовані засоби комунікації.
- b) Знаю, що таке хмаро орієнтовані засоби комунікації.
- c) Знаю різні хмаро орієнтовані засоби комунікації (обговорення, чат, он-лайн консультації, вебінар).
- d) Умію працювати з хмаро орієнтованими засобами комунікації.
- e) Умію використовувати хмаро орієнтовані засоби комунікації для самонавчання.

5.4 *Який рівень оволодіння Вами навичками використання хмаро орієнтованих засобів контролю знань?* 

- a) Взагалі не знаю, що таке хмаро орієнтовані засоби контролю знань.
- b) Знаю, що таке хмаро орієнтовані засоби контролю знань.
- c) Знаю різні хмаро орієнтовані засоби контролю знань (тести, групові он-лайн проекти, автоматизовані системи перевірки знань з програмування).
- d) Умію працювати з хмаро орієнтованими засобами контролю знань.
- e) Умію використовувати хмаро орієнтовані засоби контролю знань для самонавчання.

*Дякуємо за допомогу!* 

## **Анкета И3**

#### **для виявлення початкового рівня**

#### **навчальних досягнень студентів з дисципліни "Програмування"**

## *Оберіть одну із запропонованих відповідей:*

- *1) Вкажіть правильну послідовність етапів розв'язку задачі* 
	- a) розробка алгоритму→постановка задачі→побудова математичної моделі→опис алгоритму мовою програмування→аналіз результітів→тестування та налагоджування програми
	- b) розробка алгоритму→постановка задачі→побудова математичної моделі→опис алгоритму мовою програмування→аналіз результітів→тестування та налагоджування програми
	- c) постановка задачі→розробка алгоритму→побудова математичної моделі→опис алгоритму мовою програмування→аналіз результатів→тестування та налагоджування програми
	- d) побудова математичної моделі→постановка задачі→розробка алгоритму→опис алгоритму мовою програмування→тестування та налагоджування програми→аналіз результатів
- *2) Під побудовою математичної моделі задачі мається на увазі*
	- a) визначення умови задачі;
	- b) розгорнутий змістовний опис задачі, заміна її математичною моделлю за допомогою математичних залежностей;
	- c) проведення аналізу спрямованого на уточнення мети розв'язання задачі, її смислових компонентів, вихідних даних;
	- d) вибір методу розв'язання задачі.
- *3) Етап розробки алгоритму задачі включає*
	- a) вибір методу проектування алгоритму;
	- b) розробка математичної моделі;
	- c) вибір форми запису алгоритму;
	- d) проектування алгоритму;
	- e) запис алгоритму обраною мовою програмування;
- *4) Алгоритм це*
	- a) набір певних команд для комп'ютера, які потрібно виконати;
	- b) набір інструкцій, що описує, як деяке завдання може бути виконане;
	- c) правило виконання певних дій;
	- d) скінченна та впорядкована послідовність вказівок (команд), формальне виконання яких дозволяє за обмежений час отримати розв'язок задачі;
- *5) Суть такої властивості алгоритму як дискретність полягає в тому, що…* 
	- a) алгоритм повинен бути записаний за допомогою зрозумілих виконавцю команд, які можна виконати для зазначених вхідних даних і не допускати подвійного тлумачення;
- b) процес, що визначається алгоритмом, можна розділити на окремі елементарні етапи (кроки);
- c) виконання алгоритму завжди повинно приводити до певного результату;
- d) алгоритм повинен бути придатним для розв'язування широкого класу задач певного типу;
- *6) Суть такої властивості алгоритму як детермінованість (визначеність) полягає в тому, що…* 
	- a) процес, що визначається алгоритмом, можна розділити на окремі елементарні етапи (кроки);
	- b) виконання алгоритму завжди повинно приводити до певного результату;
	- c) алгоритм повинен бути записаний за допомогою зрозумілих виконавцю команд, які можна виконати для зазначених вхідних даних і не допускати подвійного тлумачення;
	- d) алгоритм повинен бути придатним для розв'язування широкого класу задач певного типу;
- *7) Суть такої властивості алгоритму як результативність (скінченність) полягає в тому, що...* 
	- a) алгоритм повинен бути придатним для розв'язування широкого класу задач певного типу;
	- b) алгоритм повинен бути записаний за допомогою зрозумілих виконавцю команд, які можна виконати для зазначених вхідних даних і не допускати подвійного тлумачення;
	- c) процес, що визначається алгоритмом, можна розділити на окремі елементарні етапи (кроки);
	- d) виконання алгоритму завжди повинно приводити до певного результату;
- *8) Суть такої властивості алгоритму як масовість полягає в тому, що...* 
	- a) виконання алгоритму завжди повинно приводити до певного результату;
	- b) алгоритм повинен бути записаний за допомогою зрозумілих виконавцю команд, які можна виконати для зазначених вхідних даних і не допускати подвійного тлумачення;
	- c) алгоритм повинен бути придатним для розв'язування широкого класу задач певного типу;
	- d) процес, що визначається алгоритмом, можна розділити на окремі елементарні етапи (кроки);
- *9) Блок-схема це*
	- a) графічне представлення алгоритму за допомогою пов'язаних геометричних фігур.
	- b) представлення алгоритму у вигляді таблиць, формул, схем, малюнків тощо.
	- c) запис алгоритмів за допомогою набору спеціальних блоків, кожен з яких відповідає певній дії.
	- d) представлення алгоритму за допомогою структурних схем, слів та формул;
- *10) Алгоритм називається лінійним, якщо…* 
	- a) він складений так, що його виконання передбачає багаторазове

повторення виконання команди або групи команд;

- b) хід його виконання залежить від істинності тих чи інших умов;
- c) його команди виконуються в порядку їхнього слідування один за одним;
- *11) Алгоритм називається розгалуженим, якщо…* 
	- a) хід його виконання залежить від істинності тих чи інших умов;
	- b) він складений так, що його виконання передбачає багаторазове повторення виконання команди або групи команд;
- c) його команди виконуються в порядку їхнього слідування один за одним; *12) Алгоритм називається циклічним, якщо…* 
	- a) його команди виконуються в порядку їхнього слідування один за одним;
	- b) він складений так, що його виконання передбачає багаторазове повторення виконання команди або групи команд;
	- c) хід його виконання залежить від істинності тих чи інших умов;
- *13) Мова програмування це…* 
	- a) мова, що має жорстко визначений синтаксис і максимально наближена до машинної мови;
	- b) мова, яка призначена для побудови описів алгоритмів, що виконуються електронними обчислювальними машинами;
	- c) мова, що складається з послідовних команд для ПЕОМ для розв'язання задачі.
- *14) Компіляція програми це…* 
	- a) перевірка програми на відповідність до правил її написання;
	- b) створення тексту програми;
	- c) пошук помилок в програмі;
	- d) переклад програми на "машинну мову";
	- e) виконання програми;
- *15) Синтаксис мови програмування це*
	- a) сукупність символів, які дозволяється використовувати при побудові опису програм;
	- b) сукупність правил (опису) побудови вказівок алгоритмів деякою мовою програмування;
	- c) це основні нероздільні знаки, за допомогою яких описуються програми і дані;
- *16) Зарезервовані слова це*
	- a) структури, що утворені із символів алфавіту мови програмування і мають певний зміст
	- b) слова, що мають фіксоване написання і назавжди визначений зміст
	- c) сукупність символів, які дозволяється використовувати при побудові опису програм
	- d) слова призначені для заздалегідь визначених розробником мови типів даних, констант, процедур і функцій
- *17) Ідентифікатор це*
	- a) сукупність символів, які дозволяється використовувати при побудові опису програм;
- b) це назва (ім'я), яку користувач надає об'єктам, наприклад, змінним, сталим, функціям;
- c) сукупність правил (опису) побудови вказівок алгоритмів деякою мовою програмування;
- d) неподільний елемент мови: слово, число, символ, операція;
- *18) Величини, значення яких встановлені в описовій частині програми і в процесі виконання програми не змінюються називаються:* 
	- a) Змінними c) константами
	- b) мітками d) типами
- *19) Величини, значення яких змінюється в процесі виконання програми це…* 
	- a) типи c) змінні
	- b) константи d) мітки
- *20) Числа у програмі можуть бути представлені як:* 
	- a) Цілі c) Літерні
	- b) Дійсні d) булівські
- *21) У мові програмування С++ вираз це:* 
	- a) комбінація знаків операцій, операндів, результатом якої є конкретне значення
	- b) константа, літерал, ідентифікатор, виклик функції, чи більш складний запис, сформований комбінацією операндів, знаків операцій і круглих дужок
	- c) запис, який завершується крапкою з комою
	- d) закінчений опис певної дії
	- e) зарезервоване слово
- *22) У мові програмування С++ оператор це:* 
	- a) вираз, який завершується крапкою з комою
	- b) константа, ідентифікатор, виклик функції, чи більш складний запис, сформований комбінацією операндів, знаків операцій і круглих дужок
	- c) комбінація знаків операцій, операндів, результатом якої є конкретне значення
	- d) закінчений опис певної дії
	- e) зарезервоване слово
- *23) У мові програмування С++ операнд це:* 
	- a) вираз, який завершується крапкою з комою
	- b) константа, ідентифікатор, виклик функції, чи більш складний запис, сформований комбінацією операндів, знаків операцій і круглих дужок
	- c) комбінація знаків операцій, операндів, результатом якої є конкретне значення
	- d) закінчений опис певної дії
	- e) зарезервоване слово
- *24) У мові програмування С++ префіксна форма операції декрементa виглядає наступним чином:* 
	- a)  $-x$  d) x--
	- b)  $x++$  e)  $+x$
	- c) х-1
- *25) У мові програмування С++ постфіксна форма операції інкременту виглядає наступним чином:* 
	- a)  $-x$  d) x--
	- b)  $x++$  e)  $+x$
	- c)  $x+1$

*26) У* мові програмування  $C++$  після виконання групи команд: int x=1, y=0; *y=++x-1; чому дорівнює змінна y?* 

- a) 1 d) 0
- b)  $-1$  e) 2
- c) Не можливо обрахувати

*27) У* мові програмування C++ після виконання групи команд: int x=3, y=1; *y=++x; якого значення набуде змінна y?* 

- a) 1 d) 5
- b) 4 e) 3
- c)  $\theta$

*28) У* мові програмування C++ задана група команд: int x=1,y1,y2; y1=++x; *y2=x++; Вкажіть правильне твердження:* 

- a)  $y1>y2$  d)  $y1$
- b)  $y1=y2$  e)  $y1 \le y2$
- c) неможливо визначити

*29) Задача: Обчислити частку від ділення двох дійсних чисел (a на b), якщо це є можливо. Який з наведених фрагментів програми у мові програмування С++ відповідає поставленій задачі?* 

- a) if(b!=0) c=a/b; d) if(a!=0) c=a/b;
- b) if(b==0) c=a/b; e) if(a==0) c=a/b;
- c) if(a!=0)  $c=b/a$ ;

*30) Команди в операторних дужках {} у мові С++ називаються*

- a) блок команд d) підпрограма
- 
- b) набір інструкцій e) набір операторів
- 

c) коментарями

*31) Що буде результатом виконання фрагмента програми у мові програмування С++: S=0; for(int i=0;i<n;i++) S+=S[i];* 

- a) кількість елементів масиву
- b) сума елементів масиву
- c) кількість парних чисел
- d) сума парних чисел
- e) сума непарних чисел

*32) Що буде результатом виконання фрагмента програми у мові програмування С++: k=0; for(i=0;i<n;i++) if(a[i]>0) k++;* 

- a) кількість від'ємних елементів масиву
- b) сума від'ємних елементів масиву
- c) кількість додатніх елементів масиву
- d) сума додатніх елементів масиву
- e) нічого цикл не виконається жодного разу
- *33) Що буде результатом виконання фрагмента програми у мові програмування С++: S=0; for(i=0;i<n;i++) a[i]+=50;?* 
	- a) кожен елемент масиву збільшується на 50
	- b) сума елементів масиву збільшується на 50
	- c) кожен елемент масиву замінюється числом 50
	- d) масив збільшується на одне число
	- e) нічого цикл не виконається жодного разу

*34) Що буде результатом виконання фрагмента програми у мові програмування С++: m=a[0]; for(i=1;i<n;i++) if(a[i]<m) m=a[i]; ?* 

- a) кожен елемент масиву замінюється числом m
- b) знаходяться всі елементи масиву, менші m
- c) знаходиться мінімальний елемент масиву
- d) знаходиться максимальний елемент масиву
- e) нічого цикл не виконається жодного разу
- *35) Що буде результатом виконання фрагмента програми у мові програмування С++: for(i=0;i<n;i++) if(a[i]<0) a[i]=–a[i]; ?* 
	- a) від'ємні елементи масиву замінюються нулями
	- b) від'ємні елементи масиву замінюються протилежними
	- c) додатні елементи масиву замінюються нулями
	- d) додатні елементи масиву замінюються протилежними
	- e) нічого цикл не виконається жодного разу
- *36) Що буде результатом виконання фрагмента програми у мові програмування С++: for(i=0;i<n;i++) if(i%2==1) a[i]=a[i]-5; ?* 
	- a) від парних елементів масиву віднімається 5
	- b) від елементів масиву з парними номерами віднімається 5
	- c) від непарних елементів масиву віднімається 5
	- d) від елементів масиву з непарними номерами віднімається 5
	- e) нічого цикл не виконається жодного разу
- *37) Якого з алгоритмів сортування не існує?* 
	- a) сортування бульбашкою
	- b) пірамідальне сортування
	- c) швидке сортування
	- d) сортування Хілла
	- e) сортування методом мінімальних елементів
- *38) Які дії характерні для етапу розв'язування задачі за допомогою ЕОМ постановка задачі?* 
	- a) збір інформації про задачу, формулювання умови задачі;
	- b) аналіз технічних і програмних засобів; розробка математичної моделі;
	- c) визначення кінцевих цілей розв'язання задачі, визначення форми подання результатів;
	- d) опис даних (їхніх типів, діапазонів величин, структури тощо);
	- e) проектування алгоритму; вибір мови програмування.

### *Встановіть відповідність:*

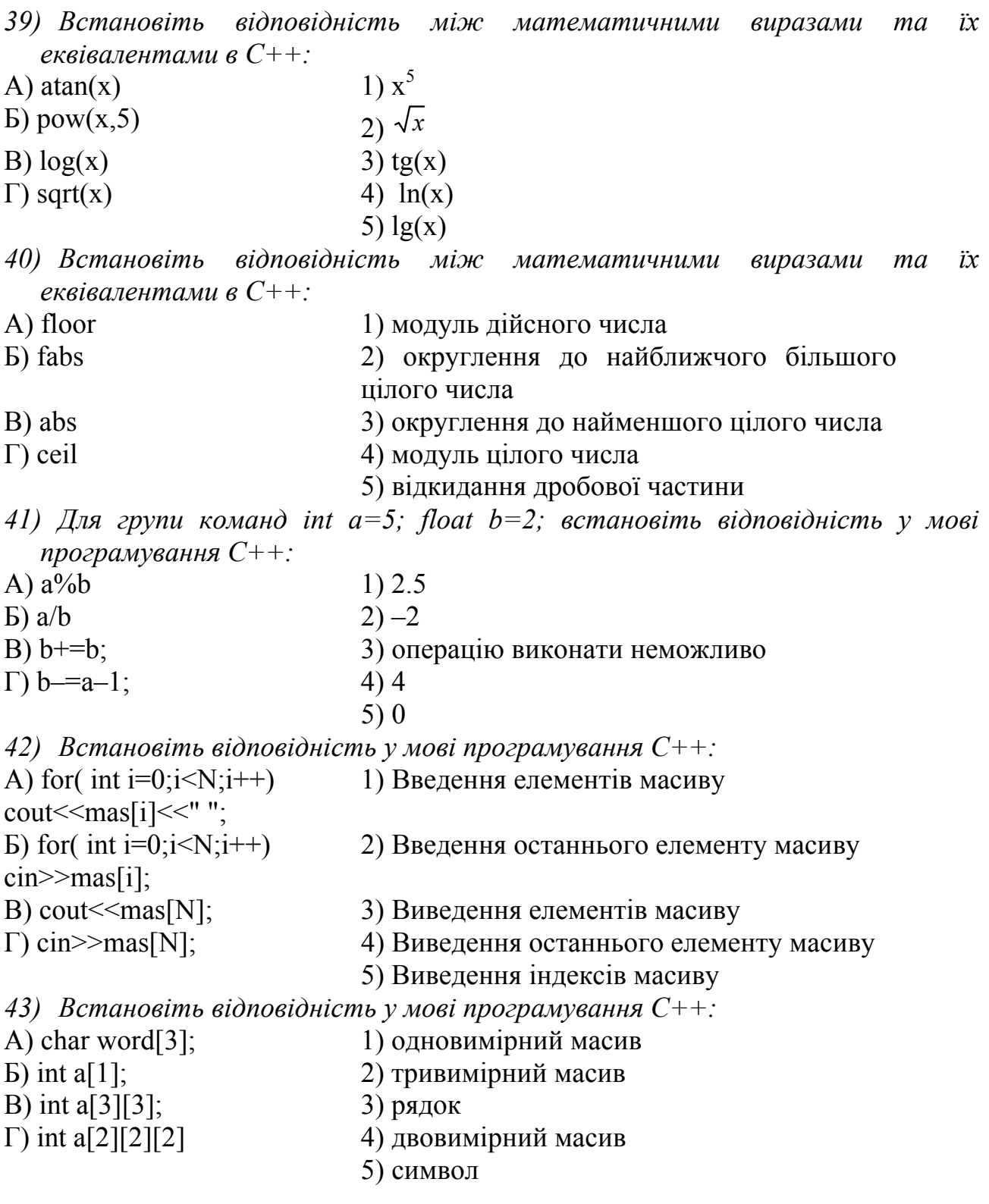

#### *Завдання на вільну відповідь:*

*44) Властивість алгоритмів, яка вказує на те, що будь-яка дія має бути строго і недвозначно визначена у кожному випадку, називається*

- *45) Властивість алгоритмів, яка вказує на те, що один і той же алгоритм можна використовувати з різними видами даних, називається*
- *46) Властивість алгоритмів, яка вказує на те, що алгоритм повинен складатися з конкретних дій, які наступають в певному порядку, називається*
- *47) Властивість алгоритмів, яка вказує на те, що кожна дія і алгоритм у цілому повинні мати можливість завершення, називається*
- *48) Помилка, внаслідок якої відбувається порушення логіки програми, яке призводить до несправного результату, називається*
- *49) Помилка у програмі, яка пов'язана з неправильним змістом дій та використання недопустимих значень величин, називається*
- *50) Помилка у програмі, яка пов'язана з неправильним використанням синтаксичних конструкцій, називається*

#### **Дякуємо за обдумані відповіді!**

## **Додаток К**

## Статистичні результати констатувального зрізу

*Таблиця К.1.* 

# **Кількісні показники критеріїв сформованості ІК-компетентності студентів щодо використання ХОНС (КГ) за результатами констатувальних зрізів**

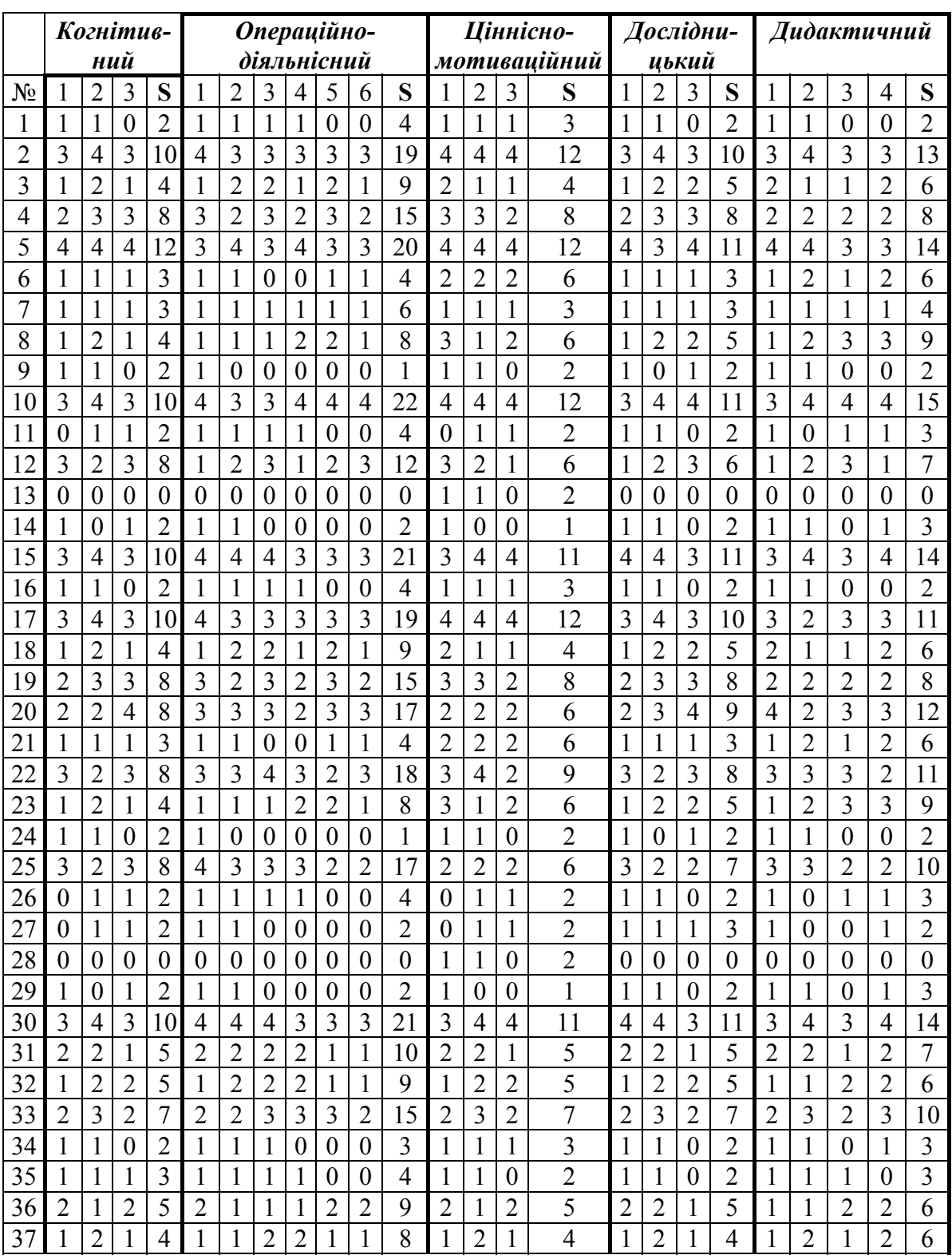

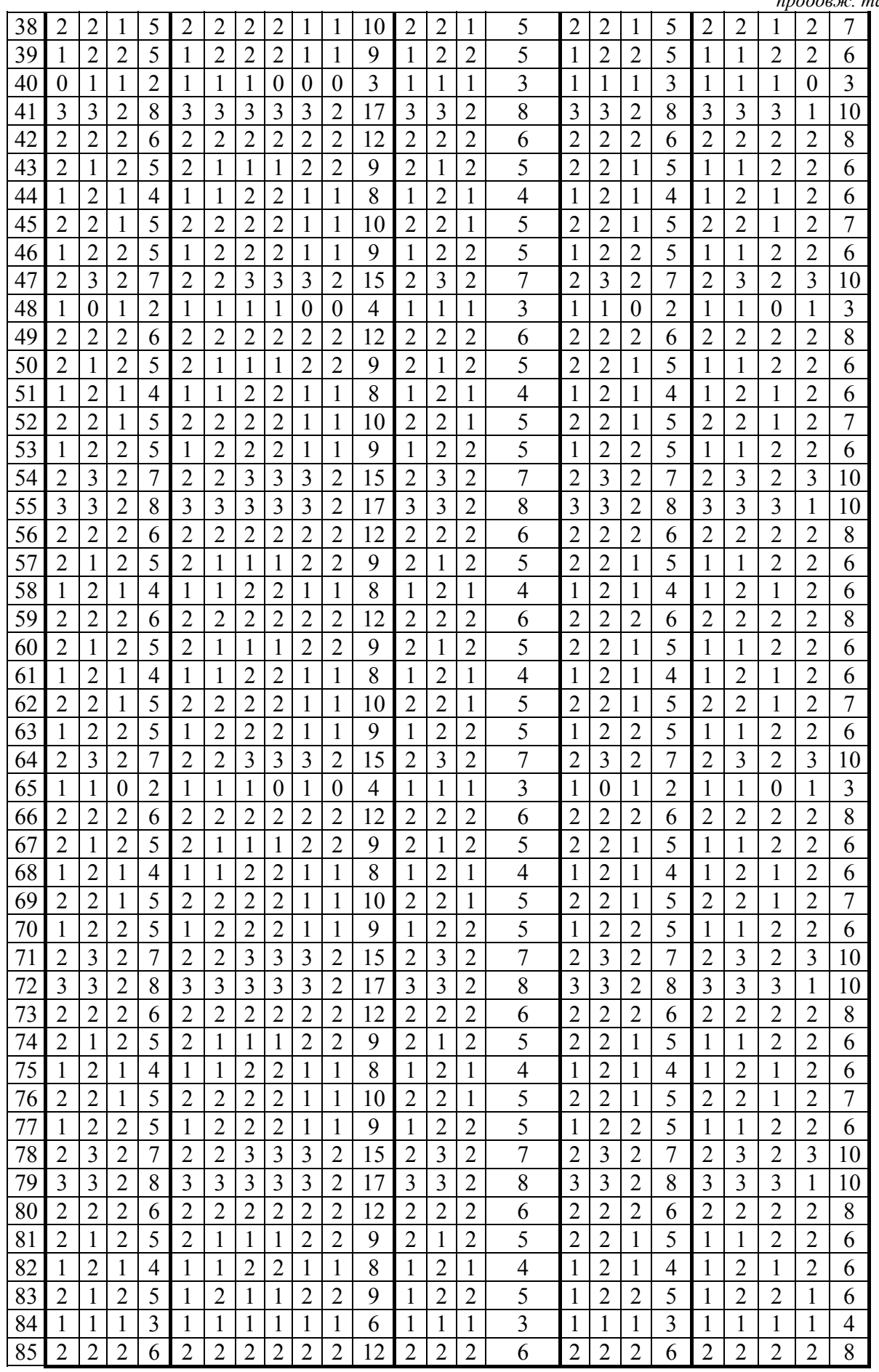

*продовж. табл. К.1.* 

## *Таблиця К.2.*

**Кількісні показники критеріїв сформованості ІК-компетентності студентів**

**щодо використання ХОНС (ЕГ) за результатами констатувальних зрізів**

|                | Когнітив-        |                  |                  |                   |                  | Операційно-      |                  |                  |                  |                  |                  |                  |                   | Ціннісно-        |                  |                  |                  | Дослідни-        |                   |                  |                   | Дидактичний      |                  |                  |  |  |
|----------------|------------------|------------------|------------------|-------------------|------------------|------------------|------------------|------------------|------------------|------------------|------------------|------------------|-------------------|------------------|------------------|------------------|------------------|------------------|-------------------|------------------|-------------------|------------------|------------------|------------------|--|--|
|                | <b>HUŬ</b>       |                  |                  |                   |                  | діяльнісний      |                  |                  |                  |                  |                  |                  |                   | мотиваиійний     |                  |                  |                  | цький            |                   |                  |                   |                  |                  |                  |  |  |
| $N_2$          |                  | $\overline{2}$   | 3                | S                 | 1                | 2                | 3                | $\overline{4}$   | 5                | 6                | S                | I                | 2                 | 3                | S                | 1                | $\overline{2}$   | 3                | S                 | 1                | $\overline{2}$    | 3                | $\overline{4}$   | S                |  |  |
| 1              | 1                | 1                | 1                | 3                 | 1                | 1                | 1                | 1                | $\theta$         | 1                | 5                | 1                | $\overline{0}$    | 1                | $\overline{2}$   | 1                | 1                | 1                | $\overline{3}$    | 1                | $\overline{0}$    | $\theta$         | 1                | $\overline{2}$   |  |  |
| $\overline{2}$ | $\boldsymbol{0}$ | $\boldsymbol{0}$ | $\boldsymbol{0}$ | $\boldsymbol{0}$  | $\boldsymbol{0}$ | $\boldsymbol{0}$ | $\boldsymbol{0}$ | $\boldsymbol{0}$ | $\boldsymbol{0}$ | $\overline{0}$   | $\boldsymbol{0}$ | 1                | $\mathbf{1}$      | $\boldsymbol{0}$ | $\overline{2}$   | $\boldsymbol{0}$ | $\boldsymbol{0}$ | $\boldsymbol{0}$ | $\overline{0}$    | $\overline{0}$   | $\overline{0}$    | $\overline{0}$   | $\overline{0}$   | $\boldsymbol{0}$ |  |  |
| 3              | 1                | $\boldsymbol{0}$ | 1                | $\overline{2}$    | $\mathbf{1}$     | 1                | $\boldsymbol{0}$ | $\boldsymbol{0}$ | $\boldsymbol{0}$ | $\boldsymbol{0}$ | 2                | 1                | $\boldsymbol{0}$  | $\boldsymbol{0}$ | 1                | $\mathbf{1}$     | 1                | $\boldsymbol{0}$ | $\overline{2}$    | $\mathbf{1}$     | $\mathbf{1}$      | $\boldsymbol{0}$ | 1                | 3                |  |  |
| $\overline{4}$ | 3                | $\overline{4}$   | 3                | 10                | $\overline{4}$   | $\overline{4}$   | $\overline{4}$   | 3                | 3                | 3                | 21               | $\overline{3}$   | $\overline{4}$    | $\overline{4}$   | 11               | $\overline{4}$   | $\overline{4}$   | 3                | 11                | 3                | $\overline{4}$    | 3                | 4                | 14               |  |  |
| 5              | $\mathbf{1}$     | $\mathbf{1}$     | $\boldsymbol{0}$ | $\overline{2}$    | $\mathbf{1}$     | 1                | $\overline{0}$   | 1                | $\boldsymbol{0}$ | 3                | 6                | 1                | $\overline{0}$    | 3                | $\overline{4}$   | $\overline{2}$   | 1                | $\boldsymbol{0}$ | 3                 | $\mathbf{1}$     | $\overline{2}$    | 1                | $\overline{0}$   | $\overline{4}$   |  |  |
| 6              | 1                | $\overline{2}$   | $\overline{2}$   | 5                 | 1                | $\overline{2}$   | $\overline{2}$   | $\overline{2}$   | 1                | 1                | 9                | 1                | $\overline{2}$    | $\overline{2}$   | 5                | 1                | $\overline{2}$   | $\overline{2}$   | 5                 | $\mathbf{1}$     | 1                 | $\overline{2}$   | $\overline{2}$   | 6                |  |  |
| 7              | 1                | 1                | $\overline{0}$   | $\overline{2}$    | 1                | $\mathbf{1}$     | $\mathbf{1}$     | 1                | 1                | $\mathbf{1}$     | 6                | 1                | $\mathbf{1}$      | $\overline{0}$   | $\overline{2}$   | 1                | 1                | 1                | 3                 | $\mathbf{1}$     | $\overline{0}$    | 1                | 1                | 3                |  |  |
| 8              | 3                | $\overline{3}$   | $\overline{2}$   | 8                 | 3                | 3                | 3                | $\overline{3}$   | 3                | $\overline{2}$   | 17               | 3                | 3                 | $\overline{2}$   | 8                | 3                | 3                | $\overline{2}$   | 8                 | 3                | 3                 | 3                | 1                | 10               |  |  |
| 9              | $\mathbf{1}$     | $\mathbf{1}$     | $\boldsymbol{0}$ | $\overline{2}$    | $\mathbf{1}$     | $\mathbf{1}$     | $\mathbf{1}$     | $\mathbf{1}$     | $\boldsymbol{0}$ | $\boldsymbol{0}$ | $\overline{4}$   | $\mathbf{1}$     | $\mathbf{1}$      | $\boldsymbol{0}$ | $\overline{2}$   | $\mathbf{1}$     | 1                | $\boldsymbol{0}$ | $\overline{2}$    | $\mathbf{1}$     | $\mathbf{1}$      | $\boldsymbol{0}$ | $\overline{2}$   | $\overline{4}$   |  |  |
| 10             | $\overline{2}$   | 1                | $\overline{2}$   | 5                 | $\overline{2}$   | $\mathbf{1}$     | $\mathbf{1}$     | 1                | $\overline{2}$   | $\overline{2}$   | 9                | $\overline{2}$   | 1                 | $\overline{2}$   | 5                | $\overline{2}$   | $\overline{2}$   | 1                | 5                 | $\mathbf{1}$     | $\mathbf{1}$      | $\overline{2}$   | $\overline{2}$   | 6                |  |  |
| 11             | $\theta$         | 1                | $\overline{0}$   | 1                 | 1                | $\boldsymbol{0}$ | 1                | $\boldsymbol{0}$ | 1                | $\overline{0}$   | 3                | 1                | 1                 | $\boldsymbol{0}$ | $\overline{2}$   | 1                | $\boldsymbol{0}$ | 1                | $\overline{2}$    | $\mathbf{1}$     | $\theta$          | $\overline{0}$   | $\overline{0}$   |                  |  |  |
| 12             | $\overline{2}$   | $\overline{2}$   | 1                | 5                 | $\overline{2}$   | $\overline{2}$   | $\overline{2}$   | $\overline{2}$   | 1                | 1                | 10               | $\overline{2}$   | $\overline{2}$    | 1                | 5                | $\overline{2}$   | $\overline{2}$   | 1                | 5                 | $\overline{2}$   | $\overline{2}$    | 1                | $\overline{2}$   | 7                |  |  |
| 13             | 1                | $\overline{2}$   | $\overline{2}$   | 5                 | 1                | $\overline{2}$   | $\overline{2}$   | $\overline{2}$   | 1                | 1                | 9                | 1                | $\overline{2}$    | $\overline{2}$   | 5                | 1                | $\overline{2}$   | $\overline{2}$   | 5                 | 1                | 1                 | $\overline{2}$   | $\overline{2}$   | 6                |  |  |
| 14             | $\overline{4}$   | 3                | $\overline{4}$   | 11                | $\overline{4}$   | $\overline{4}$   | $\overline{3}$   | 3                | 3                | $\overline{2}$   | 19               | $\overline{2}$   | $\overline{4}$    | $\overline{4}$   | 10               | $\overline{4}$   | 3                | $\overline{4}$   | 11                | $\overline{4}$   | $\overline{3}$    | $\overline{4}$   | 3                | 14               |  |  |
| 15             | 3                | $\overline{4}$   | 3                | 10                | $\overline{4}$   | $\overline{4}$   | $\overline{4}$   | 3                | 3                | 3                | 21               | 3                | $\overline{4}$    | $\overline{4}$   | 11               | $\overline{4}$   | $\overline{4}$   | 3                | 11                | 3                | $\overline{4}$    | 3                | $\overline{4}$   | 14               |  |  |
| 16             | 1                | 1                | $\boldsymbol{0}$ | $\overline{2}$    | 1                | 1                | 1                | 1                | $\boldsymbol{0}$ | $\overline{0}$   | $\overline{4}$   | 1                | 1                 | 1                | 3                | $\mathbf{1}$     | 1                | $\theta$         | $\overline{2}$    | $\mathbf{1}$     | 1                 | $\overline{0}$   | $\overline{0}$   | $\overline{2}$   |  |  |
| 17             | 3                | $\overline{4}$   | $\overline{3}$   | 10                | $\overline{4}$   | 3                | $\overline{3}$   | 3                | $\overline{3}$   | 3                | 19               | $\overline{4}$   | $\overline{4}$    | $\overline{4}$   | 12               | $\overline{3}$   | $\overline{4}$   | $\overline{3}$   | 10                | 3                | $\overline{2}$    | 3                | 3                | 11               |  |  |
| 18             | $\theta$         | $\boldsymbol{0}$ | 1                | 1                 | 1                | 1                | 1                | $\boldsymbol{0}$ | $\boldsymbol{0}$ | $\overline{0}$   | 3                | 1                | 1                 | 1                | 3                | 1                | $\boldsymbol{0}$ | 1                | $\overline{2}$    | 1                | $\theta$          | 1                | 1                | 3                |  |  |
| 19             | $\overline{4}$   | 3                | $\overline{3}$   | 10                | $\overline{3}$   | $\overline{3}$   | $\overline{3}$   | $\overline{4}$   | $\overline{3}$   | $\overline{4}$   | 20               | 3                | 3                 | $\overline{4}$   | 10               | $\overline{4}$   | 3                | 3                | 10                | $\overline{4}$   | $\overline{4}$    | $\overline{2}$   | $\overline{4}$   | 14               |  |  |
| 20             | 1                | $\overline{0}$   | $\theta$         | 1                 | 1                | 1                | 1                | 1                | $\overline{0}$   | $\overline{0}$   | $\overline{4}$   | 1                | 1                 | $\boldsymbol{0}$ | $\overline{2}$   | 1                | 1                | 1                | 3                 | 1                | 1                 | 1                | $\overline{0}$   | 3                |  |  |
| 21             | $\overline{2}$   | 1                | $\overline{2}$   | 5                 | $\overline{2}$   | 1                | $\mathbf{1}$     | 1                | $\overline{2}$   | $\overline{2}$   | 9                | $\overline{2}$   | $\mathbf{1}$      | $\overline{2}$   | 5                | $\overline{2}$   | $\overline{2}$   | 1                | 5                 | 1                | 1                 | $\overline{2}$   | $\overline{2}$   | 6                |  |  |
| 22             |                  | $\overline{2}$   | 1                | $\overline{4}$    | 1                | 1                | $\boldsymbol{0}$ | $\boldsymbol{0}$ | 1                | 1                | $\overline{4}$   | 1                | 2                 | 1                | $\overline{4}$   | 1                | $\overline{2}$   | 1                | 4                 | 1                | $\overline{2}$    | 1                | $\overline{2}$   | 6                |  |  |
| 23             | $\overline{2}$   | $\overline{2}$   |                  | 5                 | $\overline{2}$   | $\overline{2}$   | $\overline{2}$   | $\overline{2}$   | 1                | 1                | 10               | 2                | $\overline{2}$    | 1                | 5                | $\overline{2}$   | $\overline{2}$   | 1                | 5                 | $\overline{2}$   | $\overline{2}$    | 1                | $\overline{2}$   | 7                |  |  |
| 24             | 1                | $\overline{2}$   | $\overline{2}$   | 5                 | 1                | $\overline{2}$   | $\overline{2}$   | $\overline{2}$   | 1                | 1                | 9                | 1                | $\overline{2}$    | $\overline{2}$   | 5                | 1                | $\overline{2}$   | $\overline{2}$   | 5                 | $\mathbf{1}$     | 1                 | $\overline{2}$   | $\overline{2}$   | 6                |  |  |
| 25             | 1                | $\theta$         | 1                | $\overline{2}$    | 1                | 1                | 1                | $\boldsymbol{0}$ | $\boldsymbol{0}$ | $\overline{0}$   | 3                | 1                | $\overline{0}$    | 1                | $\overline{2}$   | 1                | 1                | $\theta$         | $\overline{2}$    | 1                | $\boldsymbol{0}$  | 1                | 1                | 3                |  |  |
| 26             | 3                | 3                | $\overline{2}$   | 8                 | 3                | $\overline{3}$   | 3                | 3                | 3                | $\overline{2}$   | 17               | $\overline{3}$   | 3                 | $\overline{2}$   | 8                | $\overline{3}$   | 3                | $\overline{4}$   | 10                | 3                | 3                 | 3                | $\overline{2}$   | 11               |  |  |
| 27             | 2                | $\overline{2}$   | $\overline{2}$   | 6                 | 2                | $\overline{2}$   | $\overline{2}$   | $\overline{2}$   | $\overline{2}$   | 2                | 12               | $\overline{2}$   | $\overline{2}$    | $\overline{2}$   | 6                | $\overline{2}$   | $\overline{2}$   | $\overline{2}$   | 6                 | $\overline{2}$   | $\overline{2}$    | $\overline{2}$   | $\overline{2}$   | 8                |  |  |
| $28\,$         | $\boldsymbol{0}$ | $\mathbf{1}$     | $\boldsymbol{0}$ | 1<br>$\mathbf{r}$ | $\boldsymbol{0}$ | $\mathbf{1}$     | $\mathbf{1}$     | 1<br>л.          | $\boldsymbol{0}$ | $\boldsymbol{0}$ | $\mathfrak{Z}$   | $\boldsymbol{0}$ | 1<br>$\mathbf{r}$ | $\boldsymbol{0}$ | $\mathbf 1$      | $\boldsymbol{0}$ | $\boldsymbol{0}$ | $\mathbf{1}$     | 1<br>$\mathbf{r}$ | $\mathbf{1}$     | 1<br>$\mathbf{I}$ | $\boldsymbol{0}$ | $\boldsymbol{0}$ | $\overline{2}$   |  |  |
| 29             | $\overline{3}$   | $\overline{2}$   | 3                | 8                 | 3                | 3                | $\overline{2}$   | $\overline{2}$   | 3                | $\mathbf{1}$     | 14               | 3                | $\overline{c}$    | 3                | 8                | 3                | $\overline{2}$   | 3                | 8                 | 3                | $\overline{2}$    | 3                | $\overline{2}$   | 10               |  |  |
| 30             | $\overline{2}$   | $\overline{2}$   | $\overline{2}$   | 6                 | $\overline{2}$   | $\overline{2}$   | $\overline{2}$   | $\overline{2}$   | $\overline{2}$   | $\overline{2}$   | 12               | $\overline{2}$   | $\overline{2}$    | $\overline{2}$   | 6                | $\overline{2}$   | $\overline{2}$   | $\overline{2}$   | 6                 | $\overline{2}$   | $\overline{2}$    | $\overline{2}$   | $\overline{2}$   | 8                |  |  |
| 31             | $\mathbf{0}$     | $\boldsymbol{0}$ | $\boldsymbol{0}$ | $\boldsymbol{0}$  | $\boldsymbol{0}$ | $\boldsymbol{0}$ | $\boldsymbol{0}$ | $\boldsymbol{0}$ | $\boldsymbol{0}$ | $\boldsymbol{0}$ | $\boldsymbol{0}$ | $\boldsymbol{0}$ | $\boldsymbol{0}$  | $\boldsymbol{0}$ | $\boldsymbol{0}$ | $\boldsymbol{0}$ | $\boldsymbol{0}$ | $\boldsymbol{0}$ | $\boldsymbol{0}$  | $\boldsymbol{0}$ | $\boldsymbol{0}$  | $\boldsymbol{0}$ | $\boldsymbol{0}$ | $\boldsymbol{0}$ |  |  |
| 32             | $\mathbf{1}$     | $\overline{2}$   | 1                | $\overline{4}$    | $\mathbf{1}$     | $\mathbf{1}$     | $\overline{2}$   | $\overline{2}$   | 1                | 1                | $\,8$            | $\mathbf{1}$     | $\overline{2}$    | 1                | 4                | $\mathbf{1}$     | $\overline{2}$   | 1                | 4                 | $\mathbf{1}$     | $\overline{2}$    | $\mathbf 1$      | $\overline{2}$   | 6                |  |  |
| 33             | $\overline{2}$   | $\overline{2}$   | $\mathbf{1}$     | 5                 | $\overline{2}$   | $\overline{2}$   | $\overline{2}$   | $\overline{2}$   | $\mathbf{1}$     | $\mathbf{1}$     | 10               | $\overline{2}$   | $\overline{2}$    | $\mathbf{1}$     | 5                | $\overline{2}$   | $\overline{2}$   | $\mathbf{1}$     | 5                 | $\overline{2}$   | $\overline{2}$    | $\mathbf{1}$     | $\overline{2}$   | $\overline{7}$   |  |  |
| 34             | $\overline{3}$   | $\overline{3}$   | $\overline{4}$   | 10                | 3                | 3                | $\overline{4}$   | 3                | $\overline{4}$   | $\overline{2}$   | 19               | 3                | 3                 | 4                | 10               | 3                | 3                | 4                | 10                | 3                | $\overline{4}$    | $\overline{4}$   | 4                | 15               |  |  |
| 35             | $\overline{2}$   | $\overline{2}$   | $\overline{2}$   | 6                 | $\overline{2}$   | $\overline{2}$   | $\overline{2}$   | $\overline{2}$   | $\overline{2}$   | $\overline{2}$   | 12               | $\overline{2}$   | $\overline{2}$    | $\overline{2}$   | 6                | $\overline{2}$   | $\overline{2}$   | $\overline{2}$   | 6                 | $\overline{2}$   | $\overline{2}$    | $\overline{2}$   | $\overline{2}$   | 8                |  |  |
| 36             | $\overline{2}$   | $\mathbf{1}$     | $\overline{2}$   | 5                 | $\overline{2}$   | $\mathbf{1}$     | $\mathbf{1}$     | $\mathbf{1}$     | $\overline{2}$   | $\overline{2}$   | 9                | $\overline{2}$   | $\mathbf{1}$      | $\overline{2}$   | 5                | $\overline{2}$   | $\overline{2}$   | $\mathbf{1}$     | 5                 | $\mathbf{1}$     | $\mathbf{1}$      | $\overline{2}$   | $\overline{2}$   | 6                |  |  |
| 37             | $\mathbf{1}$     | $\boldsymbol{0}$ | $\mathbf{1}$     | $\overline{2}$    | $\mathbf{1}$     | $\mathbf{1}$     | $\boldsymbol{0}$ | $\boldsymbol{0}$ | $\mathbf{1}$     | $\mathbf{1}$     | $\overline{4}$   | $\mathbf{1}$     | $\boldsymbol{0}$  | $\mathbf{1}$     | $\overline{2}$   | $\mathbf{1}$     | $\boldsymbol{0}$ | 1                | $\overline{2}$    | $\mathbf{1}$     | $\boldsymbol{0}$  | 1                | $\boldsymbol{0}$ | $\overline{2}$   |  |  |
| 38             | $\overline{2}$   | $\overline{2}$   | $\mathbf{1}$     | 5                 | $\overline{2}$   | $\overline{2}$   | $\overline{2}$   | $\overline{2}$   | $\mathbf{1}$     | $\mathbf{1}$     | 10               | $\overline{2}$   | $\overline{2}$    | $\mathbf{1}$     | 5                | $\overline{2}$   | $\overline{2}$   | 1                | 5                 | $\overline{2}$   | $\overline{2}$    | 1                | $\overline{2}$   | $\tau$           |  |  |
| 39             | $\mathbf{1}$     | $\boldsymbol{0}$ | 1                | $\overline{2}$    | $\mathbf{1}$     | $\boldsymbol{0}$ | $\boldsymbol{0}$ | $\mathbf{1}$     | $\boldsymbol{0}$ | $\mathbf{1}$     | 3                | $\mathbf{1}$     | $\mathbf{1}$      | $\boldsymbol{0}$ | $\overline{2}$   | $\mathbf{1}$     | $\boldsymbol{0}$ | $\mathbf{1}$     | $\overline{2}$    | $\mathbf{1}$     | $\boldsymbol{0}$  | $\mathbf{1}$     | $\boldsymbol{0}$ | $\overline{2}$   |  |  |
| 40             | $\overline{2}$   | 3                | $\overline{2}$   | 7                 | $\overline{2}$   | $\overline{2}$   | 3                | 3                | 3                | $\overline{2}$   | 15               | $\overline{2}$   | 3                 | $\overline{2}$   | $\overline{7}$   | $\overline{2}$   | 3                | $\overline{2}$   | 7                 | $\overline{4}$   | 3                 | 4                | 3                | 14               |  |  |

#### *продовж. табл. К.2.*

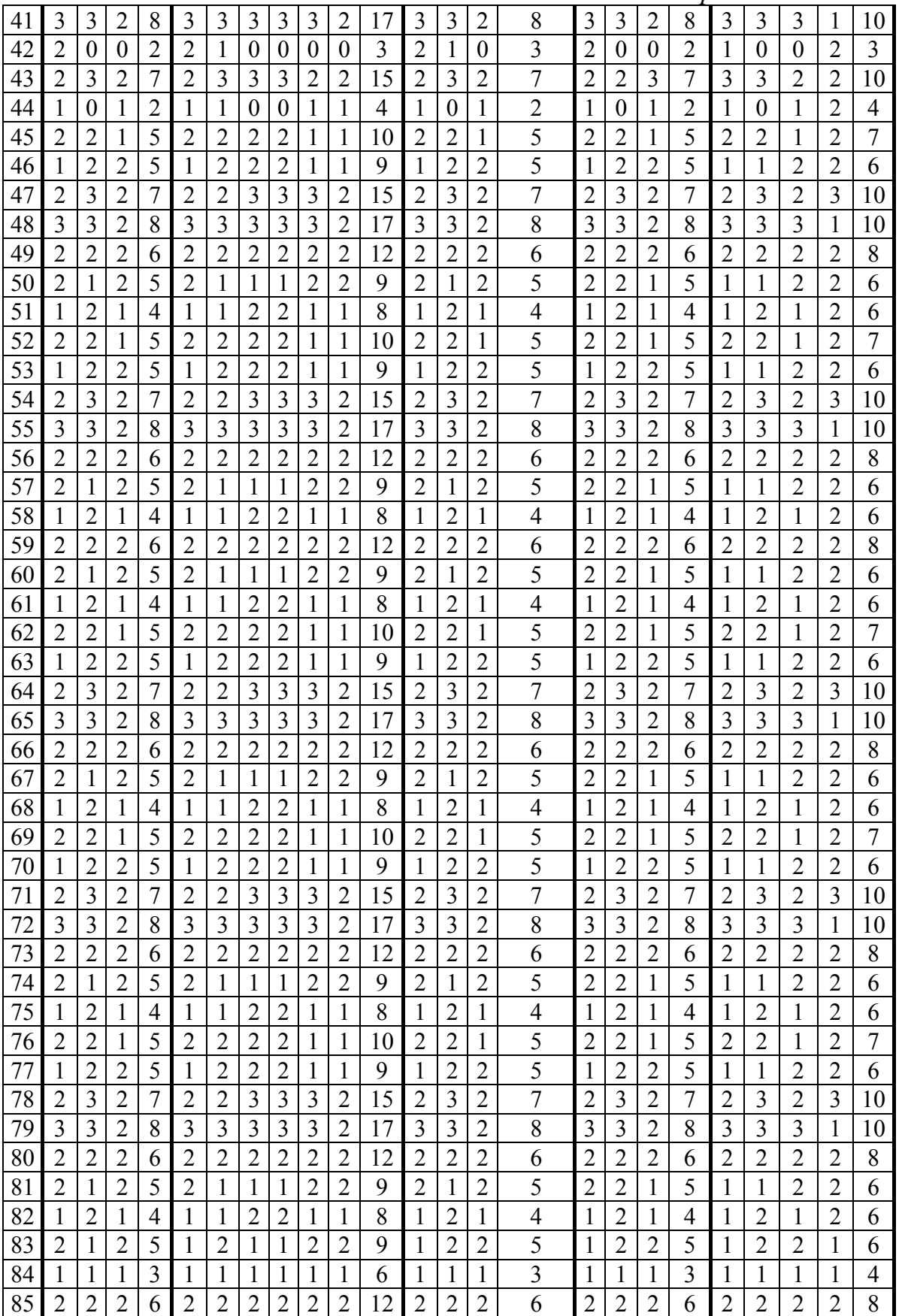

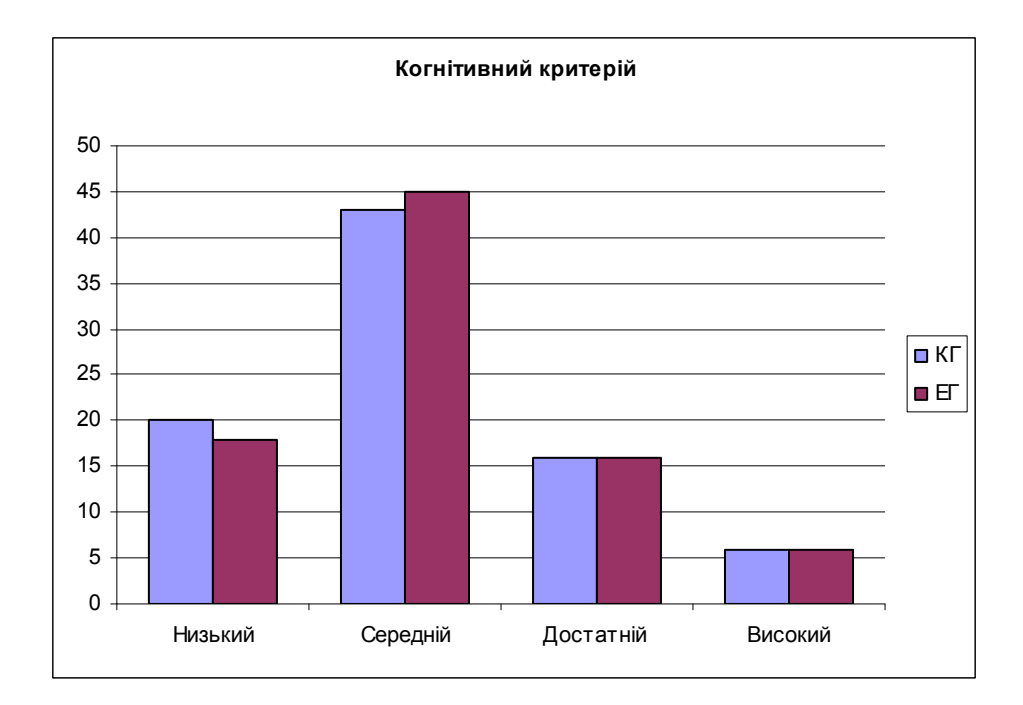

*Рис. К.1. Рівні сформованості ІК-компетентності студентів щодо використання ХОНС за когнітивним критерієм у КГ та ЕГ на початку педагогічного експерименту (констатувальний зріз)* 

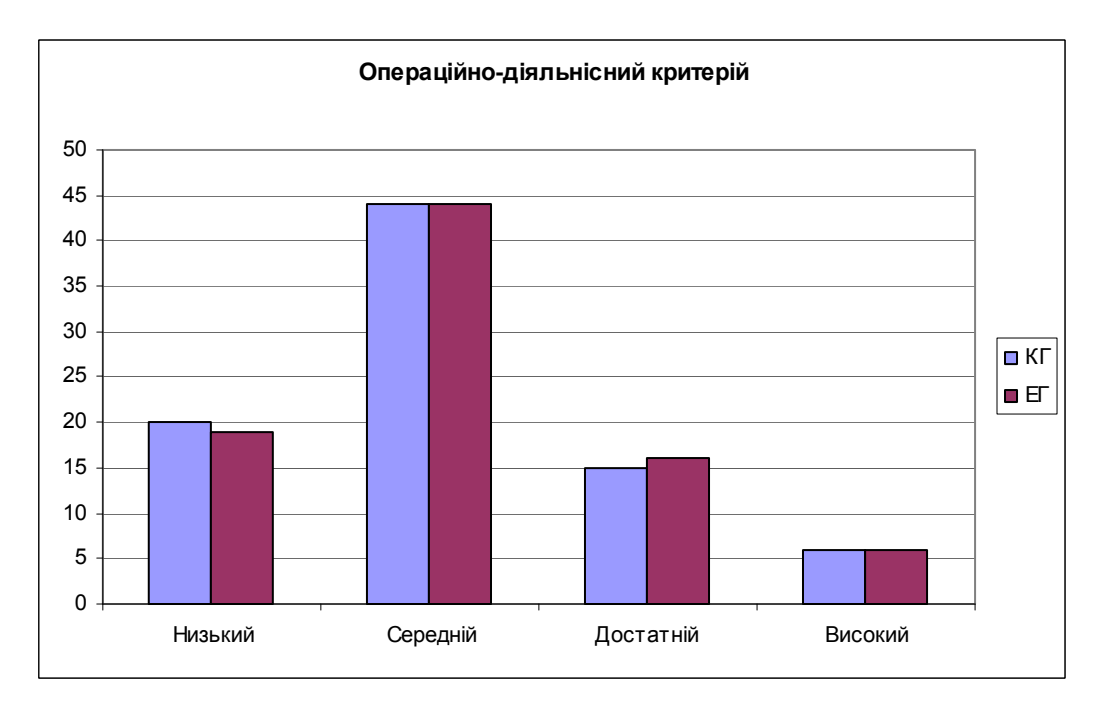

*Рис. К.2. Рівні сформованості ІК-компетентності студентів щодо використання ХОНС за операційно-діяльнісним критерієм у КГ та ЕГ на початку педагогічного експерименту (констатувальний зріз)* 

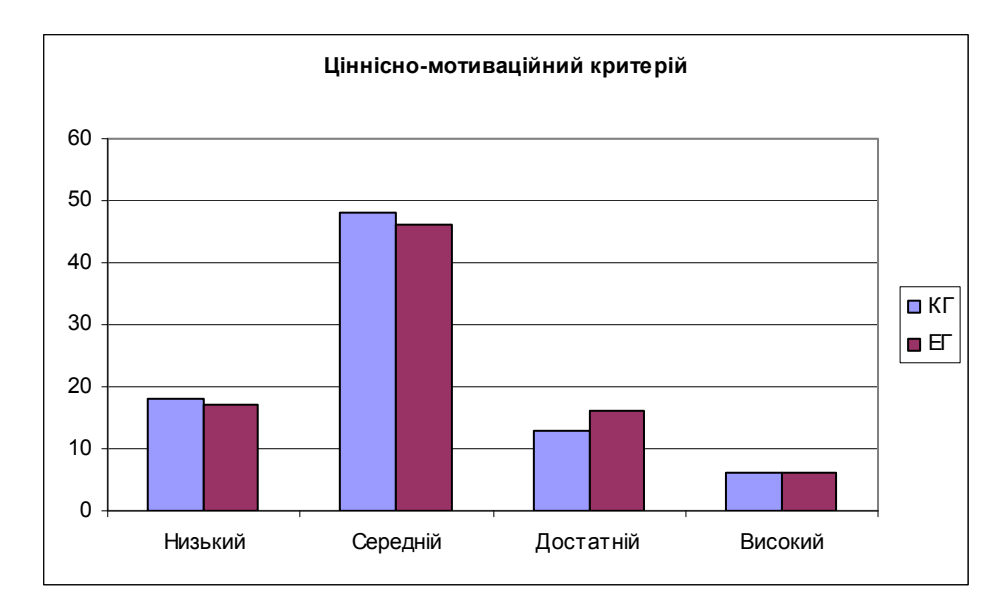

*Рис. К.3. Рівні сформованості ІК-компетентності студентів щодо використання ХОНС за ціннісно-мотиваційним критерієм у КГ та ЕГ на початку педагогічного експерименту (констатувальний зріз)* 

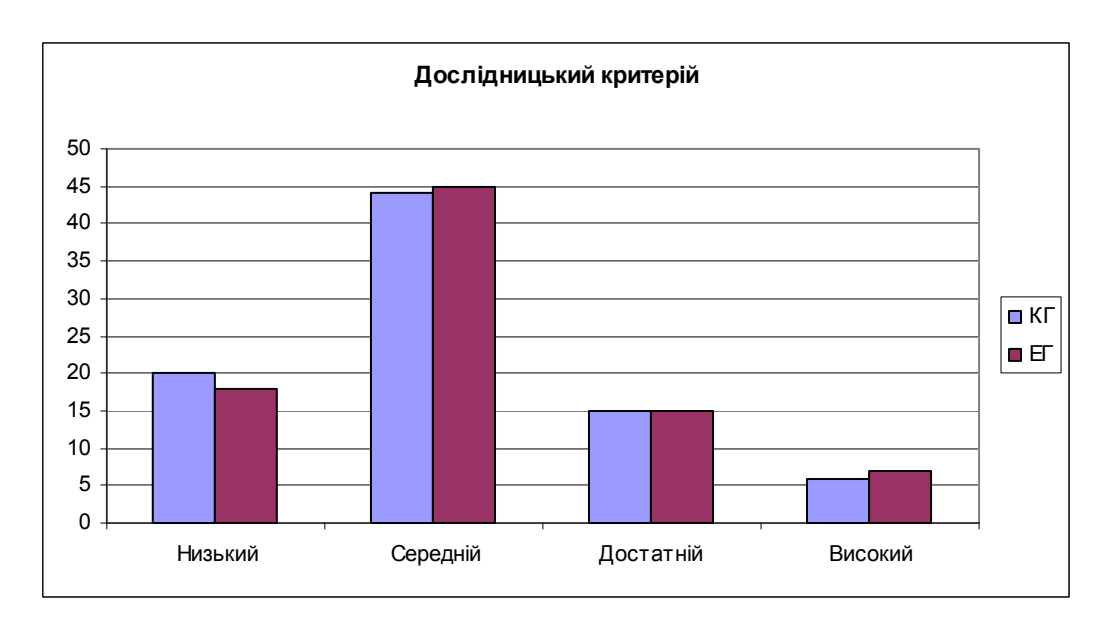

*Рис. К.4. Рівні сформованості ІК-компетентності студентів щодо використання ХОНС за дослідницьким критерієм у КГ та ЕГ на початку педагогічного експерименту (констатувальний зріз)* 

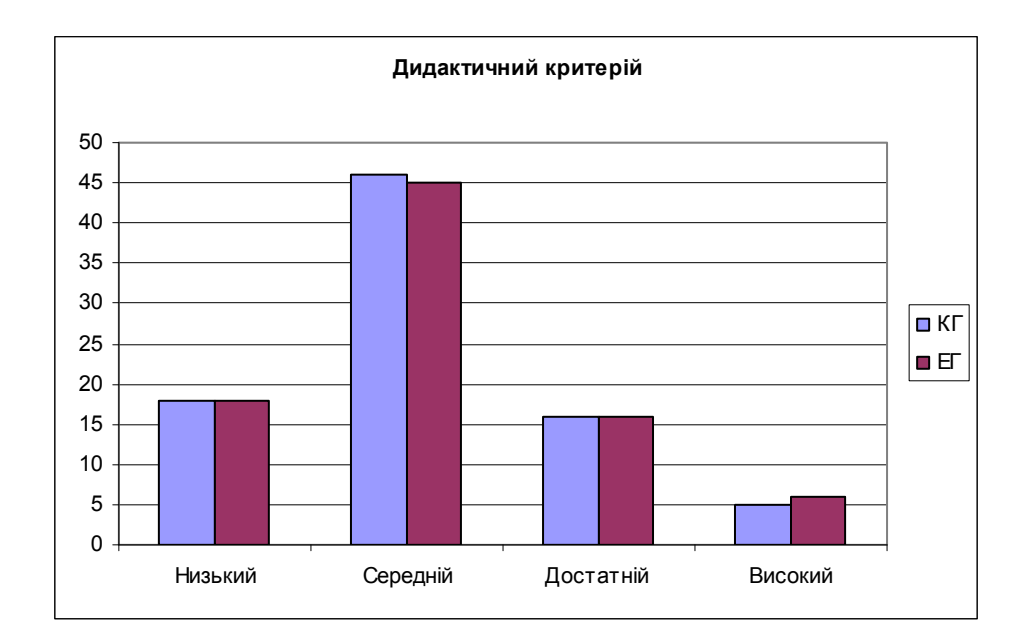

*Рис. К.5. Рівні сформованості ІК-компетентності студентів щодо використання ХОНС за дидактичним критерієм у КГ та ЕГ на початку педагогічного експерименту (констатувальний зріз)* 

## **Додаток Л**

# Таблиці проміжних і допоміжних даних для аналізу результатів експертного оцінювання педагогічного експерименту

## *Таблиця Л.1.*

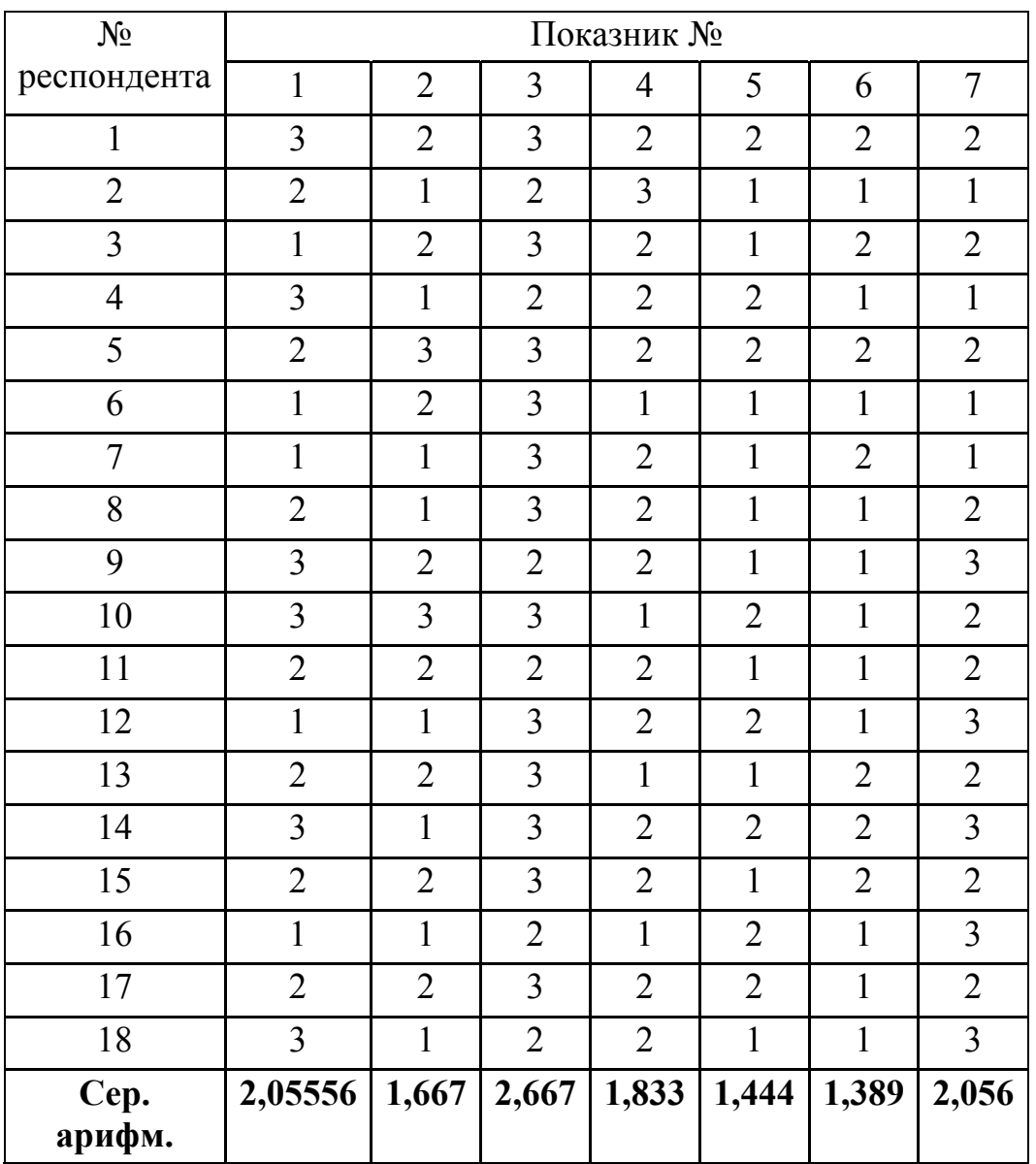

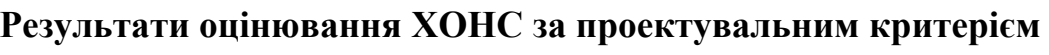

Джерело: опрацьовано автором.

## *Таблиця Л.2.*

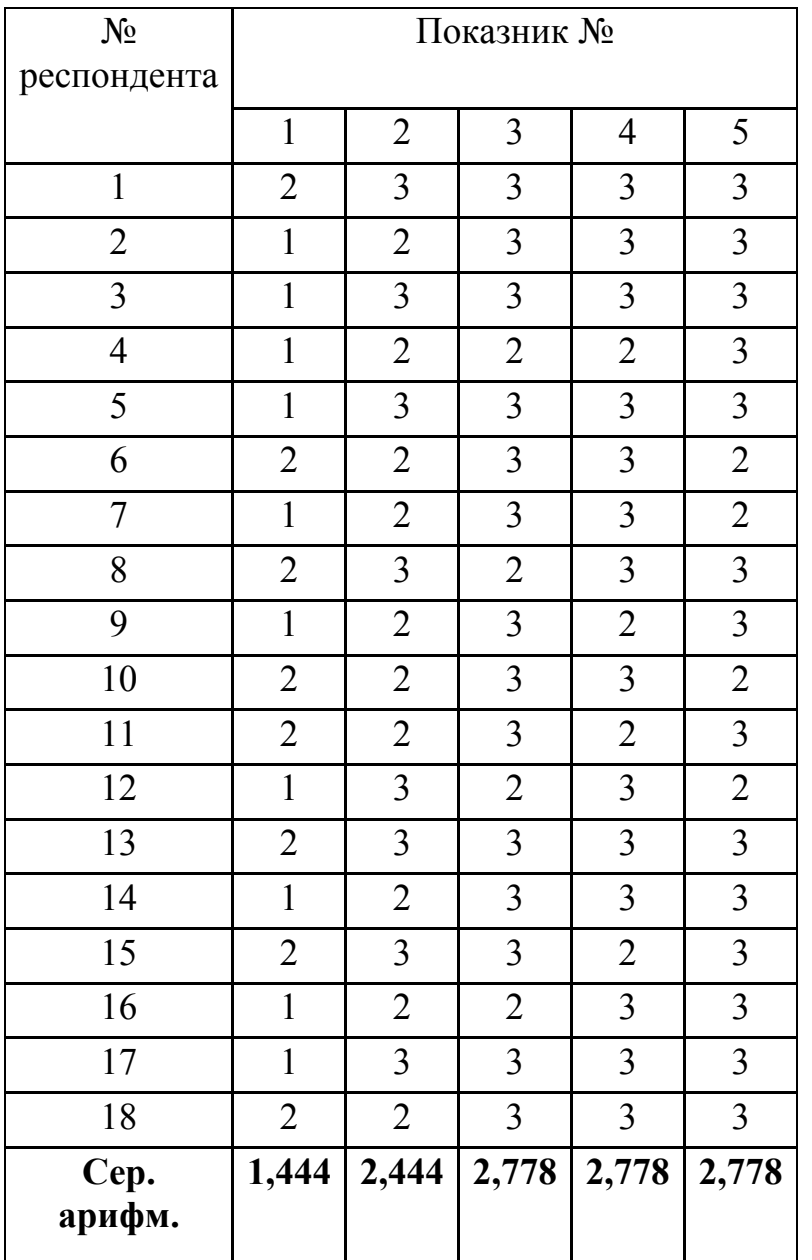

## **Результати оцінювання ХОНС за організаційним критерієм**

Джерело: опрацьовано автором.

| $N_{\! \! \underline{0}}$<br>респондента | Показник №     |                |                |                |                |                |                |  |  |  |  |  |  |  |
|------------------------------------------|----------------|----------------|----------------|----------------|----------------|----------------|----------------|--|--|--|--|--|--|--|
|                                          |                |                |                |                |                |                |                |  |  |  |  |  |  |  |
|                                          | $\mathbf{1}$   | $\overline{2}$ | 3              | $\overline{4}$ | 5              | 6              | 7              |  |  |  |  |  |  |  |
| $\mathbf{1}$                             | 3              | 3              | $\overline{2}$ | 3              | $\overline{3}$ | 3              | $\overline{2}$ |  |  |  |  |  |  |  |
| $\overline{2}$                           | $\overline{3}$ | $\overline{2}$ | $\mathbf{1}$   | $\overline{3}$ | $\overline{3}$ | $\overline{2}$ | $\overline{3}$ |  |  |  |  |  |  |  |
| $\overline{3}$                           | $\overline{3}$ | 3              | $\overline{2}$ | $\overline{3}$ | $\overline{3}$ | $\mathbf{1}$   | $\overline{2}$ |  |  |  |  |  |  |  |
| $\overline{4}$                           | $\overline{3}$ | $\overline{2}$ | $\mathbf{1}$   | $\overline{3}$ | $\overline{3}$ | $\overline{2}$ | $\overline{2}$ |  |  |  |  |  |  |  |
| 5                                        | $\overline{3}$ | $\overline{3}$ | $\overline{2}$ | $\overline{2}$ | $\overline{3}$ | $\overline{3}$ | $\overline{2}$ |  |  |  |  |  |  |  |
| 6                                        | $\overline{2}$ | $\overline{2}$ | $\overline{3}$ | $\overline{3}$ | $\overline{3}$ | $\overline{2}$ | $\mathbf{1}$   |  |  |  |  |  |  |  |
| $\overline{7}$                           | $\overline{3}$ | 3              | $\overline{2}$ | $\overline{2}$ | $\overline{2}$ | $\mathbf{1}$   | $\mathbf{1}$   |  |  |  |  |  |  |  |
| 8                                        | $\overline{2}$ | $\overline{2}$ | $\mathbf{1}$   | $\overline{3}$ | $\overline{3}$ | $\overline{2}$ | $\overline{2}$ |  |  |  |  |  |  |  |
| 9                                        | $\overline{3}$ | $\overline{3}$ | $\overline{2}$ | $\overline{2}$ | $\overline{2}$ | $\overline{3}$ | $\overline{3}$ |  |  |  |  |  |  |  |
| 10                                       | $\overline{2}$ | $\overline{2}$ | $\overline{3}$ | $\overline{3}$ | $\overline{3}$ | $\overline{3}$ | $\sqrt{2}$     |  |  |  |  |  |  |  |
| 11                                       | $\overline{3}$ | $\overline{3}$ | $\overline{2}$ | $\overline{2}$ | $\overline{2}$ | $\overline{2}$ | $\overline{2}$ |  |  |  |  |  |  |  |
| 12                                       | $\overline{3}$ | $\overline{2}$ | $\mathbf{1}$   | $\overline{3}$ | $\overline{3}$ | $\mathbf{1}$   | $\mathbf{1}$   |  |  |  |  |  |  |  |
| 13                                       | $\overline{2}$ | $\overline{3}$ | $\overline{2}$ | $\overline{2}$ | $\overline{2}$ | $\mathbf{1}$   | $\overline{2}$ |  |  |  |  |  |  |  |
| 14                                       | $\overline{2}$ | $\overline{2}$ | $\overline{3}$ | $\overline{3}$ | $\overline{3}$ | $\overline{2}$ | $\overline{2}$ |  |  |  |  |  |  |  |
| 15                                       | $\overline{2}$ | $\overline{3}$ | $\overline{2}$ | $\overline{2}$ | $\overline{3}$ | $\overline{2}$ | $\mathbf{1}$   |  |  |  |  |  |  |  |
| 16                                       | $\overline{3}$ | $\overline{2}$ | $\mathbf{1}$   | $\overline{3}$ | $\overline{2}$ | $\mathbf{1}$   | $\overline{2}$ |  |  |  |  |  |  |  |
| 17                                       | $\overline{2}$ | $\overline{3}$ | $\overline{2}$ | $\overline{2}$ | $\overline{3}$ | $\overline{2}$ | $\overline{2}$ |  |  |  |  |  |  |  |
| 18                                       | $\overline{3}$ | $\overline{2}$ | $\overline{3}$ | $\overline{3}$ | $\overline{2}$ | $\mathbf{1}$   | $\mathbf{1}$   |  |  |  |  |  |  |  |
| Cep.<br>арифм.                           | 2,611          | 2,5            | 1,944          | 2,611          | 2,667          | 1,889          | 1,833          |  |  |  |  |  |  |  |

**Результати оцінювання ХОНС за дидактичним критерієм**

Джерело: опрацьовано автором.

*Таблиця Л.3.* 

## **Додаток М**

## Статистичні результати контрольного зрізу

## *Таблиця М.1.*

# **Кількісні показники критеріїв сформованості ІК-компетентності студентів щодо використання ХОНС (КГ) за результатами контрольних зрізів**

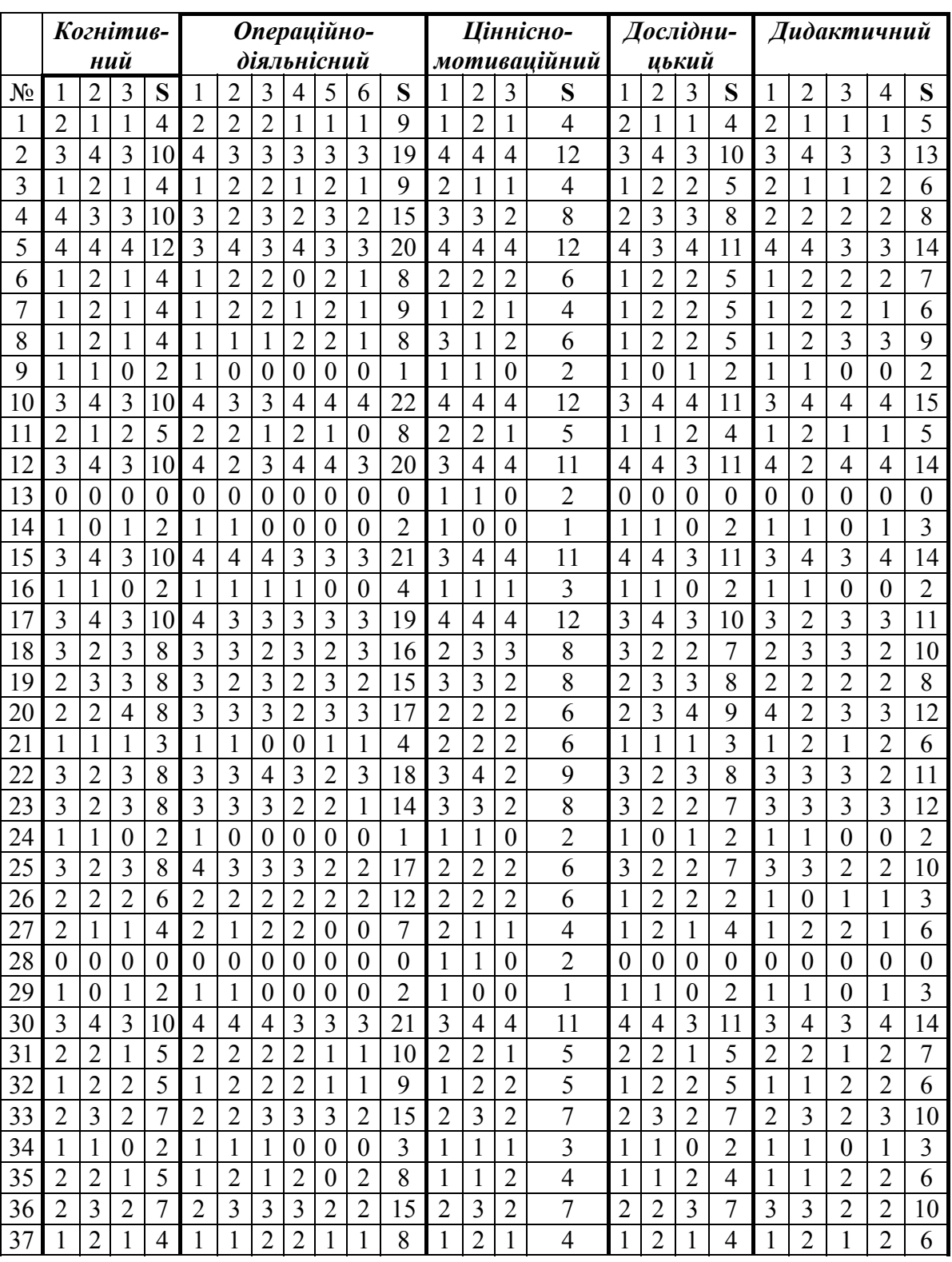

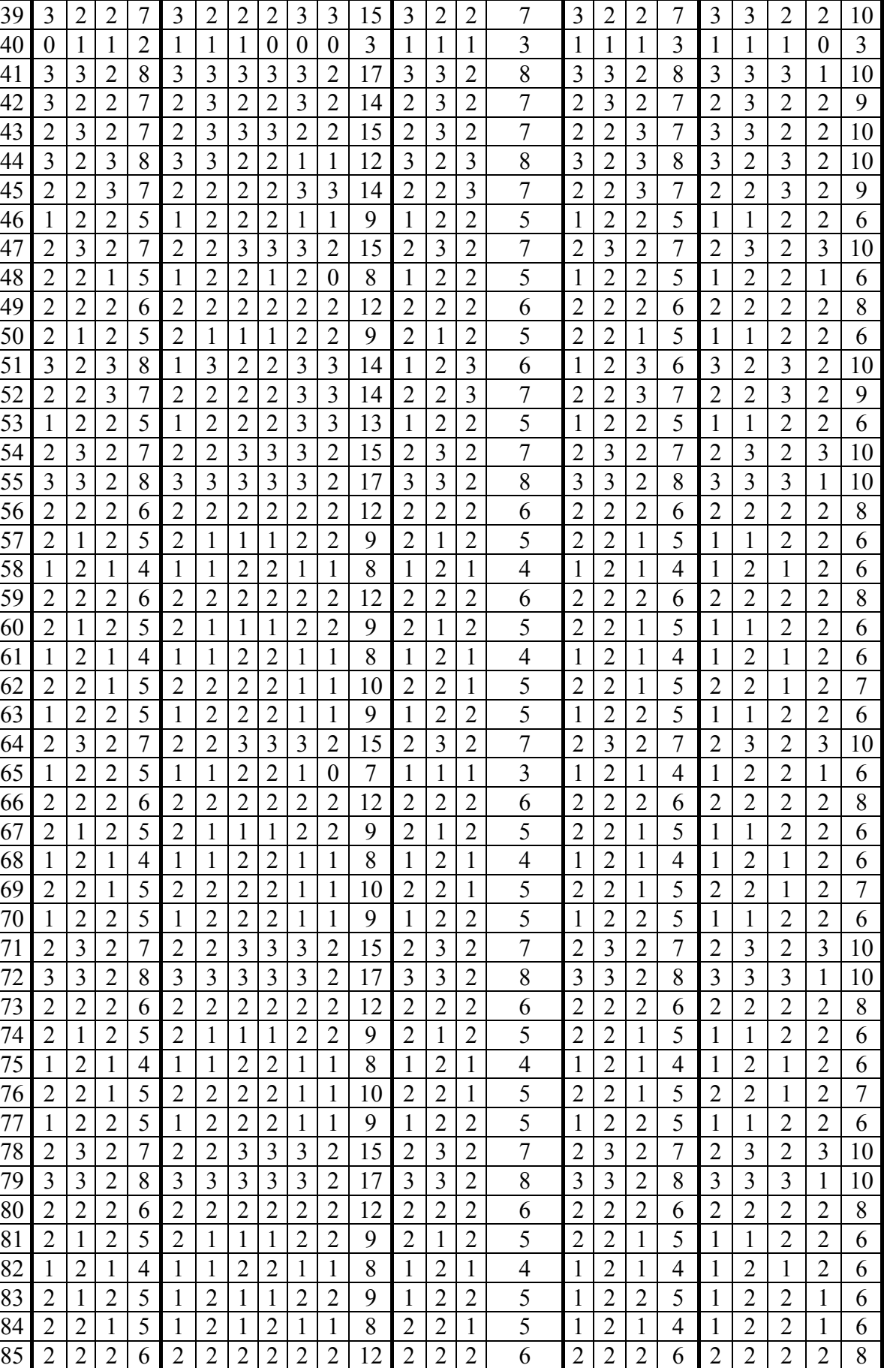

38 2 2 2 1 5 2 2 2 2 1 1 0 2 2 1 5 2 2 1 5 2 2 1 2 7

#### *продовж. табл. М.1.*

## *Таблиця М.2.*

## **Кількісні показники критеріїв сформованості ІК-компетентності студентів**

**щодо використання ХОНС (ЕГ) за результатами контрольних зрізів**

| Когнітив- |                  |                                  |                         |                | Операційно-             |                         |                                  |                         |                         |                         |                |                | Ціннісно-      |                     |                |                                  | Дослідни-           |                         |                |                     | Дидактичний         |                  |                  |                |  |
|-----------|------------------|----------------------------------|-------------------------|----------------|-------------------------|-------------------------|----------------------------------|-------------------------|-------------------------|-------------------------|----------------|----------------|----------------|---------------------|----------------|----------------------------------|---------------------|-------------------------|----------------|---------------------|---------------------|------------------|------------------|----------------|--|
|           | <b>HUU</b>       |                                  |                         |                |                         | діяльнісний             |                                  |                         |                         |                         |                |                |                | мотиваційний        |                |                                  |                     |                         | цький          |                     |                     |                  |                  |                |  |
| $N_2$     |                  | 2                                | 3                       | S              | 1                       | 2                       | 3                                | 4                       | 5                       | 6                       | S              |                | $\overline{2}$ | 3                   | S              | $\mathbf{1}$                     | $\overline{2}$      | 3                       | S              | 1                   | $\overline{2}$      | 3                | 4                | S              |  |
| 1         | $\overline{2}$   | 3                                | $\overline{2}$          | 7              | 3                       | $\overline{2}$          | 3                                | $\overline{2}$          | 3                       | 1                       | 14             | 3              | 2              | 3                   | 8              | $\overline{2}$                   | 3                   | $\overline{2}$          | $\overline{7}$ | 3                   | 3                   | $\overline{2}$   | 1                | 9              |  |
| 2         | $\overline{2}$   | $\overline{3}$                   | $\overline{3}$          | 8              | $\overline{2}$          | 1                       | $\mathbf{1}$                     | 1                       | 1                       | $\mathbf{1}$            | 7              | $\overline{2}$ | 1              | 1                   | $\overline{4}$ | $\overline{2}$                   | $\overline{2}$      | $\overline{2}$          | 6              | $\overline{2}$      | 1                   | $\overline{2}$   | 1                | 6              |  |
| 3         | $\overline{2}$   | $\overline{3}$                   | $\overline{2}$          | 7              | $\overline{2}$          | $\overline{2}$          | 1                                | 1                       | 1                       | 1                       | 8              | $\overline{2}$ | 1              | 1                   | $\overline{4}$ | $\overline{2}$                   | $\overline{2}$      | 1                       | 5              | $\overline{2}$      | $\overline{2}$      | 1                | $\overline{2}$   | 7              |  |
| 4         | $\overline{4}$   | $\overline{4}$                   | $\overline{4}$          | 12             | $\overline{4}$          | $\overline{4}$          | $\overline{4}$                   | 4                       | $\overline{4}$          | $\overline{4}$          | 24             | $\overline{4}$ | $\overline{4}$ | $\overline{4}$      | 12             | $\overline{4}$                   | $\overline{4}$      | $\overline{4}$          | 12             | $\overline{4}$      | $\overline{4}$      | $\overline{4}$   | $\overline{4}$   | 16             |  |
| 5         | $\overline{2}$   | $\overline{2}$                   | 3                       | $\overline{7}$ | $\overline{2}$          | $\overline{3}$          | 3                                | $\overline{2}$          | $\overline{3}$          | $\overline{4}$          | 17             | $\overline{4}$ | 3              | $\overline{4}$      | 11             | $\overline{3}$                   | $\overline{2}$      | 3                       | 8              | $\overline{2}$      | 3                   | $\overline{2}$   | $\overline{3}$   | 10             |  |
| 6         | $\overline{2}$   | 3                                | $\overline{3}$          | 8              | 3                       | $\overline{3}$          | $\overline{3}$                   | 3                       | $\overline{3}$          | 3                       | 18             | 3              | 3              | 3                   | 9              | 3                                | 3                   | $\overline{3}$          | 9              | 3                   | 3                   | 3                | 3                | 12             |  |
| 7         | 1                | $\mathbf{1}$                     | $\boldsymbol{0}$        | $\overline{2}$ | 1                       | $\mathbf{1}$            | $\mathbf{1}$                     | 1                       | $\mathbf{1}$            | 1                       | 6              | 1              | 1              | $\boldsymbol{0}$    | $\overline{2}$ | $\mathbf{1}$                     | $\mathbf{1}$        | 1                       | 3              | 1                   | $\boldsymbol{0}$    | 1                | 1                | 3              |  |
| 8         | 4                | $\overline{4}$                   | $\overline{4}$          | 12             | $\overline{4}$          | $\overline{4}$          | 4                                | 4                       | $\overline{4}$          | $\overline{4}$          | 24             | $\overline{4}$ | $\overline{4}$ | $\overline{4}$      | 12             | $\overline{4}$                   | $\overline{4}$      | $\overline{4}$          | 12             | $\overline{4}$      | $\overline{4}$      | $\overline{4}$   | $\overline{4}$   | 16             |  |
| 9         | 1                | $\mathbf{1}$                     | $\overline{0}$          | $\overline{2}$ | 1                       | $\mathbf{1}$            | $\mathbf{1}$                     | 1                       | $\overline{0}$          | $\boldsymbol{0}$        | $\overline{4}$ | 1              | 1              | $\overline{0}$      | $\overline{2}$ | 1                                | 1                   | $\boldsymbol{0}$        | $\overline{2}$ | 1                   | 1                   | $\boldsymbol{0}$ | $\overline{2}$   | $\overline{4}$ |  |
| 10        | $\overline{2}$   | 1                                | $\overline{2}$          | 5              | 2                       | $\mathbf{1}$            | 1                                | 1                       | $\overline{2}$          | $\overline{2}$          | 9              | 2              | 1              | $\overline{2}$      | 5              | $\overline{2}$                   | $\overline{2}$      | 1                       | 5              | 1                   | 1                   | 2                | $\overline{2}$   | 6              |  |
| 11        | $\boldsymbol{0}$ | 1                                | $\boldsymbol{0}$        | 1              | 1                       | $\boldsymbol{0}$        | 1                                | $\boldsymbol{0}$        | 1                       | $\overline{0}$          | 3              | 1              | 1              | $\boldsymbol{0}$    | $\overline{2}$ | 1                                | $\boldsymbol{0}$    | 1                       | $\overline{2}$ | 1                   | $\overline{0}$      | $\boldsymbol{0}$ | $\boldsymbol{0}$ | 1              |  |
| 12        | $\overline{4}$   | $\overline{4}$                   | 3                       | 11             | $\overline{4}$          | $\overline{4}$          | $\overline{4}$                   | $\overline{4}$          | 3                       | $\overline{3}$          | 22             | $\overline{4}$ | $\overline{4}$ | 3                   | 11             | $\overline{3}$                   | $\overline{4}$      | $\overline{4}$          | 11             | $\overline{4}$      | 4                   | 3                | $\overline{3}$   | 14             |  |
| 13        |                  | $\overline{2}$                   | $\overline{2}$          | 5              | 1                       | $\overline{2}$          | $\overline{2}$                   | $\overline{2}$          | 1                       | 1                       | 9              | 1              | $\overline{2}$ | $\overline{2}$      | 5              | 1                                | $\overline{2}$      | $\overline{2}$          | 5              | 1                   | 1                   | $\overline{2}$   | $\overline{2}$   | 6              |  |
| 14        | $\overline{4}$   | 3                                | $\overline{4}$          | 11             | $\overline{4}$          | $\overline{4}$          | $\overline{3}$                   | 3                       | 3                       | $\overline{2}$          | 19             | $\overline{2}$ | $\overline{4}$ | $\overline{4}$      | 10             | $\overline{4}$                   | 3                   | $\overline{4}$          | 11             | $\overline{4}$      | 3                   | $\overline{4}$   | 3                | 14             |  |
| 15        | 3                | $\overline{4}$                   | 3                       | 10             | 4                       | $\overline{4}$          | $\overline{4}$                   | 3                       | 3                       | 3                       | 21             | 3              | $\overline{4}$ | $\overline{4}$      | 11             | $\overline{4}$                   | 4                   | 3                       | 11             | 3                   | 4                   | 3                | $\overline{4}$   | 14             |  |
| 16        |                  | 1                                | $\boldsymbol{0}$        | $\overline{2}$ | 1                       | 1                       | $\mathbf{1}$                     | 1                       | $\boldsymbol{0}$        | $\overline{0}$          | $\overline{4}$ | 1              | 1              | 1                   | 3              | 1                                | 1                   | $\overline{0}$          | $\overline{2}$ | 1                   | 1                   | $\overline{0}$   | $\boldsymbol{0}$ | $\overline{2}$ |  |
| 17        | 3                | $\overline{4}$                   | 3                       | 10             | 4                       | 3                       | $\overline{3}$                   | 3                       | 3                       | $\overline{3}$          | 19             | $\overline{4}$ | $\overline{4}$ | $\overline{4}$      | 12             | 3                                | $\overline{4}$      | 3                       | 10             | 3                   | $\overline{2}$      | 3                | 3                | 11             |  |
| 18        | $\theta$         | $\boldsymbol{0}$                 | $\mathbf{1}$            | 1              | 1                       | $\mathbf{1}$            | $\mathbf{1}$                     | $\boldsymbol{0}$        | $\boldsymbol{0}$        | $\overline{0}$          | 3              | 1              | 1              | 1                   | 3              | $\mathbf{1}$                     | $\boldsymbol{0}$    | $\mathbf{1}$            | $\overline{2}$ | $\mathbf{1}$        | $\overline{0}$      | 1                |                  | 3              |  |
| 19        | $\overline{4}$   | 3                                | $\overline{3}$          | 10             | 3                       | $\overline{3}$          | $\overline{3}$                   | $\overline{4}$          | $\overline{3}$          | $\overline{4}$          | 20             | 3              | 3              | $\overline{4}$      | 10             | $\overline{4}$                   | 3                   | 3                       | 10             | $\overline{4}$      | $\overline{4}$      | $\overline{2}$   | $\overline{4}$   | 14             |  |
| 20        |                  | $\boldsymbol{0}$                 | $\boldsymbol{0}$        | 1              | 1                       | 1                       | 1                                |                         | $\boldsymbol{0}$        | $\theta$                | 4              | 1              | 1              | $\boldsymbol{0}$    | $\overline{2}$ | 1                                |                     | 1                       | 3              | 1                   |                     | 1                | $\overline{0}$   | 3              |  |
| 21        | $\overline{2}$   | $\overline{3}$                   | $\overline{2}$          | $\overline{7}$ | $\overline{2}$          | $\overline{3}$          | $\overline{3}$                   | $\overline{3}$          | $\overline{2}$          | $\overline{2}$          | 15             | $\overline{2}$ | 3              | $\overline{2}$      | 7              | $\overline{2}$                   | $\overline{2}$      | $\overline{3}$          | $\overline{7}$ | 3                   | $\overline{3}$      | $\overline{2}$   | $\overline{2}$   | 10             |  |
| 22        | 3                | $\overline{2}$                   | 3                       | 8              | 3                       | 3                       | 3                                | 3                       | 3                       | 3                       | 18             | 3              | $\overline{2}$ | 3                   | 8              | 3                                | $\overline{2}$      | 3                       | 8              | 3                   | $\overline{2}$      | 3                | $\overline{2}$   | 10             |  |
| 23        | $\overline{3}$   | $\overline{3}$                   | $\overline{2}$          | 8              | $\overline{3}$          | $\overline{3}$          | $\overline{3}$                   | 3                       | $\overline{2}$          | $\overline{2}$          | 16             | 3              | 3              | $\overline{2}$      | 8              | $\overline{2}$                   | 3                   | $\overline{3}$          | 8              | 3                   | 3                   | $\overline{2}$   | 3                | 11             |  |
| 24        | 3                | $\overline{4}$                   | $\overline{4}$          | 11             | $\overline{3}$          | $\overline{4}$          | $\overline{4}$                   | $\overline{4}$          | $\overline{4}$          | $\overline{3}$          | 22             | $\overline{3}$ | $\overline{4}$ | $\overline{2}$      | 9              | $\overline{3}$                   | $\overline{4}$      | $\overline{4}$          | 11             | 3                   | 3                   | $\overline{4}$   | $\overline{4}$   | 14             |  |
| 25        | 3                | $\overline{2}$                   | 3                       | 8              | 3                       | $\overline{3}$          | 3                                | $\overline{2}$          | $\overline{2}$          | 3                       | 16             | 3              | $\overline{2}$ | 3                   | 8              | $\overline{3}$                   | $\overline{2}$      | 3                       | 8              | 3                   | $\overline{2}$      | $\overline{2}$   | $\overline{2}$   | 9              |  |
| 26        | $\overline{4}$   | $\overline{4}$                   | $\overline{4}$          | 12             | $\overline{4}$          | $\overline{4}$          | $\overline{4}$                   | $\overline{4}$          | $\overline{4}$          | $\overline{2}$          | 22             | $\overline{4}$ | $\overline{4}$ | $\overline{4}$      | 12             | $\overline{4}$                   | $\overline{4}$      | $\overline{4}$          | 12             | $\overline{4}$      | $\overline{4}$      | $\overline{4}$   | $\overline{4}$   | 16             |  |
| 27        | 3                | 3                                | 3                       | 9              | 3                       | 3                       | 3                                | 3                       | 3                       | 3                       | 18             | $\overline{4}$ | $\overline{4}$ | 3<br>$\overline{a}$ | 11             | 3<br>$\overline{a}$              | 3<br>$\overline{2}$ | 3                       | 9              | 3<br>$\overline{2}$ | 3<br>$\overline{a}$ | 3                | 3                | 12             |  |
| 28        | $\overline{3}$   | $\overline{3}$                   | $\overline{\mathbf{3}}$ | 9              | $\overline{\mathbf{3}}$ | $\overline{\mathbf{3}}$ | $\overline{\mathbf{3}}$          | $\overline{\mathbf{3}}$ | $\overline{\mathbf{3}}$ | $\overline{\mathbf{3}}$ | $18\,$         | $\overline{3}$ | $\mathfrak{Z}$ | $\cup$              | 9              | $\cup$                           | $\cup$              | $\overline{\mathbf{3}}$ | 9              | $\cup$              | J                   | 3                | 3                | 12             |  |
| 29        | $\overline{4}$   | $\overline{4}$                   | 3                       | 11             | $\overline{4}$          | $\overline{4}$          | $\overline{4}$                   | $\overline{4}$          | 3                       | $\mathbf{1}$            | 20             | $\overline{4}$ | $\overline{4}$ | 3                   | 11             | $\overline{4}$                   | $\overline{4}$      | 3                       | 11             | $\overline{4}$      | $\overline{4}$      | 3                | $\overline{2}$   | 13             |  |
| 30        | $\overline{3}$   | 3                                | $\mathfrak{Z}$          | 9              | $\overline{3}$          | $\overline{3}$          | $\overline{3}$                   | $\mathfrak{Z}$          | $\mathfrak{Z}$          | $\mathfrak{Z}$          | 18             | 3              | 3              | 3                   | 9              | $\overline{3}$                   | 3                   | 3                       | 9              | $\overline{3}$      | 3                   | 3                | 3                | 12             |  |
| 31        | $\overline{3}$   | $\overline{2}$                   | $\overline{2}$          | $\overline{7}$ | $\overline{3}$          | $\overline{3}$          | $\overline{2}$                   | $\overline{2}$          | $\overline{3}$          | $\overline{2}$          | 15             | $\overline{3}$ | $\sqrt{2}$     | $\overline{3}$      | 8              | $\overline{\mathbf{3}}$          | $\overline{3}$      | $\sqrt{2}$              | 8              | $\overline{3}$      | 3                   | $\overline{2}$   | 3                | 11             |  |
| 32        | $\overline{3}$   | $\overline{4}$                   | 3                       | 10             | 3                       | 3                       | $\overline{4}$                   | $\overline{4}$          | $\overline{4}$          | $\mathfrak{Z}$          | 21             | 3              | $\overline{4}$ | 3                   | 10             | 3                                | $\overline{4}$      | $\mathfrak{Z}$          | 10             | $\overline{4}$      | 3                   | 3                | $\overline{4}$   | 14             |  |
| 33        | $\overline{4}$   | $\overline{4}$                   | $\overline{4}$          | 12             | $\overline{4}$          | $\overline{4}$          | $\overline{4}$                   | $\overline{4}$          | $\overline{4}$          | $\mathfrak{Z}$          | 23             | $\overline{4}$ | $\overline{4}$ | 3                   | 11             | $\overline{4}$                   | $\overline{4}$      | 3                       | 11             | $\overline{4}$      | 4                   | $\overline{3}$   | $\overline{4}$   | 15             |  |
| 34        | $\overline{3}$   | 3                                | $\overline{4}$          | 10             | $\mathfrak{Z}$          | 3                       | $\overline{4}$                   | $\mathfrak{Z}$          | $\overline{4}$          | $\overline{2}$          | 19             | 3              | 3              | $\overline{4}$      | 10             | $\overline{3}$                   | $\overline{3}$      | $\overline{4}$          | 10             | $\overline{3}$      | $\overline{4}$      | $\overline{4}$   | $\overline{4}$   | 15             |  |
| 35        | $\overline{3}$   | $\overline{3}$<br>$\overline{3}$ | $\overline{3}$          | 9<br>$\tau$    | $\overline{3}$          | 3                       | $\overline{3}$<br>$\overline{3}$ | 3                       | 3                       | $\overline{3}$          | 18             | $\overline{4}$ | $\overline{4}$ | $\overline{4}$      | 12             | $\overline{4}$<br>$\overline{2}$ | $\overline{4}$      | $\overline{4}$          | 12             | $\overline{3}$      | 3                   | 3                | 3                | 12             |  |
| 36        | $\overline{2}$   |                                  | $\overline{2}$          |                | $\overline{2}$          | $\overline{3}$          |                                  | $\overline{3}$          | $\overline{2}$          | $\overline{2}$          | 15             | $\overline{2}$ | 3              | $\overline{2}$      | $\overline{7}$ |                                  | $\overline{2}$      | $\overline{3}$          | $\overline{7}$ | $\overline{3}$      | 3                   | $\overline{2}$   | $\overline{2}$   | 10             |  |
| 37        | $\overline{3}$   | $\overline{2}$                   | 3                       | $8\phantom{.}$ | 3                       | 3                       | $\overline{2}$                   | 3                       | $\overline{2}$          | $\overline{3}$          | 16             | 3              | $\overline{2}$ | 3                   | 8              | $\sqrt{2}$                       | 3                   | 3                       | 8              | 3                   | $\overline{2}$      | $\mathfrak{Z}$   | $\overline{2}$   | 10             |  |
| 38        | $\overline{3}$   | 3                                | $\overline{2}$          | 8              | 3                       | $\overline{3}$          | $\overline{3}$                   | $\overline{2}$          | $\sqrt{2}$              | $\overline{2}$          | 15             | $\overline{3}$ | 3              | $\overline{2}$      | 8              | $\overline{3}$                   | 3                   | $\overline{2}$          | 8              | $\overline{3}$      | 3                   | $\overline{2}$   | $\overline{3}$   | 11             |  |
| 39        | $\mathbf{1}$     | 3                                | $\mathbf{1}$            | 5              | $\mathbf{1}$            | $\mathfrak{Z}$          | $\mathfrak{Z}$                   | $\mathbf{1}$            | 3                       | $\mathbf{1}$            | 12             | $\mathbf{1}$   | 3              | $\boldsymbol{0}$    | $\overline{4}$ | $\mathbf{1}$                     | 3                   | $\mathbf{1}$            | 5              | $\mathbf{1}$        | 3                   | $\mathbf{1}$     | $\boldsymbol{0}$ | $\mathfrak{S}$ |  |
| 40        | $\overline{4}$   | $\overline{4}$                   | $\overline{4}$          | 12             | $\overline{4}$          | $\overline{4}$          | $\mathfrak{Z}$                   | 3                       | 3                       | $\overline{4}$          | 21             | 3              | $\overline{4}$ | 3                   | 10             | $\overline{4}$                   | 3                   | $\overline{4}$          | 11             | $\overline{4}$      | 4                   | 4                | 3                | 15             |  |

#### *продовж. табл. М.2.*

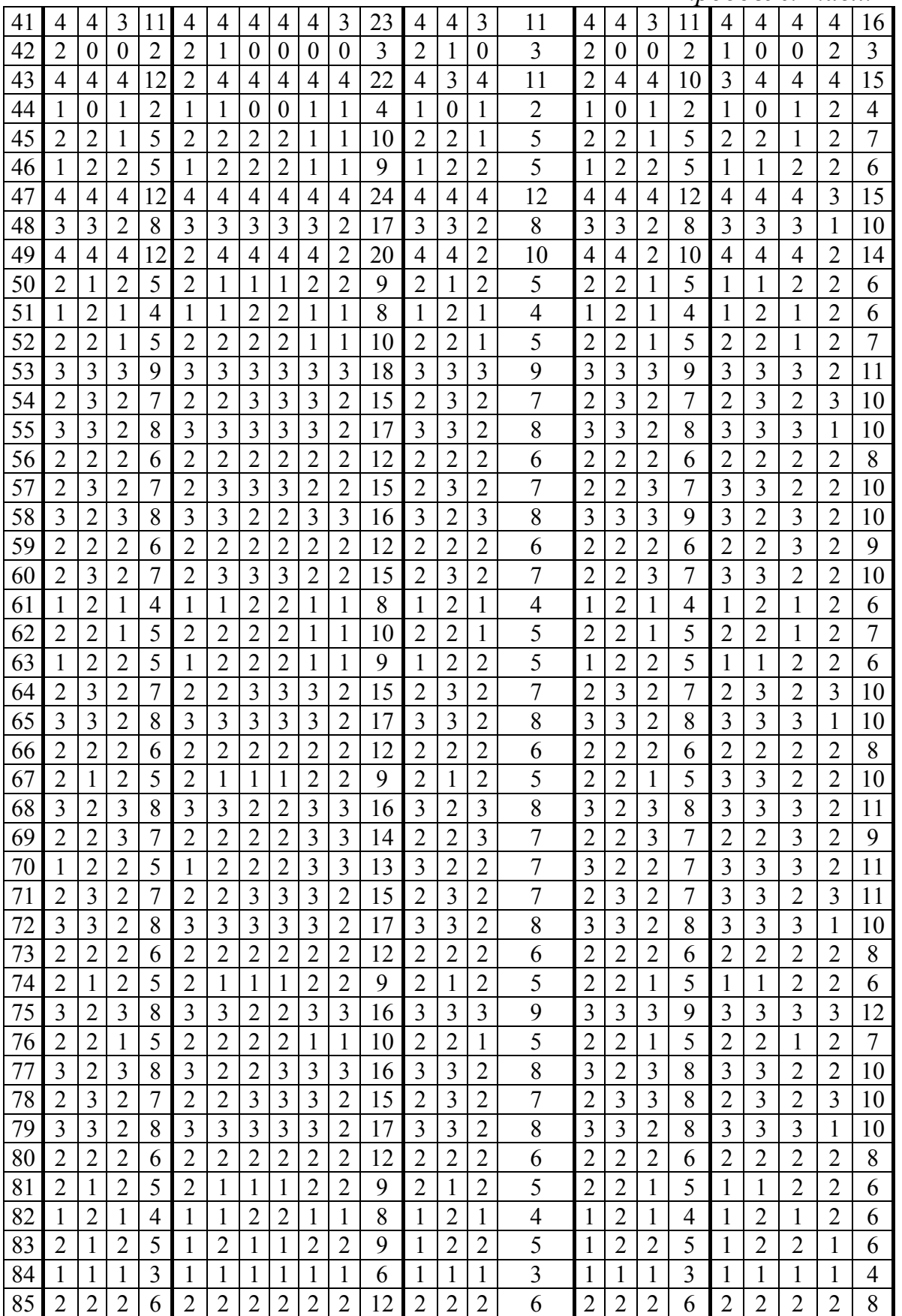
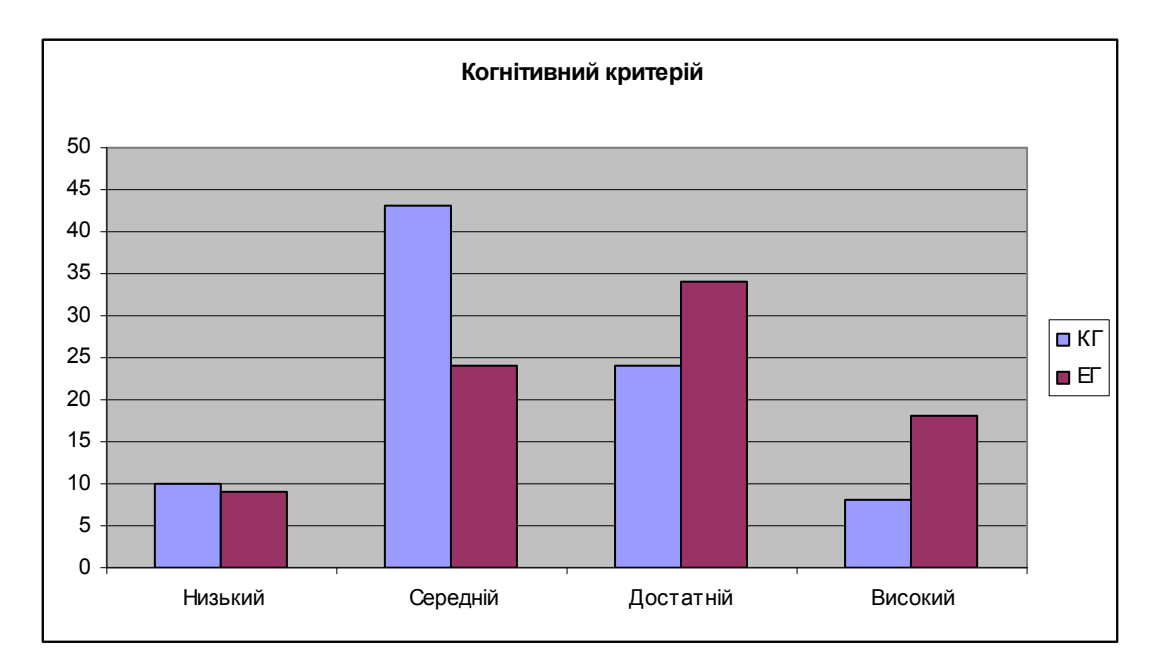

*Рис. М.1. Рівні сформованості ІК-компетентності студентів щодо використання ХОНС за когнітивним критерієм у КГ та ЕГ наприкінці педагогічного експерименту (контрольний зріз)* 

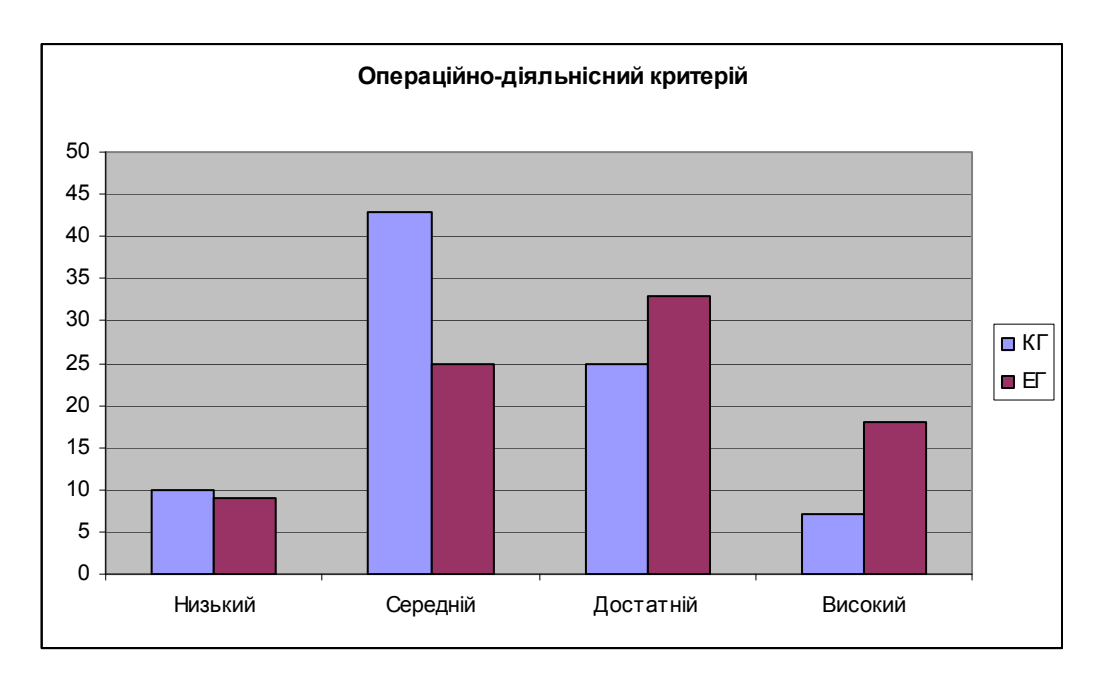

*Рис. М.2. Рівні сформованості ІК-компетентності студентів щодо використання ХОНС за операційно-діяльнісним критерієм у КГ та ЕГ наприкінці педагогічного експерименту (контрольний зріз)* 

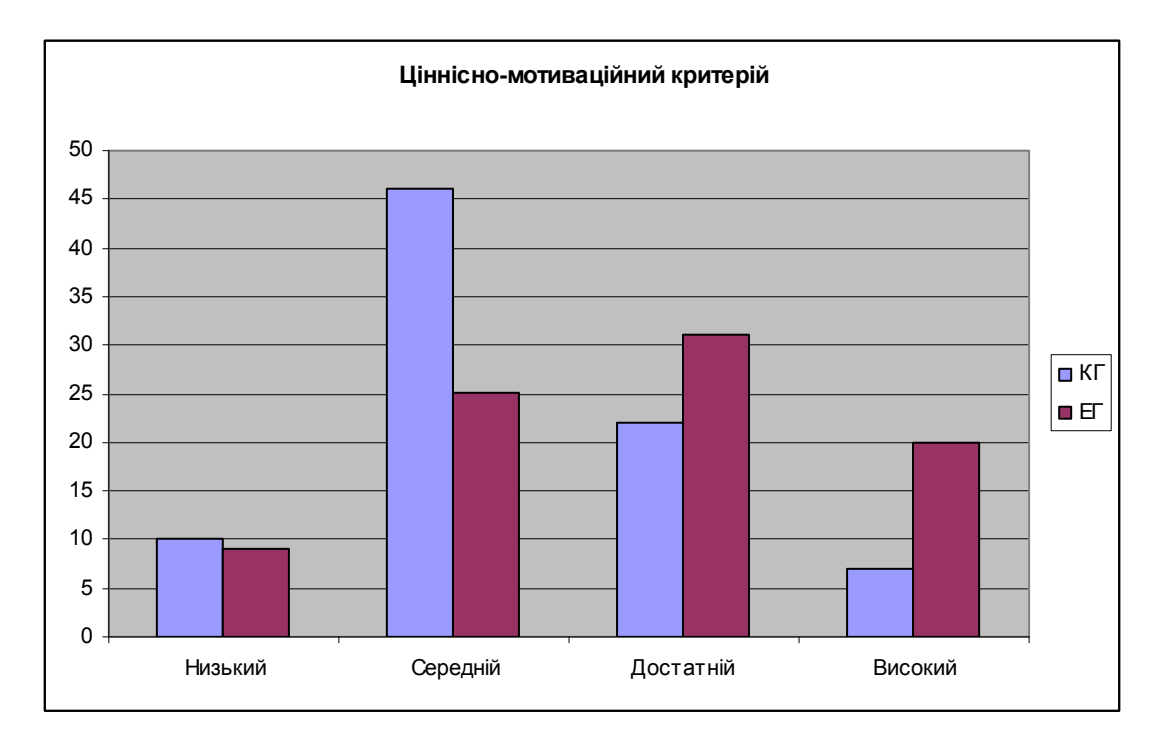

*Рис. М.3. Рівні сформованості ІК-компетентності студентів щодо використання ХОНС за ціннісно-мотиваційним критерієм у КГ та ЕГ наприкінці педагогічного експерименту (контрольний зріз)* 

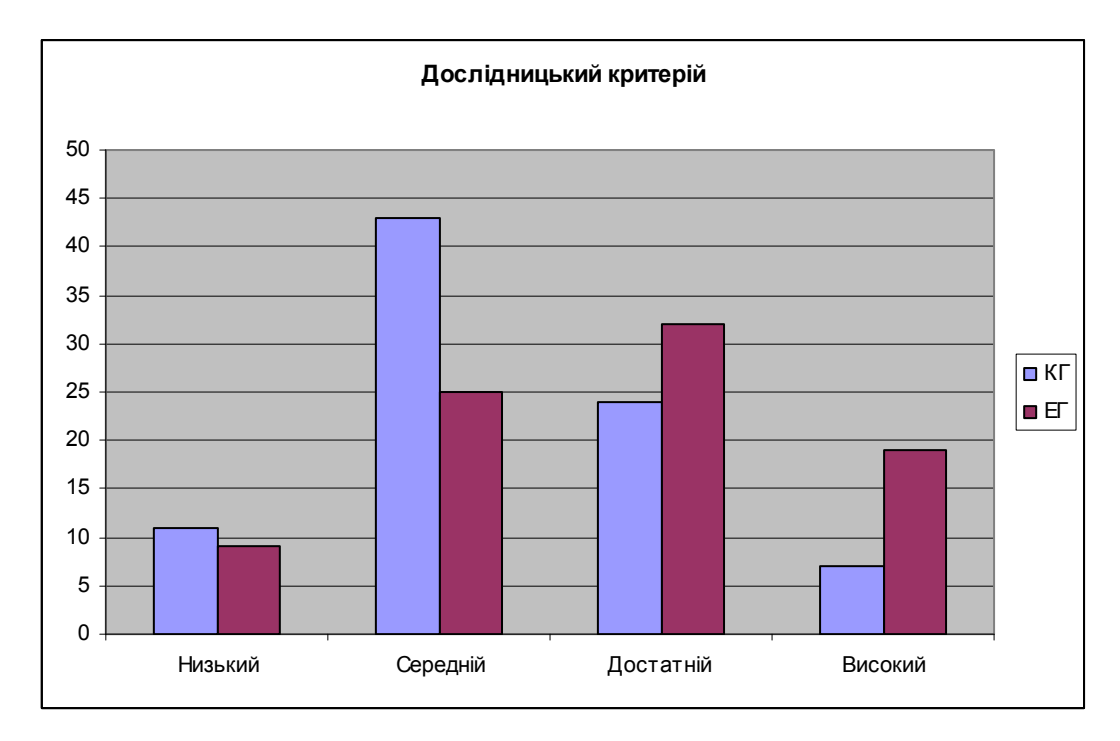

*Рис. М.4. Рівні сформованості ІК-компетентності студентів щодо використання ХОНС за дослідницьким критерієм у КГ та ЕГ наприкінці педагогічного експерименту (контрольний зріз)* 

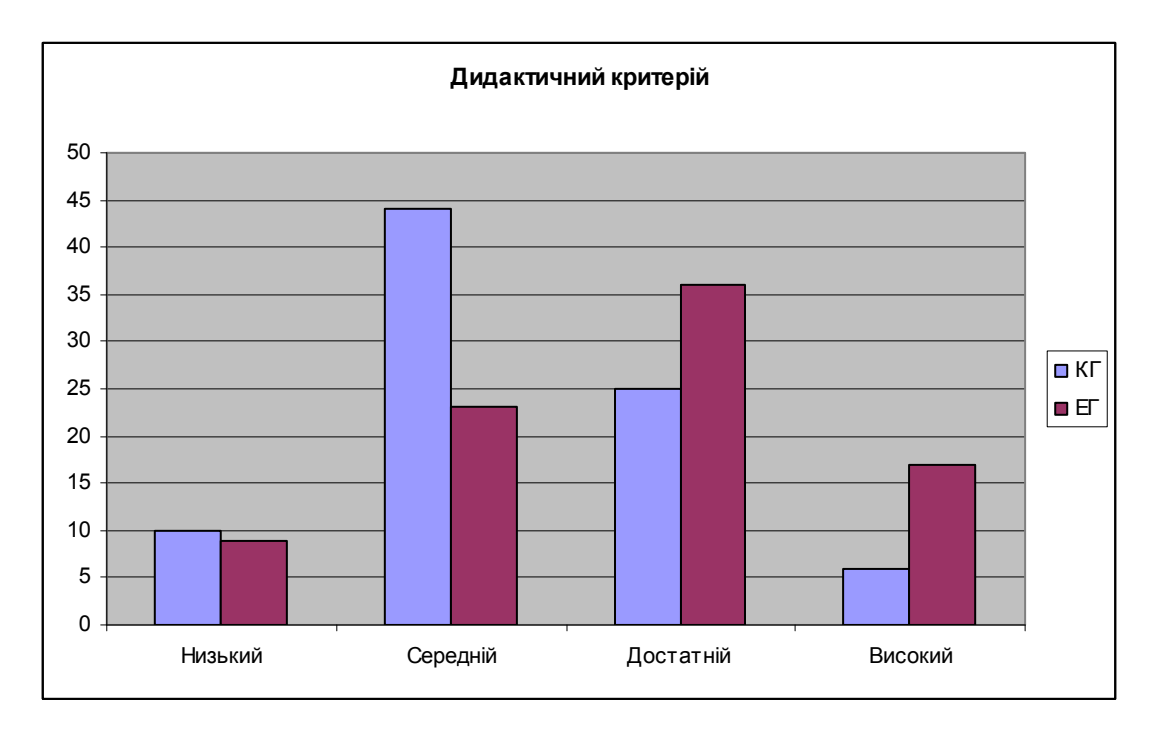

*Рис. М.5. Рівні сформованості ІК-компетентності студентів щодо використання ХОНС за дидактичним критерієм у КГ та ЕГ наприкінці педагогічного експерименту (контрольний зріз)*

# **Додаток Н**

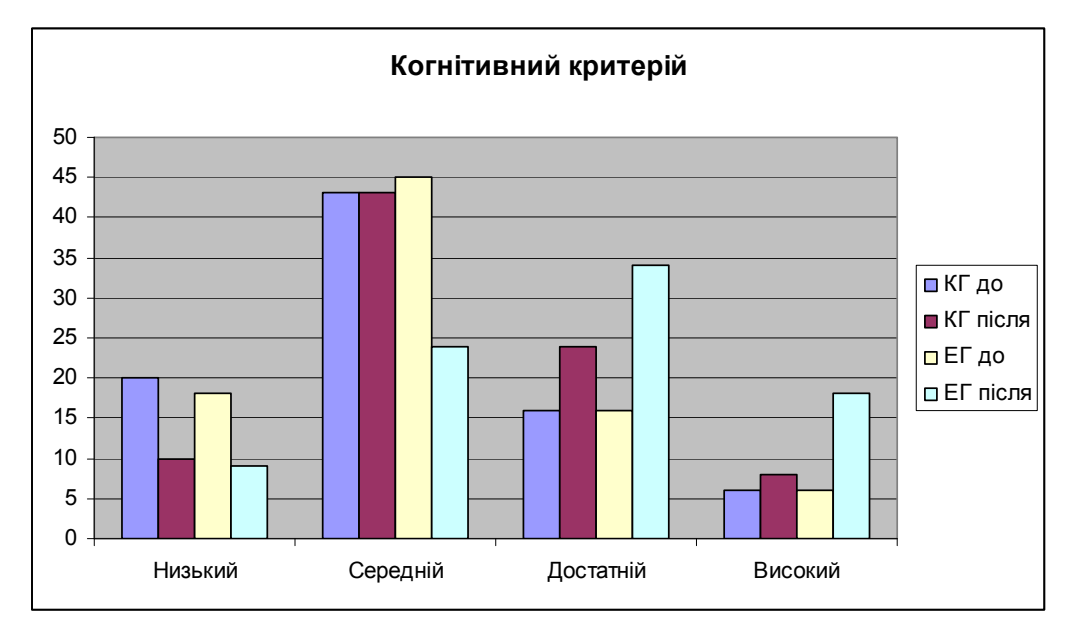

Порівняльні розподіли КГ та ЕГ на констатувальному та контрольному зрізах

*Рис. Н.1. Рівні сформованості ІК-компетентності студентів щодо використання ХОНС за когнітивним критерієм у КГ та ЕГ на початку та наприкінці педагогічного експерименту* 

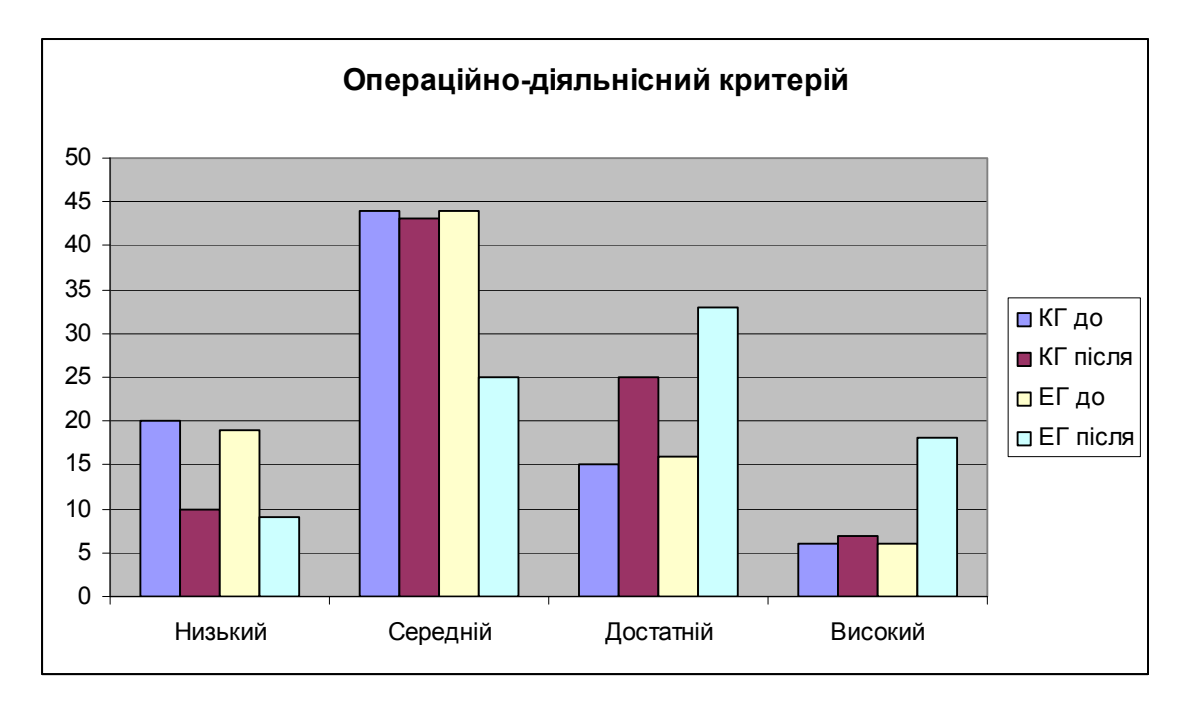

*Рис. Н.2. Рівні сформованості ІК-компетентності студентів щодо використання ХОНС за операційно-діяльнісним критерієм у КГ та ЕГ на початку та наприкінці педагогічного експерименту* 

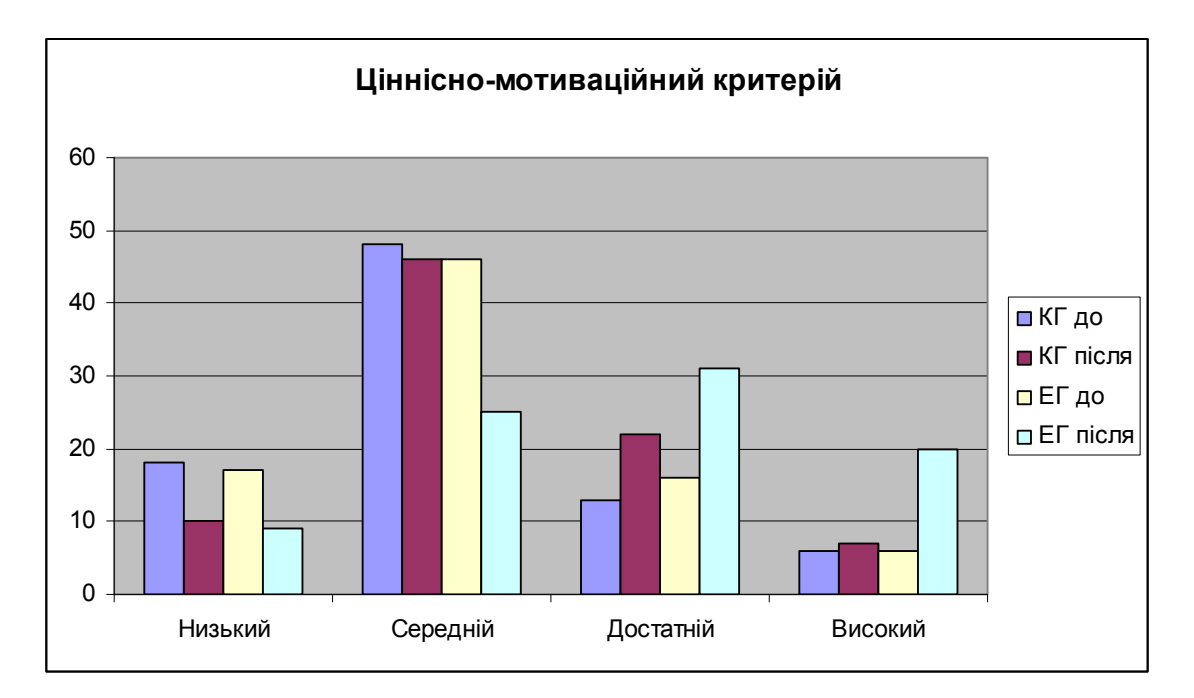

*Рис. Н.3. Рівні сформованості ІК-компетентності студентів щодо використання ХОНС за ціннісно-мотиваційним критерієм у КГ та ЕГ на початку та наприкінці педагогічного експерименту* 

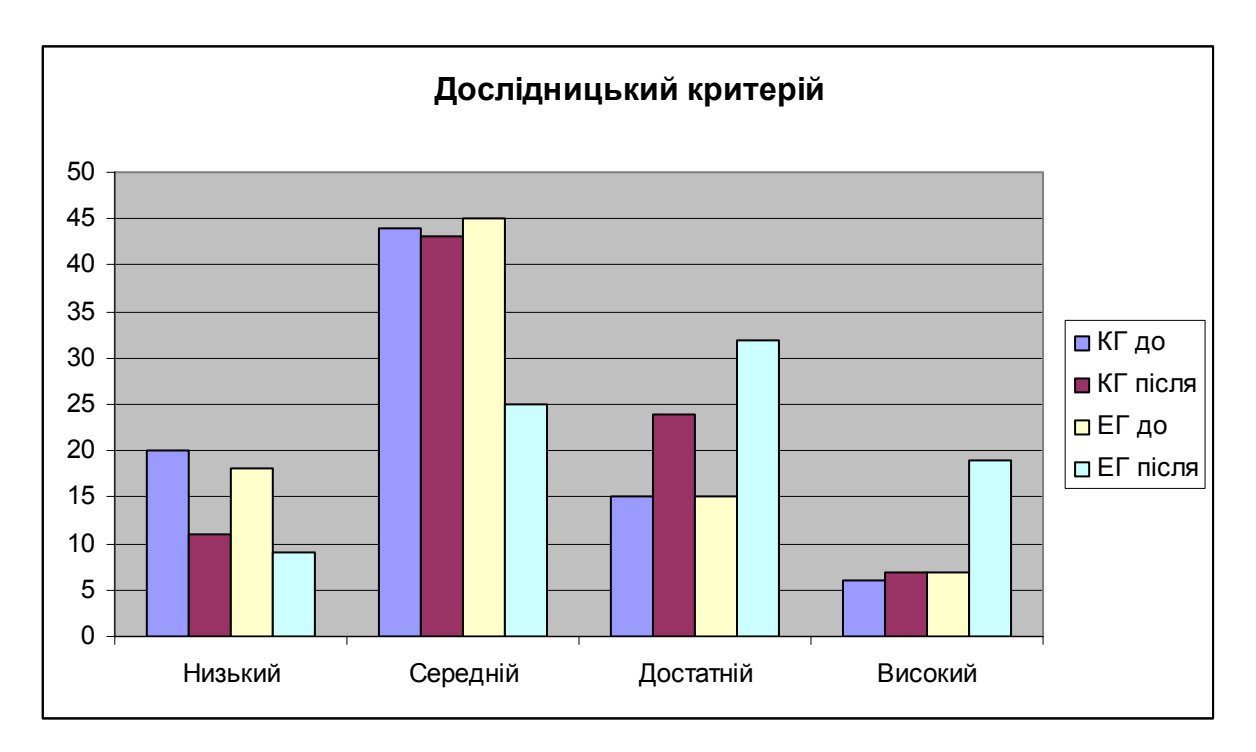

*Рис. Н.4. Рівні сформованості ІК-компетентності студентів щодо використання ХОНС за дослідницьким критерієм у КГ та ЕГ на початку та наприкінці педагогічного експерименту* 

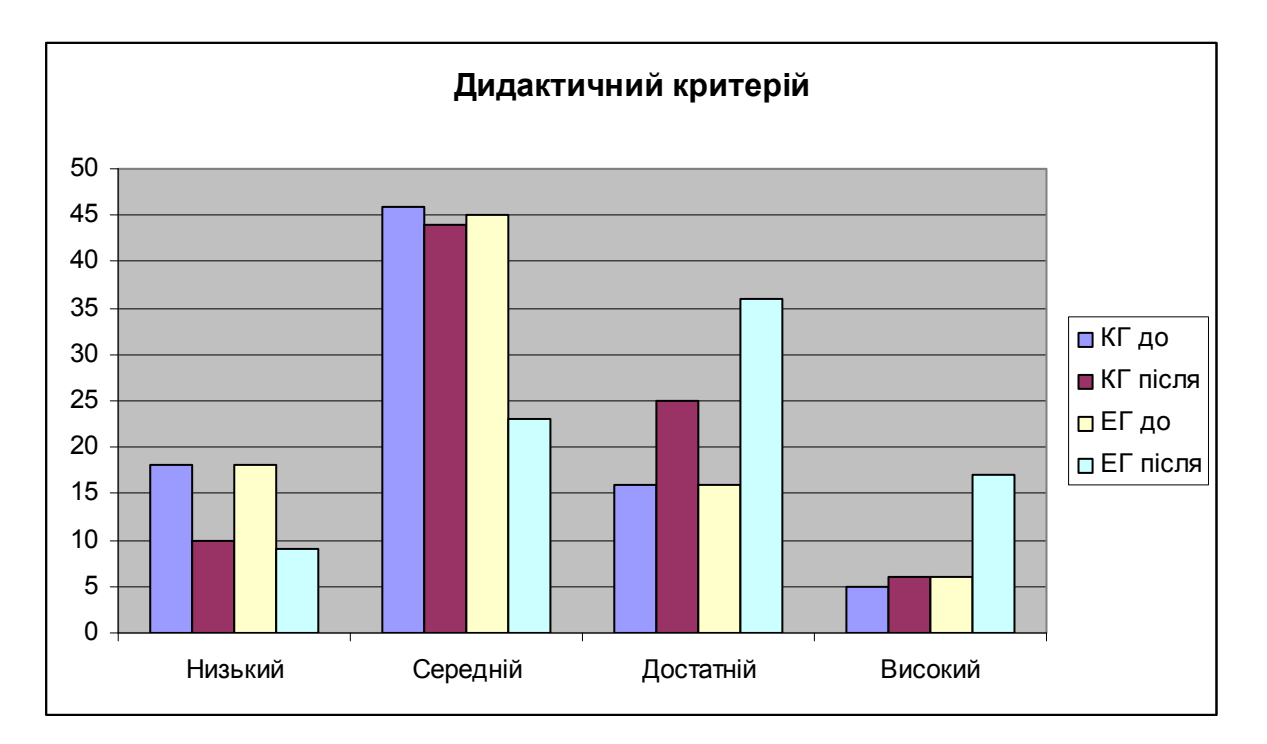

*Рис. Н.5. Рівні сформованості ІК-компетентності студентів щодо використання ХОНС за дидактичним критерієм у КГ та ЕГ на початку та наприкінці педагогічного експерименту* 

# **Додаток П**

# Список публікацій здобувача за темою дисертації

# Вакалюк Тетяни Анатоліївни

"Теоретико-методичні засади проектування і використання хмаро орієнтованого навчального середовища у підготовці бакалаврів інформатики" зі спеціальності 13.00.10 "Інформаційно-комунікаційні технології в освіті"

# **Наукові праці, в яких опубліковано основні наукові результати дисертації**

- 1. Вакалюк Т.А. Проектування хмаро орієнтованого навчального середовища для підготовки бакалаврів інформатики: теоретико-методологічні основи : Монографія / за заг. ред. проф. Спіріна О.М. Житомир: ФОП "О.О.Євенок", 2018. 388 c.
- 2. Вакалюк Т. А. Хмарні технології в освіті: навчально-методичний посібник для студентів фізико-математичного факультету. Житомир: ЖДУ, 2016. 72 с.

# **Публікації в наукових фахових виданнях України**

- 3. Вакалюк Т. А. Використання Інтернет-порталу e-olimp при проведенні занять з програмування у вищих навчальних закладах [Електронний ресурс] *Інформаційні технології і засоби навчання*. 2013. Вип. №4 (36). С. 84-97. URL : <http://journal.iitta.gov.ua/index.php/itlt/article/view/877/650> (включений до міжнар. наукометрич. баз)
- 4. Вакалюк Т. А. Хмарний сервіс для створення документів з можливістю надання прав спільного доступу декільком користувачам. *Психологопедагогічні проблеми сільської школи* : зб. наук. Пр. Уманського державного педагогічного університету імені Павла Тичини / ред. кол. : Побірченко Н. С. (гол. ред.) та інші. Умань : ФОП Жовтий О. О., 2014. Вип. 48. С. 65–70.
- 5. Вакалюк Т. А., Кончаківський Ю. О. Переваги використання електронних посібників у навчальних закладах України. *Комп'ютер у школі та сім'ї.*

2014. № 4 (116). С. 22–24.

- 6. Вакалюк Т. А. Хмаро орієнтоване навчальне середовище: категорійнопонятійний апарат. *Науковий вісник Ужгородського національного університету:* Серія "Педагогіка. Соціальна робота". 2015. № 35. С. 38-41.
- 7. Вакалюк Т. А. Теоретичні підходи до проектування хмаро орієнтованого навчального середовища у вітчизняній та зарубіжній літературі. *Науковий часопис НПУ імені М. П. Драгоманова.* Серія №2. Комп'ютерно-орієнтовані системи навчання: Зб. наук. праць /Редрада. 2015. № 17 (24). С. 90-94.
- 8. Вакалюк Т. А. Вибір хмарної платформи для проектування хмаро орієнтованого навчального середовища для підготовки бакалаврів інформатики. *Наукові записки.* Вип. 8. Серія: Проблеми методики фізикоматематичної і технологічної освіти. Частина 3. 2015. С. 3–7.
- 9. Вакалюк Т. А., Поліщук В. В. Перспективи використання хмарних технологій у навчальному процесі загальноосвітніх навчальних закладів України. *Педагогіка вищої та середньої школи.* 2015. Вип. 46. С. 114-119.
- 10. Вакалюк Т. А. Підходи до використання хмарних технологій у навчальному процесі вищої школи у вітчизняній науковій літературі. *Сучасні інформаційні технології та інноваційні методики навчання у підготовці фахівців: методологія, теорія, досвід, проблеми:* Зб. наук. пр. / редкол. 2016. Вип. 47. С. 123-126.
- 11. Вакалюк Т. А. Модель хмаро орієнтованої системи підтримки навчання бакалаврів інформатики [Електронний ресурс] *Інформаційні технології і засоби навчання*. 2016. № 6 (56). С. 64-76. URL : <http://journal.iitta.gov.ua/index.php/itlt/article/view/1415/1098> (включений до міжнар. наукометрич. баз)
- 12. Вакалюк Т. А. Зарубіжний досвід розвитку хмаро орієнтованого навчального середовища вищого навчального закладу. *Наукові записки*. Вип. 11. Серія: Проблеми методики фізико-математичної і технологічної освіти. Частина 2. 2017. С. 16-23.
- 13. Вакалюк Т. А. Модельне подання хмарної архітектури для університетів: погляд зарубіжних учених. *Науковий вісник Мелітопольського державного педагогічного університету*. Серія: Педагогіка. 2017. № 1 (18). С. 18-25.
- 14. Вакалюк Т. А. Структурно-функціональна модель хмаро орієнтованого навчального середовища для підготовки бакалаврів інформатики [Електронний ресурс] *Інформаційні технології і засоби навчання*. 2017. № 3 (59). С. 51-61. URL : <http://journal.iitta.gov.ua/index.php/itlt/article/view/1674/1190> (включений до міжнар. наукометрич. баз)
- 15. Вакалюк Т. А. Основні характеристики хмаро орієнтованого навчального середовища для підготовки бакалаврів інформатики. *Науковий часопис НПУ імені М. П. Драгоманова*. Серія №2. Комп'ютерно-орієнтовані системи навчання: Зб. наук. праць /Редрада. 2017. № 19 (26). С. 154-157.
- 16. Вакалюк Т. А. Критерії добору хмаро орієнтованої системи підтримки навчання як складової хмаро орієнтованого навчального середовища для підготовки бакалаврів інформатики. *Вісник Житомирського державного університету імені Івана Франка* : науковий журнал. Педагогічні науки / гол. ред. П. Ю. Саух, відп. ред. Н. А. Сейко. 2017. Вип.4 (90). С. 27–32. (включений до міжнар. наукометрич. баз)
- 17. Спірін О. М., Вакалюк Т. А. Критерії добору відкритих Web-opiєнтованих технологій навчання основ програмування майбутніх учителів інформатики. [Електронний ресурс] *Інформаційні технології і засоби навчання*. 2017. № 4 (60). С. 275-287. URL : https://journal.iitta.gov.ua/index.php/itlt/article/view/1815/1229 (включений до міжнар. наукометрич. баз)
- 18. Вакалюк Т. А. Особливості та специфіка підготовки бакалаврів інформатики. *Проблеми підготовки сучасного вчителя* : збірник наукових праць Уманського державного педагогічного університету імені Павла Тичини / ред. кол. : Безлюдний О. І. *(гол. ред.)* та ін. 2017. Вип. 16. С. 28-35. (включений до міжнар. наукометрич. баз)
- 19. Вакалюк Т. А. Особисті кабінети викладача та студента у хмаро орієнтованій системі підтримки навчання бакалаврів інформатики. Вісник *Глухівського національного педагогічного університету імені Олександра Довженка.* Наукове видання. Педагогічні науки. 2017. Вип. 3 (35). С. 78-84. (включений до міжнар. наукометрич. баз)
- 20. Вакалюк Т. А. Модель процесу реалізації проектування хмаро орієнтованого навчального середовища для підготовки бакалаврів інформатики. *Інформаційні технології в освіті* : Збірник наукових праць. 2017. Вип. 4 (33). C. 39-62. (включений до міжнар. наукометрич. баз)
- 21. Спірін О.М., Вакалюк Т. А. Хмаро орієнтовані інтелектуальні карти як засіб інформаційно-аналітичної підтримки професійної діяльності викладача. *Наукові записки Бердянського державного педагогічного університету.* Серія : Педагогічні науки : зб. наук. пр. 2018. Вип.1. С. 227- 234.
- 22. Вакалюк Т.А. Огляд web-орієнтованих компіляторів, що доцільно використовувати у навчанні бакалаврів інформатики. *Науковий вісник Ужгородського університету.* Серія: "Педагогіка. Соціальна робота": зб.наук. пр. / Ред.кол. : Козубовська І.В. (гол.ред.) та ін. 2018. Вип. 1 (42), Частина ІІ. С. 33-37. (включений до міжнар. наукометрич. баз)
- 23. Вакалюк Т.А. Використання хмаро орієнтованих засобів у навчанні бакалаврів інформатики для організації спільної проектної діяльності. *Вісник Житомирського державного університету імені Івана Франка* : науковий журнал. Педагогічні науки / гол. ред. П. Ю. Саух, відп. ред. Н. А. Сейко. 2018. Вип.2 (93). С. 46-51. (включений до міжнар. наукометрич. баз)
- 24. Концедайло В. В., Вакалюк Т. А. Критерії добору ігрових симуляторів для формування професійних компетентностей майбутніх інженерівпрограмістів [Електронний ресурс] *Інформаційні технології і засоби навчання*. 2018. № 3 (65). С. 133-151. URL :

https://journal.iitta.gov.ua/index.php/itlt/article/view/2039/1347 (включений до міжнар. наукометрич. баз)

25. Вакалюк Т.А. Добір масових відкритих он-лайн курсів для використання у підготовці бакалаврів інформатики. *Науковий вісник Мелітопольського державного педагогічного університету.* Серія: Педагогіка. 2018. № 3 (20). С. 128-133.

## **Публікації в зарубіжних періодичних фахових виданнях**

- 26. Вакалюк Т. А. Необходимость использования облачных технологий в професиональной подготовке бакалавров информатики. *Вестник Тульского государственного университета.* Серия: Современные образовательные технологии в преподавании естественнонаучных дисциплин. 2013. Вып. 12. С. 177–181.
- 27. Vakaliuk Tetiana. Creating presentations for cloud services. J*ournal L'Association 1901 "SEPIKE".* 2014. Edition 05. P. 84-88. (включений до міжнар. наукометрич. баз)
- 28. Вакалюк Т. А. Підходи до створення різних видів навчального середовища у закладах зарубіжжя. *Science and Education a New Dimension*. Pedagogy and Psychology. 2014. II(16), Issue: 33. P. 38-41. (включений до міжнар. наукометрич. баз)
- 29. Vakaliuk Tetiana, Medvedyeva Mariya. Advantages and disadvantages of use cloud data warehouse. *Journal L'Association 1901 "SEPIKE".* 2015. Edition 11. P. 104-106. (включений до міжнар. наукометрич. баз)
- 30. Vakaliuk T. Cloud LMS As A Tool For Designing Cloud-Based Learning Environment For Bachelor Of Informatics [Electronic resourse] *Journal of Modern Technology & Engineering*. 2017. Vol.2. No.2. PP.107-113. URL : [http://jomardpublishing.com/UploadFiles/Files/journals/JTME/V2N2/VakaliukT.](http://jomardpublishing.com/UploadFiles/Files/journals/JTME/V2N2/VakaliukT.pdf) [pdf](http://jomardpublishing.com/UploadFiles/Files/journals/JTME/V2N2/VakaliukT.pdf) (включений до міжнар. наукометрич. баз)
- 31. Vakaliuk Tetiana, Medvedyeva Mariya. Conducting Classes On Programming At Higher Educational Institutions Applying Information Communication

Technologies. *Science and Education a New Dimension*. Pedagogy and Psychology. 2017. V(58), Issue: 133. P. 47-50. (включений до міжнар. наукометрич. баз)

## **Наукові праці, що засвідчують апробацію матеріалів дисертації**

- 32. Вакалюк Т. А. Можливості використання хмарних технологій в освіті. *Актуальні питання сучасної педагогіки*. Матеріали міжнародної науковопрактичної конференції (м. Острог, 1-2 листопада 2013 року). 2013. C. 97– 99.
- 33. Вакалюк Т. А. Види та призначення електронних засобів навчання. *Автоматизація та комп'ютерно-інтегровані технології у виробництві та освіті: стан, досягнення, перспективи розвитку*: матеріали Всеукраїнської науково-практичної Internet-конференції. Черкаси, 2014. C. 110–112.
- 34. Вакалюк Т. А. Можливості використання хмарних сховищ. *Інформаційнокомунікаційні технології навчання*: тези доповідей Всеукраїнської науковопрактичної конференції, 23 травня 2014 р. / Уманський ДПУ імені Павла Тичини; гол. ред. Ткачук Г.В. Умань : Жовтий О.О., 2014. С. 19–22.
- 35. Вакалюк Т. А. Необхідність створення хмаро орієнтованого навчального середовища для підготовки бакалаврів інформатики [Електронний ресурс] *Звітна наукова конференція Інституту інформаційних технологій і засобів навчання НАПН України :* Матеріали наукової конференції. ІІТЗН НАПН України, 2014. С. 9-11. URL: <http://lib.iitta.gov.ua/4534/1>
- 36. Вакалюк Т. А. Вітчизняний досвід проектування хмаро орієнтованого навчального середовища для закладів освіти. *Новітні комп'ютерні технології.* Кривий Ріг, 2014. Том XII : спецвипуск "Хмарні технології в освіті". С. 20-24.
- 37. Вакалюк Т. А. Основні поняття хмаро орієнтованого навчального середовища. [Електронний ресурс] *Нові інформаційні технології для всіх "ІТЕА 2014":* збірка праць Дев'ятої міжнародної конференції. URL : <http://issuu.com/iteaconf/docs/itea2014ua1/1?e=5444579/11083293>
- 38. Вакалюк Т. А., Шевельова М. К. Використання інформаційнокомунікаційних технологій в загальноосвітніх школах для підвищення якості освіти. *Інформаційно-комунікаційні технології як засіб підвищення якості освіти:* Зб. наук. пр. /ред. кол.: В.Є. Берека (гол) та ін. Хмельницький : Видавництво ХОІППО, 2015. С. 40-45.
- 39. Вакалюк Т. А. Перспективи використання хмаро орієнтованого навчального середовища у підготовці бакалаврів інформатики. *Матеріали доповідей на науково-практичного семінару "Хмарні технології в сучасному університеті"* (ХТСУ-2015): Черкаси, 24 березня 2015 р. С. 5-6.
	- 40.Вакалюк Т. А. LMS за послугою SaaS альтернативне вирішення проблеми проектування хмаро орієнтованого навчального середовища для підготовки бакалаврів інформатики. *Новітні комп'ютерні технології.* – Кривий Ріг , 2015. Том XIII : спецвипуск "Хмарні технології в освіті". С. 118-125.
- 41. Вакалюк Т. А. Модель процесів взаємодії учасників навчального процесу у хмаро орієнтованому навчальному середовищі [Електронний ресурс] *Збірник матеріалів ІІІ Всеукраїнської науково-практичної конференції молодих учених "Наукова молодь-2015"* (10 груд. 2015 р., м. Київ) / за заг. ред. проф. Бикова В. Ю. та Спіріна О. М. К.: ІІТЗН НАПН України, 2015. С. 13–16. URL: <http://lib.iitta.gov.ua/704728>
- 42. Вакалюк Т. А. Огляд існуючих моделей хмарних послуг для використання у вищих навчальних закладах. *Тези доповідей VIII Міжнародної науковотехнічної конференції "Інформаційно-комп'ютерні технології – 2016*" (22– 23 квітня 2016 р.). Житомир : ЖДТУ, 2016. С. 215-217.
- 43. Вакалюк Т. А., Присяжнюк Г. Є. Хмарні сервіси у допомогу вчителю математики. *Актуальні питання сучасної інформатики*: Тези доповідей Всеукраїнської науково-практичної конференції з міжнародною участю "Сучасні інформаційні технології в освіті та науці" (10-11 листопада 2016 р.) / за ред. Т. А. Вакалюк. Житомир: ЖДУ ім. І. Франка, 2016. Вип. 3. С. 255-258.
- 44. Вакалюк Т. А., Антонюк Д. С. Використання хмарних бізнес-симуляторів для вивчення поведінкової економіки [Електронний ресурс] *Збірник матеріалів ІV Всеукраїнської науково-практичної конференції молодих учених "Наукова молодь-2016"(*15 груд. 2016 р., м. Київ) / за заг. ред. проф. Спіріна О.М. К.: ІІТЗН НАПН України, 2016. С. 53-56. URL: <http://lib.iitta.gov.ua/707095>
- 45. Вакалюк Т. А. Використання інтелектуальних карт у підготовці бакалаврів інформатики. *Теорія і практика використання інформаційних технологій в навчальному процесі:* матеріали Всеукраїнської науково-практичної конференції, 30-31 травня 2017 року м. Київ. Укладач: Твердохліб І.А. Київ: НПУ імені М.П.Драгоманова, 2017. С. 54-55.
- 46. Спірін О. М., Вакалюк Т. А. Web-opiєнтовані технології навчання основ програмування майбутніх учителів інформатики. *Математика та інформатика у вищій школі: виклики сучасності:* зб.наук.праць за матеріалами Всеукр.наук.-практ.конф., 18-19 травня 2017 р. / М-во освіти і науки України, Вінницький державний педагогічний університет імені Михайла Коцюбинського та ін. Вінниця: Рогальська І.О., 2017. С. 61-65.
- 47. Вакалюк Т. А. Основні можливості викладача у хмаро орієнтованій системі підтримки навчання NEOLMS. *Проблеми інформатизації навчального процесу в школі та вищому педагогічному навчальному закладі:* Матеріали Всеукраїнської науково-практичної конференції, 10 жовтня 2017 року. м. Київ. Укладач: Н.П.Франчук. К.: НПУ імені М.П.Дагоманова, 2017. С. 55-56.
- 48. Спірін О. М., Вакалюк Т. А. Огляд хмаро орієнтованих засобів створення інтелектуальних карт. *Науково-дослідна робота в системі підготовки фахівців- педагогів у природничій, технологічній і комп'ютерній галузях:*  матер. VI Всеукр. наук.-практ. конф. з міжнар. участю (13-15 вересня 2017 р., м. Бердянськ). Бердянськ : БДПУ, 2017. С. 208–209.
- 49. Вакалюк Т. А. Основні можливості використання Google Classroom у навчально-виховному процесі ВНЗ. *Тези доповідей ІІ Міжнародної науково-*

*технічної конференції "Комп'ютерні технології: інновації, проблеми, рішення – 2017"* (17-19 жовтня 2017 р.). Житомир: О.О.Євенок, 2017. С. 215–217.

- 50. Вакалюк Т. А., Присяжнюк Г. Є. Використання хмаро орієнтованих інтелектуальних карт при навчанні математики учнів загальноосвітніх шкіл. *Актуальні питання сучасної інформатики:* Тези доповідей ІІ Всеукраїнської науково-практичної конференції з міжнародною участю "Сучасні інформаційні технології в освіті та науці", присвяченої 10-ій річниці функціонування Інтернет-порталу E-OLYMP (09-10 листопада 2017 р.) / за ред. Т. А. Вакалюк. Житомир: О.О.Євенок, 2017. Вип. 5. С. 352-354.
- 51. Вакалюк Т. А. Проектування хмаро орієнтованого навчального середовища для підготовки бакалаврів інформатики: етап аналізу [Електронний ресурс] *Збірник матеріалів V Всеукраїнської науково-практичної конференції молодих учених "Наукова молодь-2017*" (14 груд. 2017 р., м. Київ) / за ред. Спіріна О.М. та Яцишин А.В. К.: ІІТЗН НАПН України, 2017. С. 226-229. URL :: [http://lib.iitta.gov.ua/view/divisions/gen=5Fres=5Fiitzn/2017.html.](http://lib.iitta.gov.ua/view/divisions/gen=5Fres=5Fiitzn/2017.html)
- 52. Вакалюк Т.А. Огляд існуючих масових відкритих он-лайн курсів, доцільних для використання у підготовці бакалаврів інформатики. *Інформаційні технології в освіті та науці:* Збірник наукових праць. Випуск 10. Мелітополь: Однорог Т.В., 2018. С. 46-50
- 53. Вакалюк Т.А. Хмаро орієнтовані засоби організації спільної проектної діяльності бакалаврів інформатики [Електронний ресурс] *Матеріали науково-практичного семінару "Застосування хмаро орієнтованого навчального середовища для формування інформаційно-цифрової компетентності учасників освітнього процесу в умовах реформи нової української школи"* (17–21 травня 2018 р., м. Київ) URL : <https://sites.google.com/view/vosikt/>
- 54. Концедайло В.В., Вакалюк Т.А. Загальна структура методики застосування ігрових симуляторів для формування професійних м'яких компетентностей майбутніх інженерів-програмістів [Електронний ресурс] *Звітна наукова*

*конференція Інституту інформаційних технологій і засобів навчання НАПН України:* Збірник матеріалів наукової конференції. Київ : ІІТЗН НАПН України, 2018. С. 141-145. URL: http://lib.iitta.gov.ua/711730/

## **Публікації апробаційного характеру в зарубіжних виданнях**

- 55. Вакалюк Т. А. Использование облачных технологий для создания интернет-опросов [Электронный ресурс] *Информационно-технологическое обеспечение образовательного процесса современного университета* : сб. докл. междунар. интернет-конф., Минск, 1–30 нояб. 2013 г. Минск, 2014. С. 223-234. URL : [http://elib.bsu.by/handle/123456789/89683.](http://elib.bsu.by/handle/123456789/89683)
- 56. Vakaliuk Tetiana. Using coverage of cloud technology in higher education in the works of foreign scholars. *British Journal of Science, Education and Culture*, 2014, No.2. (6) (July-December). Volume I. "London University Press". P. 295- 299. (включений до міжнар. наукометрич. баз)
- 57. Вакалюк Т. А. Підходи до створення моделі хмаро орієнтованого навчального середовища у науковій літературі. *Сборник материалов XI Международной конференции "Стратегия качества в промышленности и образовании"* (1-5 июня 2015 г., Варна, Болгария) (в 2-х томах) Т. II Международный научный журнал Acta Universitatis Pontica Euxinus. Специальный выпуск. Днепропетровск, Варна. 2015. С. 380-385.
- 58. Вакалюк Т. А. Переваги використання хмарної LMS NEO перед іншими аналогами при проектуванні хмаро орієнтованого середовища навчання для підготовки бакалаврів інформатики. *Сборник материалов XIІ Международной конференции "Стратегия качества в промышленности и образовании"* (30 мая - 2 июня 2016 г., Варна, Болгария). Международный научный журнал Acta Universitatis Pontica Euxinus. Специальный выпуск. Днепропетровск, Варна. 2016. С. 505-510.

# **Наукові праці, що додатково відображають результати дисертації**

59. Вакалюк Т. А. Захист інформації в комп'ютерних системах: навчальнометодичний посібник для студентів фізико-математичного факультету. Житомир: ЖДУ, 2013.136 с.

- 60. Вакалюк Т. А. Візуальне програмування : навчально-методичний посібник для студентів фізико-математичного факультету. Житомир: ЖДУ, 2013. 116 с.
- 61. Вакалюк Т. А. Технології тестування програм : навчально-методичний посібник для студентів фізико-математичного факультету. Житомир : ЖДУ, 2013. 96 с.
- 62. Вакалюк Т. А., Кривонос О. М., Ляшенко Б. М. Методи обчислень: навчально-методичний посібник для студентів фізико-математичного факультету. Житомир: ЖДУ, 2014. 228 с.
- 63. Вакалюк Т. А. Програмування мовою Pascal: навчально-методичний посібник для студентів фізико-математичного факультету. Житомир: Левковець Н.М., 2016. 232 с.
- 64. Вакалюк Т. А., Жуковський C. С. Об'єктно-орієнтоване програмування мовою С++: навчально-методичний посібник для студентів напряму 6.040302 Інформатика\*. Житомир: ЖДУ, 2016. 100 с.
- 65. Динамическое программирование (сборник задач с рекомендациями по их решению) / М.Г. Медведев, С.С. Жуковский, Т.А. Вакалюк. Житомир: О.О.Євенок, 2017. 152 с.
- 66. Концедайло В.В., Вакалюк Т.А. Інструктивно-методичні матеріали до практичних занять з курсу "Професійна практика програмної інженерії". – Житомир: "О.О.Євенок", 2018. 60 c.
- 67. Концедайло В.В, Вакалюк Т. А. Методичні рекомендації з добору та впровадження ігрових симуляторів у навчальний процес підготовки майбутніх інженерів-програмістів. Житомир: "О.О.Євенок", 2018. 60 с.

594

# Відомості про апробацію результатів дисертації

# Вакалюк Тетяни Анатоліївни

"Теоретико-методичні засади проектування і використання хмаро орієнтованого навчального середовища у підготовці бакалаврів інформатики" зі спеціальності 13.00.10 "Інформаційно-комунікаційні технології в освіті"

# **Масові науково-практичні заходи міжнародного рівня:**

- 1. Міжнародна науково-практична конференція "Актуальні питання сучасної педагогіки" (Україна, м. Острог, 01-02 листопада 2013 р.). Форма участі – заочна, публікація статті на тему: "*Можливості використання хмарних технологій в освіті*" у збірнику матеріалів конференції.
- 2. Міжнародний тренінговий семінар "Освітні ініціативи викладачів" (Україна, м. Київ, Київський університет імені Бориса Грінченка, 07 листопада 2013 р.). Форма участі – слухач семінару.
- 3. ХІІ Міжнародна науково-практична конференція "Современные образовательные технологии в преподавании дисциплин естественнонаучного цикла" (Россія, м. Тула, Федеральна державна бюджетна освітня установа вищої професійної освіти "Тульський державний університет", листопад 2013 р.). Форма участі – заочна, публікація статті на тему: "*Необходимость использования облачных технологий в професиональной подготовке бакалавров інформатики*" у зарубіжному періодичному виданні.
- 4. Міжнародна Інтернет-конференція "Информационно-технологическое обеспечение образовательного процесса современного университета" (Білорусь, м. Мінськ, Білоруський державний університет, 1-30 листопада 2013 р.). Форма участі – виступ на секційному засіданні, публікація статті на тему: "*Использование облачных технологий для создания интернетопросов*" у збірнику матеріалів конференції.
- 5. Дев'ята міжнародна конференція "Нові інформаційні технології в освіті для всіх (ITEA-2014)" (Україна, м. Київ, Міжнародний науково-навчальний

центр інформаційних технологій та систем, 25-26 листопада 2014 р.). Форма участі – заочна, публікація тез на тему: "*Основні поняття хмаро орієнтованого навчального середовища*" у збірнику матеріалів конференції.

- 6. Міжнародний семінар "Хмарні технології в освіті" (Україна, Київ Кривий Ріг – Черкаси – Харків – Луганськ – Херсон – Чейні, Криворізький національний університет, 26 грудня 2014 р.). Форма участі – заочна, публікація тез на тему: "*Вітчизняний досвід проектування хмаро орієнтованого навчального середовища для закладів освіти*" у збірнику матеріалів конференції.
- 7. Міжнародна наукова конференція "Педагогика и психология в епоху глобализации - 2014" (PedPsy-2014) (Угорщина, м. Будапешт, 30 листопада 2014 р.). Форма участі – заочна, публікація статті на тему: "*Підходи до створення різних видів навчального середовища у закладах зарубіжжя*" у зарубіжному періодичному виданні.
- 8. ХІ Міжнародна конференція "Стратегия качества в промышленности и образовании" (Болгарія, м. Варна, 05-12 червня 2015 р.). Форма участі – заочна, публікація статті на тему: "*Підходи до створення моделі хмаро орієнтованого навчального середовища у науковій літературі*" у збірнику матеріалів конференції.
- 9. VIII Міжнародна науково-технічна конференція "Iнформацiйнокомп'ютерні технології 2016" (Україна, м. Житомир, Житомирський державний технологічний університет, 22-23 квітня 2016 р.). Форма участі – виступ на секційному засіданні, публікація тез на тему: "*Огляд існуючих моделей хмарних послуг для використання у вищих навчальних закладах*" у збірнику матеріалів конференції.
- 10. Міжнародний семінар "Хмарні технології в освіті" (Україна, Київ Кривий Ріг – Черкаси – Харків – Старобільськ – Херсон – Чейні, Криворізький національний університет, 20 травня 2016 р.). Форма участі – заочна, публікація тез на тему: "*LMS за послугою SaaS – альтернативне вирішення проблеми проектування хмаро орієнтованого навчального*

*середовища для підготовки бакалаврів інформатики*" у збірнику матеріалів конференції.

- 11.ХIІ Міждународна конференція "Стратегия качества в промышленности и образовании" (Болгарія, м. Варна, 30 травня – 2 червня 2016 р.). Форма участі – заочна, публікація статті на тему: "*Переваги використання хмарної LMS NEO перед іншими аналогами при проектуванні хмаро орієнтованого середовища навчання для підготовки бакалаврів інформатики*" у збірнику матеріалів конференції.
- 12.Міжнародна наукова конференція "Science without boundaries development in 21st century – 2017" ("Наука без кордонів - розвиток в 21 столітті – 2017") (Угорщина, м. Будапешт, 27 серпня 2017 р. ). Форма участі – заочна, публікація статті на тему: "*Conducting Classes On Programming At Higher Educational Institutions Applying Information Communication Technologies*" у зарубіжному періодичному виданні.
- 13.ІІ Міжнародна науково-технічна конференція "Комп'ютерні технології: інновації, проблеми, рішення 2017" (Україна, м. Житомир, 17-19 жовтня 2017 р.). Форма участі – заочна, публікація тез на тему: "*Основні можливості використання Google Classroom у навчально-виховному процесі ВНЗ*" у збірнику матеріалів конференції.

## **Масові науково-практичні заходи всеукраїнського рівня:**

- 1. Всеукраїнська науково-практична Інтернет-конференція "Автоматизація та комп'ютерно-інтегровані технології у виробництві та освіті: стан, досягнення, перспективи розвитку" (Україна, м. Черкаси, Черкакський національний університет імені Богдана Хмельницького, 17-21 березня 2014 р.). Форма участі – виступ на секційному засіданні, публікація тез на тему: "*Види та призначення електронних засобів навчання*" у збірнику матеріалів конференції.
- 2. V Всеукраїнська науково-практична конференція "Інформаційнокомунікаційні технології навчання" (Україна, м. Умань, Уманьський державний педагогічний університет імені Павла Тичини, 23-24 травня

2014 р.). Форма участі – виступ на секційному засіданні, публікація тез на тему: "*Можливості використання хмарних сховищ*" у збірнику матеріалів конференції.

- 3. Звітна наукова конференція присвячена 15-річчю Інституту інформаційних технологій і засобів навчання НАПН України (Україна, м. Київ, Інститут інформаційних технологій і засобів навчання НАПН України, 27 березня 2014 р.). Форма участі – публікація тез на тему: "*Необхідність створення хмаро орієнтованого навчального середовища для підготовки бакалаврів інформатики*" у збірнику матеріалів конференції.
- 4. Науково-практичний семінар "Хмарні технології в сучасному університеті" (ХТСУ-2015) (Україна, м. Черкаси, Черкаський державний технологіяний університет, 24 березня 2015 р.). Форма участі – заочна, публікація тез на тему: "*Перспективи використання хмаро орієнтованого навчального середовища у підготовці бакалаврів інформатики*" у збірнику матеріалів конференції.
- 5. Наукова Інтернет-конференція "Інформаційно-комунікаційні технології як засіб підвищення якості освіти" (Україна, м. Хмельницький, Хмельницький обласний інститут післядипломної педагогічної освіти, 9 жовтня 2015 р.). Форма участі – заочна, публікація тез на тему: "*Використання інформаційно-комунікаційних технологій в загальноосвітніх школах для підвищення якості освіти*" у збірнику матеріалів конференції.
- 6. III Всеукраїнська науково-практична конференція молодих учених "Наукова молодь-2015" (Україна, м. Київ, Інститут інформаційних технологій і засобів навчання НАПН України, 10 грудня 2015 р.). Форма участі – публікація тез на тему: "*Модель процесів взаємодії учасників навчального процесу у хмаро орієнтованому навчальному середовищі*" у збірнику матеріалів конференції.
- 7. Всеукраїнська науково-практична конференція з міжнародною участю "Сучасні інформаційні технології в освіті та науці" (Україна, м. Житомир, Житомирський державний університет імені Івана Франка, 10-11 листопада 2016 р.). Форма участі – виступ на секційному засіданні, публікація тез на

тему: "*Хмарні сервіси у допомогу вчителю математики*" у збірнику матеріалів конференції.

- 8. IV Всеукраїнська науково-практична конференція молодих учених "Наукова молодь-2016" (Україна, м. Київ, Інститут інформаційних технологій і засобів навчання НАПН України, 15 грудня 2016 р.). Форма участі – публікація тез на тему: "*Використання хмарних бізнес-симуляторів для вивчення поведінкової економіки*" у збірнику матеріалів конференції.
- 9. Всеукраїнська науково-практична конференція "Інноваційний менеджмент у закладах освіти" (Україна, м. Житомир, Житомирський державний університет імені Івана Франка, 21 березня 2017 р.). Форма участі – виступ на секційному засіданні на тему: "*Перспективи використання систем управління навчанням в освітній діяльності*".
- 10.Звітна наукова конференція Інституту інформаційних технологій і засобів навчання НАПН України, присвячена 25-річчю НАПН України (Україна, м. Київ, Інститут інформаційних технологій і засобів навчання НАПН України, 28 березня 2017 р.). Форма участі – виступ на пленарному засіданні на тему: "*Хмарні технологій у підготовці майбутніх учителів інформатики (результати діяльності Спільної науково-дослідної лабораторії)*".
- 11.ІХ Всеукраїнська науково-практична конференція "Інформаційні технології в освіті та науці" (Україна, м. Мелітополь, Мелітопольський державний педагогічний університет імені Богдана Хмельницького, 18–19 травня 2017 р.). Форма участі – виступ на пленарному засіданні на тему: "*Використання Web-opiєнтованих технологій у навчанні бакалаврів інформатики*".
- *12.*Всеукраїнський науково-методичний семінар "Системи навчання і освіти в комп'ютерно орієнтованому середовищі" (Україна, м. Київ, Інститут інформаційних технологій і засобів навчання НАПН України, 18 травня 2017 р.). Форма участі – виступ з презентацією (майстер-клас) за результатами дисертаційного дослідження на тему: *"Використання Web-opiєнтованих технологій у навчанні бакалаврів інформатики"*
- 13.Всеукраїнська науково-практична конференція "Математика та інформатика у вищій школі: виклики сучасності" (Україна, м. Вінниця, Вінницький державний педагогічний університет імені Михайла Коцюбинського, 18-19 травня 2017 р.). Форма участі – заочна, публікація тез на тему: "*Webopiєнтовані технології навчання основ програмування майбутніх учителів інформатики*" у збірнику матеріалів конференції.
- 14.Всеукраїнська науково-практична конференція "Теорія і практика використання інформаційних технологій в навчальному процесі" присвячена 75-річчю від Дня народження та 50-річчю трудової діяльності в університеті завідувача кафедри інформаційних технологій і програмування НПУ імені М.П. Драгоманова, академіка АНВО України, доктора педагогічних наук, професора Рамського Юрія Савіяновича (Україна, м. Київ, Національний педагогічний університет імені М.П. Драгоманова, 30 – 31 травня 2017 р.). Форма участі – заочна, публікація тез на тему: "*Використання інтелектуальних карт у підготовці бакалаврів інформатики*" у збірнику матеріалів конференції.
- 15.VІ Всеукраїнська науково-практична конференція "Науково-дослідна робота в системі підготовки фахівців-педагогів у природничій, технологічній і комп'ютерній галузях", присвячена 190-річчю м. Бердянська та 85-річчю Бердянського державного педагогічного університету (Україна, м. Бердянськ, Бердянський державний педагогічний університет, 14–16 вересня 2017 року). Форма участі – виступ на секційному засіданні, публікація тез на тему: "*Огляд хмаро орієнтованих засобів створення інтелектуальних карт*" у збірнику матеріалів конференції.
- 16.Всеукраїнська науково-практична конференція "Проблеми інформатизації навчального процесу в школі та вищому педагогічному навчальному закладі", присвячена 80-річчю від Дня народження та 55-річчю трудової діяльності в університеті академіка НАПН України, доктора педагогічних наук, професора Жалдака Мирослава Івановича (Україна, м. Київ, Національний педагогічний університет імені М. П. Драгоманова, 10 жовтня

2017 р.). Форма участі – виступ на секційному засіданні, публікація тез на тему: "*Основні можливості викладача у хмаро орієнтованій системі підтримки навчання NEOLMS*" у збірнику матеріалів конференції.

- *17.*Всеукраїнський науково-методичний семінар "Системи навчання і освіти в комп'ютерно орієнтованому середовищі" (Україна, м. Київ, Інститут інформаційних технологій і засобів навчання НАПН України, 19 жовтня 2017 р.). Форма участі – виступ з презентацією (майстер-клас) за результатами дисертаційного дослідження на тему: *"Використання хмарних технологій для побудови інтелектуальних карт"*
- 18.IІ Всеукраїнська науково-практична конференція з міжнародною участю "Сучасні інформаційні технології в освіті та науці" (Україна, м. Житомир, Житомирський державний університет імені Івана Франка, 09-10 листопада 2017 р.). Форма участі – публікація тез на тему: "*Використання хмаро орієнтованих інтелектуальних карт при навчанні математики учнів загальноосвітніх шкіл*" у збірнику матеріалів конференції.
- 19.V Всеукраїнська науково-практична конференція молодих учених "Наукова молодь-2017" (Україна, м. Київ, Інститут інформаційних технологій і засобів навчання НАПН України, м. Київ, 14 грудня 2017 р.). Форма участі – публікація тез на тему: "*Проектування хмаро орієнтованого навчального середовища для підготовки бакалаврів інформатики: етап аналізу*" у збірнику матеріалів конференції.
- 20.Звітна наукова конференція Інституту інформаційних технологій і засобів навчання НАПН України (Україна, м. Київ, Інститут інформаційних технологій і засобів навчання НАПН України, м. Київ, 27 березня 2018 р.). Форма участі – публікація тез на тему: "*Загальна структура методики застосування ігрових симуляторів для формування професійних м'яких компетентностей майбутніх інженерів-програмістів*" у збірнику матеріалів конференції.
- 21.Науково-практичний семінар "Застосування хмаро орієнтованого навчального середовища для формування інформаційно-цифрової

компетентності учасників освітнього процесу в умовах реформи нової української школи" (Україна, м. Київ, ДВНЗ "Університет менеджменту освіти", 17–21 травня 2018 р.). Форма участі – публікація тез на тему: *"Хмаро орієнтовані засоби організації спільної проектної діяльності бакалаврів інформатики"* у збірнику матеріалів конференції.

- 22.Х Всеукраїнська науково-практична конференція "Інформаційні технології в освіті та науці" (Україна, м. Мелітополь, Мелітопольський державний педагогічний університет імені Богдана Хмельницького, 14-15 червня 2018 р.). Форма участі – публікація тез на тему: "*Огляд існуючих масових відкритих он-лайн курсів, доцільних для використання у підготовці бакалаврів інформатики*" у збірнику матеріалів конференції.
- 23.Всеукраїнський науково-методичний семінар "Системи навчання і освіти в комп'ютерно орієнтованому середовищі" (Україна, м. Київ, Інститут інформаційних технологій і засобів навчання НАПН України, 08 жовтня 2018 р.). Форма участі – виступ з презентацією за результатами дисертаційного дослідження на тему: *"Теоретико-методичні засади проектування і використання хмаро орієнтованого навчального середовища у підготовці бакалаврів інформатики".*

## **Масові науково-практичні заходи регіонального рівня:**

1. Засідання Спільної науково-дослідної лабораторії з проблем використання інформаційно-комунікаційних технологій в освіті Житомирського державного університету імені Івана Франка та Інституту інформаційних технологій та засобів навчання НАПН України (Україна, м. Житомир, Житомирський державний університет імені Івана Франка, 09 жовтня 2018 р.). Форма участі – виступ з презентацією за результатами дисертаційного дослідження на тему: *"Теоретико-методичні засади проектування і використання хмаро орієнтованого навчального середовища у підготовці бакалаврів інформатики".*

# **Додаток С**

Довідки про впровадження результатів дисертації Вакалюк Тетяни Анатоліївни "Теоретико-методичні засади проектування і використання хмаро орієнтованого навчального середовища у підготовці бакалаврів інформатики" зі спеціальності 13.00.10 "Інформаційно-комунікаційні технології в освіті" (СКАНОВАНІ КОПІЇ)

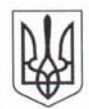

#### МІНІСТЕРСТВО ОСВІТИ І НАУКИ УКРАЇНИ **ПОЛТАВСЬКИЙ НАЦІОНАЛЬНИЙ ПЕДАГОГІЧНИЙ УНІВЕРСИТЕТ** ІМЕНІ В.Г.КОРОЛЕНКА

вул. Остроградського, 2, м. Полтава, 36003 телефон 56-23-13 факс 2-58-67 E-mail: allmail@pnpu.edu.ua код ЗКПО 31035253

No

### ДОВІДКА

 $01 - 55/33$ 

про впровадження результатів дисертаційного дослідження Вакалюк Тетяни Анатоліївни

за темою "Теоретико-методичні засади проектування і використання хмаро орієнтованого навчального середовища у підготовці бакалаврів інформатики", поданого на здобуття наукового ступеня доктора педагогічних наук

зі спеціальності 13.00.10 - Інформаційно-комунікаційні технології в освіті

Протягом 2015-2016 рр. доцент кафедри прикладної математики та інформатики Житомирського державного університету імені Івана Франка Вакалюк Тетяна Анатоліївна здійснювала упровадження результатів дисертаційного дослідження "Теоретико-методичні засади проектування і використання хмаро орієнтованого навчального середовища у підготовці бакалаврів інформатики" у навчальний процес фізико-математичного факультету Полтавського національного педагогічного університету імені В.Г. Короленка. Упровадження було здійснено експериментальним шляхом.

Мета дослідно-експериментальної роботи полягала у перевірці ефективності спроектованого Т.А.Вакалюк хмаро орієнтованого навчального середовища для підготовки бакалаврів інформатики. Вказана методика була застосована у процесі проведення занять з базових дисципліни для напрямку підготовки "6.040203. Інформатика". У навчальному процесі були також використані розроблені Т.А.Вакалюк лабораторні роботи та індивідуальні навчально-дослідницькі завдання з візуального програмування, захисту інформації в комп'ютерних системах, технологіях тестування програм, методах обчислень, зміст яких викладений у навчальних посібниках "Методи обчислень: навчальнометодичний посібник для студентів фізико-математичного факультету", "Технології тестування програм: навчально-методичний посібник для студентів фізико-математичного факультету", "Візуальне програмування: навчально-методичний посібник для студентів фізико-математичного факультету", "Захист інформації в комп'ютерних системах: навчально-методичний посібник для студентів фізико-математичного факультету".

У процесі педагогічного експерименту були отримані якісні та кількісні показники, які засвідчили суттєве зростання рівня розвитку професійних умінь бакалаврів інформатики, що підтвердило доцільність використання спроектованого хмаро орієнтованого навчального середовища для підготовки бакалаврів інформатики.

Викладене вище дає підстави стверджувати, що дослідження Т.А.Вакалюк "Теоретикометодичні засади проектування і використання хмаро орієнтованого навчального середовища у підготовці бакалаврів інформатики" має важливе практичне значення, а його результати можна рекомендувати для подального використанну навчальному процесі.

Проректор із наукової робо Pivou

Л.М.Кравченко

Дудка І.А.  $2 - 58 - 11$ 

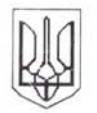

Міністерство освіти і науки України

### ДРОГОБИЦЬКИЙ ДЕРЖАВНИЙ ПЕДАГОГІЧНИЙ УНІВЕРСИТЕТ імені ІВАНА ФРАНКА

82100, м. Дрогобич, вул. Івана Франка, 24; тел. (03244) 1-04-74, факс: (03244) 1-04-74 р/р 35224001000379 у ВДК м. Дрогобича, МФО-825014, код ЄДРПОУ 02125438 e-mail: administrator@drohobych.net

No 1307 BIA 20 Sepezus 2017 p.

### ДОВІДКА

про впровадження результатів дисертаційного дослідження доцента кафедри прикладної математики та інформатики Житомирського державного університету імені Івана Франка Вакалюк Тетяни Анатоліївни

за темою " Теоретико-методичні засади проектування і використання хмаро орієнтованого навчального середовища у підготовиі бакалаврів інформатики" у навчально-виховний процес

Дрогобицького державного педагогічного університету імені Івана Франка

Упродовж 2016-2017 р.р. у Дрогобицькому державному педагогічному університеті імені Івана Франка впроваджувалися у процес теоретичної та практичної підготовки бакалаврів інформатики результати дисертаційного дослідження доцента кафедри прикладної математики та інформатики Житомирського державного університету імені Івана Франка Вакалюк Тетяни Анатоліївни.

Основні положення дослідження були використані при викладанні основних курсів на кафедрі інформатики та обчислювальної математики інституту фізики, математики, економіки та інноваційних технологій Дрогобицького державного педагогічного університету імені Івана Франка.

Упровадження розробленого хмаро орієнтованого навчального середовища для підготовки бакалаврів інформатики сприяло вдосконаленню процесу професійної підготовки студентів, формуванню професійної компетентності майбутніх фахівців, здатності моделювати навчально-виховний процес, самостійно генерувати і втілювати нові ідеї та інноваційні технології навчання.

Апробація хмаро орієнтованого навчального середовища свідчить про доцільність та результативність її використання у навчально-виховному процесі вищого навчального закладу.

Результати науково-дослідної роботи Вакалюк Т.А. були представлені та обговорені на засіданні кафедри інформатики та обчислювальної математики (протокол № 3 від 13 березня 2017 р.).

Завідувач кафедри інформатики та обчислювальної математики кандидат технічних наук, доцент

Проректор з наукової роботи Дрогобицького державного педардічн університету імені Івана Франка доктор педагогічних наук, професор

О.В.Сікора

 $M.\Pi.\Pi$ антюк

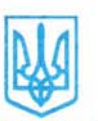

#### МІНІСТЕРСТВО ОСВІТИ І НАУКИ УКРАЇНИ МИКОЛАЇВСЬКИЙ НАШОНАЛЬНИЙ УНІВЕРСИТЕТ імені В. О. СУХОМЛИН СЬКОГО

вул. Нікольська, 24, м. Миколаїв, 54030, тел.: (0512) 37-88-38, факс: (0512) 37-88-15<br>E-mail: <u>office@mdu.edu.ua</u> Web: www.mdu.edu.ua Кол ЄДРПОУ 02125444

14.06.2017 No 01-12 Ha No

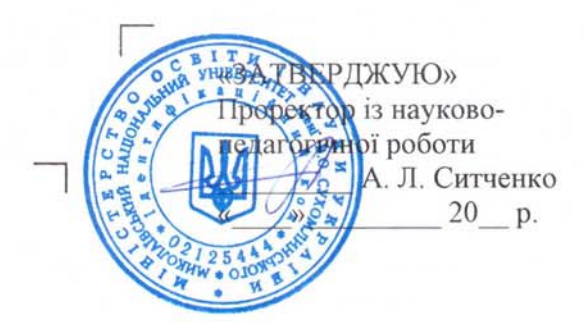

від

### ЛОВІДКА

про впровадження результатів наукового дослідження Вакалю к Тетяни Анатоліївни

«Теоретико-методичні засади проектуванняі використання хмаро орієнтованого навчального середовища у підготовці бакалаврів інформатики»

на здобуття наукового ступеня доктора педагогічних наук за спеціальністю 13.00.10 - інформаційно-комунікаційні технології в освіті

у Миколаївському національному університеті імені В. О. Сухомлинського

Запропоновані дисертантом Вакалюк Т. А. модель хмаро орієнтованої системи підтримки навчання бакалаврів інформатики та модель процесів взаємодії учасників навчального процесу у хмаро орієнтованому навчальному середовищі впроваджувалися у Миколаївському національному університеті імені В. О. Сухомлинського упродовж вересня 2016 р. - червня 2017 р. Протокол про початок впровадження № 1 від 9 вересня 2015 р. засідання кафедри комп'ютерних наук та прикладної математики.

Впровадження відбувалось через організацію процесу викладання вибіркових курсів підготовки бакалаврів та спеціалістів з комп'ютерних наук та інформатики відповідно до основних аспектів запропонованих моделей під час викладання курсів «Програмування» (на спеціальності 6.040302 Інформатика) та «Використання IKT у науковій та професійній діяльності» (на спеціальності 122 Комп'ютерні науки та інформаційні технології) та «Інформаційні та комунікаційні технології навчання» (на спеціальності 014 Середня освіта за освітньою програмою Математика, інформатика).

У навчальному процесі були використані розроблені автором хмаро орієнтоване навчальне середовище для підготовки бакалаврів інформатики та навально-методичні посібники «Візуальне програмування», «Технології тестування програм», «Програмування мовою C++», «Хмарні технології в освіті» при проведенні лабораторних робіт та індивідуальних навчальнодослідницьких завдань.

Результати впровадження положень дисертації Вакалюк Т. А. у практику Миколаївського національного роботи університету імені В. О. Сухомлинського обговорено і схвалено на засіданні кафедри комп'ютерних наук та прикладної математики від 9 червня 2017 р., протокол No 6.

Впровадження резробленого хмаро орієнтованого навчального середовища для підготовки бакалаврів інформатики та вказаних дидактичних матеріалів дозволило відзначити підвищення якості результатів самостійної діяльності студентів, удосконалення навичок мережевої комунікації і групової взаємодії за допомогою відповідних хмарних сервісів.

Одержані Вакалюк Т.А. результати значимі для педагогічної науки та практики та заслуговують на впровадження у навчально-виховний процес виших навчальних закладів.

Завідувач кафедри комп'ютерних наук та прикладної математики, доктор фіз.-мат. наук, професор

В. О. Поздеев

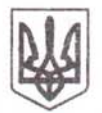

## МІНІСТЕРСТВО ОСВІТИ І НАУКИ УКРАЇНИ Державний вищий навчальний заклад «КРИВОРІЗЬКИЙ ДЕРЖАВНИЙ ПЕДАГОГІЧНИЙ УНІВЕРСИТЕТ»

пр. Гагаріна, 54, м. Кривий Ріг, Дніпропетровська область, 50086, тел. (0564) 71-57-34, факс (0564) 71-76-74<br>E-mail : kdpu@kdpu.edu.ua, Код ЄДРПОУ 40787802

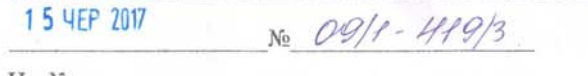

Ha No

### ДОВІДКА

про впровадження результатів дисертації доцента кафедри прикладної математики та інформатики Житомирського державного університету імені Івана Франка Вакалюк Тетяни Анатоліївни за темою "Теоретико-методичні засади проектування і використання хмаро орієнтованого навчального середовища у підготовці бакалаврів інформатики" у навчально-виховний процес Криворізького державного педагогічного університету

Впровадження основних положень дисертації Вакалюк Тетяни Анатоліївни здійснювалось впродовж 2015-2016 років викладачами кафедри інформатики та прикладної математики у процесі викладання дисциплін "Основи комп'ютерних наук", "Основи офісних технологій", "Основи алгоритмізації та структури даних", "Методика навчання інформатики".

До експерименту, який полягав у апробації та впровадженні хмаро орієнтованого навчального середовища для підготовки бакалаврів інформатики -під час викладання базових курсів даного напрямку підготовки, були залучені студенти фізико-математичного факультету.

Результати експериментального дослідження засвідчили, що використання орієнтованого навчального середовища у підготовці бакалаврів хмаро інформатики забезпечило статистично значущі кількісні та якісні зміни основних показників критеріїв готовності бакалаврів інформатики до професійної діяльності, що свідчить про ефективність і доцільність впровадження хмаро орієнтованого навчального середовища для підготовки бакалаврів інформатики у навчально-виховному процесі вищої школи.

В.о. ректора

 $1101$ 

О. А. Остроушко

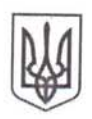

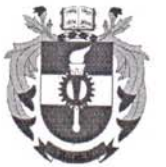

на №

## **УКРАЇНА** МІНІСТЕРСТВО ОСВІТИ І НАУКИ УКРАЇНИ

# КРЕМЕНЧУЦЬКИЙ НАЦІОНАЛЬНИЙ УНІВЕРСИТЕТ ІМЕНІ МИХАЙЛА ОСТРОГРАДСЬКОГО

вул. Першотравнева, 20, м. Кременчук, Полтавська обл., 39600, т./ф. (05366) 3-60-00, т.3-62-19 e-mail: office@kdu.edu.ua, www.kdu.edu.ua, CДPПOV 05385631

14.09.11 No 80-10/1162

### ДОВІДКА

## про впровадження результатів дисертаційного дослідження Вакалюк Тетяни Анатоліївни

за темою «Теоретико-методичні засади проектування і використання хмаро орієнтованого навчального середовища у підготовці бакалаврів інформатики» (13.00.10 - інформаційно-комунікаційні технології в освіті)

Довідка видана доценту кафедри прикладної математики та інформатики Житомирського державного університету імені Івана Франка Т.А. Вакалюк в тому, що за період з 2016 по 2017 рік нею здійснена дослідно-експериментальна робота.

Тема дисертації Т.А. Вакалюк, що розглядає теоретико-методичні засади проектування і використання хмаро орієнтованого навчального середовища у підготовці бакалаврів інформатики сучасна і актуальна.

Матеріали дисертаційного дослідження Т. А. Вакалюк були використані в Кременчуцькому національному університеті імені Михайла Остроградського на факультеті електроніки та комп'ютерної інженерії у рамках навчально-виховного процесу підготовки студентів за напрямом підготовки 6.040302 «Інформатика».

У навчальному процесі були використані розроблені Т.А.Вакалюк хмаро орієнтоване навчальне середовище для підготовки бакалаврів інформатики та навально-методичні посібники «Візуальне програмування», «Технології тестування програм», «Захист інформації в комп'ютерних системах», «Методи обчислень», «Програмування мовою С++», "Хмарні технології в освіті" при проведенні лабораторних робіт та індивідуальних навчально-дослідницьких завдань.

Використання хмаро орієнтованого навчального середовища для підготовки бакалаврів інформатики та вказаних дидактичних матеріалів у навчанні за вказаний період дозволило відзначити підвищення якості результатів самостійної діяльності студентів, удосконалити навички мережевої комунікації і групової взаємодії за допомогою відповідних хмарних сервісів. Отримані практичні вміння та навички роботи з хмарними інструментами були використані у процесі виконання різних навчальних завдань самостійної роботи та виконання випускних дипломних робіт.

Діагностика рівня сформованості готовності бакалаврів інформатики до практичної діяльності при використанні хмаро орієнтованого навчального середовища для підготовки бакалаврів інформатики за результатами педагогічного експерименту виявила позитивну динаміку.

Проректор з НПРНТ

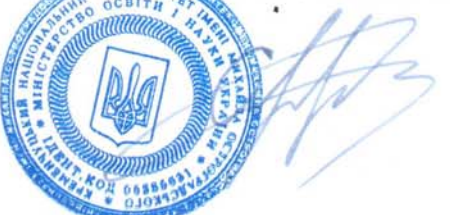

С.А. Сергієнко

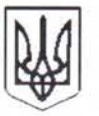

### МІНІСТЕРСТВО ОСВІТИ І НАУКИ, МОЛОДІ ТА СПОРТУ УКРАЇНИ НАЦІОНАЛЬНИЙ ПЕДАГОГІЧНИЙ УНІВЕРСИТЕТ імені М.П.ДРАГОМАНОВА

01601, м. Київ-30, вул. Пирогова, 9 Телефон 234-11-08 факс 234-22-51

 $26.10.17$  No Ot-10/1830

### ДОВІДКА

про впровадження результатів дисертаційного дослідження доцента кафедри прикладної математики та інформатики Житомирського державного університету імені Івана Франка Вакалюк Тетяни Анатоліївни

за темою "Теоретико-методичні засади проектування і використання хмаро орієнтованого начального середовища у підготовці бакалаврів інформатики" в навчально-виховний процес

Національного педагогічного університету імені М.П. Драгоманова

Упродовж 2015-2017 навчальних років на базі факультету інформатики Національного педагогічного університету імені М.П. Драгоманова Вакалюк Тетяна Анатоліївна здійснювала дослідно-експериментальну роботу, в основу якої покладено методичну систему проектування і використання хмаро орієнтованого навчального середовища ДЛЯ підготовки бакалаврів інформатики. Експериментальна апробація дисертаційного дослідження здійснювалася у процесі навчання базових курсів навчального плану підготовки бакалаврів інформатики, а також в ході педагогічної практики і можливість визначити ефективність запропонованої розробленої лала авторської методичної системи.

У навчальному процесі були використані розроблені Т.А. Вакалюк хмаро орієнтоване навчальне середовище для підготовки бакалаврів інформатики та навчально-методичні посібники «Візуальне програмування», «Технології тестування програм», «Методи обчислень», «Програмування мовою C++», "Хмарні технології в освіті" під час проведення лабораторних робіт та індивідуальних навчально-дослідницвких завдань.

Використання хмаро орієнтованого навчального середовища для підготовки бакалаврів інформатики та вказаних дидактичних матеріалів у навчанні за вказаний період дозволило відзначити підвищення якості результатів самостійної діяльності студентів, удосконалити навички мережевої комунікації і групової взаємодії за допомогою відповідних хмарних сервісів. Отримані практичні вміння та навички роботи з хмарними інструментами були використані у процесі виконання різних навчальних завдань самостійної роботи та виконання випускних дипломних робіт.

За результатами експериментальної роботи зафіксовано зростання високого та середнього рівня сформованості професійних компетентностей, що свідчить про ефективність запропонованої авторської методики.

Отримані результати свідчать про актуальність наукового дослідження Т.А. Вакалюк, доцільність упровадження його результатів у практику навчально-виховного процесу ВНЗ.

Результати науково-дослідної роботи Вакалюк Т.А. були подані та обговорені на спільному засіданні кафедри теоретичних основ інформатики та кафедри інформаційних технологій і програмування, отримали позитивну оцінку професорсько-викладацького складу й рекомендовані до використання у процесі підготовки бакалаврів інформатики навчально-виховному  $\mathbf{V}$ (протокол № 4 від 04.10.2017 р.) країна

Проректор з наукової роботи: доктор фіз.-мат. наук, професор

Г.М. Торбін

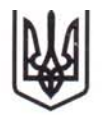

## МІНІСТЕРСТВО ОСВІТИ І НАУКИ УКРАЇНИ МЕЛІТОПОЛЬСЬКИЙ ДЕРЖАВНИЙ ПЕДАГОГІЧНИЙ УНІВЕРСИТЕТ ІМЕНІ БОГДАНА ХМЕЛЬНИЦЬКОГО

вул. Гетьманська, 20, м. Мелітополь, Запорізька область, Україна, 72312, тел. (0619) 44-04-64. факс (0619) 44-03-60 E-mail: rectorat@mdpu.org.ua, www.mdpu.org.ua,

код ЄДРПОУ 02125237  $4812.5097$  No Of-28

 $2185$ 

 $Ha N<sub>2</sub>$ 

### ДОВІДКА

про впровадження результатів дослідження здобувача кафедри прикладної математики та інформатики Житомирського державного університету імені Івана Франка

Вакалюк Тетяни Анатоліївни з теми

## «Теоретико-методичні засади проектування і використання хмаро оріснтованого навчального середовища у підготовці бакалаврів інформатики»

на здобуття наукового ступеня доктора педагогічних наук зі спеціальності

13.00.10 - інформаційно-комунікаційні технології в освіті

Тема дисертації Т.А. Вакалюк, що розглядає теоретико-методичні засади проектування і використання хмаро орієнтованого навчального середовища у підготовці бакалаврів інформатики, сучасна і актуальна.

Упродовж 2016-2017 н.р. у Мелітопольському державному педагогічному університеті імені Богдана Хмельницького у процес підготовки майбутніх учителів інформатики було впроваджено результати дисертаційного дослідження Вакалюк Тетяни Анатоліївни.

У навчальному процесі були використані розроблені Т.А. Вакалюк хмаро орієнтоване навчальне середовище для підготовки бакалаврів інформатики та навальнометодичні посібники «Візуальне програмування», «Технології тестування програм», «Захист інформації в комп'ютерних системах», «Методи обчислень», «Програмування мовою C++» при проведенні лабораторних робіт та індивідуальних навчальнодослідницьких завдань.

Використання хмаро орієнтованого навчального середовища для підготовки бакалаврів інформатики та вказаних дидактичних матеріалів у навчанні за вказаний період дозволило відзначити підвищення якості результатів самостійної діяльності студентів, удосконалити навички мережевої комунікації і групової взаємодії за допомогою відповідних хмарних сервісів. Отримані практичні вміння та навички роботи з хмарними інструментами були використані у процесі виконання різних навчальних завдань самостійної роботи та виконання випускних дипломних робіт.

Обговорення матеріалів дисертаційного дослідження було затверджено на засіданні кафедри інформатики і кібернетики (протокол № 9 від 11.12.2017 р.). Впровадження результатів дослідження Вакалюк Т.А. сприяло ефективності розвитку професійних компетентностей з використанням хмаро орієнтованого навчального середовища у підготовці бакалаврів інформатики.

Зав. кафедри інформатики і кібернетики доктор педагогічних наук, професор В. В. Осадчий Ректор МДПУ ім. Б. Хмельницького. доктор біологічних наук, професор А.М. Солоненко

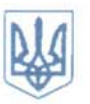

### МІНІСТЕРСТВО ОСВІТИ І НАУКИ УКРАЇНИ

## УМАНСЬКИЙ ДЕРЖАВНИЙ ПЕДАГОГІЧНИЙ УНІВЕРСИТЕТ ІМЕНІ ПАВЛА ТИЧИНИ 20300, Черкаська обл., м. Умань, вул. Садова, 2, тел. (04744) 3-45-82, факс (04744) 3-45-82, E-mail: post@udpu.edu.ua УДПУ імені Павла Тичини p/p 35227252004420, банк одержувача Державна казначейська служба України МФО 820172, код 02125639

30.08 2018 No 2006/01 Ha No від

Г

 $\overline{\phantom{a}}$ 

### 7 ДОВІДКА

## про впровадження результатів дисертаційного дослідження Вакалюк Тетяни Анатоліївни

Г

за темою «Теоретико-методичні засади проектування і використання хмаро орієнтованого навчального середовища у підготовці бакалаврів інформатики»

на здобуття наукового ступеня доктора педагогічних наук зі спеціальності 13.00.10 інформаційно-комунікаційні технології в освіті

Упродовж 2017-2018 рр. на кафедрі інформатики та інформаційно-комунікаційних технологій Уманського державного педагогічного університету імені Павла Тичини впроваджувались матеріали наукового дослідження Т.А. Вакалюк в освітній процес підготовьи студентів напряму підготовки 6.040302 Інформатика та спеціальності 014 Середня освіта (інформатика).

В освітньому процесі були використані розроблені Т.А. Вакалюк хмаро орієнтоване навчальне середовище для підготовки бакалаврів інформатики та навчально-методичні посібники «Візуальне програмування», «Технології тестування програм», «Захист інформації в комп'ютерних системах», «Методи обчислень», «Програмування мовою C++», «Хмарні технології в освіті» при проведенні лабораторних робіт та індивідуальних навчальнодослідницьких завдань.

Використання хмаро орієнтованого навчального середовища для підготовки бакалаврів інформатики та вказаних дидактичних матеріалів у навчанні за вказаний період дозволило відзначити підвищення якості результатів навчальної діяльності студентів, удосконалити навички мережевої комунікації і групової взаємодії за допомогою відповідних хмарних сервісів, а також рівня сформованості ІК компетентності студентів в умовах використання хмаро орієнтованого навчального середовища. Отримані практичні вміння та навички роботи з хмаро орієнтованими засобами були використані у процесі виконання різних навчальних завдань самостійної роботи та виконання випускних дипломних робіт.

Результати впровадження обговорено в 2014 році на Всеукраїнській науково-практичній конференції «Інформаційно-комунікаційні технології навчання» (Умань, 2014 р.).

Успішна апробація результатів дослідження Т.А. Вакалюк щодо використання хмаро орієнтованого навчального середовища для підготовки бакалаврів інформатики дає підставу рекомендувати її для широкого впровадження у практику.

Довідка про впровадження заслухана та затвори на засіданні кафедри інформатики станцию руклийно-комунікаційних технологій (предодать Карланда Серпня 2018 року).

Перший проректор

А.М. Гедзик
Міністерство освіти і науки України Житомирський державний університет імені Івана Франка Вул. В. Бердичівська, 40, м. Житомир, 10008

телефон /факс (0412) 43-14-17 E-mail: zu@zu.edu.ua Web: www.zu.edu.ua код ЄДРПОУ 02125208

Ministry of Education and Science of Ukraine Zhytomyr Ivan Franko State University 40, Velyka Berdychivska Str., City of Zhytomyr Ukraine, 10008 Tel/Fax (0412) 43-14-17 E-mail: zu@zu.edu.ua Web:www.zu.edu.ua **USREOU 02125208** 

Bin 03.09. 2018 Ha No від

## ДОВІДКА

про впровадження результатів дисертаційного дослідження Вакалюк Тетяни Анатоліївни

за темою: "Теоретико-методичні засади проектування і використання хмаро орієнтованого навчального середовища у підготовці бакалаврів інформатики", поданого на здобуття наукового ступеня доктора педагогічних наук

зі спеціальності 13.00.10 - інформаційно-комунікаційні технології в освіті

Протягом 2013-2018 рр. доцент кафедри прикладної математики та інформатики Житомирського державного університету імені Івана Франка Вакалюк Тетяна Анатоліївна здійснювала упровадження результатів дисертаційного дослідження "Теоретико-методичні засади проектування і використання хмаро орієнтованого навчального середовища у підготовці бакалаврів інформатики" у навчальний процес фізико-математичного факультету Житомирського державного університет імені Івана Франка. Упровадження було здійснено експериментальним шляхом.

Мета дослідно-експериментальної роботи полягала у перевірці ефективності методики використання спроектованого Т.А.Вакалюк хмаро орієнтованого навчального середовища ДЛЯ підготовки бакалаврів інформатики. Вказана методика була застосована у процесі проведення занять з базових дисципліни для напрямку підготовки "6.040203. Інформатика" та "014. Середня освіта (інформатика)" . У навчальному процесі були також використані розроблені Т.А.Вакалюк лабораторні роботи та індивідуальні навчально-дослідницькі завдання з програмування мовою С++, візуального програмування, захисту інформації в комп'ютерних системах, технологіях тестування програм, методах обчислень, хмарних технологій в освіті, зміст яких викладений у навчальних посібниках «Методи посібник обчислень: навчально-методичний ДЛЯ студентів фізикоматематичного факультету", " Технології тестування програм: навчальнометодичний посібник для студентів фізико-математичного факультету", " Візуальне програмування: навчально-методичний посібник для студентів фізико-математичного факультету", "Захист інформації в комп'ютерних навчально-методичний посібник студентів фізико-ДЛЯ системах: математичного факультету", "Програмування мовою С++. Структурне

програмування (лабораторний практикум)", "Об'єктно-орієнтоване програмування мовою С++", "Хмарні технології в освіті".

У процесі педагогічного експерименту були отримані якісні та кількісні показники, які засвідчили суттєве зростання рівня розвитку інформаційнокомунікаційних компетентностей та навчальних досягнень бакалаврів інформатики, що підтвердило доцільність використання спроектованого хмаро орієнтованого навчального середовища для підготовки бакалаврів інформатики.

Викладене вище дає підстави стверджувати, що дослідження Т.А.Вакалюк "Теоретико-методичні засади проектування і використання хмаро орієнтованого навчального середовища у підготовці бакалаврів інформатики" має важливе практичне значення, а його результати можна рекомендувати для подальшого використання у навчальному процесі.

Обговорення матеріалів дисертації та затвердження довідки про впровадження відбулося на засіданні кафедри прикладної математики та інформатики (протокол № 1 від 31.08.2018 р.).

Зав. кафедри прикладної математики та інформатики

Проректор з наукової та міжнародної роботи

доц. Я. Б. Сікора

проф. Н. А. Сейко